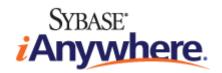

# SQL Anywhere® Server SQL Reference

**Published: October 2006** 

#### Copyright and trademarks

Copyright © 2006 iAnywhere Solutions, Inc. Portions copyright © 2006 Sybase, Inc. All rights reserved.

iAnywhere Solutions, Inc. is a subsidiary of Sybase, Inc.

iAnywhere grants you permission to use this document for your own informational, educational, and other non-commercial purposes; provided that (1) you include this and all other copyright and proprietary notices in the document in all copies; (2) you do not attempt to "pass-off" the document as your own; and (3) you do not modify the document. You may not publish or distribute the document or any portion thereof without the express prior written consent of iAnywhere.

This document is not a commitment on the part of iAnywhere to do or refrain from any activity, and iAnywhere may change the content of this document at its sole discretion without notice. Except as otherwise provided in a written agreement between you and iAnywhere, this document is provided "as is", and iAnywhere assumes no liability for its use or any inaccuracies it may contain.

iAnywhere®, Sybase®, and the marks listed at http://www.ianywhere.com/trademarks are trademarks of Sybase, Inc. or its subsidiaries. ® indicates registration in the United States of America.

Java and all Java-based marks are trademarks or registered trademarks of Sun Microsystems, Inc. in the U.S. and other countries.

All other company and product names mentioned may be trademarks of the respective companies with which they are associated.

# **Contents**

| About This Manual                       | Xi  |
|-----------------------------------------|-----|
| SQL Anywhere documentation              | xii |
| Documentation conventions               |     |
| Finding out more and providing feedback | xix |
| I. Using SQL                            | 1   |
| SQL Language Elements                   | 3   |
| Keywords                                | 4   |
| Identifiers                             | 7   |
| Strings                                 | 8   |
| Constants                               | g   |
| Operators                               | 11  |
| Expressions                             | 15  |
| Search conditions                       | 20  |
| Special values                          | 30  |
| Variables                               | 37  |
| Comments                                | 43  |
| NULL value                              | 44  |
| SQL Data Types                          | 47  |
| Character data types                    | 48  |
| Numeric data types                      | 56  |
| Money data types                        | 65  |
| Bit array data types                    | 66  |
| Date and time data types                | 68  |
| Binary data types                       | 75  |
| Domains                                 | 79  |
| Data type conversions                   | 81  |
| Java and SQL data type conversion       | 87  |
| SQL Functions                           | 91  |
| Function types                          | 92  |
| Alphabetical list of functions          | 102 |
| SQL Statements                          | 287 |

| Using the SQL statement reference                       | 293 |
|---------------------------------------------------------|-----|
| ALLOCATE DESCRIPTOR statement [ESQL]                    | 297 |
| ALTER DATABASE statement                                | 299 |
| ALTER DBSPACE statement                                 | 302 |
| ALTER DOMAIN statement                                  | 304 |
| ALTER EVENT statement                                   | 305 |
| ALTER FUNCTION statement                                | 307 |
| ALTER INDEX statement                                   | 308 |
| ALTER MATERIALIZED VIEW statement                       | 310 |
| ALTER PROCEDURE statement                               | 312 |
| ALTER PUBLICATION statement [MobiLink] [SQL Remote]     | 314 |
| ALTER REMOTE MESSAGE TYPE statement [SQL Remote]        | 316 |
| ALTER SERVER statement                                  | 318 |
| ALTER SERVICE statement                                 | 320 |
| ALTER STATISTICS statement                              | 324 |
| ALTER SYNCHRONIZATION SUBSCRIPTION statement [MobiLink] | 326 |
| ALTER SYNCHRONIZATION USER statement [MobiLink]         | 328 |
| ALTER TABLE statement                                   | 330 |
| ALTER TRIGGER statement                                 | 339 |
| ALTER VIEW statement                                    | 340 |
| ATTACH TRACING statement                                | 342 |
| BACKUP statement                                        | 344 |
| BEGIN statement                                         | 349 |
| BEGIN TRANSACTION statement [T-SQL]                     | 352 |
| BREAK statement [T-SQL]                                 | 354 |
| CALL statement                                          | 355 |
| CASE statement                                          | 357 |
| CHECKPOINT statement                                    | 359 |
| CLEAR statement [Interactive SQL]                       | 360 |
| CLOSE statement [ESQL] [SP]                             | 361 |
| COMMENT statement                                       | 363 |
| COMMIT statement                                        |     |
| CONFIGURE statement [Interactive SQL]                   |     |
| CONNECT statement [ESQL] [Interactive SQL]              | 368 |
| CONTINUE statement [T-SQL]                              | 371 |

| CREATE DATABASE statement                                | 372 |
|----------------------------------------------------------|-----|
| CREATE DBSPACE statement                                 | 378 |
| CREATE DECRYPTED FILE statement                          | 380 |
| CREATE DOMAIN statement                                  | 382 |
| CREATE ENCRYPTED FILE statement                          | 384 |
| CREATE EVENT statement                                   | 387 |
| CREATE EXISTING TABLE statement                          | 392 |
| CREATE EXTERNLOGIN statement                             | 394 |
| CREATE FUNCTION statement                                | 396 |
| CREATE INDEX statement                                   | 402 |
| CREATE LOCAL TEMPORARY TABLE statement                   | 406 |
| CREATE MATERIALIZED VIEW statement                       | 408 |
| CREATE MESSAGE statement [T-SQL]                         | 410 |
| CREATE PROCEDURE statement                               | 412 |
| CREATE PROCEDURE statement [T-SQL]                       | 421 |
| CREATE PUBLICATION statement [MobiLink] [SQL Remote]     | 423 |
| CREATE REMOTE MESSAGE TYPE statement [SQL Remote]        | 427 |
| CREATE SCHEMA statement                                  | 429 |
| CREATE SERVER statement                                  | 431 |
| CREATE SERVICE statement                                 | 434 |
| CREATE STATISTICS statement                              | 438 |
| CREATE SUBSCRIPTION statement [SQL Remote]               | 439 |
| CREATE SYNCHRONIZATION SUBSCRIPTION statement [MobiLink] | 441 |
| CREATE SYNCHRONIZATION USER statement [MobiLink]         | 444 |
| CREATE TABLE statement                                   | 446 |
| CREATE TRIGGER statement                                 | 458 |
| CREATE TRIGGER statement [T-SQL]                         | 462 |
| CREATE VARIABLE statement                                |     |
| CREATE VIEW statement                                    | 465 |
| DEALLOCATE statement                                     |     |
| DEALLOCATE DESCRIPTOR statement [ESQL]                   |     |
| Declaration section [ESQL]                               |     |
| DECLARE statement                                        |     |
| DECLARE CURSOR statement [ESQL] [SP]                     |     |
| DECLARE CURSOR statement [T-SQL]                         | 476 |

| DECLARE LOCAL TEMPORARY TABLE statement                | 477 |
|--------------------------------------------------------|-----|
| DELETE statement                                       | 479 |
| DELETE (positioned) statement [ESQL] [SP]              | 481 |
| DESCRIBE statement [ESQL]                              | 483 |
| DESCRIBE statement [Interactive SQL]                   | 487 |
| DETACH TRACING statement                               | 489 |
| DISCONNECT statement [ESQL] [Interactive SQL]          | 490 |
| DROP statement                                         | 491 |
| DROP CONNECTION statement                              | 493 |
| DROP DATABASE statement                                | 494 |
| DROP EXTERNLOGIN statement                             | 495 |
| DROP PUBLICATION statement [MobiLink] [SQL Remote]     | 496 |
| DROP REMOTE MESSAGE TYPE statement [SQL Remote]        | 497 |
| DROP SERVER statement                                  | 498 |
| DROP SERVICE statement                                 | 499 |
| DROP STATEMENT statement [ESQL]                        | 500 |
| DROP STATISTICS statement                              | 501 |
| DROP SUBSCRIPTION statement [SQL Remote]               | 502 |
| DROP SYNCHRONIZATION SUBSCRIPTION statement [MobiLink] | 504 |
| DROP SYNCHRONIZATION USER statement [MobiLink]         | 505 |
| DROP VARIABLE statement                                | 506 |
| EXCEPT operation                                       | 507 |
| EXECUTE statement [ESQL]                               | 508 |
| EXECUTE statement [T-SQL]                              | 510 |
| EXECUTE IMMEDIATE statement [SP]                       | 512 |
| EXIT statement [Interactive SQL]                       | 515 |
| EXPLAIN statement [ESQL]                               | 517 |
| FETCH statement [ESQL] [SP]                            | 519 |
| FOR statement                                          |     |
| FORWARD TO statement                                   | 526 |
| FROM clause                                            | 528 |
| GET DATA statement [ESQL]                              |     |
| GET DESCRIPTOR statement [ESQL]                        |     |
| GET OPTION statement [ESQL]                            | 539 |
| GOTO statement IT-SQL1                                 | 540 |

| GRANT statement                                    | 541 |
|----------------------------------------------------|-----|
| GRANT CONSOLIDATE statement [SQL Remote]           | 546 |
| GRANT PUBLISH statement [SQL Remote]               | 548 |
| GRANT REMOTE statement [SQL Remote]                | 549 |
| GRANT REMOTE DBA statement [MobiLink] [SQL Remote] | 551 |
| GROUP BY clause                                    | 552 |
| HELP statement [Interactive SQL]                   | 555 |
| IF statement                                       | 556 |
| IF statement [T-SQL]                               | 558 |
| INCLUDE statement [ESQL]                           | 560 |
| INPUT statement [Interactive SQL]                  | 561 |
| INSERT statement                                   | 566 |
| INSTALL JAVA statement                             | 570 |
| INTERSECT operation                                | 572 |
| LEAVE statement                                    | 573 |
| LOAD STATISTICS statement                          | 575 |
| LOAD TABLE statement                               | 576 |
| LOCK TABLE statement                               | 584 |
| LOOP statement                                     | 586 |
| MESSAGE statement                                  | 588 |
| OPEN statement [ESQL] [SP]                         | 592 |
| OUTPUT statement [Interactive SQL]                 | 595 |
| PARAMETERS statement [Interactive SQL]             | 599 |
| PASSTHROUGH statement [SQL Remote]                 | 600 |
| PREPARE statement [ESQL]                           | 601 |
| PREPARE TO COMMIT statement                        | 603 |
| PRINT statement [T-SQL]                            | 604 |
| PUT statement [ESQL]                               |     |
| RAISERROR statement [T-SQL]                        |     |
| READ statement [Interactive SQL]                   | 609 |
| READTEXT statement [T-SQL]                         | 611 |
| REFRESH MATERIALIZED VIEW statement                | 612 |
| REFRESH TRACING LEVEL statement                    | 614 |
| RELEASE SAVEPOINT statement                        | 616 |
| REMOTE RESET statement [SQL Remote]                | 617 |

| REMOVE JAVA statement                             | 618 |
|---------------------------------------------------|-----|
| REORGANIZE TABLE statement                        | 619 |
| RESIGNAL statement                                | 621 |
| RESTORE DATABASE statement                        | 622 |
| RESUME statement                                  | 624 |
| RETURN statement                                  | 625 |
| REVOKE statement                                  | 627 |
| REVOKE CONSOLIDATE statement [SQL Remote]         | 629 |
| REVOKE PUBLISH statement [SQL Remote]             | 630 |
| REVOKE REMOTE statement [SQL Remote]              | 631 |
| REVOKE REMOTE DBA statement [SQL Remote]          | 632 |
| ROLLBACK statement                                | 633 |
| ROLLBACK TO SAVEPOINT statement                   | 634 |
| ROLLBACK TRANSACTION statement [T-SQL]            | 635 |
| ROLLBACK TRIGGER statement                        | 636 |
| SAVE TRANSACTION statement [T-SQL]                | 637 |
| SAVEPOINT statement                               | 638 |
| SELECT statement                                  | 639 |
| SET statement                                     | 646 |
| SET statement [T-SQL]                             | 648 |
| SET CONNECTION statement [Interactive SQL] [ESQL] | 651 |
| SET DESCRIPTOR statement [ESQL]                   | 652 |
| SET OPTION statement                              | 654 |
| SET OPTION statement [Interactive SQL]            | 657 |
| SET REMOTE OPTION statement [SQL Remote]          | 658 |
| SET SQLCA statement [ESQL]                        | 660 |
| SETUSER statement                                 | 661 |
| SIGNAL statement                                  | 663 |
| START DATABASE statement                          | 664 |
| START ENGINE statement [Interactive SQL]          | 666 |
| START JAVA statement                              | 667 |
| START LOGGING statement [Interactive SQL]         | 668 |
| START SUBSCRIPTION statement [SQL Remote]         | 669 |
| START SYNCHRONIZATION DELETE statement [MobiLink] | 671 |
| STOP DATABASE statement                           | 673 |

|         | STOP ENGINE statement                            | 674 |
|---------|--------------------------------------------------|-----|
|         | STOP JAVA statement                              | 675 |
|         | STOP LOGGING statement [Interactive SQL]         | 676 |
|         | STOP SUBSCRIPTION statement [SQL Remote]         | 677 |
|         | STOP SYNCHRONIZATION DELETE statement [MobiLink] | 678 |
|         | SYNCHRONIZE SUBSCRIPTION statement [SQL Remote]  | 679 |
|         | SYSTEM statement [Interactive SQL]               | 681 |
|         | TRIGGER EVENT statement                          | 682 |
|         | TRUNCATE TABLE statement                         | 683 |
|         | UNION operation                                  | 685 |
|         | UNLOAD statement                                 | 687 |
|         | UNLOAD TABLE statement                           | 689 |
|         | UPDATE statement                                 | 692 |
|         | UPDATE (positioned) statement [ESQL] [SP]        | 696 |
|         | UPDATE statement [SQL Remote]                    | 699 |
|         | VALIDATE statement                               | 702 |
|         | WAITFOR statement                                | 704 |
|         | WHENEVER statement [ESQL]                        | 706 |
|         | WHILE statement [T-SQL]                          | 707 |
|         | WINDOW clause                                    | 708 |
|         | WRITETEXT statement [T-SQL]                      | 711 |
| II. Sys | stem Objects                                     | 713 |
| T:      | ables                                            | 715 |
|         | System tables                                    |     |
|         | Diagnostic tracing tables                        |     |
|         | Other tables                                     |     |
| Vi      | iews                                             |     |
|         | System view definitions in Sybase Central        |     |
|         | System views                                     |     |
|         | Consolidated views                               | 804 |
|         | Compatibility views                              |     |
| S       | ystem Procedures                                 |     |
| •       | System procedure overview                        |     |
|         | System procedures                                |     |
|         |                                                  |     |

|       | System extended procedures                               | 948 |
|-------|----------------------------------------------------------|-----|
|       | Adaptive Server Enterprise system and catalog procedures | 959 |
| Index |                                                          | 961 |

# **About This Manual**

## Subject

This book provides a complete reference for the SQL language used by SQL Anywhere. It also describes the SQL Anywhere system views and procedures.

While other manuals provide more motivation and context for how to carry out particular tasks, this manual is the place to look for complete listings of available SQL syntax and system objects.

#### **Audience**

This manual is for all users of SQL Anywhere. It includes material of particular interest to users of MobiLink, UltraLite and SQL Remote. It is to be used in conjunction with other manuals in the documentation set.

# **SQL** Anywhere documentation

This book is part of the SQL Anywhere documentation set. This section describes the books in the documentation set and how you can use them.

#### The SQL Anywhere documentation

The complete SQL Anywhere documentation is available in two forms: an online form that combines all books, and as separate PDF files for each book. Both forms of the documentation contain identical information and consist of the following books:

- ♦ **SQL Anywhere 10 Introduction** This book introduces SQL Anywhere 10—a comprehensive package that provides data management and data exchange, enabling the rapid development of database-powered applications for server, desktop, mobile, and remote office environments.
- ♦ **SQL Anywhere 10 Changes and Upgrading** This book describes new features in SQL Anywhere 10 and in previous versions of the software.
- SQL Anywhere Server Database Administration This book covers material related to running, managing, and configuring SQL Anywhere databases. It describes database connections, the database server, database files, security, backup procedures, security, and replication with Replication Server, as well as administration utilities and options.
- ♦ **SQL Anywhere Server SQL Usage** This book describes how to design and create databases; how to import, export, and modify data; how to retrieve data; and how to build stored procedures and triggers.
- ♦ SQL Anywhere Server SQL Reference This book provides a complete reference for the SQL language used by SQL Anywhere. It also describes the SQL Anywhere system views and procedures.
- ◆ SQL Anywhere Server Programming This book describes how to build and deploy database applications using the C, C++, and Java programming languages, as well as Visual Studio .NET. Users of tools such as Visual Basic and PowerBuilder can use the programming interfaces provided by those tools.
- ♦ SQL Anywhere 10 Error Messages This book provides a complete listing of SQL Anywhere error messages together with diagnostic information.
- MobiLink Getting Started This manual introduces MobiLink, a session-based relational-database synchronization system. MobiLink technology allows two-way replication and is well suited to mobile computing environments.
- ♦ MobiLink Server Administration This manual describes how to set up and administer MobiLink applications.
- ♦ **MobiLink Client Administration** This manual describes how to set up, configure, and synchronize MobiLink clients. MobiLink clients can be SQL Anywhere or UltraLite databases.
- ♦ MobiLink Server-Initiated Synchronization This manual describes MobiLink server-initiated synchronization, a feature of MobiLink that allows you to initiate synchronization or other remote actions from the consolidated database.

- ♦ **QAnywhere** This manual describes QAnywhere, which defines a messaging platform for mobile and wireless clients as well as traditional desktop and laptop clients.
- ♦ **SQL Remote** This book describes the SQL Remote data replication system for mobile computing, which enables sharing of data between a SQL Anywhere consolidated database and many SQL Anywhere remote databases using an indirect link such as email or file transfer.
- ♦ SQL Anywhere 10 Context-Sensitive Help This manual provides context-sensitive help for the Connect dialog, the Query Editor, the MobiLink Monitor, the SQL Anywhere Console utility, the Index Consultant, and Interactive SQL.
- ♦ UltraLite Database Management and Reference This manual introduces the UltraLite database system for small devices.
- ♦ **UltraLite AppForge Programming** This manual describes UltraLite for AppForge. With UltraLite for AppForge you can develop and deploy database applications to handheld, mobile, or embedded devices, running Palm OS, Symbian OS, or Windows CE.
- ♦ **UltraLite .NET Programming** This manual describes UltraLite.NET. With UltraLite.NET you can develop and deploy database applications to computers, or handheld, mobile, or embedded devices.
- ♦ UltraLite M-Business Anywhere Programming This manual describes UltraLite for M-Business Anywhere. With UltraLite for M-Business Anywhere you can develop and deploy web-based database applications to handheld, mobile, or embedded devices, running Palm OS, Windows CE, or Windows XP.
- ♦ UltraLite C and C++ Programming This manual describes UltraLite C and C++ programming interfaces. With UltraLite you can develop and deploy database applications to handheld, mobile, or embedded devices.

#### **Documentation formats**

SQL Anywhere provides documentation in the following formats:

Online documentation The online documentation contains the complete SQL Anywhere documentation, including the books and the context-sensitive help for SQL Anywhere tools. The online documentation is updated with each maintenance release of the product, and is the most complete and up-to-date source of documentation.

To access the online documentation on Windows operating systems, choose Start ▶ Programs ▶ SQL Anywhere 10 ▶ Online Books. You can navigate the online documentation using the HTML Help table of contents, index, and search facility in the left pane, as well as using the links and menus in the right pane.

To access the online documentation on Unix operating systems, see the HTML documentation under your SQL Anywhere installation or on your installation CD.

♦ **PDF files** The complete set of SQL Anywhere books is provided as a set of Adobe Portable Document Format (pdf) files, viewable with Adobe Reader.

On Windows, the PDF books are accessible from the online books via the PDF link at the top of each page, or from the Windows Start menu (Start ► Programs ► SQL Anywhere 10 ► Online Books - PDF Format).

On Unix, the PDF books are accessible on your installation CD.

# **Documentation conventions**

This section lists the typographic and graphical conventions used in this documentation.

#### Syntax conventions

The following conventions are used in the SQL syntax descriptions:

♦ **Keywords** All SQL keywords appear in uppercase, like the words ALTER TABLE in the following example:

ALTER TABLE [ owner.]table-name

♦ **Placeholders** Items that must be replaced with appropriate identifiers or expressions are shown like the words *owner* and *table-name* in the following example:

ALTER TABLE [ owner.]table-name

♦ **Repeating items** Lists of repeating items are shown with an element of the list followed by an ellipsis (three dots), like *column-constraint* in the following example:

ADD column-definition [ column-constraint, ... ]

One or more list elements are allowed. In this example, if more than one is specified, they must be separated by commas.

♦ **Optional portions** Optional portions of a statement are enclosed by square brackets.

**RELEASE SAVEPOINT** [ savepoint-name ]

These square brackets indicate that the *savepoint-name* is optional. The square brackets should not be typed.

♦ **Options** When none or only one of a list of items can be chosen, vertical bars separate the items and the list is enclosed in square brackets.

```
[ASC | DESC]
```

For example, you can choose one of ASC, DESC, or neither. The square brackets should not be typed.

♦ **Alternatives** When precisely one of the options must be chosen, the alternatives are enclosed in curly braces and a bar is used to separate the options.

```
[QUOTES { ON | OFF } ]
```

If the QUOTES option is used, one of ON or OFF must be provided. The brackets and braces should not be typed.

#### File name conventions

The documentation generally adopts Windows conventions when describing operating-system dependent tasks and features such as paths and file names. In most cases, there is a simple transformation to the syntax used on other operating systems.

♦ **Directories and path names** The documentation typically lists directory paths using Windows conventions, including colons for drives and backslashes as a directory separator. For example,

MobiLink\redirector

On Unix, Linux, and Mac OS X, you should use forward slashes instead. For example,

MobiLink/redirector

♦ Executable files The documentation shows executable file names using Windows conventions, with the suffix .exe. On Unix, Linux, and Mac OS X, executable file names have no suffix. On NetWare, executable file names use the suffix .nlm.

For example, on Windows, the network database server is *dbsrv10.exe*. On Unix, Linux, and Mac OS X, it is *dbsrv10*. On NetWare, it is *dbsrv10.nlm*.

• **install-dir** The installation process allows you to choose where to install SQL Anywhere, and the documentation refers to this location using the convention *install-dir*.

After installation is complete, the environment variable SQLANY10 specifies the location of the installation directory containing the SQL Anywhere components (*install-dir*). SQLANYSH10 specifies the location of the directory containing components shared by SQL Anywhere with other Sybase applications.

For more information on the default location of *install-dir*, by operating system, see "File Locations and Installation Settings" [SQL Anywhere Server - Database Administration].

♦ **samples-dir** The installation process allows you to choose where to install the samples that are included with SQL Anywhere, and the documentation refers to this location using the convention samples-dir.

After installation is complete, the environment variable SQLANYSAMP10 specifies the location of the directory containing the samples (*samples-dir*). From the Windows Start menu, choosing Programs ► SQL Anywhere 10 ► Sample Applications and Projects opens a Windows Explorer window in this directory.

For more information on the default location of *samples-dir*, by operating system, see "The samples directory" [*SQL Anywhere Server - Database Administration*].

♦ **Environment variables** The documentation refers to setting environment variables. On Windows, environment variables are referred to using the syntax *%envvar%*. On Unix, Linux, and Mac OS X, environment variables are referred to using the syntax *\$envvar* or *\${envvar}*}.

Unix, Linux, and Mac OS X environment variables are stored in shell and login startup files, such as *.cshrc* or *.tcshrc*.

# **Graphic icons**

The following icons are used in this documentation.

♦ A client application.

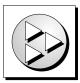

♦ A database server, such as SQL Anywhere.

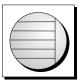

♦ An UltraLite application.

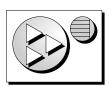

♦ A database. In some high-level diagrams, the icon may be used to represent both the database and the database server that manages it.

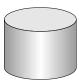

 Replication or synchronization middleware. These assist in sharing data among databases. Examples are the MobiLink server and the SQL Remote Message Agent.

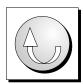

♦ A Sybase Replication Server

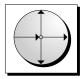

• A programming interface.

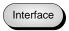

# Finding out more and providing feedback

#### Finding out more

Additional information and resources, including a code exchange, are available at the iAnywhere Developer Network at http://www.ianywhere.com/developer/.

If you have questions or need help, you can post messages to the iAnywhere Solutions newsgroups listed below.

When you write to one of these newsgroups, always provide detailed information about your problem, including the build number of your version of SQL Anywhere. You can find this information by entering **dbeng10 -v** at a command prompt.

The newsgroups are located on the *forums.sybase.com* news server. The newsgroups include the following:

- sybase.public.sqlanywhere.general
- ♦ sybase.public.sqlanywhere.linux
- sybase.public.sqlanywhere.mobilink
- sybase.public.sqlanywhere.product\_futures\_discussion
- ♦ sybase.public.sqlanywhere.replication
- ♦ sybase.public.sqlanywhere.ultralite
- ianywhere.public.sqlanywhere.qanywhere

#### **Newsgroup disclaimer**

iAnywhere Solutions has no obligation to provide solutions, information, or ideas on its newsgroups, nor is iAnywhere Solutions obliged to provide anything other than a systems operator to monitor the service and ensure its operation and availability.

iAnywhere Solutions Technical Advisors as well as other staff assist on the newsgroup service when they have time available. They offer their help on a volunteer basis and may not be available on a regular basis to provide solutions and information. Their ability to help is based on their workload.

#### **Feedback**

We would like to receive your opinions, suggestions, and feedback on this documentation.

You can email comments and suggestions to the SQL Anywhere documentation team at <a href="mailto:iasdoc@ianywhere.com">iasdoc@ianywhere.com</a>. Although we do not reply to emails sent to that address, we read all suggestions with interest.

In addition, you can provide feedback on the documentation and the software through the newsgroups listed above.

| Part I. Using SQL                                                                                      |
|----------------------------------------------------------------------------------------------------|
| This section describes the SQL Anywhere SQL language, including data types, functions, and statements. |
|                                                                                                    |
|                                                                                                    |
|                                                                                                    |
|                                                                                                    |

# **CHAPTER 1**

# **SQL Language Elements**

# **Contents**

| Keywords          | 4  |
|-------------------|----|
| Identifiers       | 7  |
| Strings           |    |
| Constants         |    |
| Operators         |    |
| Expressions       | 15 |
| Search conditions |    |
| Special values    | 30 |
| Variables         |    |
| Comments          | 43 |
| NULL value        | 44 |

# About this chapter

This chapter describes the elements and conventions of the SQL language.

# **Keywords**

Each SQL statement contains one or more keywords. SQL is case insensitive to keywords, but throughout these manuals, keywords are indicated in uppercase.

For example, in the following statement, SELECT and FROM are keywords:

```
SELECT *
FROM Employees;
```

The following statements are equivalent to the one above:

```
Select *
From Employees;
select * from Employees;
select * FRom Employees;
```

Some keywords cannot be used as identifiers without surrounding them in double quotes. These are called reserved words. Other keywords, such as DBA, do not require double quotes, and are not reserved words.

#### Reserved words

Some keywords in SQL are also **reserved words**. To use a reserved word in a SQL statement as an identifier, you must enclose it in double quotes. Many, but not all, of the keywords that appear in SQL statements are reserved words. For example, you must use the following syntax to retrieve the contents of a table named SELECT.

```
SELECT *
FROM "SELECT"
```

Because SQL is not case sensitive with respect to keywords, each of the following words may appear in uppercase, lowercase, or any combination of the two. All strings that differ only in capitalization from one of the following words are reserved words.

If you are using embedded SQL, you can use the sql\_needs\_quotes database library function to determine whether a string requires quotation marks. A string requires quotes if it is a reserved word or if it contains a character not ordinarily allowed in an identifier.

For more information, see "sql\_needs\_quotes function" [SQL Anywhere Server - Programming].

The reserved SQL keywords in SQL Anywhere are as follows:

| add    | all   | alter      | and     |
|--------|-------|------------|---------|
| any    | as    | asc        | attach  |
| backup | begin | between    | bigint  |
| binary | bit   | bottom     | break   |
| by     | call  | capability | cascade |

| case        | cast              | char         | char_convert |
|-------------|-------------------|--------------|--------------|
| character   | check             | checkpoint   | close        |
| comment     | commit            | compressed   | conflict     |
| connect     | constraint        | contains     | continue     |
| convert     | create            | cross        | cube         |
| current     | current_timestamp | current_user | cursor       |
| date        | dbspace           | deallocate   | dec          |
| decimal     | declare           | default      | delete       |
| deleting    | desc              | detach       | distinct     |
| do          | double            | drop         | dynamic      |
| else        | elseif            | encrypted    | end          |
| endif       | escape            | except       | exception    |
| exec        | execute           | existing     | exists       |
| externlogin | fetch             | first        | float        |
| for         | force             | foreign      | forward      |
| from        | full              | goto         | grant        |
| group       | having            | holdlock     | identified   |
| if          | in                | index        | index_lparen |
| inner       | inout             | insensitive  | insert       |
| inserting   | install           | instead      | int          |
| integer     | integrated        | intersect    | into         |
| iq          | is                | isolation    | join         |
| kerberos    | key               | lateral      | left         |
| like        | lock              | login        | long         |
| match       | membership        | message      | mode         |
| modify      | natural           | nchar        | new          |
| no          | noholdlock        | not          | notify       |
| null        | numeric           | nvarchar     | of           |

| off         | on               | open       | option         |
|-------------|------------------|------------|----------------|
| options     | or               | order      | others         |
| out         | outer            | over       | passthrough    |
| precision   | prepare          | primary    | print          |
| privileges  | proc             | procedure  | publication    |
| raiserror   | readtext         | real       | reference      |
| references  | refresh          | release    | remote         |
| remove      | rename           | reorganize | resource       |
| restore     | restrict         | return     | revoke         |
| right       | rollback         | rollup     | save           |
| savepoint   | scroll           | select     | sensitive      |
| session     | set              | setuser    | share          |
| smallint    | some             | sqlcode    | sqlstate       |
| start       | stop             | subtrans   | subtransaction |
| synchronize | syntax_error     | table      | temporary      |
| then        | time             | timestamp  | tinyint        |
| to          | top              | tran       | trigger        |
| truncate    | tsequal          | unbounded  | union          |
| unique      | uniqueidentifier | unknown    | unsigned       |
| update      | updating         | user       | using          |
| validate    | values           | varbinary  | varbit         |
| varchar     | variable         | varying    | view           |
| wait        | waitfor          | when       | where          |
| while       | window           | with       | with_cube      |
| with_lparen | with_rollup      | within     | work           |
| writetext   | xml              |            |                |

# **Identifiers**

#### **Function**

Identifiers are names of objects in the database, such as user IDs, tables, and columns.

## Description

Identifiers have a maximum length of 128 bytes. They must be enclosed in double quotes or square brackets if any of the following conditions are true:

- ♦ The identifier contains spaces.
- The first character of the identifier is not an alphabetic character (as defined below).
- ♦ The identifier contains a reserved word.
- The identifier contains characters other than alphabetic characters and digits.

**Alphabetic characters** include the alphabet, as well as the underscore character (\_), at sign (@), number sign (#), and dollar sign (\$). The database collation sequence dictates which characters are considered alphabetic or digit characters.

The following characters are not permitted in identifiers:

- ♦ Double quotes
- ♦ Control characters (any character less than 0x20)
- ♦ Double backslashes

You can use a single backslash in an identifier only if it is used as an escape character.

If the quoted\_identifier database option is set to Off, double quotes are used to delimit SQL strings and cannot be used for identifiers. However, you can always use square brackets to delimit identifiers, regardless of the setting of quoted\_identifier. The default setting for the quoted\_identifier option is to Off for Open Client and jConnect connections; otherwise the default is On.

#### See also

- For a complete list of the reserved words, see "Reserved words" on page 4.
- For information about the quoted\_identifier option, see "quoted\_identifier option [compatibility]" [SQL Anywhere Server Database Administration].

#### **Examples**

The following are all valid identifiers.

```
Surname
"Surname"
[Surname]
SomeBigName
"Client Number"
```

# **Strings**

A string is a sequence of characters up to 2 GB in size. A string can occur in SQL:

- as a string literal. A string literal is a sequence of characters enclosed in single quotes (apostrophes). A string literal represents a particular, constant value, and it may contain escape sequences for special characters that cannot be easily typed as characters. See "Binary literals" on page 9.
- as the value of a column or variable with a CHAR or NCHAR data type.
- as the result of evaluating an expression.

The length of a string can be measured in two ways:

- ◆ **Byte length** The byte length is the number of bytes in the string.
- ◆ **Character length** The character length is the number of characters in the string, and is based on the character set being used.

For single-byte character sets, such as cp1252, the byte-length and character-length are the same. For multibyte character sets, a string's byte-length is greater than or equal to its character-length.

# **Constants**

This section describes binary literals and string literals.

# **Binary literals**

A binary literal is a sequence of hexadecimal characters consisting of digits 0-9 and uppercase and lowercase letters A-F. When you enter binary data as literals, you must precede the data by **0x** (a zero, followed by an x), and there should be an even number of digits to the right of this prefix. For example, the hexidecimal equivalent of 39 is 0027, and is expressed as 0x0027.

A binary literal is sometimes referred to as a binary constant. In SQL Anywhere, the preferred term is binary literal.

# String literals

A string literal is a sequence of characters enclosed in single quotes. For example, 'Hello world' is a string literal of type CHAR. Its byte length is 11, and its character length is also 11.

You can specify an NCHAR string literal by prefixing the quoted value with N. For example, N'Hello world' is a string literal of type NCHAR. Its byte length is 11, and its character length is 11.

A string literal is sometimes referred to as a string constant, literal string, or just as a string. In SQL Anywhere, the preferred term is string literal.

### **Escape sequences**

Sometimes you need to put characters into string literals that cannot be typed or entered normally. Examples include control characters (such as a new line character), single quotes (which would otherwise mark the end of the string literal), and hexadecimal byte values. For this purpose, you use an escape sequence.

The following examples show how to use escape sequences in string literals.

• A single quote is used to mark the beginning and end of a string literal, so a single quote in a string must be escaped using an additional single quote, as follows:

```
'John''s database'
```

♦ Hexadecimal escape sequences can be used for any character or binary value. A hexadecimal escape sequence is a backslash followed by an x followed by two hexadecimal digits. The following example, in code page 1252, represents the digits 1, 2, and 3, followed by the euro currency symbol.

```
'123\x80'
```

◆ To represent a new line character, use a backslash followed by n (\n), as follows:

```
'First line:\nSecond line:'
```

♦ A backslash is used to mark the beginning of an escape sequence, so a backslash character in a string must be escaped using an additional backslash, as follows:

'c:\\temp'

You can use the same characters and escape sequences with NCHAR string literals as with CHAR string literals.

If you need to use Unicode characters that cannot be typed directly into the string literal, use the UNISTR function. See "UNISTR function [String]" on page 270.

# **Operators**

This section describes arithmetic, string, and bitwise operators. For information on comparison operators, see the section "Search conditions" on page 20.

The normal precedence of operations applies. Expressions in parentheses are evaluated first, then multiplication and division before addition and subtraction. String concatenation happens after addition and subtraction.

For more information, see "Operator precedence" on page 14.

# **Comparison operators**

The syntax for comparison conditions is as follows:

expression compare expression

where *compare* is a comparison operator. The following comparison operators are available:

| Operator | Description              |
|----------|--------------------------|
| =        | Equal to                 |
| >        | Greater than             |
| <        | Less than                |
| >=       | Greater than or equal to |
| <=       | Less than or equal to    |
| !=       | Not equal to             |
| <>       | Not equal to             |
| !>       | Not greater than         |
| !<       | Not less than            |

#### **Case sensitivity**

All string comparisons are case insensitive unless the database was created as case sensitive.

**Case sensitivity** By default, SQL Anywhere databases are created as case insensitive. Comparisons are carried out with the same attention to case as the database they are operating on. You can control the case sensitivity of SQL Anywhere databases with the -c option when you create the database.

For more information about case sensitivity for string comparisons, see "Initialization utility options" [SQL Anywhere Server - Database Administration].

**Trailing blanks** The behavior of SQL Anywhere when comparing strings is controlled by the -b option that is set when creating the database.

For more information about blank padding, see "Initialization utility (dbinit)" [SQL Anywhere Server - Database Administration].

# **Logical operators**

Search conditions can be combined using AND, OR, and NOT.

Conditions are combined using AND as follows:

condition1 AND condition2

The combined condition is TRUE if both conditions are TRUE, FALSE if either condition is FALSE, and UNKNOWN otherwise.

Conditions are combined using OR as follows:

condition1 OR condition2

The combined condition is TRUE if either condition is TRUE, FALSE if both conditions are FALSE, and UNKNOWN otherwise.

The syntax for the NOT operator is as follows:

#### **NOT** condition

The NOT condition is TRUE if *condition* is FALSE, FALSE if *condition* is TRUE, and UNKNOWN if *condition* is UNKNOWN.

The IS operator provides a means to test a logical value. The syntax for the IS operator is as follows:

expression IS [ NOT ] truth-value

The condition is TRUE if the *expression* evaluates to the supplied *truth-value*, which must be one of TRUE, FALSE, UNKNOWN, or NULL. Otherwise, the value is FALSE.

For more information, see "Three-valued logic" on page 27.

# **Arithmetic operators**

**expression + expression** Addition. If either expression is the NULL value, the result is NULL.

**expression – expression** Subtraction. If either expression is the NULL value, the result is NULL.

**-expression** Negation. If the expression is the NULL value, the result is NULL.

**expression** \* **expression** Multiplication. If either expression is NULL, the result is NULL.

**expression / expression** Division. If either expression is NULL or if the second expression is 0, the result is NULL.

**expression** % **expression** Modulo finds the integer remainder after a division involving two whole numbers. For example, 21 % 11 = 10 because 21 divided by 11 equals 1 with a remainder of 10.

## Standards and compatibility

♦ **Modulo** The % operator can be used in SQL Anywhere only if the percent\_as\_comment option is set to Off. The default value is On.

# **String operators**

**expression** | | **expression** String concatenation (two vertical bars). If either string is NULL, it is treated as the empty string for concatenation.

**expression + expression** Alternative string concatenation. When using the + concatenation operator, you must ensure the operands are explicitly set to character data types rather than relying on implicit data conversion.

For example, the following query returns the integer value **579**:

```
SELECT 123 + 456
```

whereas the following query returns the character string 123456:

```
SELECT '123' + '456'
```

You can use the CAST or CONVERT function to explicitly convert data types.

#### Standards and compatibility

◆ **SQL/2003** The || operator is the SQL/2003 string concatenation operator.

# **Bitwise operators**

The following operators can be used on integer data types and bit array data types in SQL Anywhere.

| Operator | Description          |
|----------|----------------------|
| &        | bitwise AND          |
|          | bitwise OR           |
| ٨        | bitwise exclusive OR |
| ~        | bitwise NOT          |

The bitwise operators &, | and ~ are not interchangeable with the logical operators AND, OR, and NOT.

#### Example

For example, the following statement selects rows in which the correct bits are set.

```
SELECT *
FROM tableA
WHERE (options & 0x0101) <> 0
```

# Join operators

The SQL/2003 join syntax that uses a table expression in the FROM clause is supported. See "FROM clause" on page 528.

Support for Transact-SQL outer join operators \*= and =\* is deprecated. To use Transact SQL outer joins, the tsql\_outer\_joins database option must be set to On. See "tsql\_outer\_joins option [compatibility]" [SQL Anywhere Server - Database Administration].

# **Operator precedence**

The precedence of operators in expressions is as follows. The operators at the top of the list are evaluated before those at the bottom of the list.

- 1. unary operators (operators that require a single operand)
- 2. **&**, | , ^, ~
- 3. \*, 1, %
- 4. +, -
- 5. II
- 6. **not**
- 7. **and**
- 8. **or**

When you use more than one operator in an expression, it is recommended that you make the order of operation explicit using parentheses.

# **Expressions**

## **Syntax**

```
expression:
      case-expression
     | constant
      [correlation-name.]column-name
      - expression
      expression operator expression
      (expression)
      function-name ( expression, ... )
      if-expression
      special value
      ( subquery )
     | variable-name
Parameters
     case-expression:
     CASE expression
     WHEN expression
     THEN expression,...
     [ ELSE expression ]
     END
     alternative form of case-expression:
     CASE
     WHEN search-condition
     THEN expression, ...
     [ ELSE expression ]
     END
     constant.
      integer | number | string | host-variable
     special-value:
      CURRENT { DATE | TIME | TIMESTAMP }
     NULL
      SQLCODE
      SQLSTATE
     USER
     if-expression:
     IF condition
     THEN expression
     [ ELSE expression ]
     ENDIF
     operator.
```

#### Usage

Anywhere.

{ + | - | \* | / | || | % }

## Authorization

Must be connected to the database.

#### Side effects

None.

#### Description

Expressions are formed from several different kinds of elements. These are discussed in the following sections.

- For information on functions, see "UltraLite SQL Function Reference SQL Functions" on page 91.
- For information on variables, see "Variables" on page 37.

#### See also

- ♦ "Constants in expressions" on page 16
- ♦ "Special values" on page 30
- ♦ "Column names in expressions" on page 16
- ♦ "UltraLite SQL Function Reference SQL Functions" on page 91
- "Subqueries in expressions" on page 17
- "Search conditions" on page 20
- ♦ "SQL Data Types" on page 47
- "Variables" on page 37
- ♦ "CASE expressions" on page 17

#### Standards and compatibility

• For other differences, see the separate descriptions of each class of expression, in the following sections.

# **Constants in expressions**

Constants are numbers or string literals. String constants are enclosed in apostrophes ('single quotes'). An apostrophe is represented inside a string by two apostrophes in a row.

# **Column names in expressions**

A column name is an identifier preceded by an optional correlation name. (A correlation name is usually a table name. For more information on correlation names, see "FROM clause" on page 528.) If a column name has characters other than letters, digits and underscore, it must be surrounded by quotation marks (""). For example, the following are valid column names:

```
Employees.Name
address
"date hired"
"salary"."date paid"
```

For more information on identifiers, see "Identifiers" on page 7.

# Subqueries in expressions

A subquery is a SELECT statement that is nested inside another SELECT, INSERT, UPDATE, or DELETE statement, or another subquery.

The SELECT statement must be enclosed in parentheses, and must contain one and only one select list item. When used as an expression, a subquery is generally allowed to return only one value.

A subquery can be used anywhere that a column name can be used. For example, a subquery can be used in the select list of another SELECT statement.

For other uses of subqueries, see "Subqueries in search conditions" on page 21.

# **IF expressions**

The syntax of the IF expression is as follows:

IF condition THEN expression1 [ ELSE expression2 ] ENDIF

This expression returns the following:

- ♦ If condition is TRUE, the IF expression returns expression1.
- ♦ If condition is FALSE, the IF expression returns expression2.
- If condition is FALSE, and there is no expression2, the IF expression returns NULL.
- If condition is UNKNOWN, the IF expression returns NULL.

For more information about TRUE, FALSE and UNKNOWN conditions, see "NULL value" on page 44, and "Search conditions" on page 20.

#### IF statement is different from IF expression

Do not confuse the syntax of the IF expression with that of the IF statement. For information on the IF statement, see "IF statement" on page 556.

# **CASE** expressions

The CASE expression provides conditional SQL expressions. Case expressions can be used anywhere an expression can be used.

The syntax of the CASE expression is as follows:

CASE expression WHEN expression

```
THEN expression, ... [ ELSE expression ] END
```

If the expression following the CASE statement is equal to the expression following the WHEN statement, then the expression following the THEN statement is returned. Otherwise the expression following the ELSE statement is returned, if it exists.

For example, the following code uses a case expression as the second clause in a SELECT statement.

```
SELECT ID,

( CASE Name

WHEN 'Tee Shirt' then 'Shirt'

WHEN 'Sweatshirt' then 'Shirt'

WHEN 'Baseball Cap' then 'Hat'

ELSE 'Unknown'

END ) as Type

FROM Products
```

An alternative syntax is as follows:

#### **CASE**

WHEN search-condition THEN expression, ... [ ELSE expression ] END

If the search-condition following the WHEN statement is satisfied, the expression following the THEN statement is returned. Otherwise the expression following the ELSE statement is returned, if it exists.

For example, the following statement uses a case expression as the third clause of a SELECT statement to associate a string with a search-condition.

```
SELECT ID, Name,
   ( CASE
        WHEN Name='Tee Shirt' then 'Sale'
        WHEN Quantity >= 50 then 'Big Sale'
        ELSE 'Regular price'
    END ) as Type
FROM Products
```

#### **NULLIF function for abbreviated CASE expressions**

The NULLIF function provides a way to write some CASE statements in short form. The syntax for NULLIF is as follows:

```
NULLIF ( expression-1, expression-2 )
```

NULLIF compares the values of the two expressions. If the first expression equals the second expression, NULLIF returns NULL. If the first expression does not equal the second expression, NULLIF returns the first expression.

#### **CASE** statement is different from CASE expression

Do not confuse the syntax of the CASE expression with that of the CASE statement. For information on the CASE statement, see "CASE statement" on page 357.

# **Compatibility of expressions**

# Default interpretation of delimited strings

SQL Anywhere employs the SQL/2003 convention, that strings enclosed in apostrophes are constant expressions, and strings enclosed in quotation marks (double quotes) are delimited identifiers (names for database objects).

# The quoted\_identifier option

SQL Anywhere provides a quoted\_identifier option that allows the interpretation of delimited strings to be changed. By default, the quoted\_identifier option is set to On in SQL Anywhere. See "quoted\_identifier option [compatibility]" [SQL Anywhere Server - Database Administration].

You cannot use SQL reserved words as identifiers if the quoted\_identifier option is off.

For a complete list of reserved words, see "Reserved words" on page 4.

# Setting the option

The following statement in SQL Anywhere changes the setting of the quoted\_identifier option to On:

```
SET quoted_identifier On
```

The following statement in SQL Anywhere changes the setting of the quoted\_identifier option to Off:

```
SET quoted_identifier Off
```

#### Compatible interpretation of delimited strings

You can choose to use either the SQL/2003 or the default Transact-SQL convention in SQL Anywhere as long as the quoted\_identifier option is set to the same value in each DBMS.

## **Examples**

If you choose to operate with the quoted\_identifier option On (the default SQL Anywhere setting), then the following statements involving the SQL keyword **user** are valid for both DBMSs.

```
CREATE TABLE "user" (
   col1 char(5)
);
INSERT "user" ( col1 )
VALUES ( 'abcde' );
```

If you choose to operate with the quoted\_identifier option off then the following statements are valid for both DBMSs.

```
SELECT *
FROM Employees
WHERE Surname = "Chin"
```

# Search conditions

#### **Function**

To specify a search condition for a WHERE clause, a HAVING clause, a CHECK clause, an ON phrase in a join, or an IF expression.

# **Syntax**

```
search-condition:
expression compare expression
| expression compare { [ ANY | SOME ] | ALL } ( subquery )
expression IS [ NOT ] NULL
 expression [ NOT ] BETWEEN expression AND expression
expression [ NOT ] LIKE expression [ ESCAPE expression ]
expression [ NOT ] IN ( { expression
   subquery
   | value-expr1, ... } )
| EXISTS ( subquery )
 NOT condition
 search-condition AND search-condition
search-condition OR search-condition
( search-condition )
( search-condition , estimate )
 search-condition IS [ NOT ] { TRUE | FALSE | UNKNOWN }
| trigger-operation
```

#### **Parameters**

```
compare:
= | > | < | >= | <= | <> | != | !<| !>
trigger-operation:
INSERTING | DELETING
| UPDATING( column-name-string ) | UPDATE( column-name )
```

## Usage

Anywhere.

#### **Permissions**

Must be connected to the database.

## Side effects

None.

# Description

Search conditions are used to choose a subset of the rows from a table, or in a control statement such as an IF statement to determine control of flow.

In SQL, every condition evaluates as one of TRUE, FALSE, or UNKNOWN. This is called three-valued logic. The result of a comparison is UNKNOWN if either value being compared is the NULL value. For tables displaying how logical operators combine in three-valued logic, see the section "Three-valued logic" on page 27.

Rows satisfy a search condition if and only if the result of the condition is TRUE. Rows for which the condition is UNKNOWN or FALSE do not satisfy the search condition. For more information about NULL, see "NULL value" on page 44.

Subqueries form an important class of expression that is used in many search conditions. For information about using subqueries in search conditions, see "Subqueries in search conditions" on page 21.

The different types of search condition are discussed in the following sections.

#### See also

♦ "Expressions" on page 15

# Subqueries in search conditions

Subqueries that return exactly one column and either zero or one row can be used in any SQL statement wherever a column name could be used, including in the middle of an expression.

For example, expressions can be compared to subqueries in comparison conditions (see "Comparison operators" on page 11) as long as the subquery does not return more than one row. If the subquery (which must have exactly one column) returns one row, then the value of that row is compared to the expression. If a subquery returns no rows, the value of the subquery is NULL.

Subqueries that return exactly one column and any number of rows can be used in IN, ANY, ALL, and SOME search conditions. Subqueries that return any number of columns and rows can be used in EXISTS search conditions. These search conditions are discussed in the following sections.

# ALL, ANY, and SOME search conditions

#### **ANY** search condition

The syntax for an ANY search condition is:

expression comparison-operator ANY (subquery)

where comparison-operator is one of  $\langle =, =, <, >, >=, <\rangle$ , ! $\langle , ! \rangle$ , or !=.

The keyword SOME can be used instead of ANY.

With the ANY search condition, if the subquery result set is the empty set, the search condition evaluates to FALSE. Otherwise, the search condition evaluates to TRUE, FALSE, or UKNOWN, depending on the value of *expression*, and the result set returned by the subquery, as follows:

| If the expression value is | and the result set returned by the subquery contains at least one NULL, then | or the result set returned by the subquery contains no NULLs, then |
|----------------------------|------------------------------------------------------------------------------|--------------------------------------------------------------------|
| NULL                       | UNKNOWN                                                                      | UNKNOWN                                                            |

| If the expression value is | and the result set returned by the subquery contains at least one NULL, then                                                                                                    | or the result set returned by the subquery contains no NULLs, then                                                                                                    |
|----------------------------|----------------------------------------------------------------------------------------------------|----------------------------------------------------------------------------------------------------|
| not NULL                   | If there exists at least one value in the subquery result set for which the comparison with the expression value is TRUE, then the search condition evaluates to TRUE. Otherwise, the search condition evaluates to UNKNOWN. | If there exists at least one value in the subquery result set for which the comparison with the expression value is TRUE, then the search condition evaluates to TRUE. Otherwise, the search condition evaluates to FALSE. |

For example, an ANY search condition with an equality operator,

expression = ANY ( subquery )

evaluates to TRUE if *expression* is equal to any of the values in the result of the subquery, and FALSE if the value of the expression is not NULL, does not equal any of the values in the result of the subquery, and the result set doesn't contain NULLs.

#### Note

The usage of =ANY is equivalent to using the IN keyword.

## **ALL** search condition

The syntax for an ALL search condition is:

expression comparison-operator ALL ( subquery )

where *comparison-operator* is one of  $\langle =, =, <, >, >=, <>, !<, !>$ , or !=.

With the ALL search condition, if the value of subquery result set is the empty set, the search condition evaluates to TRUE. Otherwise, the search condition evaluates to TRUE, FALSE, or UKNOWN, depending on the value of *expression*, and the result set returned by the subquery, as follows:

| If the expression value is | and the result set returned by the subquery contains at least one NULL, then                                                                                                    | or the result set returned by the subquery contains no NULLs, then                                                                                                    |
|----------------------------|----------------------------------------------------------------------------------------------------|----------------------------------------------------------------------------------------------------|
| NULL                       | UNKNOWN                                                                                                    | UNKNOWN                                                                                                    |
| not NULL                   | If there exists at least one value in<br>the subquery result set for which the<br>comparison with the expression val-<br>ue is FALSE, then the search con-<br>dition evaluates to FALSE. Other-<br>wise, the search condition evaluates<br>to UNKNOWN. | If there exists at least one value in<br>the subquery result set for which the<br>comparison with the expression<br>value is FALSE, then the search<br>condition evaluates to FALSE.<br>Otherwise, the search condition<br>evaluates to TRUE. |

#### **BETWEEN** search condition

The syntax for the BETWEEN search condition is as follows:

```
expr[NOT] BETWEEN start-expr AND end-expr
```

The BETWEEN search condition can evaluate as TRUE, FALSE, or UNKNOWN. Without the NOT keyword, the search condition evaluates as TRUE if *expr* is between *start-expr* and *end-expr*. The NOT keyword reverses the meaning of the search condition but leaves UNKNOWN unchanged.

The BETWEEN search condition is equivalent to a combination of two inequalities:

```
[ NOT ] ( expr >= start-expr AND expr <= end-expr )
```

# LIKE search condition

The syntax for the LIKE search condition is as follows:

expression [ NOT ] LIKE pattern [ ESCAPE escape-expression]

The LIKE search condition can evaluate as TRUE, FALSE, or UNKNOWN.

Without the NOT keyword, the search condition evaluates as TRUE if *expression* matches the *pattern*. If either *expression* or *pattern* is the NULL value, this search condition is UNKNOWN. The NOT keyword reverses the meaning of the search condition, but leaves UNKNOWN unchanged.

The pattern may contain any number of wildcards. The wildcards are:

| Wildcard       | Matches                                                                 |
|----------------|-------------------------------------------------------------------------|
| _ (underscore) | Any one character, for example, a_                                      |
| % (percent)    | Any string of zero or more characters, for example bl%                  |
|                | Any single character in the specified range or set, for example T[oi]m  |
| [^]            | Any single character <i>not</i> in the specified range or set, 'M[^c]%' |

All other characters must match exactly.

For example, the search condition

```
... name LIKE 'a%b_'
```

is TRUE for any row where name starts with the letter a and has the letter b as its second last character.

If an escape-expression is specified, it must evaluate to a single character. The character can precede a percent, an underscore, a left square bracket, or another escape character in the *pattern* to prevent the special character from having its special meaning. When escaped in this manner, a percent will match a percent, and an underscore will match an underscore.

All patterns of length 126 characters or less are supported. Patterns of length greater than 254 characters are not supported. Some patterns of length between 127 and 254 characters are supported, depending on the contents of the pattern.

# Searching for one of a set of characters

A set of characters to look for is specified by listing the characters inside square brackets. For example, the following search condition finds the strings *smith* and *smyth*:

```
LIKE 'sm[iy]th'
```

# Searching for one of a range of characters

A range of characters to look for is specified by giving the ends of the range inside square brackets, separated by a hyphen. For example, the following search condition finds the strings bough and rough, but not tough:

```
LIKE '[a-r]ough'
```

The range of characters [a-z] is interpreted as "greater than or equal to a, and less than or equal to z", where the greater than and less than operations are carried out within the collation of the database. For information on ordering of characters within a collation, see "International Languages and Character Sets" [SQL Anywhere Server - Database Administration].

The lower end of the range must precede the higher end of the range. For example, a LIKE search condition containing the expression [z-a] returns no rows because no character matches the [z-a] range.

Unless the database is created as case sensitive, the range of characters is case insensitive. For example, the following search condition finds the strings Bough, rough, and TOUGH:

```
LIKE '[a-z]ough'
```

If the database is created as a case-sensitive database, the search condition is case sensitive also. To perform a case insensitive search in a case sensitive database, you must include upper and lower characters. For example, the following search condition finds the strings Bough, rough, and TOUGH:

```
LIKE '[a-zA-Z][00][uU][gG][hH]'
```

## Combining searches for ranges and sets

You can combine ranges and sets within a square bracket. For example, the following search condition finds the strings bough, rough, and tough:

```
... LIKE '[a-rt]ough'
```

The bracket [a-rt] is interpreted as "exactly one character that is either in the range a to r inclusive, or is t".

#### Searching for one character not in a range

The caret character (^) is used to specify a range of characters that is excluded from a search. For example, the following search condition finds the string tough, but not the strings rough, or bough:

```
... LIKE '[^a-r]ough'
```

The caret negates the entire rest of the contents of the brackets. For example, the bracket [^a-rt] is interpreted as "exactly one character that is not in the range a to r inclusive, and is not t".

#### Special cases of ranges and sets

Any single character in square brackets means that character. For example, [a] matches just the character a. [^] matches just the caret character, [%] matches just the percent character (the percent character does not act as a wildcard in this context), and [\_] matches just the underscore character. Also, [[] matches just the character [.

Other special cases are as follows:

- ♦ The expression [a-] matches either of the characters a or -.
- ♦ The expression [] is never matched and always returns no rows.
- The expressions [ or [abp-q are ill-formed expressions, and give syntax errors.
- ♦ You cannot use wildcards inside square brackets. The expression [a%b] finds one of a, %, or b.
- ♦ You cannot use the caret character to negate ranges except as the first character in the bracket. The expression [a^b] finds one of a, ^, or b.

# Search patterns with trailing blanks

When your search pattern includes trailing blanks, SQL Anywhere matches the pattern only to values that contain blanks—it does not blank-pad strings. For example, the search patterns '90', '90[]' and '90\_' match the value '90', but do not match the value '90', even if the value being tested is in a char or varchar column that is three or more characters in width.

# Blank padded databases

A LIKE pattern in a LIKE predicate is a pattern-match representation whose semantics do not change if the database is blank-padded or not. Matching an expression to a LIKE pattern involves a character-by-character match of a value to the LIKE pattern, in a left-to-right fashion. No additional blank padding is performed on the value or expression during the evaluation. Therefore, the expression 'a' would match LIKE pattern 'a', but would not match LIKE patterns 'a ' (a, with a space after it), or 'a\_'.

# Standards and compatibility

♦ The ESCAPE clause is supported by SQL Anywhere only.

#### IN search condition

The syntax for the IN search condition is as follows:

```
expression [ NOT ] IN { ( subquery ) | ( expression2 ) | ( value-expr, ... ) }
```

An IN search condition, without the NOT keyword, evaluates according to the following rules:

- ◆ TRUE if *expression* is not NULL and equals at least one of the values.
- UNKNOWN if *expression* is NULL and the values list is not empty, or if at least one of the values is NULL and *expression* does not equal any of the other values.
- ♦ FALSE if expression is NULL and subquery returns no values; or if expression is not NULL, none of the values are NULL, and expression does not equal any of the values.

The NOT keyword interchanges TRUE and FALSE.

The search condition expression IN (values) is equivalent to expression = ANY (values).

The search condition expression NOT IN (values) is equivalent to expression <> ALL (values).

The *value-expr* arguments are expressions that take on a single value, which may be a string, a number, a date, or any other SQL datatype.

## **EXISTS** search condition

The syntax for the EXISTS search condition is as follows:

EXISTS( subquery )

The EXISTS search condition is TRUE if the subquery result contains at least one row, and FALSE if the subquery result does not contain any rows. The EXISTS search condition cannot be UNKNOWN.

# IS NULL and IS NOT NULL search conditions

The syntax for the IS NULL search conditions is as follows:

expression IS [ NOT ] NULL

Without the NOT keyword, the IS NULL search condition is TRUE if the expression is the NULL value, and FALSE otherwise. The NOT keyword reverses the meaning of the search condition.

# Truth value search conditions

The syntax for truth-value search conditions is as follows:

IS [ NOT ] truth-value

Without the NOT keyword, the search condition is TRUE if the *condition* evaluates to the supplied *truth-value*, which must be one of TRUE, FALSE, or UNKNOWN. Otherwise, the value is FALSE. The NOT keyword reverses the meaning of the search condition, but leaves UNKNOWN unchanged.

## Standards and compatibility

Vendor extension.

# **Trigger operation conditions**

The syntax for trigger operation conditions is as follows:

trigger-operation:
INSERTING | DELETING
| UPDATING( column-name-string ) | UPDATE( column-name )

Trigger-operation conditions can be used only in triggers, to carry out actions depending on the kind of action that caused the trigger to fire.

The argument for UPDATING is a quoted string (for example, UPDATING ( 'mycolumn' )). The argument for UPDATE is an identifier (for example, UPDATE ( mycolumn )). The two versions are interoperable, and are included for compatibility with SQL dialects of other vendors' DBMS.

If you supply an UPDATING or UPDATE function, you must also supply a REFERENCING clause in the CREATE TRIGGER statement to avoid syntax errors.

# **Example**

The following trigger displays a message showing which action caused the trigger to fire.

```
CREATE TRIGGER tr BEFORE INSERT, UPDATE, DELETE
ON sample_table
REFERENCING OLD AS tlold
FOR EACH ROW
BEGIN

DECLARE msg varchar(255);

SET msg = 'This trigger was fired by an ';
IF INSERTING THEN

SET msg = msg || 'insert'
ELSEIF DELETING THEN

set msg = msg || 'delete'
ELSEIF UPDATING THEN

set msg = msg || 'update'
END IF;
MESSAGE msg TO CLIENT

END
```

# Three-valued logic

The following tables display how the AND, OR, NOT, and IS logical operators of SQL work in three-valued logic.

#### **AND** operator

| AND     | TRUE    | FALSE | UNKNOWN |
|---------|---------|-------|---------|
| TRUE    | TRUE    | FALSE | UNKNOWN |
| FALSE   | FALSE   | FALSE | FALSE   |
| UNKNOWN | UNKNOWN | FALSE | UNKNOWN |

# **OR** operator

| OR    | TRUE | FALSE | UNKNOWN |
|-------|------|-------|---------|
| TRUE  | TRUE | TRUE  | TRUE    |
| FALSE | TRUE | FALSE | UNKNOWN |

| OR      | TRUE | FALSE   | UNKNOWN |
|---------|------|---------|---------|
| UNKNOWN | TRUE | UNKNOWN | UNKNOWN |

# **NOT** operator

| TRUE  | FALSE | UNKNOWN |
|-------|-------|---------|
| FALSE | TRUE  | UNKNOWN |

# IS operator

| IS      | TRUE  | FALSE | UNKNOWN |
|---------|-------|-------|---------|
| TRUE    | TRUE  | FALSE | FALSE   |
| FALSE   | FALSE | TRUE  | FALSE   |
| UNKNOWN | FALSE | FALSE | TRUE    |

# **Explicit selectivity estimates**

SQL Anywhere uses statistical information to determine the most efficient strategy for executing each statement. SQL Anywhere automatically gathers and updates these statistics. These statistics are stored permanently in the database in the system table ISYSCOLSTAT. Statistics gathered while processing one statement are available when searching for efficient ways to execute subsequent statements.

Occasionally, the statistics may become inaccurate or relevant statistics may be unavailable. This condition is most likely to arise when few queries have been executed since a large amount of data was added, updated, or deleted. In this situation, you may want to execute CREATE STATISTICS.

If there are problems with a particular execution plan, you can use optimizer hints to require that a particular index be used. For more information, see "FROM clause" on page 528.

In unusual circumstances, however, these measures may prove ineffective. In such cases, you can sometimes improve performance by supplying explicit selectivity estimates.

For each table in a potential execution plan, the optimizer must estimate the number of rows that will be part of the result set. If you know that a condition has a success rate that differs from the optimizer's estimate, you can explicitly supply a user estimate in the search condition.

The estimate is a percentage. It can be a positive integer or can contain fractional values.

#### Caution

Whenever possible, avoid supplying explicit estimates in statements that are to be used on an ongoing basis. Should the data change, the explicit estimate may become inaccurate and may force the optimizer to select poor plans. If you do use explicit selectivity estimates, ensure that the number is accurate. Do not, for example, supply values of 0% or 100% to force the use of an index.

You can disable user estimates by setting the database option user\_estimates to Off. The default value for user\_estimates is Override-Magic, which means that user-supplied selectivity estimates are used only when the optimizer would use a MAGIC (default) selectivity value for the condition. The optimizer uses MAGIC values as a last resort when it is unable to accurately predict the selectivity of a predicate.

- For more information about disabling user-defined selectivity estimates, see "user\_estimates option [database]" [SQL Anywhere Server Database Administration].
- For more information about statistics, see "Optimizer estimates and column statistics" [SQL Anywhere Server SQL Usage].

#### **Examples**

◆ The following query provides an estimate that one percent of the ShipDate values will be later than 2001/06/30:

```
SELECT ShipDate
  FROM SalesOrderItems
WHERE ( ShipDate > '2001/06/30', 1 )
ORDER BY ShipDate DESC
```

♦ The following query estimates that half a percent of the rows will satisfy the condition:

```
SELECT *
   FROM Customers c, SalesOrders o
WHERE (c.ID = o.CustomerID, 0.5)
```

Fractional values enable more accurate user estimates for joins, particularly for large tables.

# **Special values**

Special values can be used in expressions, and as column defaults when creating tables.

While some special values can be queried, some can only be used as default values for columns. For example, user, last user, timestamp and UTC timestamp can only be used as default values.

# **CURRENT DATABASE special value**

## **Function**

CURRENT DATABASE returns the name of the current database.

## Data type

**STRING** 

#### See also

♦ "Expressions" on page 15

# **CURRENT DATE special value**

## **Function**

CURRENT DATE returns the current year, month, and day.

## Data type

DATE

#### See also

- ♦ "Expressions" on page 15
- ♦ "TIME data type" on page 73

# **CURRENT PUBLISHER special value**

#### **Function**

CURRENT PUBLISHER returns a string that contains the publisher user ID of the database for SQL Remote replications.

## Data type

**STRING** 

CURRENT PUBLISHER can be used as a default value in columns with character data types.

#### See also

- ♦ "Expressions" on page 15
- ◆ "SQL Remote Design" [SQL Remote]

# **CURRENT TIME special value**

#### **Function**

The current hour, minute, second and fraction of a second.

#### Data type

TIME

# Description

The fraction of a second is stored to 6 decimal places. The accuracy of the current time is limited by the accuracy of the system clock.

#### See also

- ♦ "Expressions" on page 15
- ♦ "TIME data type" on page 73

# **CURRENT TIMESTAMP special value**

#### **Function**

Combines CURRENT DATE and CURRENT TIME to form a TIMESTAMP value containing the year, month, day, hour, minute, second and fraction of a second. The fraction of a second is stored to 3 decimal places. The accuracy is limited by the accuracy of the system clock.

Unlike DEFAULT TIMESTAMP, columns declared with DEFAULT CURRENT TIMESTAMP do not necessarily contain unique values. If uniqueness is required, consider using DEFAULT TIMESTAMP instead.

The information CURRENT TIMESTAMP returns is equivalent to the information returned by the GETDATE and NOW functions.

CURRENT\_TIMESTAMP is equivalent to CURRENT TIMESTAMP.

#### Note

The main difference between DEFAULT CURRENT TIMESTAMP and DEFAULT TIMESTAMP is that DEFAULT CURRENT TIMESTAMP is set only at INSERT, while DEFAULT TIMESTAMP is set at both INSERT and UPDATE.

## Data type

**TIMESTAMP** 

#### See also

- ◆ "CURRENT TIME special value" on page 31
- ♦ "TIMESTAMP special value" on page 34
- "Expressions" on page 15
- ♦ "TIMESTAMP data type" on page 74
- ◆ "GETDATE function [Date and time]" on page 167
- "NOW function [Date and time]" on page 206

# **CURRENT USER special value**

#### **Function**

CURRENT USER returns a string that contains the user ID of the current connection.

# Data type

**STRING** 

CURRENT USER can be used as a default value in columns with character data types.

# **Description**

On UPDATE, columns with a default value of CURRENT USER are not changed. CURRENT\_USER is equivalent to CURRENT USER.

#### See also

• "Expressions" on page 15

# **CURRENT UTC TIMESTAMP special value**

#### **Function**

Combines CURRENT DATE and CURRENT TIME, adjusted by the server's time zone adjustment value, to form a Coordinated Universal Time (UTC) TIMESTAMP value containing the year, month, day, hour, minute, second and fraction of a second. This feature allows data to be entered with a consistent time reference, regardless of the time zone in which the data was entered.

## Data type

**TIMESTAMP** 

#### See also

- ♦ "TIMESTAMP data type" on page 74
- ♦ "UTC TIMESTAMP special value" on page 35
- ◆ "CURRENT TIMESTAMP special value" on page 31
- ◆ "truncate\_timestamp\_values option [database] [MobiLink client]" [SQL Anywhere Server Database Administration]

# LAST USER special value

#### **Function**

The name of the user who last modified the row.

## Data type

String.

LAST USER can be used as a default value in columns with character data types.

# Description

On INSERT, this constant has the same effect as CURRENT USER. On UPDATE, if a column with a default value of LAST USER is not explicitly modified, it is changed to the name of the current user.

When combined with the DEFAULT TIMESTAMP, a default value of LAST USER can be used to record (in separate columns) both the user and the date and time a row was last changed.

#### See also

- ◆ "CURRENT USER special value" on page 32
- ◆ "CURRENT TIMESTAMP special value" on page 31
- ◆ "CREATE TABLE statement" on page 446

# **SQLCODE** special value

#### **Function**

Current SQLCODE value.

#### Data type

String.

## Description

The SQLCODE value is set after each statement. You can check the SQLCODE to see whether or not the statement succeeded.

# See also

- ♦ "Expressions" on page 15
- ♦ SQL Anywhere 10 Error Messages [SQL Anywhere 10 Error Messages].

# **SQLSTATE** special value

# **Function**

Current SQLSTATE value

# Data type

**STRING** 

#### Description

The SQLSTATE value is set after each statement. You can check the SQLSTATE to see whether or not the statement succeeded.

#### See also

- "Expressions" on page 15
- ♦ SQL Anywhere 10 Error Messages [SQL Anywhere 10 Error Messages]

# **TIMESTAMP** special value

#### **Function**

TIMESTAMP indicates when each row in the table was last modified. When a column is declared with DEFAULT TIMESTAMP, a default value is provided for inserts, and the value is updated with the current date and time whenever the row is updated.

## Data type

**TIMESTAMP** 

# Description

Columns declared with DEFAULT TIMESTAMP contain unique values so that applications can detect near-simultaneous updates to the same row. If the current timestamp value is the same as the last value, it is incremented by the value of the default\_timestamp\_increment option.

You can automatically truncate timestamp values in SQL Anywhere based on the default\_timestamp\_increment option. This is useful for maintaining compatibility with other database software that records less precise timestamp values.

The global variable @@dbts returns a TIMESTAMP value representing the last value generated for a column using DEFAULT TIMESTAMP.

#### Note

The main difference between DEFAULT TIMESTAMP and DEFAULT CURRENT TIMESTAMP is that DEFAULT CURRENT TIMESTAMP is set only at INSERT, while DEFAULT TIMESTAMP is set at both INSERT and UPDATE.

#### See also

- ♦ "TIMESTAMP data type" on page 74
- ◆ "CURRENT TIMESTAMP special value" on page 31
- "CURRENT UTC TIMESTAMP special value" on page 32
- "default\_timestamp\_increment option [database] [MobiLink client]" [SQL Anywhere Server Database Administration]

◆ "truncate\_timestamp\_values option [database] [MobiLink client]" [SQL Anywhere Server - Database Administration]

# **USER** special value

#### **Function**

USER returns a string that contains the user ID of the current connection.

#### Data type

**STRING** 

USER can be used as a default value in columns with character data types.

# Description

On UPDATE, columns with a default value of USER are not changed.

#### See also

- ♦ "Expressions" on page 15
- ♦ "CURRENT USER special value" on page 32
- ♦ "LAST USER special value" on page 33

# **UTC TIMESTAMP special value**

#### **Function**

UTC TIMESTAMP indicates the Coordinated Universal (UTC) time when each row in the table was last modified.

When a column is declared with DEFAULT UTC TIMESTAMP, a default value is provided for inserts, and the value is updated with the current UTC date and time whenever the row is updated.

#### Data type

TIMESTAMP

# Description

Columns declared with DEFAULT UTC TIMESTAMP contain unique values so that applications can detect near-simultaneous updates to the same row. If the current UTC timestamp value is the same as the last value, it is incremented by the value of the default\_timestamp\_increment option.

You can automatically truncate UTC timestamp values in SQL Anywhere with the default\_timestamp\_increment option. This is useful for maintaining compatibility with other database software that records less precise timestamp values.

#### Note

The main difference between DEFAULT UTC TIMESTAMP and DEFAULT CURRENT UTC TIMESTAMP is that DEFAULT CURRENT UTC TIMESTAMP is set only at INSERT, while DEFAULT UTC TIMESTAMP is set at both INSERT and UPDATE.

## See also

- ♦ "TIMESTAMP data type" on page 74
- ♦ "CURRENT UTC TIMESTAMP special value" on page 32
- ♦ "TIMESTAMP special value" on page 34
- ◆ "default\_timestamp\_increment option [database] [MobiLink client]" [SQL Anywhere Server Database Administration]
- ◆ "truncate\_timestamp\_values option [database] [MobiLink client]" [SQL Anywhere Server Database Administration]

# **Variables**

SQL Anywhere supports three levels of variables:

- ♦ **Local variables** These are defined inside a compound statement in a procedure or batch using the DECLARE statement. They exist only inside the compound statement.
- ♦ Connection-level variables These are defined with a CREATE VARIABLE statement. They belong to the current connection, and disappear when you disconnect from the database or when you use the DROP VARIABLE statement.
- ♦ **Global variables** These are system-supplied variables that have system-supplied values. All global variables have names beginning with two @ signs. For example, the global variable @@version has a value that is the current version number of the database server. Users cannot define global variables.

Local and connection-level variables are declared by the user, and can be used in procedures or in batches of SQL statements to hold information. Global variables are system-supplied variables that provide system-supplied values.

#### See also

- "TIMESTAMP data type" on page 74
- ◆ "CREATE VARIABLE statement" on page 463

#### Local variables

SQL Anywhere supports local variables. Local variables are declared using the DECLARE statement, which can be used only within a compound statement (that is, bracketed by the BEGIN and END keywords). Only one variable can be declared for each DECLARE statement in SQL Anywhere.

If the DECLARE is executed within a compound statement, the scope is limited to the compound statement.

The variable is initially set as NULL. The value of the variable can be set using the SET statement, or can be assigned using a SELECT statement with an INTO clause.

The syntax of the DECLARE statement is as follows:

```
DECLARE variable-name data-type
```

Local variables can be passed as arguments to procedures, as long as the procedure is called from within the compound statement.

#### **Examples**

♦ The following batch illustrates the use of local variables.

```
BEGIN
   DECLARE local_var INT;
   SET local_var = 10;
   MESSAGE 'local_var = ', local_var TO CLIENT;
END
```

Running this batch from Interactive SQL gives the message local\_var = 10 in the Interactive SQL Messages tab.

♦ The variable local\_var does not exist outside the compound statement in which it is declared. The following batch is invalid, and gives a column not found error.

```
-- This batch is invalid.
BEGIN
    DECLARE local_var INT;
    SET local_var = 10;
END;
MESSAGE 'local_var = ', local_var TO CLIENT;
```

◆ The following example illustrates the use of SELECT with an INTO clause to set the value of a local variable:

```
BEGIN
   DECLARE local_var INT;
   SELECT 10 INTO local_var;
   MESSAGE 'local_var = ', local_var TO CLIENT;
END
```

Running this batch from Interactive SQL gives the message local\_var = 10 on the Server Messages window.

For more information on batches and local variable scope, see "Variables in Transact-SQL procedures" [SQL Anywhere Server - SQL Usage].

# Connection-level variables

Connection-level variables are declared with the CREATE VARIABLE statement. Connection-level variables can be passed as parameters to procedures.

The syntax for the CREATE VARIABLE statement is as follows:

```
CREATE VARIABLE variable-name data-type
```

When a variable is created, it is initially set to NULL. The value of connection-level variables can be set in the same way as local variables, using the SET statement or using a SELECT statement with an INTO clause.

Connection-level variables exist until the connection is terminated, or until the variable is explicitly dropped using the DROP VARIABLE statement. The following statement drops the variable con\_var:

```
DROP VARIABLE con_var
```

## **Example**

♦ The following batch of SQL statements illustrates the use of connection-level variables.

```
CREATE VARIABLE con_var INT;
SET con_var = 10;
MESSAGE 'con_var = ', con_var TO CLIENT;
```

Running this batch from Interactive SQL gives the message con\_var = 10 on the Server Messages window.

#### Global variables

Global variables have values set by the database server. For example, the global variable @@version has a value that is the current version number of the database server.

Global variables are distinguished from local and connection-level variables by having two @ signs preceding their names. For example, @@error and @@rowcount are global variables. Users cannot create global variables, and cannot update the values of global variables directly.

Some global variables, such as @@identity, hold connection-specific information, and so have connection-specific values. Other variables, such as @@connections, have values that are common to all connections.

# Global variable and special constants

The special constants (for example, CURRENT DATE, CURRENT TIME, USER, and SQLSTATE) are similar to global variables.

The following statement retrieves a value of the version global variable.

```
SELECT @@version;
```

In procedures and triggers, global variables can be selected into a variable list. The following procedure returns the server version number in the *ver* parameter.

```
CREATE PROCEDURE VersionProc (OUT ver VARCHAR(100))
BEGIN
SELECT @@version
INTO ver;
END:
```

In Embedded SQL, global variables can be selected into a host variable list.

# List of global variables

The following table lists the global variables available in SQL Anywhere. Some global variables are supplied for compatibility with Transact-SQL, and return a fixed value of either 0, 1, or NULL, as noted.

| Variable name   | Meaning                                                                                                    |
|-----------------|----------------------------------------------------------------------------------------------------|
| @@char_convert  | 0 (Provided for compatibility with Transact-SQL.)                                                                    |
| @@client_csid   | -1 (Provided for compatibility with Transact-SQL.)                                                                   |
| @@client_csname | NULL (Provided for compatibility with Transact-SQL.)                                                                 |
| @@connections   | The number of logins since the server was last started                                                               |
| @@cpu_busy      | 0 (Provided for compatibility with Transact-SQL.)                                                                    |
| @@dbts          | A value of type TIMESTAMP representing the last generated value used for all columns defined with DEFAULT TIMESTAMP. |

| Variable name     | Meaning                                                                                                    |
|-------------------|----------------------------------------------------------------------------------------------------|
| @@error           | Commonly used to check the error status (succeeded or failed) of the most recently executed statement. It contains 0 if the previous transaction succeeded; otherwise, it contains the last error number generated by the system. A statement such as if @@error != 0 return causes an exit if an error occurs. Every statement resets @@error, including PRINT statements or IF tests, so the status check must immediately follow the statement whose success is in question. |
| @@fetch_status    | Contains status information resulting from the last fetch statement. This feature is the same as @@sqlstatus, except that it returns different values. It is for Microsoft SQL Server compatibility. @@fetch_status may contain the following values:  • 0 The fetch statement completed successfully.                                                                                                    |
|                   | ◆ -1 The fetch statement resulted in an error.                                                                                                    |
|                   | ◆ -2 There is no more data in the result set.                                                                                                    |
| @@identity        | Last value inserted into any IDENTITY or DEFAULT AUTOINCREMENT column by an INSERT or SELECT INTO statement. See "@@identity global variable" on page 42.                                                                                                    |
| @@idle            | 0 (Provided for compatibility with Transact-SQL.)                                                                                                    |
| @@io_busy         | 0 (Provided for compatibility with Transact-SQL.)                                                                                                    |
| @@isolation       | Current isolation level of the connection. @@isolation takes the value of the active level.                                                                                                    |
| @@langid          | Unique language ID for the language in use by the current connection.                                                                                                    |
| @@language        | Name of the language in use by the connection.                                                                                                    |
| @@max_connections | For the personal server, the maximum number of simultaneous connections that can be made to the server, which is 10. For the network server, the maximum number of active clients (not database connections, as each client can support multiple connections).                                                                                                    |
| @@maxcharlen      | Maximum length, in bytes, of a character in the CHAR character set.                                                                                                    |
| @@ncharsize       | Maximum length, in bytes, of a character in the NCHAR character set.                                                                                                    |
| @@nestlevel       | -1 (Provided for compatibility with Transact-SQL.)                                                                                                    |
| @@pack_received   | 0 (Provided for compatibility with Transact-SQL.)                                                                                                    |
| @@pack_sent       | 0 (Provided for compatibility with Transact-SQL.)                                                                                                    |
| @@packet_errors   | 0 (Provided for compatibility with Transact-SQL.)                                                                                                    |
| @@procid          | Stored procedure ID of the currently executing procedure.                                                                                                    |

| Variable name       | Meaning                                                                                                    |
|---------------------|----------------------------------------------------------------------------------------------------|
| @@rowcount          | Number of rows affected by the last statement. The value of @@rowcount should be checked immediately after the statement.                                                                                                    |
|                     | Inserts, updates, and deletes set @@rowcount to the number of rows affected.                                                                                                    |
|                     | With cursors, @@rowcount represents the cumulative number of rows returned from the cursor result set to the client, up to the last fetch request.                                                                                                    |
|                     | The @@rowcount is not reset to zero by any statement which does not affect rows, such as an IF statement.                                                                                                    |
| @@servername        | Name of the current database server.                                                                                                    |
| @@spid              | The connection handle for the current connection. This is the same value as that displayed by the sa_conn_info procedure.                                                                                                    |
| @@sqlstatus         | Contains status information resulting from the last fetch statement. @@sql-status may contain the following values:                                                                                                    |
|                     | • 0 The fetch statement completed successfully.                                                                                                    |
|                     | ◆ 1 The fetch statement resulted in an error.                                                                                                    |
|                     | ◆ 2 There is no more data in the result set.                                                                                                    |
| @@textsize          | Current value of the SET TEXTSIZE option, which specifies the maximum length, in bytes, of text or image data to be returned with a select statement. The default setting is 32765, which is the largest bytestring that can be returned using READTEXT. The value can be set using the SET statement. |
| @@thresh_hysteresis | 0 (Provided for compatibility with Transact-SQL.)                                                                                                    |
| @@timeticks         | 0 (Provided for compatibility with Transact-SQL.)                                                                                                    |
| @@total_errors      | 0 (Provided for compatibility with Transact-SQL.)                                                                                                    |
| @@total_read        | 0 (Provided for compatibility with Transact-SQL.)                                                                                                    |
| @@total_write       | 0 (Provided for compatibility with Transact-SQL.)                                                                                                    |
| @@tranchained       | Current transaction mode; 0 for unchained or 1 for chained.                                                                                                    |
| @@trancount         | Nesting level of transactions. Each BEGIN TRANSACTION in a batch increments the transaction count.                                                                                                    |
| @@transtate         | -1 (Provided for compatibility with Transact-SQL.)                                                                                                    |
| @@version           | Version number of the current version of SQL Anywhere.                                                                                                    |

# @@identity global variable

The @@identity variable holds the most recent value inserted into an IDENTITY column or a DEFAULT AUTOINCREMENT column, or zero if the most recent insert was into a table that had no such column.

The value of @@identity is connection specific. It is reset each time a row is inserted into a table. If a statement inserts multiple rows, @@identity reflects the IDENTITY value for the last row inserted. If the affected table does not contain an IDENTITY column, @@ identity is set to 0.

The value of @@identity is not affected by the failure of an INSERT or SELECT INTO statement, or the rollback of the transaction that contained it. @@identity retains the last value inserted into an IDENTITY column, even if the statement that inserted it fails to commit.

# @@identity and triggers

When an insert causes referential integrity actions or fires a trigger, @@identity behaves like a stack. For example, if an insert into a table T1 (with an identity or autoincrement column) fires a trigger that inserts a row into table T2 (also with an identity or autoincrement column), then the value returned to the application or procedure which carried out the insert is the value inserted into T1. Within the trigger, @@identity has the T1 value before the insert into T2 and the T2 value after. The trigger can copy the values to local variables if it needs to access both.

# **Comments**

Comments are used to attach explanatory text to SQL statements or statement blocks. The database server does not execute comments.

Several comment indicators are available in SQL Anywhere.

- ◆ -- (**Double hyphen**) The database server ignores any remaining characters on the line. This is the SQL/2003 comment indicator.
- ♦ **// (Double slash)** The double slash has the same meaning as the double hyphen.
- ♦ /\* ... \*/ (Slash-asterisk) Any characters between the two comment markers are ignored. The two comment markers may be on the same or different lines. Comments indicated in this style can be nested. This style of commenting is also called C-style comments.
- ♦ **% (Percent sign)** The percent sign has the same meaning as the double hyphen, if the percent\_as\_comment option is set to On. It is recommended that % not be used as a comment indicator.

# **Examples**

♦ The following example illustrates the use of double-dash comments:

♦ The following example illustrates the use of C-style comments:

```
/*
   Lists the names and employee IDs of employees
   who work in the sales department.
*/
CREATE VIEW SalesEmployees AS
SELECT EmployeeID, Surname, GivenName
FROM Employees
WHERE DepartmentID = 200
```

# **NULL** value

#### **Function**

To specify a value that is unknown or not applicable.

# **Syntax**

**NULL** 

# Usage

Anywhere.

#### **Permissions**

Must be connected to the database.

#### Side effects

None.

#### See also

- ♦ "Expressions" on page 15
- "Search conditions" on page 20

# **Description**

NULL is a special value that is different from any valid value for any data type. However, the NULL value is a legal value in any data type. NULL is used to represent missing or inapplicable information. There are two separate and distinct cases where NULL is used:

| Situation    | Description                                             |
|--------------|---------------------------------------------------------|
| missing      | The field does have a value, but that value is unknown. |
| inapplicable | The field does not apply for this particular row.       |

SQL allows columns to be created with the NOT NULL restriction. This means that those particular columns cannot contain NULL.

The NULL value introduces the concept of three valued logic to SQL. The NULL value compared using any comparison operator with any value (including the NULL value) is "UNKNOWN." The only search condition that returns TRUE is the IS NULL predicate. In SQL, rows are selected only if the search condition in the WHERE clause evaluates to TRUE; rows that evaluate to UNKNOWN or FALSE are not selected.

The IS [ NOT ] *truth-value* clause, where *truth-value* is one of TRUE, FALSE or UNKNOWN can be used to select rows where the NULL value is involved. See "Search conditions" on page 20 for a description of this clause.

In the following examples, the column Salary contains NULL.

| Condition                      | Truth value | Selected? |
|--------------------------------|-------------|-----------|
| Salary = NULL                  | UNKNOWN     | NO        |
| Salary <> NULL                 | UNKNOWN     | NO        |
| NOT (Salary = NULL)            | UNKNOWN     | NO        |
| NOT (Salary <> NULL)           | UNKNOWN     | NO        |
| Salary = 1000                  | UNKNOWN     | NO        |
| Salary IS NULL                 | TRUE        | YES       |
| Salary IS NOT NULL             | FALSE       | NO        |
| Salary = expression IS UNKNOWN | TRUE        | YES       |

The same rules apply when comparing columns from two different tables. Therefore, joining two tables together will not select rows where any of the columns compared contain the NULL value.

NULL also has an interesting property when used in numeric expressions. The result of *any* numeric expression involving the NULL value is NULL. This means that if NULL is added to a number, the result is NULL—not a number. If you want NULL to be treated as 0, you must use the **ISNULL(** *expression*, **0**) function (see "UltraLite SQL Function Reference SQL Functions" on page 91).

Many common errors in formulating SQL queries are caused by the behavior of NULL. You will have to be careful to avoid these problem areas. See "Search conditions" on page 20 for a description of the effect of three-valued logic when combining search conditions.

## Set operators and DISTINCT clause

In set operations (UNION, INTERSECT, EXCEPT), and in the DISTINCT operation, NULL is treated differently from in search conditions. Rows that contain NULL and are otherwise identical are treated as identical for the purposes of these operations.

For example, if a column called redundant contained NULL for every row in a table T1, then the following statement would return a single row:

```
SELECT DISTINCT redundant FROM T1
```

## Standards and compatibility

- ♦ SQL/2003 Core feature.
- ♦ **Sybase** In some contexts, Adaptive Server Enterprise treats NULL as a value, whereas SQL Anywhere does not. For example, rows of a column c1 that are NULL are not included in the results of a query with the following WHERE clause in SQL Anywhere, as the condition has a value of UNKNOWN:

```
WHERE NOT( C1 = NULL )
```

In Adaptive Server Enterprise, the condition is evaluated as TRUE, and these rows are returned. You should use IS NULL rather than a comparison operator for compatibility.

Unique indexes in SQL Anywhere can hold rows that hold NULL and are otherwise identical. Adaptive Server Enterprise does not permit such entries in unique indexes.

If you use jConnect, the tds\_empty\_string\_is\_null option controls whether empty strings are returned as NULL strings or as a string containing one blank character.

For more information, see "tds\_empty\_string\_is\_null option [database]" [SQL Anywhere Server - Database Administration].

# **Example**

♦ The following INSERT statement inserts a NULL into the date\_returned column of the Borrowed\_book table.

```
INSERT
INTO Borrowed_book
( date_borrowed, date_returned, book )
VALUES ( CURRENT DATE, NULL, '1234' )
```

# **CHAPTER 2**

# **SQL Data Types**

# **Contents**

| Character data types              | 48 |
|-----------------------------------|----|
| Numeric data types                | 56 |
| Money data types                  | 65 |
| Bit array data types              | 66 |
| Date and time data types          | 68 |
| Binary data types                 | 75 |
| Domains                           | 79 |
| Data type conversions             | 81 |
| Java and SQL data type conversion | 87 |

# About this chapter

This chapter describes the data types supported by SQL Anywhere.

# **Character data types**

#### **Function**

For storing strings of letters, numbers, and other symbols.

# Description

SQL Anywhere provides two classes of character data types and some domains defined using those types.

- ◆ CHAR, VARCHAR, LONG VARCHAR Character data stored in a single- or multibyte character set, often chosen to correspond most closely to the primary language or languages stored in the database.
- ◆ NCHAR, NVARCHAR, LONG NVARCHAR Character data stored in Unicode's UTF-8 encoding. All Unicode code points can be stored using these types, regardless of the primary language or languages stored in the database.
- ◆ TEXT, UNIQUEIDENTIFIERSTR, XML Domains based on other character data types.

# **Storage**

All character data values are stored in the same manner. By default, values up to 128 bytes are stored in a single piece. Values longer than 128 bytes are stored with a 4-byte prefix kept locally on the database page and the full value stored in one or more other database pages. These default sizes are controlled by the INLINE and PREFIX clauses of the CREATE TABLE statement.

#### See also

- ◆ "CREATE TABLE statement" on page 446
- "string\_rtruncation option [compatibility]" [SQL Anywhere Server Database Administration]

# **CHAR** data type

#### **Function**

Stores character data, up to 32767 bytes.

#### **Syntax**

CHAR [ ( max-length [ CHAR | CHARACTER ] ) ]

#### **Parameters**

**max-length** The maximum length of the string. If byte-length semantics are used (CHAR or CHARACTER is not specified as part of the length), then the length is in bytes, and the length must be in the range 1 to 32767. If the length is not specified, then it is 1.

If character-length semantics are used (CHAR or CHARACTER is specified as part of the length), then the length is in characters, and you must specify *max-length*. When using character-length semantics, the length multiplied by the maximum length of a character in the database encoding must not exceed 32767 bytes. The following table shows the maximum lengths for the supported types of character sets:

| Character set             | Maximum length of CHAR |
|---------------------------|------------------------|
| Single-byte character set | 32767 bytes            |
| Double-byte character set | 16383 bytes            |
| UTF-8                     | 8191 bytes             |

# **Usage**

Multibyte characters can be stored as CHAR, but the declared length refers to bytes, not characters, unless character-length semantics are used.

CHAR can also be specified as CHARACTER. Regardless of which syntax is used, the data type is described as CHAR.

CHAR is semantically equivalent to VARCHAR, although they are different types. In SQL Anywhere, CHAR is a variable-length type. In other relational database management systems, CHAR is a fixed-length type, and data is padded with blanks to *max-length* bytes of storage. SQL Anywhere does not blank-pad stored character data.

Using character-length semantics may impact what is returned when a client application performs a DESCRIBE on a column, depending on the interface used. For example, when an embedded SQL client performs a DESCRIBE on a column that was declared using byte-length semantics, the length returned is the byte length specified. Consequently, a CHAR(10) column is described as type DT\_FIXCHAR with a length of 10 bytes. However, when an embedded SQL client performs a DESCRIBE on a column that was declared using character-length semantics, the length returned is the maximum byte length in the client's CHAR character set. For example, for an embedded SQL client using UTF-8 as the CHAR character set, a CHAR(10 CHAR) column is described as type DT\_FIXCHAR with a length of 40 bytes (10 characters multiplied by the maximum of four bytes per character).

#### See also

- ♦ "VARCHAR data type" on page 54
- ♦ "LONG VARCHAR data type" on page 50
- ♦ "NCHAR data type" on page 51

#### Standards and compatibility

◆ **SQL/2003** Compatible with SQL/2003. Character-length semantics is a vendor extension.

# LONG NVARCHAR data type

#### **Function**

Stores Unicode character data of arbitrary length.

#### **Syntax**

#### LONG NVARCHAR

# Usage

The maximum size is 2 GB.

Characters are stored in UTF-8. Each character requires from one to four bytes. The maximum number of characters that can be stored in a LONG NVARCHAR is over 500 million and possibly over 2 billion, depending on the lengths of the characters stored.

When an embedded SQL client performs a DESCRIBE on a LONG NVARCHAR column, the data type returned is either DT\_LONGVARCHAR or DT\_LONGNVARCHAR, depending on whether the db\_change\_nchar\_charset function has been called. See "db\_change\_nchar\_charset function" [SQL Anywhere Server - Programming].

For ODBC, a LONG NVARCHAR expression is described as SQL\_WLONGVARCHAR.

#### See also

- ♦ "NCHAR data type" on page 51
- ♦ "NVARCHAR data type" on page 52
- ♦ "LONG VARCHAR data type" on page 50

# Standards and compatibility

♦ **SQL/2003** Vendor extension.

# LONG VARCHAR data type

#### **Function**

Stores character data of arbitrary length.

## **Syntax**

**LONG VARCHAR** 

# Usage

The maximum size is 2 GB.

Multibyte characters can be stored as LONG VARCHAR, but the length is in bytes, not characters.

#### See also

- ♦ "CHAR data type" on page 48
- ♦ "VARCHAR data type" on page 54
- ♦ "LONG NVARCHAR data type" on page 49

# Standards and compatibility

♦ **SQL/2003** Vendor extension.

# NCHAR data type

#### **Function**

Stores Unicode character data, up to 8191 characters.

#### **Syntax**

NCHAR [ ( max-length ) ]

#### **Parameters**

**max-length** The maximum length of the string, in characters. The length must be in the range 1 to 8191. If the length is not specified, then it is 1.

# Usage

Characters are stored using UTF-8 encoding. The maximum number of bytes of storage required is four multiplied by *max-length*, although the actual storage required is usually much less.

NCHAR can also be specified as NATIONAL CHAR or NATIONAL CHARACTER. Regardless of which syntax is used, the data type is described as NCHAR.

When an embedded SQL client performs a DESCRIBE on an NCHAR column, the data type returned is either DT\_FIXCHAR or DT\_NFIXCHAR, depending on whether the db\_change\_nchar\_charset function has been called. See"db\_change\_nchar\_charset function" [SQL Anywhere Server - Programming].

Also, when an embedded SQL client performs a DESCRIBE on an NCHAR column, the length returned is the maximum byte length in the client's NCHAR character set. For example, for an embedded SQL client using the Western European character set cp1252 as the NCHAR character set, an NCHAR(10) column is described as type DT\_NFIXCHAR of length 10 (10 characters multiplied by a maximum one byte per character). For an embedded SQL client using the Japanese character set cp932, the same column is described as type DT\_NFIXCHAR of length 20 (10 characters multiplied by a maximum two bytes per character).

NCHAR is semantically equivalent to NVARCHAR, although they are different types. In SQL Anywhere, NCHAR is a variable-length type. In other relational database management systems, NCHAR is a fixed-length type, and data is padded with blanks to *max-length* characters of storage. SQL Anywhere does not blank-pad stored character data.

For ODBC, NCHAR is described as either SQL\_WCHAR or SQL\_WVARCHAR depending on the odbc\_distingish\_char\_and\_varchar option. See "odbc\_distinguish\_char\_and\_varchar option [database]" [SQL Anywhere Server - Database Administration].

#### See also

- ♦ "CHAR data type" on page 48
- "NVARCHAR data type" on page 52
- ♦ "LONG NVARCHAR data type" on page 49

## Standards and compatibility

♦ **SQL/2003** Vendor extension.

# **NTEXT** data type

#### **Function**

Stores Unicode character data of arbitrary length.

# **Syntax**

**NTEXT** 

# Usage

NTEXT is a domain, implemented as a LONG NVARCHAR.

# See also

- ♦ "LONG NVARCHAR data type" on page 49
- ♦ "TEXT data type" on page 53

# Standards and compatibility

♦ SQL/2003 Vendor extension.

# NVARCHAR data type

#### **Function**

Stores Unicode character data, up to 8191 characters.

# **Syntax**

NVARCHAR [ ( max-length ) ]

#### **Parameters**

**max-length** The maximum length of the string, in characters. The length must be in the range 1 to 8191. If the length is not specified, then it is 1.

# Usage

Characters are stored in UTF-8 encoding. The maximum storage number of bytes required is four multiplied by *max-length*, although the actual storage required is usually much less.

NVARCHAR can also be specified as NCHAR VARYING, NATIONAL CHAR VARYING, or NATIONAL CHARACTER VARYING. Regardless of which syntax is used, the data type is described as NVARCHAR.

When an embedded SQL client performs a DESCRIBE on a NVARCHAR column, the data type returned is either DT\_VARCHAR or DT\_NVARCHAR, depending on whether the db\_change\_nchar\_charset function has been called. See "db\_change\_nchar\_charset function" [SQL Anywhere Server - Programming].

Also, when an embedded SQL client performs a DESCRIBE on an NVARCHAR column, the length returned is the maximum byte length in the client's NCHAR character set. For example, for an embedded SQL client using the Western European character set cp1252 as the NCHAR character set, an NVARCHAR(10) column

is described as type DT\_NVARCHAR of length 10 (10 characters multiplied by a maximum of one byte per character). For an embedded SQL client using the Japanese character set cp932, the same column is described as type DT\_NVARCHAR of length 20 (10 characters multiplied by a maximum two bytes per character).

For ODBC, NVARCHAR is described as SQL\_WCHAR or SQL\_WVARCHAR, depending on the odbc\_distingish\_char\_and\_varchar option. See "odbc\_distinguish\_char\_and\_varchar option [database]" [SQL Anywhere Server - Database Administration].

### See also

- ♦ "NCHAR data type" on page 51
- ♦ "LONG NVARCHAR data type" on page 49
- ♦ "VARCHAR data type" on page 54

## Standards and compatibility

♦ **SQL/2003** Vendor extension.

## **TEXT** data type

### **Function**

Stores character data of arbitrary length.

### **Syntax**

**TEXT** 

### Usage

TEXT is a domain, implemented as a LONG VARCHAR.

#### See also

- "LONG VARCHAR data type" on page 50
- ♦ "NTEXT data type" on page 52

### Standards and compatibility

♦ **SQL/2003** Vendor extension.

## **UNIQUEIDENTIFIERSTR** data type

### **Function**

A domain, implemented as CHAR(36).

### **Syntax**

UNIQUEIDENTIFIERSTR

### Usage

Used for remote data access, when mapping SQL Server uniqueidentifier columns.

#### See also

- "Data type conversions: Microsoft SQL Server" [SQL Anywhere Server SQL Usage]
- ♦ "STRTOUUID function [String]" on page 258

### Standards and compatibility

♦ **SQL/2003** Vendor extension.

## **VARCHAR** data type

#### **Function**

Stores character data, up to 32767 bytes.

## **Syntax**

VARCHAR [ ( max-length [ CHAR | CHARACTER ] ) ]

#### **Parameters**

**max-length** The maximum length of the string. If byte-length semantics are used (CHAR or CHARACTER is *not* specified as part of the length), then the length is in bytes, and the length must be in the range of 1 to 32767. If the length is not specified, then it is 1.

If character-length semantics are used (CHAR or CHARACTER is specified as part of the length), then the length is in characters, and you must specify *max-length*. When using character-length semantics, the length multiplied by the maximum length of a character in the database encoding must not exceed 32767 bytes. The following table shows the maximum lengths for the supported types of character sets:

| Character set             | Maximum length of VARCHAR |
|---------------------------|---------------------------|
| Single-byte character set | 32767 bytes               |
| Double-byte character set | 16383 bytes               |
| UTF-8                     | 8191 bytes                |

### Usage

Multibyte characters can be stored as VARCHAR, but the declared length refers to bytes, not characters.

VARCHAR can also be specified as CHAR VARYING or CHARACTER VARYING. Regardless of which syntax is used, the data type is described as VARCHAR.

Using character-length semantics may impact what is returned when a client application performs a DESCRIBE on a column, depending on the interface used. For example, when an embedded SQL client application performs a DESCRIBE on a column that was declared using byte-length semantics, the length returned is the byte length specified. Consequently, a VARCHAR(10) column is described as type DT\_VARCHAR with a length of 10 bytes. However, when an embedded SQL client application performs a DESCRIBE on a column that was declared using character-length semantics, the length returned is the maximum byte length in the client's CHAR character set. For example, for a client that is using UTF-8 as

the CHAR character set, a VARCHAR(10 CHAR) column is described as type DT\_VARCHAR with a length of 40 bytes (10 characters multiplied by a maximum of four bytes per character).

#### See also

- ♦ "CHAR data type" on page 48
- ♦ "LONG VARCHAR data type" on page 50
- ♦ "NVARCHAR data type" on page 52

## Standards and compatibility

◆ **SQL/2003** Compatible with SQL/2003. Character-length semantics is a vendor extension

## XML data type

#### **Function**

Stores XML documents.

### **Syntax**

**XML** 

## **Usage**

XML is a domain, implemented as LONG VARCHAR.

Data of type XML is not quoted when generating element content from relational data.

You can cast between the XML data type and any other data type that can be cast to or from a string. Note that there is no checking that the string is well-formed when it is cast to XML.

For information about using the XML data type when generating XML elements, see "Storing XML documents in relational databases" [SQL Anywhere Server - SQL Usage].

### See also

• "LONG VARCHAR data type" on page 50

### Standards and compatibility

◆ **SQL/2003** Compatible with SQL/2003.

# **Numeric data types**

### **Function**

For storing numerical data.

#### **Notes**

The NUMERIC and DECIMAL data types, and the various kinds of INTEGER data types, are sometimes called exact numeric data types, in contrast to the approximate numeric data types FLOAT, DOUBLE, and REAL.

The exact numeric data types are those for which precision and scale values can be specified, while approximate numeric data types are stored in a predefined manner. *Only exact numeric data is guaranteed accurate to the least significant digit specified after an arithmetic operation*.

• Data type lengths and precision of less than one are not allowed.

## Compatibility

- ♦ Only the NUMERIC data type with scale = 0 can be used for the Transact-SQL identity column.
- ♦ Be careful using default precision and scale settings for NUMERIC and DECIMAL data types, because these settings could be different in other database solutions. In SQL Anywhere, the default precision is 30 and the default scale is 6.

You should avoid default precision and scale settings for NUMERIC and DECIMAL data types, because these are different between SQL Anywhere and Adaptive Server Enterprise. In SQL Anywhere, the default precision is 30 and the default scale is 6. In Adaptive Server Enterprise, the default precision is 18 and the default scale is 0.

◆ The FLOAT ( p) data type is a synonym for REAL or DOUBLE, depending on the value of p. For SQL Anywhere, the cutoff is platform-dependent, but on all platforms the cutoff value is greater than 15.

For information about changing the defaults by setting database options, see "precision option [database]" [SQL Anywhere Server - Database Administration] and "scale option [database]" [SQL Anywhere Server - Database Administration].

## **BIGINT** data type

### **Function**

Integer requiring 8 bytes of storage.

## **Syntax**

[ UNSIGNED ] BIGINT

### Usage

The BIGINT data type is an exact numeric data type: its accuracy is preserved after arithmetic operations.

A BIGINT value requires 8 bytes of storage.

The range for signed BIGINT values is  $-2^{63}$  to  $2^{63} - 1$ , or -9223372036854775808 to 9223372036854775807.

The range for unsigned BIGINT values is 0 to  $2^{64} - 1$ , or 0 to 18446744073709551615.

By default, the data type is signed.

### See also

- ♦ "BIT data type" on page 57
- ♦ "INTEGER data type" on page 60
- "SMALLINT data type" on page 63
- ♦ "TINYINT data type" on page 63
- ♦ "Numeric functions" on page 97
- "UltraLite Aggregate functions" on page 92

## Standards and compatibility

♦ **SQL/2003** Vendor extension.

## BIT data type

#### **Function**

Stores 0 or 1 (a bit).

### **Syntax**

**BIT** 

### Usage

BIT is an integer type that can store the values 0 or 1.

By default, the BIT data type does not allow NULL.

### See also

- ♦ "BIGINT data type" on page 56
- ◆ "INTEGER data type" on page 60
- "SMALLINT data type" on page 63
- ♦ "TINYINT data type" on page 63
- "Numeric functions" on page 97
- "UltraLite Aggregate functions" on page 92

## Standards and compatibility

♦ **SQL/2003** Vendor extension.

## **DECIMAL** data type

#### **Function**

A decimal number with *precision* total digits and with *scale* digits after the decimal point.

## **Syntax**

```
DECIMAL [ ( precision [ , scale ] ) ]
```

#### **Parameters**

**precision** An integer expression between 1 and 127, inclusive, that specifies the number of digits in the expression. The default setting is 30.

**scale** An integer expression between 0 and 127, inclusive, that specifies the number of digits after the decimal point. The scale value should always be less than, or equal to, the precision value. The default setting is 6.

The defaults can be changed by setting database options. For information, see "precision option [database]" [SQL Anywhere Server - Database Administration] and "scale option [database]" [SQL Anywhere Server - Database Administration].

### Usage

The DECIMAL data type is an exact numeric data type; its accuracy is preserved to the least significant digit after arithmetic operations.

The storage required for a decimal number can be estimated as

```
2 + int( (before + 1)/2 ) + int( (after + 1)/2 )
```

The function int takes the integer portion of its argument, and before and after are the number of significant digits before and after the decimal point. The storage is based on the value being stored, not on the maximum precision and scale allowed in the column.

DECIMAL can also be specified as DEC. Regardless of which syntax is used, the data type is described as DECIMAL.

DECIMAL is semantically equivalent to NUMERIC.

#### See also

- ♦ "FLOAT data type" on page 59
- ♦ "REAL data type" on page 62
- "DOUBLE data type" on page 59
- ♦ "NUMERIC data type" on page 61
- ♦ "Numeric functions" on page 97
- ♦ "UltraLite Aggregate functions" on page 92

### Standards and compatibility

♦ **SQL/2003** Compatible with SQL/2003.

## **DOUBLE** data type

### **Function**

A double-precision floating-point number.

### **Syntax**

**DOUBLE [ PRECISION ]** 

## **Usage**

The DOUBLE data type holds a double-precision floating point number. An approximate numeric data type, it is subject to rounding errors after arithmetic operations. The approximate nature of DOUBLE values means that queries using equalities should generally be avoided when comparing DOUBLE values.

DOUBLE values require 8 bytes of storage.

The value range is 2.22507385850721e–308 to 1.79769313486231e+308. Values held as DOUBLE are accurate to 15 significant digits, but may be subject to round-off error beyond the fifteenth digit.

#### See also

- ♦ "FLOAT data type" on page 59
- ♦ "REAL data type" on page 62
- ♦ "DECIMAL data type" on page 58
- "NUMERIC data type" on page 61
- ♦ "Numeric functions" on page 97
- "UltraLite Aggregate functions" on page 92
- "Conversion between numeric sets" on page 86

## Standards and compatibility

◆ **SQL/2003** Compatible with SQL/2003.

## FLOAT data type

#### **Function**

A floating point number, which may be single or double precision.

### **Syntax**

FLOAT [ ( precision ) ]

### **Parameters**

**precision** An integer expression that specifies the number of bits in the mantissa. A mantissa is the decimal part of a logarithm. For example, in the logarithm 5.63428, the mantissa is 0.63428. The IEEE standard 754 floating-point precision is as follows:

| Supplied precision value | Decimal precision | Equivalent SQL data type | Storage size |
|--------------------------|-------------------|--------------------------|--------------|
| 1-24                     | 7 decimal digits  | REAL                     | 4 bytes      |
| 25-53                    | 15 decimal digits | DOUBLE                   | 8 bytes      |

### Usage

When a column is created using the FLOAT ( *precision* ) data type, columns on all platforms are guaranteed to hold the values to at least the specified minimum precision. In contrast, REAL and DOUBLE do not guarantee a platform-independent minimum precision.

If *precision* is not supplied, the FLOAT data type is a single precision floating point number, equivalent to the REAL data type, and requires 4 bytes of storage.

If *precision* is supplied, the FLOAT data type is either single or double precision, depending on the value of precision specified. The cutoff between REAL and DOUBLE is platform-dependent. Single precision FLOAT values require 4 bytes of storage, and double precision FLOAT values require 8 bytes.

The FLOAT data type is an approximate numeric data type. It is subject to round-off errors after arithmetic operations. The approximate nature of FLOAT values means that queries using equalities should generally be avoided when comparing FLOAT values.

You can tune the behavior of the FLOAT data type for compatibility with Adaptive Server Enterprise, using the "float\_as\_double option [compatibility]" [SQL Anywhere Server - Database Administration].

### See also

- ♦ "DOUBLE data type" on page 59
- "REAL data type" on page 62
- ♦ "DECIMAL data type" on page 58
- ♦ "NUMERIC data type" on page 61
- ◆ "Numeric functions" on page 97
- "UltraLite Aggregate functions" on page 92

### Standards and compatibility

◆ **SQL/2003** Compatible with SQL/2003.

## **INTEGER** data type

#### **Function**

Integer requiring 4 bytes of storage.

### **Syntax**

[ UNSIGNED ] INTEGER

### Usage

The INTEGER data type is an exact numeric data type; its accuracy is preserved after arithmetic operations.

If you specify UNSIGNED, the integer can never be assigned a negative number. By default, the data type is signed.

The range for signed integers is  $-2^{31}$  to  $2^{31} - 1$ , or -2147483648 to 2147483647.

The range for unsigned integers is 0 to  $2^{32} - 1$ , or 0 to 4294967295.

INTEGER can also be specified as INT. Regardless of which syntax is used, the data type is described as INTEGER.

### See also

- ♦ "BIGINT data type" on page 56
- ♦ "BIT data type" on page 57
- "SMALLINT data type" on page 63
- "TINYINT data type" on page 63
- ♦ "Numeric functions" on page 97
- "UltraLite Aggregate functions" on page 92

### Standards and compatibility

◆ **SQL/2003** Compatible with SQL/2003. The UNSIGNED keyword is a vendor extension.

## **NUMERIC** data type

#### **Function**

A decimal number with *precision* total digits and with *scale* digits after the decimal point.

### **Syntax**

```
NUMERIC [ ( precision [ , scale ] ) ]
```

### **Parameters**

**precision** An integer expression between 1 and 127, inclusive, that specifies the number of digits in the expression. The default setting is 30.

**scale** An integer expression between 0 and 127, inclusive, that specifies the number of digits after the decimal point. The scale value should always be less than or equal to the precision value. The default setting is 6.

The defaults can be changed by setting database options. For information, see "precision option [database]" [SQL Anywhere Server - Database Administration] and "scale option [database]" [SQL Anywhere Server - Database Administration].

#### Usage

The NUMERIC data type is an exact numeric data type; its accuracy is preserved to the least significant digit after arithmetic operations.

The number of bytes required to store a decimal number can be estimated as

```
2 + int((before+1)/2) + int((after+1)/2)
```

The function **int** takes the integer portion of its argument, and **before** and **after** are the number of significant digits before and after the decimal point. The storage is based on the value being stored, not on the maximum precision and scale allowed in the column.

NUMERIC is semantically equivalent to DECIMAL.

### See also

- ♦ "FLOAT data type" on page 59
- ♦ "REAL data type" on page 62
- "DOUBLE data type" on page 59
- ♦ "DECIMAL data type" on page 58
- ♦ "Numeric functions" on page 97
- "UltraLite Aggregate functions" on page 92
- ♦ "Conversion between numeric sets" on page 86

### Standards and compatibility

♦ **SQL/2003** Compatible with SQL/2003, if the scale option is set to zero.

## **REAL** data type

#### **Function**

A single-precision floating-point number stored in 4 bytes.

## **Syntax**

**REAL** 

## Usage

The REAL data type is an approximate numeric data type; it is subject to roundoff errors after arithmetic operations.

The range of values is -3.402823e+38 to 3.402823e+38, with numbers close to zero as small as 1.175495e-38. Values held as REAL are accurate to 10 significant digits, but may be subject to round-off error beyond the sixth digit.

The approximate nature of REAL values means that queries using equalities should generally be avoided when comparing REAL values

### See also

- ♦ "DOUBLE data type" on page 59
- "FLOAT data type" on page 59
- ♦ "DECIMAL data type" on page 58
- ♦ "NUMERIC data type" on page 61
- ♦ "Numeric functions" on page 97
- ♦ "UltraLite Aggregate functions" on page 92

### Standards and compatibility

◆ **SQL/2003** Compatible with SQL/2003.

## **SMALLINT** data type

#### **Function**

Integer requiring 2 bytes of storage.

### **Syntax**

[ UNSIGNED ] SMALLINT

## **Usage**

The SMALLINT data type is an exact numeric data type; its accuracy is preserved after arithmetic operations. It requires 2 bytes of storage.

The range for signed SMALLINT values is  $-2^{15}$  to  $2^{15} - 1$ , or -32768 to 32767.

The range for unsigned SMALLINT values is 0 to  $2^{16} - 1$ , or 0 to 65535.

### See also

- ♦ "BIGINT data type" on page 56
- "BIT data type" on page 57
- ♦ "INTEGER data type" on page 60
- ♦ "TINYINT data type" on page 63
- ♦ "Numeric functions" on page 97
- "UltraLite Aggregate functions" on page 92

## Standards and compatibility

◆ **SQL/2003** Compatible with SQL/2003. The UNSIGNED keyword is a vendor extension.

## **TINYINT** data type

### **Function**

Unsigned integer requiring 1 byte of storage.

### **Syntax**

[ UNSIGNED ] TINYINT

### Usage

The TINYINT data type is an exact numeric data type; its accuracy is preserved after arithmetic operations.

You can explicitly specify TINYINT as UNSIGNED, but the UNSIGNED modifier has no effect as the type is always unsigned.

The range for TINYINT values is 0 to  $2^8 - 1$ , or 0 to 255.

In embedded SQL, TINYINT columns should not be fetched into variables defined as char or unsigned char, since the result is an attempt to convert the value of the column to a string and then assign the first byte to the variable in the program. Instead, TINYINT columns should be fetched into 2-byte or 4-byte integer

columns. Also, to send a TINYINT value to a database from an application written in C, the type of the C variable should be integer.

## See also

- ◆ "BIGINT data type" on page 56
- "BIT data type" on page 57
- ♦ "INTEGER data type" on page 60
- ♦ "SMALLINT data type" on page 63
- ♦ "Numeric functions" on page 97
- ♦ "UltraLite Aggregate functions" on page 92

## Standards and compatibility

♦ **SQL/2003** Vendor extension.

# Money data types

### **Function**

For storing monetary data.

## **MONEY** data type

### **Function**

Stores monetary data.

## **Syntax**

**MONEY** 

### Usage

MONEY is implemented as a domain, as NUMERIC(19,4).

#### See also

- ♦ "SMALLMONEY data type" on page 65
- ♦ "Numeric functions" on page 97
- "UltraLite Aggregate functions" on page 92

### Standards and compatibility

♦ **SQL/2003** Vendor extension.

## **SMALLMONEY** data type

### **Function**

Stores monetary data that is less than one million currency units.

### **Syntax**

**SMALLMONEY** 

### **Usage**

SMALLMONEY is implemented as a domain, as NUMERIC(10,4).

### See also

- ♦ "MONEY data type" on page 65
- ♦ "Numeric functions" on page 97
- ♦ "UltraLite Aggregate functions" on page 92

## Standards and compatibility

♦ **SQL/2003** Vendor extension.

# Bit array data types

### **Function**

For storing bit data (0s and 1s).

## Description

A **bit array** data type is used to store an array of bits. The bit array data types supported by SQL Anywhere include VARBIT and LONG VARBIT.

## LONG VARBIT data type

### **Function**

Used to store arbitrary length bit arrays.

## **Syntax**

**LONG VARBIT** 

### Usage

Used to store arbitrary length array of bits (1s and 0s), or bit arrays longer 32767 bits.

LONG VARBIT can also be specified as LONG BIT VARYING. Regardless of which syntax is used, the data type is described as LONG VARBIT.

### See also

- ♦ "VARBIT data type" on page 66
- ♦ "Bit array conversions" on page 84
- "Bit array functions" on page 93
- "UltraLite Aggregate functions" on page 92

## Standards and compatibility

♦ **SQL/2003** Vendor extension.

## **VARBIT** data type

#### Function

Used for storing bit arrays that are under 32767 bits in length.

## **Syntax**

VARBIT [ (max-length ) ]

### **Parameters**

**max-length** The maximum length of the bit array, in bits. The length must be in the range 1 to 32767. If the length is not specified, then it is 1.

## Usage

VARBIT can also be specified as BIT VARYING. Regardless of which syntax is used, the data type is described as VARBIT.

### See also

- ♦ "LONG VARBIT data type" on page 66
- ♦ "Bit array conversions" on page 84
- "Bit array functions" on page 93
- "UltraLite Aggregate functions" on page 92

## Standards and compatibility

♦ **SQL/2003** Vendor extension.

# Date and time data types

### **Function**

For storing dates and times.

## Description

This section examines how date values are handled internally by SQL Anywhere, and how SQL Anywhere handles ambiguous date information, such as the conversion of a two digit year string value.

The following list provides a quick overview of how dates are handled:

- ♦ SQL Anywhere always returns correct values for any legal arithmetic and logical operations on dates, regardless of whether the calculated values span different centuries.
- At all times, the SQL Anywhere internal storage of dates explicitly includes the century portion of a year value.
- The operation of SQL Anywhere is unaffected by any return value, including the current date.
- ♦ Date values can always be output in full century format.

### How dates are stored

Dates containing year values are used internally and stored in SQL Anywhere databases using either of the following data types:

| Data type | Contains                                                                                                    | Stored in | Range of possible values                                                                                                    |
|-----------|----------------------------------------------------------------------------------------------------|-----------|----------------------------------------------------------------------------------------------------|
| DATE      | Calendar date (year, month, day)                                                                                      | 4-bytes   | 0001-01-01 to<br>9999-12-31                                                                                                    |
| TIMESTAMP | Time stamp (year,<br>month, day, hour<br>minute, second, and<br>fraction of second accu-<br>rate to 6 decimal places) | 8-bytes   | 0001-01-01 to<br>9999-12-31 (precision<br>of the time portion of<br>TIMESTAMP is<br>dropped prior to<br>1600-02-28 23:59:59<br>and after 7911-01-01<br>00:00:00) |

For more information on SQL Anywhere date and time data types see "Date and time data types" on page 68.

## Sending dates and times to the database

Date and times may be sent to the database in one of the following ways:

- ♦ Using any interface, as a string
- ◆ Using ODBC, as a TIMESTAMP structure
- ♦ Using embedded SQL, as a SQLDATETIME structure

When a time is sent to the database as a string (for the TIME data type) or as part of a string (for TIMESTAMP or DATE data types), the hours, minutes, and seconds must be separated by colons in the format *hh:mm*:ss.sss, but can appear anywhere in the string. The following are valid and unambiguous strings for specifying times:

```
21:35 -- 24 hour clock if no am or pm specified 10:00pm -- pm specified, so interpreted as 12 hour clock 10:00 -- 10:00am in the absence of pm 10:23:32.234 -- seconds and fractions of a second included
```

When a date is sent to the database as a string conversion to a DATE or TIMESTAMP data type is automatic. The string can be supplied in one of two ways:

- ♦ As a string of format yyyy/mm/dd or yyyy-mm-dd, which is interpreted unambiguously by the database.
- ◆ As a string interpreted according to the date\_order database option. See "date\_order option [compatibility]" [SQL Anywhere Server Database Administration].

### Transact-SQL string-to-date/time conversions

Converting strings to date and time data types.

If a string containing only a time value (no date) is converted to a date/time data type, SQL Anywhere uses the current date.

If the fraction portion of a time is less than 3 digits, SQL Anywhere interprets the value the same way regardless of the whether it is preceded by a period or a colon: one digit means tenths, two digits mean hundredths, and three digits mean thousandths.

### **Examples**

SQL Anywhere converts the milliseconds value in the same manner regardless of the separator.

```
12:34:56.7 to 12:34:56.700
12:34:56:7 to 12:34:56.700
12.34.56.78 to 12:34:56.780
12.34.56:78 to 12:34:56.780
12:34:56.789 to 12:34:56.789
12:34:56:789 to 12:34:56.789
```

## Retrieving dates and times from the database

Dates and times may be retrieved from the database in one of the following ways:

♦ Using any interface, as a string

- ♦ Using ODBC, as a TIMESTAMP structure
- ♦ Using embedded SQL, as a SQLDATETIME structure

When a date or time is retrieved as a string, it is retrieved in the format specified by the database options date\_format, time\_format and timestamp\_format. For descriptions of these options, see "SET OPTION statement" on page 654.

For information on functions that deal with dates and times, see "UltraLite Date and time functions" on page 93. The following arithmetic operators are allowed on dates:

- **timestamp** + **integer** Add the specified number of days to a date or timestamp.
- timestamp integer Subtract the specified number of days from a date or timestamp.
- date date Compute the number of days between two dates or timestamps.
- ♦ date + time Create a timestamp combining the given date and time.

### Leap Years

SQL Anywhere uses a globally accepted algorithm for determining which years are leap years. Using this algorithm, a year is considered a leap year if it is divisible by four, unless the year is a century date (such as the year 1900), in which case it is a leap year only if it is divisible by 400.

SQL Anywhere handles all leap years correctly. For example, the following SQL statement results in a return value of "Tuesday":

```
SELECT DAYNAME ('2000-02-29')
```

SQL Anywhere accepts February 29, 2000—a leap year—as a date, and using this date determines the day of the week.

However, the following statement is rejected by SQL Anywhere:

```
SELECT DAYNAME('2001-02-29')
```

This statement results in an error (cannot convert '2001-02-29' to a date) because February 29th does not exist in the year 2001.

## Comparing dates and times

By default, values stored as DATE do not have any hour or minute values, and so comparison of dates is straightforward.

The DATE data type can also contain a time, which introduces complications when comparing dates. If the time is not specified when a date is entered into the database, the time defaults to 0:00 or 12:00am (midnight). Any date comparisons with this option setting compare the times as well as the date itself. A database date value of 1999-05-23 10:00 is not equal to the constant 1999-05-23. The DATEFORMAT function or one of the other date functions can be used to compare parts of a date and time field. For example,

```
DATEFORMAT(invoice_date,'yyyy/mm/dd') = '1999/05/23'
```

If a database column requires only a date, client applications should ensure that times are not specified when data is entered into the database. This way, comparisons with date-only strings will work as expected.

If you want to compare a date to a string *as a string*, you must use the DATEFORMAT function or CAST function to convert the date to a string before comparing.

## Using unambiguous dates and times

Dates in the format yyyy/mm/dd or yyyy-mm-dd are always recognized unambiguously as dates, regardless of the date\_order setting. Other characters can be used as separators instead of "/" or "-"; for example, "?", a space character, or ",". You should use this format in any context where different users may be employing different date\_order settings. For example, in stored procedures, use of the unambiguous date format prevents misinterpretation of dates according to the user's date\_order setting.

Also, a string of the form *hh:mm:*ss:ssss is interpreted unambiguously as a time.

For combinations of dates and times, any unambiguous date and any unambiguous time yield an unambiguous date-time value. Also, the form *yyyy-mm-dd hh.mm*.ss.sss

is an unambiguous date-time value. Periods can be used in the time only in combination with a date.

In other contexts, a more flexible date format can be used. SQL Anywhere can interpret a wide range of strings as dates. The interpretation depends on the setting of the database option date\_order. The date\_order database option can have the value MDY, YMD, or DMY (see "SET OPTION statement" on page 654). For example, the following statement sets the date order option to DMY:

```
SET OPTION date_order = 'DMY' ;
```

The default date\_order setting is YMD. The ODBC driver sets the date\_order option to YMD whenever a connection is made. The value can still be changed using the SET TEMPORARY OPTION statement.

The database option date\_order determines whether the string 10/11/12 is interpreted by the database as November 12, 2010; October 11, 2012; or November 10, 2012. The year, month, and day of a date string should be separated by some character (/, -, or space) and appear in the order specified by the date\_order option.

The year can be supplied as either 2 or 4 digits. The value of the nearest\_century option affects the interpretation of 2-digit years: 2000 is added to values less than nearest\_century and 1900 is added to all other values. The default value of this option is 50. Thus, by default, 50 is interpreted as 1950 and 49 is interpreted 2049.

The month can be the name or number of the month. The hours and minutes are separated by a colon, but can appear anywhere in the string.

### **Notes**

- It is recommended that you always specify the year using the four-digit format.
- With an appropriate setting of date\_order, the following strings are all valid dates:

```
99-05-23 21:35
99/5/23
```

```
1999/05/23
May 23 1999
23-May-1999
Tuesday May 23, 1999 10:00pm
```

- If a string contains only a partial date specification, default values are used to fill out the date. The following defaults are used:
  - ♦ year This year
  - ♦ month No default
  - ♦ day 1 (useful for month fields; for example, May 1999 will be the date 1999-05-01 00:00)
  - ♦ hour, minute, second, fraction 0

## **DATE** data type

#### **Function**

A calendar date, such as a year, month and day.

### **Syntax**

DATE

### Usage

The year can be from the year 0001 to 9999. The minimum date in SQL Anywhere is 0001-01-01 00:00:00.

For historical reasons, a DATE column can also contain an hour and minute. The TIMESTAMP data type is recommended for anything with hours and minutes.

The format in which DATE values are retrieved by applications is controlled by the date\_format setting. For example, a date value representing the 19th of July, 2003 may be returned to an application as 2003/07/19, as Jul 19, 2003, or as one of a number of other possibilities.

The way in which a string is interpreted by the database server as a date is controlled by the date\_order option. For example, depending on the date\_order setting, a value of 02/05/2002 supplied by an application for a DATE value may be interpreted in the database as the 2nd of May or the 5th of February.

A DATE value requires 4 bytes of storage.

### See also

- "date\_format option [compatibility]" [SQL Anywhere Server Database Administration]
- "date\_order option [compatibility]" [SQL Anywhere Server Database Administration]
- ♦ "DATETIME data type" on page 73
- ♦ "SMALLDATETIME data type" on page 73
- ♦ "TIMESTAMP data type" on page 74
- "UltraLite Date and time functions" on page 93

### Standards and compatibility

♦ **SQL/2003** Vendor extension.

## **DATETIME** data type

### **Function**

A domain, implemented as TIMESTAMP.

## **Syntax**

### **DATETIME**

#### See also

- ♦ "DATE data type" on page 72
- "SMALLDATETIME data type" on page 73
- ♦ "TIMESTAMP data type" on page 74
- "UltraLite Date and time functions" on page 93

## Standards and compatibility

♦ **SQL/2003** Vendor extension.

## **SMALLDATETIME** data type

### **Function**

A domain, implemented as TIMESTAMP.

## **Syntax**

### **SMALLDATETIME**

### See also

- ◆ "DATE data type" on page 72
- ♦ "DATETIME data type" on page 73
- ♦ "TIMESTAMP data type" on page 74
- "UltraLite Date and time functions" on page 93

## Standards and compatibility

♦ **SQL/2003** Vendor extension.

## **TIME** data type

#### **Function**

The time of day, containing hour, minute, second and fraction of a second.

## **Syntax**

TIME

### Usage

The fraction is stored to 6 decimal places. A TIME value requires 8 bytes of storage. (ODBC standards restrict TIME data type to an accuracy of seconds. For this reason you should not use TIME data types in WHERE clause comparisons that rely on a higher accuracy than seconds.)

#### See also

- ♦ "TIMESTAMP data type" on page 74
- "UltraLite Date and time functions" on page 93

### Standards and compatibility

♦ **SQL/2003** Vendor extension.

## **TIMESTAMP** data type

### **Function**

The point in time, containing year, month, day, hour, minute, second and fraction of a second.

### **Syntax**

**TIMESTAMP** 

### Usage

The fraction is stored to 6 decimal places. A TIMESTAMP value requires 8 bytes of storage.

Although the range of possible dates for the TIMESTAMP data type is the same as the DATE type (covering years 0001 to 9999), the useful range of TIMESTAMP date types is from 1600-02-28 23:59:59 to 7911-01-01 00:00:00. Prior to, and after this range the time portion of the TIMESTAMP may be incomplete.

#### See also

- ♦ "TIME data type" on page 73
- "UltraLite Date and time functions" on page 93

### Standards and compatibility

♦ **SQL/2003** Vendor extension.

# **Binary data types**

### **Function**

For storing binary data, including images and other types of information that are not interpreted by the database.

## **BINARY** data type

### **Function**

Stores binary data of a specified maximum length (in bytes).

## **Syntax**

```
BINARY [ ( max-length ) ]
```

#### **Parameters**

**max-length** The maximum length of the value, in bytes. The length must be in the range 1 to 32767. If the length is not specified, then it is 1.

### Usage

During comparisons, BINARY values are compared exactly byte for byte. This differs from the CHAR data type, where values are compared using the collation sequence of the database. If one binary string is a prefix of the other, the shorter string is considered to be less than the longer string.

Unlike CHAR values, BINARY values are not transformed during character set conversion.

BINARY is semantically equivalent to VARBINARY. It is a variable-length type. In other database management systems, BINARY is a fixed-length type.

### See also

- ♦ "VARBINARY data type" on page 77
- ♦ "LONG BINARY data type" on page 76
- ♦ "String functions" on page 98

## Standards and compatibility

♦ **SQL/2003** Vendor extension.

## **IMAGE** data type

#### **Function**

Stores binary data of arbitrary length.

### **Syntax**

**IMAGE** 

### Usage

IMAGE is implemented as a domain, as LONG BINARY.

### See also

- ♦ "LONG BINARY data type" on page 76
- ♦ "String functions" on page 98

### Standards and compatibility

♦ **SQL/2003** Vendor extension.

## LONG BINARY data type

### **Function**

Stores binary data of arbitrary length.

### **Syntax**

**LONG BINARY** 

### Usage

The maximum size is 2 GB.

### See also

- "BINARY data type" on page 75
- ♦ "VARBINARY data type" on page 77
- ♦ "String functions" on page 98

## Standards and compatibility

◆ **SQL/2003** Vendor extension.

## **UNIQUEIDENTIFIER** data type

### **Function**

Stores UUID (also known as GUID) values.

### **Syntax**

### UNIQUEIDENTIFIER

### Usage

The UNIQUEIDENTIFIER data type is typically used for a primary key or other unique column to hold UUID (Universally Unique Identifier) values that uniquely identify rows. The NEWID function generates UUID values in such a way that a value produced on one computer will not match a UUID produced on another computer. UNIQUEIDENTIFIER values generated using NEWID can therefore be used as keys in a synchronization environment.

### For example:

```
CREATE TABLE T1 (
   pk UNIQUEIDENTIFIER PRIMARY KEY DEFAULT NEWID(),
   c1 INT )
```

UUID values are also referred to as GUIDs (Globally Unique Identifier). By default, UUID values contain hyphens so they are compatible with other RDBMSs. You can change this by setting the uuid\_has\_hyphens option to Off.

SQL Anywhere automatically converts UNIQUEIDENTIFIER values between string and binary values as needed.

UNIQUEIDENTIFIER values are stored as BINARY(16), but are described to client applications as BINARY(36). This description ensures that if the client fetches the value as a string, it has allocated sufficient space for the result. For ODBC client applications, uniqueidentifier values appear as a SQL\_GUID type.

### See also

- ♦ "The NEWID default" [SQL Anywhere Server SQL Usage]
- ♦ "NEWID function [Miscellaneous]" on page 201
- ♦ "UUIDTOSTR function [String]" on page 272
- ♦ "STRTOUUID function [String]" on page 258
- "uuid\_has\_hyphens option [database]" [SQL Anywhere Server Database Administration]
- ♦ "String functions" on page 98

## Standards and compatibility

♦ **SQL/2003** Vendor extension.

## VARBINARY data type

### **Function**

Stores binary data of a specified maximum length (in bytes).

### **Syntax**

```
VARBINARY [ ( max-length ) ]
```

### **Parameters**

**max-length** The maximum length of the value, in bytes. The length must be in the range 1 to 32767. If the length is not specified, then it is 1.

### Usage

During comparisons, VARBINARY values are compared exactly byte for byte. This differs from the CHAR data type, where values are compared using the collation sequence of the database. If one binary string is a prefix of the other, the shorter string is considered to be less than the longer string.

Unlike CHAR values, VARBINARY values are not transformed during character set conversion.

VARBINARY can also be specified as BINARY VARYING. Regardless of which syntax is used, the data type is described as VARBINARY.

## See also

- "BINARY data type" on page 75
- ◆ "LONG BINARY data type" on page 76
- ♦ "String functions" on page 98

## Standards and compatibility

◆ **SQL/2003** Vendor extension.

## **Domains**

### **Function**

**Domains** are aliases for built-in data types, including precision and scale values where applicable, and optionally including DEFAULT values and CHECK conditions. Some domains, such as the monetary data types, are pre-defined in SQL Anywhere, but you can add more of your own.

Domains, also called **user-defined data types**, allow columns throughout a database to be automatically defined on the same data type, with the same NULL or NOT NULL condition, with the same DEFAULT setting, and with the same CHECK condition. Domains encourage consistency throughout the database and can eliminate some types of errors.

## Simple domains

Domains are created using the CREATE DOMAIN statement. For a full description of the syntax, see "CREATE DOMAIN statement" on page 382.

The following statement creates a data type named street\_address, which is a 35-character string.

```
CREATE DOMAIN street_address CHAR( 35 )
```

CREATE DATATYPE can be used as an alternative to CREATE DOMAIN, but is not recommended.

Resource authority is required to create data types. Once a data type is created, the user ID that executed the CREATE DOMAIN statement is the owner of that data type. Any user can use the data type. Unlike with other database objects, the owner name is never used to prefix the data type name.

The **street\_address** data type may be used in exactly the same way as any other data type when defining columns. For example, the following table with two columns has the second column as a **street\_address** column:

```
CREATE TABLE twocol (
   id INT,
   street street_address
)
```

Domains can be dropped by their owner or by a user with DBA authority, using the DROP DOMAIN statement:

```
DROP DOMAIN street_address
```

This statement can be carried out only if the data type is not used in any table in the database. If you attempt to drop a domain that is in use, the message "Primary key for row in table 'SYSUSERTYPE' is referenced in another table" appears.

### Constraints and defaults with domains

Many of the attributes associated with columns, such as allowing NULL values, having a DEFAULT value, and so on, can be built into a domain. Any column that is defined on the data type automatically inherits the NULL setting, CHECK condition, and DEFAULT values. This allows uniformity to be built into columns with a similar meaning throughout a database.

For example, many primary key columns in the SQL Anywhere sample database are integer columns holding ID numbers. The following statement creates a data type that may be useful for such columns:

```
CREATE DOMAIN id INT
NOT NULL
DEFAULT AUTOINCREMENT
CHECK( @col > 0 );
```

Any column created using the data type **id** is not allowed to hold NULLs, defaults to an auto-incremented value, and must hold a positive number. Any identifier could be used instead of *col* in the *@col* variable.

The attributes of the data type can be overridden if needed by explicitly providing attributes for the column. A column created on data type **id** with NULL values explicitly allowed does allow NULLs, regardless of the setting in the **id** data type.

## Compatibility

- ♦ Named constraints and defaults In SQL Anywhere, domains are created with a base data type, and optionally a NULL or NOT NULL condition, a default value, and a CHECK condition. Named constraints and named defaults are not supported.
- ◆ **Creating data types** In SQL Anywhere, you can use the sp\_addtype system procedure to add a domain, or you can use the CREATE DOMAIN statement.

# **Data type conversions**

Type conversions can happen automatically, or they can be explicitly requested using the CAST or CONVERT function.

If a string is used in a numeric expression or as an argument to a function that expects a numeric argument, the string is converted to a number.

If a number is used in a string expression or as a string function argument, it is converted to a string before being used.

All date constants are specified as strings. The string is automatically converted to a date before use.

There are certain cases where the automatic database conversions are not appropriate.

```
12/31/90' + 5
'a' > 0
```

The automatic data type conversion fails here. You can use the CAST or CONVERT function to force type conversions. For information about the CAST and CONVERT functions, see "UltraLite Data type conversion functions" on page 93.

The following functions can also be used to force type conversions (see "UltraLite SQL Function Reference SQL Functions" on page 91).

- ◆ **DATE( value )** Converts the expression into a date, and removes any hours, minutes or seconds. Conversion errors may be reported.
- ◆ **STRING(value)** Equivalent to CAST(value AS LONG VARCHAR).

For more information about the STRING function, see "STRING function [String]" on page 257.

◆ **VALUE+0.0** Equivalent to CAST( value AS DECIMAL ).

For more information about the CAST function, see "CAST function [Data type conversion]" on page 114.

## Conversion when using comparison operators

When a comparison (such as =) is performed between arguments with different data types, one or both arguments must be converted so that the comparison is done using one data type. Sometimes it is preferable for you to explicitly convert one of the arguments using CAST or CONVERT.

SQL Anywhere uses the following rules to perform a comparison (the rules are examined in the order listed, and the first rule that applies is used):

- 1. If the data type of either argument is TIME, convert both to TIME and compare.
- 2. If one argument is TINYINT and the other is INTEGER, convert both to INTEGER and compare.
- 3. If one argument is TINYINT and the other is SMALLINT, convert both to SMALLINT and compare.

- 4. If one argument is UNSIGNED SMALLINT and the other is INTEGER, convert both to INTEGER and compare.
- 5. If the data types of the arguments have a common super type, convert to the common super type and compare. The super types are the final data type in each of the following lists:
  - ♦ BIT ► TINYINT ► UNSIGNED SMALLINT ► UNSIGNED INTEGER ► UNSIGNED BIGINT ► NUMERIC
  - ◆ SMALLINT ▶ INTEGER ▶ BIGINT ▶ NUMERIC
  - ♦ REAL ► DOUBLE
  - ♦ CHAR ► LONG VARCHAR
  - ♦ BINARY ► LONG BINARY
  - ♦ DATE ► TIMESTAMP

For example, if the two arguments are of types BIT and TINYINT, they are converted to NUMERIC.

- 6. If either data type has the type DATE or TIMESTAMP, convert to both to TIMESTAMP and compare.
  - For example, if the two arguments are of type REAL and DATE, they are both converted to TIMESTAMP.
- 7. If the data type of either argument is UNIQUEIDENTIFIER, convert both to UNIQUEIDENTIFIER and compare.
- 8. If one argument has CHARACTER data type and the other has BINARY data type, convert both to BINARY and compare.
- 9. If one argument has NUMERIC data type and the other has FLOAT, convert both to DOUBLE and compare.
- 10. Convert to NUMERIC and compare.

For example, if the two arguments have REAL and CHAR data types, they are both converted to NUMERIC.

### **Notes**

♦ You can override these rules by explicitly casting arguments to another type. For example, if you want to compare a DATE and a CHAR as a CHAR, then you need to explicitly cast the DATE to a CHAR.

For more information, see "CAST function [Data type conversion]" on page 114.

• Rules 1, 6, and 10 may lead to conversions that fail.

## Converting NULL constants to NUMERIC and string types

When converting a NULL constant to a NUMERIC, or to a string type such as CHAR, VARCHAR, LONG VARCHAR, BINARY, VARBINARY, and LONG BINARY the size is set to 0. For example:

```
SELECT CAST( NULL AS CHAR ) returns CHAR(0)

SELECT CAST( NULL AS NUMERIC ) returns NUMERIC(1,0)
```

## **Ambiguous string to date conversions**

SQL Anywhere automatically converts a string into a date when a date value is expected, even if the year is represented in the string by only two digits.

If the century portion of a year value is omitted, the method of conversion is determined by the nearest\_century database option.

The nearest\_century database option is a numeric value that acts as a break point between 19YY date values and 20YY date values.

Two-digit years less than the nearest\_century value are converted to 20yy, while years greater than or equal to the value are converted to 19yy.

If this option is not set, the default setting of 50 is assumed. Thus, two-digit year strings are understood to refer to years between 1950 and 2049.

This nearest\_century option was introduced in SQL Anywhere Version 5.5. In version 5.5, the default setting was 0.

## Ambiguous date conversion example

The following statement creates a table that can be used to illustrate the conversion of ambiguous date information in SQL Anywhere.

```
CREATE TABLE T1 (C1 DATE);
```

The table T1 contains one column, C1, of the type DATE.

The following statement inserts a date value into the column C1. SQL Anywhere automatically converts a string that contains an ambiguous year value, one with two digits representing the year but nothing to indicate the century.

```
INSERT INTO T1 VALUES('00-01-01');
```

By default, the nearest\_century option is set to 50, thus SQL Anywhere converts the above string into the date 2000-01-01. The following statement verifies the result of this insert.

```
SELECT * FROM T1;
```

Changing the nearest\_century option using the following statement alters the conversion process.

```
SET OPTION nearest_century = 0;
```

When nearest\_century option is set to 0, executing the previous insert using the same statement will create a different date value:

```
INSERT INTO T1 VALUES('00-01-01');
```

The above statement now results in the insertion of the date 1900-01-01. Use the following statement to verify the results.

```
SELECT * FROM T1;
```

## Date to string conversions

SQL Anywhere provides several functions for converting SQL Anywhere date and time values into a wide variety of strings and other expressions. It is possible in converting a date value into a string to reduce the year portion into a two-digit number representing the year, thereby losing the century portion of the date.

### Wrong century values

Consider the following statement, which incorrectly converts a string representing the date January 1, 2000 into a string representing the date January 1, 1900 even though no database error occurs.

SQL Anywhere automatically and correctly converts the unambiguous date string 2000-01-01 into a date value. However, the 'Mmm dd/yy' formatting of the inner, or nested, DATEFORMAT function drops the century portion of the date when it is converted back to a string and passed to the outer DATEFORMAT function.

Because the database option nearest\_century in this case is set to 0, the outer DATEFORMAT function converts the string representing a date with a two-digit year value into a year between 1900 and 1999.

For more information on date and time functions, see "UltraLite Date and time functions" on page 93.

## Bit array conversions

## Converting integers to bit arrays

When converting an integer to a bit array, the length of the bit array is the number of bits in the integer type, and the bit array's value is the integer's binary representation. The most significant bit of the integer becomes the first bit of the array.

### **Examples**

- ♦ SELECT CAST( CAST( 1 AS BIT ) AS VARBIT ) returns a VARBIT(1) containing 1.
- ◆ SELECT CAST( CAST( 8 AS TINYINT ) AS VARBIT ) returns a VARBIT(8) containing 00001000.
- ♦ SELECT CAST( CAST( 194 AS INTEGER ) AS VARBIT ) returns a VARBIT(32) containing 000000000000000000000011000010.

### Converting binary to bit arrays

When converting a binary type of length n to a bit array, the length of the array is n \* 8 bits. The first 8 bits of the bit array become the first byte of the binary value. The most significant bit of the binary value becomes

the first bit in the array. The next 8 bits of the bit array become the second byte of the binary value, and so on.

### **Examples**

♦ SELECT CAST( 0x8181 AS VARBIT ) returns a VARBIT(16) containing 1000000110000001.

### Converting characters to bit arrays

When converting a character data type of length n to a bit array, the length of the array is n bits. Each character must be either '0' or '1' and the corresponding bit of the array is assigned the value 0 or 1.

### **Examples**

♦ SELECT CAST( '001100' AS VARBIT ) returns a VARBIT(6) containing 001100.

## Converting bit arrays to integers

When converting a bit array to an integer data type, the bit array's binary value is interpreted according to the storage format of the integer type, using the most significant bit first.

### **Examples**

♦ SELECT CAST( CAST( '11000010' AS VARBIT ) AS INTEGER ) returns 194  $(11000010_2 = 0xC2 = 194)$ .

### Converting bit arrays to binary

When converting a bit array to a binary, the first 8 bits of the array become the first byte of the binary value. The first bit of the array becomes the most significant bit of the binary value. The next 8 bits are used as the second byte, and so on. If the length of the bit array is not a multiple of 8, then extra zeroes are used to fill the least significant bits of the last byte of the binary value.

### **Examples**

- ♦ SELECT CAST( CAST( '1111' AS VARBIT ) AS BINARY ) returns 0xF0 (1111<sub>2</sub> becomes  $11110000_2 = 0xF0$ ).
- ♦ SELECT CAST( CAST( '0011000000110001' AS VARBIT ) AS BINARY ) returns 0x3031 (0011000000110001<sub>2</sub> = 0x3031).

### Converting bit arrays to characters

When converting a bit array of length *n* bits to a character data type, the length of the result is *n* characters. Each character in the result is either '0' or '1', corresponding to the bit in the array.

### **Examples**

◆ SELECT CAST( CAST( '01110' AS VARBIT ) AS VARCHAR ) returns the character string '01110'.

### Conversion between character sets

SQL Anywhere automatically applies character set conversion when evaluating expressions. Generally, if an operation requires interaction between a CHAR and an NCHAR type, the CHAR type will be converted to NCHAR.

In some cases, such as during an assignment of a result value, an NCHAR type must be converted to CHAR. In this case, conversion errors can occur if the NCHAR string contains characters that cannot be represented in the CHAR type. When a conversion error occurs, the character that cannot be represented is converted to the substitution character for the CHAR character set. For single-byte character sets, this is usually hex 1A.

#### See also

- ◆ "CAST function [Data type conversion]" on page 114
- "CONVERT function [Data type conversion]" on page 125
- "CAST function [Data type conversion]" on page 114

## Conversion between numeric sets

When converting a DOUBLE type to a NUMERIC type, precision is maintained for the first 15 significant digits.

### See also

- ◆ "CAST function [Data type conversion]" on page 114
- ◆ "CONVERT function [Data type conversion]" on page 125
- ♦ "CAST function [Data type conversion]" on page 114

# Java and SQL data type conversion

Data type conversion between Java types and SQL types is required for both Java stored procedures and JDBC applications. Java to SQL and SQL to Java data type conversions are carried out according to the JDBC standard. The conversions are described in the following tables.

## Java to SQL data type conversion

| Java type            | SQL type   |
|----------------------|------------|
| String               | CHAR       |
| String               | VARCHAR    |
| String               | TEXT       |
| java.math.BigDecimal | NUMERIC    |
| java.math.BigDecimal | MONEY      |
| java.math.BigDecimal | SMALLMONEY |
| boolean              | BIT        |
| byte                 | TINYINT    |
| Short                | SMALLINT   |
| Int                  | INTEGER    |
| long                 | INTEGER    |
| float                | REAL       |
| double               | DOUBLE     |
| byte[]               | VARBINARY  |
| byte[]               | IMAGE      |
| java.sql.Date        | DATE       |
| java.sql.Time        | TIME       |
| java.sql.Timestamp   | TIMESTAMP  |
| java.lang.Double     | DOUBLE     |
| java.lang.Float      | REAL       |
| java.lang.Integer    | INTEGER    |

| Java type      | SQL type          |
|----------------|-------------------|
| java.lang.Long | INTEGER           |
| void           | this <sup>1</sup> |

# SQL to Java data type conversion

| SQL type       | Java type            |
|----------------|----------------------|
| CHAR           | String               |
| VARCHAR        | String               |
| TEXT           | String               |
| NUMERIC        | java.math.BigDecimal |
| DECIMAL        | java.math.BigDecimal |
| MONEY          | java.math.BigDecimal |
| SMALLMONEY     | java.math.BigDecimal |
| BIT            | boolean              |
| TINYINT        | byte                 |
| SMALLINT       | short                |
| INTEGER        | int                  |
| BIGINT         | long                 |
| REAL           | float                |
| FLOAT          | double               |
| DOUBLE         | double               |
| BINARY         | byte[]               |
| VARBINARY      | byte[]               |
| LONG VARBINARY | byte[]               |
| IMAGE          | byte[]               |
| DATE           | java.sql.Date        |

<sup>1</sup> The method returns the object itself

| SQL type  | Java type          |
|-----------|--------------------|
| TIME      | java.sql.Time      |
| TIMESTAMP | java.sql.Timestamp |

## **CHAPTER 3**

# **SQL Functions**

## **Contents**

| Function types                 | 92  |
|--------------------------------|-----|
| Alphabetical list of functions | 102 |

## About this chapter

Functions are used to return information from the database. They are allowed anywhere an expression is allowed. The chapter includes a grouping of functions by type, followed by an alphabetical list of functions.

## Before you begin

Functions use the same syntax conventions used by SQL statements. Ensure you understand these conventions and how they are used in this chapter.

For a complete list of syntax conventions, see "Syntax conventions" on page 295.

# **Function types**

This section groups the available function by type.

## Aggregate functions

Aggregate functions summarize data over a group of rows from the database. The groups are formed using the GROUP BY clause of the SELECT statement. Aggregate functions are allowed only in the select list and in the HAVING and ORDER BY clauses of a SELECT statement.

#### List of functions

The following aggregate functions are available:

- ♦ "AVG function [Aggregate]" on page 106
- ♦ "BIT\_AND function [Aggregate]" on page 110
- ♦ "BIT\_OR function [Aggregate]" on page 111
- "BIT\_XOR function [Aggregate]" on page 112
- ◆ "COVAR\_POP function [Aggregate]" on page 130
- "COVAR\_SAMP function [Aggregate]" on page 132
- ◆ "COUNT function [Aggregate]" on page 129
- "CORR function [Aggregate]" on page 127
- "GROUPING function [Aggregate]" on page 169
- ◆ "LIST function [Aggregate]" on page 188
- "MAX function [Aggregate]" on page 194
- ♦ "MIN function [Aggregate]" on page 195
- "REGR\_AVGX function [Aggregate]" on page 219
- "REGR\_AVGY function [Aggregate]" on page 221
- ♦ "REGR\_COUNT function [Aggregate]" on page 222
- "REGR\_INTERCEPT function [Aggregate]" on page 223
- "REGR\_R2 function [Aggregate]" on page 225
- "REGR\_SLOPE function [Aggregate]" on page 226
- ♦ "REGR\_SXX function [Aggregate]" on page 227
- "REGR\_SXY function [Aggregate]" on page 228
- "REGR\_SYY function [Aggregate]" on page 230
- "SET\_BITS function [Aggregate]" on page 243
- ◆ "STDDEV function [Aggregate]" on page 253
- "STDDEV\_POP function [Aggregate]" on page 254
- ◆ "STDDEV\_SAMP function [Aggregate]" on page 255
- ♦ "SUM function [Aggregate]" on page 261
- "VAR\_POP function [Aggregate]" on page 273
- "VAR\_SAMP function [Aggregate]" on page 274
- ◆ "VARIANCE function [Aggregate]" on page 276
- "XMLAGG function [Aggregate]" on page 278

## **Bit array functions**

Bit array functions allow you to perform tasks on bit arrays. The following bit array functions are available:

- ♦ "BIT\_AND function [Aggregate]" on page 110
- ♦ "BIT\_OR function [Aggregate]" on page 111
- ♦ "BIT\_XOR function [Aggregate]" on page 112
- ♦ "BIT\_LENGTH function [Bit array]" on page 108
- "BIT\_SUBSTR function [Bit array]" on page 109
- ◆ "COUNT\_SET\_BITS function [Bit array]" on page 130
- ◆ "GET\_BIT function [Bit array]" on page 165
- "SET\_BIT function [Bit array]" on page 242
- "SET\_BITS function [Aggregate]" on page 243

For information on bitwise operators, see "Bitwise operators" on page 13.

## **Ranking functions**

Ranking functions let you compute a rank value for each row in a result set based on an ordering specified in the query.

- ♦ "CUME\_DIST function [Ranking]" on page 134
- ♦ "DENSE\_RANK function [Ranking]" on page 150
- "PERCENT\_RANK function [Ranking]" on page 210
- ♦ "RANK function [Ranking]" on page 218

# **Data type conversion functions**

Data type conversion functions are used to convert arguments from one data type to another, or to test whether they can be converted.

#### List of functions

The following data type conversion functions are available:

- ♦ "CAST function [Data type conversion]" on page 114
- ◆ "CONVERT function [Data type conversion]" on page 125
- "HEXTOINT function [Data type conversion]" on page 171
- "INTTOHEX function [Data type conversion]" on page 182
- ♦ "ISDATE function [Data type conversion]" on page 183
- ◆ "ISNUMERIC function [Miscellaneous]" on page 184

## Date and time functions

Date and time functions perform operations on date and time data types or return date or time information.

In this chapter, the term **datetime** is used to mean date or time or timestamp. The specific data type DATETIME is indicated as DATETIME.

For more information on datetime data types, see "Date and time data types" on page 68.

#### List of functions

The following date and time functions are available:

- ◆ "DATE function [Date and time]" on page 136
- ◆ "DATEADD function [Date and time]" on page 137
- ◆ "DATEDIFF function [Date and time]" on page 137
- "DATEFORMAT function [Date and time]" on page 139
- ♦ "DATENAME function [Date and time]" on page 139
- ◆ "DATEPART function [Date and time]" on page 140
- ♦ "DATETIME function [Date and time]" on page 141
- "DAY function [Date and time]" on page 141
- "DAYNAME function [Date and time]" on page 142
- "DAYS function [Date and time]" on page 142
- "DOW function [Date and time]" on page 152
- ◆ "GETDATE function [Date and time]" on page 167
- ♦ "HOUR function [Date and time]" on page 172
- ♦ "HOURS function [Date and time]" on page 173
- ◆ "MINUTE function [Date and time]" on page 196
- "MINUTES function [Date and time]" on page 197
- ♦ "MONTH function [Date and time]" on page 198
- "MONTHNAME function [Date and time]" on page 199
- ♦ "MONTHS function [Date and time]" on page 199
- ♦ "NOW function [Date and time]" on page 206
- "QUARTER function [Date and time]" on page 216
- ♦ "SECOND function [Date and time]" on page 241
- ♦ "SECONDS function [Date and time]" on page 241
- "TODAY function [Date and time]" on page 265
- "WEEKS function [Date and time]" on page 277 "YEAR function [Date and time]" on page 284
- "YEARS function [Date and time]" on page 285
- "YMD function [Date and time]" on page 286

## **Date parts**

Many of the date functions use dates built from **date parts**. The following table displays allowed values of date parts.

| Date part | Abbreviation | Values |
|-----------|--------------|--------|
| Year      | уу           | 1–9999 |
| Quarter   | qq           | 1–4    |

| Date part     | Abbreviation | Values                                                                                                    |
|---------------|--------------|----------------------------------------------------------------------------------------------------|
| Month         | mm           | 1–12                                                                                                    |
| Week          | wk           | 1–54. Weeks begin on Sunday.                                                                                                    |
| Day           | dd           | 1–31                                                                                                    |
| Dayofyear     | dy           | 1–366                                                                                                    |
| Weekday       | dw           | 1–7 (Sunday = 1,, Saturday = 7)                                                                                                    |
| Hour          | hh           | 0–23                                                                                                    |
| Minute        | mi           | 0–59                                                                                                    |
| Second        | ss           | 0–59                                                                                                    |
| Millisecond   | ms           | 0–999                                                                                                    |
| Calyearofweek | суг          | Integer. The year in which the week begins. The week containing the first few days of the year may have started in the previous year, depending on the weekday on which the year started. Years starting on Monday through Thursday have no days that are part of the previous year, but years starting on Friday through Sunday start their first week on the first Monday of the year. |
| Calweekofyear | cwk          | 1–54. The week number within the year that contains the specified date.                                                                                                    |
| Caldayofweek  | cdw          | 1–7. (Monday = 1,, Sunday = 7)                                                                                                    |

## **User-defined functions**

There are two mechanisms for creating user-defined functions in SQL Anywhere. You can use the SQL language to write the function, or you can use Java.

## User-defined functions in SQL

You can implement your own functions in SQL using the "CREATE FUNCTION statement" on page 396. The RETURN statement inside the CREATE FUNCTION statement determines the data type of the function.

Once a SQL user-defined function is created, it can be used anywhere a built-in function of the same data type is used.

For more information on creating SQL functions, see "Using Procedures, Triggers, and Batches" [SQL Anywhere Server - SQL Usage].

#### User-defined functions in Java

Java classes provide a more powerful and flexible way of implementing user-defined functions, with the additional advantage that they can be moved from the database server to a client application if desired.

Any class method of an installed Java class can be used as a user-defined function anywhere a built-in function of the same data type is used.

Instance methods are tied to particular instances of a class, and so have different behavior from standard user-defined functions.

For more information on creating Java classes, and on class methods, see "Creating a class" [SQL Anywhere Server - Programming].

## Miscellaneous functions

Miscellaneous functions perform operations on arithmetic, string, or date/time expressions, including the return values of other functions.

#### List of functions

The following miscellaneous functions are available:

- ♦ "ARGN function [Miscellaneous]" on page 103
- ♦ "COALESCE function [Miscellaneous]" on page 118
- ♦ "COMPRESS function [String]" on page 120
- ♦ "CONFLICT function [Miscellaneous]" on page 123
- ♦ "DECOMPRESS function [String]" on page 147
- ◆ "DECRYPT function [String]" on page 148
- ♦ "ENCRYPT function [String]" on page 153
- ♦ "ERRORMSG function [Miscellaneous]" on page 154
- ♦ "ESTIMATE function [Miscellaneous]" on page 155
- ♦ "ESTIMATE SOURCE function [Miscellaneous]" on page 155
- "EXPERIENCE\_ESTIMATE function [Miscellaneous]" on page 162
- ♦ "EXPLANATION function [Miscellaneous]" on page 162
- "EXPRTYPE function [Miscellaneous]" on page 164
- ♦ "GET IDENTITY function [Miscellaneous]" on page 166
- ♦ "GRAPHICAL PLAN function [Miscellaneous]" on page 167
- ◆ "GREATER function [Miscellaneous]" on page 169
- ♦ "IDENTITY function [Miscellaneous]" on page 180
- ♦ "IFNULL function [Miscellaneous]" on page 180
- ♦ "INDEX ESTIMATE function [Miscellaneous]" on page 181
- "ISNULL function [Miscellaneous]" on page 184
- ◆ "LESSER function [Miscellaneous]" on page 187
- "NEWID function [Miscellaneous]" on page 201
- "NULLIF function [Miscellaneous]" on page 207
- ♦ "NUMBER function [Miscellaneous]" on page 208
- ♦ "PLAN function [Miscellaneous]" on page 212
- ♦ "REWRITE function [Miscellaneous]" on page 235

- "ROW\_NUMBER function [Miscellaneous]" on page 239
- ♦ "SQLDIALECT function [Miscellaneous]" on page 252
- ◆ "TRACEBACK function [Miscellaneous]" on page 266
- "TRANSACTSQL function [Miscellaneous]" on page 267
- ◆ "VAREXISTS function [Miscellaneous]" on page 276
- ♦ "WATCOMSQL function [Miscellaneous]" on page 276

## **Numeric functions**

Numeric functions perform mathematical operations on numerical data types or return numeric information.

## List of functions

The following numeric functions are available:

- ♦ "ABS function [Numeric]" on page 102
- ♦ "ACOS function [Numeric]" on page 102
- ♦ "ASIN function [Numeric]" on page 104
- ◆ "ATAN function [Numeric]" on page 105
- "ATAN2 function [Numeric]" on page 105
- ◆ "CEILING function [Numeric]" on page 115
- "COS function [Numeric]" on page 128
- "COT function [Numeric]" on page 128
- ◆ "DEGREES function [Numeric]" on page 149
- ♦ "EXP function [Numeric]" on page 161
- "FLOOR function [Numeric]" on page 164
- ♦ "LOG function [Numeric]" on page 191
- ♦ "LOG10 function [Numeric]" on page 192
- "MOD function [Numeric]" on page 198
- "PI function [Numeric]" on page 211
- ♦ "POWER function [Numeric]" on page 213
- ♦ "RADIANS function [Numeric]" on page 216
- ♦ "RAND function [Numeric]" on page 217
- ♦ "REMAINDER function [Numeric]" on page 231
- ♦ "ROUND function [Numeric]" on page 237
- "SIGN function [Numeric]" on page 245
- "SIN function [Numeric]" on page 246
- \*SQRT function [Numeric]" on page 253
- ◆ "TAN function [Numeric]" on page 262
- ♦ "TRUNCNUM function [Numeric]" on page 268

## **HTTP and SOAP functions**

HTTP functions facilitate the handling of HTTP requests within web services. Likewise, SOAP functions facilitate the handling of SOAP requests within web services.

#### List of functions

The following HTTP functions are available:

- "HTML DECODE function [Miscellaneous]" on page 174
- ♦ "HTML\_ENCODE function [Miscellaneous]" on page 175
- ♦ "HTTP DECODE function [HTTP]" on page 175
- ◆ "HTTP\_ENCODE function [HTTP]" on page 176
- ♦ "HTTP\_HEADER function [HTTP]" on page 177
- ♦ "HTTP\_VARIABLE function [HTTP]" on page 179
- ◆ "NEXT\_HTTP\_HEADER function [HTTP]" on page 204
- ♦ "NEXT\_HTTP\_VARIABLE function [HTTP]" on page 205

The following SOAP functions are available:

- ◆ "NEXT\_SOAP\_HEADER function [SOAP]" on page 206
- ◆ "SOAP\_HEADER function [SOAP]" on page 247

# **String functions**

String functions perform conversion, extraction, or manipulation operations on strings, or return information about strings.

When working in a multibyte character set, check carefully whether the function being used returns information concerning characters or bytes.

### List of functions

The following string functions are available:

- ♦ "ASCII function [String]" on page 103
- "BASE64\_DECODE function [String]" on page 107
- ◆ "BASE64\_ENCODE function [String]" on page 108
- ♦ "BYTE\_LENGTH function [String]" on page 113
- ♦ "BYTE\_SUBSTR function [String]" on page 113
- ♦ "CHAR function [String]" on page 116
- "CHARINDEX function [String]" on page 116
- ♦ "CHAR\_LENGTH function [String]" on page 117
- ◆ "COMPARE function [String]" on page 119
- ♦ "COMPRESS function [String]" on page 120
- ♦ "CSCONVERT function [String]" on page 133
- "DECOMPRESS function [String]" on page 147
- ♦ "DECRYPT function [String]" on page 148
- "DIFFERENCE function [String]" on page 151
- ◆ "ENCRYPT function [String]" on page 153
- "HASH function [String]" on page 170
- "INSERTSTR function [String]" on page 182
- ◆ "LCASE function [String]" on page 185

- ♦ "LEFT function [String]" on page 186
- "LENGTH function [String]" on page 187
- ◆ "LOCATE function [String]" on page 190
- "LOWER function [String]" on page 193
- ◆ "LTRIM function [String]" on page 193
- ♦ "PATINDEX function [String]" on page 209
- "REPEAT function [String]" on page 232
- "REPLACE function [String]" on page 232
- ◆ "REPLICATE function [String]" on page 233
- "REVERSE function [String]" on page 234
- "RIGHT function [String]" on page 236
- "RTRIM function [String]" on page 240
- ♦ "SIMILAR function [String]" on page 246
- "SORTKEY function [String]" on page 248
- "SOUNDEX function [String]" on page 251
- "SPACE function [String]" on page 252
- ♦ "STR function [String]" on page 256
- ♦ "STRING function [String]" on page 257
- ♦ "STRTOUUID function [String]" on page 258
- "STUFF function [String]" on page 259
- ♦ "SUBSTRING function [String]" on page 259
- ◆ "TO\_CHAR function [String]" on page 263
- "TO\_NCHAR function [String]" on page 264
- ♦ "TRIM function [String]" on page 267
- ♦ "UCASE function [String]" on page 269
- "UNICODE function [String]" on page 269
- ♦ "UNISTR function [String]" on page 270
- "UPPER function [String]" on page 271
- ♦ "UUIDTOSTR function [String]" on page 272
- ◆ "XMLCONCAT function [String]" on page 279
- ♦ "XMLELEMENT function [String]" on page 280
- ♦ "XMLFOREST function [String]" on page 282
- ♦ "XMLGEN function [String]" on page 283

## **System functions**

System functions return system information.

#### List of functions

The following system functions are available:

- ◆ "CONNECTION EXTENDED PROPERTY function [String]" on page 121
- ◆ "CONNECTION PROPERTY function [System]" on page 122
- ◆ "DATALENGTH function [System]" on page 135
- ◆ "DB\_ID function [System]" on page 145
- ♦ "DB NAME function [System]" on page 145

- ♦ "DB\_EXTENDED\_PROPERTY function [System]" on page 143
- ◆ "DB\_PROPERTY function [System]" on page 146
- ◆ "EVENT\_CONDITION function [System]" on page 157
- ◆ "EVENT\_CONDITION\_NAME function [System]" on page 158
- ◆ "EVENT\_PARAMETER function [System]" on page 159
- "NEXT\_CONNECTION function [System]" on page 202
- "NEXT\_DATABASE function [System]" on page 203
- ♦ "PROPERTY function [System]" on page 213
- "PROPERTY\_DESCRIPTION function [System]" on page 214
- "PROPERTY\_NAME function [System]" on page 214
- ♦ "PROPERTY\_NUMBER function [System]" on page 215

#### **Notes**

- Some of the system functions are implemented in SQL Anywhere as stored procedures.
- ◆ The db\_id, db\_name, and datalength functions are implemented as built-in functions.

The implemented system functions are described in the following table.

| System function                                       | Description                                                                                                    |
|-------------------------------------------------------|----------------------------------------------------------------------------------------------------|
| col_length( table-name, column-name )                 | Returns the defined length of column                                                                                                    |
| col_name( table-id, column-id [, database-id])        | Returns the column name                                                                                                    |
| datalength( expression )                              | Returns the length of the expression, in bytes                                                                                                    |
| db_id( [ database-name ] )                            | Returns the database ID number                                                                                                    |
| db_name( [ database-id ] )                            | Returns the database name                                                                                                    |
| index_col ( table-name, index-id, key_# [, userid ] ) | Returns the name of the indexed column                                                                                                    |
| object_id ( object-name )                             | Returns the object ID                                                                                                    |
| object_name ( object-id [, database-id ] )            | Returns the object name                                                                                                    |
| suser_id( [ user-name ] )                             | Returns an integer user identification number                                                                                                    |
| suser_name( [ user-id ] )                             | Returns the user ID                                                                                                    |
| tsequal ( timestamp, timestamp2 )                     | In SQL Anywhere, tsequal compares timestamp values (truncated to milliseconds) to prevent an update on a row that has been modified since it was selected. When timestamps are different, false (0) is returned. See "Using tsequal for updates" [SQL Anywhere Server - SQL Usage]. The use of tsequal is deprecated. |
| user_id( [ user-name ] )                              | Returns an integer user identification number. This does not return the SQL Anywhere user ID.                                                                                                    |

| System function       | Description         |
|-----------------------|---------------------|
| user_name( [user-id]) | Returns the user ID |

# **Text and image functions**

Text and image functions operate on text and image data types. SQL Anywhere supports only the textptr text and image function.

## **List of functions**

The following text and image function is available:

♦ "TEXTPTR function [Text and image]" on page 263

# **Alphabetical list of functions**

Each function is listed, and the function type (numeric, character, and so on) is indicated next to it.

For links to all functions of a given type, see "Function types" on page 92.

## **ABS function [Numeric]**

## Description

Returns the absolute value of a numeric expression.

## **Syntax**

ABS( numeric-expression )

#### **Parameters**

**numeric expression** The number whose absolute value is to be returned.

## Standards and compatibility

◆ **SQL/2003** SQL foundation feature outside of core SQL.

## **Example**

The following statement returns the value 66.

```
SELECT ABS( -66 );
```

## **ACOS function [Numeric]**

## Description

Returns the arc-cosine, in radians, of a numeric expression.

## **Syntax**

ACOS( numeric-expression )

#### **Parameters**

**numeric-expression** The cosine of the angle.

## Usage

This function converts its argument to DOUBLE, performs the computation in double-precision floating point, and returns a DOUBLE as the result.

### See also

- ♦ "ASIN function [Numeric]" on page 104
- ◆ "ATAN function [Numeric]" on page 105
- ♦ "ATAN2 function [Numeric]" on page 105

♦ "COS function [Numeric]" on page 128

## Standards and compatibility

♦ **SQL/2003** Vendor extension.

## **Example**

The following statement returns the arc-cosine value for 0.52.

```
SELECT ACOS( 0.52 );
```

## **ARGN function [Miscellaneous]**

## Description

Returns a selected argument from a list of arguments.

## **Syntax**

```
ARGN( integer-expression, expression [ , ...] )
```

#### **Parameters**

**integer-expression** The position of an argument within the list of expressions.

**expression** An expression of any data type passed into the function. All supplied expressions must be of the same data type.

## **Usage**

Using the value of the *integer-expression* as n, returns the nth argument (starting at 1) from the remaining list of arguments. While the expressions can be of any data type, they must all be of the same data type. The integer expression must be from one to the number of expressions in the list or NULL is returned. Multiple expressions are separated by a comma.

## Standards and compatibility

♦ **SQL/2003** Vendor extension.

#### Example

The following statement returns the value 6.

```
SELECT ARGN( 6, 1,2,3,4,5,6 );
```

## **ASCII function [String]**

## Description

Returns the integer ASCII value of the first byte in a string-expression.

## **Syntax**

ASCII( string-expression )

#### **Parameters**

**string-expression** The string.

## **Usage**

If the string is empty, then ASCII returns zero. Literal strings must be enclosed in quotes. If the database character set is multibyte and the first character of the parameter string consists of more than one byte, the result is NULL.

## See also

♦ "String functions" on page 98

## Standards and compatibility

♦ **SQL/2003** Vendor extension.

### Example

The following statement returns the value 90.

```
SELECT ASCII( 'Z' );
```

## **ASIN function [Numeric]**

## Description

Returns the arc-sine, in radians, of a number.

## **Syntax**

ASIN( numeric-expression )

#### **Parameters**

**numeric-expression** The sine of the angle.

## Usage

The SIN and ASIN functions are inverse operations.

This function converts its argument to DOUBLE, performs the computation in double-precision floating point, and returns a DOUBLE as the result.

#### See also

- ◆ "ACOS function [Numeric]" on page 102
- ◆ "ATAN function [Numeric]" on page 105
- ◆ "ATAN2 function [Numeric]" on page 105
- ♦ "SIN function [Numeric]" on page 246

## Standards and compatibility

♦ **SQL/2003** Vendor extension.

## **Example**

The following statement returns the arc-sine value for 0.52.

```
SELECT ASIN( 0.52 );
```

## **ATAN function [Numeric]**

## **Description**

Returns the arc-tangent, in radians, of a number.

## **Syntax**

ATAN( numeric-expression )

## **Usage**

The ATAN and TAN functions are inverse operations.

#### **Parameters**

**numeric-expression** The tangent of the angle.

## Usage

This function converts its argument to DOUBLE, performs the computation in double-precision floating point, and returns a DOUBLE as the result.

#### See also

- ♦ "ACOS function [Numeric]" on page 102
- ♦ "ASIN function [Numeric]" on page 104
- ◆ "ATAN2 function [Numeric]" on page 105
- ◆ "TAN function [Numeric]" on page 262

## Standards and compatibility

♦ **SQL/2003** Vendor extension.

#### **Example**

The following statement returns the arc-tangent value for 0.52.

```
SELECT ATAN( 0.52 );
```

# ATAN2 function [Numeric]

## Description

Returns the arc-tangent, in radians, of the ratio of two numbers.

## **Syntax**

```
{ ATN2 | ATAN2 } ( numeric-expression-1, numeric-expression-2 )
```

#### **Parameters**

**numeric-expression-1** The numerator in the ratio whose arc-tangent is calculated.

**numeric-expression-2** The denominator in the ratio whose arc-tangent is calculated.

## Usage

This function converts its arguments to DOUBLE, performs the computation in double-precision floating point, and returns a DOUBLE as the result.

#### See also

- ♦ "ACOS function [Numeric]" on page 102
- ◆ "ASIN function [Numeric]" on page 104
- ♦ "ATAN function [Numeric]" on page 105
- ◆ "TAN function [Numeric]" on page 262

## Standards and compatibility

♦ **SQL/2003** Vendor extension.

## **Example**

The following statement returns the arc-tangent value for the ratio 0.52 to 0.60.

```
SELECT ATAN2( 0.52, 0.60 );
```

## **AVG function [Aggregate]**

## Description

Computes the average, for a set of rows, of a numeric expression or of a set unique values.

#### Syntax 1

AVG( numeric-expression | DISTINCT numeric-expression )

## Syntax 2

AVG( numeric-expression ) OVER ( window-spec )

window-spec: see Syntax 2 instructions in the Usage section below

## **Parameters**

**numeric-expression** The expression whose average is calculated over a set of rows.

**DISTINCT numeric-expression** Computes the average of the unique numeric values in the input.

## Usage

This average does not include rows where the *numeric-expression* is the NULL value. Returns the NULL value for a group containing no rows.

Syntax 2 represents usage as a window function in a SELECT statement. As such, elements of *window-spec* can be specified either in the function syntax (inline), or in conjunction with a WINDOW clause in the

SELECT statement. For information on how to specify the window see the *window-spec* definition provided in "WINDOW clause" on page 708.

For more information about using window functions in SELECT statements, including working examples, see "Window functions" [SQL Anywhere Server - SQL Usage].

#### See also

- ♦ "SUM function [Aggregate]" on page 261
- ◆ "COUNT function [Aggregate]" on page 129

## Standards and compatibility

♦ **SQL/2003** Core feature. Syntax 2 is feature T611.

## Example

The following statement returns the value 49988.623200.

```
SELECT AVG( Salary ) FROM Employees ;
```

The following statement could be used to determine the average based on unique prices in the production list:

```
SELECT AVG( DISTINCT ListPrice ) FROM Production ;
```

## **BASE64\_DECODE** function [String]

## Description

Decodes data using the MIME base64 format and returns the string as a LONG VARCHAR.

#### **Syntax**

```
BASE64_DECODE( string-expression )
```

## **Parameters**

**string-expression** The string that is to be decoded. Note that the string must be base64-encoded.

### See also

- ◆ "BASE64\_ENCODE function [String]" on page 108
- ♦ "String functions" on page 98

## Standards and compatibility

**SQL/2003** Vendor extension.

## **Example**

The following inserts an image into an image table from an embedded SQL program. The input data (host variable) must be base64 encoded.

```
EXEC SQL INSERT INTO images ( image_data ) VALUES ( BASE64_DECODE ( :img ) );
```

## **BASE64\_ENCODE** function [String]

### Description

Encodes data using the MIME base64 format and returns it as a 7-bit ASCII string.

## **Syntax**

```
BASE64_ENCODE( string-expression )
```

#### **Parameters**

**string-expression** The string that is to be encoded.

## See also

- ◆ "BASE64\_DECODE function [String]" on page 107
- ♦ "String functions" on page 98

## Standards and compatibility

**SQL/2003** Vendor extension.

## **Example**

The following retrieves data from a table containing images and returns it in ASCII format. The resulting string can be embedded into an email message, and then decoded by the recipient to retrieve the original image.

```
SELECT BASE64_ENCODE( image_data ) FROM IMAGES ;
```

## **BIT\_LENGTH function [Bit array]**

## Description

Returns the number of bits stored in the array.

## **Syntax**

```
BIT_LENGTH( bit-expression )
```

#### **Parameters**

**bit-expression** The bit expression for which the length is to be determined.

#### See also

- ♦ "BIT\_LENGTH function [Bit array]" on page 108
- ◆ "CHAR\_LENGTH function [String]" on page 117

## Standards and compatibility

**SQL/2003** Vendor extension.

## **Example**

The following statement returns the value 8:

```
SELECT BIT_LENGTH( '01101011' );
```

## **BIT\_SUBSTR** function [Bit array]

## **Description**

Returns a sub-array of a bit array.

## **Syntax**

```
BIT_SUBSTR( bit-expression [, start [, length ] ] )
```

#### **Parameters**

**bit-expression** The bit array from which the sub-array is to be extracted.

**start** The start position of the sub-array to return. A negative starting position specifies the number of bits from the end of the array instead of the beginning. The first bit in the array is at position 1.

**length** The length of the sub-array to return. A positive length specifies that the sub-array ends *length* bits to the right of the starting position, while a negative length returns, at most, *length* bits up to, and including, the starting position, from the left of the starting position.

## **Usage**

Both *start* and *length* can be either positive or negative. Using appropriate combinations of negative and positive numbers, you can get a sub-array from either the beginning or end of the string. Using a negative number for *length* does not impact the order of the bits returned in the sub-array.

If *length* is specified, the sub-array is restricted to that length. If start is zero and length is non-negative, a start value of 1 is used. If start is zero and length is negative, a start value of -1 is used.

If *length* is not specified, selection continues to the end of the array.

The BIT\_SUBSTR function is equivalent to, but faster than, the following:

```
CAST( SUBSTR( CAST( bit-expression AS VARCHAR),
start [, length ] )
AS VARBIT )
```

### See also

◆ "SUBSTRING function [String]" on page 259

## Standards and compatibility

**SQL/2003** Vendor extension.

#### **Example**

The following statement returns 1101:

```
SELECT BIT_SUBSTR( '001101', 3 );
```

The following statement returns 10110:

```
SELECT BIT_SUBSTR( '01011011101111011111', 2, 5 );
```

The following statement returns 11111:

```
SELECT BIT_SUBSTR( '010110111101111111', -5, 5 );
```

## **BIT\_AND** function [Aggregate]

## Description

Takes *n* bit arrays and returns a bitwise AND-ing of its arguments using the following logic: for each bit compared, if all bits are 1, return 1; otherwise, return 0.

## **Syntax**

BIT\_AND( expression )

#### **Parameters**

**expression** The expression for which the value is to be determined. This is commonly a column name.

#### See also

- ◆ "BIT\_OR function [Aggregate]" on page 111
- ♦ "BIT\_XOR function [Aggregate]" on page 112
- "Bitwise operators" on page 13

## Standards and compatibility

♦ **SQL/2003** Vendor extension.

#### Example

Suppose you have the following table, t, containing a single column, a, which is a VARBIT data type.

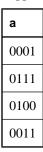

You want to know the AND value for the column. You enter the following SELECT statement, which returns 0000:

```
SELECT BIT_AND( a ) FROM t;
```

This result is determined as follows:

- 1. Row 1 (0001) is compared with Row 2 (0111), and results in 0001 (both values had a 1 in the fourth bit).
- 2. The result from the previous comparison (0001) is compared with Row 3 (0100), and results in 0000 (neither value had a 1 in the same bit).

3. The result from the previous comparison (0000) is compared with Row 4 (0011), and results in 0000 (neither value had a 1 in the same bit).

## **BIT\_OR function [Aggregate]**

## Description

Takes *n* bit arrays and returns a bitwise OR-ing of its arguments using the following logic: for each bit compared, if any bit is 1, return 1; otherwise, return 0.

## **Syntax**

BIT\_OR( expression )

#### **Parameters**

**expression** The expression for which the value is to be determined. This is commonly a column name.

## See also

- ♦ "BIT\_AND function [Aggregate]" on page 110
- ◆ "BIT\_XOR function [Aggregate]" on page 112
- ♦ "Bitwise operators" on page 13

## Standards and compatibility

♦ **SQL/2003** Vendor extension.

#### **Example**

Suppose you have the following table, t, containing a single column, a, which is a VARBIT data type.

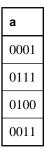

You want to know the OR value for the column. You enter the following SELECT statement, which returns 0111:

```
SELECT BIT_OR( a ) FROM t;
```

This result is determined as follows:

- 1. Row 1 (0001) is compared with Row 2 (0111), and results in 0111.
- 2. The result from the previous comparison (0111) is compared with Row 3 (0100), and results in 0111.
- 3. The result from the previous comparison (0111) is compared with Row 4 (0011), and results in 0111.

## **BIT\_XOR** function [Aggregate]

## Description

Takes *n* bit arrays and returns a bitwise exclusive OR-ing of its arguments using the following logic: for each bit compared, if there are an odd number of arguments with set bits (odd parity), return 1; otherwise, return 0.

## **Syntax**

BIT\_XOR( expression )

#### **Parameters**

**expression** The expression for which the value is to be determined. This is commonly a column name.

## See also

- ♦ "BIT\_AND function [Aggregate]" on page 110
- ♦ "BIT\_OR function [Aggregate]" on page 111
- "Bitwise operators" on page 13

## Standards and compatibility

♦ **SQL/2003** Vendor extension.

## **Example**

Suppose you have the following table, t, containing a single column, a, which is a VARBIT data type.

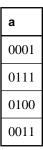

You want to know the XOR value for the column. You enter the following SELECT statement, which returns 0001:

```
SELECT BIT_XOR( a ) FROM t;
```

This result is determined as follows:

- 1. Row 1 (0001) is compared with Row 2 (0111), and results in 0110.
- 2. The result from the previous comparison (0110) is compared with Row 3 (0100), and results in 0010.
- 3. The result from the previous comparison (0010) is compared with Row 4 (0011), and results in 0001.

## **BYTE\_LENGTH function [String]**

## Description

Returns the number of bytes in a string.

## **Syntax**

```
BYTE_LENGTH( string-expression )
```

#### **Parameters**

**string-expression** The string whose length is to be calculated.

## Usage

Trailing white space characters in the *string-expression* are included in the length returned.

The return value of a NULL string is NULL.

If the string is in a multibyte character set, the BYTE\_LENGTH value may differ from the number of characters returned by CHAR\_LENGTH.

This function supports NCHAR inputs and/or outputs.

#### See also

- ◆ "CHAR\_LENGTH function [String]" on page 117
- ◆ "DATALENGTH function [System]" on page 135
- ◆ "LENGTH function [String]" on page 187
- ♦ "String functions" on page 98

## Standards and compatibility

♦ **SQL/2003** Vendor extension.

## **Example**

The following statement returns the value 12.

```
SELECT BYTE_LENGTH( 'Test Message' );
```

## **BYTE\_SUBSTR function [String]**

## Description

Returns a substring of a string. The substring is calculated using bytes, not characters.

## **Syntax**

```
BYTE_SUBSTR( string-expression, start [, length])
```

#### **Parameters**

**string-expression** The string from which the substring is taken.

**start** An integer expression indicating the start of the substring. A positive integer starts from the beginning of the string, with the first character being position 1. A negative integer specifies a substring starting from the end of the string, the final character being at position -1.

**length** An integer expression indicating the length of the substring. A positive *length* specifies the number of bytes to be taken *starting* at the start position. A negative *length* returns at most *length* bytes up to, and including, the starting position, from the left of the starting position.

## **Usage**

If *length* is specified, the substring is restricted to that number of bytes. Both *start* and *length* can be either positive or negative. Using appropriate combinations of negative and positive numbers, you can get a substring from either the beginning or end of the string.

If *start* is zero and length is non-negative, a *start* value of 1 is used. If *start* is zero and *length* is negative, a start value of -1 is used.

This function supports NCHAR inputs and/or outputs.

#### See also

- ♦ "SUBSTRING function [String]" on page 259
- ♦ "String functions" on page 98

## Standards and compatibility

♦ **SQL/2003** Vendor extension.

#### **Example**

The following statement returns the value Test.

```
SELECT BYTE_SUBSTR( 'Test Message', 1, 4 );
```

## **CAST function [Data type conversion]**

## Description

Returns the value of an expression converted to a supplied data type.

#### **Syntax**

```
CAST( expression AS data type )
```

#### **Parameters**

**expression** The expression to be converted.

**data type** The target data type.

### Usage

If you do not indicate a length for character string types, the database server chooses an appropriate length. If neither precision nor scale is specified for a DECIMAL conversion, the database server selects appropriate values.

If you use the CAST function to truncate strings, the string\_rtruncation database option must be set to OFF; otherwise, there will be an error. It is recommended that you use the LEFT function to truncate strings.

#### See also

- ◆ "CONVERT function [Data type conversion]" on page 125
- ♦ "LEFT function [String]" on page 186

## Standards and compatibility

♦ SQL/2003 Core feature.

## **Example**

The following function ensures a string is used as a date:

```
SELECT CAST( '2000-10-31' AS DATE );
```

The value of the expression 1 + 2 is calculated, and the result is then cast into a single-character string.

```
SELECT CAST( 1 + 2 AS CHAR );
```

## **CEILING function [Numeric]**

## **Description**

Returns the ceiling of a number.

## **Syntax**

CEILING( numeric-expression )

#### **Parameters**

**numeric-expression** The number whose ceiling is to be calculated.

## **Usage**

The Ceiling function returns the first integer that is greater or equal to a given value. For positive numbers, this is also known as "rounding up."

This function converts its argument to DOUBLE, performs the computation in double-precision floating point, and returns a DOUBLE as the result.

#### See also

♦ "FLOOR function [Numeric]" on page 164

#### Standards and compatibility

♦ **SQL/2003** Vendor extension.

#### Example

The following statement returns the value 60.

```
SELECT CEILING( 59.84567 );
```

## **CHAR function [String]**

### Description

Returns the character with the ASCII value of a number.

## **Syntax**

CHAR( integer-expression )

#### **Parameters**

**integer-expression** The number to be converted to an ASCII character. The number must be in the range 0 to 255, inclusive.

## Usage

The character returned corresponds to the supplied numeric expression in the current database character set, according to a binary sort order.

CHAR returns NULL for integer expressions with values greater than 255 or less than zero.

#### See also

♦ "String functions" on page 98

## Standards and compatibility

♦ **SQL/2003** Vendor extension.

### **Example**

The following statement returns the value Y.

```
SELECT CHAR( 89 );
```

## CHARINDEX function [String]

## Description

Returns the position of one string in another.

## **Syntax**

CHARINDEX( string-expression-1, string-expression-2)

## **Parameters**

**string-expression-1** The string for which you are searching.

**string-expression-2** The string to be searched.

## Usage

The first character of *string-expression-1* is identified as 1. If the string being searched contains more than one instance of the other string, then the CHARINDEX function returns the position of the first instance.

If the string being searched does not contain the other string, then the CHARINDEX function returns 0.

This function supports NCHAR inputs and/or outputs.

#### See also

- ♦ "SUBSTRING function [String]" on page 259
- ◆ "REPLACE function [String]" on page 232
- ◆ "LOCATE function [String]" on page 190
- ♦ "String functions" on page 98

## Standards and compatibility

♦ **SQL/2003** Vendor extension.

## **Example**

The following statement returns last and first names from the Surname and GivenName tables, but only when the last name includes the letter K:

```
SELECT Surname, GivenName
FROM Employees
WHERE CHARINDEX( 'K', Surname ) = 1;
```

#### Results returned:

| Surname   | GivenName |
|-----------|-----------|
| Klobucher | James     |
| Kuo       | Felicia   |
| Kelly     | Moira     |

# **CHAR\_LENGTH function [String]**

## **Description**

Returns the number of characters in a string.

## **Syntax**

```
CHAR_LENGTH ( string-expression )
```

#### **Parameters**

**string-expression** The string whose length is to be calculated.

## Usage

Trailing white space characters are included in the length returned.

The return value of a NULL string is NULL.

If the string is in a multibyte character set, the value returned by the CHAR\_LENGTH function may differ from the number of bytes returned by the BYTE\_LENGTH function.

#### Note

You can use the CHAR\_LENGTH function and the LENGTH function interchangeably for CHAR, VARCHAR, LONG VARCHAR, and NCHAR data types. However, you must use the LENGTH function for BINARY and bit array data types.

This function supports NCHAR inputs and/or outputs.

#### See also

- "BYTE\_LENGTH function [String]" on page 113
- "String functions" on page 98

## Standards and compatibility

♦ SQL/2003 Core feature.

## Example

The following statement returns the value 8.

```
SELECT CHAR_LENGTH( 'Chemical' );
```

## **COALESCE function [Miscellaneous]**

## Description

Returns the first non-NULL expression from a list. This function is identical to the ISNULL function.

## **Syntax**

```
COALESCE( expression, expression [ , ...] )
```

## **Parameters**

**expression** Any expression.

At least two expressions must be passed into the function.

## **Usage**

The result is NULL only if all the arguments are NULL.

The parameters can be of any scalar type, but not necessarily same type.

## Standards and compatibility

♦ **SQL/2003** Core feature.

## **Example**

The following statement returns the value 34.

```
SELECT COALESCE( NULL, 34, 13, 0 );
```

## **COMPARE function [String]**

## Description

Allows you to directly compare two character strings based on alternate collation rules.

## **Syntax**

#### COMPARE(

string-expression-1, string-expression-2 [, collation-name|, collation-id])

#### **Parameters**

**string-expression-1** The first string expression.

**string-expression-2** The second string expression.

The string expression may only contain characters that are encoded in the database's character set.

**collation-name** A string or a character variable that specifies the name of the collation to use. You can also specify 'char\_collation' or 'db\_collation' (including the single quotes), to use the CHAR collation in use by the database. Similarly, you can specify 'nchar\_collation' (including the single quotes) to use the NCHAR collation in use by the database. For a list of valid collation names, see "SORTKEY function [String]" on page 248.

**collation-id** A variable or integer constant that specifies the sort order to use. You can only use a collation-id for built-in collations. For more information, see "SORTKEY function [String]" on page 248.

If you do not specify a collation name or ID, the default is Default Unicode multilingual.

## **Usage**

The COMPARE function returns the following values, based on the collation rules that you choose:

| Value | Meaning                                                 |  |
|-------|---------------------------------------------------------|--|
| 1     | string-expression-1 is greater than string-expression-2 |  |
| 0     | string-expression-1 is equal to string-expression-2     |  |
| -1    | string-expression-1 is less than string-expression-2    |  |

The COMPARE function does not equate empty strings and strings containing only spaces, even if the database has blank-padding enabled. The COMPARE function uses the SORTKEY function to generate collation keys for comparison. Therefore, an empty string, a string with one space, and a string with two spaces will not compare equally.

If either string-expression-1 or string-expression-2 is NULL, the result is NULL.

### See also

- "SORTKEY function [String]" on page 248
- "String functions" on page 98

## Standards and compatibility

♦ **SQL/2003** Vendor extension.

## **COMPRESS function [String]**

## Description

Compresses the string and returns a value of type LONG BINARY.

## **Syntax**

COMPRESS( string-expression [ , 'compression-algorithm-alias' ])

#### **Parameters**

**string-expression** The string to be compressed. Binary values can be passed to this function. This parameter is case sensitive, even in case-insensitive databases.

**compression-algorithm-alias** Alias for the algorithm to use for compression. The supported values are zip and gzip (both are based on the same algorithm, but use different headers and trailers).

Zip is a widely supported compression algorithm. Gzip is compatible with the gzip utility on Unix, whereas the zip algorithm is not.

Decompression must be performed with the same algorithm.

For more information, see "DECOMPRESS function [String]" on page 147.

## Usage

The COMPRESS function returns a LONG BINARY value that is usually shorter than the binary string passed to the function. This value is not human-readable. If the value returned is longer than the original string, its maximum size will not be larger than a 0.1% increase over the original string + 12 bytes. You can decompress a compressed *string-expression* using the DECOMPRESS function.

If you are storing compressed values in a table, the column should be BINARY or LONG BINARY so that character set conversion is not performed on the data.

## See also

- ♦ "DECOMPRESS function [String]" on page 147
- ♦ "String functions" on page 98

#### Standards and compatibility

♦ SQL/2003 Vendor extension.

#### Example

The following example returns the length of the binary string created by compressing the string 'Hello World' using the gzip algorithm. This example can be useful when you want to determine whether a value has a shorter length when compressed.

```
SELECT LENGTH( COMPRESS( 'Hello world', 'gzip' ) );
```

## CONNECTION\_EXTENDED\_PROPERTY function [String]

## Description

Returns the value of the given property. Allows an optional property-specific string parameter to be specified.

## **Syntax**

```
CONNECTION_EXTENDED_PROPERTY( { property-id | property-name } [, property-specific-argument ] )
```

#### **Parameters**

**property-id** The connection property ID.

**property-name** The connection property name. Possible property names are CharSet and NcharCharSet.

**property-specific-argument** Optional property-specific string parameter associated with the following connection properties.

- ◆ CharSet Returns the CHAR character set label for the connection as it is known by the specified standard. The possible values include: ASE, IANA, MIME, JAVA, WINDOWS, UTR22, IBM, and ICU. The default is IANA unless the database connection was made through TDS in which case ASE is the default.
- ◆ **NcharCharSet** Returns the NCHAR character set label for the connection as it is known by the specified standard. The possible values are the same as listed above for CharSet.

#### **Usage**

The CONNECTION\_EXTENDED\_PROPERTY function returns extended connection properties. The returned value is a LONG VARCHAR, and applies to the current connection.

The CONNECTION\_EXTENDED\_PROPERTY function is similar to the CONNECTION\_PROPERTY function except that it allows an optional property-specific string parameter to be specified. The interpretation of the property-specific argument depends on the property ID or name specified in the first argument.

You can use the CONNECTION\_EXTENDED\_PROPERTY function to return the value for any connection property. However, extended information is only available for the extended properties.

#### See also

- "Connection-level properties" [SQL Anywhere Server Database Administration]
- ◆ "CONNECTION\_PROPERTY function [System]" on page 122
- "DB EXTENDED PROPERTY function [System]" on page 143
- ♦ "DB\_PROPERTY function [System]" on page 146

## Standards and compatibility

♦ **SQL/2003** Vendor extension.

## Example

The following example returns the CHAR character set of the current connection as it is known by the Java standard:

```
SELECT CONNECTION_EXTENDED_PROPERTY( 'charset', 'Java' );
```

## CONNECTION\_PROPERTY function [System]

## Description

Returns the value of a given connection property as a string.

## **Syntax**

```
CONNECTION_PROPERTY( { integer-expression-1 | string-expression } [ , integer-expression-2 ] )
```

#### **Parameters**

**integer-expression-1** In most cases it is more convenient to supply a string expression as the first argument. If you do supply an integer-expression, it is the connection property ID. You can determine this using the PROPERTY\_NUMBER function.

**string-expression** The connection property Name. Either the property ID or the property name must be specified.

For a list of connection properties, see "Connection-level properties" [SQL Anywhere Server - Database Administration].

**integer-expression-2** The connection ID of the current database connection. The current connection is used if this argument is omitted.

## Usage

The current connection is used if the second argument is omitted.

#### See also

- "Connection-level properties" [SQL Anywhere Server Database Administration]
- ◆ "PROPERTY NUMBER function [System]" on page 215

#### Standards and compatibility

♦ SQL/2003 Vendor extension.

## Example

The following statement returns the number of prepared statements being maintained.

```
SELECT CONNECTION_PROPERTY( 'PrepStmt' );
```

## **CONFLICT function [Miscellaneous]**

## **Description**

Indicates if a column is a source of conflict for an UPDATE being performed against a consolidated database in a SQL Remote environment.

## **Syntax**

```
CONFLICT( column-name )
```

#### **Parameters**

**column-name** The name of the column being tested for conflicts.

## Usage

Returns TRUE if the column appears in the VERIFY list of an UPDATE statement executed by the SQL Remote Message Agent and if the value provided in the VALUES list of that statement does not match the original value of the column in the row being updated. Otherwise, returns FALSE.

#### See also

- ◆ "CREATE TRIGGER statement" on page 458
- ♦ "Managing conflicts" [SQL Remote]

## Standards and compatibility

♦ **SQL/2003** Vendor extension.

#### Example

The CONFLICT function is intended for use in SQL Remote RESOLVE UPDATE triggers to avoid error messages. To illustrate the use of the CONFLICT function, consider the following table:

```
CREATE TABLE Admin (
PKey bigint NOT NULL DEFAULT GLOBAL AUTOINCREMENT,
TextCol CHAR(20) NULL, PRIMARY KEY ( PKey ) );
```

Assume that consolidated and remote databases both have the following row in the Admin table:

```
1, 'Initial'
```

Now, at the consolidated database, update the row as follows:

```
UPDATE Admin SET TextCol = 'Consolidated Update' WHERE PKey = 1;
```

At the remote database, update the row to a different value as follows:

```
UPDATE Admin SET TextCol = 'Remote Update' WHERE PKey = 1;
```

Next, run dbremote on the remote database. It generates a message file with the following statements in it, to be executed at the consolidated database:

```
UPDATE cons.Admin SET TextCol='Remote Update',
VERIFY ( TextCol )
VALUES ( 'Initial' )
WHERE PKey=1;
```

When the SQL Remote Message Agent runs at the consolidated database and applies this UPDATE statement, SQL Anywhere uses the VERIFY and VALUES clause to determine whether a RESOLVE UPDATE trigger will fire. A RESOLVE UPDATE trigger fires only when the update is executed from the SQL Remote Message Agent against a consolidated database. Here is a RESOLVE UPDATE trigger:

```
CREATE TRIGGER ResolveUpdateAdmin
RESOLVE UPDATE ON cons.Admin
REFERENCING OLD AS OldConsolidated
    NEW AS NewRemote
    REMOTE as OldRemote
FOR EACH ROW BEGIN
    MESSAGE 'OLD';
    MESSAGE OldConsolidated.PKey || ',' || OldConsolidated.TextCol;
    MESSAGE 'NEW';
    MESSAGE NewRemote.PKey || ',' || NewRemote.TextCol;
    MESSAGE 'REMOTE';
    MESSAGE OldRemote.PKey || ',' || OldRemote.TextCol;
    FIND:
```

The RESOLVE UPDATE trigger fires because the current value of the TextCol column at the consolidated database ('Consolidated Update') does not match the value in the VALUES clause for the associated column ('Initial').

This trigger results in a failure because the PKey column was not modified in the UPDATE statement executed on the remote, so there is no OldRemote.PKey value accessible from this trigger.

The CONFLICT function helps to avoid this error by returning the following values:

- ♦ If there is no OldRemote.PKey value, return FALSE.
- ◆ If there is an OldRemote.PKey value, but it matches OldConsolidated.PKey, return FALSE.
- If there is an OldRemote.PKey value, and it is different than OldConsolidated.PKey, return TRUE.

You can use the CONFLICT function to rewrite the trigger as follows and avoid the error:

```
CREATE TRIGGER ResolveUpdateAdmin
RESOLVE UPDATE ON cons.Admin
REFERENCING OLD AS OldConsolidated
    NEW AS NewRemote
   REMOTE as OldRemote
FOR EACH ROW BEGIN
 message 'OLD';
 message OldConsolidated.PKey | | ',' | OldConsolidated.TextCol;
 message 'NEW';
 message NewRemote.PKey | ',' | NewRemote.TextCol;
 message 'REMOTE';
  if CONFLICT( PKey ) then
   message OldRemote.PKey;
  end if;
  if CONFLICT( TextCol ) then
   message OldRemote.TextCol;
 end if;
END;
```

# **CONVERT function [Data type conversion]**

# **Description**

Returns an expression converted to a supplied data type.

# **Syntax**

CONVERT( data type, expression [, format-style])

#### **Parameters**

**data type** The data type to which the expression is converted.

**expression** The expression to be converted.

**format-style** The style code to apply to the outputted value. Use this parameter when converting strings to date or time data types, and vice versa. The table below shows the supported style codes, followed by a representation of the output format produced by that style code. The style codes are separated into two columns, depending on whether the century is included in the output format (for example, 06 versus 2006).

| Without century (yy) style codes | With century (yyyy) style codes | Output format                                                                          |
|----------------------------------|---------------------------------|----------------------------------------------------------------------------------------|
| -                                | 0 or 100                        | Mmm dd yyyy hh:nnAA                                                                    |
| 1                                | 101                             | mm/dd/yy[yy]                                                                           |
| 2                                | 102                             | [yy]yy.mm.dd                                                                           |
| 3                                | 103                             | dd/mm/yy[yy]                                                                           |
| 4                                | 104                             | dd.mm.yy[yy]                                                                           |
| 5                                | 105                             | dd-mm-yy[yy]                                                                           |
| 6                                | 106                             | dd Mmm yy[yy]                                                                          |
| 7                                | 107                             | Mmm dd, yy[yy]                                                                         |
| 8                                | 108                             | hh:nn:ss                                                                               |
| -                                | 9 or 109                        | Mmm dd yyyy hh:nn:ss:sssAA                                                             |
| 10                               | 110                             | mm-dd-yy[yy]                                                                           |
| 11                               | 111                             | [yy]yy/mm/dd                                                                           |
| 12                               | 112                             | [yy]yymmdd                                                                             |
| -                                | 13 or 113                       | dd Mmm yyyy hh:nn:ss:sss (24 hour clock, Europe default + milliseconds, 4-digit year ) |
| -                                | 14 or 114                       | hh:nn:ss:sss (24 hour clock)                                                           |

| Without century (yy) style codes | With century (yyyy) style codes | Output format                                                                            |
|----------------------------------|---------------------------------|------------------------------------------------------------------------------------------|
| -                                | 20 or 120                       | yyyy-mm-dd hh:nn:ss (24-hour<br>clock, ODBC canonical, 4-digit<br>year)                  |
| -                                | 21 or 121                       | yyyy-mm-dd hh:nn:ss.sss (24 hour clock, ODBC canonical with milliseconds, 4-digit year ) |

# Usage

If no *format-style* argument is provided, style code 0 is used.

For a description of the styles produced by each output symbol (such as Mmm), see "date\_format option [compatibility]" [SQL Anywhere Server - Database Administration].

## See also

• "CAST function [Data type conversion]" on page 114

# Standards and compatibility

♦ **SQL/2003** Vendor extension.

# **Example**

The following statements illustrate the use of format style.

SELECT CONVERT( CHAR( 20 ), OrderDate, 104 ) FROM SalesOrders;

| OrderDate  |  |
|------------|--|
| 16.03.2000 |  |
| 20.03.2000 |  |
| 23.03.2000 |  |
| 25.03.2000 |  |
|            |  |

SELECT CONVERT( CHAR( 20 ), OrderDate, 7 ) FROM SalesOrders;

| OrderDate  |  |
|------------|--|
| Mar 16, 00 |  |
| Mar 20, 00 |  |
| Mar 23, 00 |  |

| OrderDate  |  |
|------------|--|
| Mar 25, 00 |  |
|            |  |

The following statement illustrates conversion to an integer, and returns the value 5.

```
SELECT CONVERT( integer, 5.2 );
```

# **CORR function [Aggregate]**

# Description

Returns the correlation coefficient of a set of number pairs.

# **Syntax**

CORR( dependent-expression, independent-expression )

#### **Parameters**

**dependent-expression** The variable that is affected by the independent variable.

**independent-expression** The variable that influences the outcome.

### Usage

This function converts its arguments to DOUBLE, performs the computation in double-precision floating point, and returns a DOUBLE as the result. If the function is applied to an empty set, then it returns NULL.

Both *dependent-expression* and *independent-expression* are numeric. The function is applied to the set of (*dependent-expression*, *independent-expression*) after eliminating the pairs for which either *dependent-expression* or *independent-expression* is NULL. The following computation is made:

```
COVAR\_POP(x, y) / STDDEV\_POP(x) * STDDEV\_POP(y)
```

where x represents the dependent-expression and y represents the independent-expression.

#### See also

- "UltraLite Aggregate functions" on page 92
- ♦ "COVAR POP function [Aggregate]" on page 130
- ◆ "STDDEV\_POP function [Aggregate]" on page 254

# Standards and compatibility

◆ **SQL/2003** SQL foundation feature outside of core SQL.

#### **Example**

The following example performs a correlation to discover whether age is associated with income level. This function returns the value 0.4402267564599596.

```
SELECT CORR( Salary, ( YEAR( NOW() ) - YEAR( BirthDate ) ) ) FROM Employees;
```

# **COS function [Numeric]**

### Description

Converts a number from radians to cosine.

# **Syntax**

COS( numeric-expression )

#### **Parameters**

**numeric-expression** The angle, in radians.

# Usage

The COS function returns the cosine of the angle given by *numeric-expression*.

This function converts its argument to DOUBLE, performs the computation in double-precision floating point, and returns a DOUBLE as the result. If the parameter is NULL, the result is NULL.

#### See also

- ♦ "ACOS function [Numeric]" on page 102
- ♦ "COT function [Numeric]" on page 128
- ♦ "SIN function [Numeric]" on page 246
- ◆ "TAN function [Numeric]" on page 262

# Standards and compatibility

♦ **SQL/2003** Vendor extension.

#### Example

The following statement returns the value of the cosine of an angle 0.52 radians.

```
SELECT COS( 0.52 );
```

# **COT function [Numeric]**

# Description

Converts a number from radians to cotangent.

#### **Syntax**

COT( numeric-expression )

#### **Parameters**

**numeric-expression** The angle, in radians.

# Usage

The COT function returns the cotangent of the angle given by *numeric-expression*.

This function converts its argument to DOUBLE, performs the computation in double-precision floating point, and returns a DOUBLE as the result. If the parameter is NULL, the result is NULL.

#### See also

- ♦ "COS function [Numeric]" on page 128
- ◆ "SIN function [Numeric]" on page 246
- ◆ "TAN function [Numeric]" on page 262

# Standards and compatibility

♦ **SQL/2003** Vendor extension.

# **Example**

The following statement returns the cotangent value of 0.52.

```
SELECT COT( 0.52 );
```

# **COUNT function [Aggregate]**

# Description

Counts the number of rows in a group depending on the specified parameters.

# Syntax 1

```
COUNT(
*
| expression
| DISTINCT expression
)
```

# Syntax 2

```
COUNT(
{ * | expression }
) OVER ( window-spec )
```

window-spec: see Syntax 2 instructions in the Usage section below

#### **Parameters**

\* Returns the number of rows in each group.

**expression** Returns the number of rows of each group.

**DISTINCT expression** Returns the number of different values in the expression.

#### Usage

Rows where the value is the NULL value are not included in the count.

Syntax 2 represents usage as a window function in a SELECT statement. As such, elements of *window-spec* can be specified either in the function syntax (inline), or in conjunction with a WINDOW clause in the SELECT statement. For information on how to specify the window see the *window-spec* definition provided in "WINDOW clause" on page 708.

For more information about using window functions in SELECT statements, including working examples, see "Window functions" [SQL Anywhere Server - SQL Usage].

## See also

- ♦ "AVG function [Aggregate]" on page 106
- ♦ "SUM function [Aggregate]" on page 261

# Standards and compatibility

◆ **SQL/2003** Core feature. Syntax 2 is feature T611.

#### Example

The following statement returns each unique city, and the number of rows with that city value.

```
SELECT City , COUNT(*) FROM Employees GROUP BY City;
```

# **COUNT\_SET\_BITS** function [Bit array]

## Description

Returns a count of the number of bits set to 1 (TRUE) in the array.

# **Syntax**

```
COUNT_SET_BITS( bit-expression )
```

#### **Parameters**

The bit array for which to determine the set bits.

## Usage

Returns NULL if bit-expression is NULL.

# Standards and compatibility

**SQL/2003** Vendor extension.

# **Example**

The following statement returns the value 4:

```
SELECT COUNT_SET_BITS( '00110011' );

The following statement returns the value 12:
```

```
SELECT COUNT_SET_BITS( '0011001111111111' );
```

# **COVAR\_POP** function [Aggregate]

# Description

Returns the population covariance of a set of number pairs.

# Syntax 1

COVAR POP( dependent-expression, independent-expression )

# Syntax 2

```
COVAR_POP( dependent-expression, independent-expression) OVER ( window-spec)
```

window-spec: see Syntax 2 instructions in the Usage section below

#### **Parameters**

**dependent-expression** The variable that is affected by the independent variable.

**independent-expression** The variable that influences the outcome.

# **Usage**

This function converts its arguments to DOUBLE, performs the computation in double-precision floating point, and returns a DOUBLE as the result. If the function is applied to an empty set, then it returns NULL.

Both *dependent-expression* and *independent-expression* are numeric. The function is applied to the set of (*dependent-expression*, *independent-expression*) pairs after eliminating all pairs for which either *dependent-expression* or *independent-expression* is NULL. The following computation is then made:

```
(SUM( x * y ) - SUM( y ) * SUM( y ) / n ) / n
```

where x represents the dependent-expression and y represents the independent-expression.

For more information about the statistical computation performed, see "Mathematical formulas for the aggregate functions" [SQL Anywhere Server - SQL Usage].

Syntax 2 represents usage as a window function in a SELECT statement. As such, elements of *window-spec* can be specified either in the function syntax (inline), or in conjunction with a WINDOW clause in the SELECT statement. For information on how to specify the window see the *window-spec* definition provided in "WINDOW clause" on page 708.

For more information about using window functions in SELECT statements, including working examples, see "Window functions" [SQL Anywhere Server - SQL Usage].

#### See also

- ◆ "COVAR\_SAMP function [Aggregate]" on page 132
- "SUM function [Aggregate]" on page 261

## Standards and compatibility

◆ **SQL/2003** SQL foundation feature (T621) outside of core SQL.

## **Example**

The following example measures the strength of association between employees' age and salary. This function returns the value 73785.84005866687.

```
SELECT COVAR_POP( Salary, ( YEAR( NOW() ) - YEAR( BirthDate ) ) )
FROM Employees;
```

# **COVAR\_SAMP** function [Aggregate]

# Description

Returns the sample covariance of a set of number pairs.

# Syntax 1

COVAR\_SAMP( dependent-expression, independent-expression )

# Syntax 2

COVAR\_SAMP( dependent-expression, independent-expression ) OVER ( window-spec )

window-spec: see Syntax 2 instructions in the Usage section below

#### **Parameters**

**dependent-expression** The variable that is affected by the independent variable.

**independent-expression** The variable that influences the outcome.

# Usage

This function converts its arguments to DOUBLE, performs the computation in double-precision floating point, and returns a DOUBLE as the result. If the function is applied to an empty set, then it returns NULL.

Both *dependent-expression* and *independent-expression* are numeric. The function is applied to the set of (*dependent-expression*, *independent-expression*) pairs after eliminating all pairs for which either *dependent-expression* or *independent-expression* is NULL.

For more information about the statistical computation performed, see "Mathematical formulas for the aggregate functions" [SQL Anywhere Server - SQL Usage].

Syntax 2 represents usage as a window function in a SELECT statement. As such, elements of *window-spec* can be specified either in the function syntax (inline), or in conjunction with a WINDOW clause in the SELECT statement. For information on how to specify the window see the *window-spec* definition provided in "WINDOW clause" on page 708.

For more information about using window functions in SELECT statements, including working examples, see "Window functions" [SQL Anywhere Server - SQL Usage].

#### See also

- ◆ "COVAR POP function [Aggregate]" on page 130
- ♦ "SUM function [Aggregate]" on page 261

#### Standards and compatibility

♦ **SQL/2003** SQL foundation feature (T621) outside of core SQL.

#### Example

The following example returns the value 74782.94600540561.

```
SELECT COVAR_SAMP( Salary, ( YEAR( NOW() ) - YEAR( BirthDate ) ) )
FROM Employees;
```

# **CSCONVERT function [String]**

# **Description**

Converts strings between character sets.

# **Syntax**

#### CSCONVERT(

string-expression, 'target-charset' [, 'source-charset'])

#### **Parameters**

**string-expression** The string.

**target-charset** The destination character set. *Target-charset* can be one of the following:

- **os\_charset** Alias for the character set used by the operating system.
- ♦ **char\_charset** Alias for the CHAR character set used by the database.
- nchar\_charset Alias for the NCHAR character set used by the database.
- any other supported character set label You can specify any of the SQL Anywhere supported character set labels. For more information, see "Recommended character sets and collations" [SQL Anywhere Server Database Administration].

**source-charset** The character set used by the original string-expression. The default is *db\_charset*. *Source-charset-name* can be one of the following:

- **os\_charset** Alias for the character set used by the operating system.
- ◆ **char\_charset** Alias for the CHAR character set used by the database.
- **nchar\_charset** Alias for the NCHAR character set used by the database.
- any other supported character set label You can specify any of the SQL Anywhere supported character set labels. For more information, see "Recommended character sets and collations" [SQL Anywhere Server Database Administration].

## See also

♦ "String functions" on page 98

# Standards and compatibility

♦ **SQL/2003** Vendor extension.

#### **Examples**

This fragment converts the mytext column from the Traditional Chinese character set to the Simplified Chinese character set:

```
SELECT CSCONVERT( mytext, 'cp936', 'cp950' )
FROM mytable;
```

This fragment converts the mytext column from the database character set to the Simplified Chinese character set:

```
SELECT CSCONVERT( mytext, 'cp936' )
FROM mytable;
```

If a file name is stored in the database, it is stored in the database's character set. If the server is going to read from or write to a file whose name is stored in a database (for example, in an external stored procedure), the file name must be explicitly converted to the operating system's character set before the file can be accessed. File names stored in the database and retrieved by the client are converted automatically to the client's character set, so explicit conversion is not necessary.

This fragment converts the value in the filename column from the database character set to the operating system character set:

```
SELECT CSCONVERT( filename, 'os_charset' )
FROM mytable;
```

A table contains a list of file names. An external stored procedure takes a file name from this table as a parameter and reads information directly out of that file. The following statement works when character set conversion is not required:

```
SELECT MYFUNC( filename )
FROM mytable;
```

where mytable is a table that contains a filename column. However, if you need to convert the file name to the character set of the operating system, you would use the following statement.

```
SELECT MYFUNC( csconvert( filename, 'os_charset' ) )
FROM mytable;
```

# **CUME\_DIST function [Ranking]**

## Description

Computes the relative position of one value among a group of rows. It returns a decimal value between 0 and 1.

# **Syntax**

```
CUME_DIST() OVER ( window-spec )
```

window-spec: see the Usage section below

# Usage

Composite sort keys are not currently allowed in the CUME\_DIST function. You can use composite sort keys with any of the other rank functions.

Elements of *window-spec* can be specified either in the function syntax (inline), or in conjunction with a WINDOW clause in the SELECT statement. When used as a window function, you must specify an ORDER BY clause, you may specify a PARTITION BY clause, however, you can not specify a ROWS or RANGE clause. For information on how to specify the window see the *window-spec* definition provided in "WINDOW clause" on page 708.

For more information about using window functions in SELECT statements, including working examples, see "Window functions" [SQL Anywhere Server - SQL Usage].

### See also

- ♦ "DENSE RANK function [Ranking]" on page 150
- ♦ "PERCENT RANK function [Ranking]" on page 210
- ♦ "RANK function [Ranking]" on page 218

# Standards and compatibility

♦ **SQL/2003** SQL/OLAP feature T612

#### **Example**

The following example returns a result set that provides a cumulative distribution of the salaries of employees who live in California.

```
SELECT DepartmentID, Surname, Salary, CUME_DIST() OVER (PARTITION BY DepartmentID ORDER BY Salary DESC) "Rank" FROM Employees WHERE State IN ('CA');
```

Here is the result set:

| DepartmentID | Surname  | Salary    | Rank                |
|--------------|----------|-----------|---------------------|
| 200          | Savarino | 72300.000 | 0.3333333333333333  |
| 200          | Clark    | 45000.000 | 0.66666666666666666 |
| 200          | Overbey  | 39300.000 | 1                   |

# **DATALENGTH function [System]**

## Description

Returns the length, in bytes, of the underlying storage for the result of an expression.

## **Syntax**

DATALENGTH( expression )

## **Parameters**

**expression** is usually a column name. If *expression* is a string constant, you must enclose it in quotes.

# Usage

The return values of the DATALENGTH function are as follows:

| Data type | DATALENGTH         |
|-----------|--------------------|
| SMALLINT  | 2                  |
| INTEGER   | 4                  |
| DOUBLE    | 8                  |
| CHAR      | Length of the data |
| BINARY    | Length of the data |

This function supports NCHAR inputs and/or outputs.

# Standards and compatibility

♦ **SQL/2003** Vendor extension.

# **Example**

The following statement returns the value 27, the longest string in the CompanyName column.

```
SELECT MAX( DATALENGTH( CompanyName ) )
FROM Customers;
```

# **DATE function [Date and time]**

## Description

Converts the expression into a date, and removes any hours, minutes, or seconds.

For information about controlling the interpretation of date formats, see "date\_order option [compatibility]" [SQL Anywhere Server - Database Administration].

# **Syntax**

DATE( expression )

## **Parameters**

**expression** The value to be converted to date format. An expression is usually a string.

# Standards and compatibility

♦ **SQL/2003** Vendor extension.

## Example

The following statement returns the value 1999-01-02 as a date.

```
SELECT DATE( '1999-01-02 21:20:53');
```

# **DATEADD** function [Date and time]

# **Description**

Returns the date produced by adding a number of the date parts to a date.

# **Syntax**

```
DATEADD( date-part, numeric-expression, date-expression )

date-part:
year | quarter | month | week | day | dayofyear | hour | minute | second | millisecond
```

#### **Parameters**

**date-part** The date part to be added to the date.

For more information about date parts, see "Date parts" on page 94.

**numeric-expression** The number of date parts to be added to the date. The *numeric\_expression* can be any numeric type, but the value is truncated to an integer.

**date-expression** The date to be modified.

# Standards and compatibility

◆ **SQL/2003** Vendor extension.

# **Example**

The following statement returns the value: 1995-11-02 00:00:00.000.

```
SELECT DATEADD( month, 102, '1987/05/02' );
```

# **DATEDIFF function [Date and time]**

### Description

Returns the interval between two dates.

# **Syntax**

```
DATEDIFF( date-part, date-expression-1, date-expression-2)

date-part:
year | quarter | month | week | day | dayofyear | hour | minute | second | millisecond
```

### **Parameters**

**date-part** Specifies the date part in which the interval is to be measured. Choose one of the date objects listed above.

For a complete list of date parts, see "Date parts" on page 94.

**date-expression-1** The starting date for the interval. This value is subtracted from *date-expression-2* to return the number of *date-parts* between the two arguments.

**date-expression-2** The ending date for the interval. *Date-expression-1* is subtracted from this value to return the number of *date-parts* between the two arguments.

#### Usage

This function calculates the number of date parts between two specified dates. The result is a signed integer value equal to (date2 – date1), in date parts.

The DATEDIFF function results are truncated, not rounded, when the result is not an even multiple of the date part.

When you use **day** as the date part, the DATEDIFF function returns the number of midnights between the two times specified, including the second date but not the first.

When you use **month** as the date part, the DATEDIFF function returns the number of first-of-the-months between two dates, including the second date but not the first.

When you use **week** as the date part, the DATEDIFF function returns the number of Sundays between the two dates, including the second date but not the first.

For the smaller time units there are overflow values:

- ♦ milliseconds 24 days
- ♦ seconds 68 years
- ♦ minutes 4083 years
- ♦ others No overflow limit

The function returns an overflow error if you exceed these limits.

## Standards and compatibility

♦ **SQL/2003** Transact-SQL extension.

## Example

```
The following statement returns 1.
```

```
SELECT DATEDIFF( hour, '4:00AM', '5:50AM');

The following statement returns 102.

SELECT DATEDIFF( month, '1987/05/02', '1995/11/15');

The following statement returns 0.

SELECT DATEDIFF( day, '00:00', '23:59');

The following statement returns 4.

SELECT DATEDIFF( day, '1999/07/19 00:00', '1999/07/19 00:00', '1999/07/23 23:59');
```

The following statement returns 0.

```
SELECT DATEDIFF( month, '1999/07/19', '1999/07/23' );
The following statement returns 1.
SELECT DATEDIFF( month, '1999/07/19', '1999/08/23' );
```

# **DATEFORMAT function [Date and time]**

# Description

Returns a string representing a date expression in the specified format.

# **Syntax**

DATEFORMAT( datetime-expression, string-expression)

#### **Parameters**

**datetime-expression** The datetime to be converted.

**string-expression** The format of the converted date.

For information on date format descriptions, see "timestamp\_format option [compatibility]" [SQL Anywhere Server - Database Administration].

'This function supports NCHAR inputs and/or outputs.

# Usage

Any allowable date format can be used for the string-expression.

## Standards and compatibility

♦ **SQL/2003** Vendor extension.

# **Example**

The following statement returns the value Jan 01, 1989.

```
SELECT DATEFORMAT( '1989-01-01', 'Mmm dd, yyyy' );
```

# **DATENAME** function [Date and time]

## Description

Returns the name of the specified part (such as the month June) of a datetime value, as a character string.

## **Syntax**

**DATENAME(** date-part, date-expression)

### **Parameters**

**date-part** The date part to be named.

For a complete listing of allowed date parts, see "Date parts" on page 94.

**date-expression** The date for which the date part name is to be returned. The date must contain the requested *date-part*.

#### Usage

The DATENAME function returns a string, even if the result is numeric, such as 23 for the day.

# Standards and compatibility

♦ **SQL/2003** Vendor extension.

### Example

The following statement returns the value May.

```
SELECT DATENAME ( month, '1987/05/02' );
```

# **DATEPART function [Date and time]**

# Description

Returns the value of part of a datetime value.

# **Syntax**

DATEPART( date-part, date-expression )

#### **Parameters**

**date-part** The date part to be returned.

For a complete listing of allowed date parts, see "Date parts" on page 94.

**date-expression** The date for which the part is to be returned.

# Usage

The date must contain the *date-part* field.

The numbers that correspond week days depend on the setting of the first\_day\_of\_week option. By default Sunday=7.

# See also

- "first\_day\_of\_week option [database]" [SQL Anywhere Server Database Administration]
- ♦ "SET statement [T-SQL]" on page 648

## Standards and compatibility

♦ **SQL/2003** Vendor extension.

#### Example

The following statement returns the value 5.

```
SELECT DATEPART( month , '1987/05/02' );
```

# **DATETIME function [Date and time]**

# **Description**

Converts an expression into a timestamp.

# **Syntax**

```
DATETIME( expression )
```

#### **Parameters**

**expression** The expression to be converted. It is generally a string.

# Usage

Attempts to convert numerical values return an error.

# Standards and compatibility

♦ **SQL/2003** Vendor extension.

## **Example**

The following statement returns a timestamp with value 1998-09-09 12:12:12:000.

```
SELECT DATETIME( '1998-09-09 12:12:12.000');
```

# **DAY function [Date and time]**

# Description

Returns an integer from 1 to 31.

## **Syntax**

DAY( date-expression )

#### **Parameters**

date-expression The date.

# **Usage**

The integers 1 to 31 correspond to the day of the month in a date.

# Standards and compatibility

♦ **SQL/2003** Vendor extension.

#### **Example**

The following statement returns the value 12.

```
SELECT DAY( '2001-09-12' );
```

# **DAYNAME** function [Date and time]

### Description

Returns the name of the day of the week from a date.

# **Syntax**

DAYNAME( date-expression )

#### **Parameters**

date-expression The date.

## Usage

The English names are returned as: Sunday, Monday, Tuesday, Wednesday, Thursday, Friday, Saturday.

# Standards and compatibility

♦ **SQL/2003** Vendor extension.

#### Example

The following statement returns the value Saturday.

```
SELECT DAYNAME ( '1987/05/02' );
```

# **DAYS function [Date and time]**

# Description

A function that evaluates days. For specific details, see this function's usage.

## Syntax 1: integer

**DAYS(** [ datetime-expression, ] datetime-expression )

## Syntax 2: timestamp

DAYS( datetime-expression, integer-expression )

## **Parameters**

datetime-expression A date and time.

**integer-expression** The number of days to be added to the *datetime-expression*. If the *integer-expression* is negative, the appropriate number of days is subtracted from the timestamp. If you supply an integer expression, the *datetime-expression* must be explicitly cast as a date or timestamp.

For information on casting data types, see "CAST function [Data type conversion]" on page 114.

# Usage

The behavior of this function can vary depending on what you supply:

• If you give a single date, this function returns the number of days since 0000-02-29.

#### Note

0000-02-29 is not meant to imply an actual date; it is the date used by the date algorithm.

- If you give two dates, this function returns the integer number of days between them. Instead, use the DATEDIFF function.
- If you give a date and an integer, this function adds the integer number of days to the specified date.
   Instead, use the DATEADD function.

This function ignores hours, minutes, and seconds.

#### See also

- ♦ "DATEDIFF function [Date and time]" on page 137
- ◆ "DATEADD function [Date and time]" on page 137

# Standards and compatibility

♦ **SQL/2003** Vendor extension.

# **Example**

The following statement returns the integer 729889.

```
SELECT DAYS( '1998-07-13 06:07:12' );
```

The following statements return the integer value –366, indicating that the second date is 366 days prior to the first. It is recommended that you use the second example (DATEDIFF).

The following statements return the timestamp 1999-07-14 00:00:00.000. It is recommended that you use the second example (DATEADD).

```
SELECT DAYS( CAST('1998-07-13' AS DATE ), 366 );
SELECT DATEADD( day, 366, '1998-07-13' );
```

# **DB\_EXTENDED\_PROPERTY function [System]**

#### **Description**

Returns the value of the given property. Allows an optional property-specific string parameter to be specified.

#### **Syntax**

```
DB_EXTENDED_PROPERTY(
{ property-id | property-name },
[, property-specific-argument
[, database-id | database-name ] ]
}
```

#### **Parameters**

**property-id** The database property ID.

**property-name** The database property name. Possible database property names are CharSet, DriveType, File, FileSize, FreePages, IOParallelism, and NextScheduleTime.

**property-specific-argument** The optional property-specific string parameter associated with the following properties. All other property names are ignored.

- ♦ CharSet Returns the default CHAR character set label as it is known by the specified standard. Possible values include: ASE, IANA, MIME, JAVA, WINDOWS, UTR22, IBM, and ICU. If no standard is specified, IANA is used as the default, unless the database connection was made through TDS, in which case ASE is the default.
- ◆ **DriveType** Returns the type of drive on which the specified database file is located. The value returned is one of the following: CD, FIXED, RAMDISK, REMOTE, REMOVABLE, or UNKNOWN.
- ◆ FileSize Returns the file size of the specified dbspace. If no dbspace is specified, the size of the system dbspace is returned.
- ♦ **FreePages** Returns the number of free pages in the specified dbspace. If no dbspace is specified, the number of free pages in the system dbspace is returned.
- ♦ **IOParallelism** Returns the estimated number of simultaneous I/O operations supported by the specified dbspace. If a dbspace is not specified, the current system dbspace is used.
- ◆ **NextScheduleTime** Returns the next scheduled execution time for a specified event.

For a complete list of database properties, see "Database-level properties" [SQL Anywhere Server - Database Administration].

**database-id** The database ID number, as returned by the DB\_ID function. Typically, the database name is used.

**database-name** The name of the database, as returned by the DB NAME function.

#### Usage

Returns a value of type LONG VARCHAR. The current database is used if the second argument is omitted.

The DB\_EXTENDED\_PROPERTY function is similar to the DB\_PROPERTY function except that it allows an optional property-specific string parameter to be specified. The interpretation of the property-specific argument depends on the property ID or name specified in the first argument.

#### See also

- ♦ "DB\_ID function [System]" on page 145
- ♦ "DB\_NAME function [System]" on page 145
- "Database-level properties" [SQL Anywhere Server Database Administration]
- ♦ "CONNECTION\_PROPERTY function [System]" on page 122
- ◆ "CONNECTION\_EXTENDED\_PROPERTY function [String]" on page 121

# Standards and compatibility

♦ **SQL/2003** Vendor extension.

## **Example**

The following statement returns the file size of the system dbspace, in pages.

```
SELECT DB_EXTENDED_PROPERTY( 'FileSize' );
```

The following statement returns the file size of the transaction log, in pages.

```
SELECT DB_EXTENDED_PROPERTY( 'FileSize', 'translog' );
```

# **DB\_ID function [System]**

# Description

Returns the database ID number.

### **Syntax**

```
DB_ID(['database-name'])
```

#### **Parameters**

**database-name** A string containing the database name. If no *database-name* is supplied, the ID number of the current database is returned.

## See also

• "global\_database\_id option [database]" [SQL Anywhere Server - Database Administration]

## Standards and compatibility

♦ **SQL/2003** Vendor extension.

# **Example**

The statement returns the value 0, when executed against the SQL Anywhere sample database as the sole database on the server.

```
SELECT DB_ID( 'demo' );
```

The following statement returns the value 0 if executed against the only running database.

```
SELECT DB_ID();
```

# **DB\_NAME** function [System]

## Description

Returns the name of a database with a given ID number.

# **Syntax**

```
DB_NAME([database-id])
```

#### **Parameters**

**database-id** The ID of the database. The *database-id* must be a numeric expression.

# **Usage**

If no database ID is supplied, the name of the current database is returned.

# Standards and compatibility

♦ **SQL/2003** Vendor extension.

#### Example

The statement returns the database name demo, when executed against the SQL Anywhere sample database as the sole database on the server.

```
SELECT DB_NAME( 0 );
```

# **DB\_PROPERTY function [System]**

# **Description**

Returns the value of the given property.

# **Syntax**

```
DB_PROPERTY(
{ property-id | property-name }
[, database-id | database-name ]
)
```

# **Parameters**

**property-id** The database property ID.

**property-name** The database property name.

**database-id** The database ID number, as returned by the DB\_ID function. Typically, the database name is used.

**database-name** The name of the database, as returned by the DB\_NAME function.

# **Usage**

Returns a string. The current database is used if the second argument is omitted.

# See also

- ♦ "DB\_ID function [System]" on page 145
- ◆ "DB\_NAME function [System]" on page 145
- "Database-level properties" [SQL Anywhere Server Database Administration]

# Standards and compatibility

♦ **SQL/2003** Vendor extension.

# **Example**

The following statement returns the page size of the current database, in bytes.

```
SELECT DB_PROPERTY( 'PAGESIZE' );
```

# **DECOMPRESS function [String]**

# **Description**

Decompresses the string and returns a LONG BINARY value.

# **Syntax**

**DECOMPRESS(** string-expression [, 'compression-algorithm-alias'])

#### **Parameters**

**string-expression** The string to decompress. Binary values can also be passed to this function. This parameter is case sensitive, even in case-insensitive databases.

**compression-algorithm-alias** Alias for the algorithm to use for decompression. The supported values are zip and gzip (both are based on the same algorithm, but use different headers and trailers).

Zip is a widely supported compression algorithm. Gzip is compatible with the gzip utility on Unix, whereas the zip algorithm is not.

If no algorithm is specified, the function attempts to detect which algorithm was used to compress the string. If the incorrect algorithm is specified, or the correct algorithm cannot be detected, the string is not decompressed.

For more information about compression, see "COMPRESS function [String]" on page 120.

#### Usage

The DECOMPRESS function returns a LONG BINARY value. This function can be used to decompress a value that was compressed using the COMPRESS function.

You do not need to use the DECOMPRESS function on values that are stored in a compressed column. Compression and decompression of values in a compressed column are handled automatically by the database server. See "Choosing whether to compress columns" [SQL Anywhere Server - SQL Usage].

#### See also

- ◆ "COMPRESS function [String]" on page 120
- ♦ "String functions" on page 98

## Standards and compatibility

♦ **SQL/2003** Vendor extension.

#### **Example**

The following example uses the DECOMPRESS function to decompress values from the Attachment column of a fictitious table. TableA:

```
SELECT DECOMPRESS ( Attachment, 'gzip' )
FROM TableA;
```

Since DECOMPRESS returns binary values, if the original values were of a character type, such as LONG VARCHAR, a CAST can be applied to return human-readable values:

```
SELECT CAST ( DECOMPRESS ( Attachment, 'gzip' ) AS LONG VARCHAR ) FROM TableA;
```

# **DECRYPT function [String]**

# Description

Decrypts the string using the supplied key and returns a LONG BINARY value.

# **Syntax**

```
DECRYPT(
string-expression, key
[, algorithm]
```

#### **Parameters**

**string-expression** The string to be decrypted. Binary values can also be passed to this function. This parameter is case sensitive, even in case-insensitive databases.

**key** The encryption key required to decrypt the *string-expression*. This must be the same encryption key that was used to encrypt the *string-expression* to obtain the original value that was encrypted. This parameter is case sensitive, even in case-insensitive databases.

#### Caution

Protect your key. Be sure to store a copy of your key in a safe location. A lost key will result in the encrypted data becoming completely inaccessible, from which there is no recovery.

**algorithm** This optional parameter specifies the algorithm used to decrypt the *string-expression*. The *string-expression* must be decrypted using the same algorithm with which it was encrypted. The algorithm used to implement SQL Anywhere strong encryption is Rijndael: a block encryption algorithm chosen as the new Advanced Encryption Standard (AES) for block ciphers by the National Institute of Standards and Technology (NIST).

On any platform that supports FIPS, you can also specify a separate FIPS-approved AES algorithm for strong encryption using the AES\_FIPS type. When the database server is started with the -fips option, you can run databases encrypted with AES or AES\_FIPS strong encryption, but not databases encrypted with simple encryption. Unencrypted databases can also be started on the server when -fips is specified.

# **Usage**

You can use the DECRYPT function to decrypt a *string-expression* that was encrypted with the ENCRYPT function. This function returns a LONG BINARY value with the same number of bytes as the input string.

To successfully decrypt a *string-expression*, you must use the same encryption key that was used to encrypt the data. If you specify an incorrect encryption key, an error is generated. A lost key will result in inaccessible data, from which there is no recovery.

#### See also

- ◆ "ENCRYPT function [String]" on page 153
- "Encrypting portions of a database" [SQL Anywhere Server Database Administration]
- ♦ "String functions" on page 98

# Standards and compatibility

♦ **SQL/2003** Vendor extension.

# **Example**

The following example decrypts a user's password from the user\_info table. The CAST function is used to convert the password back to a CHAR data type because the DECRYPT function converts values to the LONG BINARY data type.

```
SELECT CAST( DECRYPT( user_pwd, '8U3dkA' ) AS CHAR(100) ) FROM user_info;
```

# **DEGREES function [Numeric]**

# **Description**

Converts a number from radians to degrees.

#### Syntax 1 4 1

**DEGREES(** numeric-expression )

#### **Parameters**

**numeric-expression** An angle in radians.

#### Usage

The DEGREES function returns the degrees of the angle given by *numeric-expression*.

This function converts its argument to DOUBLE, performs the computation in double-precision floating point, and returns a DOUBLE as the result. If the parameter is NULL, the result is NULL.

# Standards and compatibility

♦ **SQL/2003** Vendor extension.

## **Example**

The following statement returns the value 29.79380534680281.

```
SELECT DEGREES (0.52);
```

# **DENSE\_RANK** function [Ranking]

# Description

Calculates the rank of a value in a partition. In the case of tied values, the DENSE\_RANK function does not leave gaps in the ranking sequence.

# **Syntax**

```
DENSE_RANK() OVER ( window-spec )
```

window-spec: see the Usage section below

# **Usage**

Elements of *window-spec* can be specified either in the function syntax (inline), or in conjunction with a WINDOW clause in the SELECT statement. When used as a window function, you must specify an ORDER BY clause, you may specify a PARTITION BY clause, however, you can not specify a ROWS or RANGE clause. For information on how to specify the window see the *window-spec* definition provided in "WINDOW clause" on page 708.

For more information about using window functions in SELECT statements, including working examples, see "Window functions" [SQL Anywhere Server - SQL Usage].

#### See also

- "CUME DIST function [Ranking]" on page 134
- ♦ "PERCENT RANK function [Ranking]" on page 210
- ♦ "RANK function [Ranking]" on page 218

# Standards and compatibility

◆ **SQL/2003** SQL/OLAP feature T612

## **Example**

The following example returns a result set that provides a ranking of the employees' salaries in Utah and New York. Although 19 records are returned in the result set, only 18 rankings are listed because of a 7th-place tie between the 7th and 8th employee in the list, who have identical salaries. Instead of ranking the 9th employee as '9', the employee is listed as '8' because the DENSE\_RANK function does not leave gaps in the ranks.

```
SELECT DepartmentID, Surname, Salary, State,
DENSE_RANK() OVER (ORDER BY Salary DESC) AS SalaryRank
FROM Employees
WHERE State IN ('NY','UT');
```

Here is the result set:

| Surname | Salary    | State | SalaryRank |
|---------|-----------|-------|------------|
| Shishov | 72995.000 | UT    | 1          |
| Wang    | 68400.000 | UT    | 2          |

| Surname    | Salary    | State | SalaryRank |
|------------|-----------|-------|------------|
| Cobb       | 62000.000 | UT    | 3          |
| Morris     | 61300.000 | UT    | 4          |
| Davidson   | 57090.000 | NY    | 5          |
| Martel     | 55700.000 | NY    | 6          |
| Blaikie    | 54900.000 | NY    | 7          |
| Diaz       | 54900.000 | UT    | 7          |
| Driscoll   | 48023.000 | UT    | 8          |
| Hildebrand | 45829.000 | UT    | 9          |
| Whitney    | 45700.000 | NY    | 10         |
| Guevara    | 42998.000 | NY    | 11         |
| Soo        | 39075.000 | NY    | 12         |
| Goggin     | 37900.000 | UT    | 13         |
| Wetherby   | 35745.000 | NY    | 14         |
| Ahmed      | 34992.000 | NY    | 15         |
| Rebeiro    | 34576.000 | UT    | 16         |
| Bigelow    | 31200.000 | UT    | 17         |
| Lynch      | 24903.000 | UT    | 18         |

# **DIFFERENCE function [String]**

# Description

Returns the difference in the SOUNDEX values between the two string expressions.

# **Syntax**

**DIFFERENCE (** string-expression-1, string-expression-2 )

# **Parameters**

**string-expression-1** The first SOUNDEX argument.

**string-expression-2** The second SOUNDEX argument.

# Usage

The DIFFERENCE function compares the SOUNDEX values of two strings and evaluates the similarity between them, returning a value from 0 through 4, where 4 is the best match.

This function always returns some value. The result is NULL only if one of the arguments are NULL.

## See also

- ♦ "SOUNDEX function [String]" on page 251
- ♦ "String functions" on page 98

# Standards and compatibility

♦ **SQL/2003** Vendor extension.

## **Example**

The following statement returns the value 3.

```
SELECT DIFFERENCE( 'test', 'chest' );
```

# **DOW function [Date and time]**

# Description

Returns a number from 1 to 7 representing the day of the week of a date, where Sunday=1, Monday=2, and so on.

#### **Syntax**

DOW( date-expression )

#### **Parameters**

date-expression The date.

## Usage

The DOW function is not affected by the value specified for the first\_day\_of\_week database option. For example, even if first\_day\_of\_week is set to Monday, the DOW function returns a 2 for Monday.

## Standards and compatibility

♦ SQL/2003 Vendor extension.

## **Example**

The following statement returns the value 5.

```
SELECT DOW( '1998-07-09' );
```

# **ENCRYPT function [String]**

# Description

Encrypts the specified values using the supplied encryption key and returns a LONG BINARY value.

# **Syntax**

```
ENCRYPT(
string-expression,
key
[, algorithm]
```

#### **Parameters**

**string-expression** The data to be encrypted. Binary values can also be passed to this function. This parameter is case sensitive, even in case-insensitive databases.

**key** The encryption key used to encrypt the *string-expression*. This same key must be used to decrypt the value to obtain the original value. This parameter is case sensitive, even in case-insensitive databases.

As with most passwords, it is best to choose a key value that cannot be easily guessed. It is recommended that you choose a value for your key that is at least 16 characters long, contains a mix of uppercase and lowercase, and includes numbers, letters and special characters. You will require this key each time you want to decrypt the data.

#### Caution

Protect your key. Be sure to store a copy of your key in a safe location. A lost key will result in the encrypted data becoming completely inaccessible, from which there is no recovery.

**algorithm** This optional parameter specifies the algorithm used to encrypt the *string-expression*. The *string-expression* must be encrypted using the same algorithm with which it will be decrypted. The algorithm used to implement SQL Anywhere strong encryption is Rijndael: a block encryption algorithm chosen as the new Advanced Encryption Standard (AES) for block ciphers by the National Institute of Standards and Technology (NIST).

On any platform that supports FIPS,, you can also specify a separate FIPS-approved AES algorithm for strong encryption using the AES\_FIPS algorithm.

#### **Usage**

This function returns a LONG BINARY value, which is at most 31 bytes longer than the input *string-expression*. The value returned by this function is not human-readable. You can use the DECRYPT function to decrypt a *string-expression* that was encrypted with the ENCRYPT function. To successfully decrypt a *string-expression*, you must use the same encryption key and algorithm that were used to encrypt the data. If you specify an incorrect encryption key, an error is generated. A lost key will result in inaccessible data, from which there is no recovery.

If you are storing encrypted values in a table, the column should be BINARY or LONG BINARY so that character set conversion is not performed on the data.

#### See also

- ◆ "DECRYPT function [String]" on page 148
- "Encrypting portions of a database" [SQL Anywhere Server Database Administration]
- "-fips server option" [SQL Anywhere Server Database Administration]

# Standards and compatibility

◆ **SQL/2003** SQL foundation feature outside of core SQL.

### Example

The following trigger encrypts the user\_pwd column of the user\_info table. This column contains users' passwords, and the trigger fires whenever the password value is changed.

```
CREATE TRIGGER encrypt_updated_pwd
BEFORE UPDATE OF user_pwd
ON user_info
REFERENCING NEW AS new_pwd
FOR EACH ROW
BEGIN
SET new_pwd.user_pwd=ENCRYPT( new_pwd.user_pwd, '8U3dkA' );
END;
```

# **ERRORMSG function [Miscellaneous]**

# Description

Provides the error message for the current error, or for a specified SQLSTATE or SQLCODE value.

# **Syntax**

```
ERRORMSG( [ sqlstate | sqlcode ] )
sqlstate: string
sqlcode: integer
```

#### **Parameters**

**sqlstate** The SQLSTATE value for which the error message is to be returned.

**sqlcode** The SQLCODE value for which the error message is to be returned.

# Return value

A string containing the error message. If no argument is supplied, the error message for the current state is supplied. Any substitutions (such as table names and column names) are made.

If an argument is supplied, the error message for the supplied SQLSTATE or SQLCODE is returned, with no substitutions. Table names and column names are supplied as placeholders (%1).

#### See also

- "Error messages sorted by SQLSTATE" [SQL Anywhere 10 Error Messages]
- "Error messages sorted by SQL Anywhere SQLCODE" [SQL Anywhere 10 Error Messages]

# Standards and compatibility

♦ **SQL/2003** Vendor extension.

# **Example**

The following statement returns the error message for SQLCODE -813.

```
SELECT ERRORMSG( -813 );
```

# **ESTIMATE** function [Miscellaneous]

# Description

Provides selectivity estimates for the query optimizer, based on specified parameters.

# **Syntax**

```
ESTIMATE( column-name [, value [, relation-string]])
```

#### **Parameters**

**column-name** The column used in the estimate.

**value** The value to which the column is compared. The default is NULL.

**relation-string** The comparison operator used for the comparison, enclosed in single quotes. Possible values for this parameter are: =, >, <, >=, <, >=, <, and !>. The default is =.

# Usage

If *value* is NULL then the relation strings '=' and '!=' are interpreted as the IS NULL and IS NOT NULL conditions, respectively.

### See also

- ♦ "INDEX ESTIMATE function [Miscellaneous]" on page 181
- ◆ "ESTIMATE\_SOURCE function [Miscellaneous]" on page 155

#### Standards and compatibility

♦ **SQL/2003** Vendor extension.

#### **Example**

The following statement returns the percentage of EmployeeID values estimated to be greater than 200. The precise value depends on the actions you have carried out on the database.

```
SELECT FIRST ESTIMATE( EmployeeID, 200, '>' )
   FROM Employees;
```

# **ESTIMATE\_SOURCE** function [Miscellaneous]

#### Description

Provides the source for selectivity estimates used by the query optimizer.

#### **Syntax**

```
ESTIMATE_SOURCE( column-name [, value [, relation-string]]
```

### **Parameters**

**column-name** The name of the column that is being investigated.

**value** The value to which the column is compared. The default is NULL.

**relation-string** The comparison operator used for the comparison, enclosed in single quotes. Possible values for this parameter are: =, >, <, >=, <, >=, <, and !>. The default is =.

# Usage

If *value* is NULL then the relation strings '=' and '!=' are interpreted as the IS NULL and IS NOT NULL conditions, respectively.

#### Return value

The source of the selectivity estimate can be one of the following:

- ♦ **Statistics** is used as the source when you have specified a value, and there is a stored statistic available that estimates the average selectivity of the value in the column. The statistic is available only when the selectivity of the value is a significant enough number that it is stored in the statistics. Currently, a value is deemed significant if it occurs in at least 1% of the rows.
- ♦ **Column** is similar to Statistics, except that the selectivity of the value occurs in less than 1% of the rows. In this case, the selectivity that is used is the average of all values that have been stored in the statistics that occur in less than 1% of rows.
- **Guess** is returned when there is no relevant index to use, and no statistics have been collected for the column. In this case, built-in guesses are used.
- ◆ **Column-column** is returned when the estimate that is used is the selectivity of a join. In this case, the estimate is calculated as the number of rows in the joined result set divided by the number of rows in the Cartesian product of the two tables.
- **Index** is used as the source when there are no statistics available to estimate the selectivity, but there is an index which can be probed to estimate selectivity.
- User is returned when there is a user supplied estimate, and the user\_estimates database option is not set to Disabled.

For more information, see "user\_estimates option [database]" [SQL Anywhere Server - Database Administration].

♦ **Computed** is returned when statistics are computed by the optimizer based on other information. For example, SQL Anywhere does not maintain statistics on multiple columns, so if you want an estimate on a multiple column equation, such as x=5 and y=10, and there are statistics on the columns x and y, then the optimizer creates an estimate by multiplying the estimated selectivity for each column.

- ♦ Always is used when the test is by definition true. For example, if the value is 1=1.
- ♦ **Combined** is used when the optimizer uses more than one of the above sources, and combines them.
- ♦ **Bounded** can qualify one of the other sources. This indicates that SQL Anywhere has placed an upper and/or lower bound on the estimate. The optimizer does this to keep estimates within logical bounds. For example, it ensures that an estimate is not greater than 100%, or that the selectivity is not less than one row.

#### See also

- ◆ "ESTIMATE function [Miscellaneous]" on page 155
- "INDEX\_ESTIMATE function [Miscellaneous]" on page 181

# Standards and compatibility

♦ **SQL/2003** Vendor extension.

# **Example**

The following statement returns the value Index, which means that the query optimizer probed an index to estimate the selectivity.

```
SELECT FIRST ESTIMATE_SOURCE( EmployeeID, 200, '>' )
FROM Employees;
```

# **EVENT\_CONDITION function [System]**

## Description

Specifies when an event handler is triggered.

## **Syntax**

**EVENT\_CONDITION(** condition-name)

#### **Parameters**

**condition-name** The condition triggering the event. The possible values are preset in the database, and are case insensitive. Each condition is valid only for certain event types. The conditions and the events for which they are valid are as follows:

| Condition name | Units   | Valid for   | Comments |
|----------------|---------|-------------|----------|
| DBFreePercent  | n/a     | DBDiskSpace |          |
| DBFreeSpace    | MB      | DBDiskSpace |          |
| DBSize         | MB      | GrowDB      |          |
| ErrorNumber    | n/a     | RAISERROR   |          |
| IdleTime       | seconds | ServerIdle  |          |

| Condition name  | Units   | Valid for           | Comments                         |
|-----------------|---------|---------------------|----------------------------------|
| Interval        | seconds | All                 | Time since handler last executed |
| LogFreePercent  | n/a     | LogDiskSpace        |                                  |
| LogFreeSpace    | MB      | LogDiskSpace        |                                  |
| LogSize         | MB      | GrowLog             |                                  |
| RemainingValues | integer | GlobalAutoincrement | The number of remaining values   |
| TempFreePercent | n/a     | TempDiskSpace       |                                  |
| TempFreeSpace   | MB      | TempDiskSpace       |                                  |
| TempSize        | MB      | GrowTemp            |                                  |

# **Usage**

The EVENT\_CONDITION function returns NULL when not called from an event.

#### See also

◆ "CREATE EVENT statement" on page 387

# Standards and compatibility

♦ **SQL/2003** Vendor extension.

## **Example**

The following event definition uses the EVENT\_CONDITION function:

```
CREATE EVENT LogNotifier
TYPE LogDiskSpace
WHERE event_condition( 'LogFreePercent' ) < 50
HANDLER
BEGIN
MESSAGE 'LogNotifier message'
END;
```

# **EVENT\_CONDITION\_NAME** function [System]

# Description

Can be used to list the possible parameters for EVENT\_CONDITION.

## **Syntax**

**EVENT\_CONDITION\_NAME(** integer)

#### **Parameters**

**integer** Must be greater than or equal to zero.

# Usage

You can use the EVENT\_CONDITION\_NAME function to obtain a list of all arguments for the EVENT\_CONDITION function by looping over integers until the function returns NULL.

The EVENT\_CONDITION\_NAME function returns NULL when not called from an event.

#### See also

♦ "CREATE EVENT statement" on page 387

# Standards and compatibility

♦ **SQL/2003** Vendor extension.

# **EVENT\_PARAMETER function [System]**

# **Description**

Provides context information for event handlers.

# **Syntax**

**EVENT\_PARAMETER(** context-name)

context-name:

'AppInfo'

'ConnectionID'

DisconnectReason

'EventName'

'Executions'

'MirrorServerName'

'NumActive'

'ScheduleName'

'TableName'

'User'

| condition-name

#### **Parameters**

**context-name** One of the preset strings. The strings are case insensitive, and carry the following information:

◆ **Applnfo** The value of the AppInfo connection property for the connection that caused the event to be triggered. You can see the value of the property from outside of the context of the event by using the following statement:

```
SELECT connection_property( 'AppInfo' );
```

This parameter is valid for Connect, Disconnect, ConnectFailed, BackupEnd, and RAISERROR events. The AppInfo string contains the machine name and application name of the client connection for embedded SQL, ODBC, OLE DB, ADO.NET, and iAnywhere JDBC driver connections.

• **ConnectionId** The connection ID of the connection that caused the event to be triggered.

- ♦ **DisconnectReason** A string indicating the reason the connect was terminated. This parameter is valid only for Disconnect events. Possible results include:
  - from client The client application disconnected.
  - ♦ drop connection A DROP CONNECTION statement was executed.
  - ♦ liveness No liveness packets were received for the period specified by the -tl server option.
  - inactive No requests were received for the period specified by the -ti server option.
  - connect failed A connection attempt failed.
- ♦ **EventName** The name of the event that has been triggered.
- **Executions** The number of times the event handler has been executed.
- ♦ MirrorServerName The name of the mirror or arbiter server that lost its connection to the primary server in a database mirroriing system.
- ♦ **NumActive** The number of active instances of an event handler. This is useful if you want to limit an event handler so that only one instance executes at any given time.
- ♦ **ScheduleName** The name of the schedule which caused an event to be fired. If the event was fired manually using TRIGGER EVENT or as a system event, the result will be an empty string. If the schedule was not assigned a name explicitly when it was created, its name will be the name of the event.
- ◆ **TableName** The name of the table, for use with Remaining Values.
- **User** The user ID for the user that caused the event to be triggered.

In addition, you can access any of the valid *condition-name* arguments to the EVENT\_CONDITION function from the EVENT\_PARAMETER function.

The following table indicates which context-name values are valid for which system event types.

| Context-name value | Valid system event types                                                            |
|--------------------|-------------------------------------------------------------------------------------|
| AppInfo            | BackupEnd, "Connect", ConnectFailed, "Disconnect", "RAISERROR", user events         |
| ConnectionID       | BackupEnd, "Connect", "Disconnect", Global Autoincrement, "RAIS-ERROR", user events |
| DisconnectReason   | "Disconnect"                                                                        |
| EventName          | all                                                                                 |
| Executions         | all                                                                                 |
| NumActive          | all                                                                                 |
| TableName          | GlobalAutoincrement                                                                 |

| Context-name value | Valid system event types                                                                         |  |
|--------------------|--------------------------------------------------------------------------------------------------|--|
| User               | BackupEnd, "Connect", ConnectFailed, "Disconnect", GlobalAutoincrement, "RAISERROR", user events |  |

#### See also

- ♦ "EVENT CONDITION function [System]" on page 157
- ♦ "CREATE EVENT statement" on page 387
- ♦ "TRIGGER EVENT statement" on page 682

#### Standards and compatibility

◆ **SQL/2003** Vendor extension.

#### **Example**

The following example shows how to pass a string parameter to an event. The event displays the time it was triggered on the server console.

```
CREATE EVENT ev_PassedParameter
HANDLER
BEGIN
   MESSAGE 'ev_PassedParameter - was triggered at ' || event_parameter
( 'time' );
END;
TRIGGER EVENT ev_PassedParameter( "Time"=string(current timestamp ) );
```

# **EXP function [Numeric]**

#### Description

Returns the exponential function, e to the power of a number.

#### **Syntax**

**EXP(** numeric-expression )

#### **Parameters**

**numeric-expression** The exponent.

#### **Usage**

The EXP function returns the exponential of the value specified by *numeric-expression*.

This function converts its argument to DOUBLE, performs the computation in double-precision floating point, and returns a DOUBLE as the result. If the parameter is NULL, the result is NULL.

#### Standards and compatibility

◆ **SQL/2003** Vendor extension.

#### **Example**

The statement returns the value 3269017.3724721107.

```
SELECT EXP( 15 );
```

# **EXPERIENCE\_ESTIMATE function [Miscellaneous]**

#### Description

This function is the same as the ESTIMATE function, except that it always looks in the frequency table.

#### **Syntax**

```
EXPERIENCE_ESTIMATE(
column-name
[, value
[, 'relation-string']]
)
```

#### **Parameters**

**column-name** The name of the column that is being investigated.

**value** The value to which the column is compared.

**relation-string** The comparison operator used for the comparison, enclosed in single quotes. Possible values for this parameter are: =, >, <, >=, <, >=, <, and !>. The default is =.

#### Usage

If *value* is NULL then the relation strings = and != are interpreted as the IS NULL and IS NOT NULL conditions, respectively.

#### See also

♦ "ESTIMATE function [Miscellaneous]" on page 155

#### Standards and compatibility

♦ **SQL/2003** Vendor extension.

#### **Example**

The following statement returns NULL.

```
SELECT DISTINCT EXPERIENCE_ESTIMATE( EmployeeID, 200, '>' )
FROM Employees;
```

# **EXPLANATION function [Miscellaneous]**

Returns the plan optimization strategy of a SQL statement.

#### **Syntax**

```
EXPLANATION( string-expression ['cursor-type'], [update-status]
```

#### **Parameters**

**string-expression** The SQL statement, which is commonly a SELECT statement, but can also be an UPDATE or DELETE statement.

**cursor-type** A cursor type, in single quotes. Possible types of cursor include: asensitive, insensitive, sensitive, or keyset-driven. If *cursor-type* is not specified, asensitive is used by default.

**update-status** A string parameter accepting one of the following values indicating how the optimizer should treat the given cursor:

| Value                | Description                                                           |  |
|----------------------|-----------------------------------------------------------------------|--|
| READ-ONLY            | The cursor is read-only.                                              |  |
| READ-WRITE (default) | The cursor can be read or written to.                                 |  |
| FOR UPDATE           | The cursor can be read or written to. This is the same as READ-WRITE. |  |

#### **Usage**

The optimization is returned as a string.

This information can help you decide which indexes to add or how to structure your database for better performance.

In Interactive SQL, you can view the plan for any SQL statement on the Plan tab in the Results pane.

#### See also

- "Query access plans in UltraLite" [*UltraLite Database Management and Reference*]
- "Reading execution plans" [SQL Anywhere Server SQL Usage]
- "PLAN function [Miscellaneous]" on page 212
- "GRAPHICAL PLAN function [Miscellaneous]" on page 167

#### Standards and compatibility

♦ **SQL/2003** Vendor extension.

#### Example

The following statement passes a SELECT statement as a string parameter and returns the plan for executing the query.

```
SELECT EXPLANATION( 'SELECT * FROM Departments WHERE DepartmentID > 100' );
```

The following statement returns a string containing the short form of the textual plan for an INSENSITIVE cursor over the query 'select \* from Departments where ....'.

```
SELECT EXPLANATION( 'SELECT * FROM Departments WHERE DepartmentID > 100',
   'insensitive', 'read-only' );
```

# **EXPRTYPE function [Miscellaneous]**

#### Description

Returns a string that identifies the data type of an expression.

#### **Syntax**

**EXPRTYPE(** string-expression, integer-expression)

#### **Parameters**

**string-expression** A SELECT statement. The expression whose data type is to be queried must appear in the select list. If the string is not a valid SELECT statement, NULL is returned.

**integer-expression** The position in the select list of the desired expression. The first item in the select list is numbered 1. If the integer-expression value does not correspond to a SELECT list item, NULL is returned.

#### See also

- ♦ "SQL Data Types" on page 47
- "sa\_describe\_query system procedure" on page 856

#### Standards and compatibility

♦ **SQL/2003** Vendor extension.

#### Example

The following statement returns smallint when executed against the SQL Anywhere sample database.

```
SELECT EXPRTYPE( 'SELECT LineID FROM SalesOrderItems', 1 );
```

# **FLOOR function [Numeric]**

#### Description

Returns the floor of (largest integer not greater than) a number.

#### Syntax 5 4 1

FLOOR( numeric-expression )

#### **Parameters**

**numeric- expression** The number, usually a float.

#### **Usage**

This function converts its arguments to DOUBLE, performs the computation in double-precision floating point, and returns a DOUBLE as the result.

#### See also

◆ "CEILING function [Numeric]" on page 115

#### Standards and compatibility

♦ **SQL/2003** Vendor extension.

#### **Example**

```
The following statements returns a Floor value of 123

SELECT FLOOR (123);

The following statements returns a Floor value of 123

SELECT FLOOR (123.45);

The following statements returns a Floor value of -124
```

# GET\_BIT function [Bit array]

SELECT FLOOR (-123.45);

# Description

Returns the value (1 or 0) of a specified bit in a bit array.

#### **Syntax**

```
GET_BIT( bit-expression, position )
```

#### **Parameters**

**bit-expression** The bit array containing the bit.

**position** The position of the bit for which to return the status.

#### **Usage**

The first bit in the array is considered position 1.

If *position* exceeds the length of the array, 0 (false) is returned.

#### See also

- ♦ "Bitwise operators" on page 13
- "SET\_BIT function [Bit array]" on page 242
- "SET BITS function [Aggregate]" on page 243
- "sa\_get\_bits system procedure" on page 864

#### Standards and compatibility

**SQL/2003** Vendor extension.

#### **Example**

The following statement returns the value 1:

```
SELECT GET_BIT( '00110011' , 4 );
```

The following statement returns the value 0:

```
SELECT GET_BIT( '00110011' , 5 );
```

## **GET\_IDENTITY** function [Miscellaneous]

#### Description

Allocates values to an autoincrement column. This is an alternative to using autoincrement to generate numbers

#### **Syntax**

```
GET_IDENTITY( [ owner.]table-name [, num_to_alloc ] )
```

#### **Parameters**

num\_to\_allocate Default is 1.

#### Usage

Using autoincrement or global autoincrement is still the most efficient way to generate IDs, but this function is provided as an alternative. The function assumes that the table has an autoincrement column defined. It returns the next available value that would be generated for the table's autoincrement column, and reserves that value so that no other connection will use it by default.

The function returns an error if the table is not found, and returns NULL if the table has no autoincrement column. If there is more than one autoincrement column, it uses the first one it finds.

num\_to\_alloc is the number of values to reserve. If num\_to\_alloc is greater than 1, the function also reserves the remaining values. The next allocation uses the current number plus the value of num\_to\_alloc. This allows the application to execute the GET\_IDENTITY function less frequently.

No COMMIT is required after executing the GET\_IDENTITY function, and so it can be called using the same connection that is used to insert rows. If ID values are required for several tables, they can be obtained using a single SELECT that includes multiple calls to the GET\_IDENTITY function, as in the example.

The GET\_IDENTITY function is non-deterministic function; successive calls to it may return different values. The query optimizer does not cache the results of the GET\_IDENTITY function.

For more information about non-deterministic functions, see "Function caching" [SQL Anywhere Server - SQL Usage].

#### See also

- ◆ "CREATE TABLE statement" on page 446
- ◆ "ALTER TABLE statement" on page 330
- ♦ "NUMBER function [Miscellaneous]" on page 208

#### Standards and compatibility

♦ **SQL/2003** Vendor extension.

#### **Example**

The following statement returns the next available value for the table's autoincrement column, and reserves that number as well as the following nine values:

```
SELECT GET_IDENTITY( 'T2', 10 );
```

# **GETDATE function [Date and time]**

#### Description

Returns the current year, month, day, hour, minute, second and fraction of a second.

#### **Syntax**

```
GETDATE()
```

#### **Usage**

The accuracy is limited by the accuracy of the system clock.

The information the GETDATE function returns is equivalent to the information returned by the NOW function and the CURRENT TIMESTAMP special value.

#### See also

- "NOW function [Date and time]" on page 206
- ♦ "CURRENT TIMESTAMP special value" on page 31

#### Standards and compatibility

♦ **SQL/2003** Vendor extension.

#### **Example**

The following statement returns the system date and time.

```
SELECT GETDATE( );
```

# **GRAPHICAL\_PLAN function [Miscellaneous]**

#### Description

Returns the plan optimization strategy of a SQL statement in XML format, as a string.

#### **Syntax**

#### GRAPHICAL\_PLAN(

```
string-expression
[, statistics-level
[, 'cursor-type'
[, update-status]]])
```

#### **Parameters**

**string-expression** The SQL statement, which is commonly a SELECT statement but which may also be an UPDATE or DELETE statement.

**statistics-level** An integer. *Statistics-level* can be one of the following values:

| Value | Description                                    |  |
|-------|------------------------------------------------|--|
| 0     | Optimizer estimates only (default).            |  |
| 2     | Detailed statistics including node statistics. |  |
| 3     | Detailed statistics.                           |  |

**cursor-type** A cursor type, in single quotes. Possible types of cursor include: asensitive, insensitive, sensitive, or keyset-driven. If *cursor-type* is not specified, asensitive is used by default.

**update-status** A string parameter accepting one of the following values indicating how the optimizer should treat the given cursor:

| Value                | Description                                                                   |  |
|----------------------|-------------------------------------------------------------------------------|--|
| READ-ONLY            | The cursor is read-only.                                                      |  |
| READ-WRITE (default) | The cursor can be read or written to.                                         |  |
| FOR UPDATE           | The cursor can be read or written to. This is exactly the same as READ-WRITE. |  |

#### See also

- ◆ "PLAN function [Miscellaneous]" on page 212
- ◆ "EXPLANATION function [Miscellaneous]" on page 162

#### Standards and compatibility

♦ **SQL/2003** Vendor extension.

#### **Examples**

The following Interactive SQL example passes a SELECT statement as a string parameter and returns the plan for executing the query. It saves the plan in the file *plan.xml*.

```
SELECT GRAPHICAL_PLAN(
   'SELECT * FROM Departments WHERE DepartmentID > 100' );
OUTPUT TO plan.xml FORMAT FIXED;
```

The following statement returns a string containing the graphical plan for a keyset-driven, updatable cursor over the query SELECT \* FROM Departments WHERE DepartmentID > 100. It also causes the server to annotate the plan with actual execution statistics, in addition to the estimated statistics that were used by the optimizer.

```
SELECT GRAPHICAL_PLAN(
   'SELECT * FROM Departments WHERE DepartmentID > 100',
```

```
2,
'keyset-driven', 'for update' );
```

In Interactive SQL, you can view the plan for any SQL statement on the Plan tab in the Results pane.

# **GREATER function [Miscellaneous]**

#### Description

Returns the greater of two parameter values.

#### **Syntax**

```
GREATER( expression-1, expression-2)
```

#### **Parameters**

**expression-1** The first parameter value to be compared.

**expression-2** The second parameter value to be compared.

#### Usage

If the parameters are equal, the first is returned.

#### See also

◆ "LESSER function [Miscellaneous]" on page 187

#### Standards and compatibility

♦ **SQL/2003** Vendor extension.

#### **Example**

The following statement returns the value 10.

```
SELECT GREATER( 10, 5 ) FROM dummy;
```

# **GROUPING function [Aggregate]**

#### Description

Identifies whether a column in a GROUP BY operation result set is NULL because it is part of a subtotal row, or NULL because of the underlying data.

#### **Syntax**

**GROUPING(** group-by-expression)

#### **Parameters**

**group-by-expression** An expression appearing as a grouping column in the result set of a query that uses a GROUP BY clause. This function can be used to identify subtotal rows added to the result set by a ROLLUP or CUBE operation.

#### Return value

- ♦ 1 Indicates that *group-by-expression* is NULL because it is part of a subtotal row. The column is not a prefix column for that row.
- **0** Indicates that *group-by-expression* is a prefix column of a subtotal row.

#### See also

- ◆ "Using ROLLUP" [SQL Anywhere Server SQL Usage]
- ◆ "Using CUBE" [SQL Anywhere Server SQL Usage]
- ◆ "GROUP BY GROUPING SETS" [SQL Anywhere Server SQL Usage]
- ♦ "SELECT statement" on page 639

#### Standards and compatibility

◆ **SQL/2003** SQL foundation feature (T611) outside of core SQL.

# **HASH function [String]**

#### Description

Returns the specified value in hashed form.

#### **Syntax**

**HASH(** string-expression [ , algorithm ] )

#### **Parameters**

**string-expression** The value to be hashed. This parameter is case sensitive, even in case-insensitive databases.

**algorithm** The algorithm to use for the hash. Possible values include: MD5, SHA1, SHA1\_FIPS, SHA256, SHA256\_FIPS. By default, the MD5 algorithm is used.

#### Note

The FIPS algorithms are only for use on systems using FIPS 140-2 certified software from Certicom. You must specify the -fips option when starting the database server to use the FIPS algorithms.

#### Usage

Using a hash converts the value to a byte sequence that is unique to each value passed to the function.

If the server was started with the -fips option, the algorithm used, or the behavior, may be different, as follows:

- ♦ SHA1\_FIPS is used if SHA1 is specified
- ♦ SHA256\_FIPS is used if SHA256 is specified
- an error is returned if MD5 is specified

Following are the return types, depending on the algorithm used:

- ♦ MD5 returns a VARCHAR(32)
- ♦ SHA1 returns a VARCHAR(40)
- ♦ SHA1 FIPS returns a VARCHAR(40)
- ♦ SHA256 returns a VARCHAR(40)
- ♦ SHA256 FIPS returns a VARCHAR(40)

#### Caution

All of the algorithms are one-way hashes. It is not possible to re-create the original string from the hash.

#### See also

- ♦ "String functions" on page 98
- "-fips server option" [SQL Anywhere Server Database Administration]

#### Standards and compatibility

♦ **SQL/2003** Vendor extension.

#### **Example**

The following example creates a table called user\_info to store information about the users of an application, including their user ID and password. One row is also inserted into the table. The password is hashed using the HASH function and the SHA256 algorithm. Storing hashed passwords in this way can be useful if you do not want to store passwords in clear text, yet you have an external application that needs to compare passwords.

```
CREATE TABLE user_info (
  employee_id    INTEGER NOT NULL PRIMARY KEY,
  user_name CHAR(80),
  user_pwd CHAR(80) );
INSERT INTO user_info
  VALUES ( '1', 's_phillips', HASH( 'mypass', 'SHA256' ) );
```

# **HEXTOINT function [Data type conversion]**

#### **Description**

Returns the decimal integer equivalent of a hexadecimal string.

#### **Syntax**

**HEXTOINT(** hexadecimal-string)

#### **Parameters**

**hexadecimal-string** The string to be converted to an integer.

#### Usage

The HEXTOINT function accepts string literals or variables consisting only of digits and the uppercase or lowercase letters A-F, with or without a 0x prefix. The following are all valid uses of HEXTOINT:

```
SELECT HEXTOINT( '0xfffffffff' );
SELECT HEXTOINT( '0x00000100' );
SELECT HEXTOINT( '100' );
SELECT HEXTOINT( '0xffffffff80000001' );
```

The HEXTOINT function removes the 0x prefix, if present. If the data exceeds 8 digits, it must represent a value that can be represented as a signed 32-bit integer value.

The HEXTOINT function returns the platform-independent SQL INTEGER equivalent of the hexadecimal string. The hexadecimal value represents a negative integer if the 8th digit from the right is one of the digits 8–9 and the uppercase or lowercase letters A–F and the previous leading digits are all uppercase or lowercase letter F. The following is not a valid use of HEXTOINT since the argument represents a positive integer value that cannot be represented as a signed 32-bit integer:

```
SELECT HEXTOINT( '0x0080000001' );
```

This function supports NCHAR inputs and/or outputs.

#### See also

♦ "INTTOHEX function [Data type conversion]" on page 182

#### Standards and compatibility

♦ **SQL/2003** Vendor extension.

#### Example

The following statement returns the value 420.

```
SELECT HEXTOINT( '1A4' );
```

# **HOUR function [Date and time]**

#### Description

Returns the hour component of a datetime.

#### **Syntax**

HOUR( datetime-expression )

#### **Parameters**

datetime-expression The datetime.

#### Usage

The value returned is a number from 0 to 23 corresponding to the datetime hour.

#### Standards and compatibility

♦ **SQL/2003** Vendor extension.

#### Example

The following statement returns the value 21:

```
SELECT HOUR( '1998-07-09 21:12:13');
```

## **HOURS function [Date and time]**

#### **Description**

A function that evaluates hours. For specific details, see this function's usage.

#### Syntax 1: integer

HOURS ([ datetime-expression, ] datetime-expression)

#### Syntax 2: timestamp

HOURS (datetime-expression, integer-expression)

#### **Parameters**

datetime-expression A date and time.

**integer-expression** The number of hours to be added to the *datetime-expression*. If *integer-expression* is negative, the appropriate number of hours is subtracted from the datetime. If you supply an integer expression, the *datetime-expression* must be explicitly cast as a DATETIME data type.

For information on casting data types, see "CAST function [Data type conversion]" on page 114.

#### Usage

The behavior of this function can vary depending on what you supply:

♦ If you give a single date, this function returns the number of hours since 0000-02-29.

#### Note

0000-02-29 is not meant to imply an actual date; it is the date used by the date algorithm.

- If you give two timestamps, this function returns the integer number of hours between them. Instead, use the DATEDIFF function.
- If you give a date and an integer, this function adds the integer number of hours to the specified timestamp. Instead, use the DATEADD function.

#### See also

- ◆ "DATEDIFF function [Date and time]" on page 137
- ◆ "DATEADD function [Date and time]" on page 137

#### Standards and compatibility

♦ **SQL/2003** Vendor extension.

#### Example

The following statements return the value 4, signifying that the second timestamp is four hours after the first. It is recommended that you use the second example (DATEDIFF).

The following statement returns the value 17517342.

```
SELECT HOURS( '1998-07-13 06:07:12' );
```

The following statements return the datetime 1999-05-13 02:05:07.000. It is recommended that you use the second example (DATEADD).

```
SELECT HOURS(
    CAST( '1999-05-12 21:05:07' AS DATETIME ), 5 );

SELECT DATEADD( hour, 5, '1999-05-12 21:05:07' );
```

# **HTML\_DECODE** function [Miscellaneous]

#### Description

Decodes special character entities that appear in HTML literal strings.

#### **Syntax**

```
HTML_DECODE( string )
```

#### **Parameters**

**string** Arbitrary literal string used in an HTML document.

#### Usage

This function returns the string argument after making the following set of substitutions:

| Characters        | Substitution |
|-------------------|--------------|
| Characters        | Substitution |
| "                 | "            |
| <b>&amp;</b> #39; | '            |
| &                 | &            |
| <                 | <            |
| >                 | >            |
| &#xnn;            | character nn |

#### See also

- ♦ "HTML\_ENCODE function [Miscellaneous]" on page 175
- ♦ "HTTP\_DECODE function [HTTP]" on page 175

#### Standards and compatibility

♦ **SQL/2003** Vendor extension.

# **HTML\_ENCODE** function [Miscellaneous]

#### **Description**

Encodes special characters within strings to be inserted into HTML documents.

#### **Syntax**

HTML\_ENCODE( string)

#### **Parameters**

**string** Arbitrary string to be used in an HTML document.

#### Usage

This function returns the string argument after making the following set of substitutions:

| Characters                     | Substitution      |  |
|--------------------------------|-------------------|--|
| "                              | "                 |  |
| ,                              | <b>&amp;</b> #39; |  |
| &                              | &                 |  |
| <                              | <                 |  |
| >                              | >                 |  |
| codes <i>nn</i> less than 0x20 | &#xnn;            |  |

This function supports NCHAR inputs and/or outputs.

#### See also

- ◆ "HTML\_DECODE function [Miscellaneous]" on page 174
- ◆ "HTTP\_ENCODE function [HTTP]" on page 176

#### Standards and compatibility

◆ **SQL/2003** Vendor extension.

# HTTP\_DECODE function [HTTP]

#### **Description**

Decodes special characters within strings for use with HTTP.

#### **Syntax**

HTTP\_DECODE( string )

#### **Parameters**

**string** Arbitrary string to be used in an HTTP request.

#### Usage

This function returns the string argument after replacing all character sequences of the form % nn, where nn is a hexadecimal value, with the character with code nn. In addition, all plus signs (+) are replaced with spaces.

#### See also

- ♦ "HTTP\_ENCODE function [HTTP]" on page 176
- ◆ "HTML\_DECODE function [Miscellaneous]" on page 174

#### Standards and compatibility

♦ **SQL/2003** Vendor extension.

# **HTTP\_ENCODE** function [HTTP]

#### Description

Encodes special characters in strings for use with HTTP.

#### **Syntax**

HTTP\_ENCODE( string )

#### **Parameters**

**string** Arbitrary string to be used in an HTTP request.

#### Usage

This function returns the string argument after making the following set of substitutions. In addition, all characters with hexadecimal codes less than 1F or greater than 7E are replaced with %nn, where nn is the character code.

| Character | Substitution |
|-----------|--------------|
| space     | %20          |
| "         | %22          |
| #         | %23          |
| %         | %25          |
| &         | %26          |
| ,         | %2C          |

| Character                                                               | Substitution |
|-------------------------------------------------------------------------|--------------|
| ;                                                                       | %3B          |
| <                                                                       | %3C          |
| >                                                                       | %3E          |
| [                                                                       | %5B          |
| \                                                                       | %5C          |
| 1                                                                       | %5D          |
| `                                                                       | %60          |
| {                                                                       | %7B          |
| 1                                                                       | %7C          |
| }                                                                       | %7D          |
| character codes <i>nn</i> that are less than 0x1f and greater than 0x7f | %nn          |

This function supports NCHAR inputs and/or outputs.

#### See also

- ◆ "HTTP\_DECODE function [HTTP]" on page 175
- ♦ "HTML\_ENCODE function [Miscellaneous]" on page 175

#### Standards and compatibility

♦ **SQL/2003** Vendor extension.

# **HTTP\_HEADER function [HTTP]**

#### **Description**

Gets the value of an HTTP header.

#### **Syntax**

HTTP\_HEADER( field-name )

#### **Parameters**

**field-name** The name of an HTTP header field.

#### **Usage**

This function returns the value of the named HTTP header field, or NULL if not called from an HTTP service. It is used when processing an HTTP request via a web service.

If a header for the given *field-name* does not exist, the return value is NULL. The return value is also NULL when the function is not called from a web service.

Some headers that may be of interest when processing an HTTP web service request include the following. More information on these headers is available at <a href="http://www.w3.org/Protocols/rfc2616/rfc2616-sec14.html">http://www.w3.org/Protocols/rfc2616/rfc2616-sec14.html</a>. Sec14.html.org/Protocols/rfc2616-sec14.html.

- ◆ Cookie The cookie value(s), if any, stored by the client, that are associated with the requested URI.
- ◆ **Referer** The URL of the page that contained the link to the requested URI.
- ♦ **Host** The name or IP of the host that submitted the request.
- ◆ **User-Agent** The name of the client application.
- ◆ Accept-Encoding A list of encodings for the response that are acceptable to the client application.

Three special headers are always defined when processing an HTTP web service request:

- @HttpMethod Returns the type of request being processed. Possible values include HEAD, GET, or POST.
- ♦ @HttpURI The full URI of the request, as it was specified in the HTTP request.
- ♦ **@HttpVersion** The HTTP version of the request (for example, 1.0, or 1.1).

These special headers allow access to the first line of a client request (also known as the request line).

#### See also

- ◆ "HTTP\_VARIABLE function [HTTP]" on page 179
- ◆ "NEXT\_HTTP\_HEADER function [HTTP]" on page 204
- ◆ "NEXT\_HTTP\_VARIABLE function [HTTP]" on page 205
- "Working with HTTP headers" [SQL Anywhere Server Programming]

#### Standards and compatibility

♦ SQL/2003 Vendor extension.

#### Example

The following example gets the Cookie header value:

```
SET cookie_value = HTTP_HEADER( 'Cookie' );
```

The following example returns the value of the first HTTP header.

```
DECLARE header_name LONG VARCHAR;
DECLARE header_value LONG VARCHAR;
SET header_name = NEXT_HTTP_HEADER( NULL );
SET header_value = HTTP_HEADER( header_name );
```

# **HTTP\_VARIABLE function [HTTP]**

#### Description

Gets the value of an HTTP variable.

#### **Syntax**

```
HTTP_VARIABLE( var-name [ [ , instance ] , header-field ] )
```

#### **Parameters**

**var-name** The name of an HTTP variable.

**instance** If more than one variable has the same name, the instance number of the field instance, or NULL to get the first one. Useful for select lists that permit multiple selections.

**header-field** In a multi-part request, a header field name associated with the named field as specified in *var-name*.

#### **Usage**

This function returns the value of the named HTTP variable. It is used when processing an HTTP request within a web service.

If a header for the given *var-name* does not exist, the return value is NULL.

When the web service request is a POST, and the variable data is posted as multipart/form-data, the HTTP server receives HTTP headers for each individual variable. When the *header-field* parameter is specified, the HTTP\_VARIABLE function returns the associated multipart/form-data header value from the POST request for the particular variable.

All input data goes through character set translation between the client (for example, a browser) character set, and the character set of the database. However, if @BINARY is specified for *header-field*, the variable input value is returned without going through character set translation. This may be useful when receiving binary data, such as image data, from a client.

This function returns NULL when not called from a web service.

#### See also

- ◆ "HTTP\_HEADER function [HTTP]" on page 177
- ◆ "NEXT\_HTTP\_HEADER function [HTTP]" on page 204
- "NEXT\_HTTP\_VARIABLE function [HTTP]" on page 205
- "Working with variables" [SQL Anywhere Server Programming]

#### Standards and compatibility

♦ **SQL/2003** Vendor extension.

#### **Examples**

The following statements request the Content-Disposition and Content-Type headers of the image variable:

```
SET v_name = HTTP_VARIABLE( 'image', NULL, 'Content-Disposition' );
SET v_type = HTTP_VARIABLE( 'image', NULL, 'Content-Type' );
```

The following statement requests the value of the image variable in its current character set, that is, without going through character set translation:

```
SET v_image = HTTP_VARIABLE( 'image', NULL, '@BINARY' );
```

# **IDENTITY function [Miscellaneous]**

#### Description

Generates integer values, starting at 1, for each successive row in a query. Its implementation is identical to that of the NUMBER function.

#### **Syntax**

IDENTITY( expression )

#### **Parameters**

**expression** An expression. The expression is parsed, but is ignored during the execution of the function.

#### **Usage**

For a description of how to use the IDENTITY function, see the "NUMBER function [Miscellaneous]" on page 208.

#### See also

♦ "NUMBER function [Miscellaneous]" on page 208

#### Standards and compatibility

♦ **SQL/2003** Transact-SQL extension.

#### Example

The following statement returns a sequentially-numbered list of employees.

```
SELECT IDENTITY( 10 ), Surname FROM Employees;
```

# **IFNULL function [Miscellaneous]**

#### Description

Returns the first non NULL expression.

#### **Syntax**

```
IFNULL( expression-1, expression-2 [ , expression-3 ] )
```

#### **Parameters**

**expression-1** The expression to be evaluated. Its value determines whether *expression-2* or *expression-3* is returned.

**expression-2** The return value if *expression-1* is NULL.

**expression-3** The return value if *expression-1* is not NULL.

#### Usage

If the first expression is the NULL value, then the value of the second expression is returned. If the first expression is not NULL, the value of the third expression is returned. If the first expression is not NULL and there is no third expression, NULL is returned.

#### Standards and compatibility

♦ **SQL/2003** Transact-SQL extension.

#### Example

The following statement returns the value -66.

```
SELECT IFNULL( NULL, -66 );
```

The following statement returns NULL, because the first expression is not NULL and there is no third expression.

```
SELECT IFNULL( -66, -66 );
```

# **INDEX\_ESTIMATE** function [Miscellaneous]

#### **Description**

This function is the same as the ESTIMATE function, except that it always looks only in an index.

#### **Syntax**

```
INDEX_ESTIMATE( column-name, number [ , relation-string ] )
```

#### **Parameters**

**column-name** The name of the column that is used in the estimate.

**number** If *number* is specified, the function returns as a REAL the percentage estimate that the query optimizer uses.

**relation-string** The comparison operator used for the comparison, enclosed in single quotes. Possible values for this parameter are: '=', '>', '<', '>=', '<=', '<>', '!=', '!<', and '!>'. The default is '='.

#### Usage

If *value* is NULL then the relation strings '=' and '!=' are interpreted as the IS NULL and IS NOT NULL conditions, respectively.

#### See also

- ◆ "ESTIMATE function [Miscellaneous]" on page 155
- ♦ "ESTIMATE SOURCE function [Miscellaneous]" on page 155

#### Standards and compatibility

♦ **SQL/2003** Vendor extension.

#### **Example**

The following statement returns the value 89.4736862183.

```
SELECT FIRST ESTIMATE( EmployeeID, 200, '>' )
FROM Employees;
```

# **INSERTSTR function [String]**

#### Description

Inserts a string into another string at a specified position.

#### **Syntax**

INSERTSTR( integer-expression, string-expression-1, string-expression-2)

#### **Parameters**

**integer-expression** The position after which the string is to be inserted. Use zero to insert a string at the beginning.

**string-expression-1** The string into which the other string is to be inserted.

**string-expression-2** The string to be inserted.

#### Usage

This function supports NCHAR inputs and/or outputs.

#### See also

- ♦ "STUFF function [String]" on page 259
- ♦ "String functions" on page 98

#### Standards and compatibility

♦ **SQL/2003** Vendor extension.

#### **Example**

The following statement returns the value backoffice.

```
SELECT INSERTSTR( 0, 'office ', 'back' );
```

# **INTTOHEX** function [Data type conversion]

#### Description

Returns a string containing the hexadecimal equivalent of an integer.

#### **Syntax**

**INTTOHEX**( integer-expression )

#### **Parameters**

**integer-expression** The integer to be converted to hexadecimal.

#### See also

♦ "HEXTOINT function [Data type conversion]" on page 171

#### Standards and compatibility

◆ **SQL/2003** Transact-SQL extension.

#### **Example**

The following statement returns the value 0000009c.

```
SELECT INTTOHEX ( 156 );
```

# **ISDATE** function [Data type conversion]

#### Description

Tests if a string argument can be converted to a date.

#### **Syntax**

```
ISDATE( string )
```

#### **Parameters**

**string** The string to be analyzed to determine if the string represents a valid date.

#### Usage

If a conversion is possible, the function returns 1; otherwise, 0 is returned. If the argument is NULL, 0 is returned.

This function supports NCHAR inputs and/or outputs.

#### Standards and compatibility

♦ **SQL/2003** Vendor extension.

#### **Example**

The following example imports data from an external file, exports rows which contain invalid values, and copies the remaining rows to a permanent table.

```
CREATE GLOBAL TEMPORARY TABLE MyData(
    person VARCHAR(100),
    birth_date VARCHAR(30),
    height_in_cms VARCHAR(10)
) ON COMMIT PRESERVE ROWS;
LOAD TABLE MyData FROM 'exported.dat';
UNLOAD
    SELECT * FROM MyData
    WHERE ISDATE( birth_date ) = 0
OR ISNUMERIC( height_in_cms ) = 0
TO 'badrows.dat';
```

```
INSERT INTO PermData
    SELECT person, birth_date, height_in_cms
    FROM MyData
    WHERE ISDATE( birth_date ) = 1
AND ISNUMERIC( height_in_cms ) = 1;
COMMIT;
DROP TABLE MyData;
```

# **ISNULL function [Miscellaneous]**

#### Description

Returns the first non-NULL expression from a list. This function is identical to the COALESCE function.

#### **Syntax**

```
ISNULL( expression, expression, ... ] )
```

#### **Parameters**

**expression** An expression to be tested against NULL.

At least two expressions must be passed into the function.

#### See also

◆ "COALESCE function [Miscellaneous]" on page 118

#### Standards and compatibility

♦ **SQL/2003** Vendor extension.

#### Example

The following statement returns the value -66.

```
SELECT ISNULL( NULL ,-66, 55, 45, NULL, 16 );
```

# **ISNUMERIC** function [Miscellaneous]

#### Description

Tests if a string argument can be converted to a NUMERIC that conforms to the settings for the precision and scale options. If a conversion is possible, the function returns 1. If conversion is not possible, or if the argument is NULL, the function returns 0.

#### **Syntax**

```
ISNUMERIC( string )
```

#### **Parameters**

**string** The string to be analyzed to determine if the string represents a valid numeric value.

#### Usage

Following are values that also cause the ISNUMERIC function to return 0:

- Values that can be expressed as DOUBLE but not as NUMERIC.
- On Windows platforms, values that use the letter d or D as the exponent separator. For example, 1d2.
- On Unix platforms, special values such as NAN, 0x12, INF, and INFINITY.

#### Standards and compatibility

♦ **SQL/2003** Vendor extension.

#### **Example**

The following example imports data from an external file, exports rows that contain invalid values, and copies the remaining rows to a permanent table. In this example, the ISNUMERIC statement validates that the values in height\_in\_cms values are numeric.

```
CREATE GLOBAL TEMPORARY TABLE MyData(
      person VARCHAR(100),
      birth_date VARCHAR(30),
     height_in_cms VARCHAR(10)
   ) ON COMMIT PRESERVE ROWS;
   LOAD TABLE MyData FROM 'exported.dat';
  UNLOAD
      SELECT *
      FROM MyData
      WHERE ISDATE( birth_date ) = 0
  OR ISNUMERIC( height_in_cms ) = 0
   TO 'badrows.dat';
   INSERT INTO PermData
      SELECT person, birth_date, height_in_cms
      FROM MyData
      WHERE ISDATE( birth_date ) = 1
  AND ISNUMERIC( height_in_cms ) = 1;
   COMMIT;
  DROP TABLE MyData;
```

# **LCASE function [String]**

#### Description

Converts all characters in a string to lowercase. This function is identical the LOWER function.

#### **Syntax**

LCASE( string-expression )

#### **Parameters**

**string-expression** The string to be converted to lowercase.

#### See also

- ♦ "LOWER function [String]" on page 193
- ♦ "UCASE function [String]" on page 269
- ♦ "UPPER function [String]" on page 271
- ♦ "String functions" on page 98

#### Usage

The LCASE function is similar to the LOWER function.

#### Standards and compatibility

♦ SQL/2003 Vendor extension.

#### **Example**

The following statement returns the value chocolate.

```
SELECT LCASE( 'ChoCOlatE' );
```

# **LEFT function [String]**

#### Description

Returns a number of characters from the beginning of a string.

#### **Syntax**

```
LEFT( string-expression, integer-expression )
```

#### **Parameters**

```
string-expression The string.
```

**integer-expression** The number of characters to return.

#### **Usage**

If the string contains multibyte characters, and the proper collation is being used, the number of bytes returned may be greater than the specified number of characters.

You can specify an *integer-expression* that is larger than the value in the column. In this case, the entire value is returned.

This function supports NCHAR inputs and/or outputs. Whenever possible, if the input string uses character length semantics the return value will be described in terms of character length semantics.

#### See also

- "RIGHT function [String]" on page 236
- ♦ "String functions" on page 98

#### Standards and compatibility

♦ **SQL/2003** Vendor extension.

#### Example

The following statement returns the first 5 characters of each Surname value in the Customers table.

```
SELECT LEFT( Surname, 5) FROM Customers;
```

# **LENGTH function [String]**

#### Description

Returns the number of characters in the specified string.

#### **Syntax**

LENGTH( string-expression )

#### **Parameters**

string-expression The string.

#### Usage

Use this function to determine the length of a string. For example, specify a column name for *string-expression* to determine the length of values in the column.

If the string contains multibyte characters, and the proper collation is being used, LENGTH returns the number of characters, not the number of bytes. If the string is of data type BINARY, the LENGTH function behaves as the BYTE LENGTH function.

#### Note

You can use the LENGTH function and the CHAR\_LENGTH function interchangeably for CHAR, VARCHAR, LONG VARCHAR, and NCHAR data types. However, you must use the LENGTH function for BINARY and bit array data types.

This function supports NCHAR inputs and/or outputs.

#### See also

- ◆ "BYTE\_LENGTH function [String]" on page 113
- "International Languages and Character Sets" [SQL Anywhere Server Database Administration]
- ♦ "String functions" on page 98

#### Standards and compatibility

♦ **SQL/2003** Vendor extension.

#### **Example**

The following statement returns the value 9.

```
SELECT LENGTH( 'chocolate' );
```

# **LESSER function [Miscellaneous]**

#### Description

Returns the lesser of two parameter values.

#### **Syntax**

```
LESSER( expression-1, expression-2)
```

#### **Parameters**

**expression-1** The first parameter value to be compared.

**expression-2** The second parameter value to be compared.

#### **Usage**

If the parameters are equal, the first value is returned.

#### See also

◆ "GREATER function [Miscellaneous]" on page 169

#### Standards and compatibility

♦ **SQL/2003** Vendor extension.

#### Example

The following statement returns the value 5.

```
SELECT LESSER( 10,5 ) FROM dummy;
```

# LIST function [Aggregate]

#### Description

Returns a comma-delimited list of values.

#### **Syntax**

```
LIST(
{ string-expression | DISTINCT string-expression }
[ , delimiter-string ]
[ ORDER BY order-by-expression ] )
```

#### **Parameters**

**string-expression** A string, usually a column name. For each row, the expression's value is added to the comma-separated list.

**DISTINCT string-expression** An expression; for example, the name of a column that you are using in the query. For each unique value of that column, the value is added to the comma-separated list.

**delimiter-string** A delimiter string for the list items. The default setting is a comma. There is no delimiter if a value of NULL or an empty string is supplied. The *delimiter-string* must be a constant.

**order-by-expression** Order the items returned by the function. There is no comma preceding this argument, which makes it easy to use in the case where no *delimiter-string* is supplied.

Multiple LIST functions in the same query block are not allowed to use different *order-by-expression* arguments.

#### Usage

NULL values are not added to the list. LIST (X) returns the concatenation (with delimiters) of all the non-NULL values of X for each row in the group. If there does not exist at least one row in the group with a definite X-value, then LIST(X) returns the empty string.

If both DISTINCT and ORDER BY are supplied, the DISTINCT expression must be the same as the ORDER BY expression.

A LIST function cannot be used as a window function, but it can be used as input to a window function.

This function supports NCHAR inputs and/or outputs.

#### Standards and compatibility

♦ **SQL/2003** Vendor extension.

#### **Examples**

The following statement returns the value 487 Kennedy Court, 547 School Street.

```
SELECT LIST( Street ) FROM Employees
WHERE GivenName = 'Thomas';
```

The following statement lists employee IDs. Each row in the result set contains a comma-delimited list of employee IDs for a single department.

```
SELECT LIST( EmployeeID )
FROM Employees
GROUP BY DepartmentID;
```

| LIST( EmployeeID )                |  |  |
|-----------------------------------|--|--|
| 102,105,160,243,247,249,266,278,  |  |  |
| 129,195,299,467,641,667,690,856,  |  |  |
| 148,390,586,757,879,1293,1336,    |  |  |
| 184,207,318,409,591,888,992,1062, |  |  |
| 191,703,750,868,921,1013,1570,    |  |  |

The following statement sorts the employee IDs by the last name of the employee:

```
SELECT LIST( EmployeeID ORDER BY Surname ) AS "Sorted IDs" FROM Employees GROUP BY DepartmentID;
```

Sorted IDs '1751,591,1062,1191,992,888,318,184,1576,207,1684,1643,1607,1740,409,1507'

| Sorted IDs                      |
|---------------------------------|
| 1013,191,750,921,868,1658,      |
| 1751,591,1062,1191,992,888,318, |

# Sorted IDs 1336,879,586,390,757,148,1483,... 1039,129,1142,195,667,1162,902,... 160,105,1250,247,266,249,445,...

The following statement returns semicolon-separated lists. Note the position of the ORDER BY clause and the list separator:

```
SELECT LIST( EmployeeID, ';' ORDER BY Surname ) AS "Sorted IDs" FROM Employees GROUP BY DepartmentID;
```

# Sorted IDs 1013;191;750;921;868;1658;703;... 1751;591;1062;1191;992;888;318;... 1336;879;586;390;757;148;1483;... 1039;129;1142;195;667;1162;902; ... 160;105;1250;247;266;249;445;...

Be sure to distinguish the previous statement from the following statement, which returns comma-separated lists of employee IDs sorted by a compound sort-key of (Surname, ';'):

```
SELECT LIST( EmployeeID ORDER BY Surname, ';' ) AS "Sorted IDs" FROM Employees GROUP BY DepartmentID;
```

# LOCATE function [String]

#### Description

Returns the position of one string within another.

#### **Syntax**

**LOCATE(** string-expression-1, string-expression-2 [, integer-expression ] )

#### **Parameters**

**string-expression-1** The string to be searched.

**string-expression-2** The string to be searched for. This string is limited to 255 bytes.

**integer-expression** The character position in the string to begin the search. The first character is position 1. If the starting offset is negative, the locate function returns the last matching string offset rather than the first. A negative offset indicates how much of the end of the string is to be excluded from the search. The number of bytes excluded is calculated as (-1 \* offset) - 1.

#### Usage

If integer-expression is specified, the search starts at that offset into the string.

The first string can be a long string (longer than 255 bytes), but the second is limited to 255 bytes. If a long string is given as the second argument, the function returns a NULL value. If the string is not found, 0 is returned. Searching for a zero-length string will return 1. If any of the arguments are NULL, the result is NULL.

If multibyte characters are used, with the appropriate collation, then the starting position and the return value may be different from the *byte* positions.

This function supports NCHAR inputs and/or outputs.

#### See also

- ♦ "String functions" on page 98
- ♦ "CHARINDEX function [String]" on page 116

#### Standards and compatibility

◆ **SQL/2003** Vendor extension.

#### **Example**

The following statement returns the value 8.

```
SELECT LOCATE(
  'office party this week - rsvp as soon as possible',
  'party',
  2 );
```

The following statement:

```
BEGIN
  DECLARE STR LONG VARCHAR;
  DECLARE POS INT;
  SET str = 'c:\test\functions\locate.sql';
  SET pos = LOCATE( str, '\', -1 );
  select str, pos,
      SUBSTR( str, 1, pos -1 ) AS path,
      SUBSTR( str, pos +1 ) AS filename;
END;
```

returns the following output:

| str                          | pos | path              | filename   |
|------------------------------|-----|-------------------|------------|
| c:\test\functions\locate.sql | 18  | c:\test\functions | locate.sql |

# LOG function [Numeric]

#### Description

Returns the natural logarithm of a number.

#### **Syntax**

LOG( numeric-expression )

#### **Parameters**

numeric-expression The number.

#### See also

♦ "LOG10 function [Numeric]" on page 192

#### **Usage**

The argument is an expression that returns the value of any built-in numeric data type.

This function converts its argument to DOUBLE, performs the computation in double-precision floating point, and returns a DOUBLE as the result. If the parameter is NULL, the result is NULL.

#### Standards and compatibility

♦ **SQL/2003** Vendor extension.

#### Example

The following statement returns the natural logarithm of 50.

```
SELECT LOG( 50 );
```

# **LOG10 function [Numeric]**

#### Description

Returns the base 10 logarithm of a number.

#### **Syntax**

LOG10( numeric-expression )

#### **Parameters**

**numeric-expression** The number.

#### Usage

The argument is an expression that returns the value of any built-in numeric data type.

This function converts its argument to DOUBLE, performs the computation in double-precision floating point, and returns a DOUBLE as the result. If the parameter is NULL, the result is NULL.

#### See also

♦ "LOG function [Numeric]" on page 191

#### Standards and compatibility

♦ **SQL/2003** Vendor extension.

#### **Example**

The following statement returns the base 10 logarithm for 50.

```
SELECT LOG10(50);
```

# **LOWER function [String]**

#### **Description**

Converts all characters in a string to lowercase. This function is identical the LCASE function.

#### **Syntax**

LOWER( string-expression )

#### **Parameters**

**string-expression** The string to be converted.

#### Usage

The LCASE function is identical to the LOWER function.

#### See also

- ♦ "LCASE function [String]" on page 185
- ◆ "UCASE function [String]" on page 269
- ◆ "UPPER function [String]" on page 271
- ♦ "String functions" on page 98

#### Standards and compatibility

♦ **SQL/2003** Core feature.

#### **Example**

The following statement returns the value chocolate.

```
SELECT LOWER( 'chOCOLate' );
```

# LTRIM function [String]

#### **Description**

Trims leading blanks from a string.

#### **Syntax**

LTRIM( string-expression )

#### **Parameters**

**string-expression** The string to be trimmed.

#### Usage

The actual length of the result is the length of the expression minus the number of characters removed. If all of the characters are removed, the result is an empty string.

If the parameter can be null, the result can be null.

If the parameter is null, the result is the null value.

This function supports NCHAR inputs and/or outputs.

#### See also

- ♦ "RTRIM function [String]" on page 240
- ◆ "TRIM function [String]" on page 267
- ♦ "String functions" on page 98

#### Standards and compatibility

♦ **SQL/2003** Vendor extension.

The TRIM specifications defined by the SQL/2003 standard (LEADING and TRAILING) are supplied by the SQL Anywhere LTRIM and RTRIM functions respectively.

#### **Example**

The following statement returns the value Test Message with all leading blanks removed.

```
SELECT LTRIM( ' Test Message' );
```

# **MAX function [Aggregate]**

#### Description

Returns the maximum expression value found in each group of rows.

#### Syntax 1

```
MAX( expression | DISTINCT expression )
```

#### Syntax 2

```
MAX( expression ) OVER ( window-spec )
```

window-spec: see Syntax 2 instructions in the Usage section below

#### **Parameters**

**expression** The expression for which the maximum value is to be calculated. This is commonly a column name.

**DISTINCT expression** Returns the same as MAX( expression ), and is included for completeness.

#### **Usage**

Rows where expression is NULL are ignored. Returns NULL for a group containing no rows.

Syntax 2 represents usage as a window function in a SELECT statement. As such, elements of *window-spec* can be specified either in the function syntax (inline), or in conjunction with a WINDOW clause in the SELECT statement. For information on how to specify the window see the *window-spec* definition provided in "WINDOW clause" on page 708.

For more information about using window functions in SELECT statements, including working examples, see "Window functions" [SQL Anywhere Server - SQL Usage].

This function supports NCHAR inputs and/or outputs.

#### See also

♦ "MIN function [Aggregate]" on page 195

#### Standards and compatibility

◆ **SQL/2003** Core feature. Syntax 2 is feature T611.

#### Example

The following statement returns the value 138948.000, representing the maximum salary in the Employees table

```
SELECT MAX( Salary )
FROM Employees;
```

# **MIN function [Aggregate]**

#### Description

Returns the minimum expression value found in each group of rows.

#### Syntax 1

```
MIN( expression | DISTINCT expression )
```

#### Syntax 2

```
MIN( expression ) OVER ( window-spec )
```

window-spec: see Syntax 2 instructions in the Usage section below

#### **Parameters**

**expression** The expression for which the minimum value is to be calculated. This is commonly a column name.

**DISTINCT expression** Returns the same as MIN( *expression* ), and is included for completeness.

#### Usage

Rows where expression is NULL are ignored. Returns NULL for a group containing no rows.

Syntax 2 represents usage as a window function in a SELECT statement. As such, elements of *window-spec* can be specified either in the function syntax (inline), or in conjunction with a WINDOW clause in the

SELECT statement. For information on how to specify the window see the *window-spec* definition provided in "WINDOW clause" on page 708.

For more information about using window functions in SELECT statements, including working examples, see "Window functions" [SQL Anywhere Server - SQL Usage].

This function supports NCHAR inputs and/or outputs.

#### See also

♦ "MAX function [Aggregate]" on page 194

#### Standards and compatibility

◆ **SQL/2003** Core feature. Syntax 2 is feature T611.

#### **Example**

The following statement returns the value 24903.000, representing the minimum salary in the Employees table

```
SELECT MIN( Salary )
FROM Employees;
```

# **MINUTE** function [Date and time]

#### Description

Returns a minute component of a datetime value.

#### **Syntax**

```
MINUTE( datetime-expression )
```

#### **Parameters**

**datetime-expression** The datetime value.

#### **Usage**

The value returned is a number from number from 0 to 59 corresponding to the datetime minute.

#### Standards and compatibility

♦ **SQL/2003** Vendor extension.

#### **Example**

The following statement returns the value 22.

```
SELECT MINUTE( '1998-07-13 12:22:34' );
```

# **MINUTES** function [Date and time]

# Description

The behavior of this function can vary depending on what you supply:

♦ If you give a single date, this function returns the number of minutes since 0000-02-29.

#### Note

0000-02-29 is not meant to imply an actual date; it is the date used by the date algorithm.

- ♦ If you give two timestamps, this function returns the integer number of minutes between them. Instead, use the DATEDIFF function.
- ♦ If you give a date and an integer, this function adds the integer number of minutes to the specified timestamp. Instead, use the DATEADD function.

# Syntax 1: integer

MINUTES( [ datetime-expression, ] datetime-expression )

### Syntax 2: timestamp

MINUTES( datetime-expression, integer-expression)

#### **Parameters**

datetime-expression A date and time.

**integer-expression** The number of minutes to be added to the *datetime-expression*. If *integer-expression* is negative, the appropriate number of minutes is subtracted from the datetime value. If you supply an integer expression, the *datetime-expression* must be explicitly cast as a DATETIME data type.

# **Usage**

Since this function returns an integer, overflow can occur when syntax 1 is used with timestamps greater than or equal to 4083-03-23 02:08:00.

### See also

♦ "CAST function [Data type conversion]" on page 114

# Standards and compatibility

♦ **SQL/2003** Vendor extension.

### **Example**

The following statements return the value 240, signifying that the second timestamp is 240 seconds after the first. It is recommended that you use the second example (DATEDIFF).

The following statement returns the value 1051040527.

```
SELECT MINUTES( '1998-07-13 06:07:12' );
```

The following statements return the timestamp 1999-05-12 21:10:07.000. It is recommended that you use the second example (DATEADD).

```
SELECT MINUTES( CAST( '1999-05-12 21:05:07'
AS DATETIME ), 5);
SELECT DATEADD( minute, 5, '1999-05-12 21:05:07' );
```

# **MOD function [Numeric]**

# Description

Returns the remainder when one whole number is divided by another.

# **Syntax**

```
MOD( dividend, divisor)
```

#### **Parameters**

**dividend** The dividend, or numerator of the division.

**divisor** The divisor, or denominator of the division.

# **Usage**

Division involving a negative dividend gives a negative or zero result. The sign of the divisor has no effect.

#### See also

♦ "REMAINDER function [Numeric]" on page 231

# Standards and compatibility

◆ **SQL/2003** SQL foundation feature outside of core SQL.

# Example

The following statement returns the value 2.

```
SELECT MOD( 5, 3 );
```

# **MONTH** function [Date and time]

## Description

Returns a month of the given date.

# **Syntax**

MONTH( date-expression )

### **Parameters**

**date-expression** A datetime value.

# **Usage**

The value returned is a number from number from 1 to 12 corresponding to the datetime month.

# Standards and compatibility

♦ **SQL/2003** Vendor extension.

# Example

The following statement returns the value 7.

```
SELECT MONTH( '1998-07-13');
```

# **MONTHNAME** function [Date and time]

# Description

Returns the name of the month from a date.

# **Syntax**

MONTHNAME( date-expression )

## **Parameters**

date-expression The datetime value.

# Usage

The MONTHNAME function returns a string, even if the result is numeric, such as 2 for the month of February.

# Standards and compatibility

♦ **SQL/2003** Vendor extension.

# Example

The following statement returns the value September.

```
SELECT MONTHNAME ( '1998-09-05' );
```

# **MONTHS** function [Date and time]

# **Description**

The behavior of this function can vary depending on what you supply:

♦ If you give a single date, this function returns the number of months since 0000-02.

#### Note

0000-02 is not meant to imply an actual date; it is the date used by the date algorithm.

- If you give two timestamps, this function returns the integer number of months between them. Instead, use the DATEDIFF function.
- ◆ If you give a date and an integer, this function adds the integer number of minutes to the specified timestamp. Instead, use the DATEADD function.

# Syntax 1: integer

```
MONTHS( [ datetime-expression, ] datetime-expression )
```

# Syntax 2: timestamp

MONTHS( datetime-expression, integer-expression )

### **Parameters**

**datetime-expression** A date and time.

**integer-expression** The number of months to be added to the *datetime-expression*. If *integer-expression* is negative, the appropriate number of months is subtracted from the datetime value. If you supply an *integer-expression*, the *datetime-expression* must be explicitly cast as a datetime data type.

For information on casting data types, see "CAST function [Data type conversion]" on page 114.

### Usage

The value of MONTHS is calculated from the number of first days of the month between the two dates.

# Standards and compatibility

♦ **SQL/2003** Vendor extension.

### Example

The following statements return the value 2, signifying that the second date is two months after the first. It is recommended that you use the second example (DATEDIFF).

```
SELECT MONTHS( '1999-07-13 06:07:12',
    '1999-09-13 10:07:12' );

SELECT DATEDIFF( month,
    '1999-07-13 06:07:12',
    '1999-09-13 10:07:12' );
```

The following statement returns the value 23981.

```
SELECT MONTHS( '1998-07-13 06:07:12' );
```

The following statements return the timestamp 1999-10-12 21:05:07.000. It is recommended that you use the second example (DATEADD).

```
SELECT MONTHS( CAST( '1999-05-12 21:05:07' AS DATETIME ), 5);

SELECT DATEADD( month, 5, '1999-05-12 21:05:07' );
```

# **NCHAR function [String]**

# Description

Returns an NCHAR string containing one character whose Unicode code point is given in the parameter, or NULL if the value is not a valid code point value.

# **Syntax**

NCHAR( integer)

#### **Parameters**

**integer** The number to be converted to the corresponding Unicode code point.

#### See also

- ◆ "CONNECTION\_EXTENDED\_PROPERTY function [String]" on page 121
- ◆ "TO\_NCHAR function [String]" on page 264
- ◆ "TO\_CHAR function [String]" on page 263
- ♦ "UNICODE function [String]" on page 269
- "UNISTR function [String]" on page 270

# Standards and compatibility

♦ **SQL/2003** Vendor extension.

# **Example**

The following example returns the ALEF Arabic letter, which is Unicode code point U+627:

```
SELECT NCHAR( 1575 );
```

# **NEWID function [Miscellaneous]**

# Description

Generates a UUID (Universally Unique Identifier) value. A UUID is the same as a GUID (Globally Unique Identifier).

# **Syntax**

NEWID()

#### **Parameters**

There are no parameters associated with the NEWID function.

### Usage

The NEWID function generates a unique identifier value. It can be used in a DEFAULT clause for a column.

UUIDs can be used to uniquely identify rows in a table. The values are generated such that a value produced on one computer will not match that produced on another. Hence, they can also be used as keys in synchronization and replication environments.

UUIDs contain hyphens by default for compatibility with other RDBMSs. You change this by setting the uuid\_has\_hyphens option to Off.

For more information, see "uuid\_has\_hyphens option [database]" [SQL Anywhere Server - Database Administration].

The NEWID function is non-deterministic; successive calls may return different values. The query optimizer does not cache the results of the NEWID function.

For more information about non-deterministic functions, see "Function caching" [SQL Anywhere Server - SQL Usage].

#### See also

- ♦ "The NEWID default" [SQL Anywhere Server SQL Usage]
- ♦ "STRTOUUID function [String]" on page 258
- ◆ "UUIDTOSTR function [String]" on page 272

# Standards and compatibility

♦ **SQL/2003** Vendor extension.

## **Example**

The following statement creates a table named mytab with two columns. Column pk has a unique identifier data type, and assigns the NEWID function as the default value. Column c1 has an integer data type.

```
CREATE TABLE mytab(
   pk UNIQUEIDENTIFIER PRIMARY KEY DEFAULT NEWID(),
   c1 INT );
```

The following statement returns a unique identifier as a string:

```
SELECT NEWID();
```

For example, the value returned might be 96603324-6FF6-49DE-BF7D-F44C1C7E6856.

# **NEXT\_CONNECTION function [System]**

### Description

Returns an identifying number for the next connection.

#### Syntax

```
NEXT_CONNECTION( [ connection-id ] [, database-id ] )
```

### **Parameters**

**connection-id** An integer, usually returned from a previous call to NEXT\_CONNECTION. If *connection-id* is NULL, NEXT\_CONNECTION returns the most recent connection ID.

**database-id** An integer representing one of the databases on the current server. If you supply no *database-id*, the current database is used. If you supply NULL, then NEXT\_CONNECTION returns the next connection regardless of database.

## Usage

NEXT\_CONNECTION can be used to enumerate the connections to a database. Connection IDs are generally created in monotonically increasing order. This function returns the next connection ID in reverse order

To get the connection ID value for the most recent connection, enter NULL as the *connection-id*. To get the subsequent connection, enter the previous return value. The function returns NULL when there are no more connections in the order.

NEXT\_CONNECTION is useful if you want to disconnect all the connections created before a specific time. However, because NEXT\_CONNECTION returns the connection IDS in reverse order, connections made after the function is started are not returned. If you want to ensure that all connections are disconnected, prevent new connections from being created before you run NEXT\_CONNECTION.

# Standards and compatibility

♦ **SQL/2003** Vendor extension.

### **Example**

The following statement returns an identifier for the first connection on the current database. The identifier is an integer value like 10.

```
SELECT NEXT_CONNECTION( NULL );
```

The following statement returns a value like 5.

```
SELECT NEXT_CONNECTION( 10 );
```

The following call returns the next connection ID in reverse order from the specified *connection-id* on the current database.

```
SELECT NEXT_CONNECTION( connection-id );
```

The following call returns the next connection ID in reverse order from the specified *connection-id* (regardless of database).

```
SELECT NEXT_CONNECTION( connection-id, NULL );
```

The following call returns the next connection ID in reverse order from the specified *connection-id* on the specified database.

```
SELECT NEXT_CONNECTION( connection-id, database-id );
```

The following call returns the first (earliest) connection (regardless of database).

```
SELECT NEXT_CONNECTION( NULL, NULL );
```

The following call returns the first (earliest) connection on the specified database.

```
SELECT NEXT_CONNECTION( NULL, database-id );
```

# **NEXT\_DATABASE function [System]**

# Description

Returns an identifying number for a database.

# **Syntax**

```
NEXT_DATABASE( { NULL | database-id } )
```

#### **Parameters**

**database-id** An integer that specifies the ID number of the database.

# Usage

The NEXT\_DATABASE function is used to enumerate the databases running on a database server. To get the first database pass NULL; to get each subsequent database, pass the previous return value. The function returns NULL when there are no more databases. The database ID numbers are not returned in a particular order, but you can tell the order in which connections were made to the server using the database ID. The first database that connects to the server is assigned the value 0, and for subsequent connections to the server, the database IDs are incremented by a value of 1.

# Standards and compatibility

◆ **SQL/2003** Transact-SQL extension.

### **Example**

The following statement returns the value 0, the first database value.

```
SELECT NEXT_DATABASE( NULL );
```

The following statement returns NULL, indicating that there are no more databases on the server.

```
SELECT NEXT_DATABASE( 0 );
```

# **NEXT\_HTTP\_HEADER function [HTTP]**

### Description

Get the next HTTP header name.

### **Syntax**

```
NEXT_HTTP_HEADER( header-name)
```

# **Parameters**

**header-name** The name of the previous header. If header-name is NULL, this function returns the name of the first HTTP header.

### Usage

This function iterates over the HTTP headers included within a request and returns the next HTTP header name. Calling it with NULL causes it to return the name of the first header. Subsequent headers are retrieved by passing the function the name of the previous header. This function returns NULL when called with the name of the last header, or when not called from a web service.

Calling this function repeatedly returns all the header fields exactly once, but not necessarily in the order they appear in the HTTP request.

#### See also

- ♦ "HTTP\_HEADER function [HTTP]" on page 177
- ♦ "HTTP\_VARIABLE function [HTTP]" on page 179
- ♦ "NEXT\_HTTP\_VARIABLE function [HTTP]" on page 205
- "Working with HTTP headers" [SQL Anywhere Server Programming]

# Standards and compatibility

♦ **SQL/2003** Vendor extension.

# **Example**

The following example gets the name of the first HTTP header.

```
DECLARE header_name LONG VARCHAR;
SET header_name = NULL;
SET header name = NEXT HTTP HEADER( header name );
```

# **NEXT\_HTTP\_VARIABLE function [HTTP]**

# Description

Get the next HTTP variable name.

### **Syntax**

```
NEXT_HTTP_VARIABLE( var-name)
```

#### **Parameters**

**var-name** The name of the previous variable. If *var-name* is NULL, this function returns the name of the first HTTP variable.

# **Usage**

This function iterates over the HTTP variables included within a request. Calling it with NULL causes it to return the name of the first variable. Subsequent variables are retrieved by passing the function the name of the previous variable. This function returns NULL when called with the name of the final variable, when not called from a web service.

Calling this function repeatedly returns all the variables exactly once, but not necessarily in the order they appear in the HTTP request. The variables url or url1, url2, ..., url10 are included if URL PATH is set to ON or ELEMENTS, respectively.

## See also

- ◆ "HTTP\_HEADER function [HTTP]" on page 177
- ♦ "HTTP\_VARIABLE function [HTTP]" on page 179
- ♦ "NEXT\_HTTP\_HEADER function [HTTP]" on page 204
- "Working with variables" [SQL Anywhere Server Programming]

# Standards and compatibility

♦ **SQL/2003** Vendor extension.

# **Example**

The following example gets the name of the first HTTP variable.

```
DECLARE variable_name LONG VARCHAR;
SET variable_name = NULL;
SET variable_name = NEXT_HTTP_VARIABLE( variable_name );
```

# **NEXT\_SOAP\_HEADER function [SOAP]**

# Description

Returns the next header key in a SOAP request header.

# **Syntax**

```
NEXT_SOAP_HEADER( header-key)
```

### **Parameters**

**header-key** The XML local name of the top level XML element for the given header entry.

### Remarks

If you specify NULL for the *header-key*, the function returns the header key for the first header entry found in the SOAP header.

This function returns NULL if called with the last header-key.

#### See also

- ◆ "SOAP\_HEADER function [SOAP]" on page 247
- "sa\_set\_soap\_header system procedure" on page 920
- "Working with SOAP headers" [SQL Anywhere Server Programming]

## Standards and compatibility

♦ SQL/2003 Vendor extension.

# Example

The following statement gets the first header key found in the SOAP header.

```
SET header_key = NEXT_SOAP_HEADER( NULL );
```

# **NOW function [Date and time]**

# Description

Returns the current year, month, day, hour, minute, second, and fraction of a second. The accuracy is limited by the accuracy of the system clock.

# **Syntax**

NOW( \* )

# Usage

The information the NOW function returns is equivalent to the information returned by the GETDATE function and the CURRENT TIMESTAMP special value.

### See also

- ◆ "GETDATE function [Date and time]" on page 167
- ♦ "CURRENT TIMESTAMP special value" on page 31

# Standards and compatibility

♦ **SQL/2003** Vendor extension.

## Example

The following statement returns the current date and time.

```
SELECT NOW( * );
```

# **NULLIF function [Miscellaneous]**

# Description

Provides an abbreviated CASE expression by comparing expressions.

# **Syntax**

```
NULLIF( expression-1, expression-2)
```

## **Parameters**

**expression-1** An expression to be compared.

**expression-2** An expression to be compared.

### Usage

NULLIF compares the values of the two expressions.

If the first expression equals the second expression, NULLIF returns NULL.

If the first expression does not equal the second expression, or if the second expression is NULL, NULLIF returns the first expression.

The NULLIF function provides a short way to write some CASE expressions.

### See also

♦ "CASE expressions" on page 17

# Standards and compatibility

♦ SQL/2003 Core feature.

# Example

The following statement returns the value a:

```
SELECT NULLIF( 'a', 'b' );
```

The following statement returns NULL.

```
SELECT NULLIF( 'a', 'a' );
```

# **NUMBER function [Miscellaneous]**

# Description

Generates numbers starting at 1 for each successive row in the results of the query. The NUMBER function is primarily intended for use in select lists.

Due to limitations imposed by the NUMBER function (described in the Usage section below), use the "ROW\_NUMBER function [Miscellaneous]" on page 239, instead. The ROW\_NUMBER function provides the same functionality, but without the limitations of the NUMBER function.

# **Syntax**

NUMBER(\*)

# **Usage**

You can use NUMBER(\*) in a select list to provide a sequential numbering of the rows in the result set. NUMBER(\*) returns the value of the ANSI row number of each result row. This means that the NUMBER function can return positive or negative values, depending on how the application scrolls through the result set. For insensitive cursors, the value of NUMBER(\*) will always be positive because the entire result set is materialized at OPEN.

In addition, the row number may be subject to change for some cursor types. The value is fixed for insensitive cursors and scroll cursors. If there are concurrent updates, it may change for dynamic and sensitive cursors.

A syntax error is generated if you use the NUMBER function in: a DELETE statement, a WHERE clause, a HAVING clause, an ORDER BY clause, a subquery, a query involving aggregation, any constraint, a GROUP BY clause, a DISTINCT clause, a query expression (UNION, EXCEPT, INTERSECT), or a derived table.

NUMBER(\*) can be used in a view (subject to the above restrictions), but the view column corresponding to the expression involving NUMBER(\*) can be referenced at most once in the query or outer view, and the view cannot participate as a NULL-supplying table in a left outer join or full outer join.

In embedded SQL, care should be exercised when using a cursor that references a query containing a NUMBER(\*) function. In particular, this function returns negative numbers when a database cursor is positioned using relative to the end of the cursor (an absolute position with a negative offset).

You can use NUMBER in the right hand side of an assignment in the SET clause of an UPDATE statement. For example, SET x = NUMBER(\*).

The NUMBER function can also be used to generate primary keys when using the INSERT from SELECT statement (see "INSERT statement" on page 566), although using an AUTOINCREMENT clause is a preferred mechanism for generating sequential primary keys.

For information on the AUTOINCREMENT clause, see "CREATE TABLE statement" on page 446.

# Standards and compatibility

♦ **SQL/2003** Vendor extension.

# Example

The following statement returns a sequentially-numbered list of departments.

```
SELECT NUMBER( * ), DepartmentName
FROM Departments
WHERE DepartmentID > 5
ORDER BY DepartmentName;
```

# **PATINDEX function [String]**

# Description

Returns an integer representing the starting position of the first occurrence of a pattern in a string.

# **Syntax**

PATINDEX( '%pattern%', string\_expression )

### **Parameters**

**pattern** The pattern to be searched for. If the leading percent wildcard is omitted, the PATINDEX function returns one (1) if the pattern occurs at the beginning of the string, and zero if not.

The pattern uses the same wildcards as the LIKE comparison. These are as follows:

| Wildcard       | Matches                                                |
|----------------|--------------------------------------------------------|
| _ (underscore) | Any one character                                      |
| % (percent)    | Any string of zero or more characters                  |
|                | Any single character in the specified range or set     |
| [^]            | Any single character not in the specified range or set |

**string-expression** The string to be searched for the pattern.

# **Usage**

The PATINDEX function returns the starting position of the first occurrence of the pattern. If the pattern is not found, it returns zero (0).

#### See also

- ♦ "LIKE search condition" on page 23
- ◆ "LOCATE function [String]" on page 190
- ♦ "String functions" on page 98

# Standards and compatibility

♦ **SQL/2003** Vendor extension.

# **Example**

The following statement returns the value 2.

```
SELECT PATINDEX( '%hoco%', 'chocolate');

The following statement returns the value 11.

SELECT PATINDEX( '%4_5_', '0alA 2a3A 4a5A');
```

# PERCENT\_RANK function [Ranking]

# Description

For any row X, defined by the function's arguments and ORDER BY specification, the PERCENT\_RANK function determines the rank of row X - 1, divided by the number of rows in the group. The PERCENT\_RANK function returns a decimal value between 0 and 1..

# **Syntax**

```
PERCENT_RANK() OVER ( window-spec )
```

window-spec: see the Usage section below

# Usage

Elements of *window-spec* can be specified either in the function syntax (inline), or in conjunction with a WINDOW clause in the SELECT statement. When used as a window function, you must specify an ORDER BY clause, you may specify a PARTITION BY clause, however, you can not specify a ROWS or RANGE clause. For information on how to specify the window see the *window-spec* definition provided in "WINDOW clause" on page 708.

For more information about using window functions in SELECT statements, including working examples, see "Window functions" [SQL Anywhere Server - SQL Usage].

## See also

- ◆ "CUME\_DIST function [Ranking]" on page 134
- ♦ "DENSE RANK function [Ranking]" on page 150
- ♦ "RANK function [Ranking]" on page 218

### Standards and compatibility

♦ **SQL/2003** SQL/OLAP feature T612

# **Example**

The following example returns a result set that shows the ranking of New York employees' salaries by gender. The results are ranked in descending order using a decimal percentage and are partitioned by gender.

```
SELECT DepartmentID, Surname, Salary, Sex, PERCENT_RANK() OVER (PARTITION BY Sex ORDER BY Salary DESC) "Rank" FROM Employees WHERE State IN ('NY');
```

| DepartmentID | Surname  | Salary    | Sex | Rank        |
|--------------|----------|-----------|-----|-------------|
| 200          | Martel   | 55700.000 | M   | 0           |
| 100          | Guevara  | 42998.000 | M   | 0.333333333 |
| 100          | Soo      | 39075.000 | M   | 0.666666667 |
| 400          | Ahmed    | 34992.000 | M   | 1           |
| 300          | Davidson | 57090.000 | F   | 0           |
| 400          | Blaikie  | 54900.000 | F   | 0.333333333 |
| 100          | Whitney  | 45700.000 | F   | 0.666666667 |
| 400          | Wetherby | 35745.000 | F   | 1           |

# PI function [Numeric]

# **Description**

Returns the numeric value PI.

# **Syntax**

PI(\*)

# Standards and compatibility

◆ **SQL/2003** Vendor extension.

# **Usage**

This function returns a DOUBLE value.

# **Example**

The following statement returns the value 3.141592653...

```
SELECT PI( * );
```

# **PLAN function [Miscellaneous]**

# Description

Returns the long plan optimization strategy of a SQL statement, as a string.

# **Syntax**

```
PLAN( string-expression, [ cursor-type ], [ update-status ] )
```

#### **Parameters**

**string-expression** The SQL statement, which is commonly a SELECT statement but which may also be an UPDATE or DELETE statement.

**cursor-type** A string. *cursor-type* can be asensitive (default), insensitive, sensitive, or keyset-driven.

**update-status** A string parameter accepting one of the following values indicating how the optimizer should treat the given cursor:

| Value                | Description                                                                   |
|----------------------|-------------------------------------------------------------------------------|
| READ-ONLY            | The cursor is read-only.                                                      |
| READ-WRITE (default) | The cursor can be read or written to.                                         |
| FOR UPDATE           | The cursor can be read or written to. This is exactly the same as READ-WRITE. |

### See also

- ◆ "EXPLANATION function [Miscellaneous]" on page 162
- ◆ "GRAPHICAL\_PLAN function [Miscellaneous]" on page 167

## Standards and compatibility

♦ **SQL/2003** Vendor extension.

# **Example**

The following statement passes a SELECT statement as a string parameter and returns the plan for executing the query.

```
SELECT PLAN(
   'SELECT * FROM Departments WHERE DepartmentID > 100' );
```

This information can help with decisions about indexes to add or how to structure your database for better performance.

The following statement returns a string containing the textual plan for an INSENSITIVE cursor over the query SELECT \* FROM Departments WHERE DepartmentID > 100;.

```
SELECT PLAN(
   'SELECT * FROM Departments WHERE DepartmentID > 100',
   'insensitive',
   'read-only');
```

In Interactive SQL, you can view the plan for any SQL statement on the Plan tab in the Results pane.

# **POWER function [Numeric]**

# **Description**

Calculates one number raised to the power of another.

# **Syntax**

```
POWER( numeric-expression-1, numeric-expression-2)
```

#### **Parameters**

```
numeric-expression-1 The base.numeric-expression-2 The exponent.
```

## **Usage**

This function converts its arguments to DOUBLE, performs the computation in double-precision floating point, and returns a DOUBLE as the result. If any argument is NULL, the result is a NULL value.

# Standards and compatibility

♦ **SQL/2003** Vendor extension.

# **Example**

The following statement returns the value 64.

```
SELECT POWER( 2, 6 );
```

# **PROPERTY function [System]**

# Description

Returns the value of the specified server-level property as a string.

### **Syntax**

```
PROPERTY( { property-id | property-name } )
```

### **Parameters**

**property-id** An integer that is the property-number of the server-level property. This number can be determined from the PROPERTY\_NUMBER function. The *property-id* is commonly used when looping through a set of properties.

**property-name** A string giving the name of the database property.

### Usage

Each property has both a number and a name, but the number is subject to change between releases, and should not be used as a reliable identifier for a given property.

### See also

• "Server-level properties" [SQL Anywhere Server - Database Administration]

# Standards and compatibility

♦ **SQL/2003** Vendor extension.

# **Example**

The following statement returns the name of the current database server:

```
SELECT PROPERTY( 'Name' );
```

# PROPERTY\_DESCRIPTION function [System]

# Description

Returns a description of a property.

# **Syntax**

```
PROPERTY_DESCRIPTION( { property-id | property-name } )
```

### **Parameters**

**property-id** An integer that is the property-number of the database property. This number can be determined from the PROPERTY\_NUMBER function. The *property-id* is commonly used when looping through a set of properties.

**property-name** A string giving the name of the database property.

# Usage

Each property has both a number and a name, but the number is subject to change between releases, and should not be used as a reliable identifier for a given property.

### See also

• "Database Properties" [SQL Anywhere Server - Database Administration]

### Standards and compatibility

♦ **SQL/2003** Vendor extension.

### Example

The following statement returns the description Number of index insertions.

```
SELECT PROPERTY_DESCRIPTION( 'IndAdd' );
```

# PROPERTY\_NAME function [System]

# Description

Returns the name of the property with the supplied property-number.

### Syntax 1 4 1

PROPERTY\_NAME( property-id )

### **Parameters**

**property-id** The property number of the database property.

#### See also

• "Understanding database properties" [SQL Anywhere Server - Database Administration]

# Standards and compatibility

♦ **SQL/2003** Vendor extension.

# **Example**

The following statement returns the property associated with property number 126. The actual property to which this refers changes from release to release.

```
SELECT PROPERTY_NAME( 126 );
```

# PROPERTY\_NUMBER function [System]

# **Description**

Returns the property number of the property with the supplied property-name.

# **Syntax**

```
PROPERTY_NUMBER( property-name)
```

#### **Parameters**

**property-name** A property name.

### Usage

Each property has both a number and a name, but the number is subject to change between releases, and should not be used as a reliable identifier for a given property. In cases where either property number or property name can be used, it is preferable to use the property name. Always use the PROPERTY\_NUMBER function to ensure that the property number is current for the server being used.

### See also

• "Understanding database properties" [SQL Anywhere Server - Database Administration]

# Standards and compatibility

♦ **SQL/2003** Vendor extension.

# **Example**

The following statement returns an integer value. The actual value changes from release to release.

```
SELECT PROPERTY_NUMBER( 'PAGESIZE' );
```

# **QUARTER function [Date and time]**

# Description

Returns a number indicating the quarter of the year from the supplied date expression.

# **Syntax**

QUARTER( date-expression )

# **Parameters**

date- expression The date.

# **Usage**

The quarters are as follows:

| Quarter | Period (inclusive)       |
|---------|--------------------------|
| 1       | January 1 to March 31    |
| 2       | April 1 to June 30       |
| 3       | July 1 to September 30   |
| 4       | October 1 to December 31 |

# Standards and compatibility

♦ **SQL/2003** Vendor extension.

# Example

The following statement returns the value 2.

```
SELECT QUARTER( '1987/05/02' );
```

# **RADIANS function [Numeric]**

# Description

Converts a number from degrees to radians.

# **Syntax**

RADIANS( numeric-expression )

### **Parameters**

**numeric-expression** A number, in degrees. This angle is converted to radians.

# Usage

This function converts its argument to DOUBLE, performs the computation in double-precision floating point, and returns a DOUBLE as the result.

# Standards and compatibility

♦ **SQL/2003** Vendor extension.

# **Example**

The following statement returns a value of approximately 0.5236.

```
SELECT RADIANS( 30 );
```

# **RAND function [Numeric]**

# Description

Returns a random number in the interval 0 to 1, with an optional seed.

# **Syntax**

RAND([integer-expression])

#### **Parameters**

**integer-expression** An optional seed used to create a random number. This argument allows you to create repeatable random number sequences.

# Usage

The RAND function is a multiplicative linear congruential random number generator. See Park and Miller (1988), CACM 31(10), pp. 1192-1201 and Press et al. (1992), Numerical Recipes in C (2nd edition, Chapter 7, pp. 279). The result of calling the RAND function is a pseudo-random number n where 0 < n < 1 (neither 0.0 nor 1.0 can be the result).

When a connection is made to the server, the random number generator seeds an initial value. Each connection is uniquely seeded so that it sees a different random sequence from other connections. You can also specify a seed value (*integer-expression*) as an argument. Normally, you should only do this once before requesting a sequence of random numbers through successive calls to the RAND function. If you initialize the seed value more than once, the sequence is restarted. If you specify the same seed value, the same sequence is generated. Seed values that are close in value generate similar initial sequences, with divergence further out in the sequence.

Never combine the sequence generated from one seed value with the sequence generated from a second seed value, in an attempt to obtain statistically random results. In other words, do not reset the seed value at any time during the generation of a sequence of random values.

The RAND function is treated as a non-deterministic function. The query optimizer does not cache the results of the RAND function.

For more information about non-deterministic functions, see "Function caching" [SQL Anywhere Server - SQL Usage].

# Standards and compatibility

♦ **SQL/2003** Vendor extension.

# **Example**

The following statements produce eleven random results. Each subsequent call to the RAND function where a seed is not specified continues to produce different results:

```
SELECT RAND( 1 );

SELECT RAND( ), RAND( ), RAND( ), RAND( ), RAND( );

SELECT RAND( ), RAND( ), RAND( ), RAND( ), RAND( );
```

The following example produces two sets of results with identical sequences, since the seed value is specified twice:

```
SELECT RAND( 1 ), RAND( ), RAND( ), RAND( ); RAND( ); RAND( ), RAND( ), RAND( ), RAND( ), RAND( );
```

The following example produces five results that are near each other in value, and are not random in terms of distribution. For this reason, calling the RAND function more than once with similar seed values is not recommended:

```
SELECT RAND( 1 ), RAND( 2 ), RAND( 3 ), RAND( 4 ), RAND( 5 );
```

The following example produces five identical results, and should be avoided:

```
SELECT RAND( 1 ), RAND( 1 ), RAND( 1 ), RAND( 1 );
```

# **RANK function [Ranking]**

### Description

Calculates the value of a rank in a group of values. In the case of ties, the RANK function leaves a gap in the ranking sequence.

# **Syntax**

```
RANK() OVER ( window-spec )
```

window-spec: see the Usage section below

# Usage

Elements of *window-spec* can be specified either in the function syntax (inline), or in conjunction with a WINDOW clause in the SELECT statement. When used as a window function, you must specify an ORDER BY clause, you may specify a PARTITION BY clause, however, you can not specify a ROWS or RANGE clause. For information on how to specify the window see the *window-spec* definition provided in "WINDOW clause" on page 708.

For more information about using window functions in SELECT statements, including working examples, see "Window functions" [SQL Anywhere Server - SQL Usage].

#### See also

- ♦ "CUME\_DIST function [Ranking]" on page 134
- ◆ "DENSE\_RANK function [Ranking]" on page 150
- ◆ "PERCENT\_RANK function [Ranking]" on page 210

# Standards and compatibility

♦ **SQL/2003** SQL/OLAP feature T612

# **Example**

The following example provides a rank in descending order of employees' salaries in Utah and New York. Notice that the 7th and 8th employees have an identical salary and therefore share the 7th place ranking. The employee that follows receives the 9th place ranking, which leaves a gap in the ranking sequence (no 8th place ranking).

```
SELECT Surname, Salary, State,
RANK() OVER (ORDER BY Salary DESC) "Rank"
FROM Employees WHERE State IN ('NY','UT')
```

| Surname    | Salary       | State | Rank |
|------------|--------------|-------|------|
| Shishov    | 72995.000    | UT    | 1    |
| Wang       | 68400.000    | UT    | 2    |
| Cobb       | 62000.000    | UT    | 3    |
| Morris     | 61300.000    | UT    | 4    |
| Davidson   | 57090.000    | NY    | 5    |
| Martel     | 55700.000    | NY    | 6    |
| Blaikie    | 54900.000 NY |       | 7    |
| Diaz       | 54900.000    | NY    | 7    |
| Driscoll   | 48023.690    | UT    | 9    |
| Hildebrand | 45829.000    | UT    | 10   |
| Whitney    | 45700.000    | NY    | 11   |
|            |              |       |      |
| Lynch      | 24903.000    | UT    | 19   |

# **REGR\_AVGX** function [Aggregate]

# Description

Computes the average of the independent variable of the regression line.

# Syntax 1

REGR\_AVGX( dependent-expression , independent-expression )

# Syntax 2

**REGR\_AVGX(** dependent-expression , independent-expression ) **OVER (** window-spec )

window-spec: see Syntax 2 instructions in the Usage section below

#### **Parameters**

**dependent-expression** The variable that is affected by the independent variable.

**independent-expression** The variable that influences the outcome.

### Usage

This function converts its arguments to DOUBLE, performs the computation in double-precision floating point, and returns a DOUBLE as the result. If the function is applied to an empty set, then it returns NULL.

The function is applied to the set of (*dependent-expression* and *independent-expression*) pairs after eliminating all pairs for which either *dependent-expression* or *independent-expression* is NULL. The function is computed simultaneously during a single pass through the data. After eliminating NULL values, the following computation is then made, where *y* represents the *independent-expression*:

```
AVG( y )
```

For more information about the statistical computation performed, see "Mathematical formulas for the aggregate functions" [SQL Anywhere Server - SQL Usage].

Syntax 2 represents usage as a window function in a SELECT statement. As such, elements of *window-spec* can be specified either in the function syntax (inline), or in conjunction with a WINDOW clause in the SELECT statement. For information on how to specify the window see the *window-spec* definition provided in "WINDOW clause" on page 708.

For more information about using window functions in SELECT statements, including working examples, see "Window functions" [SQL Anywhere Server - SQL Usage].

#### See also

- ♦ "AVG function [Aggregate]" on page 106
- ◆ "REGR\_COUNT function [Aggregate]" on page 222
- ◆ "REGR\_INTERCEPT function [Aggregate]" on page 223
- ◆ "REGR\_COUNT function [Aggregate]" on page 222
- ◆ "REGR\_SLOPE function [Aggregate]" on page 226
- ◆ "REGR\_SXX function [Aggregate]" on page 227
- ◆ "REGR\_SXY function [Aggregate]" on page 228
- "REGR\_SYY function [Aggregate]" on page 230
- ◆ "REGR\_AVGY function [Aggregate]" on page 221

### Standards and compatibility

♦ **SQL/2003** SQL foundation feature (T621) outside of core SQL.

### Example

The following example calculates the average of the dependent variable, employee age.

```
SELECT REGR_AVGX( Salary, ( YEAR( NOW() ) - YEAR( BirthDate ) ) )
FROM Employees;
```

# **REGR\_AVGY** function [Aggregate]

# **Description**

Computes the average of the dependent variable of the regression line.

### Syntax 1

REGR\_AVGY( dependent-expression , independent-expression )

### Syntax 2

```
REGR_AVGY( dependent-expression , independent-expression ) OVER ( window-spec )
```

window-spec: see Syntax 2 instructions in the Usage section below

#### **Parameters**

**dependent-expression** The variable that is affected by the independent variable.

**independent-expression** The variable that influences the outcome.

# Usage

This function converts its arguments to DOUBLE, performs the computation in double-precision floating point, and returns a DOUBLE as the result. If the function is applied to an empty set, then it returns NULL.

The function is applied to the set of (*dependent-expression* and *independent-expression*) pairs after eliminating all pairs for which either *dependent-expression* or *independent-expression* is NULL. The function is computed simultaneously during a single pass through the data. After eliminating NULL values, the following computation is then made, where *x* represents the *dependent-expression*:

```
AVG( x )
```

For more information about the statistical computation performed, see "Mathematical formulas for the aggregate functions" [SQL Anywhere Server - SQL Usage].

Syntax 2 represents usage as a window function in a SELECT statement. As such, elements of *window-spec* can be specified either in the function syntax (inline), or in conjunction with a WINDOW clause in the SELECT statement. For information on how to specify the window see the *window-spec* definition provided in "WINDOW clause" on page 708.

For more information about using window functions in SELECT statements, including working examples, see "Window functions" [SQL Anywhere Server - SQL Usage].

#### See also

- ◆ "REGR\_COUNT function [Aggregate]" on page 222
- "REGR\_INTERCEPT function [Aggregate]" on page 223
- "REGR\_COUNT function [Aggregate]" on page 222

- ◆ "REGR\_SLOPE function [Aggregate]" on page 226
- ♦ "REGR\_SXX function [Aggregate]" on page 227
- ♦ "REGR\_SXY function [Aggregate]" on page 228
- ◆ "REGR\_SYY function [Aggregate]" on page 230
- "REGR\_AVGX function [Aggregate]" on page 219
- ♦ "AVG function [Aggregate]" on page 106

# Standards and compatibility

◆ **SQL/2003** SQL foundation feature (T621) outside of core SQL.

# **Example**

The following example calculates the average of the independent variable, employee salary. This function returns the value 49988,6232.

```
SELECT REGR_AVGY( Salary, ( YEAR( NOW( )) - YEAR( BirthDate ) ) )
FROM Employees;
```

# **REGR\_COUNT function [Aggregate]**

# Description

Returns an integer that represents the number of non-NULL number pairs used to fit the regression line.

# Syntax 1

REGR\_COUNT( dependent-expression , independent-expression )

# Syntax 2

```
REGR_COUNT( dependent-expression , independent-expression ) OVER ( window-spec )
```

window-spec: see Syntax 2 instructions in the Usage section below

### **Parameters**

**dependent-expression** The variable that is affected by the independent variable.

**independent-expression** The variable that influences the outcome.

### Usage

This function returns a LONG as the result.

Syntax 2 represents usage as a window function in a SELECT statement. As such, elements of *window-spec* can be specified either in the function syntax (inline), or in conjunction with a WINDOW clause in the SELECT statement. For information on how to specify the window see the *window-spec* definition provided in "WINDOW clause" on page 708.

For more information about using window functions in SELECT statements, including working examples, see "Window functions" [SQL Anywhere Server - SQL Usage].

For more information about the statistical computation performed, see "Mathematical formulas for the aggregate functions" [SQL Anywhere Server - SQL Usage].

### See also

- ◆ "REGR INTERCEPT function [Aggregate]" on page 223
- ♦ "REGR COUNT function [Aggregate]" on page 222
- ♦ "REGR SLOPE function [Aggregate]" on page 226
- ♦ "REGR SXX function [Aggregate]" on page 227
- ♦ "REGR SXY function [Aggregate]" on page 228
- "REGR SYY function [Aggregate]" on page 230
- ♦ "REGR AVGY function [Aggregate]" on page 221
- ♦ "REGR\_AVGX function [Aggregate]" on page 219
- ◆ "COUNT function [Aggregate]" on page 129
- ♦ "AVG function [Aggregate]" on page 106
- ♦ "SUM function [Aggregate]" on page 261

# Standards and compatibility

♦ **SQL/2003** SQL foundation feature (T621) outside of core SQL.

### **Example**

The following example returns a value that indicates the number of non-NULL pairs that were used to fit the regression line. This function returns the value 75.

```
SELECT REGR_COUNT( Salary, ( YEAR( NOW() ) - YEAR( BirthDate ) ) )
FROM Employees;
```

# **REGR\_INTERCEPT function [Aggregate]**

### Description

Computes the y-intercept of the linear regression line that best fits the dependent and independent variables.

# Syntax 1

**REGR\_INTERCEPT(** dependent-expression , independent-expression )

### Syntax 2

```
REGR_INTERCEPT( dependent-expression , independent-expression ) OVER ( window-spec )
```

window-spec: see Syntax 2 instructions in the Usage section below

# **Parameters**

**dependent-expression** The variable that is affected by the independent variable.

**independent-expression** The variable that influences the outcome.

### Usage

This function converts its arguments to DOUBLE, performs the computation in double-precision floating point, and returns a DOUBLE as the result. If the function is applied to an empty set, then it returns NULL.

The function is applied to the set of (*dependent-expression* and *independent-expression*) pairs after eliminating all pairs for which either *dependent-expression* or *independent-expression* is NULL. The function is computed simultaneously during a single pass through the data. After eliminating NULL values, the following computation is then made, where *x* represents the *dependent-expression* and *y* represents the *independent-expression*:

```
AVG( X ) - REGR_SLOPE( X, Y ) * AVG( Y )
```

For more information about the statistical computation performed, see "Mathematical formulas for the aggregate functions" [SQL Anywhere Server - SQL Usage].

Syntax 2 represents usage as a window function in a SELECT statement. As such, elements of *window-spec* can be specified either in the function syntax (inline), or in conjunction with a WINDOW clause in the SELECT statement. For information on how to specify the window see the *window-spec* definition provided in "WINDOW clause" on page 708.

For more information about using window functions in SELECT statements, including working examples, see "Window functions" [SQL Anywhere Server - SQL Usage].

### See also

- ◆ "REGR\_COUNT function [Aggregate]" on page 222
- ◆ "REGR\_COUNT function [Aggregate]" on page 222
- ◆ "REGR\_SLOPE function [Aggregate]" on page 226
- "REGR\_SXX function [Aggregate]" on page 227
- "REGR\_SXY function [Aggregate]" on page 228
- "REGR\_SYY function [Aggregate]" on page 230
- "REGR\_AVGY function [Aggregate]" on page 221
- "REGR\_AVGX function [Aggregate]" on page 219
- ◆ "REGR\_SLOPE function [Aggregate]" on page 226
- ♦ "AVG function [Aggregate]" on page 106

### Standards and compatibility

♦ **SQL/2003** SQL foundation feature (T621) outside of core SQL.

# **Example**

The following example returns the value 4680.6094936855225.

```
SELECT REGR_INTERCEPT( Salary, ( YEAR( NOW() ) - YEAR( BirthDate ) ) )
FROM Employees;
```

# **REGR\_R2** function [Aggregate]

# Description

Computes the coefficient of determination (also referred to as *R-squared* or the *goodness of fit* statistic) for the regression line.

# Syntax 1

REGR\_R2( dependent-expression , independent-expression )

# Syntax 2

```
REGR_R2( dependent-expression , independent-expression ) OVER ( window-spec )
```

window-spec: see Syntax 2 instructions in the Usage section below

### **Parameters**

**dependent-expression** The variable that is affected by the independent variable.

**independent-expression** The variable that influences the outcome.

# Usage

This function converts its arguments to DOUBLE, performs the computation in double-precision floating point, and returns a DOUBLE as the result. If the function is applied to an empty set, then it returns NULL.

The function is applied to the set of (*dependent-expression* and *independent-expression*) pairs after eliminating all pairs for which either *dependent-expression* or *independent-expression* is NULL.

For more information about the statistical computation performed, see "Mathematical formulas for the aggregate functions" [SQL Anywhere Server - SQL Usage].

Syntax 2 represents usage as a window function in a SELECT statement. As such, elements of *window-spec* can be specified either in the function syntax (inline), or in conjunction with a WINDOW clause in the SELECT statement. For information on how to specify the window see the *window-spec* definition provided in "WINDOW clause" on page 708.

For more information about using window functions in SELECT statements, including working examples, see "Window functions" [SQL Anywhere Server - SQL Usage].

#### See also

- ♦ "REGR COUNT function [Aggregate]" on page 222
- ◆ "REGR\_INTERCEPT function [Aggregate]" on page 223
- "REGR\_SLOPE function [Aggregate]" on page 226
- "REGR\_SXX function [Aggregate]" on page 227
- ♦ "REGR SXY function [Aggregate]" on page 228
- ♦ "REGR SYY function [Aggregate]" on page 230
- ♦ "REGR AVGX function [Aggregate]" on page 219
- ♦ "REGR AVGY function [Aggregate]" on page 221

# Standards and compatibility

♦ **SQL/2003** SQL foundation feature (T621) outside of core SQL.

### **Example**

The following example returns the value 0.19379959710325653.

```
SELECT REGR_R2( Salary, ( YEAR( NOW() ) - YEAR( BirthDate ) ) )
FROM Employees;
```

# **REGR\_SLOPE** function [Aggregate]

# Description

Computes the slope of the linear regression line fitted to non-NULL pairs.

# Syntax 1

**REGR\_SLOPE(** dependent-expression , independent-expression )

# Syntax 2

```
REGR_SLOPE( dependent-expression , independent-expression ) OVER ( window-spec )
```

window-spec: see Syntax 2 instructions in the Usage section below

#### **Parameters**

**dependent-expression** The variable that is affected by the independent variable.

**independent-expression** The variable that influences the outcome.

### Usage

This function converts its arguments to DOUBLE, performs the computation in double-precision floating point, and returns a DOUBLE as the result. If the function is applied to an empty set, then it returns NULL.

The function is applied to the set of (*dependent-expression* and *independent-expression*) pairs after eliminating all pairs for which either *dependent-expression* or *independent-expression* is NULL. The function is computed simultaneously during a single pass through the data. After eliminating NULL values, the following computation is then made, where *x* represents the *dependent-expression* and *y* represents the *independent-expression*:

```
COVAR_POP( X, y ) / VAR_POP( y )
```

For more information about the statistical computation performed, see "Mathematical formulas for the aggregate functions" [SQL Anywhere Server - SQL Usage].

Syntax 2 represents usage as a window function in a SELECT statement. As such, elements of *window-spec* can be specified either in the function syntax (inline), or in conjunction with a WINDOW clause in the SELECT statement. For information on how to specify the window see the *window-spec* definition provided in "WINDOW clause" on page 708.

For more information about using window functions in SELECT statements, including working examples, see "Window functions" [SQL Anywhere Server - SQL Usage].

### See also

- ♦ "REGR COUNT function [Aggregate]" on page 222
- ♦ "REGR INTERCEPT function [Aggregate]" on page 223
- ◆ "REGR\_COUNT function [Aggregate]" on page 222
- ◆ "REGR SXX function [Aggregate]" on page 227
- "REGR\_SXY function [Aggregate]" on page 228
- ♦ "REGR SYY function [Aggregate]" on page 230
- "REGR AVGX function [Aggregate]" on page 219
- "REGR\_AVGY function [Aggregate]" on page 221
- "COVAR POP function [Aggregate]" on page 130
- ♦ "VAR POP function [Aggregate]" on page 273

# Standards and compatibility

◆ **SQL/2003** SQL foundation feature (T621) outside of core SQL.

### **Example**

The following example returns the value 935.3429749445614.

```
SELECT REGR_SLOPE( Salary, ( YEAR( NOW() ) - YEAR( BirthDate ) ) )
FROM Employees;
```

# **REGR\_SXX** function [Aggregate]

# Description

Returns the sum of squares of the independent expressions used in a linear regression model. The REGR SXX function can be used to evaluate the statistical validity of a regression model.

#### Syntax 1

```
REGR SXX( dependent-expression , independent-expression )
```

### Syntax 2

```
REGR_SXX( dependent-expression , independent-expression ) OVER ( window-spec )
```

window-spec: see Syntax 2 instructions in the Usage section below

#### **Parameters**

**dependent-expression** The variable that is affected by the independent variable.

**independent-expression** The variable that influences the outcome.

### **Usage**

This function converts its arguments to DOUBLE, performs the computation in double-precision floating point, and returns a DOUBLE as the result. If the function is applied to an empty set, then it returns NULL.

The function is applied to the set of (*dependent-expression* and *independent-expression*) pairs after eliminating all pairs for which either *dependent-expression* or *independent-expression* is NULL. The function is computed simultaneously during a single pass through the data. After eliminating NULL values, the following computation is then made, where *x* represents the *dependent-expression* and *y* represents the *independent-expression*:

```
REGR_COUNT( x, y ) * VAR_POP( x )
```

For more information about the statistical computation performed, see "Mathematical formulas for the aggregate functions" [SQL Anywhere Server - SQL Usage].

Syntax 2 represents usage as a window function in a SELECT statement. As such, elements of *window-spec* can be specified either in the function syntax (inline), or in conjunction with a WINDOW clause in the SELECT statement. For information on how to specify the window see the *window-spec* definition provided in "WINDOW clause" on page 708.

For more information about using window functions in SELECT statements, including working examples, see "Window functions" [SQL Anywhere Server - SQL Usage].

### See also

- "REGR\_COUNT function [Aggregate]" on page 222
- ◆ "REGR\_INTERCEPT function [Aggregate]" on page 223
- "REGR\_COUNT function [Aggregate]" on page 222
- "REGR\_AVGX function [Aggregate]" on page 219
- "REGR\_AVGY function [Aggregate]" on page 221
- ♦ "REGR\_SXY function [Aggregate]" on page 228
- ◆ "REGR\_SYY function [Aggregate]" on page 230
- ◆ "VAR\_POP function [Aggregate]" on page 273

# Standards and compatibility

♦ **SQL/2003** SQL foundation feature (T621) outside of core SQL.

### Example

The following example returns the value 5916.4800000000105.

```
SELECT REGR_SXX( Salary, ( YEAR( NOW() ) - YEAR( BirthDate ) ) )
FROM Employees;
```

# **REGR\_SXY** function [Aggregate]

# Description

Returns the sum of products of the dependent and independent variables. The REGR\_SXY function can be used to evaluate the statistical validity of a regression model.

### Syntax 1

REGR\_SXY( dependent-expression , independent-expression )

# Syntax 2

```
REGR_SXY( dependent-expression , independent-expression ) OVER ( window-spec )
```

window-spec: see Syntax 2 instructions in the Usage section below

#### **Parameters**

**dependent-expression** The variable that is affected by the independent variable.

**independent-expression** The variable that influences the outcome.

# Usage

This function converts its arguments to DOUBLE, performs the computation in double-precision floating point, and returns a DOUBLE as the result. If the function is applied to an empty set, then it returns NULL.

The function is applied to the set of (*dependent-expression* and *independent-expression*) pairs after eliminating all pairs for which either *dependent-expression* or *independent-expression* is NULL. The function is computed simultaneously during a single pass through the data. After eliminating NULL values, the following computation is then made, where *x* represents the *dependent-expression* and *y* represents the *independent-expression*:

```
REGR_COUNT( X, Y ) * COVAR_POP( X, Y )
```

For more information about the statistical computation performed, see "Mathematical formulas for the aggregate functions" [SQL Anywhere Server - SQL Usage].

Syntax 2 represents usage as a window function in a SELECT statement. As such, elements of *window-spec* can be specified either in the function syntax (inline), or in conjunction with a WINDOW clause in the SELECT statement. For information on how to specify the window see the *window-spec* definition provided in "WINDOW clause" on page 708.

For more information about using window functions in SELECT statements, including working examples, see "Window functions" [SOL Anywhere Server - SOL Usage].

#### See also

- "REGR\_COUNT function [Aggregate]" on page 222
- ◆ "REGR\_INTERCEPT function [Aggregate]" on page 223
- ◆ "REGR\_COUNT function [Aggregate]" on page 222
- ◆ "REGR\_SLOPE function [Aggregate]" on page 226
- "REGR\_AVGX function [Aggregate]" on page 219
- ◆ "REGR\_AVGY function [Aggregate]" on page 221
- "REGR\_SXX function [Aggregate]" on page 227
- "REGR\_SYY function [Aggregate]" on page 230

### Standards and compatibility

♦ **SQL/2003** SQL foundation feature (T621) outside of core SQL.

### **Example**

The following example returns the value 5533938.004400015.

```
SELECT REGR_SXY( Salary, ( YEAR( NOW() ) - YEAR( BirthDate ) ) )
FROM Employees;
```

# **REGR\_SYY** function [Aggregate]

# Description

Returns values that can evaluate the statistical validity of a regression model.

### Syntax 1

```
REGR_SYY( dependent-expression , independent-expression )
```

# Syntax 2

```
REGR_SYY( dependent-expression , independent-expression ) OVER ( window-spec )
```

window-spec: see Syntax 2 instructions in the Usage section below

### **Parameters**

**dependent-expression** The variable that is affected by the independent variable.

**independent-expression** The variable that influences the outcome.

# Usage

This function converts its arguments to DOUBLE, performs the computation in double-precision floating point, and returns a DOUBLE as the result. If the function is applied to an empty set, then it returns NULL.

The function is applied to the set of (*dependent-expression* and *independent-expression*) pairs after eliminating all pairs for which either *dependent-expression* or *independent-expression* is NULL. The function is computed simultaneously during a single pass through the data. After eliminating NULL values, the following computation is then made, where *x* represents the *dependent-expression* and *y* represents the *independent-expression*:

```
REGR_COUNT( X, V ) * VAR_POP( V )
```

For more information about the statistical computation performed, see "Mathematical formulas for the aggregate functions" [SQL Anywhere Server - SQL Usage].

Syntax 2 represents usage as a window function in a SELECT statement. As such, elements of *window-spec* can be specified either in the function syntax (inline), or in conjunction with a WINDOW clause in the SELECT statement. For information on how to specify the window see the *window-spec* definition provided in "WINDOW clause" on page 708.

For more information about using window functions in SELECT statements, including working examples, see "Window functions" [SQL Anywhere Server - SQL Usage].

### See also

- ◆ "REGR\_COUNT function [Aggregate]" on page 222
- ◆ "REGR\_INTERCEPT function [Aggregate]" on page 223

- ◆ "REGR\_COUNT function [Aggregate]" on page 222
- "REGR\_AVGX function [Aggregate]" on page 219
- ◆ "REGR\_AVGY function [Aggregate]" on page 221
- ◆ "REGR\_SLOPE function [Aggregate]" on page 226
- ♦ "REGR\_SXX function [Aggregate]" on page 227
- ◆ "REGR\_SXY function [Aggregate]" on page 228

# Standards and compatibility

◆ **SQL/2003** SQL foundation feature (T621) outside of core SQL.

### **Example**

The following example returns the value 26, 708, 672,843.3002.

```
SELECT REGR_SYY( Salary, ( YEAR( NOW() ) - YEAR( BirthDate ) ) )
FROM Employees;
```

# **REMAINDER function [Numeric]**

# Description

Returns the remainder when one whole number is divided by another.

# **Syntax**

```
REMAINDER( dividend, divisor)
```

#### **Parameters**

**dividend** The dividend, or numerator of the division.

**divisor** The divisor, or denominator of the division.

### Usage

Alternatively, try using the MOD function.

### See also

♦ "MOD function [Numeric]" on page 198

# Standards and compatibility

♦ **SQL/2003** Vendor extension.

# **Example**

The following statement returns the value 2.

```
SELECT REMAINDER (5, 3);
```

# **REPEAT function [String]**

### Description

Concatenates a string a specified number of times.

# **Syntax**

**REPEAT(** string-expression, integer-expression)

#### **Parameters**

**string-expression** The string to be repeated.

**integer-expression** The number of times the string is to be repeated. If *integer-expression* is negative, an empty string is returned.

# Usage

If the actual length of the result string exceeds the maximum for the return type, an error occurs. The result is truncated to the maximum string size allowed.

Alternatively, try using the REPLICATE function.

This function supports NCHAR inputs and/or outputs.

#### See also

- ◆ "REPLICATE function [String]" on page 233
- "String functions" on page 98

# Standards and compatibility

◆ **SQL/2003** Vendor extension.

# **Example**

The following statement returns the value repeatrepeat.

```
SELECT REPEAT( 'repeat', 3 );
```

# **REPLACE function [String]**

### Description

Replaces a string with another string, and returns the new results.

# **Syntax**

REPLACE( original-string, search-string, replace-string)

# **Parameters**

If any argument is NULL, the function returns NULL.

**original-string** The string to be searched. This can be any length.

**search-string** The string to be searched for and replaced with *replace-string*. This string is limited to 255 bytes. If *search-string* is an empty string, the original string is returned unchanged.

**replace-string** The replacement string, which replaces *search-string*. This can be any length. If *replacement-string* is an empty string, all occurrences of *search-string* are deleted.

### **Usage**

This function replaces all occurrences.

This function supports NCHAR inputs and/or outputs.

#### See also

- ◆ "SUBSTRING function [String]" on page 259
- ◆ "CHARINDEX function [String]" on page 116
- ♦ "String functions" on page 98

## Standards and compatibility

♦ **SQL/2003** Vendor extension.

#### Example

The following statement returns the value xx.def.xx.ghi.

```
SELECT REPLACE( 'abc.def.abc.ghi', 'abc', 'xx' );
```

The following statement generates a result set containing ALTER PROCEDURE statements which, when executed, would repair stored procedures that reference a table that has been renamed. (To be useful, the table name must be unique.)

```
SELECT REPLACE(
   REPLACE( proc_defn, 'OldTableName', 'NewTableName' ),
   'CREATE PROCEDURE',
   'ALTER PROCEDURE')
FROM SYS.SYSPROCEDURE
WHERE proc_defn LIKE '%OldTableName%';
```

Use a separator other than the comma for the LIST function:

```
SELECT REPLACE( LIST( table_id ), ',', '--')
FROM SYS.SYSTAB
WHERE table id <= 5;</pre>
```

# **REPLICATE function [String]**

#### Description

Concatenates a string a specified number of times.

#### **Syntax**

REPLICATE( string-expression, integer-expression)

#### **Parameters**

**string-expression** The string to be repeated.

**integer-expression** The number of times the string is to be repeated.

#### Usage

If the actual length of the result string exceeds the maximum for the return type, an error occurs. The result is truncated to the maximum string size allowed.

Alternatively, try using the REPEAT function.

This function supports NCHAR inputs and/or outputs.

#### See also

- ♦ "REPEAT function [String]" on page 232
- ♦ "String functions" on page 98

## Standards and compatibility

♦ **SQL/2003** Vendor extension.

### **Example**

The following statement returns the value repeatrepeat.

```
SELECT REPLICATE( 'repeat', 3 );
```

## **REVERSE function [String]**

## Description

Returns the reverse of a character expression.

#### **Syntax**

```
REVERSE( string-expression )
```

#### **Parameters**

**string-expression** The string to be reversed.

## Usage

This function supports NCHAR inputs and/or outputs.

#### See also

♦ "String functions" on page 98

#### Standards and compatibility

♦ SQL/2003 Vendor extension.

## **Example**

The following statement returns the value cba.

```
SELECT REVERSE( 'abc' );
```

## **REWRITE function [Miscellaneous]**

## Description

Returns a rewritten SELECT, UPDATE, or DELETE statement.

#### **Syntax**

REWRITE( select-statement [ , 'ANSI' ] )

#### **Parameters**

**select-statement** The SQL statement to which the rewrite optimizations are applied to generate the function's results.

### Usage

You can use the REWRITE function without the ANSI argument to help understand how the optimizer generated the access plan for a given query. In particular, you can find how SQL Anywhere has rewritten the conditions in the statement's WHERE, ON, and HAVING clauses, and then determine whether or not applicable indexes exist that can be exploited to improve the request's execution time.

The statement that is returned by REWRITE may not match the semantics of the original statement. This is because several rewrite optimizations introduce internal mechanisms that cannot be translated directly into SQL. For example, the server's use of row identifiers to perform duplicate elimination cannot be translated into SQL.

The rewritten query from the REWRITE function is not intended to be executable. It is a tool for analyzing performance issues by showing what gets passed to the optimizer after the rewrite phase.

There are some rewrite optimizations that are not reflected in the output of REWRITE. They include LIKE optimization, optimization for minimum or maximum functions, upper/lower elimination, and predicate subsumption.

If ANSI is specified, REWRITE returns the ANSI equivalent to the statement. In this case, only the following rewrite optimizations are applied:

- ♦ Transact-SQL outer joins are rewritten as ANSI SQL outer joins.
- Duplicate correlation names are eliminated.
- ♦ KEY and NATURAL joins are rewritten as ANSI SQL joins.

#### See also

- "Semantic query transformations" [SQL Anywhere Server SQL Usage]
- "extended\_join\_syntax option [database]" [SQL Anywhere Server Database Administration]
- ◆ "Transact-SQL outer joins (\*= or =\*)" [SQL Anywhere Server SQL Usage]
- ◆ "Key joins" [SQL Anywhere Server SQL Usage]
- ◆ "Natural joins" [SQL Anywhere Server SQL Usage]
- "Duplicate correlation names in joins (star joins)" [SQL Anywhere Server SQL Usage]

#### Standards and compatibility

♦ **SQL/2003** Vendor extension.

#### Example

In the following example, two rewrite optimizations are performed on a query. The first is the unnesting of the subquery into a join between the Employees and SalesOrders tables. The second optimization simplifies the query by eliminating the primary key - foreign key join between Employees and SalesOrders. Part of this rewrite optimization is to replace the join predicate e.EmployeeID=s.SalesRepresentative with the predicate s.SalesRepresentative IS NOT NULL.

```
SELECT REWRITE( 'SELECT s.ID, s.OrderDate
   FROM SalesOrders s
   WHERE EXISTS ( SELECT *
        FROM Employees e
        WHERE e.EmployeeID = s.SalesRepresentative)' ) FROM dummy;
```

The query returns a single column result set containing the rewritten query:

```
'SELECT s.ID, s.OrderDate FROM SalesOrders s WHERE s.SalesRepresentative IS NOT NULL';
```

The next example of REWRITE uses the ANSI argument.

The result is the ANSI equivalent of the statement. In this case, the Transact-SQL outer join is converted to an ANSI outer join. The query returns a single column result set (broken into separate lines for readability):

```
'SELECT DISTINCT s.ID, s.OrderDate, e.EmployeeID, e.GivenName FROM Employees as e
LEFT OUTER JOIN SalesOrders as s
ON e.EmployeeID = s.SalesRepresentative';
```

# **RIGHT function [String]**

#### Description

Returns the rightmost characters of a string.

#### **Syntax**

RIGHT( string-expression, integer-expression )

#### **Parameters**

**string-expression** The string to be left-truncated.

**integer-expression** The number of characters at the end of the string to return.

#### Usage

If the string contains multibyte characters, and the proper collation is being used, the number of bytes returned may be greater than the specified number of characters.

You can specify an *integer-expression* that is larger than the value in the column. In this case, the entire value is returned.

This function supports NCHAR inputs and/or outputs. Whenever possible, if the input string uses character length semantics the return value will be described in terms of character length semantics.

#### See also

- ◆ "LEFT function [String]" on page 186
- "International Languages and Character Sets" [SQL Anywhere Server Database Administration]
- ♦ "String functions" on page 98

### Standards and compatibility

♦ **SQL/2003** Vendor extension.

## **Example**

The following statement returns the last 5 characters of each Surname value in the Customers table.

```
SELECT RIGHT( Surname, 5) FROM Customers;
```

# **ROUND function [Numeric]**

## Description

Rounds the numeric-expression to the specified integer-expression amount of places after the decimal point.

## **Syntax**

ROUND( numeric-expression, integer-expression )

#### **Parameters**

**numeric-expression** The number, passed into the function, to be rounded.

**integer-expression** A positive integer specifies the number of significant digits to the right of the decimal point at which to round. A negative expression specifies the number of significant digits to the left of the decimal point at which to round.

#### Usage

The result of this function is either numeric or double. When there is a numeric result and the integer *integer-expression* is a negative value, the precision is increased by one.

#### See also

♦ "TRUNCNUM function [Numeric]" on page 268

## Standards and compatibility

♦ **SQL/2003** Vendor extension.

#### **Example**

The following statement returns the value 123.200.

```
SELECT ROUND( 123.234, 1 );
```

## **ROWID function [Miscellaneous]**

## Description

Returns an unsigned 64-bit value that uniquely identifies a row within a table.

## **Syntax**

ROWID( correlation-name)

#### **Parameters**

**correlation-name** The correlation name of a table used in the query. The correlation name should refer to a base table, a temporary table, a global temporary table or a proxy table (permitted only when the underlying proxy server supports a similar function). The argument of the ROWID function should not refer to a view, derived table, common table expression or a procedure.

## Usage

Returns the row identifier of table corresponding to the given correlation as an unsigned 64-bit value (BIGINT).

The value returned by the function is not necessarily constant between queries as various operations performed on the database may result in changes to the row identifiers of a table. In particular, the REORGANIZE TABLE statement is likely to result in changes to row identifiers. Additionally, row identifiers may be reused after a row has been deleted. Hence users should refrain from using the ROWID function in ordinary situations; retrieval by primary key value should be used instead. It is recommended that ROWID be used only in diagnostic situations.

Although the result of this function is an UNSIGNED BIGINT, the results of most arithmetic operations on this value have no particular meaning. For example, you should not expect that adding one to a row identifier will give you the row identifier of the next row. Moreover, only equality and IN predicates are sargable if they involve the use of ROWID. If necessary, predicates involving ROWID, such as ROWID(T) = literal, cast to a 64-bit UNSIGNED INTEGER value. If the conversion cannot be performed a data exception will occur. If the value of literal is an invalid row identifier then the comparison predicate evaluates to FALSE.

The ROWID function cannot be used inside a CHECK constraint on either a table or a column, nor can it be used in the COMPUTE expression for a computed column.

#### See also

♦ "ROW\_NUMBER function [Miscellaneous]" on page 239

#### Standards and compatibility

♦ **SQL/2003** Vendor extension.

## Example

The following statement returns the row identifier of the row in Employee where id is equal to 105:

```
SELECT ROWID( Employees ) FROM Employees WHERE Employees.EmployeeID = 105;
```

The following statement returns a list of the locks on rows in the Employees table along with the contents of those rows:

```
SELECT *
  FROM sa_locks() S JOIN Employees WITH( NOLOCK )
    ON ROWID( Employees ) = S.row_identifier
  WHERE S.table_name = 'Employees';
```

## **ROW\_NUMBER function [Miscellaneous]**

## Description

Assigns a unique number to each row. Use this function instead of the NUMBER function.

### **Syntax**

```
ROW_NUMBER() OVER ( window-spec )
```

window-spec: see the Usage section below

### **Usage**

Elements of *window-spec* can be specified either in the function syntax (inline), or in conjunction with a WINDOW clause in the SELECT statement. When used as a window function, you must specify an ORDER BY clause, you may specify a PARTITION BY clause, however, you can not specify a ROWS or RANGE clause. For information on how to specify the window see the *window-spec* definition provided in "WINDOW clause" on page 708.

For more information about using window functions in SELECT statements, including working examples, see "Window functions" [SQL Anywhere Server - SQL Usage].

#### See also

- ♦ "NUMBER function [Miscellaneous]" on page 208
- ♦ "ROWID function [Miscellaneous]" on page 238

### Standards and compatibility

♦ **SQL/2003** SQL/OLAP feature T612

#### **Example**

The following example returns a result set that provides unique row numbers for each of employees in New York and Utah. Because the query is ordered by Salary in descending order, the first row number is given to the employee with the highest salary in the data set. Although two employees have identical salaries, the tie is not resolved because the two employees are assigned unique row numbers.

```
SELECT Surname, Salary, State,
ROW_NUMBER() OVER (ORDER BY Salary DESC) "Rank"
FROM Employees WHERE State IN ('NY','UT');
```

| Surname | Salary    | State | Rank |
|---------|-----------|-------|------|
| Shishov | 72995.000 | UT    | 1    |
| Wang    | 68400.000 | UT    | 2    |

| Surname    | Salary    | State | Rank |
|------------|-----------|-------|------|
| Cobb       | 62000.000 | UT    | 3    |
| Morris     | 61300.000 | UT    | 4    |
| Davidson   | 57090.000 | NY    | 5    |
| Martel     | 55700.000 | NY    | 6    |
| Blaikie    | 54900.000 | NY    | 7    |
| Diaz       | 54900.000 | NY    | 8    |
| Driscoll   | 48023.690 | UT    | 9    |
| Hildebrand | 45829.000 | UT    | 10   |
|            |           |       |      |
| Lynch      | 24903.000 | UT    | 19   |

## **RTRIM function [String]**

## Description

Returns a string with trailing blanks removed.

#### **Syntax**

RTRIM( string-expression )

#### **Parameters**

**string-expression** The string to be trimmed.

## **Usage**

The actual length of the result is the length of the expression minus the number of characters removed. If all of the characters are removed, the result is an empty string.

If the argument is null, the result is the null value.

This function supports NCHAR inputs and/or outputs.

## See also

- ◆ "TRIM function [String]" on page 267
- ♦ "LTRIM function [String]" on page 193
- ♦ "String functions" on page 98

## Standards and compatibility

♦ **SQL/2003** Vendor extension.

The TRIM specifications defined by the SQL/2003 standard (LEADING and TRAILING) are supplied by the SQL Anywhere LTRIM and RTRIM functions respectively.

## **Example**

The following statement returns the string Test Message, with all trailing blanks removed.

```
SELECT RTRIM( 'Test Message ' );
```

## **SECOND** function [Date and time]

## Description

Returns a second of the given date.

### **Syntax**

SECOND( datetime-expression )

#### **Parameters**

**datetime-expression** The datetime value.

### **Usage**

Returns a number from 0 to 59 corresponding to the second component of the given datetime value.

## Standards and compatibility

◆ **SQL/2003** Vendor extension.

#### **Example**

The following statement returns the value 25.

```
SELECT SECOND( '1998-07-13 21:21:25');
```

# **SECONDS** function [Date and time]

#### Description

The behavior of this function can vary depending on what you supply:

♦ If you give a single date, this function returns the number of seconds since 0000-02-29.

#### Note

0000-02-29 is not meant to imply an actual date; it is the date used by the date algorithm.

- If you give two timestamps, this function returns the integer number of seconds between them. Instead, use the DATEDIFF function.
- If you give a date and an integer, this function adds the integer number of seconds to the specified timestamp. Instead, use the DATEADD function.

## Syntax 1: integer

SECONDS( [ datetime-expression, ] datetime-expression )

#### Syntax 2: timestamp

SECONDS( datetime-expression, integer-expression )

#### **Parameters**

datetime-expression A date and time.

**integer-expression** The number of seconds to be added to the *datetime-expression*. If *integer-expression* is negative, the appropriate number of minutes is subtracted from the datetime value. If you supply an integer expression, the *datetime-expression* must be explicitly cast as a datetime data type.

#### See also

- ◆ "CAST function [Data type conversion]" on page 114
- ◆ "DATEADD function [Date and time]" on page 137
- ◆ "DATEDIFF function [Date and time]" on page 137

## Standards and compatibility

♦ SQL/2003 Vendor extension.

#### Example

The following statements return the value 14400, signifying that the second timestamp is 14400 seconds after the first.

The following statement returns the value 63062431632.

```
SELECT SECONDS( '1998-07-13 06:07:12' );
```

The following statements return the datetime 1999-05-12 21:05:12.0.

```
SELECT SECONDS( CAST( '1999-05-12 21:05:07' AS TIMESTAMP ), 5);

SELECT DATEADD( second, 5, '1999-05-12 21:05:07' );
```

# **SET\_BIT function [Bit array]**

#### Description

Set the value of a specific bit in a bit array.

## **Syntax**

**SET\_BIT(**[ bit-expression, ]bit-position [ , value ])

#### **Parameters**

**bit-expression** The bit array in which to change the bit.

**bit-position** The position of the bit to be set. This must be an unsigned integer.

**value** The value to which the bit is to be set.

### Usage

The default value of bit-expression is a bit array of length bit-position, containing all bits set to 0 (FALSE).

The default value of value is 1 (TRUE).

The result is NULL if any parameter is NULL.

The positions in the array are counted from the left side, starting at 1.

#### See also

- "GET\_BIT function [Bit array]" on page 165
- "SET BITS function [Aggregate]" on page 243
- ♦ "INTEGER data type" on page 60
- "Bitwise operators" on page 13
- "sa\_get\_bits system procedure" on page 864

#### Standards and compatibility

♦ **SQL/2003** Vendor extension.

#### **Example**

```
The following statement returns the value 00100011:
```

```
SELECT SET_BIT( '00110011', 4 , 0);

The following statement returns the value 00111011:

SELECT SET_BIT( '00110011', 5 , 1);

The following statement returns the value 00111011:

SELECT SET_BIT( '00110011', 5 );
```

The following statement returns the value 00001:

```
SELECT SET_BIT( 5 );
```

# **SET\_BITS** function [Aggregate]

#### **Description**

Creates a bit array where specific bits, corresponding to values from a set of rows, are set to 1 (TRUE).

### **Syntax**

```
SET_BITS( expression )
```

#### **Parameters**

**expression** The expression used to determine which bits to set to 1. This is typically a column name.

## **Usage**

Rows where the specified values are NULL are ignored.

If there are no rows, NULL is returned.

The length of the result is the largest position that was set to 1.

The SET\_BITS function is equivalent to, but faster than, the following statement:

```
SELECT BIT_OR( SET_BIT( expression ) )
FROM table;
```

#### See also

- ♦ "Bitwise operators" on page 13
- ◆ "GET\_BIT function [Bit array]" on page 165
- ◆ "SET\_BIT function [Bit array]" on page 242
- "sa\_get\_bits system procedure" on page 864

## Standards and compatibility

**SQL/2003** Vendor extension.

## Example

The following statements return a bit array with the 2nd, 5th, and 10th bits set to 1 (or 0100100001):

```
CREATE TABLE t( r INTEGER );
INSERT INTO t values( 2 );
INSERT INTO t values( 5 );
INSERT INTO t values(10 );
SELECT SET_BITS( r ) FROM t;
```

# SHORT\_PLAN function [Miscellaneous]

#### Description

Returns a short description of the UltraLite plan optimization strategy of a SQL statement, as a string. The description is the same as that returned by the EXPLANATION function.

## **Syntax**

```
SHORT_PLAN( string-expression )
```

#### Usage

For some queries, the execution plan for UltraLite may differ from the plan selected for SQL Anywhere.

#### **Parameters**

**string-expression** The SQL statement, which is commonly a SELECT statement, but can also be an UPDATE or DELETE statement.

#### See also

- ♦ "PLAN function [Miscellaneous]" on page 212
- "EXPLANATION function [Miscellaneous]" on page 162
- ♦ "GRAPHICAL\_PLAN function [Miscellaneous]" on page 167

## Standards and compatibility

♦ **SQL/2003** Vendor extension.

## **Example**

The following statement passes a SELECT statement as a string parameter and returns the plan for executing the query.

```
SELECT EXPLANATION(
    'SELECT * FROM Departments WHERE DepartmentID > 100' );
```

This information can help with decisions about indexes to add or how to structure your database for better performance.

In Interactive SQL, you can view the plan for any SQL statement on the Plan tab in the Results pane.

## **SIGN function [Numeric]**

## **Description**

Returns the sign of a number.

#### **Syntax**

SIGN( numeric-expression )

#### **Parameters**

**numeric-expression** The number for which the sign is to be returned.

## **Usage**

For negative numbers, the SIGN function returns -1.

For zero, the SIGN function returns 0.

For positive numbers, the SIGN function returns 1.

#### Standards and compatibility

♦ **SQL/2003** Vendor extension.

#### **Example**

The following statement returns the value -1

```
SELECT SIGN( -550 );
```

## SIMILAR function [String]

## Description

Returns a number indicating the similarity between two strings.

## **Syntax**

```
SIMILAR( string-expression-1, string-expression-2)
```

#### **Parameters**

```
string-expression-1 The first string to be compared.
```

**string-expression-2** The second string to be compared.

## Usage

The function returns an integer between 0 and 100 representing the similarity between the two strings. The result can be interpreted as the percentage of characters matched between the two strings. A value of 100 indicates that the two strings are identical.

This function can be used to correct a list of names (such as customers). Some customers may have been added to the list more than once with slightly different names. Join the table to itself and produce a report of all similarities greater than 90 percent, but less than 100 percent.

The calculation performed for the SIMILAR function is more complex than just the number of characters that match.

#### See also

♦ "String functions" on page 98

#### Standards and compatibility

♦ SQL/2003 Vendor extension.

#### **Example**

The following statement returns the value 75, indicating that the two values are 75% similar.

```
SELECT SIMILAR( 'toast', 'coast' );
```

# **SIN function [Numeric]**

#### Description

Returns the sine of a number.

#### **Syntax**

SIN( numeric-expression )

#### **Parameters**

**numeric-expression** The angle, in radians.

#### Usage

The SIN function returns the sine of the argument, where the argument is an angle expressed in radians. The SIN and ASIN functions are inverse operations.

This function converts its argument to DOUBLE, performs the computation in double-precision floating point, and returns a DOUBLE as the result.

#### See also

- ♦ "ASIN function [Numeric]" on page 104
- ♦ "COS function [Numeric]" on page 128
- ◆ "COT function [Numeric]" on page 128
- ◆ "TAN function [Numeric]" on page 262

## Standards and compatibility

♦ **SQL/2003** Vendor extension.

#### **Example**

The following statement returns the SIN value of 0.52.

```
SELECT SIN( 0.52 );
```

## **SOAP HEADER function [SOAP]**

### Description

Returns a SOAP header entry, or an attribute value for a header entry of the SOAP request.

## **Syntax**

SOAP\_HEADER( header-key [ index, header-attribute ] )

#### **Parameters**

**header-key** This VARCHAR parameter specifies the XML local name of the top level XML element for a given SOAP header entry.

**index** This optional INTEGER parameter differentiates between SOAP header fields that have identical names. This can occur when multiple header entries have top level XML elements with the same localname. Usually, such elements have unique namespaces.

**header-attribute** This optional VARCHAR parameter can be any attribute node within a header entry element, including:

- **@namespace** A special SQL Anywhere attribute used to access the namespace of the given header entry.
- mustUnderstand A SOAP 1.1 header entry attribute indicating whether a header entry is mandatory or optional for the recipient to process.
- **encodingStyle** A SOAP 1.1 header entry attribute indicating the encoding style. This attribute may be accessed, but it is not used internally by SQL Anywhere.

• actor A SOAP 1.1 header entry attribute indicating the intended recipient of a header entry by specifying the recipient's URL.

### Usage

This function may be used with a single parameter *header-key* to return a header entry. A header entry is an XML string representation of an element, and all its sub-elements, contained within a SOAP header.

This function may also be used to extract a header entry attribute by specifying the optional *index* and *header attribute* parameters.

This function returns the value of the named SOAP header field, or NULL if not called from a SOAP service. It is used when processing a SOAP request via a web service.

If a header for the given header-key does not exist, the return value is NULL.

#### See also

- ◆ "NEXT\_SOAP\_HEADER function [SOAP]" on page 206
- "sa\_set\_soap\_header system procedure" on page 920
- "Working with SOAP headers" [SQL Anywhere Server Programming]

## Standards and compatibility

♦ **SQL/2003** Vendor extension.

## **SORTKEY function [String]**

#### Description

Generates sort key values. That is, values that can be used to sort character strings based on alternate collation rules.

#### **Syntax**

```
SORTKEY( string-expression [, collation-name | , collation-id])
```

#### **Parameters**

**string-expression** The string expression may only contain characters that are encoded in the database's character set.

If *string-expression* is an empty string, the SORTKEY function returns a zero-length binary value. If *string-expression* is NULL, the SORTKEY function returns a NULL value. An empty string has a different sort order value than a NULL string from a database column.

The maximum length of the string that the SORTKEY function can handle is 254 bytes. Any longer part is ignored.

**collation-name** A string or a character variable that specifies the name of the sort order to use. You can also specify the alias char collation, or, equivalently, db collation, to generate sortkeys as used by the CHAR

collation in use by the database. Similarly, you can specify the alias nchar\_collation to generate sortkeys as used by the NCHAR collation in use by the database.

**collation-id** A variable, integer constant, or string that specifies the ID number of the sort order to use.

If you do not specify a collation, the default is Default Unicode multilingual.

Following are the valid values for collation-name and collation-id:

| Description                                         | Collation name | Collation ID |
|-----------------------------------------------------|----------------|--------------|
| Default Unicode multilingual                        | default        | 0            |
| CP 850 Alternative: no accent                       | altnoacc       | 39           |
| CP 850 Alternative: lowercase first                 | altdict        | 45           |
| CP 850 Western European: no case, preference        | altnocsp       | 46           |
| CP 850 Scandinavian dictionary                      | scandict       | 47           |
| CP 850 Scandinavian: no case, preference            | scannocp       | 48           |
| GB Pinyin                                           | gbpinyin       | n/a          |
| Binary sort                                         | binary         | 50           |
| Latin-1 English, French, German dictionary          | dict           | 51           |
| Latin-1 English, French, German no case             | nocase         | 52           |
| Latin-1 English, French, German no case, preference | nocasep        | 53           |
| Latin-1 English, French, German no accent           | noaccent       | 54           |
| Latin-1 Spanish dictionary                          | espdict        | 55           |
| Latin-1 Spanish no case                             | espnocs        | 56           |
| Latin-1 Spanish no accent                           | espnoac        | 57           |
| ISO 8859-5 Russian dictionary                       | rusdict        | 58           |
| ISO 8859-5 Russian no case                          | rusnocs        | 59           |
| ISO 8859-5 Cyrillic dictionary                      | cyrdict        | 63           |
| ISO 8859-5 Cyrillic no case                         | cyrnocs        | 64           |
| ISO 8859-7 Greek dictionary                         | elldict        | 65           |
| ISO 8859-2 Hungarian dictionary                     | hundict        | 69           |
| ISO 8859-2 Hungarian no accents                     | hunnoac        | 70           |

| Description                            | Collation name | Collation ID |
|----------------------------------------|----------------|--------------|
| ISO 8859-2 Hungarian no case           | hunnocs        | 71           |
| ISO 8859-5 Turkish dictionary          | turdict        | 72           |
| ISO 8859-5 Turkish no accents          | turnoac        | 73           |
| ISO 8859-5 Turkish no case             | turnocs        | 74           |
| CP 874 (TIS 620) Royal Thai dictionary | thaidict       | 1            |
| ISO 14651 ordering standard            | 14651          | 22           |
| Shift-JIS binary order                 | sjisbin        | 179          |
| Unicode UTF-8 binary sort              | utf8bin        | 24           |
| EUC JIS binary order                   | eucjisbn       | 192          |
| GB2312 binary order                    | gb2312bn       | 137          |
| CP932 MS binary order                  | cp932bin       | 129          |
| Big5 binary order                      | big5bin        | 194          |
| EUC KSC binary order                   | euckscbn       | 161          |

### Usage

The SORTKEY function generates values that can be used to order results based on predefined sort order behavior. This allows you to work with character sort order behaviors that are beyond the limitation of SQL Anywhere collations. The returned value is a binary value that contains coded sort order information for the input string that is retained from the SORTKEY function.

For example, you can store the values returned by the SORTKEY function in a column with the source character string. When you want to retrieve the character data in the desired order, the SELECT statement only needs to include an ORDER BY clause on the columns that contain the results of running the SORTKEY function.

The SORTKEY function guarantees that the values it returns for a given set of sort order criteria work for the binary comparisons that are performed on VARBINARY data types.

The input of the SORTKEY function can generate up to six bytes of sort order information for each input character. The output of the SORTKEY function is of type VARBINARY and has a maximum length of 1024 bytes.

#### Note

Sort key values created with a pre-10.0.0 version of SQL Anywhere will not be the same values created using version 10.0.0 and higher. This may be a problem for your applications if your pre-10.0.0 database had sort key values stored within it, especially if sort key value comparison is required by your application. You should regenerate any sort key values in your database that were generated using a pre-10.0.0 version of SQL Anywhere.

#### See also

- "sort\_collation option [database]" [SQL Anywhere Server Database Administration]
- ◆ "COMPARE function [String]" on page 119
- ◆ "Introduction to international languages and character sets" [SQL Anywhere Server Database Administration]
- ♦ "String functions" on page 98

## Standards and compatibility

♦ SQL/2003 Vendor extension.

## **Example**

The following statements return the sort key values in the sort order: Latin-1, English, French, German dictionary.

```
SELECT SORTKEY( 'coop', 'dict' );
SELECT SORTKEY ( 'CÖ-op', 51 );
```

# **SOUNDEX function [String]**

#### Description

Returns a number representing the sound of a string.

#### **Syntax**

**SOUNDEX(** string-expression)

#### **Parameters**

**string-expression** The string.

#### Usage

The SOUNDEX function value for a string is based on the first letter and the next three consonants other than H, Y, and W. Vowels in *string-expression* are ignored unless they are the first letter of the string. Doubled letters are counted as one letter. For example, the word apples is based on the letters A, P, L, and S.

Multibyte characters are ignored by the SOUNDEX function.

Although it is not perfect, the SOUNDEX function normally returns the same number for words that sound similar and that start with the same letter.

The SOUNDEX function works best with English words. It is less useful for other languages.

#### See also

♦ "String functions" on page 98

## Standards and compatibility

♦ **SQL/2003** Vendor extension.

#### **Example**

The following statement returns two identical numbers, 3827, representing the sound of each name.

```
SELECT SOUNDEX( 'Smith' ), SOUNDEX( 'Smythe' );
```

# **SPACE function [String]**

## Description

Returns a specified number of spaces.

## **Syntax**

```
SPACE( integer-expression )
```

## **Parameters**

**integer-expression** The number of spaces to return.

## Usage

If *integer-expression* is negative, a null string is returned.

#### See also

♦ "String functions" on page 98

## Standards and compatibility

♦ **SQL/2003** Vendor extension.

#### Example

The following statement returns a string containing 10 spaces.

```
SELECT SPACE( 10 );
```

# **SQLDIALECT function [Miscellaneous]**

#### Description

Returns either Watcom-SQL or Transact-SQL, to indicate the SQL dialect of a statement.

#### Syntax 1

SQLDIALECT( sql-statement-string )

#### **Parameters**

**sql-statement-string** The SQL statement that the function uses to determine its dialect.

#### See also

- ◆ "TRANSACTSQL function [Miscellaneous]" on page 267
- ◆ "WATCOMSQL function [Miscellaneous]" on page 276

## Standards and compatibility

♦ SQL/2003 Vendor extension.

### **Example**

The following statement returns the string Transact-SQL.

```
SELECT
   SQLDIALECT( 'SELECT employeeName = Surname FROM Employees' )
FROM dummy;
```

## **SQRT function [Numeric]**

## **Description**

Returns the square root of a number.

### **Syntax**

**SQRT(** numeric-expression )

#### **Parameters**

**numeric-expression** The number for which the square root is to be calculated.

### Usage

This function converts its argument to DOUBLE, performs the computation in double-precision floating point, and returns a DOUBLE as the result.

## Standards and compatibility

♦ **SQL/2003** Vendor extension.

## **Example**

The following statement returns the value 3.

```
SELECT SQRT( 9 );
```

# **STDDEV function [Aggregate]**

#### Description

An alias for STDDEV SAMP. See "STDDEV SAMP function [Aggregate]" on page 255.

## **STDDEV\_POP** function [Aggregate]

#### Description

Computes the standard deviation of a population consisting of a numeric-expression, as a DOUBLE.

### Syntax 1

STDDEV\_POP( numeric-expression )

## Syntax 2

STDDEV\_POP( numeric-expression ) OVER ( window-spec )

window-spec: see Syntax 2 instructions in the Usage section below

#### **Parameters**

**numeric-expression** The expression whose population-based standard deviation is calculated over a set of rows. The expression is commonly a column name.

### Usage

This function converts its argument to DOUBLE, performs the computation in double-precision floating point, and returns a DOUBLE as the result.

The population-based standard deviation (s) is computed according to the following formula:

$$s = [(1/N) * SUM(x_i - mean(x))^2]^{1/2}$$

This standard deviation does not include rows where *numeric-expression* is NULL. It returns NULL for a group containing no rows.

For more information about the statistical computation performed, see "Mathematical formulas for the aggregate functions" [SQL Anywhere Server - SQL Usage].

Syntax 2 represents usage as a window function in a SELECT statement. As such, elements of *window-spec* can be specified either in the function syntax (inline), or in conjunction with a WINDOW clause in the SELECT statement. For information on how to specify the window see the *window-spec* definition provided in "WINDOW clause" on page 708.

For more information about using window functions in SELECT statements, including working examples, see "Window functions" [SQL Anywhere Server - SQL Usage].

#### See also

• "UltraLite Aggregate functions" on page 92

#### Standards and compatibility

♦ **SQL/2003** SQL foundation feature (T621) outside of core SQL.

#### Example

The following statement lists the average and variance in the number of items per order in different time periods:

```
SELECT YEAR( ShipDate ) AS Year,
   QUARTER( ShipDate ) AS Quarter,
   AVG( Quantity ) AS Average,
   STDDEV_POP( quantity ) AS Variance
FROM SalesOrderItems
GROUP BY Year, Quarter
ORDER BY Year, Quarter;
```

| Year | Quarter | Average   | Variance |
|------|---------|-----------|----------|
| 2000 | 1       | 25.775148 | 14.2794  |
| 2000 | 2       | 27.050847 | 15.0270  |
|      |         |           |          |

## STDDEV\_SAMP function [Aggregate]

## Description

Computes the standard deviation of a sample consisting of a numeric-expression, as a DOUBLE.

#### Syntax 1

STDDEV\_SAMP( numeric-expression )

#### Syntax 2

STDDEV\_SAMP( numeric-expression ) OVER ( window-spec )

window-spec: see Syntax 2 instructions in the Usage section below

#### **Parameters**

**numeric-expression** The expression whose sample-based standard deviation is calculated over a set of rows. The expression is commonly a column name.

#### **Usage**

This function converts its argument to DOUBLE, performs the computation in double-precision floating point, and returns a DOUBLE as the result.

The standard deviation (s) is computed according to the following formula, which assumes a normal distribution:

```
s = [(1/(N-1)) * SUM(x_i - mean(x))^2]^{1/2}
```

This standard deviation does not include rows where *numeric-expression* is NULL. It returns NULL for a group containing either 0 or 1 rows.

For more information about the statistical computation performed, see "Mathematical formulas for the aggregate functions" [SQL Anywhere Server - SQL Usage].

Syntax 2 represents usage as a window function in a SELECT statement. As such, elements of *window-spec* can be specified either in the function syntax (inline), or in conjunction with a WINDOW clause in the

SELECT statement. For information on how to specify the window see the *window-spec* definition provided in "WINDOW clause" on page 708.

For more information about using window functions in SELECT statements, including working examples, see "Window functions" [SQL Anywhere Server - SQL Usage].

#### See also

♦ "UltraLite Aggregate functions" on page 92

## Standards and compatibility

♦ **SQL/2003** SQL foundation feature (T621) outside of core SQL.

#### Example

The following statement lists the average and variance in the number of items per order in different time periods:

```
SELECT YEAR( ShipDate ) AS Year,
   QUARTER( ShipDate ) AS Quarter,
   AVG( Quantity ) AS Average,
   STDDEV_SAMP( quantity ) AS Variance
FROM SalesOrderItems
GROUP BY Year, Quarter
ORDER BY Year, Quarter;
```

| Year | Quarter | Average   | Variance |
|------|---------|-----------|----------|
| 2000 | 1       | 25.775148 | 14.3218  |
| 2000 | 2       | 27.050847 | 15.0696  |
|      |         |           |          |

# STR function [String]

#### Description

Returns the string equivalent of a number.

#### **Syntax**

STR( numeric-expression [, length [, decimal ] ])

#### **Parameters**

**numeric-expression** Any approximate numeric (float, real, or double precision) expression between – 1E126 and 1E127.

**length** The number of characters to be returned (including the decimal point, all digits to the right and left of the decimal point, and blanks). The default is 10.

**decimal** The number of decimal digits to be returned. The default is 0.

### Usage

If the integer portion of the number cannot fit in the length specified, then the result is a string of the specified length containing all asterisks. For example, the following statement returns \*\*\*.

```
SELECT STR( 1234.56, 3 );
```

#### Note

The maximum length that is supported is 128. Any length that is not between 1 and 128 yields a result of NULL.

#### See also

♦ "String functions" on page 98

#### **Example**

The following statement returns a string of six spaces followed by 1235, for a total of ten characters.

```
SELECT STR( 1234.56 );
```

The following statement returns the result 1234.6.

```
SELECT STR( 1234.56, 6, 1 );
```

## Standards and compatibility

♦ **SQL/2003** Vendor extension.

# **STRING function [String]**

### Description

Concatenates one or more strings into one large string.

#### **Syntax**

```
STRING( string-expression,... )
```

#### **Parameters**

```
string-expression A string.
```

If only one argument is supplied, it is converted into a single expression. If more than one argument is supplied, they are concatenated into a single string.

#### **Usage**

Numeric or date parameters are converted to strings before concatenation. The STRING function can also be used to convert any single expression to a string by supplying that expression as the only parameter.

If all parameters are NULL, STRING returns NULL. If any parameters are non-NULL, then any NULL parameters are treated as empty strings.

#### See also

♦ "String functions" on page 98

#### Standards and compatibility

♦ **SQL/2003** Vendor extension.

#### **Example**

The following statement returns the value testing 123.

```
SELECT STRING( 'testing', NULL, 123 );
```

## STRTOUUID function [String]

## Description

Converts a string value to a unique identifier (UUID or GUID) value.

#### Not needed in newer databases

In databases created before version 9.0.2, the UNIQUEIDENTIFIER data type was defined as a user-defined data type and the STRTOUUID and UUIDTOSTR functions were needed to convert between binary and string representations of UUID values.

In databases created using version 9.0.2 or later, the UNIQUEIDENTIFIER data type was changed to a native data type and SQL Anywhere carries out conversions as needed. You do not need to use STRTOUUID and UUIDTOSTR functions with these versions.

For more information, see "UNIQUEIDENTIFIER data type" on page 76.

## **Syntax**

STRTOUUID( string-expression )

#### **Parameters**

#### Usage

If the string is not a valid UUID string, a conversion error is returned unless the conversion\_error option is set to OFF, in which case it returns NULL.

This function is useful for inserting UUID values into a database.

This function supports NCHAR inputs and/or outputs.

## See also

- ◆ "UUIDTOSTR function [String]" on page 272
- ♦ "NEWID function [Miscellaneous]" on page 201
- ♦ "String functions" on page 98

## Standards and compatibility

♦ **SQL/2003** Vendor extension.

## **Example**

```
CREATE TABLE T1 (
    pk UNIQUEIDENTIFIER PRIMARY KEY, c1 INT );
INSERT INTO T1 ( pk, c1 )
VALUES ( STRTOUUID('12345678-1234-5678-9012-123456789012'), 1 );
```

# **STUFF function [String]**

## Description

Deletes a number of characters from one string and replaces them with another string.

## **Syntax**

STUFF( string-expression-1, start, length, string-expression-2)

#### **Parameters**

**string-expression-1** The string to be modified by the STUFF function.

**start** The character position at which to begin deleting characters. The first character in the string is position 1.

**length** The number of characters to delete.

**string-expression-2** The string to be inserted. To delete a portion of a string using the STUFF function, use a replacement string of NULL.

## **Usage**

This function supports NCHAR inputs and/or outputs.

#### See also

- ♦ "INSERTSTR function [String]" on page 182
- ♦ "String functions" on page 98

## Standards and compatibility

♦ **SQL/2003** Vendor extension.

#### **Example**

The following statement returns the value chocolate pie.

```
SELECT STUFF( 'chocolate cake', 11, 4, 'pie' );
```

# **SUBSTRING function [String]**

## Description

Returns a substring of a string.

## **Syntax**

{ SUBSTRING | SUBSTR } ( string-expression, start [, length ] )

#### **Parameters**

**string-expression** The string from which a substring is to be returned.

**start** The start position of the substring to return, in characters.

**length** The length of the substring to return, in characters. If *length* is specified, the substring is restricted to that length.

## Usage

The behavior of this function depends on the setting of the ansi\_substring database option. When the ansi\_substring option is set to On (the default), the behavior of the SUBSTRING function corresponds to ANSI/ISO SQL/2003 behavior. The behavior is as follows:

| ansi_substring option set-<br>ting | start value                                                                                                    | length value                                                                                                    |
|------------------------------------|----------------------------------------------------------------------------------------------------|----------------------------------------------------------------------------------------------------|
| On                                 | The first character in the string is at position 1. A negative or zero start offset is treated as if the string were padded on the left with non-characters.                                                                                                    | A positive <i>length</i> specifies that the substring ends <i>length</i> characters to the right of the starting position.  A negative <i>length</i> returns an error.                                                                                                    |
| Off                                | The first character in the string is at position 1. A negative starting position specifies a number of characters from the end of the string instead of the beginning.  If start is zero and length is non-negative, a start value of 1 is used. If start is zero and length is negative, a start value of -1 is used. | A positive <i>length</i> specifies that the substring ends <i>length</i> characters to the right of the starting position.  A negative <i>length</i> returns at most <i>length</i> characters up to, and including, the starting position, from the left of the starting position. |

If string-expression is of binary data type, the SUBSTRING function behaves as BYTE\_SUBSTR.

It is recommended that you avoid using non-positive start offsets or negative lengths with the SUBSTRING function. Where possible, use the LEFT or RIGHT functions instead.

This function supports NCHAR inputs and/or outputs. Whenever possible, if the input string uses character length semantics the return value is described in terms of character length semantics.

#### See also

- ◆ "BYTE\_SUBSTR function [String]" on page 113
- "ansi\_substring option [compatibility]" [SQL Anywhere Server Database Administration]

- ◆ "LEFT function [String]" on page 186
- ♦ "RIGHT function [String]" on page 236
- ♦ "CHARINDEX function [String]" on page 116
- ♦ "String functions" on page 98

## Standards and compatibility

♦ SQL/2003 Core feature.

## **Example**

The following table shows the values returned by the SUBSTRING function when used in a SELECT statement, with the ansi\_substring option set to On and Off.

| Example                        | Result with ansi_sub-<br>string set to On | Result with ansi_sub-<br>string set to Off |
|--------------------------------|-------------------------------------------|--------------------------------------------|
| SUBSTRING( 'front yard', 1, 4) | fron                                      | fron                                       |
| SUBSTRING( 'back yard', 6, 4)  | yard                                      | yard                                       |
| SUBSTR( 'abcdefgh', 0, -2)     | Returns an error                          | gh                                         |
| SUBSTR( 'abcdefgh', -2, 2)     | Returns an empty string                   | gh                                         |
| SUBSTR( 'abcdefgh', 2, -2)     | Returns an error                          | ab                                         |
| SUBSTR( 'abcdefgh', 2, -4)     | Returns an error                          | ab                                         |
| SUBSTR( 'abcdefgh', 2, -1 )    | Returns an error                          | b                                          |

# **SUM** function [Aggregate]

## **Description**

Returns the total of the specified expression for each group of rows.

## Syntax 1

**SUM(** expression | **DISTINCT** expression )

## Syntax 2

SUM( expression ) OVER ( window-spec )

window-spec: see Syntax 2 instructions in the Usage section below

#### **Parameters**

**expression** The object to be summed. This is commonly a column name.

**DISTINCT expression** Computes the sum of the unique values of *expression* in the input.

#### Usage

Rows where the specified expression is NULL are not included.

Returns NULL for a group containing no rows.

Syntax 2 represents usage as a window function in a SELECT statement. As such, elements of *window-spec* can be specified either in the function syntax (inline), or in conjunction with a WINDOW clause in the SELECT statement. For information on how to specify the window see the *window-spec* definition provided in "WINDOW clause" on page 708.

For more information about using window functions in SELECT statements, including working examples, see "Window functions" [SQL Anywhere Server - SQL Usage].

#### See also

- ◆ "COUNT function [Aggregate]" on page 129
- ♦ "AVG function [Aggregate]" on page 106

## Standards and compatibility

◆ **SQL/2003** Core feature. Syntax 2 is T611.

#### Example

The following statement returns the value 3749146.740.

```
SELECT SUM( Salary )
FROM Employees;
```

# **TAN function [Numeric]**

### Description

Returns the tangent of a number.

#### **Syntax**

TAN( numeric-expression )

#### **Parameters**

numeric-expression An angle, in radians.

### **Usage**

The ATAN and TAN functions are inverse operations.

This function converts its argument to DOUBLE, performs the computation in double-precision floating point, and returns a DOUBLE as the result.

#### See also

- ♦ "COS function [Numeric]" on page 128
- ♦ "SIN function [Numeric]" on page 246

## Standards and compatibility

♦ **SQL/2003** Vendor extension.

#### **Example**

The following statement returns the value of the tan of 0.52.

```
SELECT TAN( 0.52 );
```

## **TEXTPTR function [Text and image]**

## **Description**

Returns the 16-byte binary pointer to the first page of the specified text column.

## **Syntax**

```
TEXTPTR( column-name )
```

#### **Parameters**

**column-name** The name of a text column.

#### **Usage**

This function is included for Transact-SQL compatibility.

## Standards and compatibility

♦ **SQL/2003** Vendor extension.

#### Example

Use TEXTPTR to locate the text column, copy, associated with au\_id 486-29-1786 in the author's blurbs table.

The text pointer is put into a local variable @val and supplied as a parameter to the readtext command, which returns 5 bytes, starting at the second byte (offset of 1).

```
DECLARE @val VARBINARY(16)
SELECT @val = TEXTPTR(copy)
FROM blurbs
WHERE au_id = "486-29-1786"
READTEXT blurbs.copy @val 1 5;
```

# **TO\_CHAR function [String]**

#### Description

Converts character data from any supported character set into the CHAR character set for the database.

#### **Syntax**

**TO\_CHAR(** string-expression [, source-charset-name ] )

#### **Parameters**

**string-expression** The string to be converted.

**source-charset-name** The character set of the string.

#### Usage

If source-charset-name is specified, then this function is equivalent to:

```
CAST( CSCONVERT( CAST( string-expression AS BINARY ),
  'db_charset', source-charset-name )
  AS CHAR );
```

For more information about db\_charset, see "CSCONVERT function [String]" on page 133.

If source-charset-name is not specified, then this function is equivalent to:

```
CAST( string-expression AS CHAR );
```

#### See also

- "Recommended character sets and collations" [SQL Anywhere Server Database Administration]
- ♦ "CONNECTION EXTENDED PROPERTY function [String]" on page 121
- ◆ "CSCONVERT function [String]" on page 133
- ♦ "NCHAR function [String]" on page 201
- ♦ "TO\_NCHAR function [String]" on page 264
- ♦ "UNICODE function [String]" on page 269
- ♦ "UNISTR function [String]" on page 270

## Standards and compatibility

♦ **SQL/2003** Vendor extension.

#### Example

If you have a BINARY value containing data in the cp850 character set, the following statement converts the data to the CHAR character set and data type:

```
SELECT TO_CHAR( 'cp850_data', 'cp850' );
```

# TO\_NCHAR function [String]

#### Description

Converts character data from any supported character set into the NCHAR character set.

### **Syntax**

```
TO_NCHAR( string-expression [, source-charset-name])
```

#### **Parameters**

```
string-expression The string to be converted
```

**source-charset-name** The character set of the string.

## Usage

If source-charset-name is specified then this function is equivalent to:

```
CAST( CSCONVERT( CAST( string-expression AS BINARY ),
  'nchar_charset', source-charset-name )
AS NCHAR );
```

For more information about nchar\_charset, see "CSCONVERT function [String]" on page 133.

If source-charset-name is not provided then this function is equivalent to:

```
CAST( string-expression AS NCHAR );
```

#### See also

- "Recommended character sets and collations" [SQL Anywhere Server Database Administration]
- ♦ "CONNECTION EXTENDED PROPERTY function [String]" on page 121
- ◆ "CSCONVERT function [String]" on page 133
- ♦ "NCHAR function [String]" on page 201
- "TO CHAR function [String]" on page 263
- ♦ "UNICODE function [String]" on page 269
- ◆ "UNISTR function [String]" on page 270

## Standards and compatibility

♦ **SQL/2003** Vendor extension.

#### **Example**

If you have a BINARY value containing data in the cp850 character set, the following example to converts the data to the NCHAR character set and data type:

```
SELECT TO_NCHAR( 'cp850_data', 'cp850');
```

# **TODAY function [Date and time]**

#### Description

Returns the current date.

### **Syntax**

```
TODAY(*)
```

## Usage

Use this syntax in place of the historical CURRENT DATE function.

#### Standards and compatibility

♦ **SQL/2003** Vendor extension.

## **Example**

The following statements return the current day according to the system clock.

```
SELECT TODAY( * );
SELECT CURRENT DATE
```

## **TRACEBACK function [Miscellaneous]**

## Description

Returns a string containing a traceback of the procedures and triggers that were executing when the most recent exception (error) occurred.

## **Syntax**

```
TRACEBACK(*)
```

## **Usage**

This is useful for debugging procedures and triggers

## Standards and compatibility

◆ **SQL/2003** Transact-SQL extension.

## **Example**

To use the traceback function, enter the following after an error occurs while executing a procedure:

```
SELECT TRACEBACK( * )
```

## TRACED\_PLAN function [Miscellaneous]

## Description

This function is used by Sybase Central to generate a graphical plan for a query using tracing data.

#### **Syntax**

```
TRACED_PLAN( logging_session_id, query_id)
```

#### **Parameters**

**logging\_session\_id** Combined with *query\_id* this integer parameter identifies a row from the sa\_diagnostic\_query table for which to generate the plan.

**query\_id** Combined with *logging\_session\_id* this integer parameter identifies a row from the sa\_diagnostic\_query table for which to generate the plan.

#### Usage

This function is for use by Sybase Central.

#### See also

• "sa\_diagnostic\_query table" on page 735

## Standards and compatibility

♦ **SQL/2003** Vendor extension.

## TRANSACTSQL function [Miscellaneous]

## **Description**

Takes a Watcom-SQL statement and rewrites it in the Transact-SQL dialect.

## **Syntax**

TRANSACTSQL( sql-statement-string )

#### **Parameters**

**sql-statement-string** The SQL statement that the function uses to determine its dialect.

#### See also

- ◆ "SQLDIALECT function [Miscellaneous]" on page 252
- ♦ "WATCOMSQL function [Miscellaneous]" on page 276

## Standards and compatibility

♦ **SQL/2003** Vendor extension.

## **Example**

```
The following statement returns the string 'SELECT EmployeeName=empl_name FROM Employees'.
```

```
SELECT TRANSACTSQL( 'SELECT empl_name as EmployeeName FROM Employees' ) FROM dummy:
```

# **TRIM function [String]**

#### Description

Removes leading and trailing blanks from a string.

#### **Syntax**

TRIM( string-expression )

#### **Parameters**

**string-expression** The string to be trimmed.

#### Usage

This function supports NCHAR inputs and/or outputs.

#### See also

♦ "LTRIM function [String]" on page 193

- ◆ "RTRIM function [String]" on page 240
- ♦ "String functions" on page 98

## Standards and compatibility

♦ **SQL/2003** The TRIM function is a SQL/2003 core feature.

SQL Anywhere does not support the additional parameters *trim specification* and *trim character*, as defined in SQL/2003. The SQL Anywhere implementation of TRIM corresponds to a TRIM specification of BOTH.

For the other TRIM specifications defined by the SQL/2003 standard (LEADING and TRAILING), SQL Anywhere supplies the LTRIM and RTRIM functions respectively.

#### Example

The following statement returns the value chocolate with no leading or trailing blanks.

```
SELECT TRIM( ' chocolate ');
```

## TRUNCNUM function [Numeric]

## Description

Truncates a number at a specified number of places after the decimal point.

#### **Syntax**

```
{ TRUNCNUM | "TRUNCATE" } ( numeric-expression, integer-expression )
```

#### **Parameters**

**numeric-expression** The number to be truncated.

**integer-expression** A positive integer specifies the number of significant digits to the right of the decimal point at which to round. A negative expression specifies the number of significant digits to the left of the decimal point at which to round.

#### Usage

You should use the TRUNCNUM function, not the TRUNCATE function, when truncating numbers.

Use of the TRUNCATE statement is not recommended because the word truncate is a keyword, and therefore requires you to either set the quoted\_identifier option to OFF, or put quotes around the word TRUNCATE.

#### See also

- ♦ "ROUND function [Numeric]" on page 237
- "quoted\_identifier option [compatibility]" [SQL Anywhere Server Database Administration]

#### Standards and compatibility

♦ **SQL/2003** Vendor extension.

# **Example**

The following statement returns the value 600.

```
SELECT TRUNCNUM( 655, -2 );
```

The following statement: returns the value 655.340.

```
SELECT TRUNCNUM( 655.348, 2 );
```

# **UCASE function [String]**

# Description

Converts all characters in a string to uppercase. This function is identical the UPPER function.

# **Syntax**

```
UCASE( string-expression )
```

#### **Parameters**

**string-expression** The string to be converted to uppercase.

# **Usage**

The UCASE function is similar to the UPPER function.

#### See also

- ♦ "UPPER function [String]" on page 271
- ◆ "LCASE function [String]" on page 185
- ♦ "String functions" on page 98

# Standards and compatibility

♦ **SQL/2003** Vendor extension.

# Example

The following statement returns the value CHOCOLATE.

```
SELECT UCASE( 'ChocoLate' );
```

# **UNICODE** function [String]

# Description

Returns an integer containing the Unicode code point of the first character in the string, or NULL if the first character is not a valid encoding.

# **Syntax**

**UNICODE(** nchar-string-expression)

#### **Parameters**

**nchar-string-expression** The NCHAR string whose first character will be converted to an integer.

#### See also

- ♦ "CONNECTION\_EXTENDED\_PROPERTY function [String]" on page 121
- "NCHAR function [String]" on page 201
- "TO\_CHAR function [String]" on page 263
- ♦ "TO\_NCHAR function [String]" on page 264
- ♦ "UNISTR function [String]" on page 270

# Standards and compatibility

♦ SQL/2003 Vendor extension.

# **Example**

The following example returns the integer 65536:

```
SELECT UNICODE(UNISTR( '\u010000data' ));
```

# **UNISTR** function [String]

#### Description

Converts a string containing characters and Unicode escape sequences to an NCHAR string.

# **Syntax**

**UNISTR(** string-expression)

#### **Parameters**

**string-expression** The string to be converted.

# Usage

The UNISTR function allows the use of Unicode characters that cannot be represented in the CHAR character set used by the SQL statement. For example, in an English environment, the UNISTR function could be used to include Chinese characters.

The UNISTR function offers similar functionality to the N" constant, however the UNISTR function allows Unicode characters and characters from the CHAR character set, whereas the N" constant only allows characters from the CHAR character set.

The *string-expression* contains characters and Unicode escape sequences. The Unicode escape sequences are of the form \uXXXXX or \uXXXXXXX, where each X is a hexadecimal digit. The UNISTR function converts each character and each Unicode escape sequence to the corresponding Unicode character.

If a 6-digit Unicode escape sequence is used, its value must not exceed 10FFFF, the largest Unicode code point. A sequence such as \u234567 is not a 6-digit Unicode escape sequence. It is the 4-digit sequence \u2345 followed by the characters 6 and 7.

If two adjacent Unicode escape sequences form a UTF-16 surrogate pair, they are combined into one Unicode character in the output.

#### See also

- ◆ "CONNECTION\_EXTENDED\_PROPERTY function [String]" on page 121
- ♦ "NCHAR function [String]" on page 201
- "TO\_CHAR function [String]" on page 263
- "TO\_NCHAR function [String]" on page 264
- ♦ "UNICODE function [String]" on page 269
- ♦ "Strings" on page 8

# Standards and compatibility

♦ **SQL/2003** Vendor extension.

# **Examples**

The following example returns the string Hello.

```
SELECT UNISTR( 'Hel\u006c\u006F' );
```

The following example combines the UTF-16 surrogate pair D800-DF02 into the Unicode code point 10302.

```
SELECT UNISTR( '\uD800\uDF02' );
```

The example is equivalent to the previous one.

```
SELECT UNISTR( '\u010302' );
```

# **UPPER function [String]**

#### **Description**

Converts all characters in a string to uppercase. This function is identical the UCASE function.

## **Syntax**

```
UPPER( string-expression)
```

#### **Parameters**

**string-expression** The string to be converted to uppercase.

#### Usage

The UCASE function is similar to the UPPER function.

#### See also

- ◆ "UCASE function [String]" on page 269
- ♦ "LCASE function [String]" on page 185
- ♦ "LOWER function [String]" on page 193
- ♦ "String functions" on page 98

# Standards and compatibility

♦ **SQL/2003** Vendor extension.

# **Example**

The following statement returns the value CHOCOLATE.

```
SELECT UPPER( 'ChocoLate' );
```

# **UUIDTOSTR** function [String]

# Description

Converts a unique identifier value (UUID, also known as GUID) to a string value.

#### Not needed in newer databases

In databases created before version 9.0.2, the UNIQUEIDENTIFIER data type was defined as a user-defined data type and the STRTOUUID and UUIDTOSTR functions were needed to convert between binary and string representations of UUID values.

In databases created using version 9.0.2 or later, the UNIQUEIDENTIFIER data type was changed to a native data type and SQL Anywhere carries out conversions as needed. You do not need to use STRTOUUID and UUIDTOSTR functions with these versions.

For more information, see "UNIQUEIDENTIFIER data type" on page 76.

# **Syntax**

**UUIDTOSTR(** uuid-expression)

#### **Parameters**

**uuid-expression** A unique identifier value.

# **Usage**

This function is useful if you want to view a UUID value.

# See also

- ♦ "NEWID function [Miscellaneous]" on page 201
- ♦ "STRTOUUID function [String]" on page 258
- ♦ "String functions" on page 98

# Standards and compatibility

♦ **SQL/2003** Vendor extension.

# **Example**

The following statement creates a table mytab with two columns. Column pk has a unique identifier data type, and column c1 has an integer data type. It then inserts two rows with the values 1 and 2 respectively into column c1.

```
CREATE TABLE mytab(
    pk UNIQUEIDENTIFIER PRIMARY KEY DEFAULT NEWID(),
    c1 INT );
INSERT INTO mytab( c1 ) values ( 1 );
INSERT INTO mytab( c1 ) values ( 2 );
```

Executing the following SELECT statement returns all of the data in the newly created table.

```
SELECT * FROM mytab;
```

You will see a two-column, two-row table. The value displayed for column pk will be binary values.

To convert the unique identifier values into a readable format, execute the following command:

```
SELECT UUIDTOSTR(pk), c1 FROM mytab;
```

The UUIDTOSTR function is not needed for databases created with version 9.0.2 or later.

# **VAR\_POP** function [Aggregate]

# Description

Computes the statistical variance of a population consisting of a numeric-expression, as a DOUBLE.

#### Syntax 1

```
VAR_POP( numeric-expression )
```

#### Syntax 2

```
VAR_POP( numeric-expression ) OVER ( window-spec )
```

window-spec: see Syntax 2 instructions in the Usage section below

#### **Parameters**

**numeric-expression** The expression whose population-based variance is calculated over a set of rows. The expression is commonly a column name.

# Usage

This function converts its argument to DOUBLE, performs the computation in double-precision floating point, and returns a DOUBLE as the result.

The population-based variance  $(s^2)$  of *numeric-expression* (x) is computed according to the following formula:

```
s^2 = (1/N) * SUM(x_i - mean(x))^2
```

This variance does not include rows where *numeric-expression* is NULL. It returns NULL for a group containing no rows.

Syntax 2 represents usage as a window function in a SELECT statement. As such, elements of *window-spec* can be specified either in the function syntax (inline), or in conjunction with a WINDOW clause in the SELECT statement. For information on how to specify the window see the *window-spec* definition provided in "WINDOW clause" on page 708.

For more information about using window functions in SELECT statements, including working examples, see "Window functions" [SQL Anywhere Server - SQL Usage].

#### See also

♦ "UltraLite Aggregate functions" on page 92

# Standards and compatibility

♦ **SQL/2003** SQL foundation feature (T611) outside of core SQL.

# Example

The following statement lists the average and variance in the number of items per order in different time periods:

```
SELECT YEAR( ShipDate ) AS Year,
   QUARTER( ShipDate ) AS Quarter,
   AVG( Quantity ) AS Average,
   VAR_POP( quantity ) AS Variance
FROM SalesOrderItems
GROUP BY Year, Quarter
ORDER BY Year, Quarter;
```

| Year | Quarter | Average   | Variance |
|------|---------|-----------|----------|
| 2000 | 1       | 25.775148 | 203.9021 |
| 2000 | 2       | 27.050847 | 225.8109 |
|      |         |           |          |

# VAR\_SAMP function [Aggregate]

#### Description

Computes the statistical variance of a sample consisting of a numeric-expression, as a DOUBLE.

## Syntax 1

VAR\_SAMP( numeric-expression )

# Syntax 2

VAR\_SAMP( numeric-expression ) OVER ( window-spec )

window-spec: see Syntax 2 instructions in the Usage section below

#### **Parameters**

**numeric-expression** The expression whose sample-based variance is calculated over a set of rows. The expression is commonly a column name.

# **Usage**

This function converts its argument to DOUBLE, performs the computation in double-precision floating point, and returns a DOUBLE as the result.

The variance  $(s^2)$  of *numeric-expression* (x) is computed according to the following formula, which assumes a normal distribution:

```
s^2 = (1/(N-1)) * SUM(x_i - mean(x))^2
```

This variance does not include rows where *numeric-expression* is NULL. It returns NULL for a group containing either 0 or 1 rows.

Syntax 2 represents usage as a window function in a SELECT statement. As such, elements of *window-spec* can be specified either in the function syntax (inline), or in conjunction with a WINDOW clause in the SELECT statement. For information on how to specify the window see the *window-spec* definition provided in "WINDOW clause" on page 708.

For more information about using window functions in SELECT statements, including working examples, see "Window functions" [SQL Anywhere Server - SQL Usage].

#### See also

- ♦ "UltraLite Aggregate functions" on page 92
- ◆ "VARIANCE function [Aggregate]" on page 276

# Standards and compatibility

◆ **SQL/2003** SQL foundation feature outside of core SQL. The VARIANCE syntax is a vendor extension.

# **Example**

The following statement lists the average and variance in the number of items per order in different time periods:

```
SELECT YEAR( ShipDate ) AS Year,
   QUARTER( ShipDate ) AS Quarter,
   AVG( Quantity ) AS Average,
   VAR_SAMP( quantity ) AS Variance
FROM SalesOrderItems
GROUP BY Year, Quarter;
ORDER BY Year, Quarter;
```

| Year | Quarter | Average   | Variance |
|------|---------|-----------|----------|
| 2000 | 1       | 25.775148 | 205.1158 |
| 2000 | 2       | 27.050847 | 227.0939 |
|      | •••     | •••       |          |

# **VARIANCE** function [Aggregate]

#### Description

An alias for VAR\_SAMP. See "VAR\_SAMP function [Aggregate]" on page 274.

# **VAREXISTS function [Miscellaneous]**

#### Description

Returns 1 if a user-defined variable has been created or declared with a given name. Returns 0 if no such variable has been created.

# **Syntax**

VAREXISTS( variable-name-string )

#### **Parameters**

**variable-name-string** The variable name to be tested, as a string.

#### See also

- ◆ "CREATE VARIABLE statement" on page 463
- ♦ "DECLARE statement" on page 471
- ♦ "IF statement" on page 556

# Standards and compatibility

♦ **SQL/2003** Vendor extension.

#### Example

The following IF statement creates a variable with a name start\_time if one is not already created or declared. The variable can then be used safely.

# **WATCOMSQL** function [Miscellaneous]

# Description

Takes a Transact-SQL statement and rewrites it in the Watcom-SQL dialect. This can be useful when converting existing Adaptive Server Enterprise stored procedures into Watcom SQL syntax.

# **Syntax**

WATCOMSQL( sql-statement-string )

#### **Parameters**

**sql-statement-string** The SQL statement that the function uses to determine its dialect.

#### See also

- ◆ "SQLDIALECT function [Miscellaneous]" on page 252
- ◆ "TRANSACTSQL function [Miscellaneous]" on page 267

# Standards and compatibility

♦ **SQL/2003** Vendor extension.

#### **Example**

The following statement returns the string 'SELECT empl\_name AS EmployeeName FROM Employees'.

```
SELECT WATCOMSQL( 'SELECT EmployeeName=empl name FROM Employees' ) FROM dummy;
```

# **WEEKS function [Date and time]**

# Description

Given two dates, this function returns the integer number of weeks between them. It is recommended that you use the "DATEDIFF function [Date and time]" on page 137 instead for this purpose.

Given a single date, this function returns the number of weeks since 0000-02-29.

Given one date and an integer, it adds the integer number of weeks to the specified date. It is recommended that you use the "DATEADD function [Date and time]" on page 137 instead for this purpose.

Syntax 1 returns an integer. Syntax 2 returns a timestamp.

#### Syntax 1

WEEKS( [ datetime-expression, ] datetime-expression )

#### Syntax 2

WEEKS( datetime-expression, integer-expression )

#### **Parameters**

datetime-expression A date and time.

**integer-expression** The number of weeks to be added to the *datetime-expression*. If *integer-expression* is negative, the appropriate number of weeks is subtracted from the datetime value. If you supply an *integer-expression*, the *datetime-expression* must be explicitly cast as a datetime data type.

For information on casting data types, see "CAST function [Data type conversion]" on page 114.

# Usage

The difference of two dates in weeks is the number of Sundays between the two dates.

# Standards and compatibility

♦ **SQL/2003** Vendor extension.

# **Example**

The following statements return the value 8, signifying that the second date is eight weeks after the first. It is recommended that you use the second form (DATEDIFF).

The following statement returns the value 104270.

```
SELECT WEEKS( '1998-07-13 06:07:12' );
```

The following statements return the timestamp 1999-06-16 21:05:07.0. It is recommended that you use the second form (DATEADD).

```
SELECT WEEKS( CAST( '1999-05-12 21:05:07' AS TIMESTAMP ), 5);

SELECT DATEADD( week, 5, '1999-05-12 21:05:07' );
```

# XMLAGG function [Aggregate]

# Description

Generates a forest of XML elements from a collection of XML values.

#### **Syntax**

XMLAGG( value-expression [ ORDER BY order-by-expression ] )

#### **Parameters**

**value-expression** An XML value. The content is escaped unless the data type is XML. The *order-by-expression* orders the elements returned by the function.

**order-by-expression** An expression used to order the XML elements according to the value of this expression.

#### Usage

Any values that are NULL are omitted from the result. If all inputs are NULL, or there are no rows, the result is NULL. If you require a well-formed XML document, you must ensure that your query is written so that the generated XML has a single root element.

Data in BINARY, LONG BINARY, IMAGE, and VARBINARY columns is automatically returned in base64-encoded format when you execute a query that contains XMLAGG.

For an example of a query that uses the XMLAGG function with an ORDER BY clause, see "Using the XMLAGG function" [SQL Anywhere Server - SQL Usage].

#### See also

◆ "Using the XMLAGG function" [SQL Anywhere Server - SQL Usage]

# **Example**

The following statement generates an XML document that shows the orders placed by each customer.

# Standards and compatibility

♦ Part of the SQL/XML draft standard.

# XMLCONCAT function [String]

# Description

Produces a forest of XML elements.

#### **Syntax**

```
XMLCONCAT( xml-value, ... )
```

#### **Parameters**

**xml-value** The XML values to be concatenated.

#### Usage

Generates a forest of XML elements. In an unparsed XML document, a forest refers to the multiple root nodes within the document. NULL values are omitted from the result. If all the values are NULL, then NULL is returned. The XMLCONCAT function does not check whether the argument has a prolog. If you require a well-formed XML document, you must ensure that your query is written so that a single root element is generated.

Element content is always escaped unless the data type is XML. Data in BINARY, LONG BINARY, IMAGE, and VARBINARY columns is automatically returned in base64-encoded format when you execute a query that contains a XMLCONCAT function.

#### See also

- "Using the XMLCONCAT function" [SQL Anywhere Server SQL Usage]
- "XMLFOREST function [String]" on page 282
- ♦ "String functions" on page 98

## Example

The following query generates <CustomerID>, <cust\_fname>, and <cust\_lname> elements for each customer.

# Standards and Compatibility

◆ Part of the SQL/XML draft standard.

# XMLELEMENT function [String]

# Description

Produces an XML element within a query.

# **Syntax**

```
XMLELEMENT( { NAME element-name-expression | string-expression } [, XMLATTRIBUTES ( attribute-value-expression [ AS attribute-name ],... ) [, element-content-expression,... ] )
```

#### **Parameters**

**element-name-expression** An identifier. For each row, an XML element with the same name as the identifier is generated.

**attribute-value-expression** An attribute of the element. This optional argument allows you to specify an attribute value for the generated element. This argument specifies the attribute name and content. If the *attribute-value-expression* is a column name, then the attribute name defaults to the column name. You can change the attribute name by specifying the *attribute-name argument*.

**element-content-expression** The content of the element. This can be any string expression. You can specify an unlimited number of *element-content-expression* arguments and they are concatenated together. For example, the following SELECT statement returns the value <x>abcdef</x>:

```
SELECT XMLELEMENT( NAME x, 'abc', 'def' );
```

#### Usage

NULL element values and NULL attribute values are omitted from the result. The letter case for both element and attribute names is taken from the query.

Element content is always escaped unless the data type is XML. Invalid element and attribute names are also quoted. For example, consider the following statement:

```
SELECT XMLELEMENT('H1', f_get_page_heading() );
```

If the function f\_get\_page\_heading is defined as RETURNS LONG VARCHAR or RETURNS VARCHAR (1000), then the result is HTML encoded:

```
CREATE FUNCTION f_get_page_heading() RETURNS LONG VARCHAR
BEGIN
    RETURN ('<B>My Heading</B>');
END:
```

The above SELECT statement returns the following:

```
<H1>&lt;B&gt;My Heading&lt;/B&gt;</H1>
```

If the function is declared as RETURNS XML, then the above SELECT statement returns the following:

```
<H1><B>Mv Heading</B></H1>
```

For more information about quoting and the XMLELEMENT function, see "Invalid names and SQL/XML" [SQL Anywhere Server - SQL Usage].

XMLELEMENT functions can be nested to create a hierarchy. If you want to return different elements at the same level of the document hierarchy, use the XMLFOREST function.

For more information, see "XMLFOREST function [String]" on page 282.

Data in BINARY, LONG BINARY, IMAGE, and VARBINARY columns is automatically returned in base64-encoded format when you execute a query that contains the XMLELEMENT function.

#### See also

- ◆ "Using the XMLELEMENT function" [SQL Anywhere Server SQL Usage]
- ♦ "XMLFOREST function [String]" on page 282
- "String functions" on page 98

# **Example**

The following example produces an <item\_name> element for each product in the result set, where the product name is the content of the element.

```
SELECT ID, XMLELEMENT( NAME item_name, p.Name )
 FROM Products p
 WHERE ID > 400;
The following example returns <A HREF="http://www.ianywhere.com/"
TARGET=" top">iAnywhere website</A>:
 SELECT XMLELEMENT(
    XMLATTRIBUTES( 'http://www.ianywhere.com/'
       AS "HREF", '_top' AS "TARGET"),
    'iAnywhere website'
 );
The following example returns <tr align="center"
valign="top">Cell 1 infoCell 2 info</
table>:
 SELECT XMLELEMENT( name "table",
         XMLELEMENT( name "tbody",
           XMLELEMENT( name "tr",
             XMLATTRIBUTES('center' AS "align", 'top' AS "valign"),
```

```
XMLELEMENT( name "td", 'Cell 1 info' ),
    XMLELEMENT( name "td", 'Cell 2 info' )
)
));
```

The following example returns: '<x>abcdef</x>', '<custom\_element>abcdef</custom\_element>'

```
CREATE VARIABLE @my_element_name VARCHAR(200);
SET @my_element_name = 'custom_element';
SELECT XMLELEMENT( NAME x, 'abc', 'def' ),
    XMLELEMENT( @my_element_name, 'abc', 'def' );
```

# Standards and compatibility

- ♦ Part of the SQL/XML draft standard.
- Omitting the NAME keyword and using a string expression as the first argument is a vendor extension.

# XMLFOREST function [String]

# Description

Generates a forest of XML elements.

# **Syntax**

XMLFOREST( element-content-expression [ AS element-name ],... )

#### **Parameters**

**element-content-expression** A string. An element is generated for each *element-content-expression* argument that is specified. The *element-content-expression* value becomes the content of the element. For example, if you specify the EmployeeID column from the Employees table for this argument, then an <EmployeeID> element containing an EmployeeID value is generated for each value in the table.

Specify the *element-name* argument if you want to assign a name other than the *element-content-expression* to the element, otherwise the element name defaults to the *element-content-expression* name.

# Usage

Produces a forest of XML elements. In the unparsed XML document, a forest refers to the multiple root nodes within the document. When all of the arguments to the XMLFOREST function are NULL, a NULL value is returned. If only some values are NULL, the NULL values are omitted from the result. Element content is always quoted unless the data type is XML. You cannot specify attributes using the XMLFOREST function. Use the XMLELEMENT function if you want to specify attributes for generated elements.

For more information about the XMLELEMENT function, see "XMLELEMENT function [String]" on page 280.

Element names are escaped unless the data type is XML.

If you require a well-formed XML document, you must ensure that your query is written so that a single root element is generated.

Data in BINARY, LONG BINARY, IMAGE, and VARBINARY columns is automatically returned in base64-encoded format when you execute a query that contains XMLFOREST.

#### See also

- ◆ "Using the XMLFOREST function" [SQL Anywhere Server SQL Usage]
- ♦ "XMLELEMENT function [String]" on page 280
- ♦ "XMLCONCAT function [String]" on page 279
- ♦ "String functions" on page 98

# **Example**

The following statement produces an XML element for the first and last name of each employee.

# Standards and compatibility

• Part of the SQL/XML draft standard.

# XMLGEN function [String]

# Description

Generates an XML value based on an XQuery constructor.

#### **Syntax**

XMLGEN( xquery-constructor, content-expression [ AS variable-name ],...)

#### **Parameters**

**xquery-constructor** An XQuery constructor. The XQuery constructor is an item defined in the XQuery language. It gives a syntax for constructing XML elements based on XQuery expressions. The *xquery-constructor* argument must be a well-formed XML document with one or more variable references. A variable reference is enclosed in curly braces and must be prefixed with a \$ and have no surrounding white space. For example:

```
SELECT XMLGEN( '<a>{x}</a>', 1 AS x );
```

**content-expression** A variable. You can specify multiple *content-expression* arguments. The optional *variable-name* argument is used to name the variable. For example,

```
SELECT XMLGEN( '<emp EmployeeID="{$EmployeeID}"><StartDate>{$x$</startDate></emp>', EmployeeID, StartDate AS x ) FROM Employees;
```

#### Usage

Computed constructors as defined in the XQuery specification are not supported by the XMLGEN function.

When you execute a query that contains an XMLGEN function, data in BINARY, LONG BINARY, IMAGE, and VARBINARY columns is automatically returned in base64-encoded format.

Element content is always escaped unless the data type is XML. Illegal XML element and attribute names are also escaped.

For information about escaping and the XMLGEN function, see "Invalid names and SQL/XML" [SQL Anywhere Server - SQL Usage].

#### See also

- "Using the XMLGEN function" [SQL Anywhere Server SQL Usage]
- ♦ "String functions" on page 98

#### **Example**

The following example generates an <emp> element, as well as <Surname>, <GivenName>, and <StartDate> elements for each employee.

# Standards and compatibility

• Part of the SQL/XML draft standard.

# YEAR function [Date and time]

# Description

Takes a timestamp value as a parameter and returns the year specified by that timestamp.

#### **Syntax**

```
YEAR( datetime-expression )
```

#### **Parameters**

**datetime-expression** A date, time, or timestamp.

## Usage

The value is returned as a short value.

#### Standards and compatibility

♦ **SQL/2003** Vendor extension.

#### Example

The following example returns the value 2001.

```
SELECT YEAR( '2001-09-12');
```

# YEARS function [Date and time]

# **Description**

Given two dates, this function returns the integer number of years between them. It is recommended that you use the "DATEDIFF function [Date and time]" on page 137 instead for this purpose.

Given one date, it returns the year. It is recommended that you use the "DATEPART function [Date and time]" on page 140 instead for this purpose.

Given one date and an integer, it adds the integer number of years to the specified date. It is recommended that you use the "DATEADD function [Date and time]" on page 137 instead for this purpose.

# Syntax 1

```
YEARS( [ datetime-expression, ] datetime-expression )
```

#### Syntax 2

YEARS( datetime-expression, integer-expression )

#### **Parameters**

datetime-expression A date and time.

**integer-expression** The number of years to be added to the *datetime-expression*. If *integer-expression* is negative, the appropriate number of years is subtracted from the datetime value. If you supply an *integer-expression*, the *datetime-expression* must be explicitly cast as a datetime data type.

For information on casting data types, see "CAST function [Data type conversion]" on page 114.

#### Usage

The value of YEARS is calculated from the number of first days of the year between the two dates.

Syntax 1 returns an integer. Syntax 2 returns a timestamp.

# Standards and compatibility

♦ **SQL/2003** Vendor extension.

#### Example

The following statements both return –4.

The following statements return 1998.

```
SELECT YEARS( '1998-07-13 06:07:12' )
SELECT DATEPART( year, '1998-07-13 06:07:12' );
```

The following statements return the given date advanced 300 years.

```
SELECT YEARS( CAST( '1998-07-13 06:07:12' AS TIMESTAMP ), 300 )
SELECT DATEADD( year, 300, '1998-07-13 06:07:12' );
```

# YMD function [Date and time]

# Description

Returns a date value corresponding to the given year, month, and day of the month. Values are small integers from -32768 to 32767.

# **Syntax**

#### YMD(

integer-expression1, integer-expression2, integer-expression3)

#### **Parameters**

integer-expression1 The year.

**integer-expression2** The number of the month. If the month is outside the range 1–12, the year is adjusted accordingly.

**integer-expression3** The day number. The day can be any integer; the date is adjusted accordingly.

# Standards and compatibility

♦ **SQL/2003** Vendor extension.

#### **Example**

The following statement returns the value 1998-06-12.

```
SELECT YMD( 1998, 06, 12 );
```

If the values are outside their normal range, the date will adjust accordingly. For example, the following statement returns the value 2000-03-01.

```
SELECT YMD( 1999, 15, 1 );
```

# CHAPTER 4

# **SQL Statements**

# **Contents**

| Using the SQL statement reference                       | 293 |
|---------------------------------------------------------|-----|
| ALLOCATE DESCRIPTOR statement [ESQL]                    | 297 |
| ALTER DATABASE statement                                | 299 |
| ALTER DBSPACE statement                                 | 302 |
| ALTER DOMAIN statement                                  | 304 |
| ALTER EVENT statement                                   | 305 |
| ALTER FUNCTION statement                                | 307 |
| ALTER INDEX statement                                   | 308 |
| ALTER MATERIALIZED VIEW statement                       | 310 |
| ALTER PROCEDURE statement                               | 312 |
| ALTER PUBLICATION statement [MobiLink] [SQL Remote]     | 314 |
| ALTER REMOTE MESSAGE TYPE statement [SQL Remote]        | 316 |
| ALTER SERVER statement                                  | 318 |
| ALTER SERVICE statement                                 | 320 |
| ALTER STATISTICS statement                              | 324 |
| ALTER SYNCHRONIZATION SUBSCRIPTION statement [MobiLink] | 326 |
| ALTER SYNCHRONIZATION USER statement [MobiLink]         |     |
| ALTER TABLE statement                                   | 330 |
| ALTER TRIGGER statement                                 | 339 |
| ALTER VIEW statement                                    | 340 |
| ATTACH TRACING statement                                | 342 |
| BACKUP statement                                        | 344 |
| BEGIN statement                                         | 349 |
| BEGIN TRANSACTION statement [T-SQL]                     | 352 |
| BREAK statement [T-SQL]                                 | 354 |
| CALL statement                                          | 355 |
| CASE statement                                          | 357 |
| CHECKPOINT statement                                    | 359 |
| CLEAR statement [Interactive SQL]                       | 360 |

| CLOSE statement [ESQL] [SP]                              | 361 |
|----------------------------------------------------------|-----|
| COMMENT statement                                        | 363 |
| COMMIT statement                                         | 365 |
| CONFIGURE statement [Interactive SQL]                    | 367 |
| CONNECT statement [ESQL] [Interactive SQL]               | 368 |
| CONTINUE statement [T-SQL]                               | 371 |
| CREATE DATABASE statement                                | 372 |
| CREATE DBSPACE statement                                 | 378 |
| CREATE DECRYPTED FILE statement                          | 380 |
| CREATE DOMAIN statement                                  | 382 |
| CREATE ENCRYPTED FILE statement                          | 384 |
| CREATE EVENT statement                                   | 387 |
| CREATE EXISTING TABLE statement                          | 392 |
| CREATE EXTERNLOGIN statement                             | 394 |
| CREATE FUNCTION statement                                | 396 |
| CREATE INDEX statement                                   | 402 |
| CREATE LOCAL TEMPORARY TABLE statement                   | 406 |
| CREATE MATERIALIZED VIEW statement                       | 408 |
| CREATE MESSAGE statement [T-SQL]                         | 410 |
| CREATE PROCEDURE statement                               | 412 |
| CREATE PROCEDURE statement [T-SQL]                       | 421 |
| CREATE PUBLICATION statement [MobiLink] [SQL Remote]     | 423 |
| CREATE REMOTE MESSAGE TYPE statement [SQL Remote]        | 427 |
| CREATE SCHEMA statement                                  | 429 |
| CREATE SERVER statement                                  | 431 |
| CREATE SERVICE statement                                 | 434 |
| CREATE STATISTICS statement                              | 438 |
| CREATE SUBSCRIPTION statement [SQL Remote]               | 439 |
| CREATE SYNCHRONIZATION SUBSCRIPTION statement [MobiLink] | 441 |
| CREATE SYNCHRONIZATION USER statement [MobiLink]         | 444 |
| CREATE TABLE statement                                   | 446 |
| CREATE TRIGGER statement                                 | 458 |
| CREATE TRIGGER statement [T-SQL]                         | 462 |
| CREATE VARIABLE statement                                | 463 |
| CREATE VIEW statement                                    | 465 |

| DEALLOCATE statement                                   | 468 |
|--------------------------------------------------------|-----|
| DEALLOCATE DESCRIPTOR statement [ESQL]                 | 469 |
| Declaration section [ESQL]                             | 470 |
| DECLARE statement                                      | 471 |
| DECLARE CURSOR statement [ESQL] [SP]                   | 472 |
| DECLARE CURSOR statement [T-SQL]                       | 476 |
| DECLARE LOCAL TEMPORARY TABLE statement                | 477 |
| DELETE statement                                       | 479 |
| DELETE (positioned) statement [ESQL] [SP]              | 481 |
| DESCRIBE statement [ESQL]                              | 483 |
| DESCRIBE statement [Interactive SQL]                   | 487 |
| DETACH TRACING statement                               | 489 |
| DISCONNECT statement [ESQL] [Interactive SQL]          | 490 |
| DROP statement                                         | 491 |
| DROP CONNECTION statement                              | 493 |
| DROP DATABASE statement                                | 494 |
| DROP EXTERNLOGIN statement                             | 495 |
| DROP PUBLICATION statement [MobiLink] [SQL Remote]     | 496 |
| DROP REMOTE MESSAGE TYPE statement [SQL Remote]        | 497 |
| DROP SERVER statement                                  | 498 |
| DROP SERVICE statement                                 | 499 |
| DROP STATEMENT statement [ESQL]                        | 500 |
| DROP STATISTICS statement                              | 501 |
| DROP SUBSCRIPTION statement [SQL Remote]               | 502 |
| DROP SYNCHRONIZATION SUBSCRIPTION statement [MobiLink] | 504 |
| DROP SYNCHRONIZATION USER statement [MobiLink]         | 505 |
| DROP VARIABLE statement                                | 506 |
| EXCEPT operation                                       | 507 |
| EXECUTE statement [ESQL]                               | 508 |
| EXECUTE statement [T-SQL]                              | 510 |
| EXECUTE IMMEDIATE statement [SP]                       | 512 |
| EXIT statement [Interactive SQL]                       | 515 |
| EXPLAIN statement [ESQL]                               | 517 |
| FETCH statement [ESQL] [SP]                            | 519 |
| FOR statement                                          | 523 |

| FORWARD TO statement                               | 526 |
|----------------------------------------------------|-----|
| FROM clause                                        | 528 |
| GET DATA statement [ESQL]                          | 535 |
| GET DESCRIPTOR statement [ESQL]                    | 537 |
| GET OPTION statement [ESQL]                        | 539 |
| GOTO statement [T-SQL]                             | 540 |
| GRANT statement                                    | 541 |
| GRANT CONSOLIDATE statement [SQL Remote]           | 546 |
| GRANT PUBLISH statement [SQL Remote]               | 548 |
| GRANT REMOTE statement [SQL Remote]                | 549 |
| GRANT REMOTE DBA statement [MobiLink] [SQL Remote] | 551 |
| GROUP BY clause                                    | 552 |
| HELP statement [Interactive SQL]                   | 555 |
| IF statement                                       | 556 |
| IF statement [T-SQL]                               | 558 |
| INCLUDE statement [ESQL]                           | 560 |
| INPUT statement [Interactive SQL]                  | 561 |
| INSERT statement                                   | 566 |
| INSTALL JAVA statement                             | 570 |
| INTERSECT operation                                | 572 |
| LEAVE statement                                    | 573 |
| LOAD STATISTICS statement                          | 575 |
| LOAD TABLE statement                               | 576 |
| LOCK TABLE statement                               | 584 |
| LOOP statement                                     | 586 |
| MESSAGE statement                                  | 588 |
| OPEN statement [ESQL] [SP]                         | 592 |
| OUTPUT statement [Interactive SQL]                 | 595 |
| PARAMETERS statement [Interactive SQL]             | 599 |
| PASSTHROUGH statement [SQL Remote]                 | 600 |
| PREPARE statement [ESQL]                           | 601 |
| PREPARE TO COMMIT statement                        | 603 |
| PRINT statement [T-SQL]                            | 604 |
| PUT statement [ESQL]                               | 605 |
| RAISERROR statement [T-SQL]                        | 607 |

| READ statement [Interactive SQL]                  | 609 |
|---------------------------------------------------|-----|
| READTEXT statement [T-SQL]                        | 611 |
| REFRESH MATERIALIZED VIEW statement               | 612 |
| REFRESH TRACING LEVEL statement                   | 614 |
| RELEASE SAVEPOINT statement                       | 616 |
| REMOTE RESET statement [SQL Remote]               | 617 |
| REMOVE JAVA statement                             | 618 |
| REORGANIZE TABLE statement                        | 619 |
| RESIGNAL statement                                | 621 |
| RESTORE DATABASE statement                        | 622 |
| RESUME statement                                  | 624 |
| RETURN statement                                  | 625 |
| REVOKE statement                                  | 627 |
| REVOKE CONSOLIDATE statement [SQL Remote]         | 629 |
| REVOKE PUBLISH statement [SQL Remote]             | 630 |
| REVOKE REMOTE statement [SQL Remote]              | 631 |
| REVOKE REMOTE DBA statement [SQL Remote]          | 632 |
| ROLLBACK statement                                |     |
| ROLLBACK TO SAVEPOINT statement                   | 634 |
| ROLLBACK TRANSACTION statement [T-SQL]            | 635 |
| ROLLBACK TRIGGER statement                        | 636 |
| SAVE TRANSACTION statement [T-SQL]                | 637 |
| SAVEPOINT statement                               | 638 |
| SELECT statement                                  | 639 |
| SET statement                                     | 646 |
| SET statement [T-SQL]                             | 648 |
| SET CONNECTION statement [Interactive SQL] [ESQL] | 651 |
| SET DESCRIPTOR statement [ESQL]                   | 652 |
| SET OPTION statement                              |     |
| SET OPTION statement [Interactive SQL]            | 657 |
| SET REMOTE OPTION statement [SQL Remote]          | 658 |
| SET SQLCA statement [ESQL]                        | 660 |
| SETUSER statement                                 | 661 |
| SIGNAL statement                                  | 663 |
| START DATABASE statement                          | 664 |

| START ENGINE statement [Interactive SQL]          | 666 |
|---------------------------------------------------|-----|
| START JAVA statement                              | 667 |
| START LOGGING statement [Interactive SQL]         | 668 |
| START SUBSCRIPTION statement [SQL Remote]         | 669 |
| START SYNCHRONIZATION DELETE statement [MobiLink] | 671 |
| STOP DATABASE statement                           | 673 |
| STOP ENGINE statement                             | 674 |
| STOP JAVA statement                               | 675 |
| STOP LOGGING statement [Interactive SQL]          | 676 |
| STOP SUBSCRIPTION statement [SQL Remote]          | 677 |
| STOP SYNCHRONIZATION DELETE statement [MobiLink]  | 678 |
| SYNCHRONIZE SUBSCRIPTION statement [SQL Remote]   | 679 |
| SYSTEM statement [Interactive SQL]                | 681 |
| TRIGGER EVENT statement                           | 682 |
| TRUNCATE TABLE statement                          | 683 |
| UNION operation                                   | 685 |
| UNLOAD statement                                  | 687 |
| UNLOAD TABLE statement                            | 689 |
| UPDATE statement                                  | 692 |
| UPDATE (positioned) statement [ESQL] [SP]         | 696 |
| UPDATE statement [SQL Remote]                     | 699 |
| VALIDATE statement                                | 702 |
| WAITFOR statement                                 | 704 |
| WHENEVER statement [ESQL]                         | 706 |
| WHILE statement [T-SQL]                           | 707 |
| WINDOW clause                                     | 708 |
| WRITETEXT statement [T-SQL]                       | 711 |

# About this chapter

This chapter presents detailed descriptions of SQL statements in alphabetical order.

# Using the SQL statement reference

This section describes some conventions used in documenting the SQL statements.

# Common elements in SQL syntax

This section lists language elements that are found in the syntax of many SQL statements.

For more information on the elements described here, see "Identifiers" on page 7, "SQL Data Types" on page 47, "Search conditions" on page 20, "SQL Data Types" on page 47, "Expressions" on page 15, or "Strings" on page 8.

• **column-name** An identifier that represents the name of a column.

For more information on identifiers, see "Identifiers" on page 7.

♦ **condition** An expression that evaluates to TRUE, FALSE, or UNKNOWN.

For more information on truth value conditions, see "Truth value search conditions" on page 26.

• **connection-name** A string representing the name of an active connection.

For more information on connections, see "Introduction to connections" [SQL Anywhere Server - Database Administration].

♦ data-type A storage data type.

For more information on data types, see "SQL Data Types" on page 47.

• expression An expression. A common example of an expression in syntax is a column name.

For more information on expressions, see "Expressions" on page 15.

- ♦ **file-name** A string containing a file name.
- ♦ hostvar A C language variable, declared as a host variable preceded by a colon.

For more information, see "Using host variables" [SQL Anywhere Server - Programming].

• indicator-variable A second host variable of type short int immediately following a normal host variable. It must also be preceded by a colon. Indicator variables are used to pass NULL values to and from the database.

For more information, see "Using host variables" [SQL Anywhere Server - Programming].

**materialized-view-name** An identifier that represents the name of a materialized view. For more information on materialized views, see "Working with materialized views" [SQL Anywhere Server - SQL Usage].

٠

• **number** Any sequence of digits followed by an optional decimal part and preceded by an optional negative sign. Optionally, the number can be followed by an E and then an exponent. For example,

```
42
-4.038
.001
3.4e10
1e-10
```

• **owner** An identifier representing the user ID who owns a database object.

For more information on owners, see "Ownership permissions overview" [SQL Anywhere Server - Database Administration].

◆ **role-name** An identifier representing the role name of a foreign key.

For more information on roles, see "Entities and relationships" [SOL Anywhere Server - SOL Usage].

• **savepoint-name** An identifier that represents the name of a savepoint.

For more information on savepoints, see "Savepoints within transactions" [SQL Anywhere Server - SQL Usage].

♦ **search-condition** A condition that evaluates to TRUE, FALSE, or UNKNOWN.

For more information on search conditions, see "Search conditions" on page 20.

- ◆ **special-value** One of the special values described in "Special values" on page 30.
- **statement-label** An identifier that represents the label of a loop or compound statement.

For more information on loop and compound statements, see "Control statements" [SQL Anywhere Server - SQL Usage].

• **string-expression** An expression that resolves to a string.

For more information on expressions, see "Expressions" on page 15.

• table-list A list of table names, which may include correlation names.

For more information, see "FROM clause" on page 528 and "Key joins" [SQL Anywhere Server - SQL Usage].

♦ **table-name** An identifier that represents the name of a table.

For more information on identifiers, see "Identifiers" on page 7.

• **userid** An identifier representing a user name.

For more information on identifiers, see "Identifiers" on page 7.

• variable-name An identifier that represents a variable name.

For more information on variables, see "Variables" on page 37.

♦ window-name An identifier that represents a window name. Used in syntax related to window definition (for example, the WINDOW clause, and window functions such as RANK).

For more information on identifiers, see "Identifiers" on page 7.

# Syntax conventions

The following conventions are used in the SQL syntax descriptions:

♦ **Keywords** All SQL keywords appear in uppercase, like the SQL statement ALTER TABLE in the following example:

ALTER TABLE [ owner.]table-name

◆ Placeholders Items that must be replaced with appropriate identifiers or expressions appear in italics, like the words owner and table-name in the following example.

ALTER TABLE [ owner.]table-name

• Optional portions Optional portions of a statement are enclosed by square brackets.

```
RELEASE SAVEPOINT [ savepoint-name ]
```

These square brackets indicate that the *savepoint-name* is optional. The square brackets should not be typed.

You might also see square brackets around a portions of keywords. For example, the following syntax indicates that you can use either COMMIT TRANSACTION:

# **COMMIT TRAN[SACTION] ...**

Likewise, the following syntax indicates that you can use either COMMIT or COMMIT WORK:

# COMMIT [ WORK ]

♦ **Repeating items** An item that can be repeated is followed by the appropriate list separator and an ellipsis (three dots), like *column-constraint* in the following example:

ADD column-definition [ column-constraint, ... ]

In this case, you can specify no column constraint, one, or more. If more than one is specified, they must be separated by commas.

♦ **Options** When none or only one of a list of items can be chosen, vertical bars separate the items and the list is enclosed in square brackets.

[ASC | DESC]

For example, you can choose one of ASC, DESC, or neither. The square brackets should not be typed.

 Alternatives When precisely one of the options must be chosen, the alternatives are enclosed in curly braces.

```
[QUOTES { ON | OFF } ]
```

In this case, if the QUOTES option is chosen, one of ON or OFF must be provided. The brackets and braces should not be typed.

# Statement applicability indicators

Some statement titles are followed by an indicator in square brackets that indicate where the statement can be used. These indicators are as follows:

- ♦ **[ESQL]** The statement is for use in embedded SQL.
- [Interactive SQL] The statement can be used only in Interactive SQL.
- **[SP]** The statement is for use in stored procedures, triggers, or batches.
- ◆ [T-SQL] The statement is implemented for compatibility with Adaptive Server Enterprise. In some cases, the statement cannot be used in stored procedures that are not in Transact-SQL format. In other cases, an alternative statement closer to the SQL/2003 standard is recommended unless Transact-SQL compatibility is an issue.
- [MobiLink] The statement is for use only in MobiLink clients.
- **[SQL Remote]** The statement can be used only in SQL Remote.

If two sets of brackets are used, the statement can be used in both environments. For example, [ESQL][SP] means a statement can be used in both embedded SQL and stored procedures.

# **ALLOCATE DESCRIPTOR statement [ESQL]**

# Description

Use this statement to allocate space for a SQL descriptor area (SQLDA).

# **Syntax**

```
ALLOCATE DESCRIPTOR descriptor-name [ WITH MAX { integer | hostvar } ] descriptor-name : string
```

#### **Parameters**

**WITH MAX clause** Allows you to specify the number of variables within the descriptor area. The default size is one. You must still call fill\_sqlda to allocate space for the actual data items before doing a fetch or any statement that accesses the data within a descriptor area.

# **Usage**

Allocates space for a descriptor area (SQLDA). You must declare the following in your C code prior to using this statement:

```
struct sqlda * descriptor_name
```

#### **Permissions**

None.

#### Side effects

None.

#### See also

- ◆ "DEALLOCATE DESCRIPTOR statement [ESQL]" on page 469
- "The SQL descriptor area (SQLDA)" [SQL Anywhere Server Programming]

# Standards and compatibility

♦ SQL/2003 Core feature.

# Example

The following sample program includes an example of ALLOCATE DESCRIPTOR statement usage.

```
#include <stdio.h>
#include <stdlib.h>
#include <string.h>
EXEC SQL INCLUDE SQLCA;
#include "sqldef.h"
EXEC SQL BEGIN DECLARE SECTION;
int
           x;
short
           type;
int
           numcols;
char
           string[100];
a_SQL_statement_number stmt = 0;
EXEC SQL END DECLARE SECTION;
```

```
int main(int argc, char * argv[]){
  struct sqlda * sqlda1;
  if( !db_init( &sqlca ) ) {
     return 1;
  db_string_connect( &sqlca,
  "UID=dba;PWD=sql;DBF=d:\\DB Files\\sample.db");
  EXEC SQL ALLOCATE DESCRIPTOR sqlda1 WITH MAX 25;
  EXEC SQL PREPARE :stmt FROM
      'SELECT * FROM Employees';
  EXEC SQL DECLARE curs CURSOR FOR :stmt;
  EXEC SQL OPEN curs;
  EXEC SQL DESCRIBE :stmt into sqlda1;
  EXEC SQL GET DESCRIPTOR sqlda1 :numcols=COUNT;
  // how many columns?
  if( numcols > 25 )
      // reallocate if necessary
     EXEC SQL DEALLOCATE DESCRIPTOR sqlda1;
     EXEC SQL ALLOCATE DESCRIPTOR sqlda1
        WITH MAX :numcols;
     EXEC SQL DESCRIBE :stmt into sqlda1;
  type = DT_STRING; // change the type to string
  EXEC SQL SET DESCRIPTOR sqlda1 VALUE 2 TYPE = :type;
  fill_sqlda( sqlda1 );
  // allocate space for the variables
  EXEC SQL FETCH ABSOLUTE 1 curs
     USING DESCRIPTOR sqlda1;
  EXEC SQL GET DESCRIPTOR sqlda1
     VALUE 2 :string = DATA;
  printf("name = %s", string );
  EXEC SQL DEALLOCATE DESCRIPTOR sqlda1;
  EXEC SQL CLOSE curs;
  EXEC SQL DROP STATEMENT :stmt;
  db_string_disconnect( &sqlca, "" );
  db_fini( &sqlca );
  return 0;
```

# **ALTER DATABASE statement**

# Description

Use this statement to upgrade the database, turn jConnect support for a database on or off, calibrate the database, change the transaction and mirror log file names, or force a mirror server to take ownership of a database.

# Syntax 1

```
ALTER DATABASE UPGRADE
[PROCEDURE ON]
[JCONNECT { ON | OFF } ]

Syntax 2

ALTER DATABASE {
    CALIBRATE [SERVER]
    | CALIBRATE DBSPACE dbspace-name
    | CALIBRATE DBSPACE TEMPORARY
    | CALIBRATE PARALLEL READ
    | RESTORE DEFAULT CALIBRATION
    }

Syntax 3

ALTER DATABASE dbfile
    ALTER [TRANSACTION] LOG {
    { ON [log-name] [MIRROR mirror-name] | OFF }
    [ KEY key ]
```

# Syntax 4

ALTER DATABASE dbname FORCE START

#### **Parameters**

**PROCEDURE clause** Drop and re-create all dbo- and sys-owned procedures in the database.

**JCONNECT clause** To allow the Sybase jConnect JDBC driver access to system catalog information, specify JCONNECT ON. This will install the system objects that provide jConnect support. Specify JCONNECT OFF if you want to exclude the jConnect system objects. You can still use JDBC, as long as you do not access system information. JCONNECT is ON by default.

**CALIBRATE [ SERVER ] clause** Calibrate all dbspaces except for the temporary dbspace. This clause also performs the work done by CALIBRATE PARALLEL READ.

**CALIBRATE DBSPACE dbspace-name clause** Calibrate the specified dbspace.

**CALIBRATE DBSPACE TEMPORARY clause** Calibrate the temporary dbspace.

**CALIBRATE PARALLEL READ clause** Calibrate the parallel I/O capabilities of devices for all dbspace files. The CALIBRATE [ SERVER ] clause also performs this calibration.

**RESTORE DEFAULT CALIBRATION clause** Restore the Disk Transfer Time (DTT) model to the built-in default values that are based on typical hardware and configuration settings.

#### Usage

**Syntax 1** You can use the ALTER DATABASE UPGRADE statement as an alternative to the Upgrade utility to upgrade a database. This applies to maintenance releases as well. After upgrading, you should restart the database.

In general, changes in databases between minor versions are limited to additional database options and minor system table and procedure changes. The ALTER DATABASE UPGRADE statement upgrades the system tables to the current version and adds any new database options. If necessary, it also drops and recreates all system procedures. You can force the rebuild of the system procedures by specifying the PROCEDURE ON clause.

You can also use the ALTER DATABASE UPGRADE statement to update the system tables and views, add new database options, and recreate all system stored procedures.

Features that require a physical reorganization of the database file are not made available by executing an ALTER DATABASE UPGRADE statement. Such features include index enhancements and changes in data storage. To obtain the benefits of these enhancements, you must unload and reload your database. See "Rebuilding databases" [SQL Anywhere Server - SQL Usage].

#### Back up before upgrading

As with any software, it is recommended that you make a backup of your database before upgrading. See "Backup and Data Recovery" [SQL Anywhere Server - Database Administration].

To use the Sybase jConnect JDBC driver to access system catalog information, specify JCONNECT ON (the default). If you want to exclude the jConnect system objects, specify JCONNECT OFF. Setting JCONNECT OFF does not remove jConnect support from a database. Also, you can still use JDBC, as long as you do not access system catalog information. If you subsequently download a more recent version of jConnect, you can upgrade the version in the database by (re)executing the ALTER DATABASE UPGRADE JCONNECT ON statement. See "Installing jConnect system objects into a database" [SQL Anywhere Server - Programming].

**Syntax 2** Use Syntax 2 to perform recalibration of the I/O cost model used by the optimizer. This updates the Disk Transfer Time (DTT) model, which is a mathematical model of the disk I/O used by the cost model. When you recalibrate the I/O cost model, the database server is unavailable for other use. In addition, it is essential that all other activities on the computer are idle. Recalibrating the database server is an expensive operation and may take some time to complete. It is recommended that you leave the default in place.

When using the CALIBRATE PARALLEL READ clause, parallel calibration is not performed on dbspace files with fewer than 10000 pages. Even though the database server automatically suspends all of its activity during calibration operations, parallel calibration should be done when there are no processes consuming significant resources on the same computer. After calibration, you can retrieve the maximum estimated number of parallel I/O operations allowed on a dbspace file using the IOParallelism extended database property. See "DB\_EXTENDED\_PROPERTY function [System]" on page 143.

**Syntax 3** You can use the ALTER DATABASE statement to change the transaction and mirror log names associated with a database file. These changes are the same as those made by the Transaction Log (dblog) utility. You can execute this statement while connected to the utility database or another database, depending on the setting of the -gu option. If you are changing the transaction or mirror log of an encrypted database, you must specify a key. You cannot stop using the transaction log if the database is using auditing. Once

you turn off auditing, you can stop using the transaction log. This syntax is not supported in procedures, triggers, events, or batches.

**Syntax 4** Use Syntax 4 to force a database server that is currently acting as the mirror server to take ownership of a database. This statement must be executed while connected to a database, usually the utility database (*utility\_db*) on the mirror server because a connection to the mirrored database on the mirror server is not possible, since the database is still being started. The permission required to execute this statement is governed by the -gu server option. Attempting to execute this statement for a database that is not being mirrored or is currently active and owned by this server results in an error. If the primary server is still connected to the mirror server, an error is given. See "Connecting to the utility database" [SQL Anywhere Server - Database Administration], "-gu server option" [SQL Anywhere Server - Database Administration], and "Understanding database mirroring" [SQL Anywhere Server - Database Administration].

# **Permissions**

For Syntax 1 and 2, must have DBA authority, and must be the only connection to the database.

For Syntax 3, you must have file permissions on the directories where the transaction log is located, and the database must not be running.

For Syntax 4, you must have the permissions specified by the -gu server option.

ALTER DATABASE UPGRADE is not supported on Windows CE.

#### Side effects

Automatic commit

#### See also

- ◆ "CREATE DATABASE statement" on page 372
- "The Upgrade utility" [SQL Anywhere Server Database Administration]
- ♦ "CREATE STATISTICS statement" on page 438
- "The Transaction Log utility" [SQL Anywhere Server Database Administration]
- ♦ "DB EXTENDED PROPERTY function [System]" on page 143
- "-gu server option" [SQL Anywhere Server Database Administration]

#### Standards and compatibility

♦ **SQL/2003** Vendor extension.

#### **Example**

The following example disables iConnect support:

```
ALTER DATABASE UPGRADE JCONNECT OFF;
```

The following example sets the transaction log file name associated with demo.db to newdemo.log:

```
ALTER DATABASE 'demo.db'
ALTER LOG ON 'newdemo.log';
```

# **ALTER DBSPACE statement**

# Description

Use this statement to pre-allocate space for a dbspace or for the transaction log, or when a database file is renamed or moved.

# **Syntax**

```
ALTER DBSPACE { dbspace-name | TRANSLOG | TEMPORARY } 
{ ADD number [ PAGES | KB | MB | GB | TB ] 
| RENAME file-name-string }
```

#### **Parameters**

**TRANSLOG** You supply the special dbspace name TRANSLOG to pre-allocate disk space for the transaction log. Pre-allocation improves performance if the transaction log is expected to grow quickly. You may want to use this feature if, for example, you are handling many binary large objects (BLOBs) such as bitmaps.

**TEMPORARY** You supply the special dbspace name TEMPORARY to add space to temporary dbspaces. When space is added to a temporary dbspace, the additional space materializes in the corresponding temporary file immediately. Pre-allocating space to the temporary dbspace of a database can improve performance during execution complex queries that use large work tables.

**ADD clause** An ALTER DBSPACE with the ADD clause pre-allocates disk space for a dbspace. It extends the corresponding database file by the specified size, in units of pages, kilobytes (KB), megabytes (MB), gigabytes (GB), or terabytes (TB). If you do not specify a unit, PAGES is the default. The page size of a database is fixed when the database is created.

If space is not pre-allocated, database files are extended by about 256 KB at a time for page sizes of 2 KB, 4 KB, and 8 KB, and by about 32 pages for other page sizes, when the space is needed. Pre-allocating space can improve performance for loading large amounts of data and also serves to keep the database files more contiguous within the file system.

**RENAME clause** If you rename or move a database file other than the main file to a different directory or device, you can use ALTER DBSPACE with the RENAME clause to ensure that SQL Anywhere finds the new file when the database is started. The name change does not take effect until the next time the database is started.

Using ALTER DBSPACE with RENAME on the main dbspace, SYSTEM, has no effect.

#### Usage

Each database is held in one or more files. A dbspace is an additional file with a logical name associated with each database file, and used to hold more data than can be held in the main database file alone. ALTER DBSPACE modifies the main dbspace (also called the root file) or an additional dbspace. The dbspace names for a database are held in the ISYSFILE system table. The main database file has a dbspace name of SYSTEM.

When a multi-file database is started, the start line or ODBC data source description tells SQL Anywhere where to find the main database file. The main database file holds the system tables. SQL Anywhere looks

in these system tables to find the location of the other dbspaces, and then opens each of the other dbspaces. You can specify which dbspace new tables are created in by setting the default\_dbspace option.

#### **Permissions**

Must have DBA authority. Must be the only connection to the database.

#### Side effects

Automatic commit.

#### See also

- ◆ "CREATE DBSPACE statement" on page 378
- "default\_dbspace option [database]" [SQL Anywhere Server Database Administration]
- ♦ "Working with databases" [SQL Anywhere Server SQL Usage]

# Standards and compatibility

♦ **SQL/2003** Vendor extension.

#### **Example**

The following example increases the size of the SYSTEM dbspace by 200 pages:

```
ALTER DBSPACE system ADD 200;
```

The following example increases the size of the SYSTEM dbspace by 400 MB:

```
ALTER DBSPACE system ADD 400 MB;
```

The following example changes the file name associated with the system\_2 dbspace:

```
ALTER DBSPACE system_2
RENAME 'e:\db\dbspace2.db';
```

# **ALTER DOMAIN statement**

# Description

Use this statement to rename a user-defined domain or data type.

# **Syntax**

ALTER { DOMAIN | DATATYPE } user-type RENAME new-name

# **Usage**

When you execute this statement, the name of the user-defined domain or data type is updated in the ISYSUSERTYPE system table.

#### Note

Any procedures, triggers, views, or events that refer to the user-defined domain or data type must be recreated, or else they will continue to refer to the old name.

#### **Permissions**

Must have DBA authority or be the database user who created the domain.

#### Side effects

Automatic commit.

#### See also

- ♦ "ISYSFILE system table" on page 719
- ♦ "CREATE DOMAIN statement" on page 382
- ♦ "Domains" on page 79
- ◆ "Using domains" [SQL Anywhere Server SQL Usage]

# Standards and compatibility

♦ **SQL/2003** Vendor extension.

#### Example

The following example renames the Address domain to MailingAddress:

ALTER DOMAIN Address RENAME MailingAddress;

## **ALTER EVENT statement**

#### Description

Use this statement to change the definition of an event or its associated handler for automating predefined actions, or to alter the definition of scheduled actions.

#### **Syntax**

```
ALTER EVENT event-name
[ AT { CONSOLIDATED | REMOTE | ALL } ]
DELETE TYPE | TYPE event-type ]
{ WHERE { trigger-condition | NULL }
 | { ADD | ALTER | DELETE } SCHEDULE schedule-spec }
[ENABLE | DISABLE ]
[ | ALTER | HANDLER compound-statement | DELETE HANDLER }
event-type:
 BackupEnd | "Connect" | ConnectFailed | DatabaseStart
 DBDiskSpace | "Disconnect" | GlobalAutoincrement | GrowDB
 GrowLog | GrowTemp | LogDiskSpace | "RAISERROR"
ServerIdle | TempDiskSpace
trigger-condition:
event_condition( condition-name ) { = | < | > | != | <= | >= } value
schedule-spec:
[ schedule-name ]
  START TIME start-time | BETWEEN start-time AND end-time }
 [ EVERY period { HOURS | MINUTES | SECONDS } ]
 [ ON { ( day-of-week, ... ) | ( day-of-month, ... ) } ]
 [ START DATE start-date ]
event-name | schedule-name : identifier
day-of-week: string
value | period | day-of-month : integer
start-time | end-time : time
start-date: date
```

#### **Parameters**

**AT clause** Use this clause to change the specification regarding the databases at which the event is handled.

**DELETE TYPE clause** Use this clause to remove an association of the event with an event type. For a description of event types, see "Understanding system events" [SQL Anywhere Server - Database Administration].

**ADD | ALTER | DELETE SCHEDULE clause** Use this clause to change the definition of a schedule. Only one schedule can be altered in any one ALTER EVENT statement.

**WHERE clause** Use this clause to change the trigger condition under which an event is fired. The WHERE NULL option deletes a condition. For descriptions of most of the parameters, see "CREATE EVENT statement" on page 387.

#### Usage

This statement allows you to alter an event definition created with CREATE EVENT. Possible uses include the following:

- You can use ALTER EVENT to change an event handler during development.
- ♦ You may want to define and test an event handler without a trigger condition or schedule during a development phase, and then add the conditions for execution using ALTER EVENT once the event handler is completed.
- You may want to disable an event handler temporarily by disabling the event.

#### **Permissions**

Must have DBA authority.

#### Side effects

Automatic commit.

#### See also

- ♦ "BEGIN statement" on page 349
- ◆ "CREATE EVENT statement" on page 387

#### Standards and compatibility

♦ **SQL/2003** Vendor extension.

## **ALTER FUNCTION statement**

#### Description

Use this statement to modify a function. You must include the entire new function in the ALTER FUNCTION statement.

#### Syntax 1

ALTER FUNCTION [ owner.]function-name function-definition

function-definition: CREATE FUNCTION syntax

#### Syntax 2

ALTER FUNCTION [ owner.]function-name SET HIDDEN

#### **Usage**

**Syntax 1** The ALTER FUNCTION statement is identical in syntax to the CREATE FUNCTION statement except for the first word. Either version of the CREATE FUNCTION statement can be altered.

Existing permissions on the function are maintained, and do not have to be reassigned. If a DROP FUNCTION and CREATE FUNCTION were carried out, execute permissions would have to be reassigned.

**Syntax 2** You can use SET HIDDEN to scramble the definition of the associated function and cause it to become unreadable. The function can be unloaded and reloaded into other databases.

This setting is irreversible. If you will need the original source again, you must maintain it outside the database.

If SET HIDDEN is used, debugging using the debugger will not show the function definition, nor will it be available through procedure profiling.

#### **Permissions**

Must be the owner of the function or have DBA authority.

#### Side effects

Automatic commit.

#### Standards and compatibility

♦ **SQL/2003** Vendor extension.

#### See also

- ◆ "CREATE FUNCTION statement" on page 396
- ◆ "ALTER PROCEDURE statement" on page 312
- ♦ "DROP statement" on page 491
- ◆ "Hiding the contents of procedures, functions, triggers and views" [SQL Anywhere Server SQL Usage]

## **ALTER INDEX statement**

#### Description

Use this statement to rename an index, primary key, or foreign key, or to change the clustered nature of an index

#### **Syntax**

```
ALTER { INDEX index-name | [INDEX ] FOREIGN KEY role-name | [INDEX ] PRIMARY KEY }
ON [ owner.]object-name { REBUILD | rename-clause | cluster-clause } }
object-name : table-name | materialized-view-name rename-clause : RENAME { AS | TO } new-index-name | cluster-clause : CLUSTERED | NONCLUSTERED
```

#### **Parameters**

rename-clause Specify the new name for the index, primary key, or foreign key.

**cluster-clause** Specify whether the index should be changed to CLUSTERED or NONCLUSTERED. Only one index on a table can be clustered.

**REBUILD clause** Use this clause to rebuild an index, instead of dropping and recreating it.

#### **Usage**

The ALTER INDEX statement carries out two tasks:

- It can be used to rename an index, primary key, or foreign key.
- ♦ It can be used to change an index type from nonclustered to clustered, or vice versa.

The ALTER INDEX statement can be used to change the clustering specification of the index, but does not reorganize the data. As well, only one index per table or materialized view can be clustered.

For more information on clustered indexes, see "CREATE INDEX statement" on page 402.

ALTER INDEX cannot be used to change an index on a local temporary table. An attempt to do so will result in an Index not found error.

#### **Permissions**

Must own the table, or have REFERENCES permissions on the table or materialized view, or have DBA authority.

Cannot be used within a snapshot transaction. See "Snapshot isolation" [SQL Anywhere Server - SQL Usage].

#### Side effects

Automatic commit. Clears the Results tab in the Results pane in Interactive SQL. Closes all cursors for the current connection.

#### See also

◆ "CREATE INDEX statement" on page 402

#### Standards and compatibility

♦ **SQL/2003** Vendor extension.

#### **Example**

The following statement renames the index IX\_product\_name on the Products table to ixProductName:

```
ALTER INDEX IX_product_name ON Products RENAME TO ixProductName;
```

The following statement changes IX\_product\_name to be a clustered index:

```
ALTER INDEX IX_product_name ON Products CLUSTERED;
```

## ALTER MATERIALIZED VIEW statement

#### Description

Use this statement to alter a materialized view.

#### **Syntax**

```
ALTER MATERIALIZED VIEW [ owner.]materialized-view-name {
    SET HIDDEN
| { ENABLE | DISABLE }
| { ENABLE | DISABLE } USE IN OPTIMIZATION
| { ADD PCTFREE percent-free-space | DROP PCTFREE }
| [ NOT ] ENCRYPTED
}
```

percent-free-space: integer

#### **Parameters**

**SET HIDDEN** clause Use the SET HIDDEN clause to obfuscate the definition of the materialized view. *This setting is irreversible*. For more information, see "Hiding materialized views" [SQL Anywhere Server - SQL Usage].

**ENABLE clause** Use the ENABLE clause to enable a materialized view, making it available for use by the database server. This clause has no effect on a view that is already enabled. After using this clause, you must execute a REFRESH MATERIALIZED VIEW statement to initialize the materialized view with data.

**DISABLE clause** Use the DISABLE clause to make the materialized view unavailable for use by the database server. When you disable a materialized view, the database server drops the data and all indexes for the view. The indexes must be reconstructed, and the view refreshed, after you re-enable the view.

**{ ENABLE | DISABLE } USE IN OPTIMIZATION clause** Use this clause to specify whether you want the materialized view to be available for use by the optimizer. If you specify DISABLE USE IN OPTIMIZATION, the materialized view is used only when executing queries that explicitly reference the view. The default is ENABLE USE IN OPTIMIZATION. See "Enabling and disabling optimizer use of a materialized view" [SQL Anywhere Server - SQL Usage].

**ADD PCTFREE clause** Specify the percentage of free space you want to reserve on each page. The free space is used if rows increase in size when the data is updated. If there is no free space on a page, every increase in the size of a row on that page requires the row to be split across multiple pages, causing row fragmentation and possible performance degradation.

The value of *percent-free-space* is an integer between 0 and 100. The value of 0 specifies that no free space is to be left on each page—each page is to be fully packed. A high value causes each row to be inserted into a page by itself. If PCTFREE is not set, or is dropped, the default PCTFREE value is applied according to the database page size (200 bytes for a 4 KB page size, and 100 bytes for a 2 KB page size).

**DROP PCTFREE clause** Removes the PCTFREE setting currently in effect for the materialized view, and applies the default PCTFREE according to the database page size.

[ NOT ] ENCRYPTED clause Specify whether to encrypt the materialized view data. By default, materialized view data is not encrypted at creation time. To encrypt a materialized view, specify ENCRYPTED. To decrypt a materialized view, specify NOT ENCRYPTED.

#### Usage

When you disable a materialized view, all indexes for it are dropped and must be recreated, if necessary, when the view is re-enabled.

After enabling a materialized view (ENABLE clause), you must execute a REFRESH MATERIALIZED VIEW statement to populate it with data.

After you disable a materialized view (DISABLE clause), it is no longer available for use by the database server for answering queries. Any views dependent on the materialized view are also disabled. The data in the materialized view is discarded; however, the definition for the view remains in the database. The DISABLE clause requires exclusive access not only to the view being disabled, but to any dependent views, since they are disabled too. See "Enabling and disabling materialized views" [SQL Anywhere Server - SQL Usage].

Table encryption must already be enabled on the database in order to encrypt a materialized view (ENCRYPT clause). The materialized view is then encrypted using the encryption key and algorithm specified at database creation time. See "Encrypting and decrypting materialized views" [SQL Anywhere Server - SQL Usage].

#### **Permissions**

Must be owner of the materialized view or have DBA authority.

#### Side effects

Automatic commit.

#### See also

- ◆ "CREATE MATERIALIZED VIEW statement" on page 408
- ♦ "REFRESH MATERIALIZED VIEW statement" on page 612
- ♦ "DROP statement" on page 491
- "Working with materialized views" [SQL Anywhere Server SQL Usage]
- ♦ "View dependencies" [SQL Anywhere Server SQL Usage]
- ♦ "CREATE VIEW statement" on page 465
- ♦ "ALTER VIEW statement" on page 340

#### Standards and compatibility

♦ **SQL/2003** Vendor extension.

#### **Example**

The following example encrypts the EmployeeSalary materialized view:

ALTER MATERIALIZED VIEW EmployeeSalary ENCRYPTED;

## **ALTER PROCEDURE statement**

#### Description

Use this statement to modify a procedure, or to enable and disable a procedure for replication with Sybase Replication Server. You must include the entire new procedure in the ALTER PROCEDURE statement.

You can use PROC as a synonym for PROCEDURE.

#### Syntax 1

ALTER PROCEDURE [ owner.]procedure-name procedure-definition

procedure-definition: CREATE PROCEDURE syntax

#### Syntax 2

ALTER PROCEDURE [ owner.]procedure-name REPLICATE { ON | OFF }

#### Syntax 3

ALTER PROCEDURE [ owner.]procedure-name SET HIDDEN

#### **Usage**

**Syntax 1** The ALTER PROCEDURE statement is identical in syntax to the CREATE PROCEDURE statement except for the first word. Either version of the CREATE PROCEDURE statement can be altered.

Existing permissions on the procedure are maintained, and do not have to be reassigned. If a DROP PROCEDURE and CREATE PROCEDURE were carried out, execute permissions would have to be reassigned.

**Syntax 2** If a procedure is to be replicated to other sites using Sybase Replication Server, you must set REPLICATE ON for the procedure.

**Syntax 3** You can use SET HIDDEN to scramble the definition of the associated procedure and cause it to become unreadable. The procedure can be unloaded and reloaded into other databases.

This setting is irreversible. If you will need the original source again, you must maintain it outside the database.

If SET HIDDEN is used, debugging using the debugger will not show the procedure definition, nor will it be available through procedure profiling.

You cannot combine Syntax 2 with Syntax 1. You cannot combine Syntax 3 with either Syntax 1 or 2.

#### **Permissions**

Must be the owner of the procedure or have DBA authority.

#### Side effects

Automatic commit.

#### See also

- ◆ "CREATE PROCEDURE statement" on page 412
- ◆ "ALTER FUNCTION statement" on page 307
- ♦ "DROP statement" on page 491
- ◆ "Hiding the contents of procedures, functions, triggers and views" [SQL Anywhere Server SQL Usage]

### Standards and compatibility

♦ **SQL/2003** Vendor extension.

# ALTER PUBLICATION statement [MobiLink] [SQL Remote]

#### Description

Use this statement to alter a publication. In MobiLink, a publication identifies synchronized data in a SQL Anywhere remote database. In SQL Remote, a publication identifies replicated data in both consolidated and remote databases.

#### **Syntax**

**ALTER PUBLICATION** [owner.]publication-name alterpub-clause, ...

```
alterpub-clause:
ADD article-definition
| ALTER article-definition
| { DELETE | DROP } TABLE [ owner.]table-name
| RENAME publication-name

article-definition:
TABLE table-name [ ( column-name, ... ) ]
[ WHERE search-condition ]
[ SUBSCRIBE BY expression ]
[ USING ( [PROCEDURE ] [ owner.][procedure-name ]
FOR UPLOAD { INSERT | DELETE | UPDATE }, ... ) ]
```

#### **Usage**

This statement is applicable only to MobiLink and SQL Remote.

The ALTER PUBLICATION statement alters a publication in the database. The contribution to a publication from one table is called an article. Changes can be made to a publication by adding, modifying, or deleting articles, or by renaming the publication. If an article is modified, the entire definition of the modified article must be entered.

It is recommended that you perform a successful synchronization of the publication immediately before you alter it.

You cannot use the WHERE clause for publications that are defined as FOR DOWNLOAD ONLY or WITH SCRIPTED UPLOAD.

The SUBSCRIBE BY clause applies to SQL Remote only.

The USING clause is for scripted upload only.

You set options for a MobiLink publication with the ADD OPTION clause in the ALTER SYNCHRONIZATION SUBSCRIPTION statement or CREATE SYNCHRONIZATION SUBSCRIPTION statement.

#### **Permissions**

Must have DBA authority, or be the owner of the publication. Requires exclusive access to all tables referred to in the statement.

#### Side effects

Automatic commit.

#### See also

- "CREATE PUBLICATION statement [MobiLink] [SQL Remote]" on page 423
- ◆ "DROP PUBLICATION statement [MobiLink] [SQL Remote]" on page 496
- ♦ SQL Anywhere MobiLink clients: "Publishing data" [MobiLink Client Administration]
- ◆ UltraLite MobiLink clients: "Designing synchronization in UltraLite" [MobiLink Client Administration]
- ◆ "ALTER SYNCHRONIZATION SUBSCRIPTION statement [MobiLink]" on page 326
- "CREATE SYNCHRONIZATION SUBSCRIPTION statement [MobiLink]" on page 441
- ♦ "ISYSSYNC system table" on page 724

#### Standards and compatibility

♦ **SQL/2003** Vendor extension.

#### **Example**

The following statement adds the Customers table to the pub\_contact publication.

ALTER PUBLICATION pub\_contact ADD TABLE Customers;

# ALTER REMOTE MESSAGE TYPE statement [SQL Remote]

#### Description

Use this statement to change the publisher's message system, or the publisher's address for a given message system, for a message type that has been created.

#### **Syntax**

ALTER REMOTE MESSAGE TYPE message-system ADDRESS address

message-system: FILE | FTP | MAPI | SMTP | VIM

address: string

#### **Parameters**

**message-system** One of the message systems supported by SQL Remote. It must be one of the following values:

**address** A string containing a valid address for the specified message system.

#### Usage

The statement changes the publisher's address for a given message type.

The Message Agent sends outgoing messages from a database by one of the supported message links. The extraction utility uses this address when executing the GRANT CONSOLIDATE statement in the remote database.

The address is the publisher's address under the specified message system. If it is an email system, the address string must be a valid email address. If it is a file-sharing system, the address string is a subdirectory of the directory specified by the SQLREMOTE environment variable, or of the current directory if that is not set. You can override this setting on the GRANT CONSOLIDATE statement at the remote database.

#### **Permissions**

Must have DBA authority.

#### Side effects

Automatic commit.

#### See also

◆ "CREATE REMOTE MESSAGE TYPE statement [SQL Remote]" on page 427

#### Standards and compatibility

♦ **SQL/2003** Vendor extension.

#### Example

The following statement changes the publisher's address for the FILE message link to new\_addr.

ALTER REMOTE MESSAGE TYPE file ADDRESS 'new\_addr';

## **ALTER SERVER statement**

#### Description

Use this statement to modify the attributes of a remote server.

#### **Syntax**

```
ALTER SERVER server-name

[ CLASS server-class ]

[ USING connection-info ]

[ CAPABILITY cap-name { ON | OFF } ]

[ CONNECTION CLOSE [ CURRENT | ALL | connection-id ] ]

server-class :

SAJDBC | ASEJDBC | SAODBC | ASEODBC

| DB2ODBC | MSSODBC | ORAODBC | ODBC

connection-info :
computer-name:port-number[/dbname ] | data-source-name
```

#### **Parameters**

**CLASS clause** The CLASS clause is specified to change the server class.

For more information on server classes and how to configure a server, see "Server Classes for Remote Data Access" [SQL Anywhere Server - SQL Usage].

**USING clause** The USING clause is specified to change the server connection information. For information about *connection-info*, see "CREATE SERVER statement" on page 431.

**CAPABILITY clause** The CAPABILITY clause turns a server capability ON or OFF. Server capabilities are stored in the ISYSCAPABILITY system table. The names of these capabilities are stored in the ISYSCAPABILITYNAME system table. The ISYSCAPABILITYNAME system table contains no entries for a remote server until the first connection is made to that server. At the first connection, SQL Anywhere interrogates the database server about its capabilities and then populates the ISYSCAPABILITY table. For subsequent connections, the database server's capabilities are obtained from this table.

In general, you do not need to alter a server's capabilities. It may be necessary to alter capabilities of a generic server of class ODBC.

#### **CONNECTION CLOSE clause**

When a user creates a connection to a remote server, the remote connection is not closed until the user disconnects from the local database. The CONNECTION CLOSE clause allows you to explicitly close connections to a remote server. You may find this useful when a remote connection becomes inactive or is no longer needed.

The following SQL statements are equivalent and close the current connection to the remote server:

```
ALTER SERVER server-name CONNECTION CLOSE;

ALTER SERVER server-name CONNECTION CLOSE CURRENT;
```

You can close both ODBC and JDBC connections to a remote server using this syntax. You do not need DBA authority to execute either of these statements.

You can also disconnect a specific remote ODBC connection by specifying a connection ID, or disconnect all remote ODBC connections by specifying the ALL keyword. If you attempt to close a JDBC connection by specifying the connection ID or the ALL keyword, an error occurs. When the connection identified by *connection-id* is not the current local connection, the user must have DBA authority to be able to close the connection.

#### **Usage**

The ALTER SERVER statement modifies the attributes of a server. These changes do not take effect until the next connection to the remote server.

#### **Permissions**

Must have RESOURCE authority.

#### Side effects

Automatic commit.

#### See also

- "ISYSCAPABILITY system table" on page 717, and "ISYSCAPABILITYNAME system table" on page 717
- "CREATE SERVER statement" on page 431, and "DROP SERVER statement" on page 498
- "Server Classes for Remote Data Access" [SQL Anywhere Server SQL Usage]
- ◆ "Troubleshooting remote data access" [SQL Anywhere Server SQL Usage]

#### Standards and compatibility

♦ **SQL/2003** Vendor extension.

#### **Example**

The following example changes the server class of the Adaptive Server Entreprise server named ase\_prod so its connection to SQL Anywhere is ODBC-based. Its Data Source Name is ase\_prod.

```
ALTER SERVER ase_prod
CLASS 'ASEODBC'
USING 'ase_prod';
```

The following example changes a capability of server infodc.

```
ALTER SERVER infodc
CAPABILITY 'insert select' OFF;
```

The following example closes all connections to the remote server named rem\_test.

```
ALTER SERVER rem_test CONNECTION CLOSE ALL;
```

The following example closes the connection to the remote server named rem\_test that has the connection ID 142536 .

```
ALTER SERVER rem_test CONNECTION CLOSE 142536;
```

## **ALTER SERVICE statement**

#### Description

Use this statement to alter a web service.

```
Syntax 1 - DISH service
     ALTER SERVICE service-name
     [TYPE 'DISH']
      GROUP { group-name | NULL } ]
     [FORMAT { 'DNET' | 'CONCRETE' | 'XML' | NULL } ]
     [ common-attributes ]
Syntax 2 - SOAP service
     ALTER SERVICE service-name
     [TYPE 'SOAP']
      DATATYPE { ON | OFF | IN | OUT } ]
     [FORMAT { 'DNET' | 'CONCRETE' | 'XML' | NULL } ]
      common-attributes ]
     [ AS statement ]
Syntax 3 - Miscellaneous services
     ALTER SERVICE service-name
     [ TYPE { 'RAW' | 'HTML' | 'XML' } ]
      URL [ PATH ] { ON | OFF | ELEMENTS } ]
      common-attributes ]
     AS { statement | NULL } ]
```

#### **Parameters**

common-attributes:

[ SECURE { ON | OFF } ] [ USER { user-name | NULL } ]

[ AUTHORIZATION { ON | OFF } ]

**service-name** Identifies the service being altered.

**service-type-string** Identifies the type of the service. The type must be one of the listed service types. There is no default value.

**AUTHORIZATION clause** Determines whether users must specify a user name and password through HTTP basic authorization when connecting to the service. If authorization is OFF, the AS clause is required and a single user must be identified by the USER clause. All requests are run using that user's account and permissions.

If authorization is ON, all users must provide a user name and password. Optionally, you can limit the users that are permitted to use the service by providing a user or group name using the USER clause. If the user name is NULL, all known users can access the service.

The default value is ON. It is recommended that production systems be run with authorization turned on and that you grant permission to use the service by adding users to a group.

**SECURE clause** Indicates whether unsecured connections are accepted. ON indicates that only HTTPS connections are to be accepted. Service requests received on the HTTP port are automatically redirected to the HTTPS port. If set to OFF, both HTTP and HTTPS connections are accepted. The default value is OFF.

**USER clause** If authorization is disabled, this parameter becomes mandatory and specifies the user ID used to execute all service requests. If authorization is enabled (the default), this optional clause identifies the user or group permitted to access the service. The default value is NULL, which grants access to all users.

**URL clause** Determines whether URI paths are accepted and, if so, how they are processed. OFF indicates that nothing must follow the service name in a URI request. ON indicates that the remainder of the URI is interpreted as the value of a variable named url. ELEMENTS indicates that the remainder of the URI path is to be split at the slash characters into a list of up to 10 elements. The values are assigned to variables named url plus a numeric suffix of between 1 and 10; for example, the first three variable names are url1, url2, and url3. If fewer than 10 values are supplied, the remaining variables are set to NULL. If the service name ends with the forward slash character /, then url must be set to OFF. The default value is OFF.

**GROUP clause** Applies to DISH services only. Specifies a common prefix that controls which SOAP services the DISH service exposes. For example, specifying GROUP *xyz* exposes only SOAP services *xyz/aaaa*, *xyz/bbbb*, or *xyz/cccc*, but does not expose *abc/aaaa* or *xyzaaaa*. If no group name is specified, the DISH service exposes all the SOAP services in the database. SOAP services may be exposed by more than one DISH service. The same characters are permitted in group names as in service names.

**DATATYPE clause** Applies to SOAP services only. Controls whether data typing is supported for parameter inputs and/or result set outputs (responses) for all SOAP service formats. When supported, data typing allows a SOAP toolkit to parse and cast the data to the appropriate type. Parameter data types are exposed in the schema section of the Web Service Definition Language (WSDL) generated by the DISH service. Output data types are represented as XML schema type attributes for each column of data.

The following values are permitted for the DATATYPE clause:

- ON Support data typing for input parameters and result set responses.
- **OFF** Do not support data typing of input parameters and result set responses (the default).
- ♦ IN Support data typing of input parameters only.
- **OUT** Support data typing of result set responses only.

For more information on SOAP services, see "Using SOAP services" [SQL Anywhere Server - Programming].

**FORMAT clause** Applies to DISH and SOAP services only. Generates output formats compatible with various types of SOAP clients, such as .NET or Java JAX-RPC. If the format of a SOAP service is not specified, the format is inherited from the service's DISH service declaration. If the DISH service also does not declare a format, it defaults to DNET, which is compatible with .NET clients. A SOAP service that does not declare a format may be used with different types of SOAP clients by defining multiple DISH services, each having a different FORMAT type.

**statement** If the statement is NULL, the URI must specify the statement to be executed. Otherwise, the specified SQL statement is the only one that can be executed through the service. SOAP services must have statements; DISH services must have none. The default value is NULL.

It is strongly recommended that all services run in production systems define a statement. The statement can be NULL only if authorization is enabled.

#### Format types

- ♦ **DNET** Microsoft DataSet format for use with .NET SOAP clients. DNET is the default FORMAT value and was the only format available before version 9.0.2.
- ♦ **CONCRETE** A platform-neutral DataSet format for use with clients such as JAX-RPC, or with clients that automatically generate interfaces based on the format of the returned data structure. Specifying this format type exposes an SimpleDataset element within the WSDL. This element describes the result set as a containment hierarchy of a rowset composed of an array of rows, each of which contains an array of column elements.
- ♦ XML A simple XML string format. The DataSet is returned as a string that can be passed to an XML parser. This format is the most portable between SOAP clients.

#### Service types

- ♦ RAW The result set is sent to the client without any further formatting. You can produce formatted documents by generating the required tags explicitly within your procedure.
- ♦ **HTML** The result set of a statement or procedure is automatically formatted into an HTML document that contains a table.
- ♦ XML The result set is returned as XML. If the result set is already XML, no additional formatting is applied. If it is not already XML, it is automatically formatted as XML. The effect is similar to that of using the FOR XML RAW clause in a SELECT statement.
- ♦ **SOAP** The result set is returned as a SOAP response. The format of the data is determined by the FORMAT clause. A request to a SOAP service must be a valid SOAP request, not just a simple HTTP request. For more information about the SOAP standards, see www.w3.org/TR/SOAP.
- ◆ DISH A DISH service (Determine SOAP Handler) acts as a proxy for those SOAP services identified by the GROUP clause, and generates a WSDL (Web Services Description Language) file for each of these SOAP services.

#### Usage

The ALTER SERVICE statement makes changes to the ISYSWEBSERVICE system table, and allows the database server to act as a web server.

#### **Permissions**

Must have DBA authority.

#### Side effects

None.

#### See also

- ◆ "CREATE SERVICE statement" on page 434
- ♦ "DROP SERVICE statement" on page 499
- ♦ "SYSWEBSERVICE system view" on page 801

- "-xs server option" [SQL Anywhere Server Database Administration]
- "SQL Anywhere Web Services" [SQL Anywhere Server Programming]

#### Standards and compatibility

♦ **SQL/2003** Vendor extension.

#### **Example**

To set up a web server quickly, start a database server with the -xs (http or https) option, then execute the following statements:

```
CREATE SERVICE tables TYPE 'HTML';

ALTER SERVICE tables
  AUTHORIZATION OFF
  USER DBA
  AS SELECT *
  FROM SYS.SYSTAB;
```

After executing these statements, use any web browser to open the URL http://localhost/tables.

## **ALTER STATISTICS statement**

#### Description

Use this statement to control whether statistics are automatically updated on a column, or columns, in a table.

#### **Syntax**

```
ALTER STATISTICS
[ON] table [(column1[,column2 ...])]
AUTO UPDATE { ENABLE | DISABLE }
```

#### **Parameters**

**ON** The word ON is optional. Including it has no impact on the execution of the statement.

**AUTO UPDATE clause** Specify whether to enable or disable automatic updating of statistics for the column(s).

#### Usage

During normal execution of queries, DML statements, and LOAD TABLE statements, the database server automatically maintains column statistics for use by the optimizer. The benefit of maintaining statistics for some columns may not outweigh the overhead necessary to generate them. For example, if a column is not queried often, or if it is subject to periodic mass changes that are eventually rolled back, there is little value in continually updating its statistics. Use the ALTER STATISTICS statement to suppress the automatic updating of statistics for these types of columns.

When automatic updating is disabled, you can still update the statistics for the column using the CREATE STATISTICS and DROP STATISTICS statements. However, you should only update them if it has been determined that it would have a positive impact on performance. Normally, column statistics should not be disabled.

#### **Permissions**

Must have DBA authority.

#### Side effects

If automatic updating has been disabled, the statistics may become out of date. Re-enabling will not immediately bring them up to date. Run the CREATE STATISTICS statement to recreate them, if necessary.

#### See also

- ◆ "CREATE STATISTICS statement" on page 438
- ♦ "DROP STATISTICS statement" on page 501

#### Standards and compatibility

♦ **SQL/2003** Vendor extension.

#### **Example**

The following example disables the automatic updating of statistics on the Street column in the Customers table:

ALTER STATISTICS Customers ( Street ) AUTO UPDATE DISABLE;

## ALTER SYNCHRONIZATION SUBSCRIPTION statement [MobiLink]

#### Description

Use this statement in a SQL Anywhere remote database to alter the properties of a subscription of a MobiLink user to a publication.

#### **Syntax**

#### **ALTER SYNCHRONIZATION SUBSCRIPTION**

```
TO publication-name
[FOR ml_username, ...]
[TYPE network-protocol]
[ADDRESS protocol-options]
[ADD OPTION option=value, ...]
[ALTER OPTION option=value, ...]
[DELETE { ALL OPTION | OPTION option, ... } ]
ml_username: identifier
network-protocol: http | https | tls | tcpip
protocol-options: string
value: string | integer
```

#### **Parameters**

**TO clause** Specify the name of a publication.

**FOR clause** Specify one or more MobiLink user names.

Omit the FOR clause to set the protocol type, protocol options, and extended options for a publication.

For information about how dbmlsync processes options that are specified in different locations, see "Priority order for extended options and connection parameters" [MobiLink - Client Administration].

**TYPE clause** This clause specifies the network protocol to use for synchronization. The default protocol is tcpip.

For more information about communication protocols, see "CommunicationType (ctp) extended option" [MobiLink - Client Administration].

**ADDRESS clause** This clause specifies network protocol options, including the location of the MobiLink server.

For a complete list of protocol options, see "CommunicationAddress (adr) extended option" [MobiLink - Client Administration].

**ADD OPTION, ALTER OPTION, DELETE OPTION, AND DELETE ALL OPTION clauses** These clauses allow you to add, alter, delete, or delete all extended options. You may specify only one option in each clause.

The values for each option cannot contain the characters "=" or "," or ";".

For a complete list of options, see "MobiLink SQL Anywhere Client Extended Options" [MobiLink - Client Administration].

#### Usage

The *network-protocol*, *protocol-options*, and *options* can be set in several places.

For information about how dbmlsync processes options that are specified in different locations, see "Priority order for extended options and connection parameters" [MobiLink - Client Administration].

This statement causes options and other information to be stored in the SQL Anywhere ISYSSYNC system table. Anyone with DBA authority for the database can view the information, which could include passwords and encryption certificates. To avoid this potential security issue, you can specify the information on the dbmlsync command line.

See "dbmlsync syntax" [MobiLink - Client Administration].

#### **Permissions**

Must have DBA authority. Requires exclusive access to all tables referred to in the publication.

#### Side effects

Automatic commit.

#### See also

- "CREATE PUBLICATION statement [MobiLink] [SQL Remote]" on page 423
- ♦ "DROP PUBLICATION statement [MobiLink] [SQL Remote]" on page 496
- ◆ SQL Anywhere MobiLink clients: "Creating synchronization subscriptions" [MobiLink Client Administration]
- ◆ UltraLite MobiLink clients: "Designing synchronization in UltraLite" [MobiLink Client Administration]
- ♦ "ISYSSYNC system table" on page 724

#### Standards and compatibility

♦ **SQL/2003** Vendor extension.

#### **Example**

The following example changes the address of the MobiLink server:

```
ALTER SYNCHRONIZATION SUBSCRIPTION
TO p1
FOR ml1
TYPE TCPIP
ADDRESS 'host=10.11.12.132;port=2439';
```

## **ALTER SYNCHRONIZATION USER statement [MobiLink]**

#### Description

Use this statement in a SQL Anywhere remote database to alter the properties of a MobiLink user.

#### **Syntax**

```
ALTER SYNCHRONIZATION USER ml_username
[TYPE network-protocol]
[ADDRESS protocol-options]
[ADD OPTION option=value, ...]
[ALTER OPTION option=value, ...]
[DELETE { ALL OPTION | OPTION option } ]

ml_username: identifier

network-protocol: http | https | tls | tcpip

protocol-options: string

value: string | integer
```

#### **Parameters**

**TYPE clause** This clause specifies the network protocol to use for synchronization.

For more information about communication protocols, see "CommunicationType (ctp) extended option" [MobiLink - Client Administration].

**ADDRESS clause** This clause specifies network protocol options, including the location of the MobiLink server.

For a complete list of protocol options, see "CommunicationAddress (adr) extended option" [MobiLink - Client Administration].

**ADD OPTION, ALTER OPTION, DELETE OPTION, and DELETE ALL OPTION clauses** These clauses allow you to add, modify, delete, or delete all extended options. You may specify only one option in each clause.

For a complete list of options, see "MobiLink SQL Anywhere Client Extended Options" [MobiLink - Client Administration].

#### Usage

The *network-protocol*, *protocol-options*, and *options* can be set in several places.

For information about how dbmlsync processes options that are specified in different locations, see "Priority order for extended options and connection parameters" [MobiLink - Client Administration].

This statement causes options and other information to be stored in the SQL Anywhere ISYSSYNC system table. Anyone with DBA authority for the database can view the information, which could include passwords and encryption certificates. To avoid this potential security issue, you can specify the information on the dbmlsync command line.

See "dbmlsync syntax" [MobiLink - Client Administration].

#### **Permissions**

Must have DBA authority. Requires exclusive access to all tables referred to in the publication.

#### Side effects

Automatic commit.

#### See also

- "CREATE SYNCHRONIZATION USER statement [MobiLink]" on page 444
- "DROP SYNCHRONIZATION USER statement [MobiLink]" on page 505
- ♦ "MobiLink Users" [MobiLink Client Administration]
- ♦ "ISYSSYNC system table" on page 724

#### Standards and compatibility

♦ **SQL/2003** Vendor extension.

## **ALTER TABLE statement**

#### Description

Use this statement to modify a table definition, disable dependent views, or enable a table to take part in Replication Server replication.

#### **Syntax**

```
ALTER TABLE [owner.]table-name { alter-clause, ... }
alter-clause:
ADD create-clause
| ALTER column-name column-alteration
 ALTER [ CONSTRAINT constraint-name ] CHECK ( condition )
 DROP drop-object
 RENAME rename-object
 table-alteration
create-clause:
column-name [ AS ] column-data-type [ new-column-attribute ... ]
| table-constraint
| PCTFREE integer
column-alteration:
{ column-data-type | alterable-column-attribute } [ alterable-column-attribute ... ]
SET COMPUTE ( compute-expression )
 ADD [ constraint-name ] CHECK ( condition )
| DROP { DEFAULT | COMPUTE | CHECK | CONSTRAINT constraint-name }
drop-object:
column-name
CHECK
 CONSTRAINT constraint-name
 UNIQUE [ CLUSTERED ] ( index-columns-list )
 FOREIGN KEY fkey-name
PRIMARY KEY
rename-object:
new-table-name
| column-name TO new-column-name
| CONSTRAINT constraint-name TO new-constraint-name
table-alteration:
PCTFREE DEFAULT
| REPLICATE { ON | OFF }
| [ NOT ] ENCRYPTED
new-column-attribute:
NULL
| DEFAULT default-value
 COMPRESSED
 INLINE { inline-length | USE DEFAULT }
 PREFIX { prefix-length | USE DEFAULT }
 [ NO ] INDEX
 IDENTITY
```

```
COMPUTE ( expression )
column-constraint
table-constraint:
[ CONSTRAINT constraint-name ] {
 CHECK ( condition )
 | UNIQUE [ CLUSTERED | NONCLUSTERED ] ( column-name [ ASC | DESC ], ... )
  PRIMARY KEY [ CLUSTERED | NONCLUSTERED ] ( column-name [ ASC | DESC ], ... )
 | foreign-key
column-constraint:
[ CONSTRAINT constraint-name ] {
 CHECK ( condition )
 PRIMARY KEY [ CLUSTERED | NONCLUSTERED ] [ ASC | DESC ]
  REFERENCES table-name [ ( column-name ) ]
   [ MATCH [ UNIQUE] { SIMPLE | FULL } ]
   actions | CLUSTERED | NONCLUSTERED |
 | NOT NULL
alterable-column-attribute:
[ NOT ] NULL
| DEFAULT default-value
| [ CONSTRAINT constraint-name ] CHECK { NULL | ( condition ) }
| [ NOT ] COMPRESSED
| INLINE { inline-length | USE DEFAULT }
PREFIX { prefix-length | USE DEFAULT }
| [ NO ] INDEX
default-value:
special-value
string
| global variable
| [ - ] number
( constant-expression )
built-in-function (constant-expression)
AUTOINCREMENT
GLOBAL AUTOINCREMENT [ ( partition-size ) ]
NULL
TIMESTAMP
UTC TIMESTAMP
LAST USER
USER
special-value:
CURRENT {
 DATABASE
  DATE
  REMOTE USER
  TIME
  TIMESTAMP
  UTC TIMESTAMP
  USER
 | PUBLISHER }
```

```
foreign-key:

[NOT NULL] FOREIGN KEY [role-name]

[(column-name [ASC | DESC], ...)

REFERENCES table-name

[(pkey-column-list)]

[MATCH [UNIQUE] { SIMPLE | FULL } ]

[actions] [CHECK ON COMMIT] [CLUSTERED]

[FOR OLAP WORKLOAD]

actions:

[ON UPDATE action] [ON DELETE action]

action:

CASCADE | SET NULL | SET DEFAULT | RESTRICT

Syntax 2 - Disabling view dependencies

ALTER TABLE [owner.]table-name {
DISABLE VIEW DEPENDENCIES
}
```

#### **Parameters**

**ADD column-name [ AS ] column-data-type [ new-column-attribute ... ] clause** Use this syntax to add a new column to the table, specifying the data type and attributes for the column. For more information about what data type to specify, see "SQL Data Types" on page 47.

Possible column attributes include:

- ♦ [NOT] NULL clause Use this clause to specify whether to allow NULLs in the column. With the exception of bit type columns, new columns allow NULL values. Bit type columns automatically have the NOT NULL constraint applied when created.
- ◆ **DEFAULT clause** Sets the default value for the column. All rows in the column are populated with this value. For information about possible default values, see "CREATE TABLE statement" on page 446.

#### ♦ column-constraint clause

Use this clause to add a constraint to the column. With the exception of CHECK constraints, when a new constraint is added, the database server validates existing values to confirm that they satisfy the constraint. CHECK constraints are enforced only for operations that occur after the table alteration is complete. Possible column constraints include:

- CHECK clause Use this subclause to add a check condition for the column.
- ◆ **UNIQUE clause** Use this subclause to specify that values in the column must be unique, and whether to create a clustered or nonclustered index.
- ◆ **PRIMARY KEY clause** Use this subclause to make the column a primary key, and whether to use a clustered index. For more information about clustered indexes, see "Using clustered indexes" [SQL Anywhere Server SQL Usage].
- ◆ **REFERENCES clause** Use this subclause to add or alter a reference to another table, to specify how matches are handled, and to specify whether to use a clustered index. For more information about clustered indexes, see "Using clustered indexes" [SQL Anywhere Server SQL Usage].

- ♦ [ NOT ] NULL clause Use this clause to specify whether to allow NULL values in the column. By default, NULLs are allowed.
- ♦ **COMPRESSED clause** Use this clause to compress the column.
- INLINE and PREFIX clauses When storing BLOBs (character and binary data types only), use the INLINE and PREFIX clauses to specify how much of a BLOB, in bytes, to keep within a row. For more information, see the corresponding INLINE and PREFIX clauses in the "CREATE TABLE statement" on page 446.
- ◆ [NO] INDEX When storing BLOBs (character and binary data types only), use this clause to specify whether to build indexes for BLOB values. For more information, see the corresponding [NO] INDEX clause in the "CREATE TABLE statement" on page 446.

#### Note

A BLOB index is not the same as a database index. A BLOB index is created to provide faster random access into BLOB data, whereas a database index is created to index values in one or more columns.

- ♦ **IDENTITY** This clause is equivalent to AUTOINCREMENT, and is provided for compatibility with T-SQL. See the description for AUTOINCREMENT in "CREATE TABLE statement" on page 446.
- ◆ COMPUTE Use this clause to ensure that the value in the column reflects the value of expression. For more information on what is allowed for the COMPUTE clause, see "CREATE TABLE statement" on page 446.

**ADD table-constraint clause** Use this clause to add a table constraint. Table constraints place limits on what columns in the table can hold. When adding or altering table constraints, the optional constraint name allows you to modify or drop individual constraints. Following is a list of the table constraints you can add.

- ◆ CHECK Use this subclause to add a check condition for the table. Table CHECK constraints fail when a value of FALSE is returned. A value of UNKNOWN allows a change to take place. For additional information on this constraint, see "CREATE TABLE statement" on page 446.
- ◆ **UNIQUE** Use this subclause to specify that values in the columns specified in *column-list* must be unique, and, optionally, whether to use a clustered index. For additional information on this constraint, see "CREATE TABLE statement" on page 446.
- ◆ **PRIMARY KEY** Use this subclause to add or alter the primary key for the table, and specify whether to use a clustered index. The table must not already have a primary key that was created by the CREATE TABLE statement or another ALTER TABLE statement. For additional information on this constraint, see "CREATE TABLE statement" on page 446.
  - For more information about clustered indexes, see "Using clustered indexes" [SQL Anywhere Server SQL Usage].
- ♦ **foreign-key** Use this subclause to add a foreign key as a constraint. For additional information on this constraint, see "CREATE TABLE statement" on page 446.

ADD PCTFREE clause Specify the percentage of free space you want to reserve in each table page. The free space is used if rows increase in size when the data is updated. If there is no free space in a table page, every increase in the size of a row on that page requires the row to be split across multiple table pages, causing row fragmentation and possible performance degradation. A free space percentage of 0 specifies that no free space is to be left on each page—each page is to be fully packed. A high free space percentage causes each row to be inserted into a page by itself. If PCTFREE is not set, or is dropped, the default PCTFREE value is applied according to the database page size (200 bytes for a 4 KB, and up, page size). The value for PCTFREE is stored in the ISYSTAB system table. When PCTFREE is set, all subsequent inserts into table pages use the new value, but rows that were already inserted are not affected. The value persists until it is changed. The PCTFREE specification can be used for base, global temporary, or local temporary tables.

**ALTER column-name column-alteration clause** Use this clause to change attributes for the specified column. If a column is contained in a unique constraint, a foreign key, or a primary key, then the constraint or key must be deleted before the column can be modified. Following is a list of the alterations you can make. For further information about these attributes, see "CREATE TABLE statement" on page 446.

- ◆ column-data-type clause Use this clause to alter the length or data type of the column. If necessary, the data in the modified column is converted to the new data type. If a conversion error occurs, the operation will fail and the table is left unchanged. You cannot reduce the size of a column. For example, you cannot change a column from a VARCHAR(100) to a VARCHAR(50).
- ◆ [NOT] NULL clause Use this clause to change whether NULLs are allowed in the column. If NOT NULL is specified, and the column value is NULL in any of the existing rows, then the operation fails and the table is left unchanged.
- ◆ CHECK NULL Use this clause to delete all check constraints for the column.
- ◆ **DEFAULT clause** Use this clause to change the default value for the column.
- ◆ **DEFAULT NULL clause** Use this clause to remove the default value for the column.
- ◆ [ CONSTRAINT constraint-name ] CHECK { NULL | ( condition ) } clause to add a CHECK constraint on the column.
- [ NOT ] COMPRESSED clause Use this clause to change whether the column is compressed.
- ◆ INLINE and PREFIX clauses Use the INLINE and PREFIX clauses with columns that contain BLOBs to specify how much of a BLOB, in bytes, to keep within a row. For more information about how to set the INLINE and PREFIX values, see the corresponding sections for the INLINE and PREFIX clauses in the "CREATE TABLE statement" on page 446.
- ◆ [NO] INDEX clause Use this clause to specify whether to build indexes on large BLOBs in this column. For more information about how to use this clause, see the corresponding section for the [NO] INDEX clause in the "CREATE TABLE statement" on page 446.
- ◆ **SET COMPUTE clause** Use this clause to change the expression associated with the computed column. The values in the column are recalculated when the statement is executed, and the statement fails if the new expression is invalid. For more information on what is allowed for the COMPUTE expression, see "CREATE TABLE statement" on page 446.

**ALTER CONSTRAINT constraint-name CHECK clause** Use this clause to alter a named check constraint for the table.

**DROP clause** Use this clause to drop a column, a table constraint, or an index. Possible objects to drop for tables or columns include:

- ◆ DROP DEFAULT Drops the default value set for the table or specified column. Existing values do not change.
- ◆ **DROP COMPUTE** Removes the COMPUTE attribute for the specified column. This statement does not change any existing values in the table.
- ◆ **DROP CHECK** Drops all CHECK constraints for the table or specified column. DELETE CHECK is also accepted.
- ◆ **DROP CONSTRAINT constraint-name** Drops the named constraint for the table or specified column. DELETE CONSTRAINT is also accepted.
- ◆ DROP column-name Drops the specified column from the table. DELETE column-name is also accepted. If the column is contained in any index, unique constraint, foreign key, or primary key, then the index, constraint, or key must be deleted before the column can be deleted. This does not delete CHECK constraints that refer to the column.
- ◆ **DROP UNIQUE ( column-name ... )** Drop the unique constraints on the specified column(s). Any foreign keys referencing this unique constraint are also deleted. DELETE UNIQUE ( *column-name* ... ) is also accepted.
- ◆ DROP FOREIGN KEY fkey-name Drop the specified foreign key. DELETE FOREIGN KEY fkey-name is also accepted.
- ◆ **DROP PRIMARY KEY** Drop the primary key. All foreign keys referencing the primary key for this table are also deleted. DELETE PRIMARY KEY is also accepted.

**RENAME clause** Use this clause to rename a table, column or constraint.

- ◆ RENAME new-table-name Change the name of the table to new-table-name. Note that any applications using the old table name must be modified, as necessary. After the renaming operation succeeds, foreign keys with ON UPDATE or ON DELETE actions must be dropped and re-created, as the system-created triggers used to implement these actions will continue to refer to the old name.
- ♦ RENAME column-name TO new-column-name Change the name of the column to the *new-column-name*. Note that any applications using the old column name will need to be modified, as necessary. After the renaming operation succeeds, foreign keys with ON UPDATE or ON DELETE actions must be dropped and re-created, as the system-created triggers used to implement these actions will continue to refer to the old name.
- ◆ RENAME CONSTRAINT constraint-name TO new-constraint-name Change the name of the constraint to the new-constraint-name.

**table-alteration clause** Use this clause to alter attributes for the table.

- ◆ **PCTFREE DEFAULT** Use this clause to change the percent free setting for the table to the default (200 bytes for a 4 KB, and up, page size).
- ◆ REPLICATE { ON | OFF } Use this clause to change whether the table is included during replication. When a table has REPLICATE ON, all changes to the table are sent to Replication Server for replication. The replication definitions in Replication Server are used to decide which table changes are sent to other sites.
- ◆ [NOT] ENCRYPTED Use this clause to change whether the table is encrypted. Table encryption must already be enabled on the database in order to encrypt a table. The table is encrypted using the encryption key and algorithm specified at database creation time. See "Enabling table encryption" [SQL Anywhere Server Database Administration]. After encrypting a table, data for that table in temporary files and in the transaction log still exists in unencrypted form. Restart the database to remove the temporary files. Run the Backup utility (dbbackup) with the -o option, or use the BACKUP statement, to back up the transaction log and start a new one. See "Backup utility (dbbackup)" [SQL Anywhere Server Database Administration] or "BACKUP statement" on page 344.

DISABLE VIEW DEPENDENCIES clause Use this clause to disable any non-materialized views that are dependent on the table. To re-enable the views disabled by this clause, you must execute an ALTER VIEW ... ENABLE statement for each view. This clause does not disable dependent materialized views; you must disable them using the ALTER MATERIALIZED VIEW ... DISABLE statement. Consequently, this clause cannot be used on a table while it has valid dependent materialized views. See "ALTER MATERIALIZED VIEW statement" on page 310.

#### Usage

The ALTER TABLE statement changes table attributes (column definitions, constraints, and so on) in an existing table.

The database server keeps track of object dependencies in the database. Alterations to the schema of a table may impact dependent views. Also, if there are materialized views that are dependent on the table you are attempting to alter, you must first disable them using the ALTER MATERIALIZED VIEW ... DISABLE statement. For information on view dependencies, see "View dependencies" [SQL Anywhere Server - SQL Usage].

You cannot use ALTER TABLE on a local temporary table.

ALTER TABLE is prevented whenever the statement affects a table that is currently being used by another connection. ALTER TABLE can be time-consuming, and the database server does not process other requests referencing the table while the statement is being processed.

For more information on using the CLUSTERED option, see "Using clustered indexes" [SQL Anywhere Server - SQL Usage].

#### **Permissions**

Must be one of the following:

- The owner of the table.
- ♦ A user with DBA authority.

• A user who has been granted ALTER permission on the table.

ALTER TABLE requires exclusive access to the table.

Global temporary tables cannot be altered unless all users that have referenced the temporary table have disconnected.

Cannot be used within a snapshot transaction. See "Snapshot isolation" [SQL Anywhere Server - SQL Usage].

#### Side effects

Automatic commit.

A checkpoint is carried out at the beginning of the ALTER TABLE operation, and further checkpoints are suspended until the ALTER operation completes.

Once you alter a column or table, any stored procedures, views, or other items that refer to the altered column may no longer work.

If you change the declared length or type of a column, or drop a column, the statistics for that column are dropped. For information on how to generate new statistics, see "Updating column statistics" [SQL Anywhere Server - SQL Usage].

#### See also

- ◆ "CREATE TABLE statement" on page 446
- ♦ "DROP statement" on page 491
- ♦ "SQL Data Types" on page 47
- ♦ "Altering tables" [SQL Anywhere Server SQL Usage]
- ♦ "Special values" on page 30
- "Using table and column constraints" [SQL Anywhere Server SQL Usage]
- "allow\_nulls\_by\_default option [compatibility]" [SQL Anywhere Server Database Administration]
- "Enabling table encryption" [SQL Anywhere Server Database Administration]

#### Standards and compatibility

♦ **SQL/2003** ADD COLUMN is a core feature. Other clauses are vendor extensions or implementation of specific, named extensions to SQL/2003.

#### **Example**

The following example adds a new column to the Employees table showing which office they work in.

```
ALTER TABLE Employees
ADD Office CHAR(20) DEFAULT 'Boston';
```

The following example drops the Office column from the Employees table.

```
ALTER TABLE Employees DROP Office;
```

The Street column in the Customers table can currently hold up to 35 characters. To allow it to hold up to 50 characters, execute the following:

```
ALTER TABLE Customers ALTER Street CHAR(50);
```

The following example adds a column to the Customers table, assigning each customer a sales contact.

```
ALTER TABLE Customers
ADD SalesContact INTEGER
REFERENCES Employees (EmployeeID)
ON UPDATE CASCADE
ON DELETE SET NULL;
```

This foreign key is constructed with cascading updates and is set to NULL on deletes. If an employee has their employee ID changed, the column is updated to reflect this change. If an employee leaves the company and has their employee ID deleted, the column is set to NULL.

## **ALTER TRIGGER statement**

#### Description

Use this statement to replace a trigger definition with a modified version.

You must include the entire new trigger definition in the ALTER TRIGGER statement.

#### Syntax 1

ALTER TRIGGER trigger-name trigger-definition

trigger-definition: CREATE TRIGGER syntax

#### Syntax 2

ALTER TRIGGER trigger-name ON [owner.] table-name SET HIDDEN

#### Usage

**Syntax 1** The ALTER TRIGGER statement is identical in syntax to the CREATE TRIGGER statement except for the first word. For information on *trigger-definition*, see "CREATE TRIGGER statement" on page 458 and "CREATE TRIGGER statement [T-SQL]" on page 462.

Either the Transact-SQL or Watcom-SQL form of the CREATE TRIGGER syntax can be used.

**Syntax 2** You can use SET HIDDEN to scramble the definition of the associated trigger and cause it to become unreadable. The trigger can be unloaded and reloaded into other databases. If SET HIDDEN is used, debugging using the debugger will not show the trigger definition, nor will it be available through procedure profiling.

#### Note

The SET HIDDEN operation is irreversible.

#### **Permissions**

Must be the owner of the table on which the trigger is defined, or be user DBA, or have ALTER permissions on the table and have RESOURCE authority.

#### Side effects

Automatic commit.

#### See also

- ◆ "CREATE TRIGGER statement" on page 458
- ◆ "CREATE TRIGGER statement [T-SQL]" on page 462
- ♦ "DROP statement" on page 491
- ◆ "Hiding the contents of procedures, functions, triggers and views" [SQL Anywhere Server SQL Usage]

#### Standards and compatibility

♦ SQL/2003 Vendor extension.

## **ALTER VIEW statement**

#### Description

Use this statement to replace a view definition with a modified version.

#### Syntax 1

## ALTER VIEW [ owner.]view-name [ ( column-name, ... ) ] AS select-statement [ WITH CHECK OPTION ]

#### Syntax 2

#### **ALTER VIEW**

[ owner.]view-name { SET HIDDEN | RECOMPILE | DISABLE | ENABLE }

#### **Parameters**

**AS clause** The purpose and syntax of this clause is identical to that of the CREATE VIEW statement. See "CREATE VIEW statement" on page 465.

**WITH CHECK OPTION clause** The purpose and syntax of this clause is identical to that of the CREATE VIEW statement. See "CREATE VIEW statement" on page 465.

**SET HIDDEN clause** Use the SET HIDDEN clause to obfuscate the definition of the view and cause the view to become hidden from view, for example in Sybase Central. Explicit references to the view will still work, however.

#### Note

The SET HIDDEN operation is irreversible.

**RECOMPILE clause** Use the RECOMPILE clause to re-create the column definitions for the view. This clause is identical in functionality to the ENABLE clause, except that you may decide to use it on a view that is not disabled.

**DISABLE clause** Use the DISABLE clause to disable the view from use by the database server.

**ENABLE clause** Use the ENABLE clause to enable a disabled view. Enabling the view causes the database server to re-create the column definitions for the view. Before you enable a view, you must enable any views upon which it depends.

#### Usage

When you alter a view, existing permissions on the view are maintained, and do not have to be reassigned. Instead of using the ALTER VIEW statement, you could also drop the view and recreate it using the DROP VIEW and CREATE VIEW, respectively. However, if you do so, permissions on the view need to be reassigned.

After completing the view alteration using Syntax 1, the database server recompiles the view. Depending on the type of change you made, if there are dependent views, the database server will attempt to recompile them as well. If you have made a change that impacts a dependent view, you may need to alter the definition

for the dependent view as well. For more information on view alterations and how they impact view dependencies, see "View dependencies" [SQL Anywhere Server - SQL Usage].

## Caution

If the SELECT statement defining the view contained an asterisk (\*), the number of the columns in the view may change if columns have been added or deleted from the underlying tables. The names and data types of the view columns may also change.

**Syntax 1** This syntax is used to alter the structure of the view. Unlike altering tables where your change may be limited to individual columns, altering the structure of a view requires you to replace the entire view definition with a new definition, much as you would for creating the view. For a description of the parameters used to define the structure of a view, see "CREATE VIEW statement" on page 465.

**Syntax 2** This syntax is used to change attributes for the view, such as whether the view definition is hidden.

When you use SET HIDDEN, the view can be unloaded and reloaded into other databases. If SET HIDDEN is used, debugging using the debugger will not show the view definition, nor will it be available through procedure profiling. If you need to change the definition of a hidden view, you must drop the view and create it again using the CREATE VIEW statement.

When you use the DISABLE clause, the view is no longer available for use by the database server for answering queries. Disabling a view is similar to dropping it, except that the view definition remains in the database. Disabling a view also disables any dependent views. Therefore, the DISABLE clause requires exclusive access not only to the view being disabled, but also any dependent views, since they are disabled too.

## **Permissions**

Must be owner of the view or have DBA authority.

## Side effects

Automatic commit.

All procedures and triggers are unloaded from memory, so that any procedure or trigger that references the view reflects the new view definition. The unloading and loading of procedures and triggers can have a performance impact if you are regularly altering views.

## See also

- ◆ "CREATE VIEW statement" on page 465
- ◆ "DROP statement" on page 491
- ◆ "Hiding the contents of procedures, functions, triggers and views" [SQL Anywhere Server SQL Usage]
- ◆ "View dependencies" [SQL Anywhere Server SQL Usage]
- "CREATE MATERIALIZED VIEW statement" on page 408
- ◆ "ALTER MATERIALIZED VIEW statement" on page 310

## Standards and compatibility

♦ **SQL/2003** Vendor extension.

## **ATTACH TRACING statement**

## Description

Use to start a diagnostic tracing session. That is, to start sending diagnostic information to the diagnostic tables.

## **Syntax**

```
ATTACH TRACING TO { LOCAL DATABASE | connect-string } [ LIMIT { size | history } ] 
connect-string : the connection string for the database 
size : SIZE nnn { MB | GB } 
history : HISTORY nnn { MINUTES | HOURS | DAYS } 
nnn : integer
```

#### **Parameters**

**connstr** The connection string required to connect to database receiving the tracing information. This parameter is only required when the database being profiled is different from the database receiving the data.

**limit** The volume limit of data stored in the tracing database, either by size, or by length of time.

## Usage

The ATTACH TRACING statement is primarily used by the Diagnostic Tracing wizard in Sybase Central. However, you can also run it manually. You must run if from the database you want to profile.

The ATTACH TRACING statement is used to start a tracing session for the database you want to profile. You can only use it once a tracing level has been set. You can set the tracing level using Sybase Central, or using the sa set tracing level system procedure.

Once a session is started, tracing information is generated according to the tracing levels set in the sa\_diagnostic\_tracing\_level table. You can send the tracing data to *tracing tables* within the same database that is being profiled, by specifying LOCAL DATABASE. Alternatively, you can send the tracing data to a separate *tracing database* by specifying a connection string (*connect-string*) to that database. The tracing database must already exist, and you must have permissions to access it.

You can limit the amount of tracing data to store using the LIMIT SIZE or LIMIT HISTORY clauses. Use the LIMIT SIZE clause when you want to limit the volume of tracing data to a certain size, as measured in megabytes or gigabytes. Use the LIMIT HISTORY clause to limit the volume of tracing data to a period of time, as measured in minutes, hours, or days. For example, HISTORY 8 DAYS limits the amount of tracing data stored in the tracing database to 8 days' worth.

In order to start a tracing session, TCP/IP must be running on the database server(s) on which the tracing database and production database are running. See "Using the TCP/IP protocol" [SQL Anywhere Server - Database Administration].

Packets that contain potentially sensitive data are visible on the network interface, even when tracing to a local database. For security purposes, you can specify encryption in the connection string.

To see the current tracing levels set for a database, look in the sa\_diagnostic\_tracing\_level table. See "sa\_diagnostic\_tracing\_level table" on page 740.

To see where tracing data is being sent to, examine the SendingTracingTo database property. See "Database-level properties" [SQL Anywhere Server - Database Administration].

## **Permissions**

Must be connected to the database being profiled and must have DBA authority.

#### Side effects

None.

## See also

- ♦ "DETACH TRACING statement" on page 489
- ◆ "REFRESH TRACING LEVEL statement" on page 614
- "Advanced application profiling using diagnostic tracing" [SQL Anywhere Server SQL Usage]
- "sa\_set\_tracing\_level system procedure" on page 921

## Standards and compatibility

♦ **SQL/2003** Vendor extension.

## **Examples**

The following example sets the tracing level to 1 using the sa\_set\_tracing\_level system procedure. Then it starts a tracing session. Tracing data generated for the local database will be sent to the mytracingdb tracing database on another computer, as shown by the specified connection string. A maximum of two hours of tracing data will be maintained during the tracing session. Note that the ATTACH TRACING statement example is all on one line.

```
CALL sa_set_tracing_level( 1 );
ATTACH TRACING TO
'uid=DBA;pwd=sql;eng=remotedbsrv10;dbn=mytracingdb;links=tcpip'
LIMIT HISTORY 2 HOURS;
```

## **BACKUP** statement

## Description

Use this statement to back up a database and transaction log.

```
Syntax 1 (image backup)
     BACKUP DATABASE
     DIRECTORY backup-directory
     [ WAIT BEFORE START ]
     WAIT AFTER END ]
     DBFILE ONLY
     TRANSACTION LOG ONLY 1
     TRANSACTION LOG RENAME [ MATCH ] ]
     TRANSACTION LOG TRUNCATE ]
     ON EXISTING ERROR ]
     [ WITH COMMENT comment string ]
     HISTORY { ON | OFF } ]
     AUTO TUNE WRITERS { ON | OFF } ]
    [ WITH CHECKPOINT LOG { AUTO | COPY | NO COPY | RECOVER } ]
    backup-directory : { string | variable }
Syntax 2 (archive backup)
     BACKUP DATABASE TO archive-root
    [ WAIT BEFORE START ]
     [ WAIT AFTER END ]
     [ DBFILE ONLY ]
     [TRANSACTION LOG ONLY]
     TRANSACTION LOG RENAME [ MATCH ] ]
     [ TRANSACTION LOG TRUNCATE ]
     ATTENDED { ON | OFF } ]
     WITH COMMENT comment string ]
     [ HISTORY { ON | OFF } ]
     archive-root: { string | variable }
     comment-string: string
```

## **Parameters**

**backup-directory** The target location on disk for the backup files, relative to the database server's current directory at startup. If the directory does not exist, it is created. Specifying an empty string as a directory allows you to rename or truncate the log without first making a copy of it.

**WAIT BEFORE START clause** Use this clause to ensure that the backup copy of the database does not contain any information required for recovery. In particular, it ensures that the rollback log for each connection is empty.

If a backup is carried out using this clause, you can start the backup copy of the database in read-only mode and validate it. By enabling validation of the backup database, you can avoid making an additional copy of the database.

**WAIT AFTER END clause** Use this clause if the transaction log is being renamed or truncated. It ensures that all transactions are completed before the log is renamed or truncated. If this clause is used, the backup must wait for other connections to commit or rollback any open transactions before finishing.

**DBFILE ONLY clause** Use this clause to cause backup copies of the main database file and any associated dbspaces to be made. The transaction log is not copied. You cannot use the DBFILE ONLY clause with the TRANSACTION LOG RENAME or TRANSACTION LOG TRUNCATE clauses.

**TRANSACTION LOG ONLY clause** Use this clause to cause a backup copy of the transaction log to be made. No other database files are copied.

**TRANSACTION LOG RENAME [MATCH] clause** This clause causes the database server to rename the current transaction log at the completion of the backup. If the MATCH keyword is omitted, the backup copy of the log will have the same name as the current transaction log for the database. If you supply the MATCH keyword, the backup copy of the transaction log is given a name of the form YYMMDDnn.log, to match the renamed copy of the current transaction log. Using the MATCH keyword enables the same statement to be executed several times without writing over old data.

**TRANSACTION LOG TRUNCATE clause** If this clause is used, the current transaction log is truncated and restarted at the completion of the backup.

**archive-root clause** The file name or tape drive device name for the archive file.

To back up to tape, you must specify the device name of the tape drive. For example, on NetWare the first tape drive is \\.\tape0. The number automatically appended to the end of the archive file name is incremented each time you execute an archive backup.

The backslash ( $\setminus$ ) is an escape character in SQL strings, so each backslash must be doubled. For more information on escape characters and strings, see "Strings" on page 8.

**ON EXISTING ERROR clause** This clause applies only to image backups. By default, existing files are overwritten when you execute a BACKUP DATABASE statement. If this clause is used, an error occurs if any of the files to be created by the backup already exist.

**ATTENDED clause** The clause applies only when backing up to a tape device. ATTENDED ON (the default) indicates that someone is available to monitor the status of the tape drive and to place a new tape in the drive when needed. A message is sent to the application that issued the BACKUP DATABASE statement if the tape drive requires intervention. The database server then waits for the drive to become ready. This may happen, for example, when a new tape is required.

If ATTENDED OFF is specified and a new tape is required or the drive is not ready, no message is sent and an error is given.

**WITH COMMENT clause** This clause records a comment in the backup history file. For archive backups, the comment is also recorded in the archive file.

**HISTORY clause** By default, each backup operation appends a line to the *backup.syb* file. You can prevent updates to the *backup.syb* file by specifying HISTORY OFF. You may want to prevent the file from being updated if any of the following conditions apply:

- ♦ your backups occur frequently
- there is no procedure to periodically archive or delete the *backup.syb* file

♦ disk space is very limited

**AUTO TUNE WRITERS clause** When the backup starts, one thread is dedicated to writing the backup files to the backup directory. However, if the backup directory is on a device that can handle an increased writer load (such as a RAID array), then overall backup performance can be improved by increasing the number of threads acting as writers. If this clause is ON, the database server periodically examines the read and write performance from all of the devices taking part in the backup. If the overall backup speed can be improved by creating another writer, then the database server creates another writer. This option is ON by default.

**WITH CHECKPOINT LOG clause** This clause specifies how the backup processes the database files before writing them to the destination directory. The choice of whether to apply pre-images during a backup, or copy the checkpoint log as part of the backup, has performance implications. The default setting is AUTO.

◆ **COPY** This option cannot be used with the WAIT BEFORE START clause of the BACKUP statement.

When you specify COPY, the backup reads the database files without applying any modified pages. The checkpoint log in its entirety, as well as the system dbspace, is copied to the backup directory. The next time the database is started, the database server automatically recovers the database to the state it was in as of the checkpoint at the time the backup started.

Because pages do not have to be written to the temporary file, using this option can provide better backup performance, and reduce internal server contention for other connections that are operating during a backup. However, since the checkpoint log contains original images of modified pages, it will grow in the presence of database updates. With copy specified, the backed-up copy of the database files may be larger than the database files at the time the backup started. The COPY option should be used if disk space in the destination directory is not an issue.

◆ NO COPY When you specify NO COPY, the checkpoint log is not copied as part of the backup. This option causes modified pages to be saved in the temporary file so that they can be applied to the backup as it progresses. The backup copies of the database files will be the same size as the database when the backup operation commenced.

This option results in smaller backed up database files, but the backup may proceed more slowly, and possibly decrease performance of other operations in the database server. It is useful in situations where space on the destination drive is limited.

- ◆ **RECOVER** When you specify RECOVER, the database server copies the checkpoint log (as with the COPY option), but applies the checkpoint log to the database when the backup is complete. This restores the backed up database files to the same state (and size) that they were in at the start of the backup operation. This option is useful if space on the backup drive is limited (it requires the same amount of space as the COPY option for backing up the checkpoint log, but the resulting file size is smaller).
- ◆ AUTO When you specify AUTO, the database server checks the amount of available disk space on the volume hosting the backup directory. If there is at least twice as much disk space available as the size of the database at the start of the backup, then this option behaves as if copy were specified. Otherwise, it behaves as NO COPY. AUTO is the default behavior.

## Usage

The BACKUP statement performs a server-side backup. To perform a client-side backup, use the dbbackup utility. See "Backup utility (dbbackup)" [SQL Anywhere Server - Database Administration].

Each backup operation, whether image or archive, updates a history file called *backup.syb*. This file records the BACKUP and RESTORE operations that have been performed on a database server.

For information about how the location of the *backup.syb* file is determined, see "SALOGDIR environment variable" [SOL Anywhere Server - Database Administration].

**Syntax 1 (image backup)** An image backup creates copies of each of the database files, in the same way as the Backup utility (dbbackup). By default, the Backup utility makes the backup on the client computer, but you can specify the -s option to create the backup on the database server when using the Backup utility. In the case of the BACKUP DATABASE statement, however, the backup can only be made on the database server.

Optionally, only the database file(s) or transaction log can be saved. The log may also be renamed or truncated after the backup has completed.

Alternatively, you can specify an empty string as a directory to rename or truncate the log without copying it first. This is particularly useful in a replication environment where space is a concern. You can use this feature with an event handler on transaction log size to rename the log when it reaches a given size, and with the delete\_old\_logs option to delete the log when it is no longer needed.

To restore from an image backup, copy the saved files back to their original locations and reapply transaction logs as described in "Backup and Data Recovery" [SQL Anywhere Server - Database Administration].

**Syntax 2 (archive backup)** An archive backup creates a single file holding all the required backup information. The destination can be either a file name or a tape drive device name.

There can be only one backup on a given tape. The tape is ejected at the end of the backup.

Only one archive per tape is allowed, but a single archive can span multiple tapes. To restore a database from an archive backup, use the RESTORE DATABASE statement.

If a RESTORE DATABASE statement references an archive file containing only a transaction log, the statement must specify a file name for the location of the restored database file, even if that file does not exist. For example, to restore from an archive containing only a log to the directory *C*:\*MYNEWDB*, the RESTORE DATABASE statement is:

RESTORE DATABASE 'c:\mynewdb\my.db' FROM archive-root

## **Permissions**

Must have DBA, REMOTE DBA, or BACKUP authority.

## Side effects

Causes a checkpoint.

#### See also

- "The Backup utility" [SQL Anywhere Server Database Administration]
- ♦ "RESTORE DATABASE statement" on page 622

- "Backup and Data Recovery" [SQL Anywhere Server Database Administration]
- ◆ "EXECUTE IMMEDIATE statement [SP]" on page 512
- "Understanding parallel database backups" [SQL Anywhere Server Database Administration]

## Standards and compatibility

- ♦ SQL/2003 Vendor extension.
- ♦ Windows CE Only the BACKUP DATABASE DIRECTORY syntax (syntax 1 above) is supported on the Windows CE platform.

## Example

Back up the current database and the transaction log, each to a different file, and rename the existing transaction log. An image backup is created.

```
BACKUP DATABASE
DIRECTORY 'd:\\temp\\backup'
TRANSACTION LOG RENAME;
```

The option to rename the transaction log is useful especially in replication environments, where the old transaction log is still required.

Back up the current database and transaction log to tape:

```
BACKUP DATABASE
TO '\\\.\\tape0';
```

Rename the log without making a copy:

```
BACKUP DATABASE DIRECTORY ' 'TRANSACTION LOG ONLY
TRANSACTION LOG RENAME;
```

Execute the BACKUP DATABASE statement with a dynamically-constructed directory name:

```
CREATE EVENT NightlyBackup
SCHEDULE
START TIME '23:00' EVERY 24 HOURS
HANDLER
BEGIN

DECLARE dest LONG VARCHAR;
DECLARE day_name CHAR(20);

SET day_name = DATENAME( WEEKDAY, CURRENT DATE );
SET dest = 'd:\\backups\\' || day_name;
BACKUP DATABASE DIRECTORY dest
TRANSACTION LOG RENAME;
END;
```

## **BEGIN** statement

## Description

Use this statement to group SQL statements together.

## **Syntax**

```
[ statement-label : ]
BEGIN [ NOT ] ATOMIC ]
 [ local-declaration; ... ]
 statement-list
 [EXCEPTION [exception-case ... ]]
END [ statement-label ]
local-declaration:
variable-declaration
| cursor-declaration
exception-declaration
temporary-table-declaration
variable-declaration:
DECLARE variable-name data-type
exception-declaration:
DECLARE exception-name EXCEPTION
FOR SQLSTATE [ VALUE ] string
exception-case:
WHEN exception-name [, ... ] THEN statement-list
WHEN OTHERS THEN statement-list
```

## **Parameters**

**local-declaration** Immediately following the BEGIN, a compound statement can have local declarations for objects that only exist within the compound statement. A compound statement can have a local declaration for a variable, a cursor, a temporary table, or an exception. Local declarations can be referenced by any statement in that compound statement, or in any compound statement nested within it. Local declarations are not visible to other procedures that are called from within a compound statement.

**statement-label** If the ending *statement-label* is specified, it must match the beginning *statement-label*. The LEAVE statement can be used to resume execution at the first statement after the compound statement. The compound statement that is the body of a procedure or trigger has an implicit label that is the same as the name of the procedure or trigger.

For a complete description of compound statements and exception handling, see "Errors and warnings in procedures and triggers" [SQL Anywhere Server - SQL Usage].

**ATOMIC** An atomic statement is a statement executed completely or not at all. For example, an UPDATE statement that updates thousands of rows might encounter an error after updating many rows. If the statement does not complete, all changes revert back to their original state. Similarly, if you specify that the BEGIN statement is atomic, the statement is executed either in its entirety or not at all.

## Usage

The body of a procedure or trigger is a compound statement. Compound statements can also be used in control statements within a procedure or trigger.

A compound statement allows one or more SQL statements to be grouped together and treated as a unit. A compound statement starts with the keyword BEGIN and ends with the keyword END.

## **Permissions**

None.

#### Side effects

None.

## See also

- ◆ "DECLARE CURSOR statement [ESQL] [SP]" on page 472
- ◆ "DECLARE LOCAL TEMPORARY TABLE statement" on page 477
- ◆ "CONTINUE statement [T-SQL]" on page 371
- ♦ "SIGNAL statement" on page 663
- ♦ "RESIGNAL statement" on page 621
- "Using Procedures, Triggers, and Batches" [SQL Anywhere Server SQL Usage]
- ◆ "Atomic compound statements" [SQL Anywhere Server SQL Usage]

## Standards and compatibility

♦ SQL/2003 Persistent Stored Module feature.

## Example

The body of a procedure or trigger is a compound statement.

```
CREATE PROCEDURE TopCustomer (OUT TopCompany CHAR(35), OUT TopValue INT)
  DECLARE err_notfound EXCEPTION FOR
      SQLSTATE '02000';
  DECLARE curThisCust CURSOR FOR
      SELECT CompanyName, CAST(
            sum(SalesOrderItems.Quantity *
            Products.UnitPrice) AS INTEGER) VALUE
      FROM Customers
            LEFT OUTER JOIN SalesOrders
            LEFT OUTER JOIN SalesOrderItems
            LEFT OUTER JOIN Products
      GROUP BY CompanyName;
   DECLARE This Value INT;
   DECLARE ThisCompany CHAR(35);
   SET TopValue = 0;
   OPEN curThisCust;
   CustomerLoop:
   LOOP
      FETCH NEXT curThisCust
         INTO ThisCompany, ThisValue;
      IF SQLSTATE = err_notfound THEN
         LEAVE CustomerLoop;
      END IF;
```

```
IF ThisValue > TopValue THEN
        SET TopValue = ThisValue;
        SET TopCompany = ThisCompany;
    END IF;
    END LOOP CustomerLoop;
    CLOSE curThisCust;
END
```

# **BEGIN TRANSACTION statement [T-SQL]**

## Description

Use this statement to begin a user-defined transaction.

## **Syntax**

BEGIN TRAN[SACTION] [ transaction-name ]

## Usage

The optional parameter *transaction-name* is the name assigned to this transaction. It must be a valid identifier. Use transaction names only on the outermost pair of nested BEGIN/COMMIT or BEGIN/ROLLBACK statements.

When executed inside a transaction, the BEGIN TRANSACTION statement increases the nesting level of transactions by one. The nesting level is decreased by a COMMIT statement. When transactions are nested, only the outermost COMMIT makes the changes to the database permanent.

Both Adaptive Server Enterprise and SQL Anywhere have two transaction modes.

The default Adaptive Server Enterprise transaction mode, called unchained mode, commits each statement individually, unless an explicit BEGIN TRANSACTION statement is executed to start a transaction. In contrast, the ISO SQL/2003 compatible chained mode only commits a transaction when an explicit COMMIT is executed or when a statement that carries out an autocommit (such as data definition statements) is executed.

You can control the mode by setting the chained database option. The default setting for ODBC and embedded SQL connections in SQL Anywhere is On, in which case SQL Anywhere runs in chained mode. (ODBC users should also check the AutoCommit ODBC setting). The default for TDS connections is Off.

In unchained mode, a transaction is implicitly started before any data retrieval or modification statement. These statements include: DELETE, INSERT, OPEN, FETCH, SELECT, and UPDATE. You must still explicitly end the transaction with a COMMIT or ROLLBACK statement.

You cannot alter the chained option within a transaction.

#### Caution

When calling a stored procedure, you should ensure that it operates correctly under the required transaction mode.

See "chained option [compatibility]" [SOL Anywhere Server - Database Administration].

The current nesting level is held in the global variable @@trancount. The @@trancount variable has a value of zero before the first BEGIN TRANSACTION statement is executed, and only a COMMIT executed when @@trancount is equal to one makes changes to the database permanent.

A ROLLBACK statement without a transaction or savepoint name always rolls back statements to the outermost BEGIN TRANSACTION (explicit or implicit) statement, and cancels the entire transaction.

#### **Permissions**

None.

## Side effects

None.

## See also

- ♦ "COMMIT statement" on page 365
- ◆ "isolation level option [compatibility]" [SOL Anywhere Server Database Administration]
- ♦ "ROLLBACK statement" on page 633
- ♦ "SAVEPOINT statement" on page 638
- "Savepoints within transactions" [SQL Anywhere Server SQL Usage]

## Standards and compatibility

◆ **SQL/2003** Vendor extension.

## **Example**

The following batch reports successive values of @@trancount as 0, 1, 2, 1, and 0. The values are printed on the Server Messages window.

```
PRINT @@trancount
BEGIN TRANSACTION
PRINT @@trancount
BEGIN TRANSACTION
PRINT @@trancount
COMMIT
PRINT @@trancount
COMMIT
PRINT @@trancount
PRINT @@trancount
```

You should not rely on the value of @@trancount for more than keeping track of the number of explicit BEGIN TRANSACTION statements that have been issued.

When Adaptive Server Enterprise starts a transaction implicitly, the @@trancount variable is set to 1. SQL Anywhere does not set the @@trancount value to 1 when a transaction is started implicitly. Consequently, the SQL Anywhere @@trancount variable has a value of zero before any BEGIN TRANSACTION statement (even though there is a current transaction), while in Adaptive Server Enterprise (in chained mode) it has a value of 1.

For transactions starting with a BEGIN TRANSACTION statement, @@trancount has a value of 1 in both SQL Anywhere and Adaptive Server Enterprise after the first BEGIN TRANSACTION statement. If a transaction is implicitly started with a different statement, and a BEGIN TRANSACTION statement is then executed, @@trancount has a value of 2 in both SQL Anywhere, and Adaptive Server Enterprise after the BEGIN TRANSACTION statement.

# **BREAK statement [T-SQL]**

## Description

Use this statement to exit a compound statement or loop.

## **Syntax**

**BREAK** 

## Usage

The BREAK statement is a control statement that allows you to leave a loop. Execution resumes at the first statement after the loop.

### **Permissions**

None.

## Side effects

None.

## See also

- "WHILE statement [T-SQL]" on page 707
- ◆ "CONTINUE statement [T-SQL]" on page 371
- ♦ "BEGIN statement" on page 349
- "Using Procedures, Triggers, and Batches" [SQL Anywhere Server SQL Usage]

## Standards and compatibility

♦ **SQL/2003** Transact-SQL extension.

## Example

In this example, the BREAK statement breaks the WHILE loop if the most expensive product has a price above \$50. Otherwise, the loop continues until the average price is greater than or equal to \$30:

```
WHILE ( SELECT AVG( UnitPrice ) FROM Products ) < $30
BEGIN
   UPDATE Products
   SET UnitPrice = UnitPrice + 2
   IF ( SELECT MAX(UnitPrice) FROM Products ) > $50
        BREAK
END
```

## **CALL** statement

## Description

Use this statement to invoke a procedure.

## Syntax 1

```
[variable = ] CALL procedure-name ( [ expression, ... ] )
```

## Syntax 2

```
[variable = ] CALL procedure-name ( [ parameter-name = expression, ... ] )
```

## Usage

The CALL statement invokes a procedure that has been previously created with a CREATE PROCEDURE statement. When the procedure completes, any INOUT or OUT parameter value is copied back.

The argument list can be specified by position or by using keyword format. By position, the arguments will match up with the corresponding parameter in the parameter list for the procedure. By keyword, the arguments are matched up with the named parameters.

Procedure arguments can be assigned default values in the CREATE PROCEDURE statement, and missing parameters are assigned the default value. If no default is set, and an argument is not provided, an error is given.

Inside a procedure, a CALL statement can be used in a DECLARE statement when the procedure returns result sets (see "Returning results from procedures" [SQL Anywhere Server - SQL Usage]).

Procedures can return an integer value (as a status indicator, say) using the RETURN statement. You can save this return value in a variable using the equality sign as an assignment operator:

```
CREATE VARIABLE returnval INT;
returnval = CALL proc_integer ( arg1 = val1, ... )
```

For information on returning non-integer values, see "CREATE FUNCTION statement" on page 396.

## **Permissions**

Must be the owner of the procedure, have EXECUTE permission for the procedure, or have DBA authority.

## Side effects

None.

## See also

- ◆ "CREATE PROCEDURE statement" on page 412
- ♦ "GRANT statement" on page 541
- ◆ "EXECUTE statement [T-SQL]" on page 510
- "Using Procedures, Triggers, and Batches" [SQL Anywhere Server SQL Usage]

## Standards and compatibility

♦ **SQL/2003** Persistent Stored Module feature.

## Example

Call the ShowCustomers procedure. This procedure has no parameters, and returns a result set.

```
CALL ShowCustomers();
```

The following Interactive SQL example creates a procedure to return the number of orders placed by the customer whose ID is supplied, creates a variable to hold the result, calls the procedure, and displays the result.

```
CREATE PROCEDURE OrderCount (IN customer_ID INT, OUT Orders INT)
BEGIN

SELECT COUNT(SalesOrders.ID)
INTO Orders
FROM Customers
KEY LEFT OUTER JOIN SalesOrders
WHERE Customers.ID = customer_ID;
END
go

-- Create a variable to hold the result
CREATE VARIABLE Orders INT
go
-- Call the procedure, FOR customer 101
CALL OrderCount ( 101, Orders )
go
-- Display the result
SELECT Orders FROM DUMMY
go
```

## **CASE** statement

## Description

Use this statement to select an execution path based on multiple cases.

## Syntax 1

```
CASE value-expression
WHEN [ constant | NULL ] THEN statement-list ...
[ WHEN [ constant | NULL ] THEN statement-list ] ...
[ ELSE statement-list ]
END CASE
```

## Syntax 2

```
CASE
WHEN [ search-condition | NULL] THEN statement-list ...
[ WHEN [ search-condition | NULL] THEN statement-list ] ...
[ ELSE statement-list ]
END CASE
```

## Usage

**Syntax 1** The CASE statement is a control statement that allows you to choose a list of SQL statements to execute based on the value of an expression. The *value-expression* is an expression that takes on a single value, which may be a string, a number, a date, or other SQL data type. If a WHEN clause exists for the value of *value-expression*, the *statement-list* in the WHEN clause is executed. If no appropriate WHEN clause exists, and an ELSE clause exists, the *statement-list* in the ELSE clause is executed. Execution resumes at the first statement after the END CASE.

If the *value-expression* can be null, use the ISNULL function to replace the NULL *value-expression* with a different expression.

For more information about the ISNULL function, see "ISNULL function [Miscellaneous]" on page 184.

**Syntax 2** With this form, the statements are executed for the first satisfied search-condition in the CASE statement. The ELSE clause is executed if none of the search-conditions are met.

If the expression can be NULL, use the following syntax for the first search-condition:

```
WHEN search-condition IS NULL THEN statement-list
```

For more information about NULL values, see "Unknown Values: NULL" [SQL Anywhere Server - SQL Usage].

## **CASE** statement is different from CASE expression

Do not confuse the syntax of the CASE statement with that of the CASE expression. For information on the CASE expression, see "CASE expressions" on page 17.

## **Permissions**

None.

## Side effects

None.

### See also

- ♦ "BEGIN statement" on page 349
- "Using Procedures, Triggers, and Batches" [SQL Anywhere Server SQL Usage]

## Standards and compatibility

♦ **SQL/2003** Persistent Stored Module feature.

## **Example**

The following procedure using a case statement classifies the products listed in the Products table of the SQL Anywhere sample database into one of shirt, hat, shorts, or unknown.

```
CREATE PROCEDURE ProductType (IN product_ID INT, OUT type CHAR(10))
BEGIN
   DECLARE prod name CHAR(20);
   SELECT Name INTO prod name FROM Products
   WHERE ID = product_ID;
   CASE prod_name
   WHEN 'Tee Shirt' THEN
      SET type = 'Shirt'
   WHEN 'Sweatshirt' THEN
      SET type = 'Shirt'
   WHEN 'Baseball Cap' THEN
      SET type = 'Hat'
   WHEN 'Visor' THEN
      SET type = 'Hat'
   WHEN 'Shorts' THEN
      SET type = 'Shorts'
      SET type = 'UNKNOWN'
   END CASE;
END
```

The following example uses Syntax 2 to generate a message about product quantity within the SQL Anywhere sample database.

```
CREATE PROCEDURE StockLevel (IN product_ID INT)
BEGIN

DECLARE qty INT;
SELECT Quantity INTO qty FROM Products
WHERE ID = product_ID;
CASE
WHEN qty < 30 THEN
MESSAGE 'Order Stock' TO CLIENT;
WHEN qty > 100 THEN
MESSAGE 'Overstocked' TO CLIENT;
ELSE
MESSAGE 'Sufficient stock on hand' TO CLIENT;
END CASE;
```

## **CHECKPOINT** statement

## Description

Use this statement to checkpoint the database.

## **Syntax**

## **CHECKPOINT**

## Usage

The CHECKPOINT statement forces the database server to execute a checkpoint. Checkpoints are also performed automatically by the database server according to an internal algorithm. It is not normally required for applications to issue the CHECKPOINT statement.

For a full description of checkpoints, see "Backup and Data Recovery" [SQL Anywhere Server - Database Administration].

## **Permissions**

DBA authority is required to checkpoint the network database server.

No permissions are required to checkpoint the personal database server.

## Side effects

None.

## See also

- "checkpoint\_time option [database]" [SQL Anywhere Server Database Administration]
- "recovery\_time option [database]" [SQL Anywhere Server Database Administration]

## Standards and compatibility

♦ **SQL/2003** Vendor extension.

# **CLEAR statement [Interactive SQL]**

## **Description**

Use this statement to clear the Interactive SQL panes.

## **Syntax**

**CLEAR** 

## **Usage**

The CLEAR statement is used to clear the SQL Statements pane, the Messages pane and the Results, Messages, and Plan tabs in the Results pane.

## **Permissions**

None.

## Side effects

Closes the cursor associated with the data being cleared.

## Standards and compatibility

♦ **SQL/2003** Vendor extension.

# **CLOSE statement [ESQL] [SP]**

## Description

Use this statement to close a cursor.

## **Syntax**

```
CLOSE cursor-name
cursor-name : identifier | hostvar
```

## Usage

This statement closes the named cursor.

## **Permissions**

The cursor must have been previously opened.

## Side effects

None.

## See also

- ◆ "OPEN statement [ESQL] [SP]" on page 592
- ♦ "DECLARE CURSOR statement [ESQL] [SP]" on page 472
- ♦ "PREPARE statement [ESQL]" on page 601

## Standards and compatibility

♦ SQL/2003 Core feature.

## Example

The following examples close cursors in embedded SQL.

```
EXEC SQL CLOSE employee_cursor;
EXEC SQL CLOSE :cursor_var;
```

The following procedure uses a cursor.

```
CREATE PROCEDURE TopCustomer (OUT TopCompany CHAR(35), OUT TopValue INT)
  DECLARE err_notfound EXCEPTION
     FOR SQLSTATE '02000';
  DECLARE curThisCust CURSOR FOR
   SELECT CompanyName, CAST(
                                sum(SalesOrderItems.Quantity *
   Products.UnitPrice) AS INTEGER) VALUE
   FROM Customers
   LEFT OUTER JOIN SalesOrders
   LEFT OUTER JOIN SalesOrderItems
   LEFT OUTER JOIN Products
  GROUP BY CompanyName;
DECLARE This Value INT;
  DECLARE ThisCompany CHAR(35);
   SET TopValue = 0;
   OPEN curThisCust;
```

```
CustomerLoop:
LOOP
   FETCH NEXT curThisCust
   INTO ThisCompany, ThisValue;
   IF SQLSTATE = err_notfound THEN
        LEAVE CustomerLoop;
   END IF;
   IF ThisValue > TopValue THEN
       SET TopValue = ThisValue;
       SET TopCompany = ThisCompany;
   END IF;
   END LOOP CustomerLoop;
   CLOSE curThisCust;
```

## **COMMENT** statement

## **Description**

Use this statement to store a comment for a database object in the system tables.

## **Syntax**

```
COMMENT ON
  COLUMN [ owner.]table-name.column-name
 | EVENT event-name
  FOREIGN KEY [ owner.]table-name.role-name
  INDEX [ [ owner.] table.]index-name
  JAVA CLASS java-class-name
  JAVA JAR java-jar-name
  INTEGRATED LOGIN integrated-login-id
  PROCEDURE [ owner.]procedure-name
  SERVICE web-service-name
  TABLE [ owner.]table-name
  TRIGGER [ [ owner.]tablename.]trigger-name
  USER userid
  VIEW [ owner.]view-name
  MATERIALIZED VIEW [ owner.]materialized-view-name
  PRIMARY KEY ON [ owner.]table-name
  KERBEROS LOGIN "client-Kerberos-principal"
IS comment
comment: string | NULL
```

## **Usage**

The COMMENT statement allows you to set a remark (comment) for an object in the database. The COMMENT statement updates remarks listed in the ISYSREMARKS system table. You can remove a comment by setting it to NULL. For a comment on an index or trigger, the owner of the comment is the owner of the table on which the index or trigger is defined.

You cannot add comments for local temporary tables.

## **Permissions**

Must either be the owner of the database object being commented, or have DBA authority.

## Side effects

Automatic commit.

## Standards and compatibility

♦ SQL/2003 Vendor extension.

## **Example**

The following examples show how to add and remove a comment.

Add a comment to the Employees table.

```
COMMENT
ON TABLE Employees
IS 'Employee information';
```

Remove the comment from the Employees table.

```
COMMENT
ON TABLE Employees
IS NULL;
```

To view the comment set for an object, use a SELECT statement similar to the following. This example retrieves the comment set for the ViewSalesOrders view in the SQL Anywhere sample database.

```
SELECT remarks
FROM SYSTAB t, SYSREMARK r
WHERE t.object_id = r.object_id
AND t.table_name = 'ViewSalesOrders';
```

## **COMMIT** statement

## **Description**

Use this statement to make changes to the database permanent, or to terminate a user-defined transaction.

## Syntax 1

COMMIT [ WORK ]

## Syntax 2

**COMMIT TRAN[SACTION]** [ transaction-name]

## **Parameters**

**transaction-name** An optional name assigned to this transaction. It must be a valid identifier. You should use transaction names only on the outermost pair of nested BEGIN/COMMIT or BEGIN/ROLLBACK statements.

- For more information on transaction nesting in Adaptive Server Enterprise and SQL Anywhere, see "BEGIN TRANSACTION statement [T-SQL]" on page 352. For more information on savepoints, see "SAVEPOINT statement" on page 638.
- You can use a set of options to control the detailed behavior of the COMMIT statement. For information, see "cooperative\_commit\_timeout option [database]" [SQL Anywhere Server Database Administration], "cooperative\_commits option [database]" [SQL Anywhere Server Database Administration], "delayed\_commits option [database]" [SQL Anywhere Server Database Administration], and "delayed\_commit\_timeout option [database]" [SQL Anywhere Server Database Administration]. You can use the Commit connection property to return the number of Commits on the current connection.

## Usage

**Syntax 1** The COMMIT statement ends a transaction and makes all changes made during this transaction permanent in the database.

Data definition statements all carry out a commit automatically. For information, see the Side effects listing for each SQL statement.

The COMMIT statement fails if the database server detects any invalid foreign keys. This makes it impossible to end a transaction with any invalid foreign keys. Usually, foreign key integrity is checked on each data manipulation operation. However, if the database option wait\_for\_commit is set On or a particular foreign key was defined with a CHECK ON COMMIT option, the database server delays integrity checking until the COMMIT statement is executed.

**Syntax 2** You can use BEGIN TRANSACTION and COMMIT TRANSACTION statements in pairs to construct nested transactions. Nested transactions are similar to savepoints. When executed as the outermost of a set of nested transactions, the statement makes changes to the database permanent. When executed inside a transaction, the COMMIT TRANSACTION statement decreases the nesting level of transactions by one. When transactions are nested, only the outermost COMMIT makes the changes to the database permanent.

Syntax 2 is a Transact-SQL extension.

## **Permissions**

None.

## Side effects

Closes all cursors except those opened WITH HOLD.

Deletes all rows of declared temporary tables on this connection, unless they were declared using ON COMMIT PRESERVE ROWS..

## See also

- ◆ "BEGIN TRANSACTION statement [T-SQL]" on page 352
- ◆ "PREPARE TO COMMIT statement" on page 603
- ♦ "ROLLBACK statement" on page 633

## Standards and compatibility

♦ **SQL/2003** Syntax 1 is a core feature. Syntax 2 is a Transact-SQL extension.

## **Example**

The following statement commits the current transaction:

```
COMMIT;
```

The following Transact-SQL batch reports successive values of @@trancount as 0, 1, 2, 1, 0.

```
PRINT @@trancount
BEGIN TRANSACTION
PRINT @@trancount
BEGIN TRANSACTION
PRINT @@trancount
COMMIT TRANSACTION
PRINT @@trancount
COMMIT TRANSACTION
PRINT @@trancount
GOMPHINT @@trancount
```

# **CONFIGURE statement [Interactive SQL]**

## Description

Use this statement to open the Interactive SQL Options dialog.

## **Syntax**

## **CONFIGURE**

## Usage

The CONFIGURE statement opens the Interactive SQL Options dialog. This window displays the current settings of all Interactive SQL options. It does not display or allow you to modify database options. You can configure Interactive SQL settings in this dialog.

## **Permissions**

None.

## Side effects

None.

## See also

◆ "SET OPTION statement" on page 654

## Standards and compatibility

◆ **SQL/2003** Vendor extension.

# **CONNECT statement [ESQL] [Interactive SQL]**

## Description

Use this statement to establish a connection to a database.

## Syntax 1

# CONNECT [TO server-name] [DATABASE database-name] [AS connection-name] [USER] userid IDENTIFIED BY password

server-name, database-name, connection-name, userid, password: { identifier | string | hostvar }

## Syntax 2

**CONNECT USING** connect-string

connect-string: { identifier | string | hostvar }

#### **Parameters**

**AS clause** A connection can optionally be named by specifying the AS clause. This allows multiple connections to the same database, or multiple connections to the same or different database servers, all simultaneously. Each connection has its own associated transaction. You may even get locking conflicts between your transactions if, for example, you try to modify the same record in the same database from two different connections.

**Syntax 2** A *connect-string* is a list of parameter settings of the form keyword=*value*, separated by semicolons, and must be enclosed in single quotes.

For more information on connection strings, see "Connection parameters" [SQL Anywhere Server - Database Administration].

## Usage

The CONNECT statement establishes a connection to the database identified by *database-name* running on the database server identified by *server-name*. This statement is not supported in procedures, triggers, events, or batches.

**Embedded SQL behavior** In embedded SQL, if no *engine-name* is specified, the default local database server is assumed (the first database server started). If no *database-name* is specified, the first database on the given server is assumed.

The WHENEVER statement, SET SQLCA and some DECLARE statements do not generate code and thus may appear before the CONNECT statement in the source file. Otherwise, no statements are allowed until a successful CONNECT statement has been executed.

The user ID and password are used for permission checks on all dynamic SQL statements.

For a detailed description of the connection algorithm, see "Troubleshooting connections" [SQL Anywhere Server - Database Administration].

## Note

For SQL Anywhere, only Syntax 1 is valid with embedded SQL. For UltraLite, both Syntax 1 and Syntax 2 can be used with embedded SQL.

**Interactive SQL behavior** If no database or server is specified in the CONNECT statement, Interactive SQL remains connected to the current database, rather than to the default server and database. If a database name is specified without a server name, Interactive SQL attempts to connect to the specified database on the current server. If a server name is specified without a database name, Interactive SQL connects to the default database on the specified server.

For example, if the following batch is executed while connected to a database, the two tables are created in the same database.

```
CREATE TABLE t1( c1 int );
CONNECT DBA IDENTIFIED BY sql;
CREATE TABLE t2 (c1 int );
```

No other database statements are allowed until a successful CONNECT statement has been executed.

When Interactive SQL is run in windowed mode, you are prompted for any missing connection parameters.

When Interactive SQL is running in command-prompt mode (-nogui is specified when you start Interactive SQL from a command prompt) or batch mode, or if you execute CONNECT without an AS clause, an unnamed connection is opened. If there is another unnamed connection already opened, the old one is automatically closed. Otherwise, existing connections are not closed when you run CONNECT.

Multiple connections are managed through the concept of a current connection. After a successful connect statement, the new connection becomes the current one. To switch to a different connection, use the SET CONNECTION statement. The DISCONNECT statement is used to drop connections.

In Interactive SQL, the connection information (including the database name, your user ID, and the database server) appears in the title bar above the SQL Statements pane. If you are not connected to a database, Not Connected appears in the title bar.

#### Note

Both Syntax 1 and Syntax 2 are valid with Interactive SQL with the exception that Interactive SQL does not support the *hostvar* argument.

## **Permissions**

None.

#### Side effects

None.

#### See also

- ♦ "GRANT statement" on page 541
- ◆ "DISCONNECT statement [ESQL] [Interactive SQL]" on page 490
- ◆ "SET CONNECTION statement [Interactive SQL] [ESQL]" on page 651
- ♦ "SETUSER statement" on page 661
- ◆ "Connection parameters" [SQL Anywhere Server Database Administration]

## Standards and compatibility

◆ **SQL/2003** Syntax 1 is a SQL/foundation feature outside of core SQL. Syntax 2 is a vendor extension.

## **Examples**

The following are examples of CONNECT usage within embedded SQL.

```
EXEC SQL CONNECT AS :conn_name
USER :userid IDENTIFIED BY :password;
EXEC SQL CONNECT USER "DBA" IDENTIFIED BY "sql";
```

The following examples assume that the SQL Anywhere sample database has already been started.

Connect to a database from Interactive SQL. Interactive SQL prompts for a user ID and a password.

```
CONNECT
```

Connect to the default database as DBA from Interactive SQL. Interactive SQL prompts for a password.

```
CONNECT USER "DBA"
```

Connect to the sample database as user DBA from Interactive SQL.

```
CONNECT
TO demo10
USER DBA
IDENTIFIED BY sql
```

Connect to the sample database using a connect string, from Interactive SQL.

```
CONNECT
USING 'UID=DBA; PWD=sql; DBN=demo'
```

Once you connect to the sample database, the database name, your user ID, and the database server name appear on the title bar: **demo** (DBA) on **demo10**.

# **CONTINUE** statement [T-SQL]

## Description

Use this statement to restart a loop.

## **Syntax**

**CONTINUE** [ statement-label ]

## Usage

The CONTINUE statement is a control statement that allows you to restart a loop. Execution continues at the first statement in the loop. When CONTINUE appears within a set of statements using the Watcom-SQL, statement-label must be specified.

When CONTINUE appears within a set of statements using the Transact-SQL, statement-label must not be used.

## **Permissions**

None.

## Side effects

None.

## See also

- ♦ "LOOP statement" on page 586
- ♦ "WHILE statement [T-SQL]" on page 707
- ♦ "FOR statement" on page 523
- ♦ "BEGIN statement" on page 349
- "Using Procedures, Triggers, and Batches" [SQL Anywhere Server SQL Usage]

## Standards and compatibility

◆ **SQL/2003** Transact-SQL extension.

## **Example**

The following fragment shows how the CONTINUE statement is used to restart a loop. This example displays the odd numbers between 1 and 10.

```
BEGIN
  DECLARE i INT;
  SET i = 0;
  lbl:
  WHILE i < 10 LOOP
    SET i = i + 1;
    If mod(i, 2) = 0 THEN
        CONTINUE lbl
    END IF;
    MESSAGE 'The value ' || i || ' is odd.' TO CLIENT;
  END LOOP lbl;</pre>
```

## **CREATE DATABASE statement**

## Description

Use this statement to create a database. The database is stored as an operating system file.

## **Syntax**

```
CREATE DATABASE db-file-name-string
[ ACCENT { RESPECT | IGNORE | FRENCH } ]
 ASE [ COMPATIBLE ] ]
 BLANK PADDING { ON | OFF } ]
 CASE { RESPECT | IGNORE } ]
 CHECKSUM { ON | OFF } ]
 COLLATION collation-label ]
 DATABASE SIZE size [ KB | MB | GB | PAGES | BYTES ] ]
 DBA USER userid]
 DBA PASSWORD password ]
 ENCODING encoding-label
 ENCRYPTED [ TABLE ] { ON | OFF | key-spec } ]
 JCONNECT { ON | OFF } ]
 PAGE SIZE page-size ]
[ NCHAR COLLATION nchar-collation-label ]
[ TRANSACTION ] { LOG OFF | LOG ON } [ log-file-name-string ]
    [ MIRROR mirror-file-name-string ] ]
page-size:
2048 | 4096 | 8192 | 16384 | 32768
[ ON ] KEY key [ ALGORITHM { 'AES' | 'AES_FIPS' } ]
```

## **Parameters**

The file names (*db-file-name-string*, *log-file-name-string*, and *mirror-file-name-string*) are strings containing operating system file names. As literal strings, they must be enclosed in single quotes.

• If you specify a path, any backslash characters (\) must be doubled if they are followed by an n or an x. Escaping them prevents them being interpreted as new line characters (\n) or as hexadecimal numbers (\x), according to the rules for strings in SQL.

It is always safer to escape the backslash character. For example,

```
CREATE DATABASE 'c:\\databases\\my_db.db'
LOG ON 'e:\\logdrive\\my_db.log';
```

- If you specify no path, or a relative path, the database file is created relative to the working directory of the database server. If you specify no path for a log file, the file is created in the same directory as the database file.
- ♦ If you provide no file extension, a file is created with extension .db for databases, .log for the transaction log, and .mlg for the mirror log.

**ACCENT clause** The ACCENT clause applies only when using the UCA (Unicode Collation Algorithm) for the collation specified in the COLLATION or NCHAR COLLATION clause.

ACCENT RESPECT causes the UCA string comparison to respect accent differences between letters. For example, e is less than é.

ACCENT FRENCH is similar to ACCENT RESPECT, except that accents are compared from right to left, consistent with the rules of the French language.

ACCENT IGNORE causes string comparisons to ignore accents. For example, e is equal to é. This is the default behavior.

For more information, see "International Languages and Character Sets" [SQL Anywhere Server - Database Administration].

**ASE COMPATIBLE clause** Do not create the SYS.SYSCOLUMNS and SYS.SYSINDEXES views. By default, these views are created for compatibility with system tables available in Watcom SQL (version 4 and earlier of this software). These views conflict with the Sybase Adaptive Server Enterprise compatibility views dbo.syscolumns and dbo.sysindexes.

## **BLANK PADDING clause**

SQL Anywhere compares all strings as if they are varying length and stored using the VARCHAR domain. This includes string comparisons involving fixed length CHAR or NCHAR columns. In addition, SQL Anywhere never trims or pads values with trailing blanks when the values are stored in the database.

By default, SQL Anywhere treats blanks as significant characters. Hence the value 'a' (the character 'a' followed by a blank) is not equivalent to the single-character string 'a'. Inequality comparisons also treat a blank as any other character in the collation.

If blank padding is enabled (specifying BLANK PADDING ON), the semantics of string comparisons more closely follow the ANSI/ISO SQL standard. With blank-padding enabled, SQL Anywhere ignores trailing blanks in any comparison.

In the example above, an equality comparison of 'a' to 'a' in a blank-padded database returns TRUE. With a blank-padded database, fixed-length string values are padded with blanks when they are fetched by an application. Whether or not the application receives a string truncation warning on such an assignment is controlled by the ansi\_blanks connection option. See "ansi\_blanks option [compatibility]" [SQL Anywhere Server - Database Administration].

**CASE clause** CASE RESPECT causes case-sensitive string comparisons for all CHAR and NCHAR data types. Comparisons using UCA consider the case of a letter only if the base letters and accents are all equal. For all other collations, uppercase and lowercase letters are distinct. For example, a is less than A, which is less than b, and so on.

CASE IGNORE causes case-insensitive string comparisons. Uppercase and lowercase letters are considered to be exactly equal.

By default, comparisons are case insensitive. CASE RESPECT is provided for compatibility with the ISO/ANSI SQL standard.

Identifiers in the database are always case insensitive, even in case-sensitive databases.

**CHECKSUM clause** Checksums are used to determine whether a database page has been modified on disk. When you create a database with checksums enabled, a checksum is calculated for each page just before it is written to disk. The next time the page is read from disk, the page's checksum is recalculated and compared to the checksum stored on the page. If the checksums are different, then the page has been modified on disk and an error occurs. Databases created with checksums enabled can also be validated using checksums. You can check whether a database was created with checksums enabled by executing the following statement:

```
SELECT DB_PROPERTY ( 'Checksum' );
```

This query returns ON if checksums are turned on, otherwise, it returns OFF. Checksums are turned off by default, so if the CHECKSUM clause is omitted, OFF is applied.

Regardless of the setting of this clause, the database server always calculates checksums for critical pages.

See "Validation utility (dbvalid)" [SQL Anywhere Server - Database Administration], "sa\_validate system procedure" on page 931, or "VALIDATE statement" on page 702.

**COLLATION clause** The collation specified by the COLLATION clause is used for sorting and comparison of character data types (CHAR, VARCHAR, and LONG VARCHAR). The collation provides character comparison and ordering information for the encoding (character set) being used. If the COLLATION clause is not specified, SQL Anywhere chooses a collation based on the operating system language and encoding.

The collation can be chosen from the list of collations that use the SQL Anywhere Collation Algorithm, or it can be the Unicode Collation Algorithm (UCA). If UCA is specified, you should also specify the ENCODING clause.

It is important to choose your collation carefully. It cannot be changed after the database has been created. See "Choosing collations" [SQL Anywhere Server - Database Administration].

**DATABASE SIZE clause** Pre-allocating space for the database helps reduce the risk of running out of space on the drive the database is located on. As well, it can help improve performance by increasing the amount of data that can be stored in the database before the database server needs to grow the database, which can be a time-consuming operation. By default, the *size* is in bytes (this can also be specified with BYTES). You can use KB, MB, or GB to specify units of kilobytes, megabytes, or gigabytes, respectively. If you use P, the argument is a percentage of the total amount of space available. You can use PAGES to specify the size as the number of pages.

**DBA USER clause** Use this clause to specify a DBA user for the database. When you use this clause, you can no longer connect to the database as the default DBA user. If you do not specify this clause, the default DBA user ID is created.

**DBA PASSWORD clause** You can specify a different password for the DBA database user. If you do not specify this clause, the default password (**sql**) is used for the DBA user.

**ENCODING clause** Most collations specified in the COLLATION clause dictate both the encoding (character set) and ordering. For those collations, the ENCODING clause should not be specified. However, if the value specified in the COLLATION clause is UCA (Unicode Collation Algorithm), use the ENCODING clause to specify a locale-specific encoding and get the benefits of the UCA for comparison

and ordering. The ENCODING clause may specify UTF-8 or any single-byte encoding for CHAR data types. ENCODING may not specify a multibyte encoding other than UTF-8.

If COLLATION is set to UCA and ENCODING is not specified, then SQL Anywhere uses UTF-8. For more information on the recommended characters sets and collations, see "Recommended character sets and collations" [SQL Anywhere Server - Database Administration].

**ENCRYPTED or ENCRYPTED TABLE clause** Encryption makes stored data unreadable. Use the ENCRYPTED form (without TABLE) when you want to encrypt the database. Use the ENCRYPTED TABLE form when you only want to enable table encryption. Enabling table encryption means that the tables that are subsequently created (CREATE TABLE statement) or altered (ALTER TABLE statement) using the keyword ENCRYPTED will be encrypted using the settings you specify at database creation. See "Encrypting tables" [SQL Anywhere Server - Database Administration].

There are two levels of database and table encryption: simple and strong. Simple encryption is equivalent to obfuscation. The data is unreadable, but someone with cryptographic expertise could decipher the data. Simple encryption is achieved by specifying the ENCRYPTED clause with no KEY clause. Strong encryption is achieved through the use of a 128-bit AES algorithm and a security key. The data is unreadable and virtually undecipherable without the key. To use strong encryption, specify the ENCRYPTED clause with the KEY option. As with most passwords, it is best to choose a KEY value that cannot be easily guessed. It is recommended that you choose a value for your KEY that is at least 16 characters long, contains a mix of uppercase and lowercase, and includes numbers, letters, and special characters.

#### Caution

Protect your key! Be sure to store a copy of your key in a safe location. A lost key will result in a completely inaccessible database, from which there is no recovery.

You will require this key each time you want to start the database.

The ALGORITHM clause allows you to choose AES (the default) or AES\_FIPS for the FIPS-approved algorithm. On Windows CE, the AES\_FIPS algorithm is supported with ARM processors.

For more information about strong database encryption, see "Strong encryption" [SQL Anywhere Server - Database Administration].

**JCONNECT clause** To allow the Sybase jConnect JDBC driver access to system catalog information, specify JCONNECT ON. This will install the system objects that provide jConnect support. Specify JCONNECT OFF if you want to exclude the jConnect system objects. You can still use JDBC, as long as you do not access system information. JCONNECT is ON by default.

**NCHAR COLLATION clause** The collation specified by the NCHAR COLLATION clause is used for sorting and comparison of national character data types (NCHAR, NVARCHAR, and LONG NVARCHAR). The collation provides character ordering information for the UTF-8 encoding (character set) used for national characters. If the NCHAR COLLATION clause is not specified, SQL Anywhere uses the Unicode Collation Algorithm (UCA). The only other allowed collation is UTF8BIN, which provides a binary ordering of all characters whose encoding is greater than 0x7E. See "Choosing collations" [SQL Anywhere Server - Database Administration].

**PAGE SIZE clause** The page size for a database can be 2048, 4096, 8192, 16384, or 32768 bytes. The default page size is 4096 bytes. Large databases generally obtain performance benefits from a larger page size, but there can be additional overhead associated with large page sizes.

For example,

```
CREATE DATABASE 'c:\\databases\\my_db.db'
PAGE SIZE 4096;
```

## Page size limit

The page size cannot be larger than the page size used by the current server. The server page size is taken from the first set of databases started or is set on the server command line using the -gp option.

**TRANSACTION LOG clause** The transaction log is a file where the database server logs all changes made to the database. The transaction log plays a key role in backup and recovery (see "The transaction log" [SQL Anywhere Server - Database Administration]), and in data replication.

The MIRROR clause of the TRANSACTION clause allows you to provide a file name if you want to use a transaction log mirror. A transaction log mirror is an identical copy of a transaction log, usually maintained on a separate device, for greater protection of your data. By default, SQL Anywhere does not use a mirrored transaction log.

## Usage

Creates a database file with the supplied name and attributes. This statement is not supported in procedures, triggers, events, or batches.

#### **Permissions**

The permissions required to execute this statement are set on the server command line, using the -gu option. The default setting is to require DBA authority.

The account under which the database server is running must have write permissions on the directories where files are created.

## Side effects

An operating system file is created.

## See also

- ◆ "ALTER DATABASE statement" on page 299
- ♦ "DROP statement" on page 491
- "The Initialization utility" [SQL Anywhere Server Database Administration]
- "DatabaseKey connection parameter [DBKEY]" [SQL Anywhere Server Database Administration]

## Standards and compatibility

♦ **SQL/2003** Vendor extension.

## Examples

The following statement creates a database file named mydb.db in the  $C:\setminus$  directory.

```
CREATE DATABASE 'C:\\mydb.db'
TRANSACTION LOG ON
CASE IGNORE
PAGE SIZE 2048
ENCRYPTED OFF
BLANK PADDING OFF;
```

The following statement creates a database using code page 1252 and uses the UCA for both CHAR and NCHAR data types. Accents and case are respected during comparison and sorting.

```
CREATE DATABASE 'c:\\uca.db'
COLLATION 'UCA'
ENCODING 'CP1252'
NCHAR COLLATION 'UCA'
ACCENT RESPECT
CASE RESPECT;
```

The following statement creates a database, *myencrypteddb.db*, that is encrypted using simple encryption:

```
CREATE DATABASE 'myencrypteddb.db'
ENCRYPTED ON;
```

The following statement creates a database, *mystrongencryptdb.db*, that is encrypted using the key gh67AB2 (strong encryption):

```
CREATE DATABASE 'mystrongencryptdb.db' ENCRYPTED ON KEY 'gh67AB2';
```

The following statement creates a database, *mytableencryptdb.db*, with table encryption enabled using simple encryption. Notice the keyword TABLE inserted after ENCRYPTED to indicate table encryption instead of database encryption:

```
CREATE DATABASE 'mytableencryptdb.db' ENCRYPTED TABLE ON;
```

The following statement creates a database, *mystrongencrypttabledb.db*, with table encryption enabled using the key gh67AB2 (strong encryption), and the AES\_FIPS encryption algorithm:

```
CREATE DATABASE 'mystrongencrypttabledb.db' ENCRYPTED TABLE ON KEY 'gh67AB2' ALGORITHM 'AES_FIPS';
```

# **CREATE DBSPACE statement**

## Description

Use this statement to define a new database space and create the associated database file.

## **Syntax**

CREATE DBSPACE dbspace-name AS file-name

#### **Parameters**

**dbspace-name** An internal name for the database file. The *file-name* parameter is the actual name of the database file, with a path where necessary.

**file-name** A *file-name* without an explicit directory is created in the same directory as the main database file. Any relative directory is relative to the main database file. The *file-name* is relative to the database server. When you are using the database server for NetWare, the *file-name* should use a volume name (not a drive letter) when an absolute directory is specified.

# Usage

The CREATE DBSPACE statement creates a new database file. When a database is created, it is composed of one file. All tables and indexes created are placed in that file. CREATE DBSPACE adds a new file to the database. This file can be on a different disk drive than the main file, which means that the database can be larger than one physical device.

For each database, there is a limit of twelve dbspaces in addition to the main file.

Each table is contained entirely within one database file. The IN clause of the CREATE TABLE statement specifies the dbspace into which a table is placed. Tables are put into the main database file by default. You can also specify which dbspace tables are created in by setting the default\_dbspace option before you create the tables.

# **Permissions**

Must have DBA authority.

### Side effects

Automatic commit. Automatic checkpoint.

## See also

- ♦ "default\_dbspace option [database]" [SQL Anywhere Server Database Administration]
- ♦ "DROP statement" on page 491
- "Using additional dbspaces" [SQL Anywhere Server Database Administration]

## Standards and compatibility

♦ **SQL/2003** Vendor extension.

#### Example

Create a dbspace called library to hold the LibraryBooks table and its indexes.

```
CREATE DBSPACE library
AS 'c:\\library.db';
CREATE TABLE LibraryBooks (
  title char(100),
  author char(50),
  isbn char(30),
) IN library;
```

# CREATE DECRYPTED FILE statement

## Description

This statement decrypts strongly encrypted databases.

## **Syntax**

**CREATE DECRYPTED FILE** *newfile* **FROM** *oldfile* **KEY** *key* 

#### **Parameters**

**FROM** Lists the file name of the encrypted file.

**KEY** Lists the key required to access the encrypted file.

## Usage

This statement decrypts an encrypted database, transaction log file, or dbspace and creates a new, unencrypted file. The original file must be strongly encrypted using an encryption key. The resulting file is an exact copy of the encrypted file, without encryption and therefore requiring no encryption key.

If a database is decrypted using this statement, the corresponding transaction log file (and any dbspaces) must also be decrypted to use the database.

If a database requiring recovery is decrypted, its transaction log file must also be decrypted and recovery on the new database will still be necessary.

The name of the transaction log file remains the same in this process, so if the database and transaction log file are renamed, then you need to run dblog -t on the resulting database.

If you want to encrypt an existing database, you need to either use the CREATE ENCRYPTED FILE statement, or unload and reload the database using the dbunload -an option with either -ek or -ep. You can also use this method to change an existing encryption key.

You cannot use this statement on a database on which table encryption is enabled. If you have tables you want to decrypt, use the NOT ENCRYPTED clause of the ALTER TABLE statements to decrypt them. See "ALTER TABLE statement" on page 330.

This statement is not supported in procedures, triggers, events, or batches.

#### **Permissions**

Must be a user with DBA authority.

#### Side effects

None.

## See also

◆ "CREATE ENCRYPTED FILE statement" on page 384

### Standards and compatibility

♦ **SQL/2003** Vendor extension.

# Example

The following example decrypts the contacts database and creates a new unencrypted database called contacts2.

```
CREATE DECRYPTED FILE 'contacts2.db'
FROM 'contacts.db'
KEY 'Sd8f6654*Mnn';
```

# **CREATE DOMAIN statement**

## Description

Use this statement to create a domain in a database.

## **Syntax**

```
CREATE { DOMAIN | DATATYPE } [ AS ] domain-name data-type [ NOT ] NULL ] [ DEFAULT default-value ] [ CHECK ( condition ) ]
```

domain-name: identifier

data-type: built-in data type, with precision and scale

## **Parameters**

**DOMAIN | DATATYPE** It is recommended that you use CREATE DOMAIN, rather than CREATE DATATYPE, because CREATE DOMAIN is the ANSI/ISO SQL3 term.

#### NULL

This clause allows you to specify the nullability of a domain. When a domain is used to define a column, nullability is determined as follows:

- Nullability specified in the column definition
- ♦ Nullability specified in the domain definition
- If the nullability was not explicitly specified in either the column definition or the domain definition, then the setting of the allow\_nulls\_by\_default option is used.

**CHECK clause** When creating a CHECK condition, you can use a variable name prefixed with the @ sign in the condition. When the data type is used in the definition of a column, such a variable is replaced by the column name. This allows CHECK conditions to be defined on data types and used by columns of any name.

## Usage

Domains are aliases for built-in data types, including precision and scale values where applicable. They improve convenience and encourage consistency in the database.

Domains are objects within the database. Their names must conform to the rules for identifiers. Domain names are always case insensitive, as are built-in data type names.

The user who creates a data type is automatically made the owner of that data type. No owner can be specified in the CREATE DATATYPE statement. The domain name must be unique, and all users can access the data type without using the owner as prefix.

Domains can have CHECK conditions and DEFAULT values, and you can indicate whether the data type permits NULL values or not. These conditions and values are inherited by any column defined on the data type. Any conditions or values explicitly specified on the column override those specified for the data type.

To drop the data type from the database, use the DROP statement. You must be either the owner of the data type or have DBA authority to drop a domain.

## **Permissions**

Must have RESOURCE authority.

## Side effects

Automatic commit.

## See also

- ♦ "DROP statement" on page 491
- "SQL Data Types" on page 47

# Standards and compatibility

◆ **SQL/2003** SQL/foundation feature outside of core SQL.

# **Example**

The following statement creates a data type named address, which holds a 35-character string, and which may be NULL.

```
CREATE DOMAIN address CHAR( 35 ) NULL;
```

The following statement creates a data type named ID, which does not allow NULLS, and which is autoincremented by default.

```
CREATE DOMAIN ID INT
NOT NULL
DEFAULT AUTOINCREMENT;
```

# CREATE ENCRYPTED FILE statement

## Description

This statement encrypts unencrypted databases, transaction logs, or dbspaces. It can also be used to change the encryption key for an encrypted database, or for a database with table encryption enabled.

## **Syntax**

```
CREATE ENCRYPTED FILE newfile FROM oldfile { KEY key | KEY key OLD KEY oldkey } [ ALGORITHM { 'AES' | 'AES_FIPS' } ]
```

#### **Parameters**

**FROM clause** Specifies the name of the existing file (*oldfile*) on which to execute the CREATE ENCRYPTED FILE statement.

**KEY clause** Specifies the encryption key to use.

**OLD KEY clause** Specifies the current key with which the file is encrypted.

**ALGORITHM clause** Specifies the algorithm used to encrypt the file. If you do not specify an algorithm, AES is used by default.

## Usage

Use the CREATE ENCRYPTED FILE statement to:

- take an unencrypted database, transaction log, or dbspace and create a new file encrypted with the specified key
- take an encrypted database, transaction log, or dbspace and create a new file encrypted with a new encryption key

The CREATE ENCRYPTED FILE statement produces a new file (*newfile*), and does not replace or remove the previous version of the file (*oldfile*).

If a database is encrypted using this statement, you must encrypt the corresponding transaction log file (and any dbspaces) using the same encryption key to use the database. You cannot mix encrypted and unencrypted files, nor can you mix encrypted files with different encryption algorithms or different keys.

If a database requiring recovery is encrypted, its transaction log file must also be encrypted and recovery on the new database will still be necessary.

The name of the transaction log file remains the same in this process, so if the database and transaction log file are renamed, then you need to run dblog -t on the resulting database.

You can also encrypt an existing database or change an existing encryption key by unloading and reloading the database using the dbunload -an option with either -ek or -ep.

If you have a database on which table encryption is enabled, you cannot encrypt the database using this statement. However, you can use this statement to change the key used for table encryption.

This statement is not supported in procedures, triggers, events, or batches.

#### **Permissions**

Must be a user with DBA authority.

On Windows CE, the FIPS algorithm is only supported with ARM processors.

#### Side effects

None.

#### See also

- "Encrypting a database" [SQL Anywhere Server Database Administration]
- ♦ "CREATE DECRYPTED FILE statement" on page 380
- "The Unload utility" [SQL Anywhere Server Database Administration]

## Standards and compatibility

♦ SQL/2003 Vendor extension.

## **Example**

The following example encrypts the contacts database and creates a new database called contacts2 that is encrypted with AES\_FIPS encryption.

```
CREATE ENCRYPTED FILE 'contacts2.db'
FROM 'contacts.db'
KEY 'Sd8f6654*Mnn'
ALGORITHM AES_FIPS;
```

The following example encrypts the contacts database and the contacts log file, renaming the both files. You will need to run dblog -ek abcd -t contacts2.log contacts.db, since the log has been renamed and the database file still points to the old log.

```
CREATE ENCRYPTED FILE 'contacts2.db'
FROM 'contacts.db'
KEY 'Sd8f6654*Mnn'
CREATE ENCRYPTED FILE 'contacts2.log'
FROM 'contacts.db'
KEY 'Te9q7765*Noo';
```

The following example encrypts the contacts database and the contacts log file, leaving the original log file name untouched. In this case, you do not need to run dblog, since the name of the file remains the same.

```
CREATE ENCRYPTED FILE 'newpath\contacts.db'
FROM 'contacts.db'
KEY 'Sd8f6654*Mnn'
CREATE ENCRYPTED FILE 'newpath\contacts.log'
FROM 'contacts.log'
KEY 'Sd8f6654*Mnn';
```

The following example changes the encryption key of the contacts database.

```
CREATE ENCRYPTED FILE 'newcontacts.db'
FROM 'contacts.db'
KEY 'newkey' OLD KEY 'oldkey';
```

DEL contacts.db RENAME newcontacts.db;

# **CREATE EVENT statement**

## Description

Use this statement to define an event and its associated handler for automating predefined actions. Also, to define scheduled actions.

## **Syntax**

```
CREATE EVENT event-name
[ TYPE event-type
      WHERE trigger-condition [ AND trigger-condition ] ... ]
  | SCHEDULE schedule-spec, ... ]
[ENABLE | DISABLE]
AT { CONSOLIDATED | REMOTE | ALL } ]
[ HANDLER
   BEGIN
  END ]
event-type:
 BackupEnd | "Connect"
 ConnectFailed | DatabaseStart
 DBDiskSpace | "Disconnect"
 GlobalAutoincrement | GrowDB
 GrowLog | GrowTemp
 LogDiskSpace | MirrorFailover
 MirrorServerDisconnect | "RAISERROR"
ServerIdle | TempDiskSpace
trigger-condition:
event_condition( condition-name ) { = | < | > | != | <= | >= } value
schedule-spec:
[ schedule-name ]
 { START TIME start-time | BETWEEN start-time AND end-time }
  EVERY period { HOURS | MINUTES | SECONDS } ]
  ON { ( day-of-week, ... ) | ( day-of-month, ... ) } ]
 [ START DATE start-date ]
event-name | schedule-name : identifier
day-of-week: string
day-of-month | value | period : integer
start-time | end-time : time
start-date: date
```

### **Parameters**

**CREATE EVENT clause** The event name is an identifier. An event has a creator, which is the user creating the event, and the event handler executes with the permissions of that creator. This is the same as stored procedure execution. You cannot create events owned by other users.

**TYPE clause** You can specify the TYPE clause with an optional WHERE clause; or specify the SCHEDULE.

The *event-type* is one of the listed set of system-defined event types. The event types are case insensitive. To specify the conditions under which this *event-type* triggers the event, use the WHERE clause. For a description of event-types not listed below, see "Understanding system events" [SQL Anywhere Server - Database Administration].

DiskSpace event types If the database contains an event handler for one of the DiskSpace types, the database server checks the available space on each device associated with the relevant file every 30 seconds.

In the event the database has more than one dbspace, on separate drives, DBDiskSpace checks each drive and acts depending on the lowest available space.

The LogDiskSpace event type checks the location of the transaction log and any mirrored transaction log, and reports based on the least available space.

Disk space event types are not supported on Windows CE.

The TempDiskSpace event type checks the amount of temporary disk space.

If the appropriate event handlers have been defined (DBDiskSpace, LogDiskSpace, or TempDiskSpace), the database server checks the available space on each device associated with a database file every 30 seconds. Similarly, if an event has been defined to handle the system event type ServerIdle, the database server notifies the handler when no requests have been process during the previous 30 seconds.

You can specify the -fc option when starting the database server to implement a callback function when the database server encounters a file system full condition.

See "-fc server option" [SQL Anywhere Server - Database Administration].

♦ GlobalAutoIncrement event type The event fires on *each* insert when the number of remaining values for a GLOBAL AUTOINCREMENT is less than 1% of the end of its range. A typical action for the handler could be to request a new value for the global\_database\_id option, based on the table and number of remaining values which are supplied as parameters to this event.

You can use the event\_condition function with RemainingValues as an argument for this event type.

- ♦ **ServerIdle event type** If the database contains an event handler for the **ServerIdle** type, the database server checks for server activity every 30 seconds.
- ◆ Database mirroring event types The MirrorServerDisconnect event fires when a connection from the primary database server to the mirror server or arbiter server is lost, and the MirrorFailover event fires whenever a server takes ownership of the database. See "Database mirroring system events" [SQL Anywhere Server - Database Administration].

**WHERE clause** The trigger condition determines the condition under which an event is fired. For example, to take an action when the disk containing the transaction log becomes more than 80% full, use the following triggering condition:

```
...
WHERE event_condition( 'LogDiskSpacePercentFree' ) < 20
...</pre>
```

The argument to the event\_condition function must be valid for the event type.

You can use multiple AND conditions to make up the WHERE clause, but you cannot use OR conditions or other conditions.

For information on valid arguments, see "EVENT\_CONDITION function [System]" on page 157.

**SCHEDULE clause** This clause specifies when scheduled actions are to take place. The sequence of times acts as a set of triggering conditions for the associated actions defined in the event handler.

You can create more than one schedule for a given event and its associated handler. This permits complex schedules to be implemented. While it is compulsory to provide a schedule-name when there is more than one schedule, it is optional if you provide only a single schedule.

A scheduled event is recurring if its definition includes EVERY or ON; if neither of these reserved words is used, the event will execute at most once. An attempt to create a non-recurring scheduled event for which the start time has passed will generate an error. When a non-recurring scheduled event has passed, its schedule is deleted, but the event handler is not deleted.

Scheduled event times are calculated when the schedules are created, and again when the event handler completes execution. The next event time is computed by inspecting the schedule or schedules for the event, and finding the next schedule time that is in the future. If an event handler is instructed to run every hour between 9:00 and 5:00, and it takes 65 minutes to execute, it runs at 9:00, 11:00, 1:00, 3:00, and 5:00. If you want execution to overlap, you must create more than one event.

The subclauses of a schedule definition are as follows:

- ♦ START TIME The first scheduled time for each day on which the event is scheduled. If a START DATE is specified, the START TIME refers to that date. If no START DATE is specified, the START TIME is on the current day (unless the time has passed) and each subsequent day (if the schedule includes EVERY or ON).
- ♦ **BETWEEN** ... **AND** A range of times during the day outside of which no scheduled times occur. If a START DATE is specified, the scheduled times do not occur until that date.
- ◆ **EVERY** An interval between successive scheduled events. Scheduled events occur only after the START TIME for the day, or in the range specified by BETWEEN ... AND.
- ♦ **ON** A list of days on which the scheduled events occur. The default is every day if EVERY is specified. Days can be specified as days of the week or days of the month.

Days of the week are Mon, Tues, and so on. You may also use the full forms of the day, such as Monday. You must use the full forms of the day names if the language you are using is not English, is not the language requested by the client in the connection string, and is not the language which appears in the Server Messages window.

Days of the month are integers from 0 to 31. A value of 0 represents the last day of any month.

♦ **START DATE** The date on which scheduled events are to start occurring. The default is the current date.

Each time a scheduled event handler is completed, the next scheduled time and date is calculated.

- 1. If the EVERY clause is used, find whether the next scheduled time falls on the current day, and is before the end of the BETWEEN ... AND range. If so, that is the next scheduled time.
- 2. If the next scheduled time does not fall on the current day, find the next date on which the event is to be executed.
- 3. Find the START TIME for that date, or the beginning of the BETWEEN ... AND range.

**ENABLE | DISABLE** By default, event handlers are enabled. When DISABLE is specified, the event handler does not execute even when the scheduled time or triggering condition occurs. A TRIGGER EVENT statement does *not* cause a disabled event handler to be executed.

**AT clause** If you want to execute events at remote or consolidated databases in a SQL Remote setup, you can use this clause to restrict the databases at which the event is handled. By default, all databases execute the event.

**HANDLER clause** Each event has one handler.

## Usage

Events can be used in two main ways:

- ♦ **Scheduling actions** The database server carries out a set of actions on a schedule of times. You could use this capability to schedule backups, validity checks, queries to fill up reporting tables, and so on.
- ♦ Event handling actions The database server carries out a set of actions when a predefined event occurs. The events that can be handled include disk space restrictions (when a disk fills beyond a specified percentage), when the database server is idle, and so on. The actions of an event handler are committed if no error is detected during execution, and rolled back if errors are detected.

An event definition includes two distinct pieces. The trigger condition can be an occurrence, such as a disk filling up beyond a defined threshold. A schedule is a set of times, each of which acts as a trigger condition. When a trigger condition is satisfied, the event handler executes. The event handler includes one or more actions specified inside a compound statement (BEGIN... END).

If no trigger condition or schedule specification is supplied, only an explicit TRIGGER EVENT statement can trigger the event. During development, you may want to test event handlers using TRIGGER EVENT, and add the schedule or WHERE clause once testing is complete.

Event errors are logged to the database server console.

After each execution of an event handler, a COMMIT occurs if no errors occurred. A ROLLBACK occurs if there was an error.

When event handlers are triggered, the database server makes context information, such as the connection ID that caused the event to be triggered, available to the event handler using the event\_parameter function. For more information about event\_parameter, see "EVENT\_PARAMETER function [System]" on page 159.

#### **Permissions**

Must have DBA authority.

Event handlers execute on a separate connection, with the permissions of the event owner. To execute with authority other than DBA, you can call a procedure from within the event handler: the procedure executes with the permissions of its owner. The separate connection does not count towards the ten-connection limit of the personal database server.

## Side effects

Automatic commit.

#### See also

- "BEGIN statement" on page 349
- ◆ "ALTER EVENT statement" on page 305
- ♦ "COMMENT statement" on page 363
- ♦ "DROP statement" on page 491
- ♦ "TRIGGER EVENT statement" on page 682
- "EVENT\_PARAMETER function [System]" on page 159
- "Understanding system events" [SQL Anywhere Server Database Administration]

# Standards and compatibility

♦ SQL/2003 Vendor extension.

## **Example**

Instruct the database server to carry out an automatic backup to tape using the first tape drive, every day at 1 A.M..

```
CREATE EVENT DailyBackup
SCHEDULE daily_backup
START TIME '1:00AM' EVERY 24 HOURS
HANDLER
BEGIN
BACKUP DATABASE TO '\\\.\\tape0'
ATTENDED OFF
END;
```

Instruct the database server to carry out an automatic backup of the transaction log only, every hour, Monday to Friday between 8 A.M. and 6 P.M..

```
CREATE EVENT HourlyLogBackup
SCHEDULE hourly_log_backup
BETWEEN '8:00AM' AND '6:00PM'
EVERY 1 HOURS ON
    ('Monday','Tuesday','Wednesday','Thursday','Friday')
HANDLER
    BEGIN
    BACKUP DATABASE DIRECTORY 'c:\\database\\backup'
    TRANSACTION LOG ONLY
    TRANSACTION LOG RENAME
END;
```

See "Defining trigger conditions for events" [SQL Anywhere Server - Database Administration].

# **CREATE EXISTING TABLE statement**

## Description

Use this statement to create a new proxy table, which represents an existing object on a remote server.

## **Syntax**

```
CREATE EXISTING TABLE [owner.]table-name
[ (column-definition, ...) ]
AT location-string

column-definition:
column-name data-type [NOT NULL]

location-string:
    remote-server-name.[db-name].[owner].object-name
| remote-server-name;[db-name];[owner];object-name
```

## **Parameters**

**AT clause** The AT clause specifies the location of the remote object. The AT clause supports the semicolon (;) as a delimiter. If a semicolon is present anywhere in the *location-string* string, the semicolon is the field delimiter. If no semicolon is present, a period is the field delimiter. This allows file names and extensions to be used in the database and owner fields. For example, the following statement maps the table a1 to the MS Access file *mydbfile.mdb*:

```
CREATE EXISTING TABLE a1
AT 'access;d:\mydbfile.mdb;;a1';
```

# **Usage**

The CREATE EXISTING TABLE statement creates a new local, proxy table that maps to a table at an external location. The CREATE EXISTING TABLE statement is a variant of the CREATE TABLE statement. The EXISTING keyword is used with CREATE TABLE to specify that a table already exists remotely and that its metadata is to be imported into SQL Anywhere. This establishes the remote table as a visible entity to SQL Anywhere users. SQL Anywhere verifies that the table exists at the external location before it creates the table.

If the object does not exist (either host data file or remote server object), the statement is rejected with an error message.

Index information from the host data file or remote server table is extracted and used to create rows for the ISYSIDX system table. This defines indexes and keys in server terms and enables the query optimizer to consider any indexes that may exist on this table.

Referential constraints are passed to the remote location when appropriate.

If column-definitions are not specified, SQL Anywhere derives the column list from the metadata it obtains from the remote table. If column-definitions are specified, SQL Anywhere verifies the column-definitions. Column names, data types, lengths, identity property, and null properties are checked for the following:

♦ Column names must match identically (although case is ignored).

- Data types in the CREATE EXISTING TABLE statement must match or be convertible to the data types of the column on the remote location. For example, a local column data type is defined as money, while the remote column data type is numeric.
- ♦ Each column's NULL property is checked. If the local column's NULL property is not identical to the remote column's NULL property, a warning message is issued, but the statement is not aborted.
- Each column's length is checked. If the length of char, varchar, binary, varbinary, decimal and numeric columns do not match, a warning message is issued, but the command is not aborted.

You may choose to include only a subset of the actual remote column list in your CREATE EXISTING statement.

### **Permissions**

Must have RESOURCE authority. To create a table for another user, you must have DBA authority.

Not supported on Windows CE.

## Side effects

Automatic commit.

## See also

- ◆ "CREATE TABLE statement" on page 446
- ◆ "Specifying proxy table locations" [SQL Anywhere Server SQL Usage]

## Standards and compatibility

♦ **SQL/2003** Vendor extension.

## **Examples**

Create a proxy table named blurbs for the blurbs table at the remote server\_a.

```
CREATE EXISTING TABLE blurbs (author_id ID not null, copy text not null)
AT 'server_a.db1.joe.blurbs';
```

Create a proxy table named blurbs for the blurbs table at the remote server server\_a. SQL Anywhere derives the column list from the metadata it obtains from the remote table.

```
CREATE EXISTING TABLE blurbs
AT 'server_a.dbl.joe.blurbs';
```

Create a proxy table named rda\_employees for the Employees table at the SQL Anywhere remote server, demo10.

```
CREATE EXISTING TABLE rda_employees
AT 'demo10...Employees';
```

# **CREATE EXTERNLOGIN statement**

## Description

Use this statement to assign an alternate login name and password to be used when communicating with a remote server.

## **Syntax**

CREATE EXTERNLOGIN login-name TO remote-server REMOTE LOGIN remote-user [IDENTIFIED BY remote-password]

#### **Parameters**

**login-name** specifies the local user login name. When using integrated logins, the *login-name* is the database user to which the Windows user or group is mapped.

**TO clause** The TO clause specifies the name of the remote server.

**REMOTE LOGIN clause** The REMOTE LOGIN clause specifies the user account on *remote-server* for the local user *login-name*.

**IDENTIFIED BY clause** The IDENTIFIED BY clause specifies the *remote-password* for *remote-user*. The *remote-user* and *remote-password* combination must be valid on the remote-server.

If you omit the IDENTIFIED BY clause, the password is sent to the remote server as NULL. However, if you specify IDENTIFIED BY "" (an empty string), then the password sent is the empty string.

## Usage

By default, SQL Anywhere uses the names and passwords of its clients whenever it connects to a remote server on behalf of those clients. CREATE EXTERNLOGIN assigns an alternate login name and password to be used when communicating with a remote server.

The password is stored internally in encrypted form. The *remote-server* must be known to the local server by an entry in the ISYSSERVER table. See "CREATE SERVER statement" on page 431.

Sites with automatic password expiration should plan for periodic updates of passwords for external logins.

CREATE EXTERNLOGIN cannot be used from within a transaction.

### **Permissions**

Only users with DBA authority can add or modify an external login for login-name.

Not supported on Windows CE.

#### Side effects

Automatic commit.

#### See also

◆ "DROP EXTERNLOGIN statement" on page 495

# Standards and compatibility

◆ **SQL/2003** Vendor extension.

# **Example**

Map the local user named DBA to the user sa with password Plankton when connecting to the server sybase 1.

CREATE EXTERNLOGIN DBA TO sybase1 REMOTE LOGIN sa IDENTIFIED BY Plankton;

# **CREATE FUNCTION statement**

## Description

Use this statement to create a new function in the database.

```
Syntax 1
     CREATE [ TEMPORARY ] FUNCTION [ owner.] function-name ( [ parameter, ... ] )
     RETURNS data-type routine-characteristics
     { compound-statement
       | AS tsql-compound-statement
       | external-name }
Syntax 2
     CREATE FUNCTION [ owner.]function-name ( [ parameter, ... ] )
     RETURNS data-type
     URL url-string
     [ HEADER header-string ]
      SOAPHEADER soap-header-string ]
      TYPE { 'HTTP[:{ GET | POST } ] ' | 'SOAP[:{ RPC | DOC } ]' } ]
     [ NAMESPACE namespace-string ]
      CERTIFICATE certificate-string
      CLIENTPORT clientport-string
     [ PROXY proxy-string ]
     url-string:
     '{ HTTP| HTTPS| HTTPS_FIPS}://[user:password@]hostname[:port][/path]'
     IN parameter-name data-type [ DEFAULT expression ]
     routine-characteristics
     ON EXCEPTION RESUME | [ NOT ] DETERMINISTIC
     tsql-compound-statement.
     sal-statement
     sql-statement
     external-name:
      EXTERNAL NAME library-call
     | EXTERNAL NAME java-call LANGUAGE JAVA
     library-call:
     [operating-system:]function-name@library; ...
     operating-system:
     NetWare | Unix
     java-call:
```

[package-name.]class-name.method-name method-signature

```
method-signature:
([field-descriptor, ...]) return-descriptor
field-descriptor | return-descriptor:
Z | B | S | I | J | F | D | C | V | [descriptor | Lclass-name;
```

### **Parameters**

**CREATE FUNCTION clause** Parameter names must conform to the rules for database identifiers. They must have a valid SQL data type, and must be prefixed by the keyword IN, signifying that the argument is an expression that provides a value to the function.

When functions are executed, not all parameters need to be specified. If a default value is provided in the CREATE FUNCTION statement, missing parameters are assigned the default values. If an argument is not provided by the caller and no default is set, an error is given.

Specifying TEMPORARY (CREATE TEMPORARY FUNCTION) means that the function is visible only by the connection that created it, and that it is automatically dropped when the connection is dropped. Temporary functions can also be explicitly dropped. You cannot perform ALTER, GRANT, or REVOKE on them, and, unlike other functions, temporary functions are not recorded in the catalog or transaction log.

Temporary functions execute with the permissions of their creator (current user), and can only be owned by their creator. Therefore, do not specify *owner* when creating a temporary function.

Temporary functions can be created and dropped when connected to a read-only database.

**compound-statement** A set of SQL statements bracketed by BEGIN and END, and separated by semicolons. See "BEGIN statement" on page 349

**tsql-compound-statement** A batch of Transact-SQL statements. See "Transact-SQL batch overview" [SQL Anywhere Server - SQL Usage], and "CREATE PROCEDURE statement [T-SQL]" on page 421.

**EXTERNAL NAME clause** A function using the EXTERNAL NAME clause is a wrapper around a call to a function in an external library. A function using EXTERNAL NAME can have no other clauses following the RETURNS clause. The *library* name may include the file extension, which is typically *.dll* on Windows, *.so* on Unix, and *.nlm* on NetWare. In the absence of the extension, the software appends the platform-specific default file extension for libraries. On NetWare, if no NLM name is given, the NLM containing the symbol must already be loaded when the function is called.

For information about external library calls, see "Calling external libraries from procedures" [SQL Anywhere Server - SQL Usage].

**EXTERNAL NAME LANGUAGE JAVA clause** A function that uses EXTERNAL NAME with a LANGUAGE JAVA clause is a wrapper around a Java method.

For information on calling Java procedures, see "CREATE PROCEDURE statement" on page 412.

**ON EXCEPTION RESUME clause** Use Transact-SQL -like error handling. See "CREATE PROCEDURE statement" on page 412.

**NOT DETERMINISTIC clause** A function specified as NOT DETERMINISTIC is re-evaluated each time it is called in a query. The results of functions not specified in this manner may be cached for better performance, and re-used each time the function is called with the same parameters during query evaluation.

Functions that have side effects such as modifying the underlying data should be declared as NOT DETERMINISTIC. For example, a function that generates primary key values and is used in an INSERT ... SELECT statement should be declared NOT DETERMINISTIC:

```
CREATE FUNCTION keygen( increment INTEGER )
RETURNS INTEGER
NOT DETERMINISTIC
BEGIN
DECLARE keyval INTEGER;
UPDATE counter SET x = x + increment;
SELECT counter.x INTO keyval FROM counter;
RETURN keyval
END
INSERT INTO new_table
SELECT keygen(1), ...
FROM old table;
```

Functions may be declared as DETERMINISTIC if they always return the same value for given input parameters. Future versions of the software may use this declaration to allow optimizations that are unsafe for functions that could return different values for the same input.

**URL clause** For use only when defining an HTTP or SOAP web services client function. Specifies the URL of the web service. The optional user name and password parameters provide a means of supplying the credentials needed for HTTP basic authentication. HTTP basic authentication base-64 encodes the user and password information and passes it in the "Authentication" header of the HTTP request.

Specifying HTTPS\_FIPS forces the system to use the FIPS libraries. If HTTPS\_FIPS is specified, but no FIPS libraries are present, non-FIPS libraries are used instead.

## **HEADER clause**

When creating HTTP web service client functions, use this clause to add or modify HTTP request header entries. Only printable ASCII characters can be specified for HTTP headers, and they are case-insensitive. For more information about how to use this clause, see the HEADER clause of the "CREATE PROCEDURE statement" on page 412.

For more information about using HTTP headers, see "Working with HTTP headers" [SQL Anywhere Server - Programming].

**SOAPHEADER clause** When declaring a SOAP web service as a function, use this clause to specify one or more SOAP request header entries. A SOAP header can be declared as a static constant, or can be dynamically set using the parameter substitution mechanism (declaring IN, OUT, or INOUT parameters for hd1, hd2, and so on). A web service function can define one or more IN mode substitution parameters, but can not define an INOUT or OUT substitution parameter. For more information about how to use this clause, see the SOAPHEADER clause of the "CREATE PROCEDURE statement" on page 412.

For more information on using SOAP headers, see "Working with SOAP headers" [SQL Anywhere Server - Programming].

**TYPE clause** Used to specify the format used when making the web service request. If SOAP is specified or no type clause is included, the default type SOAP:RPC is used. HTTP implies HTTP:POST. Since SOAP requests are always sent as XML documents, HTTP:POST is always used to send SOAP requests.

**NAMESPACE clause** Applies to SOAP client functions only. This clause identifies the method namespace usually required for both SOAP:RPC and SOAP:DOC requests. The SOAP server handling the request uses this namespace to interpret the names of the entities in the SOAP request message body. The namespace can be obtained from the WSDL description of the SOAP service available from the web service server. The default value is the procedure's URL, up to but not including the optional path component.

**CERTIFICATE clause** To make a secure (HTTPS) request, a client must have access to the certificate used by the HTTPS server. The necessary information is specified in a string of semicolon-separated key/value pairs. The certificate can be placed in a file and the name of the file provided using the file key, or the whole certificate can be placed in a string, but not both. The following keys are available:

| Key         | Abbrevia-<br>tion | Description                                    |
|-------------|-------------------|------------------------------------------------|
| file        |                   | The file name of the certificate.              |
| certificate | cert              | The certificate itself.                        |
| company     | со                | The company specified in the certificate.      |
| unit        |                   | The company unit specified in the certificate. |
| name        |                   | The common name specified in the certificate.  |

Certificates are required only for requests that are either directed to an HTTPS server, or can be redirected from a non-secure to a secure server.

**CLIENTPORT clause** Identifies the port number on which the HTTP client procedure communicates using TCP/IP. It is provided for and recommended only for connections across firewalls, as firewalls filter according to the TCP/UDP port. You can specify a single port number, ranges of port numbers, or a combination of both; for example, CLIENTPORT '85,90-97'.

See "ClientPort protocol option [CPORT]" [SOL Anywhere Server - Database Administration].

**PROXY clause** Specifies the URI of a proxy server. For use when the client must access the network through a proxy. Indicates that the procedure is to connect to the proxy server and send the request to the web service through it.

## **Usage**

The CREATE FUNCTION statement creates a user-defined function in the database. A function can be created for another user by specifying an owner name. Subject to permissions, a user-defined function can be used in exactly the same way as other non-aggregate functions.

SQL Anywhere treats all user-defined functions as idempotent unless they are declared NOT DETERMINISTIC. Idempotent functions return a consistent result for the same parameters and are free of side effects. That is, the database server assumes that two successive calls to the same function with the same parameters will return the same result, and will not have any unwanted side-effects on the query's semantics.

If a function returns a result set, it cannot also set output parameters or return a return value.

For web service client functions, the return type of SOAP and HTTP functions must one of the character data types, such as VARCHAR. The value returned is the body of the HTTP response. No HTTP header information is included. If more information is required, such as status information, use a procedure instead of a function.

Parameter values are passed as part of the request. The syntax used depends on the type of request. For HTTP:GET, the parameters are passed as part of the URL; for HTTP:POST requests, the values are placed in the body of the request. Parameters to SOAP requests are always bundled in the request body.

### **Permissions**

Must have RESOURCE authority, unless creating a temporary function.

External functions, including Java functions, must have DBA authority.

### Side effects

Automatic commit.

#### See also

- ◆ "ALTER FUNCTION statement" on page 307
- ◆ "CREATE PROCEDURE statement" on page 412
- ♦ "DROP statement" on page 491
- ♦ "BEGIN statement" on page 349
- ◆ "CREATE PROCEDURE statement" on page 412
- ♦ "RETURN statement" on page 625
- "Using Procedures, Triggers, and Batches" [SQL Anywhere Server SQL Usage]

## Standards and compatibility

♦ **SQL/2003** Persistent Stored Module feature.

### **Examples**

The following function concatenates a firstname string and a lastname string.

```
CREATE FUNCTION fullname (
   firstname CHAR(30),
   lastname CHAR(30))
RETURNS CHAR(61)
BEGIN
   DECLARE name CHAR(61);
   SET name = firstname || ' ' || lastname;
   RETURN (name);
END;
```

The following examples illustrate the use of the fullname function.

Return a full name from two supplied strings:

```
SELECT fullname ( 'joe', 'smith' );
```

# fullname('joe', 'smith')

joe smith

List the names of all employees:

```
SELECT fullname ( GivenName, Surname )
FROM Employees;
```

# fullname (GivenName, Surname)

Fran Whitney

Matthew Cobb

Philip Chin

Julie Jordan

. . .

The following function uses Transact-SQL syntax:

```
CREATE FUNCTION DoubleIt ( @Input INT )
RETURNS INT
AS
DECLARE @Result INT
SELECT @Result = @Input * 2
RETURN @Result
```

The statement SELECT DoubleIt (5) returns a value of 10.

The following statement creates an external function written in Java:

```
CREATE FUNCTION encrypt( IN name char(254) )
RETURNS VARCHAR
EXTERNAL NAME
  'Scramble.encrypt (Ljava/lang/String;)Ljava/lang/String;'
LANGUAGE JAVA;
```

# **CREATE INDEX statement**

## Description

Use this statement to create an index on a specified table or materialized view. Indexes can improve database performance.

## Syntax 1 - Creating an index on a table

```
CREATE [ VIRTUAL ] [ UNIQUE ] [ CLUSTERED ] INDEX index-name
ON [ owner.]table-name
( column-name [ ASC | DESC ], ...
| function-name ( argument, ... ] ) AS column-name )
[ { IN | ON } dbspace-name ]
[ FOR OLAP WORKLOAD ]
```

## Syntax 2 - Creating an index on a materialized view

```
CREATE [ VIRTUAL ] [ UNIQUE ] [ CLUSTERED ] INDEX index-name
ON [ owner.]materialized-view-name
( column-name [ ASC | DESC ], ...)
[ { IN | ON } dbspace-name ]
[ FOR OLAP WORKLOAD ]
```

### **Parameters**

**VIRTUAL keyword** The VIRTUAL keyword is primarily for use by the Index Consultant. A virtual index mimics the properties of a real physical index during the evaluation of query plans by the Index Consultant and when the PLAN function is used. You can use virtual indexes together with the PLAN function to explore the performance impact of an index, without the often time-consuming and resource-consuming effects of creating a real index.

Virtual indexes are not visible to other connections, and are dropped when the connection is closed. Virtual indexes are not used when evaluating plans for the actual execution of queries, and so do not interfere with performance.

Virtual indexes have a limit of four columns.

See "Using the Index Consultant" [SQL Anywhere Server - SQL Usage], and "Index Consultant" [SQL Anywhere Server - SQL Usage].

**CLUSTERED keyword** The CLUSTERED attribute causes rows to be stored in an approximate key order corresponding to the index. While the database server makes an attempt to preserve key order, total clustering is not guaranteed.

If a clustered index exists, the LOAD TABLE statement inserts rows in the order of the index key, and the INSERT statement attempts to put new rows on the same page as the one containing adjacent rows, as defined by the key order.

```
See "Using clustered indexes" [SQL Anywhere Server - SQL Usage].
```

**UNIQUE keyword** The UNIQUE attribute ensures that there will not be two rows in the table or materialized view with identical values in all the columns in the index. Each index key must be unique or contain a NULL in at least one column.

There is a difference between a unique constraint and a unique index. Columns of a unique index are allowed to be NULL, while columns in a unique constraint are not. A foreign key can reference either a primary key or a unique constraint, but not a unique index, because it can include multiple instances of NULL.

It is recommended that you do not use approximate data types such as FLOAT and DOUBLE for primary keys or for columns with unique constraints. Approximate numeric data types are subject to rounding errors after arithmetic operations.

**ASC | DESC keyword** Columns are sorted in ascending (increasing) order unless descending (DESC) is explicitly specified. An index is used for both an ascending and a descending ORDER BY, whether the index was ascending or descending. However, if an ORDER BY is performed with mixed ascending and descending attributes, an index is used only if the index was created with the same ascending and descending attributes.

**function-name clause** The function-name clause creates an index on a function. This clause cannot be used on declared temporary tables or materialized views.

This form of the CREATE INDEX statement is a convenience method that carries out the following operations:

- Adds a computed column named column-name to the table. The column is defined with a COMPUTE clause that is the specified function, along with any specified arguments. See the COMPUTE clause of the CREATE TABLE statement for restrictions on the type of function that can be specified. The data type of the column is based on the result type of the function.
- 2. Populates the computed column for the existing rows in the table.
- 3. Creates an index on the column.

Dropping the index does not cause the associated computed column to be dropped.

For more information about computed columns, see "Working with computed columns" [SQL Anywhere Server - SQL Usage].

**IN | ON clause** By default, the index is placed in the same database file as its table or materialized view. You can place the index in a separate database file by specifying a dbspace name in which to put the index. This feature is useful mainly for large databases to circumvent file size limitations, or for performance improvements that might be achieved by using multiple disk devices.

For more information on limitations, see "Size and number limitations" [SQL Anywhere Server - Database Administration].

**FOR OLAP WORKLOAD option** When you specify FOR OLAP WORKLOAD, the database server performs certain optimizations and gather statistics on the key to help improve performance for OLAP workloads, particularly when the optimization\_workload is set to OLAP. See "optimization\_workload option [database]" [SOL Anywhere Server - Database Administration].

For more information about OLAP, see "OLAP Support" [SQL Anywhere Server - SQL Usage].

### Usage

Syntax 1 is for use with tables; Syntax 2 is for use with materialized views.

SQL Anywhere uses physical and logical indexes. A physical index is the actual indexing structure as it is stored on disk. A logical index is a reference to a physical index. If you create an index that is identical in its physical attributes to an existing index, the database server creates a logical index that shares the existing physical index. In general, indexes created by you are considered logical indexes. The database server creates physical indexes as required to implement logical indexes, and can share the same physical index among several logical indexes. See "Index sharing using logical indexes" [SQL Anywhere Server - SQL Usage].

The CREATE INDEX statement creates a sorted index on the specified columns of the named table or materialized view. Indexes are automatically used to improve the performance of queries issued to the database, and to sort queries with an ORDER BY clause. Once an index is created, it is never referenced in a SQL statement again except to validate it (VALIDATE INDEX), alter it (ALTER INDEX), delete it (DROP INDEX), or in a hint to the optimizer.

- ♦ Index ownership There is no way of specifying the index owner in the CREATE INDEX statement. Indexes are always owned by the owner of the table or materialized view.
- ♦ Indexes on views You can create indexes on materialized views, but not on non-materialized views.
- ♦ **Index name space** The name of each index must be unique for a given table or materialized view.
- ◆ Exclusive use CREATE INDEX is prevented whenever the statement affects a table or materialized view currently being used by another connection. CREATE INDEX can be time consuming and the database server will not process requests referencing the same table while the statement is being processed.
- ♦ Automatically created indexes SQL Anywhere automatically creates indexes for primary key, foreign key, and unique constraints. These automatically created indexes are held in the same database file as the table.

#### **Permissions**

Must be the owner of the table or materialized view, or have either DBA authority or REFERENCES permission.

Cannot be used within a snapshot transaction. See "Snapshot isolation" [SQL Anywhere Server - SQL Usage].

## Side effects

Automatic commit. Creating an index on a built-in function also causes a checkpoint.

Column statistics are updated (or created if they do not exist).

### See also

- ♦ "DROP statement" on page 491
- ♦ "Indexes" [SQL Anywhere Server SQL Usage]
- ♦ "CREATE STATISTICS statement" on page 438
- "Index sharing using logical indexes" [SQL Anywhere Server SQL Usage]

# Standards and compatibility

♦ **SQL/2003** Vendor extension.

# **Example**

Create a two-column index on the Employees table.

```
CREATE INDEX employee_name_index
ON Employees
( Surname, GivenName );
```

Create an index on the SalesOrderItems table for the ProductID column.

```
CREATE INDEX item_prod
ON SalesOrderItems
( ProductID );
```

Use the SORTKEY function to create an index on the Description column of the Products table, sorted according to a Russian collation. As a side effect, the statement adds a computed column desc\_ru to the table.

```
CREATE INDEX ix_desc_ru
ON Products (
   SORTKEY( Description, 'rusdict' )
   AS desc_ru );
```

# CREATE LOCAL TEMPORARY TABLE statement

## Description

Use this statement within a procedure to create a local temporary table that persists after the procedure completes and until it is either explicitly dropped, or until the connection terminates.

## **Syntax**

```
CREATE LOCAL TEMPORARY TABLE table-name
({ column-definition [ column-constraint ... ] | table-constraint | pctfree }, ... )
[ON COMMIT { DELETE | PRESERVE } ROWS | NOT TRANSACTIONAL ]

pctfree : PCTFREE percent-free-space

percent-free-space : integer
```

#### **Parameters**

For definitions of *column-definition*, *column-constraint*, *table-constraint*, and *pctfree*, see "CREATE TABLE statement" on page 446.

**ON COMMIT** By default, the rows of a temporary table are deleted on a COMMIT. You can use the ON COMMIT clause to preserve rows on a COMMIT.

**NOT TRANSACTIONAL** The NOT TRANSACTIONAL clause provides performance improvements in some circumstances because operations on non-transactional temporary tables do not cause entries to be made in the rollback log. For example, NOT TRANSACTIONAL may be useful if procedures that use the temporary table are called repeatedly with no intervening COMMITs or ROLLBACKs.

## Usage

In a procedure, use the CREATE LOCAL TEMPORARY TABLE statement, instead of the DECLARE LOCAL TEMPORARY TABLE statement, when you want to create a table that persists after the procedure completes. Local temporary tables created using the CREATE LOCAL TEMPORARY TABLE statement remain until they are either explicitly dropped, or until the connection closes.

Local temporary tables created in IF statements using CREATE LOCAL TEMPORARY TABLE also persist after the IF statement completes.

#### **Permissions**

None.

## Side effects

None.

#### See also

- ◆ "CREATE TABLE statement" on page 446
- ◆ "DECLARE LOCAL TEMPORARY TABLE statement" on page 477
- "Using compound statements" [SQL Anywhere Server SQL Usage]

# Standards and compatibility

◆ **SQL/2003** SQL/foundation feature outside of core SQL.

# **Example**

The following example illustrates how to create a temporary table in a stored procedure:

```
BEGIN

CREATE LOCAL TEMPORARY TABLE TempTab ( number INT );
...
END
```

# **CREATE MATERIALIZED VIEW statement**

## Description

Use this statement to create a materialized view.

## **Syntax**

#### **CREATE MATERIALIZED VIEW**

[ owner.]materialized-view-name [ ( column-name, ... ) ] [ IN dbspace-name ]
AS select-statement

#### **Parameters**

**column-name list** Specifies the columns to create in the materialized view. If no *column-name* list is specified, the column names are set to the columns specified in the *select-statement* of the AS clause.

**IN clause** Specifies the dbspace in which to create the materialized view. If not specified, the current dbspace is used.

**AS clause** Defines the structure of the materialized view using a *select-statement*. A materialized view definition can only reference base tables. It cannot reference views, other materialized views, or temporary tables. The *select-statement* must contain column names or have an alias-name specified (see "SELECT statement" on page 639). You cannot use a SELECT \* construct to specify column names. For example, you cannot specify CREATE MATERIALIZED VIEW matview AS SELECT \* FROM *table-name* .... Also, all objects in the *select-statement* must have unique names in the database.

See "Restrictions when managing materialized views" [SQL Anywhere Server - SQL Usage].

## Usage

Materialized views are not automatically initialized with data when created. To initialize a materialized view, use either the REFRESH MATERIALIZED VIEW statement to initialize an individual materialized view, or the sa\_refresh\_materialized\_views system procedure to initialize all uninitialized materialized views in the database. See "REFRESH MATERIALIZED VIEW statement" on page 612, and "sa\_refresh\_materialized\_views system procedure" on page 903.

You can encrypt a materialized view, change its PCTFREE setting, and enable or disable its use by the optimizer. However, you must create the materialized view first, and then use the ALTER MATERIALIZED VIEW to set these options. The default values for these options at creation time are NOT ENCRYPTED, ENABLE USE IN OPTIMIZATION, and the default PCTFREE according to the page size in use for the database (200 bytes for a 4 KB page size, and 100 bytes for a 2 KB page size).

The sa\_recompile\_views system procedure does not attempt to recompile materialized views.

Several options need to have specific values in order to create a materialized view. See "Restrictions when managing materialized views" [SQL Anywhere Server - SQL Usage].

#### **Permissions**

You must have RESOURCE authority and SELECT permission on the tables in the materialized view definition. To create a materialized view for another user, you must also have DBA authority.

### Side effects

While executing, the CREATE MATERIALIZED VIEW statement places exclusive locks, without blocking, on all tables referenced by the materialized view. If one of the referenced tables cannot be locked, the statement fails and an error is returned.

## See also

- "Working with materialized views" [SQL Anywhere Server SQL Usage]
- ◆ "ALTER MATERIALIZED VIEW statement" on page 310
- ♦ "DROP statement" on page 491
- "REFRESH MATERIALIZED VIEW statement" on page 612
- ◆ "CREATE VIEW statement" on page 465

## Standards and compatibility

♦ **SQL/2003** Vendor extension.

# **Example**

The following example creates a materialized view containing confidential information about employees in the SQL Anywhere sample database. You must subsequently execute a REFRESH MATERIALIZED VIEW statement, to initialize the view for use.

```
CREATE MATERIALIZED VIEW EmployeeConfidential AS
SELECT EmployeeID, Employees.DepartmentID,
    SocialSecurityNumber, Salary, ManagerID,
    Departments.DepartmentName, Departments.DepartmentHeadID
FROM Employees, Departments
WHERE Employees.DepartmentID=Departments.DepartmentID
ORDER BY Employees.DepartmentID;
```

# **CREATE MESSAGE statement [T-SQL]**

## Description

Use this statement to add a user-defined message to the ISYSUSERMESSAGE system table for use by PRINT and RAISERROR statements.

## **Syntax**

CREATE MESSAGE message-number AS message-text

message-number: integer

message-text: string

#### **Parameters**

**message\_number** The message number of the message to add. The message number for a user-defined message must be 20000 or greater.

**message\_text** The text of the message to add. The maximum length is 255 bytes. PRINT and RAISERROR recognize placeholders in the message text. A single message can contain up to 20 unique placeholders in any order. These placeholders are replaced with the formatted contents of any arguments that follow the message when the text of the message is sent to the client.

The placeholders are numbered to allow reordering of the arguments when translating a message to a language with a different grammatical structure. A placeholder for an argument appears as "%nn!": a percent sign (%), followed by an integer from 1 to 20, followed by an exclamation mark (!), where the integer represents the position of the argument in the argument list. "%1!" is the first argument, "%2!" is the second argument, and so on.

There is no parameter corresponding to the *language* argument for **sp\_addmessage**.

## Usage

CREATE MESSAGE associates a message number with a message string. The message number can be used in PRINT and RAISERROR statements.

To drop a message, see "DROP statement" on page 491.

#### **Permissions**

Must have RESOURCE authority

#### Side effects

Automatic commit.

### See also

- ♦ "PRINT statement [T-SQL]" on page 604
- ♦ "RAISERROR statement [T-SQL]" on page 607
- ♦ "ISYSUSERMESSAGE system table" on page 725

♦ **SQL/2003** Vendor extension.

# **CREATE PROCEDURE statement**

## Description

Use this statement to create a procedure in the database.

```
Syntax 1
     CREATE [ TEMPORARY ] PROCEDURE [ owner.]procedure-name ( [ parameter, ... ] )
     { [RESULT ( result-column, ... ) | NO RESULT SET ]
        ON EXCEPTION RESUME
         compound-statement
        AT location-string
        EXTERNAL NAME library-call
       [ DYNAMIC RESULT SETS integer-expression ]
        [ EXTERNAL NAME java-call LANGUAGE JAVA ]
Syntax 2
     CREATE PROCEDURE [ owner.]procedure-name ( [ parameter, ... ] )
     URL url-string
     [ HEADER header-string ]
      SOAPHEADER soap-header-string ]
      TYPE { 'HTTP[ :{ GET | POST } ]' | 'SOAP[:{ RPC | DOC } ]' } ]
      NAMESPACE namespace-string ]
      CERTIFICATE certificate-string
      CLIENTPORT clientport-string
     [ PROXY proxy-string ]
     { HTTP | HTTPS | HTTPS_FIPS }://[user:password@]hostname[:port|[/path]
     parameter:
      parameter-mode parameter-name data-type [ DEFAULT expression ]
      SQLCODE
     | SQLSTATE
     parameter-mode : IN | OUT | INOUT
     result-column: column-name data-type
     library-call:
     [operating-system:]function-name@library; ...
     operating-system:
     NetWare | Unix
     iava-call:
     [package-name.]class-name.method-name method-signature
     method-signature:
     ( [ field-descriptor, ... ] ) return-descriptor
     field-descriptor | return-descriptor :
     Z | B | S | I | J | F | D | C | V | [descriptor | Lclass-name;
```

#### **Parameters**

**CREATE PROCEDURE clause** You can create permanent or temporary (TEMPORARY) stored procedures. You can use PROC as a synonym for PROCEDURE.

Parameter names must conform to the rules for other database identifiers such as column names. They must be a valid SQL data type (see "SQL Data Types" on page 47). Parameters can be prefixed with one of the keywords IN, OUT, or INOUT. If you do not specify one of these values, parameters are INOUT by default. The keywords have the following meanings:

- IN The parameter is an expression that provides a value to the procedure.
- **OUT** The parameter is a variable that could be given a value by the procedure.
- ♦ **INOUT** The parameter is a variable that provides a value to the procedure, and could be given a new value by the procedure.

When procedures are executed using the CALL statement, not all parameters need to be specified. If a default value is provided in the CREATE PROCEDURE statement, missing parameters are assigned the default values. If an argument is not provided in the CALL statement, and no default is set, an error is given.

SQLSTATE and SQLCODE are special parameters that output the SQLSTATE or SQLCODE value when the procedure ends (they are OUT parameters). Whether or not a SQLSTATE and SQLCODE parameter is specified, the SQLSTATE and SQLCODE special values can always be checked immediately after a procedure call to test the return status of the procedure.

The SQLSTATE and SQLCODE special values are modified by the next SQL statement. Providing SQLSTATE or SQLCODE as procedure arguments allows the return code to be stored in a variable.

Specifying TEMPORARY (CREATE TEMPORARY PROCEDURE) means that the stored procedure is visible only by the connection that created it, and that it is automatically dropped when the connection is dropped. Temporary stored procedures can also be explicitly dropped. You cannot perform ALTER, GRANT, or REVOKE on them, and, unlike other stored procedures, temporary stored procedures are not recorded in the catalog or transaction log.

Temporary stored procedures execute with the permissions of their creator (current user), and can only be owned by their creator. Therefore, do not specify *owner* when creating a temporary stored procedure.

Temporary stored procedures can be created and dropped when connected to a read-only database, and they cannot be external procedures.

For example, the following temporary procedure drops the table called CustRank, if it exists. For this example, the procedure assumes that the table name is unique and can be referenced by the procedure creator without specifying the table owner:

```
CREATE TEMPORARY PROCEDURE drop_table( IN CustRank char(128) )

BEGIN

IF EXISTS ( SELECT * FROM SYS.SYSTAB WHERE table_name = CustRank ) THEN

EXECUTE IMMEDIATE 'DROP TABLE "' || CustRank || '"';

MESSAGE 'Table "' || CustRank || '" dropped' to client;

END IF;

END;
```

**RESULT clause** The RESULT clause declares the number and type of columns in the result set. The parenthesized list following the RESULT keyword defines the result column names and types. This information is returned by the embedded SQL DESCRIBE or by ODBC SQLDescribeCol when a CALL statement is being described. Allowable data types are listed in "SQL Data Types" on page 47.

For more information on returning result sets from procedures, see "Returning results from procedures" [SQL Anywhere Server - SQL Usage].

Some procedures can produce more than one result set, with different numbers of columns, depending on how they are executed. For example, the following procedure returns two columns under some circumstances, and one in others.

```
CREATE PROCEDURE names( IN formal char(1))
BEGIN
   IF formal = 'n' THEN
        SELECT GivenName
        FROM Employees
ELSE
        SELECT Surname, GivenName
        FROM Employees
END IF
END IF
```

Procedures with variable result sets must be written without a RESULT clause, or in Transact-SQL. Their use is subject to the following limitations:

- ◆ Embedded SQL You must DESCRIBE the procedure call after the cursor for the result set is opened, but before any rows are returned, to get the proper shape of result set. The CURSOR cursor-name clause on the DESCRIBE statement is required.
- ♦ ODBC, OLE DB, ADO.NET Variable result-set procedures can be used by applications using these interfaces. The proper description of the result sets is carried out by the driver or provider.
- Open Client applications Variable result-set procedures can be used by Open Client applications.

If your procedure returns only one result set, you should use a RESULT clause. The presence of this clause prevents ODBC and Open Client applications from re-describing the result set after a cursor is open.

To handle multiple result sets, ODBC must describe the currently executing cursor, not the procedure's defined result set. Therefore, ODBC does not always describe column names as defined in the RESULT clause of the procedure definition. To avoid this problem, use column aliases in the SELECT statement that generates the result set.

**NO RESULT SET clause** Declares that no result set is returned by this procedure. This is useful when an external environment needs to know that a procedure does not return a result set.

**ON EXCEPTION RESUME clause** This clause enables Transact-SQL -like error handling to be used within a Watcom-SQL syntax procedure.

If you use ON EXCEPTION RESUME, the procedure takes an action that depends on the setting of the on\_tsql\_error option. If on\_tsql\_error is set to Conditional (which is the default) the execution continues if the next statement handles the error; otherwise, it exits.

Error-handling statements include the following:

- ♦ IF
- ♦ SELECT @variable =
- ♦ CASE
- ♦ LOOP
- ◆ LEAVE
- **♦** CONTINUE
- ♦ CALL
- **♦** EXECUTE
- ♦ SIGNAL
- ♦ RESIGNAL
- ♦ DECLARE
- **♦** SET VARIABLE

You should not use explicit error handling code with an ON EXCEPTION RESUME clause.

See "on\_tsql\_error option [compatibility]" [SQL Anywhere Server - Database Administration].

**AT location-string clause** Create a proxy stored procedure on the current database for a remote procedure specified by *location-string*. The AT clause supports the semicolon (;) as a field delimiter in *location-string*. If no semicolon is present, a period is the field delimiter. This allows file names and extensions to be used in the database and owner fields.

Remote procedures can return only up to 254 characters in output variables.

For information on remote servers, see "CREATE SERVER statement" on page 431. For information on using remote procedures, see "Using remote procedure calls (RPCs)" [SQL Anywhere Server - SQL Usage].

**EXTERNAL NAME clause** A procedure using the EXTERNAL NAME clause is a wrapper around a call to an external library. A stored procedure using EXTERNAL NAME can have no other clauses following the parameter list. The *library* name may include the file extension, which is typically *.dll* on Windows, *.so* on Unix, and *.nlm* on NetWare. In the absence of the extension, the software appends the platform-specific default file extension for libraries. On NetWare, if no NLM name is given, the NLM containing the symbol must already be loaded when the function is called.

For information about external library calls, see "Calling external libraries from procedures" [SQL Anywhere Server - SQL Usage].

**DYNAMIC RESULT SETS clause** This clause is directly tied to the EXTERNAL NAME LANGUAGE JAVA clause, and is for use with procedures that are wrappers around Java methods. If the DYNAMIC RESULT SETS clause is not provided, it is assumed that the method returns no result set.

**EXTERNAL NAME** with a LANGUAGE JAVA clause is a wrapper around a Java method. A Java method signature is a compact character representation of the types of the parameters and the type of the return value. If the number of parameters is less than the number indicated in the method-signature then the difference must equal the number specified in DYNAMIC RESULT SETS, and each parameter in the method signature in excess of those in the procedure parameter list must have a method signature of [Ljava/SQL/ResultSet;

The field-descriptor and return-descriptor have the following meanings:

| Field type    | Java data type                                                                                                    |  |
|---------------|----------------------------------------------------------------------------------------------------|--|
| В             | byte                                                                                                    |  |
| С             | char                                                                                                    |  |
| D             | double                                                                                                    |  |
| F             | float                                                                                                    |  |
| I             | int                                                                                                    |  |
| J             | long                                                                                                    |  |
| L class-name; | an instance of the class <i>class-name</i> . The class name must be fully qualified, and any dot in the name must be replaced by a /. For example, java/lang/String |  |
| S             | short                                                                                                    |  |
| V             | void                                                                                                    |  |
| Z             | Boolean                                                                                                    |  |
| [             | use one for each dimension of an array                                                                                                    |  |

For example,

```
double some_method(
  boolean a,
  int b,
  java.math.BigDecimal c,
  byte [][] d,
  java.sql.ResultSet[] rs ) {
}
```

would have the following signature:

```
'(ZILjava/math/BigDecimal;[[B[Ljava/SQL/ResultSet;)D'
```

See "Returning result sets from Java methods" [SQL Anywhere Server - Programming].

**URL clause** For use only when defining an HTTP or SOAP web services client procedure. Specifies the URI of the web service. The optional user name and password parameters provide a means of supplying the credentials needed for HTTP basic authentication. HTTP basic authentication base-64 encodes the user and password information and passes it in the Authentication header of the HTTP request.

Specifying HTTPS\_FIPS forces the system to use the FIPS libraries. If HTTPS\_FIPS is specified, but no FIPS libraries are present, non-FIPS libraries are used instead.

#### **HEADER clause**

When creating HTTP web service client procedures, use this clause to modify HTTP request header entries, or to add new ones. The specification of headers closely resembles the format specified in RFC2616 Hypertext Transfer Protocol — HTTP/1.1, and RFC822 Standard for ARPA Internet Text Messages, including the fact that only printable ASCII characters can be specified for HTTP headers, and they are case-insensitive. Following are a few key points regarding HTTP header specification:

- ♦ Header key/value pairs can be delimited by \n or \x0d\n, specifying Line Feed (<LF>), or Carriage Return and Line Feed(<CR><LF>), respectively.
- ♦ A Header key is delimited from its value using a colon (:), and therefore cannot contain a colon.
- ♦ A Header key followed by :\n, or an end of line, specifies a header with no value.
- ♦ Folding of long header values is supported, provided one or more white spaces immediately follow the \n. For example, the following HEADER specification, and resulting HTTP output, are semantically equivalent:

```
... HEADER 'heading1: This long value\n is a really long value for heading1\n heading2:shortvalue'
heading1:This long value is a really long value for heading1<CR><LF>heading2:shortvalue<CR><LF>
```

• Multiple contiguous whitespaces, including folding, results in a single whitespace.

The following headers can be modified by the HEADER clause:

- ♦ User-Agent
- ♦ Expires

The following headers can not be modified by the HEADER clause:

- Accept-Charset
- ♦ ASA-Id
- ♦ Authorization
- **♦** Connection
- ♦ Content-Length
- ◆ Date
- ♦ Host
- ♦ Keep-alive
- ♦ Proxy-Connection
- ♦ Transfer-Encoding

This example shows how to add static user-defined headers:

```
CREATE PROCEDURE http_client() URL 'http://localhost/getdata'
   TYPE 'http:get' HEADER 'UserHeader1:value1\nUserHeader2:value2';
```

This example shows how to add new parameter-substituted user-defined headers:

```
CREATE PROCEDURE http_client( headers LONG VARCHAR ) URL 'http://localhost/
getdata'
TYPE 'http:get' HEADER '!headers';
CALL http_client( 'NewHeader1:value1\nNewHeader2:value2' );
```

For more information about using HTTP headers, see "Working with HTTP headers" [SQL Anywhere Server - Programming].

**SOAPHEADER clause** When declaring a SOAP web service as a procedure, use this clause to specify one or more SOAP request header entries. A SOAP header can be declared as a static constant, or can be dynamically set using the parameter substitution mechanism (declaring IN, OUT, or INOUT parameters for hd1, hd2, and so on). A web service procedure can define one or more IN mode substitution parameters, and a single INOUT or OUT substitution parameter.

The following example illustrates how a client can specify the sending of several header entries with parameters and receiving the response SOAP header data:

```
CREATE PROCEDURE soap_client( INOUT VARCHAR hd1, IN VARCHAR hd2, IN VARCHAR
hd3 )
   URL 'localhost/some_endpoint'
   SOAPHEADER '!hd1!hd2!hd3';
```

For more information on using SOAP headers, see "Working with SOAP headers" [SQL Anywhere Server - Programming].

**TYPE clause** Used to specify the format used when making the web service request. If SOAP is specified or no type clause is included, the default type SOAP:RPC is used. HTTP implies HTTP:POST. Since SOAP requests are always sent as XML documents, HTTP:POST is always used to send SOAP requests.

**NAMESPACE clause** Applies to SOAP client procedures only. This clause identifies the method namespace usually required for both SOAP:RPC and SOAP:DOC requests. The SOAP server handling the request uses this namespace to interpret the names of the entities in the SOAP request message body. The namespace can be obtained from the WSDL description of the SOAP service available from the web service server. The default value is the procedure's URL, up to but not including the optional path component.

**CERTIFICATE clause** To make a secure (HTTPS) request, a client must have access to the certificate used by the HTTPS server. The necessary information is specified in a string of semicolon-separated key/value pairs. The certificate can be placed in a file and the name of the file provided using the file key, or the whole certificate can be placed in a string, but not both. The following keys are available:

| Key         | Abbrevia-<br>tion | Description                                    |
|-------------|-------------------|------------------------------------------------|
| file        |                   | The file name of the certificate.              |
| certificate | cert              | The certificate itself.                        |
| company     | со                | The company specified in the certificate.      |
| unit        |                   | The company unit specified in the certificate. |
| name        |                   | The common name specified in the certificate.  |

Certificates are required only for requests that are either directed to an HTTPS server, or can be redirected from a non-secure to a secure server.

**CLIENTPORT clause** Identifies the port number on which the HTTP client procedure communicates using TCP/IP. It is provided for and recommended only for connections across firewalls, as firewalls filter according to the TCP/UDP port. You can specify a single port number, ranges of port numbers, or a combination of both; for example, CLIENTPORT '85,90-97'.

See "ClientPort protocol option [CPORT]" [SQL Anywhere Server - Database Administration].

**PROXY clause** Specifies the URI of a proxy server. For use when the client must access the network through a proxy. Indicates that the procedure is to connect to the proxy server and send the request to the web service through it.

# **Usage**

The CREATE PROCEDURE statement creates a procedure in the database. Users with DBA authority can create procedures for other users by specifying an owner. A procedure is invoked with a CALL statement.

If a stored procedure returns a result set, it cannot also set output parameters or return a return value.

For web service client procedures, parameter values are passed as part of the request. The syntax used depends on the type of request. For HTTP:GET, the parameters are passed as part of the URL; for HTTP:POST requests, the values are placed in the body of the request. Parameters to SOAP requests are always bundled in the request body.

#### **Permissions**

Must have RESOURCE authority, unless creating a temporary procedure.

Must have DBA authority for external procedures or to create a procedure for another user.

#### Side effects

Automatic commit.

#### See also

- ♦ "BEGIN statement" on page 349
- ♦ "CALL statement" on page 355
- ♦ "CREATE FUNCTION statement" on page 396
- ◆ "CREATE PROCEDURE statement [T-SQL]" on page 421
- ◆ "ALTER PROCEDURE statement" on page 312
- ♦ "DROP statement" on page 491
- ◆ "EXECUTE IMMEDIATE statement [SP]" on page 512
- ♦ "GRANT statement" on page 541
- "Using Procedures, Triggers, and Batches" [SQL Anywhere Server SQL Usage]

# Standards and compatibility

- ♦ **SQL/2003** Persistent Stored Module feature.
- SQLJ The syntax extensions for Java result sets are as specified in the proposed SQLJ1 standard.

#### **Examples**

The following procedure uses a case statement to classify the results of a query.

```
CREATE PROCEDURE ProductType (IN product_ID INT, OUT type CHAR(10))
BEGIN

DECLARE prod_name CHAR(20);
SELECT name INTO prod_name FROM Products
WHERE ID = product_ID;
CASE prod_name
WHEN 'Tee Shirt' THEN
```

```
SET type = 'Shirt'
WHEN 'Sweatshirt' THEN
SET type = 'Shirt'
WHEN 'Baseball Cap' THEN
SET type = 'Hat'
WHEN 'Visor' THEN
SET type = 'Hat'
WHEN 'Shorts' THEN
SET type = 'Shorts'
ELSE
SET type = 'UNKNOWN'
END CASE;
END;
```

The following procedure uses a cursor and loops over the rows of the cursor to return a single value.

```
CREATE PROCEDURE TopCustomer (OUT TopCompany CHAR(35), OUT TopValue INT)
BEGIN
  DECLARE err_notfound EXCEPTION
   FOR SQLSTATE '02000';
  DECLARE curThisCust CURSOR FOR
      SELECT CompanyName,
          CAST(SUM(SalesOrderItems.Quantity *
          Products.UnitPrice) AS INTEGER) VALUE
      FROM Customers
      LEFT OUTER JOIN SalesOrders
      LEFT OUTER JOIN SalesOrderItems
      LEFT OUTER JOIN Products
      GROUP BY CompanyName;
  DECLARE ThisValue INT;
  DECLARE ThisCompany CHAR(35);
  SET TopValue = 0;
  OPEN curThisCust;
   CustomerLoop:
   LOOP
      FETCH NEXT curThisCust
      INTO ThisCompany, ThisValue;
      IF SQLSTATE = err_notfound THEN
         LEAVE CustomerLoop;
      END IF;
      IF ThisValue > TopValue THEN
         SET TopValue = ThisValue;
         SET TopCompany = ThisCompany;
         END IF;
   END LOOP CustomerLoop;
   CLOSE curThisCust;
END;
```

# **CREATE PROCEDURE statement [T-SQL]**

# Description

Use this statement to create a new procedure in the database in a manner compatible with Adaptive Server Enterprise.

# Syntax 1

The following subset of the Transact-SQL CREATE PROCEDURE statement is supported in SQL Anywhere.

```
CREATE PROCEDURE [owner.]procedure_name
[NO RESULT SET]
[[(] @parameter_name data-type [ = default] [OUTPUT], ... [)]]
[WITH RECOMPILE] AS statement-list
```

#### **Parameters**

**NO RESULT SET clause** Declares that no result set is returned by this procedure. This is useful when an external environment needs to know that a procedure does not return a result set.

# Usage

The following differences between Transact-SQL and SQL Anywhere statements (Watcom-SQL) are listed to help those writing in both dialects.

- ♦ Variable names prefixed by @ The "@" sign denotes a Transact-SQL variable name, while Watcom-SQL variables can be any valid identifier, and the @ prefix is optional.
- ♦ Input and output parameters Watcom-SQL procedure parameters are INOUT by default or can specified as IN, OUT, or INOUT. Transact-SQL procedure parameters are INPUT parameters by default or can be specified as OUTPUT. Those parameters that would be declared as INOUT or as OUT in SQL Anywhere should be declared with OUTPUT in Transact-SQL.
- ♦ Parameter default values Watcom-SQL procedure parameters are given a default value using the keyword DEFAULT, while Transact-SQL uses an equality sign (=) to provide the default value.
- Returning result sets Watcom-SQL uses a RESULT clause to specify returned result sets. In Transact-SQL procedures, the column names or alias names of the first query are returned to the calling environment.

The following Transact-SQL procedure illustrates how result sets are returned from Transact-SQL stored procedures:

```
CREATE PROCEDURE showdept @deptname varchar(30)
AS

SELECT Employees.Surname, Employees.GivenName
FROM Departments, Employees
WHERE Departments.DepartmentName = @deptname
AND Departments.DepartmentID = Employees.DepartmentID;
```

The following is the corresponding Watcom-SQL procedure:

```
CREATE PROCEDURE showdept(in deptname
varchar(30))

RESULT (lastname char(20), firstname char(20))

ON EXCEPTION RESUME

BEGIN
SELECT Employees.Surname, Employees.GivenName
FROM Departments, Employees
WHERE Departments.DepartmentName = deptname
AND Departments.DepartmentID = Employees.DepartmentID

END;
```

Procedure body The body of a Transact-SQL procedure is a list of Transact-SQL statements prefixed by the AS keyword. The body of a Watcom-SQL procedure is a compound statement, bracketed by BEGIN and END keywords.

# **Permissions**

Must have RESOURCE authority.

#### Side effects

Automatic commit.

#### See also

◆ "CREATE PROCEDURE statement" on page 412

# Standards and compatibility

- ♦ **SQL/2003** Transact-SQL extension.
- ♦ **Sybase** SQL Anywhere supports a subset of the Adaptive Server Enterprise CREATE PROCEDURE statement syntax.

If the Transact-SQL WITH RECOMPILE optional clause is supplied, it is ignored. SQL Anywhere always recompiles procedures the first time they are executed after a database is started, and stores the compiled procedure until the database is stopped.

Groups of procedures are not supported.

# CREATE PUBLICATION statement [MobiLink] [SQL Remote]

# Description

Use this statement to create a publication. In MobiLink, a publication identifies synchronized data in a SQL Anywhere remote database. In SQL Remote, publications identify replicated data in both consolidated and remote databases.

```
Syntax 1 (MobiLink general use)
     CREATE PUBLICATION [ owner.]publication-name
     ( article-definition, ... )
     article-definition:
      TABLE table-name [ ( column-name, ... ) ]
     [ WHERE search-condition ]
Syntax 2 (MobiLink scripted upload)
     CREATE PUBLICATION [ owner.]publication-name
     WITH SCRIPTED UPLOAD
     ( article-definition, ... )
     article-definition:
      TABLE table-name [ ( column-name, ... ) ]
     [ USING ( [PROCEDURE ] [ owner.][procedure-name ]
       FOR UPLOAD { INSERT | DELETE | UPDATE }, ... ) ]
Syntax 3 (MobiLink download-only publications)
     CREATE PUBLICATION [ owner.]publication-name
     FOR DOWNLOAD ONLY
     ( article-definition, ... )
     article-definition: TABLE table-name [ ( column-name, ... ) ]
Syntax 4 (SQL Remote)
     CREATE PUBLICATION [ owner.]publication-name
     ( article-definition, ... )
     article-definition:
      TABLE table-name [ ( column-name, ... ) ]
     [ WHERE search-condition ]
     [ SUBSCRIBE BY expression ]
```

#### **Parameters**

**article-definition** Publications are built from articles. To include more than one article, separate article definitions with commas. Each article is a table or part of a table. An article can be a vertical partition of a table (a subset of the table's columns), a horizontal partition (a subset of the table's rows based on a WHERE clause) or a vertical and horizontal partition.

In Syntax 2, which is used for publications that perform scripted uploads, the article description also registers the scripts that are used to define the upload. See "Creating publications for scripted upload" [MobiLink - Client Administration].

In Syntax 3, which is used for download-only publications, the article specifies only the tables and columns to be downloaded.

**WHERE clause** The WHERE clause is a way of defining the subset of rows of a table to be included in an article.

In MobiLink applications, the WHERE clause affects the rows included in the upload. (The download is defined by the download\_cursor script.) In MobiLink SQL Anywhere remote databases, the WHERE clause can only refer to columns included in the article, and cannot contain subqueries, variables, or non-deterministic functions.

**SUBSCRIBE BY clause** In SQL Remote, one way of defining a subset of rows of a table to be included in an article is to use a SUBSCRIBE BY clause. This clause allows many different subscribers to receive different rows from a table in a single publication definition.

#### Usage

The CREATE PUBLICATION statement creates a publication in the database. A publication can be created for another user by specifying an owner name.

In MobiLink, publications are required in SQL Anywhere remote databases, and are optional in UltraLite databases. These publications and the subscriptions to them determine which data is uploaded to the MobiLink server.

You set options for a MobiLink publication with the ADD OPTION clause in the CREATE SYNCHRONIZATION SUBSCRIPTION statement or ALTER SYNCHRONIZATION SUBSCRIPTION statement.

Syntax 2 creates a publication for scripted uploads. Use the USING clause to register the stored procedures that you want to use to define the upload. For each table, you can use up to three stored procedures: one each for inserts, deletes, and updates.

Syntax 3 creates a download-only publication that can be synchronized with no log file. When download-only publications are synchronized, downloaded rows may overwrite changes that were made to those rows in the remote database.

In SQL Remote, publishing is a two-way operation, as data can be entered at both consolidated and remote databases. In a SQL Remote installation, any consolidated database and all remote databases must have the same publication defined. Running the SQL Remote extraction utility from a consolidated database automatically executes the correct CREATE PUBLICATION statement in the remote database.

# **Permissions**

Must have DBA authority. Requires exclusive access to all tables referred to in the statement.

## Side effects

Automatic commit.

#### See also

- ◆ "ALTER PUBLICATION statement [MobiLink] [SQL Remote]" on page 314
- ◆ "DROP PUBLICATION statement [MobiLink] [SQL Remote]" on page 496
- ◆ "CREATE SYNCHRONIZATION SUBSCRIPTION statement [MobiLink]" on page 441
- "ALTER SYNCHRONIZATION SUBSCRIPTION statement [MobiLink]" on page 326
- SOL Anywhere MobiLink clients: "Publishing data" [MobiLink Client Administration]
- ◆ UltraLite MobiLink clients: "CREATE PUBLICATION statement" [UltraLite Database Management and Reference]
- ♦ SQL Remote: "Publishing data" [SQL Remote]
- "Scripted Upload" [MobiLink Client Administration]
- "Download-only publications" [MobiLink Client Administration]
- ♦ "ISYSSYNC system table" on page 724

# Standards and compatibility

♦ **SQL/2003** Vendor extension.

# **Example**

The following statement publishes all columns and rows of two tables.

```
CREATE PUBLICATION pub_contact (
   TABLE Contacts,
   TABLE Company
);
```

The following statement publishes only some columns of one table.

```
CREATE PUBLICATION pub_customer (
    TABLE Customers ( ID, CompanyName, City )
);
```

The following statement publishes only the active customer rows by including a WHERE clause that tests the Status column of the Customers table.

```
CREATE PUBLICATION pub_customer (
   TABLE Customers ( ID, CompanyName, City, State, Status )
   WHERE Status = 'active'
);
```

The following statement publishes only some rows by providing a subscribe-by value. This method can be used only with SQL Remote.

```
CREATE PUBLICATION pub_customer (
   TABLE Customers ( ID, CompanyName, City, State )
   SUBSCRIBE BY State
);
```

The subscribe-by value is used as follows when you create a SQL Remote subscription.

```
CREATE SUBSCRIPTION TO pub_customer ( 'NY' )
FOR jsmith;
```

The following example creates a MobiLink publication that uses scripted uploads:

```
CREATE PUBLICATION pub WITH SCRIPTED UPLOAD (
TABLE t1 (a, b, c) USING (
```

```
PROCEDURE my.t1_ui FOR UPLOAD INSERT,
PROCEDURE my.t1_ud FOR UPLOAD DELETE,
PROCEDURE my.t1_uu FOR UPLOAD UPDATE
),
TABLE t2 AS my_t2 USING (
PROCEDURE my.t2_ui FOR UPLOAD INSERT
)
);
```

The following example creates a download-only publication:

```
CREATE PUBLICATION p1 FOR DOWNLOAD ONLY (
    TABLE t1
);
```

# **CREATE REMOTE MESSAGE TYPE statement [SQL Remote]**

# Description

Use this statement to identify a message-link and return address for outgoing messages from a database.

# **Syntax**

**CREATE REMOTE MESSAGE TYPE** message-system **ADDRESS** address

message-system: FILE | FTP | MAPI | SMTP | VIM

address: string

#### **Parameters**

**message-system** One of the supported message systems.

**address** The address for the specified message system.

# **Usage**

The Message Agent sends outgoing messages from a database using one of the supported message links. Return messages for users employing the specified link are sent to the specified address as long as the remote database is created by the extraction utility. The Message Agent starts links only if it has remote users for those links.

The address is the publisher's address under the specified message system. If it is an email system, the address string must be a valid email address. If it is a file-sharing system, the address string is a subdirectory of the directory set in the SQLREMOTE environment variable, or of the current directory if that is not set. You can override this setting on the GRANT CONSOLIDATE statement at the remote database.

The initialization utility creates message types automatically, without an address. Unlike other CREATE statements, the CREATE REMOTE MESSAGE TYPE statement does not give an error if the type exists; instead it alters the type.

# **Permissions**

Must have DBA authority.

#### Side effects

Automatic commit.

#### See also

- ◆ "GRANT PUBLISH statement [SQL Remote]" on page 548
- ♦ "GRANT REMOTE statement [SQL Remote]" on page 549
- ♦ "GRANT CONSOLIDATE statement [SQL Remote]" on page 546
- ♦ "DROP REMOTE MESSAGE TYPE statement [SQL Remote]" on page 497
- ◆ "Using message types" [SQL Remote]

# Standards and compatibility

◆ **SQL/2003** Vendor extension.

# **Example**

When remote databases are extracted using the extraction utility, the following statement sets all recipients of file message-system messages to send messages back to the *company* subdirectory.

The statement also instructs dbremote to look in the *company* subdirectory for incoming messages.

```
CREATE REMOTE MESSAGE TYPE file ADDRESS 'company';
```

# **CREATE SCHEMA statement**

# Description

Use this statement to create a collection of tables, views, and permissions for a database user.

# **Syntax**

```
CREATE SCHEMA AUTHORIZATION userid
[
    create-table-statement
    | create-view-statement
    | grant-statement
] ...;
```

# Usage

The CREATE SCHEMA statement creates a schema. A schema is a collection of tables, views, and their associated permissions.

The userid must be the user ID of the current connection. You cannot create a schema for another user.

If any statement contained in the CREATE SCHEMA statement fails, the entire CREATE SCHEMA statement is rolled back.

The CREATE SCHEMA statement is simply a way of collecting together individual CREATE and GRANT statements into one operation. There is no SCHEMA database object created in the database, and to drop the objects you must use individual DROP TABLE or DROP VIEW statements. To revoke permissions, you must use a REVOKE statement for each permission granted.

The individual CREATE or GRANT statements are not separated by statement delimiters. The statement delimiter marks the end of the CREATE SCHEMA statement itself.

The individual CREATE or GRANT statements must be ordered such that the objects are created before permissions are granted on them.

Although you can currently create more than one schema for a user, this is not recommended, and may not be supported in future releases.

#### **Permissions**

Must have RESOURCE authority.

#### Side effects

Automatic commit.

#### See also

- ◆ "CREATE TABLE statement" on page 446
- ♦ "CREATE VIEW statement" on page 465
- ♦ "GRANT statement" on page 541

# Standards and compatibility

♦ SQL/2003 Core feature.

♦ **Sybase** SQL Anywhere does not support the use of REVOKE statements within the CREATE SCHEMA statement, and does not allow its use within Transact-SQL batches or procedures.

# **Example**

The following CREATE SCHEMA statement creates a schema consisting of two tables. The statement must be executed by the user ID sample\_user, who must have RESOURCE authority. If the statement creating table t2 fails, neither table is created.

```
CREATE SCHEMA AUTHORIZATION sample_user
CREATE TABLE t1 ( idl INT PRIMARY KEY )
CREATE TABLE t2 ( id2 INT PRIMARY KEY );
```

The statement delimiter in the following CREATE SCHEMA statement is placed after the first CREATE TABLE statement. As the statement delimiter marks the end of the CREATE SCHEMA statement, the example is interpreted as a two statement batch by the database server. Consequently, if the statement creating table t2 fails, the table t1 is still created.

```
CREATE SCHEMA AUTHORIZATION sample_user CREATE TABLE t1 ( idl INT PRIMARY KEY ); CREATE TABLE t2 ( id2 INT PRIMARY KEY );
```

# **CREATE SERVER statement**

# Description

Use this statement to create a remote server.

#### Syntax 1

```
CREATE SERVER server-name
CLASS server-class
USING connection-info
[ READ ONLY ]

server-class:
SAJDBC | ASEJDBC | SAODBC | ASEODBC
| DB2ODBC | MSSODBC | ORAODBC | ODBC

connection-info:
{ computer-name:port-number [/dbname ] | data-source-name | sqlanywhere-connection-string }
```

#### Syntax 2

```
CREATE SERVER server-name
CLASS 'DIRECTORY'
USING using-clause

using-clause:
ROOT=path
[;SUBDIRS=n]
[;READONLY={YES | NO }]
```

#### **Parameters**

**CLASS clause** Specifies the server class you want to use for a remote connection. Server classes contain detailed server capability information. If you are using NetWare, only the SAJDBC class is supported. The DIRECTORY class is used in Syntax 2 to access a directory on the local computer.

**USING clause** In Syntax 1, the USING clause supplies a connection string for the database server. The appropriate connection string depends on the driver being used, which in turn depends on the server-class.

If a JDBC-based server class is used, the USING clause is of the form hostname:portnumber [/dbname], where:

- ♦ **hostname** The computer the remote server runs on.
- portnumber The TCP/IP port number the remote server listens on. The default port number for SQL Anywhere is 2638.
- ♦ **dbname** For SQL Anywhere remote servers, if you do not specify a *dbname*, then the default database is used. For Adaptive Server Enterprise, the default is the **master** database, and an alternative to using *dbname* is to another database by some other means (for example, in the FORWARD TO statement).

If an ODBC-based server class is used, the USING clause is the *data-source-name*. The *data-source-name* is the ODBC Data Source Name.

For SQL Anywhere remote servers (SAJDBC or SAODBC server classes), the *connection-info* parameter can be any valid SQL Anywhere connection string. You can use any SQL Anywhere connection parameters. For example, if you have connection problems, you can include a LOG connection parameter to troubleshoot the connection attempt.

For more information on SQL Anywhere connection strings, see "Connection parameters" [SQL Anywhere Server - Database Administration].

On Unix platforms, you need to reference the ODBC driver manager as well. For example, using the supplied iAnywhere Solutions ODBC drivers, the syntax is as follows:

```
USING 'driver=SQL Anywhere 10;dsn=my_dsn'
```

In Syntax 2, the USING clause specifies the following values for the local directory:

- ◆ ROOT The path, relative to the database server, that is the root of the directory access class. When you create a proxy table using the directory access server name, the proxy table is relative to this root path.
- ◆ **SUBDIRS** A number between 0 and 10 that represents the number of levels of directories within the root that the database server can access. If SUBDIRS is omitted or set to 0, then only the files in the root directory are accessible via the directory access server. You can create proxy tables to any of the directories or subdirectories available via the directory access server.
- ◆ READONLY Specifies whether the files accessed by the directory access server can be modified. By default, this is set to NO.

# **Usage**

When you create a remote sever, it is added to the ISYSSERVER system table.

**Syntax 1** The CREATE SERVER statement defines a remote server.

For more information on server classes and how to configure a server, see "Server Classes for Remote Data Access" [SQL Anywhere Server - SQL Usage].

**Syntax 2** The CREATE SERVER statement lets you create a directory access server that accesses the local directory structure on the computer where the database server is running. You must create an external login for each database user that needs to use the directory access server. On Unix, the database server runs as a specific user, so file permissions are based on the permissions granted to the database server user.

For more information about directory access servers, see "Using directory access servers" [SQL Anywhere Server - SQL Usage].

#### **Permissions**

Must have DBA authority to execute this command.

Not supported on Windows CE.

#### Side effects

Automatic commit.

#### See also

- ◆ "ALTER SERVER statement" on page 318
- ♦ "DROP SERVER statement" on page 498
- "Server Classes for Remote Data Access" [SQL Anywhere Server SQL Usage]
- ♦ "ISYSSERVER system table" on page 723

# Standards and compatibility

♦ **SQL/2003** Vendor extension.

#### Example

The following example creates a SQL Anywhere remote server named testsa, located on the computer named apple and listening on port number 2638, use:

```
CREATE SERVER testsa
CLASS 'SAJDBC'
USING 'apple:2638';
```

The following example creates a remote server for the JDBC-based Adaptive Server named ase\_prod. Its computer name is banana and its port number is 3025.

```
CREATE SERVER ase_prod
CLASS 'asejdbc'
USING 'banana:3025';
```

The following example creates a remote server for the Oracle server named oracle 723. Its ODBC Data Source Name is oracle 723.

```
CREATE SERVER oracle723
CLASS 'oraodbc'
USING 'oracle723';
```

The following example creates a directory access server that only sees files within the directory c:\temp:

```
CREATE SERVER diskserver0
CLASS 'directory'
USING 'root=c:\temp';
CREATE EXTERNLOGIN DBA TO diskserver0;
CREATE EXISTING TABLE diskdir0 AT 'diskserver0;;.';
-- Get a list of those files.
SELECT permissions, file_name, size FROM diskdir0;
```

The following example creates a directory access server that sees nine levels of directories:

```
-- Create a directory server that sees 9 levels of directories.

CREATE SERVER diskserver9

CLASS 'directory'

USING 'ROOT=c:\temp;SUBDIRS=9';

CREATE EXTERNLOGIN DBA TO diskserver9;

CREATE EXISTING TABLE diskdir9 AT 'diskserver9;;;.';
```

# **CREATE SERVICE statement**

## Description

Use this statement to permit a database server to act as a web server.

```
Syntax 1 - DISH service
     CREATE SERVICE service-name
     TYPE 'DISH'
     [ GROUP { group-name | NULL } ]
     [FORMAT { 'DNET' | 'CONCRETE' | 'XML' | NULL } ]
     [ common-attributes ]
Syntax 2 - SOAP service
     CREATE SERVICE service-name
     TYPE 'SOAP'
     [ DATATYPE { ON | OFF | IN | OUT } ]
     [FORMAT { 'DNET' | 'CONCRETE' | 'XML' | NULL } ]
     [ common-attributes ]
     AS statement
Syntax 3 - Miscellaneous services
     CREATE SERVICE service-name
     TYPE { 'RAW' | 'HTML' | 'XML' }
     [ URL [ PATH ] { ON | OFF | ELEMENTS } ]
      common-attributes 1
     AS { statement | NULL } ]
     common-attributes:
     [ AUTHORIZATION { ON | OFF } ]
     [ SECURE { ON | OFF } ]
     [ USER { user-name | NULL } ]
```

# **Parameters**

**service-name** Web service names can be any sequence of alphanumeric characters or /, -,  $_-$ ,  $_+$ ,  $_+$ ,  $_+$ ,  $_+$ ,  $_+$ ,  $_+$ ,  $_+$ ,  $_+$ ,  $_+$ ,  $_+$ ,  $_+$ ,  $_+$ ,  $_+$ ,  $_+$ ,  $_+$ ,  $_+$ ,  $_+$ ,  $_+$ ,  $_+$ ,  $_+$ ,  $_+$ ,  $_+$ ,  $_+$ ,  $_+$ ,  $_+$ ,  $_+$ ,  $_+$ ,  $_+$ ,  $_+$ ,  $_+$ ,  $_+$ ,  $_+$ ,  $_+$ ,  $_+$ ,  $_+$ ,  $_+$ ,  $_+$ ,  $_+$ ,  $_+$ ,  $_+$ ,  $_+$ ,  $_+$ ,  $_+$ ,  $_+$ ,  $_+$ ,  $_+$ ,  $_+$ ,  $_+$ ,  $_+$ ,  $_+$ ,  $_+$ ,  $_+$ ,  $_+$ ,  $_+$ ,  $_+$ ,  $_+$ ,  $_+$ ,  $_+$ ,  $_+$ ,  $_+$ ,  $_+$ ,  $_+$ ,  $_+$ ,  $_+$ ,  $_+$ ,  $_+$ ,  $_+$ ,  $_+$ ,  $_+$ ,  $_+$ ,  $_+$ ,  $_+$ ,  $_+$ ,  $_+$ ,  $_+$ ,  $_+$ ,  $_+$ ,  $_+$ ,  $_+$ ,  $_+$ ,  $_+$ ,  $_+$ ,  $_+$ ,  $_+$ ,  $_+$ ,  $_+$ ,  $_+$ ,  $_+$ ,  $_+$ ,  $_+$ ,  $_+$ ,  $_+$ ,  $_+$ ,  $_+$ ,  $_+$ ,  $_+$ ,  $_+$ ,  $_+$ ,  $_+$ ,  $_+$ ,  $_+$ ,  $_+$ ,  $_+$ ,  $_+$ ,  $_+$ ,  $_+$ ,  $_+$ ,  $_+$ ,  $_+$ ,  $_+$ ,  $_+$ ,  $_+$ ,  $_+$ ,  $_+$ ,  $_+$ ,  $_+$ ,  $_+$ ,  $_+$ ,  $_+$ ,  $_+$ ,  $_+$ ,  $_+$ ,  $_+$ ,  $_+$ ,  $_+$ ,  $_+$ ,  $_+$ ,  $_+$ ,  $_+$ ,  $_+$ ,  $_+$ ,  $_+$ ,  $_+$ ,  $_+$ ,  $_+$ ,  $_+$ ,  $_+$ ,  $_+$ ,  $_+$ ,  $_+$ ,  $_+$ ,  $_+$ ,  $_+$ ,  $_+$ ,  $_+$ ,  $_+$ ,  $_+$ ,  $_+$ ,  $_+$ ,  $_+$ ,  $_+$ ,  $_+$ ,  $_+$ ,  $_+$ ,  $_+$ ,  $_+$ ,  $_+$ ,  $_+$ ,  $_+$ ,  $_+$ ,  $_+$ ,  $_+$ ,  $_+$ ,  $_+$ ,  $_+$ ,  $_+$ ,  $_+$ ,  $_+$ ,  $_+$ ,  $_+$ ,  $_+$ ,  $_+$ ,  $_+$ ,  $_+$ ,  $_+$ ,  $_+$ ,  $_+$ ,  $_+$ ,  $_+$ ,  $_+$ ,  $_+$ ,  $_+$ ,  $_+$ ,  $_+$ ,  $_+$ ,  $_+$ ,  $_+$ ,  $_+$ ,  $_+$ ,  $_+$ ,  $_+$ ,  $_+$ ,  $_+$ ,  $_+$ ,  $_+$ ,  $_+$ ,  $_+$ ,  $_+$ ,  $_+$ ,  $_+$ ,  $_+$ ,  $_+$ ,  $_+$ ,  $_+$ ,  $_+$ ,  $_+$ ,  $_+$ ,  $_+$ ,  $_+$ ,  $_+$ ,  $_+$ ,  $_+$ ,  $_+$ ,  $_+$ ,  $_+$ ,  $_+$ ,  $_+$ ,  $_+$ ,  $_+$ ,  $_+$ ,  $_+$ ,  $_+$ ,  $_+$ ,  $_+$ ,  $_+$ ,  $_+$ ,  $_+$ ,  $_+$ ,  $_+$ ,  $_+$ ,  $_+$ ,  $_+$ ,  $_+$ ,  $_+$ ,  $_+$ ,  $_+$ ,  $_+$ ,  $_+$ ,  $_+$ ,  $_+$ ,  $_+$ ,  $_+$ ,  $_+$ ,  $_+$ ,  $_+$ ,  $_+$ ,  $_+$ ,  $_+$ ,  $_+$ ,  $_+$ ,  $_+$ ,  $_+$ ,  $_+$ ,  $_+$ ,  $_+$ ,  $_+$ ,  $_+$ ,  $_+$ ,  $_+$ ,  $_+$ ,  $_+$ ,  $_+$ ,  $_+$ ,  $_+$ ,  $_+$ ,  $_+$ ,  $_+$ ,  $_+$ ,  $_+$ ,  $_+$ ,  $_+$ ,  $_+$ ,  $_+$ ,  $_+$ ,  $_+$ ,  $_+$ ,  $_+$ ,  $_+$ ,  $_+$ ,  $_+$ ,  $_+$ ,  $_+$ ,  $_+$ ,  $_+$ ,  $_+$ ,  $_+$ ,  $_+$ ,  $_+$ ,  $_+$ ,  $_+$ ,  $_+$ ,  $_+$ ,  $_+$ ,  $_+$ ,  $_+$ ,  $_+$ ,  $_+$ ,  $_+$ ,  $_+$ ,  $_+$ ,  $_+$ ,  $_+$ ,  $_+$ ,  $_+$ ,  $_+$ ,  $_+$ ,  $_+$ ,  $_+$ ,  $_+$ ,  $_+$ ,  $_+$ ,  $_+$ ,  $_+$ ,  $_+$ ,  $_+$ ,  $_+$ ,  $_+$ ,  $_+$ ,  $_+$ ,  $_+$ ,  $_+$ ,  $_+$ ,  $_+$ ,  $_+$ ,  $_+$ 

**AUTHORIZATION clause** Determines whether users must specify a user name and password when connecting to the service. If authorization is OFF, the AS clause is required and a single user must be identified by the USER clause. All requests are run using that user's account and permissions.

If authorization is ON, all users must provide a user name and password. Optionally, you can limit the users that are permitted to use the service by providing a user or group name using the USER clause. If the user name is NULL, all users can access the service.

The default value is ON. It is recommended that production systems be run with authorization turned on and that you grant permission to use the service by adding users to a group.

**SECURE clause** Indicates whether unsecured connections are accepted. ON indicates that only HTTPS connections are to be accepted. Service requests received on the HTTP port are automatically redirected to the HTTPS port. If set to OFF, both HTTP and HTTPS connections are accepted. The default value is OFF.

**USER clause** If authorization is disabled, this parameter becomes mandatory and specifies the user ID used to execute all service requests. If authorization is enabled (the default), this optional clause identifies the user or group permitted to access the service. The default value is NULL, which grants access to all users.

**URL clause** Determines whether URL paths are accepted and, if so, how they are processed. OFF indicates that nothing must follow the service name in a URL request. ON indicates that the remainder of the URL is interpreted as the value of a variable named url. ELEMENTS indicates that the remainder of the URL path is to be split at the slash characters into a list of up to 10 elements. The values are assigned to variables named url plus a numeric suffix of between 1 and 10; for example, the first three variable names are url1, url2, and url3. If fewer than 10 values are supplied, the remaining variables are set to NULL. If the service name ends with the character /, then URL must be set to OFF. The default value is OFF.

**GROUP clause** Applies to DISH services only. Specifies a common prefix that controls which SOAP services the DISH service exposes. For example, specifying GROUP *xyz* exposes only SOAP services *xyz/aaaa*, *xyz/bbbb*, or *xyz/cccc*, but does not expose *abc/aaaa* or *xyzaaaa*. If no group name is specified, the DISH service exposes all the SOAP services in the database. SOAP services can be exposed by more than one DISH service. The same characters are permitted in group names as in service names.

**DATATYPE clause** Applies to SOAP services only. Controls whether data typing is supported for parameter inputs and/or result set outputs (responses) for all SOAP service formats. When supported, data typing allows a SOAP toolkit to parse and cast the data to the appropriate type. Parameter data types are exposed in the schema section of the Web Service Definition Language (WSDL) generated by the DISH service. Output data types are represented as XML schema type attributes for each column of data.

The following values are permitted for the DATATYPE clause:

- ◆ **ON** Support data typing for input parameters and result set responses.
- OFF Do not support data typing of input parameters and result set responses (the default).
- ♦ IN Support data typing of input parameters only.
- ♦ **OUT** Support data typing of result set responses only.

For more information on SOAP services, see "Using SOAP services" [SQL Anywhere Server - Programming].

**FORMAT clause** Applies to DISH and SOAP services only. Generates output formats compatible with various types of SOAP clients, such as .NET or Java JAX-RPC. If the format of a SOAP service is not specified, the format is inherited from the service's DISH service declaration. If the DISH service also does not declare a format, it defaults to DNET, which is compatible with .NET clients. A SOAP service that does not declare a format can be used with different types of SOAP clients by defining multiple DISH services, each having a different FORMAT type.

The following formats are supported:

- ♦ **DNET** Microsoft DataSet format for use with .NET SOAP clients. DNET is the default FORMAT value and was the only format available before version 9.0.2.
- ♦ **CONCRETE** A platform-neutral DataSet format for use with clients such as JAX-RPC, or with clients that automatically generate interfaces based on the format of the returned data structure. Specifying this

format type exposes an SimpleDataset element within the WSDL. This element describes the result set as a containment hierarchy of a rowset composed of an array of rows, each of which contains an array of column elements.

♦ XML A simple XML string format. The DataSet is returned as a string that can be passed to an XML parser. This format is the most portable between SOAP clients.

**TYPE clause** Type clauses indicate the type of result set returned.

The following result types are supported:

- ♦ RAW The result set is sent to the client without any further formatting. You can produce formatted documents by generating the required tags explicitly within your procedure.
- ♦ **HTML** The result set of a statement or procedure is automatically formatted into an HTML document that contains a table.
- ◆ XML The result set is returned as XML. If the result set is already XML, no additional formatting is applied. If it is not already XML, it is automatically formatted as XML. The effect is similar to that of using the FOR XML RAW clause in a SELECT statement.
- ♦ **SOAP** The result set is returned as a SOAP response. The format of the data is determined by the FORMAT clause. All requests to a SOAP service must be valid SOAP requests, not just a simple HTTP requests. For more information about the SOAP standards, see www.w3.org/TR/SOAP.
- DISH A DISH service (Determine SOAP Handler) acts as a proxy for those SOAP services identified by the GROUP clause, and generates a WSDL (Web Services Description Language) file for each of these SOAP services.

For more information, see "Creating web services" [SQL Anywhere Server - Programming].

**statement** If the statement is NULL, the URL must specify the statement to be executed. Otherwise, the specified SQL statement is the only one that can be executed through the service. The statement is mandatory for SOAP services. The default value is NULL.

It is strongly recommended that all services run in production systems define a statement. The statement can be NULL only if authorization is enabled.

# Usage

The CREATE SERVICE statement causes the database server to act as a web server. A new entry is created in the ISYSWEBSERVICE system table.

## **Permissions**

Must have DBA authority.

#### Side effects

None.

#### See also

◆ "ALTER SERVICE statement" on page 320

- ♦ "DROP SERVICE statement" on page 499
- "ISYSWEBSERVICE system table" on page 726
- "SQL Anywhere Web Services" [SQL Anywhere Server Programming]

# Standards and compatibility

♦ **SQL/2003** Vendor extension.

#### **Examples**

To set up a web server quickly, start a database server with the -xs option (for example, -xs http), then execute the following statement:

```
CREATE SERVICE tables TYPE 'HTML'
AUTHORIZATION OFF
USER DBA
AS SELECT *
FROM SYS.SYSTAB;
```

After executing this statement, use any web browser to open the URL http://localhost/tables.

The following example demonstrates how to write a Hello World program.

After executing this statement, use any web browser to open the URL http://localhost/hello\_world.

# **CREATE STATISTICS statement**

# Description

Recreates the column statistics used by the optimizer, and stores them in the ISYSCOLSTAT system table.

# **Syntax**

CREATE STATISTICS table-name [ ( column-list ) ]

# Usage

The CREATE STATISTICS statement recreates the column statistics that SQL Anywhere uses to optimize database queries, and can be performed on base tables, local temporary tables, and global temporary tables. You cannot create statistics on proxy tables. Column statistics reflect the distribution of data in the database for the specified columns. By default, column statistics are automatically created for tables with five or more rows.

In rare circumstances, when your database queries are very variable, and when data distribution is not uniform or the data is changing frequently, you can improve performance by running the CREATE STATISTICS statement against a table or column.

When executing, the CREATE STATISTICS statement updates existing column statistics regardless of the size of the table, unless the table is empty, in which case nothing is done. If column statistics exist for an empty table, they remain unchanged by the CREATE STATISTICS statement. To remove column statistics for an empty table, execute the DROP STATISTICS statement.

The process of running CREATE STATISTICS performs a complete scan of the table.

The CREATE STATISTICS statement should be used only in rare circumstances.

#### **Permissions**

Must have DBA authority.

#### Side effects

Query plans may change.

#### See also

- ♦ "DROP STATISTICS statement" on page 501
- ♦ "ALTER DATABASE statement" on page 299
- ◆ "LOAD TABLE statement" on page 576
- "Query Optimization and Execution" [SQL Anywhere Server SQL Usage]
- ♦ "CREATE INDEX statement" on page 402
- ◆ "ISYSCOLSTAT system table" on page 717

# Standards and compatibility

♦ **SQL/2003** Vendor extension.

# **CREATE SUBSCRIPTION statement [SQL Remote]**

# Description

Use this statement to create a subscription for a user to a publication.

# **Syntax**

# **CREATE SUBSCRIPTION**

TO publication-name [ ( subscription-value ) ]
FOR subscriber-id
publication-name: identifier
subscription-value, subscriber-id: string
subscriber-id: string

#### **Parameters**

**publication-name** The name of the publication to which the user is being subscribed. This can include the owner of the publication.

**subscription-value** A string that is compared to the subscription expression of the publication. The subscriber receives all rows for which the subscription expression matches the subscription value.

**subscriber-id** The user ID of the subscriber to the publication. This user must have been granted REMOTE permissions.

#### Usage

In a SQL Remote installation, data is organized into publications for replication. To receive SQL Remote messages, a subscription must be created for a user ID with REMOTE permissions.

If a string is supplied in the subscription, it is matched against each SUBSCRIBE BY expression in the publication. The subscriber receives all rows for which the value of the expression is equal to the supplied string.

In SQL Remote, publications and subscriptions are two-way relationships. If you create a subscription for a remote user to a publication on a consolidated database, you should also create a subscription for the consolidated database on the remote database. The extraction utility carries this out automatically.

#### **Permissions**

Must have DBA authority.

#### Side effects

Automatic commit.

#### See also

- ◆ "DROP SUBSCRIPTION statement [SQL Remote]" on page 502
- ◆ "GRANT REMOTE statement [SQL Remote]" on page 549
- ♦ "SYNCHRONIZE SUBSCRIPTION statement [SQL Remote]" on page 679
- ♦ "START SUBSCRIPTION statement [SQL Remote]" on page 669

◆ "ISYSSUBSCRIPTION system table" on page 724

# Standards and compatibility

♦ **SQL/2003** Vendor extension.

# **Example**

The following statement creates a subscription for the user p\_chin to the publication pub\_sales. The subscriber receives all rows for which the subscription expression has a value of Eastern.

```
CREATE SUBSCRIPTION
TO pub_sales ( 'Eastern' )
FOR p_chin;
```

# CREATE SYNCHRONIZATION SUBSCRIPTION statement [MobiLink]

# Description

Use this statement in a SQL Anywhere remote database to create a subscription between a MobiLink user and a publication.

# **Syntax**

#### **CREATE SYNCHRONIZATION SUBSCRIPTION**

```
TO publication-name
[FOR ml_username, ... ]
[TYPE network-protocol]
[ADDRESS protocol-options]
[OPTION option=value, ... ]

ml_username: identifier

network-protocol: http | https | tls | tcpip

protocol-options: string

value: string | integer
```

#### **Parameters**

**TO clause** Specify the name of a publication.

**FOR clause** Specify one or more MobiLink user names. If you specify more than one user name, a separate subscription is created for each user.

*ml\_username* is a user who is authorized to synchronize with the MobiLink server.

For more information about synchronization user names, see "About MobiLink users" [MobiLink - Client Administration].

Omit the FOR clause to set the protocol type, protocol options, and extended options for a publication.

For information about how dbmlsync processes options that are specified in different locations, see "Priority order for extended options and connection parameters" [MobiLink - Client Administration].

**TYPE clause** This clause specifies the network protocol to use for synchronization. The default protocol is tcpip.

For more information about network protocols, see "CommunicationType (ctp) extended option" [MobiLink - Client Administration].

**ADDRESS clause** This clause specifies network protocol options such as the location of the MobiLink server. Multiple options must be separated with semi-colons.

For a complete list of protocol options, see "CommunicationAddress (adr) extended option" [MobiLink - Client Administration].

**OPTION clause** This clause allows you to set extended options for the subscription. If no FOR clause is provided, the extended options act as default settings for the publication.

- For information about how dbmlsync processes options that are specified in different locations, see "Priority order for extended options and connection parameters" [MobiLink Client Administration].
- For a complete list of options, see "MobiLink SQL Anywhere Client Extended Options" [MobiLink Client Administration].

# Usage

The network-protocol, protocol-options, and options can be set in several places.

For information about how dbmlsync processes options that are specified in different locations, see "Priority order for extended options and connection parameters" [MobiLink - Client Administration].

This statement causes options and other information to be stored in the SQL Anywhere ISYSSYNC system table. Anyone with DBA authority for the database can view the information, which could include passwords and encryption certificates. To avoid this potential security issue, you can specify the information on the dbmlsync command line.

See "dbmlsync syntax" [MobiLink - Client Administration].

#### **Permissions**

Must have DBA authority. Requires exclusive access to all tables referred to in the publication.

#### Side effects

Automatic commit.

# See also

- ◆ "ALTER SYNCHRONIZATION SUBSCRIPTION statement [MobiLink]" on page 326
- ◆ "DROP SYNCHRONIZATION SUBSCRIPTION statement [MobiLink]" on page 504
- ◆ SQL Anywhere MobiLink clients: "Creating synchronization subscriptions" [MobiLink Client Administration]
- ◆ UltraLite MobiLink clients: "Designing synchronization in UltraLite" [MobiLink Client Administration]
- ♦ "ISYSSYNC system table" on page 724

# Standards and compatibility

♦ **SQL/2003** Vendor extension.

#### **Examples**

The following example creates a subscription between the MobiLink user ml\_user1 and the publication called sales\_publication and sets the memory to 3 MB:

```
CREATE SYNCHRONIZATION SUBSCRIPTION
  TO sales_publication
  FOR ml_user1
  OPTION memory='3m';
```

The following example omits the FOR clause, and so stores settings for the publication called sales\_publication:

```
CREATE SYNCHRONIZATION SUBSCRIPTION
  TO sales_publication
  ADDRESS 'host=test.internal;port=2439;
    security=ecc_tls'
  OPTION memory='2m';
```

# **CREATE SYNCHRONIZATION USER statement** [MobiLink]

# Description

Use this statement in a SQL Anywhere remote database to create a MobiLink user.

# **Syntax**

```
CREATE SYNCHRONIZATION USER ml_username
[ TYPE network-protocol ]
[ ADDRESS protocol-options ]
[ OPTION option=value, ... ]

ml_username: identifier

network-protocol: tcpip | http | https | tls

protocol-options: string

value: string | integer
```

#### **Parameters**

**ml\_username** A name identifying a MobiLink user.

For more information about MobiLink users, see "About MobiLink users" [MobiLink - Client Administration].

**TYPE clause** This clause specifies the network protocol to use for synchronization. The default protocol is tcpip.

For more information about communication protocols, see "CommunicationType (ctp) extended option" [MobiLink - Client Administration].

**ADDRESS clause** This clause specifies *protocol-options* in the form *keyword=value*, separated by semicolons. Which settings you supply depends on the communication protocol you are using (TCPIP, TLS, HTTP, or HTTPS).

For a complete list of protocol options, see "CommunicationAddress (adr) extended option" [MobiLink - Client Administration].

**OPTION clause** The OPTION clause allows you to set extended options using *option=value* in a commaseparated list.

The values for each option cannot contain equal signs or semicolons. The database server accepts any option that you enter without checking for its validity. Therefore, if you misspell an option or enter an invalid value, no error message appears until you run the dbmlsync command to perform synchronization.

Options set for a synchronization user can be overridden in individual subscriptions or on the dbmlsync command line.

For information about extended options, see "MobiLink SQL Anywhere Client Extended Options" [MobiLink - Client Administration].

# Description

The *network-protocol*, *protocol-options*, and *options* can be set in several places.

For information about how dbmlsync processes options that are specified in different locations, see "Priority order for extended options and connection parameters" [MobiLink - Client Administration].

This statement causes options and other information to be stored in the SQL Anywhere ISYSSYNC system table. Anyone with DBA authority for the database can view the information, which could include passwords and encryption certificates. To avoid this potential security issue, you can specify the information on the dbmlsync command line.

See "dbmlsync syntax" [MobiLink - Client Administration].

#### **Permissions**

Must have DBA authority.

#### Side effects

Automatic commit.

#### See also

- ◆ "ALTER SYNCHRONIZATION USER statement [MobiLink]" on page 328
- ♦ "DROP SYNCHRONIZATION USER statement [MobiLink]" on page 505
- ◆ "Encrypting MobiLink client/server communications" [SQL Anywhere Server Database Administration]
- ♦ "ISYSSYNC system table" on page 724

#### Standards and compatibility

♦ **SQL/2003** Vendor extension.

# **Examples**

The following example creates a MobiLink user named SSinger, who synchronizes over TCP/IP with a server computer named mlserver.mycompany.com using the password Sam. The use of a password in the user definition is *not* secure.

```
CREATE SYNCHRONIZATION USER SSinger
TYPE http
ADDRESS 'host=mlserver.mycompany.com'
OPTION MobiLinkPwd='Sam';
```

# **CREATE TABLE statement**

#### Description

Use this statement to create a new table in the database and, optionally, to create a table on a remote server.

# **Syntax**

```
CREATE [ GLOBAL TEMPORARY ] TABLE [ owner.]table-name
( { column-definition | table-constraint | pctfree }, ... )
[ { IN | ON } dbspace-name ]
[ENCRYPTED]
[ ON COMMIT { DELETE | PRESERVE } ROWS
   NOT TRANSACTIONAL ]
[ AT location-string ]
[ SHARE BY ALL ]
column-definition:
column-name data-type
[ COMPRESSED ]
[ INLINE { inline-length | USE DEFAULT } ]
 PREFIX { prefix-length | USE DEFAULT } ]
[ [ NO ] INDEX ]
 [ NOT ] NULL ]
[ DEFAULT default-value ]
[ column-constraint ... ]
default-value:
special-value
string
 global variable
| [ - ] number
 ( constant-expression )
 built-in-function( constant-expression )
 AUTOINCREMENT
 CURRENT DATABASE
 CURRENT REMOTE USER
 CURRENT UTC TIMESTAMP
 GLOBAL AUTOINCREMENT [ ( partition-size ) ]
 NULL
 TIMESTAMP
 UTC TIMESTAMP
| LAST USER
special-value:
CURRENT {
 DATE
  TIME
  TIMESTAMP
  UTC TIMESTAMP
  USER
  PUBLISHER
| USER
```

```
column-constraint:
[ CONSTRAINT constraint-name ] {
  UNIQUE[ CLUSTERED ]
  PRIMARY KEY [ CLUSTERED ] [ ASC | DESC ]
 | REFERENCES table-name [ ( column-name ) ]
   MATCH [ UNIQUE ] { SIMPLE | FULL } ]
  [ actions ] [ CLUSTERED ]
[ CONSTRAINT constraint-name ] CHECK ( condition )
| COMPUTE ( expression )
table-constraint:
[ CONSTRAINT constraint-name ] {
  UNIQUE [ CLUSTERED ] ( column-name [ ASC | DESC ], ... )
  PRIMARY KEY [ CLUSTERED ] ( column-name [ ASC | DESC ], ... )
  CHECK ( condition )
 | foreign-key-constraint
}
foreign-key-constraint:
[ NOT NULL ] FOREIGN KEY [ role-name ]
 [ ( column-name [ ASC | DESC ], ... ) ]
 REFERENCES table-name
 [ ( column-name, ... ) ]
 [ MATCH [ UNIQUE] { SIMPLE | FULL } ]
 [ actions ] [ CHECK ON COMMIT ] [ CLUSTERED ] [ FOR OLAP WORKLOAD ]
action:
ON { UPDATE | DELETE }
...{ CASCADE | SET NULL | SET DEFAULT | RESTRICT }
location-string:
remote-server-name.[db-name].[owner].object-name
| remote-server-name;[db-name];[owner];object-name
pctfree: PCTFREE percent-free-space
percent-free-space: integer
```

#### **Parameters**

**IN clause** The IN clause specifies the dbspace in which the table is to be created. If the table is a GLOBAL TEMPORARY table, the IN clause is ignored.

For more information about dbspaces, see "CREATE DBSPACE statement" on page 378.

You can also specify the dbspace in which the table is created by setting the default\_dbspace option before executing the CREATE TABLE statement. See "default\_dbspace option [database]" [SQL Anywhere Server - Database Administration].

**ENCRYPTED** The encrypted clause specifies to encrypt the table. You must enable table encryption when you create a database if you want to encrypt tables. The table is encrypted using the encryption key and algorithm specified at database creation time. See "Enabling table encryption" [SQL Anywhere Server - Database Administration].

**ON COMMIT clause** The ON COMMIT clause is allowed only for temporary tables. By default, the rows of a temporary table are deleted on COMMIT. If the SHARE BY ALL clause is specified, either ON COMMIT PRESERVE ROWS or NOT TRANSACTIONAL must be specified.

**NOT TRANSACTIONAL** The NOT TRANSACTIONAL clause is allowed when creating a global temporary table. A table created using NOT TRANSACTIONAL is not affected by either COMMIT or ROLLBACK. If the SHARE BY ALL clause is specified, either ON COMMIT PRESERVE ROWS or NOT TRANSACTIONAL must be specified. For information on the benefits of the NOT TRANSACTIONAL clause, see "Working with temporary tables" [SQL Anywhere Server - SQL Usage].

**AT clause** Create a remote table on a different server specified by *location-string*, as well as a proxy table on the current database that maps to the remote table. The AT clause supports the semicolon (;) as a field delimiter in *location-string*. If no semicolon is present, a period is the field delimiter. This allows file names and extensions to be used in the database and owner fields.

For example, the following statement maps the table al to the Microsoft Access file mydbfile.mdb:

```
CREATE TABLE a1
AT 'access;d:\mydbfile.mdb;;a1';
```

For information on remote servers, see "CREATE SERVER statement" on page 431. For information on proxy tables, see "CREATE EXISTING TABLE statement" on page 392 and "Specifying proxy table locations" [SQL Anywhere Server - SQL Usage].

Windows CE does not support the AT clause.

Foreign key definitions are ignored on remote tables. Foreign key definitions on local tables that refer to remote tables are also ignored. Primary key definitions are sent to the remote server if the database server supports primary keys.

**SHARE BY ALL clause** Use this clause only when creating global temporary tables to allow the table to be shared by all connections to the database. If the SHARE BY ALL clause is specified, either ON COMMIT PRESERVE ROWS or NOT TRANSACTIONAL must be specified.

For information on the characteristics of temporary tables, see "Working with temporary tables" [SQL Anywhere Server - SQL Usage].

**column-definition** Define a column in the table. The following are part of column definitions.

- ♦ **column-name** The column name is an identifier. Two columns in the same table cannot have the same name. See "Identifiers" on page 7.
- ♦ data-type The type of data stored in the column. See "SQL Data Types" on page 47.

٠

**COMPRESSED** Compress the column. For example, the following statement creates a table, t, with two columns: filename and contents. The contents column is LONG BINARY and is compressed:

```
CREATE TABLE t (
  filename VARCHAR(255),
  contents LONG BINARY COMPRESSED
);
```

#### **♦ INLINE and PREFIX**

The INLINE and PREFIX clauses are for use with storing BLOBs (character or binary data types only). Use the INLINE clause to specify the maximum BLOB size, in bytes, to store in the column. BLOBs that exceed the INLINE value are stored outside of the row in table extension pages. Use the PREFIX clause to specify how many bytes of the BLOB to duplicate and store with the row. Prefix data can improve performance when processing requests that need only the prefix bytes of a BLOB.

If neither INLINE nor PREFIX is specified, or if USE DEFAULT is specified, default values are applied as follows:

- ♦ For character data type columns, such as CHAR, NCHAR, LONG VARCHAR, the default value of INLINE is 256, and the default value of PREFIX is 8.
- For binary data type columns, such as BINARY, LONG BINARY, VARBINARY, BIT, VARBIT, LONG VARBIT, BIT VARYING, and UUID, the default value of INLINE is 256, and the default value of PREFIX is 0.

#### Note

It is strongly recommended that you use the default values unless there are specific circumstances that require a different setting. The default values have been chosen to balance performance and disk space requirements. For example, if you set INLINE to a large value, and all the BLOBs are stored inline, row processing performance may degrade. If you set PREFIX too high, you increase the amount of disk space required to store BLOBs since the prefix data is a duplicate of a portion of the BLOB.

If only one of the values is specified, the other value is automatically set to the largest amount that does not conflict with the specified value. Neither the INLINE nor PREFIX value can exceed the database page size. Also, there is a small amount of overhead reserved in a table page that cannot be used to store row data. Therefore, specifying an INLINE value approximate to the database page size can result in a slightly smaller number of bytes being stored inline.

In the case of compressed columns, regardless of the settings of INLINE and PREFIX, the behavior is as though INLINE and PREFIX were set to 0. That is, no prefix is stored, and the BLOB is stored in table extension pages, and if INDEX was specified (the default), BLOB indexing is still performed. If, at a later time, the column is uncompressed, the settings previously in effect for INLINE and PREFIX are restored.

#### ♦ [NO]INDEX

When storing BLOBs (character or binary types only), use this clause to specify whether to create BLOB indexes. If this clause is not specified, the database server creates the indexes. BLOB indexes can improve performance when random access searches within the BLOBs are required. However, for some types of BLOB values, such as images and multimedia files, BLOB indexing is not required and, in fact, performance can improve if BLOB indexing is turned off. Specify NO INDEX to turn off BLOB indexing for the specified column.

#### Note

A BLOB index is not the same as a database index. A BLOB index is created to provide faster random access into BLOB data, whereas a database index is created to index values in one or more columns.

- ♦ **NOT NULL** If NOT NULL is specified, or if the column is in a UNIQUE or PRIMARY KEY constraint, the column cannot contain NULL in any row.
- ◆ **DEFAULT** For more information on the *special-value*, see "Special values" on page 30.

If a DEFAULT value is specified, it is used as the value for the column in any INSERT statement that does not specify a value for the column. If no DEFAULT value is specified, it is equivalent to DEFAULT NULL.

Following is a list of possible values for DEFAULT:

- ♦ Constant expressions Constant expressions that do not reference database objects are allowed in a DEFAULT clause, so functions such as GETDATE or DATEADD can be used. If the expression is not a function or simple value, it must be enclosed in parentheses.
- ♦ **AUTOINCREMENT** When using AUTOINCREMENT, the column must be one of the integer data types, or an exact numeric type.

On inserts into the table, if a value is not specified for the AUTOINCREMENT column, a unique value larger than any other value in the column is generated. If an INSERT specifies a value for the column that is larger than the current maximum value for the column, that value is inserted and then used as a starting point for subsequent inserts.

Deleting rows does not decrement the AUTOINCREMENT counter. Gaps created by deleting rows can only be filled by explicit assignment when using an insert. After an explicit insert of a column value less than the maximum, subsequent rows without explicit assignment are still automatically incremented with a value of one greater than the previous maximum.

The next value to be used for each column is stored as a signed 64-bit integer. Using values greater than  $(2^{63} - 1)$  can cause wraparound to incorrect values, and AUTOINCREMENT should not be used in such cases.

You can find the most recently inserted value of the column by inspecting the @@identity global variable.

AUTOINCREMENT values are maintained as signed 64-bit integers, corresponding to the datatype of the max\_identity column in the SYSTABCOL system view.

The identity column is a Transact-SQL-compatible alternative to using the AUTOINCREMENT default. In SQL Anywhere, the identity column is implemented as AUTOINCREMENT default. For information, see "The special IDENTITY column" [SQL Anywhere Server - SQL Usage].

♦ GLOBAL AUTOINCREMENT This default is intended for use when multiple databases are used in a SQL Remote replication or MobiLink synchronization environment.

This option is similar to AUTOINCREMENT, except that the domain is partitioned. Each partition contains the same number of values. You assign each copy of the database a unique global database identification number. SQL Anywhere supplies default values in a database only from the partition uniquely identified by that database's number. The partition size can be specified in parentheses immediately following the AUTOINCREMENT keyword. The partition size can be any positive integer, although the partition size is generally chosen so that the supply of numbers within any one

partition will rarely, if ever, be exhausted. If the column is of type BIGINT or UNSIGNED BIGINT, the default partition size is  $2^{32}$ , = 4294967296; for columns of all other types, the default partition size is  $2^{16} = 65536$ . Since these defaults may be inappropriate, especially if your column is not of type INT or BIGINT, it is best to specify the partition size explicitly. When using this default, the value of the public option global\_database\_id in each database must be set to a unique, non-negative integer. This value uniquely identifies the database and indicates from which partition default values are to be assigned. The range of allowed values is np + 1 to p(n + 1), where n is the value of the public option global\_database\_id and p is the partition size. For example, if you define the partition size to be 1000 and set global\_database\_id to 3, then the range is from 3001 to 4000. If the previous value is less than p(n+1), the next default value is one greater than the previous largest value in the column. If the column contains no values, the first default value is np + 1. Default column values are not affected by values in the column outside of the current partition; that is, by numbers less than np+1 or greater than p(n+1). Such values may be present if they have been replicated from another database via MobiLink or SQL Remote. The next value to be used for each column is stored as a signed 64-bit integer. Using values greater than (2<sup>63</sup> – 1) can cause wraparound to incorrect values, and GLOBAL AUTOINCREMENT should not be used in such cases. You can find the most recently inserted value of the column by inspecting the @@identity global variable.GLOBAL AUTOINCREMENT values are maintained as signed 64-bit integers, corresponding to the datatype of the max\_identity column in the SYSTABCOL system view. Because the public option global\_database\_id cannot be set to a negative value, the values chosen are always positive. The maximum identification number is restricted only by the column data type and the partition size. If the public option global\_database\_id is set to the default value of 2147483647, a NULL value is inserted into the column. If NULL values are not permitted, attempting to insert the row causes an error. This situation arises, for example, if the column is contained in the table's primary key. NULL default values are also generated when the supply of values within the partition has been exhausted. In this case, a new value of global\_database\_id should be assigned to the database to allow default values to be chosen from another partition. Attempting to insert the NULL value causes an error if the column does not permit NULLs. To detect that the supply of unused values is low and handle this condition, create an event of type GlobalAutoincrement. See "Understanding events" [SQL Anywhere Server - Database Administration].

▶ TIMESTAMP Provides a way of indicating when each row in the table was last modified. When a column is declared with DEFAULT TIMESTAMP, a default value is provided for inserts, and the value is updated with the current date and time whenever the row is updated.

To provide a default value on insert, but not update the column whenever the row is updated, use DEFAULT CURRENT TIMESTAMP instead of DEFAULT TIMESTAMP.

For more information on timestamp columns, see "The special Transact-SQL timestamp column and data type" [SQL Anywhere Server - SQL Usage].

Columns declared with DEFAULT TIMESTAMP contain unique values, so that applications can detect near-simultaneous updates to the same row. If the current timestamp value is the same as the last value, it is incremented by the value of the default\_timestamp\_increment option. See "default\_timestamp\_increment option [database] [MobiLink client]" [SQL Anywhere Server - Database Administration].

You can automatically truncate timestamp values in SQL Anywhere based on the default\_timestamp\_increment option. This is useful for maintaining compatibility with other database software that records less precise timestamp values. See "default\_timestamp\_increment option [database] [MobiLink client]" [SQL Anywhere Server - Database Administration].

The global variable @@dbts returns a TIMESTAMP value representing the last value generated for a column using DEFAULT TIMESTAMP. See "Global variables" on page 39.

- ◆ **string** See "Strings" on page 8.
- ♦ global-variable See "Global variables" on page 39.
- ◆ column-constraint and table-constraint clauses Column and table constraints help ensure the integrity of data in the database. If a statement would cause a violation of a constraint, execution of the statement does not complete, any changes made by the statement before error detection are undone, and an error is reported. There are two classes of constraints that can be created: check constraints, and referential integrity (RI) constraints. Check constraints are used to specify conditions that must be satisfied by values of columns being put into the database. RI constraints establish a relationship between data in different tables that must be maintained in addition to specifying uniqueness requirements for data.

There are three types of RI constraints: primary key, foreign key, and unique constraint. When you create an RI constraint (primary key, foreign key or unique constraint), the database server enforces the constraint by implicitly creating an index on the columns that make up the key of the constraint. The index is created on the key for the constraint as specified. A key consists of an ordered list of columns and a sequencing of values (ASC/DESC) for each column.

Constraints can be specified on columns or tables. Generally speaking, a column constraint is one that refers to one column in a table, while a table constraint can refer to one or more columns in a table.

♦ PRIMARY KEY constraint A primary key uniquely defines each row in the table. Primary keys comprise one or more columns. A table cannot have more than one primary key. In a *column-constraint* clause, specifying PRIMARY KEY indicates that the column is the primary key for the table. In a *table-constraint*, you use the PRIMARY KEY clause to specify one or more columns that, when combined in the specified order, make up the primary key for the table.

The ordering of columns in a primary key need not match the respective ordinal numbers of the columns. That is, the columns in a primary key need not have the same physical order in the row. Additionally, you cannot specify duplicate column names.

When you create a primary key, an index for the key is automatically created. You can specify the sequencing of values in the index by specifying ASC (ascending) or DESC (descending) for each column. You can also specify whether to cluster the index, using the CLUSTERED keyword. For more information about the CLUSTERED option and clustered indexes, see "Using clustered indexes" [SOL Anywhere Server - SOL Usage].

Columns included in primary keys cannot allow NULL. Each row in the table has a unique primary key value.

It is recommended that you do not use approximate data types such as FLOAT and DOUBLE for primary keys. Approximate numeric data types are subject to rounding errors after arithmetic operations.

♦ Foreign key A foreign key restricts the values for a set of columns to match the values in a primary key or a unique constraint of another table (the primary table). For example, a foreign key constraint could be used to ensure that a customer number in an invoice table corresponds to a customer number in the Customers table. A foreign key constraint can be implemented using a REFERENCES column constraint (single column only) or a FOREIGN KEY table constraint, in which case the constraint can specify one or more columns.

If you specify *column-name* in a REFERENCES column constraint, it must be a column in the primary table, must be subject to a unique constraint or primary key constraint, and that constraint must consist of only that one column. If you do not specify *column-name*, the foreign key column references the single primary key column of the primary table.

If a specified foreign key column does not exist in the table, the column is created with the same data type as the corresponding column in the primary table. These automatically-created columns cannot be part of the primary key of the foreign table. Thus, a column used in both a primary key and foreign key of the same table must be explicitly created, before the creation of the key.

Foreign key column names are paired with primary key column names according to position in the two lists in a one-to-one manner. If the primary table column names are not specified in a FOREIGN KEY table constraint, then the primary key columns are used. If foreign key column names are not specified, then the foreign key columns are give the same names as the columns in the primary table.

The foreign key column order does not need to reflect the order of columns in the table.

Duplicate column names are not allowed in the foreign key specification.

When you create a foreign key, an index for the key is automatically created. You can specify the sequencing of values in the index by specifying ASC (ascending) or DESC (descending) for each column. You can also specify whether to cluster the index, using the CLUSTERED keyword. For more information about the CLUSTERED option and clustered indexes, see "Using clustered indexes" [SQL Anywhere Server - SQL Usage].

A temporary table cannot have a foreign key that references a base table and a base table cannot have a foreign key that references a temporary table.

- ♦ **NOT NULL option** Disallow NULLs in the foreign key columns. A NULL in a foreign key means that no row in the primary table corresponds to this row in the foreign table.
- ◆ **role-name clause** The role name is the name of the foreign key. The main function of the role name is to distinguish two foreign keys to the same table. If no role name is specified, the role name is assigned as follows:
  - 1. If there is no foreign key with a role name the same as the table name, the table name is assigned as the role name.

2. If the table name is already taken, the role name is the table name concatenated with a zero-padded three-digit number unique to the table.

#### MATCH clause

The MATCH clause allows you to control what is considered a match when using a multi-column foreign key. It also allows you to specify uniqueness for the key, thereby eliminating the need to declare uniqueness separately. Following is a list match types you can specify:

- ◆ **UNIQUE option** The referencing table can have only one match for non-NULL key values (keys with at least one non-NULL column value are implicitly unique).
- ◆ **SIMPLE option** A match occurs for a row in the referencing table if at least one column in the key is NULL, or all the column values match the corresponding column values present in a row of the referenced table.
- ◆ FULL option A match occurs for a row in the referencing table if all column values in the key are NULL, or if all of the column values match the values present in a row of the referenced table.
- ◆ SIMPLE UNIQUE option A match occurs if the criteria for both SIMPLE and UNIQUE are met.
- ◆ **FULL UNIQUE option** A match occurs if the criteria for both FULL and UNIQUE are met.
- ♦ **UNIQUE constraint** In a *column-constraint* clause, a UNIQUE constraint specifies that the values in the column must be unique. In a *table-constraint* clause, the UNIQUE constraint identifies one or more columns that uniquely identify each row in the table. No two rows in the table can have the same values in all the named column(s). A table can have more than one UNIQUE constraint.

A UNIQUE constraint is not the same as a unique index. Columns of a unique index are allowed to be NULL, while columns in a UNIQUE constraint are not. Also, a foreign key can reference either a primary key or a UNIQUE constraint, but cannot reference a unique index since a unique index can include multiple instances of NULL.

Columns in a UNIQUE constraint can be specified in any order. Additionally, you can specify the sequencing of values in the corresponding index that is automatically created, by specifying ASC (ascending) or DESC (descending) for each column. You cannot specify duplicate column names, however.

It is recommended that you do not use approximate data types such as FLOAT and DOUBLE for columns with unique constraints. Approximate numeric data types are subject to rounding errors after arithmetic operations.

You can also specify whether to cluster the constraint, using the CLUSTERED keyword. For more information about the CLUSTERED option, see "Using clustered indexes" [SQL Anywhere Server - SQL Usage].

For information about unique indexes, see "CREATE INDEX statement" on page 402.

♦ **CHECK constraint** This allows arbitrary conditions to be verified. For example, a CHECK constraint could be used to ensure that a column called Sex only contains the values M or F.

No row in a table is allowed to violate a CHECK constraint. If an INSERT or UPDATE statement would cause a row to violate the constraint, the operation is not permitted and the effects of the statement are undone. The change is rejected only if a CHECK constraint condition evaluates to FALSE, and the change is allowed if a CHECK constraint condition evaluates to TRUE or UNKNOWN.

For more information about TRUE, FALSE, and UNKNOWN conditions, see "NULL value" on page 44, and "Search conditions" on page 20.

♦ **COMPUTE clause** The COMPUTE clause is only for use in a *column-constraint* clause. When a column is created using a COMPUTE clause, its value in any row is the value of the supplied expression. Columns created with this constraint are read-only columns for applications: the value is changed by the database server when the expression is evaluated. The COMPUTE expression cannot return a non-deterministic value. For example, it cannot include a special value such as CURRENT TIMESTAMP, or a non-deterministic function.

The COMPUTE clause is ignored for remote tables.

Any UPDATE statement that attempts to change the value of a computed column fires any triggers associated with the column.

♦ CHECK ON COMMIT option The CHECK ON COMMIT option overrides the wait\_for\_commit database option, and causes the database server to wait for a COMMIT before checking RESTRICT actions on a foreign key. The CHECK ON COMMIT option does not delay CASCADE, SET NULL, or SET DEFAULT actions.

If you use CHECK ON COMMIT without specifying any actions, then RESTRICT is implied as an action for UPDATE and DELETE.

◆ FOR OLAP WORKLOAD option When you specify FOR OLAP WORKLOAD in the REFERENCES clause of a foreign key definition, the database server performs certain optimizations and gather statistics on the key to help improve performance for OLAP workloads, particularly when the optimization\_workload is set to OLAP. See "optimization\_workload option [database]" [SQL Anywhere Server - Database Administration].

For more information about OLAP, see "OLAP Support" [SOL Anywhere Server - SOL Usage].

◆ PCTFREE clause Specifies the percentage of free space you want to reserve for each table page. The free space is used if rows increase in size when the data is updated. If there is no free space in a table page, every increase in the size of a row on that page requires the row to be split across multiple table pages, causing row fragmentation and possible performance degradation.

The value *percent-free-space* is an integer between 0 and 100. The former specifies that no free space is to be left on each page—each page is to be fully packed. A high value causes each row to be inserted into a page by itself. If PCTFREE is not set, or is later dropped, the default PCTFREE value is applied

according to the database page size (200 bytes for a 4 KB (and up) page size). The value for PCTFREE is stored in the ISYSTAB system table.

## Usage

The CREATE TABLE statement creates a new table. A table can be created for another user by specifying an owner name. If GLOBAL TEMPORARY is specified, the table is a temporary table. Otherwise, the table is a base table.

Tables created by preceding the table name in a CREATE TABLE statement with a pound sign (#) are declared temporary tables, which are available only in the current connection. See "DECLARE LOCAL TEMPORARY TABLE statement" on page 477.

Columns in SQL Anywhere allow NULLs by default. This setting can be controlled using the allow\_nulls\_by\_default database option. See "allow\_nulls\_by\_default option [compatibility]" [SQL Anywhere Server - Database Administration].

#### **Permissions**

Must have RESOURCE authority.

Must have DBA authority to create a table for another user.

#### Side effects

Automatic commit.

#### See also

- ◆ "CREATE LOCAL TEMPORARY TABLE statement" on page 406
- ◆ "ALTER TABLE statement" on page 330
- "CREATE DBSPACE statement" on page 378
- ◆ "CREATE EXISTING TABLE statement" on page 392
- ◆ "DECLARE LOCAL TEMPORARY TABLE statement" on page 477
- ♦ "DROP statement" on page 491
- ♦ "Special values" on page 30
- "SQL Data Types" on page 47
- ◆ "Creating tables" [SQL Anywhere Server SQL Usage]
- "allow\_nulls\_by\_default option [compatibility]" [SQL Anywhere Server Database Administration]
- "Working with temporary tables" [SQL Anywhere Server SQL Usage]

#### Standards and compatibility

♦ SQL/2003 Core feature.

The following are vendor extensions:

- ◆ The { IN | ON } dbspace-name clause.
- ♦ The ON COMMIT clause.
- Some of the default values.

#### **Examples**

The following example creates a table for a library database to hold book information.

```
CREATE TABLE library_books (
    -- NOT NULL is assumed for primary key columns isbn CHAR(20) PRIMARY KEY, copyright_date DATE, title CHAR(100), author CHAR(50),
    -- column(s) corresponding to primary key of room    -- are created automatically    FOREIGN KEY location REFERENCES room
);
```

The following example creates a table for a library database to hold information on borrowed books. The default value for date\_borrowed indicates that the book is borrowed on the day the entry is made. The date\_returned column is NULL until the book is returned.

```
CREATE TABLE borrowed_book (
   date_borrowed DATE NOT NULL DEFAULT CURRENT DATE,
   date_returned DATE,
   book CHAR(20)
   REFERENCES library_books (isbn),
   -- The check condition is UNKNOWN until
   -- the book is returned, which is allowed
CHECK( date_returned >= date_borrowed )
);
```

The following example creates tables for a sales database to hold order and order item information.

```
CREATE TABLE Orders (
    order_num INTEGER NOT NULL PRIMARY KEY,
    date_ordered DATE,
    name CHAR(80)
);

CREATE TABLE Order_item (
    order_num INTEGER NOT NULL,
    item_num SMALLINT NOT NULL,
    PRIMARY KEY ( order_num, item_num ),
    -- When an order is deleted, delete all of its
    -- items.
    FOREIGN KEY ( order_num )
    REFERENCES Orders ( order_num )
    ON DELETE CASCADE
);
```

The following example creates a table named t1 at the remote server SERVER\_A and creates a proxy table named t1 that is mapped to the remote table.

```
CREATE TABLE t1
( a INT,
  b CHAR(10) )
AT 'SERVER A.db1.joe.t1';
```

# **CREATE TRIGGER statement**

#### Description

Use this statement to create a trigger on a table.

# Syntax 1

#### Syntax 2

```
CREATE TRIGGER trigger-name trigger-type
{ trigger-event-list | UPDATE OF column-list }
[ ORDER integer ] ON table-name
[ REFERENCING [ OLD AS old-name ]
                [ NEW AS new-name ] ]
                 REMOTE AS remote-name ] ]
[FOR EACH { ROW | STATEMENT } ]
 WHEN ( search-condition ) ]
BEGIN [ IF UPDATE ( column-name ) THEN
[{AND | OR} UPDATE (column-name)]...]
  BEGIN-statement
[ ELSEIF UPDATE ( column-name ) THEN
[ { AND | OR } UPDATE ( column-name ) ] ... ]
  BEGIN-statement
END IF ]
END
column-list: column-name [, column-name, ...]
trigger-type: BEFORE | AFTER | RESOLVE
trigger-event-list: trigger-event[, trigger-event, ...]
trigger-event: DELETE | INSERT | UPDATE
```

# **Parameters**

**Trigger events** Triggers can be fired by one or more of the following events:

- ♦ **DELETE** Invoked whenever a row of the associated table is deleted.
- ◆ **INSERT** Invoked whenever a new row is inserted into the table associated with the trigger.
- **UPDATE** Invoked whenever a row of the associated table is updated.
- ◆ **UPDATE OF column-list** Invoked whenever a row of the associated table is updated and a column in the *column-list* is modified.

You can write separate triggers for each event that you need to handle or, if you have some shared actions and some actions that depend on the event, you can create a trigger for all events and use an IF statement to distinguish the action taking place. See "IF statement" on page 556.

**trigger-type** Row-level triggers can be defined to execute BEFORE or AFTER the insert, update, or delete. Statement-level triggers execute AFTER the statement. The RESOLVE trigger type is for use with SQL Remote: it fires before row-level UPDATE or UPDATE OF column-lists only.

BEFORE UPDATE triggers fire any time an UPDATE occurs on a row, whether or not the new value differs from the old value. AFTER UPDATE triggers fire only if the new value is different from the old value.

**FOR EACH clause** To declare a trigger as a row-level trigger, use the FOR EACH ROW clause. To declare a trigger as a statement-level trigger, you can either use a FOR EACH STATEMENT clause or omit the FOR EACH clause. For clarity, it is recommended that you enter the FOR EACH STATEMENT clause if declaring a statement-level trigger.

**ORDER clause** Triggers of the same type (insert, update, or delete) that fire at the same time (before, after, or resolve) can use the ORDER clause to determine the order that the triggers are fired. Specifying ORDER 0 is equivalent to omitting the ORDER clause.

**REFERENCING clause** The REFERENCING OLD and REFERENCING NEW clauses allow you to refer to the inserted, deleted or updated rows. For the purposes of this clause, an UPDATE is treated as a delete followed by an insert.

An INSERT takes the REFERENCING NEW clause, which represents the inserted row. There is no REFERENCING OLD clause.

A DELETE takes the REFERENCING OLD clause, which represents the deleted row. There is no REFERENCING NEW clause.

An UPDATE takes the REFERENCING OLD clause, which represents the row before the update, and it takes the REFERENCING NEW clause, which represents the row after the update.

The meaning of REFERENCING OLD and REFERENCING NEW differs, depending on whether the trigger is a row-level or a statement-level trigger. For row-level triggers, the REFERENCING OLD clause allows you to refer to the values in a row prior to an update or delete, and the REFERENCING NEW clause allows you to refer to the inserted or updated values. The OLD and NEW rows can be referenced in BEFORE and AFTER triggers. The REFERENCING NEW clause allows you to modify the new row in a BEFORE trigger before the insert or update operation takes place.

For statement-level triggers, the REFERENCING OLD and REFERENCING NEW clauses refer to declared temporary tables holding the old and new values of the rows. The default names for these tables are deleted and inserted.

The REFERENCING REMOTE clause is for use with SQL Remote. It allows you to refer to the values in the VERIFY clause of an UPDATE statement. It should be used only with RESOLVE UPDATE or RESOLVE UPDATE OF column-list triggers.

**WHEN clause** The trigger fires only for rows where the search-condition evaluates to true. The WHEN clause can be used only with row level triggers.

## Usage

The CREATE TRIGGER statement creates a trigger associated with a table in the database, and stores the trigger in the database.

The trigger is declared as either a row-level trigger, in which case it executes before or after each row is modified, or as a statement-level trigger, in which case it executes after the entire triggering statement is completed.

### **Permissions**

Must have RESOURCE authority and have ALTER permissions on the table, or must be the owner of the table or have DBA authority. CREATE TRIGGER puts a table lock on the table, and thus requires exclusive use of the table.

#### Side effects

Automatic commit.

#### See also

- ♦ "BEGIN statement" on page 349
- ◆ "CREATE PROCEDURE statement" on page 412
- ◆ "CREATE TRIGGER statement [T-SQL]" on page 462
- ♦ "DROP statement" on page 491
- "Using Procedures, Triggers, and Batches" [SQL Anywhere Server SQL Usage]
- ♦ "UPDATE statement" on page 692

## Standards and compatibility

♦ SQL/2003 Persistent Stored Module feature. Some clauses are vendor extensions.

### **Example**

The first example creates a row-level trigger. When a new department head is appointed, update the ManagerID column for employees in that department.

```
CREATE TRIGGER TR_change_managers
BEFORE UPDATE OF DepartmentHeadID
ON Departments
REFERENCING OLD AS old_dept NEW AS new_dept
FOR EACH ROW
BEGIN
    UPDATE Employees
    SET Employees.ManagerID=new_dept.DepartmentHeadID
    WHERE Employees.DepartmentID=old_dept.DepartmentID
END;
```

The next example, which is more complex, deals with a statement-level trigger. First, create a table as follows:

```
CREATE TABLE t0
( "id" integer NOT NULL,
  "times" timestamp NULL DEFAULT current timestamp,
  "remarks" text NULL,
  PRIMARY KEY ( "id" )
);
```

Next, create a statement-level trigger for this table:

```
CREATE TRIGGER "insert-st" AFTER INSERT ORDER 4 ON
REFERENCING NEW AS new_name
FOR EACH STATEMENT
BEGIN
  DECLARE @id1 INTEGER;
  DECLARE @times1 TIMESTAMP;
  DECLARE @remarks1 LONG VARCHAR;
 DECLARE @err_notfound EXCEPTION FOR SQLSTATE VALUE '02000';
//declare a cursor for table new_name
  DECLARE new1 CURSOR FOR
   SELECT id, times, remarks FROM
     new_name;
  OPEN new1;
 //Open the cursor, and get the value
  LoopGetRow:
  LOOP
      FETCH NEXT new1
   INTO @id1, @times1,@remarks1;
      IF SQLSTATE = @err_notfound THEN
   LEAVE LoopGetRow
      END IF;
      //print the value or for other use
      PRINT (@remarks1);
  END LOOP LoopGetRow;
  CLOSE new1
END;
```

The next example shows how you can use REFERENCING NEW in a BEFORE UPDATE trigger. This example ensures that postal codes in the new Employees table are in uppercase:

```
CREATE TRIGGER emp_upper_postal_code
BEFORE UPDATE OF PostalCode
ON Employees
REFERENCING NEW AS new_emp
FOR EACH ROW
BEGIN
-- Ensure postal code is uppercase (employee might be
-- in Canada where postal codes contain letters)
SET new_emp.PostalCode = upper(new_emp.PostalCode)
END;
```

# **CREATE TRIGGER statement [T-SQL]**

## Description

Use this statement to create a new trigger in the database in a manner compatible with Adaptive Server Enterprise.

# Syntax 1

```
CREATE TRIGGER [owner.]trigger_name
ON [owner.]table_name
FOR { INSERT, UPDATE, DELETE }
AS statement-list
```

# Syntax 2

```
CREATE TRIGGER [owner.]trigger_name
ON [owner.]table_name
FOR {INSERT, UPDATE}
AS
[IF UPDATE ( column_name )
[ { AND | OR } UPDATE ( column_name ) ] ... ]
statement-list
[IF UPDATE ( column_name )
[ { AND | OR} UPDATE ( column_name ) ] ... ]
statement-list
```

## Usage

The rows deleted or inserted are held in two temporary tables. In the Transact-SQL form of triggers, they can be accessed using the table names deleted, and inserted, as in Adaptive Server Enterprise. In the Watcom-SQL CREATE TRIGGER statement, these rows are accessed using the REFERENCING clause.

Trigger names must be unique in the database.

Transact-SQL triggers are executed AFTER the triggering statement.

#### **Permissions**

Must have RESOURCE authority and have ALTER permissions on the table, or must have DBA authority.

CREATE TRIGGER locks all the rows on the table, and thus requires exclusive use of the table.

## Side effects

Automatic commit.

#### See also

◆ "CREATE TRIGGER statement" on page 458

### Standards and compatibility

♦ **SQL/2003** Vendor extension.

# **CREATE VARIABLE statement**

# Description

Use this statement to create a SQL variable.

# **Syntax**

**CREATE VARIABLE** identifier data-type

# **Usage**

The CREATE VARIABLE statement creates a new variable of the specified data type. The variable contains the NULL value until it is assigned a different value by the SET statement.

A variable can be used in a SQL expression anywhere a column name is allowed. Name resolution is performed as follows:

- 1. Match any aliases specified in the query's SELECT list.
- 2. Match column names for any referenced tables.
- 3. Assume the name is a variable.

Variables belong to the current connection, and disappear when you disconnect from the database or when you use the DROP VARIABLE statement. Variables are not visible to other connections. Variables are not affected by COMMIT or ROLLBACK statements.

Variables are useful for creating large text or binary objects for INSERT or UPDATE statements from embedded SQL programs.

Local variables in procedures and triggers are declared within a compound statement (see "Using compound statements" [SQL Anywhere Server - SQL Usage]).

#### **Permissions**

None.

#### Side effects

None.

#### See also

- ♦ "BEGIN statement" on page 349
- "SQL Data Types" on page 47
- ♦ "DROP VARIABLE statement" on page 506
- ♦ "SET statement" on page 646
- ◆ "VAREXISTS function [Miscellaneous]" on page 276

### Standards and compatibility

♦ SQL/2003 Vendor extension.

# **Example**

This example creates a variable called first\_name, of data type VARCHAR(50).

```
CREATE VARIABLE first_name VARCHAR(50);
```

This example creates a variable called 'birthday', of data type DATE.

```
CREATE VARIABLE birthday DATE;
```

# **CREATE VIEW statement**

## Description

Use this statement to create a view on the database. Views are used to give a different perspective on the data, even though it is not stored that way.

## **Syntax**

```
CREATE VIEW
[ owner.]view-name [ ( column-name, ... ) ]
AS select-statement
[ WITH CHECK OPTION ]
```

#### **Parameters**

**view-name** The *view-name* is an identifier. The default owner is the current user ID.

**column-name** The columns in the view are given the names specified in the *column-name* list. If the column name list is not specified, the view columns are given names from the select list items. To use the names from the select list items, each item must be a simple column name or have an alias-name specified (see "SELECT statement" on page 639). All items in the select list must have unique names.

**AS clause** The SELECT statement on which the view is based must not have an ORDER BY clause on it. It can have a GROUP BY clause and can be a UNION. The SELECT statement must not refer to local temporary tables.

**WITH CHECK OPTION clause** The WITH CHECK OPTION clause rejects any updates and inserts to the view that do not meet the criteria of the views as defined by its SELECT statement.

#### **Usage**

The CREATE VIEW statement creates a view with the given name. You can create a view owned by another user by specifying the owner. You must have DBA authority to create a view for another user.

A view name can be used in place of a table name in SELECT, DELETE, UPDATE, and INSERT statements. Views, however, do not physically exist in the database as tables. They are derived each time they are used. The view is derived as the result of the SELECT statement specified in the CREATE VIEW statement. Table names used in a view should be qualified by the user ID of the table owner. Otherwise, a different user ID might not be able to find the table or might get the wrong table.

Views can be updated unless the SELECT statement defining the view contains a GROUP BY clause, an aggregate function, or involves a UNION operation. An update to the view causes the underlying table(s) to be updated.

Typically, a view references tables and views (and their respective attributes) that are defined in the catalog. However, a view can also reference SQL variables. In this case, when a query that references the view is executed, the value of the SQL variable is used. Views that reference SQL variables are called **parameterized views** since the variables act as parameters to the execution of the view.

Parameterized views offer an alternative to embedding the body of an equivalent SELECT block in a query as a derived table in the query's FROM clause. Parameterized views can be especially useful for queries

embedded in stored procedures where the SQL variables referenced in the view are input parameters to the procedure.

It is not necessary for the SQL variable to exist when the CREATE VIEW statement is executed. However, if the SQL variable is not defined when a query that refers to the view is executed, a Column Not Found error is returned.

#### **Permissions**

Must have RESOURCE authority and SELECT permission on the tables in the view definition.

#### Side effects

Automatic commit.

#### See also

- ♦ "DROP statement" on page 491
- ◆ "CREATE TABLE statement" on page 446
- ♦ "CREATE MATERIALIZED VIEW statement" on page 408

#### Standards and compatibility

◆ **SQL/2003** Core feature. However, parameterized views are a vendor extension.

## **Example**

The following example creates a view showing information for male employees only. This view has the same column names as the base table.

```
CREATE VIEW MaleEmployees
AS SELECT *
FROM Employees
WHERE Sex = 'M';
```

The following example creates a view showing employees and the departments they belong to.

```
CREATE VIEW EmployeesAndDepartments
AS SELECT Surname, GivenName, DepartmentName
FROM Employees JOIN Departments
ON Employees.DepartmentID = Departments.DepartmentID;
```

The following example creates a parameterized view based on the variables var1 and var2, which are neither attributes of the Employees nor Departments tables:

```
CREATE VIEW EmployeesByState

AS SELECT Surname, GivenName, DepartmentName
FROM Employees JOIN Departments
ON Employees.DepartmentID = Departments.DepartmentID
WHERE Employees.State = var1 and Employees.Status = var2;
```

Variables can appear in the view's SELECT statement in any context where a variable is a permitted expression. For example, the following parameterized view utilizes the parameter var1 as the pattern for a LIKE predicate:

```
CREATE VIEW ProductsByDescription
AS SELECT *
FROM Products
WHERE Products.Description LIKE var1;
```

To use this view, the variable var1 must be defined before the query referencing the view is executed. For example, the following could be placed in a procedure, function, or a batch statement:

```
BEGIN
DECLARE var1 CHAR(20);
SET var1 = '%cap%';
SELECT * FROM ProductsByDescription
END
```

# **DEALLOCATE** statement

# **Description**

This statement has no effect in SQL Anywhere, and is ignored. It is provided for compatibility with Adaptive Server Enterprise and Microsoft SQL Server. Refer to your Adaptive Server Enterprise or Microsoft SQL Server documentation for more information about this statement.

# Standards and compatibility

◆ **SQL/2003** Vendor extension.

# **DEALLOCATE DESCRIPTOR statement [ESQL]**

# Description

Use this statement to free memory associated with a SQL descriptor area.

# **Syntax**

#### **DEALLOCATE DESCRIPTOR** descriptor-name

descriptor-name: string

# **Usage**

Frees all memory associated with a descriptor area, including the data items, indicator variables, and the structure itself.

### **Permissions**

None.

### Side effects

None.

#### See also

- ◆ "ALLOCATE DESCRIPTOR statement [ESQL]" on page 297
- "The SQL descriptor area (SQLDA)" [SQL Anywhere Server Programming]
- ♦ "SET DESCRIPTOR statement [ESQL]" on page 652

### Standards and compatibility

♦ **SQL/2003** Core feature.

### **Example**

For an example, see "ALLOCATE DESCRIPTOR statement [ESQL]" on page 297.

# **Declaration section [ESQL]**

# Description

Use this statement to declare host variables in an embedded SQL program. Host variables are used to exchange data with the database.

## **Syntax**

```
EXEC SQL BEGIN DECLARE SECTION;
C declarations
EXEC SQL END DECLARE SECTION;
```

#### Usage

A declaration section is simply a section of C variable declarations surrounded by the BEGIN DECLARE SECTION and END DECLARE SECTION statements. A declaration section makes the SQL preprocessor aware of C variables that are used as host variables. Not all C declarations are valid inside a declaration section. See "Using host variables" [SQL Anywhere Server - Programming] for more information.

#### **Permissions**

None.

#### See also

♦ "BEGIN statement" on page 349

# Standards and compatibility

♦ **SQL/2003** Core feature.

### **Example**

```
EXEC SQL BEGIN DECLARE SECTION;
char *surname, initials[5];
int dept;
EXEC SQL END DECLARE SECTION;
```

# **DECLARE** statement

# Description

Use this statement to declare a SQL variable within a compound statement (BEGIN ... END).

# **Syntax**

**DECLARE** variable-name data-type

## Usage

Variables used in the body of a procedure, trigger, or batch can be declared using the DECLARE statement. The variable persists for the duration of the compound statement in which it is declared.

The body of a Watcom-SQL procedure or trigger is a compound statement, and variables must be declared with other declarations, such as a cursor declaration (DECLARE CURSOR), immediately following the BEGIN keyword. In a Transact-SQL procedure or trigger, there is no such restriction.

#### See also

- ◆ "DECLARE CURSOR statement [ESQL] [SP]" on page 472
- ◆ "DECLARE CURSOR statement [T-SQL]" on page 476

# Standards and compatibility

♦ **SQL/2003** Persistent Stored Module feature.

## **Example**

The following batch illustrates the use of the DECLARE statement and prints a message on the Server Messages window:

```
BEGIN
  DECLARE varname CHAR(61);
  SET varname = 'Test name';
  MESSAGE varname;
END
```

# **DECLARE CURSOR statement [ESQL] [SP]**

# Description

Use this statement to declare a cursor. Cursors are the primary means for manipulating the results of queries.

```
Syntax 1 [ESQL]
     DECLARE cursor-name
     [ UNIQUE ]
     NO SCROLL
       DYNAMIC SCROLL
       SCROLL
       INSENSITIVE
      SENSITIVE
     CURSOR FOR
     { select-statement
      statement-name [ FOR { UPDATE [ cursor-concurrency ] | READ ONLY } ]
     | call-statement }
Syntax 2 [SP]
     DECLARE cursor-name
     [ NO SCROLL
       DYNAMIC SCROLL
       SCROLL
       INSENSITIVE
      | SENSITIVE
     CURSOR
     { FOR select-statement [ FOR { UPDATE [ cursor-concurrency ] | READ ONLY } ]
     FOR call-statement
     | USING variable-name }
     cursor-name: identifier
     statement-name: identifier | hostvar
     variable-name: identifier
     cursor-concurrency:
     BY { VALUES | TIMESTAMP | LOCK }
```

#### **Parameters**

**UNIQUE** When a cursor is declared UNIQUE, the query is forced to return all the columns required to uniquely identify each row. Often this means ensuring that all columns in the primary key or a uniqueness table constraint are returned. Any columns that are required but were not specified in the query are added to the result set.

A DESCRIBE done on a UNIQUE cursor sets the following additional options in the indicator variables:

◆ DT\_KEY\_COLUMN The column is part of the key for the row

◆ DT\_HIDDEN\_COLUMN The column was added to the query because it was required to uniquely identify the rows

**NO SCROLL** A cursor declared NO SCROLL is restricted to moving forward through the result set using FETCH NEXT and FETCH RELATIVE 0 seek operations.

As rows cannot be returned to once the cursor leaves the row, there are no sensitivity restrictions on the cursor. Consequently, when a NO SCROLL cursor is requested, SQL Anywhere supplies the most efficient kind of cursor, which is an asensitive cursor. See "Asensitive cursors" [SQL Anywhere Server - Programming].

**DYNAMIC SCROLL** DYNAMIC SCROLL is the default cursor type. DYNAMIC SCROLL cursors can use all formats of the FETCH statement.

When a DYNAMIC SCROLL cursor is requested, SQL Anywhere supplies an asensitive cursor. When using cursors there is always a trade-off between efficiency and consistency. Asensitive cursors provide efficient performance at the expense of consistency. See "Asensitive cursors" [SQL Anywhere Server - Programming].

**SCROLL** A cursor declared SCROLL can use all formats of the FETCH statement. When a SCROLL cursor is requested, SQL Anywhere supplies a value-sensitive cursor. See "Value-sensitive cursors" [SQL Anywhere Server - Programming].

SQL Anywhere must execute value-sensitive cursors in such a way that result set membership is guaranteed. DYNAMIC SCROLL cursors are more efficient and should be used unless the consistent behavior of SCROLL cursors is required.

**INSENSITIVE** A cursor declared INSENSITIVE has its membership fixed when it is opened; a temporary table is created with a copy of all the original rows. FETCHING from an INSENSITIVE cursor does not see the effect of any other INSERT, UPDATE, or DELETE statement, or any other PUT, UPDATE WHERE CURRENT, DELETE WHERE CURRENT operations on a different cursor. It does see the effect of PUT, UPDATE WHERE CURRENT, DELETE WHERE CURRENT operations on the same cursor. See "Insensitive cursors" [SQL Anywhere Server - Programming].

**SENSITIVE** A cursor declared SENSITIVE is sensitive to changes to membership or values of the result set. See "Sensitive cursors" [SQL Anywhere Server - Programming].

**FOR statement-name** Statements are named using the PREPARE statement. Cursors can be declared only for a prepared SELECT or CALL.

**FOR UPDATE** | **READ ONLY** A cursor declared FOR READ ONLY cannot be used in an UPDATE (positioned) or a DELETE (positioned) operation. FOR UPDATE is the default.

Cursors default to FOR UPDATE for single-table queries without an ORDER BY clause, or if the ansi\_update\_constraints option is set to Off. When the ansi\_update\_constraints option is set to Cursors or Strict, then cursors over a query containing an ORDER BY clause default to READ ONLY. However, you can explicitly mark cursors as updatable using the FOR UPDATE clause. Because it is expensive to allow updates over cursors with an ORDER BY clause or a join, cursors over a query containing a join of two or more tables are READ ONLY and cannot be made updatable.

In response to any request for a cursor that specifies FOR UPDATE, SQL Anywhere provides either a valuesensitive cursor or a sensitive cursor. Insensitive and asensitive cursors are not updatable. **USING variable-name** For use within stored procedures only. The variable is a string containing a SELECT statement for the cursor. The variable must be available when the DECLARE is processed, and so must be one of the following:

♦ A parameter to the procedure. For example,

```
CREATE FUNCTION GetRowCount( IN qry LONG VARCHAR)
RETURNS INT
BEGIN
   DECLARE crsr CURSOR USING qry;
   DECLARE rowcnt INT;

SET rowcnt = 0;
OPEN crsr;
lp: LOOP
   fetch crsr;
   IF SQLCODE <> 0 THEN LEAVE lp END IF;
   SET rowcnt = rowcnt + 1;
END LOOP;
RETURN rowcnt;
END;
```

• Nested inside another BEGIN... END after the variable has been assigned a value. For example,

BY VALUES | TIMESTAMP | LOCK In embedded SQL, a concurrency specification can be set by including syntax within the SELECT statement itself, or in the cursor declaration. Pessimistic or optimistic concurrency can be chosen at the cursor level either through options with DECLARE CURSOR or FOR statements, or though the concurrency setting API in specific programming interfaces. If a statement is updatable and the cursor does not specify a particular concurrency control mechanism, the statement's specification is used. The syntax is as follows:

- ◆ FOR UPDATE BY LOCK The database server acquires intent row locks on FETCHed rows of the result set. These are long-term locks that are held until transaction COMMIT or ROLLBACK.
- ◆ FOR UPDATE BY { VALUES | TIMESTAMP } The database server utilizes a keyset-driven cursor to enable the application to be informed when rows have been modified or deleted as the result set is scrolled.

#### Usage

The DECLARE CURSOR statement declares a cursor with the specified name for a SELECT statement or a CALL statement. In a Watcom-SQL procedure, trigger, or batch, a DECLARE CURSOR statement must

appear with other declarations, immediately following the BEGIN keyword. Also, cursor names must be unique.

If a cursor is declared inside a compound statement, it exists only for the duration of that compound statement (whether it is declared in a Watcom-SQL or Transact-SQL compound statement).

### **Permissions**

None.

#### Side effects

None.

#### See also

- ♦ "PREPARE statement [ESQL]" on page 601
- ♦ "OPEN statement [ESQL] [SP]" on page 592
- ◆ "EXPLAIN statement [ESQL]" on page 517
- ♦ "SELECT statement" on page 639
- ♦ "CALL statement" on page 355
- ♦ "FOR statement" on page 523

## Standards and compatibility

♦ **SQL/2003** Core feature.

# **Example**

The following example illustrates how to declare a scroll cursor in embedded SQL:

```
EXEC SQL DECLARE cur_employee SCROLL CURSOR FOR SELECT * FROM Employees;
```

The following example illustrates how to declare a cursor for a prepared statement in embedded SQL:

```
EXEC SQL PREPARE employee_statement FROM 'SELECT Surname FROM Employees'; EXEC SQL DECLARE cur_employee CURSOR FOR employee_statement;
```

The following example illustrates the use of cursors in a stored procedure:

```
BEGIN

DECLARE cur_employee CURSOR FOR

SELECT Surname

FROM Employees;

DECLARE name CHAR(40);

OPEN cur_employee;

lp: LOOP

FETCH NEXT cur_employee INTO name;

IF SQLCODE <> 0 THEN LEAVE lp END IF;

...

END LOOP;

CLOSE cur_employee;

END
```

# **DECLARE CURSOR statement [T-SQL]**

# Description

Use this statement to declare a cursor in a manner compatible with Adaptive Server Enterprise.

# **Syntax**

DECLARE cursor-name
CURSOR FOR select-statement
[FOR { READ ONLY | UPDATE } ]

cursor-name : identifier select-statement : string

# Usage

DECLARE CURSOR statements in Transact-SQL procedures are treated as executable statements and can appear anywhere in a procedure. The cursor declaration takes effect when the statement is executed and remains in effect until a DEALLOCATE CURSOR statement is executed or until the procedure completes.

In SQL Anywhere, if a cursor is declared inside a compound statement, it exists only for the duration of that compound statement (whether it is declared in a Watcom-SQL or Transact-SQL compound statement).

In a Transact-SQL procedure, trigger, or batch, a DECLARE CURSOR statement can appear after other executable statements.

## **Permissions**

None.

#### Side effects

None.

#### See also

◆ "DECLARE CURSOR statement [ESQL] [SP]" on page 472

### Standards and compatibility

◆ **SQL/2003** Core feature. The FOR UPDATE and FOR READ ONLY options are Transact-SQL extensions.

# **DECLARE LOCAL TEMPORARY TABLE statement**

# Description

Use this statement to declare a local temporary table.

# **Syntax**

```
DECLARE LOCAL TEMPORARY TABLE table-name
( { column-definition [ column-constraint ... ] | table-constraint | pctfree }, ... )
[ ON COMMIT { DELETE | PRESERVE } ROWS
| NOT TRANSACTIONAL ]

pctfree : PCTFREE percent-free-space

percent-free-space : integer
```

#### **Parameters**

For definitions of *column-definition*, *column-constraint*, *table-constraint*, and *pctfree*, see "CREATE TABLE statement" on page 446.

**ON COMMIT** By default, the rows of a temporary table are deleted on a COMMIT. You can use the ON COMMIT clause to preserve rows on a COMMIT.

**NOT TRANSACTIONAL** A table created using this clause is not affected by either COMMIT or ROLLBACK. The NOT TRANSACTIONAL clause provides performance improvements in some circumstances because operations on non-transactional temporary tables do not cause entries to be made in the rollback log. For example, NOT TRANSACTIONAL can be useful if procedures that use the temporary table are called repeatedly with no intervening COMMITs or ROLLBACKs.

### **Usage**

The DECLARE LOCAL TEMPORARY TABLE statement declares a temporary table.

The rows of a declared temporary table are deleted when the table is explicitly dropped or when the table goes out of scope. You can also explicitly delete rows using TRUNCATE or DELETE.

Declared local temporary tables within compound statements exist within the compound statement. (See "Using compound statements" [SQL Anywhere Server - SQL Usage]). Otherwise, the declared local temporary table exists until the end of the connection.

If you want a procedure to create a local temporary table that persists after the procedure completes, use the CREATE LOCAL TEMPORARY TABLE statement instead. (See "CREATE LOCAL TEMPORARY TABLE statement" on page 406).

#### **Permissions**

None.

#### Side effects

None.

### See also

- ◆ "CREATE TABLE statement" on page 446
- ♦ "CREATE LOCAL TEMPORARY TABLE statement" on page 406
- ♦ "Using compound statements" [SQL Anywhere Server SQL Usage]

# Standards and compatibility

◆ **SQL/2003** SQL/foundation feature outside of core SQL.

# **Example**

The following example illustrates how to declare a temporary table in a stored procedure:

```
BEGIN
   DECLARE LOCAL TEMPORARY TABLE TempTab ( number INT );
   ...
END
```

# **DELETE** statement

## Description

Use this statement to delete rows from the database.

# **Syntax**

```
DELETE [ FIRST | TOP n ]
[ FROM ] [ owner.]table-name
[ FROM table-list ]
[ WHERE search-condition ]
[ ORDER BY { expression | integer } [ ASC | DESC ], ... ]
```

# Usage

Deleting a significant amount of data using the DELETE statement causes an update to column statistics.

The DELETE statement can be used on views, provided the SELECT statement defining the view has only one table in the FROM clause and does not contain a GROUP BY clause, an aggregate function, or involve a UNION operation.

**FIRST or TOP clause** Primarily for use with the ORDER BY clause, this clause allows you to delete only a certain subset of the rows that satisfy the WHERE clause. The TOP value must be an integer constant or integer variable with value greater than or equal to 0. You cannot use a variable as input with TOP.

**FROM clause** The FROM clause indicates the table from which to delete rows. The second FROM clause in the DELETE statement qualifies the rows to be deleted from the specified table based on joins. If the second FROM clause is present, the WHERE clause qualifies the rows of this second FROM clause.

The second FROM clause can contain arbitrary complex table expressions, such as KEY and NATURAL joins. For a full description of the FROM clause and joins, see "FROM clause" on page 528.

The following statement illustrates a potential ambiguity in table names in DELETE statements with two FROM clauses that use correlation names:

```
DELETE
FROM table_1
FROM table_1 AS alias_1, table_2 AS alias_2
WHERE ...
```

The table table\_1 is identified without a correlation name in the first FROM clause, but with a correlation name in the second FROM clause. In this case, table\_1 in the first clause is identified with alias\_1 in the second clause—there is only one instance of table 1 in this statement.

This is an exception to the general rule that where a table is identified with a correlation name and without a correlation name in the same statement, two instances of the table are considered.

Consider the following example:

```
DELETE
FROM table_1
FROM table_1 AS alias_1, table_1 AS alias_2
WHERE ...
```

In this case, there are two instances of table\_1 in the second FROM clause. The statement will fail with a syntax error as it is ambiguous which instance of the table\_1 from the second FROM clause matches the first instance of table\_1 in the first FROM clause.

**WHERE clause** The DELETE statement deletes all the rows that satisfy the conditions in the WHERE clause. If no WHERE clause is specified, all rows from the named table are deleted. If a second FROM clause is present, the WHERE clause qualifies the rows of the second FROM clause.

**ORDER BY clause** Specifies the sort order for the rows. Normally, the order in which rows are updated does not matter. However, in conjunction with the FIRST or TOP clause the order can be significant.

You cannot use ordinal column numbers in the ORDER BY clause.

Each item in the ORDER BY list can be labeled as ASC for ascending order (the default) or DESC for descending order.

#### **Permissions**

Must have DELETE permission on the table.

#### Side effects

None.

#### See also

- ♦ "TRUNCATE TABLE statement" on page 683
- ♦ "INSERT statement" on page 566
- ♦ "INPUT statement [Interactive SQL]" on page 561
- ♦ "FROM clause" on page 528

#### Standards and compatibility

◆ **SQL/2003** Core feature. The use of more than one table in the FROM clause is a vendor extension.

#### Example

Remove employee 105 from the database.

```
DELETE
FROM Employees
WHERE EmployeeID = 105;
```

Remove all data prior to 2000 from the FinancialData table.

```
DELETE
FROM FinancialData
WHERE Year < 2000;
```

Remove the first 10 orders from SalesOrderItems table where ship date is older than 2001-01-01 and their region is Central.

```
DELETE TOP 10
FROM SalesOrderItems
FROM SalesOrders
WHERE SalesOrderItems.ID = SalesOrders.ID
   and ShipDate < '2001-01-01' and Region = 'Central'
ORDER BY ShipDate ASC;</pre>
```

# **DELETE (positioned) statement [ESQL] [SP]**

# Description

Use this statement to delete the data at the current location of a cursor.

# **Syntax**

#### **DELETE** [ FROM table-spec ] WHERE CURRENT OF cursor-name

cursor-name: identifier | hostvar

table-spec: [ owner.]correlation-name

owner: identifier

# Usage

This form of the DELETE statement deletes the current row of the specified cursor. The current row is defined to be the last row fetched from the cursor.

The table from which rows are deleted is determined as follows:

- If no FROM clause is included, the cursor must be on a single table only.
- If the cursor is for a joined query (including using a view containing a join), then the FROM clause must be used. Only the current row of the specified table is deleted. The other tables involved in the join are not affected.
- If a FROM clause is included, and no table owner is specified, table-spec is first matched against any
  correlation names.
  - If a correlation name exists, table-spec is identified with the correlation name.
  - ♦ If a correlation name does not exist, *table-spec* must be unambiguously identifiable as a table name in the cursor.
- If a FROM clause is included, and a table owner is specified, table-spec must be unambiguously identifiable as a table name in the cursor.
- The positioned DELETE statement can be used on a cursor open on a view as long as the view is updatable.

#### **Permissions**

Must have DELETE permission on tables used in the cursor.

#### Side effects

None.

#### See also

- ♦ "UPDATE statement" on page 692
- ◆ "UPDATE (positioned) statement [ESQL] [SP]" on page 696
- ♦ "INSERT statement" on page 566

◆ "PUT statement [ESQL]" on page 605

# Standards and compatibility

• **SQL/2003** Core feature. The range of cursors that can be updated may contain vendor extensions if the ansi\_update\_constraints option is set to Off.

# **Example**

The following statement removes the current row from the database.

```
DELETE
WHERE CURRENT OF cur_employee;
```

# **DESCRIBE statement [ESQL]**

# **Description**

Use this statement to get information about the host variables required to store data retrieved from the database, or host variables required to pass data to the database.

## **Syntax**

```
DESCRIBE
[USER TYPES]
[ALL | BIND VARIABLES FOR | INPUT | OUTPUT
| SELECT LIST FOR]
[LONG NAMES [ long-name-spec] | WITH VARIABLE RESULT]
[FOR] { statement-name | CURSOR cursor-name }
INTO sqlda-name

long-name-spec:
OWNER.TABLE.COLUMN | TABLE.COLUMN | COLUMN
```

statement-name: identifier | hostvar

cursor-name: declared cursor

sqlda-name: identifier

#### **Parameters**

**USER TYPES** A DESCRIBE statement with the USER TYPES clause returns information about domains of a column. Typically, such a DESCRIBE is done when a previous DESCRIBE returns an indicator of DT HAS USERTYPE INFO.

The information returned is the same as for a DESCRIBE without the USER TYPES keywords, except that the sqlname field holds the name of the domain, instead of the name of the column.

If the DESCRIBE uses the LONG NAMES clause, the sqldata field holds this information.

**ALL** DESCRIBE ALL allows you to describe INPUT and OUTPUT with one request to the database server. This has a performance benefit. The INPUT information is filled in the SQLDA first, followed by the OUTPUT information. The sqld field contains the total number of INPUT and OUTPUT variables. The DT\_DESCRIBE\_INPUT bit in the indicator variable is set for INPUT variables and clear for OUTPUT variables.

**INPUT** A bind variable is a value supplied by the application when the database executes the statements. Bind variables can be considered parameters to the statement. DESCRIBE INPUT fills in the name fields in the SQLDA with the bind variable names. DESCRIBE INPUT also puts the number of bind variables in the sqlda field of the SQLDA.

DESCRIBE uses the indicator variables in the SQLDA to provide additional information. DT\_PROCEDURE\_IN and DT\_PROCEDURE\_OUT are bits that are set in the indicator variable when a CALL statement is described. DT\_PROCEDURE\_IN indicates an IN or INOUT parameter and DT\_PROCEDURE\_OUT indicates an INOUT or OUT parameter. Procedure RESULT columns will have both bits clear. After a describe OUTPUT, these bits can be used to distinguish between statements that have

result sets (need to use OPEN, FETCH, RESUME, CLOSE) and statements that do not (need to use EXECUTE). DESCRIBE INPUT only sets DT\_PROCEDURE\_IN and DT\_PROCEDURE\_OUT appropriately when a bind variable is an argument to a CALL statement; bind variables within an expression that is an argument in a CALL statement will not set the bits.

**OUTPUT** The DESCRIBE OUTPUT statement fills in the data type and length for each select list item in the SQLDA. The name field is also filled in with a name for the select list item. If an alias is specified for a select list item, the name will be that alias. Otherwise, the name is derived from the select list item: if the item is a simple column name, it is used; otherwise, a substring of the expression is used. DESCRIBE will also put the number of select list items in the sqld field of the SQLDA.

If the statement being described is a UNION of two or more SELECT statements, the column names returned for DESCRIBE OUTPUT are the same column names which would be returned for the first SELECT statement.

If you describe a CALL statement, the DESCRIBE OUTPUT statement fills in the data type, length, and name in the SQLDA for each INOUT or OUT parameter in the procedure. DESCRIBE OUTPUT also puts the number of INOUT or OUT parameters in the sqld field of the SQLDA.

If you describe a CALL statement with a result set, the DESCRIBE OUTPUT statement fills in the data type, length, and name in the SQLDA for each RESULT column in the procedure definition. DESCRIBE OUTPUT will also put the number of result columns in the sqld field of the SQLDA.

**LONG NAMES** The LONG NAMES clause is provided to retrieve column names for a statement or cursor. Without this clause, there is a 29-character limit on the length of column names; with the clause, names of an arbitrary length are supported.

If LONG NAMES is used, the long names are placed into the SQLDATA field of the SQLDA, as if you were fetching from a cursor. None of the other fields (SQLLEN, SQLTYPE, and so on) are filled in. The SQLDA must be set up like a FETCH SQLDA: it must contain one entry for each column, and the entry must be a string type. If there is an indicator variable, truncation is indicated in the usual fashion.

The default specification for the long names is **TABLE.COLUMN**.

**WITH VARIABLE RESULT** This clause is used to describe procedures that can have more than one result set, with different numbers or types of columns.

If WITH VARIABLE RESULT is used, the database server sets the SQLCOUNT value after the DESCRIBE statement to one of the following values:

- The result set may change. The procedure call should be described again following each OPEN statement.
- ◆ 1 The result set is fixed. No redescribing is required.

For more information on the use of the SQLDA structure, see "The SQL descriptor area (SQLDA)" [SQL Anywhere Server - Programming].

#### Usage

The DESCRIBE statement sets up the named SQLDA to describe either the OUTPUT (equivalently SELECT LIST) or the INPUT (BIND VARIABLES) for the named statement.

In the INPUT case, DESCRIBE BIND VARIABLES does not set up the data types in the SQLDA: this needs to be done by the application. The ALL keyword allows you to describe INPUT and OUTPUT in one SQLDA.

If you specify a statement name, the statement must have been previously prepared using the PREPARE statement with the same statement name and the SQLDA must have been previously allocated (see the "ALLOCATE DESCRIPTOR statement [ESQL]" on page 297).

If you specify a cursor name, the cursor must have been previously declared and opened. The default action is to describe the OUTPUT. Only SELECT statements and CALL statements have OUTPUT. A DESCRIBE OUTPUT on any other statement, or on a cursor that is not a dynamic cursor, indicates no output by setting the sqld field of the SQLDA to zero.

In embedded SQL, NCHAR, NVARCHAR and LONG NVARCHAR are described as DT\_FIXCHAR, DT\_VARCHAR, and DT\_LONGVARCHAR, respectively, by default. If the db\_change\_nchar\_charset function has been called, these data types are described as DT\_NFIXCHAR, DT\_NVARCHAR and DT\_LONGNVARCHAR, respectively. See "db\_change\_nchar\_charset function" [SQL Anywhere Server - Programming].

For more information on how NCHAR data types are described, see the documentation for the data type: "NCHAR data type" on page 51, "NVARCHAR data type" on page 52, and "LONG NVARCHAR data type" on page 49.

#### **Permissions**

None.

## Side effects

None.

#### See also

- ♦ "ALLOCATE DESCRIPTOR statement [ESQL]" on page 297
- ◆ "DECLARE CURSOR statement [ESQL] [SP]" on page 472
- ♦ "OPEN statement [ESQL] [SP]" on page 592
- ♦ "PREPARE statement [ESQL]" on page 601

# Standards and compatibility

♦ **SQL/2003** Core feature. Some clauses are vendor extensions.

#### **Example**

The following example shows how to use the DESCRIBE statement:

```
sqlda = alloc_sqlda( 3 );
EXEC SQL DESCRIBE OUTPUT
  FOR employee_statement
  INTO sqlda;
if( sqlda->sqld > sqlda->sqln ) {
  actual_size = sqlda->sqld;
  free_sqlda( sqlda );
  sqlda = alloc_sqlda( actual_size );
  EXEC SQL DESCRIBE OUTPUT
   FOR employee_statement
```

```
INTO sqlda;
```

# **DESCRIBE** statement [Interactive SQL]

# Description

The DESCRIBE statement enables you to obtain all columns found in a table or view, all indexes found in a table, and all parameters used with a stored procedure or a function.

## **Syntax**

DESCRIBE [ | INDEX FOR | TABLE | PROCEDURE | [ owner.]object-name

#### **Parameters**

**INDEX FOR** Indicates that you want to see the indexes for the specified *object-name*.

**TABLE** Indicates that the object to be described is a table or a view.

**PROCEDURE** Indicates that the object to be described is a procedure or a function.

# **Usage**

Use DESCRIBE TABLE to list all of the columns in the specified table or view. The DESCRIBE TABLE statement returns one row per table column. The output is formatted into four columns:

- **♦ Column** The name of the column to describe.
- **◆ Type** The type of data in the column.
- ♦ **Nullable** Whether nulls are allowed (1=yes, 0=no).
- ◆ **Primary Key** Whether the column is in the primary key (1=yes, 0=no).

Use DESCRIBE INDEX FOR TABLE to list all of the indexes for the specified table. The DESCRIBE TABLE statement returns one row per index. The output is formatted into four columns:

- **♦ Index Name** The name of the index.
- **♦ Columns** The columns in the index.
- ♦ **Unique** Whether the index is unique (1=yes, 0=no).
- ◆ **Type** The type of index. Possible choices are: Clustered, Statistic, Hashed, and Other.

Use DESCRIBE PROCEDURE to list all of the parameters used by the specified procedure or function. The DESCRIBE PROCEDURE statement returns one row for each parameter. The output is formatted into three columns:

- ◆ **Parameter** The name of the parameter.
- **◆ Type** The data type of the parameter.
- In/Out Information about what is passed to, or returned from the procedure or function:
  - In the caller passes data to the procedure, but does not receive data back

- ♦ Out the caller does not pass data to the procedure or function, but receives data back
- In/Out the caller passes data to the procedure and receives data back
- Result the procedure or function returns a result set
- Return the procedure or function returns a declared return value

If you do not specify either TABLE or PROCEDURE (for example, DESCRIBE *object-name*) Interactive SQL assumes the object is a table. However, if no such table exists, Interactive SQL attempts to describe the object as either a procedure or a function.

# **Permissions**

None

# Side effects

None

#### See also

None

# Standards and compatibility

♦ **SQL/2003** Vendor extension.

#### **Examples**

List the columns in the Departments table:

```
DESCRIBE TABLE Departments;
```

Here is an example of the result set for this statement:

| Column           | Туре     | Nullable | Primary key |
|------------------|----------|----------|-------------|
| DepartmentID     | integer  | 0        | 1           |
| DepartmentName   | char(40) | 0        | 0           |
| DepartmentHeadID | integer  | 0        | 0           |

List the indexes for the Customers table:

```
DESCRIBE INDEX FOR TABLE Customers;
```

Here is an example of the results for this statement:

| Index Name       | Columns             | Unique | Туре      |
|------------------|---------------------|--------|-----------|
| IX_customer_name | Surname, Given Name | 0      | Clustered |

# **DETACH TRACING statement**

# Description

Use to end a diagnostic tracing session.

# **Syntax**

**DETACH TRACING { WITH | WITHOUT } SAVE** 

#### **Parameters**

**WITH SAVE** Specify WITH SAVE to save data any unsaved diagnostic data in the diagnostic tables.

WITHOUT SAVE Specify WITHOUT SAVE if you do not want to save any unsaved tracing data.

# **Usage**

Issue this statement from the database being profiled to stop sending diagnostic information to the diagnostic tables. If you specify the WITHOUT SAVE clause, you can still save the data later—assuming the tracing database is still running and another tracing session has not been started—by using the sa\_save\_trace\_data system procedure. See "sa\_save\_trace\_data system procedure" on page 908.

To see the current tracing levels set for a database, look in the sa\_diagnostic\_tracing\_level table. See "sa diagnostic tracing level table" on page 740.

#### **Permissions**

Must have DBA authority.

#### Side effects

None.

#### See also

- ♦ "ATTACH TRACING statement" on page 342
- ♦ "REFRESH TRACING LEVEL statement" on page 614
- ◆ "Advanced application profiling using diagnostic tracing" [SQL Anywhere Server SQL Usage]
- "sa diagnostic tracing level table" on page 740
- "sa save trace data system procedure" on page 908

#### Standards and compatibility

♦ **SQL/2003** Vendor extension.

# **DISCONNECT statement [ESQL] [Interactive SQL]**

#### Description

Use this statement to drop the current connection to a database.

# **Syntax**

```
DISCONNECT [ connection-name | CURRENT | ALL ]
```

connection-name: identifier, string, or hostvar

## Usage

The DISCONNECT statement drops a connection with the database server and releases all resources used by it. If the connection to be dropped was named on the CONNECT statement, the name can be specified. Specifying ALL will drop all of the application's connections to all database environments. CURRENT is the default, and will drop the current connection.

Before closing the database connection, Interactive SQL automatically executes a COMMIT statement if the commit\_on\_exit option is set to On. If this option is set to Off, Interactive SQL performs an implicit ROLLBACK. By default, the commit\_on\_exit option is set to On.

For information on dropping connections other than the current connection, see "DROP CONNECTION statement" on page 493.

This statement is not supported in procedures, triggers, events, or batches.

#### **Permissions**

None.

#### Side effects

None.

#### See also

- ◆ "CONNECT statement [ESQL] [Interactive SQL]" on page 368
- ♦ "SET CONNECTION statement [Interactive SQL] [ESQL]" on page 651

#### Standards and compatibility

♦ **SQL/2003** SQL/foundation feature outside of core SQL.

#### Example

The following statement shows how to use DISCONNECT in embedded SQL:

```
EXEC SQL DISCONNECT :conn_name
```

The following statement shows how to use DISCONNECT from Interactive SQL to disconnect all connections:

```
DISCONNECT ALL;
```

# **DROP** statement

# **Description**

Use this statement to remove objects from the database.

# **Syntax**

DROP
{ DOMAIN | DATATYPE } datatype-name
| DBSPACE dbspace-name
| EVENT event-name
| FUNCTION [ owner.]function-name
| INDEX { [ [owner.]table-name.]index-name | [ [owner.]materialized-view-name.]index-name }
| MESSAGE msgnum
| PROCEDURE [ owner.]procedure-name
| TABLE [ owner.]table-name
| TRIGGER [ [ owner.]table-name.]trigger-name
| VIEW [ owner.]view-name
| MATERIALIZED VIEW [ owner.]materialized-view-name

#### **Usage**

The DROP statement removes the definition of the indicated database object. If the object is a dbspace, all tables in that dbspace must be dropped prior to dropping the dbspace. If the object is a table or materialized view, all data in the table is automatically deleted as part of the dropping process. Also, all indexes and keys for a table or materialized view are dropped as well.

DROP TABLE, DROP MATERIALIZED VIEW, DROP INDEX, DROP DBSPACE, DROP PROCEDURE and DROP FUNCTION are prevented whenever the statement affects an object that is currently being used by another connection. DROP TABLE is prevented if there is a materialized view dependent on the table.

DROP TABLE, DROP MATERIALIZED VIEW, and DROP VIEW cause the status of all dependent non-materialized views to become INVALID. To determine view dependencies before dropping a table, view or materialized view, use the sa\_dependent\_views system procedure. See "sa\_dependent\_views system procedure" on page 855.

DROP DOMAIN is prevented if the data type is used in a table column, or in a procedure or function argument. You must change data types on all columns defined using the domain in order to drop the data type. It is recommended that you use DROP DOMAIN rather than DROP DATATYPE, as DROP DOMAIN is the syntax used in the ANSI/ISO SQL3 draft. You cannot drop system-defined data types (such as MONEY or UNIQUEIDENTIFIERSTR) from a database.

#### **Permissions**

Any user who owns the object, or has DBA authority, can execute the DROP statement.

For DROP DBSPACE, you must be the only connection to the database.

A user with ALTER permissions on the table can execute DROP TRIGGER.

A user with REFERENCES permissions on the table can execute DROP INDEX.

Global temporary tables cannot be dropped unless all users that have referenced the temporary table have disconnected.

The DROP INDEX statement cannot be used within a snapshot transaction when snapshot isolation is enabled for the database. See "Snapshot isolation" [SQL Anywhere Server - SQL Usage].

#### Side effects

Automatic commit. Clears the Results tab in the Results pane in Interactive SQL. DROP TABLE, DROP VIEW, DROP MATERIALIZED VIEW, and DROP INDEX close all cursors for the current connection.

DROP TABLE can be used to drop a local temporary table, but DROP INDEX cannot be used to drop an index on a local temporary table. An attempt to do so results in an Index not found error. Indexes on local temporary tables are dropped automatically when the local temporary table goes out of scope.

When a view is dropped, all procedures and triggers are unloaded from memory, so that any procedure or trigger that references the view reflects the fact that the view does not exist. The unloading and loading of procedures and triggers can have a performance impact if you are regularly dropping and creating views.

#### See also

- ◆ "CREATE DATABASE statement" on page 372
- ◆ "CREATE DOMAIN statement" on page 382
- ♦ "CREATE INDEX statement" on page 402
- ♦ "CREATE FUNCTION statement" on page 396
- ♦ "CREATE PROCEDURE statement" on page 412
- ♦ "CREATE TABLE statement" on page 446
- ♦ "CREATE TRIGGER statement" on page 458
- ♦ "CREATE VIEW statement" on page 465
- ♦ "CREATE STATISTICS statement" on page 438
- ◆ "CREATE MATERIALIZED VIEW statement" on page 408

#### Standards and compatibility

◆ **SQL/2003** Core feature, however the support for materialized views is a vendor extension.

#### **Example**

Drop the Departments table from the database.

```
DROP TABLE Departments;
```

Drop the EmployeesAndDepartments view from the database.

```
DROP VIEW EmployeesAndDepartments;
```

Drop the price index from the ProductIDsPerCustomer materialized view.

```
DROP INDEX ProductIDsPerCustomer.price;
```

# **DROP CONNECTION statement**

# Description

Use this statement to drop a user's connection to the database.

# **Syntax**

**DROP CONNECTION** connection-id

## Usage

The DROP CONNECTION statement disconnects a user from the database by dropping the connection to the database.

The *connection-id* parameter is an integer constant. You can obtain the *connection-id* using the sa\_conn\_info system procedure.

This statement is not supported in procedures, triggers, events, or batches.

#### **Permissions**

Must have DBA authority.

#### Side effects

None.

#### See also

- ◆ "CONNECT statement [ESQL] [Interactive SQL]" on page 368
- "sa conn info system procedure" on page 845

# Standards and compatibility

♦ **SQL/2003** Vendor extension.

#### **Example**

The following procedure drops a connection identified by its connection number. Note that when executing the DROP CONNECTION statement from within a procedure, you should do so using the EXECUTE IMMEDIATE statement, as shown in this example:

```
CREATE PROCEDURE drop_connection_by_id( IN conn_number INTEGER )
BEGIN
EXECUTE IMMEDIATE 'DROP CONNECTION ' || conn_number;
END:
```

The following statement drops the connection with ID number 4.

```
DROP CONNECTION 4;
```

# **DROP DATABASE statement**

## Description

Use this statement to delete all database files associated with a database.

# **Syntax**

**DROP DATABASE** database-name [ KEY key ]

## Usage

The DROP DATABASE statement physically deletes all associated database files from disk. If the database file does not exist, or is not in a suitable condition for the database to be started, an error is generated.

DROP DATABASE cannot be used in stored procedures, triggers, events, or batches.

#### **Permissions**

Required permissions are set using the database server -gu option. The default setting is to require DBA authority.

The database must not be in use to be dropped.

You must specify a key if you want to drop a strongly encrypted database

Not supported on Windows CE.

#### Side effects

In addition to deleting the database files from disk, any associated transaction log file or transaction log mirror file is deleted.

#### See also

- ◆ "CREATE DATABASE statement" on page 372
- ◆ "DatabaseKey connection parameter [DBKEY]" [SQL Anywhere Server Database Administration]

# Standards and compatibility

♦ **SQL/2003** Vendor extension.

# Example

Drop the database *temp.db*, in the  $C:\backslash temp$  directory..

```
DROP DATABASE 'c:\temp\temp.db';
```

# **DROP EXTERNLOGIN statement**

# Description

Use this statement to drop an external login from the SQL Anywhere catalogs.

# **Syntax**

DROP EXTERNLOGIN login-name TO remote-server

#### **Parameters**

**DROP clause** Specifies the local user login name

**TO clause** Specifies the name of the remote server. The local user's alternate login name and password for that server is the external login that is deleted.

# **Usage**

DROP EXTERNLOGIN deletes an external login from the SQL Anywhere catalogs.

#### **Permissions**

Must have DBA authority.

#### Side effects

Automatic commit.

#### See also

◆ "CREATE EXTERNLOGIN statement" on page 394

#### Standards and compatibility

♦ **SQL/2003** Vendor extension.

#### Example

DROP EXTERNLOGIN DBA TO sybase1;

# DROP PUBLICATION statement [MobiLink] [SQL Remote]

# Description

Use this statement to drop a publication. In MobiLink, a publication identifies synchronized data in a SQL Anywhere remote database. In SQL Remote, publications identify replicated data in both consolidated and remote databases.

# **Syntax**

DROP PUBLICATION [ owner.]publication-name

owner, publication-name: identifier

## Usage

This statement is applicable only to MobiLink and SQL Remote.

#### **Permissions**

Must have DBA authority.

#### Side effects

Automatic commit. All subscriptions to the publication are dropped.

#### See also

- "ALTER PUBLICATION statement [MobiLink] [SQL Remote]" on page 314
- ◆ "CREATE PUBLICATION statement [MobiLink] [SQL Remote]" on page 423
- ♦ SQL Anywhere MobiLink clients: "Publishing data" [MobiLink Client Administration]
- ◆ UltraLite MobiLink clients: "DROP PUBLICATION statement" [UltraLite Database Management and Reference]

#### Standards and compatibility

♦ **SQL/2003** Vendor extension.

#### Example

The following statement drops the pub\_contact publication.

DROP PUBLICATION pub\_contact;

# DROP REMOTE MESSAGE TYPE statement [SQL Remote]

# Description

Use this statement to delete a message type definition from a database.

# **Syntax**

**DROP REMOTE MESSAGE TYPE** message-system

message-system: FILE | FTP | MAPI | SMTP | VIM

# Usage

The statement removes a message type from a database.

#### **Permissions**

Must have DBA authority. To be able to drop the type, there must be no user granted REMOTE or CONSOLIDATE permissions with this type.

#### Side effects

Automatic commit.

#### See also

- ◆ "CREATE REMOTE MESSAGE TYPE statement [SQL Remote]" on page 427
- ◆ "Using message types" [*SQL Remote*].

#### **Example**

The following statement drops the FILE message type from a database.

DROP REMOTE MESSAGE TYPE file;

# **DROP SERVER statement**

# Description

Use this statement to drop a remote server from the SQL Anywhere catalog.

# **Syntax**

**DROP SERVER** server-name

# **Usage**

DROP SERVER deletes a remote server from the SQL Anywhere catalogs. You must drop all the proxy tables that have been defined for the remote server before this statement will succeed.

#### **Permissions**

Only user DBA can delete a remote server.

Not supported on Windows CE.

# Side effects

Automatic commit.

#### See also

◆ "CREATE SERVER statement" on page 431

# Standards and compatibility

♦ **SQL/2003** Vendor extension.

## **Example**

DROP SERVER ase\_prod;

# **DROP SERVICE statement**

# Description

Use this statement to drop a web service.

# **Syntax**

**DROP SERVICE** service-name

#### Usage

This statement deletes a web service listed in the ISYSWEBSERVICE system table.

#### **Permissions**

Must have DBA authority.

#### Side effects

None.

#### See also

- ◆ "ALTER SERVICE statement" on page 320
- ◆ "CREATE SERVICE statement" on page 434
- ◆ "ISYSWEBSERVICE system table" on page 726

# **Example**

To drop a web service named tables, execute the following statement:

```
DROP SERVICE tables;
```

# **DROP STATEMENT statement [ESQL]**

# Description

Use this statement to free statement resources.

# **Syntax**

```
DROP STATEMENT [ owner.]statement-name statement-name : identifier | hostvar
```

# **Usage**

The DROP STATEMENT statement frees resources used by the named prepared statement. These resources are allocated by a successful PREPARE statement, and are normally not freed until the database connection is released.

#### **Permissions**

Must have prepared the statement.

#### Side effects

None.

#### See also

◆ "PREPARE statement [ESQL]" on page 601

# Standards and compatibility

♦ **SQL/2003** Vendor extension.

## **Example**

The following are examples of DROP STATEMENT use:

```
EXEC SQL DROP STATEMENT S1;
EXEC SQL DROP STATEMENT :stmt;
```

# **DROP STATISTICS statement**

#### Description

Use this statement to erase all column statistics on the specified columns.

# **Syntax**

DROP STATISTICS [ ON ] [owner.]table-name [ ( column-list ) ]

# **Usage**

The SQL Anywhere optimizer uses column statistics to determine the best strategy for executing each statement. SQL Anywhere automatically gathers and updates these statistics. Column statistics are stored permanently in the database in the ISYSCOLSTAT system table. Column statistics gathered while processing one statement are available when searching for efficient ways to execute subsequent statements.

Occasionally, the column statistics can become inaccurate or relevant statistics may be unavailable. This condition is most likely to arise when few queries have been executed since a large amount of data was added, updated, or deleted.

The DROP STATISTICS statement deletes all internal statistical data from the ISYSCOLSTAT system table for the specified columns. This drastic step leaves the optimizer with no access to essential statistical information. Without these statistics, the optimizer can generate very inefficient data access plans, causing poor database performance.

The DROP STATISTICS statement requires an exclusive lock on the table against which it is being performed. This means that execution of the statement cannot proceed until all other connections that refer to the table have either committed or rolled back the referring transactions, or closed any open cursors that refer to the table.

This statement should be used only during problem determination or when reloading data into a database that differs substantially from the original data.

#### **Permissions**

Must have DBA authority.

#### Side effects

Automatic commit.

#### See also

- ♦ "CREATE STATISTICS statement" on page 438
- ◆ "ISYSCOLSTAT system table" on page 717

#### Standards and compatibility

♦ **SQL/2003** Vendor extension.

# **DROP SUBSCRIPTION statement [SQL Remote]**

# Description

Use this statement to drop a subscription for a user from a publication.

# **Syntax**

```
DROP SUBSCRIPTION TO publication-name [ ( subscription-value ) ]
FOR subscriber-id, ...
subscription-value: string
subscriber-id: string
```

#### **Parameters**

**publication-name** The name of the publication to which the user is being subscribed. This can include the owner of the publication.

**subscription-value** A string that is compared to the subscription expression of the publication. This value is required because a user can have more than one subscription to a publication.

**subscriber-id** The user ID of the subscriber to the publication.

## **Usage**

Drops a SQL Remote subscription for a user ID to a publication in the current database. The user ID will no longer receive updates when data in the publication is changed.

In SQL Remote, publications and subscriptions are two-way relationships. If you drop a subscription for a remote user to a publication on a consolidated database, you should also drop the subscription for the consolidated database on the remote database to prevent updates on the remote database being sent to the consolidated database.

#### **Permissions**

Must have DBA authority.

#### Side effects

Automatic commit.

#### See also

- ◆ "CREATE SUBSCRIPTION statement [SQL Remote]" on page 439
- ◆ "ISYSSUBSCRIPTION system table" on page 724

#### Standards and compatibility

♦ **SQL/2003** Vendor extension.

#### **Example**

The following statement drops a subscription for the SamS user ID to the pub\_contact publication.

DROP SUBSCRIPTION TO pub\_contact
FOR SamS;

# DROP SYNCHRONIZATION SUBSCRIPTION statement [MobiLink]

# Description

Use this statement to drop a synchronization subscription in a MobiLink remote database.

## Syntax

#### DROP SYNCHRONIZATION SUBSCRIPTION

```
TO publication-name [ FOR ml_username, ... ]
```

#### **Parameters**

**TO clause** Specify the name of a publication.

**FOR clause** Specify one more MobiLink users.

Omitting this clause drops the default settings for the publication.

#### **Permissions**

Must have DBA authority. Requires exclusive access to all tables referred to in the publication.

#### Side Effects

Automatic commit.

#### See also

- ◆ "ALTER SYNCHRONIZATION SUBSCRIPTION statement [MobiLink]" on page 326
- ◆ "CREATE SYNCHRONIZATION SUBSCRIPTION statement [MobiLink]" on page 441
- ♦ "ISYSSYNC system table" on page 724

## Standards and compatibility

♦ **SQL/2003** Vendor extension.

#### **Examples**

The following example drops the subscription between the MobiLink user ml\_user1 and the publication called sales\_publication:

```
DROP SYNCHRONIZATION SUBSCRIPTION
   TO sales_publication
   FOR "ml_user1";
```

The following example omits the FOR clause, and so drops the default settings for the publication called sales publication:

```
DROP SYNCHRONIZATION SUBSCRIPTION
   TO sales_publication;
```

# **DROP SYNCHRONIZATION USER statement [MobiLink]**

# Description

Use this statement to drop one or more synchronization users from a SQL Anywhere remote database.

# **Syntax**

DROP SYNCHRONIZATION USER ml\_username, ...

ml\_username: identifier

## Usage

Drop one or more synchronization users from a MobiLink remote database.

# **Permissions**

Must have DBA authority. Requires exclusive access to all tables referred to in the publication.

# **Side Effects**

All subscriptions associated with the user are also deleted.

#### See also

- "ALTER SYNCHRONIZATION USER statement [MobiLink]" on page 328
- ♦ "CREATE SYNCHRONIZATION USER statement [MobiLink]" on page 444
- ♦ "ISYSSYNC system table" on page 724

# Standards and compatibility

♦ **SQL/2003** Vendor extension.

## **Example**

Remove MobiLink user ml\_user1 from the database.

DROP SYNCHRONIZATION USER ml\_user1;

# **DROP VARIABLE statement**

# Description

Use this statement to eliminate a SQL variable.

# **Syntax**

**DROP VARIABLE** identifier

#### Usage

The DROP VARIABLE statement eliminates a SQL variable that was previously created using the CREATE VARIABLE statement. Variables are automatically eliminated when the database connection is released. Variables are often used for large objects, so eliminating them after use or setting them to NULL can free up significant resources (primarily disk space).

#### **Permissions**

None.

#### Side effects

None.

#### See also

- ◆ "CREATE VARIABLE statement" on page 463
- ♦ "SET statement" on page 646

# Standards and compatibility

♦ **SQL/2003** Vendor extension.

# **EXCEPT** operation

# **Description**

Computes the difference between the result sets of two or more queries.

# **Syntax**

```
select-statement

EXCEPT [ ALL | DISTINCT ] select-statement

[ EXCEPT [ ALL | DISTINCT ] select-statement ] ...

[ ORDER BY [ integer | select-list-expression-name ] [ ASC | DESC ], ... ]
```

## Usage

The differences between the result sets of several SELECT statements can be obtained as a single result using EXCEPT or EXCEPT ALL. EXCEPT DISTINCT is identical to EXCEPT.

The component SELECT statements must each have the same number of items in the select list, and cannot contain an ORDER BY clause.

The number of rows in the result set of EXCEPT ALL is exactly the difference between the number of rows in the result sets of the separate queries.

The results of EXCEPT are the same as EXCEPT ALL, except that when using EXCEPT, duplicate rows are eliminated before the difference between the result sets is computed.

If corresponding items in two select lists have different data types, SQL Anywhere will choose a data type for the corresponding column in the result and automatically convert the columns in each component SELECT statement appropriately. The first query specification of the UNION is used to determine the names to be matched with the ORDER BY clause.

The column names displayed are the same column names that are displayed for the first SELECT statement. An alternative way of customizing result set column names is to use the WITH clause on the SELECT statement.

#### **Permissions**

Must have SELECT permission for each of the component SELECT statements.

#### Side effects

None

#### See also

- ♦ "INTERSECT operation" on page 572
- ♦ "UNION operation" on page 685

# Standards and compatibility

• **SQL/2003** EXCEPT DISTINCT is a core feature. EXCEPT ALL is feature F304.

#### **Example**

For examples of EXCEPT usage, see "Set operators and NULL" [SQL Anywhere Server - SQL Usage].

# **EXECUTE statement [ESQL]**

## Description

Use this statement to execute a prepared SQL statement.

# Syntax 1

```
EXECUTE statement
[ USING { hostvar-list | DESCRIPTOR sqlda-name } ]
[ INTO { into-hostvar-list | DESCRIPTOR into-sqlda-name } ]
[ ARRAY :integer ]
statement : identifier | hostvar | string
sqlda-name : identifier
into-sqlda-name : identifier
```

## Syntax 2

**EXECUTE IMMEDIATE** statement

statement: string | hostvar

#### **Parameters**

**USING clause** Results from a SELECT statement or a CALL statement are put into either the variables in the variable list or the program data areas described by the named SQLDA. The correspondence is one-to-one from the OUTPUT (selection list or parameters) to either the host variable list or the SQLDA descriptor array.

**INTO clause** If EXECUTE INTO is used with an INSERT statement, the inserted row is returned in the second descriptor. For example, when using auto-increment primary keys or BEFORE INSERT triggers that generate primary key values, the EXECUTE statement provides a mechanism to re-fetch the row immediately and determine the primary key value that was assigned to the row. The same thing can be achieved by using @@identity with auto-increment keys.

**ARRAY clause** The optional ARRAY clause can be used with prepared INSERT statements to allow wide inserts, which insert more than one row at a time and which can improve performance. The integer value is the number of rows to be inserted. The SQLDA must contain a variable for each entry (number of rows \* number of columns). The first row is placed in SQLDA variables 0 to (columns per row)-1, and so on.

#### Usage

The EXECUTE statement can be used for any SQL statement that can be prepared. Cursors are used for SELECT statements or CALL statements that return many rows from the database (see "Using cursors in embedded SQL" [SQL Anywhere Server - Programming]).

After successful execution of an INSERT, UPDATE or DELETE statement, the *sqlerrd*[2] field of the SQLCA (SQLCOUNT) is filled in with the number of rows affected by the operation.

**Syntax 1** Execute the named dynamic statement, which was previously prepared. If the dynamic statement contains host variable place holders which supply information for the request (bind variables), either the *sqlda-name* must specify a C variable which is a pointer to a SQLDA containing enough descriptors for all of the bind variables occurring in the statement, or the bind variables must be supplied in the *hostvar-list*.

**Syntax 2** A short form to PREPARE and EXECUTE a statement that does not contain bind variables or output. The SQL statement contained in the string or host variable is immediately executed, and is dropped on completion.

#### **Permissions**

Permissions are checked on the statement being executed.

#### Side effects

None.

#### See also

- ◆ "EXECUTE IMMEDIATE statement [SP]" on page 512
- ♦ "PREPARE statement [ESQL]" on page 601
- ◆ "DECLARE CURSOR statement [ESQL] [SP]" on page 472

## Standards and compatibility

♦ **SQL/2003** Feature outside of core SQL.

# **Example**

Execute a DELETE.

```
EXEC SQL EXECUTE IMMEDIATE
'DELETE FROM Employees WHERE EmployeeID = 105';
```

Execute a prepared DELETE statement.

```
EXEC SQL PREPARE del_stmt FROM
'DELETE FROM Employees WHERE EmployeeID = :a';
EXEC SQL EXECUTE del_stmt USING :employee_number;
```

#### Execute a prepared query.

```
EXEC SQL PREPARE sel1 FROM
'SELECT Surname FROM Employees WHERE EmployeeID = :a';
EXEC SQL EXECUTE sel1 USING :employee_number INTO :surname;
```

# **EXECUTE statement [T-SQL]**

# Description

Use Syntax 1 to invoke a procedure, as an Adaptive Server Enterprise-compatible alternative to the CALL statement. Use Syntax 2 to execute a prepared SQL statement in Transact-SQL.

# Syntax 1

```
EXECUTE [ @return_status = ] [creator.]procedure_name [ argument, ... ]

argument:
[ @parameter-name = ] expression
[ @parameter-name = ] @variable [ output ]
```

## Syntax 2

```
EXECUTE ( string-expression )
```

# Usage

Syntax 1 executes a stored procedure, optionally supplying procedure parameters and retrieving output values and return status information.

The EXECUTE statement is implemented for Transact-SQL compatibility, but can be used in either Transact-SQL or Watcom-SQL batches and procedures.

With Syntax 2, you can execute statements within Transact-SQL stored procedures and triggers. The EXECUTE statement extends the range of statements that can be executed from within procedures and triggers. It lets you execute dynamically prepared statements, such as statements that are constructed using the parameters passed in to a procedure. Literal strings in the statement must be enclosed in single quotes, and the statement must be on a single line.

The Transact-SQL EXECUTE statement does not have a way to signify that a result set is expected. One way to indicate that a Transact-SQL procedure returns a result set is to include something like the following:

You can also execute statements within Transact-SQL stored procedures and triggers. See "EXECUTE IMMEDIATE statement [SP]" on page 512.

#### **Permissions**

Must be the owner of the procedure, have EXECUTE permission for the procedure, or have DBA authority.

#### Side effects

None.

#### See also

- ♦ "CALL statement" on page 355
- ♦ "EXECUTE statement [ESQL]" on page 508
- ◆ "EXECUTE IMMEDIATE statement [SP]" on page 512

## **Example**

The following procedure illustrates Syntax 1.

```
CREATE PROCEDURE p1( @var INTEGER = 54 )
AS
PRINT 'on input @var = %1!', @var
DECLARE @intvar integer
SELECT @intvar=123
SELECT @var=@intvar
PRINT 'on exit @var = %1!', @var;
```

The following statement executes the procedure, supplying the input value of 23 for the parameter. If you are connected from an Open Client or JDBC application, the PRINT messages are displayed on the client window. If you are connected from an ODBC or embedded SQL application, the messages are displayed on the Server Messages window.

```
EXECUTE pl 23;
```

The following is an alternative way of executing the procedure, which is useful if there are several parameters.

```
EXECUTE p1 @var = 23;
```

The following statement executes the procedure, using the default value for the parameter

```
EXECUTE p1;
```

The following statement executes the procedure, and stores the return value in a variable for checking return status.

```
EXECUTE @status = p1 23;
```

# **EXECUTE IMMEDIATE statement [SP]**

## Description

Use this statement to enable dynamically-constructed statements to be executed from within a procedure.

# Syntax 1

```
EXECUTE IMMEDIATE [ execute-option ] string-expression

execute-option:

WITH QUOTES [ ON | OFF ]

| WITH ESCAPES { ON | OFF }

| WITH RESULT SET { ON | OFF }
```

## Syntax 2

**EXECUTE** ( string-expression )

#### **Parameters**

**WITH QUOTES** When you specify WITH QUOTES or WITH QUOTES ON, any double quotes in the string expression are assumed to delimit an identifier. When you do not specify WITH QUOTES, or specify WITH QUOTES OFF, the treatment of double quotes in the string expression depends on the current setting of the quoted\_identifier option.

WITH QUOTES is useful when an object name that is passed into the stored procedure is used to construct the statement that is to be executed, but the name might require double quotes and the procedure might be called when the quoted\_identifier option is set to Off. See "quoted\_identifier option [compatibility]" [SQL Anywhere Server - Database Administration].

**WITH ESCAPES** WITH ESCAPES OFF causes any escape sequences (such as  $\n$ ,  $\x$ , or  $\$ ) in the string expression to be ignored. For example, two consecutive backslashes remain as two backslashes, rather than being converted to a single backslash. The default setting is equivalent to WITH ESCAPES ON.

One use of WITH ESCAPES OFF is for easier execution of dynamically-constructed statements referencing file names that contain backslashes.

In some contexts, escape sequences in the *string-expression* are transformed before the EXECUTE IMMEDIATE statement is executed. For example, compound statements are parsed before being executed, and escape sequences are transformed during this parsing, regardless of the WITH ESCAPES setting. In these contexts, WITH ESCAPES OFF prevents further translations from occurring. For example:

```
BEGIN

DECLARE String1 LONG VARCHAR;

DECLARE String2 LONG VARCHAR;

EXECUTE IMMEDIATE

'SET String1 = ''One backslash: \\\\''';

EXECUTE IMMEDIATE WITH ESCAPES OFF

'SET String2 = ''Two backslashes: \\\\''';

SELECT String1, String2

END
```

**WITH RESULT SET** You can have an EXECUTE IMMEDIATE statement return a result set by specifying WITH RESULT SET ON. With this clause, the containing procedure is marked as returning a result set. If

you do not include this clause, an error is reported when the procedure is called if the statement produces a result set.

#### Note

The default option is WITH RESULT SET OFF, meaning that no result set is produced when the statement is executed.

## **Usage**

The EXECUTE statement extends the range of statements that can be executed from within procedures and triggers. It lets you execute dynamically-prepared statements, such as statements that are constructed using the parameters passed in to a procedure.

Literal strings in the statement must be enclosed in single quotes, and the statement must be on a single line.

Only global variables can be referenced in a statement executed by EXECUTE IMMEDIATE.

Only syntax 2 can be used inside Transact-SQL stored procedures and triggers.

#### **Permissions**

None. The statement is executed with the permissions of the owner of the procedure, not with the permissions of the user who calls the procedure.

#### Side effects

None. However, if the statement is a data definition statement with an automatic commit as a side effect, that commit does take place.

For more information about using the EXECUTE IMMEDIATE statement in procedures, see "Using the EXECUTE IMMEDIATE statement in procedures" [SQL Anywhere Server - SQL Usage].

#### See also

- ♦ "CREATE PROCEDURE statement" on page 412
- ♦ "BEGIN statement" on page 349
- ◆ "EXECUTE statement [ESQL]" on page 508

#### Standards and compatibility

◆ **SQL/2003** SQL/foundation feature outside of core SQL.

# **Examples**

The following procedure creates a table, where the table name is supplied as a parameter to the procedure. The EXECUTE IMMEDIATE statement must all be on a single line.

To call the procedure and create a table called mytable:

```
CALL CreateTableProc( 'mytable' );
```

For an example of EXECUTE IMMEDIATE with a query that returns a result set, see "Using the EXECUTE IMMEDIATE statement in procedures" [SQL Anywhere Server - SQL Usage].

# **EXIT statement [Interactive SQL]**

# **Description**

Use this statement to leave Interactive SQL.

# **Syntax**

```
{ EXIT | QUIT | BYE } [ return-code ]
return-code: number | connection-variable
```

## Usage

This statement closes the Interactive SQL window if you are running Interactive SQL as a windowed program, or terminates Interactive SQL altogether when run in command-prompt (batch) mode. In both cases, the database connection is also closed. Before closing the database connection, Interactive SQL automatically executes a COMMIT statement if the commit\_on\_exit option is set to On. If this option is set to Off, Interactive SQL performs an implicit ROLLBACK. By default, the commit\_on\_exit option is set to On.

The optional return code can be used in batch files to indicate success or failure of the commands in an Interactive SQL command file. The default return code is 0.

#### **Permissions**

None.

#### Side effects

This statement automatically performs a commit if option commit\_on\_exit is set to On (the default); otherwise it performs an implicit rollback.

On Windows operating systems the optional return value is available as ERRORLEVEL.

#### See also

◆ "SET OPTION statement" on page 654

#### Standards and compatibility

♦ **SQL/2003** Vendor extension.

#### **Examples**

The following example sets the Interactive SQL return value to 1 if there are any rows in table T, or to 0 if T contains no rows.

```
CREATE VARIABLE rowCount INT;
CREATE VARIABLE retcode INT;
SELECT COUNT(*) INTO rowCount FROM T;
IF( rowCount > 0 ) THEN
    SET retcode = 1;
ELSE
    SET retcode = 0;
END IF;
EXIT retcode;
```

#### Note

You cannot write the following the statement because EXIT is an Interactive SQL statement (not a SQL statement), and you cannot include any Interactive SQL statement in other SQL block statements.

The following Windows batch file prints Error = 1 on the command prompt.

```
dbisql -c "DSN=SQL Anywhere 10 Demo" EXIT 1 IF ERRORLEVEL 1 ECHO "Errorlevel is 1"
```

# **EXPLAIN statement [ESQL]**

# Description

Use this statement to retrieve a text specification of the optimization strategy used for a particular cursor.

# **Syntax**

```
EXPLAIN PLAN FOR CURSOR cursor-name { INTO hostvar | USING DESCRIPTOR sqlda-name } cursor-name : identifier or hostvar sqlda-name : identifier
```

# Usage

The EXPLAIN statement retrieves a text representation of the optimization strategy for the named cursor. The cursor must be previously declared and opened.

The *hostvar* or *sqlda-name* variable must be of string type. The optimization string specifies in what order the tables are searched, and also which indexes are being used for the searches if any.

This string may be long, depending on the query, and has the following format:

```
table (index), table (index), ...
```

If a table has been given a correlation name, the correlation name will appear instead of the table name. The order that the table names appear in the list is the order in which they are accessed by the database server. After each table is a parenthesized index name. This is the index that is used to access the table. If no index is used (the table is scanned sequentially) the letters "seq" will appear for the index name. If a particular SQL SELECT statement involves subqueries, a colon (:) will separate each subquery's optimization string. These subquery sections will appear in the order that the database server executes the queries.

After successful execution of the EXPLAIN statement, the sqlerrd field of the SQLCA (SQLIOESTIMATE) is filled in with an estimate of the number of input/output operations required to fetch all rows of the query.

A discussion with quite a few examples of the optimization string can be found in "Monitoring and Improving Performance" [SQL Anywhere Server - SQL Usage].

# **Permissions**

Must have opened the named cursor.

#### Side effects

None.

#### See also

- ◆ "DECLARE CURSOR statement [ESQL] [SP]" on page 472
- "PREPARE statement [ESQL]" on page 601
- ◆ "FETCH statement [ESQL] [SP]" on page 519
- ◆ "CLOSE statement [ESQL] [SP]" on page 361
- ◆ "OPEN statement [ESQL] [SP]" on page 592

- "Using cursors in embedded SQL" [SQL Anywhere Server Programming]
- "The SQL Communication Area (SQLCA)" [SQL Anywhere Server Programming]

# Standards and compatibility

♦ **SQL/2003** Vendor extension.

# **Example**

The following example illustrates the use of EXPLAIN:

```
EXEC SQL BEGIN DECLARE SECTION;
char plan[300];
EXEC SQL END DECLARE SECTION;
EXEC SQL DECLARE employee_cursor CURSOR FOR
    SELECT EmployeeID, Surname
    FROM Employees
    WHERE Surname like :pattern;
EXEC SQL OPEN employee_cursor;
EXEC SQL EXPLAIN PLAN FOR CURSOR employee_cursor INTO :plan;
printf( "Optimization Strategy: '%s'.n", plan );
```

The plan variable contains the following string:

```
'Employees <seq>'
```

# FETCH statement [ESQL] [SP]

# Description

Use this statement to reposition a cursor and then get data from it.

# **Syntax**

```
FETCH cursor-position cursor-name
[ INTO { hostvar-list | variable-list } | USING DESCRIPTOR sqlda-name ]
PURGE ]
BLOCK n
FOR UPDATE ]
ARRAY fetch-count ]
INTO variable-list [ FOR UPDATE ]
cursor-position:
  NEXT | PRIOR | FIRST | LAST
| { ABSOLUTE | RELATIVE } row-count
row-count: number or hostvar
cursor-name: identifier or hostvar
hostvar-list: may contain indicator variables
variable-list: stored procedure variables
sqlda-name: identifier
fetch-count: integer or hostvar
```

#### **Parameters**

**INTO** The INTO clause is optional. If it is not specified, the FETCH statement positions the cursor only. The *hostvar-list* is for embedded SQL use only.

**cursor position** An optional positional parameter allows the cursor to be moved before a row is fetched. If the fetch includes a positioning parameter and the position is outside the allowable cursor positions, the SOLE NOTFOUND warning is issued and the SOLCOUNT field indicates the offset from a valid position.

The OPEN statement initially positions the cursor before the first row.

- ♦ **NEXT** Next is the default positioning, and causes the cursor to be advanced one row before the row is fetched.
- ♦ **PRIOR** Causes the cursor to be backed up one row before fetching.
- ◆ RELATIVE RELATIVE positioning is used to move the cursor by a specified number of rows in either direction before fetching. A positive number indicates moving forward and a negative number indicates moving backward. Thus, a NEXT is equivalent to RELATIVE 1 and PRIOR is equivalent to RELATIVE -1. RELATIVE 0 retrieves the same row as the last fetch statement on this cursor.

◆ ABSOLUTE The ABSOLUTE positioning parameter is used to go to a particular row. A zero indicates the position before the first row (see "Using cursors in procedures and triggers" [SQL Anywhere Server - SQL Usage]).

A one (1) indicates the first row, and so on. Negative numbers are used to specify an absolute position from the end of the cursor. A negative one (-1) indicates the last row of the cursor.

- ◆ FIRST A short form for ABSOLUTE 1.
- ♦ **LAST** A short form for ABSOLUTE -1.

#### **Cursor positioning problems**

Inserts and some updates to DYNAMIC SCROLL cursors can cause problems with cursor positioning. The database server does not put inserted rows at a predictable position within a cursor unless there is an ORDER BY clause on the SELECT statement. In some cases, the inserted row does not appear at all until the cursor is closed and opened again.

This occurs if a temporary table had to be created to open the cursor (see "Use work tables in query processing (use All-rows optimization goal)" [SQL Anywhere Server - SQL Usage] for a description).

The UPDATE statement may cause a row to move in the cursor. This will happen if the cursor has an ORDER BY that uses an existing index (a temporary table is not created).

**BLOCK clause** Rows may be fetched by the client application more than one at a time. This is referred to as block fetching, prefetching, or multi-row fetching. The first fetch causes several rows to be sent back from the database server. The client buffers these rows, and subsequent fetches are retrieved from these buffers without a new request to the database server.

The BLOCK clause is for use in embedded SQL only. It gives the client and server a hint as to how many rows may be fetched by the application. The special value of 0 means the request is sent to the database server and a single row is returned (no row blocking). The BLOCK clause will reduce the number of rows included in the next prefetch to the BLOCK value. To increase the number of rows prefetched, use the PrefetchRows connection parameter.

If no BLOCK clause is specified, the value specified on OPEN is used. See "OPEN statement [ESQL] [SP]" on page 592.

FETCH RELATIVE 0 always re-fetches the row.

If prefetch is disabled for the cursor, the BLOCK clause is ignored and rows are fetched one at a time. If ARRAY is also specified, then the number of rows specified by ARRAY are fetched.

**PURGE clause** The PURGE clause is for use in embedded SQL only. It causes the client to flush its buffers of all rows, and then send the fetch request to the database server. Note that this fetch request may return a block of rows.

**FOR UPDATE clause** The FOR UPDATE clause indicates that the fetched row will subsequently be updated with an UPDATE WHERE CURRENT OF CURSOR statement. This clause causes the database server to put an intent lock on the row. The lock is held until the end of the current transaction. See "How locking works" [SQL Anywhere Server - SQL Usage] and the FOR UPDATE clause of the "SELECT statement" on page 639.

**ARRAY clause** The ARRAY clause is for use in embedded SQL only. It allows so-called wide fetches, which retrieve more than one row at a time, and which may improve performance.

To use wide fetches in embedded SQL, include the fetch statement in your code as follows:

```
EXEC SQL FETCH . . . ARRAY nnn
```

where ARRAY *nnn* is the last item of the FETCH statement. The fetch count *nnn* can be a host variable. The SQLDA must contain nnn \* (columns per row) variables. The first row is placed in SQLDA variables 0 to (columns per row)-1, and so on.

For a detailed example of using wide fetches, see the section "Fetching more than one row at a time" [SQL Anywhere Server - Programming].

# Usage

The FETCH statement retrieves one row from the named cursor. The cursor must have been previously opened.

**Embedded SQL use** A DECLARE CURSOR statement must appear before the FETCH statement in the C source code, and the OPEN statement must be executed before the FETCH statement. If a host variable is being used for the cursor name, the DECLARE statement actually generates code and thus must be executed before the FETCH statement.

The server returns in SQLCOUNT the number of records fetched, and always returns a SQLCOUNT greater than zero unless there is an error or warning. A SQLCOUNT of zero with no error condition indicates that one valid row has been fetched.

If the SQLSTATE\_NOTFOUND warning is returned on the fetch, the *sqlerrd*[2] field of the SQLCA (SQLCOUNT) contains the number of rows by which the attempted fetch exceeded the allowable cursor positions. The value is 0 if the row was not found but the position is valid; for example, executing FETCH RELATIVE 1 when positioned on the last row of a cursor. The value is positive if the attempted fetch was beyond the end of the cursor, and negative if the attempted fetch was before the beginning of the cursor. The cursor is positioned on the last row if the attempted fetch was beyond the end of the cursor, and on the first row if the attempted fetch was before the beginning of the cursor.

After successful execution of the fetch statement, the *sqlerrd*[1] field of the SQLCA (SQLIOCOUNT) is incremented by the number of input/output operations required to perform the fetch. This field is actually incremented on every database statement.

**Single row fetch** One row from the result of the SELECT statement is put into the variables in the variable list. The correspondence is one-to-one from the select list to the host variable list.

**Multi-row fetch** One or more rows from the result of the SELECT statement are put into either the variables in *variable-list* or the program data areas described by *sqlda-name*. In either case, the correspondence is one-to-one from the *select-list* to either the *hostvar-list* or the *sqlda-name* descriptor array.

#### **Permissions**

The cursor must be opened, and the user must have SELECT permission on the tables referenced in the declaration of the cursor.

# Side effects

None.

#### See also

- ◆ "DECLARE CURSOR statement [ESQL] [SP]" on page 472
- ♦ "PREPARE statement [ESQL]" on page 601
- ◆ "OPEN statement [ESQL] [SP]" on page 592
- "Using cursors in embedded SQL" [SQL Anywhere Server Programming]
- "Using cursors in procedures and triggers" [SQL Anywhere Server SQL Usage]
- ♦ "FOR statement" on page 523
- "RESUME statement" on page 624 to retrieve multiple result sets

# Standards and compatibility

♦ **SQL/2003** Core feature. Use in procedures is a Persistent Stored Module feature.

# Example

The following is an embedded SQL example:

```
EXEC SQL DECLARE cur_employee CURSOR FOR SELECT EmployeeID, Surname FROM Employees; EXEC SQL OPEN cur_employee; EXEC SQL FETCH cur_employee INTO :emp_number, :emp_name:indicator;
```

The following is a procedure example:

```
BEGIN

DECLARE cur_employee CURSOR FOR

SELECT Surname

FROM Employees;

DECLARE name CHAR(40);

OPEN cur_employee;

1p: LOOP

FETCH NEXT cur_employee into name;

IF SQLCODE <> 0 THEN LEAVE 1p END IF;

...

END LOOP;

CLOSE cur_employee;

END
```

# **FOR statement**

#### Description

Use this statement to repeat the execution of a statement list once for each row in a cursor.

# **Syntax**

#### **Parameters**

**NO SCROLL** A cursor declared NO SCROLL is restricted to moving forward through the result set using FETCH NEXT and FETCH RELATIVE 0 seek operations.

As rows cannot be returned to once the cursor leaves the row, there are no sensitivity restrictions on the cursor. Consequently, when a NO SCROLL cursor is requested, SQL Anywhere supplies the most efficient kind of cursor, which is an asensitive cursor. See "Asensitive cursors" [SQL Anywhere Server - Programming].

**DYNAMIC SCROLL** DYNAMIC SCROLL is the default cursor type. DYNAMIC SCROLL cursors can use all formats of the FETCH statement.

When a DYNAMIC SCROLL cursor is requested, SQL Anywhere supplies an asensitive cursor. When using cursors there is always a trade-off between efficiency and consistency. As ensitive cursors provide efficient performance at the expense of consistency. See "As ensitive cursors" [SQL Anywhere Server - Programming].

**SCROLL** A cursor declared SCROLL can use all formats of the FETCH statement. When a SCROLL cursor is requested, SQL Anywhere supplies a value-sensitive cursor. See "Value-sensitive cursors" [SQL Anywhere Server - Programming].

SQL Anywhere must execute value-sensitive cursors in such a way that result set membership is guaranteed. DYNAMIC SCROLL cursors are more efficient and should be used unless the consistent behavior of SCROLL cursors is required.

**INSENSITIVE** A cursor declared INSENSITIVE has its membership fixed when it is opened; a temporary table is created with a copy of all the original rows. FETCHING from an INSENSITIVE cursor does not see

the effect of any other INSERT, UPDATE, or DELETE statement, or any other PUT, UPDATE WHERE CURRENT, DELETE WHERE CURRENT operations on a different cursor. It does see the effect of PUT, UPDATE WHERE CURRENT, DELETE WHERE CURRENT operations on the same cursor. See "Insensitive cursors" [SQL Anywhere Server - Programming].

**SENSITIVE** A cursor declared SENSITIVE is sensitive to changes to membership or values of the result set. See "Sensitive cursors" [SQL Anywhere Server - Programming].

FOR UPDATE | READ ONLY A cursor declared FOR READ ONLY cannot be used in an UPDATE (positioned) or a DELETE (positioned) operation. FOR UPDATE is the default. Cursors default to FOR UPDATE for single-table queries without an ORDER BY clause, or if the ansi\_update\_constraints option is set to Off. When the ansi\_update\_constraints option is set to Cursors or Strict, then cursors over a query containing an ORDER BY clause default to READ ONLY. However, you can explicitly mark cursors as updatable using the FOR UPDATE clause. Because it is expensive to allow updates over cursors with an ORDER BY clause or a join, cursors over a query containing a join of two or more tables are READ ONLY and cannot be made updatable. In response to any request for a cursor that specifies FOR UPDATE, SQL Anywhere provides either a value-sensitive cursor or a sensitive cursor. Insensitive and asensitive cursors are not updatable.

#### Usage

The FOR statement is a control statement that allows you to execute a list of SQL statements once for each row in a cursor. The FOR statement is equivalent to a compound statement with a DECLARE for the cursor and a DECLARE of a variable for each column in the result set of the cursor followed by a loop that fetches one row from the cursor into the local variables and executes *statement-list* once for each row in the cursor.

Valid cursor types include dynamic scroll (default), scroll, no scroll, sensitive, and insensitive.

The name and data type of each local variable is derived from the *statement* used in the cursor. With a SELECT statement, the data types are the data types of the expressions in the select list. The names are the select list item aliases, if they exist; otherwise, they are the names of the columns. Any select list item that is not a simple column reference must have an alias. With a CALL statement, the names and data types are taken from the RESULT clause in the procedure definition.

The LEAVE statement can be used to resume execution at the first statement after the END FOR. If the ending *statement-label* is specified, it must match the beginning *statement-label*.

#### **Permissions**

None.

#### Side effects

None.

#### See also

- ◆ "DECLARE CURSOR statement [ESQL] [SP]" on page 472
- ◆ "FETCH statement [ESQL] [SP]" on page 519
- ♦ "CONTINUE statement [T-SQL]" on page 371
- ♦ "LOOP statement" on page 586

# Standards and compatibility

♦ **SQL/2003** Persistent Stored Module feature.

# **Example**

The following fragment illustrates the use of the FOR loop.

This fragment also illustrates the use of the FOR loop.

```
BEGIN

FOR names AS curs SCROLL CURSOR FOR

SELECT EmployeeID, GivenName FROM Employees where EmployeeID < 130

FOR UPDATE BY VALUES

DO

MESSAGE 'emp: ' || GivenName;

END FOR;
```

# **FORWARD TO statement**

#### Description

Use this statement to send native syntax SQL statements to a remote server.

#### Syntax 1

FORWARD TO server-name sql-statement

# Syntax 2

FORWARD TO [ server-name ]

## Usage

The FORWARD TO statement enables users to specify the server to which a passthrough connection is required. The statement can be used in two ways:

- Syntax 1 Send a single statement to a remote server.
- Syntax 2 Place SQL Anywhere into passthrough mode for sending a series of statements to a remote server. All subsequent statements are passed directly to the remote server. To turn passthrough mode off, issue FORWARD TO without a server-name specification.

If you encounter an error from the remote server while in passthrough mode, you must still issue a FORWARD TO statement to turn passthrough off.

When establishing a connection to server-name on behalf of the user, the database server uses one of the following:

- ◆ A remote login alias set using CREATE EXTERNLOGIN
- If a remote login alias is not set up, the name and password used to communicate with SQL Anywhere

If the connection cannot be made to the server specified, the reason is contained in a message returned to the user.

After statements are passed to the requested server, any results are converted into a form that can be recognized by the client program.

**server-name** The name of the remote server.

**SQL-statement** A command in the native SQL syntax of the remote server. The command or group of commands is enclosed in curly brackets ({}) or single quotes.

#### Note

The FORWARD TO statement is a server directive and cannot be used in stored procedures, triggers, events, or batches.

#### **Permissions**

None

# Side effects

The remote connection is set to AUTOCOMMIT (unchained) mode for the duration of the FORWARD TO session. Any work that was pending prior to the FORWARD TO statement is automatically committed.

# **Example**

The following example sends a SQL statement to the remote server RemoteASE:

```
FORWARD TO RemoteASE { SELECT * FROM titles }
```

The following example shows a passthrough session with the remote server aseprod:

```
FORWARD TO aseprod
SELECT * FROM titles
SELECT * FROM authors
FORWARD TO;
```

# Standards and compatibility

♦ **SQL/2003** Vendor extension.

# **FROM clause**

# Description

Use this clause to specify the database tables or views involved in a SELECT, UPDATE, or DELETE statement.

# **Syntax**

```
FROM table-expression, ...
table-expression:
 table-name
 view-name
procedure-name
 derived-table-name
 lateral-derived-table-name
 ioined-table-name
( table-expression, ...)
table-name:
[ userid.]table-name
[ AS ] correlation-name ]
[ WITH ( table-hint | NO INDEX | INDEX ( index-name ) ) | FORCE INDEX ( index-name ) ]
view-name:
[ userid.] view-name [ [ AS ] correlation-name ]
[ WITH ( table-hint ) ]
procedure-name:
[ owner.]procedure-name ( [ parameter, ... ] )
[ WITH( column-name data-type, ... ) ]
[[AS] correlation-name]
derived-table-name:
( select-statement )
[ AS ] correlation-name [ ( column-name, ... ) ]
lateral-derived-table-name:
LATERAL ( select-statement | table-expression )
[ AS ] correlation-name [ ( column-name, ... ) ]
joined-table-name:
table-expression join-operator table-expression
[ ON join-condition ]
join-operator:
 [ KEY | NATURAL ] [ join-type ] JOIN
| CROSS JOIN
join-type:
 INNER
| LEFT [ OUTER ]
 RIGHT [ OUTER ]
FULL [OUTER]
```

table-hint:
HOLDLOCK
| NOLOCK
| READCOMMITTED
| READPAST
| READUNCOMMITTED
| REPEATABLEREAD
| SERIALIZABLE
| UPDLOCK
| XLOCK
| FASTFIRSTROW

#### **Parameters**

**table** A base table or temporary table. Tables owned by a different user can be qualified by specifying the user ID. Tables owned by groups to which the current user belongs are found by default without specifying the user ID (see "Referring to tables owned by groups" [SQL Anywhere Server - Database Administration]).

The WITH (INDEX ( *index-name* ) clause, and the equivalent FORCE INDEX ( *index-name* ) clause, specify index hints for the table. It overrides the query optimizer plan selection algorithms, requiring the optimized query to access the table using the specified index, regardless of other access plans that may be available. You can specify only one index hint per correlation name. You can specify index hints only on base tables or temporary tables.

The WITH (NO INDEX) clause forces a sequential scan of the table. For example, the following SELECT statement forces the select from the Customers table to be performed sequentially:

```
SELECT * FROM Customers
WITH ( NO INDEX )
WHERE Customers.ID >= 500
ORDER BY Customers.ID DESC;
```

#### Advanced feature

Index hints override the query optimizer, and so should be used only by experienced users. Using index hints may lead to suboptimal access plans and poor performance.

**view** Specifies a view to include in the query. As with tables, views owned by a different user can be qualified by specifying the user ID. Views owned by groups to which the current user belongs are found by default without specifying the user ID.

Although the syntax permits table hints on views, such hints have no effect.

**procedure** A stored procedure that returns a result set. Procedures can be used only in the FROM clause of SELECT statements, not UPDATE or DELETE statements. The parentheses following the procedure name are required even if the procedure does not take parameters. If the stored procedure returns multiple result sets, only the first is used.

The WITH clause provides a way of specifying column name aliases for the procedure result set. If a WITH clause is specified, the number of columns must match the number of columns in the procedure result set, and the data types must be compatible with those in the procedure result set. If no WITH clause is specified, the column names and types are those defined by the procedure definition. The following query illustrates the use of the WITH clause:

```
SELECT sp.ident, sp.quantity, Products.name
FROM ShowCustomerProducts( 149 ) WITH ( ident int, description char(20),
quantity int ) sp
    JOIN Products
ON sp.ident = Products.ID;
```

See also: "ProcCall algorithm" [SQL Anywhere Server - SQL Usage], and "Procedure statistics" [SQL Anywhere Server - SQL Usage].

**derived-table** You can supply SELECT statements instead of table or view names in the FROM clause. This allows you to use groups on groups, or joins with groups, without creating a view. The tables that you create in this way are derived tables.

**lateral-derived-table** A derived table, stored procedure, or joined table that may include outer references. You must use a lateral derived table if you want to use an outer reference in the FROM clause. For information about outer references, see "Outer references" [SQL Anywhere Server - SQL Usage].

You can use outer references only to tables that precede the lateral derived table in the FROM clause. For example, you cannot use an outer reference to an item in the *select-list*.

The table and the outer reference must be separated by a comma. For example, the following queries (with outer references highlighted) are valid:

```
SELECT *
FROM A, LATERAL( B LEFT OUTER JOIN C ON ( A.x = B.x ) ) LDT;

SELECT *
FROM A, LATERAL( SELECT * FROM B WHERE A.x = B.x ) LDT;

SELECT *
FROM A, LATERAL( procedure-name( A.x ) ) LDT;
```

Specifying LATERAL ( *table-expression*) is equivalent to specifying LATERAL ( SELECT \* FROM *table-expression* ).

**correlation-name** An identifier to use when referencing an object elsewhere in the statement.

If the same correlation name is used twice for the same table in a table expression, that table is treated as if it were listed only once. For example, the following two SELECT statements are equivalent:

```
SELECT *
FROM SalesOrders
KEY JOIN SalesOrderItems, SalesOrders
KEY JOIN Employees;

SELECT *
FROM SalesOrders
KEY JOIN SalesOrderItems
KEY JOIN Employees;
```

Whereas the following would be treated as two instances of the Person table, with different correlation names HUSBAND and WIFE:

```
SELECT *
FROM Person HUSBAND, Person WIFE;
```

**WITH table-hint** The WITH *table-hint* clause allows you to specify the behavior to be used only for this table, and only for this statement. Use this clause to change the behavior without changing the isolation level or setting a database or connection option. Table hints can be used only on base tables and temporary tables.

# Caution

The WITH table-hint clause is an advanced feature that should be used only if needed, and only by experienced database administrators. In addition, the setting may not be respected in all situations.

♦ **Isolation level related table hints** The isolation level table hints are used to specify isolation level behavior when querying tables. They specify a locking method to be used only for the specified table (s), and only for the current query. You cannot specify snapshot isolation levels as table hints.

Following is the list of supported isolation level related table hints:

| Table hint      | Description                                                                                                    |
|-----------------|----------------------------------------------------------------------------------------------------|
| HOLDLOCK        | Sets the behavior to be equivalent to isolation level 3. This table hint is synonymous with SE-RIALIZABLE.                                                                                                    |
| NOLOCK          | Sets the behavior to be equivalent to isolation level 0. This table hint is synonymous with READUNCOMMITTED.                                                                                                    |
| READCOMMITTED   | Sets the behavior to be equivalent to isolation level 1.                                                                                                    |
| READPAST        | Instructs the database server to ignore, instead of block on, rows that have write locks. Used with isolation level 1 (only). Results may vary depending on the optimization strategy used by the optimizer, particularly if the hint is specified on only a subset of the tables in the query. |
| READUNCOMMITTED | Sets the behavior to be equivalent to isolation level 0. This table hint is synonymous with NOLOCK.                                                                                                    |
| REPEATABLEREAD  | Sets the behavior to be equivalent to isolation level 2.                                                                                                    |
| SERIALIZABLE    | Sets the behavior to be equivalent to isolation level 3. This table hint is synonymous with HOLDLOCK.                                                                                                    |
| UPDLOCK         | Indicates that rows processed by the statement from the hinted table are locked using intent locks. The affected rows remain locked until the end of the transaction. UPDLOCK works at all isolation levels and uses intent locks. See "Intent locks" [SQL Anywhere Server - SQL Usage].        |

| Table hint | Description                                                                                                    |
|------------|----------------------------------------------------------------------------------------------------|
| XLOCK      | Indicates that rows processed by the statement from the hinted table are to be locked exclusively. The affected rows remain locked until the end of the transaction. XLOCK works at all isolation levels and uses write locks. See "Write locks" [SQL Anywhere Server - SQL Usage]. |

For information about isolation levels, see "Isolation levels and consistency" [SQL Anywhere Server - SQL Usage].

#### **Using READPAST with MobiLink synchronization**

If you are writing queries for databases that participate in MobiLink synchronization, it is recommended that you do not use the READPAST table hint in your synchronization scripts. For more information, see:

- "download cursor table event" [MobiLink Server Administration]
- "download\_delete\_cursor table event" [MobiLink Server Administration]
- "upload\_fetch table event" [MobiLink Server Administration]

If you are considering READPAST because your application performs many updates that affect download performance, an alternative solution is to use snapshot isolation. See "MobiLink isolation levels" [MobiLink - Server Administration].

٠

**Optimization table hint (FASTFIRSTROW)** The FASTFIRSTROW table hint allows you to set the optimization goal for the query without setting the optimization\_goal option to First-row. When you use FASTFIRSTROW, SQL Anywhere chooses an access plan that is intended to reduce the time to fetch the first row of the query's result. See "optimization\_goal option [database]" [SQL Anywhere Server - Database Administration].

# Usage

The SELECT, UPDATE, and DELETE statements require a table list to specify which tables are used by the statement.

#### Views and derived tables

Although the FROM clause description refers to tables, it also applies to views and derived tables unless otherwise noted.

The FROM clause creates a result set consisting of all the columns from all the tables specified. Initially, all combinations of rows in the component tables are in the result set, and the number of combinations is usually reduced by JOIN conditions and/or WHERE conditions.

You cannot use an ON phrase with CROSS JOIN.

#### **Permissions**

None.

#### Side effects

None.

#### See also

- ♦ "DELETE statement" on page 479
- ♦ "SELECT statement" on page 639
- ♦ "UPDATE statement" on page 692
- "Joins: Retrieving Data from Several Tables" [SQL Anywhere Server SQL Usage]

# Standards and compatibility

◆ SQL/2003 Core feature, except for: KEY JOIN, which is a vendor extension; FULL OUTER JOIN and NATURAL JOIN, which are SQL/foundation features outside of core SQL; the READPAST table hint, which is a vendor extension; LATERAL ( table-expression ), which is a vendor extension (but LATERAL ( query-expression ) is in the ANSI SQL standard as feature T491)); derived tables are feature F591; procedures in the FROM clause (table functions) are feature T326; common table expressions are feature T121; recursive table expressions are feature T131. The complexity of the FROM clause means that you should check individual clauses against the standard.

# Example

The following are valid FROM clauses:

```
FROM Employees

...

FROM Employees NATURAL JOIN Departments
...

FROM Customers
KEY JOIN SalesOrders
KEY JOIN SalesOrderItems
KEY JOIN Products
...
```

The following query illustrates how to use derived tables in a query:

The following query illustrates how to select rows from stored procedure result sets:

```
SELECT t.ID, t.QuantityOrdered AS q, p.name
FROM ShowCustomerProducts( 149 ) t JOIN Products p
ON t.ID = p.ID;

SELECT *
FROM Customers WITH( readpast )
WHERE State = 'NY';
```

# **GET DATA statement [ESQL]**

# Description

Use this statement to get string or binary data for one column of the current row of a cursor. GET DATA is usually used to fetch LONG BINARY or LONG VARCHAR fields. See "SET statement" on page 646.

# **Syntax**

GET DATA cursor-name
COLUMN column-num
OFFSET start-offset
[ WITH TEXTPTR ]
USING DESCRIPTOR sqlda-name | INTO hostvar, ...

cursor-name : identifier, or hostvar column-num : integer or hostvar start-offset : integer or hostvar

sqlda-name: identifier

#### **Parameters**

**COLUMN clause** The value of *column-num* starts at one, and identifies the column whose data is to be fetched. That column must be of a string or binary type.

**OFFSET clause** The *start-offset* indicates the number of bytes to skip over in the field value. Normally, this would be the number of bytes previously fetched. The number of bytes fetched on this GET DATA statement is determined by the length of the target host variable.

The indicator value for the target host variable is a short integer, so it cannot always contain the number of bytes truncated. Instead, it contains a negative value if the field contains the NULL value, a positive value (NOT necessarily the number of bytes truncated) if the value is truncated, and zero if a non-NULL value is not truncated.

Similarly, if a LONG VARCHAR or a LONG VARCHAR host variable is used with an offset greater than zero, the untrunc\_len field does not accurately indicate the size before truncation.

**WITH TEXTPTR clause** If the WITH TEXTPTR clause is given, a text pointer is retrieved into a second host variable or into the second field in the SQLDA. This text pointer can be used with the Transact-SQL READ TEXT and WRITE TEXT statements. The text pointer is a 16-bit binary value, and can be declared as follows:

```
DECL_BINARY( 16 ) textptr_var;
```

WITH TEXTPTR can be used only with long data types (LONG BINARY, LONG VARCHAR, TEXT, IMAGE). If you attempt to use it with another data type, the error INVALID\_TEXTPTR\_VALUE is returned.

The total length of the data is returned in the SQLCOUNT field of the SQLCA structure.

# Usage

Get a piece of one column value from the row at the current cursor position. The cursor must be opened and positioned on a row, using FETCH.

#### **Permissions**

None.

# Side effects

None.

#### See also

- ◆ "FETCH statement [ESQL] [SP]" on page 519
- "READTEXT statement [T-SQL]" on page 611

# Standards and compatibility

♦ SQL/2003 Vendor extension.

# **Example**

The following example uses GET DATA to fetch a binary large object (also called a BLOB).

```
EXEC SQL BEGIN DECLARE SECTION;
DECL_BINARY(1000) piece;
short ind;
EXEC SQL END DECLARE SECTION;
int size;
/* Open a cursor on a long varchar field */
EXEC SQL DECLARE big_cursor CURSOR FOR
SELECT long_data FROM some_table
WHERE key_id = 2;
EXEC SQL OPEN big_cursor;
EXEC SQL FETCH big_cursor INTO :piece;
for( offset = 0; ; offset += piece.len ) {
   EXEC SQL GET DATA big_cursor COLUMN 1
   OFFSET :offset INTO :piece:ind;
   /* Done if the NULL value */
   if( ind < 0 ) break;</pre>
   write_out_piece( piece );
   /* Done when the piece was not truncated */
   if( ind == 0 ) break;
EXEC SQL CLOSE big_cursor;
```

# **GET DESCRIPTOR statement [ESQL]**

# Description

Use this statement to retrieve information about a variable within a descriptor area, or retrieves its value.

# **Syntax**

```
GET DESCRIPTOR descriptor-name { hostvar = COUNT | VALUE { integer | hostvar } assignment, ... } assignment : hostvar = TYPE | LENGTH | PRECISION | SCALE | DATA | INDICATOR | NAME | NULLABLE | RETURNED_LENGTH
```

# Usage

The GET DESCRIPTOR statement is used to retrieve information about a variable within a descriptor area, or to retrieve its value.

The value { integer | hostvar } specifies the variable in the descriptor area about which the information is retrieved. Type checking is performed when doing GET ... DATA to ensure that the host variable and the descriptor variable have the same data type. LONG VARCHAR and LONG BINARY are not supported by GET DESCRIPTOR ... DATA.

If an error occurs, it is returned in the SQLCA.

#### **Permissions**

None.

#### Side effects

None.

#### See also

- ◆ "ALLOCATE DESCRIPTOR statement [ESQL]" on page 297
- ♦ "DEALLOCATE DESCRIPTOR statement [ESQL]" on page 469
- ◆ "SET DESCRIPTOR statement [ESQL]" on page 652
- "The SQL descriptor area (SQLDA)" [SQL Anywhere Server Programming]

# Standards and compatibility

♦ **SQL/2003** Core feature.

#### **Example**

The following example returns the type of the column with position col\_num in sqlda.

```
int get_type( SQLDA *sqlda, int col_num )
{
    EXEC SQL BEGIN DECLARE SECTION;
    int ret_type;
    int col = col_num;
    EXEC SQL END DECLARE SECTION;

EXEC SQL GET DESCRIPTOR sqlda VALUE :col :ret_type = TYPE;
```

```
return( ret_type );
}
```

For a longer example, see "ALLOCATE DESCRIPTOR statement [ESQL]" on page 297.

# **GET OPTION statement [ESQL]**

# Description

You can use this statement to get the current setting of an option. It is recommended that you use the CONNECTION\_PROPERTY function instead.

# **Syntax**

```
GET OPTION [ userid.]option-name
[INTO hostvar]
[USING DESCRIPTOR sqlda-name]

userid: identifier, string, or hostvar

option-name: identifier, string, or hostvar

hostvar: indicator variable allowed

sqlda-name: identifier
```

# Usage

The GET OPTION statement is provided for compatibility with older versions of the software. The recommended way to get the values of options is to use the CONNECTION\_PROPERTY system function.

The GET OPTION statement gets the option setting of the option *option-name* for the user *userid* or for the connected user if *userid* is not specified. This is either the user's personal setting or the PUBLIC setting if there is no setting for the connected user. If the option specified is a database option and the user has a temporary setting for that option, then the temporary setting is retrieved.

If option-name does not exist, GET OPTION returns the warning SQLE\_NOTFOUND.

#### **Permissions**

None required.

#### Side effects

None.

#### See also

- ◆ "SET OPTION statement" on page 654
- ♦ "System procedures" on page 831
- ◆ "CONNECTION\_PROPERTY function [System]" on page 122

# Standards and compatibility

♦ **SQL/2003** Vendor extension.

# Example

The following statement illustrates use of GET OPTION.

```
EXEC SQL GET OPTION 'date_format' INTO :datefmt;
```

# **GOTO statement [T-SQL]**

# **Description**

Use this statement to branch to a labeled statement.

# **Syntax**

label: GOTO label

# Usage

Any statement in a Transact-SQL procedure, trigger, or batch can be labeled. The label name is a valid identifier followed by a colon. In the GOTO statement, the colon is not used.

#### **Permissions**

None.

# Side effects

None.

# Standards and compatibility

♦ **SQL/2003** Persistent Stored Module feature.

# Example

The following Transact-SQL batch prints the message "yes" on the Server Messages window four times:

```
DECLARE @count SMALLINT
SELECT @count = 1
restart:
    PRINT 'yes'
    SELECT @count = @count + 1
WHILE @count <=4
    GOTO restart
```

# **GRANT** statement

# Description

Use this statement to create new user IDs, to grant or change permissions for the specified users, and to create or change passwords.

```
Syntax 1
     GRANT CONNECT TO userid, ...
     [ AT starting-id ]
     [ IDENTIFIED BY password, ... ]
Syntax 2
     GRANT permission, ...
     TO userid, ...
     permission:
     DBA
     BACKUP
      VALIDATE
      GROUP
      MEMBERSHIP IN GROUP userid, ...
     | [ RESOURCE | ALL ]
Syntax 3
     GRANT permission, ...
     ON [ owner.]table-name
     TO userid, ...
     [ WITH GRANT OPTION ]
     [ FROM userid ]
     permission:
     ALL [ PRIVILEGES ]
     ALTER
      DELETE
      INSERT
      REFERENCES [ ( column-name, ... ) ]
      SELECT [ ( column-name, ... ) ]
     | UPDATE [ ( column-name, ... ) ]
Syntax 4
     GRANT EXECUTE ON [ owner.]procedure-name
     TO userid. ...
Syntax 5
     GRANT INTEGRATED LOGIN TO user-profile-name, ...
     AS USER userid
Syntax 6
     GRANT KERBEROS LOGIN TO client-Kerberos-principal, ...
     AS USER userid
```

#### **Parameters**

**CONNECT TO** Creates a new user. GRANT CONNECT can also be used by any user to change their own password. To create a user with the empty string as the password, use:

```
GRANT CONNECT TO userid IDENTIFIED BY ""
```

To create a user with no password, use:

```
GRANT CONNECT TO userid
```

A user with no password cannot connect to the database. This is useful if you are creating a group and do not want anyone to connect to the database using the group user ID. A user ID must be a valid identifier, as described in "Identifiers" on page 7. User IDs and passwords cannot:

- begin with white space, single quotes, or double quotes
- end with white space
- contain semicolons

A password can be either a valid identifier, as described in "Identifiers" on page 7, or a string (maximum 255 bytes) placed in single quotes. Passwords are case sensitive. It is recommended that the password be composed of 7-bit ASCII characters, as other characters may not work correctly if the database server cannot convert from the client's character set to UTF-8.

The verify\_password\_function option can be used to specify a function to implement password rules (for example, passwords must include at least one digit). If a password verification function is used, you cannot specify more than one user ID and password in the GRANT CONNECT statement. See "verify\_password\_function option [database]" [SQL Anywhere Server - Database Administration].

**AT starting-id** This clause is not for general purpose use. The clause specifies the internal numeric value to be used for the first user ID in the list.

The clause is implemented primarily for use by the Unload utility.

**DBA** Database administrator authority gives a user permission to do anything. This is usually reserved for the person in the organization who is looking after the database.

**BACKUP** Backup authority gives a user permission to back up the database.

**VALIDATE** Validate authority gives a user permission to perform the validation operations supported by the various VALIDATE statements, such as validating the database, validating tables and indexes, and validating checksums. As such, it also allows the user to use the Validation utility (dbvalid), and the Validate Database wizard in Sybase Central.

**GROUP** Allows the user(s) to have members. See "Managing groups" [SQL Anywhere Server - Database Administration].

**MEMBERSHIP IN GROUP** This allows the user(s) to inherit table permissions from a group and to reference tables created by the group without qualifying the table name. See "Managing groups" [SQL Anywhere Server - Database Administration].

Syntax 3 of the GRANT statement is used to grant permission on individual tables or views. The table permissions can be specified individually, or you can use ALL to grant all six permissions at once.

**RESOURCE** Allows the user to create tables and views. In syntax 2, ALL is a synonym for RESOURCE that is compatible with Sybase Adaptive Server Enterprise.

**ALL** In Syntax 3, this grants ALTER, DELETE, INSERT, REFERENCES, SELECT, and UPDATE permissions.

**ALTER** The users are allowed to alter the named table with the ALTER TABLE statement. This permission is not allowed for views.

**DELETE** The users are allowed to delete rows from the named table or view.

**INSERT** The users are allowed to insert rows into the named table or view.

**REFERENCES** [ (column-name, ...) ] The users are allowed to create indexes on the named table, and foreign keys that reference the named tables. If column names are specified, the users are allowed to reference only those columns. REFERENCES permissions on columns cannot be granted for views, only for tables. INDEX is a synonym for REFERENCES.

**SELECT [ (column-name, ...) ]** The users are allowed to look at information in the view or table. If column names are specified, the users are allowed to look at only those columns. SELECT permissions on columns cannot be granted for views, only for tables.

**UPDATE [ (column-name, ...) ]** The users are allowed to update rows in the view or table. If column names are specified, the users are allowed to update only those columns.

**FROM** If FROM *userid* is specified, the *userid* is recorded as a grantor user ID in the system tables. This clause is for use by the Unload utility (dbunload). Do not use or modify this option directly.

#### Usage

The GRANT statement is used to grant database permissions to individual user IDs and groups. It is also used to create users and groups.

If WITH GRANT OPTION is specified, then the named user ID is also given permission to GRANT the same permissions to other user IDs. Members of groups do not inherit the WITH GRANT OPTION if it is granted to a group.

Syntax 4 of the GRANT statement is used to grant permission to execute a procedure.

Syntax 5 of the GRANT statement creates an explicit integrated login mapping between one or more Windows user or group profiles and an existing database user ID, allowing users who successfully log in to their local computer to connect to a database without having to provide a user ID or password. The *user-profile-name* can be of the form *domain\user-name*. The database user ID the integrated login is mapped to must have a password. See "Using integrated logins" [SQL Anywhere Server - Database Administration].

Syntax 6 of the GRANT statement creates a Kerberos authenticated login mapping from one or more Kerberos principals to an existing database user ID. This allows users who have successfully logged in to Kerberos (users who have a valid Kerberos ticket-granting ticket) to connect to a database without having to provide a user ID or password. The database user ID the Kerberos login is mapped to must have a password. The *client-Kerberos-principal* must have the format *userlinstance@REALM*, where *linstance* is optional. The full principal, including the realm, must be specified, and principals that differ only in the instance or realm are treated as different.

Principals are case sensitive and must be specified in the correct case. Mappings for multiple principals that differ only in case are not supported (for example, you cannot have mappings for both jjordan@MYREALM.COM and JJordan@MYREALM.COM).

If no explicit mapping is made for a Kerberos principal, and the Guest database user ID exists and has a password, then the Kerberos principal connects using the Guest database user ID (the same Guest database user ID as for integrated logins).

For more information about Kerberos authentication, see "Using Kerberos authentication" [SQL Anywhere Server - Database Administration].

#### **Permissions**

**Syntax 1 or 2** You must either be changing your own password using GRANT CONNECT, or have DBA authority. If you are changing another user's password (with DBA authority), the other user must not be connected to the database.

**Syntax 3** If the FROM clause is specified you must have DBA authority. Otherwise, you must either own the table, or have been granted permissions on the table WITH GRANT OPTION.

**Syntax 4** You must either own the procedure, or have DBA authority.

**Syntax 5 or 6** You must have DBA authority.

#### Side effects

Automatic commit.

#### See also

♦ "REVOKE statement" on page 627

# Standards and compatibility

◆ **SQL/2003** Syntax 3 is a core feature. Syntax 4 is a Persistent Stored Module feature. Other syntaxes are vendor extensions.

#### Example

Make two new users for the database.

```
GRANT
CONNECT TO Laurel, Hardy
IDENTIFIED BY Stan, Ollie;
```

Grant permissions on the Employees table to user Laurel.

```
GRANT
SELECT, UPDATE ( Street )
ON Employees
TO Laurel;
```

More than one permission can be granted in a single statement. Separate the permissions with commas.

Allow the user Hardy to execute the Calculate\_Report procedure.

GRANT EXECUTE ON Calculate\_Report
TO Hardy;

# **GRANT CONSOLIDATE statement [SQL Remote]**

# Description

Use this statement to identify the database immediately above the current database in a SQL Remote hierarchy, who will receive messages from the current database.

# **Syntax**

**GRANT CONSOLIDATE** 

TO userid

TYPE message-system, ...

ADDRESS address-string, ...

[SEND { EVERY | AT } hh:mm:ss ]

message-system: FILE | FTP | MAPI | SMTP | VIM

address: string

#### **Parameters**

**userid** The user ID for the user to be granted the permission.

**message-system** One of the message systems supported by SQL Remote.

**address** The address for the specified message system.

#### Usage

In a SQL Remote installation, the database immediately above the current database in a SQL Remote hierarchy must be granted CONSOLIDATE permissions. GRANT CONSOLIDATE is issued at a remote database to identify its consolidated database. Each database can have only one user ID with CONSOLIDATE permissions: you cannot have a database that is a remote database for more than one consolidated database.

The consolidated user is identified by a message system, identifying the method by which messages are sent to and received from the consolidated user. The address-name must be a valid address for the message-system, enclosed in single quotes. There can be only one consolidated user per remote database.

For the FILE message type, the address is a subdirectory of the directory pointed to by the SQLREMOTE environment variable.

The GRANT CONSOLIDATE statement is required for the consolidated database to receive messages, but does not by itself subscribe the consolidated database to any data. To subscribe to data, a subscription must be created for the consolidated user ID to one of the publications in the current database. Running the database extraction utility at a consolidated database creates a remote database with the proper GRANT CONSOLIDATE statement already issued.

The optional SEND EVERY and SEND AT clauses specify a frequency at which messages are sent. The string contains a time that is a length of time between messages (for SEND EVERY) or a time of day at which messages are sent (for SEND AT). With SEND AT, messages are sent once per day.

If a user has been granted remote permissions without a SEND EVERY or SEND AT clause, the Message Agent processes messages, and then stops. To run the Message Agent continuously, you must ensure that every user with REMOTE permission has either a SEND AT or SEND EVERY frequency specified.

It is anticipated that at many remote databases, the Message Agent is run periodically, and that the consolidated database will have no SEND clause specified.

# **Permissions**

Must have DBA authority.

#### Side effects

Automatic commit.

#### See also

- ♦ "GRANT PUBLISH statement [SQL Remote]" on page 548
- ◆ "GRANT REMOTE statement [SQL Remote]" on page 549
- ♦ "REVOKE CONSOLIDATE statement [SQL Remote]" on page 629

# **Example**

```
GRANT CONSOLIDATE TO con_db
TYPE mapi
ADDRESS 'Consolidated Database';
```

# **GRANT PUBLISH statement [SQL Remote]**

# Description

Use this statement to identify the publisher of the current database.

# **Syntax**

**GRANT PUBLISH TO** userid

# Usage

Each database in a SQL Remote installation is identified in outgoing messages by a user ID, called the publisher. The GRANT PUBLISH statement identifies the publisher user ID associated with these outgoing messages.

Only one user ID can have PUBLISH authority. The user ID with PUBLISH authority is identified by the special constant CURRENT PUBLISHER. The following query identifies the current publisher:

```
SELECT CURRENT PUBLISHER;
```

If there is no publisher, the special constant is NULL.

The current publisher special constant can be used as a default setting for columns. It is often useful to have a CURRENT PUBLISHER column as part of the primary key for replicating tables, as this helps prevent primary key conflicts due to updates at more than one site.

To change the publisher, you must first drop the current publisher using the REVOKE PUBLISH statement, and then create a new publisher using the GRANT PUBLISH statement.

#### **Permissions**

Must have DBA authority.

#### Side effects

Automatic commit.

#### See also

- ◆ "GRANT PUBLISH statement [SQL Remote]" on page 548
- ♦ "GRANT CONSOLIDATE statement [SQL Remote]" on page 546
- ◆ "REVOKE PUBLISH statement [SQL Remote]" on page 630
- ◆ "CREATE SUBSCRIPTION statement [SQL Remote]" on page 439

#### Example

```
GRANT PUBLISH TO publisher_ID;
```

# **GRANT REMOTE statement [SQL Remote]**

# Description

Use this statement to identify a database immediately below the current database in a SQL Remote hierarchy, who will receive messages from the current database. These are called remote users.

# **Syntax**

```
GRANT REMOTE TO userid, ...

TYPE message-system, ...

ADDRESS address-string, ...

[ SEND { EVERY | AT } send-time ]
```

#### **Parameters**

**userid** The user ID for the user to be granted the permission

**message-system** One of the message systems supported by SQL Remote. It must be one of the following values:

- ◆ FILE
- ♦ FTP
- ♦ MAPI
- ♦ SMTP
- ♦ VIM

**address-string** A string containing a valid address for the specified message system.

**send-time** A string containing a time specification in the form *hh:mm*:ss.

# **Usage**

In a SQL Remote installation, each database receiving messages from the current database must be granted REMOTE permissions.

The single exception is the database immediately above the current database in a SQL Remote hierarchy, which must be granted CONSOLIDATE permissions.

The remote user is identified by a message system, identifying the method by which messages are sent to and received from the consolidated user. The address-name must be a valid address for the message-system, enclosed in single quotes.

For the FILE message type, the address is a subdirectory of the directory pointed to by the SQLREMOTE environment variable.

The GRANT REMOTE statement is required for the remote database to receive messages, but does not by itself subscribe the remote user to any data. To subscribe to data, a subscription must be created for the user ID to one of the publications in the current database, using the database extraction utility or the CREATE SUBSCRIPTION statement.

The optional SEND EVERY and SEND AT clauses specify a frequency at which messages are sent. The string contains a time that is a length of time between messages (for SEND EVERY) or a time of day at which messages are sent (for SEND AT). With SEND AT, messages are sent once per day.

If a user has been granted remote permissions without a SEND EVERY or SEND AT clause, the Message Agent processes messages, and then stops. To run the Message Agent continuously, you must ensure that every user with REMOTE permission has either a SEND AT or SEND EVERY frequency specified.

It is anticipated that at many consolidated databases, the Message Agent is run continuously, so that all remote databases would have a SEND clause specified. A typical setup may involve sending messages to laptop users daily (SEND AT) and to remote servers every hour or two (SEND EVERY). You should use as few different times as possible, for efficiency.

# **Permissions**

Must have DBA authority.

#### Side effects

Automatic commit.

#### See also

- ♦ "GRANT PUBLISH statement [SQL Remote]" on page 548
- ◆ "REVOKE REMOTE statement [SQL Remote]" on page 631
- ◆ "GRANT CONSOLIDATE statement [SQL Remote]" on page 546
- "Granting and revoking REMOTE and CONSOLIDATE permissions" [SQL Remote]

# Standards and compatibility

♦ **SQL/2003** Vendor extension.

# Example

♦ The following statement grants remote permissions to user SamS, using a MAPI email system, sending messages to the address Singer, Samuel once every two hours:

```
GRANT REMOTE TO SamS
TYPE mapi
ADDRESS 'Singer, Samuel'
SEND EVERY '02:00';
```

# GRANT REMOTE DBA statement [MobiLink] [SQL Remote]

# Description

Use this statement to provide DBA privileges to a user ID, but only when connected from the Message Agent.

## Syntax 1 4 1

GRANT REMOTE DBA TO userid, ... IDENTIFIED BY password

# Usage

In MobiLink, REMOTE DBA authority is a level of permission required by the SQL Anywhere synchronization client (dbmlsync).

In SQL Remote, REMOTE DBA authority enables the Message Agent to have full access to the database to make any changes contained in the messages, while avoiding security problems associated with distributing DBA user IDs passwords.

REMOTE DBA has the following properties.

- No distinct permissions when not connected from the Message Agent. A user ID granted REMOTE DBA authority has no extra privileges on any connection apart from the Message Agent. Even if the user ID and password for a REMOTE DBA user is widely distributed, there is no security problem. As long as the user ID has no permissions beyond CONNECT granted on the database, no one can use this user ID to access data in the database.
- Full DBA permissions when connected from the Message Agent.

#### **Permissions**

Must have DBA authority.

#### Side effects

Automatic commit.

# See also

- "Initiating synchronization" [MobiLink Client Administration]
- "The Message Agent and replication security" [SQL Remote]
- ◆ "REVOKE REMOTE DBA statement [SQL Remote]" on page 632

# Standards and compatibility

◆ **SQL/2003** Vendor extension.

# **GROUP BY clause**

#### Description

Use this clause to group columns, alias names, and functions as part of the SELECT statement.

# **Syntax**

```
GROUP BY
| group-by-term, ... ]
| simple-group-by-term, ... WITH ROLLUP
| simple-group-by-term, ... WITH CUBE
|GROUPING SETS ( group-by-term, ... )

group-by-term :
simple-group-by-term
| ( simple-group-by-term, ... )
| ROLLUP ( simple-group-by-term, ... )
| CUBE ( simple-group-by-term, ... )

simple-group-by-term :
expression
| ( expression )
| ( )
```

#### **Parameters**

**GROUPING SETS clause** The GROUPING SETS clause allows you to perform aggregate operations on multiple groupings from a single query specification. Each set specified in a GROUPING SET clause is equivalent to a GROUP BY clause.

For example, the following two queries are equivalent:

```
SELECT a, b, SUM( c ) FROM t
GROUP BY GROUPING SETS ( ( a, b ), ( a ), ( b ), ( ) );

SELECT a, b, SUM( c ) FROM t
GROUP BY a, b
UNION ALL
SELECT a, NULL, SUM( c ) FROM t
GROUP BY a
UNION ALL
SELECT NULL, b, SUM( c ) FROM t
GROUP BY b
UNION ALL
SELECT NULL, NULL, SUM( c ) FROM t;
```

An grouping expression may be reflected in the result set as a NULL value, depending on the grouping in which the result row belongs. This may cause confusion over whether the NULL is the result of another grouping, or whether the NULL is the result of an actual NULL value in the underlying data. To distinguish between NULL values present in the input data and NULL values inserted by the grouping operator, use the GROUPING function. See "GROUPING function [Aggregate]" on page 169.

Specifying an empty set of parentheses () in the GROUPING SETS clause returns a single row containing the overall aggregate.

For more information on using empty parentheses in GROUPING sets, including an example, see "Specifying an empty grouping specification" [SQL Anywhere Server - SQL Usage].

**ROLLUP clause** The ROLLUP clause is similar to the GROUPING SETS clause in that it can be used to specify multiple grouping specifications within a single query specification. A ROLLUP clause of *n simple-group-by-terms* generates *n*+1 grouping sets, formed by starting with the empty parentheses, and then appending successive *group-by-terms* from left to right.

For example, the following two statements are equivalent:

```
SELECT a, b, SUM( c ) FROM t
GROUP BY ROLLUP ( a, b );

SELECT a, b, SUM( c ) FROM t
GROUP BY GROUPING SETS ( ( a, b ), a, ( ) );
```

You can use a ROLLUP clause within a GROUPING SETS clause.

For more information about ROLLUP operations, see "Using ROLLUP" [SQL Anywhere Server - SQL Usage].

**CUBE clause** The CUBE clause is similar to the ROLLUP and GROUPING SETS clauses in that it can be used to specify multiple grouping specifications within a single query specification. The CUBE clause is used to represent all possible combinations that can be made from the expressions listed in the CUBE clause.

For example, the following two statements are equivalent:

```
SELECT a, b, SUM( c ) FROM t
GROUP BY CUBE ( a, b, c );

SELECT a, b, SUM( c ) FROM t
GROUP BY GROUPING SETS ( ( a, b, c ), ( a, b ), ( a, c ),
  ( b, c ), a, b, c, () );
```

You can use a CUBE clause within a GROUPING SETS clause.

For more information about ROLLUP operations, see "Using CUBE" [SQL Anywhere Server - SQL Usage].

**WITH ROLLUP clause** This is an alternative syntax to the ROLLUP clause, and is provided for T-SQL compatibility.

**WITH CUBE clause** This is an alternate syntax to the CUBE clause, and is provided for T-SQL compatibility.

# Usage

When using the GROUP BY clause, you can group by columns, alias names, or functions. The result of the query contains one row for each distinct value (or set of values) of each grouping set.

#### See also

- ♦ "SELECT statement" on page 639
- ♦ "GROUP BY clause extensions" [SQL Anywhere Server SQL Usage]

# Standards and compatibility

♦ **SQL/2003** While the GROUP BY clause is a core feature, GROUPING SETS, ROLLUP, and CUBE are features outside of core SQL. For example, the ROLLUP clause is part of feature T431. WITH ROLLUP and WITH CUBE are vendor extensions.

# **Examples**

The following example returns a result set showing the total number of orders, and then provides subtotals for the number of orders in each year (2000 and 2001).

```
SELECT year ( OrderDate ) Year, Quarter ( OrderDate ) Quarter, count(*)
Orders
FROM SalesOrders
GROUP BY ROLLUP ( Year, Quarter )
ORDER BY Year, Quarter;
```

Like the preceding ROLLUP operation example, the following CUBE query example returns a result set showing the total number of orders and provides subtotals for the number of orders in each year (2000 and 2001). Unlike ROLLUP, this query also gives subtotals for the number of orders in each quarter (1, 2, 3, and 4).

```
SELECT year (OrderDate) Year, Quarter (OrderDate) Quarter, count(*) Orders FROM SalesOrders
GROUP BY CUBE (Year, Quarter)
ORDER BY Year, Ouarter;
```

The following example returns a result set that gives subtotals for the number of orders in the years 2000 and 2001. The GROUPING SETS operation lets you select the columns to be subtotaled instead of returning all combinations of subtotals like the CUBE operation.

```
SELECT year (OrderDate) Year, Quarter ( OrderDate ) Quarter, count(*) Orders
FROM SalesOrders
GROUP BY GROUPING SETS ( ( Year, Quarter ), ( Year ) )
ORDER BY Year, Quarter;
```

# **HELP statement [Interactive SQL]**

# **Description**

Use this statement to receive help in the Interactive SQL environment.

# **Syntax**

HELP [ 'topic' ]

# Usage

The HELP statement is used to access SQL Anywhere documentation.

The *topic* for help can be optionally specified. You must enclose *topic* in single quotes. In some help formats, the topic cannot be specified; in this case, a link to a general help page for Interactive SQL appears.

You can specify the following *topic* values:

- ♦ SQL Anywhere error codes
- ♦ SQL statement keywords (such as INSERT, UPDATE, SELECT, CREATE DATABASE)

#### **Permissions**

None.

#### Side effects

None.

# Standards and compatibility

♦ **SQL/2003** Vendor extension.

# **IF** statement

# Description

Use this statement to control conditional execution of SQL statements.

# **Syntax**

```
IF search-condition THEN statement-list
[ ELSEIF { search-condition | operation-type } THEN statement-list ] ...
[ ELSE statement-list ]
END IF
```

## Usage

The IF statement is a control statement that allows you to conditionally execute the first list of SQL statements whose *search-condition* evaluates to TRUE. If no *search-condition* evaluates to TRUE, and an ELSE clause exists, the *statement-list* in the ELSE clause is executed.

Execution resumes at the first statement after the END IF.

```
IF statement is different from IF expression
```

Do not confuse the syntax of the IF statement with that of the IF expression.

For information on the IF expression, see "IF expressions" on page 17.

#### **Permissions**

None.

#### Side effects

None.

# See also

- ♦ "BEGIN statement" on page 349
- "Using Procedures, Triggers, and Batches" [SQL Anywhere Server SQL Usage]
- "Search conditions" on page 20

# Standards and compatibility

◆ **SQL/2003** Persistent Stored Module feature.

# Example

The following procedure illustrates the use of the IF statement:

```
CREATE PROCEDURE TopCustomer (OUT TopCompany CHAR(35), OUT TopValue INT)
BEGIN

DECLARE err_notfound EXCEPTION
FOR SQLSTATE '02000';
DECLARE curThisCust CURSOR FOR
SELECT CompanyName, CAST( sum(SalesOrderItems.Quantity *
Products.UnitPrice) AS INTEGER) VALUE
FROM Customers
LEFT OUTER JOIN SalesOrders
```

```
LEFT OUTER JOIN SalesOrderItems
   LEFT OUTER JOIN Products
   GROUP BY CompanyName;
   DECLARE This Value INT;
   DECLARE ThisCompany CHAR(35);
   SET TopValue = 0;
   OPEN curThisCust;
   CustomerLoop:
   LOOP
      FETCH NEXT curThisCust
      INTO ThisCompany, ThisValue;
      IF SQLSTATE = err_notfound THEN
         LEAVE CustomerLoop;
      END IF;
      IF ThisValue > TopValue THEN
         SET TopValue = ThisValue;
SET TopCompany = ThisCompany;
      END IF;
   END LOOP CustomerLoop;
   CLOSE curThisCust;
END
```

# IF statement [T-SQL]

## Description

Use this statement to control conditional execution of a SQL statement, as an alternative to the Watcom-SQL IF statement.

## **Syntax**

```
IF expression statement
[ELSE [ IF expression ] statement ]
```

## Usage

The Transact-SQL IF conditional and the ELSE conditional each control the execution of only a single SQL statement or compound statement (between the keywords BEGIN and END).

In comparison to the Watcom-SQL IF statement, there is no THEN in the Transact-SQL IF statement. The Transact-SQL version also has no ELSEIF or END IF keywords.

### **Permissions**

None.

## Side effects

None.

## Standards and compatibility

♦ **SQL/2003** Transact-SQL extension.

### Example

The following example illustrates the use of the Transact-SQL IF statement:

```
IF (SELECT max(ID) FROM sysobjects) < 100
   RETURN
ELSE

   BEGIN
   PRINT 'These are the user-created objects'
   SELECT name, type, ID
   FROM sysobjects
   WHERE ID < 100
END</pre>
```

The following two statement blocks illustrate Transact-SQL and Watcom-SQL compatibility:

```
/* Transact-SQL IF statement */
IF @v1 = 0
    PRINT '0'
ELSE IF @v1 = 1
    PRINT '1'
ELSE
    PRINT 'other'
/* Watcom-SQL IF statement */
IF v1 = 0 THEN
    PRINT '0'
ELSEIF v1 = 1 THEN
    PRINT '1'
```

ELSE PRINT 'other' END IF

# **INCLUDE statement [ESQL]**

## Description

Use this statement to include a file into a source program to be scanned by the SQL preprocessor.

## **Syntax**

**INCLUDE** file-name

file-name: SQLDA | SQLCA | string

## **Usage**

The INCLUDE statement is very much like the C preprocessor #include directive. The SQL preprocessor reads an embedded SQL source file and replaces all the embedded SQL statements with C-language source code. If a file contains information that the SQL preprocessor requires, include it with the embedded SQL INCLUDE statement.

Two file names are specially recognized: SQLCA and SQLDA. The following statement must appear before any embedded SQL statements in all embedded SQL source files.

```
EXEC SQL INCLUDE SQLCA;
```

This statement must appear at a position in the C program where static variable declarations are allowed. Many embedded SQL statements require variables (invisible to the programmer), which are declared by the SQL preprocessor at the position of the SQLCA include statement. The SQLDA file must be included if any SQLDAs are used.

## **Permissions**

None.

### Side effects

None.

## Standards and compatibility

♦ **SQL/2003** Core feature.

# **INPUT statement [Interactive SQL]**

## Description

Use this statement to import data into a database table from an external file or from the keyboard.

## **Syntax**

```
INPUT INTO [ owner.]table-name
[ FROM file-name | PROMPT ]
[ FORMAT input-format ]
[ ESCAPE CHARACTER character ]
[ ESCAPES { ON | OFF }
[ BY ORDER | BY NAME ]
[ DELIMITED BY string ]
[ COLUMN WIDTHS ( integer, ...) ]
[ NOSTRIP ]
[ ( column-name, ... ) ]
[ ENCODING encoding ]
input-format :
ASCII | DBASE | DBASEII | DBASEIII |
EXCEL | FIXED | FOXPRO | LOTUS
encoding : identifier or string
```

#### **Parameters**

**FROM clause** The *file-name* can be quoted or unquoted. If the string is quoted, it is subject to the same formatting requirements as other SQL strings. In particular:

◆ To indicate directory paths, the backslash character (\) must be represented by two backslashes. The statement to load data from the file *c:\temp\input.dat* into the Employees table is:

```
INPUT INTO Employees
FROM 'c:\\temp\\input.dat';
```

• The path name is relative to the computer Interactive SQL is running on.

**PROMPT clause** The PROMPT clause allows the user to enter values for each column in a row. When running in windowed mode, a dialog is displayed, allowing the user to enter the values for the new row. If you are running Interactive SQL on the command line, then Interactive SQL prompts you to type the value for each column on the command line.

**FORMAT clause** Each set of values must be in the format specified by the FORMAT clause, or the format set by the SET OPTION *input\_format* statement if the FORMAT clause is not specified.

Certain file formats contain information about column names and types. Using this information, the INPUT statement will create the database table if it does not already exist. This is a very easy way to load data into the database. The formats that have enough information to create the table are: DBASEII, DBASEIII, EXCEL, FOXPRO, and LOTUS.

Input from a command file is terminated by a line containing END. Input from a file is terminated at the end of the file.

Allowable input formats are:

◆ **ASCII** Input lines are assumed to be characters, one row per line, with column values separated by delimiters. Alphabetic strings may be enclosed in apostrophes (single quotes) or quotation marks (double quotes). Strings containing delimiters must be enclosed in either single or double quotes. If the string itself contains single or double quotes, double the quote character to use it within the string. You can use the DELIMITED BY clause to specify a different delimiter string than the default, which is a comma.

Three other special sequences are also recognized. The two characters \n represent a newline character, \\ represents a single (\), and the sequence \xDD represents the character with hexadecimal code DD.

If the ASCII file has entries indicating that a value might be null, it is treated as NULL. If the value in that position cannot be NULL, a zero is inserted in numeric columns and an empty string in character columns.

- ♦ **DBASE** The file is in dBASE II or dBASE III format. Interactive SQL will attempt to determine which format, based on information in the file. If the table does not exist, it is created.
- ◆ **DBASEII** The file is in dBASE II format. If the table does not exist, it is created.
- ◆ **DBASEIII** The file is in dBASE III format. If the table does not exist, it is created.
- ◆ **EXCEL** Input file is in the format of Microsoft Excel 2.1. If the table does not exist, it is created.
- ◆ FIXED Input lines are in fixed format. The width of the columns can be specified using the COLUMN WIDTHS clause. If they are not specified, column widths in the file must be the same as the maximum number of characters required by any value of the corresponding database column's type.

The FIXED format cannot be used with binary columns that contain embedded newline and End-of-File character sequences.

- ◆ **FOXPRO** The file is in FoxPro format. If the table does not exist, it is created.
- ◆ LOTUS The file is a Lotus WKS format worksheet. INPUT assumes that the first row in the Lotus WKS format worksheet is column names. If the table does not exist, it will be created. The data types used to define the new table will be selected based on the cell values in the Lotus worksheet.

**ESCAPE CHARACTER clause** The default escape character for hexadecimal codes and symbols is a backslash ( $\setminus$ ), so  $\setminus$ x0A is the linefeed character, for example.

Newline characters can be included as the combination  $\n$ , other characters can be included in data as hexadecimal ASCII codes, such as  $\xspace \xspace \xspace \xspace$  for the tab character. A sequence of two backslash characters (  $\\xspace \xspace \xspace$ 

The escape character can be changed, using the ESCAPE CHARACTER clause. For example, to use the exclamation mark as the escape character, you would enter:

```
... ESCAPE CHARACTER '!'
```

**ESCAPES** clause With ESCAPES turned on (the default), characters following the escape character are interpreted as special characters by the database server. With ESCAPES turned off, the characters are read exactly as they appear in the source.

**BY clause** The BY clause allows the user to specify whether the columns from the input file should be matched up with the table columns based on their ordinal position in the list (ORDER, the default) or by their names (NAME). Not all input formats have column name information in the file. NAME is allowed only for those formats that do. They are the same formats that allow automatic table creation: DBASEII, DBASEIII, EXCEL, FOXPRO, and LOTUS.

**DELIMITED BY clause** The DELIMITED BY clause allows you to specify a string to be used as the delimiter in ASCII input format. The default delimiter is a comma.

**COLUMN WIDTHS clause** COLUMN WIDTHS can be specified for FIXED format only. It specifies the widths of the columns in the input file. If COLUMN WIDTHS is not specified, the widths are determined by the database column types. This clause should not be used if inserting LONG VARCHAR or BINARY data in FIXED format.

**NOSTRIP clause** Normally, for ASCII input format, trailing blanks are stripped from unquoted strings before the value is inserted. NOSTRIP can be used to suppress trailing blank stripping. Trailing blanks are not stripped from quoted strings, regardless of whether the option is used. Leading blanks are stripped from unquoted strings, regardless of the NOSTRIP option setting.

**ENCODING clause** The *encoding* argument allows you to specify the code page that is used to read the file. The ENCODING clause can only be used with the ASCII format.

If *encoding* is not specified, Interactive SQL determines the code page that is used to read the file as follows, where code page values occurring earlier in the list take precedence over those occurring later in the list:

- the code page specified with the default\_isql\_encoding option (if this option is set)
- the code page specified with the -codepage option when Interactive SQL was started
- the default code page for the computer Interactive SQL is running on

For more information about Interactive SQL and encodings, see "default\_isql\_encoding option [Interactive SQL]" [SQL Anywhere Server - Database Administration].

### **Usage**

The INPUT statement allows efficient mass insertion into a named database table. Lines of input are read either from the user via an input window (if PROMPT is specified) or from a file (if FROM *file-name* is specified). If neither is specified, the input is read from the command file that contains the INPUT statement—in Interactive SQL, this can even be directly from the SQL Statements pane.

When the input is read directly from the SQL Statements pane, you must specify a semicolon before the values for the records to be inserted at the end of the INPUT statement. For example:

```
INPUT INTO Owner.TableName;
value1, value2, value3
value1, value2, value3
value1, value2, value3
value1, value2, value3
END;
```

The END statement terminates data for INPUT statements that do not name a file and do not include the PROMPT keyword.

If a column list is specified for any input format, the data is inserted into the specified columns of the named table. By default, the INPUT statement assumes that column values in the input file appear in the same order as they appear in the database table definition. If the input file's column order is different, you must list the input file's actual column order at the end of the INPUT statement.

For example, if you create a table with the following statement:

```
CREATE TABLE inventory (
Quantity INTEGER,
item VARCHAR(60)
):
```

and you want to import ASCII data from the input file *stock.txt* that contains the name value before the quantity value,

```
'Shirts', 100 'Shorts', 60
```

then you must list the input file's actual column order at the end of the INPUT statement for the data to be inserted correctly:

```
INPUT INTO inventory
FROM stock.txt
FORMAT ASCII
(item, Quantity);
```

By default, the INPUT statement stops when it attempts to insert a row that causes an error. Errors can be treated in different ways by setting the on\_error and conversion\_error options (see SET OPTION). Interactive SQL prints a warning on the Messages tab if any string values are truncated on INPUT. Missing values for NOT NULL columns are set to zero for numeric types and to the empty string for non-numeric types. If INPUT attempts to insert a NULL row, the input file contains an empty row.

Because the INPUT statement is an Interactive SQL command, it cannot be used in any compound statement (such as IF) or in a stored procedure.

See "Statements allowed in procedures, triggers, events, and batches" [SQL Anywhere Server - SQL Usage].

### **Permissions**

Must have INSERT permission on the table or view.

### Side effects

None.

### See also

- ♦ "OUTPUT statement [Interactive SQL]" on page 595
- ♦ "INSERT statement" on page 566
- ♦ "UPDATE statement" on page 692
- ♦ "DELETE statement" on page 479
- ♦ "SET OPTION statement" on page 654
- ♦ "LOAD TABLE statement" on page 576

## Standards and compatibility

♦ **SQL/2003** Vendor extension.

## **Example**

The following is an example of an INPUT statement from an ASCII text file.

INPUT INTO Employees
FROM new\_emp.inp
FORMAT ASCII;

## **INSERT** statement

## Description

Use this statement to insert a single row (syntax 1) or a selection of rows from elsewhere in the database (syntax 2) into a table.

## Syntax 1

```
INSERT [ INTO ] [ owner.]table-name [ ( column-name, ... ) ]
    [ ON EXISTING { ERROR | SKIP | UPDATE [ DEFAULTS { ON | OFF } ] } ]
    VALUES ( expression | DEFAULT, ... )

Syntax 2
    INSERT [ INTO ] [ owner.]table-name [ ( column-name, ... ) ]
    [ ON EXISTING { ERROR | SKIP | UPDATE [ DEFAULTS { ON | OFF } ] } ]
    [ WITH AUTO NAME ]
```

### **Parameters**

select-statement

**WITH AUTO NAME clause** WITH AUTO NAME applies only to syntax 2. If you specify WITH AUTO NAME, the names of the items in the SELECT statement determine which column the data belongs in. The SELECT statement items should be either column references or aliased expressions. Destination columns not defined in the SELECT statement are assigned their default value. This is useful when the number of columns in the destination table is very large.

**ON EXISTING clause** The ON EXISTING clause of the INSERT statement applies to both syntaxes. It updates existing rows in a table, based on primary key lookup, with new column values. This clause can only be used on tables that have a primary key. Attempting to use this clause on tables without primary keys generates a syntax error. You cannot insert values into a proxy table with the ON EXISTING clause.

If you specify the ON EXISTING clause, the database server performs a primary key lookup for each input row. If the corresponding row does not already exist in the table, it inserts the new row. For rows that already exist in the table, you can choose to silently ignore the input row (SKIP), generate an error message for duplicate key values (ERROR), or update the old values using the values from the input row (UPDATE). By default, if you do not specify the ON EXISTING clause, attempting to insert rows into a table where the row already exists results in a duplicate key value error, and is equivalent to specifying the ON EXISTING ERROR clause.

When using the ON EXISTING UPDATE clause, the input row is compared to the stored row. Any column values explicitly stated in the input row replace the corresponding column values in the stored row. Likewise, column values not explicitly stated in the input row result in no change to the corresponding column values in the stored row—with the exception of columns with defaults. When using the ON EXISTING UPDATE clause with columns that have defaults (including DEFAULT AUTOINCREMENT columns), you can further specify whether to update the column value with the default values by specifying ON EXISTING UPDATE DEFAULTS ON, or leave the column value as it is by specifying ON EXISTING UPDATE DEFAULTS OFF. If nothing is specified, the default behavior is ON EXISTING UPDATE DEFAULTS OFF.

### Note

DEFAULTS ON and DEFAULTS OFF parameters do not affect values in DEFAULT TIMESTAMP, DEFAULT UTC TIMESTAMP, or DEFAULT LAST USER. For these columns, the value in the stored row is always updated during the UPDATE.

When using the ON EXISTING SKIP and ON EXISTING ERROR clauses, if the table contains default columns, the server computes the default values even for rows that already exist. As a consequence, default values such as AUTOINCREMENT cause side effects even for skipped rows. In this case of AUTOINCREMENT, this results in skipped values in the AUTOINCREMENT sequence. The following example illustrates this:

```
CREATE TABLE t1( c1 INT PRIMARY KEY, c2 INT DEFAULT AUTOINCREMENT ); INSERT INTO t1( c1 ) ON EXISTING SKIP VALUES( 20 ); INSERT INTO t1( c1 ) ON EXISTING SKIP VALUES( 20 ); INSERT INTO t1( c1 ) ON EXISTING SKIP VALUES( 30 );
```

The row defined in the first INSERT statement is inserted, and c2 is set to 1. The row defined in the second INSERT statement is skipped because it matches the existing row. However, the autoincrement counter still increments to 2 (but does not impact the existing row). The row defined in the third INSERT statement is inserted, and the value of c2 is set to 3. So, the values inserted for the example above are:

```
20,1
30,3
```

#### Caution

If you are using SQL Remote, do not replicate DEFAULT LAST USER columns. When the column is replicated the column value is set to the SQL Remote user, not the replicated value.

## Usage

The INSERT statement is used to add new rows to a database table.

**Syntax 1** Insert a single row with the specified expression column values. The keyword DEFAULT can be used to cause the default value for the column to be inserted. If the optional list of column names is given, values are inserted one for one into the specified columns. If the list of column names is not specified, the values are inserted into the table columns in the order they were created (the same order as retrieved with SELECT\*). The row is inserted into the table at an arbitrary position. (In relational databases, tables are not ordered.)

**Syntax 2** Carry out mass insertion into a table with the results of a fully general SELECT statement. Insertions are done in an arbitrary order unless the SELECT statement contains an ORDER BY clause.

If you specify column names, the columns from the select list are matched ordinally with the columns specified in the column list, or sequentially in the order in which the columns were created.

Inserts can be done into views, if the query specification defining the view is updatable and has only one table in the FROM clause.

An inherently non-updatable view consists of a query expression or query specification containing any of the following:

- ♦ DISTINCT clause
- GROUP BY clause
- ♦ Aggregate function
- ♦ A *select-list* item that is not a base table.

Character strings inserted into tables are always stored in the same case as they are entered, regardless of whether the database is case sensitive or not. Thus a string Value inserted into a table is always held in the database with an upper-case V and the remainder of the letters lowercase. SELECT statements return the string as Value. If the database is not case sensitive, however, all comparisons make Value the same as value, VALUE, and so on. Further, if a single-column primary key already contains an entry Value, an INSERT of value is rejected, as it would make the primary key not unique.

Inserting a significant amount of data using the INSERT statement will also update column statistics.

### **Performance tips**

To insert many rows into a table, it is more efficient to declare a cursor and insert the rows through the cursor, where possible, than to carry out many separate INSERT statements. Before inserting data, you can specify the percentage of each table page that should be left free for later updates. See "ALTER TABLE statement" on page 330.

### **Permissions**

Must have INSERT permission on the table.

If the ON EXISTING UPDATE clause is specified, UPDATE permissions on the table are required as well.

### Side effects

None.

### See also

- ◆ "INPUT statement [Interactive SQL]" on page 561
- ◆ "LOAD TABLE statement" on page 576
- ♦ "UPDATE statement" on page 692
- ◆ "DELETE statement" on page 479
- ◆ "PUT statement [ESQL]" on page 605

## Standards and compatibility

◆ **SQL/2003** Core feature. INSERT ... ON EXISTING is a vendor extension.

## **Examples**

Add an Eastern Sales department to the database.

```
INSERT
INTO Departments ( DepartmentID, DepartmentName )
VALUES ( 230, 'Eastern Sales' );
```

Create the table DepartmentHead and fill it with the names of department heads and their departments.

Create the table DepartmentHead and fill it with the names of department heads and their departments using the WITH AUTO NAME syntax.

```
CREATE TABLE DepartmentHead(
    pk INT PRIMARY KEY DEFAULT AUTOINCREMENT,
    DepartmentName VARCHAR(128),
    ManagerName VARCHAR(128));

INSERT
INTO DepartmentHead WITH AUTO NAME
SELECT GivenName | | ' ' | | Surname AS ManagerName,
    DepartmentName
FROM Employees JOIN Departments
ON EmployeeID = DepartmentHeadID;
```

Create the table MyTable and populate it using the WITH AUTO NAME syntax.

```
CREATE TABLE MyTable(
    pk INT PRIMARY KEY DEFAULT AUTOINCREMENT,
    TableName CHAR(128),
    TableNameLen INT );
INSERT into MyTable WITH AUTO NAME
SELECT
    length(t.table_name) AS TableNameLen,
    t.table_name AS TableName
FROM SYS.SYSTAB t
WHERE table_id<=10;
```

## **INSTALL JAVA statement**

## Description

Use this statement to make Java classes available for use within a database.

## **Syntax**

INSTALL JAVA
[ NEW | UPDATE ]
[ JAR jar-name ]
FROM { FILE file-name | expression }

#### **Parameters**

**NEW | UPDATE keyword** If you specify an install mode of NEW, the referenced Java classes must be new classes, rather than updates of currently installed classes. An error occurs if a class with the same name exists in the database and the NEW install mode is used.

If you specify UPDATE, the referenced Java classes may include replacements for Java classes that are already installed in the given database.

If *install-mode* is omitted, the default is NEW.

**JAR clause** If this is specified, then the *file-name* must designate a jar file. JAR files typically have extensions of .*jar* or .*zip*.

Installed jar and zip files can be compressed or uncompressed.

If the JAR option is specified, the jar is retained as a jar after the classes that it contains have been installed. That jar is the associated jar of each of those classes. The jars installed in a database with the JAR option are called the retained jars of the database.

The *jar-name* is a character string value, of up to 255 bytes long. The *jar-name* is used to identify the retained jar in subsequent INSTALL JAVA, UPDATE, and REMOVE JAVA statements.

**FROM FILE clause** Specifies the location of the Java class(es) to be installed.

The formats supported for *file-name* include fully qualified file names, such as 'c:\libs\jarname.jar' and '/ usr/u/libs/jarname.jar', and relative file names, which are relative to the current working directory of the database server.

The *file-name* must identify either a class file, or a jar file.

**FROM expression clause** Expressions must evaluate to a binary type whose value contains a valid class file or jar file.

## Usage

The class definition for each class is loaded by each connection's VM the first time that class is used. When you INSTALL a class, the VM on your connection is implicitly restarted. Therefore, you have immediate access to the new class, whether the INSTALL has an *install-mode* of NEW or UPDATE. Because the VM is restarted, any values stored in Java static variables are lost, and any SQL variables with Java class types are dropped.

For other connections, the new class is loaded the next time a VM accesses the class for the first time. If the class is already loaded by a VM, that connection does not see the new class until the VM is restarted for that connection.

### **Permissions**

DBA permissions are required to execute the INSTALL JAVA statement.

All installed classes can be referenced in any way by any user.

Not supported on Windows CE.

#### See also

♦ "REMOVE JAVA statement" on page 618

## Standards and compatibility

♦ **SQL/2003** Vendor extension.

## **Example**

The following statement installs the user-created Java class named Demo, by providing the file name and location of the class.

```
INSTALL JAVA NEW
FROM FILE 'D:\JavaClass\Demo.class';
```

The following statement installs all the classes contained in a zip file, and associates them within the database with a JAR file name.

```
INSTALL JAVA
JAR 'Widgets'
FROM FILE 'C:\Jars\Widget.zip';
```

Again, the location of the zip file is not retained and classes must be referenced using the fully qualified class name (package name and class name).

# **INTERSECT** operation

### Description

Computes the intersection between the result sets of two or more queries.

## **Syntax**

```
select-statement
INTERSECT [ ALL | DISTINCT ] select-statement
[INTERSECT [ ALL | DISTINCT ] select-statement ] ...
[ ORDER BY [ integer | select-list-expression-name ] [ ASC | DESC ], ... ]
```

## Usage

The intersection between the result sets of several SELECT statements can be obtained as a single result using INTERSECT or INTERSECT ALL. INTERSECT DISTINCT is identical to INTERSECT.

The component SELECT statements must each have the same number of items in the select list, and cannot contain an ORDER BY clause.

The results of INTERSECT are the same as INTERSECT ALL, except that when using INTERSECT, duplicate rows are eliminated before the intersection between the result sets is computed.

If corresponding items in two select lists have different data types, SQL Anywhere chooses a data type for the corresponding column in the result and automatically convert the columns in each component SELECT statement appropriately. The first query specification of the UNION is used to determine the names to be matched with the ORDER BY clause.

The column names displayed are the same column names that are displayed for the first SELECT statement. An alternative way of customizing result set column names is to use the WITH clause on the SELECT statement.

### **Permissions**

Must have SELECT permission for each of the component SELECT statements.

### Side effects

None.

### See also

- ♦ "EXCEPT operation" on page 507
- ♦ "UNION operation" on page 685

## Standards and compatibility

◆ **SQL/2003** Feature F302.

### Example

For examples of INTERSECT usage, see "Set operators and NULL" [SQL Anywhere Server - SQL Usage].

## **LEAVE** statement

## Description

Use this statement to leave a compound statement or loop.

## **Syntax**

**LEAVE** statement-label

## Usage

The LEAVE statement is a control statement that allows you to leave a labeled compound statement or a labeled loop. Execution resumes at the first statement after the compound statement or loop.

The compound statement that is the body of a procedure or trigger has an implicit label that is the same as the name of the procedure or trigger.

### **Permissions**

None.

### Side effects

None.

### See also

- ♦ "LOOP statement" on page 586
- ♦ "FOR statement" on page 523
- ♦ "BEGIN statement" on page 349
- "Using Procedures, Triggers, and Batches" [SQL Anywhere Server SQL Usage]

### Standards and compatibility

♦ **SQL/2003** Persistent Stored Module feature.

## **Example**

The following fragment shows how the LEAVE statement is used to leave a loop.

```
SET i = 1;
lbl:
LOOP
    INSERT
    INTO Counters ( number )
    VALUES ( i );
    IF i >= 10 THEN
        LEAVE lbl;
    END IF;
    SET i = i + 1
END LOOP lbl
```

The following example fragment uses LEAVE in a nested loop.

```
outer_loop:
LOOP
    SET i = 1;
    inner_loop:
```

```
LOOP

SET i = i + 1;

IF i >= 10 THEN

LEAVE outer_loop

END IF

END LOOP inner_loop

END LOOP outer_loop
```

## LOAD STATISTICS statement

## Description

For internal use only. This statement loads statistics into the ISYSCOLSTAT system table. It is used by the dbunload utility to unload column statistics from the old database. It should not be used manually.

## **Syntax**

LOAD STATISTICS [ [ owner.]table-name.]column-name format-id, density, max-steps, actual-steps, step-values, frequencies

### **Parameters**

**format\_id** Internal field used to determine the format of the rest of the row in the ISYSCOLSTAT system table.

**density** An estimate of the weighted average selectivity of a single value for the column, not counting the selectivity of large single value selectivities stored in the row.

**max\_steps** The maximum number of steps allowed in the histogram.

**actual\_steps** The number of steps actually used at this time.

**step\_values** Boundary values of the histogram steps.

**frequencies** Selectivities of histogram steps.

### **Permissions**

Must have DBA authority.

### Side effects

None.

### See also

- ◆ "ISYSCOLSTAT system table" on page 717
- "Unload utility (dbunload)" [SQL Anywhere Server Database Administration]

### Standards and compatibility

♦ **SQL/2003** Vendor extension.

## **LOAD TABLE statement**

## Description

Use this statement to import bulk data into a database table from an external ASCII-format file. *Inserts are not recorded in the log file*, raising the risk that data is lost in the event of a failure and making this statement unusable with SQL Remote or with MobiLink remote databases.

## **Syntax**

```
LOAD [ INTO ] TABLE [ owner.]table-name [ ( column-name, ... ) ]
FROM file-name
[ load-option ... ]
[ statistics-limitation-options ]
load-option:
CHECK CONSTRAINTS { ON | OFF }
| COMMENTS INTRODUCED BY comment-prefix
 COMPUTES { ON | OFF }
 DEFAULTS { ON | OFF }
 DELIMITED BY string
 ENCODING encoding
 ESCAPE CHARACTER character
 ESCAPES { ON | OFF }
 FORMAT { ASCII | BCP }
 HEXADECIMAL (ON | OFF)
 ORDER { ON | OFF }
 PCTFREE percent-free-space
 ROW DELIMITED BY string
 QUOTE string
 QUOTES { ON | OFF }
 SKIP integer
 STRIP { ON | OFF | LTRIM | RTRIM | BOTH }
| WITH CHECKPOINT { ON | OFF }
statistics-limitation-options:
STATISTICS { ON [ ALL COLUMNS ]
 OFF
 ON KEY COLUMNS
| ON ( column-list ) }
file-name: string | variable
comment-prefix: string
encoding: string
```

### **Parameters**

**Column-name** Any columns not present in the column list become NULL if the DEFAULTS option is OFF. If DEFAULTS is ON and the column has a default value, that value is used. If DEFAULTS is OFF and a non-nullable column is omitted from the column list, the database server attempts to convert the empty string to the column's type.

When a column list is specified, it lists the columns that are expected to exist in the file and the order in which they are to appear. Column names cannot be repeated. Column names that do not appear in the list are set to NULL/zero/empty or DEFAULT (depending on column nullability, data type, and the DEFAULT setting). Columns that exist in the input file that are to be ignored by LOAD TABLE can be specified using the column name "filler()".

**FROM option** The *file-name-string* is passed to the database server as a string. The string is therefore subject to the same database formatting requirements as other SQL strings. In particular:

◆ To indicate directory paths, the backslash character ('\') must be represented by two backslashes. The statement to load data from the file *c:\temp\input.dat* into the Employees table is:

```
LOAD TABLE Employees
FROM 'c:\\temp\\input.dat' ...
```

- ♦ The path name is relative to the database server, not to the client application. If you are running the statement on a database server on another computer, the directory names refer to directories on the database server computer, not on the client computer.
- You can use UNC path names to load data from files on computers other than the database server. For example, on a Windows 95 network, you can use the following statement to load data from a file on the client computer:

```
LOAD TABLE Employees
FROM '\\\client\\temp\\input.dat';
```

**CHECK CONSTRAINTS option** This option is ON by default, but the Unload utility writes out LOAD TABLE statements with the option set to OFF.

Setting CHECK CONSTRAINTS to OFF disables check constraints. This can be useful, for example, during database rebuilding. If a table has check constraints that call user-defined functions that are not yet created, the rebuild fails unless this option is set to OFF.

**COMMENTS INTRODUCED BY option** This option allows you to specify the string used in the data file to introduce a comment. When used, LOAD TABLE ignores any line that begins with the string *comment-prefix*.

In this example, lines in *input.dat* that start with // are ignored.

```
LOAD TABLE Employees FROM 'c:\\temp\\input.dat' COMMENTS INTRODUCED BY '//' ...
```

Comments are only allowed at the beginning of a new line.

If the COMMENTS INTRODUCED BY option is omitted, the data file must not contain comments because they are interpreted as data.

**COMPUTES option** By default, COMPUTES is ON. Setting COMPUTES to ON enables recalculation of computed columns.

Setting COMPUTES to OFF disables computed column recalculations. This option is useful, for example, if you are rebuilding a database, and a table has a computed column that calls a user-defined function that is not yet created. The rebuild would fail unless this option was set to OFF.

The Unload utility (dbunload) writes out LOAD TABLE statements with the COMPUTES option set to OFF.

**DEFAULTS option** By default, DEFAULTS is OFF. If DEFAULTS is OFF, any column not present in the column list is assigned NULL. If DEFAULTS is OFF and a non-nullable column is omitted from the column list, the database server attempts to convert the empty string to the column's type. If DEFAULTS is ON and the column has a default value, that value is used.

**DELIMITED BY option** The default column delimiter character is a comma. You can specify an alternative column delimiter by providing a string up to 255 bytes in length; for example, . . . DELIMITED BY '###' . . . . The same formatting requirements apply as to other SQL strings. If you wanted to specify tab-delimited values, you could specify the hexadecimal ASCII code for the tab character (9), . . . DELIMITED BY '\x09' . . . .

**ENCODING option** The character encoding used for the data being loaded into the database; all data in the load file must be properly encoded in the specified character encoding. When ENCODING is not specified, the database's character encoding is used, and translation is not performed. The encoding name can be any string that would be accepted by the CSCONVERT function. See "CSCONVERT function [String]" on page 133.

If a translation error occurs during the load operation, it is reported based on the setting of the on\_charset\_conversion\_failure option. See "on\_charset\_conversion\_failure option [database]" [SQL Anywhere Server - Database Administration].

The following example loads the data using UTF-8 character encoding:

```
LOAD TABLE mytable FROM 'mytable_data_in_utf8.dat' ENCODING 'UTF-8';
```

**ESCAPE CHARACTER option** The default escape character for characters stored as hexadecimal codes and symbols is a backslash ( $\setminus$ ), so  $\setminus$ x0A is the linefeed character, for example.

This can be changed using the ESCAPE CHARACTER clause. For example, to use the exclamation mark as the escape character, you would enter

```
... ESCAPE CHARACTER '!'
```

Only one single-byte character can be used as an escape character.

**ESCAPES option** With ESCAPES turned ON (the default), characters following the backslash character are recognized and interpreted as special characters by the database server. New line characters can be included as the combination  $\n$ , other characters can be included in data as hexadecimal ASCII codes, such as  $\n$ 09 for the tab character. A sequence of two backslash characters ( $\n$ ) is interpreted as a single backslash. A backslash followed by any character other than n, x, X, or  $\n$  is interpreted as two separate characters. For example,  $\n$ q inserts a backslash and the letter q.

**FORMAT option** If you choose ASCII, input lines are assumed to be ASCII characters, one row per line, with values separated by the column delimiter character. Choosing BCP allows the import of Adaptive Server Enterprise-generated BCP out files containing BLOBs.

**HEXADECIMAL option** By default, HEXADECIMAL is ON. With HEXADECIMAL ON, binary column values are read as **0x***nnnnnn*..., where each *n* is a hexadecimal digit. It is important to use HEXADECIMAL ON when dealing with multibyte character sets.

The HEXADECIMAL option can be used only with the FORMAT ASCII option.

**ORDER option** The default for ORDER is ON. If ORDER is ON, and a clustered index has been declared, then LOAD TABLE sorts the input data according to the clustered index and inserts rows in the same order. If the data you are loading is already sorted, you should set ORDER to OFF. See "Using clustered indexes" [SQL Anywhere Server - SQL Usage].

**PCTFREE option** Specifies the percentage of free space you want to reserve for each table page. This setting overrides any permanent setting for the table, but only for the duration of the load.

The value percent-free-space is an integer between 0 and 100. The former specifies that no free space is to be left on each page—each page is to be fully packed. A high value causes each row to be inserted into a page by itself.

For more information about PCTFREE, see "CREATE TABLE statement" on page 446.

**QUOTE option** The QUOTE clause is for ASCII data only; the *string* is placed around string values. The default is a single quote (apostrophe).

**QUOTES option** With QUOTES turned ON (the default), the LOAD TABLE statement expects strings to be enclosed in quote characters. The quote character is either an apostrophe (single quote) or a quotation mark (double quote). The first such character encountered in a string is treated as the quote character for the string. Strings must be terminated by a matching quote.

With quotes ON, column delimiter characters can be included in column values. Also, quote characters are assumed not to be part of the value. Therefore, the following line is treated as two values, not three, despite the presence of the comma in the address. Also, the quotes surrounding the address are not inserted into the database.

```
'123 High Street, Anytown', (715)398-2354
```

To include a quote character in a value, with QUOTES ON, you must use two quotes. The following line includes a value in the third column that is a single quote character:

```
'123 High Street, Anytown', '(715)398-2354', ''''
```

ROW DELIMITED BY option Use this clause to specify the string that indicates the end of an input record. The default delimiter character is a comma. You can specify an alternative delimiter by providing a string up to 255 bytes in length; for example, . . . ROW DELIMITED BY '###' . . . . The same formatting requirements apply as to other SQL strings. If you wanted to specify tab-delimited values, you could specify the hexadecimal ASCII code for the tab character (9), . . . ROW DELIMITED BY '\x09' . . . . If your delimiter string contains a \n, it will match either \r\n or \n.

**SKIP option** Include a SKIP option to ignore the first few lines of a file. The *integer* argument specifies the number of lines to skip. You can use this option to skip over a line containing column headings, for example. If the row delimiter is not the default (newline), then skipping may not work correctly if the data contains the row delimiter embedded with a quoted string.

**STRIP option** Use the STRIP option to specify whether unquoted values should have leading or trailing blanks stripped off before they are inserted. The STRIP option accepts the following options:

◆ **STRIP OFF** No stripping of leading or trailing blanks.

- ◆ **STRIP LTRIM** Strip leading blanks.
- ◆ **STRIP RTRIM** Strip trailing blanks.
- ◆ **STRIP BOTH** Strip both leading and trailing blanks
- ◆ **STRIP ON** Deprecated. Equivalent to STRIP RTRIM.

**WITH CHECKPOINT option** The default setting is OFF. If set to ON, a checkpoint is issued after successfully completing and logging the statement.

If WITH CHECKPOINT ON is not specified, and the database requires automatic recovery before a CHECKPOINT is issued, the data file used to load the table must be present for the recovery to complete successfully. If WITH CHECKPOINT ON is specified, and recovery is subsequently required, recovery begins after the checkpoint, and the data file need not be present.

### Caution

If you set the database option conversion\_error to Off, you may load bad data into your table without any error being reported. If you do not specify WITH CHECKPOINT ON, and the database needs to be recovered, the recovery may fail as conversion\_error is On (the default value) during recovery. It is recommended that you do not load tables with conversion\_error set to Off and WITH CHECKPOINT ON not specified.

See "conversion\_error option [compatibility]" [SQL Anywhere Server - Database Administration].

The data files are required, regardless of this option, if the database becomes corrupt and you need to use a backup and apply the current log file.

**statistics-limitation-options** Allows you to limit the columns for which statistics are generated during the execution of LOAD TABLE. Otherwise, statistics are generated for all columns. You should only use this option if you are certain that statistics will not be used on some columns. You can specify ON ALL COLUMNS (the default), OFF, ON KEY COLUMNS, or a list of columns for which statistics should be generated.

### Usage

#### Caution

LOAD TABLE is intended solely for fast loading of large amounts of data. LOAD TABLE does not write individual rows to the transaction log.

LOAD TABLE allows efficient mass insertion into a database table from an ASCII file. LOAD TABLE is more efficient than the Interactive SQL statement INPUT. Before inserting data, you can specify the percentage of each table page that should be left free for later updates. See "ALTER TABLE statement" on page 330.

LOAD TABLE statement places a write lock on the whole table. For base tables and global temporary tables a commit is performed. For local temporary tables, a commit is not performed

Do not use the LOAD TABLE statement on a global temporary table for which ON COMMIT DELETE ROWS was specified, either explicitly or by default, at creation time. However, you *can* use LOAD TABLE if ON COMMIT PRESERVE ROWS or NOT TRANSACTIONAL was specified.

An ASCII file specifies a NULL value by specifying no value. For example, if three values are expected and the ASCII file contains 1,, 'Fred',, then the values inserted are 1, NULL, and 'Fred'. If the ASCII file contains 1, 2,, then the values 1, 2, and NULL are inserted. Values that consist only of spaces are also considered NULL values. For example, if the ASCII file contains 1, , 'Fred',, then values 1, NULL, and 'Fred' are inserted. All other values are considered not NULL. For example, "(single-quote single-quote) is an empty string. 'NULL' is a string containing four letters.

If a column being loaded by LOAD TABLE does not allow NULL values and the file value is NULL, then numeric columns are given the value 0 (zero), character columns are given an empty string ("). If a column being loaded by LOAD TABLE allows NULL values and the file value is NULL, then the column value is NULL (for all types).

If the LOAD TABLE statement contains a column list, a column not specified in the column list is loaded as follows:

- if a DEFAULT value is set ON for the column, it is used.
- if the column does not have a DEFAULT value, and NULLs are allowed, a NULL is used.
- if the column has no DEFAULT value and does not allow NULLs, either a zero (0) or an empty string ("), is used, or an error is returned, depending on the data type of the column.

**LOAD TABLE and statistics** LOAD TABLE captures column statistics when it loads data to create histograms on table columns. If a histogram already exists for a column, LOAD TABLE leaves the existing histogram alone and does not create a new one. If you are loading into an empty table, it may be beneficial to drop statistics first.

LOAD TABLE does not generate statistics for columns that contain NULL values for more than 90% of the rows being loaded.

LOAD TABLE saves statistics on base tables for future use. It does not save statistics on global temporary tables.

LOAD TABLE adds statistics only if the table has five or more rows. If the table has at least five rows, histograms are added as follows:

| Data already in table? | Histogram present? | Action taken               |
|------------------------|--------------------|----------------------------|
| Yes                    | Yes                | Update existing histograms |
| Yes                    | No                 | Do not build histograms    |
| No                     | Yes                | Update existing histograms |
| No                     | No                 | Build new histograms       |

See "Optimizer estimates and column statistics" [SQL Anywhere Server - SQL Usage].

**Using dynamically constructed file names** You can execute a LOAD TABLE statement with a dynamically constructed file name by dynamically constructing the entire statement, then executing it using the EXECUTE IMMEDIATE statement. See "EXECUTE IMMEDIATE statement [SP]" on page 512.

### **Permissions**

The permissions required to execute a LOAD TABLE statement depend on the database server –gl option, as follows:

- ♦ If the -gl option is set to ALL, you must be the owner of the table or have DBA authority or have ALTER privileges.
- ♦ If the -gl option is set to DBA, you must have DBA authority.
- If the -gl option is set to NONE, LOAD TABLE is not permitted.

```
See "-gl server option" [SQL Anywhere Server - Database Administration].
```

Requires an exclusive lock on the table.

### Side effects

Inserts are not recorded in the log file. Thus, the inserted rows may not be recovered in the event of a failure. In addition, the LOAD TABLE statement should never be used in a database involved in SQL Remote replication or databases used as MobiLink clients because these technologies replicate changes through analysis of the log file.

The LOAD TABLE statement does not fire any triggers associated with the table.

A checkpoint is carried out at the beginning of the operation. A second checkpoint, at the end of the operation, is optional.

Column statistics are updated if a significant amount of data is loaded.

### Side effects

Automatic commit except for local temporary tables

### See also

- ♦ "UNLOAD TABLE statement" on page 689
- ♦ "INSERT statement" on page 566
- ♦ "INPUT statement [Interactive SQL]" on page 561

## Standards and compatibility

♦ **SQL/2003** Vendor extension.

### Example

Following is an example of LOAD TABLE. First, you create a table, and then load data into it using a file called *input.txt*.

```
CREATE TABLE t( a CHAR(100), let_me_default INT DEFAULT 1, c CHAR(100) );
```

Following is the content of a file called *input.txt*:

```
ignore_me, this_is_for_column_c, this_is_for_column_a
```

The following LOAD statement loads the file called *input.txt*:

```
LOAD TABLE T ( filler(), c, a ) FROM 'input.txt' FORMAT ASCII DEFAULTS ON;
```

The command SELECT \* FROM t yields the result set:

```
this_is_for_column_a, 1, this_is_for_column_c
```

Execute the LOAD TABLE statement with a dynamically-constructed file name, via the EXECUTE IMMEDIATE statement:

```
CREATE PROCEDURE LoadData( IN from_file LONG VARCHAR )
BEGIN

DECLARE cmd LONG VARCHAR;

SET cmd = 'LOAD TABLE MyTable FROM ' ||

'''d:\\data\\' || from_file || '''';

EXECUTE IMMEDIATE WITH ESCAPES OFF cmd;
END;
```

The following example loads UTF-8-encoded table data into mytable:

```
LOAD TABLE mytable FROM 'mytable_data_in_utf8.dat' ENCODING 'UTF-8';
```

## **LOCK TABLE statement**

## Description

Use this statement to prevent other concurrent transactions from accessing or modifying a table.

## **Syntax**

LOCK TABLE table-name
[ WITH HOLD ]
IN { SHARE | EXCLUSIVE } MODE

### **Parameters**

**table-name** The table must be a base table, not a view. As temporary table data is local to the current connection, locking global or local temporary tables has no effect.

**WITH HOLD clause** If this clause is specified, the lock is held until the end of the connection. If the clause is not specified, the lock is released when the current transaction is committed or rolled back.

**SHARE mode** Prevent other transactions from modifying the table, but allow them read access. Transactions can change data while in SHARE mode, provided no other transaction holds a lock of any kind on the row(s) being modified.

**EXCLUSIVE mode** Prevent other transactions from accessing the table. No other transaction can execute queries, updates of any kind, or any other action against the table. If a table t is locked exclusively with a statement such as LOCK TABLE t IN EXCLUSIVE MODE, the default server behavior is to not acquire row locks for t. This behavior can be disabled by setting the subsume\_row\_locks option to Off.

### Usage

The LOCK TABLE statement allows direct control over concurrency at a table level, independent of the current isolation level.

While the isolation level of a transaction generally governs the kinds of locks that are set when the current transaction executes a request, the LOCK TABLE statement allows more explicit control locking of the rows in a table.

### **Permissions**

To lock a table in SHARE mode, SELECT privileges are required.

To lock a table in EXCLUSIVE mode; you must be the table owner or have DBA authority.

### Side effects

Other transactions that require access to the locked table may be delayed or blocked.

### See also

- ♦ "SELECT statement" on page 639
- ♦ "sa\_locks system procedure" on page 878

### Standards and compatibility

♦ **SQL/2003** Vendor extension.

## Example

The following statement prevents other transactions from modifying the Customers table for the duration of the current transaction:

LOCK TABLE Customers IN SHARE MODE;

## **LOOP** statement

## Description

Use this statement to repeat the execution of a statement list.

## **Syntax**

```
[ statement-label : ]
[ WHILE search-condition ] LOOP
statement-list
END LOOP [ statement-label ]
```

## Usage

The WHILE and LOOP statements are control statements that allow you to execute a list of SQL statements repeatedly while a *search-condition* evaluates to TRUE. The LEAVE statement can be used to resume execution at the first statement after the END LOOP.

If the ending statement-label is specified, it must match the beginning statement-label.

## **Permissions**

None.

### Side effects

None.

### See also

- ♦ "FOR statement" on page 523
- ◆ "CONTINUE statement [T-SQL]" on page 371

## Standards and compatibility

♦ **SQL/2003** Persistent Stored Module feature.

### Example

A While loop in a procedure.

```
SET i = 1;
WHILE i <= 10 LOOP
   INSERT INTO Counters( number ) VALUES ( i );
SET i = i + 1;
END LOOP;</pre>
```

A labeled loop in a procedure.

```
SET i = 1;
lb1:
LOOP
   INSERT
   INTO Counters( number )
VALUES ( i );
   IF i >= 10 THEN
```

LEAVE 1b1; END IF; SET i = i + 1; END LOOP 1b1

## **MESSAGE** statement

### Description

Use this statement to display a message.

## **Syntax**

### **Parameters**

**TYPE clause** This clause specifies the message type. Acceptable values are INFO, ACTION, WARNING, and STATUS. The client application must decide how to handle the message. For example, Interactive SQL displays messages in the following locations:

- **INFO** The Messages tab. INFO is the default type.
- ◆ **ACTION** A Message box with an OK button.
- ♦ **WARNING** A Message box with an OK button.
- ◆ **STATUS** The Messages tab.

**TO clause** This clause specifies the destination of a message:

- ◆ **CONSOLE** Send messages to the Server Messages window. CONSOLE is the default.
- ♦ **CLIENT** Send messages to the client application. Your application must decide how to handle the message, and you can use the TYPE as information on which to base that decision.
- ◆ **LOG** Send messages to the server log file specified by the -o option. If EVENT or SYSTEM is specified, the message is also written to the console and to the Windows event log under event source SQLANY 10.0 Admin and to the Unix SysLog under the name SQLANY 10.0 Admin (servername). Messages in the server log are identified as follows:
  - i Messages of type INFO or STATUS.
  - ♦ w Messages of type WARNING.
  - ◆ e Messages of type ACTION.

**FOR clause** For messages TO CLIENT, this clause specifies which connections receive notification about the message:

♦ **CONNECTION conn\_id** Specify the recipient's connection ID for the message.

♦ ALL Specify that all open connections receive the message.

**DEBUG ONLY** This clause allows you to control whether debugging messages added to stored procedures and triggers are enabled or disabled by changing the setting of the debug\_messages option. When DEBUG ONLY is specified, the MESSAGE statement is executed only when the debug\_messages option is set to On.

#### Note

DEBUG ONLY messages are inexpensive when the debug\_messages option is set to Off, so these statements can usually be left in stored procedures on a production system. However, they should be used sparingly in locations where they would be executed frequently; otherwise, they may result in a small performance penalty.

### Usage

The MESSAGE statement displays a message, which can be any expression. Clauses can specify the message type and where the message appears.

The procedure issuing a MESSAGE ... TO CLIENT statement must be associated with a connection.

For example, the message box is not displayed in the following example because the event occurs outside of a connection.

```
CREATE EVENT CheckIdleTime
TYPE ServerIdle
WHERE event_condition( 'IdleTime' ) > 100
HANDLER
BEGIN
MESSAGE 'Idle engine' type warning to client;
END;
```

However, in the following example, the message is written to the server console.

```
CREATE EVENT CheckIdleTime

TYPE ServerIdle
WHERE event_condition( 'IdleTime' ) > 100
HANDLER
BEGIN

MESSAGE 'Idle engine' type warning to console;
END;
```

Valid expressions can include a quoted string or other constant, variable, or function.

The FOR clause can be used to notify another application of an event detected on the database server without the need for the application to explicitly check for the event. When the FOR clause is used, recipients receive the message the next time that they execute a SQL statement. If the recipient is currently executing a SQL statement, the message is received when the statement completes. If the statement being executed is a stored procedure call, the message is received before the call is completed.

If an application requires notification within a short time after the message is sent and when the connection is not executing SQL statements, you can use a second connection. This connection can execute one or more WAITFOR DELAY statements. These statements do not consume significant resources on the server or network (as would happen with a polling approach), but permit applications to receive notification of the message shortly after it is sent.

Embedded SQL and ODBC clients receive messages via message callback functions. In each case, these functions must be registered. In embedded SQL, the message callback is registered with db\_register\_a\_callback using the DB\_CALLBACK\_MESSAGE parameter. In ODBC, the message callback is registered with SQLSetConnectAttr using the ASA\_REGISTER\_MESSAGE\_CALLBACK parameter.

## **Permissions**

DBA authority is required to execute a MESSAGE statement containing a FOR clause or a TO EVENT LOG or TO SYSTEM LOG clause.

### Side effects

None.

#### See also

- ♦ "CREATE PROCEDURE statement" on page 412
- ◆ "debug\_messages option [database]" [SQL Anywhere Server Database Administration]
- "db\_register\_a\_callback function" [SQL Anywhere Server Programming]

### Standards and compatibility

♦ **SQL/2003** Vendor extension.

### Example

1. The following procedure displays a message on the Server Messages window:

```
CREATE PROCEDURE message_text()
BEGIN
MESSAGE 'The current date and time: ', Now();
END;
```

The statement following statement displays the string The current date and time, followed by the current date and time, on the database Server Messages window.

```
CALL message_text();
```

2. To register a callback in ODBC, declare the message handler:

```
void SQL_CALLBACK my_msgproc(
   VOID * sqlca,
   UNSIGNED CHAR msg_type,
   LONG code,
   UNSIGNED SHORT len,
   CHAR* msg )
{ ... }
```

Note that msg is not null-terminated. Your application must be designed to hand this.

3. Install the declared message handler by calling the SQLSetConnectAttr function:

```
rc = SQLSetConnectAttr(
  dbc,
  SA_REGISTER_MESSAGE_CALLBACK,
  (SQLPOINTER) & my_msgproc, SQL_IS_POINTER);
```

1. To register a callback in embedded SQL, first define the message handler:

```
void SQL_CALLBACK my_msgproc(
    SQLCA * sqlca,
    UNSIGNED CHAR msg_type,
    LONG code,
    UNSIGNED SHORT len,
    CHAR* msg ) // msg is NOT null terminated
{ ... }
```

2. Install the declared message handler by calling the db\_register\_a\_callback function:

```
db_register_a_callback( &sqlca, DB_CALLBACK_MESSAGE, (SQL_CALLBACK_PARM)
&my_msgproc );
```

# **OPEN statement [ESQL] [SP]**

## Description

Use this statement to open a previously declared cursor to access information from the database.

## **Syntax**

```
OPEN cursor-name
[USING [DESCRIPTOR sqlda-name | hostvar, ...]]
[WITH HOLD]
[ISOLATION LEVEL n]
[BLOCK n]
```

cursor-name: identifier or hostvar

sqlda-name: identifier

#### **Parameters**

**Embedded SQL usage** After successful execution of the OPEN statement, the *sqlerro*[3] field of the SQLCA (SQLIOESTIMATE) is filled in with an estimate of the number of input/output operations required to fetch all rows of the query. Also, the *sqlerro*[2] field of the SQLCA (SQLCOUNT) is filled with either the actual number of rows in the cursor (a value greater than or equal to 0), or an estimate thereof (a negative number whose absolute value is the estimate). It is the actual number of rows if the database server can compute it without counting the rows. The database can also be configured to always return the actual number of rows (see "row\_counts option [database]" [SQL Anywhere Server - Database Administration]), but this can be expensive.

If *cursor-name* is specified by an identifier or string, the corresponding DECLARE CURSOR must appear prior to the OPEN in the C program; if the *cursor-name* is specified by a host variable, the DECLARE CURSOR statement must execute before the OPEN statement.

**USING DESCRIPTOR clause** The USING DESCRIPTOR clause is for embedded SQL only. It specifies the host variables to be bound to the place-holder bind variables in the SELECT statement for which the cursor has been declared.

**WITH HOLD clause** By default, all cursors are automatically closed at the end of the current transaction (COMMIT or ROLLBACK). The optional WITH HOLD clause keeps the cursor open for subsequent transactions. It will remain open until the end of the current connection or until an explicit CLOSE statement is executed. Cursors are automatically closed when a connection is terminated.

**ISOLATION LEVEL clause** The ISOLATION LEVEL clause allows this cursor to be opened at an isolation level different from the current setting of the isolation\_level option. All operations on this cursor are performed at the specified isolation level regardless of the option setting. If this clause is not specified, then the cursor's isolation level for the entire time the cursor is open is the value of the isolation\_level option when the cursor is opened. See "How locking works" [SQL Anywhere Server - SQL Usage].

The following values are supported:

- **♦** 0
- **♦** 1
- **♦** 2

- **♦** 3
- ♦ snapshot
- ♦ statement snapshot
- readonly statement snapshot

The cursor is positioned before the first row (see "Using cursors in embedded SQL" [SQL Anywhere Server - Programming] or "Using cursors in procedures and triggers" [SQL Anywhere Server - SQL Usage]).

**BLOCK clause** This clause is for embedded SQL use only. Rows may be fetched by the client application more than one at a time. This is referred to as block fetching, prefetching, or multi-row fetching. The BLOCK clause can reduce the number of rows prefetched. Specifying the BLOCK clause on OPEN is the same as specifying the BLOCK clause on each FETCH. See "FETCH statement [ESQL] [SP]" on page 519.

## Usage

The OPEN statement opens the named cursor. The cursor must be previously declared.

When the cursor is on a CALL statement, OPEN causes the procedure to execute until the first result set (SELECT statement with no INTO clause) is encountered. If the procedure completes and no result set is found, the SQLSTATE\_PROCEDURE\_COMPLETE warning is set.

#### **Permissions**

Must have SELECT permission on all tables in a SELECT statement, or EXECUTE permission on the procedure in a CALL statement.

#### Side effects

None.

#### See also

- ◆ "DECLARE CURSOR statement [ESQL] [SP]" on page 472
- ♦ "RESUME statement" on page 624
- ♦ "PREPARE statement [ESOL]" on page 601
- ♦ "FETCH statement [ESOL] [SP]" on page 519
- ♦ "RESUME statement" on page 624
- ◆ "CLOSE statement [ESOL] [SP]" on page 361
- ♦ "FOR statement" on page 523

## Standards and compatibility

◆ SQL/2003 Embedded SQL use is a core feature. Procedures use is a Persistent Stored Modules feature.

#### Example

The following examples show the use of OPEN in embedded SQL.

```
EXEC SQL OPEN employee_cursor;

and

EXEC SQL PREPARE emp_stat FROM
'SELECT empnum, empname FROM Employees WHERE name like ?';
EXEC SQL DECLARE employee_cursor CURSOR FOR emp_stat;
EXEC SQL OPEN employee_cursor USING :pattern;
```

The following example is from a procedure or trigger.

```
BEGIN

DECLARE cur_employee CURSOR FOR

SELECT Surname

FROM Employees;

DECLARE name CHAR(40);

OPEN cur_employee;

LP: LOOP

FETCH NEXT cur_employee INTO name;

IF SQLCODE <> 0 THEN LEAVE LP END IF;

...

END LOOP

CLOSE cur_employee;

END
```

# **OUTPUT statement [Interactive SQL]**

## Description

Use this statement to output the current query results to a file.

## **Syntax**

```
OUTPUT TO file-name
[APPEND]
[VERBOSE]
[FORMAT output-format]
[ESCAPE CHARACTER character]
[ESCAPES { ON | OFF }
[DELIMITED BY string]
[QUOTE string [ALL]]
[COLUMN WIDTHS (integer, ...)]
[HEXADECIMAL { ON | OFF | ASIS }]
[ENCODING encoding]

output-format:
ASCII | DBASEII | DBASEIII | EXCEL
| FIXED | FOXPRO | HTML | LOTUS
| SQL | XML
```

encoding: string or identifier

#### **Parameters**

**APPEND clause** This optional keyword is used to append the results of the query to the end of an existing output file without overwriting the previous contents of the file. If the APPEND clause is not used, the OUTPUT statement overwrites the contents of the output file by default. The APPEND keyword is valid if the output format is ASCII, FIXED, or SQL.

**VERBOSE clause** When the optional VERBOSE keyword is included, error messages about the query, the SQL statement used to select the data, and the data itself are written to the output file. Lines that do not contain data are prefixed by two hyphens. If VERBOSE is omitted (the default) only the data is written to the file. The VERBOSE keyword is valid if the output format is ASCII, FIXED, or SQL.

## **FORMAT clause** Allowable output formats are:

◆ ASCII The output is an ASCII format file with one row per line in the file. All values are separated by commas, and strings are enclosed in apostrophes (single quotes). The delimiter and quote strings can be changed using the DELIMITED BY and QUOTE clauses. If ALL is specified in the QUOTE clause, all values (not just strings) are quoted.

Three other special sequences are also used. The two characters \n represent a newline character, \\ represents a single \, and the sequence \xDD represents the character with hexadecimal code DD. This is the default output format.

♦ **DBASEII** The output is a dBASE II format file which includes column definitions. Note that a maximum of 32 columns can be output. Column names are truncated to 11 characters, and each row of data in each column is truncated to 255 characters.

- ♦ **DBASEIII** The output is a dBASE III format file which includes column definitions. Note that a maximum of 128 columns can be output. Column names are truncated to 11 characters, and each row of data in each column is truncated to 255 characters.
- ♦ **EXCEL** The output is an Excel 2.1 worksheet. The first row of the worksheet contains column labels (or names if there are no labels defined). Subsequent worksheet rows contain the actual table data.
- **FIXED** The output is fixed format with each column having a fixed width. The width for each column can be specified using the COLUMN WIDTHS clause. No column headings are output in this format.

If the COLUMN WIDTHS clause is omitted, the width for each column is computed from the data type for the column, and is large enough to hold any value of that data type. The exception is that LONG VARCHAR and LONG BINARY data default to 32 KB.

- ♦ **FOXPRO** The output is a FoxPro format file which includes column definitions. Note that a maximum of 128 columns can be output. Column names are truncated to 11 characters. Column names are truncated to 11 characters, and each row of data in each column is truncated to 255 characters.
- ♦ **HTML** The output is in the Hyper Text Markup Language format.
- ♦ **LOTUS** The output is a Lotus WKS format worksheet. Column names are put as the first row in the worksheet. Note that there are certain restrictions on the maximum size of Lotus WKS format worksheets that other software (such as Lotus 1-2-3) can load. There is no limit to the size of file Interactive SQL can produce.
- **SQL** The output is an Interactive SQL INPUT statement required to recreate the information in the table.
- ◆ XML The output is an XML file encoded in UTF-8 and containing an embedded DTD. Binary values are encoded in CDATA blocks with the binary data rendered as 2-hex-digit strings. The INPUT statement does not accept XML as a file format.

**ESCAPE CHARACTER clause** The default escape character for characters stored as hexadecimal codes and symbols is a backslash ( $\setminus$ ), so  $\setminus$ x0A is the linefeed character, for example.

This can be changed using the ESCAPE CHARACTER clause. For example, to use the exclamation mark as the escape character, you would enter

```
... ESCAPE CHARACTER '!'
```

New line characters can be included as the combination  $\n$ , other characters can be included in data as hexadecimal ASCII codes, such as  $\xspace \xspace \xspace \xspace$  for the tab character. A sequence of two backslash characters ( n) is interpreted as a single backslash. A backslash followed by any character other than n, x, X, or  $\$  is interpreted as two separate characters. For example,  $\$ q inserts a backslash and the letter q.

**ESCAPES** clause With ESCAPES turned on (the default), characters following the backslash character are recognized and interpreted as special characters by the database server. With ESCAPES turned off, the characters are written exactly as they appear in the source.

**DELIMITED BY clause** The DELIMITED BY clause is for the ASCII output format only. The delimiter string is placed between columns (default comma).

**QUOTE clause** The QUOTE clause is for the ASCII output format only. The quote string is placed around string values. The default is a single quote character. If ALL is specified in the QUOTE clause, the quote string is placed around all values, not just around strings.

**COLUMN WIDTHS clause** The COLUMN WIDTHS clause is used to specify the column widths for the FIXED format output.

**HEXADECIMAL clause** The HEXADECIMAL clause specifies how binary data is to be unloaded for the ASCII format only. When set to ON, binary data is unloaded in the format 0xabcd. When set to OFF, binary data is escaped when unloaded (\xab\xcd). When set to ASIS, values are written as is, that is, without any escaping—even if the value contains control characters. ASIS is useful for text that contains formatting characters such as tabs or carriage returns.

**ENCODING clause** The *encoding* argument allows you to specify the encoding that is used to write the file. The ENCODING clause can only be used with the ASCII format.

If *encoding* is not specified, Interactive SQL determines the code page that is used to write the file as follows, where code page values occurring earlier in the list take precedence over those occurring later in the list:

- the code page specified with the default\_isql\_encoding option (if this option is set)
- the code page specified with the -codepage option when Interactive SQL was started
- the default code page for the computer Interactive SQL is running on

For more information about Interactive SQL and encodings, see "default\_isql\_encoding option [Interactive SQL]" [SQL Anywhere Server - Database Administration].

## Usage

The OUTPUT statement copies the information retrieved by the current query to a file.

The output format can be specified with the optional FORMAT clause. If no FORMAT clause is specified, the Interactive SQL output\_format option setting is used (see "output\_format option [Interactive SQL]" [SQL Anywhere Server - Database Administration]).

The current query is the statement that generated the information that appears on the Results tab in the Results pane. The OUTPUT statement reports an error if there is no current query.

Because the INPUT statement is an Interactive SQL command, it cannot be used in any compound statement (such as IF) or in a stored procedure. See "Statements allowed in procedures, triggers, events, and batches" [SQL Anywhere Server - SQL Usage].

## **Permissions**

None.

## Side effects

In Interactive SQL, the Results tab displays only the results of the current query. All previous query results are replaced with the current query results.

#### See also

♦ "SELECT statement" on page 639

- ♦ "INPUT statement [Interactive SQL]" on page 561
- ♦ "UNLOAD TABLE statement" on page 689

## Standards and compatibility

♦ **SQL/2003** Vendor extension.

#### **Examples**

Place the contents of the Employees table in a file in ASCII format:

```
SELECT *
FROM Employees;
OUTPUT TO Employees.txt
FORMAT ASCII;
```

Place the contents of the Employees table at the end of an existing file, and include any messages about the query in this file as well:

```
SELECT *
FROM Employees;
OUTPUT TO Employees.txt APPEND VERBOSE;
```

Suppose you need to export a value that contains an embedded line feed character. A line feed character has the numeric value 10, which you can represent as the string '\x0a' in a SQL statement. If you execute the following statement, with HEXADECIMAL set to ON,

```
SELECT 'line1\x0aline2';
OUTPUT TO file.txt HEXADECIMAL ON;
```

you get a file with one line in it containing the following text:

```
line10x0aline2
```

But if you execute the same statement with HEXADEMICAL set to OFF, you get the following:

```
line1\x0aline2
```

Finally, if you set HEXADECIMAL to ASIS, you get a file with two lines:

```
line1 line2
```

You get two lines when you use ASIS because the embedded line feed character has been exported without being converted to a two digit hex representation, and without being prefixed by anything.

# **PARAMETERS statement [Interactive SQL]**

## Description

Use this statement to specify parameters to an Interactive SQL command file.

## **Syntax**

PARAMETERS parameter1, parameter2, ...

## Usage

The PARAMETERS statement names the parameters for a command file, so that they can be referenced later in the command file.

Parameters are referenced by putting {parameter1} into the file where you want the named parameter to be substituted. There must be no spaces between the braces and the parameter name.

If a command file is invoked with less than the required number of parameters, Interactive SQL prompts for values of the missing parameters.

### **Permissions**

None.

#### Side effects

None.

#### See also

♦ "READ statement [Interactive SQL]" on page 609

## Standards and compatibility

♦ **SQL/2003** Vendor extension.

#### **Example**

The following Interactive SQL command file takes two parameters.

```
PARAMETERS department_id, file;
SELECT Surname
FROM Employees
WHERE DepartmentID = { department_id }
>#{file}.dat;
```

If you save this script in a file named *test.sql*, you can run it from Interactive SQL using the following command:

```
READ test.sql [100] [data]
```

# **PASSTHROUGH statement [SQL Remote]**

## Description

Use this statement to start or stop passthrough mode for SQL Remote administration. Forms 1 and 2 start passthrough mode, while form 3 stops passthrough mode.

## Syntax 1

```
PASSTHROUGH [ ONLY ] FOR userid, ...
```

## Syntax 2

```
PASSTHROUGH [ ONLY ] FOR SUBSCRIPTION TO [ owner. ]publication-name [ ( constant ) ]
```

#### Syntax 3

**PASSTHROUGH STOP** 

#### Usage

In passthrough mode, any SQL statements are executed by the database server, and are also placed into the transaction log to be sent in messages to subscribers. If the ONLY keyword is used to start passthrough mode, the statements are not executed at the server; they are sent to recipients only. When a passthrough session contains calls to stored procedures, the procedures must exist in the server that is issuing the passthrough commands, even if they are not being executed locally at the server. The recipients of the passthrough SQL statements are either a list of user IDs (syntax 1) or all subscribers to a given publication. Passthrough mode may be used to apply changes to a remote database from the consolidated database or send statements from a remote database to the consolidated database.

Syntax 2 sends statements to remote databases whose subscriptions are started, and does not send statements to remote databases whose subscriptions are created and not started.

#### **Permissions**

Must have DBA authority.

## Side effects

None.

## **Example**

```
PASSTHROUGH FOR rem_db ;
...
( SQL statements to be executed at the remote database )
...
PASSTHROUGH STOP ;
```

# PREPARE statement [ESQL]

## Description

Use this statement to prepare a statement to be executed later, or used to define a cursor.

## **Syntax**

```
PREPARE statement-name
FROM statement

[ DESCRIBE describe-type INTO [ [ SQL ] DESCRIPTOR ] descriptor ]

[ WITH EXECUTE ]

statement-name: identifier or hostvar

statement: string or hostvar

describe-type:

[ ALL | BIND VARIABLES | INPUT | OUTPUT | SELECT LIST ]

[ LONG NAMES [ [ OWNER. ]TABLE. ]COLUMN ]

| WITH VARIABLE RESULT ]
```

#### **Parameters**

**statement-name** The statement name can be an identifier or host variable. However, you should not use an identifier when using multiple SQLCAs. If you do, two prepared statements may have the same statement number, which could cause the wrong statement to be executed or opened. Also, using an identifier for a statement name is not recommended for multi-threaded applications where the statement name may be referenced by multiple threads concurrently.

**DESCRIBE clause** If DESCRIBE INTO DESCRIPTOR is used, the prepared statement is described into the specified descriptor. The describe type may be any of the describe types allowed in the DESCRIBE statement.

**WITH EXECUTE** clause If the WITH EXECUTE clause is used, the statement is executed if and only if it is not a CALL or SELECT statement, and it has no host variables. The statement is immediately dropped after a successful execution. If the PREPARE and the DESCRIBE (if any) are successful but the statement cannot be executed, a warning SQLCODE 111, SQLSTATE 01W08 is set, and the statement is not dropped.

The DESCRIBE INTO DESCRIPTOR and WITH EXECUTE clauses may improve performance because they cut down on the required client/server communication.

**WITH VARIABLE RESULT clause** The WITH VARIABLE RESULT clause is used to describe procedures that may have more than one result set, with different numbers or types of columns.

If WITH VARIABLE RESULT is used, the database server sets the SQLCOUNT value after the describe to one of the following values:

- ♦ **0** The result set may change: The procedure call should be described again following each OPEN statement.
- ◆ 1 The result set is fixed. No redescribing is required.

#### Static and dynamic

For compatibility reasons, preparing COMMIT, PREPARE TO COMMIT, and ROLLBACK statements is still supported. However, it is recommended that you do all transaction management operations with static embedded SQL because certain application environments may require it. Also, other embedded SQL systems do not support dynamic transaction management operations.

## Usage

The PREPARE statement prepares a SQL statement from the *statement* and associates the prepared statement with *statement-name*. This statement name is referenced to execute the statement, or to open a cursor if the statement is a SELECT statement. The *statement-name* may be a host variable of type a\_sql\_statement\_number defined in the *sqlca.h* header file that is automatically included. If an identifier is used for the *statement-name*, only one statement per module may be prepared with this *statement-name*.

If a host variable is used for *statement-name*, it must have the type SHORT INT. There is a typedef for this type in *sqlca.h* called a\_sql\_statement\_number. This type is recognized by the SQL preprocessor and can be used in a DECLARE section. The host variable is filled in by the database during the PREPARE statement, and need not be initialized by the programmer.

#### **Permissions**

None.

#### Side effects

Any statement previously prepared with the same name is lost.

The statement is dropped after use only if you use WITH EXECUTE and the execution is successful. You should ensure that you DROP the statement after use in other circumstances. If you do not, the memory associated with the statement is not reclaimed.

#### See also

- ◆ "DECLARE CURSOR statement [ESQL] [SP]" on page 472
- ♦ "DESCRIBE statement [ESQL]" on page 483
- ◆ "OPEN statement [ESQL] [SP]" on page 592
- ♦ "EXECUTE statement [ESQL]" on page 508
- ♦ "DROP statement" on page 491

#### Standards and compatibility

♦ SQL/2003 Core feature.

## **Example**

The following statement prepares a simple query:

```
EXEC SQL PREPARE employee_statement FROM
'SELECT Surname FROM Employees';
```

## PREPARE TO COMMIT statement

## Description

Use this statement to check whether a COMMIT can be performed successfully.

## **Syntax**

### PREPARE TO COMMIT

## Usage

The PREPARE TO COMMIT statement tests whether a COMMIT can be performed successfully. The statement will cause an error if a COMMIT is impossible without violating the integrity of the database.

The PREPARE TO COMMIT statement cannot be used in stored procedures, triggers, events, or batches.

## **Permissions**

None.

#### Side effects

None.

#### See also

- ♦ "COMMIT statement" on page 365
- ♦ "ROLLBACK statement" on page 633

## Standards and compatibility

♦ **SQL/2003** Vendor extension.

#### Example

The following sequence of statements leads to an error because of foreign key checking on the Employees table.

```
EXECUTE IMMEDIATE
    "SET OPTION wait_for_commit = 'On'";
EXECUTE IMMEDIATE "DELETE FROM Employees
    WHERE EmployeeID = 160";
EXECUTE IMMEDIATE "PREPARE TO COMMIT";
```

The following sequence of statements does not cause an error when the delete statement is executed, even though it causes integrity violations. The PREPARE TO COMMIT statement returns an error.

```
SET OPTION wait_for_commit= 'On';
DELETE
FROM Departments
WHERE DepartmentID = 100;
PREPARE TO COMMIT;
```

# **PRINT statement [T-SQL]**

## Description

Use this statement to return a message to the client, or display a message in the message window of the database server.

## **Syntax**

PRINT format-string [, arg-list]

## **Usage**

The PRINT statement returns a message to the client window if you are connected from an Open Client application or jConnect application. If you are connected from an embedded SQL or ODBC application, the message is displayed on the Server Messages window.

The format string can contain placeholders for the arguments in the optional argument list. These placeholders are of the form *%nn!*, where *nn* is an integer between 1 and 20.

#### **Permissions**

None.

## Side effects

None.

#### See also

♦ "MESSAGE statement" on page 588

## Standards and compatibility

♦ **SQL/2003** Transact-SQL extension.

## Example

The following statement displays a message:

```
PRINT 'Display this message';
```

The following statement illustrates the use of placeholders in the PRINT statement:

```
DECLARE @var1 INT, @var2 INT
SELECT @var1 = 3, @var2 = 5
PRINT 'Variable 1 = %1!, Variable 2 = %2!', @var1, @var2
```

# **PUT statement [ESQL]**

## Description

Use this statement to insert a row into the specified cursor.

## **Syntax**

PUT cursor-name
[ USING DESCRIPTOR sqlda-name | FROM hostvar-list ]
[ INTO { DESCRIPTOR sqlda-name | hostvar-list } ]
[ ARRAY :nnn ]

cursor-name: identifier or hostvar

sqlda-name: identifier

hostvar-list: may contain indicator variables

## **Usage**

Inserts a row into the named cursor. Values for the columns are taken from the first SQLDA or the host variable list, in a one-to-one correspondence with the columns in the INSERT statement (for an INSERT cursor) or the columns in the select list (for a SELECT cursor).

The PUT statement can be used only on a cursor over an INSERT or SELECT statement that references a single table in the FROM clause, or that references an updatable view consisting of a single base table.

If the sqldata pointer in the SQLDA is the null pointer, no value is specified for that column. If the column has a DEFAULT VALUE associated with it, that is used; otherwise, a NULL value is used.

The second SQLDA or host variable list contains the results of the PUT statement.

The optional ARRAY clause can be used to carry out wide puts, which insert more than one row at a time and which may improve performance. The value nnn is the number of rows to be inserted. The SQLDA must contain nnn \* (columns per row) variables. The first row is placed in SQLDA variables 0 to (columns per row)-1, and so on.

#### Inserting into a cursor

For scroll (values sensitive) cursors, the inserted row will appear if the new row matches the WHERE clause and the keyset cursor has not finished populating. For dynamic cursors, if the inserted row matches the WHERE clause, the row may appear. Insensitive cursors cannot be updated.

For information on putting LONG VARCHAR or LONG BINARY values into the database, see "SET statement" on page 646.

## **Permissions**

Must have INSERT permission.

## Side effects

When inserting rows into a value-sensitive (keyset driven) cursor, the inserted rows appear at the end of the result set, even when they do not match the WHERE clause of the query or if an ORDER BY clause would normally have placed them at another location in the result set. See "Modifying rows through a cursor" [SQL Anywhere Server - Programming].

#### See also

- ♦ "UPDATE statement" on page 692
- ♦ "UPDATE (positioned) statement [ESQL] [SP]" on page 696
- ♦ "DELETE statement" on page 479
- "DELETE (positioned) statement [ESQL] [SP]" on page 481
- ◆ "INSERT statement" on page 566

## Standards and compatibility

♦ SQL/2003 Core feature.

## **Example**

The following statement illustrates the use of PUT in embedded SQL:

```
EXEC SQL PUT cur_employee FROM :employeeID, :surname;
```

# **RAISERROR statement [T-SQL]**

## Description

Use this statement to signal an error and to send a message to the client.

#### **Syntax**

RAISERROR error-number [format-string][, arg-list]

#### **Parameters**

**error-number** The *error-number* is a five-digit integer greater than 17000. The error number is stored in the global variable @@error.

**format-string** If *format-string* is not supplied or is empty, the error number is used to locate an error message in the system tables. Adaptive Server Enterprise obtains messages 17000-19999 from the SYSMESSAGES table. In SQL Anywhere this table is an empty view, so errors in this range should provide a format string. Messages for error numbers of 20000 or greater are obtained from the ISYSUSERMESSAGE table.

In SQL Anywhere, the format-string length can be up to 255 bytes.

The extended values supported by the Adaptive Server Enterprise RAISERROR statement are not supported in SQL Anywhere.

The format string can contain placeholders for the arguments in the optional argument list. These placeholders are of the form % *nn*!, where *nn* is an integer between 1 and 20.

Intermediate RAISERROR status and code information is lost after the procedure terminates. If at return time an error occurs along with the RAISERROR then the error information is returned and the RAISERROR information is lost. The application can query intermediate RAISERROR statuses by examining @@error global variable at different execution points.

## **Usage**

The RAISERROR statement allows user-defined errors to be signaled and sends a message on the client.

#### **Permissions**

None.

#### Side effects

None.

#### See also

- ◆ "CREATE TRIGGER statement [T-SQL]" on page 462
- "on\_tsql\_error option [compatibility]" [SQL Anywhere Server Database Administration]
- "continue\_after\_raiserror option [compatibility]" [SQL Anywhere Server Database Administration]

### Standards and compatibility

♦ **SQL/2003** Transact-SQL extension.

## Example

The following statement raises error 23000, which is in the range for user-defined errors, and sends a message to the client. Note that there is no comma between the *error-number* and the *format-string* parameters. The first item following a comma is interpreted as the first item in the argument list.

```
RAISERROR 23000 'Invalid entry for this column: %1!', @val
```

The next example uses RAISERROR to disallow connections.

```
CREATE PROCEDURE DBA.login_check()
BEGIN

// Allow a maximum of 3 concurrent connections
IF( DB_PROPERTY('ConnCount') > 3 ) THEN
RAISERROR 28000

'User %1! is not allowed to connect -- there are ' ||
'already %2! users logged on',
Current User,
CAST( DB_PROPERTY( 'ConnCount' ) AS INT )-1;
ELSE
CALL sp_login_environment;
END IF;
END
GO
GRANT EXECUTE ON DBA.login_check TO PUBLIC
GO
SET OPTION PUBLIC.login_procedure='DBA.login_check'
go
```

For an alternate way to disallow connections, see "login\_procedure option [database]" [SQL Anywhere Server - Database Administration].

# **READ statement [Interactive SQL]**

## Description

Use this statement to read Interactive SQL statements from a file.

## **Syntax**

READ [ ENCODING encoding ] file-name [ parameter ] ...

encoding: identifier or string

## Usage

The READ statement reads a sequence of Interactive SQL statements from the named file. This file can contain any valid Interactive SQL statements, including other READ statements. READ statements can be nested to any depth. If the file name does not contain an absolute path, Interactive SQL searches for the file. Interactive SQL will first search the current directory, and then the directories specified in the environment variable SQLPATH, and then the directories specified in the environment variable PATH. If the named file has no file extension, Interactive SQL searches each directory for the same file name with the extension *.sql*.

The *encoding* argument allows you to specify the encoding that is used to read the file. The READ statement does not process escape characters when it reads a file. It assumes that the entire file is in the specified encoding.

If *encoding* is not specified, Interactive SQL determines the code page that is used to read the file as follows, where code page values occurring earlier in the list take precedence over those occurring later in the list:

- the code page specified with the default\_isql\_encoding option (if this option is set)
- the code page specified with the -codepage option when Interactive SQL was started
- the default code page for the computer Interactive SQL is running on

For more information about Interactive SQL and encodings, see "default\_isql\_encoding option [Interactive SQL]" [SQL Anywhere Server - Database Administration].

Parameters can be listed after the name of the command file. These parameters correspond to the parameters named on the PARAMETERS statement at the beginning of the statement file (see "PARAMETERS statement [Interactive SQL]" on page 599). Parameter names must be enclosed in square brackets. Interactive SQL substitutes the corresponding parameter wherever the source file contains {parameter-name}, where parameter-name is the name of the appropriate parameter.

The parameters passed to a command file can be identifiers, numbers, quoted identifiers, or strings. When quotes are used around a parameter, the quotes are put into the text during the substitution. Parameters that are not identifiers, numbers, or strings (contain spaces or tabs) must be enclosed in square brackets ([]). This allows for arbitrary textual substitution in the command file.

If not enough parameters are passed to the command file, Interactive SQL prompts for values for the missing parameters.

## **Permissions**

None.

## Side effects

None.

## See also

◆ "PARAMETERS statement [Interactive SQL]" on page 599

## Standards and compatibility

♦ **SQL/2003** Vendor extension.

## **Example**

The following are examples of the READ statement.

```
READ status.rpt '160'
READ birthday.sql [>= '1988-1-1'] [<= '1988-1-30']
```

# **READTEXT statement [T-SQL]**

## Description

Use this statement to read text and image values from the database, starting from a specified offset and reading a specified number of bytes.

### **Syntax**

READTEXT table-name.column-name text-pointer offset size [HOLDLOCK]

## Usage

READTEXT is used to read image and text values from the database. You cannot perform READTEXT operations on views.

#### **Permissions**

SELECT permissions on the table.

#### Side effects

None.

#### See also

- ◆ "WRITETEXT statement [T-SQL]" on page 711
- ♦ "GET DATA statement [ESQL]" on page 535
- ◆ "TEXTPTR function [Text and image]" on page 263

## Standards and compatibility

♦ **SQL/2003** Transact-SQL extension.

## REFRESH MATERIALIZED VIEW statement

## Description

Initializes or refreshes the data in a materialized view by executing its query definition.

## **Syntax**

```
REFRESH MATERIALIZED VIEW [ owner.]materialized-view-name [ WITH { ISOLATION LEVEL isolation-level | EXCLUSIVE MODE } ] [ FORCE BUILD ]
```

isolation-level:

0 | 1 | 2 | 3 | snapshot | statement-snapshot | readonly-statement-snapshot

#### **Parameters**

**WITH ISOLATION LEVEL isolation-level clause** Use this clause to change the isolation level for the execution of the refresh operation. For information on isolation levels, see "Using Transactions and Isolation Levels" [SQL Anywhere Server - SQL Usage], and "Isolation levels and consistency" [SQL Anywhere Server - SQL Usage].

WITH EXCLUSIVE MODE clause Use this clause if you do not want to change the isolation level, but do want to guarantee that the data is updated to be consistent with committed data in the underlying tables. When using WITH EXCLUSIVE MODE, table locks are placed on all tables referenced by the materialized view to prevent data in those tables from changing while the materialized view is refreshed. However, other connections can still read data from the underlying tables. If table locks cannot be obtained, the refresh operation fails and an error is returned.

**FORCE BUILD clause** By default, when you execute the REFRESH MATERIALIZED VIEW statement, the database server checks whether the underlying data has changed. If it hasn't, the materialized view is not refreshed. Specify FORCE BUILD to refresh the materialized view, regardless of whether underlying data has changed.

#### Usage

Use this statement to initialize a materialized view, or to refresh data in a materialized view. Refreshing means that the database re-executes the query definition for the view, and replaces the materialized view data with the new data that is returned, thereby making the materialized view data consistent with the data in the underlying tables. By default, the database server refreshes the materialized view using the current isolation level set for the connection.

Several options need to have specific values in order to refresh a materialized view, and in order for the view to be used in optimization. Additionally, there are options that are remembered for each materialized view; these options must match the current options in order to refresh the view, or to use the view in optimization. For more information about the options that must have specific settings, see "Restrictions when managing materialized views" [SQL Anywhere Server - SQL Usage].

## **Permissions**

Must have INSERT permission on the materialized view, and SELECT permission on the tables in the materialized view definition.

Not supported within snapshot transactions. See "Snapshot isolation" [SQL Anywhere Server - SQL Usage].

#### Side effects

Any open cursors that reference the materialized view are closed.

A checkpoint is performed at the beginning of execution.

Automatic commits are performed at the beginning and end of execution.

While executing, an exclusive lock is placed on the materialized view being refreshed using the connection BLOCKING option, and shared table locks, without blocking, are placed on all tables referenced by the materialized view. Also, until refreshing is complete, the materialized view is in an uninitialized state, making it unavailable to the database server or optimizer.

#### See also

- "Working with materialized views" [SQL Anywhere Server SQL Usage]
- "CREATE MATERIALIZED VIEW statement" on page 408
- ♦ "ALTER MATERIALIZED VIEW statement" on page 310

## Standards and compatibility

♦ **SQL/2003** Vendor extension.

#### **Example**

The following statement changes the isolation level of the connection to 1 (read committed), and then refreshes the data in the ProductIDsPerCustomer materialized view by forcing the view to be rebuilt:

```
REFRESH MATERIALIZED VIEW ProductIDsPerCustomer WITH ISOLATION LEVEL 1 FORCE BUILD;
```

The original isolation level is restored at the end of the statement execution.

## REFRESH TRACING LEVEL statement

## Description

Use the REFRESH TRACING LEVEL statement to reload the tracing levels from the sa\_diagnostic\_tracing\_level table while a tracing session is in progress.

## **Syntax**

### **REFRESH TRACING LEVEL**

## Usage

This statement is used to reload the tracing level information from the sa\_diagnostic\_tracing\_level table. It must be called from the database being profiled.

When a tracing session is first started, rows from the sa\_diagnostic\_tracing\_level table are loaded into server memory to control what kind of information is traced. If you want to change the types of data being traced, without stopping and restarting the tracing session to do so, you can do so by manually deleting or inserting the appropriate rows in the sa\_diagnostic\_tracing\_level table, and then executing the REFRESH TRACING LEVEL statement to reload the settings.

To see the current tracing levels, query the sa\_diagnostic\_tracing\_level table as follows:

```
SELECT * FROM sa_diagnostic_tracing_level WHERE enabled = 1;
```

For more information on the sa\_diagnostic\_tracing\_level system table, see "sa\_diagnostic\_tracing\_level table" on page 740.

#### **Permissions**

Must have DBA authority.

#### Side effects

None.

#### See also

- ◆ "ATTACH TRACING statement" on page 342
- ♦ "DETACH TRACING statement" on page 489
- ♦ "Advanced application profiling using diagnostic tracing" [SQL Anywhere Server SQL Usage]

## Standards and compatibility

♦ **SQL/2003** Vendor extension.

## **Example**

Suppose you are troubleshooting a performance problem. You turn on a high level of tracing for the entire database to capture the queries that are causing the problem. After starting the tracing session, you find that capturing all queries for all users on your system slows down your database too much, so you decide you'd rather limit tracing to one user and wait for that user to report a problem. However, you do not want to stop the tracing session to change the settings.

You can do this in Sybase Central by using the Database Tracing wizard, which is the recommended method. However, you can also do this from the command line by replacing the rows in sa\_diagnostic\_tracing\_level table where scope=DATABASE and enabled=1, with equivalent rows where scope=USER, identifier=*userid*, enabled=1, and so on. Then, you execute a REFRESH TRACING LEVEL statement to continue tracing using use the new settings.

## **RELEASE SAVEPOINT statement**

## Description

Use this statement to release a savepoint within the current transaction.

## **Syntax**

**RELEASE SAVEPOINT** [savepoint-name]

### Usage

Release a savepoint. The *savepoint-name* is an identifier specified on a SAVEPOINT statement within the current transaction. If *savepoint-name* is omitted, the most recent savepoint is released.

Releasing a savepoint does not do any type of COMMIT. It simply removes the savepoint from the list of currently active savepoints.

#### **Permissions**

There must have been a corresponding SAVEPOINT within the current transaction.

#### Side effects

None.

## See also

- "BEGIN TRANSACTION statement [T-SQL]" on page 352
- ♦ "COMMIT statement" on page 365
- ♦ "ROLLBACK statement" on page 633
- ◆ "ROLLBACK TO SAVEPOINT statement" on page 634
- ♦ "SAVEPOINT statement" on page 638
- "Savepoints within transactions" [SQL Anywhere Server SQL Usage]

## Standards and compatibility

♦ SQL/2003 Vendor extension.

# **REMOTE RESET statement [SQL Remote]**

## Description

Use this statement in custom database-extraction procedures to start all subscriptions for a remote user in a single transaction.

## **Syntax**

REMOTE RESET userid

#### **Usage**

This command starts all subscriptions for a remote user in a single transaction. It sets the log\_sent and confirm\_sent values in ISYSREMOTEUSER table to the current position in the transaction log. It also sets the created and started values in ISYSSUBSCRIPTION to the current position in the transaction log for all subscriptions for this remote user. The statement does not do a commit. You must do an explicit commit after this call.

To write an extraction process that is safe on a live database, the data must be extracted at isolation level 3 in the same transaction as the subscriptions are started.

This statement is an alternative to start subscription. START SUBSCRIPTION has an implicit commit as a side effect, so that if a remote user has several subscriptions, it is impossible to start them all in one transaction using START SUBSCRIPTION.

#### **Permissions**

Must have DBA authority.

#### Side effects

No automatic commit is done by this statement.

#### See also

- ◆ "START SUBSCRIPTION statement [SQL Remote]" on page 669
- "ISYSREMOTEUSER system table" on page 723

## **Example**

• The following statement resets the subscriptions for remote user SamS:

REMOTE RESET SamS;

## **REMOVE JAVA statement**

## Description

Use this statement to remove a class or a jar file from a database. When a class is removed it is no longer available for use as a column or variable type.

The class or jar must already be installed.

## **Syntax**

REMOVE JAVA classes-to-remove

classes-to-remove:

CLASS java-class-name, ... | JAR jar-name, ...

#### **Parameters**

**CLASS** The *java-class-name* parameter is the name of one or more Java class to be removed. These classes must be installed classes in the current database.

**JAR** The *jar-name* is a character string value of maximum length 255.

Each *jar-name* must be equal to the *jar-name* of a retained jar in the current database. Equality of *jar-name* is determined by the character string comparison rules of the SQL system.

## Usage

Removes a class or jar file from the database.

## **Permissions**

Must have DBA authority.

Not supported on Windows CE.

## Standards and compatibility

♦ **SQL/2003** Vendor extension.

## Example

The following statement removes a Java class named Demo from the current database.

REMOVE JAVA CLASS Demo;

## **REORGANIZE TABLE statement**

## Description

Use this statement to defragment tables when a full rebuild of the database is not possible due to the requirements for continuous access to the database.

## **Syntax**

```
REORGANIZE TABLE [ owner.]table-name [ { PRIMARY KEY | FOREIGN KEY foreign-key-name | INDEX index-name } | ORDER {ON | OFF} ]
```

#### **Parameters**

**PRIMARY KEY** Reorganizes the primary key index for the table.

**FOREIGN KEY** Reorganizes the specified foreign key.

**INDEX** Reorganizes the specified index.

**ORDER option** With ORDER ON (the default), the data is ordered by clustered index if one exists. If a clustered index does not exist, the data is ordered by primary key values. With ORDER OFF, the data is ordered by primary key.

For more information about clustered indexes, see "Using clustered indexes" [SQL Anywhere Server - SQL Usage].

#### **Usage**

Table fragmentation can impede performance. Use this statement to defragment rows in a table, or to compress indexes which have become sparse due to DELETEs. It may also reduce the total number of pages used to store the table and its indexes, and it may reduce the number of levels in an index tree. However, it will not result in a reduction of the total size of the database file. It is recommended that you use the sa\_table\_fragmentation and sa\_index\_density system procedures to select tables worth processing.

If an index or key is not specified, the reorganization process defragments rows in the table by deleting and re-inserting groups of rows. For each group, an exclusive lock on the table is obtained. Once the group has been processed, the lock is released and re-acquired (waiting if necessary), providing an opportunity for other connections to access the table. Checkpoints are suspended while a group is being processed; once a group is finished, a checkpoint may occur. The rows are processed in order by primary key (if it exists) or clustered index; if the table has no primary key or clustered index, an error results. The processed rows are re-inserted at the end of the table, resulting in the rows being clustered by primary key at the end of the process. Note that the same amount of work is required, regardless of how fragmented the rows initially were.

If an index or key is specified, the specified index is processed. For the duration of the operation, an exclusive lock is held on the table and checkpoints are suspended. Any attempts to access the table by other connections will block or fail, depending on their setting of the blocking option. The duration of the lock is minimized by pre-reading the index pages prior to obtaining the exclusive lock.

Since both forms of reorganization may modify many pages, the checkpoint log can become large. This can result in a increase in the database file size. However, this increase is temporary since the checkpoint log is deleted at shutdown and the file is truncated at that point.

This statement is not logged to the transaction log.

## **Permissions**

- Must be either the owner of the table, or a user with DBA authority.
- ♦ Not supported on Windows CE.
- ♦ Not supported within snapshot transactions. See "Snapshot isolation" [SQL Anywhere Server SQL Usage].

### Side effects

Prior to starting the reorganization, a checkpoint is done to try to maximize the number of free pages. Also, when executing the REORGANIZE TABLE statement, there is an implied commit for approximately every 100 rows, so reorganizing a large table causes multiple commits to take place.

## **Examples**

The following statement reorganizes the primary key index for the Employees table:

```
REORGANIZE TABLE Employees PRIMARY KEY;
```

The following statement reorganizes the table pages of the Employees table:

```
REORGANIZE TABLE Employees;
```

The following statement reorganizes the index IX\_product\_name on the Products table:

```
REORGANIZE TABLE Products INDEX IX_product_name;
```

The following statement reorganizes the foreign key FK\_DepartmentID\_DepartmentID for the Employees table:

```
REORGANIZE TABLE Employees
FOREIGN KEY FK_DepartmentID_DepartmentID;
```

## **RESIGNAL** statement

## Description

Use this statement to resignal an exception condition.

## **Syntax**

```
RESIGNAL [ exception-name ]
```

## Usage

Within an exception handler, RESIGNAL allows you to quit the compound statement with the exception still active, or to quit reporting another named exception. The exception is handled by another exception handler or returned to the application. Any actions by the exception handler before the RESIGNAL are undone.

#### **Permissions**

None.

## Side effects

None.

#### See also

- ♦ "SIGNAL statement" on page 663
- ♦ "BEGIN statement" on page 349
- "Using exception handlers in procedures and triggers" [SQL Anywhere Server SQL Usage]
- ♦ "RAISERROR statement [T-SQL]" on page 607

## Standards and compatibility

♦ **SQL/2003** Persistent Stored Module feature.

## **Example**

The following fragment returns all exceptions except Column Not Found to the application.

```
DECLARE COLUMN_NOT_FOUND EXCEPTION
FOR SQLSTATE '52003';
...

EXCEPTION
WHEN COLUMN_NOT_FOUND THEN
SET message='Column not found';
WHEN OTHERS THEN
RESIGNAL;
```

## **RESTORE DATABASE statement**

## Description

Use this statement to restore a backed up database from an archive.

## **Syntax**

```
RESTORE DATABASE file-name
FROM archive-root
[ CATALOG ONLY
| [ RENAME dbspace-name TO new-dbspace-name ] ... ]
[ HISTORY { ON | OFF } ]
```

file-name : string | variable archive-root : string | variable

new-dbspace-name: string | variable

#### **Parameters**

**CATALOG ONLY clause** Retrieve information about the named archive, and place it in the backup history file (*backup.syb*), but do not restore any data from the archive.

**RENAME clause** Specifies a new location to restore each dbspace to.

**HISTORY clause** By default, each RESTORE DATABASE operation appends a line to the *backup.syb*. You can prevent updates to the *backup.syb* file by specifying HISTORY OFF. You may want to prevent the file from being updated if all of the following conditions apply:

- ♦ your RESTORE DATABASE operations occur frequently
- there is no procedure to periodically archive or delete the *backup.syb* file
- ♦ disk space is very limited

## Usage

Each RESTORE DATABASE operation updates a history file called *backup.syb*.

For more information about the *backup.syb* file, see "SALOGDIR environment variable" [*SQL Anywhere Server - Database Administration*].

The RENAME clause provides a way to change the restore location for each dbspace. The dbspace name in a RENAME clause cannot be SYSTEM or TRANSLOG.

RESTORE DATABASE replaces the database that is being restored. If you need incremental backups, use the image format of the BACKUP command and save only the transaction log; however, image backups to tape are not supported.

## **Permissions**

The permissions required to execute this statement are set on the server command line, using the -gu option. The default setting is to require DBA authority.

This statement is not supported on Windows CE.

See "-gu server option" [SQL Anywhere Server - Database Administration].

## Side effects

None.

#### See also

- ♦ "BACKUP statement" on page 344
- "Backup and Data Recovery" [SQL Anywhere Server Database Administration]

## Standards and compatibility

- ♦ **SQL/2003** Vendor extension.
- ♦ Windows CE Not supported on the Windows CE platform.

## **Example**

The following example restores a database from a tape drive. The number of backslashes that are required depends on which database you are connected to when you execute RESTORE DATABASE. The database affects the setting of the escape\_character option. It is normally set to On, but is set to Off in utility\_db. When connected to any database other than utility\_db, the extra backslashes are required.

```
RESTORE DATABASE 'd:\\dbhome\\mydatabase.db'
FROM '\\\.\\tape0';
```

## **RESUME** statement

## Description

Use this statement to resume execution of a cursor that returns result sets.

## **Syntax**

**RESUME** cursor-name

cursor-name: identifier | hostvar

## Usage

This statement resumes execution of a procedure that returns result sets. The procedure executes until the next result set (SELECT statement with no INTO clause) is encountered. If the procedure completes and no result set is found, the SQLSTATE\_PROCEDURE\_COMPLETE warning is set. This warning is also set when you RESUME a cursor for a SELECT statement.

The RESUME statement is not supported in Interactive SQL. If you want to view multiple result sets in Interactive SQL, you can set the isql\_show\_multiple\_result\_sets option to ON, or choose Tools ▶ Options, and then select Show Multiple Result sets on the Results tab.

## **Permissions**

The cursor must have been previously opened.

#### Side effects

None.

#### See also

- ◆ "DECLARE CURSOR statement [ESQL] [SP]" on page 472
- "FETCH statement [ESQL] [SP]" on page 519
- "Returning results from procedures" [SQL Anywhere Server SQL Usage]

## Standards and compatibility

♦ **SQL/2003** Vendor extension.

## Example

Following are embedded SQL examples.

```
    EXEC SQL RESUME cur_employee;
    EXEC SOL RESUME :cursor var;
```

## **RETURN statement**

## Description

Use this statement to exit from a function, procedure or batch unconditionally, optionally providing a return value.

## **Syntax**

```
RETURN [ expression ]
```

## Usage

A RETURN statement causes an immediate exit from a block of SQL. If *expression* is supplied, the value of *expression* is returned as the value of the function or procedure.

If the RETURN appears inside an inner BEGIN block, it is the outer BEGIN block that is terminated.

Statements following a RETURN statement are not executed.

Within a function, the expression should be of the same data type as the function's RETURNS data type.

Within a procedure, RETURN is used for Transact-SQL-compatibility, and is used to return an integer error code.

### **Permissions**

None.

#### Side effects

None.

### See also

- ◆ "CREATE FUNCTION statement" on page 396
- ◆ "CREATE PROCEDURE statement" on page 412
- ♦ "BEGIN statement" on page 349

## Standards and compatibility

♦ **SQL/2003** Persistent Stored Module feature.

## **Example**

The following function returns the product of three numbers:

```
CREATE FUNCTION product (
   a NUMERIC,
   b NUMERIC,
   c NUMERIC)
RETURNS NUMERIC
BEGIN
   RETURN ( a * b * c );
END;
```

Calculate the product of three numbers:

```
SELECT product(2, 3, 4);
```

```
product(2, 3, 4)
24
```

The following procedure uses the RETURN statement to avoid executing a complex query if it is meaningless:

```
CREATE PROCEDURE customer_products
( in customer_ID integer DEFAULT NULL)
RESULT ( ID integer, quantity_ordered integer )
BEGIN
   IF customer_ID NOT IN (SELECT ID FROM Customers)
   OR customer_ID IS NULL THEN
      RETURN
   ELSE
      SELECT Products.ID, sum(
         SalesOrderItems.Quantity )
      FROM Products,
            SalesOrderItems,
            SalesOrders
      WHERE SalesOrders.CustomerID=customer_ID
      AND SalesOrders.ID=SalesOrderItems.ID
      AND SalesOrderItems.ProductID=Products.ID
      GROUP BY Products.ID
   END IF
END;
```

## **REVOKE** statement

## Description

Use this statement to remove permissions from users.

## Syntax 1

```
REVOKE permission, ... FROM userid, ...
     permission:
     CONNECT
      DBA
      BACKUP
      VALIDATE
      INTEGRATED LOGIN
      KERBEROS LOGIN
      GROUP
      MEMBERSHIP IN GROUP userid, ...
      RESOURCE
Syntax 2
     REVOKE table-permission, ...
     ON [ owner.]table-name
     FROM userid, ...
     table-permission:
     ALL [PRIVILEGES]
      ALTER
      DELETE
      INSERT
      REFERENCES [ ( column-name, ... ) ]
      SELECT [ ( column-name, ... ) ]
      UPDATE [ ( column-name, ... ) ]
Syntax 3
     REVOKE EXECUTE
     ON [ owner.]procedure-name
     FROM userid, ...
```

#### Usage

The REVOKE statement removes permissions given using the GRANT statement. Syntax 1 revokes special user permissions. Syntax 2 revokes table permissions. Syntax 3 revokes permission to execute a procedure. REVOKE CONNECT removes a user ID from a database, and also destroys any objects (tables, views, procedures, and so on) owned by that user and any permissions granted by that user. You cannot execute a REVOKE CONNECT on a user if the user being dropped owns a table referenced by a view owned by another user.

REVOKE GROUP automatically revokes MEMBERSHIP IN GROUP from all members of the group.

When you add a user to a group, the user inherits all the permissions assigned to that group. SQL Anywhere does not allow you to revoke a subset of the permissions that a user inherits as a member of a group because you can only revoke permissions that are explicitly given by a GRANT statement. If you need to have

different permissions for different users, you can create different groups with the appropriate permissions, or you can explicitly grant each user the permissions they require.

When you grant or revoke group permissions for tables, views, or procedures, all members of the group inherit those changes. The DBA, RESOURCE, and GROUP permissions are not inherited: you must assign them to each individual user ID that requires them.

If you give a user WITH GRANT OPTION permission, and later revoke that permission, you also revoke any permissions that user granted to others while they had the WITH GRANT OPTION permission.

### **Permissions**

Must be the grantor of the permissions that are being revoked or have DBA authority.

If you are revoking connect permissions or table permissions from another user, the other user must not be connected to the database. You cannot revoke connect permissions from DBO.

When you are connected to the utility database, executing REVOKE CONNECT FROM DBA disables future connections to the utility database. This means that no future connections can be made to the utility database unless you use a connection that existed before the REVOKE CONNECT was done, or restart the database server.

#### Side effects

Automatic commit.

#### See also

♦ "GRANT statement" on page 541

#### Standards and compatibility

♦ **SQL/2003** Syntax 1 is a vendor extension. Syntax 2 is a core feature. Syntax 3 is a Persistent Stored Modules feature.

#### Example

Prevent user Dave from updating the Employees table.

```
REVOKE UPDATE ON Employees FROM Dave;
```

Revoke resource permissions from user Jim.

```
REVOKE RESOURCE FROM Jim;
```

Revoke an integrated login mapping from the user profile named Administrator.

```
REVOKE INTEGRATED LOGIN FROM Administrator;
```

Disallow the Finance group from executing the procedure ShowCustomers.

```
REVOKE EXECUTE ON ShowCustomers FROM Finance;
```

Drop the user ID FranW from the database.

```
REVOKE CONNECT FROM FranW;
```

# **REVOKE CONSOLIDATE statement [SQL Remote]**

### Description

Use this statement to stop a consolidated database from receiving SQL Remote messages from this database.

### **Syntax**

**REVOKE CONSOLIDATE FROM userid** 

### Usage

CONSOLIDATE permissions must be granted at a remote database for the user ID representing the consolidated database. The REVOKE CONSOLIDATE statement removes the consolidated database user ID from the list of users receiving messages from the current database.

### **Permissions**

Must have DBA authority.

### Side effects

Automatic commit. Drops all subscriptions for the user.

#### See also

- ◆ "REVOKE PUBLISH statement [SQL Remote]" on page 630
- "REVOKE REMOTE statement [SQL Remote]" on page 631
- ◆ "REVOKE REMOTE DBA statement [SQL Remote]" on page 632
- ◆ "GRANT CONSOLIDATE statement [SQL Remote]" on page 546

### **Example**

The following statement revokes consolidated status from the condb user ID:

REVOKE CONSOLIDATE FROM condb;

# **REVOKE PUBLISH statement [SQL Remote]**

### Description

Use this statement to terminate the identification of the named user ID as the CURRENT publisher.

### **Syntax**

REVOKE PUBLISH FROM userid

### Usage

Each database in a SQL Remote installation is identified in outgoing messages by a publisher user ID. The current publisher user ID can be found using the CURRENT PUBLISHER special constant. The following query identifies the current publisher:

```
SELECT CURRENT PUBLISHER;
```

The REVOKE PUBLISH statement ends the identification of the named user ID as the publisher.

You should not REVOKE PUBLISH from a database while the database has active SQL Remote publications or subscriptions.

Issuing a REVOKE PUBLISH statement at a database has several consequences for a SQL Remote installation:

You will not be able to insert data into any tables with a CURRENT PUBLISHER column as part of the primary key. Any outgoing messages will not be identified with a publisher user ID, and so will not be accepted by recipient databases.

If you change the publisher user ID at any consolidated or remote database in a SQL Remote installation, you must ensure that the new publisher user ID is granted REMOTE permissions on all databases receiving messages from the database. This will generally require all subscriptions to be dropped and recreated.

#### **Permissions**

Must have DBA authority.

### Side effects

Automatic commit.

### See also

- ◆ "GRANT PUBLISH statement [SQL Remote]" on page 548
- ◆ "REVOKE REMOTE statement [SQL Remote]" on page 631
- ◆ "REVOKE REMOTE DBA statement [SQL Remote]" on page 632
- ♦ "REVOKE CONSOLIDATE statement [SQL Remote]" on page 629

### Standards and compatibility

♦ **SQL/2003** Vendor extension.

#### Example

REVOKE PUBLISH FROM publisher\_ID;

# **REVOKE REMOTE statement [SQL Remote]**

### Description

Use this statement to stop a user from being able to receive SQL Remote messages from this database.

### **Syntax**

REVOKE REMOTE FROM userid, ...

### Usage

REMOTE permissions are required for a user ID to receive messages in a SQL Remote replication installation. The REVOKE REMOTE statement removes a user ID from the list of users receiving messages from the current database.

#### **Permissions**

Must have DBA authority.

### Side effects

Automatic commit. Drops all subscriptions for the user.

#### See also

- ◆ "REVOKE PUBLISH statement [SQL Remote]" on page 630
- ◆ "GRANT REMOTE statement [SQL Remote]" on page 549
- "REVOKE REMOTE DBA statement [SQL Remote]" on page 632
- ♦ "REVOKE CONSOLIDATE statement [SQL Remote]" on page 629

### Standards and compatibility

♦ **SQL/2003** Vendor extension.

### **Example**

REVOKE REMOTE FROM SamS;

# **REVOKE REMOTE DBA statement [SQL Remote]**

### Description

Use this statement to provide DBA privileges to a user ID, but only when connected from the Message Agent.

### Syntax 1

REVOKE REMOTE DBA FROM userid. ...

### **Usage**

In MobiLink, REMOTE DBA authority is a level of permission required by the SQL Anywhere synchronization client (dbmlsync).

In SQL Remote, REMOTE DBA authority enables the Message Agent to have full access to the database to make any changes contained in the messages, while avoiding security problems associated with distributing DBA user IDs passwords.

♦ This statement revokes REMOTE DBA authority from a user ID.

#### **Permissions**

Must have DBA authority.

### Side effects

Automatic commit.

### See also

- ◆ "REVOKE PUBLISH statement [SQL Remote]" on page 630
- ◆ "REVOKE REMOTE statement [SQL Remote]" on page 631
- ♦ "GRANT REMOTE DBA statement [MobiLink] [SQL Remote]" on page 551
- "REVOKE CONSOLIDATE statement [SQL Remote]" on page 629
- "Initiating synchronization" [MobiLink Client Administration]
- ◆ "The Message Agent and replication security" [SQL Remote]

### Standards and compatibility

◆ **SQL/2003** Vendor extension.

### **ROLLBACK** statement

### Description

Use this statement to end a transaction and undo any changes made since the last COMMIT or ROLLBACK.

### **Syntax**

ROLLBACK [ WORK ]

### Usage

A transaction is the logical unit of work done on one database connection to a database between COMMIT or ROLLBACK statements. The ROLLBACK statement ends the current transaction and undoes all changes made to the database since the previous COMMIT or ROLLBACK.

### **Permissions**

None.

### Side effects

Closes all cursors not opened WITH HOLD.

#### See also

- ♦ "COMMIT statement" on page 365
- ◆ "ROLLBACK TO SAVEPOINT statement" on page 634

### Standards and compatibility

◆ **SQL/2003** Core feature.

### **ROLLBACK TO SAVEPOINT statement**

### Description

To cancel any changes made since a SAVEPOINT.

### **Syntax**

**ROLLBACK TO SAVEPOINT** [savepoint-name]

### Usage

The ROLLBACK TO SAVEPOINT statement will undo any changes that have been made since the SAVEPOINT was established. Changes made prior to the SAVEPOINT are not undone; they are still pending.

The *savepoint-name* is an identifier that was specified on a SAVEPOINT statement within the current transaction. If *savepoint-name* is omitted, the most recent savepoint is used. Any savepoints since the named savepoint are automatically released.

### **Permissions**

There must have been a corresponding SAVEPOINT within the current transaction.

### Side effects

None.

### See also

- ◆ "BEGIN TRANSACTION statement [T-SQL]" on page 352
- ♦ "COMMIT statement" on page 365
- ◆ "RELEASE SAVEPOINT statement" on page 616
- ♦ "ROLLBACK statement" on page 633
- ♦ "SAVEPOINT statement" on page 638
- "Savepoints within transactions" [SQL Anywhere Server SQL Usage]

### Standards and compatibility

◆ **SQL/2003** SQL/foundation feature outside of core SQL.

# **ROLLBACK TRANSACTION statement [T-SQL]**

### Description

Use this statement to cancel any changes made since a SAVE TRANSACTION.

### **Syntax**

```
ROLLBACK TRANSACTION [ savepoint-name ]
```

### **Usage**

The ROLLBACK TRANSACTION statement undoes any changes that have been made since a savepoint was established using SAVE TRANSACTION. Changes made prior to the SAVE TRANSACTION are not undone; they are still pending.

The *savepoint-name* is an identifier that was specified on a SAVE TRANSACTION statement within the current transaction. If *savepoint-name* is omitted, all outstanding changes are rolled back. Any savepoints since the named savepoint are automatically released.

### **Permissions**

There must be a corresponding SAVE TRANSACTION within the current transaction.

### Side effects

None.

#### See also

- ♦ "ROLLBACK TO SAVEPOINT statement" on page 634
- ♦ "BEGIN TRANSACTION statement [T-SQL]" on page 352
- ♦ "COMMIT statement" on page 365,
- ◆ "SAVE TRANSACTION statement [T-SQL]" on page 637

### Standards and compatibility

♦ **SQL/2003** Vendor extension.

### **Examples**

The following example displays five rows with values 10, 20, and so on. The effect of the DELETE, but not the prior INSERTs or UPDATE, is undone by the ROLLBACK TRANSACTION statement.

```
BEGIN

SELECT row_num INTO #tmp

FROM sa_rowgenerator( 1, 5 )

UPDATE #tmp SET row_num=row_num*10

SAVE TRANSACTION before_delete

DELETE FROM #tmp WHERE row_num >= 3

ROLLBACK TRANSACTION before_delete

SELECT * FROM #tmp

END
```

### **ROLLBACK TRIGGER statement**

### Description

Use this statement to undo any changes made in a trigger.

### **Syntax**

ROLLBACK TRIGGER [ WITH raiserror-statement ]

### Usage

The ROLLBACK TRIGGER statement rolls back the work done in a trigger, including the data modification that caused the trigger to fire.

Optionally, a RAISERROR statement can be issued. If a RAISERROR statement is issued, an error is returned to the application. If no RAISERROR statement is issued, no error is returned.

If a ROLLBACK TRIGGER statement is used within a nested trigger and without a RAISERROR statement, only the innermost trigger and the statement which caused it to fire are undone.

#### **Permissions**

None.

### Side effects

None

### See also

- ◆ "CREATE TRIGGER statement" on page 458
- ♦ "ROLLBACK statement" on page 633
- ♦ "ROLLBACK TO SAVEPOINT statement" on page 634
- ♦ "RAISERROR statement [T-SQL]" on page 607

### Standards and compatibility

♦ **SQL/2003** Transact-SQL extension.

# **SAVE TRANSACTION statement [T-SQL]**

### Description

Use this statement to establish a savepoint within the current transaction.

### **Syntax**

**SAVE TRANSACTION** savepoint-name

### Usage

Establish a savepoint within the current transaction. The *savepoint-name* is an identifier that can be used in a ROLLBACK TRANSACTION statement. All savepoints are automatically released when a transaction ends. See "Savepoints within transactions" [SQL Anywhere Server - SQL Usage].

#### **Permissions**

None.

### Side effects

None.

#### See also

- ◆ "SAVEPOINT statement" on page 638
- ◆ "BEGIN TRANSACTION statement [T-SQL]" on page 352
- ♦ "COMMIT statement" on page 365
- ◆ "ROLLBACK TRANSACTION statement [T-SQL]" on page 635

### Standards and compatibility

♦ **SQL/2003** Vendor extension.

### **Examples**

The following example displays five rows with values 10, 20, and so on. The effect of the DELETE, but not the prior INSERTs or UPDATE, is undone by the ROLLBACK TRANSACTION statement.

```
BEGIN

SELECT row_num INTO #tmp
FROM sa_rowgenerator( 1, 5 )
UPDATE #tmp SET row_num=row_num*10
SAVE TRANSACTION before_delete
DELETE FROM #tmp WHERE row_num >= 3
ROLLBACK TRANSACTION before_delete
SELECT * FROM #tmp
END
```

### **SAVEPOINT** statement

### Description

Use this statement to establish a savepoint within the current transaction.

### **Syntax**

**SAVEPOINT** [ savepoint-name ]

### Usage

Establish a savepoint within the current transaction. The *savepoint-name* is an identifier that can be used in a RELEASE SAVEPOINT or ROLLBACK TO SAVEPOINT statement. All savepoints are automatically released when a transaction ends. See "Savepoints within transactions" [*SQL Anywhere Server - SQL Usage*].

Savepoints that are established while a trigger or atomic compound statement is executing are automatically released when the atomic operation ends.

You cannot modify data in a proxy table from within a savepoint.

#### **Permissions**

None.

### Side effects

None.

### See also

- ◆ "RELEASE SAVEPOINT statement" on page 616
- ◆ "ROLLBACK TO SAVEPOINT statement" on page 634

### Standards and compatibility

♦ **SQL/2003** SQL/foundation feature outside of core SQL.

## **SELECT** statement

### Description

Use this statement to retrieve information from the database.

### **Syntax**

```
[ WITH temporary-views ]
 SELECT [ ALL | DISTINCT ] [ row-limitation ] select-list
[ INTO { hostvar-list | variable-list | table-name } ]
[ FROM from-expression ]
[ WHERE search-condition ]
GROUP BY group-by-expression ]
[ HAVING search-condition ]
WINDOW window-expression ]
ORDER BY { expression | integer } [ ASC | DESC ], ... ]
[ FOR { UPDATE [ cursor-concurrency ] | READ ONLY } ]
[ FOR XML xml-mode ]
[ OPTION( query-hint, ... ) ]
temporary-views:
 regular-view, ...
| RECURSIVE { regular-view | recursive-view }, ...
regular-view:
 view-name [ ( column-name, ... ) ]
 AS (subquery)
recursive-view:
 view-name ( column-name, ... )
 AS (initial-subquery UNION ALL recursive-subquery)
row-limitation:
 FIRST | TOP n [ START AT m ]
select-list:
expression [ [ AS ] alias-name ], ...
| window-function OVER { window-name | window-spec }
 [ [ AS ] alias-name ]
from-expression:
See "FROM clause" on page 528.
group-by-expression:
See "GROUP BY clause" on page 552.
search-condition:
See "Search conditions" on page 20.
```

```
window-name: identifier
window-expression:
See "WINDOW clause" on page 708.
window-spec:
See "WINDOW clause" on page 708.
window-function:
RANK()
 DENSE_RANK()
 PERCENT_RANK()
 CUME_DIST()
 ROW_NUMBER()
 aggregate-function
cursor-concurrency:
 BY { VALUES | TIMESTAMP | LOCK }
xml-mode:
 RAW [, ELEMENTS] | AUTO [, ELEMENTS] | EXPLICIT
query-hint:
MATERIALIZED VIEW OPTIMIZATION option-value
| FORCE OPTIMIZATION
```

### **Parameters**

WITH or WITH RECURSIVE clause Define one or more common table expressions, also known as temporary views, to be used elsewhere in the remainder of the statement. These expressions may be non-recursive, or may be self-recursive. Recursive common table expressions may appear alone, or intermixed with non-recursive expressions, only if the RECURSIVE keyword is specified. Mutually recursive common table expressions are not supported.

This clause is permitted only if the SELECT statement appears in one of the following locations:

- ♦ Within a top-level SELECT statement
- ♦ Within the top-level SELECT statement of a VIEW definition
- ♦ Within a top-level SELECT statement within an INSERT statement

Recursive expressions consist of an initial subquery and a recursive subquery. The initial-query implicitly defines the schema of the view. The recursive subquery must contain a reference to the view within the FROM clause. During each iteration, this reference refers only to the rows added to the view in the previous iteration. The reference must not appear on the null-supplying side of an outer join. A recursive common

table expression must not use aggregate functions and must not contain a GROUP BY, ORDER BY, or DISTINCT clause.

The WITH clause is not supported with remote tables.

See "Common Table Expressions" [SQL Anywhere Server - SQL Usage].

**ALL or DISTINCT clause** ALL (the default) returns all rows that satisfy the clauses of the SELECT statement. If DISTINCT is specified, duplicate output rows are eliminated. Many statements take significantly longer to execute when DISTINCT is specified, so you should reserve DISTINCT for cases where it is necessary.

**row-limitation clause** Explicitly limit the rows of queries that include ORDER BY clauses. The TOP value must be an integer constant or integer variable with value greater than or equal to 0. The START AT value must be an integer constant or integer variable with a value greater than 0.

For more information about the use of FIRST and TOP, see "Explicitly limiting the number of rows returned by a query" [SQL Anywhere Server - SQL Usage].

**select-list clause** The *select-list* is a list of expressions, separated by commas, specifying what is retrieved from the database. An asterisk (\*) means select all columns of all tables in the FROM clause.

Aggregate functions are allowed in the *select-list* (see "UltraLite SQL Function Reference SQL Functions" on page 91). Subqueries are also allowed in the *select-list* (see "Expressions" on page 15). Each subquery must be within parentheses.

Alias names can be used throughout the query to represent the aliased expression.

Alias names are also displayed by Interactive SQL at the top of each column of output from the SELECT statement. If the optional alias name is not specified after an expression, Interactive SQL will display the expression itself.

**INTO hostvar-list clause** This clause is used in embedded SQL only. It specifies where the results of the SELECT statement will go. There must be one host variable item for each item in the *select-list*. *select-list* items are put into the host variables in order. An indicator host variable is also allowed with each host variable, so the program can tell if the *select-list* item was NULL.

**INTO variable-list clause** This clause is used in procedures and triggers only. It specifies where the results of the SELECT statement will go. There must be one variable for each item in the *select-list*. *select-list* items are put into the variables in order.

**INTO table-name clause** This clause is used to create a table and fill it with data.

If the table name starts #, it is created as a temporary table. Otherwise, the table is created as a permanent base table. For permanent tables to be created, the query must satisfy one of the following conditions:

- ♦ The select-list contains more than one item, and the INTO target is a single table-name identifier.
- ♦ The select-list contains a \* and the INTO target is specified as owner.table.

To create a permanent table with one column, the table name must be specified as owner.table.

This statement causes a COMMIT before execution as a side effect of creating the table. RESOURCE authority is required to execute this statement. No permissions are granted on the new table: the statement is a short form for CREATE TABLE followed by INSERT ... SELECT.

Tables created using this clause do not have a primary key defined. You can add a primary key using ALTER TABLE. A primary key should be added before applying any UPDATEs or DELETEs to the table; otherwise, these operations result in all column values being logged in the transaction log for the affected rows.

**FROM clause** Rows are retrieved from the tables and views specified in the *table-expression*. A SELECT statement with no FROM clause can be used to display the values of expressions not derived from tables. For example, these two statements are equivalent and display the value of the global variable @@version.

```
SELECT @@version;
SELECT @@version FROM DUMMY;
```

```
See "FROM clause" on page 528.
```

**WHERE clause** This clause specifies which rows are selected from the tables named in the FROM clause. It can be used to do joins between multiple tables, as an alternative to the ON phrase (which is part of the FROM clause). See "Search conditions" on page 20 and "FROM clause" on page 528.

**GROUP BY clause** You can group by columns, alias names, or functions. The result of the query contains one row for each distinct set of values in the named columns, aliases, or functions. As with DISTINCT and the set operations UNION, INTERSECT, and EXCEPT, the GROUP BY clause treats NULL values in the same manner as any other value in each domain. In other words, multiple NULL values in a grouping attribute will form a single group. Aggregate functions can then be applied to these groups to get meaningful results.

When GROUP BY is used, the *select-list*, HAVING clause, and ORDER BY clause must not reference any identifier that is not named in the GROUP BY clause. The exception is that the *select-list* and HAVING clause may contain aggregate functions.

**HAVING clause** This clause selects rows based on the group values and not on the individual row values. The HAVING clause can only be used if either the statement has a GROUP BY clause or the select-list consists solely of aggregate functions. Any column names referenced in the HAVING clause must either be in the GROUP BY clause or be used as a parameter to an aggregate function in the HAVING clause.

**WINDOW clause** This clause defines all or part of a window for use with window functions such as AVG and RANK. See "WINDOW clause" on page 708.

**ORDER BY clause** This clause sorts the results of a query. Each item in the ORDER BY list can be labeled as ASC for ascending order (the default) or DESC for descending order. If the expression is an integer *n*, then the query results are sorted by the *n*th item in the select-list.

The only way to ensure that rows are returned in a particular order is to use ORDER BY. In the absence of an ORDER BY clause, SQL Anywhere returns rows in whatever order is most efficient. This means that the appearance of result sets may vary depending on when you last accessed the row and other factors.

In embedded SQL, the SELECT statement is used for retrieving results from the database and placing the values into host variables via the INTO clause. The SELECT statement must return only one row. For multiple row queries, you must use cursors.

**FOR UPDATE or FOR READ ONLY clause** These clauses specify whether updates are allowed through a cursor opened on the query, and if so, what concurrency semantics will be used. This clause cannot be used with the FOR XML clause.

When you specify FOR UPDATE BY TIMESTAMP or FOR UPDATE BY VALUES, the database server uses optimistic concurrency by using a keyset-driven cursor. In this situation, lost updates can occur.

If you do not use a FOR clause in the SELECT statement, the updatability of a cursor depends on the cursor's declaration (see "DECLARE statement" on page 471 and "FOR statement" on page 523) and how cursor concurrency is specified by the API. In ODBC, JDBC, and OLE DB, statement updatability is explicit and a read-only, forward-only cursor is used unless it is overridden by the application. In Open Client, embedded SQL, and within stored procedures, cursor updatability does not have to be specified, and the default is FOR UPDATE.

To ensure that a statement acquires an intent lock, you must do one of the following:

- specify FOR UPDATE BY LOCK in the query
- specify HOLDLOCK, WITH (HOLDLOCK), WITH (UPDLOCK), or WITH (XLOCK) in the FROM clause of the query
- open the cursor with API calls that specify CONCUR\_LOCK
- fetch the rows with attributes indicating fetch for update

In addition to cursor updatability, statement updatability is also dependent on the setting of the ansi\_update\_constraints database option and the specific characteristics of the statement, including whether the statement contains ORDER BY, DISTINCT, GROUP BY, HAVING, UNION, aggregate functions, joins, or non-updatable views.

- For more information about cursor sensitivity, see "SQL Anywhere cursors" [SQL Anywhere Server Programming].
- For more information about ODBC concurrency, see the discussion of SQLSetStmtAttr in "Choosing ODBC cursor characteristics" [SQL Anywhere Server Programming].
- For more information about the ansi\_update\_constraints database option, see "ansi\_update\_constraints option [compatibility]" [SQL Anywhere Server Database Administration].
- For more information about cursor updatability, see "Understanding updatable statements" [SQL Anywhere Server Programming].

**FOR XML clause** This clause specifies that the result set is to be returned as an XML document. The format of the XML depends on the mode you specify. This clause cannot be used with the FOR UPDATE or FOR READ ONLY clause.

When you specify RAW mode, each row in the result set is represented as an XML <row> element, and each column is represented as an attribute of the <row> element.

AUTO mode returns the query results as nested XML elements. Each table referenced in the *select-list* is represented as an element in the XML. The order of nesting for the elements is based on the order that tables are referenced in the *select-list*.

EXPLICIT mode allows you to control the form of the generated XML document. Using EXPLICIT mode offers more flexibility in naming elements and specifying the nesting structure than either RAW or AUTO mode. See "Using FOR XML EXPLICIT" [SQL Anywhere Server - SQL Usage].

For more information about using the FOR XML clause, see "Using the FOR XML clause to retrieve query results as XML" [SQL Anywhere Server - SQL Usage].

**OPTION clause** Provide hints as to how to process the query. The following query hints are supported:

- ◆ MATERIALIZED VIEW OPTIMIZATION 'option-value' Use the MATERIALIZED VIEW OPTIMIZATION clause to specify how the optimizer should make use of materialized views when processing the query. The specified option-value overrides the materialized\_view\_optimization database option for this query only. Possible values for option-value are the same values available for the materialized\_view\_optimization database option. See "materialized\_view\_optimization option [database]" [SQL Anywhere Server Database Administration].
- ◆ FORCE OPTIMIZATION When a query specification contains only simple queries (single-block, single-table queries that contain equality conditions in the WHERE clause that uniquely identify a specific row), it typically bypasses cost-based optimization during processing. In some cases you may want cost-based optimization to occur. For example, if you want materialized views to be considered during query processing, view matching must occur. However, view matching only occurs during cost-base optimization. If you want cost-based optimization to occur for a query, but your query specification contains only simple queries, specify the FORCE OPTIMIZATION option to ensure that the optimizer performs cost-based optimization on the query.

Similarly, specifying the FORCE OPTIMIZATION option in a SELECT statement inside of a procedure forces the use of the optimizer for any call to the procedure. In this case, plans for the statement are not cached.

For more information on simple queries and view matching, see "Phases of query processing" [SQL Anywhere Server - SQL Usage], and "Improving performance with materialized views" [SQL Anywhere Server - SQL Usage].

### Usage

The SELECT statement is used for retrieving results from the database.

A SELECT statement can be used in Interactive SQL to browse data in the database, or to export data from the database to an external file.

A SELECT statement can also be used in procedures and triggers or in embedded SQL. A SELECT statement with an INTO clause is used for retrieving results from the database when the SELECT statement only returns one row. For multiple row queries, you must use cursors.

A SELECT statement can also be used to return a result set from a procedure.

#### Note

When a GROUP BY expression is used in a SELECT statement, the *select-list*, HAVING clause, and ORDER BY clause can reference only identifiers named in the GROUP BY clause. The exception is that the *select-list* and HAVING clause may contain aggregate functions.

### **Permissions**

Must have SELECT permission on the named tables and views.

#### Side effects

None.

#### See also

- ♦ "Expressions" on page 15
- ♦ "FROM clause" on page 528
- ♦ "Search conditions" on page 20
- ♦ "UNION operation" on page 685
- "Joins: Retrieving Data from Several Tables" [SQL Anywhere Server SQL Usage]

### Standards and compatibility

♦ **SQL/2003** Core feature. The complexity of the SELECT statement means that you should check individual clauses against the standard. For example, the ROLLUP keyword is part of feature T431.

FOR UPDATE, FOR READ ONLY, and FOR UPDATE (column-list) are core features.

FOR UPDATE BY [ LOCK | TIMESTAMP | VALUES ] is a SQL Anywhere vendor extension.

### **Example**

This example returns the total number of employees in the Employees table.

```
SELECT COUNT(*)
FROM Employees;
```

This example lists all customers and the total value of their orders.

```
SELECT CompanyName,
    CAST( SUM( SalesOrderItems.Quantity *
    Products.UnitPrice ) AS INTEGER ) VALUE
FROM Customers
    JOIN SalesOrders
    JOIN SalesOrders
    JOIN Products
GROUP BY CompanyName
ORDER BY VALUE DESC;
```

The following statement shows an embedded SQL SELECT statement:

```
SELECT count(*) INTO :size
FROM Employees;
```

### **SET** statement

### Description

Use this statement to assign a value to a SQL variable.

### **Syntax**

SET identifier = expression

### Usage

The SET statement assigns a new value to a variable. The variable must have been previously created using a CREATE VARIABLE statement or DECLARE statement, or it must be an OUTPUT parameter for a procedure. The variable name can optionally use the Transact-SQL convention of an @ sign preceding the name. For example,

```
SET @localvar = 42
```

A variable can be used in a SQL statement anywhere a column name is allowed. If a column name exists with the same name as the variable, the variable value is used.

Variables are local to the current connection, and disappear when you disconnect from the database or use the DROP VARIABLE statement. They are not affected by COMMIT or ROLLBACK statements.

Variables are necessary for creating large text or binary objects for INSERT or UPDATE statements from embedded SQL programs because embedded SQL host variables are limited to 32,767 bytes.

#### **Permissions**

None.

### Side effects

None.

#### See also

- ◆ "CREATE VARIABLE statement" on page 463
- ♦ "DECLARE statement" on page 471
- ◆ "DROP VARIABLE statement" on page 506
- ♦ "Expressions" on page 15

### Standards and compatibility

♦ **SQL/2003** Persistent Stored Module feature.

### Example

This simple example shows the creation of a variable called 'birthday', and uses SET to set the date to CURRENT DATE.

```
CREATE VARIABLE @birthday DATE;
SET @birthday = CURRENT DATE;
```

The following code fragment inserts a large text value into the database.

```
EXEC SQL BEGIN DECLARE SECTION;
DECL_VARCHAR( 500 ) buffer;
/* Note: maximum DECL_VARCHAR size is 32765 */
EXEC SQL END DECLARE SECTION;

EXEC SQL CREATE VARIABLE hold_blob LONG VARCHAR;
EXEC SQL SET hold_blob = '';
for(;;) {
    /* read some data into buffer ... */
    size = fread( buffer, 1, 5000, fp );
    if( size <= 0 ) break;
    /* Does not work if data contains null chars */
    EXEC SQL SET hold_blob = hold_blob || :buffer;
}
EXEC SQL INSERT INTO some_table VALUES( 1, hold_blob );
EXEC SQL DROP VARIABLE hold blob;</pre>
```

The following code fragment inserts a large binary value into the database.

```
EXEC SQL BEGIN DECLARE SECTION;
DECL_BINARY( 5000 ) buffer;
EXEC SQL END DECLARE SECTION;

EXEC SQL CREATE VARIABLE hold_blob LONG BINARY;
EXEC SQL SET hold_blob = '';
for(;;) {
    /* read some data into buffer ... */
    size = fread( &(buffer.array), 1, 5000, fp );
    if( size <= 0 ) break;
    buffer.len = size;
    /* add data to blob using concatenation */
    EXEC SQL SET hold_blob = hold_blob || :buffer;
}
EXEC SQL INSERT INTO some_table VALUES ( 1, hold_blob );
EXEC SQL DROP VARIABLE hold_blob;</pre>
```

# **SET statement [T-SQL]**

### **Description**

Use this statement to set database options for the current connection in an Adaptive Server Enterprise-compatible manner.

### **Syntax**

SET option-name option-value

### **Usage**

The available options are as follows:

| Option name                 | Option value                                                                                                    |
|-----------------------------|----------------------------------------------------------------------------------------------------|
| ansinull                    | On or Off                                                                                                    |
| ansi_permissions            | On or Off                                                                                                    |
| close_on_endtrans           | On or Off                                                                                                    |
| datefirst                   | 1, 2, 3, 4, 5, 6, or 7                                                                                                    |
|                             | The setting of this option affects the DATEPART function when obtaining a weekday value.                                                                                                    |
|                             | For more information about specifying the first day of the week, see "first_day_of_week option [database]" [SQL Anywhere Server - Database Administration] and "DATEPART function [Date and time]" on page 140. |
| quoted_identifier           | On   Off                                                                                                    |
| rowcount                    | integer                                                                                                    |
| self_recursion              | On   Off                                                                                                    |
| string_rtruncation          | On   Off                                                                                                    |
| textsize                    | integer                                                                                                    |
| transaction isolation level | 0, 1, 2, 3, snapshot, statement snapshot, or read only statement snapshot                                                                                                    |

Database options in SQL Anywhere are set using the SET OPTION statement. However, SQL Anywhere also provides support for the Adaptive Server Enterprise SET statement for options that are particularly useful for compatibility.

The following options can be set using the Transact-SQL SET statement in SQL Anywhere, as well as in Adaptive Server Enterprise:

### ♦ SET ansinull { On | Off }

The default behavior for comparing values to NULL is different in SQL Anywhere and Adaptive Server Enterprise. Setting ansimul to Off provides Transact-SQL compatible comparisons with NULL.

SQL Anywhere also supports the following syntax:

```
SET ansi_nulls { On | Off }
```

For more information, see "ansinul option [compatibility]" [SQL Anywhere Server - Database Administration].

- ◆ **SET ansi\_permissions { On | Off }** The default behavior is different in SQL Anywhere and Adaptive Server Enterprise regarding permissions required to carry out an UPDATE or DELETE containing a column reference. Setting ansi\_permissions to Off provides Transact-SQL-compatible permissions on UPDATE and DELETE. See "ansi\_permissions option [compatibility]" [SQL Anywhere Server Database Administration].
- ◆ SET close\_on\_endtrans { On | Off } The default behavior is different in SQL Anywhere and Adaptive Server Enterprise for closing cursors at the end of a transaction. Setting close\_on\_endtrans to Off provides Transact-SQL compatible behavior. See "close\_on\_endtrans option [compatibility]" [SQL Anywhere Server Database Administration].
- ◆ **SET datefirst** { 1 | 2 | 3 | 4 | 5 | 6 | 7 } The default is 7, which means that the first day of the week is by default Sunday. To set this option permanently, see "first\_day\_of\_week option [database]" [SQL Anywhere Server Database Administration].
- ◆ **SET quoted\_identifier { On | Off }** Controls whether strings enclosed in double quotes are interpreted as identifiers (On) or as literal strings (Off). See "Setting options for Transact-SQL compatibility" [SQL Anywhere Server SQL Usage] and "quoted\_identifier option [compatibility]" [SQL Anywhere Server Database Administration].
- **SET rowcount** *integer* The Transact-SQL ROWCOUNT option limits the number of rows fetched for any cursor to the specified integer. This includes rows fetched by re-positioning the cursor. Any fetches beyond this maximum return a warning. The option setting is considered when returning the estimate of the number of rows for a cursor on an OPEN request.

SET ROWCOUNT also limits the number of rows affected by a searched UPDATE or DELETE statement to *integer*. This might be used, for example, to allow COMMIT statements to be performed at regular intervals to limit the size of the rollback log and lock table. The application (or procedure) would need to provide a loop to cause the update/delete to be re-issued for rows that are not affected by the first operation. A simple example is given below:

```
BEGIN

DECLARE @count INTEGER

SET rowcount 20

WHILE(1=1) BEGIN

UPDATE Employees SET Surname='new_name'

WHERE Surname <> 'old_name'

/* Stop when no rows changed */
```

In SQL Anywhere, if the ROWCOUNT setting is greater than the number of rows that Interactive SQL can display, Interactive SQL may do some extra fetches to reposition the cursor. Thus, the number of rows actually displayed may be less than the number requested. Also, if any rows are re-fetched due to truncation warnings, the count may be inaccurate.

A value of zero resets the option to get all rows.

- ♦ **SET self\_recursion { On | Off }** The self\_recursion option is used within triggers to enable (On) or prevent (Off) operations on the table associated with the trigger from firing other triggers.
- ◆ SET string\_rtruncation { On | Off } The default behavior is different between SQL Anywhere and Adaptive Server Enterprise when non-space characters are truncated during assignment of SQL string data. Setting string\_rtruncation to On provides Transact-SQL-compatible string comparisons. See "string\_rtruncation option [compatibility]" [SQL Anywhere Server Database Administration].
- ♦ **SET textsize** Specifies the maximum size (in bytes) of text or image type data to be returned with a select statement. The @@textsize global variable stores the current setting. To reset to the default size (32 KB), use the command:

```
set textsize 0
```

◆ SET transaction isolation level { 0 | 1 | 2 | 3 | snapshot | statement snapshot | read only statement snapshot } Sets the locking isolation level for the current connection, as described in "Isolation levels and consistency" [SQL Anywhere Server - SQL Usage]. For Adaptive Server Enterprise, only 1 and 3 are valid options. For SQL Anywhere, any of 0, 1, 2, 3, snapshot, statement snapshot, and read only statement snapshot is a valid option. See "isolation\_level option [compatibility]" [SQL Anywhere Server - Database Administration].

The SET statement is allowed by SQL Anywhere for the prefetch option, for compatibility, but has no effect.

### **Permissions**

None.

### Side effects

None.

### See also

- ♦ "SET OPTION statement" on page 654
- ◆ "Setting options for Transact-SQL compatibility" [SQL Anywhere Server SQL Usage]
- ◆ "Compatibility options" [SQL Anywhere Server Database Administration]

### Standards and compatibility

◆ **SQL/2003** Transact-SQL extension.

# **SET CONNECTION statement [Interactive SQL] [ESQL]**

### Description

Use this statement to change the active database connection.

### **Syntax**

**SET CONNECTION** [connection-name]

connection-name: identifier, string, or hostvar

### Usage

The SET CONNECTION statement changes the active database connection to connection-name. The current connection state is saved, and is resumed when it again becomes the active connection. If connection-name is omitted and there is a connection that was not named, that connection becomes the active connection.

When cursors are opened in embedded SQL, they are associated with the current connection. When the connection is changed, the cursor names of the previously active connection become inaccessible. These cursors remain active and in position, and become accessible when the associated connection becomes active again.

### **Permissions**

None.

### Side effects

None.

### See also

- ♦ "CONNECT statement [ESQL] [Interactive SQL]" on page 368
- ◆ "DISCONNECT statement [ESQL] [Interactive SQL]" on page 490

### Standards and compatibility

◆ **SQL/2003** Interactive SQL is a vendor extension. Embedded SQL is a core feature.

### **Example**

The following example is in embedded SQL.

```
EXEC SOL SET CONNECTION : conn name;
```

From Interactive SQL, set the current connection to the connection named conn1.

```
SET CONNECTION conn1;
```

# **SET DESCRIPTOR statement [ESQL]**

### Description

Use this statement to describe the variables in a SQL descriptor area and to place data into the descriptor area.

### **Syntax**

```
SET DESCRIPTOR descriptor-name
{ COUNT = { integer | hostvar }
| VALUE { integer | hostvar } assignment, ... }

assignment:
{ TYPE | SCALE | PRECISION | LENGTH | INDICATOR }
= { integer | hostvar }
| DATA = hostvar
```

### Usage

The SET DESCRIPTOR statement is used to describe the variables in a descriptor area, and to place data into the descriptor area.

The SET ... COUNT statement sets the number of described variables within the descriptor area. The value for count must not exceed the number of variables specified when the descriptor area was allocated.

The value { *integer* | *hostvar* } specifies the variable in the descriptor area upon which the assignment(s) is performed.

Type checking is performed when doing SET ... DATA, to ensure that the variable in the descriptor area has the same type as the host variable. LONG VARCHAR and LONG BINARY are not supported by SET DESCRIPTOR ... DATA.

If an error occurs, the code is returned in the SQLCA.

### **Permissions**

None.

#### Side effects

None.

### See also

- ◆ "ALLOCATE DESCRIPTOR statement [ESQL]" on page 297
- ♦ "DEALLOCATE DESCRIPTOR statement [ESQL]" on page 469
- "The SQL descriptor area (SQLDA)" [SQL Anywhere Server Programming]

### Standards and compatibility

◆ **SQL/2003** SQL/foundation feature outside of core SQL.

### **Example**

The following example sets the type of the column with position col\_num in sqlda.

```
VOID set_type( SQLDA *sqlda, INT col_num, INT new_type )
{
    EXEC SQL BEGIN DECLARE SECTION;
    INT new_type1 = new_type;
    INT col = col_num;
    EXEC SQL END DECLARE SECTION;
EXEC SQL SET DESCRIPTOR sqlda VALUE :col TYPE = :new_type1;
}
```

For a longer example, see "ALLOCATE DESCRIPTOR statement [ESQL]" on page 297.

### **SET OPTION statement**

### Description

Use this statement to change the values of database options.

### **Syntax**

# SET [ EXISTING ] [ TEMPORARY ] OPTION [ userid.| PUBLIC.]option-name = [ option-value ]

userid: identifier, string, or hostvar

option-name: identifier, string, or hostvar

option-value: hostvar (indicator allowed), string, identifier, or number

### Usage

The SET OPTION statement is used to change options that affect the behavior of the database server. Setting the value of an option can change the behavior for all users or only for an individual user. The scope of the change can be either temporary or permanent.

Any option, whether user-defined or not, must have a public setting before a user-specific value can be assigned. The database server does not support setting TEMPORARY values for user-defined options.

The classes of options are:

- ♦ General database options
- ♦ Transact-SQL compatibility
- Replication database options

For a listing and description of all available options, see "Database Options" [SQL Anywhere Server - Database Administration].

You can set options at three levels of scope: public, user, and temporary. A temporary option takes precedence over other options, and user options take precedence over public options. If you set a user level option for the current user, the corresponding temporary option gets set as well.

If you use the EXISTING keyword, option values cannot be set for an individual user ID unless there is already a PUBLIC user ID setting for that option.

If you specify a user ID, the option value applies to that user (or, for a group user ID, the members of that group). If you specify PUBLIC, the option value applies to all users who do not have an individual setting for the option. By default, the option value applies to the currently logged on user ID that issued the SET OPTION statement..

For example, the following statement applies an option change to the user DBA, if DBA is the user issuing the SOL statement:

```
SET OPTION precision = 40;
```

However the following statement applies the change to the PUBLIC user ID, a user group to which all users belong.

```
SET OPTION Public.login_mode = Standard;
```

Only users with DBA privileges have the authority to set an option for the PUBLIC user ID.

Users can use the SET OPTION statement to change the values for their own user ID. Setting the value of an option for a user ID other then your own is permitted only if you have DBA authority.

Adding the TEMPORARY keyword to the SET OPTION statement changes the duration that the change takes effect. By default, the option value is permanent: it will not change until it is explicitly changed using the SET OPTION statement.

When the SET TEMPORARY OPTION statement is not qualified with a user ID, the new option value is in effect only for the current connection.

When SET TEMPORARY OPTION is used for the PUBLIC user ID, the change is in place for as long as the database is running. When the database is shut down, TEMPORARY options for the PUBLIC group revert back to their permanent value.

Setting temporary options for the PUBLIC user ID offers a security benefit. For example, when the login\_mode option is enabled, the database relies on the login security of the system on which it is running. Enabling it temporarily means that a database relying on the security of a Windows domain will not be compromised if the database is shut down and copied to a local computer. In that case, the temporary enabling of the login\_mode option reverts to its permanent value, which could be Standard, a mode where integrated logins are not permitted.

If *option-value* is omitted, the specified option setting is deleted from the database. If it was a personal option setting, the value will revert back to the PUBLIC setting. If a TEMPORARY option is deleted, the option setting will revert back to the permanent setting.

### Caution

Changing option settings while fetching rows from a cursor is not supported, as it can lead to ill-defined behavior. For example, changing the date\_format setting while fetching from a cursor would lead to different date formats among the rows in the result set. Do not change option settings while fetching rows.

### **Permissions**

None required to set your own options.

DBA authority is required to set database options for another user or PUBLIC.

### Side effects

If TEMPORARY is not specified, an automatic commit is performed.

#### See also

- ◆ "Database options" [SQL Anywhere Server Database Administration]
- "Compatibility options" [SQL Anywhere Server Database Administration]
- "SQL Remote options" [SQL Anywhere Server Database Administration]
- ◆ "SET OPTION statement [Interactive SQL]" on page 657

### Standards and compatibility

♦ **SQL/2003** Vendor extension.

### **Example**

```
Set the date format option to on:
```

```
SET OPTION public.date_format = 'Mmm dd yyyy';

Set the date format option to its default setting:

SET OPTION public.date_format =;

Set the wait_for_commit option to On:

SET OPTION wait_for_commit = 'On';
```

Following are two embedded SQL examples.

```
1. EXEC SQL SET OPTION :user.:option_name = :value;
2. EXEC SQL SET TEMPORARY OPTION date_format = 'mm/dd/yyyy';
```

# **SET OPTION statement [Interactive SQL]**

### **Description**

Use this statement to change the values of Interactive SQL options.

### Syntax 1

```
SET [ TEMPORARY ] OPTION option-name = [ option-value ]
```

userid: identifier, string, or hostvar

option-name: identifier, string, or hostvar

option-value: string, identifier, or number

### Syntax 2

**SET PERMANENT** 

### Syntax 3

**SET** 

### **Usage**

Syntax 1 stores the specified Interactive SQL option.

Syntax 2 stores all current Interactive SQL options

Syntax 3 displays all of the current database option settings. If there are temporary options set for the database server, these are displayed; otherwise, the permanent option settings are displayed.

Interactive SQL option settings are stored on the client computer. They are not stored in the database.

#### Note

The syntax SET [ TEMPORARY ] OPTION [ userid | PUBLIC. ] option-name is deprecated. If you specify this syntax, the userid or PUBLIC keyword is ignored.

### See also

◆ "Interactive SQL options" [SQL Anywhere Server - Database Administration]

# **SET REMOTE OPTION statement [SQL Remote]**

### Description

Use this statement to set a message control parameter for a SQL Remote message link.

### **Syntax**

```
SET REMOTE link-name OPTION
[ userid.| PUBLIC.]link-option-name = link-option-value
link-name:
file | ftp | mapi | smtp | vim
link-option-name:
common-option | file-option | ftp-option
| mapi-option | smtp-option | vim-option
common-option:
debug | output_log_send_on_error
output log_send_limit output log_send_now
file-option:
directory | invalid_extensions | unlink_delay
active_mode | host | invalid_extensions | password | port | root_directory | user | reconnect_retries |
reconnect_pause
mapi-option:
force_download | ipm_receive | ipm_send | profile
smtp-option:
local_host | pop3_host | pop3_password | pop3_userid
| smtp_host | top_supported
vim-option:
password | path | receive_all | send_vim_mail | userid
link-option-value: string
```

### **Parameters**

**userid** If no *userid* is specified, then the current publisher is assumed.

**Option values** The option values are message-link dependent. For more information, see the following locations:

- ◆ "The file message system" [SQL Remote]
- ◆ "The ftp message system" [SQL Remote]
- ◆ "The MAPI message system" [SQL Remote]
- ◆ "The SMTP message system" [SQL Remote]

♦ "The VIM message system" [SQL Remote]

### **Usage**

The Message Agent saves message link parameters when the user enters them in the message link dialog box when the message link is first used. In this case, it is not necessary to use this statement explicitly. This statement is most useful when preparing a consolidated database for extracting many databases.

The option names are case sensitive. The case sensitivity of option values depends on the option: Boolean values are case insensitive, while the case sensitivity of passwords, directory names, and other strings depend on the cases sensitivity of the file system (for directory names), or the database (for user IDs and passwords).

### **Permissions**

Must have DBA authority. The publisher can set their own options.

### Side effects

Automatic commit.

#### See also

• "Troubleshooting errors at remote sites" [SQL Remote]

### Standards and compatibility

♦ **SQL/2003** Vendor extension.

### **Examples**

The following statement sets the FTP host to ftp.mycompany.com for the ftp link for user myuser:

```
SET REMOTE FTP OPTION myuser.host = 'ftp.mycompany.com';
```

The following statement stops SQL Remote from using the specified file extensions for messages that are generated:

```
SET REMOTE ftp OPTION "Public"."invalid_extensions" =
'exe,pif,dll,bat,cmd,vbs';
```

# **SET SQLCA statement [ESQL]**

### Description

Use this statement to tell the SQL preprocessor to use a SQLCA other than the default, global sqlca.

### **Syntax**

SET SQLCA sqlca

sqlca: identifier or string

### Usage

The SET SQLCA statement tells the SQL preprocessor to use a SQLCA other than the default global *sqlca*. The sqlca must be an identifier or string that is a C language reference to a SQLCA pointer.

The current SQLCA pointer is implicitly passed to the database interface library on every embedded SQL statement. All embedded SQL statements that follow this statement in the C source file will use the new SQLCA.

This statement is necessary only when you are writing code that is reentrant (see "SQLCA management for multi-threaded or reentrant code" [SQL Anywhere Server - Programming]). The sqlca should reference a local variable. Any global or module static variable is subject to being modified by another thread.

#### **Permissions**

None.

### Side effects

None.

### See also

• "SQLCA management for multi-threaded or reentrant code" [SQL Anywhere Server - Programming]

### Standards and compatibility

♦ **SQL/2003** Vendor extension.

#### Example

The owning function could be found in a Windows DLL. Each application that uses the DLL has its own SQLCA.

```
an_sql_code FAR PASCAL ExecuteSQL( an_application *app, char *com )
{
    EXEC SQL BEGIN DECLARE SECTION;
    char *sqlcommand;
    EXEC SQL END DECLARE SECTION;
    EXEC SQL SET SQLCA "&app->.sqlca";
    sqlcommand = com;
    EXEC SQL WHENEVER SQLERROR CONTINUE;
    EXEC SQL EXECUTE IMMEDIATE :sqlcommand;
return( SQLCODE );
}
```

### **SETUSER** statement

### Description

Use this statement to allow a database administrator to impersonate another user, and to enable connection pooling.

### **Syntax**

```
{ SET SESSION AUTHORIZATION | SETUSER } [ [ WITH OPTION ] userid ]
```

#### **Parameters**

**WITH OPTION** By default, only permissions (including group membership) are altered. If WITH OPTION is specified, the database options in effect are changed to the current database options of *userid*.

**userid** The user ID is an identifier (SETUSER syntax) or a string (SET SESSION AUTHORIZATION syntax). See "Identifiers" on page 7 and "Strings" on page 8.

### **Usage**

The SETUSER statement is provided to make database administration easier. It enables a user with DBA authority to impersonate another user of the database. After running a SETUSER statement, you can check which user you are impersonating by running one of the following commands:

- **♦** SELECT USER
- ♦ SELECT CURRENT USER

SETUSER can also be used from an application server to take advantage of connection pooling. Connection pooling cuts down the number of distinct connections that need to be made, which can improve performance.

SETUSER with no user ID undoes all earlier SETUSER statements.

The SETUSER statement cannot be used inside a procedure, trigger, event handler or batch.

There are several uses for the SETUSER statement, including the following:

- Creating objects You can use SETUSER to create a database object that is to be owned by another
  user.
- Permissions checking By acting as another user, with their permissions and group memberships, a
  database administrator can test the permissions and name resolution of queries, procedures, views, and
  so on.
- Providing a safer environment for administrators The database administrator has permission to carry out any action in the database. If you want to ensure that you do not accidentally carry out an unintended action, you can use SETUSER to switch to a different user ID with fewer permissions.

#### Note

The SETUSER statement cannot be used within procedures, triggers, events, or batches.

### **Permissions**

Must have DBA authority.

#### See also

- ◆ "EXECUTE IMMEDIATE statement [SP]" on page 512
- ♦ "GRANT statement" on page 541
- ♦ "REVOKE statement" on page 627
- ♦ "SET OPTION statement" on page 654

### Standards and compatibility

♦ SQL/2003 SET SESSION AUTHORIZATION is a core feature. SETUSER is a vendor extension.

### **Example**

The following statements, executed by a user named DBA, change the user ID to be Joe, then Jane, and then back to DBA.

```
SETUSER "Joe"
// ... operations...
SETUSER WITH OPTION "Jane"
// ... operations...
SETUSER
```

The following statement sets the user to Jane. The user ID is supplied as a string rather than as an identifier.

```
SET SESSION AUTHORIZATION 'Jane';
```

### **SIGNAL** statement

### Description

Use this statement to signal an exception condition.

### **Syntax**

SIGNAL exception-name

### Usage

SIGNAL allows you to raise an exception. See "Using exception handlers in procedures and triggers" [SQL Anywhere Server - SQL Usage] for a description of how exceptions are handled.

**exception-name** The name of an exception declared using a DECLARE statement at the beginning of the current compound statement. The exception must correspond to a system-defined SQLSTATE or a user-defined SQLSTATE. User-defined SQLSTATE values must be in the range 99000 to 99999.

### **Permissions**

None.

### Side effects

None.

### See also

- ♦ "RESIGNAL statement" on page 621
- ♦ "BEGIN statement" on page 349
- "Using exception handlers in procedures and triggers" [SQL Anywhere Server SQL Usage]

### Standards and compatibility

♦ **SQL/2003** Persistent Stored Module feature.

### **Example**

The following compound statement declares and signals a user-defined exception. If you execute this example from Interactive SQL, the message appears on the Messages tab.

```
BEGIN

DECLARE myexception EXCEPTION

FOR SQLSTATE '99001';

SIGNAL myexception;

EXCEPTION

WHEN myexception THEN

MESSAGE 'My exception signaled'

TO CLIENT;
```

### START DATABASE statement

### Description

Use this statement to start a database on the current database server.

### **Syntax**

```
START DATABASE database-file [ start-options ... ]

start-options :

[ AS database-name ]

[ ON server-name ]

[ WITH TRUNCATE AT CHECKPOINT ]

[ FOR READ ONLY ]

[ AUTOSTOP { ON | OFF } ]
```

#### **Parameters**

[ **KEY** *key* ]

The start-options can be listed in any order.

[ WITH SERVER NAME server-name ]

**START DATABASE clause** The *database-file* parameter is a string. If a relative path is supplied in *database-file*, it is relative to the database server starting directory.

**AS clause** If *database-name* is not specified, a default name is assigned to the database. This default name is the root of the database file. For example, a database in file *C:\Database Files\demo.db* would be given the default name of demo. The *database-name* parameter is an identifier.

**ON clause** This clause is supported from Interactive SQL only. In Interactive SQL, if *server-name* is not specified, the default server is the first started server among those currently running. The *server-name* parameter is an identifier.

**WITH TRUNCATE AT CHECKPOINT clause** Starts a database with log truncation on checkpoint enabled.

**FOR READ ONLY** Starts a database in read-only mode.

**AUTOSTOP clause** The default setting for the AUTOSTOP clause is ON. With AUTOSTOP set to ON, the database is unloaded when the last connection to it is dropped. If AUTOSTOP is set to OFF, the database is not unloaded.

In Interactive SQL, you can use YES or NO as alternatives to ON and OFF.

**KEY clause** If the database is strongly encrypted, enter the KEY value (password) using this clause

**WITH SERVER NAME clause** Use this clause to specify an alternate name for the database server when connecting to this database. If you are using database mirroring, the primary and mirror servers must both have the same server name because clients do not know which server they will be connecting to.

For more information about alternate server names and database mirroring, see "-sn database option" [SQL Anywhere Server - Database Administration] and "Understanding database mirroring" [SQL Anywhere Server - Database Administration].

## Usage

Starts a specified database on the current database server.

If you are not connected to a database and you want to use the START DATABASE statement, you must first connect to a database, such as the utility database.

For information about the utility database, see "Using the utility database" [SQL Anywhere Server - Database Administration].

The START DATABASE statement does not connect the current application to the specified database: an explicit connection is still needed.

Interactive SQL supports the ON clause, which allows the database to be started on a database server other than the current.

### **Permissions**

The required permissions are specified by the database server -gd option. This option defaults to all on the personal database server, and DBA on the network server.

### Side effects

None

### See also

- ♦ "STOP DATABASE statement" on page 673
- ◆ "CONNECT statement [ESQL] [Interactive SQL]" on page 368
- "-gd server option" [SQL Anywhere Server Database Administration]

## Standards and compatibility

♦ **SQL/2003** Vendor extension.

## **Example**

Start the database file  $C:\Delta b$  on the current server.

```
START DATABASE 'c:\database files\sample_2.db';
```

From Interactive SQL, start the database file  $c:\Delta Base Files \$  as sam2 on the server named sample.

```
START DATABASE 'c:\database files\sample_2.db' AS sam2
ON sample;
```

# **START ENGINE statement [Interactive SQL]**

# Description

Use this statement to start a database server.

# **Syntax**

**START ENGINE AS** engine-name [ **STARTLINE** command-string ]

# Usage

The START ENGINE statement starts a database server. If you want to specify a set of options for the database server, use the STARTLINE keyword together with a command string. Valid command strings are those that conform to the database server description in "The SQL Anywhere database server" [SQL Anywhere Server - Database Administration].

### **Permissions**

None

### Side effects

None

### See also

- ◆ "STOP ENGINE statement" on page 674
- "The SQL Anywhere database server" [SQL Anywhere Server Database Administration]

## Standards and compatibility

♦ SQL/2003 Vendor extension.

## Example

Start a database server, named sample, without starting any databases on it.

```
START ENGINE AS sample;
```

The following example shows the use of a STARTLINE clause.

```
START ENGINE AS eng1 STARTLINE 'dbeng10 -c 8M';
```

# START JAVA statement

# Description

Use this statement to start the Java VM.

# **Syntax**

**START JAVA** 

## Usage

The START JAVA statement starts the Java VM. The main use is to load the Java VM at a convenient time so that when the user starts to use Java functionality there is no initial pause while the Java VM is loaded.

The database server must be set up to locate a Java VM. Since you can specify different Java VMs for each database, the java\_location option can be used to indicate the location (path) of the Java VM. See "java\_location option [database]" [SQL Anywhere Server - Database Administration].

For more information about starting the Java VM, see "Starting and stopping the Java VM" [SQL Anywhere Server - Programming].

### **Permissions**

A Java VM must be installed, and the database must be Java-enabled.

This statement is not supported on Windows CE.

### Side effects

None

### See also

◆ "STOP JAVA statement" on page 675

## Standards and compatibility

♦ **SQL/2003** Vendor extension.

## Example

Start the Java VM.

START JAVA;

# **START LOGGING statement [Interactive SQL]**

# Description

Use this statement to start logging executed SQL statements to a log file.

# **Syntax**

**START LOGGING** file-name

### Usage

The START LOGGING statement starts copying all subsequent executed SQL statements to the log file that you specify. If the file does not exist, Interactive SQL creates it. Logging continues until you explicitly stop the logging process with the STOP LOGGING statement, or until you end the current Interactive SQL session. You can also start and stop logging by clicking SQL ▶ Start Logging and SQL ▶ Stop Logging.

### **Permissions**

None.

## Side effects

None.

### See also

◆ "STOP LOGGING statement [Interactive SQL]" on page 676

# Standards and compatibility

♦ **SQL/2003** Vendor extension.

## **Example**

Start logging to a file called *filename.sql*, located in the c: directory.

```
START LOGGING 'c:\filename.sql';
```

# **START SUBSCRIPTION statement [SQL Remote]**

## Description

Use this statement to start a subscription for a user to a publication.

# **Syntax**

### START SUBSCRIPTION

TO publication-name [ ( subscription-value ) ] FOR subscriber-id, ...

### **Parameters**

**publication-name** The name of the publication to which the user is being subscribed. This may include the owner of the publication.

**subscription-value** A string that is compared to the subscription expression of the publication. The value is required here because each subscriber may have more than one subscription to a publication.

**subscriber-id** The user ID of the subscriber to the publication. This user must have a subscription to the publication.

# Usage

A SQL Remote subscription is said to be **started** when publication updates are being sent from the consolidated database to the remote database.

The START SUBSCRIPTION statement is one of a set of statements that manage subscriptions. The CREATE SUBSCRIPTION statement defines the data that the subscriber is to receive. The SYNCHRONIZE SUBSCRIPTION statement ensures that the consolidated and remote databases are consistent with each other. The START SUBSCRIPTION statement is required to start messages being sent to the subscriber.

Data at each end of the subscription must be consistent before a subscription is started. It is recommended that you use the database extraction utility to manage the creation, synchronization, and starting of subscriptions. If you use the database extraction utility, you do not need to execute an explicit START SUBSCRIPTION statement. Also, the Message Agent starts subscriptions once they are synchronized.

### **Permissions**

Must have DBA authority.

### Side effects

Automatic commit.

### See also

- ◆ "CREATE SUBSCRIPTION statement [SQL Remote]" on page 439
- ◆ "REMOTE RESET statement [SQL Remote]" on page 617
- ◆ "SYNCHRONIZE SUBSCRIPTION statement [SQL Remote]" on page 679

## Standards and compatibility

♦ **SQL/2003** Vendor extension.

# **Example**

The following statement starts the subscription of user **SamS** to the **pub\_contact** publication.

START SUBSCRIPTION TO pub\_contact FOR SamS;

# START SYNCHRONIZATION DELETE statement [MobiLink]

# Description

Use this statement to restart logging of deletes for MobiLink synchronization.

# **Syntax**

### START SYNCHRONIZATION DELETE

### Usage

Ordinarily, SQL Anywhere and UltraLite automatically log any changes made to tables or columns that are part of a synchronization, and upload these changes to the consolidated database during the next synchronization. You can temporarily suspend automatic logging of delete operations using the STOP SYNCHRONIZATION DELETE statement. The START SYNCHRONIZATION DELETE statement allows you to restart the automatic logging.

When a STOP SYNCHRONIZATION DELETE statement is executed, none of the delete operations executed on that connection are synchronized. The effect continues until a START SYNCHRONIZATION DELETE statement is executed. Repeating STOP SYNCHRONIZATION DELETE has no additional effect.

A single START SYNCHRONIZATION DELETE statement restarts the logging, regardless of the number of STOP SYNCHRONIZATION DELETE statements preceding it.

Do not use START SYNCHRONIZATION DELETE if your application does not synchronize data.

### **Permissions**

Must have DBA authority.

### Side effects

None.

#### See also

- ◆ "STOP SYNCHRONIZATION DELETE statement [MobiLink]" on page 678
- "StartSynchronizationDelete method" [*UltraLite .NET Programming*]

### Standards and compatibility

♦ **SQL/2003** Vendor extension.

### **Example**

The following sequence of SQL statements illustrates how to use START SYNCHRONIZATION DELETE and STOP SYNCHRONIZATION DELETE:

```
    -- Prevent deletes from being sent
    -- to the consolidated database
    STOP SYNCHRONIZATION DELETE;
    -- Remove all records older than 1 month
    -- from the remote database,
```

```
-- NOT the consolidated database
DELETE FROM PROPOSAL
WHERE last_modified < months( CURRENT TIMESTAMP, -1 )

-- Re-enable all deletes to be sent
-- to the consolidated database
-- DO NOT FORGET to start this
START SYNCHRONIZATION DELETE;

-- Commit the entire operation,
-- otherwise rollback everything
-- including the stopping of the deletes
commit;
```

# STOP DATABASE statement

# Description

Use this statement to stop a database on the current database server.

# **Syntax**

STOP DATABASE database-name [ ON engine-name ] [ UNCONDITIONALLY ]

### **Parameters**

**STOP DATABASE clause** The *database-name* is the name of a database (other than the current database) running on the current server.

**ON clause** This clause is supported in Interactive SQL only. If *engine-name* is not specified in Interactive SQL, all running servers are searched for a database of the specified name.

When not using this statement in Interactive SQL, the database is stopped only if it is started on the current database server.

**UNCONDITIONALLY keyword** Stop the database even if there are connections to the database. By default, the database is not stopped if there are connections to it.

# **Usage**

The STOP DATABASE statement stops a specified database on the current database server.

### **Permissions**

The required permissions are specified by the database server -gk option. This option defaults to all on the personal database server, and DBA on the network server.

You cannot use STOP DATABASE on the database to which you are currently connected.

#### Side effects

None

### See also

- ◆ "START DATABASE statement" on page 664
- ♦ "DISCONNECT statement [ESQL] [Interactive SQL]" on page 490
- "-gd server option" [SQL Anywhere Server Database Administration]

# Standards and compatibility

♦ **SQL/2003** Vendor extension.

### Example

Stop the database named *sample* on the current server.

```
STOP DATABASE sample;
```

# STOP ENGINE statement

## Description

Use this statement to stop a database server.

# **Syntax**

**STOP ENGINE** [ engine-name ] [ **UNCONDITIONALLY** ]

### **Parameters**

**STOP ENGINE clause** The *engine-name* can be used in Interactive SQL only. If you are not running this statement in Interactive SQL, the current database server is stopped.

**UNCONDITIONALLY keyword** If you are the only connection to the database server, you do not need to use UNCONDITIONALLY. If there are other connections, the database server stops only if you use the UNCONDITIONALLY keyword.

### Usage

The STOP ENGINE statement stops the specified database server. If the UNCONDITIONALLY keyword is supplied, the database server is stopped even if there are other connections to the database server. By default, the database server will not be stopped if there are other connections to it.

The STOP ENGINE statement cannot be used in stored procedures, triggers, events, or batches.

## **Permissions**

The permissions to shut down a server depend on the -gk setting on the database server command line. The default setting is all for the personal server, and DBA for the network server.

# Side effects

None

### See also

- ◆ "START ENGINE statement [Interactive SQL]" on page 666
- "-gk server option" [SQL Anywhere Server Database Administration]

# Standards and compatibility

♦ **SQL/2003** Vendor extension.

### Example

Stop the current database server, as long as there are no other connections.

STOP ENGINE;

# **STOP JAVA statement**

# Description

Use this statement to stop the Java VM.

# **Syntax**

**STOP JAVA** 

## Usage

The STOP JAVA statement unloads the Java VM when it is not in use. The main use is to economize on the use of system resources.

### **Permissions**

This statement is not supported on Windows CE.

## Side effects

None

### See also

◆ "START JAVA statement" on page 667

# Standards and compatibility

♦ **SQL/2003** Vendor extension.

# **Example**

Stop the Java VM.

STOP JAVA;

# **STOP LOGGING statement [Interactive SQL]**

# Description

Use this statement to stop logging of SQL statements in the current session.

# **Syntax**

**STOP LOGGING** 

# Usage

The STOP LOGGING statement stops Interactive SQL from writing each SQL statement you execute to a log file. You can start logging with the START LOGGING statement. You can also start and stop logging by clicking SQL ▶ Start Logging and SQL ▶ Stop Logging.

### **Permissions**

None.

## Side effects

None.

### See also

◆ "START LOGGING statement [Interactive SQL]" on page 668

### **Example**

The following example stops the current logging session.

STOP LOGGING;

# STOP SUBSCRIPTION statement [SQL Remote]

# Description

Use this statement to stop a subscription for a user to a publication.

# **Syntax**

### **STOP SUBSCRIPTION**

TO publication-name [ ( subscription-value ) ] FOR subscriber-id, ...

### **Parameters**

**publication-name** The name of the publication to which the user is being subscribed. This may include the owner of the publication.

**subscription-value** A string that is compared to the subscription expression of the publication. The value is required here because each subscriber may have more than one subscription to a publication.

**subscriber-id** The user ID of the subscriber to the publication. This user must have a subscription to the publication.

# Usage

A SQL Remote subscription is said to be **started** when publication updates are being sent from the consolidated database to the remote database.

The STOP SUBSCRIPTION statement prevents any further messages being sent to the subscriber. The START SUBSCRIPTION statement is required to restart messages being sent to the subscriber. However, you should ensure that the subscription is properly synchronized before restarting: that no messages have been missed.

### **Permissions**

Must have DBA authority.

### Side effects

Automatic commit.

### See also

- ◆ "DROP SUBSCRIPTION statement [SQL Remote]" on page 502
- ◆ "SYNCHRONIZE SUBSCRIPTION statement [SQL Remote]" on page 679

## Standards and compatibility

♦ **SQL/2003** Vendor extension.

## **Example**

The following statement stops the subscription of user **SamS** to the **pub\_contact** publication.

```
STOP SUBSCRIPTION TO pub_contact FOR SamS;
```

# STOP SYNCHRONIZATION DELETE statement [MobiLink]

## Description

Use this statement to temporarily stop logging of deletes for MobiLink synchronization.

# **Syntax**

### STOP SYNCHRONIZATION DELETE

### Usage

Ordinarily, SQL Anywhere and UltraLite remote databases automatically log any changes made to tables or columns that are included in a synchronization, and then upload these changes to the consolidated database during the next synchronization. This statement allows you to temporarily suspend logging of delete operations to a SQL Anywhere or UltraLite remote database.

When a STOP SYNCHRONIZATION DELETE statement is executed, none of the subsequent delete operations executed on that connection are synchronized. The effect continues until a START SYNCHRONIZATION DELETE statement is executed.

Repeating STOP SYNCHRONIZATION DELETE has no additional effect. A single START SYNCHRONIZATION DELETE statement restarts the logging, regardless of the number of STOP SYNCHRONIZATION DELETE statements preceding it.

This command can be useful to make corrections to a remote database, but should be used with caution as it effectively disables MobiLink synchronization.

Do not use STOP SYNCHRONIZATION DELETE if your application does not synchronize data.

### **Permissions**

Must have DBA authority.

#### Side Effects

None.

### See also

- ♦ UltraLite "StartSynchronizationDelete method" [UltraLite .NET Programming]
- ♦ UltraLite "StopSynchronizationDelete method" [*UltraLite .NET Programming*]
- ♦ "START SYNCHRONIZATION DELETE statement [MobiLink]" on page 671

# Standards and compatibility

♦ **SQL/2003** Vendor extension.

### **Example**

For an example, see "START SYNCHRONIZATION DELETE statement [MobiLink]" on page 671.

# SYNCHRONIZE SUBSCRIPTION statement [SQL Remote]

# Description

Use this statement to synchronize a subscription for a user to a publication.

# **Syntax**

# SYNCHRONIZE SUBSCRIPTION

**TO** publication-name [ ( subscription-value ) ] **FOR** remote-user, ...

### **Parameters**

**publication-name** The name of the publication to which the user is being subscribed. This may include the owner of the publication.

**subscription-value** A string that is compared to the subscription expression of the publication. The value is required here because each subscriber may have more than one subscription to a publication.

**remote-user** The user ID of the subscriber to the publication. This user must have a subscription to the publication.

## Usage

A SQL Remote subscription is said to be **synchronized** when the data in the remote database is consistent with that in the consolidated database, so that publication updates sent from the consolidated database to the remote database will not result in conflicts and errors.

To synchronize a subscription, a copy of the data in the publication at the consolidated database is sent to the remote database. The SYNCHRONIZE SUBSCRIPTION statement does this through the message system. It is recommended that where possible you use the database extraction utility instead to synchronize subscriptions without using a message system.

# **Permissions**

Must have DBA authority.

## Side effects

Automatic commit.

### See also

- "CREATE SUBSCRIPTION statement [SQL Remote]" on page 439
- ◆ "START SUBSCRIPTION statement [SQL Remote]" on page 669

# Standards and compatibility

♦ **SQL/2003** Vendor extension.

### **Example**

The following statement synchronizes the subscription of user **SamS** to the **pub\_contact** publication.

SYNCHRONIZE SUBSCRIPTION TO pub\_contact FOR SamS;

# **SYSTEM statement [Interactive SQL]**

# Description

Use this statement to launch an executable file from within Interactive SQL.

# **Syntax**

SYSTEM '[path] file-name '

## Usage

Launches the specified executable file.

- ♦ The SYSTEM statement must be entirely contained on one line.
- Comments are not allowed at the end of a SYSTEM statement.
- Enclose the path and file name in single quotation marks.

### **Permissions**

None.

### Side effects

None.

## See also

◆ "CONNECT statement [ESQL] [Interactive SQL]" on page 368

## Standards and compatibility

♦ **SQL/2003** Vendor extension.

# **Example**

The following statement launches the Notepad program, assuming that the Notepad executable is in your path.

```
SYSTEM 'notepad.exe';
```

# TRIGGER EVENT statement

## Description

Use this statement to trigger a named event. The event may be defined for event triggers or be a scheduled event.

## **Syntax**

```
TRIGGER EVENT event-name [ ( parm = value, ... ) ]
```

### **Parameters**

**parm = value** When a triggering condition causes an event handler to execute, the database server can provide context information to the event handler using the event\_parameter function. The TRIGGER EVENT statement allows you to explicitly supply these parameters, to simulate a context for the event handler.

# Usage

Actions are tied to particular trigger conditions or schedules by a CREATE EVENT statement. You can use the TRIGGER EVENT statement to force the event handler to execute, even when the scheduled time or trigger condition has not occurred. TRIGGER EVENT does not execute disabled event handlers.

## **Permissions**

Must have DBA authority.

### Side effects

None.

### See also

- ♦ "ALTER EVENT statement" on page 305
- ◆ "CREATE EVENT statement" on page 387
- "EVENT\_PARAMETER function [System]" on page 159

# **Example**

The following example shows how to pass a string parameter to an event. The event displays the time it was triggered on the database server console.

```
CREATE EVENT ev_PassedParameter
HANDLER
BEGIN
   MESSAGE 'ev_PassedParameter - was triggered at ' || event_parameter
( 'time' );
END;
TRIGGER EVENT ev_PassedParameter( "Time"=string( current timestamp ) );
```

# TRUNCATE TABLE statement

# Description

Use this statement to delete all rows from a table, without deleting the table definition.

# **Syntax**

TRUNCATE TABLE [ owner.]table-name

## Usage

The TRUNCATE TABLE statement deletes all rows from a table. It is equivalent to a DELETE statement without a WHERE clause, except that no triggers are fired as a result of the TRUNCATE TABLE statement and each individual row deletion is not entered into the transaction log.

### Note

This statement should be used with great care on a database involved in synchronization or replication. The TRUNCATE TABLE statement deletes all rows from a table, similar to a DELETE statement that doesn't have a WHERE clause. However, no triggers are fired as a result of a TRUNCATE TABLE statement. Furthermore, the row deletions are not entered into the transaction log and therefore are not synchronized or replicated. This can lead to inconsistencies that can cause synchronization or replication to fail.

After a TRUNCATE TABLE statement, the table structure and all of the indexes continue to exist until you issue a DROP TABLE statement. The column definitions and constraints remain intact, and triggers and permissions remain in effect.

### Note

The TRUNCATE TABLE statement is entered into the transaction log as a single statement, like data definition statements. Each deleted row is not entered into the transaction log.

TRUNCATE TABLE statements are not replicated or synchronized by dbmlsync, dbremote, and dbltm. Only DELETE statements are replicated or synchronized.

If the truncate\_with\_auto\_commit option is set to On (the default), and all the following criteria are satisfied, a fast form of table truncation is executed:

- There are no foreign keys either to or from the table.
- ♦ The TRUNCATE TABLE statement is not executed within a trigger.
- ◆ The TRUNCATE TABLE statement is not executed within an atomic statement.

If a fast truncation is carried out, then a COMMIT is carried out before and after the operation. When a fast truncation is carried out, individual DELETEs are not recorded in the transaction log.

### **Permissions**

Must be the table owner, or have DBA authority, or have ALTER permissions on the table.

For base tables, the TRUNCATE TABLE statement requires exclusive access to the table, as the operation is atomic (either all rows are deleted, or none are). This means that any cursors that were previously opened and that reference the table being truncated must be closed and a COMMIT or ROLLBACK must be issued to release the reference to the table.

For temporary tables, each user has their own copy of the data, and exclusive access is not required.

If a fast truncation is performed, TRUNCATE TABLE cannot be used within snapshot transactions. See "Snapshot isolation" [SQL Anywhere Server - SQL Usage].

### Side effects

Delete triggers are not fired by the TRUNCATE TABLE statement.

If truncate\_with\_auto\_commit is set to On, then a COMMIT is performed before and after the table is truncated.

Individual deletions of rows are not entered into the transaction log, so the TRUNCATE TABLE operation is not replicated. Do not use this statement in SQL Remote replication or on a MobiLink remote database.

If the table contains a column defined as DEFAULT AUTOINCREMENT or DEFAULT GLOBAL AUTOINCREMENT, TRUNCATE TABLE resets the next available value for the column.

### See also

- ◆ "DELETE statement" on page 479
- "truncate\_with\_auto\_commit option [database]" [SQL Anywhere Server Database Administration]

## Standards and compatibility

♦ **SQL/2003** Transact-SQL extension.

# Example

Delete all rows from the Departments table.

TRUNCATE TABLE Departments;

# **UNION** operation

# Description

Use this statement to combine the results of two or more select statements.

# **Syntax**

```
select-statement
UNION [ ALL | DISTINCT ] select-statement
[ UNION [ ALL | DISTINCT ] select-statement ] ...
[ ORDER BY [ integer | select-list-expression-name ] [ ASC | DESC ], ... ]
```

# Usage

The results of several SELECT statements can be combined into a larger result using UNION. The component SELECT statements must each have the same number of items in the select list, and cannot contain an ORDER BY clause.

The results of UNION ALL are the combined results of the component SELECT statements. The results of UNION are the same as UNION ALL, except that duplicate rows are eliminated. Eliminating duplicates requires extra processing, so UNION ALL should be used instead of UNION where possible. UNION DISTINCT is identical to UNION.

If corresponding items in two select lists have different data types, SQL Anywhere will choose a data type for the corresponding column in the result and automatically convert the columns in each component SELECT statement appropriately.

The first query specification of the UNION is used to determine the names to be matched with the ORDER BY clause.

The column names displayed are the same column names that are displayed for the first SELECT statement. An alternative way of customizing result set column names is to use the WITH clause on the SELECT statement.

### **Permissions**

Must have SELECT permission for each of the component SELECT statements.

### Side effects

None.

### See also

◆ "SELECT statement" on page 639

## Standards and compatibility

♦ **SQL/2003** Core feature.

### **Example**

List all distinct surnames of employees and customers.

```
SELECT Surname FROM Employees
```

UNION SELECT Surname FROM Customers;

# **UNLOAD** statement

## Description

Use this statement to export data from a database into an external ASCII-format file.

## **Syntax**

```
UNLOAD select-statement
TO file-name
[ unload-option ... ]

unload-option :
APPEND {ON|OFF}
| DELIMITED BY string
| ESCAPE CHARACTER character
| ESCAPES {ON | OFF}
| FORMAT {ASCII | BCP}
| HEXADECIMAL {ON | OFF}
| QUOTE string
| QUOTES {ON | OFF}
```

file-name: string | variable

### **Parameters**

**file-name** The file name to which the data is to be unloaded. Because it is the database server that executes the statements, *file-name* specifies a file on the database server computer. A relative *file-name* specifies a file relative to the database server's starting directory. To unload data onto a client computer, see "PASSTHROUGH statement [SQL Remote]" on page 600.

## Usage

The UNLOAD statement allows the result set of a query to be exported to a comma-delimited file. The result set is not ordered unless the query itself contains an ORDER BY clause.

When unloading result set columns with binary data types, UNLOAD writes hexadecimal strings, of the form *\text{Vxnnnn}* where *n* is a hexadecimal digit.

For a description of the *unload-option* parameters, see "UNLOAD TABLE statement" on page 689.

When unloading and reloading a database that has proxy tables, you must create an external login to map the local user to the remote user, even if the user has the same password on both the local and remote databases. If you do not have an external login, the reload may fail because you cannot connect to the remote server.

For more information about external logins, see "Working with external logins" [SQL Anywhere Server - SQL Usage].

When the APPEND option is ON, unloaded data is appended to the end of the file specified. When the APPEND option is OFF, unloaded data replaces the contents of the file specified. This option is OFF by default.

# **Permissions**

The permissions required to execute an UNLOAD statement are set on the database server command line, using the –gl option. See "-gl server option" [SQL Anywhere Server - Database Administration].

# Side effects

None. The query is executed at the current isolation level.

## See also

- ♦ "UNLOAD TABLE statement" on page 689
- ♦ "OUTPUT statement [Interactive SQL]" on page 595

# Standards and compatibility

♦ **SQL/2003** Vendor extension.

# **UNLOAD TABLE statement**

## Description

Use this statement to export data from a database table, or from a materialized view, into an external ASCII-format file.

## **Syntax**

```
UNLOAD [ FROM ] {
[ TABLE ] [ owner.]table-name
[ MATERIALIZED VIEW ] [ owner.]materialized-view-name }
TO file-name
[ unload-option ... ]
unload-option:
 APPEND { ON | OFF }
 DELIMITED BY string
 ENCODING encoding
 ESCAPE CHARACTER character
 ESCAPES { ON | OFF }
 FORMAT { ASCII | BCP }
 HEXADECIMAL { ON | OFF }
 ORDER { ON | OFF }
 QUOTE string
 QUOTES { ON | OFF }
ROW DELIMITED BY string
file-name : { string | variable }
encoding: string
```

### **Parameters**

**file-name** The file to which the data is to be unloaded. Because the database server executes the statements, file names specify files on the database server computer. Relative file names specify files relative to the database server's starting directory. To unload data onto a client computer, see "PASSTHROUGH statement [SQL Remote]" on page 600.

**APPEND option** When the APPEND option is ON, unloaded data is appended to the end of the file specified. When the APPEND option is OFF, unloaded data replaces the contents of the file specified. This option is OFF by default.

**DELIMITED BY** The default column delimiter character is a comma. You can specify an alternative column delimiter by providing a string. However, only the first byte (ASCII character) of the string is used as the delimiter.

**ENCODING option** All database data is translated from the database character encoding to the specified character encoding. When ENCODING is not specified, the database's character encoding is used, and translation is not performed. The encoding name can be any string that would be accepted by the CSCONVERT function. See "CSCONVERT function [String]" on page 133.

If a translation error occurs during the unload operation, it is reported based on the setting of the on\_charset\_conversion\_failure option. See "on\_charset\_conversion\_failure option [database]" [SQL Anywhere Server - Database Administration].

The following example unloads the data using the UTF-8 character encoding:

```
UNLOAD TABLE mytable TO 'mytable_data_in_utf8.dat' ENCODING 'UTF-8';
```

**ESCAPES option** With ESCAPES on (the default), backslash-character combinations are used to identify special characters where necessary on export.

**FORMAT option** Outputs data in either ASCII format or in BCP out format.

**HEXADECIMAL option** By default, HEXADECIMAL is ON. Binary column values are written as **0x***nnnnnn...*, where each *n* is a hexadecimal digit. It is important to use HEXADECIMAL ON when dealing with multibyte character sets.

The HEXADECIMAL option can be used only with the FORMAT ASCII option.

**ORDER option** With ORDER ON (the default), the exported data is ordered by clustered index if one exists. If a clustered index does not exist, the exported data is ordered by primary key values. With ORDER OFF, the data is exported in the same order you see when selecting from the table without an ORDER BY clause.

Exporting is slower with ORDER ON. However, reloading using the LOAD TABLE statement is quicker because of the simplicity of the indexing step.

For more information on clustered indexes, see "Using clustered indexes" [SQL Anywhere Server - SQL Usage].

**QUOTE option** The QUOTE clause is for ASCII data only; the *string* is placed around string values. The default is a single quote (apostrophe).

**QUOTES option** With QUOTES turned on (the default), single quotes are placed around all exported strings.

**ROW DELIMITED BY option** Use this clause to specify the string that indicates the end of a record. The default delimiter character is a comma. You can specify an alternative delimiter by providing a string up to 255 bytes in length; for example, . . . ROW DELIMITED BY '###' . . . . The same formatting requirements apply as to other SQL strings. If you wanted to specify tab-delimited values, you could specify the hexadecimal ASCII code for the tab character (9), . . . ROW DELIMITED BY '\x09' . . . . If your delimiter string contains a \n, it will match either \r\n or \n.

## Usage

The UNLOAD TABLE statement allows efficient mass exporting from a database table or materialized view into an ASCII file. The UNLOAD TABLE statement is more efficient than the Interactive SQL statement OUTPUT, and can be called from any client application.

UNLOAD TABLE places an exclusive lock on the whole table.

When unloading columns with binary data types, UNLOAD TABLE writes hexadecimal strings, of the form  $\xspace \xspace \xspace$ 

For descriptions of the FORMAT and ESCAPE CHARACTER options, see "LOAD TABLE statement" on page 576.

## **Permissions**

The permissions required to execute an UNLOAD TABLE statement depend on the database server –gl option, as follows:

- If the -gl option is ALL, you must have SELECT permissions on the table or tables referenced in the UNLOAD TABLE statement.
- ♦ If the -gl option is DBA, you must have DBA authority.
- ◆ If the -gl option is NONE, UNLOAD TABLE is not permitted.
- See "-gl server option" [SQL Anywhere Server Database Administration].

### Side effects

None.

### See also

- ◆ "LOAD TABLE statement" on page 576
- ◆ "OUTPUT statement [Interactive SQL]" on page 595
- ♦ "UNLOAD statement" on page 687

# Standards and compatibility

♦ **SQL/2003** Vendor extension.

# **Example**

The following example unloads UTF-8-encoded table data into mytable:

```
LOAD TABLE mytable TO 'mytable_data_in_utf8.dat' ENCODING 'UTF-8';
```

# **UPDATE** statement

### Description

Use this statement to modify existing rows in database tables.

```
Syntax 1
```

```
UPDATE [ FIRST | TOP n ] table-list
     SET set-item, ...
     [ FROM table-list ]
     [ WHERE search-condition ]
     [ ORDER BY expression [ ASC | DESC ], ... ]
Syntax 2
     UPDATE table-name
     SET set-item, ...
     VERIFY ( column-name, ... ) VALUES ( expression, ... )
     [ WHERE search-condition ]
     [ ORDER BY expression [ ASC | DESC ], ... ]
Syntax 3
     UPDATE table
     PUBLICATION publication
      SUBSCRIBE BY expression
     OLD SUBSCRIBE BY expression NEW SUBSCRIBE BY expression
     WHERE search-condition
     set-item:
      column-name [.field-name...] = expression
     | column-name[.field-name...].method-name( [ expression ] )
     | @variable-name = expression
```

### **Parameters**

**UPDATE clause** The table is either a base table, a temporary table, or a view. Views can be updated unless the SELECT statement defining the view contains a GROUP BY clause or aggregate function, or involves a UNION operation.

**FIRST or TOP clause** Primarily for use with the ORDER BY clause, this clause allows you to update only a certain subset of the rows that satisfy the WHERE clause. You cannot use a variable as input with FIRST or TOP.

**SET clause** The set clause specifies the columns and how the values are changed.

You can use the SET clause to set the column to a computed column value using this format:

```
SET column-name = expression, ...
```

Each named column is set to the value of the expression on the right hand side of the equal sign. There are no restrictions on the *expression*. If the expression is a *column-name*, the old value is used.

You can also use the SET clause to assign a variable using this format:

```
SET @variable-name = expression, ...
```

When assigning a variable, the variable must already be declared, and its name must begin with the "at" sign (@). Variable and column assignments can be mixed together, and any number can be used. If a name on the left side of an assignment in the SET list matches a column in the updated table as well as the variable name, the statement will update the column.

Following is an example of part of an UPDATE statement. It assigns a variable in addition to updating the table:

```
UPDATE T SET @var = expression1, col1 = expression2
WHERE...
```

This is equivalent to:

```
SELECT @var = expression1
FROM T
WHERE...;
UPDATE T SET col1 = expression2
WHERE...
```

**FROM clause** The optional FROM clause allows tables to be updated based on joins. If the FROM clause is present, the WHERE clause qualifies the rows of the FROM clause. Data is updated only in the table list of the UPDATE clause.

If a FROM clause is used, it is important to qualify the table name the same way in both parts of the statement. If a correlation name is used in one place, the same correlation name must be used elsewhere. Otherwise, an error is generated.

This clause is allowed only if ansi\_update\_constraints is set to Off. See "ansi\_update\_constraints option [compatibility]" [SQL Anywhere Server - Database Administration].

For a full description of joins, see "Joins: Retrieving Data from Several Tables" [SQL Anywhere Server - SQL Usage].

For more information, see "FROM clause" on page 528.

**WHERE clause** If a WHERE clause is specified, only rows satisfying the search condition are updated. If no WHERE clause is specified, every row is updated.

**ORDER BY clause** Normally, the order in which rows are updated does not matter. However, in conjunction with the FIRST or TOP clause the order can be significant.

You cannot use ordinal column numbers in the ORDER BY clause.

You must not update columns that appear in the ORDER BY clause unless you set the ansi\_update\_constraints option to Off. See "ansi\_update\_constraints option [compatibility]" [SQLAnywhere Server - Database Administration].

**Case sensitivity** Character strings inserted into tables are always stored in the same case as they are entered, regardless of whether the database is case sensitive or not. A CHAR data type column updated with a string Value is always held in the database with an uppercase V and the remainder of the letters lowercase. SELECT statements return the string as Value. If the database is not case sensitive, however, all comparisons make Value the same as value, VALUE, and so on. Further, if a single-column primary key already contains an entry Value, an INSERT of value is rejected, as it would make the primary key not unique.

**Updates that leave a row unchanged** If the new value does not differ from the old value, no change is made to the data. However, BEFORE UPDATE triggers fire any time an UPDATE occurs on a row, whether or not the new value differs from the old value. AFTER UPDATE triggers fire only if the new value is different from the old value.

## Usage

Syntax 1 of the UPDATE statement modifies values in rows of one or more tables. Syntax 2 and 3 are applicable only to SQL Remote.

Syntax 2 is intended for use with SQL Remote only, in single-row updates of a single table executed by the Message Agent. The VERIFY clause contains a set of values that are expected to be present in the row being updated. If the values do not match, any RESOLVE UPDATE triggers are fired before the UPDATE proceeds. The UPDATE does not fail simply because the VERIFY clause fails to match.

Syntax 3 of the UPDATE statement is used to implement a specific SQL Remote feature, and is to be used inside a BEFORE trigger. It provides a full list of SUBSCRIBE BY values any time the list changes. It is placed in SQL Remote triggers so that the database server can compute the current list of SUBSCRIBE BY values. Both lists are placed in the transaction log.

The Message Agent uses the two lists to make sure that the row moves to any remote database that did not have the row and now needs it. The Message Agent also removes the row from any remote database that has the row and no longer needs it. A remote database that has the row and still needs it is not be affected by the UPDATE statement.

For publications created using a subquery in a SUBSCRIBE BY clause, you must write a trigger containing syntax 3 of the UPDATE statement to ensure that the rows are kept in their proper subscriptions.

Syntax 3 of the UPDATE statement allows the old SUBSCRIBE BY list and the new SUBSCRIBE BY list to be explicitly specified, which can make SQL Remote triggers more efficient. In the absence of these lists, the database server computes the old SUBSCRIBE BY list from the publication definition. Since the new SUBSCRIBE BY list is commonly only slightly different from the old SUBSCRIBE BY list, the work to compute the old list may be done twice. By specifying both the old and new lists, you can avoid this extra work.

The SUBSCRIBE BY expression is either a value or a subquery.

Syntax 3 of the UPDATE statement makes an entry in the transaction log, but does not change the database table.

Updating a significant amount of data using the UPDATE statement will also update column statistics.

### **Permissions**

Must have UPDATE permission for the columns being modified.

### Side effects

Column statistics are updated.

### See also

- ♦ "DELETE statement" on page 479
- "INSERT statement" on page 566

- ♦ "FROM clause" on page 528
- "Joins: Retrieving Data from Several Tables" [SQL Anywhere Server SQL Usage]
- "UPDATE (positioned) statement [ESQL] [SP]" on page 696

# Standards and compatibility

♦ **SQL/2003** Syntax 1 is a core feature, except for the FROM and ORDER BY clauses, which are vendor extensions. Syntax 2 and 3 are vendor extensions for use only with SQL Remote.

To enforce SQL/2003 compatibility, ensure that the ansi\_update\_constraints option is set to Strict. See "ansi\_update\_constraints option [compatibility]" [SQL Anywhere Server - Database Administration].

# **Example**

Using the sample database, this example transfers employee Philip Chin (employee 129) from the sales department to the marketing department.

```
UPDATE Employees
SET DepartmentID = 400
WHERE EmployeeID = 129;
```

Using the sample database, this example renumbers all existing sales orders by subtracting 2000 from the ID.

```
UPDATE SalesOrders AS orders
SET orders.ID = orders.ID - 2000
ORDER BY orders.ID ASC;
```

This update is possible only if the foreign key of the SalesOrderItems table (referencing the primary key SalesOrders.ID) is defined with the action ON UPDATE CASCADE. The SalesOrderItems table is then updated as well.

For more information on foreign key properties, see "ALTER TABLE statement" on page 330 and "CREATE TABLE statement" on page 446.

# **UPDATE** (positioned) statement [ESQL] [SP]

## Description

Use this statement to modify the data at the current location of a cursor.

# Syntax 1

**UPDATE WHERE CURRENT OF** *cursor-name* { **USING DESCRIPTOR** *sqlda-name* | **FROM** *hostvar-list* }

# Syntax 2

UPDATE update-table, ...
SET set-item, ...
WHERE CURRENT OF cursor-name
hostvar-list: indicator variables allowed
update-table:
[owner-name.]table-or-view-name [ [ AS ] correlation-name ]

| [owner-name.]table-or-view-name.column-name = expression

[ correlation-name.]column-name = expression

sqlda-name: identifier

### **Parameters**

**USING DESCRIPTOR clause** When assigning a variable, the variable must already be declared, and its name must begin with the "at" sign (@). Variable and column assignments can be mixed together, and any number can be used. If a name on the left side of an assignment in the SET list matches a column in the updated table as well as the variable name, the statement will update the column.

**SET clause** The columns that are referenced in *set-item* must be in the table or view that is updated. They cannot refer to aliases, nor to columns from other tables or views. If the table or view you are updating is given a correlation name in the cursor specification, you must use the correlation name in the SET clause.

Each *set-item* is associated with a single *update-table*, and the corresponding column of the matching table in the cursor's query is modified. The *expression* references columns of the tables identified in the UPDATE list and may use constants, variables, expressions from the select list of the query, or combinations of the above using operators such as +, -, ..., COALESCE, IF, and so on. The *expression* can not reference aliases of expressions from the cursor's query, nor can they reference columns of other tables of the cursor's query which do not appear in the UPDATE list. Subselects, subquery predicates, and aggregate functions can not be used in the *set-items*.

Each *update-table* is matched to a table in the query for the cursor as follows:

♦ If a correlation name is specified, it is matched to a table in the cursor's query that has the same *table-or-view-name* and the same *correlation-name*.

- ♦ Otherwise, if there is a table in the cursor's query that has the same *table-or-view-name* that does not have a correlation name specified, or has a correlation name that is the same as the *table-or-view-name*, then the update table is matched with this table in the cursor's query.
- Otherwise, if there is a single table in the cursor's query that has the same *table-or-view-name* as the update table, then the update table is matched with this table in the cursor's query.

# **Usage**

This form of the UPDATE statement updates the current row of the specified cursor. The current row is defined to be the last row successfully fetched from the cursor, and the last operation on the cursor must not have been a positioned DELETE statement.

For syntax 1, columns from the SQLDA or values from the host variable list correspond one-to-one with the columns returned from the specified cursor. If the sqldata pointer in the SQLDA is the null pointer, the corresponding select list item is not updated.

In syntax 2, the requested columns are set to the specified values for the row at the current row of the specified query. The columns do not need to be in the select list of the specified open cursor. This format can be prepared.

Also, when assigning a variable, the variable must already be declared, and its name must begin with the "at" sign (@). Variable and column assignments can be mixed together, and any number can be used. If a name on the left side of an assignment in the SET list matches a column in the updated table as well as the variable name, the statement will update the column.

The USING DESCRIPTOR, FROM hostvar-list, and hostvar formats are for embedded SQL only.

# **Permissions**

Must have UPDATE permission on the columns being modified.

### Side effects

None.

### See also

- ♦ "DELETE statement" on page 479
- ◆ "DELETE (positioned) statement [ESQL] [SP]" on page 481
- ♦ "UPDATE statement" on page 692

### Standards and compatibility

- ♦ **SQL/2003** Core feature. The range of cursors that can be updated may contain vendor extensions if the ansi\_update\_constraints option is set to Off.
- ♦ **Sybase** Embedded SQL use is supported by Open Client/Open Server, and procedure and trigger use is supported in SQL Anywhere.

### **Example**

The following is an example of an UPDATE statement WHERE CURRENT OF cursor:

UPDATE Employees SET Surname = 'Jones' WHERE CURRENT OF emp\_cursor;

# **UPDATE statement [SQL Remote]**

## Description

Use this statement to modify data in the database.

# Syntax 1

```
UPDATE table-list
SET column-name = expression, ...
[ VERIFY ( column-name, ... ) VALUES ( expression, ... ) ]
[ WHERE search-condition ]
[ ORDER BY expression [ ASC | DESC ], ... ]

Syntax 2

UPDATE table
PUBLICATION publication
{ SUBSCRIBE BY expression |
OLD SUBSCRIBE BY expression
```

PUBLICATION publication { SUBSCRIBE BY expression | OLD SUBSCRIBE BY expression NEW SUBSCRIBE BY expression } WHERE search-condition

expression: value | subquery

## **Usage**

Syntax 1 and Syntax 2 are applicable only to SQL Remote.

Syntax 2 with no OLD and NEW SUBSCRIBE BY expressions must be used in a BEFORE trigger.

Syntax 2 with OLD and NEW SUBSCRIBE BY expressions can be used anywhere.

The UPDATE statement is used to modify rows of one or more tables. Each named column is set to the value of the expression on the right hand side of the equal sign. There are no restrictions on the *expression*. Even *column-name* can be used in the expression—the old value is used.

If no WHERE clause is specified, every row is updated. If a WHERE clause is specified, then only those rows which satisfy the search condition are updated.

Normally, the order that rows are updated does not matter. However, in conjunction with the NUMBER(\*) function, an ordering can be useful to get increasing numbers added to the rows in some specified order. Also, if you want to do something like add 1 to the primary key values of a table, it is necessary to do this in descending order by primary key, so that you do not get duplicate primary keys during the operation.

Views can be updated provided the SELECT statement defining the view does not contain a GROUP BY clause, an aggregate function, or involve a UNION operation.

Character strings inserted into tables are always stored in the case they are entered, regardless of whether the database is case sensitive or not. Thus a character data type column updated with a string Value is always held in the database with an upper-case V and the remainder of the letters lowercase. SELECT statements return the string as Value. If the database is not case sensitive, however, all comparisons make Value the same as value, VALUE, and so on. Further, if a single-column primary key already contains an entry Value, an INSERT of value is rejected, as it would make the primary key not unique.

The optional FROM clause allows tables to be updated based on joins. If the FROM clause is present, the WHERE clause qualifies the rows of the FROM clause. Data is updated only in the table list immediately following the UPDATE keyword.

If a FROM clause is used, it is important to qualify the table name that is being updated the same way in both parts of the statement. If a correlation name is used in one place, the same correlation name must be used in the other. Otherwise, an error is generated.

Syntax 1 is intended for use with SQL Remote only, in single-row updates executed by the Message Agent. The VERIFY clause contains a set of values that are expected to be present in the row being updated. If the values do not match, any RESOLVE UPDATE triggers are fired before the UPDATE proceeds. The UPDATE does not fail if the VERIFY clause fails to match. When the VERIFY clause is specified, only one table can be updated at a time.

Syntax 2 is intended for use with SQL Remote only. If no OLD and NEW expressions are used, it must be used inside a BEFORE trigger so that it has access to the relevant values. The purpose is to provide a full list of subscribe by values any time the list changes. It is placed in SQL Remote triggers so that the database server can compute the current list of SUBSCRIBE BY values. Both lists are placed in the transaction log.

The Message Agent uses the two lists to make sure that the row moves to any remote database that did not have the row and now needs it. The Message Agent also removes the row from any remote database that has the row and no longer needs it. A remote database that has the row and still needs it is not be affected by the UPDATE statement.

Syntax 2 of the UPDATE statement allows the old SUBSCRIBE BY list and the new SUBSCRIBE BY list to be explicitly specified, which can make SQL Remote triggers more efficient. In the absence of these lists, the database server computes the old SUBSCRIBE BY list from the publication definition. Since the new SUBSCRIBE BY list is commonly only slightly different from the old SUBSCRIBE BY list, the work to compute the old list may be done twice. By specifying both the old and new lists, this extra work can be avoided.

The OLD and NEW SUBSCRIBE BY syntax is especially useful when many tables are being updated in the same trigger with the same subscribe by expressions. This can dramatically increase performance.

The SUBSCRIBE BY expression is either a value or a subquery.

Syntax 2 of the UPDATE statement is used to implement a specific SQL Remote feature, and is to be used inside a BEFORE trigger.

For publications created using a subquery in a subscription expression, you must write a trigger containing syntax 2 of the UPDATE statement to ensure that the rows are kept in their proper subscriptions.

For a full description of this feature, see "Territory realignment in the Contacts example" [SQL Remote].

Syntax 2 of the UPDATE statement makes an entry in the transaction log, but does not change the database table.

### **Permissions**

Must have UPDATE permission for the columns being modified.

#### Side effects

None.

#### Standards and compatibility

◆ **SQL/2003** Vendor extension.

#### **Example**

The following example transfers employee Philip Chin (employee 129) from the sales department to the marketing department.

```
UPDATE Employees
VERIFY( DepartmentID ) VALUES( 300 )
SET DepartmentID = 400
WHERE EmployeeID = 129;
```

## **VALIDATE** statement

#### Description

Use this statement to validate the current database, or a table or materialized view in the current database.

#### Syntax 1 - Validating tables and materialized views

#### **Parameters**

**WITH EXPRESS CHECK** In addition to the default checks, check that the number of rows in the table or materialized view matches the number of entries in the index. This option does not perform individual index lookups for each row, nor does it perform checksum validation. This option can significantly improve performance when validating large databases with a small cache.

#### Usage

Validation of tables includes a checksum validation, and validation that the number of rows in a table matches the number of rows in each index associated with the table. If you specify WITH EXPRESS CHECK, a checksum validation is not performed.

The VALIDATE DATABASE statement validates that all table pages in the database belong to the correct object. VALIDATE DATABASE also performs a checksum validation, but does not validate the indexes.

Use the VALIDATE CHECKSUM statement to perform a checksum validation on the database. The VALIDATE CHECKSUM statement ensures that database pages have not been modified on disk. When a database is created with checksums enabled, a checksum is calculated for each database page before it is written to disk. VALIDATE CHECKSUM reads each database page from disk and calculates the checksum for each page. If the calculated checksum for a page does not match the stored checksum for that page, an error occurs and information about the invalid page appears in the Server Messages window. The VALIDATE CHECKSUM statement can also be useful on databases with checksums disabled, since critical database pages still include checksums.

Use the VALIDATE INDEX statement to validate an index, including index statistics, on a table or a materialized view. The VALIDATE INDEX statement ensures that every row referenced in the index

actually exists. For foreign key indexes, it also ensures that the corresponding row exists in the primary table. This check complements the validity checking carried out by the VALIDATE TABLE statement. The VALIDATE INDEX statement also verifies that the statistics reported on the specified indexes are accurate. If they are not accurate, an error is generated.

#### Caution

Validating a table or an entire database should be performed while no connections are making changes to the database; otherwise, spurious errors may be reported indicating some form of database corruption even though no corruption actually exists.

#### **Permissions**

Must have DBA or VALIDATE authority.

#### Side effects

None.

#### See also

- ♦ "The Validation utility" [SQL Anywhere Server Database Administration]
- "sa\_validate system procedure" on page 931
- "Ensuring your database is valid" [SQL Anywhere Server Database Administration]
- ◆ "CREATE DATABASE statement" on page 372
- "CREATE INDEX statement" on page 402

#### Standards and compatibility

♦ **SQL/2003** Vendor extension.

## **WAITFOR** statement

#### Description

Use this statement to delay processing for the current connection for a specified amount of time or until a given time.

#### **Syntax**

WAITFOR { DELAY time | TIME time } [ CHECK EVERY integer ] [ AFTER MESSAGE BREAK ]

time: string

#### **Parameters**

**DELAY** If DELAY is used, processing is suspended for the given interval.

**TIME** If TIME is specified, processing is suspended until the database server time reaches the time specified.

If the current server time is greater than the time specified, processing is suspended until that time on the following day.

**CHECK EVERY** This optional clause controls how often the WAITFOR statement wakes up. By default, it wakes up every 5 seconds. The value is in milliseconds, and the minimum value is 250 milliseconds.

**AFTER MESSAGE BREAK** The WAITFOR statement can be used to wait for a message from another connection. In most cases, when a message is received it is forwarded to the application that executed the WAITFOR statement and the WAITFOR statement continues to wait. If the AFTER MESSAGE BREAK clause is specified, when a message is received from another connection, the WAITFOR statement completes. The message text is not forwarded to the application, but it can be accessed by obtaining the value of the MessageReceived connection property.

For more information about the MessageReceived property, see "Connection-level properties" [SQL Anywhere Server - Database Administration].

#### Usage

The WAITFOR statement wakes up periodically (every 5 seconds by default) to check if it has been cancelled or if messages have been received. If neither of these has happened, the statement continues to wait.

WAITFOR provides an alternative to the following statement:

```
CALL java.lang.Thread.sleep( <time_to_wait_in_millisecs> );
```

In many cases, scheduled events are a better choice than using WAITFOR TIME, because scheduled events execute on their own connection.

#### **Permissions**

None

#### Side effects

The implementation of this statement uses a worker thread while it is waiting. This uses up one of the threads specified by the -gn database option (the default is 20 threads).

#### See also

◆ "CREATE EVENT statement" on page 387

#### Standards and compatibility

♦ **SQL/2003** Vendor extension.

#### **Examples**

The following example waits for three seconds:

```
WAITFOR DELAY '00:00:03';
```

The following example waits for 0.5 seconds (500 milliseconds):

```
WAITFOR DELAY '00:00:00:500';
```

The following example waits until 8 PM:

```
WAITFOR TIME '20:00';
```

In the following example, connection 1's WAITFOR statement completes when it receives the message from connection 2:

```
// connection 1:
BEGIN
   DECLARE msg LONG VARCHAR;
LOOP // forever
   WAITFOR DELAY '00:05:00' AFTER MESSAGE BREAK;
   SET msg = CONNECTION_PROPERTY('MessageReceived');
   IF msg != '' THEN
        MESSAGE 'Msg: ' || msg TO CONSOLE;
   END IF;
   END LOOP
END
// connection 2:
MESSAGE 'here it is' FOR connection 1
```

# WHENEVER statement [ESQL]

#### Description

Use this statement to specify error handling in embedded SQL programs.

#### **Syntax**

```
WHENEVER { SQLERROR | SQLWARNING | NOTFOUND } GOTO label | STOP | CONTINUE | { C\text{-}code; }
```

## Usage

label: identifier

The WHENEVER statement is used to trap errors, warnings and exceptional conditions encountered by the database when processing SQL statements. The statement can be put anywhere in an embedded SQL program and does not generate any code. The preprocessor will generate code following each successive SQL statement. The error action remains in effect for all embedded SQL statements from the source line of the WHENEVER statement until the next WHENEVER statement with the same error condition, or the end of the source file.

#### Errors based on source position

The error conditions are in effect based on positioning in the C language source file, not based on when the statements are executed.

The default action is CONTINUE.

Note that this statement is provided for convenience in simple programs. Most of the time, checking the sqlcode field of the SQLCA (SQLCODE) directly is the easiest way to check error conditions. In this case, the WHENEVER statement would not be used. If fact, all the WHENEVER statement does is cause the preprocessor to generate an *if* ( SQLCODE ) test after each statement.

#### **Permissions**

None.

#### Side effects

None.

#### Standards and compatibility

♦ SQL/2003 Core feature.

#### **Example**

The following are examples of the WHENEVER statement:

```
EXEC SQL WHENEVER NOTFOUND GOTO done;
EXEC SQL WHENEVER SQLERROR
{
    PrintError( &sqlca );
    return( FALSE );
};
```

# WHILE statement [T-SQL]

#### Description

Use this statement to provide repeated execution of a statement or compound statement.

#### **Syntax**

WHILE search-condition-statement

#### Usage

The WHILE conditional affects the execution of only a single SQL statement, unless statements are grouped into a compound statement between the keywords BEGIN and END.

The BREAK statement and CONTINUE statement can be used to control execution of the statements in the compound statement. The BREAK statement terminates the loop, and execution resumes after the END keyword marking the end of the loop. The CONTINUE statement causes the WHILE loop to restart, skipping any statements after the CONTINUE.

#### **Permissions**

None.

#### Side effects

None.

#### See also

♦ "LOOP statement" on page 586

#### Standards and compatibility

◆ **SQL/2003** Transact-SQL extension.

#### **Example**

The following code illustrates the use of WHILE:

```
WHILE ( SELECT AVG(UnitPrice) FROM Products ) < $30
BEGIN
    UPDATE Products
    SET UnitPrice = UnitPrice + 2
    If ( SELECT MAX(UnitPrice) FROM Products ) > $50
        BREAK
END
```

The BREAK statement breaks the WHILE loop if the most expensive product has a price above \$50. Otherwise, the loop continues until the average price is greater than or equal to \$30.

## **WINDOW** clause

#### Description

Use the WINDOW clause in a SELECT statement to define all or part of a window for use with window functions such as AVG and RANK.

#### **Syntax**

```
WINDOW window-expression, ...
window-expression: new-window-name AS ( window-spec )
window-spec:
[ existing-window-name ]
PARTITION BY expression, ... ]
ORDER BY expression [ ASC | DESC ], ... ]
[ { ROWS | RANGE } { window-frame-start | window-frame-between } ]
window-frame-start:
{ UNBOUNDED PRECEDING
 unsigned-integer PRECEDING
| CURRENT ROW }
window-frame-between:
BETWEEN window-frame-bound1 AND window-frame-bound2
window-frame-bound:
 window-frame-start
UNBOUNDED FOLLOWING
unsigned-integer FOLLOWING
```

#### **Parameters**

**PARTITION BY clause** The PARTITION BY clause organizes the result set into logical groups based on the unique values of the specified expression. When this clause is used with window functions, the functions are applied to each partition independently. For example, if you follow PARTITION BY with a column name, the result set is partitioned by distinct values in the column.

If this clause is omitted, the entire result set is considered a partition.

**ORDER BY clause** The ORDER BY clause defines how to sort the rows in each partition of the result set. You can further control the order by specifying ASC for ascending order (the default) or DESC for descending order.

If this clause is omitted, SQL Anywhere returns rows in whatever order is most efficient. This means that the appearance of result sets may vary depending on when you last accessed the row, and other factors.

**ROWS clause and RANGE clause** Use either a ROWS or RANGE clause to express the size of the window. The window size can be one, many, or all rows of a partition. You can express the size of the window either in terms of a range of data values offset from the value in the current row (RANGE), or in terms of the number of rows offset from the current row (ROWS).

When using the RANGE clause, you must also use an ORDER BY clause. This is because the calculation performed to produce the window requires that the values be sorted. Additionally, the ORDER BY clause cannot contain more than one expression, and the expression must result in either a date or a numeric value.

When using the ROWS or RANGE clauses, if you specify only a starting row, the current row is used as the last row in the window. If you specify only an ending row, the current row is used as the first row.

◆ **PRECEDING clause** Use the PRECEDING clause to define the first row of the window using the current row as a reference point. The starting row is expressed in terms of the number of rows preceding the current row. For example, 5 PRECEDING sets the window to start with the fifth row preceding the current row.

Use UNBOUNDED PRECEDING to set the first row in the window to be the first row in the partition.

◆ BETWEEN clause Use the BETWEEN clause to define the first and last row of the window, using the current row as a reference point. First and last rows are expressed in terms of the number of rows preceding and following the current row, respectively. For example, BETWEEN 3 PRECEDING AND 5 FOLLOWING sets the window to start with the third row preceding the current row, and end with the fifth row following the current row.

Use BETWEEN UNBOUNDED PRECEDING AND UNBOUNDED FOLLOWING to set the first and last rows in the window to be the first and last row in the partition, respectively. This is equivalent to the default behavior if no ROW or RANGE clause is specified.

◆ FOLLOWING clause Use the FOLLOWING clause to define the last row of the window using the current row as a reference point. The last row is expressed in terms of the number of rows following the current row.

Use UNBOUNDED FOLLOWING to set the last row in the window to be the last row in the partition.

If you do not specify a ROW or a RANGE clause, the window size is determined as follows:

- ♦ If an ORDER BY clause is specified, the window starts with the first row in the partition (UNBOUNDED PRECEDING) and ends with the current row (CURRENT ROW).
- ◆ If an ORDER BY clause is not specified, the window starts with the first row in the partition (UNBOUNDED PRECEDING) and ends with last row in the partition (UNBOUNDED FOLLOWING).

#### **Usage**

The WINDOW clause must appear before the ORDER BY clause in a SELECT statement.

Depending on what you are trying to achieve with your results, you might specify all of the settings for a window in the WINDOW clause, and then name (refer to) the window from within the window function syntax (for example, AVG() OVER window-name). You could also specify the entire window in the window function and not use a WINDOW clause at all. Finally, you could also split the definition between the window function syntax, and the WINDOW clause. For example:

```
AVG() OVER ( windowA ORDER BY expression )...
...
WINDOW windowA AS ( PARTITION BY expression )
```

When splitting the window definition in this manner, the following restrictions apply:

- ♦ You cannot use a PARTITION BY clause in the window function syntax.
- You can use an ORDER BY clause in either the window function syntax or in the WINDOW clause, but not in both.
- ♦ You cannot include a RANGE or ROWS clause in the WINDOW clause.

With the exception of the LIST function, all aggregate functions can be used as window functions. However, ranking aggregate functions (RANK, DENSE\_RANK, PERCENT\_RANK, CUME\_DIST, and ROW\_NUMBER) require an ORDER BY clause, and do not allow a ROW or RANGE clause in the WINDOW clause or inline definition. For all other window functions, you can use any of the clauses, depending on what you are trying to achieve.

For more information about how to define and use windows in order to achieve the results you want, see "Defining a window" [SQL Anywhere Server - SQL Usage].

#### See also

- ♦ "SELECT statement" on page 639
- ◆ "OLAP Support" [SQL Anywhere Server SQL Usage]

#### Standards and compatibility

♦ SQL/2003 SQL2003 features T611, T612.

#### Example

The following example returns an employee's salary as well as the average salary for all employees in that State. The results are ordered by State and then by Surname.

```
SELECT EmployeeID, Surname, Salary, State,
  AVG( Salary ) OVER SalaryWindow
FROM Employees
WINDOW SalaryWindow AS ( PARTITION BY State )
ORDER BY State, Surname;
```

# **WRITETEXT statement [T-SQL]**

#### Description

Permits non-logged, interactive updating of an existing text or image column.

#### **Syntax**

```
WRITETEXT table-name.column-name text-pointer [ WITH LOG ] data
```

#### **Usage**

Updates an existing text or image value. The update is not recorded in the transaction log, unless the WITH LOG option is supplied. You cannot carry out WRITETEXT operations on views.

#### **Permissions**

None.

#### Side effects

WRITETEXT does not fire triggers, and by default WRITETEXT operations are not recorded in the transaction log.

#### See also

- ◆ "READTEXT statement [T-SQL]" on page 611
- "TEXTPTR function [Text and image]" on page 263

#### Standards and compatibility

◆ **SQL/2003** Transact-SQL extension.

#### **Example**

The following code fragment illustrates the use of the WRITETEXT statement. The SELECT statement in this example returns a single row. The example replaces the contents of the column\_name column on the specified row with the value newdata.

```
EXEC SQL create variable textpointer binary(16);
EXEC SQL set textpointer =
   ( SELECT textptr(column_name)
     FROM table_name WHERE ID = 5 );
EXEC SQL writetext table_name.column_name
   textpointer 'newdata';
```

# Part II. System Objects

This section describes SQL Anywhere tables, views, and procedures.

## **CHAPTER 5**

# **Tables**

## **Contents**

| System tables             | 716 |
|---------------------------|-----|
| Diagnostic tracing tables | 727 |
| Other tables              | 743 |

#### About this chapter

The structure of every database is described in a number of system tables.

The system tables are owned by the SYS user ID. The contents of these tables can be changed only by the database server. The UPDATE, DELETE, and INSERT commands cannot be used to modify the contents of these tables. Further, the structure of these tables cannot be changed using the ALTER TABLE and DROP commands.

System tables in SQL Anywhere are exposed via their corresponding views. This chapter contains descriptions the system tables, with a link to their corresponding views.

Non-system tables are also described in this chapter.

# System tables

The following sections describe the system tables available in SQL Anywhere.

## **DUMMY** system table

| Column name | Column type | Column constraint | Table constraints |
|-------------|-------------|-------------------|-------------------|
| dummy_col   | INTEGER     | NOT NULL          |                   |

The DUMMY table is provided as a read-only table that always has exactly one row. This can be useful for extracting information from the database, as in the following example that gets the current user ID and the current date from the database.

```
SELECT USER, today(*) FROM SYS.DUMMY;
```

Use of SYS.DUMMY in the FROM clause is optional. If no table is specified in the FROM clause, the table is assumed to be SYS.DUMMY. The above example could be written as follows:

```
SELECT USER, today(*);
```

**dummy\_col** This column is not used. It is present because a table cannot be created with no columns.

The cost of reading from the SYS.DUMMY table is less than the cost of reading from a similar user-created table because there is no latch placed on the table page of SYS.DUMMY.

Access plans are not constructed with scans of the SYS.DUMMY table. Instead, references to SYS.DUMMY are replaced with a Row Constructor algorithm, which virtualizes the table reference. This eliminates contention associated with the use of SYS.DUMMY. Note that DUMMY still appears as the table and/or correlation name in short, long, and graphical plans. See "Row Constructor algorithm" [SQL Anywhere Server - SQL Usage].

## **ISYSARTICLE** system table

Each row in the ISYSARTICLE system table describes an article in a publication.

For more information on the columns in this table, see "SYSARTICLE system view" on page 747.

## ISYSARTICLECOL system table

Each row in the ISYSARTICLECOL system table identifies a column in an article.

For more information on the columns in this table, see "SYSARTICLECOL system view" on page 748.

## **ISYSATTRIBUTE** system table

This table is for internal use only.

## **ISYSATTRIBUTENAME** system table

This table is for internal use only.

## **ISYSCAPABILITY** system table

Each row in the ISYSCAPABILITY system table identifies a capability of a remote server.

For more information on the columns in this table, see "SYSCAPABILITY system view" on page 748.

## **ISYSCAPABILITYNAME** system table

Each row in the ISYSCAPABILITYNAME system table names a capability that is defined in the ISYSCAPABILITY system table.

For more information on the columns in this table, see "SYSCAPABILITYNAME system view" on page 749.

## **ISYSCHECK** system table

Each row in the ISYSCHECK system table identifies a named check constraint in a table.

For more information on the columns in this table, see "SYSCHECK system view" on page 749.

## **ISYSCOLPERM** system table

Each row in the ISYSCOLPERM system table describes an UPDATE, SELECT, or REFERENCES permission on a column.

For more information on the columns in this table, see "SYSCOLPERM system view" on page 750.

## **ISYSCOLSTAT** system table

The ISYSCOLSTAT system table contains the column statistics used by the optimizer.

For more information on the columns in this table, see "SYSCOLSTAT system view" on page 751.

### **ISYSCONSTRAINT** system table

Each row in the ISYSCONSTRAINT system table describes a named constraint for all tables except the system tables.

For more information on the columns in this table, see "SYSCONSTRAINT system view" on page 752.

#### **ISYSDEPENDENCY** system table

Each row in the ISYSDEPENDENCY system table describes a table or view dependency.

For more information on the columns in this table, see "SYSDEPENDENCY system view" on page 753.

## **ISYSDOMAIN** system table

Each of the predefined data types (sometimes called **domains**) is assigned a unique number. The ISYSDOMAIN table is provided for informational purposes, to show the association between these numbers and the appropriate data types. This table is never changed.

For more information on the columns in this table, see "SYSDOMAIN system view" on page 753.

## **ISYSEVENT** system table

Each row in the ISYSEVENT system table describes an event created with CREATE EVENT.

For more information on the columns in this table, see "SYSEVENT system view" on page 754.

## ISYSEVENTTYPE system table

The ISYSEVENTTYPE system table defines the system event types that can be referenced by CREATE EVENT.

For more information on the columns in this table, see "SYSEVENTTYPE system view" on page 756

## **ISYSEXTERNLOGIN** system table

Each row in the ISYSEXTERNLOGIN system table describes an external login for remote data access.

For more information on the columns in this table, see "SYSEXTERNLOGIN system view" on page 756.

## **ISYSFILE** system table

Each row in the ISYSFILE system table describes a dbspace for a database. Every database consists of one or more dbspaces; each dbspace corresponds to an operating system file.

For more information on the columns in this table, see "SYSFILE system view" on page 757.

## **ISYSFKEY** system table

Each row in the ISYSFKEY system table describes a foreign key in the database.

For more information on the columns in this table, see "SYSFKEY system view" on page 758.

## **ISYSGROUP** system table

Each row in the ISYSGROUP system table defines a member of a group. This table describes the many-tomany relationship between groups and members.

For more information on the columns in this table, see "SYSGROUP system view" on page 759

## **ISYSHISTORY** system table

Each row in the ISYSHISTORY system table indicates a time in which the database was started with a different version of the software and/or on a different platform.

For more information on the columns in this table, see "SYSHISTORY system view" on page 759.

## **ISYSIDX** system table

Each row in the ISYSIDX system table describes an index in the database.

For more information on the columns in this table, see "SYSIDX system view" on page 761.

## **ISYSIDXCOL** system table

Each row in the ISYSIDXCOL system table describes a column in an index.

For more information on the columns in this table, see "SYSIDXCOL system view" on page 762.

## ISYSJAR system table

Each row in the ISYSJAR system table defines a JAR file in the system.

For more information on the columns in this table, see "SYSJAR system view" on page 763.

## **ISYSJARCOMPONENT** system table

Each row in the ISYSJAR system table defines a JAR file component.

For more information on the columns in this table, see "SYSJARCOMPONENT system view" on page 764.

## ISYSJAVACLASS system table

Each row in the ISYSJAVACLASS system table describes a Java class.

For more information on the columns in this table, see "SYSJAVACLASS system view" on page 765.

## **ISYSLOGINMAP** system table

The ISYSLOGINMAP system table contains all the User Profile names that can be used to connect to the database using either an integrated login or a Kerberos login. As a security measure, only users with DBA authority can view the contents of this table.

For more information on the columns in this table, see "SYSLOGINMAP system view" on page 766.

## **ISYSMVOPTION** system table

Each row in the ISYSMVOPTION system table describes an option for a materialized view.

For more information on the columns in this table, see "SYSMVOPTION system view" on page 767.

## **ISYSMVOPTIONNAME** system table

Each row in the ISYSMVOPTIONNAME system table provides the name of a materialized view listed in ISYSMVOPTION.

For more information on the columns in this table, see "SYSMVOPTIONNAME system view" on page 767.

### **ISYSOBJECT** system table

Each row in the ISYSOBJECT system view describes an object. Examples of database objects include tables, views, columns, indexes, and procedures.

For more information on the columns in this table, see "SYSOBJECT system view" on page 768.

## **ISYSOPTION** system table

Each row in the ISYSOPTION system table describes the settings for an option for one user ID. Options settings are stored in the ISYSOPTION table by the SET command, and each user can have their own setting for each option.

For more information on the columns in this table, see "SYSOPTION system view" on page 769.

## **ISYSOPTSTAT** system table

The ISYSOPTSTAT system table stores the cost model calibration information as computed by the ALTER DATABASE CALIBRATE statement.

For more information on the columns in this table, see "SYSOPTSTAT system view" on page 770.

## ISYSPHYSIDX system table

Each row in the ISYSPHYSIDX system table describes a physical index in the database.

For more information on the columns in this table, see "SYSPHYSIDX system view" on page 771.

## **ISYSPROCEDURE** system table

Each row in the ISYSPROCEDURE system table describes a procedure in the database.

For more information on the columns in this table, see "SYSPROCEDURE system view" on page 772.

## ISYSPROCPARM system table

Each row in the ISYSPROCPARM system table describes a parameter to a procedure in the database.

For more information on the columns in this table, see "SYSPROCPARM system view" on page 773.

### **ISYSPROCPERM** system table

Each row in the ISYSPROCPERM system table describes a user granted permission to call one procedure.

For more information on the columns in this table, see "SYSPROCPERM system view" on page 775.

#### **ISYSPROXYTAB** system table

Each row in the ISYSPROXYTAB system table describes a proxy table.

For more information on the columns in this table, see "SYSPROXYTAB system view" on page 775.

### **ISYSPUBLICATION** system table

Each row in the ISYSPUBLICATION system table describes a SQL Remote or MobiLink publication.

For more information on the columns in this table, see "SYSPUBLICATION system view" on page 776.

## **ISYSREMARK** system table

Each row in the ISYSREMARK system table describes a remark (or comment) for an object.

For more information on the columns in this table, see "SYSREMARK system view" on page 777.

## **ISYSREMOTEOPTION** system table

Each row in the ISYSREMOTEOPTION system table describes the values of a SQL Remote message link parameter.

For more information on the columns in this table, see "SYSREMOTEOPTION system view" on page 777.

## **ISYSREMOTEOPTIONTYPE** system table

Each row in the ISYSREMOTEOPTIONTYPE system table describes one of the SQL Remote message link parameters.

For more information on the columns in this table, see "SYSREMOTEOPTIONTYPE system view" on page 778.

## **ISYSREMOTETYPE** system table

The ISYSREMOTETYPE system table contains information about SQL Remote.

For more information on the columns in this table, see "SYSREMOTETYPE system view" on page 779.

## **ISYSREMOTEUSER** system table

Each row in the ISYSREMOTEUSER system table describes a user ID with REMOTE permissions (a subscriber), together with the status of SQL Remote messages that were sent to and from that user.

For more information on the columns in this table, see "SYSREMOTEUSER system view" on page 779.

## **ISYSSCHEDULE** system table

Each row in the ISYSSCHEDULE system table describes a time at which an event is to fire, as specified by the SCHEDULE clause of CREATE EVENT.

For more information on the columns in this table, see "SYSSCHEDULE system view" on page 781.

## ISYSSERVER system table

Each row in the ISYSSERVER system table describes a remote server.

For more information on the columns in this table, see "SYSSERVER system view" on page 783.

## ISYSSOURCE system table

Each row in the ISYSSOURCE system view contains the source for an object listed in the ISYSOBJECT system table.

For more information on the columns in this table, see "SYSSOURCE system view" on page 783.

## ISYSSQLSERVERTYPE system table

The ISYSSQLSERVERTYPE system table contains information relating to compatibility with Adaptive Server Enterprise.

For more information on the columns in this table, see "SYSSQLSERVERTYPE system view" on page 784.

## **ISYSSUBSCRIPTION** system table

Each row in the ISYSSUBSCRIPTION system table describes a subscription from one user ID (which must have REMOTE permissions) to one publication.

For more information on the columns in this table, see "SYSSUBSCRIPTION system view" on page 785.

## **ISYSSYNC** system table

This table contains information relating to MobiLink synchronization. Some columns in this table contain potentially sensitive data. For that reason, access to this table is restricted to users with DBA authority. The SYSSYNC2 view provides public access to the data in this table except for the potentially sensitive columns.

For more information on the columns in this table, see "SYSSYNC system view" on page 785.

## ISYSSYNCSCRIPT system table

This table contains information relating to MobiLink synchronization scripts.

For more information on the columns in this table, see "SYSSYNCSCRIPT system view" on page 787.

## **ISYSTAB** system table

Each row in the ISYSTAB system table describes one table in the database.

For more information on the columns in this table, see "SYSTAB system view" on page 788.

## ISYSTABCOL system table

Each row in the ISYSTABCOL system table describes a column of a table in the database.

For more information on the columns in this table, see "SYSTABCOL system view" on page 791.

## ISYSTABLEPERM system table

Each row in the ISYSTABLEPERM system table corresponds to one table, one user ID granting the permission (**grantor**) and one user ID granted the permission (**grantee**).

For more information on the columns in this table, see "SYSTABLEPERM system view" on page 793.

### **ISYSTRIGGER** system table

Each row in the ISYSTRIGGER system table describes a trigger in the database.

For more information on the columns in this table, see "SYSTRIGGER system view" on page 794.

## **ISYSTYPEMAP** system table

The ISYSTYPEMAP system table contains the compatibility mapping values for the ISYSSQLSERVERTYPE system table.

For more information on the columns in this table, see "SYSTYPEMAP system view" on page 797.

#### ISYSUSER system table

Each row in the ISYSUSER system table describes a user in the system.

For more information on the columns in this table, see "SYSUSER system view" on page 797.

#### ISYSUSERAUTHORITY system table

Each row in the ISYSUSERAUTHORITY system table describes the authority granted to a user.

For more information on the columns in this table, see "SYSUSERAUTHORITY system view" on page 798.

## ISYSUSERMESSAGE system table

Each row in the ISYSUSERMESSAGE system table holds a user-defined message for an error condition.

For more information on the columns in this table, see "SYSUSERMESSAGE system view" on page 798.

## **ISYSUSERTYPE** system table

Each row in the ISYSUSERTYPE system table describes a user-defined data type.

For more information on the columns in this table, see "SYSUSERTYPE system view" on page 799.

## **ISYSVIEW** system table

Each row in the ISYSVIEW system table describes a view in the database.

For more information on the columns in this table, see "SYSVIEW system view" on page 800.

## **ISYSWEBSERVICE** system table

Each row in the ISYSWEBSERVICE system table describes a web service.

For more information on the columns in this table, see "SYSWEBSERVICE system view" on page 801.

# **Diagnostic tracing tables**

Following are the main tables that are used for application profiling and diagnostic tracing. These tables are owned by the **dbo** user. For many of these tables, there exists a global shared temporary table with a similar name and schema. For example, the sa\_diagnostic\_blocking table has a global temporary table counterpart, sa\_tmp\_diagnostic\_blocking table, which has the same schema. During a tracing session, diagnostic data is written to these temporary tables. Because temporary tables are not logged, they provide superior performance during a tracing session, where it is important to minimize the impact on the server.

For more information about application profiling and diagnostic tracing, see "Application profiling" [SQL Anywhere Server - SQL Usage], and "Advanced application profiling using diagnostic tracing" [SQL Anywhere Server - SQL Usage].

## sa\_diagnostic\_auxiliary\_catalog table

The sa\_diagnostic\_auxiliary\_catalog table is owned by the dbo user, and is used to map database objects between the production database and tracing database. Objects include user tables, procedures, and functions. This table is used primarily by the Index Consultant and the TRACED\_PLAN function.

#### **Columns**

| Column name        | Column type     | Column constraint | Table constraints |
|--------------------|-----------------|-------------------|-------------------|
| original_object_id | UNSIGNED BIGINT | NOT NULL          | Primary key.      |
| local_object_id    | UNSIGNED BIGINT | NOT NULL          | Unique.           |
| pages_if_table     | UNSIGNED INT    |                   |                   |
| rows_if_table      | UNSIGNED BIGINT |                   |                   |

**original object id** The object ID of this object in the main tracing database.

**local\_object\_id** The object ID of this object in the auxiliary tracing database.

**pages\_if\_table** If the object is a table, this is the number of pages in the table. If the object is not a table, this value is NULL.

**rows\_if\_table** If the object is a table, this is the number of rows in the table. If the object is not a table, this value is NULL.

For more information on the TRACED\_PLAN function, see "TRACED\_PLAN function [Miscellaneous]" on page 266.

#### See also

- ◆ "TRACED PLAN function [Miscellaneous]" on page 266
- ◆ "Index Consultant" [SQL Anywhere Server SQL Usage]

## sa\_diagnostic\_blocking table

The sa\_diagnostic\_blocking table is owned by the dbo user, and records blocking events. If logging of blocking events is enabled, a row is inserted in this table each time a connection is blocked while trying to access a resource. Typically, this is caused by either a table or a row lock. A large number of blocks may indicate that you should examine the concurrency in your application to reduce contention for tables and rows.

There are two versions of this table: sa\_diagnostic\_blocking, and sa\_tmp\_diagnostic\_blocking.

#### Columns

| Column name             | Column type     | Column constraint | Table constraints                             |
|-------------------------|-----------------|-------------------|-----------------------------------------------|
| logging_session_id      | UNSIGNED INT    | NOT NULL          | Foreign key references sa_diagnostic_cursor.  |
|                         |                 |                   | Foreign key references sa_diagnostic_request. |
| lock_id                 | UNSIGNED BIGINT | NOT NULL          |                                               |
| request_id              | UNSIGNED BIGINT |                   | Foreign key references sa_diagnostic_request. |
| cursor_id               | UNSIGNED BIGINT |                   | Foreign key references sa_diagnostic_cursor.  |
| original_table_object_i | UNSIGNED BIGINT |                   |                                               |
| rowid                   | UNSIGNED BIGINT |                   |                                               |
| block_time              | TIMESTAMP       | NOT NULL          |                                               |
| unblock_time            | TIMESTAMP       |                   |                                               |
| blocked_by              | UNSIGNED INT    | NOT NULL          |                                               |

**logging\_session\_id** A number uniquely identifying the logging session during which the diagnostic information was gathered.

**lock\_id** The ID of the lock that caused the blocking if a row or table lock caused the block, otherwise NULL.

**request\_id** The ID of the request that was blocked if the block did not occur because of a cursor, otherwise NULL. This value corresponds to the ID assigned to the request in sa\_diagnostic\_request.

**cursor\_id** The ID of the cursor if the block occurred because of a cursor, otherwise NULL. This value corresponds to the ID assigned to the cursor in sa\_diagnostic\_cursor.

**original\_table\_object\_id** If the block occurred because of a table lock, the ID of the table on which the block occurred, otherwise NULL.

**rowid** If the block occurred because of a row lock, the ID of the row on which the block occurred, otherwise NULL.

**block\_time** The time at which the block occurred.

**unblock time** The time at which the block ended.

**blocked\_by** The ID of the connection that held the lock, causing the block.

#### See also

- "Transaction blocking and deadlock" [SQL Anywhere Server SQL Usage]
- ♦ "How locking works" [SQL Anywhere Server SQL Usage]

## sa\_diagnostic\_cachecontents table

The sa\_diagnostic\_cachecontents table is owned by the dbo user. When diagnostic tracing is enabled, periodic snapshots of the cache contents are taken. The sa\_diagnostic\_cachecontents table records the number of table pages for each table in the cache at the time the snapshot was taken, as well as the number of rows in each table. The optimizer can use this information to recreate the conditions under which a query was originally optimized, and then make optimization decisions.

Data in the sa\_diagnostic\_cachecontents table is updated every 20 seconds, as long as there is query activity.

There are two versions of this table: sa\_diagnostic\_cachecontents, and sa\_tmp\_diagnostic\_cachecontents.

#### **Columns**

| Column name             | Column type     | Column constraint | Table constraints |
|-------------------------|-----------------|-------------------|-------------------|
| logging_session_id      | UNSIGNED INT    | NOT NULL          |                   |
| "time"                  | TIMESTAMP       | NOT NULL          | Primary key.      |
| original_table_object_i | UNSIGNED BIGINT | NOT NULL          | Primary key.      |
| pages_in_cache          | UNSIGNED INT    | NOT NULL          |                   |
| num_table_pages         | UNSIGNED INT    | NOT NULL          |                   |
| num_table_rows          | UNSIGNED BIGINT | NOT NULL          |                   |

**logging\_session\_id** A number uniquely identifying the logging session during which the diagnostic information was gathered.

"time" The time at which the snapshot of the cache was taken.

**original table object id** The object ID of each table represented in the snapshot.

**pages\_in\_cache** For a specified table in the snapshot, the total number of pages in cache at the moment of the snapshot.

**num\_table\_pages** For a specified table in the snapshot, the total number of pages for the table.

**num\_table\_rows** For a specified table in the snapshot, the total number of rows in the table.

### sa\_diagnostic\_connection table

The sa\_diagnostic\_connection table is owned by the dbo user, and has one row for every database connection that is active during the logging session. Connect and disconnect times, if they occur within the logging session, can be derived from the sa\_diagnostic\_request table.

Most of the values in this table mirror values of connection properties.

There are two versions of this table: sa\_diagnostic\_connection, and sa\_tmp\_diagnostic\_connection.

#### **Columns**

| Column name        | Column type  | Column constraint | Table constraints |
|--------------------|--------------|-------------------|-------------------|
| logging_session_id | UNSIGNED INT | NOT NULL          | Primary key.      |
| connection_number  | UNSIGNED INT |                   | Primary key.      |
| connection_name    | LONG VARCHAR |                   |                   |
| user_name          | LONG VARCHAR |                   |                   |
| comm_link          | CHAR(40)     |                   |                   |
| node_address       | LONG VARCHAR |                   |                   |
| appinfo            | LONG VARCHAR |                   |                   |

**logging\_session\_id** A number uniquely identifying the logging session during which the diagnostic information was gathered.

**connection\_number** A number assigned by the database server to identify the user's connection to the database. This value reflects the value of the Number connection property.

**connection\_name** Optional name property for the connection. This value reflects the value of the Name connection property.

**user\_name** The name of the user connected to the database.

**comm\_link** Specifies the client side network protocol options. This value reflects the value of the CommLinks connection property.

**node\_address** The node for the client in a client/server connection. This value reflects the value of the NodeAddress connection property.

**appinfo** Information about the client process, such as the IP address of the client computer, the operating system it is running on, and so on. This value reflects the value of the AppInfo connection property.

#### See also

◆ "Connection-level properties" [SQL Anywhere Server - Database Administration]

## sa\_diagnostic\_cursor table

The sa\_diagnostic\_cursor table is owned by the dbo user. Each row describes either an internal or external cursor opened during the logging session.

There are two versions of this table: sa\_diagnostic\_cursor, and sa\_tmp\_diagnostic\_cursor.

#### **Columns**

| Column name         | Column type     | Column constraint | Table constraints                           |
|---------------------|-----------------|-------------------|---------------------------------------------|
| logging_session_id  | UNSIGNED INT    | NOT NULL          | Primary key.                                |
|                     |                 |                   | Foreign key references sa_diagnostic_query. |
| cursor_id           | UNSIGNED BIGINT | NOT NULL          | Primary key.                                |
| query_id            | UNSIGNED BIGINT | NOT NULL          | Foreign key references sa_diagnostic_query. |
| isolation_level     | TINYINT         |                   |                                             |
| flags               | UNSIGNED INT    |                   |                                             |
| forward_fetches     | UNSIGNED INT    |                   |                                             |
| reverse_fetches     | UNSIGNED INT    |                   |                                             |
| absolute_fetches    | UNSIGNED INT    |                   |                                             |
| first_fetch_time_ms | UNSIGNED INT    |                   |                                             |
| total_fetch_time_ms | UNSIGNED INT    |                   |                                             |
| plan_xml            | LONG VARCHAR    |                   |                                             |

**logging\_session\_id** A number uniquely identifying the logging session during which the diagnostic information was gathered.

**cursor\_id** A unique number identifying the cursor.

**query\_id** Identifies the query over which this cursor ranges.

**isolation\_level** Isolation level at which this cursor was opened.

flags Internal use.

**forward\_fetches** Number of forward fetches, including prefetches, done on the cursor.

**reverse\_fetches** Number of reverse fetches, including prefetches, done on the cursor.

**absolute\_fetches** Number of absolute fetches done on the cursor.

**first\_fetch\_time\_ms** Duration of time spent fetching the first row.

**total\_fetch\_time\_ms** Duration of time spent fetching. This value does not include application processing time between actual fetches (think time).

**plan\_xml** Detailed plan for cursors that were dumped at the time the cursor was closed. These plans contain detailed statistics where appropriate.

#### See also

♦ "Introduction to cursors" [SQL Anywhere Server - Programming]

## sa\_diagnostic\_deadlock table

The sa\_diagnostic\_deadlock table is owned by the dbo user. When diagnostic tracing is enabled and is set to include tracing of deadlock events, a set of rows is inserted into this table every time a deadlock occurs (one row for each connection that was part of the deadlock is inserted). The set of all rows that comprise a single deadlock event is uniquely identified by a snapshot\_id.

#### **Columns**

| Column name                  | Column type     | Column constraint | Table constraints |
|------------------------------|-----------------|-------------------|-------------------|
| logging_session_id           | UNSIGNED INT    | NOT NULL          |                   |
| snapshot_id                  | UNSIGNED BIGINT | NOT NULL          |                   |
| snapshot_at                  | TIMESTAMP       | NOT NULL          |                   |
| waiter                       | UNSIGNED INT    | NOT NULL          |                   |
| request_id                   | UNSIGNED BIGINT |                   |                   |
| original_table_object_i      | UNSIGNED BIGINT |                   |                   |
| rowid                        | UNSIGNED BIGINT |                   |                   |
| owner                        | UNSIGNED INT    | NOT NULL          |                   |
| rollback_operation_cou<br>nt | UNSIGNED INT    | NOT NULL          |                   |

**logging\_session\_id** A number uniquely identifying the logging session during which the diagnostic information was gathered.

**snapshot\_id** A number identifying which deadlock event this row is a part of. Note that this column has nothing to do with snapshot isolation.

**snapshot\_at** The time at which the deadlock occurred.

waiter The connection number of the connection that this row represents.

**request\_id** The ID of the request that this connection was processing when the deadlock occurred.

**original\_table\_object\_id** The object ID of the table on which this connection was blocked.

**rowid** The record ID of the row on which this connection was blocked.

**owner** The connection number of the connection that locked the desired row.

**rollback\_operation\_count** The number of uncommitted operations.

#### See also

◆ "Transaction blocking and deadlock" [SQL Anywhere Server - SQL Usage]

## sa\_diagnostic\_hostvariable table

The sa\_diagnostic\_hostvariable table is owned by the dbo user, and contains the values of host variables used by the specified cursor.

There are two versions of this table: sa\_diagnostic\_hostvariable, and sa\_tmp\_diagnostic\_hostvariable.

#### **Columns**

| Column name        | Column type            | Column constraint | Table constraints                             |
|--------------------|------------------------|-------------------|-----------------------------------------------|
| logging_session_id | UNSIGNED INT           | NOT NULL          | Primary key.                                  |
|                    |                        |                   | Foreign key references sa_diagnostic_request. |
| request_id         | UNSIGNED BIGINT        | NOT NULL          | Primary key.                                  |
|                    |                        |                   | Foreign key references sa_diagnostic_request. |
| cursor_id          | UNSIGNED BIGINT        |                   |                                               |
| hostvar_num        | UNSIGNED SMALL-<br>INT | NOT NULL          | Primary key.                                  |
| hostvar_type       | UNSIGNED TINYINT       | NOT NULL          |                                               |
| hostvar_value      | LONG VARCHAR           |                   |                                               |

**logging\_session\_id** A number uniquely identifying the logging session during which the diagnostic information was gathered.

**request\_id** The ID of the request to which the host variables belong.

**cursor\_id** The ID of the cursor to which the host variables pertain.

**hostvar\_num** The ordinal position of the host variable in the SQL statement.

**hostvar\_type** The domain number of the host variable, typically a string, integer, or a float.

**hostvar\_value** A string representing the value of the host variable. Even if the host variable is an integer or a float, the value is still represented here as a string.

#### See also

• "Using host variables" [SQL Anywhere Server - Programming]

## sa\_diagnostic\_internalvariable table

The sa\_diagnostic\_internal variable table is owned by the dbo user, and contains the values of internal (local) variables used by a given statement. This table is primarily used by the Index Consultant, and the traced\_plan function.

There are two versions of this table: sa\_diagnostic\_internalvariable, and sa\_tmp\_diagnostic\_internalvariable.

#### Columns

| Column name        | Column type            | Column constraint | Table constraints |
|--------------------|------------------------|-------------------|-------------------|
| logging_session_id | UNSIGNED INT           | NOT NULL          |                   |
| request_id         | UNSIGNED BIGINT        |                   |                   |
| rowvariable_id     | UNSIGNED INT           |                   |                   |
| variable_domain    | UNSIGNED SMALL-<br>INT |                   |                   |
| variable_name      | CHAR(128)              |                   |                   |
| variable_value     | LONG VARCHAR           |                   |                   |

**logging\_session\_id** A number uniquely identifying the logging session during which the diagnostic information was gathered.

**request\_id** The ID of the request that contains the internal variable.

**rowvariable\_id** The column number in the row variable of this value.

**variable\_domain** The data type of the internal variable.

**variable\_name** The name of the internal variable.

**variable\_value** A string representing the value of the internal variable.

#### See also

♦ "Local variables" on page 37

## sa\_diagnostic\_query table

The sa\_diagnostic\_query table is owned by the dbo user, and stores optimization information for queries, especially the context in which they were optimized. A row in this table represents an invocation of the optimizer for a query. Plans captured at optimization time are stored here.

Some of the values in this table mirror database option values.

There are two versions of this table: sa\_diagnostic\_query, and sa\_tmp\_diagnostic\_query.

#### **Columns**

| Column name           | Column type     | Column constraint | Table constraints                                                       |
|-----------------------|-----------------|-------------------|-------------------------------------------------------------------------|
| logging_session_id    | UNSIGNED INT    | NOT NULL          | Primary key. Foreign<br>key references<br>sa_diagnostic_state-<br>ment  |
| query_id              | UNSIGNED BIGINT | NOT NULL          | Primary key. Foreign<br>key references<br>sa_diagnostic_state-<br>ment. |
| statement_id          | UNSIGNED BIGINT | NOT NULL          |                                                                         |
| user_object_id        | UNSIGNED BIGINT | NOT NULL          |                                                                         |
| start_time            | TIMESTAMP       | NOT NULL          |                                                                         |
| cache_size_bytes      | UNSIGNED BIGINT |                   |                                                                         |
| optimization_goal     | TINYINT         |                   |                                                                         |
| optimization_level    | TINYINT         |                   |                                                                         |
| user_estimates        | TINYINT         |                   |                                                                         |
| optimization_workload | TINYINT         |                   |                                                                         |
| available_requests    | TINYINT         |                   |                                                                         |
| active_requests       | TINYINT         |                   |                                                                         |
| max_tasks             | TINYINT         |                   |                                                                         |
| used_bypass           | TINYINT         |                   |                                                                         |
| estimated_cost_ms     | TINYINT         |                   |                                                                         |
| plan_explain          | LONG VARCHAR    |                   |                                                                         |
| plan_xml              | LONG VARCHAR    |                   |                                                                         |
| sql_rewritten         | LONG VARCHAR    |                   |                                                                         |

logging\_session\_id The ID of the logging session during which the query or request occurred.

**query\_id** A number uniquely identifying the query.

**statement\_id** A number uniquely identifying a statement in a query.

**user\_object\_id** The object ID of the user under which this query was executed. If the query was run from a procedure, this would be the user ID of the procedure owner.

**start\_time** The time at which this query was optimized.

**cache\_size\_bytes** The size, in bytes, of the cache at the time this query was optimized.

**optimization\_goal** Determines whether query processing is optimized towards returning the first row quickly, or minimizing the cost of returning the complete result set. This value reflects the value of the optimization goal database option.

To see possible values for this column, see "optimization\_goal option [database]" [SQL Anywhere Server - Database Administration].

**optimization\_level** Controls the amount of effort made by the SQL Anywhere query optimizer to find an access plan for a SQL statement. This value reflects the value of the optimization\_level database option.

To see possible values for this column, see "optimization\_level option [database]" [SQL Anywhere Server - Database Administration].

**user\_estimates** Controls whether or not user selectivity estimates in query predicates are respected or ignored by the query optimizer. This value reflects the value of the user estimates database option.

To see possible values for this column, see "user\_estimates option [database]" [SQL Anywhere Server - Database Administration].

**optimization\_workload** Determines whether query processing is optimized towards a workload that is a mix of updates and reads or a workload that is predominantly read-based. This value reflects the value of the optimization\_workload database option.

To see possible values for this column, see "optimization\_workload option [database]" [SQL Anywhere Server - Database Administration].

**available requests** Used internally to compute the level of intra-query parallelism.

**active\_requests** Used internally to compute the level of intra-query parallelism.

max\_tasks Used internally to compute the level of intra-query parallelism.

**used\_bypass** Whether a simple query bypass was used. A value of 1 indicates a bypass was used; a value of 0 indicates that the query was fully optimized.

**estimated\_cost\_ms** The estimated cost, in milliseconds.

**plan explain** A text plan representation of this query.

**plan xml** A graphical plan representation of the query (if one was recorded).

**sql\_rewritten** Text of a query after applying optimizations. A value will only be present in this column if optimization logging is enabled.

### See also

- "Database Options" [SQL Anywhere Server Database Administration]
- ♦ "How the optimizer works" [SQL Anywhere Server SQL Usage]

## sa\_diagnostic\_request table

The sa\_diagnostic\_request table is owned by the dbo user, and is the master table for all requests. A request is an event related to query processing and generally includes:

- ♦ connect or disconnect events
- ♦ statement executions
- ♦ statement preparations
- open or drop cursor events

There are two versions of this table: sa\_diagnostic\_request and sa\_tmp\_diagnostic\_request.

### **Columns**

| Column name        | name Column type Column constraint |          | Table constraints                                |
|--------------------|------------------------------------|----------|--------------------------------------------------|
| logging_session_id | UNSIGNED INT                       | NOT NULL | Primary key.                                     |
|                    |                                    |          | Foreign key references sa_diagnostic_connection. |
|                    |                                    |          | Foreign key references sa_diagnostic_cursor.     |
|                    |                                    |          | Foreign key references sa_diagnostic_query.      |
|                    |                                    |          | Foreign key references sa_diagnostic_statement.  |
| request_id         | UNSIGNED BIGINT                    | NOT NULL | Primary key.                                     |
| start_time         | TIMESTAMP                          | NOT NULL |                                                  |
| finish_time        | TIMESTAMP                          | NOT NULL |                                                  |
| duration_ms        | UNSIGNED INT                       | NOT NULL |                                                  |
| connection_number  | UNSIGNED INT                       |          | Foreign key references sa_diagnostic_connection. |

| Column name  | Column type            | Column constraint | Table constraints                               |
|--------------|------------------------|-------------------|-------------------------------------------------|
| request_type | UNSIGNED SMALL-<br>INT |                   |                                                 |
| statement_id | UNSIGNED BIGINT        |                   | Foreign key references sa_diagnostic_statement. |
| query_id     | UNSIGNED BIGINT        |                   | Foreign key references sa_diagnostic_query.     |
| cursor_id    | UNSIGNED BIGINT        |                   | Foreign key references sa_diagnostic_cursor.    |
| sql_code     | SMALLINT               |                   |                                                 |

**logging\_session\_id** The logging session during which the request occurred.

**request\_id** A number uniquely identifying the request.

**start\_time** The time at which the event started.

finish\_time For statement execution, the time when the statement completed; otherwise, NULL.

**duration\_ms** The duration of the event in milliseconds.

**connection\_number** The ID of the connection that caused the event to happen.

**request\_type** The type of request. Values include:

| Value | Description                  |
|-------|------------------------------|
| 1     | Start of new tracing session |
| 2     | Statement execution          |
| 3     | Cursor open                  |
| 4     | Cursor close                 |
| 5     | Connect                      |
| 6     | Disconnect                   |

**statement\_id** If the event was statement-related, the ID assigned to the statement for tracing purposes.

**query\_id** If the event was query-related, the ID assigned to the query for tracing purposes.

**cursor\_id** If the event was cursor-related, the ID assigned to the cursor for tracing purposes.

**sql\_code** Since rows in this table represent operations on statements, cursors, or queries, most return a SQL code. This column contains the SQL code returned. If a SQL code of 0 is returned, the column contains NULL.

## sa\_diagnostic\_statement table

The sa\_diagnostic\_statement table is owned by the dbo user, and stores the text of statements. A row in this table represents a SQL statement that was executed by the server. Such statements may have been issued by an external source, such as a client request, or by an internal source such as a procedure, trigger, or user-defined function. Internal statements only appear here once per session.

There are two versions of this table: sa\_diagnostic\_statement, and sa\_tmp\_diagnostic\_statement.

#### **Columns**

| Column name        | Column type            | Column constraint | Table constraints |
|--------------------|------------------------|-------------------|-------------------|
| logging_session_id | UNSIGNED INT           | NOT NULL          | Primary key.      |
| statement_id       | UNSIGNED BIGINT        | NOT NULL          | Primary key.      |
| database_object    | UNSIGNED BIGINT        |                   |                   |
| line_number        | UNSIGNED SMALL-<br>INT |                   |                   |
| signature          | UNSIGNED INT           |                   |                   |
| statement_text     | LONG VARCHAR           | NOT NULL          |                   |

logging\_session\_id The logging session during which the statement was submitted.

**statement\_id** A unique number assigned to the statement for tracing purposes.

**database\_object** If the statement came from a procedure, trigger, or function, this is the ID as specified in the ISYSOBJECT system table.

**line\_number** If the statement formed part of a compound statement, this reflects the ordinal position of the statement within the compound statement.

**signature** Used internally to group similar queries.

**statement\_text** The statement text.

## sa\_diagnostic\_statistics table

The sa\_diagnostic\_statistics table is owned by the dbo user, and contains a history of performance counters maintained in the server. Each row represents the value of a given performance counter at a given moment in time.

There are two versions of this table: sa\_diagnostic\_statistics, and sa\_tmp\_diagnostic\_statistics.

#### Columns

| Column name        | Column type            | Column constraint | Table constraints |
|--------------------|------------------------|-------------------|-------------------|
| logging_session_id | UNSIGNED INT           | NOT NULL          |                   |
| "time"             | TIMESTAMP              | NOT NULL          |                   |
| counter_id         | UNSIGNED SMALL-<br>INT | NOT NULL          |                   |
| type               | TINYINT                | NOT NULL          |                   |
| connection_number  | UNSIGNED INT           | NOT NULL          |                   |
| counter_value      | UNSIGNED INT           | NOT NULL          |                   |

**logging\_session\_id** A number uniquely identifying the logging session during which the diagnostic information was gathered.

"time" The time at which the performance counter value was captured.

**counter\_id** A number uniquely identifying the performance counter. You can get the name of the property that this counter\_id represents using the PROPERTY\_NAME function.

**type** Indicates whether this is a database, server, or connection statistic. Possible values are 0 for server, 1 for database, 2 for connection, and 4 for external database.

**connection\_number** In the case of a connection statistic, the connection number from which this property was captured. In the case of an extended database statistic, the file number for the file from which this property was captured. Otherwise, the value is 0.

**counter\_value** The value of the performance counter.

#### See also

◆ "PROPERTY\_NAME function [System]" on page 214

## sa\_diagnostic\_tracing\_level table

The sa\_diagnostic\_tracing\_level table is owned by the dbo user, and each row in this table is a condition that determines what kind of diagnostic information to send to the tracing database. If a piece of logging data meets the conditions of one or more rows in this table, then the corresponding data is logged.

Data in this table is populated using the CONNECT TRACING or REFRESH TRACING LEVELS statements.

#### Columns

| Column name | Column type  | Column constraint | Table constraints |
|-------------|--------------|-------------------|-------------------|
| id          | UNSIGNED INT | NOT NULL          | Primary key.      |

| Column name     | Column type  | Column constraint | Table constraints |
|-----------------|--------------|-------------------|-------------------|
| scope           | CHAR(32)     | NOT NULL          |                   |
| identifier      | CHAR(128)    |                   |                   |
| trace_type      | CHAR(32)     | NOT NULL          |                   |
| trace_condition | CHAR(32)     |                   |                   |
| value           | UNSIGNED INT |                   |                   |
| enabled         | BIT          | NOT NULL          |                   |

**scope** The scope of the diagnostic tracing, as listed below. To see the description for each scope, see "Diagnostic tracing scopes" [SQL Anywhere Server - SQL Usage].

- ◆ DATABASE
- ♦ ORIGIN
- ♦ USER
- ♦ CONNECTION\_NAME
- ◆ CONNECTION\_NUMBER
- ♦ FUNCTION
- ◆ PROCEDURE
- ♦ EVENT
- ◆ TRIGGER
- ◆ TABLE

**id** For internal use only.

**identifier** The identifier for the scope. This value changes, depending on the specified scope. For example:

- if scope is DATABASE, identifier may not be present.
- if scope is ORIGIN, identifier must be either Internal or External.
- if scope is USER, identifier is the ID of the user.
- if scope is CONNECTION\_NAME, or CONNECTION\_NUMBER, identifier is the name or number, respectively, for the connection.
- ♦ if scope is FUNCTION, PROCEDURE, EVENT, TRIGGER, or TABLE, identifier is the fully qualified identifier for the object.

**trace\_type** The type of data to trace for the specified scope, as listed below. To see the description for each trace type, see "Diagnostic tracing types" [SQL Anywhere Server - SQL Usage].

- ♦ VOLATILE STATISTICS
- ♦ NONVOLATILE STATISTICS
- **♦** CONNECTION STATISTICS
- ♦ BLOCKING

- ♦ PLANS
- ♦ PLANS\_WITH\_STATISTICS
- **♦** STATEMENTS
- ♦ STATEMENTS\_WITH\_VARIABLES
- ♦ OPTIMIZATION\_LOGGING
- ♦ OPTIMIZATION\_LOGGING\_WITH\_PLANS

**condition** Applies only to plans, and controls whether to trace large, expensive queries, or queries for which the optimizer did not make optimal choices. Possible values are listed below. To see a description of each condition, see "Diagnostic tracing conditions" [SQL Anywhere Server - SQL Usage].

- ♦ NONE, or NULL
- ♦ SAMPLE\_EVERY
- ♦ ABSOLUTE\_COST
- ♦ RELATIVE\_COST\_DIFFERENCE

**condition\_value** The value associated with the *condition*. For example, if *condition* is SAMPLE\_EVERY, the *condition\_value* would be a positive integer reflecting time in milliseconds. Additional rules are as follows:

- ♦ If condition is NULL or NONE, there is no condition\_value.
- ♦ If condition is ABSOLUTE\_COST, condition\_value reflects the difference between expected and real cost of executing, in milliseconds.
- ♦ If condition is RELATIVE\_COST\_DIFFERENCE, condition\_value reflects the cost of executing, as a percentage of the estimated cost.

**enabled** Whether the row is enabled. That is, whether the tracing settings in the row are active. 1 is enabled; 0 is disabled.

#### See also

- ◆ "ATTACH TRACING statement" on page 342
- ♦ "REFRESH TRACING LEVEL statement" on page 614

## Other tables

Following is information about other tables such as system tables used by Java in the database and SQL Remote.

## RowGenerator table (dbo)

The dbo.RowGenerator table is provided as a read-only table that has 255 rows. This table can be useful for queries which produce small result sets and which need a range of numeric values.

The RowGenerator table is used by system procedures and views, and should not be modified in any way.

You can also use the sa\_rowgenerator system procedure to generate a range of numeric values. For more information on using the sa\_rowgenerator system procedure, including examples, see "sa\_rowgenerator system procedure" on page 906.

| Column name | Column type | Column constraint | Underlying table constraints |
|-------------|-------------|-------------------|------------------------------|
| row_num     | SMALLINT    | NOT NULL          |                              |

**row\_num** A value between 1 and 255.

## Java system tables

The system tables that are used for Java are listed below. Foreign key relations between tables are indicated by arrows: the arrow leads from the foreign table to the primary table.

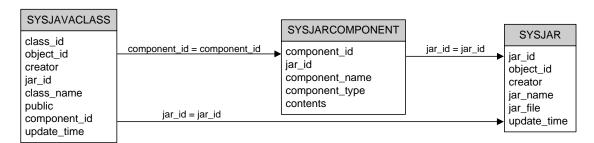

## MobiLink system tables

For information about the MobiLink system tables, see "MobiLink Server System Tables" [MobiLink - Server Administration].

## **SQL** Remote system tables

For information about the SQL Remote system tables, see "SQL Remote system tables" [SQL Remote].

## **UltraLite system tables**

For information about the UltraLite system tables, see "UltraLite system tables" [*UltraLite - Database Management and Reference*].

## **CHAPTER 6**

# **Views**

## **Contents**

| System view definitions in Sybase Central | 746 |
|-------------------------------------------|-----|
| System views                              | 747 |
| Consolidated views                        | 804 |
| Compatibility views                       | 819 |

### About this chapter

The catalog contains system tables that link together by keys and indices. In SQL Anywhere, the system tables are hidden. However, there is a system view for each table. In some cases, a system view may also include columns from more than one system tables, in order to satisfy a commonly needed join.

The following section documents the system views. To ensure compatibility with future versions of the SQL Anywhere catalogue, make sure your applications make use of system views and not the underlying system tables, which may change.

# **System view definitions in Sybase Central**

Detailed information about system views, including the view definition, is available in Sybase Central:

- ◆ To view system views, right-click a connected database, choose Filter Objects by Owner, and select SYS. Open the Views folder for the database.
- ♦ You can see the view definition by selecting the view in the left pane and then clicking the SQL tab in the right pane.
- ♦ To display the data, open the View folder in the left pane and select a view. In the right pane, click the Data tab.

# **System views**

## **SYSARTICLE** system view

### Description

Each row of the SYSARTICLE system view describes an article in a publication. The underlying system table for this view is ISYSARTICLE.

#### Columns

| Column name       | Column type  | Column constraint |
|-------------------|--------------|-------------------|
| publication_id    | UNSIGNED INT | NOT NULL          |
| table_id          | UNSIGNED INT | NOT NULL          |
| where_expr        | LONG VARCHAR |                   |
| subscribe_by_expr | LONG VARCHAR |                   |
| query             | CHAR(1)      | NOT NULL          |
| alias             | VARCHAR(256) |                   |

**publication\_id** The publication of which the article is a part.

**table\_id** Each article consists of columns and rows from a single table. This column contains the table ID for this table.

**where\_expr** For articles that contain a subset of rows defined by a WHERE clause, this column contains the search condition.

**subscribe\_by\_expr** For articles that contain a subset of rows defined by a SUBSCRIBE BY expression, this column contains the expression.

**query** Indicates information about the article type to the database server.

**alias** The alias for the article.

### Constraints on underlying system table

PRIMARY KEY (publication\_id, table\_id)

FOREIGN KEY (publication\_id) references SYS.ISYSPUBLICATION (publication\_id)

FOREIGN KEY (table\_id) references SYS.ISYSTAB (table\_id)

## SYSARTICLECOL system view

### Description

Each row of the SYSARTICLECOL system view identifies a column in an article. The underlying system table for this view is ISYSARTICLECOL.

### **Columns**

| Column name    | Column type  | Column constraint |
|----------------|--------------|-------------------|
| publication_id | UNSIGNED INT | NOT NULL          |
| table_id       | UNSIGNED INT | NOT NULL          |
| column_id      | UNSIGNED INT | NOT NULL          |

**publication\_id** A unique identifier for the publication of which the column is a part.

**table\_id** The table to which the column belongs.

**column\_id** The column identifier, from the SYSTABCOL system view.

### Constraints on underlying system table

PRIMARY KEY (publication\_id, table\_id, column\_id)

FOREIGN KEY (publication\_id, table\_id) references SYS.ISYSARTICLE (publication\_id, table\_id)

FOREIGN KEY (table\_id, column\_id) references SYS.ISYSTABCOL (table\_id, column\_id)

## **SYSCAPABILITY** system view

### Description

Each row of the SYSCAPABILITY system view identifies a capability of a remote server. The underlying system table for this view is ISYSCAPABILITY.

#### Columns

| Column name | Column type  | Column constraint |
|-------------|--------------|-------------------|
| capid       | INTEGER      | NOT NULL          |
| srvid       | UNSIGNED INT | NOT NULL          |
| capvalue    | CHAR(128)    | NOT NULL          |

**capid** The ID of the capability, as listed in the SYSCAPABILITYNAME system view.

**srvid** The server to which the capability applies, as listed in the SYSSERVER system view.

**capvalue** The value of the capability.

### Constraints on underlying system table

PRIMARY KEY (capid, srvid)

FOREIGN KEY (srvid) references SYS.ISYSSERVER (srvid)

FOREIGN KEY (capid) references SYS.ISYSCAPABILITYNAME (capid)

#### See also

◆ "SYSCAPABILITYNAME system view" on page 749

## SYSCAPABILITYNAME system view

### **Description**

Each row in the SYSCAPABILITYNAME system view names a capability that is defined in the SYSCAPABILITY system view. The underlying system table for this view is ISYSCAPABILITYNAME.

#### **Columns**

| Column name | Column type | Column constraint |
|-------------|-------------|-------------------|
| capid       | INTEGER     | NOT NULL          |
| capname     | CHAR(128)   | NOT NULL          |

**capid** A number uniquely identifying the capability.

**capname** The name of the capability.

### Constraints on underlying system table

PRIMARY KEY (capid)

### See also

◆ "SYSCAPABILITY system view" on page 748

## **SYSCHECK system view**

### Description

Each row in the SYSCHECK system view provides the definition for a named check constraint in a table. The underlying system table for this view is ISYSCHECK.

#### **Columns**

| Column name | Column type  | Column constraint |
|-------------|--------------|-------------------|
| check_id    | UNSIGNED INT | NOT NULL          |
| check_defn  | LONG VARCHAR | NOT NULL          |

**check\_id** A number that uniquely identifies the constraint in the database.

**check\_defn** The CHECK expression.

### Constraints on underlying system table

PRIMARY KEY (check\_id)

FOREIGN KEY (check\_id) references SYS.ISYSCONSTRAINT (constraint\_id)

## SYSCOLPERM system view

### Description

The GRANT statement can give UPDATE, SELECT, or REFERENCES permission to individual columns in a table. Each column with UPDATE, SELECT, or REFERENCES permission is recorded in one row of the SYSCOLPERM system view. The underlying system table for this view is ISYSCOLPERM.

#### **Columns**

| Column name    | Column type  | Column constraint |
|----------------|--------------|-------------------|
| table_id       | UNSIGNED INT | NOT NULL          |
| grantee        | UNSIGNED INT | NOT NULL          |
| grantor        | UNSIGNED INT | NOT NULL          |
| column_id      | UNSIGNED INT | NOT NULL          |
| privilege_type | SMALLINT     | NOT NULL          |
| is_grantable   | CHAR(1)      | NOT NULL          |

**table\_id** The table number for the table containing the column.

**grantee** The user number of the user ID that is given permission on the column. If the grantee is the user number for the special PUBLIC user ID, the permission is given to all user IDs.

**grantor** The user number of the user ID that grants the permission.

**column\_id** This column number, together with the table\_id, identifies the column for which permission has been granted.

**privilege\_type** The number in this column indicates the kind of column permission (16=REFERENCES, 1=SELECT, or 8=UPDATE).

**is\_grantable (Y/N)** Indicates if the permission on the column was granted WITH GRANT OPTION.

#### Constraints on underlying system table

PRIMARY KEY (table\_id, grantee, grantor, column\_id, privilege\_type)

FOREIGN KEY (table id, column id) references SYS.ISYSTABCOL (table id, column id)

FOREIGN KEY (grantor) references SYS.ISYSUSER (user\_id)

FOREIGN KEY (grantee) references SYS.ISYSUSER (user\_id)

## **SYSCOLSTAT** system view

### **Description**

The SYSCOLSTAT system view contains the column statistics, including histograms, that are used by the optimizer. The contents of this view are best retrieved using the sa\_get\_histogram stored procedure or the Histogram utility. The underlying system table for this view is ISYSCOLSTAT.

#### **NOTE**

If the database is encrypted, or if table encryption is enabled, the underlying system table, ISYSCOLSTAT, is also encrypted since it contains histogram information that could reveal underlying data.

#### **Columns**

| Column name  | Column type  | Column constraint |
|--------------|--------------|-------------------|
| table_id     | UNSIGNED INT | NOT NULL          |
| column_id    | UNSIGNED INT | NOT NULL          |
| format_id    | SMALLINT     | NOT NULL          |
| update_time  | TIMESTAMP    | NOT NULL          |
| density      | FLOAT        | NOT NULL          |
| max_steps    | SMALLINT     | NOT NULL          |
| actual_steps | SMALLINT     | NOT NULL          |
| step_values  | LONG BINARY  |                   |
| frequencies  | LONG BINARY  |                   |

**table\_id** A number that uniquely identifies the table or materialized view to which the column belongs.

**column\_id** A number that, together with table\_id, uniquely identifies the column.

**format\_id** For system use only.

**update time** The time of the last update of the column statistics.

**density** An estimate of the average selectivity of a single value for the column, not counting the large single value selectivities stored in the row.

**max\_steps** For system use only.

actual\_steps For system use only.

**step\_values** For system use only.

**frequencies** For system use only.

### Constraints on underlying system table

PRIMARY KEY (table\_id, column\_id)

FOREIGN KEY (table\_id, column\_id) references SYS.ISYSTABCOL (table\_id, column\_id)

## SYSCONSTRAINT system view

### Description

Each row in the SYSCONSTRAINT system view describes a named constraint in the database. The underlying system table for this view is ISYSCONSTRAINT.

#### Columns

| Column name     | Column type     | Column constraint |
|-----------------|-----------------|-------------------|
| constraint_id   | UNSIGNED INT    | NOT NULL          |
| constraint_type | CHAR(1)         | NOT NULL          |
| ref_object_id   | UNSIGNED BIGINT | NOT NULL          |
| table_object_id | UNSIGNED BIGINT | NOT NULL          |
| constraint_name | CHAR(128)       | NOT NULL          |

**constraint\_id** The unique ID for the constraint.

**constraint\_type** The type of constraint:

- ♦ C column check constraint.
- ♦ T table constraint.
- ♦ P primary key.
- ♦ F foreign key.
- ♦ U unique constraint.

**ref\_object\_id** The object ID of the column, table, or index to which the constraint applies.

**table\_object\_id** The table ID of the table to which the constraint applies.

**constraint** name The name of the constraint.

### Constraints on underlying system table

PRIMARY KEY (constraint\_id)

FOREIGN KEY (ref\_object\_id) references SYS.ISYSOBJECT (object\_id)

FOREIGN KEY (table\_object\_id) references SYS.ISYSOBJECT (object\_id)

UNIQUE (table\_object\_id, constraint\_name)

## SYSDEPENDENCY system view

### Description

Each row in the SYSDEPENDENCY system view describes a dependency between two database objects. The underlying system table for this view is ISYSDEPENDENCY.

A dependency exists between two database objects when one object references another object in its definition. For example, if the query specification for a view references a table, the view is said to be dependent on the table. The database server tracks dependencies of views on tables, views, materialized views, and columns.

#### **Columns**

| Column name   | Column type     | Column constraint |
|---------------|-----------------|-------------------|
| ref_object_id | UNSIGNED BIGINT | NOT NULL          |
| dep_object_id | UNSIGNED BIGINT | NOT NULL          |

**ref\_object\_id** The object ID of the referenced object.

**dep\_object\_id** The ID of the referencing object.

### Constraints on underlying system table

PRIMARY KEY (ref\_object\_id, dep\_object\_id)

FOREIGN KEY (ref\_object\_id) references SYS.ISYSOBJECT (object\_id)

FOREIGN KEY (dep\_object\_id) references SYS.ISYSOBJECT (object\_id)

#### See also

- "sa\_dependent\_views system procedure" on page 855
- ♦ "View dependencies" [SQL Anywhere Server SQL Usage]

## SYSDOMAIN system view

### Description

The SYSDOMAIN system view records information about built-in data types (also called domains). The contents of this view does not change during normal operation. The underlying system table for this view is ISYSDOMAIN.

### Columns

| Column name | Column type | Column constraint |
|-------------|-------------|-------------------|
| domain_id   | SMALLINT    | NOT NULL          |
| domain_name | CHAR(128)   | NOT NULL          |
| type_id     | SMALLINT    | NOT NULL          |
| "precision" | SMALLINT    |                   |

**domain\_id** The unique number assigned to each data type. These numbers cannot be changed.

**domain\_name** The name of the data type normally found in the CREATE TABLE command, such as CHAR or INTEGER.

**type\_id** The ODBC data type. This value corresponds to the value for data\_type in the Transact-SQL-compatibility dbo.SYSTYPES table.

**"precision"** The number of significant digits that can be stored using this data type. The column value is NULL for non-numeric data types.

### Constraints on underlying system table

PRIMARY KEY (domain\_id)

## **SYSEVENT system view**

### Description

Each row in the SYSEVENT system view describes an event created with CREATE EVENT. The underlying system table for this view is ISYSEVENT.

### Columns

| Column name   | Column type     | Column constraint |
|---------------|-----------------|-------------------|
| event_id      | UNSIGNED INT    | NOT NULL          |
| object_id     | UNSIGNED BIGINT | NOT NULL          |
| creator       | UNSIGNED INT    | NOT NULL          |
| event_name    | VARCHAR(128)    | NOT NULL          |
| enabled       | CHAR(1)         | NOT NULL          |
| location      | CHAR(1)         | NOT NULL          |
| event_type_id | UNSIGNED INT    |                   |
| action        | LONG VARCHAR    |                   |

| Column name     | Column type  | Column constraint |
|-----------------|--------------|-------------------|
| external_action | LONG VARCHAR |                   |
| condition       | LONG VARCHAR |                   |
| remarks         | LONG VARCHAR |                   |
| source          | LONG VARCHAR |                   |

**event\_id** The unique number assigned to each event.

**object\_id** The internal ID for the event, uniquely identifying it in the database.

**creator** The user number of the owner of the event. The name of the user can be found by looking in the SYSUSER system view.

**event\_name** The name of the event.

**enabled (Y/N)** Indicates whether or not the event is allowed to fire.

**location** The location where the event is to fire:

- $\bullet$  C = consolidated
- ightharpoonup R = remote
- $\bullet$  A = all

**event\_type\_id** For system events, the event type as listed in the SYSEVENTTYPE system view.

**action** The event handler definition.

**external\_action** For system use only.

**condition** The condition used to control firing of the event handler.

**remarks** Remarks for the event; this column comes from ISYSREMARK.

**source** The original source for the event; this column comes from ISYSSOURCE.

#### Constraints on underlying system table

PRIMARY KEY (event\_id)

FOREIGN KEY (event\_type\_id) references SYS.ISYSEVENTTYPE (event\_type\_id)

FOREIGN KEY (creator) references SYS.ISYSUSER (user\_id)

FOREIGN KEY (object\_id) references SYS.ISYSOBJECT (object\_id) MATCH UNIQUE FULL

UNIQUE (index\_name, table\_id, index\_category)

### See also

◆ "SYSEVENTTYPE system view" on page 756

## **SYSEVENTTYPE** system view

### Description

The SYSEVENTTYPE system view defines the system event types that can be referenced by CREATE EVENT. The underlying system table for this view is ISYSEVENTTYPE.

### **Columns**

| Column name   | Column type  | Column constraint |
|---------------|--------------|-------------------|
| event_type_id | UNSIGNED INT | NOT NULL          |
| name          | VARCHAR(128) | NOT NULL          |
| description   | LONG VARCHAR |                   |

**event\_type\_id** The unique number assigned to each event type.

**name** The name of the system event type.

**description** A description of the system event type.

### Constraints on underlying system table

PRIMARY KEY (event\_type\_id)

UNIQUE (name)

#### See also

◆ "SYSEVENT system view" on page 754

## SYSEXTERNLOGIN system view

#### Description

Each row in the SYSEXTERNLOGIN system view describes an external login for remote data access. The underlying system table for this view is ISYSEXTERNLOGIN.

#### Note

Previous versions of the catalog contained a SYSEXTERNLOGINS system table. That table has been renamed to be ISYSEXTERNLOGIN (without an 'S'), and is the underlying table for this view.

#### Columns

| Column name | Column type  | Column constraint |
|-------------|--------------|-------------------|
| user_id     | UNSIGNED INT | NOT NULL          |
| srvid       | UNSIGNED INT | NOT NULL          |

| Column name     | Column type    | Column constraint |
|-----------------|----------------|-------------------|
| remote_login    | VARCHAR(128)   |                   |
| remote_password | VARBINARY(128) |                   |

**user\_id** The user ID on the local database.

**srvid** The remote server, as listed in the SYSSERVER system view.

**remote\_login** The login name for the user, for the remote server.

**remote\_password** The password for the user, for the remote server.

## Constraints on underlying system table

PRIMARY KEY (user\_id, srvid)

FOREIGN KEY (user\_id) references SYS.ISYSUSER (user\_id)

FOREIGN KEY (srvid) references SYS.ISYSSERVER (srvid)

## **SYSFILE system view**

### **Description**

Each row in the SYSFILE system view describes a dbspace for a database. Every database consists of one or more dbspaces; each dbspace corresponds to an operating system file. The underlying system table for this view is ISYSFILE.

#### **Columns**

| Column name  | Column type  | Column constraint |
|--------------|--------------|-------------------|
| file_id      | SMALLINT     | NOT NULL          |
| file_name    | LONG VARCHAR | NOT NULL          |
| dbspace_name | CHAR(128)    | NOT NULL          |
| store_type   | INTEGER      |                   |

**file\_id** Each file in a database is assigned a unique number. The SYSTEM dbspace contains all system objects and has a file\_id of 0.

**file\_name** The file name for the dbspace. For the SYSTEM dbspace, the value is the name of the database file when the database was created and is for informational purposes only; it cannot be changed. For other dbspaces, the file name can be changed using the following statement:

ALTER DBSPACE dbspace RENAME 'new-file-name'

**dbspace\_name** A unique name for the dbspace. It is used in the CREATE TABLE command.

**store\_type** This field is for internal use.

### Constraints on underlying system table

PRIMARY KEY (file\_id)

## **SYSFKEY** system view

### Description

Each row in the SYSFKEY system view describes a foreign key constraint in the system. The underlying system table for this view is ISYSFKEY.

#### **Columns**

| Column name      | Column type  | Column constraint |
|------------------|--------------|-------------------|
| foreign_table_id | UNSIGNED INT | NOT NULL          |
| foreign_index_id | UNSIGNED INT | NOT NULL          |
| primary_table_id | UNSIGNED INT | NOT NULL          |
| primary_index_id | UNSIGNED INT | NOT NULL          |
| match_type       | TINYINT      | NOT NULL          |
| check_on_commit  | CHAR(1)      | NOT NULL          |
| nulls            | CHAR(1)      | NOT NULL          |

**foreign\_table\_id** The table number of the foreign table.

**foreign\_index\_id** The index number for the foreign key.

**primary\_table\_id** The table number of the primary table.

**primary\_index\_id** The index number of the primary key.

**match\_type** The matching type for the constraint. Matching types include:

| Value | Match type               |
|-------|--------------------------|
| 0     | Use the default matching |
| 1     | SIMPLE                   |
| 2     | FULL                     |
| 129   | SIMPLE UNIQUE            |
| 130   | FULL UNIQUE              |

For more information on match types, see the MATCH clause of the "CREATE TABLE statement" on page 446.

**check\_on\_commit (Y/N)** Indicates whether INSERT and UPDATE statements should wait until the COMMIT to check if foreign keys are still valid.

**nulls (Y/N)** Indicates whether the columns in the foreign key are allowed to contain the NULL value. Note that this setting is independent of the nulls setting in the columns contained in the foreign key.

### Constraints on underlying system table

PRIMARY KEY (foreign\_table\_id, foreign\_index\_id)

FOREIGN KEY (foreign table id, foreign index id) references SYS.ISYSIDX (table id, index id)

FOREIGN KEY (primary\_table\_id, primary\_index\_id) references SYS.ISYSIDX (table\_id, index\_id)

## **SYSGROUP** system view

### Description

There is one row in the SYSGROUP system view for each member of each group. This view describes the many-to-many relationship between groups and members. A group may have many members, and a user may be a member of many groups. The underlying system table for this view is ISYSGROUP.

#### Columns

| Column name  | Column type  | Column constraint |
|--------------|--------------|-------------------|
| group_id     | UNSIGNED INT | NOT NULL          |
| group_member | UNSIGNED INT | NOT NULL          |

**group\_id** The user number of the group.

**group member** The user number of a member.

### Constraints on underlying system table

PRIMARY KEY (group\_id, group\_member)

FOREIGN KEY (group\_id) references SYS.ISYSUSER (user\_id)

FOREIGN KEY (group\_member) references SYS.ISYSUSER (user\_id)

## SYSHISTORY system view

#### Description

Each row in the SYSHISTORY system view records a system operation on the database, such as a database start, a database calibration, and so on. The underlying system table for this view is ISYSHISTORY.

#### Columns

| Column name   | Column type  | Column constraint |
|---------------|--------------|-------------------|
| operation     | CHAR(128)    | NOT NULL          |
| object_id     | UNSIGNED INT | NOT NULL          |
| sub_operation | CHAR(128)    | NOT NULL          |
| version       | CHAR(128)    | NOT NULL          |
| platform      | CHAR(128)    | NOT NULL          |
| first_time    | TIMESTAMP    | NOT NULL          |
| last_time     | TIMESTAMP    | NOT NULL          |
| details       | LONG VARCHAR |                   |

**operation** The type of operation performed on the database file. The operation must be one of the following values:

- ♦ INIT Information about when the database was created.
- ♦ **UPGRADE** Information about when the database was upgraded.
- ◆ START Information about when the database was started using a specific version of the database server on a particular operating system.
- ◆ LAST START Information about the most recent time the database server was started.
  - A LAST\_START operation is converted to a START operation when the database is started with a different version of the database server and/or on a different operating system than those values currently stored in the LAST\_START row.
- ◆ **DTT** Information about the *second to last* Disk Transfer Time (DTT) calibration operation performed on the dbspace. That is, information on the second to last execution of either an ALTER DATABASE CALIBRATE or ALTER DATABASE RESTORE DEFAULT CALIBRATION statement.
- ◆ LAST\_DTT Information about the *most recent* DTT calibration operation performed on the dbspace. That is, information on the most recent execution of either an ALTER DATABASE CALIBRATE or ALTER DATABASE RESTORE DEFAULT CALIBRATION statement.
- ◆ **LAST\_BACKUP** Information about the last backup, including date and time of the backup, the backup type, the files that were backed up, and the version of database server that performed the backup.

**object\_id** For any operation other than DTT and LAST\_DTT, the value in this column will be 0. For DTT and LAST\_DTT operations, this is the file\_id of the dbspace as defined in the SYSFILE system view.

**sub\_operation** For any operation other than DTT and LAST\_DTT, the value in this column will be a set of empty single quotes ("). For DTT and LAST\_DTT operations, this column contains the type of sub-operation performed on the dbspace. Values include:

- ◆ **DTT\_SET** The dbspace calibration has been set.
- ◆ **DTT\_UNSET** The dbspace calibration has been restored to the default setting.

**version** The version and build number of the database server used to carry out the operation.

**platform** The operating system on which the operation was carried out.

**first\_time** The date and time the database was first started on a particular operating system with a particular version of the software.

**last\_time** The most recent date and time the database was started on a particular operating system with a particular version of the software.

**details** This column stores information such as command line options used to start the database server or the capability bits enabled for the database. This information is for use by technical support.

### Constraints on underlying system table

PRIMARY KEY (operation, object\_id, version, platform)

## **SYSIDX** system view

### Description

Each row in the SYSIDX system view defines a logical index in the database. The underlying system table for this view is ISYSIDX.

### **Columns**

| Column name    | Column type     | Column constraint |
|----------------|-----------------|-------------------|
| table_id       | UNSIGNED INT    | NOT NULL          |
| index_id       | UNSIGNED INT    | NOT NULL          |
| object_id      | UNSIGNED BIGINT | NOT NULL          |
| phys_index_id  | UNSIGNED INT    |                   |
| file_id        | SMALLINT        | NOT NULL          |
| index_category | TINYINT         | NOT NULL          |
| "unique"       | TINYINT         | NOT NULL          |
| index_name     | CHAR(128)       | NOT NULL          |
| not_enforced   | CHAR(1)         | NOT NULL          |

**table\_id** Uniquely identifies the table to which this index applies.

**index\_id** A unique number identifying the index within its table.

**object\_id** The internal ID for the index, uniquely identifying it in the database.

**phys\_index\_id** Identifies the underlying physical index used to implement the logical index. This value is NULL for indexes on temporary tables or remote tables. Otherwise, the value corresponds to the object\_id of a physical index in the SYSPHYSIDX system view. See "SYSPHYSIDX system view" on page 771.

**file\_id** The ID of the file in which the index is contained. This value corresponds to an entry in the SYSFILE system view. See "SYSFILE system view" on page 757.

**index\_category** The type of index. Values include:

| Value | Index type                                    |
|-------|-----------------------------------------------|
| 1     | Primary key                                   |
| 2     | Foreign key                                   |
| 3     | Secondary index (includes unique constraints) |

"unique" Indicates whether the index is a unique index (1), a non-unique index (4), or a unique constraint (2). A unique index prevents two rows in the indexed table from having the same values in the index columns.

**index\_name** The name of the index.

**not\_enforced** For system use only.

### Constraints on underlying system table

PRIMARY KEY (table\_id, index\_id)

FOREIGN KEY (table\_id) references SYS.ISYSTAB (table\_id)

FOREIGN KEY (object\_id) references SYS.ISYSOBJECT (object\_id) MATCH UNIQUE FULL

FOREIGN KEY (table id, phys index id) references SYS.ISYSPHYSIDX (table id, phys index id)

#### See also

- ◆ "SYSIDXCOL system view" on page 762
- ♦ "SYSPHYSIDX system view" on page 771
- ◆ "SYSFILE system view" on page 757

## SYSIDXCOL system view

#### Description

Each row in the SYSIDXCOL system view describes one column of an index described in the SYSIDX system view. The underlying system table for this view is ISYSIDXCOL.

#### **Columns**

| Column name       | Column type  | Column constraint |
|-------------------|--------------|-------------------|
| table_id          | UNSIGNED INT | NOT NULL          |
| index_id          | UNSIGNED INT | NOT NULL          |
| sequence          | SMALLINT     | NOT NULL          |
| column_id         | UNSIGNED INT | NOT NULL          |
| "order"           | CHAR(1)      | NOT NULL          |
| primary_column_id | UNSIGNED INT |                   |

**table\_id** Identifies the table to which the index applies.

**index\_id** Identifies the index to which the column applies. Together, table\_id and index\_id identify one index described in the SYSIDX system view.

**sequence** Each column in an index is assigned a unique number starting at 0. The order of these numbers determines the relative significance of the columns in the index. The most important column has sequence number 0.

**column\_id** Identifies which column of the table is indexed. Together, table\_id and column\_id identify one column described in the SYSCOLUMN system view.

**order (A/D)** Indicates whether the column in the index is kept in ascending(A) or descending(D) order.

**primary\_column\_id** The ID of the primary key column that corresponds to this foreign key column. The value is NULL for non foreign key columns.

#### Constraints on underlying system table

PRIMARY KEY (table\_id, index\_id, column\_id)

FOREIGN KEY (table\_id, index\_id) references SYS.ISYSIDX (table\_id, index\_id)

FOREIGN KEY (table\_id, column\_id) references SYS.ISYSTABCOL (table\_id, column\_id)

#### See also

◆ "SYSIDX system view" on page 761

## SYSJAR system view

### Description

Each row in the SYSJAR system view defines a JAR file stored in the database. The underlying system table for this view is ISYSJAR.

#### Columns

| Column name | Column type     | Column constraint |
|-------------|-----------------|-------------------|
| jar_id      | INTEGER         | NOT NULL          |
| object_id   | UNSIGNED BIGINT | NOT NULL          |
| creator     | UNSIGNED INT    | NOT NULL          |
| jar_name    | LONG VARCHAR    | NOT NULL          |
| jar_file    | LONG VARCHAR    |                   |
| update_time | TIMESTAMP       | NOT NULL          |

**jar\_id** A unique number identifying the JAR file.

**object\_id** The internal ID for the JAR file, uniquely identifying it in the database.

**creator** The user number of the creator of the JAR file.

**jar\_name** The name of the JAR file.

**jar\_file** The external file name of the JAR file within the database.

**update\_time** The time the JAR file was last updated.

### Constraints on underlying system table

PRIMARY KEY (jar\_id)

FOREIGN KEY (object\_id) references SYS.ISYSOBJECT (object\_id) MATCH UNIQUE FULL

### See also

◆ "SYSJARCOMPONENT system view" on page 764

# SYSJARCOMPONENT system view

### Description

Each row in the SYSJAR system view defines a JAR file component. The underlying system table for this view is ISYSJARCOMPONENT.

#### Columns

| Column name    | Column type  | Column constraint |
|----------------|--------------|-------------------|
| component_id   | INTEGER      | NOT NULL          |
| jar_id         | INTEGER      |                   |
| component_name | LONG VARCHAR |                   |

| Column name    | Column type | Column constraint |
|----------------|-------------|-------------------|
| component_type | CHAR(1)     |                   |
| contents       | LONG BINARY |                   |

**component\_id** The primary key containing the id of the component.

**jar\_id** A field containing the ID number of the JAR.

**component\_name** The name of the component.

**component\_type** The type of the component.

**contents** The byte code of the JAR file.

### Constraints on underlying system table

PRIMARY KEY (component\_id)

FOREIGN KEY (jar\_id) references SYS.ISYSJAR (jar\_id)

#### See also

♦ "SYSJAR system view" on page 763

## SYSJAVACLASS system view

## **Description**

Each row in the SYSJAVACLASS system view describes one Java class stored in the database. The underlying system table for this view is ISYSJAVACLASS.

### **Columns**

| Column name      | Column type     | Column constraint |
|------------------|-----------------|-------------------|
| class_id         | INTEGER         | NOT NULL          |
| object_id        | UNSIGNED BIGINT | NOT NULL          |
| creator          | UNSIGNED INT    | NOT NULL          |
| jar_id           | INTEGER         |                   |
| class_name       | LONG VARCHAR    | NOT NULL          |
| public           | CHAR(1)         | NOT NULL          |
| component_id     | INTEGER         |                   |
| update_time      | TIMESTAMP       | NOT NULL          |
| class_descriptor | LONG BINARY     |                   |

**class\_id** The unique number for the Java class. Also the primary key for the table.

**object\_id** The internal ID for the Java class, uniquely identifying it in the database.

**creator** The user number of the creator of the class.

**jar\_id** The id of the JAR file from which the class came.

**class** name The name of the Java class.

**public** Indicates whether the class is public (Y) or private (N).

**component\_id** The id of the component in the SYSJARCOMPONENT system view.

**update\_time** The last update time of the class.

class\_descriptor Not used.

### Constraints on underlying system table

PRIMARY KEY (class\_id)

FOREIGN KEY (object\_id) references SYS.ISYSOBJECT (object\_id) MATCH UNIQUE FULL

FOREIGN KEY (creator) references SYS.ISYSUSER (user\_id)

FOREIGN KEY (component\_id) references SYS.ISYSJARCOMPONENT (component\_id)

## SYSLOGINMAP system view

### Description

The SYSLOGINMAP system view contains one row for each user that can connect to the database using either an integrated login, or Kerberos login. As a security measure, only users with DBA authority can view the contents of this view. The underlying system table for this view is ISYSLOGINMAP.

#### Columns

| Column name  | Column type     | Column constraint |
|--------------|-----------------|-------------------|
| login_mode   | TINYINT         | NOT NULL          |
| login_id     | VARCHAR(1024)   | NOT NULL          |
| object_id    | UNSIGNED BIGINT | NOT NULL          |
| database_uid | UNSIGNED INT    | NOT NULL          |

**login\_mode** The type of login: 1 for integrated logins, 2 for Kerberos logins.

**login\_id** Either the integrated login user profile name, or the Kerberos principal that maps to database\_uid.

**object\_id** A unique identifier, one for each mapping between user ID and database user ID.

**database\_uid** The database user ID to which the login ID is mapped.

### Constraints on underlying system table

PRIMARY KEY (login\_mode, login\_id)

FOREIGN KEY (object id) references SYS.ISYSOBJECT (object id) MATCH UNIQUE FULL

FOREIGN KEY (database\_uid) references SYS.ISYSUSER (user\_id)

## SYSMVOPTION system view

### **Description**

Each row in the SYSMVOPTION system view describes the setting of one option value for a materialized view at the time of its creation. However, the description does not contain the option name for the option. The underlying system table for this view is ISYSMVOPTION.

#### Columns

| Column name    | Column type     | Column constraint |
|----------------|-----------------|-------------------|
| view_object_id | UNSIGNED BIGINT | NOT NULL          |
| option_id      | UNSIGNED INT    | NOT NULL          |
| option_value   | LONG VARCHAR    | NOT NULL          |

**view\_object\_id** The object ID of the materialized view.

**option\_id** A unique number identifying the option in the database. To see the option name, see the SYSMVOPTIONNAME system view.

**option value** The value of the option at the time that the materialized view was created.

#### Constraints on underlying system table

PRIMARY KEY (view\_object\_id, option\_id)

FOREIGN KEY (view\_object\_id) references SYS.ISYSOBJECT (object\_id)

FOREIGN KEY (option\_id) references SYS.ISYSMVOPTIONNAME (option\_id)

#### See also

◆ "SYSMVOPTIONNAME system view" on page 767

## SYSMVOPTIONNAME system view

### Description

Each row in the SYSMVOPTIONNAME system view contains the name of an option defined in the SYSMVOPTION system view. The underlying system table for this view is ISYSMVOPTIONNAME.

#### Columns

| Column name | Column type  | Column constraint |
|-------------|--------------|-------------------|
| option_id   | UNSIGNED INT | NOT NULL          |
| option_name | CHAR(128)    | NOT NULL          |

**option\_id** A number uniquely identifying the option in the database.

**option\_name** The name of the option.

### Constraints on underlying system table

PRIMARY KEY (option\_id)

#### See also

◆ "SYSMVOPTION system view" on page 767

## SYSOBJECT system view

### Description

Each row in the SYSOBJECT system view describes a database object. The underlying system table for this view is ISYSOBJECT.

#### Columns

| Column name   | Column type     | Column constraint |
|---------------|-----------------|-------------------|
| object_id     | UNSIGNED BIGINT | NOT NULL          |
| status        | TINYINT         | NOT NULL          |
| object_type   | TINYINT         | NOT NULL          |
| creation_time | TIMESTAMP       | NOT NULL          |

**object\_id** The internal ID for the object, uniquely identifying it in the database.

**status** The status of the object. Values include:

- ◆ 1 (valid) The object is available for use by the database server. This status is synonymous with ENABLED. That is, if you ENABLE an object, the status changes to VALID.
- ◆ 2 (invalid) An attempt to recompile the object after an internal operation has failed, for example, after a schema-altering modification to an object on which it depends. The database server continues to try to recompile the object whenever it is referenced in a statement.
- ◆ 4 (disabled) The object has been explicitly disabled by the user, for example using an ALTER TABLE...DISABLE VIEW DEPENDENCIES statement.

**object\_type** Type of object. Values include:

| Value | Meaning           |
|-------|-------------------|
| 1     | Table             |
| 2     | View              |
| 3     | Materialized view |
| 4     | Column            |
| 5     | Index             |
| 6     | Procedure         |
| 7     | Trigger           |
| 8     | Event             |
| 9     | User              |
| 10    | Publication       |
| 11    | Remote type       |
| 12    | Login mapping     |
| 13    | JAR               |
| 14    | Java class        |
| 16    | Service           |

**creation\_time** The date and time when the object was created.

## Constraints on underlying system table

PRIMARY KEY (object\_id)

## **SYSOPTION** system view

### Description

The SYSOPTION system view contains the options one row for each option setting stored in the database. Each user can have their own setting for a given option. In addition, settings for the PUBLIC user ID define the default settings to be used for users that do not have their own setting. The underlying system table for this view is ISYSOPTION.

#### Columns

| Column name | Column type  | Column constraint |
|-------------|--------------|-------------------|
| user_id     | UNSIGNED INT | NOT NULL          |
| "option"    | CHAR(128)    | NOT NULL          |
| "setting"   | LONG VARCHAR | NOT NULL          |

**user\_id** The user number to whom the option setting applies.

**option** The name of the option.

**setting** The current setting for the option.

### Constraints on underlying system table

PRIMARY KEY (user\_id, "option")

FOREIGN KEY (user\_id) references SYS.ISYSUSER (user\_id)

## **SYSOPTSTAT** system view

### Description

The SYSOPTSTAT system view stores the cost model calibration information as computed by the ALTER DATABASE CALIBRATE statement. The contents of this view are for internal use only and are best accessed via the sa\_get\_dtt system procedure. The underlying system table for this view is ISYSOPTSTAT.

#### Columns

| Column name | Column type  | Column constraint |
|-------------|--------------|-------------------|
| stat_id     | UNSIGNED INT | NOT NULL          |
| group_id    | UNSIGNED INT | NOT NULL          |
| format_id   | SMALLINT     | NOT NULL          |
| data        | LONG BINARY  |                   |

**stat\_id** For system use only.

**group\_id** For system use only.

**format\_id** For system use only.

data For system use only.

### Constraints on underlying system table

PRIMARY KEY (stat\_id, group\_id, format\_id)

## **SYSPHYSIDX** system view

### **Description**

Each row in the SYSPHYSIDX system view defines a physical index in the database. The underlying system table for this view is ISYSPHYSIDX.

#### **Columns**

| Column name       | Column type       | Column constraint |
|-------------------|-------------------|-------------------|
| table_id          | UNSIGNED INT      | NOT NULL          |
| phys_index_id     | UNSIGNED INT      | NOT NULL          |
| root              | INTEGER           | NOT NULL          |
| key_value_count   | UNSIGNED INT      | NOT NULL          |
| leaf_page_count   | UNSIGNED INT      | NOT NULL          |
| depth             | UNSIGNED SMALLINT | NOT NULL          |
| max_key_distance  | UNSIGNED INT      | NOT NULL          |
| seq_transitions   | UNSIGNED INT      | NOT NULL          |
| rand_transitions  | UNSIGNED INT      | NOT NULL          |
| rand_distance     | UNSIGNED INT      | NOT NULL          |
| allocation_bitmap | LONG VARBIT       |                   |
| long_value_bitmap | LONG VARBIT       |                   |

**table\_id** The object ID of the table to which the index corresponds.

**phys\_index\_id** The unique number of the physical index within its table.

**root** Identifies the location of the root page of the physical index in the database file.

**key\_value\_count** The number of distinct key values in the index.

**leaf\_page\_count** The number of leaf index pages.

**depth** The depth (number of levels) of the physical index.

**max\_key\_distance** For system use only.

**seq\_transitions** For system use only.

rand\_transitions For system use only.

rand\_distance For system use only.

**allocation\_bitmap** For system use only.

**long\_value\_bitmap** For system use only.

### Constraints on underlying system table

PRIMARY KEY (table\_id, phys\_index\_id)

#### See also

- ♦ "SYSIDXCOL system view" on page 762
- ♦ "SYSIDX system view" on page 761

## SYSPROCEDURE system view

### Description

Each row in the SYSPROCEDURE system view describes one procedure in the database. The underlying system table for this view is ISYSPROCEDURE.

### **Columns**

| Column name  | Column type     | Column constraint |
|--------------|-----------------|-------------------|
| proc_id      | UNSIGNED INT    | NOT NULL          |
| creator      | UNSIGNED INT    | NOT NULL          |
| object_id    | UNSIGNED BIGINT | NOT NULL          |
| proc_name    | CHAR(128)       | NOT NULL          |
| proc_defn    | LONG VARCHAR    |                   |
| remarks      | LONG VARCHAR    |                   |
| replicate    | CHAR(1)         | NOT NULL          |
| srvid        | UNSIGNED INT    |                   |
| source       | LONG VARCHAR    |                   |
| avg_num_rows | FLOAT           |                   |
| avg_cost     | FLOAT           |                   |
| stats        | LONG BINARY     |                   |

**proc\_id** Each procedure is assigned a unique number (the procedure number).

**creator** The owner of the procedure.

**object\_id** The internal ID for the procedure, uniquely identifying it in the database.

**proc\_name** The name of the procedure. One creator cannot have two procedures with the same name.

**proc\_defn** The definition of the procedure.

**remarks** Remarks about the procedure. This value is stored in the ISYSREMARK system table.

**replicate** (Y/N) Indicates whether the procedure is a primary data source in a Replication Server installation.

**srvid** If the procedure is a proxy for a procedure on a remote database server, indicates the remote server.

**source** The preserved source for the procedure. This value is stored in the ISYSSOURCE system table.

**avg\_num\_rows** Information collected for use in query optimization when the procedure appears in the FROM clause.

**avg\_cost** Information collected for use in query optimization when the procedure appears in the FROM clause.

stats Information collected for use in query optimization when the procedure appears in the FROM clause.

### Constraints on underlying system table

PRIMARY KEY (proc\_id)

FOREIGN KEY (srvid) references SYS.ISYSSERVER (srvid)

FOREIGN KEY (object\_id) references SYS.ISYSOBJECT (object\_id) MATCH UNIQUE FULL

FOREIGN KEY (creator) references SYS.ISYSUSER (user\_id)

UNIQUE (proc\_name, creator)

# **SYSPROCPARM** system view

## **Description**

Each row in the SYSPROCPARM system view describes one parameter to a procedure in the database. The underlying system table for this view is ISYSPROCPARM.

| Column name   | Column type  | Column constraint |
|---------------|--------------|-------------------|
| proc_id       | UNSIGNED INT | NOT NULL          |
| parm_id       | SMALLINT     | NOT NULL          |
| parm_type     | SMALLINT     | NOT NULL          |
| parm_mode_in  | CHAR(1)      | NOT NULL          |
| parm_mode_out | CHAR(1)      | NOT NULL          |
| domain_id     | SMALLINT     | NOT NULL          |

| Column name | Column type  | Column constraint |
|-------------|--------------|-------------------|
| width       | UNSIGNED INT | NOT NULL          |
| scale       | SMALLINT     | NOT NULL          |
| user_type   | SMALLINT     |                   |
| parm_name   | CHAR(128)    | NOT NULL          |
| "default"   | LONG VARCHAR |                   |

**proc\_id** Uniquely identifies the procedure to which the parameter belongs.

**parm\_id** Each procedure starts numbering parameters at 1. The order of parameter numbers corresponds to the order in which they were defined.

For functions, the first parameter has the name of the function and represents the return value for the function.

**parm\_type** The type of parameter will be one of the following:

- ♦ **0** Normal parameter (variable)
- ♦ 1 Result variable used with a procedure that returns result sets
- **♦ 2** SQLSTATE error value
- **◆ 3** SQLCODE error value
- ♦ **4** Return value from function

**parm\_mode\_in (Y/N)** Indicates whether the parameter supplies a value to the procedure (IN or INOUT parameters).

**parm\_mode\_out (Y/N)** Indicates whether the parameter returns a value from the procedure (OUT or INOUT parameters) or columns in the RESULT clause.

**domain\_id** Identifies the data type for the parameter, by the data type number listed in the SYSDOMAIN system view.

**width** Contains the length of a string parameter, the precision of a numeric parameter, or the number of bytes of storage for any other data type.

**scale** For numeric data types, the number of digits after the decimal point. For all other data types, the value of this column is 1.

**user\_type** The user type of the parameter, if applicable.

**parm\_name** The name of the procedure parameter.

"default" Default value of the parameter. Provided for informational purposes only.

### Constraints on underlying system table

PRIMARY KEY (proc\_id, parm\_id)

FOREIGN KEY (proc\_id) references SYS.ISYSPROCEDURE (proc\_id)

FOREIGN KEY (domain id) references SYS.ISYSDOMAIN (domain id)

FOREIGN KEY (user\_type) references SYS.ISYSUSERTYPE (type\_id)

# **SYSPROCPERM** system view

## Description

Each row of the SYSPROCPERM system view describes a user granted permission to execute a procedure. Only users who have been granted permission can execute a procedure. The underlying system table for this view is ISYSPROCPERM.

#### **Columns**

| Column name | Column type  | Column constraint |
|-------------|--------------|-------------------|
| proc_id     | UNSIGNED INT | NOT NULL          |
| grantee     | UNSIGNED INT | NOT NULL          |

**proc\_id** The procedure number uniquely identifies the procedure for which permission has been granted.

**grantee** The user number of the user receiving the permission.

## Constraints on underlying system table

PRIMARY KEY (proc\_id, grantee)

FOREIGN KEY (grantee) references SYS.ISYSUSER (user\_id)

FOREIGN KEY (proc\_id) references SYS.ISYSPROCEDURE (proc\_id)

# SYSPROXYTAB system view

### Description

Each row of the SYSPROXYTAB system view describes the remote parameters of one proxy table. The underlying system table for this view is ISYSPROXYTAB.

| Column name     | Column type     | Column constraint |
|-----------------|-----------------|-------------------|
| table_object_id | UNSIGNED BIGINT | NOT NULL          |
| existing_obj    | CHAR(1)         |                   |
| srvid           | UNSIGNED INT    |                   |
| remote_location | LONG VARCHAR    |                   |

table\_object\_id The object ID of the proxy table.

**existing\_obj** Indicates whether the proxy table previously existed on the remote server (Y/N).

**srvid** The unique ID for the remote server associated with the proxy table.

**remote\_location** The location of the proxy table on the remote server.

## Constraints on underlying system table

PRIMARY KEY (table\_object\_id)

FOREIGN KEY (table\_object\_id) references ISYSOBJECT (object\_id) MATCH UNIQUE FULL

FOREIGN KEY (srvid) references SYS.ISYSSERVER (srvid)

# SYSPUBLICATION system view

### Description

Each row in the SYSPUBLICATION system view describes a SQL Remote or MobiLink publication. The underlying system table for this view is ISYSPUBLICATION.

#### Columns

| Column name      | Column type     | Column constraint |
|------------------|-----------------|-------------------|
| publication_id   | UNSIGNED INT    | NOT NULL          |
| object_id        | UNSIGNED BIGINT | NOT NULL          |
| creator          | UNSIGNED INT    | NOT NULL          |
| publication_name | CHAR(128)       | NOT NULL          |
| remarks          | LONG VARCHAR    |                   |
| type             | CHAR(1)         | NOT NULL          |
| sync_type        | UNSIGNED INT    | NOT NULL          |

**publication\_id** A number uniquely identifying the publication.

**object\_id** The internal ID for the publication, uniquely identifying it in the database.

**creator** The owner of the publication.

**publication\_name** The name of the publication.

**remarks** Remarks about the publication. This value is stored in the ISYSREMARK system table.

**type** This column is deprecated.

**sync\_type** The type of synchronization for the publication. Values include:

- ♦ **logscan** This is a regular publication that uses the transaction log to upload all relevant data that has changed since the last upload.
- ◆ **scripted upload** For this publication, the transaction log is ignored and the upload is defined by the user using stored procedures. Information about the stored procedures is stored in the ISYSSYNCSCRIPT system table.
- ♦ **download only** This is a download-only publication; no data is uploaded.

### Constraints on underlying system table

PRIMARY KEY (publication\_id)

FOREIGN KEY (object\_id) references SYS.ISYSOBJECT (object\_id) MATCH UNIQUE FULL

FOREIGN KEY (creator) references SYS.ISYSUSER (user\_id)

#### See also

- "Scripted Upload" [MobiLink Client Administration]
- ♦ "SYSSYNCSCRIPT system view" on page 787

## SYSREMARK system view

## Description

Each row in the SYSREMARK system view describes a remark (or comment) for an object. The underlying system table for this view is ISYSREMARK.

#### Column

| Column    | Data type       | Column Constraint |
|-----------|-----------------|-------------------|
| object_id | UNSIGNED BIGINT | NOT NULL          |
| remarks   | LONG VARCHAR    | NOT NULL          |

**object** id The internal ID for the object that has an associated remark.

**remarks** The remark or comment associated with the object.

### Constraints on underlying system table

PRIMARY KEY (object\_id)

FOREIGN KEY (object\_id) references SYS.ISYSOBJECT (object\_id) MATCH UNIQUE FULL

# **SYSREMOTEOPTION** system view

### Description

Each row in the SYSREMOTEOPTION system view describes the value of a SQL Remote message link parameter. The underlying system table for this view is ISYSREMOTEOPTION.

#### Columns

| Column    | Data type    | Column Constraint |
|-----------|--------------|-------------------|
| option_id | UNSIGNED INT | NOT NULL          |
| user_id   | UNSIGNED INT | NOT NULL          |
| "setting" | VARCHAR(255) | NOT NULL          |

Some columns in this view contain potentially sensitive data. For that reason, access to this view is restricted to users with DBA authority. The SYSREMOTEOPTION2 view provides public access to the data in this view except for the potentially sensitive columns.

**option\_id** An identification number for the message link parameter.

**user** id The user ID for which the parameter is set.

**"setting"** The value of the message link parameter.

## Constraints on underlying system table

PRIMARY KEY (option id, user id)

FOREIGN KEY (option\_id) references SYS.ISYSREMOTEOPTIONTYPE (option\_id)

# SYSREMOTEOPTIONTYPE system view

## Description

Each row in the SYSREMOTEOPTIONTYPE system view describes one of the SQL Remote message link parameters. The underlying system table for this view is ISYSREMOTEOPTIONTYPE.

#### Columns

| Column    | Data type    | Column constraint |
|-----------|--------------|-------------------|
| option_id | UNSIGNED INT | NOT NULL          |
| type_id   | SMALLINT     | NOT NULL          |
| "option"  | VARCHAR(128) | NOT NULL          |

**option\_id** An identification number for the message link parameter.

**type\_id** An identification number for the message type that uses the parameter.

**"option"** The name of the message link parameter.

### Constraints on underlying system table

PRIMARY KEY (option\_id)

FOREIGN KEY (type\_id) references SYS.ISYSREMOTETYPE (type\_id)

# SYSREMOTETYPE system view

## Description

The SYSREMOTETYPE system view contains information about SQL Remote. The underlying system table for this view is ISYSREMOTETYPE.

### **Columns**

| Column name       | Column type     | Column constraint |
|-------------------|-----------------|-------------------|
| type_id           | SMALLINT        | NOT NULL          |
| object_id         | UNSIGNED BIGINT | NOT NULL          |
| type_name         | CHAR(128)       | NOT NULL          |
| publisher_address | LONG VARCHAR    | NOT NULL          |
| remarks           | LONG VARCHAR    |                   |

**type\_id** Identifies which of the message systems supported by SQL Remote is to be used to send messages to the user.

**object\_id** The internal ID for the remote type, uniquely identifying it in the database.

**type\_name** The name of the message system supported by SQL Remote.

**publisher\_address** The address of the remote database publisher.

**remarks** Remarks about the remote type. This value is stored in the ISYSREMARK system table.

## Constraints on underlying system table

PRIMARY KEY (type\_id)

FOREIGN KEY (object\_id) references SYS.ISYSOBJECT (object\_id) MATCH UNIQUE FULL

UNIQUE (type\_name)

# SYSREMOTEUSER system view

### Description

Each row in the SYSREMOTEUSER system view describes a user ID with REMOTE permissions (a subscriber), together with the status of SQL Remote messages that were sent to and from that user. The underlying system table for this view is ISYSREMOTEUSER.

| Column name | Column type  | Column constraint |
|-------------|--------------|-------------------|
| user_id     | UNSIGNED INT | NOT NULL          |

| Column name      | Column type     | Column constraint |
|------------------|-----------------|-------------------|
| consolidate      | CHAR(1)         | NOT NULL          |
| type_id          | SMALLINT        | NOT NULL          |
| address          | LONG VARCHAR    | NOT NULL          |
| frequency        | CHAR(1)         | NOT NULL          |
| send_time        | TIME            |                   |
| log_send         | UNSIGNED BIGINT | NOT NULL          |
| time_sent        | TIMESTAMP       |                   |
| log_sent         | UNSIGNED BIGINT | NOT NULL          |
| confirm_sent     | UNSIGNED BIGINT | NOT NULL          |
| send_count       | INTEGER         | NOT NULL          |
| resend_count     | INTEGER         | NOT NULL          |
| time_received    | TIMESTAMP       |                   |
| log_received     | UNSIGNED BIGINT | NOT NULL          |
| confirm_received | UNSIGNED BIGINT |                   |
| receive_count    | INTEGER         | NOT NULL          |
| rereceive_count  | INTEGER         | NOT NULL          |

**user\_id** The user number of the user with REMOTE permissions.

 $\begin{tabular}{ll} \textbf{consolidate} & (Y/N) \ Indicates \ whether \ the \ user \ was \ granted \ CONSOLIDATE \ permissions \ (Y) \ or \ REMOTE \ permissions \ (N). \end{tabular}$ 

**type\_id** Identifies which of the message systems supported by SQL Remote is used to send messages to the user.

**address** The address to which SQL Remote messages are to be sent. The address must be appropriate for the address\_type.

**frequency** How frequently SQL Remote messages are sent.

**send\_time** The next time messages are to be sent to this user.

**log\_send** Messages are sent only to subscribers for whom log\_send is greater than log\_sent.

**time\_sent** The time the most recent message was sent to this subscriber.

**log\_sent** The log offset for the most recently sent operation.

**confirm\_sent** The log offset for the most recently confirmed operation from this subscriber.

**send\_count** How many SQL Remote messages have been sent.

**resend\_count** Counter to ensure that messages are applied only once at the subscriber database.

**time\_received** The time when the most recent message was received from this subscriber.

**log\_received** The log offset in the subscriber's database for the operation that was most recently received at the current database.

**confirm\_received** The log offset in the subscriber's database for the most recent operation for which a confirmation message has been sent.

receive\_count How many messages have been received.

**rereceive\_count** Counter to ensure that messages are applied only once at the current database.

## Constraints on underlying system table

PRIMARY KEY (user\_id)

FOREIGN KEY (user\_id) references SYS.ISYSUSER (user\_id)

FOREIGN KEY (type\_id) references SYS.ISYSREMOTETYPE (type\_id)

# SYSSCHEDULE system view

## **Description**

Each row in the SYSSCHEDULE system view describes a time at which an event is to fire, as specified by the SCHEDULE clause of CREATE EVENT. The underlying system table for this view is ISYSSCHEDULE.

| Column name   | Column type  | Column constraint |
|---------------|--------------|-------------------|
| event_id      | UNSIGNED INT | NOT NULL          |
| sched_name    | VARCHAR(128) | NOT NULL          |
| recurring     | TINYINT      | NOT NULL          |
| start_time    | TIME         | NOT NULL          |
| stop_time     | TIME         |                   |
| start_date    | DATE         |                   |
| days_of_week  | TINYINT      |                   |
| days_of_month | UNSIGNED INT |                   |

| Column name    | Column type | Column constraint |
|----------------|-------------|-------------------|
| interval_units | CHAR(10)    |                   |
| interval_amt   | INTEGER     |                   |

**event\_id** The unique number assigned to each event.

**sched** name The name associated with the schedule for the event.

recurring (0/1) Indicates if the schedule is repeating.

**start\_time** The schedule start time.

**stop\_time** The schedule stop time if BETWEEN was used.

**start\_date** The first date on which the event is scheduled to execute.

**days\_of\_week** A bit mask indicating the days of the week on which the event is scheduled:

- $\star$  x01 = Sunday
- $\star$  x02 = Monday
- $\star$  x04 = Tuesday
- x08 = Wednesday
- $\star$  x10 = Thursday
- $\star$  x20 = Friday
- $\star$  x40 = Saturday

**days\_of\_month** A bit mask indicating the days of the month on which the event is scheduled. Some examples include:

- $\star$  x01 = first day
- x02 = second day
- $\star$  x40000000 = 31st day
- $\star$  x80000000 = last day of month

**interval\_units** The interval unit specified by EVERY:

- $\bullet$  HH = hours
- $\bullet$  NN = minutes
- $\bullet$  SS = seconds

**interval\_amt** The period specified by EVERY.

## Constraints on underlying system table

PRIMARY KEY (event\_id, sched\_name)

FOREIGN KEY (event id) references SYS.ISYSEVENT (event id)

## SYSSERVER system view

## **Description**

Each row in the SYSSERVER system view describes a remote server. The underlying system table for this view is ISYSSERVER.

#### Note

Previous versions of the catalog contained a SYSSERVERS system table. That table has been renamed to be ISYSSERVER (without an 'S'), and is the underlying table for this view.

#### **Columns**

| Column name | Column type  | Column constraint |
|-------------|--------------|-------------------|
| srvid       | UNSIGNED INT | NOT NULL          |
| srvname     | VARCHAR(128) | NOT NULL          |
| srvclass    | LONG VARCHAR | NOT NULL          |
| srvinfo     | LONG VARCHAR |                   |
| srvreadonly | CHAR(1)      | NOT NULL          |

**srvid** An identifier for the remote server.

**srvname** The name of the remote server.

**srvclass** The server class, as specified in the CREATE SERVER statement.

**srvinfo** Server information.

**srvreadonly** Y if the server is read only, and N otherwise.

### Constraints on underlying system table

PRIMARY KEY (srvid)

# SYSSOURCE system view

### Description

Each row in the SYSSOURCE system view contains the source code, if applicable, for an object listed in the SYSOBJECT system view. The underlying system table for this view is ISYSSOURCE.

#### Columns

| Column name | Column type     | Column constraint |
|-------------|-----------------|-------------------|
| object_id   | UNSIGNED BIGINT | NOT NULL          |
| source      | LONG VARCHAR    | NOT NULL          |

**object\_id** The internal ID for the object whose source code is being defined.

**source** This column contains the original source code for the object if the preserve\_source\_format database option is On when the object was created. For more information, see "preserve\_source\_format option [database]" [SQL Anywhere Server - Database Administration].

## Constraints on underlying system table

PRIMARY KEY (object\_id)

FOREIGN KEY (object\_id) references SYS.ISYSOBJECT (object\_id) MATCH UNIQUE FULL

# SYSSQLSERVERTYPE system view

### Description

The SYSSQLSERVERTYPE system view contains information relating to compatibility with Adaptive Server Enterprise. The underlying system table for this view is ISYSSQLSERVERTYPE.

#### Columns

| Column name          | Column type  | Column constraint |
|----------------------|--------------|-------------------|
| ss_user_type         | SMALLINT     | NOT NULL          |
| ss_domain_id         | SMALLINT     | NOT NULL          |
| ss_type_name         | VARCHAR (30) | NOT NULL          |
| primary_sa_domain_id | SMALLINT     | NOT NULL          |
| primary_sa_user_type | SMALLINT     |                   |

**ss\_user\_type** The Adaptive Server Enterprise user type.

**ss\_domain\_id** The Adaptive Server Enterprise domain id.

**ss\_type\_name** The Adaptive Server Enterprise type name.

**primary\_sa\_domain\_id** The corresponding SQL Anywhere primary domain id.

**primary\_sa\_user\_type** The corresponding SQL Anywhere primary user type.

## Constraints on underlying system table

PRIMARY KEY (ss\_user\_type)

# SYSSUBSCRIPTION system view

### Description

Each row in the SYSSUBSCRIPTION system view describes a subscription from one user ID (which must have REMOTE permissions) to one publication. The underlying system table for this view is ISYSSUBSCRIPTION.

### **Columns**

| Column name    | Column type     | Column constraint |
|----------------|-----------------|-------------------|
| publication_id | UNSIGNED INT    | NOT NULL          |
| user_id        | UNSIGNED INT    | NOT NULL          |
| subscribe_by   | CHAR(128)       | NOT NULL          |
| created        | UNSIGNED BIGINT | NOT NULL          |
| started        | UNSIGNED BIGINT |                   |

**publication\_id** The identifier for the publication to which the user ID is subscribed.

**user\_id** The ID of the user who is subscribed to the publication.

**subscribe\_by** The value of the SUBSCRIBE BY expression, if any, for the subscription.

**created** The offset in the transaction log at which the subscription was created.

**started** The offset in the transaction log at which the subscription was started.

## Constraints on underlying system table

PRIMARY KEY (publication\_id, user\_id, subscribe\_by)

FOREIGN KEY (publication\_id) references SYS.ISYSPUBLICATION (publication\_id)

FOREIGN KEY (user\_id) references SYS.ISYSUSER (user\_id)

# **SYSSYNC** system view

### Description

The SYSSYNC system view contains information relating to MobiLink synchronization. Some columns in this view contain potentially sensitive data. For that reason, access to this view is restricted to users with DBA authority. The SYSSYNC2 view provides public access to the data in this view except for the potentially sensitive columns. The underlying system table for this view is ISYSSYNC.

#### **Columns**

| Column name        | Column type     | Column constraint |
|--------------------|-----------------|-------------------|
| sync_id            | UNSIGNED INT    | NOT NULL          |
| type               | CHAR(1)         | NOT NULL          |
| publication_id     | UNSIGNED INT    |                   |
| progress           | UNSIGNED BIGINT |                   |
| site_name          | CHAR(128)       |                   |
| "option"           | LONG VARCHAR    |                   |
| server_connect     | LONG VARCHAR    |                   |
| server_conn_type   | LONG VARCHAR    |                   |
| last_download_time | TIMESTAMP       |                   |
| last_upload_time   | TIMESTAMP       | NOT NULL          |
| created            | UNSIGNED BIGINT |                   |
| log_sent           | UNSIGNED BIGINT |                   |
| generation_number  | INTEGER         | NOT NULL          |
| extended_state     | VARCHAR(1024)   | NOT NULL          |

**sync\_id** A number that uniquely identifies the row.

**type** The type of synchronization object: D means definition, T means template, and S means site.

**publication\_id** A publication\_id found in the SYSPUBLICATION system view.

**progress** The log offset of the last successful upload.

site\_name A MobiLink user name.

"option" Synchronization options.

**server\_connect** The address or URL of the MobiLink server.

**server\_conn\_type** The communication protocol, such as TCP/IP, to use when synchronizing.

**last\_download\_time** Indicates the last time a download stream was received from the MobiLink server.

**last\_upload\_time** Indicates the last time (measured at the MobiLink server) that information was successfully uploaded. The default is jan-1-1990.

**created** The log offset at which the subscription was created.

**log\_sent** The log progress up to which information has been uploaded. It is not necessary that an acknowledgement of the upload be received for the entry in this column to be updated.

**generation\_number** For file-base downloads, the last generation number received for this subscription. The default is 0.

**extended state** Reserved for internal use.

## Constraints on underlying system table

PRIMARY KEY (sync\_id)

FOREIGN KEY (publication\_id) references SYS.ISYSPUBLICATION (publication\_id)

UNIQUE (publication\_id, site\_name)

# SYSSYNCSCRIPT system view

## Description

Each row in the SYSSYNCSCRIPT system view identifies a stored procedure for MobiLink scripted upload. This view is almost identical to the SYSSYNCSCRIPTS view, except that the values in this view are in their raw format. To see them in their human-readable format, see "SYSSYNCSCRIPTS consolidated view" on page 815.

Refer to the "SYSPUBLICATION system view" on page 776 for information about which publications use scripted upload, and refer to the "SYSPROCEDURE system view" on page 772 for the stored procedure definitions.

The underlying system table for this view is ISYSSYNCSCRIPT.

| Column name     | Column type     | Column constraint |
|-----------------|-----------------|-------------------|
| pub_object_id   | UNSIGNED BIGINT | NOT NULL          |
| table_object_id | UNSIGNED BIGINT | NOT NULL          |
| type            | UNSIGNED INT    | NOT NULL          |
| proc_object_id  | UNSIGNED BIGINT | NOT NULL          |

#### **Columns**

**pub\_object\_id** The object ID of the publication to which the script belongs.

**table\_object\_id** The object ID of the table to which the script applies.

**type** The type of upload procedure.

**proc\_object\_id** The object ID of the stored procedure to use for the publication.

### Constraints on underlying system table

PRIMARY KEY (pub\_object\_id, table\_object\_id, type)

FOREIGN KEY (pub\_object\_id) references SYS.ISYSOBJECT (object\_id)

FOREIGN KEY (table\_object\_id) references SYS.ISYSOBJECT (object\_id)

FOREIGN KEY (proc\_object\_id) references SYS.ISYSOBJECT (object\_id)

### See also

- ◆ "Scripted Upload" [MobiLink Client Administration]
- ◆ "SYSPUBLICATION system view" on page 776
- "SYSPROCEDURE system view" on page 772
- ◆ "SYSSYNCSCRIPTS consolidated view" on page 815

# SYSTAB system view

## **Description**

Each row of the SYSTAB system view describes one table or view in the database. Additional information for views can be found in the SYSVIEW system view. The underlying system table for this view is ISYSTAB.

| Column name      | Column type     | Column constraint |
|------------------|-----------------|-------------------|
| table_id         | UNSIGNED INT    | NOT NULL          |
| file_id          | SMALLINT        | NOT NULL          |
| count            | UNSIGNED BIGINT | NOT NULL          |
| creator          | UNSIGNED INT    | NOT NULL          |
| table_page_count | INTEGER         | NOT NULL          |
| ext_page_count   | INTEGER         | NOT NULL          |
| commit_action    | INTEGER         | NOT NULL          |
| share_type       | INTEGER         | NOT NULL          |
| object_id        | UNSIGNED BIGINT | NOT NULL          |
| last_modified_at | TIMESTAMP       | NOT NULL          |
| table_name       | CHAR(128)       | NOT NULL          |
| table_type       | TINYINT         | NOT NULL          |
| replicate        | CHAR(1)         | NOT NULL          |
| server_type      | TINYINT         | NOT NULL          |
| tab_page_list    | LONG VARBIT     | NULL              |

| Column name        | Column type  | Column constraint |
|--------------------|--------------|-------------------|
| ext_page_list      | LONG VARBIT  | NULL              |
| pct_free           | UNSIGNED INT | NULL              |
| clustered_index_id | UNSIGNED INT | NULL              |
| encrypted          | CHAR(1)      | NOT NULL          |
| table_type_str     | CHAR(8)      | NOT NULL          |

**table\_id** Each table is assigned a unique number (the table number).

file\_id A value indicating which dbspace contains the table.

**count** The number of rows in the table or materialized view. This value is updated during each successful checkpoint. This number is used by SQL Anywhere when optimizing database access. The count is always 0 for a non-materialized view or remote table.

**creator** The user number of the owner of the table or view.

**table\_page\_count** The total number of main pages used by the underlying table.

**ext\_page\_count** The total number of extension pages used by the underlying table.

**commit\_action** For global temporary tables, 0 indicates that the ON COMMIT PRESERVE ROWS clause was specified when the table was created, 1 indicates that the ON COMMIT DELETE ROWS clause was specified when the table was created (the default behavior for temporary tables), and 3 indicates that the NOT TRANSACTIONAL clause was specified when the table was created. For non-temporary tables, commit\_action is always 0.

**share\_type** For global temporary tables, 4 indicates that the SHARE BY ALL clause was specified when the table was created, and 5 indicates that the SHARE BY ALL clause was *not* specified when the table was created. For non-temporary tables, share\_type is always 5 because the SHARE BY ALL clause cannot be specified when creating non-temporary tables.

**object\_id** The object ID of the table.

**last\_modified\_at** The time at which the data in the table was last modified. This column is only updated at checkpoint time.

**table\_name** The name of the table or view. One creator cannot have two tables or views with the same name.

**table\_type** The type of table or view. Values include:

| Value | Table type        |
|-------|-------------------|
| 1     | Base table        |
| 2     | Materialized view |

| Value | Table type             |
|-------|------------------------|
| 3     | Global temporary table |
| 21    | View                   |

**replicate** A value indicating whether the underlying table is a primary data source in a Replication Server installation.

**server\_type** The location of the data for the underlying table. Values include:

| Value | Location                    |
|-------|-----------------------------|
| 1     | Local server (SQL Anywhere) |
| 3     | Remote server               |

**tab\_page\_list** The set of pages that contain information for the table, expressed as a bitmap. This is for internal use only.

**ext\_page\_list** The set of pages that contain row extensions and large object (LOB) pages for the table, expressed as a bitmap. This is for internal use only.

pct\_free The PCT\_FREE specification for the table, if one has been specified; otherwise, NULL.

**clustered\_index\_id** The ID of the clustered index for the table. If none of the indexes are clustered, then this field is NULL.

**encrypted** A value (Y or N) indicating whether the table or materialized view is encrypted, one of Y or N.

**table\_type\_str** Readable value for table\_type. Values include:

| Value    | Table type             |
|----------|------------------------|
| BASE     | Base table             |
| MAT VIEW | Materialized view      |
| GBL TEMP | Global temporary table |
| VIEW     | View                   |

### Constraints on underlying system table

PRIMARY KEY (table\_id)

FOREIGN KEY (file\_id) references SYS.ISYSFILE (file\_id)

FOREIGN KEY (creator) references SYS.ISYSUSER (user\_id)

FOREIGN KEY (object\_id) references SYS.ISYSOBJECT (object\_id) MATCH UNIQUE FULL

UNIQUE (table\_name, creator)

UNIQUE (table\_name)

### See also

♦ "SYSVIEW system view" on page 800

# **SYSTABCOL** system view

# **Description**

The SYSTABCOL system view contains one row for each column of each table and view in the database. The underlying system table for this view is ISYSTABCOL.

| Column name   | Column type     | Column constraint |
|---------------|-----------------|-------------------|
| table_id      | UNSIGNED INT    | NOT NULL          |
| column_id     | UNSIGNED INT    | NOT NULL          |
| domain_id     | SMALLINT        | NOT NULL          |
| nulls         | CHAR(1)         | NOT NULL          |
| width         | UNSIGNED INT    | NOT NULL          |
| scale         | SMALLINT        | NOT NULL          |
| object_id     | UNSIGNED BIGINT | NOT NULL          |
| max_identity  | BIGINT          | NOT NULL          |
| column_name   | CHAR(128)       | NOT NULL          |
| "default"     | LONG VARCHAR    |                   |
| user_type     | SMALLINT        |                   |
| column_type   | CHAR(1)         | NOT NULL          |
| compressed    | TINYINT         | NOT NULL          |
| collect_stats | TINYINT         | NOT NULL          |
| inline_max    | SMALLINT        |                   |
| inline_long   | SMALLINT        |                   |
| lob_index     | TINYINT         |                   |

table\_id The object ID of the table or view to which the column belongs.

**column\_id** The ID of the column. For each table, column numbering starts at 1. This numbering determines the order in which columns are returned by the SELECT command if an ORDER BY clause is not specified:

SELECT \* FROM table

**domain\_id** The data type for the column, indicated by a data type number listed in the SYSDOMAIN system view.

**nulls (Y/N)** Indicates whether NULL values are allowed in the column.

**width** The length of a string column, the precision of numeric columns, or the number of bytes of storage for any other data type.

**scale** The number of digits after the decimal point for NUMERIC or DECIMAL data type columns. For string columns, a value of 1 indicates character-length semantics and 0 indicates byte-length semantics.

**object\_id** The object ID of the table column.

max\_identity The largest value of the column, if it is an AUTOINCREMENT, IDENTITY, or GLOBAL AUTOINCREMENT column.

**column\_name** The name of the column.

**default** The default value for the column. This value, if specified, is only used when an INSERT statement does not specify a value for the column.

**user\_type** The data type, if the column is defined using a user-defined data type.

**column type** The type of column (C=computed column, and R=other columns).

**compressed** Whether this column is stored in a compressed format.

**collect stats** Whether the system automatically collects and updates statistics on this column.

**inline\_max** The maximum number of bytes of a BLOB to store in a row. A NULL value indicates that either the default value has been applied, or that the column is not a character or binary type.

A non-NULL inline\_max value corresponds to the INLINE value specified for the column using the CREATE TABLE or ALTER TABLE statement. For more information about the INLINE clause, see "CREATE TABLE statement" on page 446.

**inline\_long** The number of duplicate bytes of a BLOB to store in a row if the BLOB size exceeds the inline\_max value. A NULL value indicates that either the default value has been applied, or that the column is not a character or binary type.

A non-NULL inline\_long value corresponds to the PREFIX value specified for the column using the CREATE TABLE or ALTER TABLE statement. For more information about the PREFIX clause, see "CREATE TABLE statement" on page 446.

**lob\_index** Whether to build indexes on BLOB values in the column that exceed an internal threshold size (approximately eight database pages). A NULL value indicates either that the default is applied, or that the column is not BLOB type. A value of 1 indicates that indexes will be built. A value of 0 indicates that no indexes will be built.

A non-NULL lob\_index value corresponds to whether INDEX or NO INDEX was specified for the column using the CREATE TABLE or ALTER TABLE statement. For more information about the [NO] INDEX clause, see "CREATE TABLE statement" on page 446.

## Constraints on underlying system table

PRIMARY KEY (table\_id, column\_id)

FOREIGN KEY (table\_id) references SYS.ISYSTAB (table\_id)

FOREIGN KEY (domain\_id) references SYS.ISYSDOMAIN (domain\_id)

FOREIGN KEY (object\_id) references SYS.ISYSOBJECT (object\_id) MATCH UNIQUE FULL

FOREIGN KEY (user\_type) references SYS.ISYSUSERTYPE (type\_id)

# **SYSTABLEPERM** system view

## **Description**

Permissions given by the GRANT statement are stored in the SYSTABLEPERM system view. Each row in this view corresponds to one table, one user ID granting the permission (**grantor**) and one user ID granted the permission (**grantee**). The underlying system table for this view is ISYSTABLEPERM.

#### **Columns**

| Column name   | Column type  | Column constraint |
|---------------|--------------|-------------------|
| stable_id     | UNSIGNED INT | NOT NULL          |
| grantee       | UNSIGNED INT | NOT NULL          |
| grantor       | UNSIGNED INT | NOT NULL          |
| selectauth    | CHAR(1)      | NOT NULL          |
| insertauth    | CHAR(1)      | NOT NULL          |
| deleteauth    | CHAR(1)      | NOT NULL          |
| updateauth    | CHAR(1)      | NOT NULL          |
| updatecols    | CHAR(1)      | NOT NULL          |
| alterauth     | CHAR(1)      | NOT NULL          |
| referenceauth | CHAR(1)      | NOT NULL          |

There are several types of permission that can be granted. Each permission can have one of the following three values.

♦ N No, the grantee has not been granted this permission by the grantor.

- ♦ Y Yes, the grantee has been given this permission by the grantor.
- ♦ **G** The grantee has been given this permission and can grant the same permission to another user. See "GRANT statement" on page 541.

#### **Permissions**

The grantee might have been given permission for the same table by another grantor. If so, this information would be found in a different row of the SYSTABLEPERM system view.

**stable\_id** The table number of the table or view to which the permissions apply.

**grantee** The user number of the user ID receiving the permission.

**grantor** The user number of the user ID granting the permission.

**selectauth (Y/N/G)** Indicates whether SELECT permission has been granted.

**insertauth (Y/N/G)** Indicates whether INSERT permission has been granted.

**deleteauth (Y/N/G)** Indicates whether DELETE permission has been granted.

**updateauth (Y/N/G)** Indicates whether UPDATE permission has been granted for all columns in the table.

**updatecols (Y/N)** Indicates whether UPDATE permission has only been granted for some of the columns in the underlying table. If updatecols has the value Y, there will be one or more rows in the SYSCOLPERM system view granting update permission for the columns.

alterauth (Y/N/G) Indicates whether ALTER permission has been granted.

**referenceauth (Y/N/G)** Indicates whether REFERENCE permission has been granted.

#### Constraints on underlying system table

PRIMARY KEY (stable\_id, grantee, grantor)

FOREIGN KEY (stable\_id) references SYS.ISYSTAB (table\_id)

FOREIGN KEY (ttable id) references SYS.ISYSTAB (table id)

FOREIGN KEY (grantor) references SYS.ISYSUSER (user\_id)

FOREIGN KEY (grantee) references SYS.ISYSUSER (user\_id)

# SYSTRIGGER system view

#### Description

Each row in the SYSTRIGGER system view describes one trigger in the database. This view also contains triggers that are automatically created for foreign key definitions which have a referential triggered action (such as ON DELETE CASCADE). The underlying system table for this view is ISYSTRIGGER.

### **Columns**

| Column name        | Column type     | Column constraint |
|--------------------|-----------------|-------------------|
| trigger_id         | UNSIGNED INT    | NOT NULL          |
| table_id           | UNSIGNED INT    | NOT NULL          |
| object_id          | UNSIGNED BIGINT | NOT NULL          |
| event              | CHAR(1)         | NOT NULL          |
| trigger_time       | CHAR(1)         | NOT NULL          |
| trigger_order      | SMALLINT        |                   |
| foreign_table_id   | UNSIGNED INT    |                   |
| foreign_key_id     | UNSIGNED INT    |                   |
| referential_action | CHAR(1)         |                   |
| trigger_name       | CHAR(128)       |                   |
| trigger_defn       | LONG VARCHAR    | NOT NULL          |
| remarks            | LONG VARCHAR    |                   |
| source             | LONG VARCHAR    |                   |

**trigger\_id** Each trigger is assigned a unique number (the trigger number).

**table\_id** The table ID of the table to which this trigger belongs.

**event** The event or events that cause the trigger to fire. This single-character value corresponds to the trigger event that was specified when the trigger was created.

- ♦ A INSERT, DELETE
- ♦ **B** INSERT, UPDATE
- ◆ **C** UPDATE COLUMNS
- ◆ D DELETE
- ◆ **E** DELETE, UPDATE
- ♦ I INSERT
- ♦ **U** UPDATE
- ♦ M INSERT, DELETE, UPDATE

**trigger\_time** The time at which the trigger will fire. This single-character value corresponds to the trigger time that was specified when the trigger was created.

- ◆ A AFTER (row-level trigger)
- ◆ B BEFORE (row-level trigger)
- ♠ R RESOLVE
- ◆ **S** AFTER (statement-level trigger)

**trigger\_order** The order in which the trigger will fire. This determines the order that triggers are fired when there are triggers of the same type (insert, update, or delete) that fire at the same time (before or after).

**foreign\_table\_id** The table number of the table containing a foreign key definition which has a referential triggered action (such as ON DELETE CASCADE).

**foreign key id** The foreign key number of the foreign key for the table referenced by foreign table id.

**referential\_action** The action defined by a foreign key. This single-character value corresponds to the action that was specified when the foreign key was created.

- ♦ C CASCADE
- ♦ **D** SET DEFAULT
- ♦ N SET NULL
- ♦ R RESTRICT

**trigger\_name** The name of the trigger. One table cannot have two triggers with the same name.

**trigger\_defn** The command that was used to create the trigger.

**remarks** Remarks about the trigger. This value is stored in the ISYSREMARK system table.

**source** The SQL source for the trigger. This value is stored in the ISYSSOURCE system table.

## Constraints on underlying system table

PRIMARY KEY (trigger id)

FOREIGN KEY (object\_id) references SYS.ISYSOBJECT (object\_id) MATCH UNIQUE FULL

FOREIGN KEY (table\_id) references SYS.ISYSTAB (table\_id)

FOREIGN KEY (foreign\_table\_id, foreign\_key\_id) references SYS.ISYSIDX (table\_id, index\_id)

UNIQUE (table\_id, event, trigger\_time, trigger\_order)

UNIQUE (trigger\_name, table\_id)

UNIQUE (table\_id, foreign\_table\_id, foreign\_key\_id, event)

# **SYSTYPEMAP** system view

## **Description**

The SYSTYPEMAP system view contains the compatibility mapping values for entries in the SYSSQLSERVERTYPE system view. The underlying system table for this view is ISYSTYPEMAP.

#### **Columns**

| Column name  | Column type | Column constraint |
|--------------|-------------|-------------------|
| ss_user_type | SMALLINT    | NOT NULL          |
| sa_domain_id | SMALLINT    | NOT NULL          |
| sa_user_type | SMALLINT    |                   |
| nullable     | CHAR(1)     |                   |

**ss\_user\_type** Contains the Adaptive Server Enterprise user type.

**sa\_domain\_id** Contains the corresponding SQL Anywhere domain\_id.

**sa\_user\_type** Contains the corresponding SQL Anywhere user type.

**nullable** This field describes whether the type allows NULL values.

## Constraints on underlying system table

FOREIGN KEY (sa\_domain\_id) references SYS.ISYSDOMAIN (domain\_id)

# SYSUSER system view

### Description

Each row in the SYSUSER system view describes a user in the system. The underlying system table for this view is ISYSUSER.

### **Columns**

| Column name | Column type     | Column constraint |
|-------------|-----------------|-------------------|
| user_id     | UNSIGNED INT    | NOT NULL          |
| object_id   | UNSIGNED BIGINT | NOT NULL          |
| user_name   | CHAR(128)       | NOT NULL          |
| password    | BINARY(128)     |                   |

**user\_id** A number uniquely identifying the user in the system.

**object\_id** The internal ID for the user, uniquely identifying the user in the database.

**user\_name** The login name for the user.

**password** The user's password.

## Constraints on underlying system table

PRIMARY KEY (user\_id)

FOREIGN KEY (object\_id) references SYS.ISYSOBJECT (object\_id) MATCH UNIQUE FULL

# SYSUSERAUTHORITY system view

### Description

Each row of SYSUSERAUTHORITY system view describes an authority granted to one user ID. The underlying system table for this view is ISYSUSERAUTHORITY.

#### Columns

| Column name | Column type  | Column constraint |
|-------------|--------------|-------------------|
| user_id     | UNSIGNED INT | NOT NULL          |
| auth        | VARCHAR(20)  | NOT NULL          |

**user\_id** The ID of the user to whom the authority belongs.

**auth** The authority granted to the user.

## Constraints on underlying system table

PRIMARY KEY (user id, auth)

FOREIGN KEY (user\_id) references SYS.ISYSUSER (user\_id)

# SYSUSERMESSAGE system view

### Description

Each row in the SYSUSERMESSAGE system view holds a user-defined message for an error condition. The underlying system table for this view is ISYSUSERMESSAGE.

#### **Note**

Previous versions of the catalog contained a SYSUSERMESSAGES system table. That table has been renamed to be ISYSUSERMESSAGE (without an 'S'), and is the underlying table for this view.

| Column name | Column type | Column constraint |
|-------------|-------------|-------------------|
| error       | INTEGER     | NOT NULL          |

| Column name | Column type  | Column constraint |
|-------------|--------------|-------------------|
| uid         | UNSIGNED INT | NOT NULL          |
| description | VARCHAR(255) | NOT NULL          |
| langid      | SMALLINT     | NOT NULL          |

**error** A unique identifying number for the error condition.

**uid** The user number that defined the message.

**description** The message corresponding to the error condition.

langid Reserved.

# Constraints on underlying system table

UNIQUE (error, langid)

# **SYSUSERTYPE** system view

## **Description**

Each row in the SYSUSERTYPE system view holds a description of a user-defined data type. The underlying system table for this view is ISYSUSERTYPE.

## **Columns**

| Column name | Column type  | Column constraint |
|-------------|--------------|-------------------|
| type_id     | SMALLINT     | NOT NULL          |
| creator     | UNSIGNED INT | NOT NULL          |
| domain_id   | SMALLINT     | NOT NULL          |
| nulls       | CHAR(1)      | NOT NULL          |
| width       | UNSIGNED INT | NOT NULL          |
| scale       | SMALLINT     | NOT NULL          |
| type_name   | CHAR(128)    | NOT NULL          |
| "default"   | LONG VARCHAR |                   |
| "check"     | LONG VARCHAR |                   |

**type\_id** A unique identifying number for the user-defined data type.

**creator** The user number of the owner of the data type.

**domain\_id** The data type on which this user defined data type is based, indicated by a data type number listed in the SYSDOMAIN system view.

**nulls** (Y/N/U) Indicates whether the user-defined data type allows nulls. A value of U indicates that nullability is unspecified.

**width** The length of a string column, the precision of a numeric column, or the number of bytes of storage for any other data type.

**scale** The number of digits after the decimal point for numeric data type columns, and zero for all other data types.

**type name** The name for the data type.

"default" The default value for the data type.

"check" The CHECK condition for the data type.

### Constraints on underlying system table

PRIMARY KEY (type\_id)

FOREIGN KEY (creator) references SYS.ISYSUSER (user\_id)

FOREIGN KEY (domain\_id) references SYS.ISYSDOMAIN (domain\_id)

UNIQUE (type\_name)

# SYSVIEW system view

#### Description

Each row in the SYSVIEW system view describes a view in the database. Additional information about views can also be found in the SYSTAB system view. The underlying system table for this view is ISYSVIEW.

You can also use the sa\_materialized\_view\_info system procedure for a more readable format of the information for materialized views. See "sa\_materialized\_view\_info system procedure" on page 882.

| Column name            | Column type     | Column constraint |
|------------------------|-----------------|-------------------|
| view_object_id         | UNSIGNED BIGINT | NOT NULL          |
| view_def               | LONG VARCHAR    | NOT NULL          |
| mv_build_type          | TINYINT         |                   |
| mv_refresh_type        | TINYINT         |                   |
| mv_use_in_optimization | TINYINT         |                   |

| Column name          | Column type | Column constraint |
|----------------------|-------------|-------------------|
| mv_last_refreshed_at | TIMESTAMP   |                   |
| mv_known_stale_at    | TIMESTAMP   |                   |

**view\_object\_id** The object ID of the view.

**view\_def** The definition (query specification) of the view.

mv\_build\_type Currently unused.

mv\_refresh\_type Currently unused.

**mv\_use\_in\_optimization** This column is for materialized views only, and indicates whether the materialized view can be used during query optimization (0=cannot be used in optimization, 1=can be used in optimization). See "Enabling and disabling optimizer use of a materialized view" [SQL Anywhere Server - SQL Usage].

mv\_last\_refreshed\_at This column is for materialized views only, and indicates the date and time of the last refresh.

mv\_known\_stale\_at This column is for materialized views only, and indicates the time at which the materialized view became known as stale. This value corresponds to the time at which one of the underlying base tables was detected as having changed. A value of 0 indicates that the view is either fresh, or that it has become stale but the database server has not marked it as such because the view has not been used since it became stale. Use the sa\_materialized\_view\_info system procedure to determine the status of a materialized view. See "sa\_materialized view info system procedure" on page 882.

#### Constraints on underlying system table

PRIMARY KEY (view\_object\_id)

FOREIGN KEY (view\_object\_id) references SYS.ISYSOBJECT (object\_id) MATCH UNIQUE FULL

#### See also

- ♦ "SYSTAB system view" on page 788
- ♦ "CREATE MATERIALIZED VIEW statement" on page 408
- ♦ "REFRESH MATERIALIZED VIEW statement" on page 612
- ♦ "CREATE VIEW statement" on page 465

# SYSWEBSERVICE system view

#### Description

Each row in the SYSWEBSERVICE system view holds a description of a web service. The underlying system table for this view is ISYSWEBSERVICE.

#### **Columns**

| Column name     | Column type     | Column constraint |
|-----------------|-----------------|-------------------|
| service_id      | UNSIGNED INT    | NOT NULL          |
| object_id       | UNSIGNED BIGINT | NOT NULL          |
| service_name    | CHAR(128)       | NOT NULL          |
| service_type    | VARCHAR(40)     | NOT NULL          |
| auth_required   | CHAR(1)         | NOT NULL          |
| secure_required | CHAR(1)         | NOT NULL          |
| url_path        | CHAR(1)         | NOT NULL          |
| user_id         | UNSIGNED INT    |                   |
| parameter       | VARCHAR(250)    |                   |
| statement       | LONG VARCHAR    |                   |
| remarks         | LONG VARCHAR    |                   |

**service\_id** A unique identifying number for the web service.

**object\_id** The ID of the webservice.

**service\_name** The name assigned to the web service.

**service\_type** The type of the service; for example, RAW, HTTP, XML, SOAP, or DISH.

**auth\_required** (Y/N) Indicates whether all requests must contain a valid user name and password.

**secure\_required** (Y/N) Indicates whether insecure connections, such as HTTP, are to be accepted, or only secure connections, such as HTTPS.

**url\_path** Controls the interpretation of URLs.

**user\_id** If authentication is enabled, identifies the user, or group of users, that have permission to use the service. If authentication is disabled, specifies the account to use when processing requests.

**parameter** A prefix that identifies the SOAP services to be included in a DISH service.

**statement** A SQL statement that is always executed in response to a request. If NULL, arbitrary statements contained in each request are executed instead. Ignored for services of type DISH.

**remarks** Remarks about the webservice. This value is stored in the ISYSREMARK system table.

#### Constraints on underlying system table

PRIMARY KEY (service\_id)

FOREIGN KEY (object\_id) references SYS.ISYSOBJECT (object\_id) MATCH UNIQUE FULL

UNIQUE (service\_name)

# **Consolidated views**

Consolidated views provide data in a form more frequently required by users. For example, consolidated views often provide commonly-needed joins. Consolidated views differ from system views in that they are not just a straight forward view of raw data in a underlying system table(s). For example, many of the columns in the system views are unintelligible ID values, whereas in the consolidated views, they are readable names.

### SYSARTICLECOLS consolidated view

Each row in the SYSARTICLECOLS view identifies a column in an article.

The tables and columns that make up this view are provided in the SQL statement below. To learn more about a particular table or column, use the links provided beneath the view definition.

```
ALTER VIEW "SYS"."SYSARTICLECOLS"

as select p.publication_name,t.table_name,c.column_name from
SYS.SYSARTICLECOL as ac join
SYS.SYSPUBLICATION as p on p.publication_id = ac.publication_id join
SYS.SYSTABLE as t on t.table_id = ac.table_id join
SYS.SYSCOLUMN as c on c.table_id = ac.table_id and
c.column_id = ac.column_id
```

#### See also

- ♦ "SYSARTICLECOL system view" on page 748
- ♦ "SYSPUBLICATION system view" on page 776
- ◆ "SYSTABLE compatibility view (deprecated)" on page 823

### SYSARTICLES consolidated view

Each row in the SYSARTICLES view describes an article in a publication.

The tables and columns that make up this view are provided in the SQL statement below. To learn more about a particular table or column, use the links provided beneath the view definition.

```
CREATE VIEW SYS.SYSARTICLES AS

SELECT u1.user_name as publication_owner, p.publication_name,
    u2.user_name as table_owner, t.table_name,
    a.where_expr, a.subscribe_by_expr, a.alias

FROM SYS.ISYSARTICLE a

JOIN SYS.ISYSPUBLICATION p ON ( a.publication_id = p.publication_id )

JOIN SYS.ISYSTAB t ON ( a.table_id = t.table_id )

JOIN SYS.ISYSUSER u1 ON ( p.creator = u1.user_id )

JOIN SYS.ISYSUSER u2 ON ( t.creator = u2.user_id )
```

#### See also

- ◆ "SYSARTICLE system view" on page 747
- ◆ "SYSPUBLICATION system view" on page 776
- ♦ "SYSTAB system view" on page 788
- ♦ "SYSUSER system view" on page 797

#### SYSCAPABILITIES consolidated view

Each row in the SYSCAPABILITIES view describes a capability. This view gets its data from the ISYSCAPABILITY and ISYSCAPABILITYNAME system tables.

The tables and columns that make up this view are provided in the SQL statement below. To learn more about a particular table or column, use the links provided beneath the view definition.

```
ALTER VIEW "SYS"."SYSCAPABILITIES"

as select t1.capid,t1.srvid,t2.capname,t1.capvalue from
SYS.ISYSCAPABILITY as t1 join
SYS.ISYSCAPABILITYNAME as t2 on t1.capid = t2.capid
```

#### See also

- ♦ "SYSCAPABILITY system view" on page 748
- ♦ "SYSCAPABILITYNAME system view" on page 749

## SYSCATALOG consolidated view

Each row in the SYSCATALOG view describes a system table.

The tables and columns that make up this view are provided in the SQL statement below. To learn more about a particular table or column, use the links provided beneath the view definition.

```
ALTER VIEW "SYS"."SYSCATALOG"( creator,
    tname,dbspacename,tabletype,ncols,primary_key,"check",
    remarks)
    as select up.user_name,tab.table_name,file.dbspace_name,
        if tab.table_type = 'BASE' then 'TABLE' else tab.table_type
        endif,(select count(*) from SYS.SYSCOLUMN where
            SYSCOLUMN.table_id = tab.table_id),
        if tab.primary_root = 0 then 'N' else 'Y' endif,
        if tab.table_type <> 'VIEW' then tab.view_def endif,
        tab.remarks from
        SYS.SYSTABLE as tab key join
        SYS.SYSTILE as file join
        SYS.SYSUSERPERM as up on up.user_id = tab.creator
```

#### See also

- ◆ "SYSTABLE compatibility view (deprecated)" on page 823
- ♦ "SYSFILE system view" on page 757
- "SYSUSERPERM compatibility view (deprecated)" on page 825

### SYSCOLAUTH consolidated view

Each row in the SYSCOLAUTH view describes the set of privileges (UPDATE, SELECT, or REFERENCES) granted on a column. The SYSCOLAUTH view provides a user-friendly presentation of data in the "SYSCOLPERM system view" on page 750.

The tables and columns that make up this view are provided in the SQL statement below. To learn more about a particular table or column, use the links provided beneath the view definition.

```
ALTER VIEW "SYS"."SYSCOLAUTH"( grantor,grantee,creator,tname,colname, privilege_type,is_grantable)
as select up1.user_name,up2.user_name,up3.user_name,tab.table_name, col.column_name,cp.privilege_type,cp.is_grantable from SYS.SYSCOLPERM as cp join
SYS.SYSCOLPERM as up1 on up1.user_id = cp.grantor join
SYS.SYSUSERPERM as up2 on up2.user_id = cp.grantee join
SYS.SYSTABLE as tab on tab.table_id = cp.table_id join
SYS.SYSUSERPERM as up3 on up3.user_id = tab.creator join
SYS.SYSCOLUMN as col on col.table_id = cp.table_id and col.column_id = cp.column_id
```

#### See also

- ◆ "SYSCOLPERM system view" on page 750
- ♦ "SYSUSERPERM compatibility view (deprecated)" on page 825
- "SYSTABLE compatibility view (deprecated)" on page 823

## SYSCOLSTATS consolidated view

The SYSCOLSTATS view contains the column statistics that are stored as histograms and used by the optimizer.

The tables and columns that make up this view are provided in the SQL statement below. To learn more about a particular table or column, use the links provided beneath the view definition.

```
ALTER VIEW "SYS"."SYSCOLSTATS"

as select u.user_name,t.table_name,c.column_name,
    s.format_id,s.update_time,s.density,s.max_steps,
    s.actual_steps,s.step_values,s.frequencies from
    SYS.SYSCOLSTAT as s,SYS.SYSTABLE as t,SYS.SYSCOLUMN as c,SYS.SYSUSERPERM
as u where
    s.table_id = c.table_id and
    s.column_id = c.column_id and
    c.table_id = t.table_id and
    t.creator = u.user_id
```

### See also

- ◆ "SYSCOLSTAT system view" on page 751
- "SYSTABLE compatibility view (deprecated)" on page 823
- "SYSCOLUMN compatibility view (deprecated)" on page 820
- "SYSUSERPERM compatibility view (deprecated)" on page 825

#### SYSCOLUMNS consolidated view

Each row in the SYSCOLUMNS view describes one column of each table and view in the catalog.

The tables and columns that make up this view are provided in the SQL statement below. To learn more about a particular table or column, use the links provided beneath the view definition.

```
ALTER VIEW "SYS"."SYSCOLUMNS"( creator,cname,tname,coltype,nulls,length, syslength,in_primary_key,colno,default_value, column_kind,remarks)
as select up.user_name,col.column_name,tab.table_name,dom.domain_name,
```

```
col.nulls,col.width,col.scale,col.pkey,col.column_id,
col."default",col.column_type,col.remarks from
SYS.SYSCOLUMN as col join
SYS.SYSTABLE as tab on(tab.table_id = col.table_id) key join
SYS.SYSDOMAIN as dom join
SYS.SYSUSERPERM as up on up.user_id = tab.creator
```

#### See also

- "SYSTABLE compatibility view (deprecated)" on page 823
- ♦ "SYSDOMAIN system view" on page 753
- "SYSUSERPERM compatibility view (deprecated)" on page 825

## SYSFOREIGNKEYS consolidated view

Each row in the SYSFOREIGNKEYS view describes one foreign key for each table in the catalog.

The tables and columns that make up this view are provided in the SQL statement below. To learn more about a particular table or column, use the links provided beneath the view definition.

```
ALTER VIEW "SYS". "SYSFOREIGNKEYS" (foreign_creator,
  foreign_tname,
 primary_creator,primary_tname,role,columns)
 as select fk_up.user_name,fk_tab.table_name,pk_up.user_name,
   pk_tab.table_name,fk.role,
    (select list(string(fk_col.column_name, ' IS ',
      pk_col.column_name)) from
      SYS.SYSFKCOL as fkc join SYS.SYSCOLUMN as fk_col on(
        fkc.foreign_table_id = fk_col.table_id
        and fkc.foreign_column_id = fk_col.column_id),
      SYS.SYSCOLUMN as pk_col where
      fkc.foreign_table_id = fk.foreign_table_id and
      fkc.foreign_key_id = fk.foreign_key_id and
     pk_col.table_id = fk.primary_table_id and
     pk_col.column_id = fkc.primary_column_id) from
   SYS.SYSFOREIGNKEY as fk join
   SYS.SYSTABLE as fk_tab on fk_tab.table_id = fk.foreign_table_id join
   SYS.SYSUSERPERM as fk_up on fk_up.user_id = fk_tab.creator join
   SYS.SYSTABLE as pk_tab on pk_tab.table_id = fk.primary_table_id join
   SYS.SYSUSERPERM as pk_up on pk_up.user_id = pk_tab.creator
```

### See also

- ♦ "SYSFKCOL compatibility view (deprecated)" on page 820
- "SYSCOLUMN compatibility view (deprecated)" on page 820
- "SYSFOREIGNKEY compatibility view (deprecated)" on page 821
- ♦ "SYSTABLE compatibility view (deprecated)" on page 823
- ♦ "SYSUSERPERM compatibility view (deprecated)" on page 825

### SYSGROUPS consolidated view

There is one row in the SYSGROUPS view for each member of each group. This view describes the many-to-many relationship between groups and members. A group may have many members, and a user may be a member of many groups.

The tables and columns that make up this view are provided in the SQL statement below. To learn more about a particular table or column, use the links provided beneath the view definition.

```
ALTER VIEW "SYS"."SYSGROUPS"( group_name, member_name)
as select g.user_name,u.user_name from SYS.SYSGROUP,SYS.SYSUSERPERM as g, SYS.SYSUSERPERM as u where SYSGROUP.group_id = g.user_id and SYSGROUP.group_member = u.user_id
```

#### See also

- ♦ "SYSGROUP system view" on page 759
- ♦ "SYSUSERPERM compatibility view (deprecated)" on page 825

## SYSINDEXES consolidated view

Each row in the SYSINDEXES view describes one index in the database. As an alternative to this view, you could also use the SYSIDX and SYSIDXCOL system views.

The tables and columns that make up this view are provided in the SQL statement below. To learn more about a particular table or column, use the links provided beneath the view definition.

```
ALTER VIEW "SYS". "SYSINDEXES" (icreator,
  iname, fname, creator, tname, indextype,
  colnames,interval,level_num)
  as select up.user_name,idx.index_name,
    file.file_name,up.user_name,
    tab.table_name,
    if idx. "unique" = 'N' then 'Non-unique' else
      if idx. "unique" = 'U' then 'UNIQUE constraint'
      else 'Unique' endif
    (select list(string(c.column_name,
      if ixc."order" = 'A' then ' ASC' else ' DESC' endif)
       order by ixc.table_id asc,ixc.index_id asc,ixc.sequence asc)
      from SYS.ISYSIDXCOL as ixc join SYS.ISYSTABCOL as c on(
      c.table_id = ixc.table_id and
      c.column_id = ixc.column_id) where
      ixc.index_id = idx.index_id and
      ixc.table_id = idx.table_id), 0,0 from
    SYS.SYSTABLE as tab key join
    SYS.SYSFILE as file key join
    SYS.SYSINDEX as idx join
    SYS.SYSUSERPERM as up on up.user_id = idx.creator
```

#### See also

- ♦ "SYSIDXCOL system view" on page 762
- ♦ "SYSTABCOL system view" on page 791
- "SYSFILE system view" on page 757
- ♦ "SYSINDEX compatibility view (deprecated)" on page 821
- "SYSUSERPERM compatibility view (deprecated)" on page 825

### SYSOPTIONS consolidated view

Each row in the SYSOPTIONS view describes one option created using the SET command. Each user can have their own setting for each option. In addition, settings for the PUBLIC user define the default settings to be used for users that do not have their own setting.

The tables and columns that make up this view are provided in the SQL statement below. To learn more about a particular table or column, use the links provided beneath the view definition.

```
ALTER VIEW "SYS"."SYSOPTIONS"( user_name, "option", setting) as select up.user_name,opt."option",opt.setting from SYS.SYSOPTION as opt key join SYS.SYSUSERPERM as up
```

#### See also

- ♦ "SYSOPTION system view" on page 769
- ♦ "SYSUSERPERM compatibility view (deprecated)" on page 825

## SYSPROCAUTH consolidated view

Each row in the SYSPROCAUTH view describes a set of privileges granted on a procedure. As an alternative, you can also use the SYSPROCPERM system view.

The tables and columns that make up this view are provided in the SQL statement below. To learn more about a particular table or column, use the links provided beneath the view definition.

```
ALTER VIEW "SYS"."SYSPROCAUTH"( grantee, creator,procname)
as select up1.user_name,up2.user_name,p.proc_name from SYS.SYSPROCEDURE as p key join
SYS.SYSPROCPERM as pp join
SYS.SYSUSERPERM as up1 on up1.user_id = pp.grantee join SYS.SYSUSERPERM as up2 on up2.user_id = p.creator
```

### See also

- "SYSPROCEDURE system view" on page 772
- ♦ "SYSPROCPERM system view" on page 775
- ♦ "SYSUSERPERM compatibility view (deprecated)" on page 825

## SYSPROCS consolidated view

The SYSPROCS view shows the procedure or function name, the name of its creator and any comments recorded for the procedure or function.

The tables and columns that make up this view are provided in the ALTER VIEW statement below.

```
ALTER VIEW "SYS"."SYSPROCS"( creator, procname,remarks)
as select u.user_name,p.proc_name,p.remarks from SYS.SYSPROCEDURE as p join
SYS.ISYSUSER as u on u.user_id = p.creator
```

### SYSPROCPARMS consolidated view

Each row in the SYSPROCPARMS view describes a parameter to a procedure in the database.

The tables and columns that make up this view are provided in the SQL statement below. To learn more about a particular table or column, use the links provided beneath the view definition.

```
ALTER VIEW "SYS". "SYSPROCPARMS" ( creator,
 procname,parmname,parm_id,parmtype,parmmode,parmdomain,
  length,scale, "default",user_type)
  as select up.user_name,p.proc_name,pp.parm_name,
      pp.parm_id,pp.parm_type,
    if pp.parm_mode_in = 'Y' and pp.parm_mode_out = 'N'
     then 'IN' else
     if pp.parm_mode_in = 'N' and pp.parm_mode_out = 'Y'
      then 'OUT' else 'INOUT'
     endif
    endif,
    dom.domain_name,pp.width,pp.scale,pp."default",
    ut.type_name from
    SYS.SYSPROCPARM as pp join
    SYS.SYSPROCEDURE as p on p.proc_id = pp.proc_id join
    SYS.ISYSUSER as up on up.user_id = p.creator join
    SYS.SYSDOMAIN as dom on dom.domain_id = pp.domain_id left outer join
    SYS.SYSUSERTYPE as ut on ut.type_id = pp.user_type
```

### See also

- ♦ "SYSPROCPARM system view" on page 773
- ◆ "SYSPROCEDURE system view" on page 772
- ◆ "SYSUSER system view" on page 797
- ♦ "SYSDOMAIN system view" on page 753
- "SYSUSERTYPE system view" on page 799

## SYSPUBLICATIONS consolidated view

Each row in the SYSPUBLICATIONS view describes a SQL Remote or MobiLink publication.

The tables and columns that make up this view are provided in the SQL statement below. To learn more about a particular table or column, use the links provided beneath the view definition.

```
ALTER VIEW "SYS"."SYSPUBLICATIONS"

as select u.user_name as creator,
p.publication_name,
p.remarks,
p.type,
case p.sync_type
when 0 then 'logscan'
when 1 then 'scripted upload'
when 2 then 'download only' else 'invalid'
end as sync_type from
SYS.SYSPUBLICATION as p join
SYS.SYSUSERPERM as u on u.user_id = p.creator
```

### See also

◆ "SYSPUBLICATION system view" on page 776

♦ "SYSUSERPERM compatibility view (deprecated)" on page 825

### SYSREMOTEOPTION2 consolidated view

Presents, in a more readable format, the columns from SYSREMOTEOPTION and SYSREMOTEOPTIONTYPE that do not contain sensitive data.

The tables and columns that make up this view are provided in the SQL statement below. To learn more about a particular table or column, use the links provided beneath the view definition.

```
ALTER VIEW "SYS"."SYSREMOTEOPTION2"

as select ISYSREMOTEOPTION.option_id,
    ISYSREMOTEOPTION.user_id,
    SYS.HIDE_FROM_NON_DBA(ISYSREMOTEOPTION.setting) as setting from SYS.ISYSREMOTEOPTION
```

### See also

- ◆ "SYSREMOTEOPTION system view" on page 777
- ♦ "SYSREMOTEOPTIONTYPE system view" on page 778

## SYSREMOTEOPTIONS consolidated view

Each row of the SYSREMOTEOPTIONS view describes the values of a SQL Remote message link parameter. Some columns in this view contain potentially sensitive data. For that reason, access to this view is restricted to users with DBA authority. The SYSREMOTEOPTION2 view provides public access to the insensitive data.

The tables and columns that make up this view are provided in the SQL statement below. To learn more about a particular table or column, use the links provided beneath the view definition.

```
ALTER VIEW "SYS"."SYSREMOTEOPTIONS"

as select srt.type_name,
sup.user_name,
srot."option",
SYS.HIDE_FROM_NON_DBA(sro.setting) as setting from
SYS.ISYSREMOTETTYPE as srt,
SYS.ISYSREMOTEOPTIONTYPE as srot,
SYS.ISYSREMOTEOPTION as sro,
SYS.ISYSUSER as sup where
srt.type_id = srot.type_id and
srot.option_id = sro.option_id and
sro.user_id = sup.user_id
```

### See also

- ◆ "SYSREMOTETYPE system view" on page 779
- ◆ "SYSREMOTEOPTIONTYPE system view" on page 778
- ◆ "SYSREMOTEOPTION system view" on page 777
- ◆ "SYSUSER system view" on page 797

## SYSREMOTETYPES consolidated view

Each row of the SYSREMOTETYPES view describes one of the SQL Remote message types, including the publisher address.

The tables and columns that make up this view are provided in the SQL statement below. To learn more about a particular table or column, use the links provided beneath the view definition.

```
ALTER VIEW "SYS"."SYSREMOTETYPES"

as select SYSREMOTETYPE.type_id,SYSREMOTETYPE.type_name,
    SYSREMOTETYPE.publisher_address,SYSREMOTETYPE.remarks
    from SYS.SYSREMOTETYPE
```

#### See also

◆ "SYSREMOTETYPE system view" on page 779

## SYSREMOTEUSERS consolidated view

Each row of the SYSREMOTEUSERS view describes a user ID with REMOTE permissions (a subscriber), together with the status of SQL Remote messages that were sent to and from that user.

The tables and columns that make up this view are provided in the SQL statement below. To learn more about a particular table or column, use the links provided beneath the view definition.

```
ALTER VIEW "SYS". "SYSREMOTEUSERS"
  as select u.user_name, r.consolidate, t.type_name,
    r.address,r.frequency, r.send_time,
(if r.frequency = 'A' then null else if
      r.frequency = 'P' then
      if r.time sent is null then current timestamp
       else(select min(minutes(a.time_sent,
         60*hour(a.send_time)+ minute(seconds(a.send_time,59)))) from
         SYS.SYSREMOTEUSER as a where a.frequency = 'P' and
         a.send time = r.send time)
       endif else if current date+r.send_time >
        coalesce(r.time_sent,current timestamp) then
          current date+r.send_time else current date+r.send_time+1 endif
      endif endif) as next send,
    r.log_send,r.time_sent,r.log_sent,r.confirm_sent,r.send_count,
    r.resend_count,r.time_received,r.log_received,
    r.confirm_received,r.receive_count,r.rereceive_count from
    SYS.SYSREMOTEUSER as r key join
    SYS.SYSUSERPERM as u key join
    SYS.SYSREMOTETYPE as t
```

## See also

- ◆ "SYSREMOTEUSER system view" on page 779
- "SYSUSERPERM compatibility view (deprecated)" on page 825
- ♦ "SYSREMOTETYPE system view" on page 779

## SYSSUBSCRIPTIONS consolidated view

Each row describes a subscription from one user ID (which must have REMOTE permissions) to one publication.

The tables and columns that make up this view are provided in the SQL statement below. To learn more about a particular table or column, use the links provided beneath the view definition.

```
ALTER VIEW "SYS"."SYSSUBSCRIPTIONS"

as select p.publication_name,u.user_name,s.subscribe_by,
    s.created,s.started from
    SYS.SYSSUBSCRIPTION as s key join
    SYS.SYSPUBLICATION as p join
    SYS.SYSUSERPERM as u on u.user_id = s.user_id
```

### See also

- ♦ "SYSSUBSCRIPTION system view" on page 785
- ♦ "SYSPUBLICATION system view" on page 776
- "SYSUSERPERM compatibility view (deprecated)" on page 825

## SYSSYNC2 consolidated view

The SYSSYNC2 view provides public access to the data found in the SYSSYNC system view—information relating to MobiLink synchronization—without exposing potentially sensitive data.

The tables and columns that make up this view are provided in the SQL statement below. To learn more about a particular table or column, use the links provided beneath the view definition.

```
ALTER VIEW "SYS". "SYSSYNC2"
  as select ISYSSYNC.sync_id,
   ISYSSYNC.type,
    ISYSSYNC.publication id,
    ISYSSYNC.progress,
    ISYSSYNC.site_name,
    SYS.HIDE_FROM_NON_DBA(ISYSSYNC."option")
      as "option",
    SYS.HIDE_FROM_NON_DBA(ISYSSYNC.server_connect)
      as server_connect,
    ISYSSYNC.server_conn_type,
    ISYSSYNC.last download time,
    ISYSSYNC.last_upload_time,
    ISYSSYNC.created,
    ISYSSYNC.log_sent,
    ISYSSYNC.generation number,
    ISYSSYNC.extended_state from
    SYS. ISYSSYNC
```

### See also

♦ "SYSSYNC system view" on page 785

## SYSSYNCPUBLICATIONDEFAULTS consolidated view

The SYSSYNCPUBLICATIONDEFAULTS view provides the default synchronization settings associated with publications involved in MobiLink synchronization.

The tables and columns that make up this view are provided in the SQL statement below. To learn more about a particular table or column, use the links provided beneath the view definition.

```
ALTER VIEW "SYS"."SYSSYNCPUBLICATIONDEFAULTS"

as select s.sync_id,
 p.publication_name,
 SYS.HIDE_FROM_NON_DBA(s."option") as "option",
 SYS.HIDE_FROM_NON_DBA(s.server_connect)
 as server_connect,
 s.server_conn_type from
 SYS.ISYSSYNC as s key join SYS.ISYSPUBLICATION
 as p where s.site_name is null
```

### See also

- ♦ "SYSSYNC system view" on page 785
- ◆ "SYSPUBLICATION system view" on page 776

## SYSSYNCS consolidated view

The SYSSYNCS view contains information relating to MobiLink synchronization. Some columns in this view contain potentially sensitive data. For that reason, access to this view is restricted to users with DBA authority.

The tables and columns that make up this view are provided in the SQL statement below. To learn more about a particular table or column, use the links provided beneath the view definition.

```
ALTER VIEW "SYS"."SYSSYNCS"

as select p.publication_name,s.progress,s.site_name,
    SYS.HIDE_FROM_NON_DBA(s."option") as "option",
    SYS.HIDE_FROM_NON_DBA(s.server_connect) as server_connect,
    s.server_conn_type,s.last_download_time,
    s.last_upload_time,s.created,s.log_sent,s.generation_number,
    s.extended_state from
    SYS.ISYSSYNC as s left outer join
    SYS.ISYSPUBLICATION as p on
    p.publication_id = s.publication_id
```

### See also

- ♦ "SYSSYNC system view" on page 785
- ♦ "SYSPUBLICATION system view" on page 776

## SYSSYNCSCRIPTS consolidated view

## Description

Each row in the SYSSYNCSCRIPTS view identifies a stored procedure for MobiLink scripted upload. This view is almost identical to the SYSSYNCSCRIPT system view, except that the values are in human-readable format, as opposed to raw data.

```
ALTER VIEW "SYS"."SYSSYNCSCRIPTS"

as select p.publication_name,
   t.table_name,
   case s.type
   when 0 then 'upload insert'
   when 1 then 'upload delete'
   when 2 then 'upload update' else 'unknown'
   end as type,
   c.proc_name from
   SYS.ISYSSYNCSCRIPT as s join
   SYS.ISYSPUBLICATION as p on p.object_id = s.pub_object_id join
   SYS.ISYSTAB as t on t.object_id = s.table_object_id join
   SYS.ISYSPROCEDURE as c on c.object_id = s.proc_object_id
```

### See also

- "Scripted Upload" [MobiLink Client Administration]
- ♦ "SYSPUBLICATION system view" on page 776
- ◆ "SYSPROCEDURE system view" on page 772
- ♦ "SYSSYNCSCRIPT system view" on page 787

## SYSSYNCSUBSCRIPTIONS consolidated view

The SYSSYNCSUBSCRIPTIONS view contains the synchronization settings associated with MobiLink synchronization subscriptions.

The tables and columns that make up this view are provided in the SQL statement below. To learn more about a particular table or column, use the links provided beneath the view definition.

```
ALTER VIEW "SYS". "SYSSYNCSUBSCRIPTIONS"
  as select s.sync_id,
   p.publication_name,
    s.progress,
    s.site name.
    SYS.HIDE_FROM_NON_DBA(s."option") as "option",
    SYS.HIDE_FROM_NON_DBA(s.server_connect) as server_connect,
    s.server_conn_type,
    s.last_download_time,
    s.last_upload_time,
    s.created,
    s.log_sent,
    s.generation_number,
    s.extended_state from
    SYS.ISYSSYNC as s key join SYS.ISYSPUBLICATION
    as p where
    s.publication_id is not null and
    s.site_name is not null and
    exists(select 1 from SYS.SYSSYNCUSERS as u where
      s.site_name = u.site_name)
```

### See also

- ♦ "SYSSYNC system view" on page 785
- ◆ "SYSPUBLICATION system view" on page 776
- ♦ "SYSSYNCUSERS consolidated view" on page 816

## SYSSYNCUSERS consolidated view

A view of synchronization settings associated with MobiLink synchronization users.

The tables and columns that make up this view are provided in the SQL statement below. To learn more about a particular table or column, use the links provided beneath the view definition.

```
ALTER VIEW "SYS"."SYSSYNCUSERS"

as select ISYSSYNC.sync_id,
    ISYSSYNC.site_name,
    SYS.HIDE_FROM_NON_DBA(ISYSSYNC."option") as "option",
    SYS.HIDE_FROM_NON_DBA(ISYSSYNC.server_connect)
    as server_connect,
    ISYSSYNC.server_conn_type from
    SYS.ISYSSYNC where
    ISYSSYNC.publication_id is null
```

### See also

♦ "SYSSYNC system view" on page 785

### SYSTABAUTH consolidated view

The SYSTABAUTH view contains information from the SYSTABLEPERM system view, but in a more readable format.

The tables and columns that make up this view are provided in the SQL statement below. To learn more about a particular table or column, use the links provided beneath the view definition.

```
ALTER VIEW "SYS"."SYSTABAUTH"( grantor, grantee, screator, stname, tcreator, ttname, selectauth, insertauth, deleteauth, updateauth, updatecols, alterauth, referenceauth) as select upl.user_name, up2.user_name, up3.user_name, tab1.table_name, up4.user_name, tab2.table_name, tp.selectauth, tp.insertauth, tp.deleteauth, tp.updateauth, tp.updatecols, tp.alterauth, tp.referenceauth from SYS.SYSTABLEPERM as tp join SYS.SYSUSERPERM as up1 on up1.user_id = tp.grantor join SYS.SYSUSERPERM as up2 on up2.user_id = tp.grantee join SYS.SYSTABLE as tab1 on tab1.table_id = tp.stable_id join SYS.SYSUSERPERM as up3 on up3.user_id = tab1.creator join SYS.SYSTABLE as tab2 on tab2.table_id = tp.ttable_id join SYS.SYSUSERPERM as up4 on up4.user_id = tab1.creator
```

### See also

- ◆ "SYSTABLEPERM system view" on page 793
- "SYSUSERPERM compatibility view (deprecated)" on page 825

• "SYSTABLE compatibility view (deprecated)" on page 823

### SYSTRIGGERS consolidated view

Each row in the SYSTRIGGERS view describes one trigger in the database. This view also contains triggers that are automatically created for foreign key definitions which have a referential triggered action (such as ON DELETE CASCADE).

The tables and columns that make up this view are provided in the SQL statement below. To learn more about a particular table or column, use the links provided beneath the view definition.

```
ALTER VIEW "SYS". "SYSTRIGGERS" ( owner,
  trigname, tname, event, trigtime, trigdefn)
  as select up.user_name, trig.trigger_name, tab.table_name,
    if trig.event = 'I' then 'INSERT' else
      if trig.event = 'U' then 'UPDATE' else
        if trig.event = 'C' then 'UPDATE' else
          if trig.event = 'D' then 'DELETE' else
            if trig.event = 'A' then 'INSERT, DELETE' else
              if trig.event = 'B' then 'INSERT, UPDATE' else
                if trig.event = 'E' then 'DELETE, UPDATE' else
                  'INSERT, DELETE, UPDATE' endif
              endif
            endif
          endif
        endif
      endif
    endif,if trig.trigger_time = 'B' or trig.trigger_time = 'P'
      then 'BEFORE' else
      if trig.trigger_time = 'A' or trig.trigger_time = 'S'
      then 'AFTER' else
        if trig.trigger_time = 'R' then 'RESOLVE' else
        'INSTEAD OF' endif
      endif
    endif, trig, trigger defn from
    SYS.ISYSTRIGGER as trig key join
    SYS.ISYSTAB as tab join
    SYS.SYSUSERPERM as up on up.user_id = tab.creator where
    trig.foreign table id is null
```

### See also

- ◆ "SYSTRIGGER system view" on page 794
- ♦ "SYSTAB system view" on page 788
- "SYSUSERPERM compatibility view (deprecated)" on page 825

## SYSUSEROPTIONS consolidated view

The SYSUSEROPTIONS view contains the option settings that are in effect for each user. If a user has no setting for an option, this view displays the public setting for the option.

The tables and columns that make up this view are provided in the SQL statement below. To learn more about a particular table or column, use the links provided beneath the view definition.

```
ALTER VIEW "SYS"."SYSUSEROPTIONS"( user_name,
   "option",setting)
   as select u.name,
   o."option",
   isnull((select s.setting from
        SYS.SYSOPTIONS as s where
        s.user_name = u.name and
        s."option" = o."option"),
   o.setting) from
   SYS.SYSOPTIONS as o,SYS.SYSUSERAUTH as u where
   o.user_name = 'PUBLIC'
```

## See also

- ♦ "SYSOPTIONS consolidated view" on page 809
- ◆ "SYSUSERAUTH compatibility view (deprecated)" on page 824

## SYSVIEWS consolidated view

Each row of the SYSVIEWS view describes one view, including its view definition.

The tables and columns that make up this view are provided in the SQL statement below. To learn more about a particular table or column, use the links provided beneath the view definition.

```
ALTER VIEW "SYS"."SYSVIEWS"( vcreator, viewname, viewtext) as select u.user_name,t.table_name,t.view_def from SYS.SYSTABLE as t join SYS.ISYSUSER as u on(u.user_id = t.creator) where t.table_type = 'VIEW'
```

| Column name | Column type  | Column constraint |
|-------------|--------------|-------------------|
| vcreator    | CHAR (128)   | NOT NULL          |
| viewname    | CHAR(128)    | NOT NULL          |
| viewtext    | LONG VARCHAR |                   |

### See also

- ◆ "SYSTABLE compatibility view (deprecated)" on page 823
- ◆ "SYSUSER system view" on page 797

# **Compatibility views**

Compatibility views are views that are provided for compatibility with pre-10.0.0 versions of SQL Anywhere. Where possible you should use system and consolidated views instead, as support may diminish for some compatibility views in future releases.

## **SYSCOLLATION** compatibility view (deprecated)

The SYSCOLLATION compatibility view contains the collation sequence information for the database. It is obtainable via built-in functions and is not kept in the catalog. Following is definition for this view:

```
ALTER VIEW "SYS"."SYSCOLLATION"

as select 1 as collation_id,

DB_PROPERTY('Collation') as collation_label,

DB_EXTENDED_PROPERTY('Collation','Description')

as collation_name,

cast(DB_EXTENDED_PROPERTY('Collation','LegacyData'))

as binary(1280)) as collation_order
```

### See also

- "Database-level properties" [SQL Anywhere Server Database Administration]
- ♦ "DB PROPERTY function [System]" on page 146
- ♦ "DB EXTENDED PROPERTY function [System]" on page 143

# SYSCOLLATIONMAPPINGS compatibility view (deprecated)

The SYSCOLLATIONMAPPINGS compatibility view contains only one row with the database collation mapping. It is obtainable via built-in functions and is not kept in the catalog. Following is definition for this view:

```
ALTER VIEW "SYS"."SYSCOLLATIONMAPPINGS"

as select DB_PROPERTY('Collation') as collation_label,

DB_EXTENDED_PROPERTY('Collation','Description')

as collation_name,

DB_PROPERTY('Charset') as cs_label,

DB_EXTENDED_PROPERTY('Collation','ASESensitiveSortOrder')

as so_case_label,

DB_EXTENDED_PROPERTY('Collation','ASEInsensitiveSortOrder')

as so_caseless_label,

DB_EXTENDED_PROPERTY('Charset','java') as jdk_label
```

### See also

- "Database-level properties" [SQL Anywhere Server Database Administration]
- ◆ "DB\_PROPERTY function [System]" on page 146
- "DB\_EXTENDED\_PROPERTY function [System]" on page 143

## SYSCOLUMN compatibility view (deprecated)

The SYSCOLUMN view is provided for compatibility with older versions of SQL Anywhere that offered a SYSCOLUMN system table. However, the previous SYSCOLUMN table has been replaced by the ISYSTABCOL system table, and its corresponding "SYSTABCOL system view" on page 791, which you should use instead.

The tables and columns that make up this view are provided in the SQL statement below. To learn more about a particular table or column, use the links provided beneath the view definition.

```
ALTER VIEW "SYS". "SYSCOLUMN"
  as select b.table_id,
    b.column_id,
    if c.sequence is null then 'N'
    endif as pkey,b.domain_id,
    b.nulls,
    b.width,
    b.scale,
    b.object_id,
    b.max_identity,
    b.column name,
    r.remarks,
    b. "default"
    b.user_type,
    b.column type
    from SYS.ISYSTABCOL as b
    left outer join SYS.ISYSREMARK as r on(b.object_id = r.object_id)
    left outer join SYS.SYSIDXCOL as c on(b.table_id = c.table_id
      and b.column_id = c.column_id and c.index_id = 0)
```

### See also

- ♦ "SYSTABCOL system view" on page 791
- "SYSREMARK system view" on page 777
- ◆ "SYSIDXCOL system view" on page 762

# SYSFKCOL compatibility view (deprecated)

Each row of SYSFKCOL describes the association between a foreign column in the foreign table of a relationship and the primary column in the primary table. This view is deprecated; use the SYSIDX and SYSIDXCOL system views instead.

The tables and columns that make up this view are provided in the SQL statement below. To learn more about a particular table or column, use the links provided beneath the view definition.

```
ALTER VIEW "SYS"."SYSFKCOL"

as select a.table_id as foreign_table_id,
 a.index_id as foreign_key_id,
 a.column_id as foreign_column_id,
 a.primary_column_id
 from SYS.SYSIDXCOL as a,
 SYS.SYSIDX as b
 where a.table_id = b.table_id
 and a.index_id = b.index_id
 and b.index_category = 2
```

### See also

- ♦ "SYSIDX system view" on page 761
- ♦ "SYSIDXCOL system view" on page 762

## SYSFOREIGNKEY compatibility view (deprecated)

The SYSFOREIGNKEY view is provided for compatibility with older versions of SQL Anywhere that offered a SYSFOREIGNKEY system table. However, the previous SYSFOREIGNKEY system table has been replaced by the ISYSFKEY system table, and its corresponding "SYSFKEY system view" on page 758, which you should use instead.

A foreign key is a relationship between two tables—the foreign table and the primary table. Every foreign key is defined by one row in SYSFOREIGNKEY and one or more rows in SYSFKCOL. SYSFOREIGNKEY contains general information about the foreign key while SYSFKCOL identifies the columns in the foreign key and associates each column in the foreign key with a column in the primary key of the primary table.

The tables and columns that make up this view are provided in the SQL statement below. To learn more about a particular table or column, use the links provided beneath the view definition.

```
ALTER VIEW "SYS". "SYSFOREIGNKEY"
 as select b.foreign_table_id,
   b.foreign_index_id as foreign_key_id,
   a.object_id,
   b.primary_table_id,
   p.root,
   b.check_on_commit,
   b.nulls,
   a.index_name as role,
   r.remarks,
   b.primary_index_id,
   a.not_enforced as fk_not_enforced,
   10 as hash_limit
   from(SYS.SYSIDX as a left outer join SYS.ISYSPHYSIDX as p
    on(a.table_id = p.table_id and a.phys_index_id = p.phys_index_id))
   left outer join SYS.ISYSREMARK as r on(a.object_id = r.object_id),
     SYS.ISYSFKEY as b
   where a.table_id = b.foreign_table_id
   and a.index_id = b.foreign_index_id
```

### See also

- ♦ "SYSIDX system view" on page 761
- "SYSPHYSIDX system view" on page 771
- ♦ "SYSREMARK system view" on page 777
- ◆ "SYSFKEY system view" on page 758

# SYSINDEX compatibility view (deprecated)

The SYSINDEX view is provided for compatibility with older versions of SQL Anywhere that offered a SYSINDEX system table. However, the SYSINDEX system table has been replaced by the ISYSIDX system table, and its corresponding "SYSIDX system view" on page 761, which you should use instead.

The tables and columns that make up this view are provided in the SQL statement below. To learn more about a particular table or column, use the links provided beneath the view definition.

```
ALTER VIEW "SYS". "SYSINDEX"
  as select b.table_id,
    b.index_id,
    b.object_id,
    p.root,
    b.file_id,
    case b. "unique"
    when 1 then 'Y'
    when 2 then 'U'
    when 3 then 'M'
    when 4 then 'N'
    else 'I'
    end as "unique",
    t.creator,
    b.index_name,
    r.remarks,
    10 as hash_limit
    from(SYS.ISYSIDX as b left outer join SYS.ISYSPHYSIDX as p
      on (b.table_id = p.table_id and b.phys_index_id = p.phys_index_id))
    left outer join SYS.ISYSREMARK as r on(b.object_id = r.object_id),
     SYS.SYSTABLE as t
    where t.table_id = b.table_id
    and b.index_category = 3
```

### See also

- ♦ "SYSIDX system view" on page 761
- ♦ "SYSPHYSIDX system view" on page 771
- "SYSTABLE compatibility view (deprecated)" on page 823
- ♦ "SYSREMARK system view" on page 777

# **SYSINFO** compatibility view (deprecated)

The SYSINFO view indicates the database characteristics, as defined when the database was created. It always contains only one row. This view is obtainable via built-in functions and is not kept in the catalog. Following is the definition for the SYSINFO view:

```
ALTER VIEW "SYS"."SYSINFO"( page_size,
  encryption,
  blank_padding,
  case_sensitivity,
  default_collation,
  database_version)
  as select db_property('PageSize'),if
   db_property('Encryption') <> 'None' then 'Y'
   else 'N'
   endif,if db_property('BlankPadding') = 'On' then 'Y'
   else 'N'
   endif,if db_property('CaseSensitive') = 'On' then 'Y'
   else 'N'
   endif,db_property('Collation'),
   null
```

### See also

- "Database-level properties" [SQL Anywhere Server Database Administration]
- ◆ "DB\_PROPERTY function [System]" on page 146
- ♦ "DB\_EXTENDED\_PROPERTY function [System]" on page 143

## SYSIXCOL compatibility view (deprecated)

The SYSIXCOL view is provided for compatibility with older versions of SQL Anywhere that offered a SYSIXCOL system table. However, the SYSIXCOL system table has been replaced by the ISYSIDXCOL system table, and its corresponding SYSIDXCOL system view. You should switch to using the "SYSIDXCOL system view" on page 762.

Each row of the SYSIXCOL describes a column in an index. The tables and columns that make up this view are provided in the SQL statement below. To learn more about a particular table or column, use the links provided beneath the view definition.

```
ALTER VIEW "SYS"."SYSIXCOL"

as select a.table_id,
 a.index_id,
 a.sequence,
 a.column_id,
 a."order"

from SYS.SYSIDXCOL as a,
 SYS.SYSIDX as b
 where a.table_id = b.table_id
 and a.index_id = b.index_id
 and b.index_category = 3
```

### See also

- ♦ "SYSIDX system view" on page 761
- ◆ "SYSIDXCOL system view" on page 762

# **SYSTABLE** compatibility view (deprecated)

The SYSTABLE view is provided for compatibility with older versions of SQL Anywhere that offered a SYSTABLE system table. However, the SYSTABLE system table has been replaced by the ISYSTAB system table, and its corresponding "SYSTAB system view" on page 788, which you should use instead.

Each row of SYSTABLE view describes one table in the database.

The tables and columns that make up this view are provided in the SQL statement below. To learn more about a particular table or column, use the links provided beneath the view definition.

```
ALTER VIEW "SYS"."SYSTABLE"

as select b.table_id,
b.file_id,
b.count,
0 as first_page,
b.commit_action as last_page,
COALESCE(ph.root,0) as primary_root,
b.creator,
0 as first_ext_page,
```

```
0 as last_ext_page,
    b.table_page_count,
    b.ext_page_count,
    b.object_id,
    b.table_name,
    case b.table_type
    when 1 then 'BASE
    when 2 then 'MAT VIEW'
    when 3 then 'GBL TEMP'
    when 4 then 'LCL TEMP'
    when 21 then 'VIEW'
    when 22 then 'JVT'
    else 'INVALID'
    end as table_type,
    v.view_def,
    r.remarks,
    b.replicate,
    p.existing_obj,
    p.remote_location,'T' as remote_objtype,
    p.srvid,
    case b.server_type
    when 1 then 'SA'
    when 2 then 'IQ
    when 3 then 'OMNI'
    else 'INVALID'
    end as server_type,
    10 as primary_hash_limit,
    0 as page_map_start,
    s.source,
    b. "encrypted"
    from SYS.ISYSTAB as b
    left outer join SYS.ISYSREMARK as r on(b.object_id = r.object_id)
    left outer join SYS.ISYSSOURCE as s on(b.object_id = s.object_id)
    left outer join SYS.ISYSVIEW as v on(b.object_id = v.view_object_id)
    left outer join SYS.ISYSPROXYTAB as p on(b.object_id = p.table_object_id)
    left outer join(SYS.ISYSIDX as i left outer join SYS.ISYSPHYSIDX
      as ph on(i.table_id = ph.table_id and i.phys_index_id =
ph.phys_index_id))
      on(b.table_id = i.table_id and i.index_category = 1 and i.index_id = 0)
```

### See also

- ♦ "SYSTAB system view" on page 788
- ♦ "SYSREMARK system view" on page 777
- ♦ "SYSSOURCE system view" on page 783
- ♦ "SYSVIEW system view" on page 800
- "SYSPROXYTAB system view" on page 775
- ♦ "SYSIDX system view" on page 761
- ♦ "SYSPHYSIDX system view" on page 771

# SYSUSERAUTH compatibility view (deprecated)

The SYSUSERAUTH view is provided for compatibility with older versions of SQL Anywhere. Use the SYSUSERAUTHORITY system view instead. See "SYSUSERAUTHORITY system view" on page 798.

Each row of the SYSUSERAUTH view describes a user, without exposing their user\_id. Instead, each user is identified by their user name. Because this view displays passwords, this view does not have PUBLIC select permission.

The tables and columns that make up this view are provided in the SQL statement below. To learn more about a particular table or column, use the links provided beneath the view definition.

```
ALTER VIEW "SYS"."SYSUSERAUTH"( name, password,resourceauth,dbaauth,scheduleauth,user_group) as select SYSUSERPERM.user_name,SYSUSERPERM.password, SYSUSERPERM.resourceauth,SYSUSERPERM.dbaauth, SYSUSERPERM.scheduleauth,SYSUSERPERM.user_group from SYS.SYSUSERPERM
```

### See also

◆ "SYSUSERPERM compatibility view (deprecated)" on page 825

## SYSUSERLIST compatibility view (deprecated)

The SYSUSERAUTH view is provided for compatibility with older versions of SQL Anywhere.

Each row of the SYSUSERLIST view describes a user, without exposing their user\_id and password. Each user is identified by their user name.

The tables and columns that make up this view are provided in the SQL statement below. To learn more about a particular table or column, use the links provided beneath the view definition.

```
ALTER VIEW "SYS"."SYSUSERLIST"( name, resourceauth,dbaauth,scheduleauth,user_group) as select SYSUSERPERM.user_name,SYSUSERPERM.resourceauth, SYSUSERPERM.dbaauth,SYSUSERPERM.scheduleauth, SYSUSERPERM.user_group from SYS.SYSUSERPERM
```

### See also

◆ "SYSUSERPERM compatibility view (deprecated)" on page 825

# SYSUSERPERM compatibility view (deprecated)

This view is deprecated because it only shows the authorities and permissions available in previous versions. You should change your application to use the SYSUSERAUTHORITY system view instead.

Each row of the SYSUSERPERM view describes one user ID.

The tables and columns that make up this view are provided in the SQL statement below. To learn more about a particular table or column, use the links provided beneath the view definition.

```
ALTER VIEW "SYS"."SYSUSERPERM"

as select b.user_id,
b.object_id,
b.user_name,
b.password,
if exists(select * from SYS.ISYSUSERAUTHORITY where
ISYSUSERAUTHORITY.user_id = b.user_id
and ISYSUSERAUTHORITY.auth = 'RESOURCE')
then 'Y' else 'N' endif as resourceauth,
if exists(select * from SYS.ISYSUSERAUTHORITY where
ISYSUSERAUTHORITY.user_id = b.user_id
```

```
and ISYSUSERAUTHORITY.auth = 'DBA')
 then 'Y' else 'N' endif as dbaauth, 'N'
 as scheduleauth,
if exists(select * from SYS.ISYSUSERAUTHORITY where
 ISYSUSERAUTHORITY.user_id = b.user_id
 and ISYSUSERAUTHORITY.auth = 'PUBLISH')
 then 'Y' else 'N' endif as publishauth,
if exists(select * from SYS.ISYSUSERAUTHORITY where
  ISYSUSERAUTHORITY.user_id = b.user_id
 and ISYSUSERAUTHORITY.auth = 'REMOTE DBA')
 then 'Y' else 'N' endif as remotedbaauth.
if exists(select * from SYS.ISYSUSERAUTHORITY where
  ISYSUSERAUTHORITY.user_id = b.user_id
 and ISYSUSERAUTHORITY.auth = 'GROUP')
 then 'Y' else 'N' endif as user_group,
r.remarks from
SYS.ISYSUSER as b left outer join
SYS.ISYSREMARK as r on(b.object_id = r.object_id)
```

#### See also

- ♦ "SYSUSERAUTHORITY system view" on page 798
- ♦ "SYSUSER system view" on page 797
- ♦ "SYSREMARK system view" on page 777

## SYSUSERPERMS compatibility view (deprecated)

This view is deprecated because it only shows the authorities and permissions available in previous versions. You should change your application to use the SYSUSERAUTHORITY system view instead.

Similar to the SYSUSERPERM view, each row of the SYSUSERPERMS view describes one user ID. However, password information is not included. All users are allowed to read from this view.

The tables and columns that make up this view are provided in the SQL statement below. To learn more about a particular table or column, use the links provided beneath the view definition.

```
ALTER VIEW "SYS"."SYSUSERPERMS"

as select SYSUSERPERM.user_id, SYSUSERPERM.user_name,
SYSUSERPERM.resourceauth, SYSUSERPERM.dbaauth,
SYSUSERPERM.scheduleauth, SYSUSERPERM.user_group,
SYSUSERPERM.publishauth, SYSUSERPERM.remotedbaauth,
SYSUSERPERM.remarks
from SYS.SYSUSERPERM
```

### See also

- ♦ "SYSUSERPERM compatibility view (deprecated)" on page 825
- ◆ "SYSUSERAUTHORITY system view" on page 798

# Views for Transact-SQL compatibility

The Adaptive Server Enterprise and SQL Anywhere system catalogs are different. The Adaptive Server Enterprise system tables and views are owned by the special user **dbo**, and exist partly in the master database, partly in the sybsecurity database, and partly in each individual database. The SQL Anywhere system tables and views are owned by the special user SYS and exist separately in each database.

To assist in preparing compatible applications, SQL Anywhere provides the following set of views owned by the special user dbo, which correspond to their Adaptive Server Enterprise counterparts. Where architectural differences make the contents of a particular Adaptive Server Enterprise table or view meaningless in a SQL Anywhere context, the view is empty, containing just the column names and data types.

| View name   | Description                                                                                                    |
|-------------|----------------------------------------------------------------------------------------------------|
| syscolumns  | One row for each column in a table or view, and for each parameter in a procedure                                                                             |
| syscomments | One or more rows for each view, rule, default, trigger, and procedure, giving the SQL definition statement                                                    |
| sysindexes  | One row for each clustered or nonclustered index, one row for each table with no indexes, and an additional row for each table containing text or image data. |
| sysobjects  | One row for each table, view, procedure, rule, trigger default, log, or (in tempdb only) temporary object                                                     |
| systypes    | One row for each system-supplied or user-defined data type                                                                                                    |
| sysusers    | One row for each user allowed in the database                                                                                                    |
| syslogins   | One row for each valid user account                                                                                                    |

# **CHAPTER 7**

# **System Procedures**

# **Contents**

| System procedure overview                                | 830 |
|----------------------------------------------------------|-----|
| System procedures                                        | 831 |
| System extended procedures                               | 948 |
| Adaptive Server Enterprise system and catalog procedures | 959 |

## About this chapter

This chapter documents the system procedures in provided in SQL Anywhere databases. The chapter also documents system-supplied extended procedures, including procedures for sending email messages.

# System procedure overview

SQL Anywhere includes the following kinds of system procedures:

- Catalog system procedures, for displaying system information in tabular form.
- Extended system procedures for email support and other functions.
- Miscellaneous procedures for controlling server behavior
- ◆ Transact-SQL system and catalog procedures. For a list of these procedures see "Adaptive Server Enterprise system and catalog procedures" on page 959.

For more information on the functions provided with SQL Anywhere, see "System functions" on page 99.

# System procedure definitions

Detailed information about system procedures and functions is available in Sybase Central:

- ♦ To view system procedures and functions, right-click a connected database, choose Filter Objects by Owner, and select dbo.
- Open the Procedures & Functions folder for the database.
- You can see the procedure definition by selecting the procedure in the left pane and then clicking the SQL tab in the right pane.

# **System procedures**

System procedures are owned by the user ID dbo. Some of these procedures are for internal system use. This section documents only those not intended solely for system and internal use. You cannot call external functions on Windows CE.

## openxml system procedure

### **Function**

Generates a result set from an XML document.

## **Syntax**

```
openxml( xml_data,
  xpath [, flags [, namespaces ] ] )
WITH ( column-name column-type [ xpath ],... )
```

## **Arguments**

**xml\_data** The XML on which the result set is based. This can be any string expression, such as a constant, variable, or column.

**xpath** A string containing an XPath query. XPath allows you to specify patterns that describe the structure of the XML document you are querying. The XPath pattern included in this argument selects the nodes from the XML document. Each node that matches the XPath query in the second *xpath* argument generates one row in the table.

Metaproperties can only be specified in WITH clause *xpath* arguments. A metaproperty is accessed within an XPath query as if it was an attribute. If a *namespaces* is not specified, then by default the prefix mp is bound to the Uniform Resource Identifier (URI) urn:ianywhere-com:sa-xpath-metaprop. If a *namespaces* is specified, this URI must be bound to mp or some other prefix to access metaproperties in the query. Metaproperty names are case sensitive. The openxml statement supports the following metaproperties:

- ◆ @mp:id returns an ID for a node that is unique within the XML document. The ID for a given node in a given document may change if the database server is restarted. The value of this metaproperty increases with document order.
- @mp:localname returns the local part of the node's name, or NULL if the node does not have a name.
- @mp:prefix returns the prefix part of the node's name, or NULL if the node does not have a name or if the name is not prefixed.
- @mp:namespaceuri returns the URI of the namespace that the node belongs to, or NULL if the node is not in a namespace.
- ◆ @mp:xmltext returns a subtree of the XML document in XML form. For example, when you match an internal node, you can use this metaproperty to return an XML string, rather than the concatenated values of the descendant text nodes.

**flags** Indicates the mapping that should be used between the XML data and the result set when an XPath query is not specified in the WITH clause. If the *flags* parameter is not specified, the default behavior is to map attributes to columns in the result set. The *flags* parameter can have one of the following values:

| Value | Description                                                           |  |
|-------|-----------------------------------------------------------------------|--|
| 1     | XML attributes are mapped to columns in the result set (the default). |  |
| 2     | XML elements are mapped to columns in the result set.                 |  |

**namespace-declaration** An XML document. The in-scope namespaces for the query are taken from the root element of the document. If namespaces are specified, then you must include a *flags* argument, even if all the *xpath* arguments are specified.

**WITH clause** Specifies the schema of the result set and how the value is found for each column in the result set. WITH clause *xpath* arguments are matched relative to the matches for the *xpath* in the second argument. If a WITH clause expression matches more than one node, then only the first node in the document order is used. If the node is not a text node, then the result is found by appending all the text node descendants. If a WITH clause expression does not match any nodes, then the column for that row is NULL.

The openxml WITH clause syntax is similar to the syntax for selecting from a stored procedure.

For information about selecting from a stored procedure, see "FROM clause" on page 528.

**column-name** The name of the column in the result set.

**column-type** The data type of the column in the result set. The data type must be compatible with the values selected from the XML document.

For a list of data types, see "SQL Data Types" on page 47.

## Usage

The openxml system procedure parses the *xml\_data* and models the result as a tree. The tree contains a separate node for each element, attribute, and text node, or other XML construct. The XPath queries supplied to the openxml system procedure are used to select nodes from the tree, and the selected nodes are then mapped to the result set.

The XML parser used by the openxml system procedure is non-validating, and does not read the external DTD subset or external parameter entities.

When there are multiple matches for a column expression, the first match in the document order (the order of the original XML document before it was parsed) is used. NULL is returned if there are no matching nodes. When an internal node is selected, the result is all the descendant text nodes of the internal node concatenated together.

Columns of type BINARY, LONG BINARY, IMAGE, and VARBINARY are assumed to be in base64-encoded format and are decoded automatically. If you generate XML using the FOR XML clause, these types are base64-encoded, and can be decoded using the openxml system procedure.

For information about the FOR XML clause and encoding binary data, see "FOR XML and binary data" [SQL Anywhere Server - SQL Usage].

The openxml system procedure supports a subset of the XPath syntax, as follows:

The child, self, attribute, descendant, descendant-or-self, and parent axes are fully supported.

```
For descriptions, see "Using XPath expressions" [SQL Anywhere Server - SQL Usage].
```

- ♦ Both abbreviated and unabbreviated syntax can be used for all supported features. For example, 'a' is equivalent to 'child::a' and '..' is equivalent to 'parent::node()'.
- ♦ Name tests can use wildcards. For example, 'a/\*/b'.
- The following kind tests are supported: node(), text(), processing-instruction(), and comment().
- ♦ Qualifiers of the form expr1[expr2] and expr1[expr2="string"] can be used, where expr2 is any supported XPath expression. A qualifier evaluates TRUE if expr2 matches one or more nodes. For example, 'a [b]' finds a nodes that have at least one b child, and a [b="i"] finds a nodes that have at least one b child with a text value of i.

## See also

• "Importing XML using openxml" [SQL Anywhere Server - SQL Usage]

## **Example**

The following query generates a result set from the XML document supplied as the first argument to the openxml system procedure:

This query generates the following result:

| ProductName  | ProductID |
|--------------|-----------|
| Tee Shirt    | 301       |
| Baseball Cap | 401       |

In the following example, the first <ProductType> element contains an entity. When you execute the query, this node is parsed as an element with four children: Tee, & Details, Sweater, and Set. You can use . to concatenate the children together in the result set.

This query generates the following result:

For information about the XPath query language, see http://www.w3.org/TR/xpath.

| ProductName             | ProductID |
|-------------------------|-----------|
| Tee Shirt & Sweater Set | 301       |
| Baseball Cap            | 401       |

The following query uses an equality predicate to generate a result set from the supplied XML document.

```
SELECT * FROM openxml('<EmployeeDirectory>
   <Employee>
      <column name="EmployeeID">105</column>
      <column name="GivenName">Matthew</column>
      <column name="Surname">Cobb</column>
      <column name="Street">7 Pleasant Street</column>
      <column name="City">Grimsby</column>
      <column name="State">UT</column>
      <column name="PostalCode">02154</column>
      <column name="Phone">6175553840</column>
   </Employee>
  <Employee>
      <column name="EmployeeID">148</column>
      <column name="GivenName">Julie</column>
      <column name="Surname">Jordan</column>
      <column name="Street">1244 Great Plain Avenue</column>
      <column name="City">Woodbridge</column>
      <column name="State">AZ</column>
      <column name="PostalCode">01890</column>
      <column name="Phone">6175557835</column>
   </Employee>
  <Employee>
      <column name="EmployeeID">160</column>
      <column name="GivenName">Robert</column>
      <column name="Surname">Breault</column>
      <column name="Street">358 Cherry Street</column>
      <column name="City">Milton</column>
      <column name="State">PA</column>
      <column name="PostalCode">02186</column>
      <column name="Phone">6175553099</column>
   </Employee>
  <Employee>
      <column name="EmployeeID">243</column>
      <column name="GivenName">Natasha</column>
      <column name="Surname">Shishov</column>
      <column name="Street">151 Milk Street</column>
      <column name="City">Grimsby</column>
      <column name="State">UT</column>
      <column name="PostalCode">02154</column>
      <column name="Phone">6175552755</column>
   </Employee>
</EmployeeDirectory>', '/EmployeeDirectory/Employee')
WITH ( EmployeeID INT 'column[@name="EmployeeID"]',
       GivenName CHAR(20) 'column[@name="GivenName"]',
                    CHAR(20) 'column[@name="Surname"]',
       Surname
       PhoneNumber CHAR(10) 'column[@name="Phone"]')
```

This query generates the following result set:

| EmployeeID | GivenName | Surname | PhoneNumber |
|------------|-----------|---------|-------------|
| 105        | Matthew   | Cobb    | 6175553840  |
| 148        | Julie     | Jordan  | 6175557835  |
| 160        | Robert    | Breault | 6175553099  |
| 243        | Natasha   | Shishov | 6175552755  |

The following query uses the XPath @attribute expression to generate a result set:

The following query operates on an XML document like the one used in the above query, except that an XML namespace has been introduced. It demonstrates the use of wildcards in the name test for the XPath query, and generates the same result set as the above query.

Alternatively, you could specify a namespace declaration:

For more examples of using the openxml system procedure, see "Importing XML using openxml" [SQL Anywhere Server - SQL Usage].

## sa\_audit\_string system procedure

## **Function**

Adds a string to the transaction log.

## **Syntax**

```
sa_audit_string( string )
```

## **Arguments**

• **string** A string of characters to add to the transaction log.

### Remarks

If auditing is turned on, this system procedure adds a comment into the audit log. The string can be a maximum of 200 bytes long.

## **Permissions**

DBA authority required

### Side effects

None

### See also

- ◆ "auditing option [database]" [SQL Anywhere Server Database Administration]
- ◆ "Auditing database activity" [SQL Anywhere Server Database Administration]

## Example

The following example uses sa\_audit\_string to add a comment into the audit log:

```
CALL sa_audit_string( 'Auditing test' )
```

## sa\_check\_commit system procedure

## **Function**

Checks for outstanding referential integrity violations before a commit.

## **Syntax**

```
sa_check_commit(
tname,
keyname
)
```

## **Arguments**

- ♦ *tname* A VARCHAR(128) parameter containing the name of a table with a row that is currently violating referential integrity.
- ♦ **keyname** A VARCHAR(128) parameter containing the name of the corresponding foreign key index.

## Remarks

If the database option wait\_for\_commit is On, or if a foreign key is defined using CHECK ON COMMIT in the CREATE TABLE statement, you can update the database in such a way as to violate referential integrity, as long as these violations are resolved before the changes are committed.

You can use the sa\_check\_commit system procedure to check whether there are any outstanding referential integrity violations before attempting to commit your changes.

The returned parameters indicate the name of a table containing a row that is currently violating referential integrity, and the name of the corresponding foreign key index.

### **Permissions**

DBA authority required

### Side effects

None

### See also

- "wait\_for\_commit option [database]" [SQL Anywhere Server Database Administration]
- ♦ "CREATE TABLE statement" on page 446

## **Example**

The following set of commands can be executed from Interactive SQL. They delete rows from the Departments table in the sample database, in such a way as to violate referential integrity. The call to the sa\_check\_commit system procedure checks which tables and keys have outstanding violations, and the rollback cancels the change:

```
SET TEMPORARY OPTION wait_for_commit='On'
go
DELETE FROM Departments
go
CREATE VARIABLE tname VARCHAR( 128 );
CREATE VARIABLE keyname VARCHAR( 128 )
```

```
go
CALL sa_check_commit( tname, keyname )
go
SELECT tname, keyname
go
ROLLBACK
go
```

## sa clean database system procedure

#### **Function**

Starts the database cleaner and sets the maximum length of time for which it can run.

## **Syntax**

```
sa_clean_database( [ duration ] )
```

## **Arguments**

◆ duration The number of seconds that the clean operation is allowed to run. If no argument is specified, or if 0 is specified, the database cleaner runs until all pages in all dbspaces have been cleaned.

### Remarks

The database cleaner is an internal task that runs on a default schedule. You can use this system procedure to force the database cleaner to run immediately and to specify how long the cleaner can run each time it is invoked.

Some database tasks, such as processing snapshot isolation transactions, index maintenance, and deleting rows, can execute more efficiently if some portions of the request are deferred to a later time. These deferrable activities typically involve cleanup by removing deleted, historical, and otherwise unnecessary entries from database pages, or reorganizing database pages for more efficient access.

Postponing some of these activities not only allows the current request to finish more quickly, it potentially allows cleanup to occur when the database server is less active. These unnecessary entries are identified so that they are not visible to other transactions; however, they do take up space on a page, and must be removed at some point.

The database cleaner performs any deferred cleanup activities. It is scheduled to run every 20 seconds. When it is invoked, the database cycles sequentially through the database's dbspaces, examining and cleaning each cleanable page before moving on to the next one. When invoked automatically by the database server, the database cleaner is a self-tuning process. The amount of work that the database cleaner performs, and the duration for which it executes, depend on a number of factors, including the fraction of outstanding cleanable pages in a dbspace, the current amount of activity in the database server, and the amount of time that the database cleaner has already spent cleaning. If, after running for 0.5 seconds, the cleaner detects active requests in the server, it stops and reschedules itself to execute at its regular interval. The database cleaner attempts to process pages when there are no other requests executing in the server, and therefore takes advantage of periods of server inactivity.

Database cleaner statistics are available through four database properties:

◆ CleanablePagesAdded returns the number of pages that need to be cleaned

- ◆ CleanablePagesCleaned returns the number of pages that have already been cleaned
- ◆ CleanableRowsAdded returns the number of rows that need to be cleaned
- ◆ CleanabledRowsCleaned returns the number of rows that have already been cleaned

The difference between the values of CleanablePagesAdded and CleanablePagesCleaned indicates how many database pages still require cleaning.

You can use the sa\_clean\_database system procedure to configure the database cleaner to run until all the pages in a database are cleaned, or to specify a maximum duration for the database cleaner to run.

To further customize the behavior of the database cleaner, you can set up an event that starts the database cleaner if the number of pages or rows that need to be cleaned exceed a specified threshold. See "CREATE EVENT statement" on page 387.

### **Permissions**

DBA authority required

### Side effects

None

### See also

♦ CleanablePagesAdded, CleanablePagesCleaned, CleanableRowsAdded, and CleanableRowsCleaned properties: "Database-level properties" [SQL Anywhere Server - Database Administration]

### **Example**

The following example sets the duration of the database cleaner to 10 seconds:

```
CALL sa_clean_database( 10 );
```

The following example creates a scheduled event that runs daily to allow the database cleaner to run until all pages in the database are cleaned:

```
CREATE EVENT DailyDatabaseCleanup
SCHEDULE
   START TIME '6:00 pm'
   ON ( 'Monday', 'Tuesday', 'Wednesday', 'Thursday', 'Friday' )
   HANDLER
    BEGIN
        CALL sa_clean_database( );
        END;
```

The following example forces the database cleaner to run when 20% or more of the pages in the database need to be cleaned:

```
CREATE EVENT PERIODIC_CLEANER
SCHEDULE
BETWEEN '9:00 am' and '5:00 pm'
EVERY 1 HOURS
HANDLER
BEGIN
DECLARE @num_db_pages INTEGER;
DECLARE @num_dirty_pages INTEGER;
```

```
-- Get the number of database pages
     SELECT (SUM( DB_EXTENDED_PROPERTY( 'FileSize', t.file_id ) -
                     DB_EXTENDED_PROPERTY( 'FreePages', t.file_id ) ))
     INTO @num_db_pages
     FROM (SELECT file_id FROM SYSFILE) AS t;
     -- Get the number of dirty pages to be cleaned
     SELECT (DB_PROPERTY( 'CleanablePagesAdded' ) -
                     DB_PROPERTY( 'CleanablePagesCleaned' ))
     INTO @num_dirty_pages;
     -- Check whether the number of dirty pages exceeds 20% of
     -- the size of the database
     IF @num_dirty_pages > @num_db_pages * 0.20 THEN
       -- Start cleaning the database for a maximum of 60 seconds
      CALL sa_clean_database( 60 );
     END IF;
END
```

## sa\_column\_stats system procedure

### **Function**

Returns various statistics about the specified column(s). These statistics are not related to the column statistics maintained for use by the optimizer.

## **Syntax**

```
sa_column_stats (
[ tab_name ]
[, col_name ]
[, tab_owner ]
[, max_rows ]
)
```

### Arguments

- ◆ tab\_name This optional CHAR(128) parameter specifies the owner of the table. If this parameter is not specified, statistics are calculated for all columns in all table(s).
- ♦ **col\_name** This optional CHAR(128) parameter specifies the columns for which to calculate statistics. If this parameter is not specified, statistics are calculated for all columns in the specified table(s).
- ◆ tab\_owner This optional CHAR(128) parameter specifies the owner of the table. If this parameter is not specified, the database server uses the owner of the first table that matches the tab\_name specified.
- ♦ max\_rows This optional INTEGER parameter specifies the number of rows to use for the calculations. If this parameter is not specified, 1000 rows are used by default. Specifying 0 instructs the database server to calculate the ratio based on all of the rows in the table.

## Result set

With the exception of table\_owner, table\_name, and column\_name, all values in the result set are NULL for non-string columns. Also, for empty tables, num\_rows\_processed and num\_values\_compressed are 0, while all other values are NULL.

| Column name                | Data type | Description                                                                                                    |
|----------------------------|-----------|----------------------------------------------------------------------------------------------------|
| table_owner                | CHAR(128) | The owner of the table.                                                                                                    |
| table_name                 | CHAR(128) | The table name.                                                                                                    |
| column_name                | CHAR(128) | The column name.                                                                                                    |
| num_rows_processed         | INTEGER   | The total number of rows read to calculate the statistics.                                                                                                    |
| num_values_compressed      | INTEGER   | The number of values in the column that are compressed. If the column is not compressed, the value is 0.                                                             |
| avg_compression_ratio      | DOUBLE    | The average compression ratio, expressed as a percentage reduction in size, for compressed values in the column. If the column is not compressed, the value is NULL. |
| avg_length                 | DOUBLE    | The average length of all non-NULL strings in the column.                                                                                                    |
| stddev_length              | DOUBLE    | The standard deviation of the lengths of all non-NULL strings in the column.                                                                                         |
| min_length                 | INTEGER   | The minimum length of non-NULL strings in the column.                                                                                                    |
| max_length                 | INTEGER   | The maximum length of strings in the column.                                                                                                    |
| avg_uncompressed_length    | DOUBLE    | The average length of all uncompressed, non-NULL strings in the column.                                                                                              |
| stddev_uncompressed_length | DOUBLE    | The standard deviation of the lengths of all uncompressed, non-NULL strings in the column.                                                                           |
| min_uncompressed_length    | INTEGER   | The minimum length of all uncompressed, non-NULL strings in the column.                                                                                              |
| max_uncompressed_length    | INTEGER   | The maximum length of all uncompressed, non-NULL strings in the column.                                                                                              |

## **Remarks**

The database server determines the columns that match the owner, table, and column names specified, and then for each one, calculates statistics for the data in each specified column. By default, the database server only uses the first 1000 rows of data.

For avg\_compression\_ratio, values cannot be greater than, or equal to 100, however, they can be less than 0 if highly uncompressible data (for example, data that is already compressed) is inserted into a compressed column. Higher values indicate better compression. For example, if the number returned is 80, then the size of the compressed data is 80% less than the size of the uncompressed data.

## **Permissions**

DBA authority required

## Side effects

None

### See also

• "Choosing whether to compress columns" [SQL Anywhere Server - SQL Usage]

## Example

In this example, you use the sa\_column\_stats system procedure in a SELECT statement to determine which columns in the database are benefitting most from column compression:

```
SELECT * FROM sa_column_stats()
WHERE num_values_compressed > 0
ORDER BY avg_compression_ratio desc;
```

In this example, you narrow your selection from the previous example to tables owned by bsmith:

```
SELECT * FROM sa_column_stats( tab_owner='bsmith' )
WHERE num_values_compressed > 0
ORDER BY avg_compression_ratio desc;
```

## sa\_conn\_activity system procedure

### **Function**

Returns the most recently-prepared SQL statement for each connection to the specified database on the server.

## **Syntax**

```
sa_conn_activity( [ connidparm ] )
```

## **Arguments**

• **connidparm** Use this optional INTEGER parameter to specify the ID number of a connection.

### Result set

| Column name   | Data type    | Description                                                              |
|---------------|--------------|--------------------------------------------------------------------------|
| Number        | INT          | The ID number of the connection.                                         |
| Name          | VARCHAR(255) | The name of the connection.                                              |
| Userid        | VARCHAR(255) | The user ID for the connection.                                          |
| DBNumber      | INT          | The ID number of the database.                                           |
| LastReqTime   | VARCHAR(255) | The time at which the last request for the specified connection started. |
| LastStatement | LONG VARCHAR | The most recently-prepared SQL statement for the connection.             |

### Remarks

The sa\_conn\_activity system procedure returns a result set consisting of the most recently-prepared SQL statement for each connection, if the server has been told to collect the information. Recording of statements must be enabled for the database server prior to calling sa\_conn\_activity. To do this, specify the -zl option when starting the database server, or execute the following:

```
CALL sa_server_option('RememberLastStatement','ON');
```

This procedure is useful when the database server is busy and you want to obtain information about the last SQL statement prepared for each connection. This feature can be used as an alternative to request logging.

For information on the LastStatement property, from which these values are derived, see "Connection-level properties" [SQL Anywhere Server - Database Administration].

If *connidparm* is not specified, then information is returned for all connections to all databases running on the database server. If *connidparm* is less than zero, option values for the current connection are returned.

### **Permissions**

None

## Side effects

None

### See also

- "-zl server option" [SQL Anywhere Server Database Administration]
- "sa\_server\_option system procedure" on page 910

# sa\_conn\_compression\_info system procedure

### **Function**

Summarizes communication compression rates.

## **Syntax**

```
sa_conn_compression_info( [ connidparm ] )
```

### **Arguments**

◆ **connidparm** Use this optional INTEGER parameter to specify the ID number of a connection.

### Result set

| Column name | Data type   | Description                                                                                                    |
|-------------|-------------|----------------------------------------------------------------------------------------------------|
| Туре        | VARCHAR(20) | A string identifying whether the compression statistics that follow represent either one Connection, or all connections to the Server. |
| ConnNumber  | INTEGER     | An INTEGER representing a connection ID. Returns NULL if the Type is Server.                                                           |

| Column name         | Data type    | Description                                                                                                    |
|---------------------|--------------|----------------------------------------------------------------------------------------------------|
| Compression         | VARCHAR(10)  | A string representing whether or not compression is enabled for the connection. Returns NULL if Type is Server, or ON/OFF if Type is Connection.                                                                                       |
| TotalBytes          | INTEGER      | An INTEGER representing the total number of actual bytes both sent and received.                                                                                                    |
| TotalBytesUnComp    | INTEGER      | An INTEGER representing the number of bytes that would have been sent and received if compression was disabled.                                                                                                    |
| CompRate            | NUMERIC(5,2) | A NUMERIC (5,2) representing the overall compression rate. For example, a value of 0 indicates that no compression occurred. A value of 75 indicates that the data was compressed by 75%, or down to one quarter of its original size. |
| CompRateSent        | NUMERIC(5,2) | A NUMERIC (5,2) representing the compression rate for data sent to the client.                                                                                                    |
| CompRateReceived    | NUMERIC(5,2) | A NUMERIC (5,2) representing the compression rate for data received from the client.                                                                                                    |
| TotalPackets        | INTEGER      | An INTEGER representing the total number of actual packets both sent and received.                                                                                                    |
| TotalPacketsUnComp  | INTEGER      | An INTEGER representing the total number of packets that would have been sent and received if compression was disabled.                                                                                                    |
| CompPktRate         | NUMERIC(5,2) | A NUMERIC (5,2) representing the overall compression rate of packets.                                                                                                    |
| CompPktRateSent     | NUMERIC(5,2) | A NUMERIC (5,2) representing the compression rate of packets sent to the client.                                                                                                    |
| CompPktRateReceived | NUMERIC(5,2) | A NUMERIC (5,2) representing the compression rate of packets received from the client.                                                                                                    |

## **Remarks**

If you specify the connection ID number, the sa\_conn\_compression\_info system procedure returns a result set consisting of compression properties for the supplied connection. If no *connection-id* is supplied, this system procedure returns information for all current connections to databases on the server.

For information on the properties these values are derived from, see "Connection-level properties" [SQL Anywhere Server - Database Administration].

## **Permissions**

None

## Side effects

None

# **Example**

The following example uses the sa\_conn\_compression\_info system procedure to return a result set summarizing compression properties for all connections to the server.

CALL sa\_conn\_compression\_info( )

| Туре       | ConnNumber | Compression | TotalBytes |  |
|------------|------------|-------------|------------|--|
| Connection | 79         | Off         | 7841       |  |
| Server     | (NULL)     | (NULL)      | 2737761    |  |
|            |            |             |            |  |

# sa\_conn\_info system procedure

# **Function**

Reports connection property information.

# **Syntax**

sa\_conn\_info( [ connidparm ] )

# **Arguments**

◆ *connidparm* This optional INTEGER parameter specifies the ID number of a connection.

# Result set

| Column name | Data type        | Description                                                                                                    |
|-------------|------------------|----------------------------------------------------------------------------------------------------|
| Number      | INTEGER          | The ID number of the connection.                                                                                                    |
| Name        | VARCHAR<br>(255) | The name of the connection.                                                                                                    |
| Userid      | VARCHAR<br>(255) | The user ID for the connection.                                                                                                    |
| DBNumber    | INTEGER          | The ID number of the database.                                                                                                    |
| LastReqTime | VARCHAR<br>(255) | The time at which the last request for the specified connection started.                                                                            |
| ReqType     | VARCHAR<br>(255) | A string for the type of the last request.                                                                                                    |
| CommLink    | VARCHAR<br>(255) | The communication link for the connection. This is one of the network protocols supported by SQL Anywhere, or local for a same-computer connection. |

| Column name | Data type          | Description                                                                                                    |
|-------------|--------------------|----------------------------------------------------------------------------------------------------|
| NodeAddr    | VARCHAR<br>(255)   | The address of the client in a client/server connection.                                                                                                    |
| ClientPort  | INTEGER            | The port number on which the client application communicates using TCP/IP.                                                                                        |
| ServerPort  | INTEGER            | The port number on which the server communicates using TCP/IP.                                                                                                    |
| BlockedOn   | INTEGER            | If the current connection is not blocked, this is zero. If it is blocked, the connection number on which the connection is blocked because of a locking conflict. |
| LockName    | UNSIGNED<br>BIGINT | A 64-bit value representing the lock for which a connection is waiting.                                                                                           |
| LockTable   | VARCHAR<br>(255)   | The name of the table on which the lock (LockName) occured. If the connection is using a different database than the current connection, this is an empty string. |
| UncommitOps | INTEGER            | The number of uncommitted operations.                                                                                                    |

#### Remarks

If you specify the connection ID number, the sa\_conn\_info system procedure returns a result set consisting of connection properties for the supplied connection. If no *connidparm* is supplied, this system procedure returns information for all current connections to databases on the server. If *connidparm* is less than zero, option values for the current connection are returned.

In a block situation, the BlockedOn value returned by this procedure allows you to check which users are blocked, and who they are blocked on. The sa\_locks system procedure can be used to display the locks held by the blocking connection; and if a connection holds locks on several tables you can match the LockName value between the sa\_locks system procedure, and the sa\_conn\_info system procedure.

For more information based on any of these properties, you can execute something similar to the following:

```
SELECT *, DB_NAME( DBNumber ),
   CONNECTION_PROPERTY( 'LastStatement', Number )
   FROM sa_conn_info();
```

#### **Permissions**

None

#### Side effects

None

# **Example**

The following example uses the sa\_conn\_info system procedure to return a result set summarizing connection properties for all connections to the server.

```
CALL sa_conn_info( );
```

| Number | Name             | Userid | DBNumber |  |
|--------|------------------|--------|----------|--|
| 79     |                  | DBA    | 0        |  |
| 46     | Sybase Central 1 | DBA    | 0        |  |
|        |                  |        |          |  |

#### See also

• "Connection-level properties" [SQL Anywhere Server - Database Administration]

# sa\_conn\_list system procedure

#### **Function**

Returns a result set containing connection IDs.

# **Syntax**

```
sa_conn_list(
[ connidparm ]
[, dbidparm ]
)
```

# **Arguments**

- ♦ **connidparm** Use this optional INTEGER parameter to specify the ID number of a connection.
- ◆ *dbidparm* Use this optional INTEGER parameter to specify the ID number of a database.

#### Result set

| Column name | Data type | Description                      |
|-------------|-----------|----------------------------------|
| Number      | INTEGER   | The ID number of the connection. |

# Remarks

If you do not specify any parameters, or if both parameters are NULL, the connection IDs for all connections to all databases running on the database server are returned. If *connidparm* is less than 0, only the connection ID for the current connection is returned. If *connidparm* is NULL and *dbidparm* is less than 0, the connection IDs for just the current database are returned. If *connidparm* is NULL, and *dbidparm* is not NULL and its value is greater than or equal to 0, the connection IDs for only that database are returned.

#### **Permissions**

None

# Side effects

None

#### See also

- "sa\_db\_list system procedure" on page 853
- "sa\_conn\_options system procedure" on page 848

# sa\_conn\_options system procedure

# **Function**

Returns property information for connection properties that correspond to database options.

# **Syntax**

```
sa_conn_options( [ connidparm ] )
```

# **Arguments**

◆ **connidparm** Use this optional INTEGER parameter to specify the ID number of a connection.

#### Result set

| Column name       | Data type    | Description                      |
|-------------------|--------------|----------------------------------|
| Number            | INTEGER      | The ID number of the connection. |
| PropNum           | INTEGER      | The connection property number.  |
| OptionName        | VARCHAR(255) | The option name.                 |
| OptionDescription | VARCHAR(255) | The option description.          |
| Value             | LONG VARCHAR | The option value.                |

# Remarks

Returns the connection ID as Number, and the PropNum, OptionName, OptionDescription, and Value for each available connection property that corresponds to a database option.

If you do not specify *connidparm*, then option values for all connections to the current database are returned. If *connidparm* is less than zero, option values for the current connection are returned.

# **Permissions**

None

#### Side effects

None

#### See also

- "sa\_db\_list system procedure" on page 853
- "sa\_conn\_list system procedure" on page 847

# sa\_conn\_properties system procedure

# **Function**

Reports connection property information.

# **Syntax**

sa\_conn\_properties( [ connidparm ] )

# **Arguments**

◆ **connidparm** Use this optional INTEGER parameter to specify the ID number of a connection.

#### Result set

| Column name     | Data type    | Description                          |
|-----------------|--------------|--------------------------------------|
| Number          | INTEGER      | The ID number of the connection.     |
| PropNum         | INTEGER      | The connection property number.      |
| PropName        | VARCHAR(255) | The connection property name.        |
| PropDescription | VARCHAR(255) | The connection property description. |
| Value           | LONG VARCHAR | The connection property value.       |

# Remarks

Returns the connection ID as Number, and the PropNum, PropName, PropDescription, and Value for each available connection property. Values are returned for all connection properties, database option settings related to connections, and statistics related to connections.

If no *connidparm* is supplied, properties for all connections to the current database are returned. If *connidparm* is less than zero, option values for the current connection are returned.

# **Permissions**

None

# Side effects

None

# See also

- "sa\_conn\_list system procedure" on page 847
- "sa\_conn\_options system procedure" on page 848
- ♦ "System functions" on page 99
- ♦ "Connection-level properties" [SQL Anywhere Server Database Administration]

# **Examples**

The following example uses the sa\_conn\_properties system procedure to return a result set summarizing connection property information for all connections.

| CAT.T. | c a | conn   | properties(   | ١ |
|--------|-----|--------|---------------|---|
| CALL   | Sa  | COIIII | brober cres ( | 1 |

| Number | PropNum | PropName  |  |
|--------|---------|-----------|--|
| 79     | 37      | CacheHits |  |
| 79     | 38      | CacheRead |  |
|        |         |           |  |

This example uses the sa\_conn\_properties system procedure to return a list of all connections, in decreasing order by CPU time\*:

```
SELECT Number AS connection_number,
   CONNECTION_PROPERTY ( 'Name', Number ) AS connection_name,
   CONNECTION_PROPERTY ( 'Userid', Number ) AS user_id,
   CAST ( Value AS NUMERIC ( 30, 2 ) ) AS approx_cpu_time
   FROM sa_conn_properties()
   WHERE PropName = 'ApproximateCPUTime'
   ORDER BY approx_cpu_time DESC;
```

# sa\_convert\_ml\_progress\_to\_timestamp system procedure

# **Function**

For MobiLink scripted uploads only. This converts the progress value for scripted upload from a 64-bit INTEGER to a TIMESTAMP.

# **Syntax**

```
sa_convert_ml_progress_to_timestamp( progress )
```

# **Arguments**

◆ **progress** The function takes one parameter which is an UNSIGNED BIGINT.

#### Remarks

The function returns the TIMESTAMP that is represented by the value passed in. This procedure is the inverse of sa\_convert\_timestamp\_to\_ml\_progress.

#### **Permissions**

None

# Side effects

None

#### See also

- "sa\_convert\_timestamp\_to\_ml\_progress system procedure" on page 851
- "Scripted Upload" [MobiLink Client Administration]

<sup>\*</sup>Example courtesy of Breck Carter, RisingRoad Professional Services. http://www.risingroad.com

# **Example**

```
select sa_convert_timestamp_to_ml_progress( 3600000 )
```

# sa\_convert\_timestamp\_to\_ml\_progress system procedure

#### **Function**

For MobiLink scripted uploads only. This converts the progress value for scripted upload from a TIMESTAMP to a 64-bit UNISIGNED BIGINT.

# **Syntax**

```
sa_convert_timestamp_to_ml_progress([t1])
```

# **Arguments**

◆ t1 Use this optional TIMESTAMP parameter to specify the progress value to convert to 64-bit UNISIGNED BIGINT.

#### Remarks

The function returns an UNISIGNED BIGINT that represents the timestamp passed in as a parameter. This procedure is the inverse of sa\_convert\_ml\_progress\_to\_timestamp.

# **Permissions**

None

# Side effects

None

#### See also

- "sa\_convert\_ml\_progress\_to\_timestamp system procedure" on page 850
- "Scripted Upload" [*MobiLink Client Administration*]

#### **Examples**

```
select sa_convert_timestamp_to_ml_progress( CURRENT TIMESTAMP )
select sa_convert_timestamp_to_ml_progress( '1900/01/01 1:00' )
```

# sa\_db\_info system procedure

# **Function**

Reports database property information.

# **Syntax**

```
sa_db_info( [ dbidparm ] )
```

# **Arguments**

◆ *dbidparm* Use this optional INTEGER parameter to specify the ID number of a database.

#### Result set

| Column name | Data type    | Description                                              |
|-------------|--------------|----------------------------------------------------------|
| Number      | INTEGER      | The ID number of the connection.                         |
| Alias       | VARCHAR(255) | The database name.                                       |
| File        | VARCHAR(255) | The file name of the database root file, including path. |
| ConnCount   | INTEGER      | The number of connections to the database.               |
| PageSize    | INTEGER      | The page size of the database, in bytes.                 |
| LogName     | VARCHAR(255) | The file name of the transaction log, including path.    |

# Remarks

If you specify a database ID, sa\_db\_info returns a single row containing the Number, Alias, File, ConnCount, PageSize, and LogName for the specified database.

If no *dbidparm* is supplied, properties for all databases are returned.

#### **Permissions**

None

# Side effects

None

# See also

- "sa\_db\_properties system procedure" on page 853
- "Database-level properties" [SQL Anywhere Server Database Administration]

# **Example**

The following statement returns a row for each database that is running on the server:

| Property  | Value                                                                         |
|-----------|-------------------------------------------------------------------------------|
| Number    | 0                                                                             |
| Alias     | demo                                                                          |
| File      | C:\Documents and Settings\All Users\Documents\SQL Anywhere 10\Samples\demo.db |
| ConnCount | 1                                                                             |

| Property | Value                                                                          |
|----------|--------------------------------------------------------------------------------|
| PageSize | 4096                                                                           |
| LogName  | C:\Documents and Settings\All Users\Documents\SQL Anywhere 10\Samples\demo.log |

# sa\_db\_list system procedure

# **Function**

Returns a database ID.

# **Syntax**

sa\_db\_list( [ dbidparm ] )

# **Arguments**

◆ **dbidparm** Use this optional INTEGER parameter to specify the ID number of a database.

### Result set

| Column name | Data type | Description                    |  |
|-------------|-----------|--------------------------------|--|
| Number      | INTEGER   | The ID number of the database. |  |

#### Remarks

If you do not specify a *dbidparm*, or if *dbidparm* is NULL, the IDs for all databases running on the database server are returned. If *dbidparm* is less than 0, then only the ID for the current database is returned.

# **Permissions**

None

# Side effects

None

# See also

- "sa\_conn\_list system procedure" on page 847
- "sa\_conn\_options system procedure" on page 848

# sa\_db\_properties system procedure

# **Function**

Reports database property information.

# **Syntax**

sa\_db\_properties( [ dbidparm ] )

# **Arguments**

• *dbidparm* Use this optional INTEGER parameter to specify the ID number of a database.

#### Result set

| Column name     | Data type                             | Description                       |  |
|-----------------|---------------------------------------|-----------------------------------|--|
| Number          | INTEGER The ID number of the database |                                   |  |
| PropNum         | INTEGER                               | The database property number.     |  |
| PropName        | VARCHAR(255)                          | The database property name.       |  |
| PropDescription | VARCHAR(255)                          | The database property description |  |
| Value           | LONG VARCHAR                          | The database property value.      |  |

#### Remarks

If you specify a database ID, the sa\_db\_properties system procedure returns the database ID number and the PropNum, PropName, PropDescription, and Value for each available database property. Values are returned for all database properties and statistics related to databases.

If *dbidparm* is not specified, properties for all databases are returned.

# **Permissions**

None

# Side effects

None

#### See also

- "sa\_db\_info system procedure" on page 851
- "Database-level properties" [SQL Anywhere Server Database Administration]

# Example

The following example uses the sa\_db\_properties system procedure to return a result set summarizing database property information for all databases.

| Number | PropNum PropNam |           |  |
|--------|-----------------|-----------|--|
| 0      | 0               | ConnCount |  |
| 0      | 1               | IdleCheck |  |
| 0      | 2               | IdleWrite |  |

| Number | PropNum | PropName |  |
|--------|---------|----------|--|
|        |         |          |  |

# sa\_dependent\_views system procedure

#### **Function**

Returns the list of all dependent views for a given table or view.

# **Syntax**

```
sa_dependent_views('tbl_name[, owner_name')
```

### **Arguments**

- ◆ *tbl\_name* Use this CHARACTER parameter to specify the name of the table or view.
- ◆ owner\_name Use this optional CHARACTER parameter to specify the owner for tbl\_name.

### Result set

| Column name | Data type        | Description                           |  |
|-------------|------------------|---------------------------------------|--|
| table_id    | UNSIGNED INTEGER | The object ID of the table or view.   |  |
| dep_view_id | UNSIGNED INTEGER | The object ID of the dependent views. |  |

# Remarks

Use this procedure to obtain the list of IDs of dependent views. Alternatively, you can use the procedure in a statement that returns more information about the views, such as their names.

#### **Permissions**

DBA authority required

#### Side effects

None

### See also

- ◆ "SYSDEPENDENCY system view" on page 753
- ◆ "View dependencies" [SQL Anywhere Server SQL Usage]

# **Examples**

In this example, the sa\_dependent\_views system procedure is used to obtain the list of IDs for the views that are dependent on the SalesOrders table. The procedure returns the table\_id for SalesOrders, and the dep\_view\_id for the dependent view, ViewSalesOrders.

```
sa_dependent_views( 'SalesOrders' );
```

In this example, the sa\_dependent\_views system procedure is used in a SELECT statement to obtain the list of names of views dependent on the SalesOrders table. The procedure returns the ViewSalesOrders view.

```
SELECT t.table_name FROM SYSTAB t,
sa_dependent_views( 'SalesOrders' ) v
WHERE t.table_id = v.dep_view_id;
```

# sa\_describe\_query system procedure

#### **Function**

Describes the result set for a query with one row describing each output column of the query.

# **Syntax**

```
sa_describe_query(
query
[, add_keys]
)
```

# **Arguments**

- query Use this LONG VARCHAR parameter to specify the text of the SQL statement being described.
- ◆ add\_keys Use this optional BIT parameter to specify whether to determine a set of columns that uniquely identify rows in the result set for the query being described. The default is 0; the database server does not attempt to identify the columns. See the Remarks section below for a full explanation of this parameter.

#### **Result Set**

| Column name           | Data type    | Description                                                                                                    |  |
|-----------------------|--------------|----------------------------------------------------------------------------------------------------|--|
| column_number         | INTEGER      | The ordinal position of the column described by this row, starting at 1.                                                           |  |
| name                  | VARCHAR(128) | The name of the column.                                                                                                    |  |
| domain_id             | SMALLINT     | The data type of the column. See "SYSDOMAIN system view" on page 753.                                                              |  |
| domain_name           | VARCHAR(128) | The data type name. See "SYSDOMAIN system view" on page 753.                                                                       |  |
| domain_name_with_size | VARCHAR(160) | The data type name, including size and precision (as used in CREATE TABLE or CAST functions).                                      |  |
| width                 | INTEGER      | The length of a string parameter, the precision of a numeric parameter, or the number of bytes of storage for any other data type. |  |
| scale                 | INTEGER      | The number of digits after the decimal point for numeric data type columns, and zero for all other data types.                     |  |

| Column name         | Data type        | Description                                                                                                    |  |
|---------------------|------------------|----------------------------------------------------------------------------------------------------|--|
| declared_width      | INTEGER          | The length of a string parameter, the precision of a numeric parameter, or the number of bytes of storage for any other data type.             |  |
| user_type_id        | SMALLINT         | The type_id of the user-defined data type if there is one, otherwise NULL. See "SYSUSERTYPE system view" on page 799.                          |  |
| user_type_name      | VARCHAR(128)     | The name of the user-defined data type if there is one, otherwise NULL. See "SYSUSERTYPE system view" on page 799.                             |  |
| correlation_name    | VARCHAR(128)     | The correlation name associated with the expression if one is available, otherwise NULL.                                                       |  |
| base_table_id       | UNSIGNED INTEGER | The table_id if the expression is a field, otherwise NULL. See "SYSTAB system view" on page 788.                                               |  |
| base_column_id      | UNSIGNED INTEGER | The column_id if the expression is a field, other wise NULL. See "SYSTABCOL system view" on page 791.                                          |  |
| base_owner_name     | VARCHAR(128)     | The owner name if the expression is a field, otherwise NULL. See "SYSUSER system view" on page 797.                                            |  |
| base_table_name     | VARCHAR(128)     | The table name if the expression is a field, otherwise NULL.                                                                                   |  |
| base_column_name    | VARCHAR(128)     | The column name if the expression is a field, otherwise NULL.                                                                                  |  |
| nulls_allowed       | BIT              | An indicator that is 1 if the expression can be NULL, otherwise 0.                                                                             |  |
| is_autoincrement    | BIT              | An indicator that is 1 if the expression is a column declared to be autoincrement, otherwise 0.                                                |  |
| is_key_column       | BIT              | An indicator that is 1 if the expression is part of a key for the result set, otherwise 0. See the Remarks section below for more information. |  |
| is_added_key_column | BIT              | An indicator that is 1 if the expression is an added key column, otherwise 0. See the Remarks section below for more information.              |  |

# Remarks

The sa\_describe\_query procedure provides an API-independent mechanism to describe the name and type information for the expressions in the result set of a query.

When 1 is specified for add\_keys, the sa\_describe\_query procedure attempts to find a set of columns from the objects being queried that, when combined, can be used as a key to uniquely identify rows in result set of the query being described. The key takes the form of one or more columns from the objects being queried, and may include columns that are not explicitly referenced in the query. If the optimizer finds a key, the column or columns used in the key are identified in the results by an is\_key\_column value of 1. If no key is found, an error is returned.

For any column that is included in the key but that is not explicitly referenced in the query, the is\_added\_key\_column value is set to 1 to indicate that the column has been added to the results for the procedure; otherwise, the value of is\_added\_key\_column is 0.

If you do not specify *add\_keys*, or you specify a value of 0, the optimizer does not attempt to find a key for the result set, and the is\_key\_column and is\_added\_key\_column columns contain NULL.

The declared\_width and width values both describe the size of a column. The declared\_width describes the size of the column as defined by the CREATE TABLE statement or by the query, while the width value gives the size of the field when fetched to the client. The client representation of a type may be different from the database server. For example, date and time types are converted to strings if the return\_date\_time\_as\_string option is on. For strings, fields declared with character-length semantics have a declared\_width value that matches the CREATE TABLE size, while the width value gives the maximum number of bytes needed to store the returned string. For example:

| Declaration    | width                                                | declared_width |
|----------------|------------------------------------------------------|----------------|
| CHAR(10)       | 10                                                   | 10             |
| CHAR(10 CHAR)  | 40                                                   | 10             |
| TIMESTAMP      | depends on the length of the timestamp format string | 8              |
| NUMERIC(10, 3) | 10 (precision)                                       | 10 (precision) |

#### **Permissions**

None

# Side effects

None

#### See also

- ◆ "EXPRTYPE function [Miscellaneous]" on page 164
- ♦ "Character data types" on page 48
- "return\_date\_time\_as\_string option [database]" [SQL Anywhere Server Database Administration]

#### **Examples**

The following example describes the information returned when querying all columns in the Departments table:

```
SELECT *
FROM sa_describe_query( 'SELECT * FROM Departments DEPT' );
```

The results show the values of the is\_key\_column and is\_added\_key\_column as NULL because the add\_keys parameter was not specified.

The following example describes the information returned by querying the DepartmentName and Surname columns of the Employees table, joined with the Departments table:

```
SELECT *
FROM sa_describe_query( 'SELECT DepartmentName, Surname
FROM Employees E JOIN Departments D ON E.EmployeeID = D.DepartmentHeadId',
add_keys = 1 );
```

The results shows a 1 in rows 3 and 4 of the result set, indicating that the columns needed to uniquely identify rows in the result set for the query are Employees. EmployeeID and Departments. DepartmentID. Also, a 1 is present in the is\_added\_key\_column for rows 3 and 4 because Employees. EmployeeID and DepartmentID were not explicitly referenced in the query being described.

# sa\_disable\_auditing\_type system procedure

#### **Function**

Disables auditing of specific events.

# **Syntax**

```
sa_disable_auditing_type(' types')
```

# **Arguments**

◆ *types* Use this VARCHAR(128) parameter to specify a comma-delimited string containing one or more of the following values:

**all** disables all types of auditing.

**connect** disables auditing of both successful and failed connection attempts.

**connectFailed** disables auditing of failed connection attempts.

**DDL** disables auditing of DDL statements.

**options** disables auditing of public options.

**permission** disables auditing of permission checks, user checks, and SETUSER statements.

**permissionDenied** disables auditing of failed permission and user checks.

**triggers** disables auditing in response to trigger events.

#### Remarks

You can use the sa\_disable\_auditing\_type system procedure to disable auditing of one or more categories of information.

Setting this option to all disables all auditing. You can also disable auditing by setting the PUBLIC.auditing option to Off.

#### **Permissions**

DBA authority required

#### Side effects

None

# See also

- "Auditing database activity" [SQL Anywhere Server Database Administration]
- "auditing option [database]" [SQL Anywhere Server Database Administration]

# **Example**

To disable all auditing:

```
CALL sa_disable_auditing_type( 'all' );
```

# sa\_disk\_free\_space system procedure

#### **Function**

Reports information about space available for a dbspace, transaction log, transaction log mirror, and/or temporary file.

# **Syntax**

```
sa_disk_free_space( [ p_dbspace_name ] )
```

### **Arguments**

◆ p\_dbspace\_name Use this VARCHAR(128) parameter to specify the name of a dbspace, log file, mirror log file, or temporary file.

If there is a dbspace called log, mirror, or temp, you can prefix the keyword with an underscore. For example, specify use \_log to get information about the log file if a dbspace called log exists.

# Result set

| Column name  | Data type       | Description                                                                         |
|--------------|-----------------|-------------------------------------------------------------------------------------|
| dbspace_name | VARCHAR(128)    | This is the dbspace name, transaction log file, mirror log file, or temporary file. |
| free_space   | UNSIGNED BIGINT | The number of free bytes on the volume.                                             |

#### Remarks

If the *p\_dbspace\_name* parameter is not specified or is null, then the result set contains one row for each dbspace, plus one row for each of the transaction log, transaction log mirror, and temporary file, if they exist. If *p\_dbspace\_name* is specified, then exactly one or zero rows will be returned (zero if no such dbspace exists, or if log or mirror is specified and there is no log or mirror file).

#### **Permissions**

DBA authority required

#### Side effects

None

### **Example**

The following example uses the sa\_disk\_free\_space system procedure to return a result set containing information about available space.

| dbspace_name    | free_space  |  |
|-----------------|-------------|--|
| SYSTEM          | 10952101888 |  |
| Transaction Log | 10952101888 |  |
| Temporary File  | 10952101888 |  |

# sa\_enable\_auditing\_type system procedure

#### **Function**

Enables auditing and specifies which events to audit.

# **Syntax**

sa\_enable\_auditing\_type(' types ')

# **Arguments**

♦ *types* Use this VARCHAR(128) parameter to specify a comma-delimited string containing one or more of the following values:

**all** enables all types of auditing.

**connect** enables auditing of both successful and failed connection attempts.

**connectFailed** enables auditing of failed connection attempts.

**DDL** enables auditing of DDL statements.

**options** enables auditing of public options.

**permission** enables auditing of permission checks, user checks, and setuser statements.

**permissionDenied** enables auditing of failed permission and user checks.

**triggers** enables auditing after a trigger event.

#### Remarks

sa\_enable\_auditing\_type works in conjunction with the PUBLIC.auditing option to enable auditing of specific types of information.

If you set the PUBLIC.auditing option to On, and do not specify which type of information to audit, the default setting (all) takes effect. In this case, all types of auditing information are recorded.

If you set the PUBLIC.auditing option to On, and disable all types of auditing using sa\_disable\_auditing\_type, no auditing information is recorded. To re-establish auditing, you must use sa\_enable\_auditing\_type to specify which type of information you want to audit.

If you set the PUBLIC.auditing option to Off, then no auditing information is recorded, regardless of the sa\_enable\_auditing\_type setting.

#### **Permissions**

DBA authority required

# Side effects

None

#### See also

- ♦ "Auditing database activity" [SQL Anywhere Server Database Administration]
- "auditing option [database]" [SQL Anywhere Server Database Administration]

# **Example**

To enable only option auditing:

```
CALL sa_enable_auditing_type('options');
```

# sa\_eng\_properties system procedure

#### **Function**

Reports database server property information.

### **Syntax**

sa\_eng\_properties()

# Result set

| Column name     | Data type    | Description                               |
|-----------------|--------------|-------------------------------------------|
| PropNum         | INTEGER      | The database server property number.      |
| PropName        | VARCHAR(255) | The database server property name.        |
| PropDescription | VARCHAR(255) | The database server property description. |
| Value           | LONG VARCHAR | The database server property value.       |

#### Remarks

Returns the PropNum, PropName, PropDescription, and Value for each available server property. Values are returned for all database server properties and statistics related to database servers.

For a list of available database server properties, see "System functions" on page 99.

#### **Permissions**

None

# Side effects

None

#### See also

• "Server-level properties" [SQL Anywhere Server - Database Administration]

# Example

The following statement returns a set of available server properties

CALL sa\_eng\_properties( );

| PropNum | PropName  |  |
|---------|-----------|--|
| 1       | IdleWrite |  |
| 2       | IdleChkPt |  |
|         |           |  |

# sa\_flush\_cache system procedure

# **Function**

Empties all pages for the current database in the database server cache.

# **Syntax**

sa\_flush\_cache()

### Remarks

Database administrators can use this procedure to empty the contents of the database server cache for the current database. This is useful in performance measurement to ensure repeatable results.

# **Permissions**

DBA authority required

#### Side effects

None

# sa\_flush\_statistics system procedure

### **Function**

Saves all cost model statistics in the database server cache.

# **Syntax**

sa\_flush\_statistics()

#### Remarks

Use this procedure to flush current cost model statistics in the database, currently cached, to disk. You can then retrieve the statistics using the sa\_get\_histogram system procedure, or the Histogram utility (dbhist). When this system procedure runs, the ISYSCOLSTAT system table is updated. Under normal operation it should not be necessary to execute this procedure because the server automatically writes out statistics to disk on a periodic basis.

#### **Permissions**

DBA authority required

#### Side effects

None

#### See also

- "sa get histogram system procedure" on page 866
- ◆ "SYSCOLSTAT system view" on page 751
- "The Histogram utility" [SQL Anywhere Server Database Administration]

# sa\_get\_bits system procedure

#### **Function**

Takes a bit string and returns a row for each bit in the string. By default, only rows with a bit value of 1 are returned.

#### **Syntax**

```
sa_get_bits( bit_string [ , only_on_bits ] )
```

# **Arguments**

- ♦ **bit\_string** Use this LONG VARBIT parameter to specify the bit string from which to get the bits. If the *bit\_string* parameter is NULL, no rows are returned.
- *only\_on\_bits* Use this optional BIT to specify whether to return only rows with on bits (bits with the value of 1). Specify 1 (the default) to return only rows with on bits; specify 0 to return rows for all bits in the bit string.

#### Result set

| Column  | Data type    | Description                                                                                                  |  |
|---------|--------------|----------------------------------------------------------------------------------------------------|--|
| bitnum  | UNSIGNED INT | The position of the bit described by this row. For example, the first bit in the bit string has bitnum of 1. |  |
| bit_val | BIT          | The value of the bit at position bitnum. If <i>only_on_bits</i> is set to 1, this value is always 1.         |  |

#### Remarks

The sa\_get\_bits system procedure decodes a bit string, returning one row for each bit in the bit string, indicating the value of the bit. If *only\_on\_bits* is set to 1 (the default) or NULL, then only rows corresponding to on bits are returned. An optimization allows this case to be processed efficiently for long bit strings that have few on bits. If *only\_on\_bits* is set to 0, then a row is returned for each bit in the bit string.

For example, the statement CALL sa\_get\_bits( '1010' ); returns the following result set, indicating on bits in positions 1 and 3 of the bit string.

| bitnum | bit_val |
|--------|---------|
| 1      | 1       |
| 3      | 1       |

The sa\_get\_bits system procedure can be used to convert a bit string into a relation. This can be used to join a bit string with a table, or to retrieve a bit string as a result set instead of as a single binary value. It can be more efficient to retrieve a bit string as a result set if there are a large number of 0 bits, as these do not need to be retrieved.

#### **Permissions**

None.

#### Side effects

None.

#### See also

- "sa\_split\_list system procedure" on page 923
- "SET BIT function [Bit array]" on page 242
- "SET\_BITS function [Aggregate]" on page 243
- "GET\_BIT function [Bit array]" on page 165

# **Examples**

The following example shows how to use the sa\_get\_bits system procedure to encode a set of integers as a bit string, and then decode it for use in a join:

```
CREATE VARIABLE @s_depts LONG VARBIT;

SELECT SET_BITS( DepartmentID )

INTO @s_depts

FROM Departments
```

```
WHERE DepartmentName like 'S%';
SELECT *
FROM sa_get_bits( @s_depts ) B
  JOIN Departments D ON B.bitnum = D.DepartmentID;
```

# sa\_get\_dtt system procedure

#### **Function**

Reports the current value of the Disk Transfer Time (DTT) model, which is part of the cost model.

# **Syntax**

```
sa_get_dtt( file_id )
```

# Arguments

♦ *file\_id* Use this UNSIGNED SMALLINT parameter to specify the database file ID.

#### Remarks

You can obtain the *file\_id* from the system table SYSFILE.

This procedure, intended for internal diagnostic purposes, retrieves data from the ISYSOPTSTAT system table.

#### Result set

| Column name | Data type        | Description                                                   |
|-------------|------------------|---------------------------------------------------------------|
| BandSize    | UNSIGNED INTEGER | Size, in pages, of disk over which random access takes place. |
| ReadTime    | UNSIGNED INTEGER | Amortized cost, in microseconds, of reading one page.         |
| WriteTime   | UNSIGNED INTEGER | Amortized cost, in microseconds, of writing one page.         |

# **Permissions**

DBA authority required

#### Side effects

None

#### See also

- ♦ "ISYSFILE system table" on page 719
- ◆ "SYSOPTSTAT system view" on page 770

# sa\_get\_histogram system procedure

# **Function**

Retrieves the histogram for a column.

# **Syntax**

```
sa_get_histogram(
col_name,
tbl_name
[, owner_name]
```

#### **Arguments**

- ◆ col\_name Use this CHAR(128) parameter to specify the column for which to retrieve the histogram.
- ◆ tbl\_name Use this CHAR(128) parameter to specify the table in which col\_name is found.
- ◆ owner\_name Use this optional CHAR(128) parameter to specify the owner of tbl\_name.

#### Result set

| Column name | Data type | Description                                                                                                    |  |
|-------------|-----------|----------------------------------------------------------------------------------------------------|--|
| StepNumber  | SMALLINT  | Histogram bucket number. The frequency of the first bucket ( Step-Number $= 0$ ) indicates the selectivity of NULLs. |  |
| Low         | CHAR(128) | Lowest (inclusive) column value in the bucket.                                                                       |  |
| High        | CHAR(128) | Highest (exclusive) column value in the bucket.                                                                      |  |
| Frequency   | DOUBLE    | Selectivity of values in the bucket.                                                                                 |  |

### Remarks

This procedure, intended for internal diagnostic purposes, retrieves column statistics from the database server for the specified columns. Note that while these statistics are permanently stored in the system table ISYSCOLSTAT, they are maintained in memory while the server is running, and written to ISYSCOLSTAT periodically. As such, the statistics returned by the sa\_get\_histogram system procedure may differ from those obtained by selecting from ISYSCOLSTAT at any given point of time.

You can manually update ISYSCOLSTAT with the latest statistics held in memory using the sa\_flush\_statistics system procedure, however, this is not recommended in a production environment, and should be reserved for diagnostic purposes.

A singleton bucket is indicated by a Low value in the result set being equal to the corresponding High value.

For more information about histograms and query optimization and execution in SQL Anywhere, see "Optimizer estimates and column statistics" [SQL Anywhere Server - SQL Usage].

It is recommended that you view histograms using the histogram utility. See "The Histogram utility" [SQL Anywhere Server - Database Administration].

To determine the selectivity of a predicate over a string column, you should use the ESTIMATE or ESTIMATE\_SOURCE functions. For string columns, both sa\_get\_histogram and the Histogram utility retrieve nothing from the ISYSCOLSTAT system table. Attempting to retrieve string data generates an error.

#### **Permissions**

DBA authority required

### Side effects

None

#### See also

- ◆ "The Histogram utility" [SQL Anywhere Server Database Administration]
- "Optimizer estimates and column statistics" [SQL Anywhere Server SQL Usage]
- ◆ "ESTIMATE function [Miscellaneous]" on page 155
- ♦ "ESTIMATE SOURCE function [Miscellaneous]" on page 155
- ♦ "ISYSCOLSTAT system table" on page 717
- "sa\_flush\_statistics system procedure" on page 864

# sa\_get\_request\_profile system procedure

#### **Function**

Analyzes the request log to determine the execution times of similar statements.

# **Syntax**

```
sa_get_request_profile(
  [ filename
  [, conn_id
  [, first_file
  [, num_files]]]]
)
```

# **Arguments**

- filename Use this optional LONG VARCHAR parameter to specify the request logging file name.
- ◆ **conn\_id** Use this optional UNSIGNED INTEGER parameter to specify the ID number of a connection.
- first\_file Use this optional INTEGER parameter to specify the first request log file to analyze.
- ◆ num\_files Use this optional INTEGER parameter to specify the number of request log files to analyze.

# Remarks

This procedure calls sa\_get\_request\_times to process a request log file, and then summarizes the results into the global temporary table satmp\_request\_profile. This table contains the statements from the log along with how many times each was executed, and their total, average, and maximum execution times. The table can be sorted in various ways to identify targets for performance optimization efforts.

If you do not specify a log file (*filename*), the default is the current log file that is specified at the command prompt with -zo, or that has been specified by

```
sa_server_option( 'RequestLogFile', filename )
```

If a connection ID is specified, it is used to filter information from the log so that only requests for that connection are retrieved.

### **Permissions**

DBA authority required

#### Side effects

Automatic commit

#### **Example**

The following command obtains the request times for the requests in the files *req.out.3*, *req.out.4*, and *req.out.5*.

```
CALL sa_get_request_profile('req.out',0,3,3)
```

# See also

- "sa\_get\_request\_times system procedure" on page 869
- "sa\_statement\_text system procedure" on page 925
- "sa server option system procedure" on page 910

# sa\_get\_request\_times system procedure

#### **Function**

Analyzes the request log to determine statement execution times.

# **Syntax**

```
sa_get_request_times( filename
[, conn_id
[, first_file
[, num_files]]]
)
```

# **Arguments**

- ◆ filename Use this optional LONG VARCHAR parameter to specify the request logging file name.
- ◆ conn\_id Use this optional UNSIGNED INTEGER parameter to specify the ID number of a connection.
- *first\_file* Use this optional INTEGER parameter to specify the first file to analyze.
- ◆ num\_files Use this optional INTEGER parameter to specify the number of request log files to analyze.

#### Remarks

This procedure reads the specified request log and populates the global temporary table satmp\_request\_time with the statements from the log and their execution times.

For statements such as inserts and updates, the execution time is straightforward. For queries, the time is calculated from preparing the statement to dropping it, including describing it, opening a cursor, fetching rows, and closing the cursor. For most queries, this is an accurate reflection of the amount of time taken. In cases where the cursor is left open while other actions are performed, the time appears as a large value but is not a true indication that the query is costly.

This procedure recognizes host variables in the request log and populates the global temporary table satmp\_request\_hostvar with their values. For older databases where this temporary table does not exist, host variable values are ignored.

If you do not specify a log file, the default is the current log file that is specified at the command prompt with -zo, or that has been specified by

```
sa_server_option( 'RequestLogFile', filename )
```

If a connection ID is specified, it is used to filter information from the log so that only requests for that connection are retrieved.

#### **Permissions**

DBA authority required

#### Side effects

Automatic commit

# Example

The following command obtains the execution times for the requests in the files *req.out.3*, *req.out.4*, and *req.out.5*.

```
CALL sa_get_request_times('req.out',0,3,3)
```

#### See also

- "sa\_get\_request\_profile system procedure" on page 868
- "sa\_statement\_text system procedure" on page 925
- "sa\_server\_option system procedure" on page 910

# sa\_get\_server\_messages system procedure

# **Function**

Allows you to return constants from the Server Messages window as a result set.

# **Syntax**

```
sa_get_server_messages( first_line )
```

# Arguments

♦ first\_line Use this INTEGER parameter to specify the line number from which to start displaying server messages.

# Result set

| Column name Data type |              | Description                          |  |
|-----------------------|--------------|--------------------------------------|--|
| line_num              | INTEGER      | The line number of a server message. |  |
| message_text          | VARCHAR(255) | The server message text.             |  |
| message_time          | TIMESTAMP    | The time of the message.             |  |

# Remarks

This procedure takes an INTEGER parameter that specifies the starting line number to display, and returns a row for that line and for all subsequent lines. If the starting line is negative, the result set starts at the first available line. The result set includes the line number, message text, and message time.

#### **Permissions**

None

# Side effects

None

# **Example**

The following example uses the sa\_get\_server\_messages system procedure to return a result set containing the content of the Server Messages window starting on line 16.

| line_num | message_text                       |  |
|----------|------------------------------------|--|
| 16       | Running on Windows 2000 Build 2195 |  |
| 17       | 2132K of memory used for caching   |  |
|          |                                    |  |

# sa\_http\_header\_info system procedure

# **Function**

Returns HTTP header names and values.

# **Syntax**

sa\_http\_header\_info( [header\_parm] )

#### **Arguments**

♦ header\_parm Use this optional VARCHAR(255) parameter to specify an HTTP header name.

#### Result set

| Column name | Data type    | Description            |  |
|-------------|--------------|------------------------|--|
| Name        | VARCHAR(255) | The HTTP header name.  |  |
| Value       | LONG VARCHAR | The HTTP header value. |  |

#### Remarks

The sa\_http\_header\_info system procedure returns header names and values. If you do not specify the header name using the optional parameter, the result set contains values for all headers.

This procedure returns a non-empty result set if it is called while processing an HTTP request within a web service.

#### **Permissions**

None

#### Side effects

None

#### See also

- "SQL Anywhere Web Services" [SQL Anywhere Server Programming]
- "sa\_http\_variable\_info system procedure" on page 872

# sa\_http\_variable\_info system procedure

#### **Function**

Returns HTTP variable names and values.

#### **Syntax**

sa\_http\_variable\_info( [variable\_parm] )

# **Arguments**

◆ variable parm Use this optional VARCHAR(255) parameter to specify an HTTP variable name.

#### Result set

| Column name | Data type    | Description              |
|-------------|--------------|--------------------------|
| Name        | VARCHAR(255) | The HTTP variable name.  |
| Value       | LONG VARCHAR | The HTTP variable value. |

# Remarks

The sa\_http\_variable\_info system procedure returns variable names and values. If you do not specify the variable name using the optional parameter, the result set contains values for all variables.

This procedure returns a non-empty result set if it is called while processing an HTTP request within a web service.

#### **Permissions**

None

# Side effects

None

# See also

- ◆ "SQL Anywhere Web Services" [SQL Anywhere Server Programming]
- "sa\_http\_header\_info system procedure" on page 871

# sa\_index\_density system procedure

# **Function**

Reports information about the amount of fragmentation within database indexes.

# **Syntax**

```
sa_index_density(
  [ tbl_name
  [, owner_name ] ]
)
```

# **Arguments**

- ♦ *tbl\_name* Use this optional CHAR(128) parameter to specify the table name.
- ♦ **owner\_name** Use this optional CHAR(128) parameter to specify the owner name.

# Result set

| Column name | Data type             | Description                                                       |  |
|-------------|-----------------------|-------------------------------------------------------------------|--|
| TableName   | CHAR(128)             | The name of a table.                                              |  |
| TableId     | UNSIGNED INTE-<br>GER | The table ID.                                                     |  |
| IndexName   | CHAR(128)             | The name of an index.                                             |  |
| IndexId     | UNSIGNED INTE-<br>GER | The index ID. This column contains one of the following values:   |  |
|             |                       | ◆ <b>0</b> for primary keys                                       |  |
|             |                       | ◆ SYSFKEY.foreign_key_id for foreign keys                         |  |
|             |                       | ◆ SYSIDX.index_id for all other indexes                           |  |
| IndexType   | CHAR(4)               | The index type. This column contains one of the following values: |  |
|             |                       | ◆ <b>PKEY</b> for primary keys                                    |  |
|             |                       | ◆ <b>FKEY</b> for foreign keys                                    |  |
|             |                       | ◆ UI for unique indexes                                           |  |
|             |                       | ◆ UC for unique constraints                                       |  |
|             |                       | ◆ NUI for non-unique indexes                                      |  |

| Column name | Data type             | Description                                                                                     |
|-------------|-----------------------|-------------------------------------------------------------------------------------------------|
| LeafPages   | UNSIGNED INTE-<br>GER | The number of leaf pages.                                                                       |
| Density     | NUMERIC(8,6)          | A fraction between 0 and 1 providing an indication of how full each index page is (on average). |

#### Remarks

Database administrators can use this procedure to obtain information about the degree of fragmentation in a database's indexes.

The procedure returns a result set containing the table name, the table ID, the index name, the index ID, the index type, the number of leaf pages, and the index's density.

If you do not specify parameters, the information for all tables appears. Otherwise, the procedure examines only the named table.

For indexes with a high number of leaf pages, higher density values are desirable.

# **Permissions**

DBA authority required

#### Side effects

None

# See also

◆ "Reducing index fragmentation" [SQL Anywhere Server - SQL Usage]

# **Example**

The following example uses the sa\_index\_density system procedure to return a result set summarizing the amount of fragmentation within database indexes.

| TableName | Tableld | IndexName | <br>Density  |
|-----------|---------|-----------|--------------|
| Products  | 436     | Products  | <br>0.012451 |
|           |         |           | <br>         |

# sa\_index\_levels system procedure

#### **Function**

Assists in performance tuning by reporting the number of levels in an index.

# **Syntax**

```
sa_index_levels(
[ tbl_name
[, owner_name ] ]
)
```

# **Arguments**

- ♦ *tbl\_name* Use this optional CHAR(128) parameter to specify the table name.
- ◆ **owner\_name** Use this optional CHAR(128) parameter to specify the owner name.

# Result set

| Column name | Data type             | Description                                                       |
|-------------|-----------------------|-------------------------------------------------------------------|
| TableName   | CHAR(128)             | The name of a table.                                              |
| TableId     | UNSIGNED INTE-<br>GER | The table ID.                                                     |
| IndexName   | CHAR(128)             | The name of an index.                                             |
| IndexId     | UNSIGNED INTE-<br>GER | The index ID. This column contains one of the following:          |
|             |                       | ◆ <b>0</b> for primary keys                                       |
|             |                       | ◆ SYSFKEY.foreign_key_id for foreign keys                         |
|             |                       | ◆ SYSIDX.index_id for all other indexes                           |
| IndexType   | CHAR(4)               | The index type. This column contains one of the following values: |
|             |                       | ◆ <b>PKEY</b> for primary keys                                    |
|             |                       | ◆ <b>FKEY</b> for foreign keys                                    |
|             |                       | ◆ UI for unique indexes                                           |
|             |                       | ◆ UC for unique constraints                                       |
|             |                       | ◆ NUI for non-unique indexes                                      |
| Levels      | INTEGER               | The number of levels in the index.                                |

# Remarks

The number of levels in the index tree determines the number of I/O operations needed to access a row using the index. Indexes with a small number of levels are more efficient than indexes with a large number of levels.

The procedure returns a result set containing the table name, the table ID, the index name, the index ID, the index type, and the number of levels in the index.

If no arguments are supplied, levels are returned for all indexes in the database. If only *tbl\_name* is supplied, levels for all indexes on that table are supplied. If *tbl\_name* is NULL and an *owner\_name* is given, only levels for indexes on tables owned by that user are returned.

#### **Permissions**

DBA authority required

#### Side effects

None

#### See also

- ♦ "CREATE INDEX statement" on page 402
- ◆ "Using indexes" [SQL Anywhere Server SQL Usage]

# **Example**

The following example uses the sa\_index\_levels system procedure to return the number of levels in the Products index.

| TableName | Tableld | IndexName | <br>Levels |
|-----------|---------|-----------|------------|
| Products  | 436     | Products  | <br>1      |
|           |         |           | <br>       |

# sa\_java\_loaded\_classes system procedure

# **Function**

Lists the classes currently loaded by the database Java virtual machine.

# **Syntax**

sa\_java\_loaded\_classes()

#### Result set

| Column name | Data type    | Description                                                                |
|-------------|--------------|----------------------------------------------------------------------------|
| class_name  | VARCHAR(512) | The name of a class currently loaded by the database Java virtual machine. |

# Remarks

Returns a result set containing all the names of the Java classes currently loaded by the database Java virtual machine.

When the virtual machine is first called, it loads a number of classes. If you call sa\_java\_loaded\_classes without using any Java in the database features beforehand, it returns this set of classes.

The procedure can be useful to diagnose missing classes. It can also be used to identify which classes from a particular jar are used by a given application.

#### **Permissions**

DBA authority required

#### Side effects

None

#### See also

• "Installing Java classes into a database" [SQL Anywhere Server - Programming].

# sa\_load\_cost\_model system procedure

#### **Function**

Replaces the current cost model with the cost model stored in the specified file.

# **Syntax**

```
sa_load_cost_model ( file_name )
```

# **Arguments**

◆ file\_name Use this CHAR(1024) parameter to specify the name of the cost model file to load.

#### Remarks

The optimizer uses cost models to determine optimal access plans for queries. The database server maintains a cost model for each database. The cost model for a database can be recalibrated at any time using the CALIBRATE SERVER clause of the ALTER DATABASE statement. For example, you might decide to recalibrate the cost model if you move the database onto non-standard hardware.

The sa\_load\_cost\_model system procedure allows you to load a cost model that has been saved to file (file\_name). Loading a cost model replaces the current cost model for the database.

#### Note

The sa\_unload\_cost\_model system procedure does not include CALIBRATE PARALLEL READ information in the file that sa\_load\_cost\_model loads.

Using the sa\_load\_cost\_model system procedure can eliminate repetitive, time-consuming recalibration activities when there is a large number of identical hardware installations.

Exclusive use of the database is required when loading the new cost model.

When loading a cost model, consider whether it was generated for a database that is located on similar hardware. Loading a cost model from a database that is stored on significantly different hardware may cause poor performance due to inefficient access plans.

Cost models are saved to file using the sa\_unload\_cost\_model system procedure. See "sa\_unload\_cost\_model system procedure" on page 930.

#### **Permissions**

Must have DBA authority.

#### Side effects

The database server performs a COMMIT after loading the new cost model.

#### See also

- ◆ "ALTER DATABASE statement" on page 299
- "sa\_unload\_cost\_model system procedure" on page 930
- "Query Optimization and Execution" [SQL Anywhere Server SQL Usage]

# **Example**

The following example loads the cost model from a file called costmodel8:

```
CALL sa_load_cost_model( costmodel8 );
```

# sa\_locks system procedure

# **Function**

Displays all locks in the database.

# **Syntax**

```
sa_locks(

[ connection

[ , creator

[ , table_name

[ , max_locks]]]]
```

#### **Arguments**

- ♦ **connection** Use this INTEGER parameter to specify a connection ID. The procedure returns lock information only about the specified connection. The default value is 0 (or NULL), in which case information is returned about all connections.
- ◆ **creator** Use this CHAR(128) parameter to specify a user ID. The procedure returns information only about the tables owned by the specified user. The default value for the creator parameter is NULL. When this parameter is set to NULL, sa\_locks returns the following information:
  - if the table\_name parameter is unspecified, locking information is returned for all tables in the database
  - if the table\_name parameter is specified, locking information is returned for tables with the specified name that were created by the current user

- ♦ table\_name Use this CHAR(128) parameter to specify a table name. The procedure returns information only about the specified tables. The default value is NULL, in which case information is returned about all tables.
- ♦ max\_locks Use this INTEGER parameter to specify the maximum number of locks for which to return information. The default value is 1000. The value -1 means return all lock information.

# Result set

| Column name    | Data type       | Description                                                                                                    |
|----------------|-----------------|----------------------------------------------------------------------------------------------------|
| conn_name      | VARCHAR(128)    | The name of the current connection.                                                                                         |
| conn_id        | INTEGER         | The ID number of the connection                                                                                             |
| user_id        | CHAR(128)       | The user connected through connection ID.                                                                                   |
| table_type     | CHAR(6)         | The type of table (either BASE or GBLTMP).                                                                                  |
| creator        | VARCHAR(128)    | The owner of the table.                                                                                                    |
| table_name     | VARCHAR(128)    | The table on which the lock is held.                                                                                        |
| index_id       | INTEGER         | The index ID or NULL.                                                                                                    |
| lock_class     | CHAR(8)         | The lock class. One of Schema, Row, Table, or Position. See "Objects that can be locked" [SQL Anywhere Server - SQL Usage]. |
| lock_duration  | CHAR(11)        | The duration of the lock. One of Transaction, Position, or Connection.                                                      |
| lock_type      | CHAR(9)         | The lock type (this is dependent on the lock class).                                                                        |
| row_identifier | UNSIGNED BIGINT | The identifier for the row. This is either an 8-byte row identifier or NULL.                                                |

# **Remarks**

The sa\_locks procedure returns a result set containing information about all the locks in the database.

The value in the lock\_type column depends on the lock classification in the lock\_class column. The following values can be returned:

| Lock<br>class | Lock types                                                                                       | Comments                                                                                                    |
|---------------|--------------------------------------------------------------------------------------------------|----------------------------------------------------------------------------------------------------|
| Schema        | Shared (shared schema lock) Exclusive (exclusive schema lock)                                    | For schema locks, the row_identifier and index ID values are NULL. See "Schema locks" [SQL Anywhere Server - SQL Usage].                                                                                                    |
| Row           | Read (read lock) Intent (intent lock) Write (write lock) Surrogate (surrogate lock)              | Row read locks can be short-term locks (scans at isolation level 1) or can be long-term locks at higher isolation levels. The lock_duration column indicates whether the read lock is of short duration because of cursor stability (Position) or long duration, held until COMMIT/ROLLBACK (Transaction). Row locks are always held on a specific row, whose 8-byte row identifier is reported as a 64-bit integer value in the row_identifier column. A surrogate lock is a special case of a row lock. Surrogate locks are held on surrogate entries, which are created when referential integrity checking is delayed. See "Locking during inserts" [SQL Anywhere Server - SQL Usage]. There is not a unique surrogate lock for every surrogate entry created in a table. Rather, a surrogate lock corresponds to the set of surrogate entries created for a given table by a given connection. The row_identifier value is unique for the table and connection associated with the surrogate lock. See "Row locks" [SQL Anywhere Server - SQL Usage]. |
| Table         | Shared (shared table lock) Intent (intent to update table lock) Exclusive (exclusive table lock) | For more information on table locks, see "Table locks" [SQL Anywhere Server - SQL Usage].                                                                                                    |
| Position      | Phantom (phantom lock) Insert (insert lock)                                                      | In most cases, a position lock is also held on a specific row, and that row's 64-bit row identifier appears in the row_identifier column in the result set. However, Position locks can be held on entire scans (index or sequential), in which case the row_identifier column is NULL. See "Position locks" [SQL Anywhere Server - SQL Usage].                                                                                                    |

A position lock can be associated with a sequential table scan, or an index scan. The index\_id column indicates whether the position lock is with respect to a sequential scan. If the position lock is held because of a sequential scan, the index\_id column is NULL. If the position lock is held as the result of a specific index scan, the index identifier of that index is listed in the index\_id column. The index identifier corresponds

to the primary key of the ISYSIDX system table, which can be viewed using the SYSIDX view. If the position lock is held for scans over all indexes, the index ID value is -1.

# **Permissions**

DBA authority required

# Side effects

None

#### See also

- ♦ "How locking works" [SQL Anywhere Server SQL Usage]
- ♦ "SYSIDX system view" on page 761

# **Example**

For an example of this system procedure, as well as tips to augment the amount of information you can return, see "Obtaining information about locks" [SQL Anywhere Server - SQL Usage].

# sa\_make\_object system procedure

#### **Function**

Ensures that a skeletal instance of an object exists before executing an ALTER statement.

# **Syntax**

```
sa_make_object(
objtype,
objname
[, owner
[, tabname]])

objtype:
'procedure'
| 'function'
| 'view'
| 'trigger'
| 'service'
| 'event'
```

# **Arguments**

- ◆ objtype Use this CHAR(30) parameter to specify the type of object being created.
- ◆ **objname** Use this CHAR(128) parameter to specify the name of the object to be created.
- **owner** Use this optional CHAR(128) parameter to specify the owner of the object to be created. The default value is CURRENT USER.
- ♦ **tabname** This CHAR(128) parameter is required only if objtype is 'trigger', in which case you use it to specify the name of the table on which the trigger is to be created.

This procedure is particularly useful in scripts or command files that are run repeatedly to create or modify a database schema. A common problem in such scripts is that the first time they are run, a CREATE statement must be executed, but subsequent times an ALTER statement must be executed. This procedure avoids the necessity of querying the system views to find out whether the object exists.

To use the procedure, follow it by an ALTER statement that contains the entire object definition.

# **Permissions**

Resource authority is required to create or modify database objects

#### Side effects

Automatic commit

#### See also

- ◆ "ALTER EVENT statement" on page 305
- ◆ "ALTER FUNCTION statement" on page 307
- "ALTER PROCEDURE statement" on page 312
- "ALTER TRIGGER statement" on page 339
- ♦ "ALTER VIEW statement" on page 340
- ♦ "ALTER SERVICE statement" on page 320

# **Examples**

The following statements ensure that a skeleton procedure definition is created, define the procedure, and grant permissions on it. A command file containing these instructions could be run repeatedly against a database without error.

The following example uses the sa\_make\_object system procedure to add a skeleton web service.

```
CALL sa_make_object( 'service','my_web_service' )
```

# sa\_materialized\_view\_info system procedure

# **Function**

Returns information about the specified materialized view.

# **Syntax**

```
sa_materialized_view_info(
[ view_name
[, owner_name ] ]
)
```

# **Arguments**

- ♦ *view\_name* Use this optional CHAR(128) parameter to specify the name of the materialized view for which to return information.
- ◆ owner\_name Use this optional CHAR(128) parameter to specify the owner of the materialized view.

# Remarks

If neither *view\_name* nor *owner\_name* are provided, information about all materialized views in the database is returned.

If *owner\_name* is not provided, then only one of materialized views matching the specified view name is described. The procedure requires DBA authority or execute permissions on DBO owned procedures.

The sa\_materialized\_view\_info system procedure returns the following information:

| Column name          | Data type | Description                                                                                            |  |
|----------------------|-----------|----------------------------------------------------------------------------------------------------|--|
| OwnerName            | CHAR(128) | The creator of the view.                                                                               |  |
| ViewName             | CHAR(128) | The name of the view.                                                                                  |  |
| Status               | CHAR(1)   | Status information about the view:                                                                     |  |
|                      |           | ♦ D - disabled by the user,                                                                            |  |
|                      |           | ♦ N - never refreshed                                                                                  |  |
|                      |           | ◆ E - error during the last refresh attempt                                                            |  |
|                      |           | ◆ F - underlying data has not changed since the last refresh (fresh)                                   |  |
|                      |           | ◆ S - underlying data has changed since the last refresh (stale)                                       |  |
| ViewLastRefreshed    | TIMESTAMP | The time when the view was last refreshed. This value is NULL if the view has no data (uninitialized). |  |
| DataLastModified     | TIMESTAMP | For a stale view, the last time that underlying data was modified.                                     |  |
| AvailForOptimization | CHAR(1)   | Information about the availability of the view for use by the optimizer:                               |  |
|                      |           | ◆ Y - the view can be used by the optimizer                                                            |  |
|                      |           | ◆ D - use by optimizer disabled                                                                        |  |
|                      |           | N - contains no data because a refresh has not been done or has failed                                 |  |
|                      |           | ◆ I - the view cannot be used, for some internal reason                                                |  |
|                      |           | ◆ O - incompatible option value for current connection                                                 |  |

This procedure can be useful for determining the list of materialized views that will never be considered by the optimizer because of a problem with the definition of the view. The AvailForOptimization value is I for these materialized views. To learn more about the restrictions for materialized view definition, see "Restrictions when managing materialized views" [SQL Anywhere Server - SQL Usage].

#### **Permissions**

DBA authority required

# Side effects

All metadata for the specified materialized views, and all dependencies, are loaded into the server cache.

# sa\_migrate system procedure

# **Function**

Migrates a set of remote tables to a SQL Anywhere database.

# **Syntax**

```
sa_migrate(
base_table_owner,
server_name
[, table_name]
[, owner_name]
[, database_name]
[, migrate_data]
[, drop_proxy_tables]
[, migrate_fkeys]
```

# **Arguments**

- ♦ base\_table\_owner Use this VARCHAR(128) parameter to specify the user on the target SQL Anywhere database who owns the migrated tables. Use the GRANT CONNECT statement to create this user. A value is required for this parameter. See "GRANT statement" on page 541.
- ◆ **server\_name** Use this VARCHAR(128) parameter to specify the name of the remote server that is being used to connect to the remote database. Use the CREATE SERVER statement to create this server. A value is required for this parameter. See "CREATE SERVER statement" on page 431.
- ◆ table\_name If you are migrating a single table, use this VARCHAR(128) parameter to specify the table name. Otherwise, you should specify NULL (the default) for this parameter. Do not specify NULL for both the table\_name and owner\_name parameters.
- ♦ owner\_name If you are migrating only tables that belong to one owner, use this VARCHAR(128) parameter to specify the owner's name. Otherwise, you should enter NULL (the default) for this parameter. Do not specify NULL for both the table\_name and owner\_name parameters.
- ◆ database\_name Use this VARCHAR(128) parameter to specify the name of the remote database. You must specify the database name if you want to migrate tables from only one database on the remote server. Otherwise, enter NULL (the default) for this parameter.

- ◆ migrate\_data Use this optional BIT parameter to specify whether the data in the remote tables is migrated. This parameter can be 0 (do not migrate data) or 1 (migrate data). By default, data is migrated.
   (1)
- ♦ *drop\_proxy\_tables* Use this optional BIT parameter to specify whether the proxy tables created for the migration process are dropped once the migration is complete. This parameter can be 0 (proxy tables are not dropped) or 1 (proxy tables are dropped). By default, the proxy tables are dropped (1).
- ♦ *migrate\_fkeys* Use this optional BIT parameter to specify whether the foreign key mappings are migrated. This parameter can be 0 (do not migrate foreign key mappings) or 1 (migrate foreign key mappings). By default, the foreign key mappings are migrated (1).

You can use this procedure to migrate tables to SQL Anywhere from a remote Oracle, DB2, SQL Server, Adaptive Server Enterprise, or SQL Anywhere database. This procedure allows you to migrate in one step a set of remote tables, including their foreign key mappings, from the specified server. The sa\_migrate system procedure calls the following system procedures:

- sa\_migrate\_create\_remote\_table\_list
- ♦ sa\_migrate\_create\_tables
- ♦ sa\_migrate\_data
- sa\_migrate\_create\_remote\_fks\_list
- ♦ sa migrate create fks
- ♦ sa\_migrate\_drop\_proxy\_tables

You might want to use these system procedures instead of sa\_migrate if you need more flexibility. For example, if you are migrating tables with foreign key relationships that are owned by different users, you cannot retain the foreign key relationships if you use sa\_migrate.

Before you can migrate any tables, you must first create a remote server to connect to the remote database using the CREATE SERVER statement. You may also need to create an external login to the remote database using the CREATE EXTERNLOGIN statement. See "CREATE SERVER statement" on page 431 and "CREATE EXTERNLOGIN statement" on page 394.

You can migrate all the tables from the remote database to a SQL Anywhere database by specifying only the <code>base\_table\_owner</code> and <code>server\_name</code> parameters. However, if you specify only these two parameters, all the tables that are migrated will belong to one owner in the target SQL Anywhere database. If tables have different owners on the remote database and you want them to have different owners on the SQL Anywhere database, then you must migrate the tables for each owner separately, specifying the <code>base\_table\_owner</code> and <code>owner\_name</code> parameters each time you call the sa migrate procedure.

#### Caution

Do not specify NULL for both the *table\_name* and *owner\_name* parameters. Supplying NULL for both the *table\_name* and *owner\_name* parameters migrates all the tables in the database, including system tables. As well, tables that have the same name, but different owners in the remote database all belong to one owner in the target database. It is recommended that you migrate tables associated with one owner at a time.

# **Permissions**

None

# Side effects

None

# See also

- "Migrating databases to SQL Anywhere" [SQL Anywhere Server SQL Usage]
- "sa\_migrate\_create\_remote\_table\_list system procedure" on page 889
- "sa\_migrate\_create\_tables system procedure" on page 890
- "sa\_migrate\_data system procedure" on page 891
- "sa\_migrate\_create\_remote\_fks\_list system procedure" on page 888
- "sa\_migrate\_create\_fks system procedure" on page 886
- "sa\_migrate\_drop\_proxy\_tables system procedure" on page 892

# **Examples**

The following statement migrates all the tables belonging to user p\_chin from the remote database, including foreign key mappings; migrates the data in the remote tables; and drops the proxy tables when migration is complete. In this example, all the tables that are migrated belong to local\_user in the target SQL Anywhere database.

```
CALL sa_migrate( 'local_user', 'server_a', NULL, 'p_chin', NULL, 1, 1, 1)
```

The following statement migrates only the tables that belong to user remote\_a from the remote database. In the target SQL Anywhere database, these tables belong to the user local\_a. Proxy tables created during the migration are not dropped at completion.

```
CALL sa_migrate( 'local_a', 'server_a', NULL, 'remote_a', NULL, 1, 0, 1 )
```

# sa\_migrate\_create\_fks system procedure

# **Function**

Creates foreign keys for each table listed in the dbo.migrate\_remote\_fks\_list table.

# **Syntax**

```
sa_migrate_create_fks( i_table_owner )
```

# Arguments

♦ i\_table\_owner Use this VARCHAR(128) parameter to specify the user on the target SQL Anywhere database who owns the migrated foreign keys. If you want to migrate tables that belong to different user,

you must execute this procedure for each user whose tables you want to migrate. The *i\_table\_owner* is created using the GRANT CONNECT statement. A value is required for this parameter. See "GRANT statement" on page 541.

# Remarks

This procedure creates foreign keys for each table that is listed in the dbo.migrate\_remote\_fks\_list table. The user specified by the *i\_table\_owner* argument owns the foreign keys in the target database.

If the tables in the target SQL Anywhere database do not all have the same owner, you must execute this procedure for each user who owns tables for which you need to migrate foreign keys.

#### Note

This system procedure is used in conjunction with several other migration system procedures, which must be executed in sequence as listed below:

- 1. sa\_migrate\_create\_remote\_table\_list
- 2. sa\_migrate\_create\_tables
- 3. sa\_migrate\_data
- 4. sa\_migrate\_create\_remote\_fks\_list
- 5. sa\_migrate\_create\_fks
- sa\_migrate\_drop\_proxy\_tables

As an alternative, you can migrate all tables in one step using the sa\_migrate system procedure.

# **Permissions**

None

# Side effects

None

#### See also

- "Migrating databases to SQL Anywhere" [SQL Anywhere Server SQL Usage]
- "sa\_migrate system procedure" on page 884
- "sa migrate create remote table list system procedure" on page 889
- "sa migrate create tables system procedure" on page 890
- "sa migrate data system procedure" on page 891
- "sa\_migrate\_create\_remote\_fks\_list system procedure" on page 888
- "sa\_migrate\_drop\_proxy\_tables system procedure" on page 892

# **Example**

The following statement creates foreign keys based on the dbo.migrate\_remote\_fks\_list table. The foreign keys belong to the user local\_a on the local SQL Anywhere database.

```
CALL sa_migrate_create_fks( 'local_a' );
```

# sa\_migrate\_create\_remote\_fks\_list system procedure

### **Function**

Populates the dbo.migrate remote fks list table.

# **Syntax**

sa\_migrate\_create\_remote\_fks\_list( server\_name )

# **Arguments**

◆ **server\_name** Use this VARCHAR(128) parameter to specify the name of the remote server that is being used to connect to the remote database. The remote server is created with the CREATE SERVER statement. A value is required for this parameter. See "CREATE SERVER statement" on page 431.

#### Remarks

This procedure populates the dbo.migrate\_remote\_fks\_list table with a list of foreign keys that can be migrated from the remote database. You can delete rows from this table for foreign keys that you do not want to migrate.

As an alternative, you can migrate all tables in one step using the sa\_migrate system procedure.

This system procedure is used in conjunction with several other migration system procedures. The note in the Remarks section of the sa\_migrate\_create\_fks system procedure contains the list of migrate procedures, and the order in which you must execute them. See "sa\_migrate\_create\_fks system procedure" on page 886.

#### **Permissions**

None

#### Side effects

None

# See also

- ◆ "Migrating databases to SQL Anywhere" [SQL Anywhere Server SQL Usage]
- "sa migrate system procedure" on page 884
- "sa\_migrate\_create\_remote\_table\_list system procedure" on page 889
- "sa migrate create tables system procedure" on page 890
- "sa migrate data system procedure" on page 891
- "sa\_migrate\_create\_fks system procedure" on page 886
- "sa migrate drop proxy tables system procedure" on page 892

# Example

The following statement creates a list of foreign keys that are in the remote database.

```
CALL sa_migrate_create_remote_fks_list( 'server_a' );
```

# sa\_migrate\_create\_remote\_table\_list system procedure

# **Function**

Populates the dbo.migrate\_remote\_table\_list table.

# **Syntax**

```
sa_migrate_create_remote_table_list(
  i_server_name
  [, i_table_name
  [, i_owner_name
  [, i_database_name]]]
)
```

# **Arguments**

- ♦ i\_server\_name Use this VARCHAR(128) parameter to specify the name of the remote server that is being used to connect to the remote database. The remote server is created with the CREATE SERVER statement. A value is required for this parameter. See "CREATE SERVER statement" on page 431.
- ◆ i\_table\_name Use this optional VARCHAR(128) parameter to specify the name(s) of the tables that you want to migrate, or NULL to migrate all the tables. The default is NULL. Do not specify NULL for both the i\_table\_name and i\_owner\_name parameters.
- ♦ *i\_owner\_name* Use this optional VARCHAR(128) parameter to specify the user who owns the tables on the remote database that you want to migrate, or NULL to migrate all the tables. The default is NULL. Do not specify NULL for both the *i\_table\_name* and *i\_owner\_name* parameters
- ♦ i\_database\_name Use this optional VARCHAR(128) parameter to specify the name of the remote database from which you want to migrate tables. This parameter is NULL by default. When migrating tables from Adaptive Server Enterprise and Microsoft SQL Server databases, you must specify the database name.

#### Remarks

This procedure populates the dbo.migrate\_remote\_table\_list table with a list of tables that can be migrated from the remote database. You can delete rows from this table for remote tables that you do not want to migrate.

If you do not want all the migrated tables to have the same owner on the target SQL Anywhere database, you must execute this procedure for each user whose tables you want to migrate.

As an alternative, you can migrate all tables in one step using the sa\_migrate system procedure.

# Caution

Do not specify NULL for both the *i\_table\_name* and *i\_owner\_name* parameters. Supplying NULL for both the *i\_table\_name* and *i\_owner\_name* parameters migrates all the tables in the database, including system tables. As well, tables that have the same name, but different owners in the remote database all belong to one owner in the target database. It is recommended that you migrate tables associated with one owner at a time.

This system procedure is used in conjunction with several other migration system procedures. The note in the Remarks section of the sa\_migrate\_create\_fks system procedure contains the list of migrate procedures, and the order in which you must execute them. See "sa\_migrate\_create\_fks system procedure" on page 886.

# **Permissions**

None

# Side effects

None

#### See also

- "Migrating databases to SQL Anywhere" [SQL Anywhere Server SQL Usage]
- ♦ "sa\_migrate system procedure" on page 884
- "sa\_migrate\_create\_tables system procedure" on page 890
- "sa\_migrate\_data system procedure" on page 891
- "sa\_migrate\_create\_remote\_fks\_list system procedure" on page 888
- "sa\_migrate\_create\_fks system procedure" on page 886
- "sa\_migrate\_drop\_proxy\_tables system procedure" on page 892

# **Example**

The following statement creates a list of tables that belong to the user remote a on the remote database.

```
CALL sa_migrate_create_remote_table_list( 'server_a', NULL, 'remote_a',
NULL );
```

# sa\_migrate\_create\_tables system procedure

#### **Function**

Creates a proxy table and base table for each table listed in the dbo.migrate\_remote\_table\_list table.

# **Syntax**

```
sa_migrate_create_tables( i_table_owner)
```

# Arguments

◆ i\_table\_owner Use this VARCHAR(128) parameter to specify the user on the target SQL Anywhere database who owns the migrated tables. This user is created using the GRANT CONNECT statement. A value is required for this parameter. See "GRANT statement" on page 541.

# Remarks

This procedure creates a base table and proxy table for each table listed in the dbo.migrate\_remote\_table\_list table (created using the sa\_migrate\_create\_remote\_table\_list procedure). These proxy tables and base tables are owned by the user specified by the *i\_table\_owner* argument. This procedure also creates the same primary key indexes and other indexes for the new table that the remote table has in the remote database.

If you do not want all the migrated tables to have the same owner on the target SQL Anywhere database, you must execute the sa\_migrate\_create\_remote\_table\_list procedure and the sa\_migrate\_create\_tables procedure for each user who will own migrated tables.

As an alternative, you can migrate all tables in one step using the sa\_migrate system procedure.

This system procedure is used in conjunction with several other migration system procedures. The note in the Remarks section of the sa\_migrate\_create\_fks system procedure contains the list of migrate procedures, and the order in which you must execute them. See "sa\_migrate\_create\_fks system procedure" on page 886.

# **Permissions**

None

# Side effects

None

# See also

- "Migrating databases to SQL Anywhere" [SQL Anywhere Server SQL Usage]
- "sa\_migrate system procedure" on page 884
- "sa migrate create remote table list system procedure" on page 889
- "sa migrate data system procedure" on page 891
- "sa migrate create remote fks list system procedure" on page 888
- "sa\_migrate\_create\_fks system procedure" on page 886
- "sa\_migrate\_drop\_proxy\_tables system procedure" on page 892

# **Example**

The following statement creates base tables and proxy tables on the target SQL Anywhere database. These tables belong to the user local\_a.

```
CALL sa_migrate_create_tables( 'local_a' );
```

# sa\_migrate\_data system procedure

# **Function**

Migrates data from the remote database tables to the target SQL Anywhere database.

# **Syntax**

```
sa_migrate_data( i_table_owner )
```

# **Arguments**

♦ i\_table\_owner Use this VARCHAR(128) parameter to specify the user on the target SQL Anywhere database who owns the migrated tables. This user is created using the GRANT CONNECT statement. A value is required for this parameter. See "GRANT statement" on page 541.

This procedure migrates the data from the remote database to the SQL Anywhere database for tables belonging to the user specified by the *i\_table\_owner* argument.

When the tables on the target SQL Anywhere database do not all have the same owner, you must execute this procedure for each user whose tables have data that you want to migrate.

As an alternative, you can migrate all tables in one step using the sa\_migrate system procedure.

This system procedure is used in conjunction with several other migration system procedures. The note in the Remarks section of the sa\_migrate\_create\_fks system procedure contains the list of migrate procedures, and the order in which you must execute them. See "sa\_migrate\_create\_fks system procedure" on page 886.

# **Permissions**

None

# Side effects

None

#### See also

- "Migrating databases to SQL Anywhere" [SQL Anywhere Server SQL Usage]
- "sa\_migrate system procedure" on page 884
- "sa\_migrate\_create\_remote\_table\_list system procedure" on page 889
- "sa\_migrate\_create\_tables system procedure" on page 890
- "sa\_migrate\_create\_remote\_fks\_list system procedure" on page 888
- "sa\_migrate\_create\_fks system procedure" on page 886
- "sa\_migrate\_drop\_proxy\_tables system procedure" on page 892

# Example

The following statement migrates data to the target SQL Anywhere database for tables that belong to the user local a.

```
CALL sa_migrate_data( 'local_a' );
```

# sa\_migrate\_drop\_proxy\_tables system procedure

# **Function**

Drops the proxy tables that were created for migration purposes.

# **Syntax**

```
sa_migrate_drop_proxy_tables( i_table_owner )
```

# **Arguments**

♦ i\_table\_owner Use this VARCHAR(128) parameter to specify the user on the target SQL Anywhere database who owns the proxy tables. This user is created using the GRANT CONNECT statement. A value is required for this parameter. See "GRANT statement" on page 541.

This procedure drops the proxy tables that were created for the migration. The user who owns these proxy tables is specified by the *i\_table\_owner* argument.

If the migrated tables are not all owned by the same user on the target SQL Anywhere database, you must call this procedure for each user to drop all the proxy tables.

As an alternative, you can migrate all tables in one step using the sa\_migrate system procedure.

This system procedure is used in conjunction with several other migration system procedures. The note in the Remarks section of the sa\_migrate\_create\_fks system procedure contains the list of migrate procedures, and the order in which you must execute them. See "sa\_migrate\_create\_fks system procedure" on page 886.

# **Permissions**

None

# Side effects

None

#### See also

- "Migrating databases to SQL Anywhere" [SQL Anywhere Server SQL Usage]
- "sa\_migrate system procedure" on page 884
- "sa\_migrate\_create\_remote\_table\_list system procedure" on page 889
- "sa\_migrate\_create\_tables system procedure" on page 890
- "sa\_migrate\_data system procedure" on page 891
- "sa\_migrate\_create\_remote\_fks\_list system procedure" on page 888
- "sa\_migrate\_create\_fks system procedure" on page 886

# **Example**

The following statement drops the proxy tables on the target SQL Anywhere database that belong to the user local a.

```
CALL sa_migrate_drop_proxy_tables( 'local_a' );
```

# sa\_performance\_diagnostics system procedure

# **Function**

Returns a summary of request timing information for all connections when the database server has request timing logging enabled.

# **Syntax**

sa\_performance\_diagnostics()

# Result set

| Column name          | Data type             | Description                                                                                                    |
|----------------------|-----------------------|----------------------------------------------------------------------------------------------------|
| Number               | INT                   | The ID number of the connection.                                                                                                    |
| Name                 | VAR-<br>CHAR<br>(255) | The name of the connection.                                                                                                    |
| Userid               | VAR-<br>CHAR<br>(255) | The user ID for the connection.                                                                                                    |
| DBNumber             | INT                   | The ID number of the database.                                                                                                    |
| LoginTime            | TIMES-<br>TAMP        | The date and time the connection was established.                                                                                                    |
| TransactionStartTime | TIMES-<br>TAMP        | The time the database was first modified after a COMMIT or ROLLBACK, or an empty string if no modifications have been made to the database since the last COMMIT or ROLLBACK. |
| LastReqTime          | TIMES-<br>TAMP        | The time at which the last request for the specified connection started.                                                                                                    |
| ReqType              | VAR-<br>CHAR<br>(255) | The type of the last request.                                                                                                    |
| ReqStatus            | VAR-<br>CHAR<br>(255) | The status of the request. It can be one of the following values:  • Idle The connection is not currently pro-                                                                |
|                      |                       | <ul> <li>cessing a request.</li> <li>Unscheduled The connection has work to do and is waiting for a worker thread.</li> </ul>                                                 |
|                      |                       | ◆ <b>BlockedIO</b> The connection is blocked waiting for an I/O.                                                                                                    |
|                      |                       | ◆ <b>BlockedContention</b> The connection is blocked waiting for access to shared database server data structures.                                                            |
|                      |                       | ◆ <b>BlockedLock</b> The connection is blocked waiting for a locked object.                                                                                                   |
|                      |                       | • <b>Executing</b> The connection is executing a request.                                                                                                    |
| ReqTimeUnscheduled   | DOUBLE                | The time spent unscheduled.                                                                                                    |
| ReqTimeActive        | DOUBLE                | The time spent waiting to process requests.                                                                                                    |

| Column name             | Data type             | Description                                                                                                    |  |
|-------------------------|-----------------------|----------------------------------------------------------------------------------------------------|--|
| ReqTimeBlockIO          | DOUBLE                | The time spent waiting for I/O to complete.                                                                                                    |  |
| ReqTimeBlockLock        | DOUBLE                | The time spent waiting for a lock.                                                                                                    |  |
| ReqTimeBlockContention  | DOUBLE                | The time spent waiting for atomic access.                                                                                                    |  |
| ReqCountUnscheduled     | INT                   | The number of times waited for scheduling.                                                                                                    |  |
| ReqCountActive          | INT                   | The number of requests processed.                                                                                                    |  |
| ReqCountBlockIO         | INT                   | The number of times waited for I/O to complete.                                                                                                    |  |
| ReqCountBlockLock       | INT                   | The number of times waited for a lock.                                                                                                    |  |
| ReqCountBlockContention | INT                   | The number of times waited for atomic access.                                                                                                    |  |
| LastIdle                | INT                   | The number of ticks between requests.                                                                                                    |  |
| BlockedOn               | INT                   | If the current connection isn't blocked, this is zero. If it is blocked, the connection number on which the connection is blocked due to a locking conflict.                                                                                             |  |
| UncommitOp              | INT                   | The number of uncommitted operations.                                                                                                    |  |
| CurrentProcedure        | VAR-<br>CHAR<br>(255) | The procedure that a connection is currently e ecuting. If the connection is executing nested procedure calls, the name is the name of the current procedure. If there is no procedure executing, an empty string is returned                            |  |
| EventName               | VAR-<br>CHAR<br>(255) | The name of the associated event if the connection is running an event handler. Otherwise, the result is NULL.                                                                                                    |  |
| CurrentLineNumber       | INT                   | The current line number of the procedure or compound statement a connection is executing. The procedure can be identified using the CurrentProcedure property. If the line is part of a compound statement from the client, an empty string is returned. |  |
| LastStatement           | LONG<br>VAR-<br>CHAR  | The most recently prepared SQL statement for the current connection.                                                                                                    |  |
| LastPlanText            | LONG<br>VAR-<br>CHAR  | The long text plan of the last query executed on the connection.                                                                                                    |  |

| Column name   | Data type            | Description                                                                                                    |
|---------------|----------------------|----------------------------------------------------------------------------------------------------|
| AppInfo       | LONG<br>VAR-<br>CHAR | Information about the client that made the connection. For HTTP connections, this includes information about the browser. For connections using older versions of jConnect or Open Client, the information may be incomplete. The API value can be DBLIB, ODBC, OLEDB, or ADO.NET. |
| LockCount     | INT                  | The number of locks held by the connection.                                                                                                    |
| SnapshotCount | INT                  | The number of snapshots associated with the connection.                                                                                                    |

The sa\_performance\_diagnostics system procedure returns a result set consisting of a set of request timing properties and statistics if the server has been told to collect the information. Recording of request timing information must be turned on the database server prior to calling sa\_performance\_diagnostics. To do this, specify the -zt option when starting the database server or execute the following:

```
CALL sa_server_option( 'RequestTiming','ON' );
```

# **Permissions**

DBA authority required

# Side effects

None

# See also

- "-zt server option" [SQL Anywhere Server Database Administration]
- "sa\_performance\_statistics system procedure" on page 897
- "sa\_server\_option system procedure" on page 910

# **Examples**

You can execute the following query to identify connections that have spent a long time waiting for database server requests to complete.

Find all requests that are currently executing, and have been executing for more than 60 seconds:

```
WHERE ReqStatus <> 'IDLE' AND ReqTime > 60.0 ORDER BY ReqTime DESC
```

# sa\_performance\_statistics system procedure

# **Function**

Returns a summary of memory diagnostic statistics for all connections when the database server has request timing logging enabled.

# **Syntax**

sa\_performance\_statistics()

#### Result set

| Column name | Data type        | Description                                                                  |  |
|-------------|------------------|------------------------------------------------------------------------------|--|
| DBNumber    | INT              | The ID number of the database.                                               |  |
| ConnNumber  | INT              | An INTEGER representing a connection ID. Returns NULL if the Type is Server. |  |
| PropNum     | INT              | The connection property number.                                              |  |
| PropName    | VARCHAR<br>(255) | The connection property name.                                                |  |
| Value       | INT              | The connection property value.                                               |  |

# Remarks

The sa\_performance\_statistics system procedure returns a result set consisting of a set of memory diagnostic statistics if the server has been told to collect the information. Recording of memory diagnostic statistics must be turned on the database server prior to calling sa\_performance\_statistics. To do this, specify the -zt option when starting the database server or execute the following:

```
CALL sa_server_option( 'RequestTiming','ON' );
```

# **Permissions**

DBA authority required

# Side effects

None

#### See also

- "-zt server option" [SQL Anywhere Server Database Administration]
- "sa\_performance\_diagnostics system procedure" on page 893
- "sa\_server\_option system procedure" on page 910

# **Example**

The following example unloads all performance statistics to a text file named *dump\_stats.txt*:

```
UNLOAD

SELECT CURRENT TIMESTAMP, *

FROM sa_performance_statistics()

TO 'dump_stats.txt'

APPEND ON
```

# sa\_procedure\_profile system procedure

# **Function**

Reports information about the execution time for each line within procedures, functions, events, or triggers that have been executed in a database. This procedure provides the same information as the Profile tab in Sybase Central.

# **Syntax**

```
sa_procedure_profile(
 [ filename
 [, save_to_file ] ]
)
```

# **Arguments**

- ♦ *filename* Use this optional LONG VARCHAR(128) parameter to specify the file to which the profiling information should be saved, or from which file it should be loaded. See the Remarks section below for more about saving and loading the profiling information.
- ◆ **save\_to\_file** Use this optional INT(1) parameter to specify whether to save the profiling information to a file, or load it from a previously stored file.

# Result set

| Column name | Data type        | Description                                                                                                    |
|-------------|------------------|----------------------------------------------------------------------------------------------------|
| object_type | CHAR(1)          | The type of object. See the Remarks section below for a list of possible object types.                                                                                                    |
| object_name | CHAR(128)        | The name of the stored procedure, function, event, or trigger. If the object_type is <b>C</b> or <b>D</b> , then this is the name of the foreign key for which the system trigger was defined. |
| owner_name  | CHAR(128)        | The object's owner.                                                                                                    |
| table_name  | CHAR(128)        | The table associated with a trigger (the value is NULL for other object types).                                                                                                    |
| line_num    | UNSIGNED INTEGER | The line number within the procedure.                                                                                                    |
| executions  | UNSIGNED INTEGER | The number of times the line has been executed.                                                                                                    |
| millisecs   | UNSIGNED INTEGER | The time to execute the line, in milliseconds.                                                                                                    |

| Column name   | Data type | Description                                                                |
|---------------|-----------|----------------------------------------------------------------------------|
| percentage    | DOUBLE    | The percentage of the total execution time required for the specific line. |
| foreign_owner | CHAR(128) | The database user who owns the foreign table for a system trigger.         |
| foreign_table | CHAR(128) | The name of the foreign table for a system trigger.                        |

You can use this procedure to:

- Return detailed procedure profiling information To do this, you can simply call the procedure without specifying any arguments.
- ◆ Save detailed procedure profiling information to file To do this, you must include the *filename* argument and specify 1 for the *save\_to\_file* argument.
- ◆ Load detailed procedure profiling information from a previously saved file To do this, you must include the *filename* argument and specify 0 for the save\_to\_file argument (or leave it off, since the default is 0). When using the procedure in this way, the loaded file must have been created by the same database as the one from which you are running the procedure; otherwise, the results may be unusable.

Since the result set includes information about the execution times for individual lines within procedures, triggers, functions, and events, as well as what percentage of the total procedure execution time those lines use, you can use this profiling information to fine-tune slower procedures that may decrease performance.

Before you can profile your database, you must enable profiling.

For more information about enabling procedure profiling, see "sa\_server\_option system procedure" on page 910.

The object\_type field of the result set can be:

- ◆ P stored procedure
- ♦ F function
- ♦ E event
- ◆ T trigger
- ◆ **C** ON UPDATE system trigger
- ◆ D ON DELETE system trigger

If you want summary information instead of line by line details for each execution, use the sa\_procedure\_profile\_summary procedure instead.

# **Permissions**

DBA authority required

### Side effects

None

# See also

- "sa server option system procedure" on page 910
- "sa procedure profile summary system procedure" on page 900

# **Example**

The following statement returns the execution time for each line of every procedure, function, event, or trigger that has been executed in the database:

```
CALL sa_procedure_profile( );
```

The following statement returns the same detailed procedure profiling information as the example above, and saves it to a file called *detailedinfo.txt*:

```
CALL sa_procedure_profile( "detailedinfo.txt", 1 );
```

Either of the following statements can be used to load detailed procedure profiling information from a file called *detailedinfoOLD.txt*:

```
CALL sa_procedure_profile( "detailedinfoOLD.txt", 0 );
CALL sa_procedure_profile( "detailedinfoOLD.txt" );
```

# sa\_procedure\_profile\_summary system procedure

# **Function**

Reports summary information about the execution times for all procedures, functions, events, or triggers that have been executed in a database. This procedure provides the same information for these objects as the Profile tab in Sybase Central.

# **Syntax**

```
sa_procedure_profile_summary(
  [ filename
  [, save_to_file ] ]
)
```

# Arguments

- ◆ filename Use this optional LONG VARCHAR(128) parameter to specify the file to which the profiling information is saved, or from which file it should be loaded. See the Remarks section below for more about saving and loading the profiling information.
- ◆ **save\_to\_file** Use this optional INT(1) parameter to specify whether to save the summary information to a file, or to load it from a previously saved file.

# Result set

| Column name   | Data type        | Description                                                                            |
|---------------|------------------|----------------------------------------------------------------------------------------|
| object_type   | CHAR(1)          | The type of object. See the Remarks section below for a list of possible object types. |
| object_name   | CHAR(128)        | The name of the stored procedure, function, event, or trigger.                         |
| owner_name    | CHAR(128)        | The object's owner.                                                                    |
| table_name    | CHAR(128)        | The table associated with a trigger (the value is NULL for other object types).        |
| executions    | UNSIGNED INTEGER | The number of times each procedure has been executed.                                  |
| millisecs     | UNSIGNED INTEGER | The time to execute the procedure, in milliseconds.                                    |
| foreign_owner | CHAR(128)        | The database user who owns the foreign table for a system trigger.                     |
| foreign_table | CHAR(128)        | The name of the foreign table for a system trigger.                                    |

#### Remarks

You can use this procedure to:

- ♦ **Return current summary information** To do this, you can simply call the procedure without specifying any arguments.
- ♦ Save current summary information to file To do this, you must include the *filename* argument and specify 1 for the save\_to\_file argument.
- ♦ Load stored summary information from a file To do this, you must include the *filename* argument and specify 0 for the *save\_to\_file* argument (or leave it off, since the default is 0). When using the procedure in this way, the loaded file must have been created by the same database as the one from which you are running the procedure; otherwise, the results may be unusable.

Since the procedure returns information about the usage frequency and efficiency of stored procedures, functions, events, and triggers, you can use this information to fine-tune slower procedures to improve database performance.

Before you can profile your database, you must enable profiling.

For more information about enabling procedure profiling, see "sa\_server\_option system procedure" on page 910.

The object\_type field of the result set can be:

- ♦ P stored procedure
- **♦ F** function
- ♦ E event

- ◆ T trigger
- ♦ S system trigger
- ◆ **C** ON UPDATE system trigger
- ◆ D ON DELETE system trigger

If you want line by line details for each execution instead of summary information, use the sa\_procedure\_profile procedure instead.

#### **Permissions**

DBA authority required

# Side effects

None

# See also

- "sa\_server\_option system procedure" on page 910
- "sa\_procedure\_profile system procedure" on page 898

# **Example**

The following statement returns the execution time for any procedure, function, event, or trigger that has been executed in the database:

```
CALL sa_procedure_profile_summary( );
```

The following statement returns the same summary information as the previous example, and saves it to a file called *summaryinfo.txt*:

```
CALL sa_procedure_profile_summary( "summaryinfo.txt", 1 );
```

Either of the following statements can be used to load stored summary information from a file called *summaryinfoOLD.txt*:

```
CALL sa_procedure_profile_summary( "summaryinfoOLD".txt, 0 );
CALL sa_procedure_profile_summary( "summaryinfoOLD.txt" );
```

# sa\_recompile\_views system procedure

# **Function**

Locates view definitions stored in the catalog that do not have column definitions and causes the column definitions to be created.

# **Syntax**

```
sa_recompile_views([ignore_errors])
```

# **Arguments**

◆ ignore\_errors Use this optional INTEGER parameter to specify whether to return errors during the recompilation. If you specify 0, an error is returned for each view for which column definition failed. If you specify 1, or any value other than 0, no errors are returned. If no value is specified, 0 is used by default.

#### Remarks

This procedure is used to locate views in the catalog that do not have column definitions and execute an ALTER VIEW statement with the RECOMPILE clause to create the column definitions. The procedure does this for each view that does not have a column definition until there are none left that require compilation or until any remaining column definitions cannot be created. If the procedure is unable to recompile any views, an error is reported. Errors can be suppressed by specifying a non-zero parameter to this procedure.

#### Caution

The sa\_recompile\_views system procedure should only be called from within a *reload.sql* script. This procedure is used by the Unload utility (dbunload) and should not be used explicitly.

The sa\_recompile\_views system procedure does not attempt to recompile materialized views or any view marked DISABLED.

### **Permissions**

DBA authority required

#### Side effects

For each non-materialized view that does not have a VALID status, an ALTER VIEW *owner.viewname* ENABLE statement is executed, causing an automatic commit.

#### See also

- ♦ "View status" [SQL Anywhere Server SQL Usage]
- "force view creation option [database]" [SOL Anywhere Server Database Administration]
- ♦ "ALTER VIEW statement" on page 340

# sa\_refresh\_materialized\_views system procedure

# **Function**

Initializes all materialized views that are in an uninitialized state.

# **Syntax**

sa\_refresh\_materialized\_views( [ ignore\_errors ] )

# **Arguments**

◆ ignore\_errors Use this optional INTEGER parameter to specify whether to return errors during the recompilation. If you specify 0, an error is returned for each view for which column definition failed. If you specify 1, or any value other than 0, no errors are returned. If no value is specified, 0 is used by default.

A materialized view may be in an uninitialized state because it has just been created, has just been re-enabled, or the last attempt to initialize or refresh it failed due to an error. The sa\_refresh\_materialized\_views system procedure scans the database for all such materialized views and attempts to initialize them. If the procedure encounters an error initializing a materialized view, it continues on attempting to process the remaining uninitialized views.

You can also use the REFRESH MATERIALIZED VIEW statement to initialize a materialized view.

# **Permissions**

DBA authority required

# Side effects

none

# See also

- ◆ "REFRESH MATERIALIZED VIEW statement" on page 612
- ♦ "Refreshing materialized views" [SQL Anywhere Server SQL Usage]

# sa\_remove\_tracing\_data system procedure

# **Function**

Permanently deletes from the diagnostic tracing tables all records pertaining to the specified logging (tracing) session ID.

# **Syntax**

sa\_remove\_tracing\_data( log\_session\_id )

# **Arguments**

 log\_session\_id Use this INTEGER parameter to specify the ID of the logging session for which to remove the data.

# Remarks

If there are no records for the specified *log\_session\_id*, the procedure has no effect. The procedure has no return values.

# **Permissions**

DBA authority required.

# Side effects

Causes a commit upon completion, even if no records were found for the specified log\_session\_id.

# See also

♦ "Diagnostic tracing tables" on page 727

# sa\_report\_deadlocks system procedure

# **Function**

Retrieves information about deadlocks from an internal buffer created by the database server.

# **Syntax**

sa\_report\_deadlocks()

# Result set

| Column name | Data type    | Description                                                                                                    |
|-------------|--------------|----------------------------------------------------------------------------------------------------|
| snapshotId  | bigint       | The deadlock instance (all rows pertaining to a particular deadlock have the same ID).                                                                                                    |
| snapshotAt  | TIMESTAMP    | The time when the deadlock occurred.                                                                                                    |
| waiter      | INT          | The connection handle of the waiting connection.                                                                                                    |
| who         | VARCHAR(128) | The user ID associated with the connection that is waiting.                                                                                                    |
| what        | LONG VARCHAR | The command being executed by the waiting connection.  This information is only available if you have turned on capturing of the most recently-prepared SQL statement by specifying the -zl option on the database server command line or have turned this feature on using the sa_server_option system procedure. |
| wait_on     | bigint       | The name of the lock being waited on.                                                                                                    |
| owner       | INT          | The connection handle of the connection owning the lock being waited on.                                                                                                    |

# Remarks

When the log\_deadlocks option is set to On, the database server logs information about deadlocks in an internal buffer. You can view the information in the log using the sa\_report\_deadlocks system procedure.

# **Permissions**

DBA authority required

# Side effects

None

# See also

- "log\_deadlocks option [database]" [SQL Anywhere Server Database Administration]
- "Determining who is blocked" [SQL Anywhere Server SQL Usage]

# sa\_reset\_identity system procedure

# **Function**

Allows the next identity value to be set for a table. Use this to change the autoincrement value for the next row that will be inserted.

# **Syntax**

```
sa_reset_identity(
tbl_name,
owner_name,
new_identity
)
```

# Arguments

- ♦ **tbl\_name** Use this CHAR(128) parameter to specify the table for which you want to reset the identity value. If the owner of the table is not specified, **tbl\_name** must uniquely identify a table in the database.
- **owner\_name** Use this CHAR(128) parameter to specify the owner of the table for which you want to reset the identity value.
- ♦ new\_identity Use this BIGINT parameter to specify the value from which you want the auto-incrementing to start.

#### Remarks

The next identity value generated for a row inserted into the table is *new\_identity* + 1.

No checking occurs to see whether *new\_identity* + 1 conflicts with existing rows in the table. For example, if you specify *new\_identity* as 100, the next row inserted gets an identity value of 101. However, if 101 already exists in the table, the row insertion fails.

If owner is not specified or is NULL, tbl\_name must uniquely identify a table in the database.

#### **Permissions**

DBA authority required

# Side effects

Causes a checkpoint to occur after the value has been updated

# Example

The following statement resets the next identity value to 101:

```
CALL sa_reset_identity( 'Employees', 'DBA', 100 );
```

# sa\_rowgenerator system procedure

# **Function**

Returns a result set with rows between a specified start and end value.

# **Syntax**

```
sa_rowgenerator(
[ rstart
[, rend
[, rstep ] ] ]
```

# **Arguments**

- rstart Use this optional INTEGER parameter to specify the starting value. The default value is 0.
- ◆ rend Use this optional INTEGER parameter to specify the ending value. The default value is 100.
- ◆ *rstep* Use this optional INTEGER parameter to specify the increment by which the sequence values are increased. The default value is 1.

# Result set

| Column name | Data type | Description      |  |
|-------------|-----------|------------------|--|
| row_num     | INTEGER   | Sequence number. |  |

# Remarks

The sa\_rowgenerator procedure can be used in the FROM clause of a query to generate a sequence of numbers. This procedure is an alternative to using the RowGenerator system table. You can use sa\_rowgenerator for such tasks as:

- generating test data for a known number of rows in a result set.
- generating a result set with rows for values in every range. For example, you can generate a row for every day of the month, or you can generate ranges of zip codes.
- generating a query that has a specified number of rows in the result set. This may be useful for testing the performance of queries.

You can emulate the behavior of the RowGenerator table with the following statement:

```
SELECT row_num FROM sa_rowgenerator( 1, 255 );
```

#### **Permissions**

None

#### Side effects

None

#### See also

♦ "RowGenerator table (dbo)" on page 743

# **Example**

The following query returns a result set containing one row for each day of the current month.

The following query shows how many employees live in zip code ranges (0-9999), (10000-19999), ..., (90000-99999). Some of these ranges have no employees, which causes the warning Null value eliminated in aggregate function (-109). The sa\_rowgenerator procedure can be used to generate these ranges, even though no employees have a zip code in the range.

```
SELECT row_num AS r1, row_num+9999
AS r2, COUNT( PostalCode ) AS zips_in_range
FROM sa_rowgenerator( 0, 99999, 10000 ) D LEFT JOIN Employees
    ON PostalCode BETWEEN r1 AND r2
GROUP BY r1, r2
ORDER BY 1;
```

The following example generates 10 rows of data and inserts them into the NewEmployees table:

```
INSERT INTO NewEmployees ( ID, Salary, Name )
SELECT row_num,
   CAST( RAND() * 1000 AS INTEGER ),
   'Mary'
FROM sa_rowgenerator( 1, 10 );
```

The following example uses the sa\_rowgenerator system procedure to create a view containing all integers. The value 2147483647 in this example represents the maximum signed integer supported in SQL Anywhere.

```
CREATE VIEW Integers AS
SELECT row_num AS n
FROM sa_rowgenerator( 0, 2147483647, 1 );
```

This example uses the sa\_rowgenerator system procedure to create a view containing dates from 0001-01-01 to 9999-12-31. The value 3652058 in this example represents the number of days between 0001-01-01 and 9999-12-31, the earliest and latest dates supported in SQL Anywhere.

```
CREATE VIEW Dates AS
SELECT DATEADD( day, row_num, '0001-01-01' ) AS d
FROM sa_rowgenerator( 0, 3652058, 1 );
```

# sa\_save\_trace\_data system procedure

# **Function**

Saves tracing data to base tables.

# **Syntax**

```
sa_save_trace_data()
```

#### Remarks

While a tracing session is running, diagnostic data is stored in temporary versions of the diagnostic tracing tables. When you stop a tracing session, you specify whether you want to permanently store the tracing data

in the base tables for diagnostic tracing. If you do not choose to save the data, you can still save the data after the session is stopped by using the sa\_save\_trace\_data system procedure.

The sa\_save\_trace\_data system procedure returns an error if tracing is still in progress; you must stop tracing in order to use this system procedure.

The sa\_save\_trace\_data system procedure can be used even if the user specified WITHOUT SAVING when stopping tracing. Also, the procedure must be called from the tracing database.

#### **Permissions**

DBA authority required

#### Side effects

Automatic commit.

# See also

- ◆ "Creating a tracing session" [SQL Anywhere Server SQL Usage]
- ♦ "Diagnostic tracing tables" on page 727

# sa\_send\_udp system procedure

#### **Function**

Sends a UDP packet to the specified address.

# **Syntax**

```
sa_send_udp(
destAddress,
destPort,
msg
)
```

# **Arguments**

- ♦ **destAddress** Use this CHAR(254) to specify either the host name or IP number.
- ◆ destPort Use this UNSIGNED SMALLINT parameter to specify the port number to use.
- ◆ msg Use this LONG BINARY parameter to specify the message to send to the specified address. If this value is a string, it must be enclosed in single quotes.

#### Remarks

This procedure sends a single UDP packet to the specified address. The procedure returns 0 if the message is sent successfully, and returns an error code if an error occurs. The error code is one of the following:

- ◆ -1 if the message is too large to send over a UDP socket (as determined by the operating system) or if there is a problem with the destination address
- the Winsock/Posix error code that is returned by the operating system

If the *msg* parameter contains binary data or is more complex than a string, you may want to use a variable. For example,

```
CREATE VARIABLE v LONG BINARY;
SET v='This is a UDP message';
SELECT dbo.sa_send_udp( '10.25.99.124', 1234, v );
DROP VARIABLE v;
```

This procedure can be used with MobiLink server-initiated synchronization to wake up the Listener utility (*dblsn.exe*). If you use the sa\_send\_udp system procedure as a way to notify the Listener, you should append a 1 to your UDP packet. This number is a server-initiated synchronization protocol number. In future versions of MobiLink, new protocol versions may cause the Listener to behave differently.

# **Permissions**

DBA authority required

# Side effects

None

#### See also

• "Notifying the Listener with sa\_send\_udp" [MobiLink - Server-Initiated Synchronization]

# **Example**

The following example sends the message "This is a test" to IP address 10.25.99.196 on port 2345:

```
CALL sa send udp( 10.25.99.196, 2345, 'This is a test' );
```

# sa\_server\_option system procedure

# **Function**

Overrides a server option while the server is running.

# **Syntax**

```
sa_server_option(
  opt,
  val
)
```

# **Arguments**

- opt Use this CHAR(128) parameter to specify a server option name.
- ◆ val Use this CHAR(128) parameter to specify the new value for the server option.

# Remarks

Database administrators can use this procedure to override some database server options temporarily without restarting the database server.

The option values that are changed using this procedure are reset to their default values when the server shuts down. If you want to change an option value every time the server is started, you can specify the corresponding server option when the database server is started if one exists.

The following option settings can be changed:

| Option name           | Values                   | Default | Server option                                                                 |
|-----------------------|--------------------------|---------|-------------------------------------------------------------------------------|
| CacheSizingStatistics | YES, NO                  | NO      | "-cs server option" [SQL Any-<br>where Server - Database Admin-<br>istration] |
| CollectStatistics     | YES, NO                  | YES     | "-k server option" [SQL Any-<br>where Server - Database Admin-<br>istration]  |
| ConnsDisabled         | YES, NO                  | NO      |                                                                               |
| ConnsDisabledForDB    | YES, NO                  | NO      |                                                                               |
| ConsoleLogFile        | filename                 |         | "-o server option" [SQL Any-<br>where Server - Database Admin-<br>istration]  |
| ConsoleLogMaxSize     | file-size, in bytes      |         | "-on server option" [SQL Any-<br>where Server - Database Admin-<br>istration] |
| DatabaseCleaner       | ON, OFF                  | ON      |                                                                               |
| DebuggingInformation  | YES, NO                  | NO      | "-z server option" [SQL Any-<br>where Server - Database Admin-<br>istration]  |
| IdleTimeout           | INTEGER, in minutes      | 240     | "-ti server option" [SQL Any-<br>where Server - Database Admin-<br>istration] |
| LivenessTimeout       | INTEGER, in seconds      | 120     | "-tl server option" [SQL Any-<br>where Server - Database Admin-<br>istration] |
| ProcedureProfiling    | YES, NO, RESET,<br>CLEAR | NO      |                                                                               |
| ProfileFilterConn     | connection-id            |         |                                                                               |
| ProfileFilterUser     | user-id                  |         |                                                                               |
| QuittingTime          | valid date and time      |         | "-tq server option" [SQL Any-<br>where Server - Database Admin-<br>istration] |

| Option name           | Values                                                                                                 | Default | Server option                                                                 |
|-----------------------|----------------------------------------------------------------------------------------------------|---------|-------------------------------------------------------------------------------|
| RememberLastPlan      | YES, NO                                                                                                | NO      | "-zp server option" [SQL Any-<br>where Server - Database Admin-<br>istration] |
| RememberLastStatement | YES, NO                                                                                                | NO      | "-zl server option" [SQL Any-<br>where Server - Database Admin-<br>istration] |
| RequestFilterConn     | connection-id, -1                                                                                      |         |                                                                               |
| RequestFilterDB       | database-id, -1                                                                                        |         |                                                                               |
| RequestLogFile        | filename                                                                                               |         | "-zo server option" [SQL Any-<br>where Server - Database Admin-<br>istration] |
| RequestLogging        | SQL, HOSTVARS,<br>PLAN, PROCE-<br>DURES, TRIGGERS,<br>OTHER, BLOCKS,<br>REPLACE, ALL, YES,<br>NONE, NO | NONE    | "-zr server option" [SQL Any-<br>where Server - Database Admin-<br>istration] |
| RequestLogMaxSize     | file-size, in bytes                                                                                    |         | "-zs server option" [SQL Any-<br>where Server - Database Admin-<br>istration] |
| RequestLogNumFiles    | INTEGER                                                                                                |         | "-zn server option" [SQL Any-<br>where Server - Database Admin-<br>istration] |
| RequestTiming         | YES, NO                                                                                                | NO      | "-zt server option" [SQL Any-<br>where Server - Database Admin-<br>istration] |
| SecureFeatures        | feature-list                                                                                           |         | "-sf server option" [SQL Any-<br>where Server - Database Admin-<br>istration] |

# CacheSizingStatistics

When set to YES, display cache information in the Server Messages window whenever the cache size changes. See "-cs server option" [SQL Anywhere Server - Database Administration].

# **CollectStatistics**

When set to YES, the database server collects Performance Monitor statistics. See "-k server option" [SQL Anywhere Server - Database Administration].

# ConnsDisabled

When set to YES, no other connections are allowed to any databases on the database server.

# ConnsDisabledForDB

When set to YES, no other connections are allowed to the current database.

# ConsoleLogFile

The name of the file used to record Server Messages window information. Specifying an empty string stops logging to the file. Any backslash characters in the path must be doubled because this is a SQL string. See "-o server option" [SQL Anywhere Server - Database Administration].

# ConsoleLogMaxSize

The maximum size, in bytes, of the file used to record Server Messages window information. When the output log file reaches the size specified by either the sa\_server\_option system procedure or the -on server option, the file is renamed with the extension .old appended (replacing an existing file with the same name if one exists). The output log file is then restarted. See "-on server option" [SQL Anywhere Server - Database Administration].

# **DatabaseCleaner**

Do not change the setting of this option except on the recommendation of iAnywhere Solutions Technical Support.

For information about the database cleaner, see "sa\_clean\_database system procedure" on page 838.

# DebuggingInformation

Displays diagnostic messages and other messages for troubleshooting purposes. The messages appear in the Server Messages window. See "-z server option" [SQL Anywhere Server - Database Administration].

#### IdleTimeout

Disconnects TCP/IP or SPX connections that have not submitted a request for the specified number of minutes. This prevents inactive connections from holding locks indefinitely. See "-ti server option" [SQL Anywhere Server - Database Administration].

# LivenessTimeout

A liveness packet is sent periodically across a client/server TCP/IP or SPX network to confirm that a connection is intact. If the network server runs for a LivenessTimeout period without detecting a liveness packet, the communication is severed. See "-tl server option" [SQL Anywhere Server - Database Administration].

# **ProcedureProfiling**

Controls procedure profiling for stored procedures, functions, events, and triggers. Procedure profiling shows you how long it takes your stored procedures, functions, events, and triggers to execute. You can also set procedure profiling options on the Database property sheet in Sybase Central.

- YES enables procedure profiling for the database you are currently connected to.
- NO disables procedure profiling and leaves the profiling data available for viewing.
- ◆ **RESET** returns the profiling counters to zero, without changing the YES or NO setting.
- **CLEAR** returns the profiling counters to zero and disables procedure profiling.

Once profiling is enabled, you can use the sa\_procedure\_profile\_summary and sa\_procedure\_profile system procedures to retrieve profiling information from the database.

For more information about procedure profiling, see "Procedure profiling using system procedures" [SQL Anywhere Server - SQL Usage].

#### **ProfileFilterConn**

Instructs the database server to capture profiling information for a specific connection ID, without preventing other connections from using the database. When connection filtering is enabled, the value returned for SELECT property( 'ProfileFilterConn') is the connection ID of the connection being monitored. If no ID has been specified, or if connection filtering is disabled, the value returned is -1.

#### **ProfileFilterUser**

Instructs the database server to capture profiling information for a specific user ID.

# QuittingTime

Instructs the database server to shut down at the specified time. See "-tq server option" [SQL Anywhere Server - Database Administration].

# RememberLastPlan property

Instructs the database server to capture the long text plan of the last query executed on the connection. This setting is also controlled by the -zp server option. See "-zp server option" [SQL Anywhere Server - Database Administration].

You can obtain the current value of the LastPlan for a connection by querying the value of the LastPlanText connection property:

```
SELECT CONNECTION_PROPERTY( 'LastPlanText' )
```

#### RememberLastStatement

Instructs the database server to capture the most recently prepared SQL statement for each database running on the server. For stored procedure calls, only the outermost procedure call appears, not the statements within the procedure.

You can obtain the current value of the LastStatement for a connection by querying the value of the LastStatement connection property:

```
SELECT CONNECTION_PROPERTY( 'LastStatement' )
```

For more information, see "Server-level properties" [SQL Anywhere Server - Database Administration] and "-zl server option" [SQL Anywhere Server - Database Administration].

When RememberLastStatement is turned on, the following statement returns the most recently-prepared statement for the specified connection.

```
SELECT CONNECTION_PROPERTY( 'LastStatement', connection-id')
```

The sa\_conn\_activity system procedure returns this same information for all connections.

# Caution

When -zl is specified, or when the RememberLastStatement server setting is turned on, any user can call the sa\_conn\_activity system procedure or obtain the value of the LastStatement connection property to find out the most recently-prepared SQL statement for any other user. This option should be used with caution and turned off when it is not required.

# RequestFilterConn

Filter the request logging information so that only information for a particular connection is logged. This can help reduce the size of the request log file when monitoring a database server with many active connections or multiple databases. You can obtain the connection ID by executing the following:

```
CALL sa_conn_info( )
```

To specify a specific connection to be logged once you have obtained the connection ID, execute the following:

```
CALL sa_server_option( 'RequestFilterConn', connection-id )
```

Filtering remains in effect until it is explicitly reset, or until the database server is shut down. To reset filtering, use the following statement:

```
CALL sa_server_option( 'RequestFilterConn', -1 )
```

# RequestFilterDB

Filter the request logging information so that only information for a particular database is logged. This can help reduce the size of the request log file when monitoring a server with multiple databases. You can obtain the database ID by executing the following statement when you are connected to the desired database:

```
SELECT connection_property( 'DBNumber' )
```

To specify that only information for a particular database is to be logged, execute the following:

```
CALL sa_server_option( 'RequestFilterDB', database-id )
```

Filtering remains in effect until it is explicitly reset, or until the database server is shut down. To reset filtering, use the following statement:

```
CALL sa_server_option( 'RequestFilterDB', -1 )
```

# RequestLogFile

The name of the file used to record request information. Specifying an empty string stops logging to the request log file. If request logging is enabled but the request log file was not specified or has been set to an empty string, the server logs requests to the Server Messages window. Any backslash characters in the path must be doubled as this is a SQL string. See "-zo server option" [SQL Anywhere Server - Database Administration].

#### RequestLogging

This call turns on logging of individual SQL statements sent to the database server for use in troubleshooting, in conjunction with the database server -zr and -zo options. Values can be combinations of the following, separated by either a plus sign (+), or a comma:

- ♦ **SQL** enables logging of the following:
  - ♦ START DATABASE statements
  - ♦ STOP DATABASE statements
  - ♦ STOP ENGINE statements
  - Statement preparation and execution
  - ♦ EXECUTE IMMEDIATE statement

- ♦ Option settings
- COMMIT statements
- ♦ ROLLBACK statements
- ♦ PREPARE TO COMMIT operations
- ♦ Connects and disconnects
- ♦ Beginnings of transactions
- ◆ DROP STATEMENT statements
- ♦ Cursor explanations
- ♦ Cursor open, close, and resume
- ♦ Errors
- ◆ PLAN enables logging of query plans (short form). Query plans for procedures are also recorded if logging of procedures (PROCEDURES) is enabled.
- ♦ **HOSTVARS** enables logging of host variable values. If you specify HOSTVARS, the information listed for SQL is also logged.
- **PROCEDURES** enables logging of statements executed from within procedures.
- ♦ **TRIGGERS** enables logging of statements executed from within triggers.
- ◆ OTHER enables logging of additional request types not included by SQL, such as FETCH and PREFETCH. However, if you specify OTHER but do not specify SQL, it is the equivalent of specifying SQL+OTHER. Including OTHER can cause the log file to grow rapidly and could negatively impact server performance.
- BLOCKS enables logging of details showing when a connection is blocked and unblocked on another connection.
- ♦ **REPLACE** at the start of logging, the existing request log is replaced with a new (empty) one of the same name. Otherwise, the existing request log is opened and new entries are appended to the end of the file.

Alternatively, you can specify ALL to log all supported information. This is equivalent to specifying SQL +PLAN+HOSTVARS+PROCEDURES+TRIGGERS+OTHER+BLOCKS. This setting can cause the log file to grow rapidly and could negatively impact server performance.

You can also specify NONE or NO to turn off logging to the request log.

You can find the current value of the RequestLogging setting using SELECT property ('RequestLogging').

For more information, see "-zr server option" [SQL Anywhere Server - Database Administration], and "Server-level properties" [SQL Anywhere Server - Database Administration].

# RequestLogMaxSize

The maximum size of the file used to record request logging information, in bytes. If you 0, then there is no maximum size for the request logging file, and the file is never renamed. This is the default value.

When the request log file reaches the size specified by either the sa\_server\_option system procedure or the -zs server option, the file is renamed with the extension .old appended (replacing an existing file with the

same name if one exists). The request log file is then restarted. See "-zs server option" [SQL Anywhere Server - Database Administration].

### RequestLogNumFiles

The number of request log file copies to retain.

If request logging is enabled over a long period of time, the request log file can become large. The –zn option allows you to specify the number of request log file copies to retain. See "-zn server option" [SQL Anywhere Server - Database Administration].

### RequestTiming

Instructs the database server to maintain timing information for each request. This feature is turned off by default. You can use the sa\_performance\_diagnostics procedure to obtain a summary of the request timing information. See "-zt server option" [SQL Anywhere Server - Database Administration], and "sa\_performance\_diagnostics system procedure" on page 893.

#### **SecureFeatures**

Specifies features that are disabled for databases running on this database server. The *feature-list* is a comma-separated list of feature names or feature sets. Any changes you make to enable or disable features take effect immediately. The settings do not affect the connection that executes the sales represented by the settings do not affect the connection that executes the sales represented by the settings do not affect the connection that executes the sales represented by the settings do not affect the connection that executes the sales represented by the settings do not affect the connection that executes the sales represented by the settings do not affect the connection that executes the sales represented by the settings do not affect the connection that executes the sales represented by the settings do not affect the connection that executes the sales represented by the setting sales represented by the setting sales represented by the

For a list of valid feature-list values, see "-sf server option" [SQL Anywhere Server - Database Administration].

To use the sa\_server\_option system procedure to enable or disable features for all databases running on the current database server, you must specify a key with the -sk option when starting the database server, and then set the value of the secure\_feature\_key database option to the key specified by -sk. Setting the secure\_feature\_key database option to the -sk value enables all features for the current connection. See "-sk server option" [SQL Anywhere Server - Database Administration] and "secure\_feature\_key [database]" [SQL Anywhere Server - Database Administration].

#### **Permissions**

DBA authority required

#### Side effects

None

### **Example**

The following statement disallows new connections to the database server.

```
CALL sa_server_option( 'ConnsDisabled', 'YES' );
```

The following statement disallows new connections to the current database.

```
CALL sa_server_option( 'ConnsDisabledForDB', 'YES' );
```

The following statement enables logging of all SQL statements, procedure calls, plans, blocking and unblocking events, and specifies that a new request log be started.

```
CALL dbo.sa_server_option( 'RequestLogging', 'SQL+PROCEDURES+BLOCKS+PLAN
+REPLACE');
```

# sa\_set\_http\_header system procedure

### **Function**

Permits a web service to set an HTTP header in the result.

### **Syntax**

```
sa_set_http_header(
fldname,
val
)
```

### **Arguments**

- ◆ fldname Use this CHAR(128) parameter to specify a string containing the name of one of the HTTP header fields.
- **val** Use this LONG VARCHAR parameter to specify the value to which the named parameter should be set.

#### Remarks

Setting the special header field @HTTPSTATUS sets the status code returned with the request. The status code is also known as the response code. For example, the following command sets the status code to 404 Not Found.

```
CALL dbo.sa_set_http_header( '@HTTPSTATUS', '404' );
```

The body of the error message is inserted automatically. Only valid HTTP error codes can be used. Setting the status to an invalid code causes a SQL error.

#### **Permissions**

None

# Side effects

None

#### See also

• "sa\_split\_list system procedure" on page 923

### **Example**

The following example sets the Content-Type header field to text/html.

```
CALL dbo.sa_set_http_header( 'Content-Type', 'text/html' );
```

# sa\_set\_http\_option system procedure

### **Function**

Permits a web service to set an HTTP option in the result.

### **Syntax**

```
sa_set_http_option(
optname,
val
)
```

### **Arguments**

- optname Use this CHAR(128) parameter to specify a string containing the name of one of the HTTP options.
- val Use this LONG VARCHAR parameter to specify the value to which the named option should be set.

#### Remarks

Use this procedure within statements or procedures that handle web services to set options within an HTTP result set.

Following are the supported options:

- ◆ CharsetConversion Use this option to control whether the result set is to be automatically converted from the character set of the database to the character set of the client. The only permitted values are ON and OFF. The default value is ON. See "Using automatic character set conversion" [SQL Anywhere Server Programming].
- ◆ AcceptCharset Use this option to specify the HTTP server preferences for the character sets used in an XML, SOAP, and HTTP web service. The syntax for this option conforms to the syntax used for the HTTP Accept-Charset request-header field specification in RFC2616 Hypertext Transfer Protocol. That is, permitted values are character set labels. For example, sa\_set\_http\_option ( 'AcceptCharset', 'UTF-8, Shift\_JIS' ). You may also include a quality value (q) for a character set label, indicating the degree of preference. For example, sa\_set\_http\_option ( 'AcceptCharset', 'UTF-8; g=0.9, Shift\_JIS' ).

The final list of acceptable character sets is an intersection of the values in the client's Accept-Charset HTTP request-header field, and the values in the server AcceptCharset option. The quality values specified in the client request are respected such that the most preferred character set specified by the client is used when possible. Following are some possible scenarios for determining the list of acceptable character sets:

- If the client request does not specify a Accept-Charset value, the server AcceptCharset option is used to determine the character set.
- If the server AcceptCharset option is not specified, the client Accept-Charset request-header field value is used to determine the character set.
- ◆ If neither the server AcceptCharset option, nor the client Accept-Charset request-header field, are specified, the database character set is used. For a SOAP request, the encoding used in the request is also used for the response.
- ♦ If both the server AcceptCharset option, and the client Accept-Charset request-header field, are specified, then:

- 1. If a match is found, that character set is used. If more than one match is found, the character set with the highest q-value in the client Accept-Charset request-header field is used.
- If no match is found, the character set specified in client's Accept-Charset request-header field is used.

SQL Anywhere also allows you to specify a plus sign (+) to indicate the server preference for using the database character set if possible. For example, sa\_set\_http\_option( 'AcceptCharset', 'UTF-8, +' ). When specified, if the list of character sets in the client Accept-Charset request-header field includes the database character set, that character set is automatically used, regardless of any quality values, and regardless of the order of matches found. This minimizes the need for character set conversion.

◆ **sessionid** Use this option to supply a name for an HTTP session. For example, sa\_set\_http\_option( 'sessionid', 'my\_app\_session\_1') sets the ID for an HTTP session to my\_app\_session\_1. The session ID must be a non-NULL string. For more information about HTTP sessions, see "Using HTTP sessions" [SQL Anywhere Server - Programming].

### **Permissions**

None

#### Side effects

None

#### See also

- "SQL Anywhere Web Services" [SQL Anywhere Server Programming]
- "Using HTTP sessions" [SQL Anywhere Server Programming]
- "sa\_set\_http\_header system procedure" on page 918

# sa\_set\_soap\_header system procedure

### **Function**

Permits the setting of SOAP headers for SOAP responses. This procedure is used within stored procedures called from SOAP web services.

### **Syntax**

```
sa_set_soap_header(
fldname,
val
)
```

### **Arguments**

- ♦ **fldname** Use this VARCHAR parameter to specify the header key, a unique string used to reference the given header entry (it need not be identical to the localname of the *val*).
- ♦ *val* Use this VARCHAR parameter to specify the raw XML of a top level header entry and its children within the scope of a SOAP Header element.

### Remarks

All SOAP header entries set with this procedure are serialized within the SOAP Header element when the SOAP response message is sent. A *val* of NULL is not serialized. If no header entries exist for a SOAP response, then an enclosing Header element, within the SOAP envelope, is not created.

### **Permissions**

None

### Side effects

None

#### See also

- ◆ "SOAP\_HEADER function [SOAP]" on page 247
- ◆ "NEXT\_SOAP\_HEADER function [SOAP]" on page 206
- "Working with SOAP headers" [SQL Anywhere Server Programming]

### **Example**

The following example sets the SOAP header welcome to Hello:

```
sa_set_soap_header( 'welcome', '<welcome>Hello</welcome>' )
```

# sa\_set\_tracing\_level system procedure

### **Function**

Initializes the level of tracing information to be stored in the diagnostic tracing tables.

### **Syntax**

```
sa_set_tracing_level(
level
[, specified_scope
, specified_name]
[, do_commit]
}
```

# **Arguments**

- ◆ level Use this INTEGER parameter to specify the level of diagnostic tracing to perform. Possible values include:
  - **0** Do not generate any tracing data. This level keeps the tracing session open, but does not send any tracing data to the diagnostic tracing tables.
  - ◆ 1 Sets a basic level of tracing.
  - ◆ 2 Sets a medium level of tracing.
  - ◆ 3 Sets a high level of tracing.

- For more information about the data gathered at the different levels, see "Choosing a tracing level" [SQL Anywhere Server SQL Usage].
- ◆ **specified\_scope** Use this optional LONG VARCHAR parameter to specify the tracing scope; for example, USER, DATABASE, CONNECTION\_NAME, TRIGGER, and so on. For more information about possible scopes, see "Diagnostic tracing scopes" [SQL Anywhere Server SQL Usage].
- ◆ **specified\_name** Use this optional LONG VARCHAR parameter to specify the identifier for the object indicated in **specified\_scope**.
- ♦ **do\_commit** Use this optional TINYINT parameter to specify whether to commit, automatically, rows inserted by this procedure. Specify 1 (the default) to commit the rows automatically (recommended), and 0 to not commit them automatically.

#### Remarks

This procedure replaces the rows into the sa\_diagnostic\_tracing\_level table, changing the tracing level and scope to the settings specified when calling the procedure.

Setting the level 0 does not stop the tracing session. Instead, the tracing session remains attached to the tracing database, but no tracing data is sent. The tracing session is still active when the level is 0.

This system procedure must be called from the database being profiled.

#### **Permissions**

DBA authority required

### Side effects

None.

#### See also

- "sa\_diagnostic\_tracing\_level table" on page 740
- ◆ "Advanced application profiling using diagnostic tracing" [SQL Anywhere Server SQL Usage]

### **Examples**

The following example sets the tracing level to 1. This means that the entire database will be profiled for performance counter data, as well as some samples of executed statements:

```
CALL sa_set_tracing_level( 1 );
```

The following example sets the tracing level to 3, and specifies the user AG84756. This means that only activities associated with AG84756 will be traced:

```
CALL sa_set_tracing_level( 3, 'user', 'AG84756' );
```

# sa\_snapshots system procedure

#### **Function**

Returns a list of snapshots that are currently active.

### **Syntax**

sa\_snapshots()

#### Result set

| Column name        | Data type            | Description                                                                                                |
|--------------------|----------------------|----------------------------------------------------------------------------------------------------|
| connection_num     | INT                  | The connection ID for the connection on which the snapshot is running.                                     |
| start_sequence_num | UNSIGNED BIG-<br>INT | A unique number that identifies the snapshot.                                                              |
| statement_level    | BIT                  | True if the snapshot was created with statement-snapshot or readonly-statement-snapshot. Otherwise, false. |

#### Remarks

Several statement snapshots can exist on one connection. In the case of nested or interleaved statements running under statement snapshot isolation levels, each one begins a different statement snapshot with its first read or update.

Usually there is only one transaction snapshot per connection (one entry per connection in sa\_snapshots with statement\_level=0). However, a snapshot associated with a cursor never changes after the cursor's first fetch and a cursor opened WITH HOLD stays open through a commit or rollback. If the cursor has an associated snapshot, then the snapshot also persists. Therefore, it is possible for multiple transaction snapshots to exist for the same connection\_num: one for the current transaction snapshot and one or more for old transaction snapshots that persist because of WITH HOLD cursors.

#### **Permissions**

DBA authority required

### Side effects

None

#### See also

- ♦ "sa\_transactions system procedure" on page 929
- ◆ "Snapshot isolation" [SQL Anywhere Server SQL Usage]

# sa\_split\_list system procedure

#### **Function**

Takes a string of values, separated by a delimiter, and returns a set of rows—one row for each value.

### **Syntax**

```
sa_split_list(
str
[, delim
```

```
[, maxlen ] ]
)
```

### **Arguments**

- **str** Use this LONG VARCHAR parameter to specify the string containing the values to be split, separated by *delim*.
- ◆ **delim** Use this optional CHAR(10) parameter to specify the delimiter used in *str* to separate values. The delimiter can be a string of any characters, up to 10 bytes. If *delim* is not specified, a comma is used by default.
- ◆ *maxlen* Use this optional INTEGER parameter to specify the maximum length of the returned values. For example, if *maxlen* is set to 3, the values in the result set are truncated to a length of 3 characters. If you specify 0 (the default), values can be any length.

#### Result set

| Column name | Data type | Description                                                    |
|-------------|-----------|----------------------------------------------------------------|
| line_num    | INTEGER   | Sequential number for the row.                                 |
| row_value   | CHAR      | Value from the string, truncated to <i>maxlen</i> if required. |

#### Remarks

The sa\_split\_list procedure can be used within other procedures to restrict a query to the result set of sa\_split\_list.

### **Permissions**

None

### Side effects

None

### **Examples**

The following call formats the string 'yellow##blue##red' so that individual items appear on separate lines in the result set.

```
CALL sa_split_list( 'yellow##blue##red', '##', 3 );
```

| line_num | row_value |
|----------|-----------|
| 1        | yel       |
| 2        | blu       |
| 3        | red       |

In the following example, a procedure called ProductsWithColor is created. When called, the ProductsWithColor procedure uses sa\_split\_list to parse the color values specified by the user, looks in the

Color column of the Products table, and returns the name, description, size, and color for each product that matches one of the user-specified colors.

The result of the procedure call below is the name, description, size, and color of all products that are either blue or white.

```
CREATE PROCEDURE ProductsWithColor( IN color_list LONG VARCHAR )
BEGIN
   SELECT Name,Description,Size,Color
   FROM Products
   WHERE Color IN ( SELECT row_value FROM sa_split_list( color_list ) )
END
GO
CALL ProductsWithColor( 'white, blue' )
```

## sa\_statement\_text system procedure

### **Function**

Formats a SELECT statement so that individual items appear on separate lines. This is useful when viewing long statements from the request log, in which all newline characters are removed.

### **Syntax**

```
sa_statement_text( txt )
```

### **Arguments**

• txt Use this LONG VARCHAR parameter to specify a SELECT statement.

#### Remarks

The txt that is entered must be a string (in single quotes) or a string expression.

#### **Permissions**

None

#### Side effects

None

### See also

- "sa\_get\_request\_times system procedure" on page 869
- "sa\_get\_request\_profile system procedure" on page 868

### **Example**

The following call formats a SELECT statement so that individual items appear on separate lines.

```
CALL sa_statement_text( 'SELECT * FROM car WHERE name=''Audi''' );
```

|   | stmt_text |  |
|---|-----------|--|
| 1 | select *  |  |

|   | stmt_text           |
|---|---------------------|
| 2 | FROM car            |
| 3 | WHERE name = 'Audi' |

# sa\_table\_fragmentation system procedure

#### **Function**

Reports information about the fragmentation of database tables.

### **Syntax**

```
sa_table_fragmentation(
  [ tbl_name
  [, owner_name ] ]
```

### **Arguments**

- ♦ **tbl\_name** Use this optional CHAR(128) parameter to specify the name of the table to check for fragmentation.
- ◆ owner\_name Use this optional CHAR(128) parameter to specify the owner of tbl\_name.

#### Result set

| Column name  | Data type        | Description                          |
|--------------|------------------|--------------------------------------|
| TableName    | CHAR(128)        | Name of the table.                   |
| rows         | UNSIGNED INTEGER | Number of rows in the table.         |
| row_segments | UNSIGNED BIGINT  | Number of row segments in the table. |
| segs_per_row | DOUBLE           | Number of segments per row.          |

### Remarks

Database administrators can use this procedure to obtain information about the fragmentation in a database's tables. If no arguments are supplied, results are returned for all tables in the database.

When database tables become excessively fragmented, you can run REORGANIZE TABLE or rebuild the database to reduce table fragmentation and improve performance.

For more information on when and how to use this system procedure, see "Reducing table fragmentation" [SQL Anywhere Server - SQL Usage].

### **Permissions**

DBA authority required

### Side effects

None

#### See also

- "Reducing table fragmentation" [SQL Anywhere Server SQL Usage]
- ◆ "Rebuilding databases" [SQL Anywhere Server SQL Usage]
- ♦ "REORGANIZE TABLE statement" on page 619

# sa\_table\_page\_usage system procedure

### **Function**

Reports information about the page usage of database tables.

### **Syntax**

sa\_table\_page\_usage()

### Result set

| Column name | Data type        | Description                                                   |
|-------------|------------------|---------------------------------------------------------------|
| TableId     | UNSIGNED INTEGER | The table ID.                                                 |
| TablePages  | INTEGER          | The number of table pages used by the table.                  |
| PctUsedT    | INTEGER          | The percentage of used table page space.                      |
| IndexPages  | INTEGER          | The number of index pages used by the table.                  |
| PctUsedI    | INTEGER          | The percentage of used index page space.                      |
| PctOfFile   | INTEGER          | The percentage of the total database file the table occupies. |
| TableName   | CHAR(128)        | The table name.                                               |

### **Remarks**

The results include the same information provided by the Information utility.

### **Permissions**

DBA authority required

### Side effects

None

#### See also

• "The Information utility" [SQL Anywhere Server - Database Administration]

## sa\_table\_stats system procedure

#### **Function**

Reports information about how many pages have been read from each table.

### **Syntax**

sa\_table\_stats()

#### Result set

| Column name       | Data type       | Description                                                     |
|-------------------|-----------------|-----------------------------------------------------------------|
| table_id          | INT             | The table ID.                                                   |
| creator           | CHAR(128)       | The user name of the table's creator.                           |
| table_name        | CHAR(128)       | The table name.                                                 |
| count             | UNSIGNED BIGINT | The estimated number of rows in the table, taken from SYSTAB.   |
| table_page_count  | UNSIGNED BIGINT | The number of main pages used by the table.                     |
| table_page_cached | UNSIGNED BIGINT | The number of tables pages currently stored in the cache.       |
| table_page_reads  | UNSIGNED BIGINT | The number of page reads performed for pages in the main table. |
| ext_page_count    | UNSIGNED BIGINT | The estimated number of pages in the table                      |
| ext_page_cached   | UNSIGNED BIGINT | Reserved for future use.                                        |
| ext_page_reads    | UNSIGNED BIGINT | Reserved for future use.                                        |

### Remarks

Each row returned by the sa\_table\_stats procedure describes a table for which the optimizer is maintaining page statistics. The sa\_table\_stats procedure can be used to find which tables are using cache memory and how many disk reads are being performed for each table. For example, you can use the sa\_table\_stats procedure to find the table that is generating the most disk reads. The results of the procedure represent estimates and should be used only for diagnostic purposes.

The table\_page\_cached column indicates how many pages of the table are currently stored in the cache, and the table\_page\_reads column indicates how many table pages have been read from disk since the optimizer started maintaining counts for the table. These statistics are not stored persistently within the database; they represent the activity on tables after they are loaded into memory for the first time.

### **Permissions**

DBA authority required.

### Side effects

None

### See also

♦ "SYSTAB system view" on page 788

# sa\_transactions system procedure

### **Function**

Returns a list of transactions that are currently active.

### **Syntax**

sa\_transactions()

### Result set

| Column name        | Data type            | Description                                                                                                    |
|--------------------|----------------------|----------------------------------------------------------------------------------------------------|
| connection_num     | INT                  | The connection ID for the connection the transaction is running on.                                                                                           |
| transaction _id    | INT                  | The ID that uniquely identifies the transaction as long as the database server keeps track of it. IDs are reused as old transaction information is discarded. |
| start_time         | TIMESTAMP            | The TIMESTAMP for when the transaction started.                                                                                                    |
| start_sequence_num | UNSIGNED BIG-<br>INT | The start sequence number for the transaction.                                                                                                    |
| end_sequence_num   | UNSIGNED BIG-<br>INT | Then end sequence number for the transaction if it has been committed or rolled back, otherwise, NULL.                                                        |
| committed          | bit                  | The state of the transaction: true if the transaction ended with a COMMIT, false if it ended with a ROLLBACK, and NULL if the transaction is still active.    |
| version_entries    | unsigned INT         | The count of the number of row versions the transaction has saved.                                                                                            |

### Remarks

This procedure provides information about the transactions that are currently running against the database.

#### **Permissions**

DBA authority required

### Side effects

None

#### See also

- "sa snapshots system procedure" on page 922
- ◆ "Snapshot isolation" [SQL Anywhere Server SQL Usage]

## sa\_unload\_cost\_model system procedure

### **Function**

Unloads the current cost model to the specified file.

### **Syntax**

sa\_unload\_cost\_model ( file\_name )

### **Arguments**

◆ file\_name Use this CHAR(256) parameter to specify the name of the file in which to unload the data. Because it is the database server that executes the system procedure, file\_name specifies a file on the database server computer, and a relative file\_name specifies a file relative to the database server's starting directory.

#### Remarks

The optimizer uses cost models to determine optimal access plans for queries. The database server maintains a cost model for each database. The cost model for a database can be recalibrated at any time using the CALIBRATE SERVER clause of the ALTER DATABASE statement. For example, you might decide to recalibrate the cost model if you move the database onto non-standard hardware.

The sa\_unload\_cost\_model system procedure allows you save a cost model to an ASCII file (*file\_name*). You can then log into another database and use the sa\_load\_cost\_model system procedure to load the cost model from the first database into the second one. This avoids having to recalibrate the second database.

#### Note

The sa\_unload\_cost\_model system procedure does not include CALIBRATE PARALLEL READ information in the file.

Using the sa\_unload\_cost\_model system procedure eliminates repetitive, time-consuming recalibration activities when there is a large number of similar hardware installations.

#### **Permissions**

DBA authority required

You must have write permissions where the file is created.

#### Side effects

None.

#### See also

- ◆ "ALTER DATABASE statement" on page 299
- "sa\_load\_cost\_model system procedure" on page 877
- "Query Optimization and Execution" [SQL Anywhere Server SQL Usage]

### **Example**

The following example unloads the cost model to a file called costmodel8:

```
CALL sa_unload_cost_model( 'costmodel8' );
```

# sa\_validate system procedure

#### **Function**

Validates all tables in a database.

### **Syntax**

```
sa_validate(
  [ tbl_name
  [, owner_name
  [, check_type ] ] ]
```

### **Arguments**

- ♦ **tbl\_name** Use this optional VARCHAR(128) parameter to specify the name of the table to validate. If this parameter is NULL (the default), sa\_validate validates all tables.
- ♦ owner\_name Use this optional VARCHAR(128) parameter to specify the owner of *tbl\_name*. If this parameter is NULL (the default), sa\_validate validates tables for all users.
- ◆ check\_type Use this optional CHAR(10) parameter to specify the type of validation to perform. If this parameter is NULL (the default), each table is checked using a VALIDATE TABLE statement with no additional checks. The check\_type value can be one of the following:
  - express Validate tables using WITH EXPRESS CHECK.
  - ♦ **checksum** Validate database pages using checksums.

For more information about checksum validation, see "Ensuring your database is valid" [SQL Anywhere Server - Database Administration].

#### **Permissions**

DBA authority required

### Side effects

None

#### Remarks

This procedure is equivalent to calling the VALIDATE TABLE statement for each table in the database. See "VALIDATE statement" on page 702.

All of the values for the *tbl\_name*, *owner\_name*, and *check\_type* arguments are strings and they must be enclosed in quotes.

The procedure returns a single column, named Messages. If all tables are valid, the column contains No error detected.

#### Caution

Validating a table or an entire database should be performed while no connections are making changes to the database; otherwise, spurious errors may be reported indicating some form of database corruption even though no corruption actually exists.

### **Example**

The following statement performs an express check on tables owned by DBA:

```
CALL sa_validate( owner_name = 'DBA', check_type = 'checksum' );
```

# sa\_verify\_password system procedure

#### **Function**

Validates the password of the current user.

### **Syntax**

```
sa_verify_password( curr_pwsd )
```

### **Arguments**

◆ curr\_pwsd Use this CHAR(128) parameter to specify the password of the current database user.

#### Remarks

This procedure is used by sp\_password. If the password matches, the procedure simply returns. If it does not match, the error Invalid user ID or password is returned.

#### **Permissions**

None

### Side effects

None

#### See also

◆ "Adaptive Server Enterprise system procedures" on page 959

# sp\_login\_environment system procedure

### **Function**

Sets connection options when users log in.

### **Syntax**

```
sp_login_environment()
```

#### Remarks

sp\_login\_environment is the default procedure called by the login\_procedure database option.

It is recommended that you do not edit this procedure. Instead, to change the login environment, set the login\_procedure option to point to a different procedure.

Here is the text of the sp\_login\_environment procedure:

```
CREATE PROCEDURE dbo.sp_login_environment( )
BEGIN
   IF connection_property( 'CommProtocol' ) = 'TDS' THEN
        CALL dbo.sp_tsql_environment( )
   END IF
END;
```

#### **Permissions**

None

### Side effects

None

#### See also

◆ "login\_procedure option [database]" [SQL Anywhere Server - Database Administration]

# sp\_remote\_columns system procedure

### **Function**

Produces a list of the columns in a remote table, and a description of their data types.

The server must be defined with the CREATE SERVER statement to use this system procedure.

### **Syntax**

```
sp_remote_columns(
    @server_name,
    @table_name
[, @table_owner
[, @table_qualifier]]
```

### **Arguments**

- ♦ @server\_name Use this CHAR(128) parameter to specify a string containing the server name as specified by the CREATE SERVER statement.
- ♦ @table\_name Use this CHAR(128) parameter to specify the name of the remote table.
- ◆ **@table\_owner** Use this optional CHAR(128) parameter to specify the owner of **@table\_name**.
- ◆ @table\_qualifier Use this optional CHAR(128) parameter to specify the name of the database in which @table\_name is located.

#### Result set

| Column name | Data type | Description                                                                                                    |
|-------------|-----------|----------------------------------------------------------------------------------------------------|
| database    | CHAR(128) | The database name.                                                                                                    |
| owner       | CHAR(128) | The database owner name.                                                                                                    |
| table-name  | CHAR(128) | The table name.                                                                                                    |
| column-name | CHAR(128) | The name of a column.                                                                                                    |
| domain-id   | SMALLINT  | An INTEGER which indicates the data type of the column.                                                                           |
| width       | SMALLINT  | The meaning of this field depends on the data type. For character types width represents the number of characters.                |
| scale       | SMALLINT  | The meaning of this field depends on the data type. For NUMERIC data types scale is the number of digits after the decimal point. |
| nullable    | SMALLINT  | If null column values are allowed this field is 1. Otherwise nullable is 0.                                                       |

### Remarks

If you are entering a CREATE EXISTING statement and you are specifying a column list, it may be helpful to get a list of the columns that are available on a remote table. sp\_remote\_columns produces a list of the columns on a remote table and a description of their data types. If you specify a database, you must either specify an owner or provide the value **null**.

### Standards and compatibility

♦ **Sybase** Supported by Open Client/Open Server.

### **Permissions**

None

### Side effects

None

### See also

- ◆ "Accessing Remote Data" [SQL Anywhere Server SQL Usage]
- ◆ "Server Classes for Remote Data Access" [SQL Anywhere Server SQL Usage]

♦ "CREATE SERVER statement" on page 431

### **Example**

The following example returns columns from the SYSOBJECTS table in the production database on an Adaptive Server Enterprise server named asetest. The owner is unspecified.

```
CALL sp_remote_columns( 'asetest', 'sysobjects', null, 'production' );
```

# sp\_remote\_exported\_keys system procedure

### **Function**

Provides information about tables with foreign keys on a specified primary table.

The server must be defined with the CREATE SERVER statement to use this system procedure.

### **Syntax**

```
sp_remote_exported_keys(
    @server_name
    , @sp_name
[, @sp_owner
[, @sp_qualifier]]
```

### **Arguments**

- @server\_name Use this CHAR(128) parameter to specify identifies the server the primary table is located on. A value is required for this parameter.
- ♦ @sp\_name Use this CHAR(128) parameter to specify the table containing the primary key. A value is required for this parameter.
- @sp\_owner Use this optional CHAR(128) parameter to specify the primary table's owner.
- ◆ @sp\_qualifier Use this optional CHAR(128) parameter to specify the database containing the primary table.

### Result set

| Column name | Data type | Description                                    |
|-------------|-----------|------------------------------------------------|
| pk_database | CHAR(128) | The database containing the primary key table. |
| pk_owner    | CHAR(128) | The owner of the primary key table.            |
| pk_table    | CHAR(128) | The primary key table.                         |
| pk_column   | CHAR(128) | The name of the primary key column.            |
| fk_database | CHAR(128) | The database containing the foreign key table. |
| fk_owner    | CHAR(128) | The foreign key table's owner.                 |

| Column name | Data type | Description                         |
|-------------|-----------|-------------------------------------|
| fk_table    | CHAR(128) | The foreign key table.              |
| fk_column   | CHAR(128) | The name of the foreign key column. |
| key_seq     | SMALLINT  | The key sequence number.            |
| fk_name     | CHAR(128) | The foreign key name.               |
| pk_name     | CHAR(128) | The primary key name.               |

#### Remarks

This procedure provides information about the remote tables that have a foreign key on a particular primary table. The result set for the sp\_remote\_exported\_keys system procedure includes the database, owner, table, column, and name for both the primary and the foreign key, as well as the foreign key sequence for the foreign key columns. The result set may vary because of the underlying ODBC and JDBC calls, but information about the table and column for a foreign key is always returned.

#### **Permissions**

None

#### Side effects

None

### See also

- ♦ "CREATE SERVER statement" on page 431
- ◆ "Foreign keys" [SQL Anywhere 10 Introduction]

### **Example**

To get information about the remote tables with foreign keys on the SYSOBJECTS table, in the production database, on a server named asetest:

```
CALL sp_remote_exported_keys(
    @server_name='asetest',
    @sp_name='sysobjects',
    @sp_qualifier='production' )
```

# sp\_remote\_imported\_keys system procedure

#### **Function**

Provides information about remote tables with primary keys that correspond to a specified foreign key.

The server must be defined with the CREATE SERVER statement to use this system procedure.

### **Syntax**

```
sp_remote_imported_keys(
@server_name
```

```
, @sp_name
[, @sp_owner
[, @sp_qualifier]]
```

### **Arguments**

- ♦ @server\_name Use this optional CHAR(128) parameter to specify the server the foreign key table is located on. A value is required for this parameter.
- ◆ @sp\_name Use this optional CHAR(128) parameter to specify the table containing the foreign key. A value is required for this parameter.
- @sp\_owner Use this optional CHAR(128) parameter to specify the foreign key table's owner.
- ◆ @sp\_qualifier Use this optional CHAR(128) parameter to specify the database containing the foreign key table.

### Result set

| Column name | Data type | Description                                    |
|-------------|-----------|------------------------------------------------|
| pk_database | CHAR(128) | The database containing the primary key table. |
| pk_owner    | CHAR(128) | The owner of the primary key table.            |
| pk_table    | CHAR(128) | The primary key table.                         |
| pk_column   | CHAR(128) | The name of the primary key column.            |
| fk_database | CHAR(128) | The database containing the foreign key table. |
| fk_owner    | CHAR(128) | The foreign key table's owner.                 |
| fk_table    | CHAR(128) | The foreign key table.                         |
| fk_column   | CHAR(128) | The name of the foreign key column.            |
| key_seq     | SMALLINT  | The key sequence number.                       |
| fk_name     | CHAR(128) | The foreign key name.                          |
| pk_name     | CHAR(128) | The primary key name.                          |

#### Remarks

Foreign keys reference a row in a separate table that contains the corresponding primary key. This procedure allows you to obtain a list of the remote tables with primary keys that correspond to a particular foreign table. The sp\_remote\_imported\_keys result set includes the database, owner, table, column, and name for both the primary and the foreign key, as well as the foreign key sequence for the foreign key columns. The result set may vary because of the underlying ODBC and JDBC calls, but information about the table and column for a primary key is always returned.

#### **Permissions**

None

#### Side effects

None

### See also

- ♦ "CREATE SERVER statement" on page 431
- "Foreign keys" [SQL Anywhere 10 Introduction]

### **Example**

To get information about the tables with primary keys that correspond to a foreign key on the SYSOBJECTS table in the asetest server:

```
CALL sp_remote_imported_keys(
    @server_name='asetest',
    @sp_name='sysobjects',
    @sp_qualifier='production');
```

# sp\_remote\_primary\_keys system procedure

### **Function**

Provides primary key information about remote tables using remote data access.

### **Syntax**

```
sp_remote_primary_keys(
    @server_name
[, @table_name
[, @table_owner
[, @table_qualifier]]]
)
```

### Arguments

- @server\_name Use this CHAR(128) parameter to specify the server the remote table is located on.
- ◆ **@table\_name** Use this optional CHAR(128) parameter to specify the remote table.
- @table\_owner Use this optional CHAR(128) parameter to specify the owner of the remote table.
- **@table\_qualifier** Use this optional CHAR(128) parameter to specify the name of the remote database.

### Result set

| Column name | Data type | Description                      |
|-------------|-----------|----------------------------------|
| database    | CHAR(128) | The name of the remote database. |
| owner       | CHAR(128) | The owner of the remote table.   |
| table-name  | CHAR(128) | The remote table.                |

| Column name | Data type | Description                      |
|-------------|-----------|----------------------------------|
| column-name | CHAR(128) | The column name.                 |
| key-seq     | SMALLINT  | The primary key sequence number. |
| pk-name     | CHAR(128) | The primary key name.            |

#### Remarks

This system procedure provides primary key information about remote tables using remote data access.

Because of differences in the underlying ODBC/JDBC calls, the information returned differs slightly in terms of the catalog/database value depending upon the remote data access class that is specified for the server. However, the important information (for example, column name) is as expected.

### Standards and compatibility

**Sybase** Supported by Open Client/Open Server.

#### **Permissions**

None

#### Side effects

None

# sp\_remote\_tables system procedure

#### **Function**

Returns a list of the tables on a server.

The server must be defined with the CREATE SERVER statement to use this system procedure.

### **Syntax**

```
sp_remote_tables(
    @server_name
[, @table_name
[, @table_owner
[, @table_qualifier
[, @with_table_type]]]]
)
```

### **Arguments**

- ♦ @server\_name Use this CHAR(128) parameter to specify the server the remote table is located on.
- ♦ @table\_name Use this CHAR(128) parameter to specify the remote table.
- ♦ **@table\_owner** Use this CHAR(128) parameter to specify the owner of the remote table.

- ◆ @table\_qualifier Use this CHAR(128) parameter to specify the database in which table\_name is located.
- @with\_table\_type Use this optional BIT parameter to specify the type of remote table. This argument is a bit type and accepts two values, 0 (the default) and 1. You must enter the value 1 if you want the result set to include a column that lists table types.

#### Result set

| Column name | Data type | Description                                                                                                    |
|-------------|-----------|----------------------------------------------------------------------------------------------------|
| database    | CHAR(128) | The name of the remote database.                                                                                                    |
| owner       | CHAR(128) | The name of the remote database owner.                                                                                                    |
| table-name  | CHAR(128) | The remote table.                                                                                                    |
| table-type  | CHAR(128) | Specifies the table type. The value of this field depends on the type of remote server. For example, TABLE, VIEW, SYS, and GBL TEMP are possible values. |

#### Remarks

It may be helpful when you are configuring your database server to get a list of the remote tables available on a particular server. This procedure returns a list of the tables on a server.

The procedure accepts five parameters. If a table, owner, or database name is given, the list of tables will be limited to only those that match the arguments.

### Standards and compatibility

♦ **Sybase** Supported by Open Client/Open Server.

#### **Permissions**

None

### Side effects

None

### See also

- ◆ "Accessing Remote Data" [SQL Anywhere Server SQL Usage]
- "Server Classes for Remote Data Access" [SQL Anywhere Server SQL Usage]
- ◆ "CREATE SERVER statement" on page 431

### **Examples**

To get a list of all of the Microsoft Excel worksheets available from an ODBC data source referenced by a server named excel:

```
CALL sp_remote_tables( 'excel' );
```

To get a list of all of the tables owned by fred in the production database in an Adaptive Server Enterprise server named assets:

```
CALL sp_remote_tables( 'asetest', null, 'fred', 'production' );
```

## sp\_servercaps system procedure

#### **Function**

Displays information about a remote server's capabilities.

The server must be defined with the CREATE SERVER statement to use this system procedure.

### **Syntax**

```
sp_servercaps(@sname)
```

### **Arguments**

♦ **@sname** Use this CHAR(64) parameter to specify a server defined with the CREATE SERVER statement. The specified **@sname** must be the same server name used in the CREATE SERVER statement.

#### Remarks

This procedure displays information about a remote server's capabilities. SQL Anywhere uses this capability information to determine how much of a SQL statement can be forwarded to a remote server. The system tables that contain server capabilities (ISYSCAPABILITY and ISYSCAPABILITYNAME) are not populated until after SQL Anywhere first connects to the remote server.

### Standards and compatibility

♦ **Sybase** Supported by Open Client/Open Server.

#### **Permissions**

None

#### Side effects

None

### See also

- ♦ "SYSCAPABILITY system view" on page 748
- ◆ "SYSCAPABILITYNAME system view" on page 749
- ◆ "Accessing Remote Data" [SQL Anywhere Server SQL Usage]
- ◆ "Server Classes for Remote Data Access" [SQL Anywhere Server SQL Usage]
- ◆ "CREATE SERVER statement" on page 431

#### **Example**

To display information about the remote server testasa:

```
CALL sp_servercaps( 'testasa' );
```

## sp\_tsql\_environment system procedure

#### **Function**

Sets connection options when users connect from jConnect or Open Client applications.

### **Syntax**

```
sp_tsql_environment()
```

#### Remarks

The sp\_login\_environment procedure is the default procedure specified by the login\_procedure database option. For each new connection, the procedure specified by login\_procedure is called. If the connection uses the TDS communications protocol (that is, if it is an Open Client or jConnect connection), then sp\_login\_environment in turn calls sp\_tsql\_environment.

This procedure sets database options so that they are compatible with default Sybase Adaptive Server Enterprise behavior.

If you want to change the default behavior, it is recommended that you create new procedures and alter your login\_procedure option to point to these new procedures.

#### **Permissions**

None

#### Side effects

None

### See also

- "sp\_login\_environment system procedure" on page 933
- "login\_procedure option [database]" [SQL Anywhere Server Database Administration].

### Example

Here is the text of the sp\_tsql\_environment procedure:

```
CREATE PROCEDURE dbo.sp_tsql_environment( )
BEGIN
  IF db_property( 'IQStore' )='OFF' THEN
    -- SQL Anywhere datastore
    SET TEMPORARY OPTION automatic_TIMESTAMP='On'
 END IF;
 SET TEMPORARY OPTION ansinull='Off';
  SET TEMPORARY OPTION tsql_variables='On';
 SET TEMPORARY OPTION ansi_blanks='On';
 SET TEMPORARY OPTION tsql_hex_constant='On';
  SET TEMPORARY OPTION chained='Off';
  SET TEMPORARY OPTION quoted_identifier='Off';
 SET TEMPORARY OPTION allow_nulls_by_default='Off';
 SET TEMPORARY OPTION float_as_double='On';
 SET TEMPORARY OPTION on_tsql_error='Continue';
  SET TEMPORARY OPTION isolation_level='1';
 SET TEMPORARY OPTION date_format='YYYY-MM-DD';
 SET TEMPORARY OPTION TIMESTAMP format='YYYY-MM-DD HH:NN:SS.SSS';
 SET TEMPORARY OPTION time_format='HH:NN:SS.SSS';
 SET TEMPORARY OPTION date_order='MDY';
```

```
SET TEMPORARY OPTION escape_character='Off'
SET TEMPORARY OPTION close_on_endtrans='Off'
END;
```

## xp\_cmdshell system procedure

#### **Function**

Carries out an operating system command from a procedure.

### **Syntax**

```
xp_cmdshell(
command
[, 'no_output'])
```

### **Arguments**

- ◆ **command** Use this CHAR(8000) parameter to specify a system command.
- ♦ 'no\_output' Use this optional CHAR(254) parameter to specify whether to display output. The default behavior is to display output. If this parameter is the string 'no\_output', no output is displayed.

#### Remarks

xp\_cmdshell executes a system command and then returns control to the calling environment.

The second parameter affects only console applications on Windows XP/200x operating systems. For Unix, no output is displayed regardless of the setting for the second parameter. For NetWare, any commands executed are visible on the server console, regardless of the setting for the second parameter.

### **Permissions**

DBA authority required

### See also

◆ "CALL statement" on page 355

### **Example**

The following statement lists the files in the current directory in the file *c*:\temp.txt:

```
xp_cmdshell( 'dir > c:\\temp.txt' )
```

The following statement carries out the same operation, but does so without displaying a command window.

```
xp_cmdshell( 'dir > c:\\temp.txt', 'no_output' )
```

# xp\_read\_file system procedure

#### **Function**

Returns the contents of a file as a LONG BINARY variable.

### **Syntax**

```
xp_read_file( filename )
```

### **Arguments**

 filename Use this LONG VARCHAR parameter to specify the name of the file for which to return the contents.

### Remarks

The function reads the contents of the named file, and returns the result as a LONG BINARY value.

The *filename* is relative to the starting directory of the database server.

The function can be useful for inserting entire documents or images stored in files into tables. If the file cannot be read, the function returns NULL.

### **Permissions**

DBA authority required

### See also

- "xp\_write\_file system procedure" on page 946
- ♦ "CALL statement" on page 355
- "Using openxml with xp\_read\_file" [SQL Anywhere Server SQL Usage]

### **Example**

The following statement inserts an image into a column named picture of the table t1 (assuming all other columns can accept NULL):

```
INSERT INTO t1 ( picture )
    SELECT xp_read_file( 'portrait.gif' );
```

# xp\_scanf system procedure

### **Function**

Extracts substrings from an input string and a format string.

### **Syntax**

```
xp_scanf(
  input_buffer,
  format,
  parm [, parm2, ... ]
)
```

#### Arguments

- ♦ *input\_buffer* Use this CHAR(254) parameter to specify the input string.
- **format** Use this CHAR(254) parameter to specify the format of the input string, using placeholders (% s) for each *parm* argument. There can be up to fifty placeholders in the *format* argument, and there must be the same number of placeholders as *parm* arguments.

◆ **parm** Use one or more of these CHAR(254) parameters to specify the substrings extracted from *input\_buffer*. There can be up to 50 of these parameters.

#### Remarks

The xp\_scanf system procedure extracts substrings from an input string using the specified *format*, and puts the results in the specified *parm* values.

#### **Permissions**

None

#### See also

♦ "CALL statement" on page 355

### **Example**

The following statements extract the substrings Hello and World! from the input buffer Hello World!, and put them into variables string1 and string2, and then selects them:

```
CREATE VARIABLE string1 CHAR(254);
CREATE VARIABLE string2 CHAR(254);
CALL xp_scanf( 'Hello World!', '%s %s', string1, string2 );
SELECT string1, string2;
```

## xp\_sprintf system procedure

#### **Function**

Builds a result string from a set of input strings.

### **Syntax**

```
xp_sprintf(
  output_buffer
, format
, parm[, parm2, ...]
```

### **Arguments**

- output\_buffer Use this CHAR(254) parameter to specify the output buffer containing the result string.
- ♦ **format** Use this CHAR(254) parameter to specify how to format the result string, using placeholders (%s) for each *parm* argument. There can be up to fifty placeholders in the *format* argument, and there should be the same number of placeholders as *parm* arguments.
- ◆ *parm* These are the input strings that are used in the result string. You can specify up to 50 of these CHAR(254) arguments.

#### Remarks

The xp\_sprintf system procedure builds up a string using the *format* argument and the *parm* argument(s), and puts the results in *output\_buffer*.

#### **Permissions**

None

### See also

♦ "CALL statement" on page 355

### **Example**

The following statements put the string Hello World! into the result variable.

```
CREATE VARIABLE result CHAR(254);
Call xp_sprintf( result, '%s %s', 'Hello', 'World!' );
```

# xp\_write\_file system procedure

### **Function**

Writes data to a file from a SQL statement.

### **Syntax**

```
xp_write_file(
filename
, file_contents
)
```

### **Arguments**

- ♦ *filename* Use this LONG VARCHAR parameter to specify the file name.
- ◆ file\_contents Use this LONG BINARY parameter to specify the contents to write to the file.

#### Remarks

The function writes file\_contents to the file filename. It returns 0 if successful, and non-zero if it fails.

The *filename* value can be prefixed by either an absolute or a relative path. If *filename* is prefixed by a relative path, then the file name is relative to the current working directory of the database server. If the file already exists, its contents are overwritten.

This function can be useful for unloading long binary data into files.

#### **Permissions**

DBA authority required

### See also

- "xp\_read\_file system procedure" on page 943
- ♦ "CALL statement" on page 355

### **Examples**

This example uses xp\_write\_file to create a file accountnum.txt containing the data 123456:

```
CALL xp_write_file( 'accountnum.txt', '123456' );
```

This example queries the Contacts table of the sample database, and then creates a text file for each contact living in New Jersey. Each text file is named using a concatenation of the contact's first name (GivenName), last name (Surname), and then the string .txt (for example, *Reeves\_Scott.txt*), and contains the contact's street address (Street), city (City), and state (State), on separate lines.

```
SELECT xp_write_file(
Surname | ' ' | GivenName | '.txt',
Street | '\n' | City | '\n' | State )
FROM Contacts WHERE State = NJ;
```

This example uses xp\_write\_file to create an image file (JPG) for every product in the Products table. Each value of the ID column becomes a file name for a file with the contents of the corresponding value of the Photo column:

```
SELECT xp_write_file( ID | | '.jpg' , Photo ) FROM Products;
```

In the example above, ID is a row with a UNIQUE constraint. This is important to ensure that a file isn't overwritten with the contents of subsequent row. Also, you must specify the file extension applicable to the data stored in the column. In this case, the Products.Photo stores image data (JPGs).

# System extended procedures

A set of system extended procedures are included in SQL Anywhere databases. These procedures are owned by the dbo user ID. Users must be granted EXECUTE permission before they can use these procedures, unless they already have DBA authority.

# **Extended system procedures for MAPI and SMTP**

SQL Anywhere includes system procedures for sending electronic mail using the Microsoft Messaging API standard (MAPI) or the Internet standard Simple Mail Transfer Protocol (SMTP). These system procedures are implemented as extended system procedures: each procedure calls a function in an external DLL.

To use the MAPI or SMTP system procedures, a MAPI or SMTP email system must be accessible from the database server computer.

The system procedures are:

- ★ xp\_startmail Starts a mail session in a specified mail account by logging onto the MAPI message system
- ♦ xp\_startsmtp Starts a mail session in a specified mail account by logging onto the SMTP message system
- ◆ xp\_sendmail Sends a mail message to specified users
- ◆ xp\_stopmail Closes the MAPI mail session
- ◆ xp\_stopsmtp Closes the SMTP mail session

The following procedure notifies a set of people that a backup has been completed.

The mail system procedures are discussed in the following sections.

### xp\_startmail system procedure

#### **Function**

Starts an email session under MAPI.

### **Syntax**

```
xp_startmail(
[ mail_user = mail-login-name ]
[, mail_password = mail-password ] )
```

### **Arguments**

- ◆ mail\_user Use this LONG VARCHAR parameter to specify the MAPI login name.
- ◆ mail\_password Use this LONG VARCHAR parameter to specify the MAPI password.

#### **Permissions**

DBA authority required

Not supported on NetWare or Unix.

#### Remarks

xp\_startmail is a system procedure that starts an email session.

If you are using Microsoft Exchange, the *mail-login-name* argument is an Exchange profile name, and you should not include a password in the procedure call.

#### Return codes

For a list of return codes, see "MAPI return codes" on page 955.

#### See also

♦ "CALL statement" on page 355

### xp\_startsmtp system procedure

#### **Function**

Starts an email session under SMTP.

#### **Syntax**

```
xp_startsmtp(
smtp_sender = = email-address,
smtp_server = smtp-server
[, smtp_port = port-number]
[, timeout = timeout]
[, smtp_sender_name = username]
[, smtp_auth_username = auth-username
[, smtp_auth_password = auth-password
)
```

#### **Arguments**

- ◆ smtp\_sender This LONG VARCHAR parameter specifies the email address of the sender.
- ◆ smtp\_server This LONG VARCHAR parameter specifies which SMTP server to use, and is the server name or IP address.

- ◆ smtp\_port This optional INTEGER parameter specifies the port number to connect to on the SMTP server. The default is 25.
- ♦ **timeout** This optional INTEGER parameter specifies how long to wait, in seconds, for a response from the database server before aborting the current call to xp\_sendmail. The default is 60 seconds.
- ♦ **smtp\_sender\_name** This optional LONG VARCHAR parameter specifies an alias for the sender's email address. For example, 'JSmith' instead of 'email-address'.
- ◆ **smtp\_auth\_username** This optional LONG VARCHAR parameter specifies the user name to provide to SMTP servers requiring authentication.
- ◆ smtp\_auth\_password This optional LONG VARCHAR parameter specifies the user name to provide to SMTP servers requiring authentication.

#### **Permissions**

DBA authority required

Not supported on NetWare.

#### Remarks

xp\_startsmtp is a system procedure that starts a mail session for a specified email address by connecting to an SMTP server. This connection can time out. Therefore, it is recommended that you call xp\_start\_smtp just before executing xp\_sendmail.

Virus scanners can affect xp\_startsmtp, causing it to return error code 100. For McAfee VirusScan version 8.0.0 and higher, settings for preventing mass mailing of email worms also prevent xp\_sendmail from executing properly. If your virus scanning software allows you to specify processes that can bypass the mass mailing protections, specify *dbeng10.exe* and *dbsvr10.exe*. For example, in the case of McAfee VirusScan, you can add these two processes to the list of Excluded Processes in the Properties area for preventing mass mailing.

#### Return codes

For a list of return codes, see "SMTP return codes" on page 956.

#### See also

- ♦ "CALL statement" on page 355
- "xp\_startsmtp system procedure" on page 949
- "xp\_stopsmtp system procedure" on page 955

### xp sendmail system procedure

### **Function**

Sends an email message.

#### **Syntax**

xp\_sendmail(
recipient = mail-address

```
[, subject = subject]
[, cc_recipient = mail-address]
[, bcc_recipient = mail-address]
[, query = sql-query]
[, "message" = message-body]
[, attachname = attach-name]
 attach_result = attach-result ]
 echo_error = echo-error]
[, include_file = file-name]
 no_column_header = no-column-header ]
 no_output = no-output]
[, width = width]
 separator = separator-char
 dbuser = user-name ]
[, dbname = db-name]
[, type = type]
[, include_query = include-query ]
 content_type = content-type ]
```

### **Arguments**

Some arguments supply fixed values and are available for use to ensure Transact-SQL compatibility, as noted below.

- ◆ recipient This LONG VARCHAR parameter specifies the recipient mail address. When specifying multiple recipients, each mail address must be separated by a semicolon.
- ◆ **subject** This LONG VARCHAR parameter specifies the subject field of the message. The default is NULL.
- ◆ cc\_recipient This LONG VARCHAR parameter specifies the cc recipient mail address. When specifying multiple cc recipients, each mail address must be separated by a semicolon. The default is NULL.
- ◆ bcc\_recipient This LONG VARCHAR parameter specifies the bcc recipient mail address. When specifying multiple bcc recipients, each mail address must be separated by a semicolon. The default is NULL.
- ◆ query This LONG VARCHAR is for use with Transact-SQL. The default is NULL.
- ◆ "message" This LONG VARCHAR parameter specifies the message contents. The default is NULL. The "message" parameter name requires double quotes around it because MESSAGE is a reserved word. See "Reserved words" on page 4.
- ◆ attachname This LONG VARCHAR parameter is for use with Transact-SQL. The default is NULL.
- ◆ attach\_result This INT parameter is for use with Transact-SQL. The default is 0.
- ♦ echo\_error This INT parameter is for use with Transact-SQL. The default is 1.
- include file This LONG VARCHAR parameter specifies an attachment file. The default is NULL.
- ♦ no column header This INT parameter is for use with Transact-SQL. The default is 0.
- ◆ no\_output This INT parameter is for use with Transact-SQL. The default is 0.

- ♦ width This INT parameter is for use with Transact-SQL. The default is 80.
- ◆ **separator** This CHAR(1) parameter is for use with Transact-SQL. The default is CHAR(9).
- ◆ dbuser This LONG VARCHAR parameter is for use with Transact-SQL. The default is guest.
- ◆ dbname This LONG VARCHAR parameter is for use with Transact-SQL. The default is master.
- ◆ type This LONG VARCHAR parameter is for use with Transact-SQL. The default is NULL.
- ♦ include\_query This INT parameter is for use with Transact-SQL. The default is 0.
- ◆ content\_type This LONG VARCHAR parameter specifies the content type for the "message" parameter (for example, text/html, ASIS, and so on). The default is NULL. The value of content\_type is not validated; setting an invalid content type results in an invalid or incomprehensible email being sent.

#### **Permissions**

DBA authority required

Must have executed xp\_startmail to start an email session using MAPI, or xp\_startsmtp to start an email session using SMTP.

If you are sending mail using MAPI, the content\_type parameter is not supported.

Not supported on NetWare.

#### Remarks

xp\_sendmail is a system procedure that sends an email message to the specified recipients once a session has been started with xp\_startmail or xp\_startsmtp. The procedure accepts messages of any length. The argument values for xp\_sendmail are strings. The length of each argument is limited to the amount of available memory on your system.

The content\_type argument is intended for users who understand the requirements of MIME email. xp\_sendmail accepts ASIS as a content\_type. When content\_type is set to ASIS, xp\_sendmail assumes that the message body ("message") is already a properly formed email with headers, and does not add any additional headers. Specify ASIS to send multipart messages containing more than one content type. See RFCs 2045-2049 (http://www.ietf.org/) for more information on MIME.

Attachments specified by the include\_file parameter are sent as application/octet-stream MIME type, with base64 encoding, and must be present on the database server.

#### Return codes

See "Return codes for MAPI and SMTP system procedures" on page 955.

### See also

- ♦ "CALL statement" on page 355
- "xp\_startmail system procedure" on page 948
- "xp\_startsmtp system procedure" on page 949
- "xp\_stopmail system procedure" on page 954
- "xp\_stopsmtp system procedure" on page 955

#### **Example**

The following call sends a message to the user ID Sales Group containing the file *prices.doc* as a mail attachment:

The following sample program shows various uses of the xp\_sendmail system procedure, as described in the example itself:

```
BEGIN
DECLARE to_list LONG VARCHAR;
DECLARE email_subject CHAR(256);
DECLARE content LONG VARCHAR;
DECLARE uid CHAR(20);
set to_list='test_account@mytestdomain.com';
set email_subject='This is a test';
set uid='test_sender@mytestdomain.com';
// Call xp_startsmtp to start an SMTP email session
call xp_startsmtp( uid, 'mymailserver.mytestdomain.com' );
// Basic email example
set content='This text is the body of my email.\n';
call xp_sendmail( recipient=to_list,
     subject=email_subject,
     "message"=content );
// Send email containing HTML using the content_type parameter,
// as well as including an attachment with the include_file
// parameter
set content='Plain text.<BR><B>Bold text.</B><BR><a
href="www.iAnywhere.com">iAnywhere
 Home Page</a></B><BR>';
call xp_sendmail( recipient=to_list,
     subject=email_subject,
     "message"=content,
     content_type = 'text/html',
include_file = 'test.zip' );
// Send email "ASIS". Here the content-type has been specified
// by the user as part of email body. Note the attachment can
// also be done separately
set content='Content-Type: text/html;\nContent-Disposition: inline; \n\nThis
text
 is not bold<br/>BR><BR><B>This text is bold</B><BR><a
href="www.iAnywhere.com">iAnywhere Home
Page</a></B><BR>';
call xp_sendmail( recipient=to_list,
     subject=email_subject,
     "message"=content,
     content_type = 'ASIS',
     include_file = 'test.zip' );
// Send email "ASIS" along with an include file. Note that
// "message" contains the information for another attachment
set content = 'Content-Type: multipart/mixed; boundary="xxxxxx";\n';
set content = content | | 'This part of the email should not be shown. If this
is shown
 then the email client is not MIME compatible\n\n';
```

```
set content = content ||
                        '--xxxxx\n';
set content = content
                        'Content-Type: text/html;\n';
                        'Content-Disposition: inline;\n\n';
set content = content
set content = content | 'This text is not bold<BR><Br>This text is bold</
<BR><a href="www.iAnywhere.com">iAnywhere Home Page</a>/n\n';
set content = content ||
                        '--xxxxx\n';
set content = content
                         'Content-Type: application/zip; name="test.zip"\n';
                        'Content-Transfer-Encoding: base64\n';
set content = content
                      | Content-Disposition: attachment;
set content = content
filename="test.zip"\n\n';
// Encode the attachment yourself instead of adding this one in
// the include_file parameter
set content = content | base64_encode( xp_read_file( 'othertest.zip' ) ) | |
'\n\n';
set content = content | | '--xxxxx--\n';
call xp_sendmail( recipient=to_list,
     subject=email_subject,
      "message"=content,
     content_type = 'ASIS',
     include_file = 'othertest.zip' );
// end the SMTP session
    call xp_stopsmtp();
END
```

## xp\_stopmail system procedure

#### **Function**

Closes a MAPI email session.

#### **Syntax**

xp\_stopmail()

#### **Permissions**

DBA authority required

Not supported on NetWare or Unix.

## Remarks

xp\_stopmail is a system procedure that ends an email session.

#### Return codes

See "MAPI return codes" on page 955.

#### See also

♦ "CALL statement" on page 355

## xp\_stopsmtp system procedure

## **Function**

Closes an SMTP email session.

## **Syntax**

xp\_stopsmtp()

## **Permissions**

DBA authority required

Not supported on NetWare

## Remarks

xp\_stopsmtp is a system procedure that ends an email session.

## **Return codes**

See "SMTP return codes" on page 956.

## See also

♦ "CALL statement" on page 355

## Return codes for MAPI and SMTP system procedures

Extended system procedures for MAPI and SMTP use the following return codes.

#### **MAPI** return codes

| Return code | Meaning               |
|-------------|-----------------------|
| 0           | Success.              |
| 2           | xp_startmail failed.  |
| 3           | xp_stopmail failed.   |
| 5           | xp_sendmail failed.   |
| 11          | Ambiguous recipient.  |
| 12          | Attachment not found. |
| 13          | Disk full.            |
| 14          | Failure               |
| 15          | Insufficient memory.  |
| 16          | Invalid session.      |

| Return code | Meaning              |
|-------------|----------------------|
| 17          | Text too large.      |
| 18          | Too many files.      |
| 19          | Too many recipients. |
| 20          | Unknown recipient.   |
| 21          | Login failure.       |
| 22          | Too many sessions.   |
| 23          | User abort.          |
| 24          | No MAPI.             |
| 25          | No startmail.        |

## **SMTP** return codes

| Return code | Meaning                                                                                                    |
|-------------|----------------------------------------------------------------------------------------------------|
| 0           | Success.                                                                                                    |
| 100         | Socket error.                                                                                                    |
| 101         | Socket timeout.                                                                                                   |
| 102         | Unable to resolve the SMTP server hostname.                                                                       |
| 103         | Unable to connect to the SMTP server.                                                                             |
| 104         | Server error; response not understood. (For example, the message is poorly formatted, or the server is not SMTP). |
| 421         | <domain> service not available, closing transmission channel.</domain>                                            |
| 450         | Requested mail action not taken: mailbox unavailable.                                                             |
| 451         | Requested action not taken: local error in processing.                                                            |
| 452         | Requested action not taken: insufficient system storage.                                                          |
| 500         | Syntax error, command unrecognized. (This may include errors such as a command that is too long).                 |
| 501         | Syntax error in parameters or arguments.                                                                          |
| 502         | Command not implemented.                                                                                          |
| 503         | Bad sequence of commands.                                                                                         |

| Return code | Meaning                                                                                                    |
|-------------|----------------------------------------------------------------------------------------------------|
| 504         | Command parameter not implemented.                                                                                                    |
| 550         | Requested action not taken: mailbox unavailable. (For example, the mailbox is not found, there is no access, or no relay is allowed). |
| 551         | User not local; please try < forward-path>                                                                                            |
| 552         | Request mail action aborted: exceeded storage allocation.                                                                             |
| 553         | Requested action not taken: mailbox name not allowed. (For example, the mailbox syntax is incorrect).                                 |
| 554         | Transaction failed.                                                                                                    |

## Other extended system procedures

Additional extended system procedures allow you to execute system commands. For example, you can use these system procedures for file I/O and string operations.

## xp\_msver system procedure

## **Function**

Retrieves version and name information about the database server.

## **Syntax**

xp\_msver( string )

♦ *string* The string must be one of the following, enclosed in string delimiters.

| Argument        | Description                                                                    |
|-----------------|--------------------------------------------------------------------------------|
| ProductName     | The name of the product (Sybase SQL Anywhere).                                 |
| ProductVersion  | The version number, followed by the build number. The format is as follows:    |
|                 | 10.0.0 (30)                                                                    |
| CompanyName     | Returns the following string:                                                  |
|                 | iAnywhere Solutions, Inc.                                                      |
| FileDescription | Returns the name of the product, followed by the name of the operating system. |
| LegalCopyright  | Returns a copyright string for the software.                                   |
| LegalTrademarks | Returns trademark information for the software.                                |

## Remarks

xp\_msver returns product, company, version, and other information.

## **Permissions**

None

## See also

♦ "System functions" on page 99

## **Example**

The following statement requests the version and operating system description:

```
SELECT xp_msver( 'ProductVersion') Version,
    xp_msver( 'FileDescription' ) Description
```

Sample output is as follows:

| Version      | Description                    |
|--------------|--------------------------------|
| 9.0.0 (1912) | Sybase SQL Anywhere Windows NT |

# Adaptive Server Enterprise system and catalog procedures

Adaptive Server Enterprise provides system and catalog procedures to carry out many administrative functions and to obtain system information. System procedures are built-in stored procedures used for getting reports from and updating system tables; catalog stored procedures retrieve information from the system tables in tabular form.

SQL Anywhere has implemented support for some of these Adaptive Server Enterprise procedures. However, for information on how to use these procedures, refer to your Adaptive Server Enterprise documentation.

## **Adaptive Server Enterprise system procedures**

The following list describes the Adaptive Server Enterprise system procedures that are provided in SQL Anywhere.

While these procedures perform the same functions as they do in Adaptive Server Enterprise and pre-Version 12 Adaptive Server IQ, they are not identical. If you have preexisting scripts that use these procedures, you may want to examine the procedures. To see the text of a stored procedure, you can open it in Sybase Central or, in Interactive SQL, run the following command.

sp\_helptext 'dbo.procedure\_name'

You may need to reset the width of your Interactive SQL output to see the full text, by selecting Command ▶ Options and entering a new Limit Display Columns value.

| System procedure name | Description                                                                                           |
|-----------------------|----------------------------------------------------------------------------------------------------|
| sp_addgroup           | Adds a group to a database                                                                            |
| sp_addlogin           | Adds a new login ID to a database                                                                     |
| sp_addmessage         | Adds a user-defined message to ISYSUSERMESSAGE, for use by stored procedure PRINT and RAISERROR calls |
| sp_addtype            | Creates a user-defined data type                                                                      |
| sp_adduser            | Adds a new user ID to a database                                                                      |
| sp_changegroup        | Changes a user's group or adds a user to a group                                                      |
| sp_dropgroup          | Drops a group from a database                                                                         |
| sp_droplogin          | Drops a login ID from a database                                                                      |
| sp_dropmessage        | Drops a user-defined message                                                                          |
| sp_droptype           | Drops a user-defined data type                                                                        |

| System procedure name | Description                                                                                 |
|-----------------------|---------------------------------------------------------------------------------------------|
| sp_dropuser           | Drops a user ID from a database                                                             |
| sp_getmessage         | Retrieves a stored message string from ISYSUSERMESSAGE, for PRINT and RAISERROR statements. |
| sp_helptext           | Displays the text of a system procedure, trigger, or view                                   |
| sp_password           | Adds or changes a password for a user ID                                                    |

## **Adaptive Server Enterprise catalog procedures**

SQL Anywhere implements a subset of the Adaptive Server Enterprise catalog procedures. The implemented catalog procedures are described in the following table.

| Catalog procedure name | Description                                                                            |
|------------------------|----------------------------------------------------------------------------------------|
| sp_column_privileges   | Unsupported                                                                            |
| sp_columns             | Returns the data types of the specified columns                                        |
| sp_fkeys               | Returns foreign key information about the specified table                              |
| sp_pkeys               | Returns primary key information about the specified table                              |
| sp_special_columns     | Returns the optimal set of columns that uniquely identify a row in the specified table |
| sp_sproc_columns       | Returns information about a stored procedure's input and return parameters             |
| sp_statistics          | Returns information about tables and their indexes                                     |
| sp_stored_procedures   | Returns information about one or more stored procedures                                |
| sp_tables              | Returns a list of objects that can appear in a FROM clause for the specified table     |

## Index

## **Symbols**

- % comment indicator about, 43
- % operator modulo function, 198
- &
- bitwise operator, 13
- /\* comment indicator about, 43
- // comment indicator about, 43
- 0x
  - binary literals, 9
- @ @char\_convert global variable about, 39
- @@client\_csid global variable about, 39
- @@client\_csname global variable about, 39
- @@connections global variable about, 39
- @@cpu\_busy global variable about, 39
- @@dbts global variable about, 39
- @@error global variable about, 39
- @@fetch\_status global variable about, 39
- @ @identity global variable about, 39 description, 42 triggers, 42
- @@idle global variable about, 39
- @@io\_busy global variable about, 39
- @@isolation global variable about, 39
- @@langid global variable about, 39
- @@language global variable about, 39
- @@max\_connections global variable

- about, 39
- @@maxcharlen global variable about, 39
- @@ncharsize global variable about, 39
- @@nestlevel global variable about, 39
- @@pack\_received global variable about, 39
- @@pack\_sent global variable about, 39
- @ @ packet\_errors global variable
  about, 39
- @@procid global variable about, 39
- @@rowcount global variable about, 39
- @@servername global variable about, 39
- @ @ spid global variable about, 39
- @ @ sqlstatus global variable about, 39
- @@textsize global variable about, 39
- @@thresh\_hysteresis global variable about, 39
- @@timeticks global variable about, 39
- @@total\_errors global variable about, 39
- @@total\_read global variable about, 39
- @@total\_write global variable about, 39
- @@tranchained global variable about, 39
- @@trancount global variable about, 39
- @@transtate global variable about, 39
- @@version global variable about, 39
- @HttpMethod HTTP header, 178
- @HttpURI HTTP header, 178
- @HttpVersion

| HTTP header, 178                           | columns, 330                      |
|--------------------------------------------|-----------------------------------|
| @mp:id metaproperty                        | indexes, 402                      |
| openxml system procedure, 831              | Java classes, 570                 |
| @mp:localname metaproperty                 | messages, 410                     |
| openxml system procedure, 831              | servers, 431                      |
| @mp:namespaceuri metaproperty              | web services, 434                 |
| openxml system procedure, 831              | ADDRESS clause                    |
| @mp:prefix metaproperty                    | CREATE SYNCHRONIZATION USER, 444  |
| openxml system procedure, 831              | addresses                         |
| @mp:xmltext metaproperty                   | publishers, 316                   |
| openxml system procedure, 831              | AES encryption algorithm          |
| [ESQL]                                     | CREATE DATABASE statement, 375    |
| statement indicators, 296                  | aggregate functions               |
|                                            |                                   |
| [Interactive SQL]                          | alphabetical list, 92<br>aliases  |
| statement indicators, 296                  |                                   |
| [SP]                                       | for columns, 641                  |
| statement indicators, 296                  | in the DELETE statement, 479      |
| [T-SQL]                                    | ALL                               |
| statement indicators, 296                  | keyword in SELECT statement, 640  |
| ^                                          | ALL search condition              |
| bitwise operator, 13                       | SQL syntax, 21                    |
|                                            | ALLOCATE DESCRIPTOR statement     |
| bitwise operator, 13                       | SQL syntax, 297                   |
| ~                                          | allocating                        |
| bitwise operator, 13                       | disk space, 302                   |
| <ul><li>comment indicator</li></ul>        | memory for descriptor areas, 297  |
| about, 43                                  | alphabetic characters             |
|                                            | defined, 7                        |
| A                                          | ALTER DATABASE statement          |
| ABS function                               | SQL syntax, 299                   |
| SQL syntax, 102                            | ALTER DATATYPE statement          |
| ACCENT clause                              | SQL syntax, 304                   |
| CREATE DATABASE statement, 373             | ALTER DBSPACE statement           |
| AcceptCharset option                       | SQL syntax, 302                   |
| sa_set_http_option system procedure, 918   | ALTER DOMAIN statement            |
| ACOS function                              | SQL syntax, 304                   |
|                                            | ALTER EVENT statement             |
| SQL syntax, 102                            | SQL syntax, 305                   |
| actions                                    | ALTER FUNCTION statement          |
| referential integrity, 455                 | SQL syntax, 307                   |
| Adaptive Server Enterprise                 | ALTER INDEX statement             |
| converting stored procedures, 276          | SQL syntax, 308                   |
| CREATE DATABASE statement, 373             | ALTER MATERIALIZED VIEW statement |
| migrating to SQL Anywhere using sa_migrate | SQL syntax, 310                   |
| system procedure, 885                      | ALTER PROCEDURE statement         |
| ADD PCTFREE clause                         | SQL syntax, 312                   |
| ALTER MATERIALIZED VIEW statement, 310     | ALTER PUBLICATION statement       |
| adding                                     | SQL syntax, 314                   |
|                                            | ·-                                |

| ALTER REMOTE MESSAGE TYPE statement         | SQL Server compatibility, 649                |
|---------------------------------------------|----------------------------------------------|
| SQL syntax, 316                             | ansi_permissions                             |
| ALTER SERVER statement                      | setting wtih Transact-SQL SET statement, 648 |
| SQL syntax, 318                             | ansinull option                              |
| ALTER SERVICE statement                     | setting with Transact-SQL SET statement, 648 |
| SQL syntax, 320                             | ANY search condition                         |
| ALTER STATISTICS statement                  | SQL syntax, 21                               |
| SQL syntax, 324                             | apostrophes                                  |
| ALTER SYNCHRONIZATION SUBSCRIPTION          | in SQL strings, 9                            |
| statement                                   | application profiling                        |
| SQL syntax, 326                             | setting the tracing level, 921               |
| ALTER SYNCHRONIZATION USER statement        | approximate data types                       |
| SQL syntax, 328                             | about, 56                                    |
| ALTER TABLE statement                       | arc-cosine function                          |
| SQL syntax, 330                             | ACOS function, 102                           |
| ALTER TRIGGER statement                     | arc-sine function                            |
| SQL syntax, 339                             | ASIN function, 104                           |
| ALTER VIEW statement                        | arc-tangent function                         |
| DISABLE clause, 340                         | ATAN function, 105                           |
| ENABLE clause, 340                          | ATAN2 function, 105                          |
| SQL syntax, 340                             | archive backups                              |
| altering                                    | supported operating systems, 344             |
| ALTER PUBLICATION statement, 314            | archives                                     |
| columns, 330                                | creating database backups, 344               |
| data types, 304                             | restoring databases from, 622                |
| databases, 299                              | ARGN function                                |
| dbspaces, 302                               | SQL syntax, 103                              |
| domains, 304                                | arithmetic                                   |
| events, 305                                 | operators and SQL syntax, 12                 |
| functions, 307                              | arithmetic operators                         |
| indexes, 308                                | Modulo, 13                                   |
| materialized views, 310                     | articles                                     |
| procedures, 312                             | SYSARTICLE system view, 747                  |
| remote message types, 316                   | SYSARTICLECOL system view, 748               |
| remote server attributes, 318               | ASCII                                        |
| tables, 330                                 | function and SQL syntax, 103                 |
| triggers, 339                               | ASE COMPATIBLE clause                        |
| views, 340                                  | CREATE DATABASE statement, 373               |
| web services, 320                           | ASIN function                                |
| ambiguous string to date conversions        | SQL syntax, 104                              |
| about, 83                                   | assigning                                    |
| AND                                         | logins for remote servers, 394               |
| bitwise operators, 13                       | values to SQL variables, 646                 |
| logical operators description, 12           | AT clause                                    |
| three-valued logic, 27                      | create existing table, 393                   |
| ANSI                                        | ATAN function                                |
| equivalency using the REWRITE function, 235 | SQL syntax, 105                              |
| ansi_nulls option                           | ATAN2 function                               |
| mis-mis option                              |                                              |

| SQL syntax, 105                   | compatibility, 350                                |
|-----------------------------------|---------------------------------------------------|
| ATTACH TRACING statement          | BEGIN statement                                   |
| diagnostic tracing, 342           | SQL syntax, 349                                   |
| SQL syntax, 342                   | BEGIN TRANSACTION statement                       |
| attributes                        | Transact-SQL syntax, 352                          |
| altering remote server, 318       | beginning                                         |
| auditing                          | user-defined transactions, 352                    |
| adding comments, 836              | BETWEEN clause                                    |
| auto_commit option                | WINDOW clause, 709                                |
| Interactive SQL option, 657       | BETWEEN search condition                          |
| AUTOINCREMENT                     | SQL syntax, 23                                    |
| @@identity, 42                    | BIGINT data type                                  |
| CREATE TABLE statement, 450       | syntax, 56                                        |
| GET_IDENTITY function, 166        | binary                                            |
| autoincrement                     | escape characters, 9                              |
| resetting the value, 906          | binary constants (see binary literals)            |
| average function                  | BINARY data type                                  |
| AVG function, 106                 | syntax, 75                                        |
| AVG function                      | BINARY data types                                 |
| SQL syntax, 106                   | BINARY, 75                                        |
| SQL Syllax, 100                   | decoding, 107                                     |
| В                                 | encoding, 108                                     |
| В                                 | getting from columns, 535                         |
| backslashes                       |                                                   |
| in SQL strings, 9                 | IMAGE, 75                                         |
| not allowed in SQL identifiers, 7 | LONG BINARY, 76                                   |
| BACKUP statement                  | UNIQUEIDENTIFIER, 76                              |
| SQL syntax, 344                   | VARBINARY, 77                                     |
| backup.syb file                   | binary data types                                 |
| about, 345                        | about, 75                                         |
| backups                           | binary large objects                              |
| BACKUP permission, 541            | BINARY data types, 75                             |
| BACKUP statement, 344             | exporting, 946                                    |
| creating, 344                     | GET DATA SQL statement, 535                       |
| creating events for, 387          | getting from columns, 535                         |
| restoring databases from, 622     | importing ASE generated BCP files, 578            |
| to tape, 344                      | inserting using the xp_read_file system procedure |
| base 10 logarithm                 | 943                                               |
| LOG10 function, 192               | SET statement example, 647                        |
| base tables                       | transaction log considerations, 302               |
| CREATE statement, 456             | binary literals                                   |
| BASE64_DECODE function            | special characters, 9                             |
| SQL syntax, 107                   | BINARY VARYING data type (see VARBINARY           |
| BASE64_ENCODE function            | data type)                                        |
| SQL syntax, 108                   | bind variables                                    |
| BEGIN DECLARE statement           | describing cursors, 483                           |
| SQL syntax, 470                   | EXECUTE SQL statement, 508                        |
| BEGIN keyword                     | OPEN statement, 592                               |
| DEOIN REYWOLD                     | bit array conversions                             |
|                                   |                                                   |

| about, 84                                                                                                    | blocks                                                                                                    |
|----------------------------------------------------------------------------------------------------|----------------------------------------------------------------------------------------------------|
| bit array data types                                                                                                    | identifying, 845                                                                                                    |
| about, 66                                                                                                    | troubleshooting, 878                                                                                                    |
| LONG VARBIT, 66                                                                                                    | brackets                                                                                                    |
| VARBIT, 66                                                                                                    | database objects, 7                                                                                                    |
| bit arrays                                                                                                    | SQL identifiers, 7                                                                                                    |
| about, 66                                                                                                    | BREAK statement                                                                                                    |
| converting, 84                                                                                                    | SQL syntax, 354                                                                                                    |
| data types, 66                                                                                                    | Transact-SQL syntax, 707                                                                                                    |
| BIT data type                                                                                                    | bulk loading                                                                                                    |
| syntax, 57                                                                                                    | LOAD TABLE statement, 576                                                                                                    |
| bit functions                                                                                                    | bulk operations                                                                                                    |
| alphabetical list, 93                                                                                                    | unload, 687                                                                                                    |
| BIT VARYING data type (see VARBIT data type)                                                                                                    | unloading materialized views, 689                                                                                                    |
| BIT_AND function                                                                                                    | unloading tables, 689                                                                                                    |
| SQL syntax, 110                                                                                                    | BYE statement                                                                                                    |
| BIT_LENGTH function                                                                                                    | SQL syntax, 515                                                                                                    |
| SQL syntax, 108                                                                                                    | bypassing optimization                                                                                                    |
| BIT_OR function                                                                                                    | avoiding using FORCE OPTIMIZATION option,                                                                                                    |
| SQL syntax, 111                                                                                                    | 644                                                                                                    |
| BIT_SUBSTR function                                                                                                    | BYTE_LENGTH function                                                                                                    |
| SQL syntax, 109                                                                                                    | SQL syntax, 113                                                                                                    |
| BIT_XOR function                                                                                                    | BYTE_SUBSTR function                                                                                                    |
| SQL syntax, 112                                                                                                    | SQL syntax, 113                                                                                                    |
| SQL Syllax, 112                                                                                                    | SQL Sylicax, 113                                                                                                    |
| hite                                                                                                    |                                                                                                    |
| bits converting 84                                                                                                    | •                                                                                                    |
| converting, 84                                                                                                    | С                                                                                                    |
| converting, 84 bitwise operators                                                                                                    | <b>C</b> cache                                                                                                    |
| converting, 84<br>bitwise operators<br>SQL syntax, 13                                                                                                    | cache flushing, 863                                                                                                    |
| converting, 84<br>bitwise operators<br>SQL syntax, 13<br>blank padding                                                                                                    | cache                                                                                                    |
| converting, 84 bitwise operators SQL syntax, 13 blank padding CREATE DATABASE statement, 373                                                                                                    | cache flushing, 863                                                                                                    |
| converting, 84 bitwise operators     SQL syntax, 13 blank padding     CREATE DATABASE statement, 373 BLOBs                                                                                                    | cache flushing, 863 CacheSizingStatistics property                                                                                                    |
| converting, 84 bitwise operators     SQL syntax, 13 blank padding     CREATE DATABASE statement, 373 BLOBs     BINARY data types, 75                                                                                                    | cache flushing, 863 CacheSizingStatistics property setting with sa_server_option, 912                                                                                                    |
| converting, 84 bitwise operators     SQL syntax, 13 blank padding     CREATE DATABASE statement, 373 BLOBs     BINARY data types, 75     exporting, 946                                                                                                    | cache flushing, 863 CacheSizingStatistics property setting with sa_server_option, 912 calibrating                                                                                                    |
| converting, 84 bitwise operators     SQL syntax, 13 blank padding     CREATE DATABASE statement, 373 BLOBs     BINARY data types, 75     exporting, 946     GET DATA SQL statement, 535                                                                                                    | cache flushing, 863 CacheSizingStatistics property setting with sa_server_option, 912 calibrating cost models, 299                                                                                                    |
| converting, 84 bitwise operators     SQL syntax, 13 blank padding     CREATE DATABASE statement, 373 BLOBs     BINARY data types, 75     exporting, 946     GET DATA SQL statement, 535     importing ASE generated BCP files, 578                                                                                                    | cache flushing, 863 CacheSizingStatistics property setting with sa_server_option, 912 calibrating cost models, 299 parallel I/O capabilities, 300                                                                                                    |
| converting, 84 bitwise operators    SQL syntax, 13 blank padding    CREATE DATABASE statement, 373 BLOBs    BINARY data types, 75    exporting, 946    GET DATA SQL statement, 535    importing ASE generated BCP files, 578    indexing, 449                                                                                                    | cache flushing, 863 CacheSizingStatistics property setting with sa_server_option, 912 calibrating cost models, 299 parallel I/O capabilities, 300 the database server, 299                                                                                                    |
| converting, 84 bitwise operators     SQL syntax, 13 blank padding     CREATE DATABASE statement, 373 BLOBs     BINARY data types, 75     exporting, 946     GET DATA SQL statement, 535     importing ASE generated BCP files, 578     indexing, 449 INLINE clause, CREATE TABLE statement, 449                                                                                                    | cache flushing, 863 CacheSizingStatistics property setting with sa_server_option, 912 calibrating cost models, 299 parallel I/O capabilities, 300 the database server, 299 CALL statement                                                                                                    |
| converting, 84 bitwise operators     SQL syntax, 13 blank padding     CREATE DATABASE statement, 373 BLOBs     BINARY data types, 75     exporting, 946     GET DATA SQL statement, 535     importing ASE generated BCP files, 578     indexing, 449     INLINE clause, CREATE TABLE statement, 449     inserting using the SET statement, 646                                                                                                    | cache flushing, 863 CacheSizingStatistics property setting with sa_server_option, 912 calibrating cost models, 299 parallel I/O capabilities, 300 the database server, 299 CALL statement in Transact-SQL, 510                                                                                                    |
| converting, 84 bitwise operators     SQL syntax, 13 blank padding     CREATE DATABASE statement, 373 BLOBs     BINARY data types, 75     exporting, 946     GET DATA SQL statement, 535     importing ASE generated BCP files, 578     indexing, 449     INLINE clause, CREATE TABLE statement, 449     inserting using the SET statement, 646     inserting using the xp_read_file system procedure,                                                                                                    | cache flushing, 863 CacheSizingStatistics property setting with sa_server_option, 912 calibrating cost models, 299 parallel I/O capabilities, 300 the database server, 299 CALL statement in Transact-SQL, 510 SQL syntax, 355                                                                                                    |
| converting, 84 bitwise operators     SQL syntax, 13 blank padding     CREATE DATABASE statement, 373 BLOBs     BINARY data types, 75     exporting, 946     GET DATA SQL statement, 535     importing ASE generated BCP files, 578     indexing, 449 INLINE clause, CREATE TABLE statement, 449     inserting using the SET statement, 646     inserting using the xp_read_file system procedure, 943                                                                                                    | cache flushing, 863 CacheSizingStatistics property setting with sa_server_option, 912 calibrating cost models, 299 parallel I/O capabilities, 300 the database server, 299 CALL statement in Transact-SQL, 510 SQL syntax, 355 calling procedures                                                                                                    |
| converting, 84 bitwise operators     SQL syntax, 13 blank padding     CREATE DATABASE statement, 373 BLOBs     BINARY data types, 75     exporting, 946     GET DATA SQL statement, 535     importing ASE generated BCP files, 578     indexing, 449     INLINE clause, CREATE TABLE statement, 449     inserting using the SET statement, 646     inserting using the xp_read_file system procedure, 943     PREFIX clause, CREATE TABLE statement, 449                                                                                                    | cache flushing, 863 CacheSizingStatistics property setting with sa_server_option, 912 calibrating cost models, 299 parallel I/O capabilities, 300 the database server, 299 CALL statement in Transact-SQL, 510 SQL syntax, 355 calling procedures CALL statement, 355                                                                                                    |
| converting, 84 bitwise operators     SQL syntax, 13 blank padding     CREATE DATABASE statement, 373 BLOBs     BINARY data types, 75     exporting, 946     GET DATA SQL statement, 535     importing ASE generated BCP files, 578     indexing, 449     INLINE clause, CREATE TABLE statement, 449     inserting using the SET statement, 646     inserting using the xp_read_file system procedure, 943     PREFIX clause, CREATE TABLE statement, 449     SET statement example, 647                                                                                                    | cache flushing, 863 CacheSizingStatistics property setting with sa_server_option, 912 calibrating cost models, 299 parallel I/O capabilities, 300 the database server, 299 CALL statement in Transact-SQL, 510 SQL syntax, 355 calling procedures CALL statement, 355 capabilities                                                                                                    |
| converting, 84 bitwise operators     SQL syntax, 13 blank padding     CREATE DATABASE statement, 373 BLOBs     BINARY data types, 75     exporting, 946     GET DATA SQL statement, 535     importing ASE generated BCP files, 578     indexing, 449     INLINE clause, CREATE TABLE statement, 449     inserting using the SET statement, 646     inserting using the xp_read_file system procedure, 943     PREFIX clause, CREATE TABLE statement, 449     SET statement example, 647     transaction log considerations, 302                                                                | cache flushing, 863 CacheSizingStatistics property setting with sa_server_option, 912 calibrating cost models, 299 parallel I/O capabilities, 300 the database server, 299 CALL statement in Transact-SQL, 510 SQL syntax, 355 calling procedures CALL statement, 355 capabilities remote servers, 748, 749                                                                                 |
| converting, 84 bitwise operators     SQL syntax, 13 blank padding     CREATE DATABASE statement, 373 BLOBs     BINARY data types, 75     exporting, 946     GET DATA SQL statement, 535     importing ASE generated BCP files, 578     indexing, 449     INLINE clause, CREATE TABLE statement, 449     inserting using the SET statement, 646     inserting using the xp_read_file system procedure, 943     PREFIX clause, CREATE TABLE statement, 449     SET statement example, 647     transaction log considerations, 302 block fetches                                                  | cache flushing, 863 CacheSizingStatistics property setting with sa_server_option, 912 calibrating cost models, 299 parallel I/O capabilities, 300 the database server, 299 CALL statement in Transact-SQL, 510 SQL syntax, 355 calling procedures CALL statement, 355 capabilities remote servers, 748, 749 CASE clause CREATE DATABASE statement, 373                                      |
| converting, 84 bitwise operators     SQL syntax, 13 blank padding     CREATE DATABASE statement, 373 BLOBs     BINARY data types, 75     exporting, 946     GET DATA SQL statement, 535     importing ASE generated BCP files, 578     indexing, 449     INLINE clause, CREATE TABLE statement, 449     inserting using the SET statement, 646     inserting using the xp_read_file system procedure, 943     PREFIX clause, CREATE TABLE statement, 449     SET statement example, 647     transaction log considerations, 302 block fetches     FETCH statement, 520                         | cache flushing, 863 CacheSizingStatistics property setting with sa_server_option, 912 calibrating cost models, 299 parallel I/O capabilities, 300 the database server, 299 CALL statement in Transact-SQL, 510 SQL syntax, 355 calling procedures CALL statement, 355 capabilities remote servers, 748, 749 CASE clause CREATE DATABASE statement, 373 CASE expression                      |
| converting, 84 bitwise operators     SQL syntax, 13 blank padding     CREATE DATABASE statement, 373 BLOBs     BINARY data types, 75     exporting, 946     GET DATA SQL statement, 535     importing ASE generated BCP files, 578     indexing, 449     INLINE clause, CREATE TABLE statement, 449     inserting using the SET statement, 646     inserting using the xp_read_file system procedure, 943     PREFIX clause, CREATE TABLE statement, 449     SET statement example, 647     transaction log considerations, 302 block fetches     FETCH statement, 520     OPEN statement, 593 | cache flushing, 863 CacheSizingStatistics property setting with sa_server_option, 912 calibrating cost models, 299 parallel I/O capabilities, 300 the database server, 299 CALL statement in Transact-SQL, 510 SQL syntax, 355 calling procedures CALL statement, 355 capabilities remote servers, 748, 749 CASE clause CREATE DATABASE statement, 373 CASE expression NULLIF function, 207 |
| converting, 84 bitwise operators     SQL syntax, 13 blank padding     CREATE DATABASE statement, 373 BLOBs     BINARY data types, 75     exporting, 946     GET DATA SQL statement, 535     importing ASE generated BCP files, 578     indexing, 449     INLINE clause, CREATE TABLE statement, 449     inserting using the SET statement, 646     inserting using the xp_read_file system procedure, 943     PREFIX clause, CREATE TABLE statement, 449     SET statement example, 647     transaction log considerations, 302 block fetches     FETCH statement, 520                         | cache flushing, 863 CacheSizingStatistics property setting with sa_server_option, 912 calibrating cost models, 299 parallel I/O capabilities, 300 the database server, 299 CALL statement in Transact-SQL, 510 SQL syntax, 355 calling procedures CALL statement, 355 capabilities remote servers, 748, 749 CASE clause CREATE DATABASE statement, 373 CASE expression                      |

| comparison operators, 11                 | NTEXT, 52                                   |
|------------------------------------------|---------------------------------------------|
| LIKE search condition, 24                | NVARCHAR, 52                                |
| CASE statement                           | TEXT, 53                                    |
| SQL syntax, 357                          | UNIQUEIDENTIFIERSTR, 53                     |
| CAST function                            | VARCHAR, 54                                 |
| data type conversions, 81                | XML, 55                                     |
| SQL syntax, 114                          | character functions                         |
| catalog                                  | alphabetical list, 98                       |
| default system views, 745                | character set conversion                    |
| system tables, 715                       | passwords, 542                              |
| catalog procedures                       | when evaluating expressions, 86             |
| alphabetical list, 831                   | character sets                              |
| catalog procedures (ASE)                 | converting during expression evaluation, 86 |
| sp_column_privileges, 960                | SORTKEY function, 248                       |
| sp_columns, 960                          | character strings                           |
| sp_fkeys, 960                            | about, 8                                    |
| sp_pkeys, 960                            | CHARACTER VARYING data type (see VARCHAR    |
| sp_special_columns, 960                  | data type)                                  |
| sp_sproc_columns, 960                    | character-length semantics                  |
| sp_stored_procedures, 960                | CHAR data type, 48                          |
| sp_tables, 960                           | VARCHAR data type, 54                       |
| Transact-SQL list, 959                   | CHARINDEX function                          |
| Transact-SQL, list, 960                  | SQL syntax, 116                             |
| catalog system procedures                | CharSet property                            |
| about, 829                               | DB_EXTENDED_PROPERTY function, 143          |
| CEILING function                         | CharsetConversion option                    |
| SQL syntax, 115                          | sa_set_http_option system procedure, 918    |
| CHAR data type                           | CHECK clause                                |
| byte-length semantics, 48                | search conditions, 20                       |
| character-length semantics, 48           | CHECK conditions                            |
| syntax, 48                               | about, 452                                  |
| using DESCRIBE on a CHAR column, 48      | CHECK CONSTRAINTS option                    |
| CHAR function                            | LOAD TABLE statement, 577                   |
| SQL syntax, 116                          | checkpoint logs                             |
| CHAR VARYING data type (see VARCHAR data | CHECKPOINT SQL statement, 359               |
| type)                                    | CHECKPOINT statement                        |
| CHAR_LENGTH function                     | SQL syntax, 359                             |
| SQL syntax, 117                          | checkpointing                               |
| character data                           | databases, 359                              |
| storage, 48                              | CHECKSUM clause                             |
| strings, 8                               | CREATE DATABASE statement, 374              |
| CHARACTER data type (see CHAR data type) | checksums                                   |
| character data types                     | creating databases with, 374                |
| about, 48                                | VALIDATE CHECKSUM statement, 702            |
| CHAR, 48                                 | validating, 702                             |
| LONG NVARCHAR, 49                        | classes                                     |
| LONG VARCHAR, 50                         | Java methods, 95                            |
| NCHAR, 51                                | removing Java, 618                          |
|                                          |                                             |

| CLEAR statement                               | SYSCOLSTATS consolidated view, 806        |
|-----------------------------------------------|-------------------------------------------|
| SQL syntax, 360                               | updating with CREATE STATISTICS, 438      |
| clearing                                      | updating with LOAD TABLE, 581             |
| Interactive SQL panes, 360                    | column-name                               |
| CLOSE statement                               | common element in SQL syntax, 293         |
| SQL syntax, 361                               | columns                                   |
| close_on_endtrans option                      | aliases, 641                              |
| setting wtih Transact-SQL SET statement, 648  | altering, 330                             |
| closing                                       | constraints, 79, 452                      |
| connections, 493                              | domains, 79                               |
| cursors, 361                                  | getting binary data from, 535             |
| Interactive SQL, 515                          | permissions on, 750                       |
| clustered indexes                             | renaming, 335                             |
| ALTER INDEX statement, 308                    | SYSTABCOL view, 791                       |
| COALESCE function                             | updating, 699                             |
| SQL syntax, 118                               | updating without logging, 711             |
| code pages                                    | user-defined data types, 79               |
| CREATE DATABASE statement, 374                | combining                                 |
| INPUT statement, 563                          | result of multiple select statements, 685 |
| OUTPUT statement, 597                         | comma-separated lists                     |
| coefficient of determination                  | LIST function syntax, 188                 |
| about, 225                                    | command files                             |
| COLLATION clause                              | parameters for Interactive SQL, 599       |
| CREATE DATABASE statement, 374                | reading SQL statements from, 609          |
| collation sequences, xi                       | commands                                  |
| (see also collations)                         | executing operating system, 681           |
| CREATE DATABASE statement, 374                | COMMENT statement                         |
| LIKE search condition, 24                     | SQL syntax, 363                           |
| collations                                    | comments                                  |
| SORTKEY function, 248                         | database objects, 363                     |
| CollectStatistics property                    | services, 363                             |
| setting with sa_server_option, 912            | SQL syntax, 43                            |
| column compression                            | COMMENTS INTRODUCED BY option             |
| ALTER TABLE statement, 330                    | LOAD TABLE statement, 577                 |
| CREATE TABLE statement, 446                   | commit                                    |
| retrieving compression statistics, 840        | preparing for two-phase, 603              |
| column constraints                            | COMMIT statement                          |
| adding using the ALTER TABLE statement, 332   | referential integrity, 837                |
| changing using the ALTER TABLE statement, 334 |                                           |
| column definition                             | committing                                |
| CREATE TABLE statement, 448                   | transactions, 365                         |
| column names                                  | common elements in SQL syntax             |
| SQL syntax, 16                                | syntax, 293                               |
| column names in expressions                   | communication protocols                   |
| about, 16                                     | multiple settings in MobiLink, 445        |
| column statistics                             |                                           |
| Column statistics                             | COMPARE function                          |
| selectivity estimates, 28                     | COMPARE function<br>SQL syntax, 119       |

| about, 70                                      | compression                              |
|------------------------------------------------|------------------------------------------|
| comparison operators                           | COMPRESS function, 120                   |
| data conversion, 81                            | statistics, 843                          |
| SQL syntax, 11                                 | concatenating strings                    |
| Transact-SQL compatibility, 11                 | string operators, 13                     |
| comparisons                                    | concurrency                              |
| search conditions, 20                          | locking tables, 584                      |
| compatibility                                  | condition                                |
| datetime, 69                                   | common element in SQL syntax, 293        |
| NULLs, 45                                      | conditions                               |
| T-SQL expressions and QUOTED IDENTIFIER        | EXISTS, 26                               |
| option, 19                                     | search, 20                               |
| Transact-SQL comparison operators, 11          | SQL search conditions, 20                |
| Transact-SQL expressions, 19                   | subqueries in, 21                        |
| Transact-SQL global variables, 39              | three-valued logic, 27                   |
| Transact-SQL local variables, 37               | CONFIGURE statement                      |
| Transact-SQL views, 826                        | SQL syntax, 367                          |
| views, 819                                     | CONFLICT function                        |
| compatibility of expressions                   | SQL syntax, 123                          |
| about, 19                                      | conflicts                                |
| compatibility views                            | CONFLICT function for SQL Remote, 123    |
| about, 819                                     | CONNECT statement                        |
| SYSCOLLATION, 819                              | SQL syntax, 368                          |
| SYSCOLLATION, 819<br>SYSCOLLATIONMAPPINGS, 819 | connecting                               |
|                                                | •                                        |
| SYSCOLUMN, 820                                 | creating events for, 387                 |
| SYSFKCOL, 820                                  | databases, 368                           |
| SYSFOREIGNKEY, 821                             | connection-level variables               |
| SYSINDEX, 821                                  | definition, 37                           |
| SYSINFO, 822                                   | SQL syntax, 38                           |
| SYSIXCOL, 823                                  | connection-name                          |
| SYSTABLE, 823                                  | common element in SQL syntax, 293        |
| SYSUSERLIST, 825                               | CONNECTION_EXTENDED_PROPERTY function    |
| SYSUSERPERM, 825                               | SQL syntax, 121                          |
| SYSUSERPERMS, 826                              | CONNECTION_PROPERTY function             |
| compound statements                            | SQL syntax, 122                          |
| about, 349                                     | connections                              |
| compatibility, 350                             | creating events for failed, 387          |
| COMPRESS function                              | disabling connections to a database, 910 |
| SQL syntax, 120                                | disallowing with RAISERROR, 608          |
| compressed columns                             | dropping, 493                            |
| ALTER TABLE statement, 330                     | dropping in Interactive SQL, 490         |
| retrieving compression statistics, 840         | enabling pooling, 661                    |
| compressing                                    | setting, 651                             |
| tables, 330                                    | setting a maximum number, 608            |
| compressing columns                            | ConnsDisabled property                   |
| CREATE TABLE statement, 448                    | setting with sa_server_option, 912       |
| compressing strings on Unix                    | ConnsDisabledForDB property              |
| COMPRESS function, 120                         | setting with sa_server_option, 912       |

| console                                              | SQL syntax, 16                             |
|------------------------------------------------------|--------------------------------------------|
| displaying messages on, 588                          | Transact-SQL, 19                           |
| ConsoleLogFile property                              | constants in expressions                   |
| setting with sa_server_option, 913                   | about, 16                                  |
| ConsoleLogMaxSize property                           | constraints                                |
| setting with sa_server_option, 913                   | column, 452                                |
| CONSOLIDATE permissions                              | renaming, 335                              |
| granting, 546                                        | CONTINUE statement                         |
| revoking, 629                                        | SQL syntax, 371                            |
| consolidated databases                               | Transact-SQL syntax, 707                   |
| revoking permissions, 629                            | control statements                         |
| consolidated views                                   | BREAK syntax, 354                          |
| about, 804                                           | CALL SQL statement, 355                    |
| SYSARTICLECOLS, 804                                  | CASE SQL statement, 357                    |
| SYSARTICLES, 804                                     | CONTINUE syntax, 371                       |
| SYSCAPABILITIES, 805                                 | GOTO Transact-SQL statement, 540           |
| SYSCATALOG, 805                                      | IF SQL statement, 556                      |
| SYSCOLAUTH, 805                                      | LEAVE SQL statement, 573                   |
| SYSCOLSTATS, 806                                     | LOOP SQL statement, 586                    |
| SYSCOLUMNS, 806                                      | Transact-SQL BREAK statement, 707          |
| SYSFOREIGNKEYS, 807                                  | Transact-SQL CONTINUE statement, 707       |
| SYSGROUPS, 807                                       | Transact-SQL IF statement, 558             |
| SYSINDEXES, 808                                      | Transact-SQL WHILE statement, 707          |
| SYSOPTIONS, 809                                      | WHILE SQL statement, 586                   |
| SYSPROCAUTH, 809                                     | conventions                                |
| SYSPROCPARMS, 810                                    | documentation, xiv                         |
| SYSPROCS, 809                                        | file names in documentation, xvi           |
| SYSPUBLICATIONS, 810                                 | SQL language syntax, 4                     |
| SYSREMOTEOPTION2, 811                                | syntax, 295                                |
| SYSREMOTEOPTIONS, 811                                | conversion                                 |
| SYSREMOTETYPES, 812                                  | converting DOUBLE to NUMERIC, 86           |
| SYSREMOTEUSERS, 812                                  | data type conversions, 81                  |
| SYSSUBSCRIPTIONS, 813                                | strings to dates, 69                       |
| SYSSYNC2, 813                                        | when evaluating expressions, 86            |
| SYSSYNCPUBLICATIONDEFAULTS, 814                      | conversion between character sets          |
| SYSSYNCS, 814                                        | about, 86                                  |
| SYSSYNCSCRIPTS, 815                                  | conversion between numeric sets            |
| SYSSYNCSUBSCRIPTIONS, 815                            | about, 86                                  |
| SYSSYNCUSERS, 816                                    | conversion functions                       |
| SYSTABAUTH, 816                                      | alphabetical list, 93                      |
| SYSTRIGGERS, 817                                     | data type, 93                              |
| SYSUSERAUTH, 824                                     | conversion when using comparison operators |
| SYSUSEROPTIONS, 817                                  | about, 81                                  |
| SYSVIEWS, 818                                        | CONVERT function                           |
| constant binary (see binary literals)                | data type conversions, 81                  |
| constant strings (see string literals)               | SQL syntax, 125                            |
| constant (see binary literals) (see string literals) | converting                                 |
| about. 9                                             | ambiguous dates and strings, 83            |
|                                                      |                                            |

| bit arrays, 84                                  | CREATE DATABASE statement              |
|-------------------------------------------------|----------------------------------------|
| bits, 84                                        | SQL syntax, 372                        |
| data types, 81                                  | CREATE DATATYPE statement              |
| date to string, 84                              | SQL syntax, 382                        |
| SQL and Java, 87                                | CREATE DBSPACE statement               |
| using comparison operators, 81                  | SQL syntax, 378                        |
| converting NULL constants to NUMERIC and string | CREATE DECRYPTED FILE statement        |
| types                                           | SQL syntax, 380                        |
| about, 82                                       | CREATE DOMAIN statement                |
| converting strings                              | SQL syntax, 382                        |
| about, 98                                       | using, 79                              |
| coordinated universal time                      | CREATE ENCRYPTED FILE statement        |
| UTC TIMESTAMP, 35                               | SQL syntax, 384                        |
| coordinated universal timestamp                 | CREATE EVENT statement                 |
| CURRENT UTC TIMESTAMP, 32                       | SQL syntax, 387                        |
| copyright                                       | CREATE EXISTING TABLE statement        |
| retrieving, 957                                 | proxy tables, 935, 941                 |
| CORR function                                   | SQL syntax, 392                        |
| SQL syntax, 127                                 | CREATE EXTERNLOGIN statement           |
| correlation function                            | SQL syntax, 394                        |
| CORR function, 127                              | CREATE FUNCTION statement              |
| correlation names                               | SQL syntax, 396                        |
| in the DELETE statement, 479                    | Transact-SQL example, 401              |
| COS function                                    | CREATE INDEX statement                 |
| SQL syntax, 128                                 | SQL syntax, 402                        |
| cosine function                                 | table use, 404                         |
| COS function, 128                               | CREATE LOCAL TEMPORARY TABLE statement |
| cost models                                     | SQL syntax, 406                        |
| calibrating the database server, 299            | CREATE MATERIALIZED VIEW statement     |
| loading, 877                                    | SQL syntax, 408                        |
| recalibrating, 299                              | CREATE MESSAGE statement               |
| unloading, 930                                  | Transact-SQL syntax, 410               |
| cost-based optimization                         | CREATE PROCEDURE statement             |
| forcing for procedures, 644                     | SQL syntax, 412                        |
| forcing using FORCE OPTIMIZATION option,        | Transact-SQL syntax, 421               |
| 644                                             | CREATE PUBLICATION statement           |
| COT function                                    | SQL syntax, 423                        |
| SQL syntax, 128                                 | CREATE REMOTE MESSAGE TYPE statement   |
| cotangent function                              | SQL syntax, 427                        |
| COT function, 128                               | CREATE SCHEMA statement                |
| COUNT function                                  | SQL syntax, 429                        |
| SQL syntax, 129                                 | CREATE SERVER statement                |
| COUNT SET BITS function                         | SQL syntax, 431                        |
| SQL syntax, 130                                 | CREATE SERVICE statement               |
| COVAR POP function                              | SQL syntax, 434                        |
| SQL syntax, 130                                 | CREATE STATISTICS statement            |
| COVAR_SAMP function                             | SQL syntax, 438                        |
| SQL syntax, 132                                 | CREATE SUBSCRIPTION statement          |
| SQL Syllax, 132                                 | CREATE SUBSCRIPTION Statement          |

| SQL syntax, 439                        | CROSS JOIN clause                         |
|----------------------------------------|-------------------------------------------|
| CREATE SYNCHRONIZATION SUBSCRIPTION    | FROM clause SQL syntax, 528               |
| statement                              | CSCONVERT function                        |
| SQL syntax, 441                        | SQL syntax, 133                           |
| CREATE SYNCHRONIZATION USER statement  | CUBE operation                            |
| SQL syntax, 444                        | GROUP BY clause, 553                      |
| CREATE TABLE statement                 | WITH CUBE clause, 553                     |
| remote tables, 448                     | CUME_DIST function                        |
| SQL syntax, 446                        | SQL syntax, 134                           |
| Transact-SQL, 456                      | CURRENT DATABASE                          |
| CREATE TEMPORARY PROCEDURE statement   | special value, 30                         |
| SQL syntax, 412                        | CURRENT DATE                              |
| CREATE TRIGGER statement               | special value, 30                         |
| SQL syntax, 458                        | current date function                     |
| Transact-SQL syntax, 462               | TODAY function, 265                       |
| CREATE VARIABLE statement              | CURRENT PUBLISHER                         |
| SQL syntax, 463                        | setting, 548                              |
| CREATE VIEW statement                  | special value, 30                         |
| SQL syntax, 465                        | CURRENT TIME                              |
| creating                               | special value, 31                         |
| backups of databases, 344              | CURRENT TIMESTAMP                         |
| CREATE PUBLICATION statement, 423      | special value, 31                         |
| CREATE SYNCHRONIZATION                 | CURRENT USER                              |
| SUBSCRIPTION statement, 441            | special value, 32                         |
| cursors, 472                           | CURRENT UTC TIMESTAMP                     |
| cursors in Transact-SQL, 476           | special value, 32                         |
| database files, 378                    | CURRENT_TIMESTAMP                         |
| databases, 372                         | special value, 31                         |
| functions, 396                         | CURRENT_USER                              |
| indexes, 402                           | special value, 32                         |
| local temporary tables, 406, 477       | cursors                                   |
| messages, 410                          | closing, 361                              |
| proxy tables, 392, 448, 941            | declaring, 472                            |
| remote message types, 427              | declaring in Transact-SQL, 476            |
| savepoints, 638                        | deleting rows from, 481                   |
| schemas, 429                           | describing, 483                           |
| servers, 431                           | describing behavior, 414                  |
| SQL variables, 463, 471                | EXPLAIN statement syntax, 517             |
| stored procedures, 412                 | fetching rows from, 519                   |
| stored procedures in Transact SQL, 421 | inserting rows using, 605                 |
| subscriptions, 439                     | looping over, 523                         |
| tables, 446                            | opening, 592                              |
| triggers, 458                          | preparing statements, 601                 |
| triggers in Transact-SQL, 462          | re-describing, 414                        |
| views, 408, 465                        | updatability set in SELECT statement, 643 |
| web services, 434                      | - · · · · · · · · · · · · · · · · · · ·   |
| creating domains                       |                                           |
| CREATE DOMAIN statement, 382           |                                           |

| D                                                          | LONG BINARY, 76                          |
|------------------------------------------------------------|------------------------------------------|
| data                                                       | LONG BIT VARYING (LONG VARBIT), 66       |
| exporting from tables into files, 595                      | LONG NVARCHAR, 49                        |
| importing into tables from files, 561                      | LONG VARBIT, 66                          |
| selecting rows, 639                                        | LONG VARCHAR, 50                         |
| data access plans                                          | MONEY, 65                                |
| getting text specification, 517                            | NATIONAL CHAR (NCHAR), 51                |
| data type conversion                                       | NATIONAL CHAR VARYING (NVARCHAR),        |
| comparison operators, 81                                   | 52                                       |
| converting DOUBLE to NUMERIC, 86                           | NATIONAL CHARACTER (NCHAR), 51           |
| Java-to-SQL, 87                                            | NATIONAL CHARACTER VARYING               |
| SQL to Java, 87                                            | (NVARCHAR), 52                           |
| SQL-to-Java, 88                                            | NCHAR, 51                                |
| when evaluating expressions, 86                            | NCHAR VARYING (NVARCHAR), 52             |
| data type conversion functions                             | NTEXT, 52                                |
| about, 93                                                  | numeric, 56                              |
| data type conversions                                      | NUMERIC, 61                              |
| about, 81                                                  | NVARCHAR, 52                             |
|                                                            | REAL, 62                                 |
| data types                                                 | retrieving, 164                          |
| about, 47                                                  | roundoff errors, 56                      |
| altering, 304                                              | SMALLDATETIME, 73                        |
| BIGINT, 56<br>BINARY, 75                                   | SMALLINT, 63                             |
|                                                            | SMALLMONEY, 65                           |
| BIT, 57                                                    | SQL conversion functions, 93             |
| bit array, 66                                              | system views, 753, 756, 799              |
| BIT VARYING (VARBIT), 66                                   | TEXT, 53                                 |
| CHAR, 48                                                   | time, 68                                 |
| CHAR VARYING (VARCHAR), 54                                 | TIME, 73                                 |
| character, 48                                              | TIMESTAMP, 74                            |
| CHARACTER (CHAR), 48                                       | TINYINT, 63                              |
| CHARACTER VARYING (VARCHAR), 54                            | Unicode, 48                              |
| compatibility, 69 converting for comparison operators, 81  | UNIQUEIDENTIFIER, 76                     |
| converting Java and SQL, 87                                | UNIQUEIDENTIFIERSTR, 53                  |
| CREATE DOMAIN statement, 382                               | user-defined, 799                        |
| •                                                          | user-defined domains, 79                 |
| date, 68                                                   | VARBINARY, 77                            |
| DATE, 72<br>DATETIME, 73                                   | VARBIT, 66                               |
| DEC (DECIMAL), 58                                          | VARCHAR, 54                              |
| DECIMAL, 58                                                | XML, 55                                  |
|                                                            | database cleaner                         |
| DOUBLE, 59 dropping user-defined using the DROP statement, | about, 838                               |
| 491                                                        | sa_clean_database system procedure, 838  |
|                                                            | database extraction                      |
| FLOAT, 59                                                  | REMOTE RESET statement (SQL Remote), 617 |
| IMAGE, 75                                                  | database files                           |
| INT (INTEGER), 60                                          | dropping, 494                            |
| INTEGER, 60                                                | storing indexes in, 403                  |

| database ID numbers                              | unloading data, 687                    |
|--------------------------------------------------|----------------------------------------|
| DB_ID function, 145                              | unloading materialized views, 689      |
| database names                                   | unloading tables, 689                  |
| DB_NAME function, 145                            | upgrading jConnect, 299                |
| database objects                                 | validating, 931                        |
| comments, 363                                    | DATALENGTH function                    |
| identifying, 7                                   | SQL syntax, 135                        |
| database options                                 | DATATYPE clause                        |
| date_order and unambiguous dates, 71             | ALTER SERVICE statement, 321           |
| initial settings and sp_login_environment system | CREATE SERVICE statement, 435          |
| procedure, 933                                   | date and time data types               |
| initial settings and sp_tsql_environment system  | about, 68                              |
| procedure, 942                                   | TIME, 73                               |
| quoted_identifier and T-SQL compatibility, 19    | TIMESTAMP, 74                          |
| setting in Transact-SQL, 648                     | DATE data type                         |
| Transact-SQL compatibility, 942                  | syntax, 72                             |
| database schemas                                 | date data types                        |
| about, 715, 745                                  | about, 68                              |
| database servers                                 | DATE, 72                               |
| options, 910                                     | DATETIME, 73                           |
| starting, 666                                    | SMALLDATETIME, 73                      |
| stopping, 674                                    | DATE function                          |
| DATABASE SIZE clause                             | SQL syntax, 136                        |
| CREATE DATABASE statement, 374                   | date functions                         |
| database validation                              | alphabetical list, 93                  |
| VALIDATE CHECKSUM statement, 702                 | date parts                             |
| VALIDATE INDEX statement, 702                    | about, 94                              |
| DatabaseCleaner property                         | date to string conversions             |
| setting with sa_server_option, 913               | about, 84                              |
| databases                                        | date_order option                      |
| backing up, 344                                  | ODBC, 71                               |
| checkpointing, 359                               | using, 71                              |
| connecting to, 368                               | DATEADD function                       |
| creating, 372                                    | SQL syntax, 137                        |
| creating files, 378                              | DATEDIFF function                      |
| default system views, 745                        | SQL syntax, 137                        |
| disabling connections, 910                       | datefirst option                       |
| dropping files, 494                              | SET statement syntax, 648              |
| loading bulk data into, 576                      | DATEFORMAT function                    |
| migrating, 884                                   | SQL syntax, 139                        |
| restoring from archives, 622                     | DATENAME function                      |
| schema, 715, 745                                 | SQL syntax, 139                        |
| starting, 664                                    | DATEPART function                      |
| stopping, 673                                    | SQL syntax, 140                        |
| structure, 715, 745                              | dates                                  |
| SYSFILE system view, 757                         | ambiguous string conversions, 83, 84   |
| system procedures, 829                           | comparing, 70                          |
| system tables, 715                               | comparing, 70 conversion functions, 93 |
| system tables, 115                               | conversion functions, 75               |

| conversion problems, 84                    | about, 157                                  |
|--------------------------------------------|---------------------------------------------|
| converting from strings, 69                | dbo user                                    |
| February 29, 70                            | RowGenerator system table, 743              |
| generating table of, 908                   | Transact-SQL compatibility views, 826       |
| inserting, 72                              | DBSize event condition                      |
| interpretation, 72                         | about, 157                                  |
| interpreting strings as dates, 71          | dbspaces                                    |
| leap years, 70                             | altering, 302                               |
| queries, 69                                | creating, 378                               |
| retrieving, 72                             | determining available space, 860            |
| sending to the database, 68                | dropping, 491                               |
| SQL Anywhere, 68                           | SYSFILE system view, 757                    |
| storing, 68                                | deadlock reporting                          |
| unambiguous specification of, 71           | sa_report_deadlocks system procedure, 905   |
| datetime                                   | deadlocks                                   |
| conversion functions, 93                   | sa_report_deadlocks system procedure, 905   |
| DATETIME data type                         | DEALLOCATE DESCRIPTOR statement             |
| syntax, 73                                 | SQL syntax, 469                             |
| DATETIME function                          | DEALLOCATE statement                        |
| SQL syntax, 141                            | SQL syntax, 468                             |
| DAY function                               | deallocating                                |
| SQL syntax, 141                            | descriptor areas, 469                       |
| day of week                                | debugging                                   |
| DOW function, 152                          | controlling MESSAGE statement behavior, 588 |
| DAYNAME function                           | DebuggingInformation property               |
| SQL syntax, 142                            | setting with sa_server_option, 913          |
| DAYS function                              | DEC data type (see DECIMAL data type)       |
| SQL syntax, 142                            | DECIMAL data type                           |
| DB2                                        | syntax, 58                                  |
| migrating to SQL Anywhere using sa_migrate | DECLARE CURSOR statement                    |
| system procedure, 885                      | SQL syntax, 472                             |
| DB_EXTENDED_PROPERTY function              | Transact-SQL syntax, 476                    |
| SQL syntax, 143                            | DECLARE EXCEPTION                           |
| DB_ID function                             | SQL syntax, 349                             |
| SQL syntax, 145                            | DECLARE LOCAL TEMPORARY TABLE statement     |
| DB_NAME function                           | SQL syntax, 477                             |
| SQL syntax, 145                            | DECLARE statement                           |
| DB_PROPERTY function                       | compound statements, 350                    |
| SQL syntax, 146                            | SQL syntax, 349, 471                        |
| db_register_a_callback function            | Transact-SQL compatibility, 350             |
| using with MESSAGE TO CLIENT, 590          | declaring                                   |
| DBA PASSWORD clause                        | cursors, 472                                |
| CREATE DATABASE statement, 374             | cursors in Transact-SQL, 476                |
| DBA USER clause                            | host variables in embedded SQL, 470         |
| CREATE DATABASE statement, 374             | variables SQL, 471                          |
| DBFreePercent event condition              | decoding data                               |
| about, 157                                 | BASE64_DECODE function, 107                 |
| DBFreeSpace event condition                | HTML_DECODE function, 174                   |
| F                                          | <u>-</u>                                    |

| DECOMPRESS function                          | database files, 494                         |
|----------------------------------------------|---------------------------------------------|
| SQL syntax, 147                              | dbspaces, 491                               |
| decompressing strings on Unix                | domains, 491                                |
| DECOMPRESS function, 147                     | events, 491                                 |
| decompression                                | functions, 491                              |
| DECOMPRESS function, 147                     | granting permissions, 627                   |
| DECRYPT function                             | indexes, 491                                |
| SQL syntax, 148                              | Java classes, 618                           |
| decrypting                                   | materialized views, 491                     |
| files, 380                                   | optimizer statistics, 501                   |
| tables using the ALTER TABLE statement, 330  | prepared statements, 500                    |
| DEFAULT LAST USER                            | procedures, 491                             |
| avoid replicating columns in SQL Remote, 567 | rows from cursors, 481                      |
| DEFAULT TIMESTAMP columns                    | rows from databases, 479                    |
| about, 450                                   | SQL variables, 506                          |
| default values                               | START SYNCHRONIZATION DELETE                |
| CURRENT DATABASE, 30                         | statement, 671                              |
| CURRENT DATE, 30                             | STOP SYNCHRONIZATION DELETE statement,      |
| CURRENT PUBLISHER, 30                        | 678                                         |
| CURRENT TIME, 31                             | tables, 491                                 |
| CURRENT TIMESTAMP, 31                        | triggers, 491                               |
| CURRENT USER, 32                             | views, 491                                  |
| CURRENT UTC TIMESTAMP, 32                    | DELETING condition                          |
| CURRENT_TIMESTAMP, 31                        | triggers, 26                                |
| CURRENT_USER, 32                             | DELIMITED BY option                         |
| LAST USER, 33                                | LOAD TABLE statement, 578                   |
| SQLCODE, 33                                  | delimited strings                           |
| SQLSTATE, 33                                 | compatibility with ASE, 19                  |
| TIMESTAMP, 34                                | delimiting SQL strings                      |
| USER, 35                                     | about, 7                                    |
| UTC TIMESTAMP, 35                            | DENSE_RANK function                         |
| defaults                                     | SQL syntax, 150                             |
| CREATE TABLE statement, 450                  | denying                                     |
| DEFAULTS option                              | granting permissions, 627                   |
| LOAD TABLE statement, 578                    | dependencies                                |
| definitions                                  | determining using sa_dependent_views system |
| altering tables, 330                         | procedure, 855                              |
| defragmenting                                | dependent variables                         |
| REORGANIZE TABLE, 619                        | regression line, 221                        |
| DEGREES function                             | derived tables                              |
| SQL syntax, 149                              | FROM clause SQL syntax, 528                 |
| DELETE (positioned) statement                | lateral, 530                                |
| SQL syntax, 481                              | DESCRIBE statement                          |
| DELETE statement                             | Interactive SQL syntax, 487                 |
| SQL syntax, 479                              | long column names, 484                      |
| deleting                                     | SQL syntax, 483                             |
| all rows from a table, 683                   | describing                                  |
| columns, 330                                 | cursor behavior, 414                        |
| COMMINS, JJU                                 | Cuisul uchaviul, 414                        |

| cursors, 483                                    | to individual databases, 912           |
|-------------------------------------------------|----------------------------------------|
| descriptor areas                                | DISCONNECT statement                   |
| allocating memory for, 297                      | SQL syntax, 490                        |
| deallocating, 469                               | disconnecting                          |
| EXECUTE SQL statement, 508                      | creating events for, 387               |
| getting information from, 537                   | database users, 493                    |
| setting, 652                                    | disk space                             |
| UPDATE (positioned) statement, 696              | creating events for, 387               |
| descriptors                                     | creating events for out of, 387        |
| DESCRIBE statement, 483                         | disk transfer time model               |
| FETCH SQL statement, 519                        | calibrating, 299                       |
| preparing statements, 601                       | restoring the default, 299             |
| DETACH TRACING statement                        | displaying                             |
| diagnostic tracing, 489                         | messages, 588                          |
| SQL syntax, 489                                 | messages in the message window, 604    |
| diagnostic tracing                              | DISTINCT clause                        |
| ATTACH TRACING statement, 342                   | NULL, 45                               |
| DETACH TRACING statement, 489                   | DISTINCT keyword                       |
| REFRESH TRACING LEVEL statement, 614            | about, 640                             |
| sa_diagnostic_auxiliary_catalog table, 727      | documentation                          |
| sa_diagnostic_blocking table, 728               | conventions, xiv                       |
| sa_diagnostic_cachecontents table, 729          | conventions for SQL syntax, 293        |
| sa_diagnostic_connection table, 730             | SQL Anywhere, xii                      |
| sa_diagnostic_cursor table, 731                 | domains                                |
| sa_diagnostic_deadlock table, 732               | about, 79                              |
| sa_diagnostic_hostvariable table, 733           | altering, 304                          |
| sa_diagnostic_internalvariable table, 734       | CREATE DOMAIN statement, 382           |
| sa_diagnostic_query table, 735                  | dropping using the DROP statement, 491 |
| sa_diagnostic_request table, 737                | nullability, 382                       |
| sa_diagnostic_statement table, 739              | Transact-SQL, 80                       |
| sa_diagnostic_statistics table, 739             | DOUBLE data type                       |
| sa_diagnostic_tracing_level table, 740          | converting to NUMERIC, 86              |
| tables, about, 727                              | syntax, 59                             |
| diagnostic tracing level                        | double hyphen                          |
| setting at the command-line, 921                | comment indicator, 43                  |
| diagnostics                                     | double quotes                          |
| sa_performance_statistics system procedure, 897 | database objects, 7                    |
| DIFFERENCE function                             | not allowed in SQL identifiers, 7      |
| SQL syntax, 151                                 | double slash                           |
| directory access servers                        | comment indicator, 43                  |
| CREATE SERVER statement, 431                    | DOW function                           |
| DISABLE clause                                  | SQL syntax, 152                        |
| ALTER MATERIALIZED VIEW statement, 310          | download-only                          |
| ALTER VIEW statement, 340                       | CREATE PUBLICATION syntax, 423         |
| DISABLE USE IN OPTIMIZATION clause              | DROP CONNECTION statement              |
| ALTER MATERIALIZED VIEW statement, 310          | SQL syntax, 493                        |
| disabling connections                           | DROP DATABASE statement                |
| to all databases on a server, 912               | SQL syntax, 494                        |

| DROP DATATYPE statement                | SQL syntax, 506                      |
|----------------------------------------|--------------------------------------|
| SQL syntax, 491                        | DROP VIEW statement                  |
| DROP DBSPACE statement                 | SQL syntax, 491                      |
| SQL syntax, 491                        | dropping                             |
| DROP DOMAIN statement                  | columns, 330                         |
| SQL syntax, 491                        | connections, 493                     |
| DROP EVENT statement                   | connections in Interactive SQL, 490  |
| SQL syntax, 491                        | database files, 494                  |
| DROP EXTERNLOGIN statement             | dbspaces, 491                        |
| SQL syntax, 495                        | domains, 491                         |
| DROP FUNCTION statement                | DROP PUBLICATION statement, 496      |
| SQL syntax, 491                        | DROP SUBSCRIPTION statement, 502     |
| DROP INDEX statement                   | DROP SYNCHRONIZATION SUBSCRIPTION    |
| SQL syntax, 491                        | statement, 504                       |
| DROP MATERIALIZED VIEW statement       | DROP SYNCHRONIZATION USER statement, |
| SQL syntax, 491                        | 505                                  |
| DROP MESSAGE statement                 | events, 491                          |
| SQL syntax, 491                        | functions, 491                       |
| DROP PCTFREE clause                    | indexes, 491                         |
| ALTER MATERIALIZED VIEW statement, 310 | logins for remote servers, 495       |
| DROP PROCEDURE statement               | materialized views, 491              |
| SQL syntax, 491                        | optimizer statistics, 501            |
| DROP PUBLICATION statement             | prepared statements, 500             |
| SQL syntax, 496                        | procedures, 491                      |
| DROP REMOTE MESSAGE TYPE statement     | remote message types, 497            |
| SQL syntax, 497                        | remote servers, 498                  |
| DROP SERVER statement                  | SQL variables, 506                   |
| SQL syntax, 498                        | tables, 491                          |
| DROP SERVICE statement                 | triggers, 491                        |
| SQL syntax, 499                        | users, 627                           |
| DROP statement                         | views, 491                           |
| SQL syntax, 491                        | web services, 499                    |
| DROP STATEMENT statement               | DUMMY                                |
| SQL syntax, 500                        | system table, 716                    |
| DROP STATISTICS statement              | DUMMY system table                   |
| SQL syntax, 501                        | Row Constructor algorithm, 716       |
| DROP SUBSCRIPTION statement            | DYNAMIC SCROLL cursors               |
| SQL syntax, 502                        | declaring, 472                       |
| DROP SYNCHRONIZATION SUBSCRIPTION      | dynamic SQL                          |
| statement                              | executing procedures in, 512         |
| SQL syntax, 504                        |                                      |
| DROP SYNCHRONIZATION USER statement    | E                                    |
| SQL syntax, 505                        | elements                             |
| DROP TABLE statement                   | SQL language syntax, 4               |
| SQL syntax, 491                        | ELSE                                 |
| DROP TRIGGER statement                 | CASE expression, 17                  |
| SQL syntax, 491                        | IF expressions, 17                   |
| DROP VARIABLE statement                |                                      |

| email                                     | LOAD TABLE statement, 578              |
|-------------------------------------------|----------------------------------------|
| extended system procedures, 948           | UNLOAD TABLE statement, 689            |
| system procedures, 950                    | ENCRYPT function                       |
| embedded SQL                              | SQL syntax, 153                        |
| ALLOCATE DESCRIPTOR syntax, 297           | ENCRYPTED clause                       |
| BEGIN DECLARE statement syntax, 470       | ALTER MATERIALIZED VIEW statement, 311 |
| CLOSE statement syntax, 361               | CREATE DATABASE statement, 375         |
| CONNECT statement syntax, 368             | ENCRYPTED TABLE clause                 |
| DEALLOCATE DESCRIPTOR statement syntax,   | CREATE DATABASE statement, 375         |
| 469                                       | encrypting tables                      |
| DECLARE CURSOR statement syntax, 472      | ALTER TABLE statement, 330             |
| DELETE (positioned) statement syntax, 481 | encryption                             |
| DESCRIBE statement syntax, 483            | CREATE ENCRYPTED FILE statement, 384   |
| DISCONNECT statement syntax, 490          | database files, 375                    |
| DROP STATEMENT statement syntax, 500      | encryption algorithms                  |
| END DECLARE statement syntax, 470         | CREATE DATABASE statement, 375         |
| EXECUTE IMMEDIATE statement syntax, 512   | END                                    |
| •                                         |                                        |
| EXECUTE statement syntax, 508             | CASE expression, 17                    |
| EXPLAIN statement syntax, 517             | END DECLARE statement                  |
| FETCH statement syntax, 519               | SQL syntax, 470                        |
| GET DATA statement syntax, 535            | END keyword                            |
| GET DESCRIPTOR statement syntax, 537      | compatibility, 350                     |
| GET OPTION statement syntax, 539          | END LOOP statement                     |
| INCLUDE statement syntax, 560             | SQL syntax, 586                        |
| OPEN statement syntax, 592                | END statement                          |
| PREPARE statement syntax, 601             | SQL syntax, 349                        |
| PUT statement syntax, 605                 | ENDIF                                  |
| SET CONNECTION statement syntax, 651      | IF expressions, 17                     |
| SET DESCRIPTOR statement syntax, 652      | ending                                 |
| SET SQLCA statement syntax, 660           | rolling back transactions, 633         |
| WHENEVER statement syntax, 706            | engines                                |
| ENABLE clause                             | starting database, 666                 |
| ALTER MATERIALIZED VIEW statement, 310    | stopping database, 674                 |
| ALTER VIEW statement, 340                 | error messages                         |
| ENABLE USE IN OPTIMIZATION clause         | ERRORMSG function, 154                 |
| ALTER MATERIALIZED VIEW statement, 310    | ERRORMSG function                      |
| encoding                                  | SQL syntax, 154                        |
| INPUT statement, 563                      | ErrorNumber event condition            |
| LOAD TABLE syntax, 576                    | about, 157                             |
| OUTPUT statement, 597                     | errors                                 |
| READ statement, 609                       | creating events for, 387               |
| UNLOAD TABLE syntax, 689                  | raising in Transact-SQL, 607           |
| ENCODING clause                           | signaling, 663                         |
| CREATE DATABASE statement, 374            | trapping in embedded SQL, 706          |
| encoding data                             | user-defined messages, 798             |
| BASE64_ENCODE function, 108               | escape character                       |
| HTML_ENCODE function, 175                 | INPUT SQL statement, 561               |
| ENCODING option                           | OUTPUT SQL statement, 595              |

| ESCAPE CHARACTER option               | EXECUTE statement                      |
|---------------------------------------|----------------------------------------|
| LOAD TABLE statement, 578             | SQL syntax, 508                        |
| escape characters                     | Transact-SQL syntax, 510               |
| about, 9                              | executing                              |
| binary literals, 9                    | operating system commands, 681         |
| escape sequences                      | prepared statements, 508               |
| backslashes in SQL strings, 9         | resuming execution of procedures, 624  |
| hexadecimal values in SQL strings, 9  | SQL statements from files, 609         |
| new line characters in SQL strings, 9 | stored procedures in Transact-SQL, 510 |
| single quotes in SQL strings, 9       | EXISTS search condition                |
| ESCAPES option                        | SQL syntax, 26                         |
| LOAD TABLE statement, 578             | exit codes                             |
| ESQL                                  | EXIT statement [Interactive SQL], 515  |
| statement indicators, 296             | EXIT statement                         |
| establishing                          | SQL syntax, 515                        |
| savepoints, 638                       | exiting                                |
| ESTIMATE function                     | Interactive SQL, 515                   |
| SQL syntax, 155                       | procedures, 625                        |
| ESTIMATE_SOURCE function              | EXP function                           |
| SQL syntax, 155                       | SQL syntax, 161                        |
| estimates                             | EXPERIENCE_ESTIMATE function           |
| explicit selectivity estimates, 28    | SQL syntax, 162                        |
| event conditions                      | EXPLAIN statement                      |
| list, 157                             | SQL syntax, 517                        |
| EVENT_CONDITION function              | EXPLANATION function                   |
| SQL syntax, 157                       | SQL syntax, 162                        |
| EVENT_CONDITION_NAME function         | explicit selectivity estimates         |
| SQL syntax, 158                       | about, 28                              |
| EVENT_PARAMETER function              | exponential function                   |
| SQL syntax, 159                       | EXP function, 161                      |
| events                                | exporting                              |
| altering, 305                         | BLOBs, 946                             |
| creating and scheduling, 387          | unloading materialized views, 689      |
| dropping, 491                         | unloading result sets, 687             |
| EVENT_PARAMETER, 159                  | unloading tables, 689                  |
| scheduling, 305, 387                  | exporting data                         |
| triggering, 682                       | tables into files, 595                 |
| EXCEPT operation                      | expressions                            |
| SQL syntax, 507                       | CASE expressions, 17                   |
| EXCEPTION clause                      | column names, 16                       |
| BEGIN statement, 349                  | constants, 16                          |
| exceptions                            | data types of, 164                     |
| resignaling, 621                      | IF expressions, 17                     |
| signaling, 663                        | SQL operator precedence, 14            |
| exclusive OR                          | subqueries, 17                         |
| bitwise operator, 13                  | syntax, 15                             |
| EXECUTE IMMEDIATE statement           | Transact-SQL compatibility, 19         |
| SQL syntax, 512                       | EXPRTYPE function                      |

| SQL syntax, 164                      | SELECT statement, 639                                      |
|--------------------------------------|------------------------------------------------------------|
| extended procedures                  | FLOAT data type                                            |
| about, 948                           | syntax, 59                                                 |
| external function calls              | FLOOR function                                             |
| procedures, 415                      | SQL syntax, 164                                            |
| external functions                   | FOLLOWING clause                                           |
| Java example, 401                    | WINDOW clause, 709                                         |
| external logins                      | FOR clause                                                 |
| assigning for remote servers, 394    | SELECT statement, 643                                      |
| dropping for remote servers, 495     | FOR OLAP WORKLOAD option                                   |
| EXTERNAL NAME clause                 | ALTER TABLE statement, 330                                 |
| CREATE PROCEDURE statement, 415      | CREATE INDEX statement, 403<br>CREATE TABLE statement, 455 |
| F                                    | FOR statement                                              |
| FALSE conditions                     | SQL syntax, 523                                            |
| IS FALSE search condition, 26        | FOR UPDATE clause                                          |
| three-valued logic, 27               | SELECT statement syntax, 643                               |
| FASTFIRSTROW table hint              | FOR UPLOAD clause                                          |
| FROM clause, 532                     | CREATE PUBLICATION statement, 423                          |
| February 29                          | FOR XML clause                                             |
| about, 70                            | SELECT statement, 639                                      |
| feedback                             | FORCE INDEX                                                |
| documentation, xix                   | index hints, 529                                           |
| providing, xix                       | FORCE OPTIMIZATION option                                  |
| FETCH statement                      | SELECT statement, 644                                      |
| SQL syntax, 519                      | using in procedures, 644                                   |
| fetching                             | foreign keys                                               |
| rows from cursors, 519               | ALTER INDEX statement, 308                                 |
| FILE message type                    | clustered, 308                                             |
| about, 316, 427, 497                 | consolidated views, 807                                    |
| file size                            | integrity constraints, 453                                 |
| creating events for, 387             | remote tables, 935, 936                                    |
| file-name                            | renaming, 308                                              |
| common element in SQL syntax, 293    | role names, 453                                            |
| files                                | system views, 758                                          |
| allocating space for database, 302   | unnamed, 453                                               |
| creating database, 378               | foreign tables                                             |
| decrypting, 380                      | system views, 758                                          |
| encrypting, 384                      | forest                                                     |
| exporting data from tables into, 595 | defined, 282                                               |
| importing data into tables from, 561 | FORMAT option                                              |
| reading SQL statements from, 609     | LOAD TABLE statement, 578                                  |
| xp_read_file system procedure, 943   | FORWARD TO statement                                       |
| xp_write_file system procedure, 945  | SQL syntax, 526                                            |
| FileSize property                    | fragmentation                                              |
| DB_EXTENDED_PROPERTY function, 143   | tables, 619                                                |
| FIRST clause                         | FreePages property DB_EXTENDED_PROPERTY function, 143      |

| frequency                               | VAR_POP, 273                    |
|-----------------------------------------|---------------------------------|
| sending messages, 546, 549              | VAR_SAMP, 274                   |
| FROM clause                             | VARIANCE, 276                   |
| SELECT statement, 642                   | functions, bit                  |
| selecting from stored procedures, 529   | GET_BIT, 165                    |
| SQL syntax, 528                         | functions, bit array            |
| FTP message type                        | about, 93                       |
| about, 316, 427                         | BIT_LENGTH, 108                 |
| functions                               | BIT_SUBSTR, 109                 |
| aggregate, 92                           | COUNT_SET_BITS, 130             |
| alphabetical list of all functions, 102 | SET_BIT, 242                    |
| altering, 307                           | functions, data type conversion |
| bit array, 93                           | about, 93                       |
| creating, 396                           | CAST, 114                       |
| data type conversion SQL, 93            | CONVERT, 125                    |
| date and time, 93                       | HEXTOINT, 171                   |
| dropping, 491                           | INTTOHEX, 182                   |
| exiting from user-defined, 625          | ISDATE, 183                     |
| HTTP, 97                                | ISNULL, 184                     |
| image SQL, 101                          | functions, date and time        |
| indexes on, 403                         | about, 93                       |
| Java, 95                                | DATE, 136                       |
| miscellaneous, 96                       | DATEADD, 137                    |
| numeric, 97                             | DATEDIFF, 137                   |
| ranking, 93                             | DATEFORMAT, 139                 |
| returning values from user-defined, 625 | DATENAME, 139                   |
| SOAP, 97                                | DATEPART, 140                   |
| string, 98                              | DATETIME, 141                   |
| system, 99                              | DAY, 141                        |
| text SQL, 101                           | DAYNAME, 142                    |
| types of functions, 92                  | DAYS, 142                       |
| user-defined, 95                        | DOW, 152                        |
| functions, aggregate                    | GETDATE, 167                    |
| about, 92                               | HOUR, 172                       |
| AVG, 106                                | HOURS, 173                      |
| BIT_AND, 110                            | MINUTE, 196                     |
| BIT_OR, 111                             | MINUTES, 197                    |
| BIT_XOR, 112                            | MONTH, 198                      |
| COUNT, 129                              | MONTHNAME, 199                  |
| GROUPING, 169                           | MONTHS, 199                     |
| LIST, 188                               | NOW, 206                        |
| MAX, 194                                | QUARTER, 216                    |
| MIN, 195                                | SECOND, 241                     |
| SET_BITS, 243                           | SECONDS, 241                    |
| STDDEV, 253                             | TODAY, 265                      |
| STDDEV_POP, 254                         | WEEKS, 277                      |
| STDDEV_SAMP, 255                        | YEAR, 284                       |
| SUM, 261                                | YEARS, 285                      |

| YMD, 286                             | COS, 128                          |
|--------------------------------------|-----------------------------------|
| functions, HTTP                      | COT, 128                          |
| about, 97                            | DEGREES, 149                      |
| HTTP_HEADER, 177                     | EXP, 161                          |
| HTTP_VARIABLE, 179                   | FLOOR, 164                        |
| NEXT_HTTP_HEADER, 204                | LOG, 191                          |
| NEXT_HTTP_VARIABLE, 205              | LOG10, 192                        |
| functions, Java and SQL user-defined | MOD, 198                          |
| about, 95                            | PI, 211                           |
| functions, miscellaneous             | POWER, 213                        |
| about, 96                            | RADIANS, 216                      |
| ARGN, 103                            | RAND, 217                         |
| COALESCE, 118                        | REMAINDER, 231                    |
| CONFLICT, 123                        | ROUND, 237                        |
| ERRORMSG, 154                        | SIGN, 245                         |
| ESTIMATE, 155                        | SIN, 246                          |
| ESTIMATE_SOURCE, 155                 | SQRT, 253                         |
| EXPERIENCE_ESTIMATE, 162             | TAN, 262                          |
| EXPLANATION, 162                     | TRUNCNUM, 268                     |
| GET_IDENTITY, 166                    | functions, ranking                |
| GRAPHICAL_PLAN, 167                  | about, 93                         |
| GREATER, 169                         | functions, SOAP                   |
| IDENTITY, 180                        | about, 97                         |
| IFNULL, 180                          | NEXT_SOAP_HEADER, 206             |
| INDEX_ESTIMATE, 181                  | SOAP_HEADER, 247                  |
| ISNUMERIC, 184                       | functions, string                 |
| LESSER, 187                          | about, 98                         |
| NEWID, 201                           | ASCII, 103                        |
| NULLIF, 207                          | BYTE_LENGTH, 113                  |
| NUMBER, 208                          | BYTE_SUBSTR, 113                  |
| PLAN, 212                            | CHAR, 116                         |
| REWRITE, 235                         | CHAR_LENGTH, 117                  |
| SHORT_PLAN, 244                      | CHARINDEX, 116                    |
| SQLDIALECT, 252                      | COMPARE, 119                      |
| TRACEBACK, 266                       | COMPRESS function, 120            |
| TRACED_PLAN, 266                     | CONNECTION_EXTENDED_PROPERTY, 121 |
| TRANSACTSQL, 267                     | CSCONVERT, 133                    |
| VAREXISTS, 276                       | DECOMPRESS function, 147          |
| WATCOMSQL, 276                       | DECRYPT function, 148             |
| functions, numeric                   | DIFFERENCE, 151                   |
| about, 97                            | ENCRYPT function, 153             |
| ABS, 102                             | HASH function, 170                |
| ACOS, 102                            | INSERTSTR, 182                    |
| ASIN, 104                            | LCASE, 185                        |
| ATAN, 105                            | LEFT, 186                         |
| ATAN2, 105<br>ATAN2, 105             | LENGTH, 187                       |
| CEILING, 115                         | LOCATE, 190                       |
| CONNECTION_PROPERTY, 122             | LOWER, 193                        |
| COMMENTAL ROLLINI 1, 122             | LO 11 LIX, 173                    |

| LTRIM, 193                | TEXTPTR, 263                           |
|---------------------------|----------------------------------------|
| NCHAR, 201                | ,                                      |
| PATINDEX, 209             | G                                      |
| REPEAT, 232               | _                                      |
| REPLACE, 232              | GET DATA statement                     |
| REPLICATE, 233            | SQL syntax, 535                        |
| REVERSE, 234              | GET DESCRIPTOR statement               |
| RIGHT, 236                | SQL syntax, 537                        |
| RTRIM, 240                | GET OPTION statement                   |
| SIMILAR, 246              | SQL syntax, 539                        |
| SORTKEY, 248              | GET_BIT function                       |
| SOUNDEX, 251              | SQL syntax, 165                        |
| SPACE, 252                | GET_IDENTITY function                  |
| STR, 256                  | SQL syntax, 166                        |
| STRING, 257               | GETDATE function                       |
| STRTOUUID, 258            | SQL syntax, 167                        |
| STUFF, 259                | getting                                |
| SUBSTRING, 260            | binary data from columns, 535          |
| TO_CHAR, 263              | information from descriptor areas, 537 |
|                           | option values, 539                     |
| TO_NCHAR, 264             | GLOBAL AUTOINCREMENT                   |
| TRIM, 267                 | CREATE TABLE statement, 450            |
| UCASE, 269                | global autoincrement                   |
| UNICODE, 269              | creating events for, 387               |
| UNISTR, 270               | global temporary tables                |
| UPPER, 271                | creating, 446                          |
| UUIDTOSTR, 272            | sharing, 446                           |
| XMLAGG, 278               | global variables                       |
| XMLCONCAT, 279            | @@identity, 42                         |
| XMLELEMENT, 280           | alphabetical list, 39                  |
| XMLFOREST, 282            | definition, 37                         |
| XMLGEN, 283               | triggers and @@identity, 42            |
| functions, system         | global_database_id option              |
| DATALENGTH, 135           | CREATE TABLE statement, 450            |
| DB_EXTENDED_PROPERTY, 143 | globally unique identifiers            |
| DB_ID, 145                | SQL syntax for NEWID function, 201     |
| DB_NAME, 145              | goodness of fit                        |
| DB_PROPERTY, 146          | regression lines, 225                  |
| EVENT_CONDITION, 157      | GOTO statement                         |
| EVENT_CONDITION_NAME, 158 | Transact-SQL syntax, 540               |
| EVENT_PARAMETER, 159      | GRANT ALL statement                    |
| NEXT_CONNECTION, 202      | SQL syntax, 541                        |
| NEXT_DATABASE, 204        | GRANT ALTER statement                  |
| PROPERTY, 213             | SQL syntax, 541                        |
| PROPERTY_DESCRIPTION, 214 | GRANT BACKUP statement                 |
| PROPERTY_NAME, 214        | SQL syntax, 541                        |
| PROPERTY_NUMBER, 215      | GRANT CONNECT statement                |
| functions, text and image | SQL syntax, 541                        |
| about, 101                | ~ <del>(</del> ~ ,, • · •              |

| GRANT CONSOLIDATE statement         | CUBE operation, 553                    |
|-------------------------------------|----------------------------------------|
| SQL syntax, 546                     | GROUPING SETS operation, 552           |
| GRANT DBA statement                 | ROLLUP operation, 553                  |
| SQL syntax, 541                     | SELECT statement, 639, 642             |
| GRANT DELETE statement              | SQL syntax, 552                        |
| SQL syntax, 541                     | grouping                               |
| GRANT EXECUTE statement             | statements, 349                        |
| SQL syntax, 541                     | GROUPING function                      |
| GRANT GROUP statement               | SQL syntax, 169                        |
| SQL syntax, 541                     | GROUPING SETS operation                |
| GRANT INSERT statement              | GROUP BY clause, 552                   |
| SQL syntax, 541                     | GUIDs                                  |
| GRANT INTEGRATED LOGIN statement    | SQL syntax for NEWID function, 201     |
| SQL syntax, 541                     | SQL syntax for STRTOUUID function, 258 |
| GRANT KERBEROS LOGIN statement      |                                        |
|                                     | SQL syntax for UUIDTOSTR function, 272 |
| SQL syntax, 541                     | UNIQUEIDENTIFIER data type, 76         |
| GRANT MEMBERSHIP IN GROUP statement | gunzip utility                         |
| SQL syntax, 541                     | DECOMPRESS function, 147               |
| GRANT PUBLISH statement             | gzip utility                           |
| SQL syntax, 548                     | COMPRESS function, 120                 |
| GRANT REFERENCES statement          |                                        |
| SQL syntax, 541                     | Н                                      |
| GRANT REMOTE DBA statement          | handling                               |
| SQL syntax, 551                     | errors in embedded SQL, 706            |
| GRANT REMOTE statement              | errors in Transact-SQL, 607            |
| SQL syntax, 549                     | HASH function                          |
| GRANT RESOURCE statement            | SQL syntax, 170                        |
| SQL syntax, 541                     | hashing                                |
| GRANT SELECT statement              | supported algorithms, 170              |
| SQL syntax, 541                     | HAVING clause                          |
| GRANT statement                     | search conditions, 20                  |
| reviewing permissions, 750          | SELECT statement, 642                  |
| SQL syntax, 541                     | HEADER clause                          |
| GRANT UPDATE statement              | CREATE PROCEDURE statement, 398, 416   |
| SQL syntax, 541                     | HELP statement                         |
| GRANT VALIDATE statement            |                                        |
| SQL syntax, 541                     | SQL syntax, 555                        |
| granting                            | hexadecimal constants, xi              |
| CONSOLIDATE permissions, 546        | (see also binary literals)             |
| permissions, 541                    | binary, 171                            |
| PUBLISH permissions, 548            | hexadecimal escape sequences           |
| remote DBA permissions, 551         | in SQL strings, 9                      |
| REMOTE permissions, 549             | hexadecimal strings                    |
| GRAPHICAL_PLAN function             | about, 171                             |
| SQL syntax, 167                     | HEXTOINT function                      |
| GREATER function                    | SQL syntax, 171                        |
| SQL syntax, 169                     | histograms                             |
| GROUP BY clause                     | selectivity estimates, 28              |

| SYSCOLSTAT system view, 751           | idle server                        |
|---------------------------------------|------------------------------------|
| updating with CREATE STATISTICS, 438  | creating events for, 387           |
| updating with LOAD TABLE, 581         | IdleTime event condition           |
| HOLDLOCK table hint                   | about, 157                         |
| FROM clause, 531                      | IdleTimeout property               |
| host variables                        | setting with sa_server_option, 913 |
| common element in SQL syntax, 293     | IF expressions                     |
| declaring in embedded SQL, 470        | search conditions, 20              |
| hostvar                               | SQL syntax, 17                     |
| common element in SQL syntax, 293     | IF statement                       |
| HOUR function                         | SQL syntax, 556                    |
| SQL syntax, 172                       | Transact-SQL syntax, 558           |
| HOURS function                        | IF UPDATE clause                   |
| SQL syntax, 173                       | in triggers, 458                   |
| how dates are stored                  | in triggers in Transact-SQL, 462   |
| about, 68                             | IFNULL function                    |
| HTML_DECODE function                  | SQL syntax, 180                    |
| SQL syntax, 174                       | image backups                      |
| HTML_ENCODE function                  | creating, 344                      |
| SQL syntax, 175                       | IMAGE data type                    |
| HTTP                                  | syntax, 75                         |
| setting headers, 918                  | image SQL functions                |
| setting options, 918, 920             | about, 101                         |
| HTTP functions                        | images                             |
| alphabetical list, 97                 | reading from the database, 611     |
| HTTP_DECODE function                  | importing data                     |
| SQL syntax, 175                       | into tables from files, 561        |
| HTTP_ENCODE function                  | IN search condition                |
| SQL syntax, 176                       | SQL syntax, 25                     |
| HTTP_HEADER function                  | INCLUDE statement                  |
| SQL syntax, 177                       | SQL syntax, 560                    |
| HTTP_VARIABLE function                | independent variables              |
| SQL syntax, 179                       | regression line, 219               |
| SQL Symax, 179                        | index hints                        |
| •                                     | FROM clause, 529                   |
| I                                     | INDEX_ESTIMATE function            |
| I/O                                   | SQL syntax, 181                    |
| recalibrating the I/O cost model, 300 | indexes                            |
| icons                                 | ALTER INDEX statement, 308         |
| used in manuals, xvi                  | automatically created, 404         |
| identifiers                           | built-in functions, 402            |
| about, 7                              | clustered, 308                     |
| maximum length in SQL Anywhere, 7     | compressing, 619                   |
| SQL syntax, 7                         | creating, 402                      |
| IDENTITY column                       | dropping, 491                      |
| @@identity, 42                        | foreign keys, 404                  |
| IDENTITY function                     | functions, 403                     |
| SQL syntax, 180                       |                                    |
|                                       | naming, 404                        |

| optimizing for OLAP workloads, 403             | INT data type (see INTEGER data type)          |
|------------------------------------------------|------------------------------------------------|
| owner, 404                                     | INTEGER data type                              |
| physical indexes recorded in SYSPHYSIDX system | syntax, 60                                     |
| view, 771                                      | integers                                       |
| primary keys, 404                              | generating table of, 908                       |
| renaming, 308                                  | integrated logins                              |
| system views, 761                              | REVOKE statement, 627                          |
| table use, 404                                 | integrity                                      |
| unique, 402                                    | constraints, 452                               |
| unique names, 404                              | Interactive SQL                                |
| validating, 702                                | alphabetical list of all statements, 292       |
| views, 404, 808                                | behavior when connecting, 369                  |
| virtual, 402                                   | BYE statement syntax, 515                      |
| indicator variables                            | CLEAR statement syntax, 360                    |
| about, 293                                     | CONFIGURE statement syntax, 367                |
| indicator-variable                             | CONNECT statement syntax, 368                  |
| common element in SQL syntax, 293              | DESCRIBE statement syntax, 487                 |
| indicators                                     | DISCONNECT statement syntax, 490               |
| comments, 43                                   | EXIT statement syntax, 515                     |
| initializing                                   | HELP statement syntax, 555                     |
| databases, 372                                 | INPUT statement syntax, 561                    |
| INNER JOIN clause                              | OUTPUT statement syntax, 595                   |
| FROM clause SQL syntax, 528                    | PARAMETERS statement syntax, 599               |
| INPUT statement                                | procedure profiling, 910                       |
| cannot be used in stored procedures, 564       | QUIT statement syntax, 515                     |
| SQL syntax, 561                                | READ statement syntax, 609                     |
| INSERT statement                               | RESUME statement unsupported, 624              |
| SQL syntax, 566                                | return codes, 515                              |
| inserting                                      | SET CONNECTION statement syntax, 651           |
| BLOBs using the SET statement, 646             | SET OPTION statement syntax, 657               |
| multi-row, 508                                 | specifying code page for INPUT statement, 563  |
| rows in bulk, 576                              | specifying code page for OUTPUT statement, 597 |
| rows into tables, 566                          | specifying encoding for READ statement, 609    |
| rows using cursors, 605                        | START DATABASE statement, 664                  |
| wide inserts, 508                              | START ENGINE statement syntax, 666             |
| inserting BLOBs                                | START LOGGING statement syntax, 668            |
| using xp_read_file system procedure, 943       | STOP LOGGING statement syntax, 676             |
| INSERTING condition                            | SYSTEM statement syntax, 681                   |
| triggers, 26                                   | INTERSECT operation                            |
| INSERTSTR function                             | SQL syntax, 572                                |
| SQL syntax, 182                                | intersecting                                   |
| INSTALL JAVA statement                         | result of multiple select statements, 572      |
| installing Java classes, 570                   | Interval event condition                       |
| SQL syntax, 570                                | about, 157                                     |
| install-dir                                    | INTO clause                                    |
| documentation usage, xvi                       | SELECT statement, 641                          |
| installing                                     | INTTOHEX function                              |
| Java classes, 570                              | SQL syntax, 182                                |
|                                                |                                                |

| invoking                           | about, 718                    |
|------------------------------------|-------------------------------|
| procedures, 355                    | ISYSDOMAIN system table       |
| IOParallelism property             | about, 718                    |
| DB_EXTENDED_PROPERTY function, 143 | ISYSEVENT system table        |
| IS                                 | about, 718                    |
| logical operators description, 12  | ISYSEVENTTYPE system table    |
| three-valued logic, 27             | about, 718                    |
| IS FALSE search condition          | ISYSEXTERNLOGIN system table  |
| SQL syntax, 26                     | about, 718                    |
| IS NOT NULL search condition       | ISYSFILE system table         |
|                                    |                               |
| SQL syntax, 26                     | about, 719                    |
| IS NULL search condition           | ISYSFKEY system table         |
| SQL syntax, 26                     | about, 719                    |
| IS TRUE search condition           | ISYSGROUP system table        |
| SQL syntax, 26                     | about, 719                    |
| IS UNKNOWN search condition        | ISYSHISTORY system table      |
| SQL syntax, 26                     | about, 719                    |
| ISDATE function                    | ISYSIDX system table          |
| SQL syntax, 183                    | about, 719                    |
| ISNULL function                    | ISYSIDXCOL system table       |
| SQL syntax, 184                    | about, 719                    |
| ISNUMERIC function                 | ISYSJAR system table          |
| SQL syntax, 184                    | about, 719                    |
| isolation levels                   | ISYSJARCOMPONENT system table |
| cursors, 592                       | about, 720                    |
| table hints, 531                   | ISYSJAVACLASS system table    |
| ISYSARTICLE system table           | about, 720                    |
| about, 716                         | ISYSLOGINMAP system table     |
| ISYSARTICLECOL system table        | about, 720                    |
| about, 716                         | ISYSMVOPTION system table     |
| ISYSATTRIBUTE system table         | about, 720                    |
| about, 717                         | ISYSMVOPTIONNAME system table |
| ISYSATTRIBUTENAME system table     | about, 720                    |
| about, 717                         | ISYSOBJECT system table       |
| ISYSCAPABILITY system table        | about, 721                    |
| about, 717                         | ISYSOPTION system table       |
| ISYSCAPABILITYNAME system table    | about, 721                    |
| about, 717                         | ISYSOPTSTAT system table      |
| ISYSCHECK system table             | about, 721                    |
| about, 717                         | ISYSPHYSIDX system table      |
| ISYSCOLPERM system table           | about, 721                    |
| about, 717                         |                               |
|                                    | ISYSPROCEDURE system table    |
| ISYSCOLSTAT system table           | about, 721                    |
| about, 717                         | ISYSPROCPARM system table     |
| loading the statistics, 575        | about, 721                    |
| ISYSCONSTRAINT system table        | ISYSPROCPERM system table     |
| about, 718                         | about, 722                    |
| ISYSDEPENDENCY system table        | ISYSPROXYTAB system table     |

| about, 722                                         | ISYSUSERTYPE system table            |
|----------------------------------------------------|--------------------------------------|
| ISYSPUBLICATION system table                       | about, 725                           |
| about, 722                                         | ISYSVIEW system table                |
| ISYSREMARK system table                            | about, 725                           |
| about, 722                                         | ISYSWEBSERVICE system table          |
| ISYSREMOTEOPTION system table                      | about, 726                           |
|                                                    |                                      |
| about, 722                                         | adding servers, 320                  |
| ISYSREMOTEOPTIONTYPE system table                  | adding services, 434                 |
| about, 722                                         | altering services, 320               |
| ISYSREMOTETYPE system table                        | dropping services, 499               |
| about, 723                                         | iterating                            |
| ISYSREMOTEUSER system table                        | over cursors, 523                    |
| about, 723                                         |                                      |
| ISYSSCHEDULE system table                          | J                                    |
| about, 723                                         | JAR files                            |
| ISYSSERVER system table                            | installing, 570                      |
| about, 723                                         | removing, 618                        |
| adding servers, 431                                | Java                                 |
| remote servers for Component Integration Services, |                                      |
| 431                                                | converting Java and SQL, 87          |
| ISYSSOURCE system table                            | installing, 570                      |
| about, 723                                         | system tables, 743                   |
| ISYSSQLSERVERTYPE system table                     | user-defined functions, 95           |
| about, 723                                         | Java and SQL data type conversion    |
| ISYSSUBSCRIPTION system table                      | about, 87                            |
| about, 724                                         | Java classes                         |
| ISYSSYNC system table                              | CREATE DATABASE statement, 374       |
| about, 724                                         | loaded in the database, 876          |
| ISYSSYNCSCRIPT system table                        | troubleshooting, 876                 |
| about, 724                                         | Java data types                      |
|                                                    | converting from SQL, 88              |
| ISYSTAB system table                               | converting to SQL, 87                |
| about, 724                                         | Java signatures                      |
| ISYSTABCOL system table                            | CREATE PROCEDURE statement, 415      |
| about, 724                                         | example, 401                         |
| ISYSTABLEPERM system table                         | Java to SQL data type conversion     |
| about, 724                                         | about, 87                            |
| ISYSTRIGGER system table                           | Java VM                              |
| about, 725                                         | stopping, 675                        |
| ISYSTYPEMAP system table                           | jConnect                             |
| about, 725                                         | CREATE DATABASE statement, 375       |
| ISYSUSER system table                              | JCONNECT clause                      |
| about, 725                                         | CREATE DATABASE statement, 375       |
| ISYSUSER system tables                             | JDBC                                 |
| ISYSUSER, 725                                      |                                      |
| ISYSUSERAUTHORITY system table                     | data type conversion, 87             |
| about, 725                                         | Java to SQL data type conversion, 87 |
| ISYSUSERMESSAGE system table                       | SQL to Java data type conversion, 88 |
| about, 725                                         | upgrading database components, 299   |

| join operators                             | FROM clause SQL syntax, 528               |
|--------------------------------------------|-------------------------------------------|
| compatibility with ASE, 14                 | LENGTH function                           |
| joins                                      | SQL syntax, 187                           |
| ANSI equivalency, 235                      | LESSER function                           |
| deleting rows based on joins, 479          | SQL syntax, 187                           |
| FROM clause SQL syntax, 528                | LIKE search condition                     |
| updates, 699                               | case-sensitivity, 24                      |
| updates based on, 694, 700                 | collations, 24                            |
| 1                                          | maximum pattern length, 24                |
| K                                          | SQL syntax, 23                            |
|                                            | limiting the number of rows returned      |
| Kerberos                                   | about, 639                                |
| adding comments, 363                       | limits, xi                                |
| case sensitivity of principals, 544        | (see also limitations)                    |
| granting, 541                              | LIST function                             |
| revoking KERBEROS LOGIN, 627               | SQL syntax, 188                           |
| KEY JOIN clause                            | lists                                     |
| FROM clause SQL syntax, 528                | LIST function syntax, 188                 |
| keywords                                   | literal strings (see string literals)     |
| SQL syntax, 4                              | literals                                  |
| kind tests                                 | about, 9                                  |
| supported by openxml system procedure, 833 | LivenessTimeout property                  |
|                                            | setting with sa_server_option, 913        |
| L                                          | LOAD STATISTICS statement                 |
| labels                                     | SQL syntax, 575                           |
| for statements, 294                        | LOAD TABLE statement                      |
| statements, 540                            | SQL syntax, 576                           |
| language elements                          | loading                                   |
| SQL syntax, 4                              | bulk inserts, 576                         |
| LANGUAGE JAVA clause                       | local temporary tables                    |
| CREATE PROCEDURE statement, 415            | creating, 406, 477                        |
| large binary objects                       | local variables                           |
| getting from columns, 535                  | definition, 37                            |
| large databases                            | SQL syntax, 37                            |
| index storage, 403                         | LOCATE function                           |
| LAST USER                                  | SQL syntax, 190                           |
| special value, 33                          | LOCK TABLE statement                      |
| lateral derived tables                     | SQL syntax, 584                           |
| FROM clause outer references, 530          | locking                                   |
| LCASE function                             | blocks, 845                               |
| SQL syntax, 185                            | tables, 584                               |
| leap years                                 | locks                                     |
| about, 70                                  | displaying, 878                           |
| LEAVE statement                            | types, 879                                |
| SQL syntax, 573                            | log files                                 |
| LEFT function                              | allocating space using ALTER DBSPACE, 302 |
| SQL syntax, 186                            | analyzing the request log, 868, 869       |
| LEFT OUTER JOIN clause                     | determining available space, 860          |

| LOG function                                | extended system procedures, 948                     |
|---------------------------------------------|-----------------------------------------------------|
| SQL syntax, 191                             | return codes, 952                                   |
| LOG10 function                              | MAPI message type                                   |
| SQL syntax, 192                             | about, 316, 427, 497                                |
| LogFreePercent event condition              | match types                                         |
| about, 157                                  | referential integrity, 454                          |
| LogFreeSpace event condition                | materialized views                                  |
| about, 157                                  | ALTER INDEX statement, 308                          |
| logging                                     | ALTER MATERIALIZED VIEW statement, 310              |
| START LOGGING statement, 668                | CREATE MATERIALIZED VIEW statement, 408             |
| STOP LOGGING statement, 676                 | determining status, 882                             |
| updating columns without, 711               | DROP MATERIALIZED VIEW statement, 491               |
| logical operators                           | listing all materialized views in the database, 882 |
| SQL syntax, 12                              | unloading, 689                                      |
| three-valued logic, 27                      | validating indexes, 702                             |
| logins                                      | materialized-view-name                              |
| assigning for remote servers, 394           | common element in SQL syntax, 293                   |
| dropping for remote servers, 495            | mathematical expressions                            |
| LogSize event condition                     | arithmetic operators, 12                            |
| about, 157                                  | MAX function                                        |
| LONG BINARY data type                       | SQL syntax, 194                                     |
| syntax, 76                                  | maximum                                             |
| LONG BIT VARYING data type (see LONG VARBIT | date ranges, 72                                     |
| data type)                                  | memory                                              |
| long column names                           | allocating for descriptor areas, 297                |
| retrieving, 484                             | message control parameters                          |
| LONG NVARCHAR data type                     | setting, 658                                        |
| describing, 49                              | MESSAGE statement                                   |
| syntax, 49                                  | SQL syntax, 588                                     |
| LONG VARBIT data type                       | messages                                            |
| syntax, 66                                  | altering remote types, 316                          |
| LONG VARCHAR data type                      | creating, 410                                       |
| syntax, 50                                  | creating remote types, 427                          |
| LOOP statement                              | displaying, 588                                     |
| SQL syntax, 586                             | dropping remote types, 497                          |
| looping                                     | messages windows                                    |
| over cursors, 523                           | printing messages in, 604                           |
| LOWER function                              | method signatures                                   |
| SQL syntax, 193                             | Java, 415                                           |
| lowercase strings                           | migrating databases                                 |
| LCASE function, 185                         | sa_migrate system procedure, 884                    |
| LOWER function, 193                         | MIME base64                                         |
| LTRIM function                              | decoding data, 107                                  |
| SQL syntax, 193                             | encoding data, 108                                  |
| ~ ~ ~ Jimii, 170                            | MIN function                                        |
| RA                                          | SQL syntax, 195                                     |
| M                                           | minimum                                             |
| MAPI                                        | date ranges, 72                                     |
|                                             |                                                     |

| MINUTE function                        | FETCH statement, 520                                  |
|----------------------------------------|-------------------------------------------------------|
| SQL syntax, 196                        | OPEN statement, 593                                   |
| MINUTES function                       | multi-row inserts                                     |
| SQL syntax, 197                        | about, 508                                            |
| MIRROR clause                          | multibyte character sets                              |
| CREATE DATABASE statement, 376         | unloading data, 578, 690                              |
| MobiLink                               | multiple result sets                                  |
| ALTER PUBLICATION statement, 314       | retrieving, 624                                       |
| ALTER SYNCHRONIZATION SUBSCRIPTION     |                                                       |
| statement, 326                         | N                                                     |
| ALTER SYNCHRONIZATION USER statement,  |                                                       |
| 328                                    | names                                                 |
| CREATE PUBLICATION statement, 423      | column names, 16                                      |
| CREATE SYNCHRONIZATION                 | NATIONAL CHAR VARYING data type                       |
| SUBSCRIPTION statement, 441            | NATIONAL CHAR VARYING data type (see                  |
| CREATE SYNCHRONIZATION USER statement, | NVARCHAR data type)                                   |
| 444                                    | NATIONAL CHARACTER data type (see NCHAR               |
| DROP PUBLICATION statement, 496        | data type)                                            |
| DROP SYNCHRONIZATION SUBSCRIPTION      | NATIONAL CHARACTER VARYING data type (see             |
| statement, 504                         | NVARCHAR data type) NATURAL JOIN clause               |
| START SYNCHRONIZATION DELETE           |                                                       |
| statement, 671                         | FROM clause SQL syntax, 528<br>NCHAR COLLATION clause |
| STOP SYNCHRONIZATION DELETE statement, | CREATE DATABASE statement, 375                        |
| 678                                    | NCHAR data type                                       |
| MobiLink users                         | describing, 51                                        |
| ALTER SYNCHRONIZATION USER statement,  | syntax, 51                                            |
| 328                                    | using DESCRIBE on an NCHAR column, 51                 |
| CREATE SYNCHRONIZATION USER statement, | NCHAR function                                        |
| 444                                    | SQL syntax, 201                                       |
| DROP SYNCHRONIZATION USER statement,   | NCHAR VARYING data type (see NVARCHAR data            |
| 505                                    | type)                                                 |
| MOD function                           | nesting                                               |
| SQL syntax, 198                        | user-defined transactions, 352                        |
| MONEY data type                        | new line characters                                   |
| syntax, 65                             | in SQL strings, 9                                     |
| money data types                       | NEWID function                                        |
| about, 65                              | SQL syntax, 201                                       |
| MONEY, 65                              | newsgroups                                            |
| SMALLMONEY, 65                         | technical support, xix                                |
| monitoring performance                 | NEXT_CONNECTION function                              |
| execution time determination, 869      | SQL syntax, 202                                       |
| MONTH function                         | NEXT_DATABASE function                                |
| SQL syntax, 198                        | SQL syntax, 204                                       |
| MONTHNAME function                     | NEXT_HTTP_HEADER function                             |
| SQL syntax, 199                        | SQL syntax, 204                                       |
| MONTHS function                        | NEXT_HTTP_VARIABLE function                           |
| SQL syntax, 199                        | SQL syntax, 205                                       |
| multi-row fetches                      | ·- < · ~ / ~ - ~ - ~ - ~ - ~ - ~ - ~                  |

| NEXT_SOAP_HEADER function               | syntax, 61                               |
|-----------------------------------------|------------------------------------------|
| SQL syntax, 206                         | numeric data types                       |
| NextScheduleTime property               | about, 56                                |
| DB_EXTENDED_PROPERTY function, 143      | BIGINT, 56                               |
| NO RESULT SET clause                    | BIT, 57                                  |
| about, 414, 421                         | converting DOUBLE to NUMERIC, 86         |
| NO SCROLL cursors                       | DECIMAL, 58                              |
| declaring, 472                          | DOUBLE, 59                               |
| NOLOCK table hint                       | FLOAT, 59                                |
| FROM clause, 531                        | INTEGER, 60                              |
| NOT                                     | NUMERIC, 61                              |
| bitwise operators, 13                   | REAL, 62                                 |
| logical operators description, 12       | SMALLINT, 63                             |
| three-valued logic, 27                  | TINYINT, 63                              |
| NOT ENCRYPTED clause                    | numeric functions                        |
| ALTER MATERIALIZED VIEW statement, 311  | alphabetical list, 97                    |
| NOT TRANSACTIONAL clause                | NVARCHAR data type                       |
| CREATE TABLE statement, 448             | describing, 52                           |
| NOW function                            | syntax, 52                               |
| SQL syntax, 206                         | using DESCRIBE on an NVARCHAR column, 52 |
| NTEXT data type                         | ,                                        |
| syntax, 52                              | 0                                        |
| NULL                                    | _                                        |
| about, 44                               | ODBC                                     |
| ASE compatibility, 45                   | declaring static cursors, 472            |
| DISTINCT clause, 45                     | OLAP                                     |
| ISNULL function, 184                    | CUBE operation, 553                      |
| NULL value, 44                          | GROUP BY clause, 552                     |
| set operators, 45                       | GROUPING function, 169                   |
| three-valued logic, 27, 44              | GROUPING SETS operation, 552             |
| NULL constants                          | ROLLUP operation, 553                    |
| converting to NUMERIC, 82               | WINDOW clause, 708                       |
| converting to string types, 82          | OLAP functions                           |
| NULL values                             | AVG function, 106                        |
| domains, 382                            | COUNT function, 129                      |
| NULLIF function                         | COVAR_POP function, 130                  |
| about, 207                              | CUME_DIST function, 134                  |
| using with CASE expressions, 18         | DENSE_RANK function, 150                 |
| number                                  | MAX function, 194                        |
| common element in SQL syntax, 294       | MIN function, 195                        |
| NUMBER function                         | PERCENT_RANK function, 210               |
| SQL syntax, 208                         | RANK function, 218                       |
| updates, 693, 699                       | REGR_AVGX function, 219                  |
| number of rows                          | REGR_AVGY function, 221                  |
| system views, 789                       | REGR_COUNT function, 222                 |
| numeric constants (see binary literals) | REGR_INTERCEPT function, 223             |
| NUMERIC data type                       | REGR_R2 function, 225                    |
| converting from DOUBLE, 86              | REGR_SLOPE function, 226                 |

| REGR_SXX function, 227                   | optimizer statistics                               |
|------------------------------------------|----------------------------------------------------|
| REGR_SXY function, 228                   | dropping, 501                                      |
| ROW_NUMBER function, 239                 | optimizer tables                                   |
| STDDEV function, 253                     | about, 727                                         |
| STDDEV_POP function, 254                 | OPTION clause                                      |
| STDDEV_SAMP function, 255                | SELECT statement, 644                              |
| SUM function, 261                        | options                                            |
| VAR_POP function, 273                    | about, 654                                         |
| VAR_SAMP function, 274                   | getting values, 539                                |
| ON EXCEPTION RESUME clause               | initial settings, 933, 942                         |
| about, 414                               | overriding, 910                                    |
| ON EXISTING ERROR clause                 | quoted_identifier and T-SQL compatibility, 19      |
| behavior with DEFAULT columns, 567       | setting, 654                                       |
| ON EXISTING SKIP clause                  | setting in Interactive SQL, 367, 657               |
| behavior with DEFAULT columns, 567       | setting in Transact-SQL, 648                       |
| ON phrase                                | setting remote, 658                                |
| search conditions, 20                    | setting with sp_tsql_environment system procedure. |
| on_tsql_error option                     | 942                                                |
| and ON EXCEPTION RESUME clause, 414      | system views, 769                                  |
| OPEN statement                           | views, 809, 817                                    |
| SQL syntax, 592                          | OR                                                 |
| opening cursors                          | bitwise operators, 13                              |
| OPEN statement, 592                      | logical operators description, 12                  |
| openxml system procedure                 | three-valued logic, 27                             |
| list of supported metaproperties, 831    | Oracle databases                                   |
| supported kind tests, 833                | migrating to SQL Anywhere using sa_migrate         |
| syntax, 831                              | system procedure, 885                              |
| operating systems                        | ORDER BY clause                                    |
| executing commands, 681                  | about, 642                                         |
| operator precedence                      | SELECT statement, 639                              |
| SQL syntax, 14                           | WINDOW clause, 708                                 |
| operators                                | order of operations                                |
| about, 11                                | SQL operator precedence, 14                        |
| arithmetic operators, 12                 | out of disk space                                  |
| bitwise operators, 13                    | creating events for, 387                           |
| comparison operators, 11                 | outer references                                   |
| logical operators description, 12        | FROM clause, 530                                   |
| precedence of operators, 14              | lateral derived tables, 530                        |
| string operators, 13                     | OUTPUT statement                                   |
| optimization                             | SQL syntax, 595                                    |
| defining existing tables and, 392        | owner                                              |
| forcing using FORCE OPTIMIZATION option, | common element in SQL syntax, 294                  |
| 644                                      |                                                    |
| optimizer                                | Р                                                  |
| CREATE STATISTICS statement, 438         | packages                                           |
| explicit selectivity estimates, 28       | installing Java classes, 570                       |
| optimizer plans                          | removing Java classes, 576                         |
| getting text specification, 517          | iono ing vara classes, oro                         |

| PAGE SIZE clause CREATE DATABASE statement, 376 page sizes creating databases, 376 page usage tables, 927 parallel backups BACKUP statement, 344 parameterized views about, 465 parameters Interactive SQL command files, 599 PARAMETERS statement SQL syntax, 599 PARTITION BY clause WINDOW clause, 708 passthrough mode PASSTHROUGH statement (SQL Remote), 600 starting, 600 story of the database server, 299 recalibrating the I/O cost model, 300 updates, 700 permissions granting, 541 granting, 541 granting ALL, 541 granting ALTER, 541 granting BACKUP, 541 granting CONNECT, 541 granting CONSOLIDATE, 546 granting DBA, 541 granting DELETE, 541 granting EXECUTE, 541 granting INSERT, 541 granting INSERT, 541 granting INTEGRATED LOGIN, 541 granting KERBEROS LOGIN, 541 granting MEMBERSHIP IN GROUP, 541 |
|----------------------------------------------------------------------------------------------------|
| page sizes creating databases, 376 page usage tables, 927 parallel backups BACKUP statement, 344 parameterized views about, 465 parameters Interactive SQL command files, 599 PARAMETERS statement SQL syntax, 599 PARTITION BY clause WINDOW clause, 708 passthrough mode PASSTHROUGH statement (SQL Remote), 600 starting, 600 permissions granting, 541 granting, 541 granting ALTER, 541 granting BACKUP, 541 granting CONNECT, 541 granting CONSOLIDATE, 546 granting DBA, 541 granting DBA, 541 granting DELETE, 541 granting EXECUTE, 541 granting GROUP, 541 granting GROUP, 541 granting INSERT, 541 granting INSERT, 541 granting INTEGRATED LOGIN, 541 granting, 600 granting KERBEROS LOGIN, 541 granting MEMBERSHIP IN GROUP, 541                                                                                |
| creating databases, 376  page usage                                                                                                    |
| page usage tables, 927  parallel backups BACKUP statement, 344  parameterized views about, 465  parameters Interactive SQL command files, 599  PARAMETERS statement SQL syntax, 599  PARTITION BY clause WINDOW clause, 708  passthrough mode PASSTHROUGH statement (SQL Remote), 600 stopping, 600  parametes, 100 parameters granting ALL, 541 granting ALTER, 541 granting BACKUP, 541 granting CONNECT, 541 granting CONSOLIDATE, 546 granting DBA, 541 granting DELETE, 541 granting EXECUTE, 541 granting GROUP, 541 granting INSERT, 541 granting INSERT, 541 granting INTEGRATED LOGIN, 541 granting KERBEROS LOGIN, 541 granting MEMBERSHIP IN GROUP, 541                                                                                                    |
| tables, 927 parallel backups BACKUP statement, 344 parameterized views about, 465 parameters Interactive SQL command files, 599 PARAMETERS statement SQL syntax, 599 PARTITION BY clause WINDOW clause, 708 passthrough mode PASSTHROUGH statement (SQL Remote), 600 starting, 600 stopping, 600  permissions granting, 541 granting ALL, 541 granting BACKUP, 541 granting CONNECT, 541 granting CONSOLIDATE, 546 granting DBA, 541 granting DELETE, 541 granting EXECUTE, 541 granting GROUP, 541 granting INSERT, 541 granting INTEGRATED LOGIN, 541 granting KERBEROS LOGIN, 541 granting MEMBERSHIP IN GROUP, 541                                                                                                    |
| parallel backups BACKUP statement, 344 parameterized views about, 465 parameters Interactive SQL command files, 599 PARAMETERS statement SQL syntax, 599 PARTITION BY clause WINDOW clause, 708 passthrough mode PASSTHROUGH statement (SQL Remote), 600 starting, 600 stopping, 600  granting, 541 granting ALTER, 541 granting BACKUP, 541 granting CONNECT, 541 granting CONSOLIDATE, 546 granting DBA, 541 granting DELETE, 541 granting EXECUTE, 541 granting EXECUTE, 541 granting INSERT, 541 granting INSERT, 541 granting INTEGRATED LOGIN, 541 granting KERBEROS LOGIN, 541 granting MEMBERSHIP IN GROUP, 541                                                                                                    |
| BACKUP statement, 344  parameterized views  about, 465  parameters  Interactive SQL command files, 599  PARAMETERS statement  SQL syntax, 599  PARTITION BY clause  WINDOW clause, 708  passthrough mode  PASSTHROUGH statement (SQL Remote), 600  starting, 600  stopping, 600  granting ALTER, 541  granting BACKUP, 541  granting CONNECT, 541  granting DBA, 541  granting DBA, 541  granting DELETE, 541  granting EXECUTE, 541  granting GROUP, 541  granting INSERT, 541  granting INTEGRATED LOGIN, 541  granting MEMBERSHIP IN GROUP, 541                                                                                                    |
| parameterized views about, 465 granting BACKUP, 541 granting BACKUP, 541 granting CONNECT, 541 Interactive SQL command files, 599 granting CONSOLIDATE, 546 PARAMETERS statement SQL syntax, 599 granting DBA, 541 SQL syntax, 599 granting DELETE, 541 granting DELETE, 541 granting EXECUTE, 541 WINDOW clause granting GROUP, 541 passthrough mode granting INSERT, 541 PASSTHROUGH statement (SQL Remote), 600 granting INTEGRATED LOGIN, 541 storping, 600 granting MEMBERSHIP IN GROUP, 541                                                                                                    |
| about, 465 granting BACKUP, 541 parameters granting CONNECT, 541 Interactive SQL command files, 599 granting CONSOLIDATE, 546 PARAMETERS statement granting DBA, 541 SQL syntax, 599 granting DELETE, 541 PARTITION BY clause granting EXECUTE, 541 WINDOW clause, 708 granting GROUP, 541 passthrough mode granting INSERT, 541 PASSTHROUGH statement (SQL Remote), 600 granting INTEGRATED LOGIN, 541 starting, 600 granting KERBEROS LOGIN, 541 stopping, 600 granting MEMBERSHIP IN GROUP, 541                                                                                                    |
| parameters granting CONNECT, 541 Interactive SQL command files, 599 granting CONSOLIDATE, 546 PARAMETERS statement granting DBA, 541 SQL syntax, 599 granting DELETE, 541 PARTITION BY clause granting EXECUTE, 541 WINDOW clause, 708 granting GROUP, 541 passthrough mode granting INSERT, 541 PASSTHROUGH statement (SQL Remote), 600 granting INTEGRATED LOGIN, 541 starting, 600 granting KERBEROS LOGIN, 541 stopping, 600 granting MEMBERSHIP IN GROUP, 541                                                                                                    |
| Interactive SQL command files, 599  PARAMETERS statement SQL syntax, 599  PARTITION BY clause WINDOW clause, 708  passthrough mode PASSTHROUGH statement (SQL Remote), 600 starting, 600 stopping, 600  granting CONSOLIDATE, 546 granting DBA, 541 granting DELETE, 541 granting EXECUTE, 541 granting GROUP, 541 granting INSERT, 541 granting INTEGRATED LOGIN, 541 granting, 600 granting KERBEROS LOGIN, 541 granting MEMBERSHIP IN GROUP, 541                                                                                                    |
| PARAMETERS statement granting DBA, 541  SQL syntax, 599 granting DELETE, 541  PARTITION BY clause granting EXECUTE, 541  WINDOW clause, 708 granting GROUP, 541  passthrough mode granting INSERT, 541  PASSTHROUGH statement (SQL Remote), 600 granting INTEGRATED LOGIN, 541  starting, 600 granting KERBEROS LOGIN, 541  stopping, 600 granting MEMBERSHIP IN GROUP, 541                                                                                                    |
| SQL syntax, 599 granting DELETE, 541  PARTITION BY clause granting EXECUTE, 541  WINDOW clause, 708 granting GROUP, 541  passthrough mode granting INSERT, 541  PASSTHROUGH statement (SQL Remote), 600 granting INTEGRATED LOGIN, 541  starting, 600 granting KERBEROS LOGIN, 541  stopping, 600 granting MEMBERSHIP IN GROUP, 541                                                                                                    |
| PARTITION BY clause granting EXECUTE, 541 WINDOW clause, 708 granting GROUP, 541 passthrough mode granting INSERT, 541 PASSTHROUGH statement (SQL Remote), 600 granting INTEGRATED LOGIN, 541 starting, 600 granting KERBEROS LOGIN, 541 stopping, 600 granting MEMBERSHIP IN GROUP, 541                                                                                                    |
| WINDOW clause, 708 granting GROUP, 541 passthrough mode granting INSERT, 541 PASSTHROUGH statement (SQL Remote), 600 granting INTEGRATED LOGIN, 541 starting, 600 granting KERBEROS LOGIN, 541 stopping, 600 granting MEMBERSHIP IN GROUP, 541                                                                                                    |
| passthrough mode granting INSERT, 541 PASSTHROUGH statement (SQL Remote), 600 granting INTEGRATED LOGIN, 541 starting, 600 granting KERBEROS LOGIN, 541 stopping, 600 granting MEMBERSHIP IN GROUP, 541                                                                                                    |
| PASSTHROUGH statement (SQL Remote), 600 granting INTEGRATED LOGIN, 541 granting, 600 granting KERBEROS LOGIN, 541 granting MEMBERSHIP IN GROUP, 541                                                                                                    |
| starting, 600 granting KERBEROS LOGIN, 541<br>stopping, 600 granting MEMBERSHIP IN GROUP, 541                                                                                                    |
| stopping, 600 granting MEMBERSHIP IN GROUP, 541                                                                                                    |
|                                                                                                    |
| PASSTHROUGH statement granting PUBLISH, 548                                                                                                    |
| SQL syntax, 600 granting REFERENCES, 541                                                                                                    |
| passwords granting REMOTE, 549                                                                                                    |
| character set conversion, 542 granting REMOTE DBA, 551                                                                                                    |
| maximum length, 542 granting RESOURCE, 541                                                                                                    |
| sa_verify_password system procedure, 932 granting SELECT, 541                                                                                                    |
| PATINDEX function granting UPDATE, 541                                                                                                    |
| SQL syntax, 209 granting VALIDATE, 541                                                                                                    |
| pattern matching revoking, 627                                                                                                    |
| case-sensitivity, 24 revoking ALL, 627                                                                                                    |
| collations, 24 revoking ALTER, 627                                                                                                    |
| LIKE search condition, 23 revoking BACKUP, 627                                                                                                    |
| maximum pattern length, 24 revoking CONNECT, 627                                                                                                    |
| PATINDEX function, 209 revoking CONSOLIDATE, 629                                                                                                    |
| wildcards, 209 revoking DBA, 627                                                                                                    |
| PCTFREE setting revoking DELETE, 627                                                                                                    |
| ALTER TABLE statement, 330 revoking EXECUTE, 627                                                                                                    |
| CREATE LOCAL TEMPORARY TABLE syntax, revoking GROUP, 627                                                                                                    |
| 406 revoking INSERT, 627                                                                                                    |
| CREATE TABLE statement, 446 revoking INTEGRATED LOGIN, 627                                                                                                    |
| DECLARE LOCAL TEMPORARY TABLE revoking KERBEROS LOGIN, 627                                                                                                    |
| syntax, 477 revoking MEMBERSHIP IN GROUP, 627                                                                                                    |
| LOAD TABLE syntax, 576 revoking PUBLISH, 630                                                                                                    |
| percent sign revoking REFERENCES, 627                                                                                                    |
| comment indicator, 43 revoking REMOTE, 631                                                                                                    |
| PERCENT_RANK function revoking REMOTE DBA, 632                                                                                                    |
| SQL syntax, 210 revoking RESOURCE, 627                                                                                                    |
| 10,000,000,000                                                                                                    |

| revoking UPDATE, 627                     | prepared statements                         |
|------------------------------------------|---------------------------------------------|
| revoking VALIDATE, 627                   | dropping, 500                               |
| SYSCOLAUTH view, 805                     | executing, 508                              |
| system views, 750, 793                   | preparing                                   |
| views, 816                               | for two-phase commit, 603                   |
| physical indexes                         | statements, 601                             |
| recorded in SYSPHYSIDX system view, 771  | primary keys                                |
| PI function                              | ALTER INDEX statement, 308                  |
| SQL syntax, 211                          | clustered, 308                              |
| PLAN function                            | generating unique values, 201               |
| SQL syntax, 212                          | generating unique values using UUIDs, 201   |
| plans                                    | integrity constraints, 452                  |
| and cursors, 162, 167, 212, 266          | order of columns, 452                       |
| getting text specification, 517          | remote tables, 935, 936                     |
| SQL syntax, 162, 167, 212, 266           | renaming, 308                               |
| pooling                                  | UUIDs and GUIDs, 201                        |
| enabling connection pooling, 661         | primary tables                              |
| population covariance                    | system views, 758                           |
| about, 130                               | PRINT statement                             |
| population variance                      | Transact-SQL syntax, 604                    |
| about, 273                               | printing                                    |
| positioned DELETE statement              | messages in the message window, 604         |
| SQL syntax, 481                          | procedure parameters                        |
| POWER function                           | listing in Interactive SQL, 487             |
| SQL syntax, 213                          | procedure profiling                         |
| precedence                               | disabling from Interactive SQL, 913         |
| SQL operator precedence, 14              | enabling from Interactive SQL, 913          |
| PRECEDING clause                         | in Interactive SQL, 910                     |
| WINDOW clause, 709                       | sa_procedure_profile system procedure, 898  |
| predicates                               | summary of procedures, 900                  |
| ALL, ANY, and SOME search conditions, 21 | viewing in Interactive SQL, 900             |
| BETWEEN search condition, 23             | ProcedureProfiling                          |
| comparison operators, 11                 | setting with sa_server_option, 913          |
| EXISTS search condition, 26              | procedures                                  |
| explicit selectivity estimates, 28       | alphabetical list, 831                      |
| IN search condition, 25                  | alphabetical list of system procedures, 831 |
| IS NOT NULL search condition, 26         | altering, 312                               |
| IS NULL search condition, 26             | CREATE PROCEDURE SQL statement, 421         |
| IS TRUE or FALSE search conditions, 26   | creating, 412                               |
| IS UNKNOWN search condition, 26          | creating in Transact-SQL, 421               |
| LIKE search condition, 23                | dropping, 491                               |
| SQL subqueries in, 21                    | executing in dynamic SQL, 512               |
| SQL syntax, 20                           | executing stored in Transact-SQL, 510       |
| three-valued logic, 27                   | exiting, 625                                |
| PREPARE statement                        | extended list, 948                          |
| SQL syntax, 601                          | external function calls, 397, 415           |
| PREPARE TO COMMIT statement              | invoking, 355                               |
| SQL syntax, 603                          | raising errors in Transact-SQL, 607         |

| replicating, 312                    | putting                                      |
|-------------------------------------|----------------------------------------------|
| resuming execution of, 624          | rows into cursors, 605                       |
| returning values from, 625          |                                              |
| selecting from, 529                 | Q                                            |
| system, 829                         | ·                                            |
| Transact-SQL list, 959              | QUARTER function                             |
| variable result sets, 414, 484, 601 | SQL syntax, 216                              |
| product name                        | QUIT statement                               |
| retrieving, 957                     | SQL syntax, 515                              |
| ProfileFilterConn property          | quitting                                     |
| setting with sa_server_option, 914  | Interactive SQL, 515                         |
| ProfileFilterUser property          | QuittingTime property                        |
| setting with sa_server_option, 914  | setting with sa_server_option, 914           |
| properties                          | quotation marks                              |
| CONNECTION_PROPERTY function, 122   | compatibility with ASE, 19                   |
| DB_PROPERTY function, 146           | database objects, 7                          |
| PROPERTY function, 213              | single vs. double, 19                        |
| server, 213                         | SQL identifiers, 7                           |
| PROPERTY function                   | QUOTE option                                 |
| SQL syntax, 213                     | LOAD TABLE statement, 579                    |
| PROPERTY_DESCRIPTION function       | UNLOAD TABLE statement, 690                  |
| SQL syntax, 214                     | quoted_identifier option                     |
| PROPERTY_NAME function              | setting wtih Transact-SQL SET statement, 648 |
| SQL syntax, 214                     | T-SQL expression compatibility, 19           |
| PROPERTY_NUMBER function            | quotes, xi                                   |
| SQL syntax, 215                     | (see also quotation marks)                   |
| proxy procedures                    | QUOTES option                                |
| creating, 412                       | LOAD TABLE statement, 579                    |
| proxy tables                        | UNLOAD TABLE statement, 690                  |
| creating, 392, 448                  |                                              |
| publications                        | R                                            |
| ALTER PUBLICATION statement, 314    | R-squared                                    |
| CREATE PUBLICATION statement, 423   | regression lines, 225                        |
| DROP PUBLICATION statement, 496     | RADIANS function                             |
| UPDATE statement, 694               | SQL syntax, 216                              |
| UPDATE statement (SQL Remote), 700  | RAISERROR statement                          |
| publish permissions                 | Transact-SQL syntax, 607                     |
| granting, 548                       | raising                                      |
| revoking, 630                       | errors in Transact-SQL, 607                  |
| publisher                           | RAND function                                |
| address, 427, 497                   | SQL syntax, 217                              |
| addresses, 316                      | random numbers                               |
| GRANT PUBLISH statement, 548        | RAND function, 217                           |
| remote, 549                         | range                                        |
| PURGE clause                        | date type, 72                                |
| FETCH statement, 520                | RANGE clause                                 |
| PUT statement                       | WINDOW clause, 708                           |
|                                     | RANK function                                |
| SQL syntax, 605                     | TA II TIX TUHUMUH                            |

| SQL syntax, 218                              | REGR_AVGY function                 |
|----------------------------------------------|------------------------------------|
| ranking functions                            | SQL syntax, 221                    |
| alphabetical list, 93                        | REGR COUNT function                |
| CUME_DIST function, 134                      | SQL syntax, 222                    |
| DENSE_RANK function, 150                     | REGR INTERCEPT function            |
| PERCENT_RANK function, 210                   | SQL syntax, 223                    |
| RANK function, 218                           | REGR_R2 function                   |
| re-describing cursors                        | SQL syntax, 225                    |
| CREATE PROCEDURE statement, 414              | REGR_SLOPE function                |
| read committed                               | SQL syntax, 226                    |
| FROM clause, 531                             | REGR_SXX function                  |
| read only                                    | SQL syntax, 227                    |
| locking tables, 584                          | REGR_SXY function                  |
| READ statement                               | SQL syntax, 228                    |
| SQL syntax, 609                              | REGR_SYY function                  |
| read uncommitted                             | SQL syntax, 230                    |
| FROM clause, 531                             | regression functions               |
| READCOMMITTED table hint                     | REGR_AVGX function, 219            |
| FROM clause, 531                             | REGR_AVGY function, 221            |
| reading                                      | REGR_COUNT function, 222           |
| text and image values from the database, 611 | REGR_INTERCEPT function, 223       |
|                                              | REGR_R2 function, 225              |
| reading files                                |                                    |
| stored procedures, 943, 946                  | REGR_SLOPE function, 226           |
| reading SQL statements from files            | REGR_SXX function, 227             |
| about, 609                                   | REGR_SXY function, 228             |
| READPAST table hint                          | REGR_SYY function, 230             |
| FROM clause, 531 READTEXT statement          | relationships                      |
|                                              | system views, 758                  |
| Transact-SQL syntax, 611                     | RELEASE SAVEPOINT statement        |
| READUNCOMMITTED table hint                   | SQL syntax, 616                    |
| FROM clause, 531                             | releasing                          |
| REAL data type                               | savepoints, 616                    |
| syntax, 62                                   | REMAINDER function                 |
| recalibrating cost models                    | SQL syntax, 231                    |
| about, 299                                   | RememberLastPlan property          |
| recovery                                     | setting with sa_server_option, 914 |
| LOAD TABLE, 579                              | RememberLastStatement property     |
| referential integrity                        | setting with sa_server_option, 914 |
| actions, 455                                 | remote data access                 |
| FROM clause, 529                             | disconnecting, 318                 |
| match types, 454                             | FORWARD TO statement, 526          |
| REFRESH MATERIALIZED VIEW statement          | remote DBA permissions             |
| SQL syntax, 612                              | granting, 551                      |
| REFRESH TRACING LEVEL statement              | revoking, 632                      |
| diagnostic tracing, 614                      | remote message types               |
| SQL syntax, 614                              | altering, 316                      |
| REGR_AVGX function                           | creating, 427                      |
| SOL syntax, 219                              | dropping, 497                      |

| remote options  SET REMOTE OPTION statement (SOI Remote) | repeatable reads FROM clause, 531                    |
|----------------------------------------------------------|------------------------------------------------------|
| SET REMOTE OPTION statement (SQL Remote), 658            | REPEATABLEREAD table hint                            |
|                                                          |                                                      |
| remote permissions                                       | FROM clause, 531 REPLACE function                    |
| granting, 549                                            |                                                      |
| revoking, 631                                            | SQL syntax, 232                                      |
| remote procedures                                        | replacing objects                                    |
| creating, 412, 415                                       | sa_make_object, 881                                  |
| creating in Transact SQL, 421                            | REPLICATE function                                   |
| REMOTE RESET statement                                   | SQL syntax, 233                                      |
| SQL syntax, 617                                          | replication                                          |
| remote servers                                           | procedures, 312                                      |
| altering attributes, 318                                 | request logging                                      |
| assigning logins for, 394                                | analyzing the request log with                       |
| capabilities, 748, 749, 941                              | sa_get_request_profile, 868                          |
| CREATE SERVER statement, 431                             | analyzing the request log with sa_get_request_times, |
| creating tables, 446                                     | 869                                                  |
| disconnecting, 318                                       | enabling from Interactive SQL, 915                   |
| dropping, 498                                            | request timing                                       |
| dropping logins for, 495                                 | sa_performance_diagnostics system procedure, 893     |
| sending SQL statements to, 526                           | RequestFilterConn property                           |
| remote tables                                            | setting with sa_server_option, 915                   |
| columns, 933                                             | RequestFilterDB property                             |
| creating, 448                                            | setting with sa_server_option, 915                   |
| foreign keys, 935, 936                                   | RequestLogFile property                              |
| listing, 939                                             | setting with sa_server_option, 915                   |
| primary keys, 935, 936                                   | RequestLogging property                              |
| remote users                                             | setting with sa_server_option, 915                   |
| REVOKE REMOTE statement, 631                             | RequestLogMaxSize property                           |
| remoteoption view                                        | setting with sa_server_option, 916                   |
| about, 777                                               | RequestLogNumFiles property                          |
| remoteoptiontype view                                    | setting with sa_server_option, 917                   |
| about, 778                                               | •                                                    |
| REMOVE JAVA statement                                    | requests                                             |
|                                                          | obtaining timing information, 893                    |
| SQL syntax, 618                                          | RequestTiming property                               |
| removing                                                 | setting with sa_server_option, 917                   |
| Java classes, 618                                        | reserved words                                       |
| permissions, 627                                         | SQL syntax, 4                                        |
| renaming                                                 | using as identifiers, 19                             |
| columns, 330, 335                                        | RESIGNAL statement                                   |
| constraints, 335                                         | SQL syntax, 621                                      |
| tables, 330, 335                                         | resignaling                                          |
| REORGANIZE TABLE statement                               | exceptions, 621                                      |
| SQL syntax, 619                                          | resolving conflicts                                  |
| reorganizing tables                                      | CONFLICT function for SQL Remote, 123                |
| REORGANIZE TABLE, 619                                    | RESTORE DATABASE statement                           |
| REPEAT function                                          | SQL syntax, 622                                      |
| SQL syntax, 232                                          | restoring                                            |

| databases from archives, 622                 | role names                                   |
|----------------------------------------------|----------------------------------------------|
| result sets                                  | about, 453                                   |
| resuming execution of procedures, 624        | foreign keys, 453                            |
| retrieving multiple result sets, 624         | role-name                                    |
| selecting from stored procedures, 529        | common element in SQL syntax, 294            |
| shape of, 484                                | ROLLBACK statement                           |
| unloading, 687                               | SQL syntax, 633                              |
| variable, 414, 484, 601                      | ROLLBACK TO SAVEPOINT statement              |
| RESUME statement                             | SQL syntax, 634                              |
| not supported in Interactive SQL, 624        | ROLLBACK TRANSACTION statement               |
| SQL syntax, 624                              | Transact-SQL syntax, 635                     |
| resuming                                     | ROLLBACK TRIGGER statement                   |
| execution of procedures, 624                 | SQL syntax, 636                              |
| retrieving                                   | rolling back                                 |
| long column names, 484                       | transactions, 633, 635, 637                  |
| multiple result sets, 624                    | transactions to savepoints, 634              |
| retrieving dates and times from the database | triggers, 636                                |
| about, 69                                    | ROLLUP operation                             |
| return codes                                 | GROUP BY clause, 553                         |
| EXIT statement [Interactive SQL], 515        | GROUPING function, 169                       |
| RETURN statement                             | WITH ROLLUP clause, 553                      |
| SQL syntax, 625                              | ROUND function                               |
| returning                                    | SQL syntax, 237                              |
| values from procedures, 625                  | roundoff errors                              |
| REVERSE function                             | about, 56                                    |
| SQL syntax, 234                              | Row Constructor algorithm                    |
| REVOKE CONSOLIDATE statement                 | DUMMY system table, 716                      |
| SQL syntax, 629                              | ROW DELIMITED BY option                      |
| REVOKE PUBLISH statement                     | LOAD TABLE statement, 579                    |
| SQL syntax, 630                              | UNLOAD TABLE statement, 690                  |
| REVOKE REMOTE DBA statement                  | row limits                                   |
| SQL syntax, 632                              | about, 639                                   |
| REVOKE REMOTE statement                      | row-level triggers                           |
| SQL syntax, 631                              | about, 460                                   |
| REVOKE statement                             | ROW_NUMBER function                          |
| SQL syntax, 627                              | SQL syntax, 239                              |
| revoking                                     | rowcount option                              |
| CONSOLIDATE permissions, 629                 | setting wtih Transact-SQL SET statement, 648 |
| PUBLISH permissions, 630                     | RowGenerator system table                    |
| remote DBA permissions, 632                  | about, 743                                   |
| REMOTE permissions, 631                      | ROWID function                               |
| REVOKE statement, 627                        | SQL syntax, 238                              |
| REWRITE function                             | rows                                         |
| SQL syntax, 235                              | deleting all from a table, 683               |
| RIGHT function                               | deleting from cursors, 481                   |
| SQL syntax, 236                              | deleting from databases, 479                 |
| RIGHT OUTER JOIN clause                      | fetching from cursors, 519                   |
| FROM clause SOL syntax, 528                  | inserting in bulk, 576                       |

| inserting into tables, 566                               | syntax, 855                                        |
|----------------------------------------------------------|----------------------------------------------------|
| inserting using cursors, 605                             | sa_describe_query system procedure                 |
| limiting number returned, 639                            | syntax, 856                                        |
| selecting, 639                                           | sa_diagnostic_auxiliary_catalog table              |
| unloading, 687                                           | about, 727                                         |
| updating, 692                                            | sa_diagnostic_blocking table                       |
| ROWS clause                                              | about, 728                                         |
| WINDOW clause, 708                                       | sa_diagnostic_cachecontents table                  |
| RTRIM function                                           | about, 729                                         |
| SQL syntax, 240                                          | sa_diagnostic_connection table                     |
| rules                                                    | about, 730                                         |
| SQL language syntax, 4                                   | sa_diagnostic_cursor table                         |
|                                                          | about, 731                                         |
| S                                                        | sa_diagnostic_deadlock table                       |
|                                                          | about, 732                                         |
| sa_audit_string system procedure                         | sa_diagnostic_hostvariable table                   |
| syntax, 836                                              | about, 733                                         |
| sa_check_commit system procedure                         | sa_diagnostic_internalvariable table               |
| syntax, 837 sa_clean_database system procedure           | about, 734                                         |
| * *                                                      | sa_diagnostic_query table                          |
| syntax, 838                                              | about, 735                                         |
| sa_column_stats system procedure                         | sa_diagnostic_request table                        |
| syntax, 840                                              | about, 737                                         |
| sa_conn_activity system procedure<br>syntax, 842         | sa_diagnostic_statement table                      |
| •                                                        | about, 739                                         |
| sa_conn_compression_info system procedure<br>syntax, 843 | sa_diagnostic_statistics table                     |
| sa_conn_info system procedure                            | about, 739                                         |
| syntax, 845                                              | sa_diagnostic_tracing_level table                  |
| sa_conn_list system procedure                            | about, 740                                         |
| syntax, 847                                              | sa_disable_auditing_type system procedure          |
| sa_conn_options system procedure                         | syntax, 859                                        |
| syntax, 848                                              | sa_disk_free_space system procedure                |
| sa_conn_properties system procedure                      | syntax, 860                                        |
| syntax, 849                                              | sa_enable_auditing_type system procedure           |
| sa_convert_ml_progress_to_timestamp system               | syntax, 861                                        |
| procedure                                                | sa_eng_properties system procedure                 |
| syntax, 850                                              | syntax, 862                                        |
| sa_convert_timestamp_to_ml_progress system               | sa_flush_cache system procedure                    |
| procedure                                                | syntax, 863                                        |
| syntax, 851                                              | sa_flush_statistics system procedure               |
| sa_db_info system procedure                              | syntax, 864                                        |
| syntax, 851                                              | sa_get_bits system procedure                       |
| sa_db_list system procedure                              | syntax, 864                                        |
| syntax, 853                                              | sa_get_dtt system procedure                        |
| sa_db_properties system procedure                        | syntax, 866                                        |
| syntax, 853                                              | sa_get_histogram system procedure                  |
| sa_dependent_views system procedure                      | syntax, 866                                        |
| ======================================                   | <pre>sa_get_request_profile system procedure</pre> |

- syntax, 868
- sa\_get\_request\_times system procedure syntax, 869
- sa\_get\_server\_messages system procedure syntax, 870
- sa\_http\_header\_info system procedure syntax, 871
- sa\_http\_variable\_info system procedure syntax, 872
- sa\_index\_density system procedure syntax, 873
- sa\_index\_levels system procedure syntax, 874
- sa\_java\_loaded\_classes system procedure syntax, 876
- sa\_load\_cost\_model system procedure syntax, 877
- sa\_locks system procedure syntax, 878
- sa\_make\_object system procedure syntax, 881
- sa\_materialized\_view\_info system procedure syntax, 882
- sa\_migrate system procedure syntax, 884
- sa\_migrate\_create\_fks system procedure syntax, 886
- sa\_migrate\_create\_remote\_fks\_list system procedure syntax, 888
- sa\_migrate\_create\_remote\_table\_list system procedure syntax, 889
- sa\_migrate\_create\_tables system procedure syntax, 890
- sa\_migrate\_data system procedure syntax, 891
- sa\_migrate\_drop\_proxy\_tables system procedure syntax, 892
- sa\_performance\_diagnostics system procedure syntax, 893
- sa\_performance\_statistics system procedure syntax, 897
- sa\_procedure\_profile system procedure syntax, 898
- sa\_procedure\_profile\_summary system procedure syntax, 900
- sa\_recompile\_views system procedure syntax, 902
- sa\_refresh\_materialized\_views system procedure

- syntax, 903
- sa\_remove\_tracing\_data system procedure syntax, 904
- sa\_report\_deadlocks system procedure syntax, 905
- sa\_reset\_identity system procedure syntax, 906
- sa\_rowgenerator system procedure syntax, 906
- sa\_save\_trace\_data system procedure syntax, 908
- sa\_send\_udp system procedure syntax, 909
- sa\_server\_option system procedure syntax, 910
- sa\_set\_http\_header system procedure syntax, 918
- sa\_set\_http\_option system procedure syntax, 918
- sa\_set\_soap\_header system procedure syntax, 920
- sa\_set\_tracing\_level system procedure syntax, 921
- sa\_snapshots system procedure syntax, 922
- sa\_split\_list system procedure syntax, 923
- sa\_statement\_text system procedure syntax, 925
- sa\_table\_fragmentation system procedure syntax, 926
- sa\_table\_page\_usage system procedure syntax, 927
- sa\_table\_stats system procedure syntax, 928
- sa\_transactions system procedure syntax, 929
- sa\_unload\_cost\_model system procedure syntax, 930
- sa\_validate system procedure syntax, 931
- sa\_verify\_password system procedure syntax, 932
- sample covariance about, 132
- sample variance about, 274
- samples-dir

| documentation usage, xvi               | secured features                             |
|----------------------------------------|----------------------------------------------|
| SAVE TRANSACTION statement             | changing with sa_server_option, 917          |
| Transact-SQL syntax, 637               | SecureFeatures property                      |
| SAVEPOINT statement                    | setting with sa_server_option, 917           |
|                                        |                                              |
| SQL syntax, 638                        | security                                     |
| savepoint-name                         | replication, 551, 632                        |
| common element in SQL syntax, 294      | select list                                  |
| savepoints                             | describing cursors, 483                      |
| creating, 638                          | SELECT statement                             |
| releasing, 616                         | selecting from stored procedures, 529        |
| rolling back to savepoints, 634        | SQL syntax, 639                              |
| scheduled events                       | selecting                                    |
| triggering, 682                        | for unloading, 687                           |
| WAITFOR statement, 704                 | forming intersections, 572                   |
| scheduling                             | forming set differences, 507                 |
| creating events, 387                   | forming unions, 685                          |
| events, 305, 387                       | rows, 639                                    |
| WAITFOR, 704                           | selectivity estimates                        |
| schemas                                | source of estimates, 155                     |
| creating, 429                          | user-defined, 28                             |
| default system views, 745              | self_recursion option                        |
| system tables, 715                     | setting wtih Transact-SQL SET statement, 648 |
| scripted upload                        | SEND AT clause                               |
| CREATE PUBLICATION syntax, 423         | about, 546, 549                              |
| SCROLL cursors                         | publish, 548                                 |
| declaring, 472                         | SEND EVERY clause                            |
| search conditions                      | about, 546, 549                              |
| about, 20                              | sending                                      |
| ALL, ANY, and SOME, 21                 | SQL statements to remote servers, 526        |
| BETWEEN, 23                            | sending dates and times to the database      |
| EXISTS, 26                             | about, 68                                    |
| explicit selectivity estimates, 28     | serializable                                 |
| IN, 25                                 | FROM clause, 531                             |
| IS NOT NULL, 26                        | SERIALIZABLE table hint                      |
| IS NULL, 26                            | FROM clause, 531                             |
| IS TRUE or FALSE search conditions, 26 | servers                                      |
| IS UNKNOWN search condition, 26        | altering remote attributes, 318              |
| LIKE, 23                               | altering web services, 320                   |
| SQL syntax, 20                         | creating, 431                                |
| subqueries in, 21                      | creating events for idle, 387                |
| three-valued logic, 27                 | creating web, 434                            |
| truth value, 26                        | dropping remote, 498                         |
| search-condition                       | dropping temote, 498<br>dropping web, 499    |
|                                        | 11 6                                         |
| common element in SQL syntax, 294      | starting database, 666                       |
| SECOND function                        | stopping database, 674                       |
| SQL syntax, 241                        | services 262                                 |
| SECONDS function                       | adding comments, 363                         |
| SQL syntax, 241                        | altering web, 320                            |

| creating web, 434                    | SIGN function                              |
|--------------------------------------|--------------------------------------------|
| dropping web, 499                    | SQL syntax, 245                            |
| SET CONNECTION statement             | SIGNAL statement                           |
| SQL syntax, 651                      | SQL syntax, 663                            |
| SET DESCRIPTOR statement             | signaling                                  |
| SQL syntax, 652                      | errors, 607, 663                           |
| set operators                        | exceptions, 621                            |
| NULL, 45                             | signatures                                 |
| SET OPTION statement                 | Java methods, 415                          |
| Interactive SQL syntax, 657          | Java signature example, 401                |
| SQL syntax, 654                      | SIMILAR function                           |
| Transact-SQL syntax, 648             | SQL syntax, 246                            |
| SET PERMANENT statement              | SIN function                               |
| Interactive SQL syntax, 657          | SQL syntax, 246                            |
| SET REMOTE OPTION statement          | SKIP option                                |
| SQL syntax, 658                      | LOAD TABLE statement, 579                  |
| SET SESSION AUTHORIZATION statement  | slash-asterisk                             |
| SQL syntax, 661                      | comment indicator, 43                      |
| SET SQLCA statement                  | slope                                      |
| SQL syntax, 660                      | regression lines, 226                      |
| SET statement                        | SMALLDATETIME data type                    |
| SQL syntax, 646                      | syntax, 73                                 |
| Transact-SQL syntax, 648             | SMALLINT data type                         |
| SET TEMPORARY OPTION statement       | syntax, 63                                 |
| Interactive SQL syntax, 657          | SMALLMONEY data type                       |
| SQL syntax, 654                      | syntax, 65                                 |
| SET_BIT function                     | SMTP                                       |
| SQL syntax, 242                      | extended system procedures, 948            |
| SET_BITS function                    | return codes, 956                          |
| SQL syntax, 243                      | snapshot isolation                         |
| setting                              | sa_snapshots system procedure, 922         |
| connections, 651                     | sa_transactions system procedure, 929      |
| descriptor areas, 652                | SOAP functions                             |
| options, 654                         | alphabetical list, 97                      |
| options in Interactive SQL, 367, 657 | SOAP services                              |
| options in Transact-SQL, 648         | data typing, 435                           |
| remote options, 658                  | SOAP_HEADER function                       |
| SQLCAs, 660                          | SQL syntax, 247                            |
| users, 661                           | SOAPHEADER clause                          |
| values of SQL variables, 646         | CREATE FUNCTION statement, 398             |
| SETUSER statement                    | CREATE PROCEDURE statement, 418            |
| SQL syntax, 661                      | SOME search condition                      |
| SHARE BY ALL clause                  | SQL syntax, 21                             |
| CREATE TABLE statement, 448          | sort keys                                  |
| SHORT_PLAN function                  | generating using the SORTKEY function, 248 |
| SQL syntax, 244                      | sorting                                    |
| shutting down                        | SORTKEY function, 248                      |
| databases, 673                       | sortkey files                              |

| generating using the SORTKEY function, 248 | syntax, 935                               |
|--------------------------------------------|-------------------------------------------|
| SORTKEY function                           | sp_remote_imported_keys system procedure  |
| SQL syntax, 248                            | syntax, 936                               |
| SOUNDEX function                           | sp_remote_primary_keys system procedure   |
| SQL syntax, 251                            | syntax, 938                               |
| SP                                         | sp_remote_tables system procedure         |
| statement indicators, 296                  | syntax, 939                               |
| sp_addgroup system procedure               | sp_servercaps system procedure            |
| about, 959                                 | syntax, 941                               |
| sp_addlogin system procedure               | sp_special_columns catalog procedure      |
| about, 959                                 | about, 960                                |
| sp_addmessage system procedure             | sp_sproc_columns catalog procedure        |
| about, 410, 959                            | about, 960                                |
| sp_addtype system procedure                | sp_stored_procedures catalog procedure    |
| about, 959                                 | about, 960                                |
| sp_adduser system procedure                | sp_tables catalog procedure               |
| about, 959                                 | about, 960                                |
| sp_changegroup system procedure            | sp_tsql_environment system procedure      |
| about, 959                                 | syntax, 942                               |
| sp_column_privileges catalog procedure     | SPACE function                            |
| about, 960                                 | SQL syntax, 252                           |
| sp_columns catalog procedure               | special characters                        |
| about, 960                                 | SQL strings, 9                            |
| sp_dropgroup system procedure              | used in binary, 9                         |
| about, 959                                 | used in strings, 9                        |
| sp_droplogin system procedure              | special tables                            |
| about, 959                                 | about, 715                                |
| sp_dropmessage system procedure            | special values                            |
| about, 959                                 | CURRENT DATE 30                           |
| sp_droptype system procedure               | CURRENT DATE, 30                          |
| about, 959                                 | CURRENT PUBLISHER, 30<br>CURRENT TIME, 31 |
| sp_dropuser system procedure<br>about, 959 | CURRENT TIME, 31 CURRENT TIMESTAMP, 31    |
| sp_fkeys catalog procedure                 | CURRENT USER, 32                          |
| about, 960                                 | CURRENT UTC TIMESTAMP, 32                 |
| sp_getmessage system procedure             | CURRENT_TIMESTAMP, 31                     |
| about, 959                                 | CURRENT_USER, 32                          |
| sp_helptext system procedure               | LAST USER, 33                             |
| about, 959                                 | NULL, 44                                  |
| sp_login_environment system procedure      | SQL syntax, 30                            |
| syntax, 933                                | SQLCODE, 33                               |
| sp_password system procedure               | SQLSTATE, 33                              |
| about, 959                                 | TIMESTAMP, 34                             |
| sp_pkeys catalog procedure                 | USER, 35                                  |
| about, 960                                 | UTC TIMESTAMP, 35                         |
| sp_remote_columns system procedure         | special views                             |
| syntax, 933                                | about, 745                                |
| sp_remote_exported_keys system procedure   | special-value                             |
|                                            |                                           |

| common element in SQL syntax, 294          | alphabetical list of all statements, 292    |
|--------------------------------------------|---------------------------------------------|
| SQL                                        | alphabetical list of system procedures, 831 |
| alphabetical list of all statements, 292   | ANY search condition, 21                    |
| SQL Anywhere                               | arithmetic operators, 12                    |
| documentation, xii                         | BETWEEN search condition, 23                |
| SQL descriptor area                        | bitwise operators, 13                       |
| INCLUDE statement, 560                     | CASE expression, 17                         |
| inserting rows using cursors, 605          | column names, 16                            |
| SQL descriptor areas                       | comments, 43                                |
| DESCRIBE statement, 483                    | comparison operators, 11                    |
| SQL functions                              | connection-level variables, 38              |
| aggregate, 92                              | constants, 9                                |
| bit array, 93                              | constants in expressions, 16                |
| data type conversion, 93                   | CURRENT DATABASE special value, 30          |
| date and time, 93                          | CURRENT DATE special value, 30              |
| HTTP, 97                                   | CURRENT PUBLISHER special value, 30         |
| image, 101                                 | CURRENT TIME special value, 31              |
| miscellaneous, 96                          | CURRENT TIMESTAMP special value, 31         |
| numeric, 97                                | CURRENT USER special value, 32              |
| ranking, 93                                | CURRENT UTC TIMESTAMP special value, 32     |
| SOAP, 97                                   | CURRENT_TIMESTAMP special value, 31         |
| string, 98                                 | CURRENT_USER special value, 32              |
| system, 99                                 | documentation conventions, 293              |
| text, 101                                  | EXISTS search condition, 26                 |
| types of functions, 92                     | expressions, 15                             |
| user-defined, 95                           | functions, 92                               |
| SQL language elements                      | identifiers, 7                              |
| about, 3                                   | IF expressions, 17                          |
| SQL Remote                                 | IN search condition, 25                     |
| articles, 747, 748                         | IS NOT NULL search condition, 26            |
| creating subscriptions, 439                | IS NULL search condition, 26                |
| setting remote options, 658                | IS TRUE or FALSE search condition, 26       |
| system views, 747, 748                     | keywords, 4                                 |
| SQL Remote system view                     | LAST USER special value, 33                 |
| remoteoption, 777                          | LIKE search condition, 23                   |
| SQL Remote system views                    | local variables, 37                         |
| remoteoptiontype, 778                      | logical operators, 12                       |
| SQL Server                                 | NULL value, 44                              |
| migrating to SQL Anywhere using sa_migrate | operator precedence, 14                     |
| system procedure, 885                      | operators, 11                               |
| SQL statements                             | predicates, 20                              |
| alphabetical list of all statements, 292   | reserved words, 4                           |
| documentation conventions, 293             | search conditions, 20                       |
| installing Java classes, 570               | SOME search condition, 21                   |
| sending to remote servers, 526             | special values, 30                          |
| SQL syntax                                 | SQLCODE special value, 33                   |
| ALL search condition, 21                   | SQLSTATE special value, 33                  |
| alphabetical list of all functions, 102    | string operators, 13                        |

| strings, 8                                | STDDEV_SAMP function, 255                     |
|-------------------------------------------|-----------------------------------------------|
| subqueries, 17                            | START AT clause                               |
| subqueries in search conditions, 21       | SELECT statement, 639                         |
| three-valued logic, 27                    | START DATABASE statement                      |
| TIMESTAMP special value, 34               | SQL syntax, 664                               |
| Transact-SQL expression compatibility, 19 | START ENGINE statement                        |
| USER special value, 35                    | Interactive SQL syntax, 666                   |
| UTC TIMESTAMP special value, 35           | START JAVA statement                          |
| variables, 37                             | SQL syntax, 667                               |
| SQL to Java data type conversion          | START LOGGING statement                       |
| about, 88                                 | Interactive SQL syntax, 668                   |
| SQL variables                             | START SUBSCRIPTION statement                  |
| creating, 463                             | SQL syntax, 669                               |
| declaring, 471                            | START SYNCHRONIZATION DELETE statement        |
| dropping, 506                             | SQL syntax, 671                               |
| setting values, 646                       | starting                                      |
| SQLCA                                     | creating events for, 387                      |
| INCLUDE statement, 560                    | database servers, 666                         |
| SQLCAs                                    | databases, 664                                |
| setting, 660                              | Java VM using the START JAVA statement, 667   |
| SQLCODE                                   | logging in Interactive SQL, 668               |
| special value, 33                         | passthrough mode, 600                         |
| SQLDA                                     | subscriptions, 669                            |
| allocating memory for, 297                | subscriptions during database extraction, 617 |
| deallocating, 469                         | statement applicability indicators            |
| DESCRIBE SQL statement, 483               | about, 296                                    |
| EXECUTE SQL statement, 508                | statement label                               |
| getting information from, 537             | common element in SQL syntax, 294             |
| INCLUDE statement, 560                    | statement labels                              |
| inserting rows using cursors, 605         | GOTO Transact-SQL statement, 540              |
| setting, 652                              | statement syntax                              |
| UPDATE (positioned) statement, 696        | alphabetical list of all statements, 292      |
| SQLDIALECT function                       | BEGIN and END SQL statements, 349             |
| SQL syntax, 252                           | documentation conventions, 293                |
| SQLSetConnectAttr                         | statement-level triggers                      |
| using with MESSAGE TO CLIENT, 590         | about, 460                                    |
| SQLSTATE                                  | statements                                    |
| special value, 33                         | alphabetical list of all statements, 292      |
| SQRT function                             | dropping prepared, 500                        |
| SQL syntax, 253                           | executing prepared, 508                       |
| square brackets                           | GROUP BY clause, 552                          |
| database objects, 7                       | grouping, 349                                 |
| SQL identifiers, 7                        | preparing, 601                                |
| square root function                      | static cursors                                |
| SQRT function, 253                        | declaring, 472                                |
| standard deviation                        | statistics                                    |
| STDDEV function, 253                      | CREATE STATISTICS statement, 438              |
| STDDEV_POP function, 254                  | dropping optimizer, 501                       |

| flushing to disk, 864                                 | string functions                                     |
|-------------------------------------------------------|------------------------------------------------------|
| loading, 575                                          | alphabetical list, 98                                |
| retrieve using sa_get_histogram system procedure, 866 | string length LENGTH function, 187                   |
| SYSCOLSTAT system view, 751                           | string literals                                      |
| updating with LOAD TABLE, 581                         | about, 9                                             |
| STDDEV function                                       | escape sequences, 9                                  |
| SQL syntax, 253                                       | special characters, 9                                |
| STDDEV_POP function                                   | string operators                                     |
| SQL syntax, 254                                       | SQL syntax, 13                                       |
| STDDEV_SAMP function                                  | string position                                      |
| SQL syntax, 255                                       | LOCATION function, 190                               |
| STOP DATABASE statement                               | string-expression                                    |
| SQL syntax, 673                                       | common element in SQL syntax, 294                    |
| STOP ENGINE statement                                 | string_rtruncation option                            |
| SQL syntax, 674                                       | setting wtih Transact-SQL SET statement, 648         |
| STOP JAVA statement                                   | strings                                              |
| SQL syntax, 675                                       | about, 8                                             |
| STOP LOGGING statement                                | ambiguous conversions to dates, 83, 84               |
| Interactive SQL syntax, 676                           | changing the interpretation of delimited strings, 19 |
| STOP SUBSCRIPTION statement                           | converting to dates, 69                              |
|                                                       | delimiter, 19                                        |
| SQL syntax, 677                                       |                                                      |
| STOP SYNCHRONIZATION DELETE statement                 | escape characters, 9                                 |
| SQL syntax, 678                                       | quotation marks, 19                                  |
| stopping                                              | removing trailing blanks , 240                       |
| database servers, 674                                 | replacing, 232                                       |
| Java VM, 675                                          | SQL functions, 98                                    |
| logging in Interactive SQL, 676                       | Transact-SQL, 19                                     |
| passthrough mode, 600                                 | STRIP option                                         |
| stopping databases                                    | LOAD TABLE statement, 579                            |
| STOP DATABASE statement, 673                          | strong encryption                                    |
| stopping subscriptions                                | CREATE DATABASE statement, 375                       |
| STOP SUBSCRIPTION statement, 677                      | STRTOUUID function                                   |
| stored procedures                                     | SQL syntax, 258                                      |
| converting T-SQL, 276                                 | STUFF function                                       |
| creating, 412                                         | SQL syntax, 259                                      |
| creating in Transact SQL, 421                         | su                                                   |
| executing in dynamic SQL, 512                         | setting users, 661                                   |
| executing in Transact-SQL, 510                        | subqueries                                           |
| external function calls, 397, 415                     | in SQL search conditions, 21                         |
| INPUT statement cannot be used, 564                   | SQL syntax, 17                                       |
| selecting from, 529                                   | SUBSCRIBE BY clause                                  |
| system procedures, 829                                | CREATE PUBLICATION statement, 423                    |
| STR function                                          | subscriptions                                        |
| SQL syntax, 256                                       | ALTER SYNCHRONIZATION SUBSCRIPTION                   |
| string constants (see string literals)                | statement, 326                                       |
| STRING function                                       | CREATE SUBSCRIPTION statement (SQL                   |
| SQL syntax, 257                                       | Remote), 439                                         |

| CREATE SYNCHRONIZATION                     | CURRENT UTC TIMESTAMP special value, 32   |
|--------------------------------------------|-------------------------------------------|
| SUBSCRIPTION statement, 441                | CURRENT_TIMESTAMP special value, 31       |
| DROP SUBSCRIPTION statement, 502           | CURRENT_USER special value, 32            |
| DROP SYNCHRONIZATION SUBSCRIPTION          | documentation conventions, 293            |
| statement, 504                             | IF expressions, 17                        |
| REMOTE RESET statement (SQL Remote), 617   | IS NULL search condition, 26              |
| START SUBSCRIPTION statement (SQL Remote), | IS TRUE or FALSE search condition, 26     |
| 669                                        | LAST USER special value, 33               |
| STOP SUBSCRIPTION statement (SQL Remote),  | local variables, 37                       |
| 677                                        | logical operators, 12                     |
| SYNCHRONIZE SUBSCRIPTION statement (SQL    | NULL value, 44                            |
| Remote), 679                               | predicates, 20                            |
| UPDATE statement, 694                      | search conditions, 20                     |
| UPDATE statement (SQL Remote), 700         | special values, 30                        |
| SUBSTR function                            | SQL CURRENT TIME special value, 31        |
| SQL syntax, 260                            | SQL expressions, 15                       |
| SUBSTRING function                         | SQL functions, 92                         |
| SQL syntax, 260                            | SQL identifiers, 7                        |
| substrings                                 | SQL keywords, 4                           |
| about, 260                                 | SQL operator precedence, 14               |
| replacing, 232                             | SQL operators, 11                         |
| SUM function                               | SQL reserved words, 4                     |
| SQL syntax, 261                            | SQL statements, 292                       |
| super types                                | SQL subqueries, 17                        |
| about, 81                                  | SQL subqueries in search conditions, 21   |
| support                                    | SQL variables, 37                         |
| newsgroups, xix                            | SQLCODE special value, 33                 |
| SYNCHRONIZE SUBSCRIPTION statement         | SQLSTATE special value, 33                |
| SQL syntax, 679                            | string operators, 13                      |
| synchronizing subscriptions                | strings, 8                                |
| SYNCHRONIZE SUBSCRIPTION statement (SQL    | three-valued logic, 27                    |
| Remote), 679                               | TIMESTAMP special value, 34               |
| syntax                                     | Transact-SQL expression compatibility, 19 |
| arithmetic operators, 12                   | USER special value, 35                    |
| bitwise operators, 13                      | UTC TIMESTAMP special value, 35           |
| CASE expression, 17                        | syntax conventions                        |
| column names, 16                           | SQL statements, 295                       |
| comments, 43                               | SYS                                       |
| comparison operators, 11                   | default system views, 745                 |
| connection-level variables, 38             | system tables, 715                        |
| constants, 9                               | SYSARTICLE                                |
| constants in expressions, 16               | system view, 747                          |
| conventions, 295                           | SYSARTICLECOL                             |
| CURRENT DATABASE special value, 30         | system view, 748                          |
| CURRENT DATE special value, 30             | SYSARTICLECOLS                            |
| CURRENT PUBLISHER special value, 30        | consolidated view, 804                    |
| CURRENT TIMESTAMP special value, 31        | SYSARTICLES                               |
| CURRENT USER special value, 32             | consolidated view, 804                    |

**SYSCAPABILITIES** SYSFOREIGNKEYS consolidated view, 805 consolidated view, 807 **SYSGROUP SYSCAPABILITY** system view, 748 system view, 759 **SYSGROUPS SYSCAPABILITYNAME** system view, 749 consolidated view, 807 **SYSCATALOG** SYSHISTORY consolidated view, 805 system view, 759 **SYSIDX SYSCHECK** system view, 749 system view, 761 **SYSCOLAUTH** SYSIDXCOL consolidated view, 805 system view, 762 **SYSINDEX** SYSCOLLATION about, 819 compatibility view (deprecated), 821 SYSCOLLATIONMAPPINGS **SYSINDEXES** compatibility view (deprecated), 819 consolidated view, 808 **SYSCOLPERM SYSINFO** system view, 750 compatibility view (deprecated), 822 **SYSCOLSTAT** SYSIXCOL system view, 751 compatibility view (deprecated), 823 **SYSCOLSTATS SYSJAR** consolidated view, 806 system view, 763 SYSJARCOMPONENT **SYSCOLUMN** compatibility view (deprecated), 820 system view, 764 **SYSCOLUMNS** SYSJAVACLASS consolidated view, 806 system view, 765 **SYSCONSTRAINT** SYSLOGINMAP system view, 752 system view, 766 SYSDEPENDENCY SYSMVOPTION system view, 753 system view, 767 **SYSDOMAIN** SYSMVOPTIONNAME system view, 753 system view, 767 **SYSEVENT SYSOBJECT** system view, 768 system view, 754 SYSOPTION **SYSEVENTTYPE** system view, 756 system view, 769 **SYSOPTIONS SYSEXTERNLOGIN** system view, 756 consolidated view, 809 SYSEXTERNLOGINS (see SYSEXTERNLOGIN SYSOPTSTAT system view) system view, 770 **SYSFILE SYSPHYSIDX** system view, 757 system view, 771 **SYSFKCOL** SYSPROCAUTH compatibility view (deprecated), 820 consolidated view, 809 **SYSFKEY** SYSPROCEDURE system view, 758 system view, 772

**SYSPROCPARM** 

system view, 773

**SYSFOREIGNKEY** 

compatibility view (deprecated), 821

SYSPROCPARMS consolidated view, 814 **SYSSYNCS** consolidated view, 810 SYSPROCPERM consolidated view, 814 system view, 775 SYSSYNCSCRIPT **SYSPROCS** system view, 787 SYSSYNCSCRIPTS consolidated view, 809 SYSPROXYTAB consolidated view, 815 system view, 775 SYSSYNCSUBSCRIPTIONS SYSPUBLICATION consolidated view, 815 system view, 776 **SYSSYNCUSERS** SYSPUBLICATIONS consolidated view, 816 **SYSTAB** consolidated view, 810 SYSREMARK system view, 788 system view, 777 **SYSTABAUTH** SYSREMOTEOPTION consolidated view, 816 system view, 777 **SYSTABCOL** SYSREMOTEOPTION2 system view, 791 **SYSTABLE** consolidated view, 811 SYSREMOTEOPTIONS compatibility view (deprecated), 823 consolidated view, 811 **SYSTABLEPERM** SYSREMOTEOPTIONTYPE system view, 793 system view, 778 system and catalog stored procedures SYSREMOTETYPE about, 831 system view, 779 system calls from stored procedures, 943 SYSREMOTETYPES consolidated view, 812 xp\_cmdshell system procedure, 943 **SYSREMOTEUSER** system catalog system view, 779 about, 715, 745 SYSREMOTEUSERS system extended procedures consolidated view, 812 about, 948 SYSSCHEDULE system functions system view, 781 alphabetical list, 99 SYSSERVER compatibility, 100 system view, 783 system procedures SYSSOURCE about, 829 system view, 783 alphabetical list, 831 SYSSQLSERVERTYPE creating messages, 410 extended list, 948 system view, 784 SYSSSERVERS (see SYSSERVER system view) overview, 830 SYSSUBSCRIPTION sa\_flush\_statistics, 864 system view, 785 sa\_set\_soap\_header, 920 SYSSUBSCRIPTIONS sp\_addgroup, 959 consolidated view, 813 sp\_addlogin, 959 SYSSYNC sp\_addmessage, 959 system view, 785 sp\_addtype, 959 SYSSYNC2 sp\_adduser, 959 consolidated view, 813 sp\_changegroup, 959 SYSSYNCPUBLICATIONDEFAULTS sp\_dropgroup, 959

| sp_droplogin, 959           | SYSPHYSIDX, 771                      |
|-----------------------------|--------------------------------------|
| sp_dropmessage, 959         | SYSPROCEDURE, 772                    |
| sp_droptype, 959            | SYSPROCPARM, 773                     |
| sp_dropuser, 959            | SYSPROCPERM, 775                     |
| sp_getmessage, 959          | SYSPROXYTAB, 775                     |
| sp_helptext, 959            | SYSPUBLICATION, 776                  |
| sp_password, 959            | SYSREMARK, 777                       |
| Sybase Central, 830         | SYSREMOTEOPTION, 777                 |
| Transact-SQL, 959           | SYSREMOTEOPTIONTYPE, 778             |
| Transact-SQL list, 959      | SYSREMOTETYPE, 779                   |
| viewing definitions, 830    | SYSREMOTEUSER, 779                   |
| SYSTEM statement            | SYSSCHEDULE, 781                     |
| Interactive SQL syntax, 681 | SYSSERVER, 783                       |
| system tables               | SYSSOURCE, 783                       |
| about, 715                  | SYSSQLSERVERTYPE, 784                |
| DUMMY, 716                  | SYSSUBSCRIPTION, 785                 |
| Java, 743                   | SYSSYNC, 785                         |
| RowGenerator, 743           | SYSSYNCSCRIPT, 787                   |
| system views                | SYSTAB, 788                          |
| about, 745                  | SYSTABCOL, 791                       |
| SYSARTICLE, 747             | SYSTABLEPERM, 793                    |
| SYSARTICLECOL, 748          | SYSTRIGGER, 794                      |
| SYSCAPABILITY, 748          | SYSTYPEMAP, 797                      |
| SYSCAPABILITYNAME, 749      | SYSUSER, 797                         |
| SYSCHECK, 749               | SYSUSERAUTHORITY, 798                |
| SYSCOLPERM, 750             | SYSUSERMESSAGE, 798                  |
| SYSCOLSTAT, 751             | SYSUSERTYPE, 799                     |
| SYSCONSTRAINT, 752          | SYSVIEW, 800                         |
| SYSDEPENDENCY, 753          | SYSWEBSERVICE, 801                   |
| SYSDOMAIN, 753              | SYSTRIGGER                           |
| SYSEVENT, 754               | system view, 794                     |
| SYSEVENTTYPE, 756           | SYSTRIGGERS                          |
| SYSEXTERNLOGIN, 756         | consolidated view, 817               |
| SYSFILE, 757                | SYSTYPEMAP                           |
| SYSFKEY, 758                | system view, 797                     |
| SYSGROUP, 759               | SYSUSER                              |
| SYSHISTORY, 759             | system view, 797                     |
| SYSIDX, 761                 | SYSUSERAUTH                          |
| SYSIDXCOL, 762              | compatibility view (deprecated), 824 |
| SYSJAR, 763                 | SYSUSERAUTHORITY                     |
| SYSJARCOMPONENT, 764        | system view, 798                     |
| SYSJAVACLASS, 765           | SYSUSERLIST                          |
| SYSLOGINMAP, 766            | compatibility view (deprecated), 825 |
| SYSMVOPTION, 767            | SYSUSERMESSAGE                       |
| SYSMVOPTIONNAME, 767        | system view, 798                     |
| SYSOBJECT, 768              | SYSUSERMESSAGES (see SYSUSERMESSAGE  |
| SYSOPTION, 769              | system view)                         |
| SYSOPTSTAT. 770             | SYSUSEROPTIONS                       |

| consolidated view, 817                              | exporting data into files from, 595          |
|-----------------------------------------------------|----------------------------------------------|
| SYSUSERPERM                                         | importing data from files into, 561          |
| compatibility view (deprecated), 825                | inserting rows into, 566                     |
| SYSUSERPERMS                                        | locking, 584                                 |
| compatibility view (deprecated), 826                | renaming, 335                                |
| SYSUSERTYPE                                         | reorganizing, 619                            |
| system view, 799                                    | replicating, 330                             |
| SYSVIEW                                             | truncating, 683                              |
| system view, 800                                    | unloading with UNLOAD TABLE statement, 689   |
| SYSVIEWS                                            | updating, 699                                |
| consolidated view, 818                              | TAN function                                 |
| SYSWEBSERVICE                                       | SQL syntax, 262                              |
| system view, 801                                    | tapes                                        |
|                                                     | creating database backups, 344               |
| Т                                                   | technical support                            |
| table columns                                       | newsgroups, xix                              |
| listing in Interactive SQL, 487                     | TempFreePercent event condition              |
| table constraints                                   | about, 157                                   |
| about, 452                                          | TempFreeSpace event condition                |
| •                                                   | about, 157                                   |
| adding using the ALTER TABLE statement, 333         | temporary files                              |
| adding, deleting, or altering, 330                  | determining available space, 860             |
| changing using ALTER TABLE statement, 335           | temporary options                            |
| table decryption                                    | SET OPTION statement, 654                    |
| ALTER TABLE statement, 330                          | setting in Interactive SQL, 657              |
| table encryption                                    | temporary procedures                         |
| ALTER TABLE statement, 330 table hints              | CREATE PROCEDURE reference, 413              |
|                                                     | temporary stored procedures                  |
| FROM clause, 531 table indexes                      | creating, 413                                |
|                                                     | temporary tables                             |
| listing in Interactive SQL, 487<br>table list       | CREATE TABLE reference, 446                  |
|                                                     | CREATE TABLE usage, 456                      |
| FROM clause, 529<br>table number                    | creating local, 406                          |
|                                                     | declaring local, 477                         |
| system views, 789                                   | Transact-SQL, 456                            |
| table pages                                         | views disallowed on local, 465               |
| setting PCTFREE, 330, 406, 446, 477, 576 table-list | TempSize event condition                     |
|                                                     | about, 157                                   |
| common element in SQL syntax, 294 table-name        | text                                         |
|                                                     | reading from the database, 611               |
| common element in SQL syntax, 294 tables            | TEXT data type                               |
|                                                     | syntax, 53                                   |
| altering, 330                                       | text functions                               |
| bulk loading, 576                                   | about, 101                                   |
| creating, 446                                       | TEXTPTR function                             |
| creating local temporary, 406, 477                  | SQL syntax, 263                              |
| creating proxy, 392                                 | textsize option                              |
| dropping, 491                                       | setting wtih Transact-SQL SET statement, 648 |
|                                                     |                                              |

| THEN                                              | setting the sa_set_tracing_level system procedure, |
|---------------------------------------------------|----------------------------------------------------|
| IF expressions, 17                                | 921                                                |
| three-valued logic                                | trademark information                              |
| NULL value, 44                                    | retrieving, 957                                    |
| SQL syntax, 27                                    | Transact-SQL                                       |
| TIME data type                                    | alphabetical list of all statements, 292           |
| sending dates and times to the database, 68       | ANSI equivalency, 235                              |
| syntax, 73                                        | bitwise operators, 13                              |
| time data types                                   | BREAK statement syntax, 707                        |
| DATETIME, 73                                      | catalog procedures, 960                            |
| overview, 68                                      | comparison operators, 11                           |
| SMALLDATETIME, 73                                 | constants, 19                                      |
| TIMESTAMP, 74                                     | CONTINUE statement syntax, 707                     |
| time functions                                    | converting stored procedures, 276                  |
| alphabetical list, 93                             | CREATE FUNCTION statement, 401                     |
| times                                             | CREATE MESSAGE SQL statement syntax, 410           |
| comparing, 70                                     | CREATE PROCEDURE statement syntax, 421             |
| conversion functions, 93                          | CREATE SCHEMA statement syntax, 429                |
| queries, 69                                       | CREATE TABLE statement syntax, 456                 |
| sending to the database, 68                       | CREATE TRIGGER statement syntax, 462               |
| TIMESTAMP                                         | datetime compatibility, 69                         |
| special value, 34                                 | DECLARE CURSOR statement syntax, 476               |
| TIMESTAMP columns, 450                            | DECLARE section, 350                               |
| TIMESTAMP data type                               | domains, 80                                        |
| sending dates and times to the database, 68       | EXECUTE statement syntax, 510                      |
| syntax, 74                                        | GOTO statement syntax, 540                         |
| TINYINT data type                                 | IF statement syntax, 558                           |
| syntax, 63                                        | local variables, 37, 38                            |
| TO_CHAR function                                  | money data types, 65                               |
| SQL syntax, 263                                   | outer join operators, 14                           |
| TO_NCHAR function                                 | PRINT statement syntax, 604                        |
| SQL syntax, 264                                   | quoted_identifier option, 19                       |
| TODAY function                                    | RAISERROR statement syntax, 607                    |
| SQL syntax, 265                                   | READTEXT statement syntax, 611                     |
| TOP clause                                        | SET OPTION statement syntax, 648                   |
| SELECT statement, 639                             | SET statement syntax, 648                          |
| TRACEBACK function                                | SQL expression compatibility, 19                   |
| SQL syntax, 266                                   | statement indicators, 296                          |
| TRACED_PLAN function                              | strings, 19                                        |
| SQL syntax, 266                                   | system functions, 100                              |
| tracing                                           | system procedures, 959                             |
| ATTACH TRACING statement, 342                     | time compatibility, 69                             |
| DETACH TRACING statement, 489                     | user-defined data types, 80                        |
| REFRESH TRACING LEVEL statement, 614              | WHILE statement syntax, 707                        |
| tracing data                                      | WRITETEXT statement syntax, 711                    |
| saving using sa_save_trace_data system procedure, | Transact-SQL compatibility                         |
| 908                                               | global variables, 39                               |
| tracing levels                                    | views, 826                                         |

| Transact-SQL statements                      | row-level, 460                            |
|----------------------------------------------|-------------------------------------------|
| BEGIN TRANSACTION syntax, 352                | statement-level, 460                      |
| ROLLBACK TRANSACTION syntax, 635             | TRUNCATE TABLE statement, 684             |
| SAVE TRANSACTION syntax, 637                 | TRIM function                             |
| Transact-SQL string-to-date/time conversions | SQL syntax, 267                           |
| about, 69                                    | troubleshooting                           |
| transaction isolation level option           | locks, 878                                |
| setting wtih Transact-SQL SET statement, 648 | logging operations, 913                   |
| transaction log                              | non-standard disk drives, 300             |
| allocating space using ALTER DBSPACE, 302    | TRUE conditions                           |
| backing up, 344                              | IS TRUE search condition, 26              |
| determining available space, 860             | three-valued logic, 27                    |
| TRUNCATE TABLE statement, 683                | TRUNCATE function                         |
| TRANSACTION LOG clause                       | SQL syntax, 268                           |
| CREATE DATABASE statement, 376               | TRUNCATE TABLE statement                  |
| transaction log mirror                       | SQL syntax, 683                           |
| determining available space, 860             | truncating                                |
| transaction management                       | tables, 683                               |
| BEGIN TRANSACTION SQL statement, 352         | TRUNCNUM function                         |
| in Transact-SQL, 352                         | SQL syntax, 268                           |
| Transact-SQL, 365                            | TSQL (see Transact-SQL)                   |
| transaction modes                            | two-phase commit                          |
| chained, 352                                 | preparing for, 603                        |
| unchained, 352                               | TYPE clause                               |
| transactions                                 | CREATE SYNCHRONIZATION USER, 444          |
| beginning user-defined, 352                  | type conversion                           |
| committing, 365                              | about, 81                                 |
| creating savepoints, 638                     | types of data (see data types)            |
| nesting user-defined, 352                    | types of ann (see ann types)              |
| rolling back, 633, 635, 637                  | U                                         |
| rolling back to savepoints, 634              | <u> </u>                                  |
| TRANSACTSQL function                         | UCASE function                            |
| SQL syntax, 267                              | SQL syntax, 269                           |
| trapping                                     | UNBOUNDED keyword                         |
| errors in embedded SQL, 706                  | PRECEDING clause of WINDOW clause, 709    |
| trigger conditions                           | undoing                                   |
| distinguishing trigger actions, 26           | changes by rolling back transactions, 633 |
| TRIGGER EVENT statement                      | Unicode data                              |
| SQL syntax, 682                              | storage, 48                               |
| triggering                                   | Unicode data types                        |
| events, 682                                  | about, 48                                 |
| triggers                                     | UNICODE function                          |
| @@identity global variable, 42               | SQL syntax, 269                           |
| altering, 339                                | UNION operation                           |
| creating, 458                                | SQL syntax, 685                           |
| creating in Transact-SQL, 462                | unions                                    |
| dropping, 491                                | multiple select statements, 685           |
| rolling back, 636                            | unique                                    |
|                                              |                                           |

| constraint, 452                     | triggers, 26                           |
|-------------------------------------|----------------------------------------|
| unique indexes                      | UPDLOCK table hint                     |
| about, 402                          | FROM clause, 531                       |
| UNIQUEIDENTIFIER data type          | upgrading databases                    |
| syntax, 76                          | ALTER DATABASE statement, 299          |
| UNIQUEIDENTIFIERSTR data type       | UPPER function                         |
| syntax, 53                          | SQL syntax, 271                        |
| UNISTR function                     | uppercase characters                   |
| SQL syntax, 270                     | UPPER function, 271                    |
| universally unique identifiers      | uppercase strings                      |
| SQL syntax for NEWID function, 201  | UCASE function, 269                    |
| Unix                                | UPPER function, 271                    |
| compressing strings, 120            | USER                                   |
| decompressing strings, 147          | special value, 35                      |
| UNKNOWN conditions                  | user estimates                         |
| IS UNKNOWN search condition, 26     | about, 28                              |
| UNLOAD statement                    | user IDs                               |
| SQL syntax, 687                     | restrictions, 542                      |
| UNLOAD TABLE statement              | revoking, 627                          |
| SQL syntax, 689                     | system views, 789                      |
| unloading                           | views, 824                             |
| materialized views, 689             | user-defined data types                |
| result sets, 687                    | about, 79                              |
| tables, 689                         | CREATE DOMAIN statement, 382           |
| unloading data                      | dropping using the DROP statement, 491 |
| multibyte character sets, 578, 690  | Transact-SQL, 80                       |
| unzip utility                       | user-defined functions                 |
| DECOMPRESS function, 147            | alphabetical list, 95                  |
| updatable views                     | creating, 396                          |
| about, 567                          | exiting from, 625                      |
| UPDATE (positioned) statement       | Java, 95                               |
| SQL syntax, 696                     | returning values from, 625             |
| UPDATE clause                       | user-supplied selectivity estimates    |
| CREATE TRIGGER [Transact-SQL], 462  | about, 28                              |
| CREATE TRIGGER statement, 458, 462  | userid                                 |
| update column permission            | common element in SQL syntax, 293, 294 |
| SYSCOLPERM system view, 750         | users                                  |
| UPDATE statement                    | ALTER SYNCHRONIZATION USER statement,  |
| SQL syntax, 692, 699                | 328                                    |
| updates                             | CREATE SYNCHRONIZATION USER statement  |
| based on joins, 694                 | 444                                    |
| joins, 700                          | DROP SYNCHRONIZATION USER statement,   |
| updating                            | 505                                    |
| columns without logging, 711        | dropping, 627                          |
| publications and subscriptions, 694 | setting, 661                           |
| rows, 692                           | using the SQL statement reference      |
| tables and columns, 699             | about, 293                             |
| UPDATING condition                  | using unambiguous dates and times      |

| about, 71                                  | syntax, 54                                    |
|--------------------------------------------|-----------------------------------------------|
| ust files                                  | using DESCRIBE on a VARCHAR column, 54        |
| creating, 248                              | VAREXISTS function                            |
| UTC TIMESTAMP                              | SQL syntax, 276                               |
| special value, 35                          | variable result sets                          |
| UUIDs                                      | from procedures, 414, 484, 601                |
| SQL syntax for NEWID function, 201         | variable-name                                 |
| SQL syntax for STRTOUUID function, 258     | common element in SQL syntax, 294             |
| SQL syntax for UUIDTOSTR function, 272     | variables                                     |
| UNIQUEIDENTIFIER data type, 76             | creating SQL, 463                             |
| UUIDTOSTR function                         | declaring SQL, 471                            |
| SQL syntax, 272                            | dropping SQL, 506                             |
|                                            | getting from within a descriptor area, 537    |
| V                                          | global variables, 38, 39                      |
| VALIDATE CHECKSUM statement                | local variables, 37                           |
| SQL syntax, 702                            | setting values, 646                           |
| VALIDATE DATABASE statement                | SQL syntax, 37                                |
| SQL syntax, 702                            | using in view definitions, 465                |
| VALIDATE INDEX statement                   | VARIANCE function                             |
| SQL syntax, 702                            | SQL syntax, 276                               |
| VALIDATE MATERIALIZED VIEW statement       | verifying                                     |
| SQL syntax, 702                            | passwords, 932                                |
| VALIDATE statement                         | version number                                |
| SQL syntax, 702                            | retrieving, 957                               |
| VALIDATE TABLE statement                   | view dependencies                             |
| SQL syntax, 702                            | unloading/reloading databases, 902            |
| validating                                 | viewing                                       |
| checksums, 702                             | Interactive SQL procedure profiling data, 900 |
| databases, 931                             | views                                         |
| indexes, 702                               | altering, 340                                 |
| tables using VALIDATE TABLE statement, 702 | compatibility views, 819                      |
| VALIDATE statement, 702                    | consolidated views, 804                       |
| validation                                 | creating, 408, 465                            |
| VALIDATE permission, 541                   | dropping, 491                                 |
| values                                     | indexes, 404                                  |
| returning from procedures, 625             | parameterized views, 465                      |
| VAR POP function                           | sa_recompile_views system procedure, 902      |
| SQL syntax, 273                            | system views, 747                             |
| VAR_SAMP function                          | Transact-SQL compatibility, 826               |
| SQL syntax, 274                            | updatable, 567                                |
| VARBINARY data type                        | VIM message type                              |
| syntax, 77                                 | about, 316, 427, 497                          |
| VARBIT data type                           | VM                                            |
| syntax, 66                                 | stopping Java, 675                            |
| VARCHAR data type                          |                                               |
| byte-length semantics, 54                  | W                                             |
| character-length semantics, 54             | WAITFOR statement                             |
| character-length semantics, 54             | WALLEON Statement                             |

| SQL syntax, 704                          | REGR_AVGX function, 219                   |
|------------------------------------------|-------------------------------------------|
| Watcom-SQL                               | REGR_AVGY function, 221                   |
| DECLARE statement, 471                   | REGR_COUNT function, 222                  |
| Watcom-SQL statements                    | REGR_INTERCEPT function, 223              |
| rewriting to Transact-SQL, 267           | REGR_R2 function, 225                     |
| WATCOMSQL function                       | REGR_SLOPE function, 226                  |
| SQL syntax, 276                          | REGR_SXX function, 227                    |
| web servers                              | REGR_SXY function, 228                    |
| altering services, 320                   | ROW_NUMBER function, 239                  |
| creating, 434                            | STDDEV function, 253                      |
| dropping, 499                            | STDDEV_POP function, 254                  |
| web services                             | STDDEV_SAMP function, 255                 |
| adding comments, 363                     | SUM function, 261                         |
| NEXT_SOAP_HEADER function, 206           | VAR_POP function, 273                     |
| sa_set_http_option system procedure, 918 | VAR_SAMP function, 274                    |
| sa_set_soap_header system procedure, 920 | window-spec                               |
| SOAP_HEADER function, 247                | syntax in window functions, 708           |
| system view, 801                         | windows (OLAP)                            |
| WEEKS function                           | WINDOW clause, 708                        |
| SQL syntax, 277                          | WITH CHECKPOINT option                    |
| WHEN                                     | LOAD TABLE statement, 580                 |
| CASE expression, 17                      | WITH clause                               |
| WHENEVER statement                       | SELECT statement, 639                     |
| embedded SQL syntax, 706                 | WITH GRANT OPTION                         |
| WHERE clause                             | SQL syntax, 541                           |
| search conditions, 20                    | WITH HOLD clause                          |
| SELECT statement, 642                    | OPEN SQL statement, 592                   |
| WHILE statement                          | WITH RECURSIVE clause                     |
| SQL syntax, 586                          | SELECT statement, 639                     |
| Transact-SQL syntax, 707                 | WITH SCRIPTED UPLOAD clause               |
| wide inserts                             | CREATE PUBLICATION statement, 423         |
| about, 508                               | words                                     |
| wildcards                                | reserved, 4                               |
| LIKE search condition, 23                | WRITETEXT statement                       |
| pattern matching, 209                    | Transact-SQL syntax, 711                  |
| WINDOW clause                            |                                           |
| SELECT statement, 642                    | X                                         |
| SQL syntax, 708                          | XLOCK table hint                          |
| window functions                         | FROM clause, 531                          |
| AVG function, 106                        | XML                                       |
| COUNT function, 129                      |                                           |
| COVAR_POP function, 130                  | XML data type, 55<br>XMLAGG function, 278 |
| CUME_DIST function, 134                  |                                           |
| DENSE_RANK function, 150                 | XMLCONCAT function, 279                   |
| MAX function, 194                        | XMLELEMENT function, 280                  |
| MIN function, 195                        | XMLFOREST function, 282                   |
| PERCENT_RANK function, 210               | XMLGEN function, 283                      |
| RANK function, 218                       | XML data type                             |

syntax, 55 XMLAGG function SQL syntax, 278 XMLCONCAT function SQL syntax, 279 XMLELEMENT function SQL syntax, 280 XMLFOREST function SQL syntax, 282 XMLGEN function SQL syntax, 283 xp\_cmdshell system procedure syntax, 943 xp\_msver system procedure syntax, 957 xp\_read\_file system procedure syntax, 943 xp\_scanf system procedure syntax, 944 xp\_sendmail system procedure syntax, 950 xp\_sprintf system procedure syntax, 945 xp\_startmail system procedure syntax, 948 xp\_startsmtp system procedure enabling in McAfee® VirusScan, 950 possible conflicts with virus scanner settings, 950 syntax, 949 xp\_stopmail system procedure syntax, 954 xp\_stopsmtp system procedure syntax, 955 xp\_write\_file system procedure syntax, 946 YEAR function SQL syntax, 284 YEARS function SQL syntax, 285 YMD function SQL syntax, 286

## Z

zip utility
COMPRESS function, 120